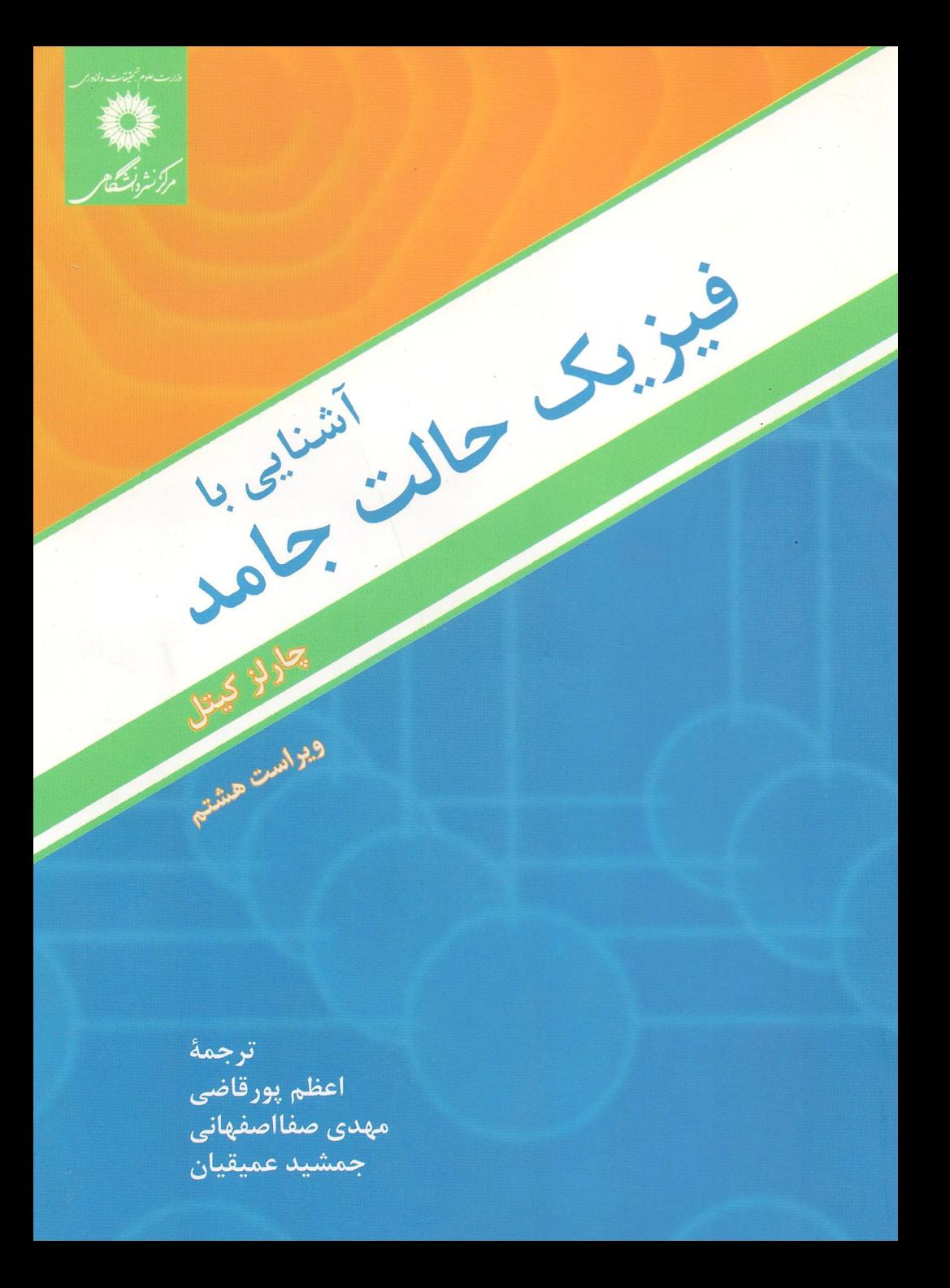

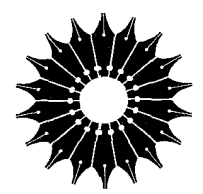

آشنایی با

فيزيك حالت جامد

# (ویراسبت هشتم)

# چارلز کیتل

#### ترجمة

اعظم پورقاضي، مهدي صفااصفهاني، جمشيد عميقيان

مرکز نشر دانشگاهی

بسماللهالرحمن الرحيم

فهرست

صفحه

١

٣

عنوان

دربارة مؤلف

پیشگفتار

 $\lambda$ 

ساختار بلورى ۵ أرايههاى دورهاى اتمها ۵ انواع اصلى شبكهها ه ۱ دستگاه شاخصگذاری صفحات بلوری  $\mathcal{N}$ ساختارها*ی* بلوری ساده ١٨ تصویربرداری مستقیم از ساختار اتمی ٢۶ وقوع ساختارهاى بلورى غيرايدهأل ٢۶ دادههای مربوط به ساختار بلوری ۲٧ چکیده ۲٧ مسائل ٣۰

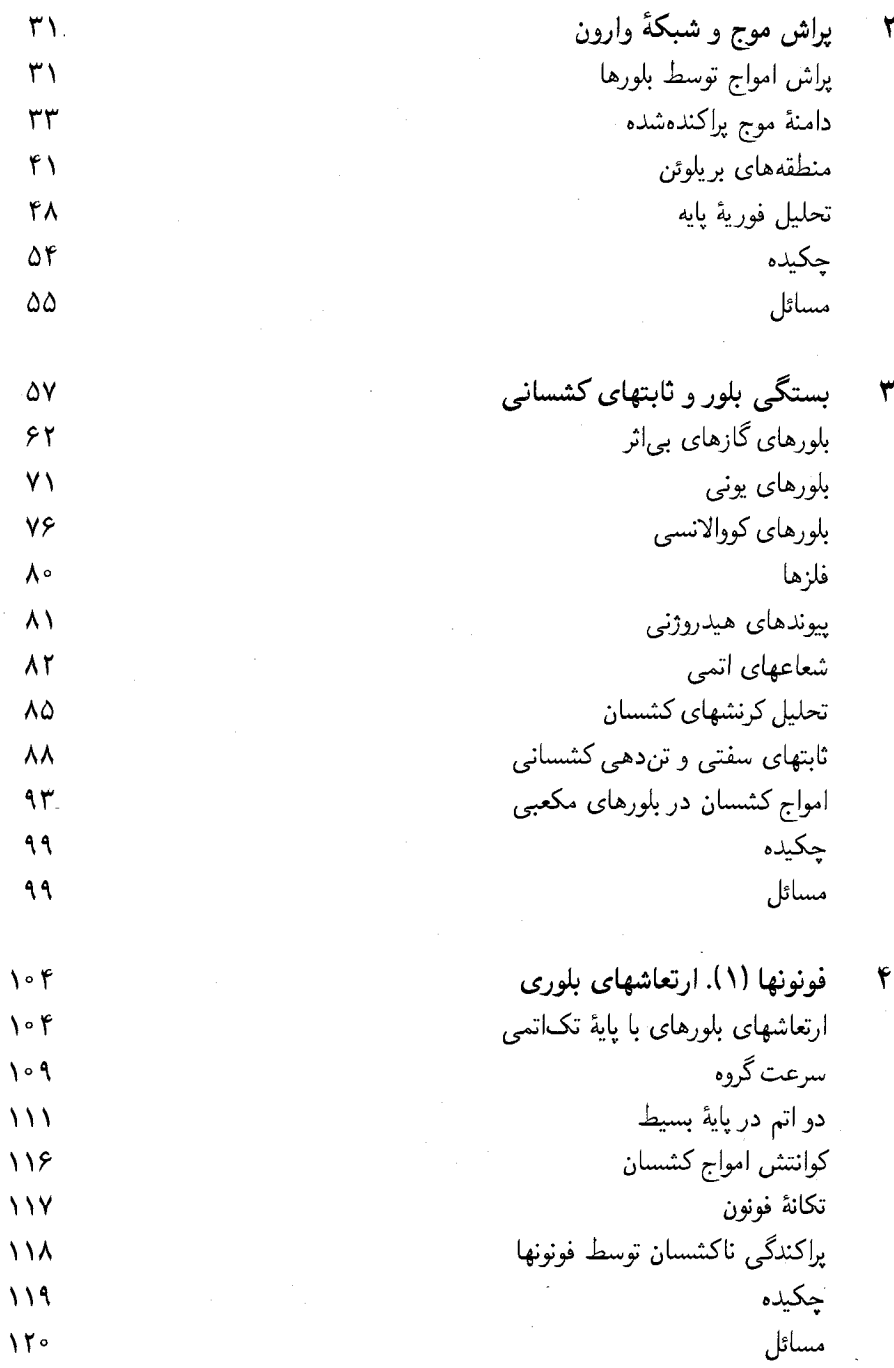

چهار

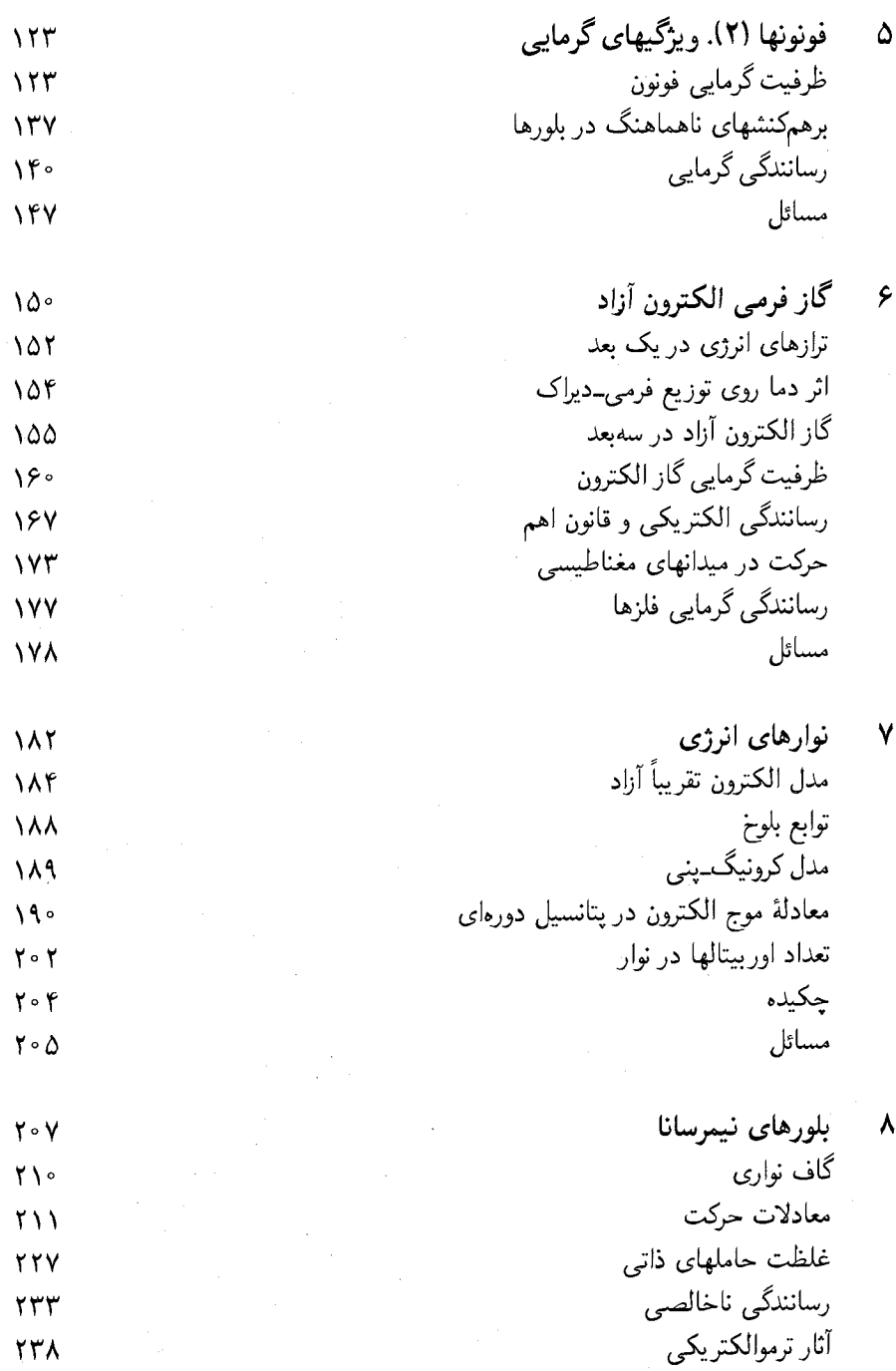

پنج

 $\mathcal{L}_{\mathcal{A}}$ 

 $\hat{\mathcal{A}}$ 

مسائل

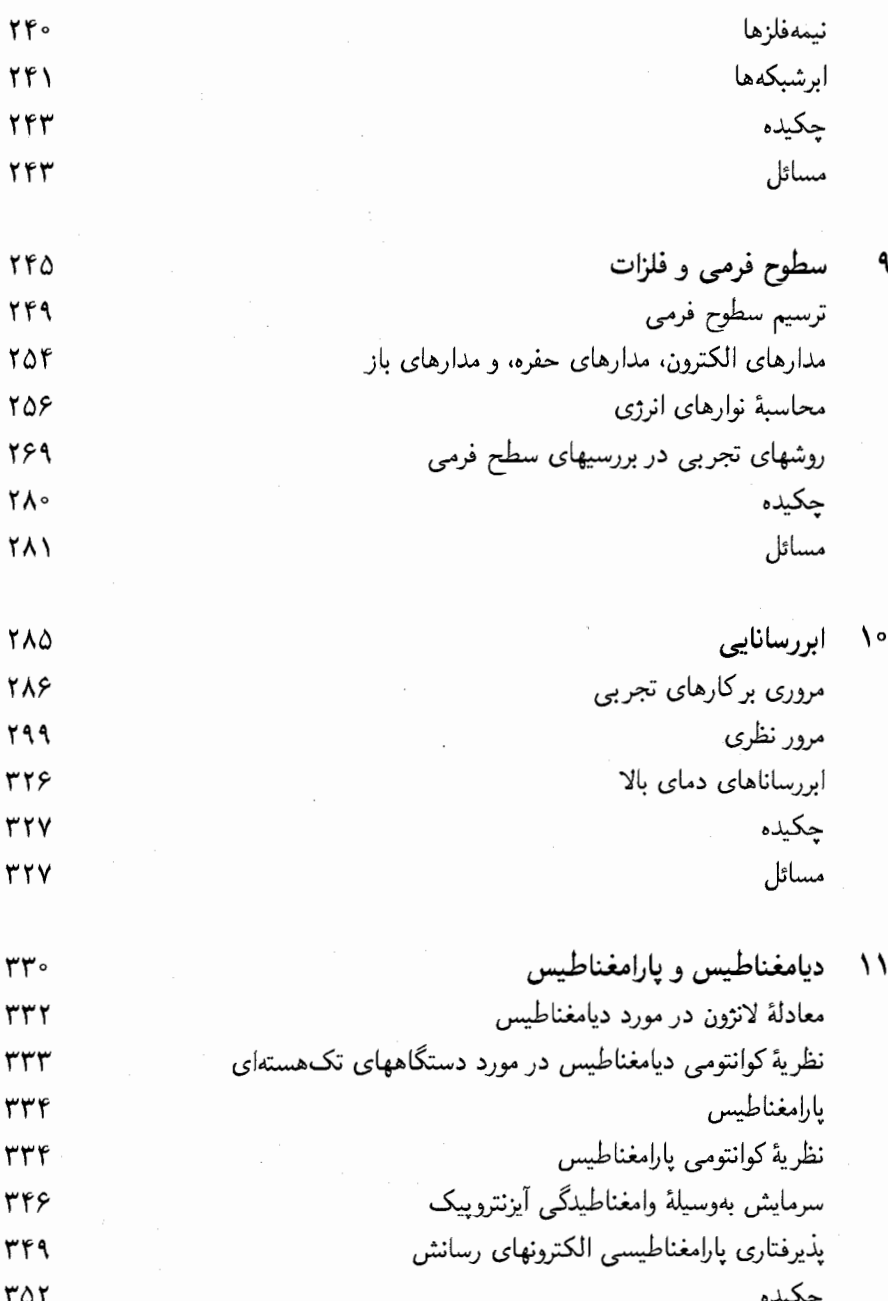

 $ror$ 

شش

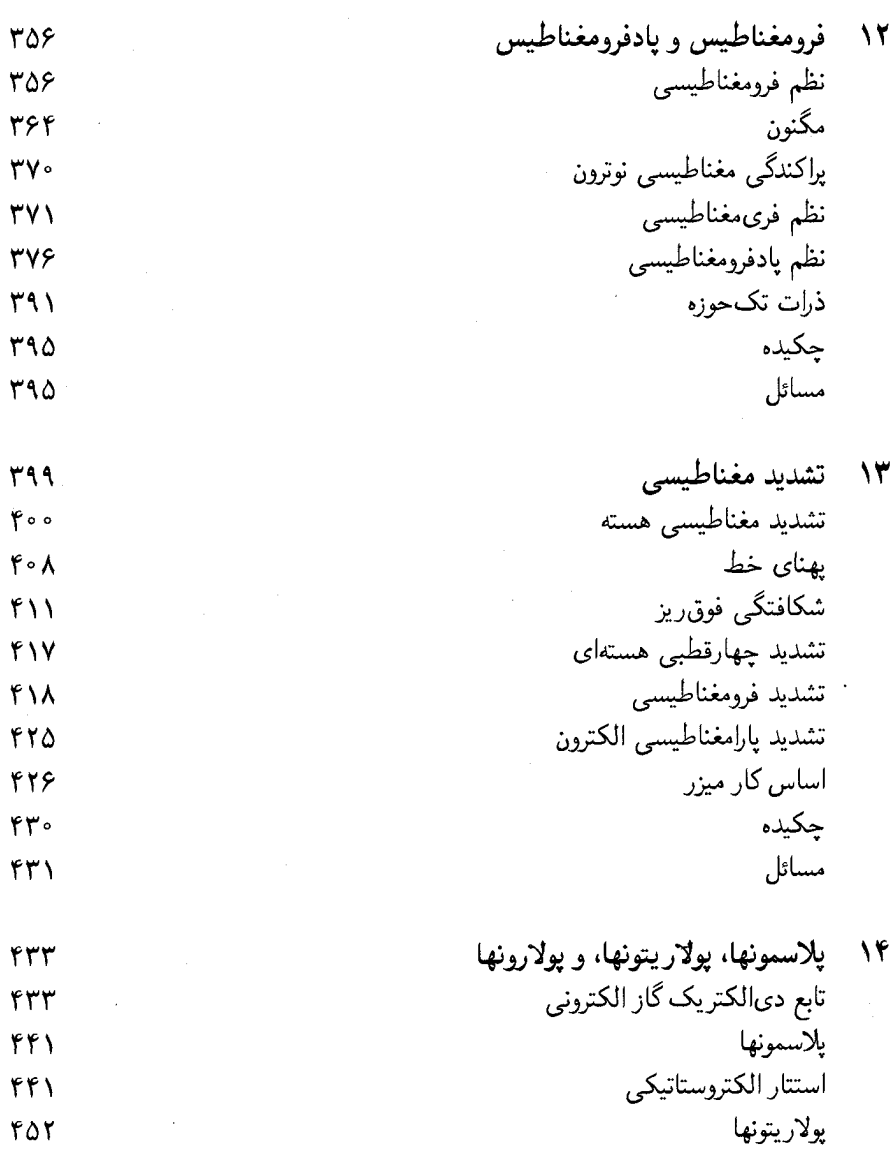

هفت

 $\ddot{\phantom{a}}$ 

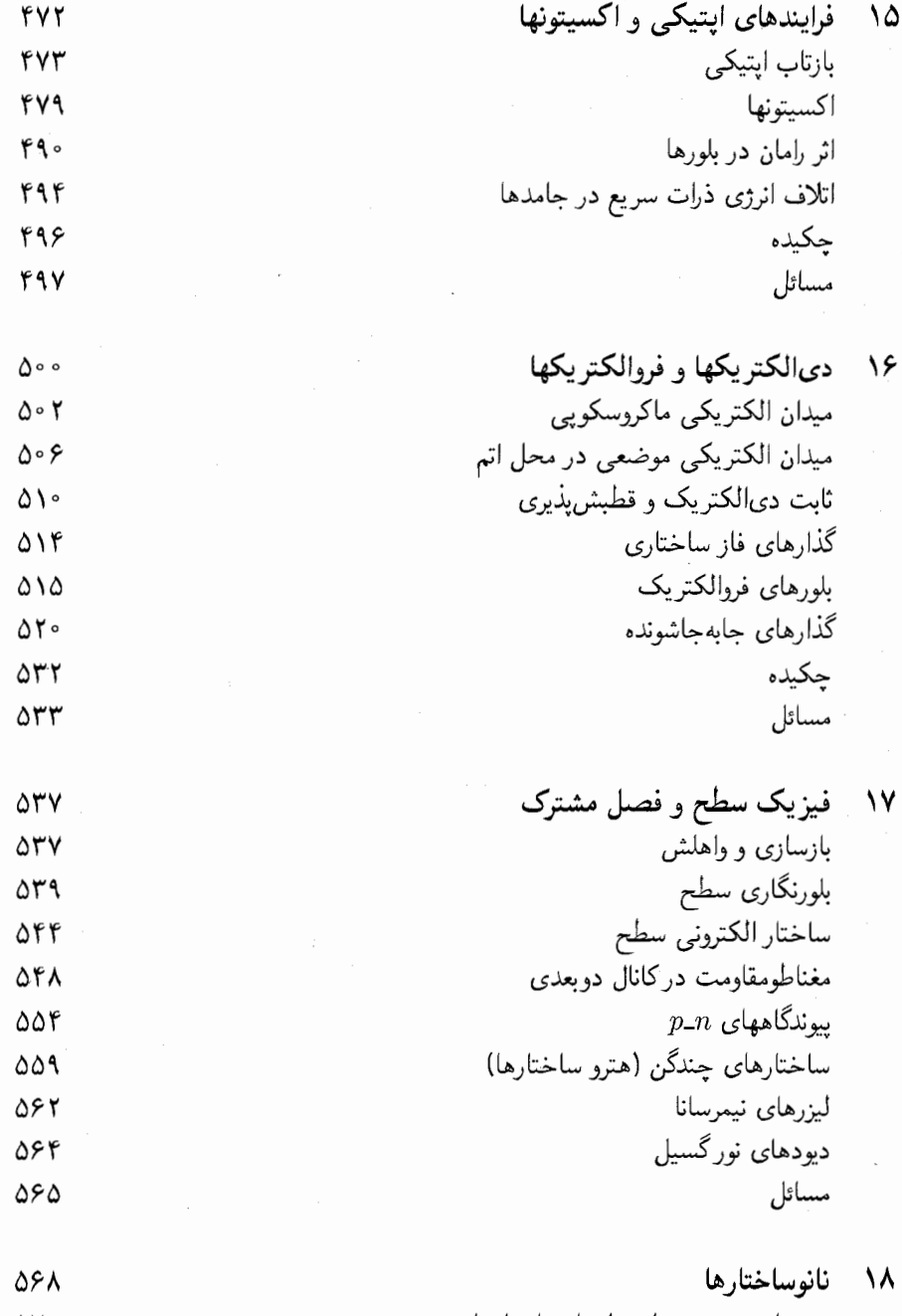

 $\Delta Y \circ$ روشهای تصویربرداری از نانوساختارها

هشت

 $\mathcal{L}^{\text{max}}_{\text{max}}$  and  $\mathcal{L}^{\text{max}}_{\text{max}}$ 

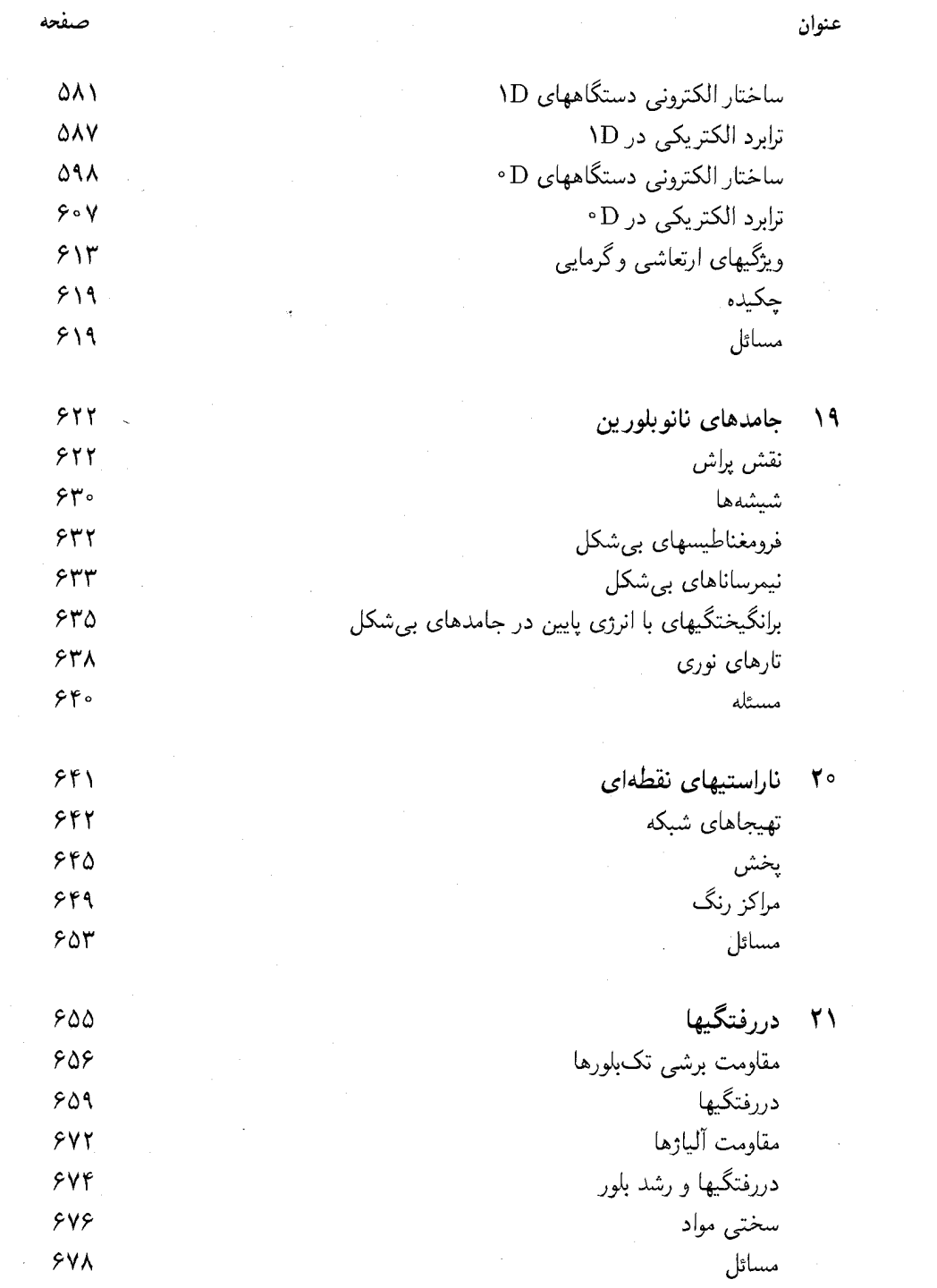

27

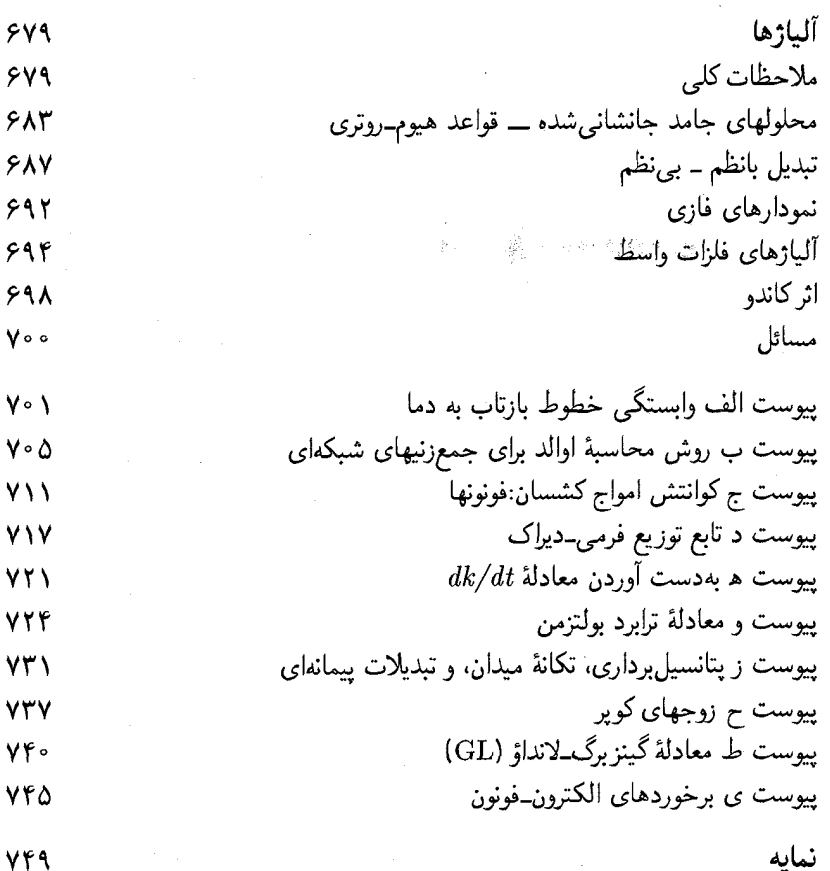

در بارة مؤلف چارلز کیتل دورهٔ کارشناسی فیزیک را در ام. آی. تی و آزمایشگاه کاوندیش دانشگاه کمبریج گذرانید و درجهٔ دکتری (.Ph.D) را از دانشگاه ویسکانسین گرفت. او همراه با باردین و شاکلی درگروه حالت جامد آزمایشگاههای بل کارکرد و در سال ۱۹۵۱ برای تأسیس گروه فیزیک حالت جامد نظری در برکلی آنجا را ترک گفت. پژوهشهای وی عمدتاً در زمینهٔ مغناطیس و نیمرساناها بوده است. در باب مغناطیس، وی نظریههای تشدید فرومغناطیسی و پادمغناطیسی و نظریهٔ تکحوزههای فرومغناطیسی را بنا نهاده و نظریهٔ بلوخ دربارهٔ مگنونها را هم گسترش داده است. در باب فیزیک نیمرساناها، در نخستین آزمایشهای تشدید پلاسما و سیکلوترون شرکت داشته، و نتایج این آزمایشها را به نظریهٔ حالتهای ناخالصبی و به قطرههای الكترون\_حفره تعميم داده است.

 $\label{eq:2.1} \frac{1}{\sqrt{2\pi}}\int_{0}^{\infty}\frac{1}{\sqrt{2\pi}}\left(\frac{1}{\sqrt{2\pi}}\right)^{2\alpha} \frac{1}{\sqrt{2\pi}}\int_{0}^{\infty}\frac{1}{\sqrt{2\pi}}\left(\frac{1}{\sqrt{2\pi}}\right)^{2\alpha} \frac{1}{\sqrt{2\pi}}\frac{1}{\sqrt{2\pi}}\int_{0}^{\infty}\frac{1}{\sqrt{2\pi}}\frac{1}{\sqrt{2\pi}}\frac{1}{\sqrt{2\pi}}\frac{1}{\sqrt{2\pi}}\frac{1}{\sqrt{2\pi}}\frac{1}{\sqrt{$ 

 $\label{eq:2.1} \frac{1}{\sqrt{2\pi}}\sum_{i=1}^n\frac{1}{\sqrt{2\pi}}\sum_{i=1}^n\frac{1}{\sqrt{2\pi}}\sum_{i=1}^n\frac{1}{\sqrt{2\pi}}\sum_{i=1}^n\frac{1}{\sqrt{2\pi}}\sum_{i=1}^n\frac{1}{\sqrt{2\pi}}\sum_{i=1}^n\frac{1}{\sqrt{2\pi}}\sum_{i=1}^n\frac{1}{\sqrt{2\pi}}\sum_{i=1}^n\frac{1}{\sqrt{2\pi}}\sum_{i=1}^n\frac{1}{\sqrt{2\pi}}\sum_{i=1}^n\$ 

جوایز دریافتی کیتل شامل سه دوره عضویت گوگنهایم، جایزهٔ اولیور باکلی در فیزیک حالت جامد، و مدال اورستد انجمن معلمان فیزیک امریکا به پاس خدمات آموزشی است. وی عضو فرهنگستان ملی علوم و فرهنگستان علوم و هنرهای امریکاست.

پیشگفتار

این کتاب ویراست هشتم کتاب درسی پایه در زمینهٔ فیزیک حالت جامد یا مادهٔ چگال برای دانشجویان سال آخر کارشناسی و سال اول تحصیلات تکمیلی رشتههای علوم فیزیک، شیمی، و مهندسی است. موضوع این کتاب از زمان انتشار ویراست اول آن به این سوگسترش زیادی داشته وکاربردهای چشمگیری یافته است. مطرح کردن مباحث مهم جدید، در حالتی که در نظر باشد سطح پایهٔ کتاب حفظ شود، چالشی برای مؤلف بوده است. دریغ بود که برخی از اینگونه مباحث ملموس فیزیکی، در صورتبندی کتاب، در قالب تمرين ارائه شوند.

 $\label{eq:2.1} \mathcal{L}(\mathcal{L}(\mathcal{L})) = \mathcal{L}(\mathcal{L}(\mathcal{L})) = \mathcal{L}(\mathcal{L}(\mathcal{L})) = \mathcal{L}(\mathcal{L}(\mathcal{L})) = \mathcal{L}(\mathcal{L}(\mathcal{L})) = \mathcal{L}(\mathcal{L}(\mathcal{L})) = \mathcal{L}(\mathcal{L}(\mathcal{L})) = \mathcal{L}(\mathcal{L}(\mathcal{L})) = \mathcal{L}(\mathcal{L}(\mathcal{L})) = \mathcal{L}(\mathcal{L}(\mathcal{L})) = \mathcal{L}(\mathcal{L}(\mathcal{L})) = \math$ 

در زمان انتشار ویراست اول این کتاب در ۱۹۵۳، اَبَررسانایی فهمیده نشده بود؛ آن زمان سرآغاز کشف سطحهای فرمی فلزات بود و تشدید سیکلوترونی در نیمرساناها را تازه مشاهده کرده بودند؛ شناخت فریتها و آهنرباهای دائمی تازه در آغاز راه بود؛ تنها شمار اندکی از فیزیکپیشگان واقعیت امواج اسپینی را باور داشتند. چهل سال به پیدایش نانوفیزیک مانده بود. در دیگر زمینهها، ساختار دی ان اِی مشخص شده و رانش قارهها روی زمین هم به اثبات رسیده بود. آن زمان نیز، مثل امروز، پرداختن به علوم کار بسیار جالبی بود. من در ویراستهای پیدرپی این کتاب تلاش کردهام نسلهای جدید را با این هیجانها و شگفتیها آشنا سازم.

این ویراست در مقایسه با ویراست هفتم، علاوه بر شفافسازیهای زیاد، حاوی شماری از تغییرات است: • فصل مهمی در باب نانوفیزیک توسط استاد پاؤل ل. مک اوئن از دانشگاه کورنل، که از دستاندرکاران فعال در این زمینه است، اضافه شده است. نانوفیزیک، علم موادی است که یک، دو، یا سه بعد کوچک دارند، «کوچک» به معنای نانومتر (n°<sup>-- ۱</sup>۰). این مبحث، دقیقترین و مهیجترین مبحثی است که در دههٔ اخیر به علم حالت جامد افزوده شده است.

۴ ىشگفتار

• سادهسازیهایی که با دسترس پذیری جهانی رایانهها میسر شده است، در کتاب به کار گرفته شدهاند. كتاب شناسيها و مرجعها تقريباً حذف شدهاند، زيرا جستجوهاي سادة رايانهاي با استفاده از کلیدواژهها روی ماشینهای جستجو، نظیر گوگل، بسیاری از مرجعهای مفید و جدیدتر را بهسرعت در اختیار مهگذارد. برای مثالی از آنچه مه توان روی وب انجام داد، مدخل http://www.physicsweb.org/bestof/cond-mat را جستجو كنيد. حذف مراجع اوليه يا رايج بهمعنای ناسیاسی ازکسانی که نخستین مسائل حالت جامد را بررسی کردهاند، نیست. • ترتیب فصلها تغییر کرده است: ابررسانایی و مغناطیس زودتر ارائه میشوند، که در نتیجه تنظیم یک دورۂ نیمسالی جالب سادہتر می شود.

نمادگذاریهای بلورشناسی منطبق با کاربستهای متداول در فیزیک است. معادلههای مهم هر جاکه برحسب یکاهای SI و CGS گاؤسی صورتهای متفاوتی داشته باشند، به هر دو صورت داده شدهاند، مگر در مواردی که یک جاگذاری مشخص معادله را از CGS به SI تبدیل کند. این کار بری دوگانه در کتاب، مفید و مقبول بوده است. جدولها برحسب یکاهای متداول داده شدهاند. نماد e نشانگر بار پروتون مثبت است. نماد (١٨) به معادلة ١٨ از فصلي كه در دست مطالعه است، و نماد (٣\_١٨) به معادلة ١٨ از فصل ۳ مربوط میشود.کلاهک (^) در بالای بردار، بردار یکه را نشان می دهد.

شمار اندکی از تمرینها کاملاً ساده در نظرگرفته شدهاند: بیشتر تمرینها بهمنظورگسترش مبحث فصل طراحی شدهاند. بجز بعضبی از تمرینها، بقیهٔ آنها همان تمرینهای آوردهشده در ویراستهای ششم و هفتماند. نماد QTS مشخصکنندهٔ کتاب دیگر من با عنوان نظریهٔ کوانتومی جامدها و یاسخهای تهیهشده توسط س. ي. فونگ است؛ و  $TP$  كتاب فيزيک گرما را مشخص ميكند كه با همكاري ه. كرومر تأليف كردهام.

همهٔ متن ویراست حاضر را استاد پاؤل ل. مک اوئن از دانشگاه کورنل و استاد راجر لوییز از دانشگاه وُلانگانگ استرالیا به تفصیل مرور کردهاند که بسیار مدیون آنها هستم. کمکهای آنان موجب شد که خواندن و درک کتاب بسیار آسانتر شود. علاوه بر این، بجاست که مسئولیت ارتباط نزدیک بین متن حاضر و ویراستهای پیشین آن را بپذیرم. در پیشگفتارهای آن ویراستها نسبت به پیشنهادها، مرورها، و بهرهبرداری از عکسها ابراز حقشناسی شده است. به استوارت جانسون، ناشرم در وایلی؛ سوزان اینگراؤ، ویراستارم؛ و باربارا بل دستیار شخصبیام بسیار مدیونم.

از دریافت تصحیحها و پیشنهادها بسیار استقبال میکنم که آنها را می توان از طریق پست الکترونیکی به آدرس:kittel@berkeley.edu ارسال کرد.

چارلز کیتل

# ساختار بلورى

آرایههای دورهای اتمها

بررسی جدی فیزیک حالت جامد، در پی کشف پراش پرتو x توسط بلورها و با انتشار یک رشته محاسبات ساده از ویژگیهای بلورها و الکترونها در بلورها آغاز شد. چرا جامدهای بلورین و نه جامدهای غیربلورین؟ به این دلیل که ویژگیهای الکترونی مهم جامدها در بلورها بهتر بیان میشود. برای نمونه، ویژگیهای الکترونی مهمترین نیمرساناها به این دلیل اساسی به ساختار بلور میزبان بستگی داردکه الکترونها مؤلفههای طول موج کوتاهی دارند که بهطور چشمگیری به نظم اتمی دورهای مرتب نمونه پاسخ می دهند. مواد غیر بلورین، بهطور بارز شیشهها، از نظر انتشار نور اهمیت دارند، زیرا موجهای نوریْ طول.موجی بلندترَّ از طول.موج الکترونها دارند و موج نوری با میانگینی از نظم در شیشه روبهرو میشود و نه باکمهنظمی موضعی.

 $\label{eq:2} \frac{1}{2} \sum_{i=1}^n \mathbf{C}^i \mathbf{1}_{\mathcal{A}_i} \mathbf{1}_{\mathcal{A}_i} \mathbf{1}_{\mathcal{A}_i}$ 

کتاب را با بلورها آغاز میکنیم. بلور با افزوده شدن اتمها در شرایط محیطی ثابت، معمولاً در محلول، شکل میگیرد. شاید نخستین بلوری که دیدهاید بلور طبیعی کوارتز باشد که طی یک فرایند

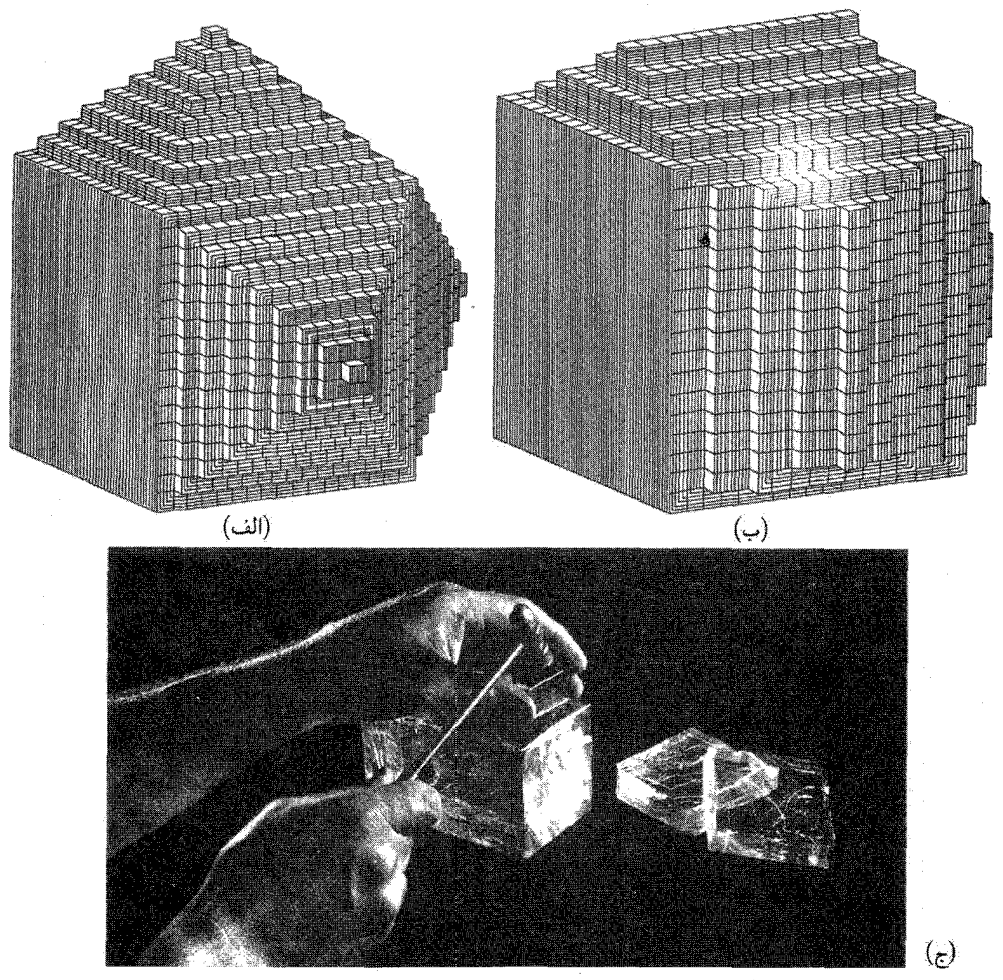

شکل ۱. رابطهٔ شکل خارجی بلورها با شکل سنگبناهای بنیادی. سنگبناها در (الف) و (ب) همانندند، ولی در ہریک وجوہ بلوری متفاوتی گسترش یافته است. (ج) رخزنبی بلور سنگ نمک:

کند زمینشناختی از محلول سیلیکات در آب داغ تحت فشار رشد میکند. ریخت بلور با افزوده شدن مداوم سنگ بناهای همانند گسترش می یابد. تصویر آرمانی فرایند رشد، به گونهای که دو قرن پیش متصور بود، در شکل ۱ نشان داده شده است. در اینجا، سنگ بناها، اتمها یا گروههایی از اتمها هستند. بلوری که به این ترتیب شکل گرفته است، آرایهٔ دورهای سهبعدی از سنگبناهای بنیادی همانند و عاری از هر ناکاملی و ناخالصی است که ممکن است بهطور اتفاقی در ساختار وارد شده باشد.

گواه تجربی اصلی دورهای بودن ساختار، به این کشف معدن شناسان برمیگردد که عددهای شاخصی که

سمتگیری رخهای بلور را توصیف می کنند، عددهای درست دقیقی اند. در سال ۱۹۱۲، لاؤه نظریهٔ پراش پرتو $\mathrm{x}$ توسط یک آرایهٔ دورهای را تعمیم داد و همکارانش نخستین مشاهدهٔ تجربی پراش پرتو x توسط بلورها راگزارش کردند. به این ترتیب،کشف پراش پرتو x توسط بلورهاگواه تجربی پیشین را تأییدکرد. اهمیت پرتوهای x در این موضوع، آن است که این پرتوها موج اند و طول موجبی قابل مقایسه با طول سنگ بنای ساختار دارند. همین گونه بررسی را می توان توسط پراشهای نوترون و الکترون نیز انجام داد، ولی پرتوهای x در این خصوص ابزار برگز یدهاند.

بررسیهای پراش با قاطعیت ثابت کرد که بلورها از آرایهای دورهای از اتمها، یا گروههایی از اتمها، ساخته شدهاند. فیزیکیپشگان، با در دست داشتن یک مدل تثبیتشدهٔ اتمی برای بلور، توانستند به جنبههای فراتر بپردازند، گسترش نظریهٔ کوانتومی نیز اهمیت زیادی در تولد فیزیک حالت جامد داشت. بررسیهای مرتبطی نیز در باب جامدهای غیربلورین و شارههای کوانتومی صورت گرفته است. این زمینهٔ وسیعتر به فیزیک مادهٔ چگال معروف و از بزرگترین و دقیقترین زمینههای فیزیک است.

### بردارهای انتقال شبکه

بلور ایدهآل از تکرار برپایان گروههای همانندی از اتمها بهوجود ْمی آید (شکل۲). هر گروه را یک پایه می،نامند. مجموعهٔ نقطههای ریاضهای که پایه به آنها متصل است، شبکه می،نامند. شبکه را می،توان در سه بعد، یا سه بردار انتقال ar ،a، و ar، قعریف کرد، بهگونهای که آرایش اتمها در بلور از دید نقطهٔ r و از دید هر نقطهٔ ′r، که به اندازهٔ مضربهای عدد درستی از aها نسبت به r انتقال یافته باشد، یکسان بهنظر آید:

$$
\mathbf{r}' = \mathbf{r} + u_1 \mathbf{a}_1 + u_2 \mathbf{a}_2 + u_3 \mathbf{a}_3 \tag{1}
$$

در اینجا ، $u_1$ ، ، ، $u_y$  ، و ، $u_y$  عددهای درست اختیاری(ند. مجموعهٔ نقطههای 'r، که بهازای تمام مقدارهای عدد درست ، u، u، و u، با رابطة (١) تعريف مي شوند، شبكه را تعريف ميكنند.

شبکه را در صورتی بسیط می نامند که هر دو نقطه که از آنها آرایش اتمها همانند بهنظر می آید، همواره، با گزینش مناسب عددهای درست  $u_i$  در رابطهٔ (۱) صدق کنند. این گزاره بردارهای انتقال بسط ،a را معرفی میکند. هیچ یاختهای رلی با حجم کمتر از a۱۰ a۲ × a۲ نمی توان بهصورت سنگبنای ساختار بلور بهکار برد. اغلب، بردارهای انتقال بسیط شبکه را برای تعریف محورهای بلور بهکار می,بریم، که این محورهای سه یال مجاور متوازی|لسطوح بسبط را تشکیل میدهند. اگر محورهای غیربسیط ارتباط سادهای با تقارنهای ساختار داشته باشند، اغلب آنها را بهكار مى برند.

## يايه و ساختار بلورې

پس ازگزینش محورهای بلور، پایهٔ ساختار بلور را می توان مشخص کرد. شکل ۲ نشان می دهد که چگونه با افزودن یک پایه به هر نقطهٔ شبکهای بلور ساخته میشود. روشن است که نقطههای شبکه، تنها، ساختارهایی

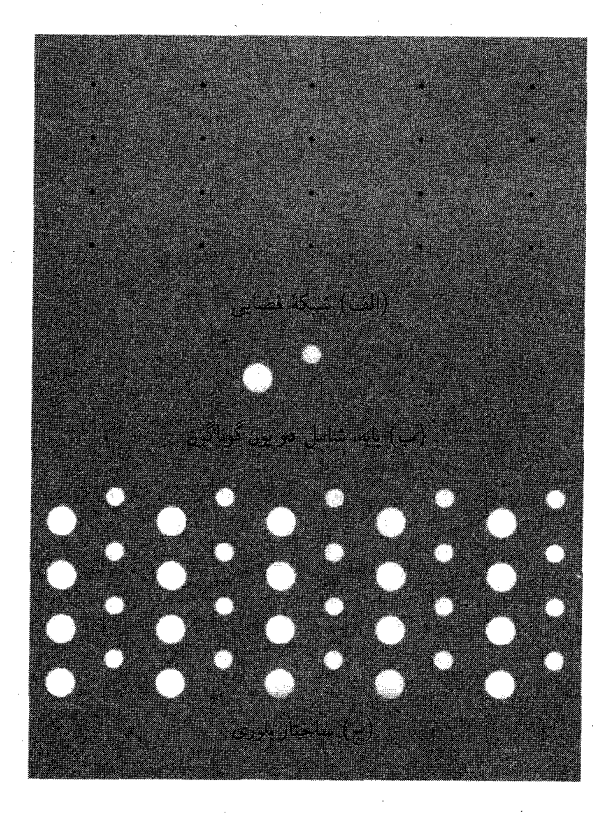

شکل ۲. ساختار بلوری با افزودن پایهٔ (ب) به هر نقطة شبكهاي (الف) بهوجود مي آيد. با توجه به قسمت (ج)، مي توان ابتدا پايه را مشخص و سپس شبکهٔ فضایی را تجرید کرد. محل قرارگرفتن یایه نسبت به یک نقطهٔ شبکەای مهم نیست.

ریاضی،اند. در یک بلور معین پایهها از نظر ترکیب، آرایش، و سمتگیری یکسان!ند. تعداد اتمهای پایه ممکن است یک یا بیشتر باشد. مکان مرکز اتم sام پایه نسبت به نقطهٔ شبکهای وابسته به آن عبارت است از

$$
\boxed{\mathbf{r}_j = x_j \mathbf{a}_1 + y_j \mathbf{a}_1 + z_j \mathbf{a}_1} \tag{1}
$$

 $\cdot \cdot \leq x_j, y_j, z_j \leq \setminus x_j$ میتوان مبدأ را، که نقطهٔ شبکهای وابسته نامیدهایم، چنان برگزید که

ىاختة ىسىط شىكە

متوازیالسطوحی که محورهای بسیط ۵٫ a۲، و ۵۳ آن را تعریف میکنند، یاختهٔ بسیط نام دارد (شکل۳ ب). یاختهٔ بسیط نوعی یاخته یا یاختهٔ یکه است. (یکه صفتی زاید و غیرضروری است.) یک ياخته، با تكرار عملهاى انتقال مناسب بلور، همهٔ فضا را پر مى كند. ياختهٔ بسيط، ياختهاى كمين حجم است. در یک شبکهٔ معین، محورهای بسیط و یاختهٔ بسیط را به طرق مختلف می;توان برگزید. در یک ساختار بلوري معين، تعداد اتمها در ياختهٔ بسيط يا پايهٔ بسيط همواره يكسان است.

آرایههای دورهای اتمها ۹

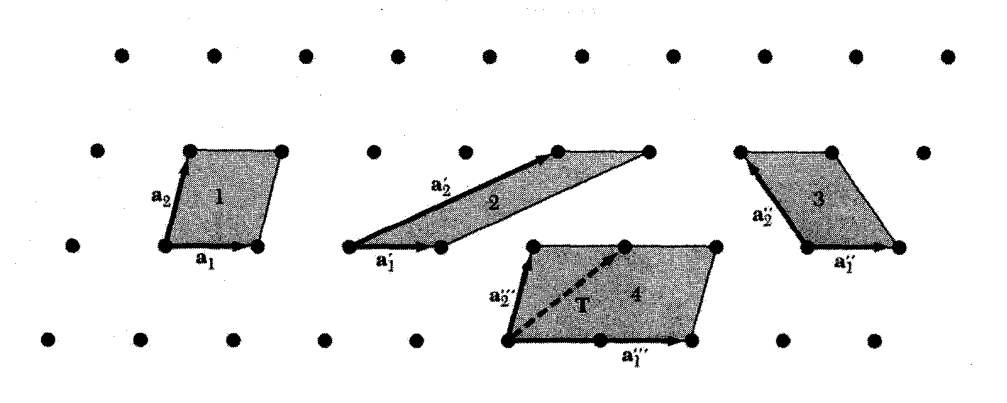

(الف)

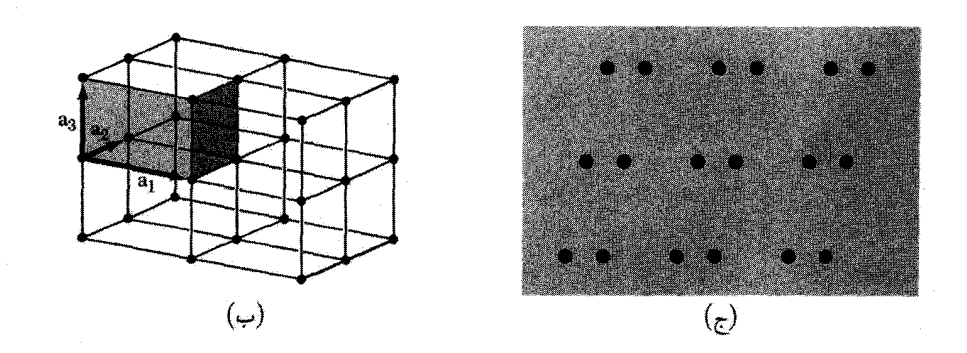

شکل ۳. (الف) نقطههای شبکهای یک شبکهٔ فضایی در دو بعد. همهٔ زوج بردارهای a<sub>۱</sub> و a<sub>۲</sub> بردارهای انتقال شبکهاند. ولی ")a و "q" بردارهای انتقال بسیط نیستند، زیرا نمی توانیم با هیچ ترکیب عدد درستی از "a" و "a" انتقال شبکهای T را تشکیل دهیم. تمامی زوجهای نشاندادهشدهٔ دیگر a<sub>۱</sub> و a<sub>۲</sub> را میتوان بردارهای انتقال بسیط شبکه در نظرگرفت. متوازی/لاضلاعهای ۱، ۲، و ۳ از نظر مساحت با هم برابرند و هریک از آنها را میتوان یاختهٔ بسيط در نظرگرفت مساحت متوازىالاضلاع ۴ دوبرابر مساحت ياختهٔ بسيط است. (ب) ياختهٔ بسيط يک شبکهٔ فضایی در سه بعد. (ج) فرض کنید نقطهها اتمهای همانندند: روی شکل مجموعهای از نقطههای شبکهای، گزینشی از محورهای بسیط، یک یاختهٔ بسیط، و پایهٔ اتمهای وابسته به یک نقطهٔ شبکهای را رسم کنید.

در هر پاختهٔ بسیط همواره یک نقطهٔ شبکهای وجود دارد. اگر یاختهٔ بسیط متوازیالسطوحی باشد که نقطههای شبکهای در هشت گوشهاش واقع باشند، هر نقطهٔ شبکهای بین هشت یاخته مشترک خواهد بود، بهطوری که تعداد کل نقطههای شبکهای برابر یک شود: ۱ =  $\frac{\lambda}{\lambda} \times 1$ . با استفاده از آنالیز برداری مقدماتی، حجم متوازيالسطوحي با محورهاي a<sub>1</sub>، a<sub>1</sub>، و a<sub>۳</sub> برابر است با

$$
V_c = |\mathbf{a}_1 \cdot \mathbf{a}_1 \times \mathbf{a}_1|
$$

 $(\mathbf{r})$ 

۱۰ ساختار بلوری

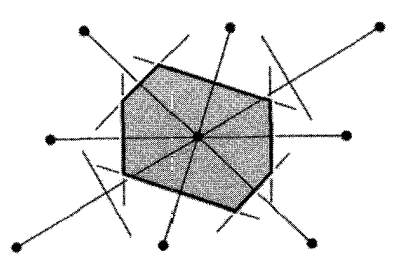

شکل ۴. یاختهٔ بسیط را با دنبال کردن شگرد زیر نیز می توان برگزید: (۱) خطوطی رسم کنید که یک نقطهٔ شبکهای مفروض را به همهٔ نقطههای شبکهای نزدیک به آن متصل سازد؛ (۲) خطوط یا صفحههای عمودمنصف این خطوط را رسم كنيد. كوچكترين حجمي كه به اين ترتيب محاط مي،شود، ياختهٔ بسيط ويگنر\_سايتس است. اين ياختهها نيز، درست مانند یاختههای شکل۳، می توانند تمامی فضا را پرکنند.

پایهٔ وابسته به یک یاختهٔ بسیط را پایهٔ بسیط می،نامند. تعداد اتمهای هیچ پایهای کمتر از تعداد اتمهای پایهٔ بسیط نیست. در شکل۴ روش دیگری برای گزینش یاختهٔ بسیط داده شده است. فیزیکپیشگان این ياخته را ياختۀ ويگنر\_ساتيس مى،نامند.

# انواع اصلى شبكهها

شبکههای بلوری را می;توان توسط انتقالهای شبکهای T و عملهای تقارنی مختلف دیگر، بر خودشان برگردانید یا نگاشت. دوران حول محوری که از نقطهٔ شبکهای میگذرد. نمونهٔ عمل تقارنی است. شبکههایی میتوان یافت که در آنها محورهای دوران یکتایه. دوتایه. سهتایه. چهارتایه. و شش5ایه. متناظر با دورانهای ۲٫ ۲، ۲ $\pi/$ ۲، ۲ $\pi/$ ۲، ۲ $\pi/$ ۲، و ۲ $\pi/$ ۲ رادیان و مضر بهای درستی از آنها، شبکه را بر خودش برمیگردانند. این محورهای دوران را، بهترتیب، با علامتهای ۱. ۲. ۳. ۴. و ۶ نشان میدهند.

هیچ شبکهای نمیتوان یافت که تحت دورانهای دیگر، چون ۲ $\pi/$ ۲ رادیان یا ۲ $\pi/$ ۲ رادیان، بر خودش برگردد. یک تکمولکول با طرح مناسب، می $\vec{ }$ واند هر مرتبه از تقارن دورانی را دارا باشد، ولی شبکهٔ دورهای بی پایان این طور نیست. می توانیم از مولکولهایی که هرکدام یک محور پنج تایه دارند، بلور بسازیم، ولی نباید انتظار داشته باشیم که شبکهٔ حاصل محور دوران پنج تایه داشته باشد. در شکل ۵ نشان دادهایم که اگر بخواهیم یک شبکهٔ دورهای با تقارن پنج تایه بساز یم چه اتفاقی روی می دهد: پنج ضلعیها برای پرکردن همهٔ فضا با هم جور نمیشوند، و این نشان میدهد که نمی توانیم تقارن نقطهای پنج تایه را با دورهای بودن انتقالی لازم ترکیب کنیم. منظور ازگروه نقطهای شبکه، مجموعهٔ عملهای تقارنی¦ی است که اگر حول یک نقطهٔ شبکهای اعمال

شوند، شبکه را بر خودش برمیگردانند. فهرست دورانهای ممکن را پیش از این دادهایم. میټوانیم بازتابهای آینه $m$  را نسبت به صفحهای که از یک نقطهٔ شبکه میگذرد، در نظر بگیریم. عمل وارونی ترکیب یک

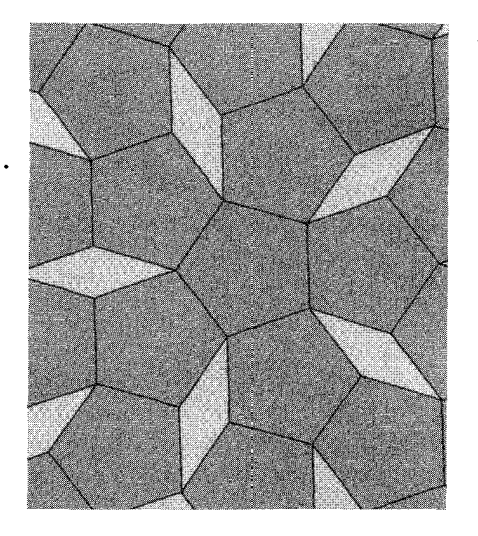

**شکل ۵.** در شبکهٔ دورهای نمیتوان محور تقارن پنجتایه داشت، زیرا نمیتوان مساحت صفحه را با آرایهٔ متصلی از پنج ضلعیهای منظم پرکرد، ولی می توان آن را با استفاده از تنها دو طرح متفاوت «آجرها» یا چندضلعیهای بنیادی پرکرد.

دوران  $\pi$  و در پی آن یک بازتاب از صفحهٔ عمود بر محور دوران است؛ و اثر کلی آن این است که r را به تبدیل میکند. محورها و صفحههای تقارنی مکعب در شکل۶ نشان داده شدهاند.  $-{\bf r}$ 

انواع شبکههای دوبعدی

شبکهٔ شکل ۳ (الف) برای بردارهای اختیاری a<sub>۱</sub> و a<sub>۲</sub> رسم شده است. چنین شبکهٔ عامی را **شبکهٔ** مایل میbنمند. این شبکه تنها تحت دورانهای  $\pi$  و  $\pi$ ۲ حول هر نقطهٔ شبکه ناورداست. ولی انواع خاصی از شبکههای مایل ممکن است تحت دورانهای ۲ $\pi/\mathfrak{r}$ ٬۲ تا ۲ $\pi/$ ۲ یا بازتاب آینهای نیز ناوردا باشند. برای بنا کردن شبکهای که تحت یک یا چند عمل از این عملهای جدید ناوردا باشد، باید شرایط محدودکنندهای روی a<sub>۱</sub> و a<sub>۲</sub> وضع کنیم. چهار نوع محدودیت متمایز وجود دارد که هریک به شبکهای می!نجامد.که میتوان آن را یک نوع شبکهٔ خاص نامید. بنابراین در فضای دوبعدی، پنج نوع شبکهٔ متمایز وجود دارد: یک شبکهٔ مایل و چهار شبکهٔ خاص که در شکل۷ نشان داده شدهاند. **شبکهٔ براوه**، عبارت متداول برای هر نوع شبکهٔ متمایز است؛ مُیگوییم در فضای دوبعدی پنج شبکهٔ براوه وجود دارد.

## انواع شبکههای سهبعدی

گروههای تقارنی نقطهای در سه بعد چهارده نوع شبکهٔ مختلف را ایجاب میکنند، که در جدول ۱ فهرستبندي شدهاند. شبكة عام سهميلي است و ١٣ شبكة خاص وجود دارد. اين شبكهها را براي راحتي،

#### ۱۲ ساختار بلوری

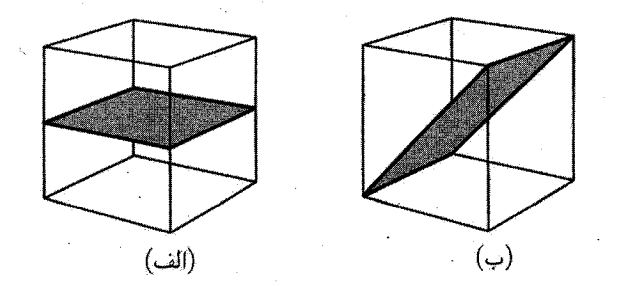

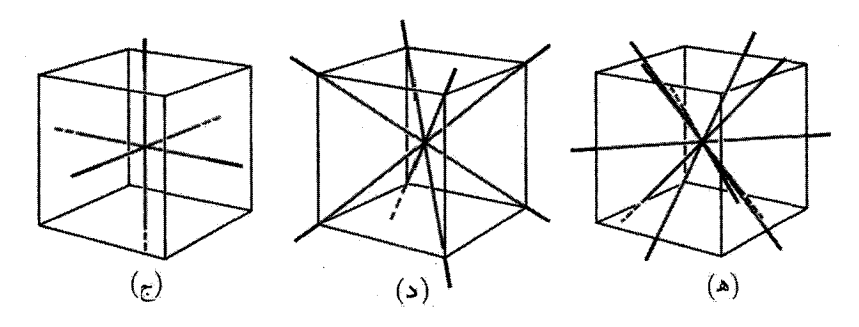

شکل ۶. (الف) صفحهٔ تقارن موازی با وجوه مکعب. (ب) صفحهٔ تقارن قطری در مکعب. (ج) سه محور چهارتایهٔ مكعب. (د) چهار محور سەتاية مكعب. (ھ) شش محور دوتاية مكعب.

برحسب هفت نوع یاخته، به هفت دستگاه دستهبندی کردهاند. این دستگاهها عبارتاند از: سهمیلی، تکمیلی، راستگوشی، چهارگوشی، مکعبی، سهگوشی، و ششگوشی. دستهبندی شبکهها به این دستگاهها در جدول، برحسب روابط محوري كه ياختهها را توصيف مىكنند، مشخص شده است. ياختههاي شكل٨ قراردادی|ند: در بین آنها تنها sc یاختهٔ بسیط است. اغلب ارتباط یاختهٔ غیربسیط با عملهای تقارنی نقطهای آشکارتر از ارتباط یاختهٔ بسیط با این عملهاست.

در دستگاه مکعبی سه شبکه وجود دارد: شبکهٔ مکعبی ساده (sc)، شبکهٔ مکعبی مرکز حجمی (bcc) و شبکهٔ مکعبی مرکز سطحی (fcc)، مشخصههای سهشبکهٔ مکعبی در جدول۲ خلاصه شده است. یاختهٔ بسیط شبکهٔ bcc در شکل ۰۹ و بردارهای انتقال بسیط آن در شکل ۱۰ نشان داده شدهاند. بردارهای انتقال بسیط شبکهٔ fcc در شکل ۱۱ نشان داده شدهاند. یاختههای بسیط، بنابر تعریف، تنها یک نقطهٔ شبکهای دارند، ولمي ياختهٔ قراردادي bcc حاوي دو نقطهٔ شبکهاي است، و ياختهٔ قراردادي fcc چهار نقطهٔ شبکهاي دارد.

مکان هر نقطه در یاخته برحسب مختصات اتمی  $x$ ،  $y$ ، و  $z$  با (۲) مشخص میشود. هریک از این مختصات، کسری از طولهای محوری ۵٫، ۵۲، و ۵۳ در راستای محور مختصات است و مبدأ در یکی از گوشههای یاخته قرار دارد. بنابراین مختصات مرکز حجم یاخته، ﴿ ﴿ ﴿ است و مِراكز وجوه شامل نقطههای ° ﴿ ﴿ ،

دستگاه شاخصگذاری صفحات بلوری ۱۳

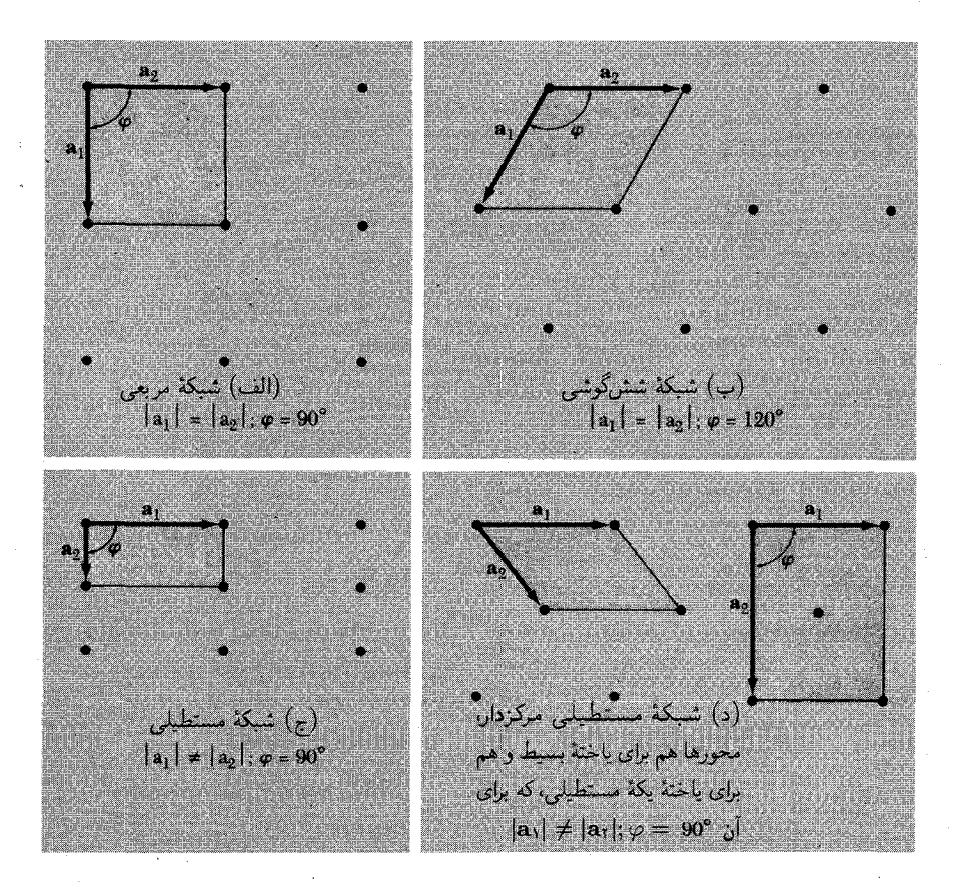

شکل ۷. چهار شبکهٔ خاص در دو بعد.

م د چاپ می چاپ هستند. در دستگاه شش گوشی، یاختهٔ بسیط منشور قائمی است که قاعدهاش یک لوزی با زاویهٔ راًس °۲۲۰ است. رابطهٔ بین این یاختهٔ با قاعدهٔ لوزی و منشور شش گوش در شکل ۱۲ نشان داده شده است.

دستگاه شاخص گذاری صفحات بلوری سمتگیری صفحهٔ بلور را سه نقْطهٔ غیرهمخط در آن صفحه مشخص میکنند. اگر هر نقطه روی یکی از محورهای بلور واقع باشد، صفحه را میتوان با دادن مختصات این نقطهها برحسب ثابتهای شبکهٔ ۵٫ a<sub>۲</sub>، و a۳ مشخص کرد. ولی برای تحلیل ساختاری، چنین برمیآید که مفیدتر است سمتگیری صفحه را با شاخصهایی مشخص کنیم که با قاعدههای زیر تعیین میشوند (شکل۱۳). • محلٌّ تقاطع صفحه را با محورهای a<sub>۲</sub> ،a<sub>۱</sub> و a۳ برحسب ثابتهای شبکه پیدا میکنیم. این محورها می توانند مربوط به یاختههای بسیط یا غیربسیط باشند.

| محدودیتهای موجود در مورد                                    | تعداد شبكهها | دستگاه   |  |  |  |  |
|-------------------------------------------------------------|--------------|----------|--|--|--|--|
| محورها و زاویههای یاخته                                     |              |          |  |  |  |  |
| $a_{\lambda} \neq a_{\gamma} \neq a_{\gamma}$               |              | سەميلى   |  |  |  |  |
| $\alpha \neq \beta \neq \gamma$                             |              |          |  |  |  |  |
| $a_{\mathcal{Y}} \neq a_{\mathcal{Y}} \neq a_{\mathcal{Y}}$ | ۲            | تكسيلى   |  |  |  |  |
| $\alpha = \gamma = \texttt{1} \circ \texttt{0} \neq \beta$  |              |          |  |  |  |  |
| $a_1 \neq a_1 \neq a_1$                                     | ۴            | راستگوشي |  |  |  |  |
| $\alpha=\beta=\gamma=$ 4 $\circ$ $^{\circ}$                 |              |          |  |  |  |  |
| $a_{\mathfrak{t}}=a_{\mathfrak{t}}\neq a_{\mathfrak{t}}$    |              | جهارگوشي |  |  |  |  |
| $\alpha=\beta=\gamma=$ 4 $\circ$ $^{\circ}$                 |              |          |  |  |  |  |
| $a_{\mathfrak{t}}=a_{\mathfrak{t}}=a_{\mathfrak{t}}$        | ٣            | مكعبى    |  |  |  |  |
| $\alpha=\beta=\gamma=$ ٩٠٥                                  |              |          |  |  |  |  |
| $a_{\mathfrak{t}}=a_{\mathfrak{t}}=a_{\mathfrak{t}}$        |              | سەگوشى   |  |  |  |  |
| $\alpha = \beta = \gamma < 11^{\circ}$ % $\neq 10^{\circ}$  |              |          |  |  |  |  |
| $a_{\mathfrak{t}}=a_{\mathfrak{t}}\neq a_{\mathfrak{t}}$    |              | ششگوشی   |  |  |  |  |
| $\alpha=\beta=$ 4 $\circ$ $^{\circ}$                        |              |          |  |  |  |  |

حدول ۱. جهارده نوع شبکه در سه بعد

 $\gamma = 11^{\circ}$ 

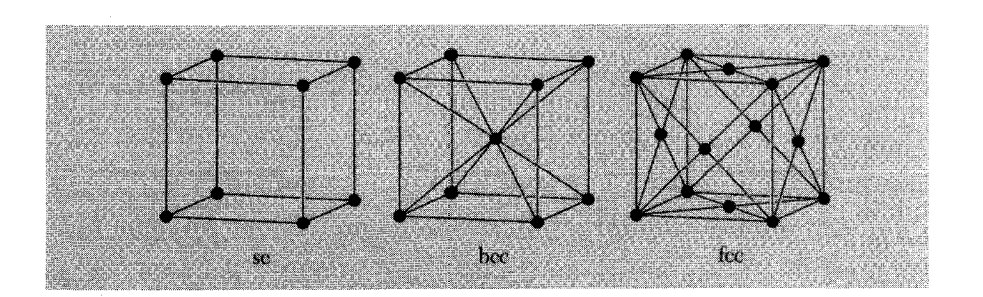

شکل ۸. شبکههای فضایی مکعبی. یاختههای نشاندادهشده، یاختههای قراردادی|ند.

## دستگاه شاخصگذاری صفحات بلوری ۱۵

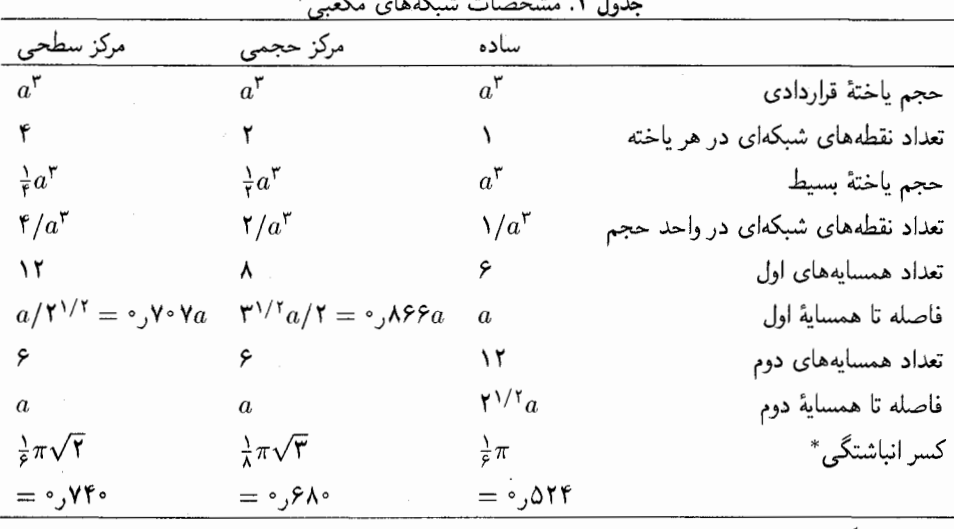

\* کسر انباشتگی برابر است با مقدار بیشینهٔ کسری از حجم که امکان دارد با کرههای سخت پر شود.

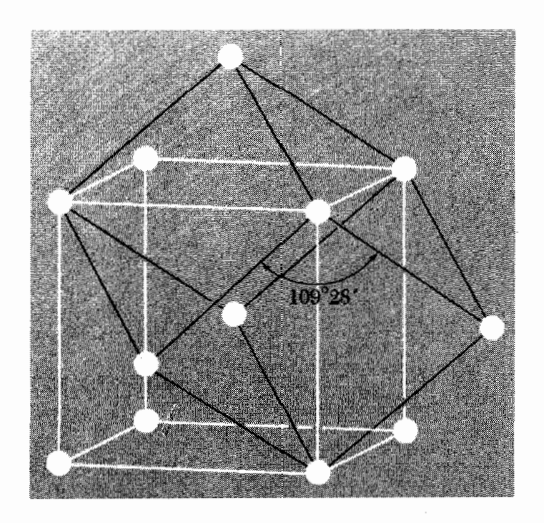

شکل ۹. شبکهٔ مکعبی مرکزحجمی که یاختهای بسیط را نشان میدهد. این یاختهٔ بسیط، لوزی رخی است با یال لا ناویهٔ بین یالهای مجاورش ۲۸٬۱۰۹٬۲۸٬ است. $\sqrt{r}a$ 

• اعداد حاصل را وارون مىكنيم. آنگاه آنها را به سه عدد درستى كه داراى همان نسبتها باشند، تقليل میدهیم. معمولاً کوچکترین سه عدد درست را اختیار میکنیم. نتیجه را بهصورت (hkl) در پرانتز قرار مبیدهیم و آن را شاخص صفحه مبی خوانیم.

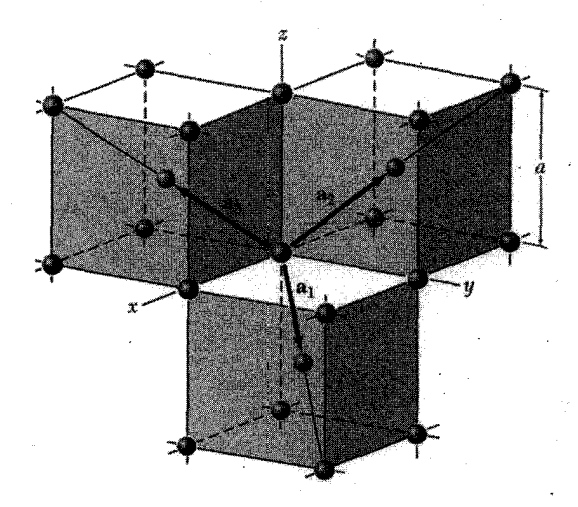

شکل ۱۰. بردارهای انتقال بسیط شبکهٔ مکعبی مرکزحجمی؛ این بردارها نقطهٔ شبکهای واقع در مبدأ را به نقطههای شبکهای واقع در مراکز حجم وصل میکنند. یاختهٔ بسیط باکاملکردن یک لوزی رخ روی این سه بردار بهدست می آید.  $a_Y = \frac{1}{Y}a(-\hat{x}+\hat{y}+\hat{z})z$ ، بردارهای انتقال بسیط برحسب یال مکعب، a، عبارتاند از  $a(\hat{x}+\hat{y}-\hat{z}) = \frac{1}{Y}a$ ، در اینجا  $\hat{\mathbf{x}}\cdot\hat{\mathbf{x}}$ ، و  $\hat{\mathbf{y}}\cdot\hat{\mathbf{x}}$  بردارهای یکهٔ دکارتی $\mathbf{a}_\mathbf{r} = \frac{1}{\mathbf{y}}a(\hat{\mathbf{x}} - \hat{\mathbf{y}} + \hat{\mathbf{z}})$ 

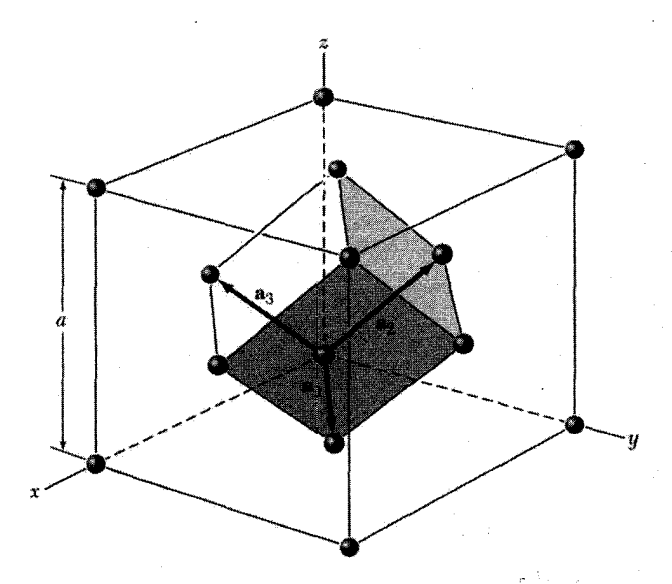

شکل ۱۱. یاختهٔ بسیط لوزی رخ بلور مکعبی مرکزسطحی. بردارهای انتقال بسیط a<sub>۱</sub>، a<sub>۱</sub>، و a۳ نقطهٔ شبکهای واقع در مبدأ را به نقطههای شبکهای در مراکز وجوه وصل میکنند. بردارهای بسیطی که رسم شدهاند، عبارت[ند از .۶۰° (a<sub>۲</sub> =  $\frac{1}{\gamma}a(\hat{x} + \hat{x})$  a<sub>۲</sub> =  $\frac{1}{\gamma}a(\hat{y} + \hat{z})$  a<sub>۲</sub> =  $\frac{1}{\gamma}a(\hat{y} + \hat{z})$  . زاويهٔ بين محورها برابر است با ۶۰°.

دستگاه شاخص گذاری صفحات بلوری ۱.۷

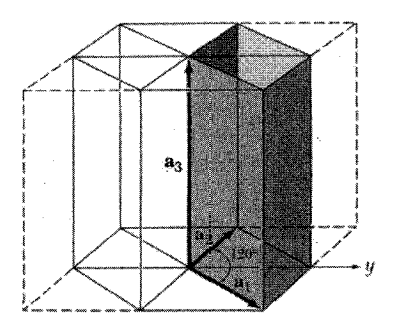

شکل ۱۲. رابطهٔ بین یاختهٔ بسیط در دستگاه ششگوشی (خطهای پررنگ) و منشوری با تقارن ششگوشی. در اینجا  $a_1 = a_1 \neq a_1$ 

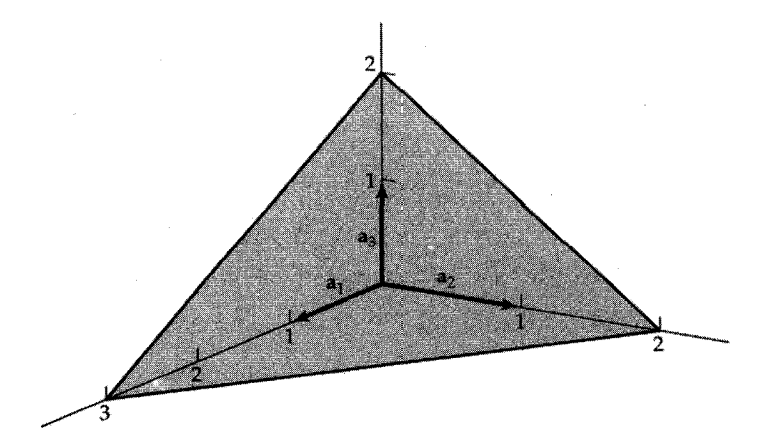

شکل ۱۳. این صفحه محورهای ar ،a، و ar را در ۲a<sub>۱</sub>، ۲a<sub>۲</sub>، و ۲a<sub>۳</sub> قطع میکند. وارون این اعداد عبارت|ند از لم، لم، و لم كوچكترين سه عدد درستي كه داراي همين نسبتها باشند عبارت[ند از ۲، ۳، و ۳. در نتيجه شاخص اين صفحه عبارت است از (٢٣٣).

وارون اعداد صفحهای که محل تقاطع آن با محورها ۴، ۱، و ۲ باشد، بهترتیب، برابر لم۰، ۱، و لم است وکوچکترین سه عدد درستی که همین نسبتها را دارند، برابرند با (۱۴۲). شاخص مربوط به تقاطع واقع در بینهایت، صفر است. شاخصهای برخی از صفحات مهم بلور مکعبی در شکل ۱۴ نشان داده شدهاند. شاخصهای (hkl) ممکن است نمایانگر تک صفحه یا مجموعهای از صفحههای موازی باشند. اگر صفحهای محوری زا در طرف منفی مبدأ قطع کند، شاخص متناظر منفی خواهد بود. که آن را با قراردادن علامت منها در بالای شاخص مربوط مشخص میکنند (hkl). وجوه مکعب در بلور مکعبیّ عبارتاند از (۱۰۰). (۱۰)، (۱۰۰)، (۰۰۰)، (۲۰۰)، و (آیهه). صّفحاتی راکه از نظر تقارنی معادل لند، می توان با قراردادن

 $\lambda$ ساختار ىلەرى

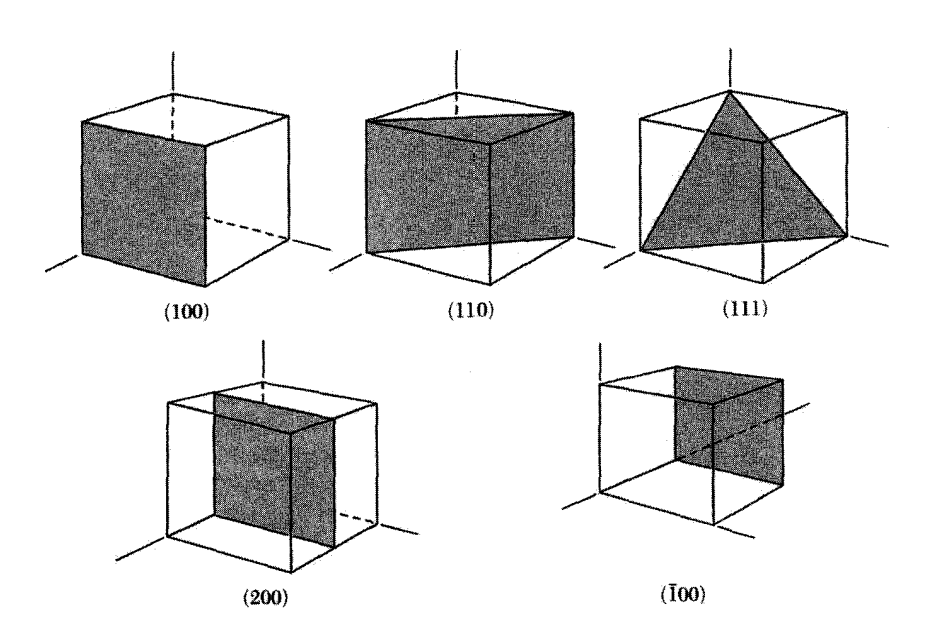

شکل ۱۴. شاخصهای صفحات مهم بلور مکعبی. صفحهٔ (۲۰۰) با صفحههای (۱۰۰) و (۲۰۰) موازی است.

درون أكولاد مشخص كرد؛ مجموعهٔ وجوه مكعب عبارتاند از {١٠٥}. وقتى از صفحهٔ (٢٠٥) صحبت می شود، مقصود صفحهای است که با صفحهٔ (۱۰۰) موازی است ولی محور a۱ را در d + قطع میکند.

شاخصهای [wvw] یک جهت در بلور، نسبت به یک دستگاه مختصات، عبارتاند از مجموعهٔ کوچکترین عددهای درستی که نسبتشان مانند مؤلفههای یک بردار در آن جهت است. محور a<sub>۱</sub> در جهت [١٠٥] و محور ar- در جهت [أي است. در بلورهاي مكعبي جهت [hkl] بر صفحهٔ [hkl]، که دارای همان شاخصها باشد، عمود است، ولی این مطلب در دیگر دستگاههای بلوری عمومیت ندارد.

ساختارهای بلوری ساده دربارهٔ ساختارهای بلوری ساده و مورد توجه همگانی سدیمکلرید، سزیمکلرید، تنگچین ششگوشی، الماسي، و روىسولفيد مكعبي بحث مىكنيم.

## ساختار سديمكلر يد

ساختار سدیمکلرید، NaCl، در شکلهای ۱۵ و ۱۶ نشان داده شده است. شبکه مکعبی مرکزسطحی است. پایه شامل یک یون  $\mathrm{Na}^+$  و یک یون  $\mathrm{Cl}^-$  است که بهاندازهٔ نصف قطر اصلی مکعب از هم فاصله

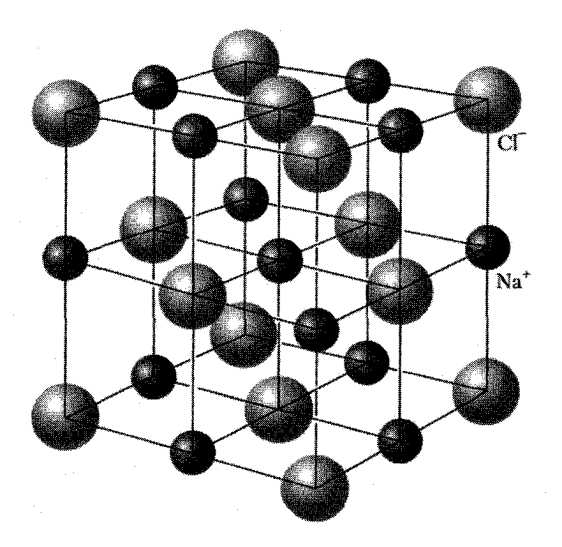

شکل ۱۵. ساختار بلوری سدیمکلرید را می $\rm{a}$ وان با قراردادن یونهای  $\rm{a^+}$  و  $\rm{Cl^-}$  بهطور یک در میان روی نقاط شبکهای یک شبکهٔ مکعبی ساده بناکرد. در این بلور هریون با شش همسایهٔ اول با بار مخالف احاطه شده است. شبکهٔ فضایی fcc است و پایه یک یون "Cl در °°° و یک یون +Na در ﴿ ﴿ ﴿ وَارِدٍ. این شکل یک یاختهٔ مکعبی قراردادی را نشان می،دهد. در اینجا، برای روشنترشدن آرایش فضایی، قطرهای یونی نسبت به ابعاد یاخته کوچکتر نشان داده شدهاند.

دارند. در هر مکعب یکه چهار واحد NaCl وجود دارد، و مکانهای اتمها عبارتاند از

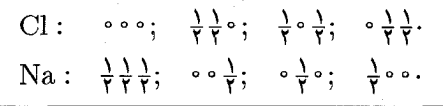

هر اتم، شش همسایهٔ اول از نوع مخالف دارد. برخی بلورهایی که آرایش NaCl دارند، در جدول بعدی .۱Å $\equiv$  ۱۰ $^{-A}$ cm  $\equiv$  ۱۰ $^{-A}$ cm  $\equiv$  ۱۰ $^{-A}$  m  $\equiv$  ۱۰ $^{\circ}$  m  $\equiv$  ۱۰ $^{\circ}$  m شده است؛ ۱ر $^{\circ}$  m  $\equiv$  ۱۰ شکل ۱۷ عکسی است از بلورهای سربسولفید (PbS) از جایلین<sup>۱</sup> در میسوری. نمونههای جایلین بهصورت مکعبهای زیبایی شکل میگیرند.

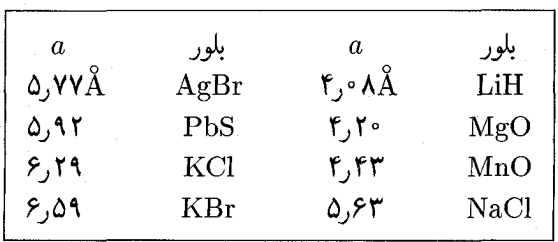

1. Japlin

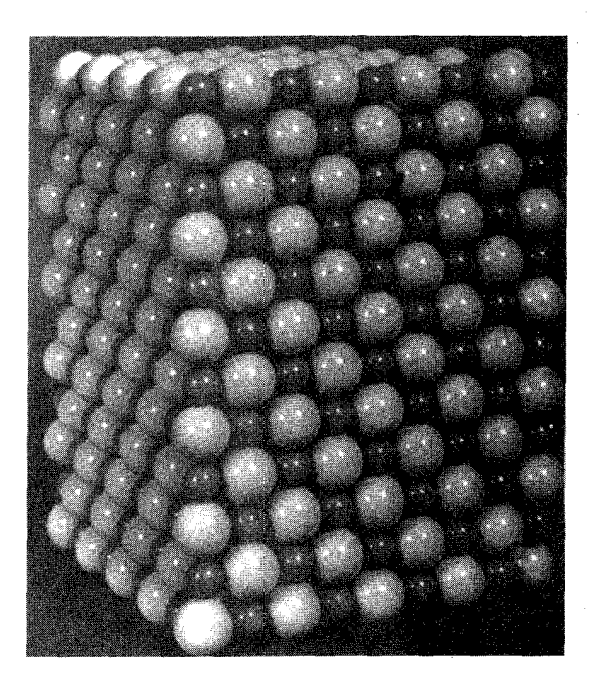

<mark>شکل ۱۶.</mark> مدل سدیمکلرید. یونهای سدیم از یونهای کلر کوچکترند.

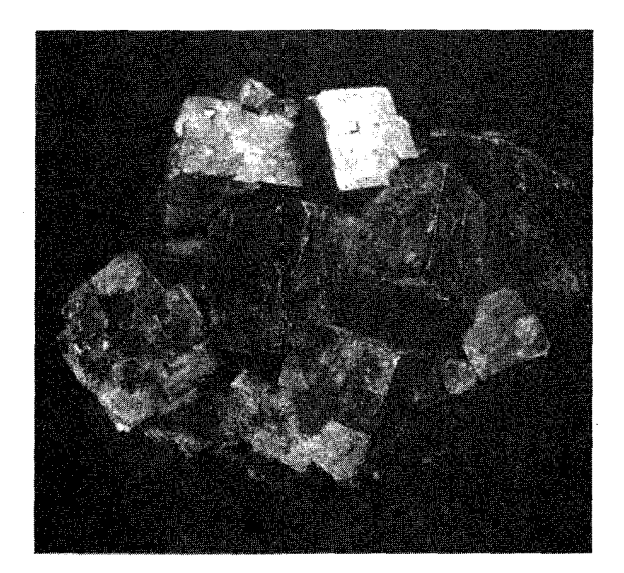

<mark>شکل ۱۷.</mark> بلورهای طبیعی سربسولفید، PbS، که دارای ساختار بلوری NaCl است.

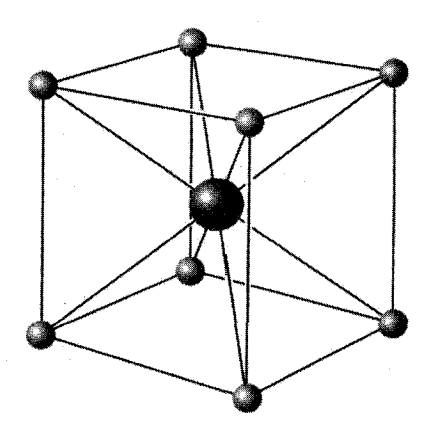

شکل ۱۸. ساختار بلوری سزیمکلرید. شبکهٔ فضایی مکعبی ساده است و پایه یک یون  $\mathrm{Cs}^+$  در ۰۰۰ و یک یون −Cl در <del>∤ ہا ہا</del> دارد.

ساختار سزيمكلريد ساختار سزیهکلرید در شکل ۱۸ نشان داده شده است. در هر یاختهٔ بسیط یک مولکول وجود دارد که اتمهای آن درگوشهها، °°°، و در مراکز، ﴿﴿†﴿، شَیکهٔ فَضَایی مکعبی ساده قرار دارند. هر اتم را می;توان در مرکز مکعبی از اتمهای نوع مخالف درنظر گرفت، بنابراین تعداد همسایههای اول، یا عدد همارایی، برابر هشت است.

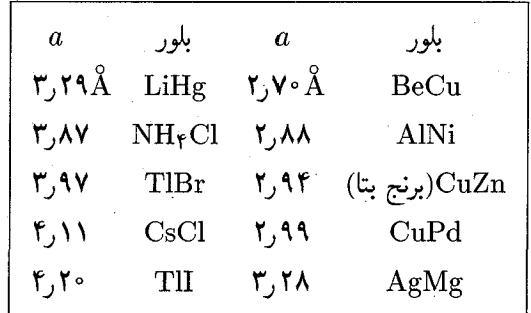

ساختار تنگچین ششگوشی (hcp) تعداد روشهای آراستن کرههای یکسان در یک آرایهٔ مرتب، بهگونهای که کسر انباشتگی بیشینه شود، بی شمار است (شکل ۱۹). یکی از این روشها، ساختار مکعبی مرکزسطحی است، و یک راه دیگر ساختار تنگچین ششگوشی است (شکل ۲۰). در هر دوی این ساختارها کسری از حجم کل که توسط کرهها اشغال میشود، ۷۴ر° است. هیچ ساختار منظم یا نامنظم دیگری وجود ندارد که انباشتگی چگالتری داشته باشد.

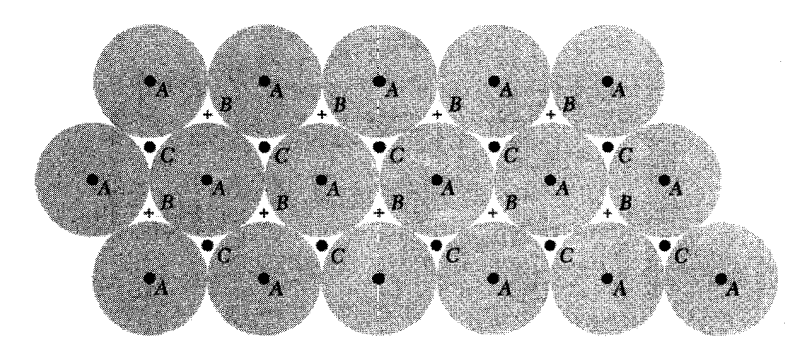

**شکل ۱۹.** یک لایهٔ تنگحین از کرهها با مراکزی که در نقطههای A قرار دارند، نشان داده شده است. لایهٔ یکسان دوم کرهها را میتوان بهگونهای روی این لایه به موازات صفحهٔ شکل قرار دادکه مراکز کرهها بالای نقاط  $B$  قرارگیرند. برای لایهٔ سوم دوگزینه وجود دارد. این لایه ممکن است بالای  $A$  یا بالای  $C$  قرارگیرد. اگر بالای  $A$  قرارگیرد، دنبالهٔ ...  $ABABAB$ . بهوجود می]ّید و ساختار، تنگچین ششگوشی میشود. اگر لایهٔ سوم روی  $C$  قرارگیرد، دنبالهٔ 

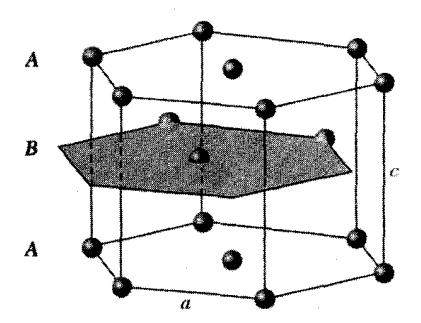

شکل ۲۰. ساختار تنگچین شش گوشی. در این ساختار، مکانهای اتمی شبکهٔ فضایی ایجاد نمیکنند. شبکهٔ فضایی،  $\,c\,$ ششگوشی ساده است که به هر نقطهٔ شبکهای آن پایهای با دو اتم یکسان مربوط میشود. پارامترهای شبکهٔ  $\,a\,$  و در شکل نشان داده شدهاند.  $a$  در صفحهٔ قاعده قرار دارد و  $c$  بزرگی محور a<sub>۳</sub> در شکل ۱۲ است.

در تکلایهٔ تنگچین A، کرهها به این گونه مرتب میشوند که هرکره در تماس با شش کرهٔ دیگر واقع در همان صفحه قرار مىگيرد. اين لايه ممكن است يا صفحهٔ قاعده در ساختار hcp يا صفحهٔ (١١١) در ساختار fcc باشد. لایهٔ مشابه دوم B را می $\mathrm{e}$ وان با قراردادن هر کره از  $B$  در تماس با سه کره از لایهٔ زیرین، بهگونهٔ شکلهای ۱۹ تا ۲۱، اضافه کرد. لایهٔ سوم  $C$  را می $\vec{v}$ ون به دو طریق افزود. اگر کرههای لایهٔ سوم، بالای فرورفتگیهای لایهٔ اول که توسط  $B$  اشغال نشدهاند قرار گیرند، ساختار fcc را بهدست میآوریم. اگر کرههای لایهٔ سوم درست بالای کرههای لایهٔ اول قرار گیرند. ساختار hcp حاصل خواهد

تعداد همسایههای اول در هر دو ساختار fcc و hcp برابر ۱۲ است. اگر انرژی بستگی (یا انرژی آزاد)

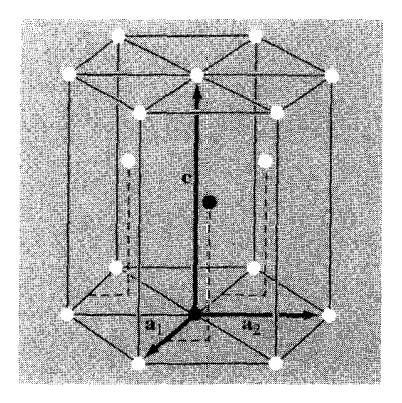

شكل ٢١. در ياختهٔ بسيط، a، = a، و زاويهٔ بين آنها ١٢٠٥ است. محور c (يا a, ) بر صفحهٔ a، و a، عمود است. در ساختار ایدهآل ۶۳۳a ،hcpب( = c. دو اتم مربوط به یک پایه در شکل با دایرههای سیاه نشان داده شدهاند. یکی از اتمهای پایه در مبدأ و اتم دیگر در ﴿﴿ ﴿ بِّ معنی در مکان ۵۲﴿ + ۵۲﴾ + ۳۵، قوار دارد.

تنها به تعداد پیوندهای با همسایگان اول هر اتم وابسته بود. هیچ تفاوتی در انرژی بین دو ساختار fcc و hcp وجود نمي داشت.

| c/a   | بلور | c/a     | بلور             | c/a   | بلور        |
|-------|------|---------|------------------|-------|-------------|
| ۱٫۵۹۴ | Zr   | ۱٬۸۶۱   | Zn               | ۱٫۶۳۳ | $_{\rm He}$ |
| ۱٫۵۹۲ | Gd   | ۱٬۸۸۶   | $_{\mathrm{Cd}}$ | ۱٫۵۸۱ | $_{\rm Be}$ |
| ۱٫۵۸۶ | Lu   | ۱٫۶۲۲   | $\rm{Co}$        | ۱٫۶۲۳ | $_{\rm Mg}$ |
|       |      | ۷۰۵۷۰ ( |                  | ۱٬۵۸۶ | Ti          |

#### ساختار الماسى

ساختار الماسی، ساختار نیمرساناهای سیلیسیم و ژرمانیم است و با ساختار چند نیمرسانای مهم با ترکیب دوتایی ارتباط دارد. شبکهٔ فضایی الـماس مکعبی مرکزسطحی است. همانگونه که در شکل ۲۲ نشان داده شده است، در ساختار الماسی به هر نقطهٔ شبکهای fcc پایهٔ بسیطی شامل دو اتم یکسان با مختصات °°° و ﴿﴿﴾﴿ مربوط میشود. با توجه به آنکه مکعب یکهٔ قراردادی برای شبکهٔ fcc حاوی ۴ نقطهٔ شبکهای است، نتیجه میشود که مکعب یکهٔ قراردادی حاوی k × ۴ × ۲ اتم است. به هیچ طریقی نمیتوان یاختهٔ بسیطی برگزید که پایهٔ الماس تنها یک اتم داشته باشد.

پیوند چهاروجهی که مشخصهٔ ساختار الماسی است، در شکل ۲۳ نشان داده شده است. هر اتم چهار همساية اول و ١٢ همساية دوم دارد. ساختار الماسي نسبتاً خالي است: بيشترين كسرى از حجم موجود راكه

#### ۲۴ ساختار بلوری

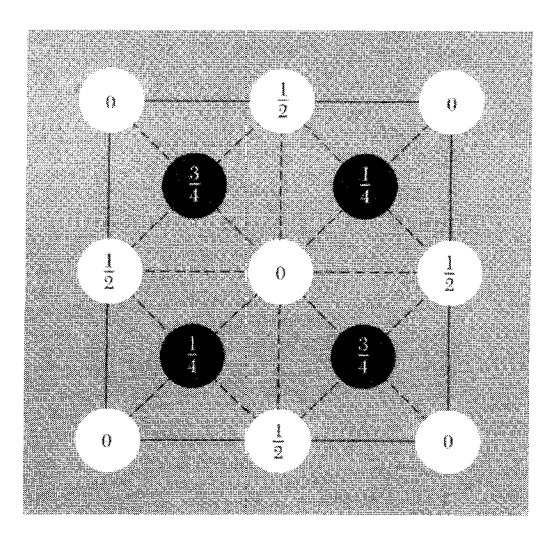

شکل ۲۲. تصویر مکان اتمها در یاختهٔ مکعبی ساختار الماسی روی یک وجه مکعب. کسرها ارتفاع از قاعده را برحسب طول پال مکعب مشخص میکنند. نقطههای ° و ﴿ روی شبکهٔ fcc واقع|ند؛ و آنهایی که در ﴿ و ﴿ قُوار دارند، روی شبکهٔ مشابهی واقعاند که در امتداد قطر اصلی مکعب بهاندازهٔ ﴿ طولش جابهجا شده است. یا یک شبکهٔ فضایی fcc، پایه شامل دو اتم یکسان در °°° و <del>{ { |</del> است.

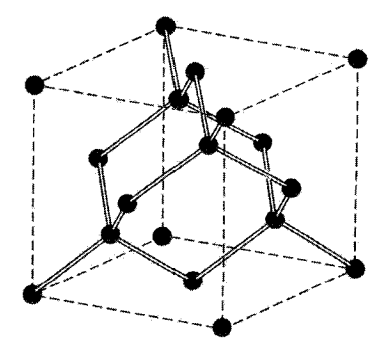

<mark>شکل ۲۳</mark>. ساختار بلور الماس که در آن آرایش پیوند چهاروجهی نشان داده شده است.

ممکن است کرههای سخت پرکنند فقط ۳۴ ر ° است که ۴۶ درصد ضریب پرشدگی تنگ چینترین ساختارها، مثل fcc یا hcp، است. ساختار الماسی نمونهای است از پیوند کووالانسی جهتی که بین عناصر ستون چهارم جدول دورهای یافت می شود. کرین، سیلیسیم، زرمانیم، و قلع، بهترتیب، با ثابتهای شبکهٔ a برابر ۵۶۷٫۳۰ °۴۳ ر۰۵ ۶۵۸ ر۰، و ۴۹ ر۶ آنگستروم با ساختار الماسی متبلور میشوند. در اینجا a یال یاختهٔ مکعبی قراردادی است.

ساختار مكعبى روىسولفيد

ساختار الماسي را مي¤وان بهصورت دو ساختار fcc در نظر گرفت، كه نسبت به يكديگر بهاندازهٔ یک چهارم قطر اصلی جابهجا شدهاند. ساختار مکعبی رویسولفید (بلِندروی)، همانگونه که در شکل۲۴ نشان داده شده است، از قراردادن اتمهای Zn روی یک شبکهٔ fcc و اتمهای S روی شبكة fcc ديگر نتيجه مى شود. ياختة قراردادى مكعب است. مختصات اتمهاى Zn عبارتاند از ۰۰۰، ﴿ ﴿ وَ ﴾ و ﴿ وَ وَ ﴿ وَ مُخْتَصَّاتِ اتَّمَهَّايَ S عَبَارِتِيَانِدِ ازْ ﴿ وَ ۽ ﴾ ۽ ۽ ۽ ۽ ۾ ۽ ۽ پاڳ، شبكه fcc است. در هر پاختهٔ قراردادی چهار مولکول ZnS وجود دارد. در اطراف هر اتم در فاصلههای مساوی از آن چهار اتم از نوع مخالف قرار دارند که در گوشههای یک چهاروجهی منظم مرتب شدهاند.

ساختار الماسی در وسط هر خطی که اتمهای همسایهٔ اول را به هم وصل میکند، یک عمل تقارنی مرکز وارون سازی دارد. عمل وارون سازی، اتم واقع در r را به اتم واقع در r– میبرد. ساختار ZnS مکعبی دارای عمل وارونسازی نیست. مثالهایی از ساختار رویسولفید مکعبی عبارتاند از

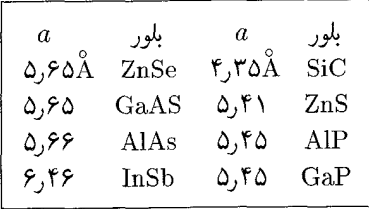

برابرى نزديك ثابت شبكة چند زوج، بەويژە Al, Gal)P) و Al, Ga)As) ساخت پيوندهاى چندگن نيمرساناها را ميسر مىسارد (فصل ١٩).

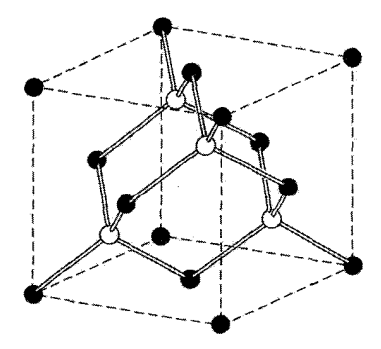

شکل ۲۴. ساختار بلوري روي.سولفيد مکعبي.

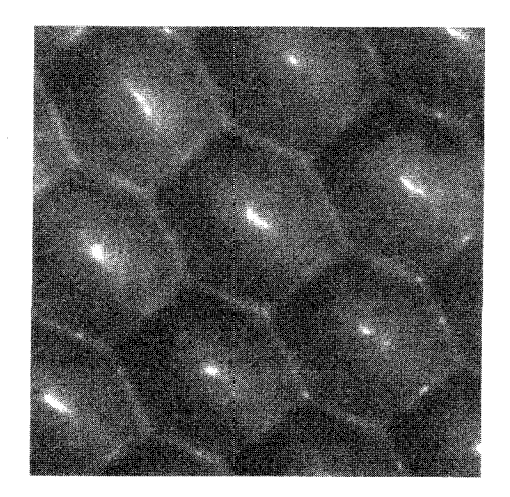

شکل ۲۵. تصویر میکروسکوپ تونلی روبشی از اتمهای روی سطح (۱۱۱) پلاتین fcc در ۴K. فاصله تا همسایهٔ اولMA ر۲ است.

تصوير برداري مستقيم از ساختار اتمي میکروسکوپهای تراگسیل الکترونی تصویرهای مستقیمی از ساختار بلور تهیه کردهاند. شاید زیباترین تصویرها را میکروسکویهای تونل(نی روبشی (STM) تهیه کرده باشند؛ در STM (فصل ۱۹) میتوان از تغییرات زیاد تونل(نبی کوانتومی بهصورت تابعی از فاصلهٔ یک نوک فلزی ظریف بالای سطح بلور بهره گرفت. تصویر شکل ۲۵ به همین روش تهیه شده است. یک روش STM طوری تعمیم یافته است که تکاتمها را در یک ساختار لایهای نانومتری سازمان یافته روی یک زیرنهشت بلوری سامان مى دهد.

وقوع ساختارهای بلوری غیرایدهال

بهنظر بلورشناسان قدیمی، بلور ایدهأل تشکیل شده است از تکرار دورهای واحدهای یکسان در فضا. ولی هیچ استدلال عامی برای اثبات اینکه بلور ایدهآل در دمای صفر مطلق حالت کمینهٔ انرژی اتمهای یکسان است، داده نشده است. در دماهای متناهی احتمال درستبودن این باور کم است. نمونهٔ دیگری را در ادامه ارائه مىكنيم.

روی همچینی کاتورهای و بسگونگی

ساختارهای fcc و hcp از صفحههای تنگچین اتمی تشکیل شدهاند. این ساختارها از نظر دنبالهٔ روی همچینی صفحهها با یکدیگر تفاوت دارند، fcc دارای دنبالهٔ ... ABCABC.، و hcp دارای

دنبالة . . . ABABAB است. ساختارهایی نیز یافت می شوند که در آنها دنبالهٔ رویهم چینی صفحات تنگچین کاتورهای است. این را رویهمچینی کاتورهای گویند و می توان آن را بهگونهٔ بلورین در دوبعد و غير بلورين يا شيشەگونە در بعد سوم درنظر گرفت.

بسگونگی با یک دنبالهٔ رویهم چینی با واحد تکرار طولانی در امتداد محور چیدمان مشخص می شود. بهترین نمونهٔ شناختهشدهٔ این ساختار روی سولفید، ZnS، است که برای آن بیش از ۱۵۰ بسگونه شناسایی شده که بسگونهٔ با طولانیترین دورهٔ آنها ۳۶۰ لایه دارد. نمونهٔ دیگر سیلیسیهکربید، SiC، است که در بیش از ۴۵ دنبالهٔ چیدمان لایههای تنگچین رخ می،دهد. بسگونهای از SiC، که به ۳۹۳R معروف است، دارای یاختهٔ بسیطی است با ۷۹Å۰°ر $a=5,\delta$ ۹۸ = $c=0.$  درازترین یاختهٔ بسیط مشاهدهشده برای SiC دارای فاصلهٔ تکراری برابر با ۵۹۴ لایه است. یک دنبالهٔ معین بارها در تکبلور تکرار می شود. سازوکاری که چنین نظم بلورنگاری بلندبردی را القا می کند، نیروی بلندبرد نیست. این سازوکار از حضور پلههای مارپیچی ناشی از دررفتگیهای موجود در هستهٔ رشد (فصل ۲۱) سرچشمه مې گيرد.

دادههای مربوط به ساختار بلوری در جدول ۳ فهرستی از ساختارهای بلوری متداولتر و ساختارهای شبکهای عناصر آمده است. مقادیر چگالی و غلظت اتمی در جدول ۴ داده شدهاند. بسیاری از عناصر چندساختار بلوری دارند که با تغییر فشار یا دما از یکی به دیگری تبدیل میشوند.گاهی دو نوع ساختار، توأماً در یک دما و یک فشار، وجود دارند، گرچه ممکن است یکی از دیگری کمی پایدارتر باشد.

جكيده  $\mathbf{T} = u_1 \mathbf{a}_1 + u_1 \mathbf{a}_1 + u_1 \mathbf{a}_1 + u_2 \mathbf{a}_2$  فشبكه عبارت است از آرایهای از نقاط كه عملگر انتقال شبكهٔ ۴۵٫۰۰۰ و به ا را به هم مربوط میکند.  $u$ ،  $u$ ، و $u$  اعداد درست و ۵۱، a۲، و a۳، وعورهای بلورند.  ${\bf r}_j = x_j + {\bf a}_\lambda + y_j {\bf a}_\mathsf{Y} + z_j {\bf a}_\mathsf{Y}$ ه برای تشکیل بلور به هر نقطهٔ شبکهای پایهای مرکب از  $s$  اتم در مکانهای ۴ بین صفر و یک داشته باشند.

• محورهای a۳ ،a۲ ،a۱ برای یاختهای با حجم کمینهٔ |a۱ · a۲ × a۳] بسیطاند. به کمک عملگر انتقال شبکه، T، و یک پایه در هر نقطهٔ شبکه، می,توان ساختار بلور را از این یاخته ساخت.
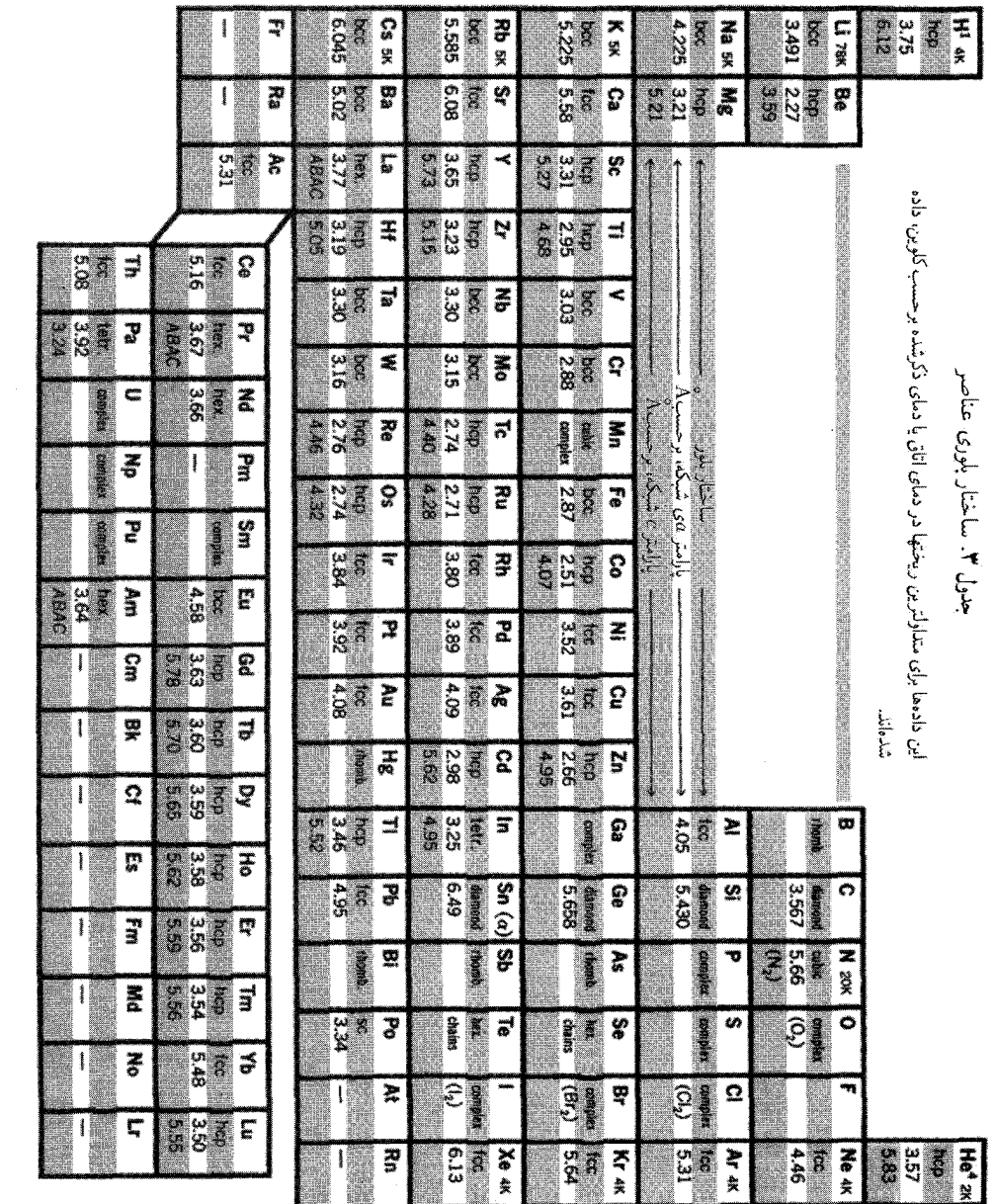

 $\hat{A}$ 

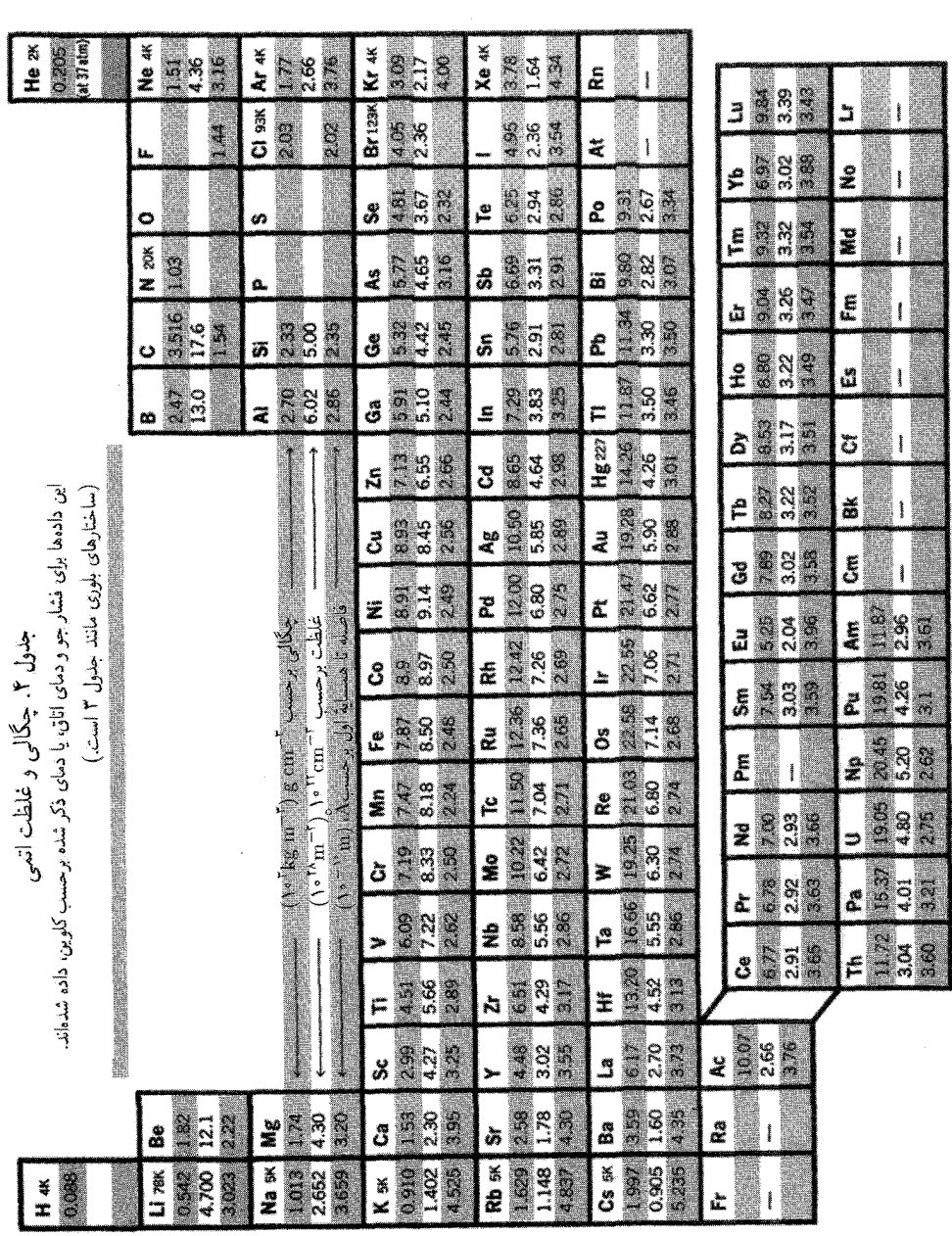

 $\sim 10^7$ 

مسائل

۱. زوایای چهاروجهی. زاویهٔ بین پیوندهای چهاروجهی الماس، همانگونه که در شکل ۱۰ نشان داده شده، برابر با زاويهٔ بين اقطار اصلي مكعب است. با استفاده از آناليز برداري مقدماتي مقدار اين زاويه را يبدا كنيد.

۲. شاخصهای صفحات. در شبکهٔ fcc صفحاتی راکه نسبت به یاختهٔ مکعبی قراردادی با شاخصهای (١٠٠) و (١٠٠) مشخص شدهاند، درنظر بگیرید. این صفحات نسبت به محورهای بسیط شکل ١١ چه شاخصهایی دارند؟

. ساختار hcp. نشان دهید که نسبت  $c/a$  برای ساختار تنگچین ششگوشی ایدهآل برابر است با $^\bullet$ ر( ۵) /(۳). اگر c/a بهطور قابل ملاحظهای از این مقدار بزرگتر باشد، ساختار بلور را می $q$ وان $\zeta(\phi)$  بهطور قابل ملاحظه بهصورت صفحات تنگچینی از اتمها پنداشت که بهطور وازچین روی،هم چیده شدهاند.

# $\blacktriangledown$

# پراش موج و شبکهٔ وارون

## پراش امواج توسط بلورها قانون براگ

ساختار بلور را از طریق پراش فوتونها، نوترونها، و الکترونها بررسی میکنیم (شکل ۱). پراش به ساختار بلور و طول موج بستگی دارد. در طول موجهای اپتیکی مانند $\rm \AA$ ۰۰۰، برهمنهی امواجی که اتمهای این بلور بهطور کشسان پراکنده میکنند، به شکست اپتیکی معمولی منجر می شود. اگر طول موج تابش با ثابت شبکه مقایسهپذیر یا کوچکتر از آن باشد، میهتوان باریکههای پراشیده را در جهتهای کاملاً متفاوت با جهت فرودي بەدست أورد.

و. ل. براگ در مورد باریکههای پراشیده از بلور توضیح سادهای ارائه کرد. با وجود اینکه محاسبهٔ براگ ساده است، فقط به این دلیل که به نتیجهٔ صحیح منجر میشود، متقاعدکننده است. فرض کنید امواج فرودی توسط صفحات اتمی موازی در بلور بازتاب آینهای بیابند، بهگونهای که هر صفحه، مانند آینهای که

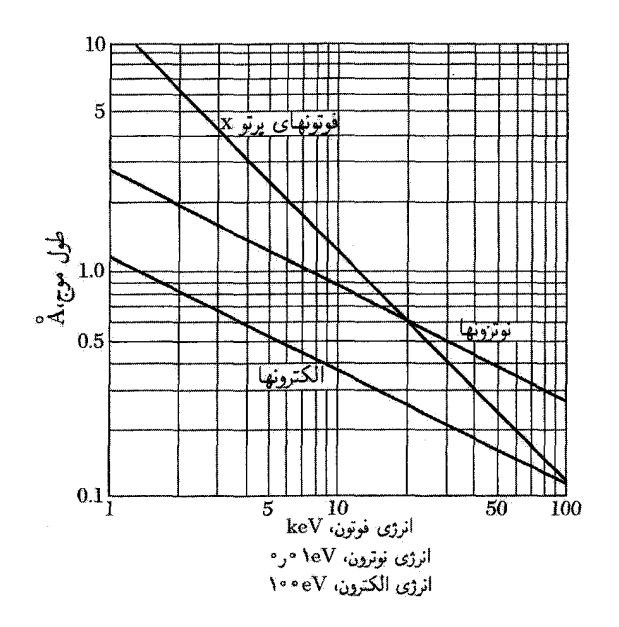

شكل ١. طول موج برحسب انرژى، براى فوتونها، نوترونها، و الكترونها.

کمی نقرهاندود شده باشد، فقط بخش کوچکی از پرتوها را بازتاب دهد. در بازتاب آینهای زاویهٔ فرودی با زاویهٔ بازتاب برابر است. همان طور که در شکل ۲ نشان داده شده است، وقتی بازتابهای ناشی از صفحات اتمی موازی بهطور سازنده تداخل کنند، باریکههای پراشیده ظاهر می شوند. در اینجا پراکندگی کشسان را، که در آن انرژی پرتو x در اثر بازتاب تغییر نمیکند، بررسی میکنیم.

صفحات موازیبی از شبکه را در نظر میگیریم،که به فاصلهٔ  $d$  از یکدیگر قرار دارند. تابش در صفحهٔ کاغذ فرود می آید. اختلاف راه پرتوهایی که از دو صفحهٔ متوالی بازتاب می یابند برابر rdsin  $d$  است، که در آن  $\theta$  زاویهٔ پرتو فرودی با این صفحههاست. تابشهای حاصل از صفحات متوالی هنگامی با یکدیگر تداخل سازنده میکنند که اختلاف راهشان برابر مضرب درست n از طول موج ۸ باشد، بنابراین

$$
\boxed{\mathbf{Y}d\sin\theta = n\lambda} \tag{1}
$$

این قانون براگ است، که فقط برای طول موجهای  $\lambda \geq d$ ۲ برآورده میشود.

با اینکه بازتاب حاصل از هر صفحه آینهای است، بازتابهای ناشی از همهٔ صفحات موازی فقط برای مقادیر معینی از زاویهٔ θ بهطور همفاز با یکدیگر جمع میشوند و باریکهٔ بازتابیدهٔ قوی ایجاد میکنند. اگر هر صفحه بازتابندهٔ کامل می بود، فقط نخستین صفحه از مجموعهٔ صفحات موازی، تابش را می دید و هر طول موجی بازتاب می،یافت. ولی هر صفحه کسری برابر <sup>۳–</sup>۱۰ تا <sup>۵–</sup>۱۰ از پرتوهای فرودی را بازتاب

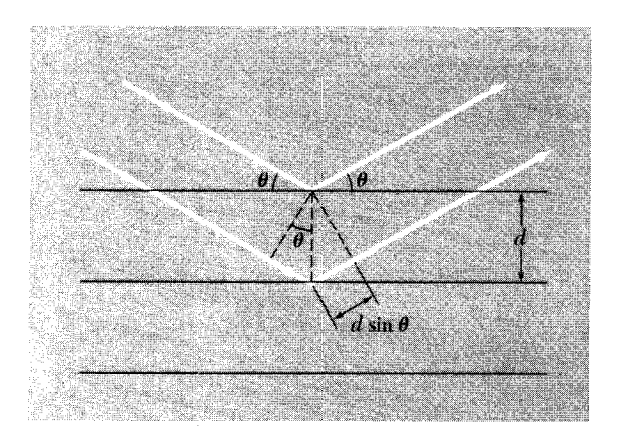

شکل ۲. بهدست آوردن معادلهٔ براگ،  $n\lambda\in d\sin\theta=1$ ؛ در اینجا  $d$  فاصلهٔ بین صفحات اتمی موازی و اختلاف فاز بین بازتابهای ناشی از صفحات متوالی برابر ۲πn است. صفحات بازتابنده هیچ ارتباطی با سطوح خارجی نمونه ندارند.

میدهد. بهطوریکه بلورکامل امکان دارد ۱۰<sup>۳</sup> تا ۱۰<sup>۵</sup> صفحه در تشکیل باریکهٔ بازتابندهٔ براگ شرکت جویند. بازتاب تکصفحهٔ اتمی در فصل ۱۷ با عنوان فیزیک سطح بررسی میشود.

قانون براگ نتیجهای از دورهای بودن شبکه است. توجه کنید که این قانون با ترکیب اتمهای پایهٔ وابسته به هر نقطهٔ شبکهای ارتباطی ندارد. خواهیم دید که ترکیب پایه، شدت نسبی مرتبههای گوناگون پراش (که در بالا با n نشان داده شد) از مجموعهٔ معینی از صفحات موازی را تعیین میکند. نتایج تجربی بازتاب براگ توسط یک تکبلور در شکل ۳ و توسط پودر در شکل ۴ داده شدهاند.

دامنةً موج يراكندهشده رهیافت براگ برای بهدست آوردن شرط پراش (۱) گزارهای دقیق در مورد شرط تداخل سازندهٔ امواجبی ارائه می،دهد، که توسط نقاط شبکهای پراکنده می،شوند. برای تعیین شدت پراکندگی ناشبی از پایهای از اتمها، یعنی توزیع فضایی الکترونها در داخل هر یاخته، به بررسی عمیقتری نیاز است.

#### تحليل فوريه

 $u_{\mathbf{y}}$  دیدیم بلور تحت اثر هر انتقالی بهصورت  $u_{\mathbf{y}} + u_{\mathbf{y}}$ ۲ +  $u_{\mathbf{y}}$ ر دیدیم بلور تحت اثر هر انتقالی بهصورت اعداد درست و a<sub>۲</sub>، a<sub>۲</sub>، و a۳ محورهای بلورند. هر ویژگی فیزیکی موضعی بلور مانند غلظت بار، چگالی تعداد الکترونها، یا چگالی گشتاور مغناطیسی تحت اثر T ناورداست. در اینجا مهمترین مسئله برای ما این است که چگالی تعداد الکترونها،  $n({\bf r})$ ، یک تابع دورهای از r با دورههای a، a، و a، در امتداد سه

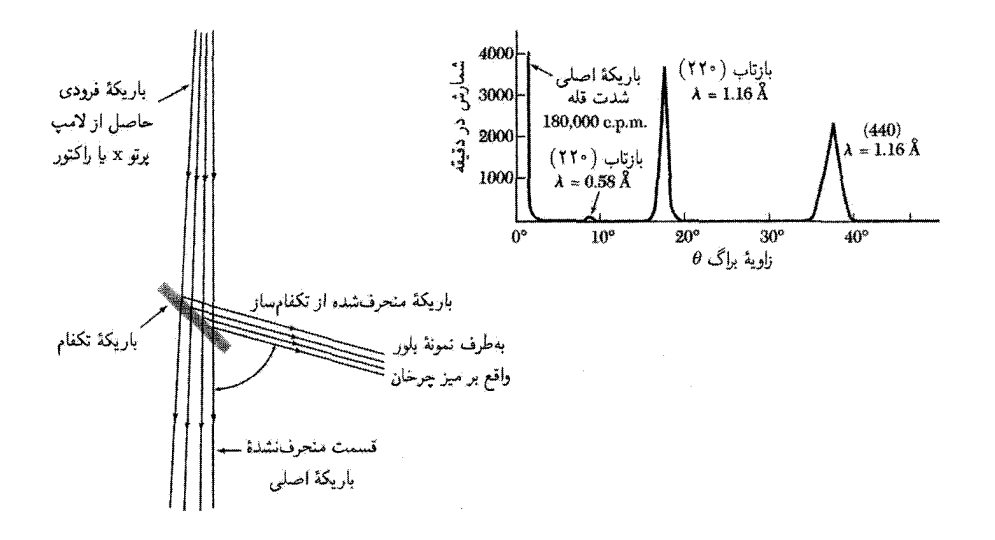

شکل ۳. طرح یک تکفام٬از که با استفاده از بازتاب براگ از یک باریکهٔ فرودی با طیف وسیع، طیف باریکی از طول موجهای پرتو x یا نوترون را برمرگزیند. قسمت بالایی شکل، بررسی خلوص باریکهای از نوترونهای $\rm A$ ۱٫۱۶ حاصل ار بلور تکفام.سازکلسیم فلوئورید را (که توسط بازتاب از یک بلور دیگر بهدست آمده است) نشان می دهد.

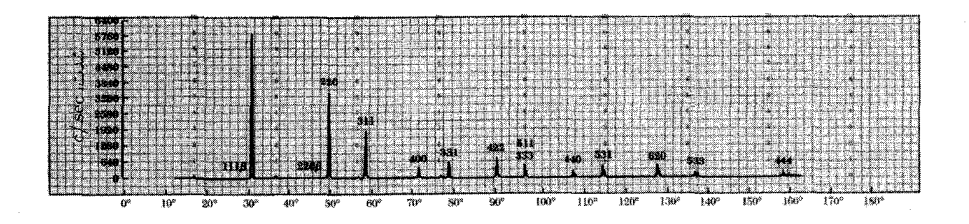

شکل ۴. نتیجهٔ پراشسنج پرتو $\boldsymbol{\mathrm{x}}$  از سیلیسیم پودرشده که توسط شمارنده ثبت شده است.

محور بلور است. در اینصورت:

$$
n(\mathbf{r} + \mathbf{T}) = n(\mathbf{r})\tag{7}
$$

این دورهای بودن موقعیت مطلوبی برای استفاده از تحلیل فوریه بهوجود میآورد. جالبترین ویژگیهای بلور را مي توان به مؤلفههاي فورية چگالې الکترونها مربوط کړد. دامنهٔ موج پراکندهشده ۳۵

ابتلا تابع یکبعدی (x) را با دورهٔ 0 در راستای x در نظر میگیریم. این تابع را برحسب یک رشتهٔ  
\nسینوسی و کسینوسی فوریه بسط میدهیم:  
\n
$$
n(x) = n. + \sum_{p>°}[C_p \cos(7\pi px/a) + S_p \sin(7\pi px/a)]
$$
\n(7)  
\nکه در آن 9ها اعداد درست و مشت و 5<sub>p</sub> و 5<sub>q</sub> 8 تابتهای حقیقیاند و ضرایب بسط فوریه نامیده میشوند.  
\n
$$
n(x + a) = n. + \sum [C_p \cos(7\pi px/a + 7\pi p) + S_p \sin(7\pi px/a)] + 7\pi p]
$$
\n
$$
= n. + \sum [C_p \cos(7\pi px/a + 7\pi p) + S_p \sin(7\pi px/a)] = n(x)
$$

$$
n(x) = \sum_{p} n_p \exp(i\mathbf{Y}\pi px/a)
$$
 (2)

که در آن جمع روی همهٔ اعداد درست  $p$  از مثبت، منفی، و صفر است. در اینجا ضرایب  $n_p$  اعداد مختلطاند. برای آنکه حقیقی بودن تابع  $n(x)$  تضمین شود، لازم است

$$
n_{-p}^* = n_p \tag{8}
$$

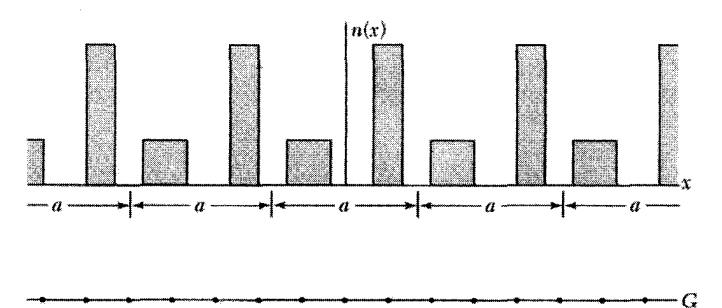

 $\frac{4\pi}{a} - \frac{2\pi}{a} \quad 0 \quad \frac{2\pi}{a} - \frac{4\pi}{a}$ 

شکل ۵. یک تابع دورهای،  $n(x)$ ، با دورهٔ  $a$  و جملات  $\pi p/a$ ۲ که ممکن است در تبدیل فوریهٔ ظاهر شوند.  $n(x) = \sum n_p \exp(i\mathsf{T}\pi p x/a)$ 

زیرا، در این صورت حاصل جمع جملههای مربوط به 7 و 7 – عتیقی خواهد بود: ہ\*۰ ست.  
مرکب 7- 1 است.  
با گزینش 4-7 = 74، به شرط برآورده شدن رابطهٔ (6)، مجموع جملات برحسب 7 و 7- در  
رابطهٔ (6) حقیقیاند. این جمع برایر است با  

$$
n_p(\cos \varphi + i \sin \varphi) + n_{-p}(\cos \varphi - i \sin \varphi)
$$
  

$$
= (n_p + n_{-p}) \cos \varphi + i(n_p - n_{-p}) \sin \varphi
$$
  

$$
\ge (n_p + n_{-p}) \cos \varphi + i(n_p - n_{-p}) \sin \varphi
$$

$$
\mathsf{YRe}\{n_p\}\cos\varphi - \mathsf{YIm}\{n_p\}\sin\varphi\tag{A}
$$

در اینجا 
$$
\text{Re}\{n_p\}
$$
 و  $\text{Im}\{n_p\}$  بەترتیب، قسمتهای حقیقی و موهومی  $n_p$  را نشان میدهند. در نتیجه چگالی تعداد  $n(x)$  مطابق انتظار تابع حقیقی است.  
چگالی تعداد  $n(x)$  مطابق انتظار تابع حقیقی است. در این حالت، مجموعهای از بردارهای  $G$  بابگونهای پیدا میکنیم که تابع

$$
n(\mathbf{r}) \cdot \sum_{\mathbf{G}} n_{\mathbf{G}} \exp(i\mathbf{G} \cdot \mathbf{r})
$$
 (4)

تحت ائر تمامی انتقالهای شبکهٔ T، که بلور را ناوردا باقی میگذارند، ناوردا بماند. در زیر نشان خواهیم داد كه مجموعهٔ ضرایب فوریهٔ  $n_{\mathbf{G}}$  دامنهٔ پراکندگی پرتو x را تعیین میکند.

وارونِ سازی رشتهٔ فوریه. اکنون نشان میدهیم که ضریب فوریهٔ  $n_p$  در رشتهٔ (۵) با

$$
n_p = a^{-1} \int_{0}^{a} dx \ n(x) \exp(-i\mathbf{Y}\pi px/a) \tag{1}
$$

بیان میشود. با درج رشتهٔ (۵) در معادلهٔ (۱۰) داریم

$$
n_p = a^{-1} \sum_{p'} n_{p'} \int_{\circ}^{a} dx \exp[i\mathbf{T}\pi(p'-p)x/a]
$$
 (11)

اگر  $p'\neq p'$  مقدار انتگرال برابر است با

$$
\frac{a}{i\mathbf{Y}\pi(p'-p)}(e^{i\mathbf{Y}\pi(p'-p)}-\mathbf{Y})=\mathbf{0}
$$

#### دامنةً موج بِراكندهشده ٣٧

ریرا  $p'-p$  عددی درست است و ۱ $\pi(\text{exp}[i\mathsf{Y} \pi(\text{exp}[i\mathsf{Y} \pi(\text{exp}[i\mathsf{Y} \pi(\text{exp}[i\mathsf{Y} \pi(\text{exp}[i\mathsf{Y} \pi(\text{exp}[i\mathsf{Y} \pi(\text{exp}[i\mathsf{Y} \pi(\text{exp}[i\mathsf{Y} \pi(\text{exp}[i\mathsf{Y} \pi(\text{exp}[i\mathsf{Y} \pi(\text{exp}[i\mathsf{Y} \pi(\text{exp}[i\mathsf{Y} \pi(\text{exp}[i\mathsf{Y} \pi(\text{exp}[i\$ و مقدار انتگرال برابر است با a، در نتیجه  $a$  =  $n_p$ ، که یک اتحاد است،  $\exp(i\circ) = 1$ بنابراین معادلة (١٠) یک اتحاد است.

همانند رابطة (۱۰)، وارونسازی معادلهٔ (۹) به رابطهٔ زیر منجر میشود:  
\n
$$
n_{\mathbf{G}} = V_c^{-1} \int_{\text{dist}} dV \ n(\mathbf{r}) \exp(-i\mathbf{G} \cdot \mathbf{r})
$$

در اينجا  $V_c$  حجم ياختهٔ بلور است.

بردارهای شبکهٔ وارون برای تکمیل رشتهٔ فوریه مربوط به غلظت الکترون باید بردارهای G مجموع فوریهٔ  $\sum n_{\bf G}\exp(i{\bf G}\cdot {\bf r})$  را در رابطهٔ (۹) بهدست آوریم. روشی مؤثر و تا حدودی انتزاعی برای این کار وجود دارد. این روش اصول نظری را در مورد اغلب کارهای فیزیک حالت جامد، که در آن استفاده از تحلیل فوریه رایج است، تشکیل میدهد. بردارهای محوری b<sub>۲</sub>، b<sub>۲</sub>، و b<sub>۳</sub>ی **شبکهٔ وارون** به طریق زیر بنا میشوند:

$$
b_1 = \text{Tr}\frac{a_1 \times a_1}{a_1 \cdot a_1 \times a_1}; \quad b_1 = \text{Tr}\frac{a_1 \times a_1}{a_1 \cdot a_1 \times a_1}; \quad b_1 = \text{Tr}\frac{a_1 \times a_1}{a_1 \cdot a_1 \times a_1} \quad (17)
$$

ضریبهای ۲π را بلورشناسان به کار نمی برند ولی در فیزیک حالت جامد مفیدند.

اگر a<sub>۲</sub> ،a، و a<sub>۲</sub> بردارهای بسیط شبکهٔ بلور باشند، b<sub>۲</sub> ،b<sub>۲</sub> و b<sub>۲</sub> بردارهای بسیط شبکهٔ وارون خواهند بود. هر بردار در رابطهٔ (۱۳) بر دو بردار محوری شبکهٔ بلور عمود است. به این ترتیب b، b، b، و b۳ دارای این ویژگی!ند

$$
\mathbf{b}_i \cdot \mathbf{a}_j = \mathbf{Y} \pi \delta_{ij} \tag{1F}
$$

 $i \neq j$  که در آن ۱ $\delta_{ij} = i = j$ ، اگر  $i = i$  و  $i = i$ ، اگر  $i \neq i$ . نقاط شبکهٔ وارون را مجموعهٔ بردارهای b ترسیم میکنند

$$
\mathbf{G} = v_1 \mathbf{b}_1 + v_1 \mathbf{b}_1 + v_2 \mathbf{b}_2 \tag{10}
$$

که به اعداد درستاند. هر بردار G که به این شکل باشد بردار شبکهٔ وارون نامیده میشود.  $v$  و ۳۳ اعداد درستاند. هر بردار  $\bf G$ بردارهای G در رشتهٔ فوریهٔ (۹) درست بردارهای شبکهٔ وارون رابطهٔ (۱۵)اند، زیرا در این صورت نمايش رشتهٔ فوريه براى چگالى الكترونها تحت اثر انتقال بلور  $u_{\mathsf{y}}$  +  $u_{\mathsf{y}}$  +  $u_{\mathsf{y}}$  + داراى ناوردایی مطلوب خواهد بود. از معادلهٔ (۹) داریم

$$
n(\mathbf{r} + \mathbf{T}) = \sum_{\mathbf{G}} n_{\mathbf{G}} \exp(i\mathbf{G} \cdot \mathbf{r}) \exp(i\mathbf{G} \cdot \mathbf{T})
$$
 (18)

 $\exp(i\mathbf{G}\cdot\mathbf{T})=\lambda$ ولی ۱

$$
\exp(i\mathbf{G}\cdot\mathbf{T}) = \exp[i(v_1\mathbf{b}_1 + v_1\mathbf{b}_1 + v_1\mathbf{b}_1) \cdot (u_1\mathbf{a}_1 + u_1\mathbf{a}_1 + u_1\mathbf{a}_1)] \qquad (1\text{V})
$$

$$
= \exp[i\mathbf{Y}\pi(v_1u_1 + v_1u_1 + v_1u_1)]
$$

از آنجا که ۲۰ $v_{\mathbf{f}} + v_{\mathbf{f}}$  ۲ بجموع حاصلضر بهای اعداد درست است و بنابراین خود یک عدد درست است، شناسهٔ تابع نمایی فوق بهصورت حاصلضرب ۲ $\pi i$  در یک عدد درست است. بنابراین با  $n(\mathbf{r+T}) = n(\mathbf{r}) = \sum n_{\mathbf{G}} \exp(i\mathbf{G}\cdot\mathbf{r})$  استفاده از رابطهٔ (۹) نتیجه می شود ناوردایی مطلوب، یعنی وجود دارد.

به هر ساختار بلوری دو نوع شبکه، یکی شبکهٔ بلور و دیگری شبکهٔ وارون، مربوط می شود. همانگونه که خواهیم دید نقشهٔ پراش بلور، نقشهٔ شبکهٔ وارون آن است. در حالی۵که تصویر حاصل از میکروسکوپ، اگر بتوان آن را بر روی مقیاسی نسبتاً ظریف تفکیک کرد، نقشهٔ ساختار بلور در فضای واقعی است. تعریفهای (۱۳) این دو شبکه را به هم مربوط میکنند. وقتی بلوری را با نگهدارندهاش بچرخانیم، هر دو شبکهٔ مستقیم و وارون می چرخند.

بردارهای شبکهٔ مستقیم ابعاد [طول] دارند؛ در حالی که بردارهای شبکهٔ وارون ابعاد [طول/١] دارند. شبكة وارون، شبكهاي در فضاي فورية وابسته به بلور است. انگيزة استفاده از جملة فضاي فوريه در ادامه آمده است. بردارهای موج همیشه در فضای فوریه رسم می شوند. هر مکانی در فضای فوریه ممکن است به معنى توصيفي از موج باشد، ولي نقاطي كه مجموعهٔ بردارهاي G تعريف مي كنند، اهميت ويژهاي دارند.

#### شرايط پراش

قضمیه. مجموعهٔ بردارهای شبکهٔ وارون  ${\bf G}$  بازتابهای ممکن پرتو x را تعیین میکند.

در شکل ۶ مشاهده میکنیم که اختلاف ضریبهای فاز بین دو باریکهٔ پراکندهشده از دو عنصر حجم که به فاصلهٔ r از یکدیگر واقع!ند برابر است با k . $\exp[i({\bf k}-{\bf k}')\cdot {\bf r}]$  و k بردارهای موج باریکههای ورودی و خروجی|ند. دامنهٔ موج پراکندهشده از هر عنصر حجم با تراکم موضعی الکترونها، (n(r، متناسب است.  $\exp[i({\bf k\!-\!k'})\!\cdot\!{\bf r}]$  دامنهٔ کل موج پراکندهشده در جهت 'k با انتگرال حاصلضرب  $n({\bf r})dV$  در فاکتور فاز روی تمامی بلور متناسب است.

به زبان دیگر، دامنهٔ بردارهای میدان الکتریکی یا مغناطیسی در موج الکترومغناطیسی پراکندهشده متناسب با انتگرال زیر است که کمیت  $F$  بهنام دامنهٔ پراکندگی را تعریف میکند:

$$
F = \int dV n(\mathbf{r}) \exp[i(\mathbf{k} - \mathbf{k}') \cdot \mathbf{r}] = \int dV n(\mathbf{r}) \exp(-i\Delta \mathbf{k} \cdot \mathbf{r}) \tag{14}
$$

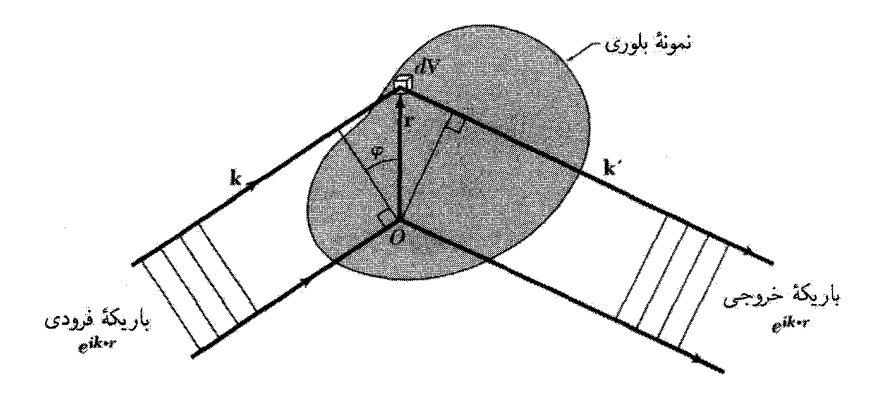

شکل ۶. اختلاف راه بین موج فرودی k در نقاط O و r برابر  $\sin\varphi$  و اختلاف زاویهٔ فاز بین این دو نقطه برابر است با  $\kappa/\kappa$  ) که با  $\bar{\mathbf{r}}\cdot\mathbf{r}$  برابر است. در مورد موج پراشیده اختلاف زاویهٔ فاز برابر  $-\mathbf{k}'\cdot\mathbf{r}$  است. اختلاف کل در زاویهٔ فاز برابر  $\mathbf{r}\cdot(\mathbf{k}-\mathbf{k}')\cdot\mathbf{r}$  است و موج پراکندهشده از  $dV$  در  $dV$  دار اکسیت به  $\exp[i(\mathbf{k}-\mathbf{k}')\cdot\mathbf{r}]$  در موج پراکندهشده از عنصر حجم واقع در مبدأ  $O$ دار است.

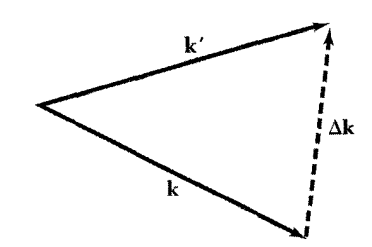

شکل ۷. تعریف بردار پراکندگی Δk بهگونهای که k + Δk = k′. در پراکندگی کشسان بزرگی بردارهای موج در رابطهٔ  $k^{\prime}=k$  صدق میکند. علاوه بر این، در براکندگی براگ از یک شبکهٔ دورهای هر  $\Delta {\bf k}$ ی مجاز باید با یک بردار شبکهٔ وارون G برابر باشد.

> $\mathbf{k} - \mathbf{k}' = -\Delta \mathbf{k}$  که در آن  $\mathbf{k} + \Delta \mathbf{k} = \mathbf{k}'$  $(19)$

در اینجا ∆k تغییر بردار موج در اثر پراکندگی است و بردار پراکندگی نام دارد (شکل۷). برای بهدست آوردن بردار موج باريكة پراكندهشدة 'Ak ،k را با k جمع مىكنيم.

مؤلفههای فوریهٔ (n(r، رابطهٔ (۹)، را در رابطهٔ (۱۸) قرار میدهیم و عبارت زیر را برای دامنهٔ پراکندگی بەدىست مى[ورىم

$$
F = \sum_{\mathbf{G}} \int dV n_{\mathbf{G}} \exp[i(\mathbf{G} - \Delta \mathbf{k}) \cdot \mathbf{r}] \tag{1}^{\circ}
$$

هنگامی که بردار پراکندگی  $\Delta {\bf k}$  با بردار شبکهٔ وارون  ${\bf G}$  برابر باشد،

$$
\Delta \mathbf{k} = \mathbf{G} \tag{1}
$$

شناسهٔ تابع نمایی برابر صفر میشود و  $Vn_G$  =  $F=V$ . بهصورت تمرینی ساده (مسئلهٔ ۴) می $\vec{$ وان نشان داد که هرگاه  $\Delta {\bf k}$  با هر بردار شبکهٔ وارون اختلاف عمدهای داشته باشد،  $F$  چشمپوشیدنی خواهد بود.

در پراکندگی کشسان انرژی  $\hbar\omega$ ی فوتون پایسته می $\hbar\omega$  در نتیجه بسامد،  $\omega' = c k'$ ، باریکهٔ خروجی با بسامد باریکهٔ فرودی برابر است. بنابراین بزرگیهای k و  $k$  مساویاند، و ۲ $k^\prime=k^\prime=k^\prime$ ، نتیجهای که در مورد  $\Delta {\bf k} = {\bf G}$  براکندگی کشسان باریکههای الکترونی و نوترونی معتبر است. با استفاده از رابطهٔ (۲۱) دیدیم یا k +  $\mathbf{G} = \mathbf{k}'$  در نتیجه شرط پراش بهصورت k +  $\mathbf{G} = \mathbf{k}'$  یا

$$
\boxed{\mathbf{Yk} \cdot \mathbf{G} + G^{\mathbf{Y}} = \cdot} \tag{Y\mathbf{Y}}
$$

این رابطه نتیجهٔ اصلی نظریهٔ پراکندگی کشسان امواج در شبکهٔ دورهای است. اگر G بردار شبکهٔ وارون باشد،  $-{\bf G}$  نیز برداری از شبکهٔ وارون خواهد بود؛ بنابراین رابطهٔ (۲۲) را می $\ddot{}$ موان بهصورت زیر نوشت

$$
\mathbf{Yk} \cdot \mathbf{G} = G^{\mathbf{Y}} \tag{YT}
$$

اين رابطة بخصوص غالباً بەمنزلة شرط پراش بەكار مىرود.

معادلهٔ (۲۳) گزارهٔ دیگری از شرط براگ (۱) است. از مسئلهٔ ۱ نتیجه میشود که فاصلهٔ  $d(hkl)$  بین  $d(hkl) = \frac{1}{\pi} |\mathbf{G}| = \frac{1}{\pi} \int_{\mathbf{G}} d\mu$  عمودند، به صورت | ۲ $\pi/|\mathbf{G}| = \frac{1}{\pi} \int_{\mathbf{G}} d\mu$  عمودند، به صورت است. بدین ترتیب، نتیجهٔ ۲ ${\bf k}\cdot {\bf G}=G^{\sf Y}$  را می $\vec{{\mathsf v}}$ ان بهصورت زیر نوشت

$$
\mathbf{Y}\left(\frac{\mathbf{Y}\pi}{\lambda}\right)\sin\theta = \frac{\mathbf{Y}\pi}{d(hkl)}
$$

یا ۲ $\lambda \in \mathcal{M}(hkl)$  . در اینجا  $\theta$  زاویهٔ بین باریکهٔ فرودی و صفحهٔ بلور است.

اعداد درست  $hkl$  که  ${\bf G}$  را تعریف میکنند، الزاماً با شاخصهای یک صفحهٔ واقعی بلور یکسان نیستند. اعداد درستی که G را تعریف میکنند، ممکن است شامل عامل مشترک n باشند، در حالیکه در تعریف شاخصهای صفحات در فصل ۱. عامل مشترک حذف شده است. بنابراین، نتیجهٔ براگ را بهدست ميآوريم:

$$
\mathbf{Y}d\sin\theta = n\lambda\tag{17}
$$

که در آن d فاصلهٔ بین صفحات موازی مجاوری است که شاخصهایشان k/n ، $h/n$ ، و l/n هستند.

#### معادلات لاؤه

نتیحهٔ اصلی نظریهٔ پراش رابطهٔ (۲۱)، یعنبی $\rm k = G$ ، را می $\rm \bar{u}$ ن به روش دیگری بیان کرد تا معادلات لاوَّه بهدست آیند. این معادلات به خاطر نمایش هندسی آنها با ارزشlند. ضرب داخلی  $\Delta {\rm k}$  و  ${\rm G}$  را متوالیاً در a<sub>۱</sub>، a<sub>۱</sub>، و a۳ بهدست میآوریم. از روابط (۱۴) و (۱۵) خواهیم داشت

 $\mathbf{a}_{\lambda} \cdot \Delta \mathbf{k} = \mathbf{Y} \pi v_{\lambda}$  $\mathbf{a}_{\mathbf{Y}}\cdot\Delta\mathbf{k}=\mathbf{Y}\pi v_{\mathbf{Y}};$  $a_{\mathbf{r}} \cdot \Delta \mathbf{k} = \mathbf{r} \pi v_{\mathbf{r}}$  $(Y\Delta)$ 

 $\Delta {\bf k}$  این معادلات تعبیر هندسی سادهای دارند. معادلهٔ اول، یعنی ۲ $\pi v_{\lambda} = {\bf k} - {\bf a}_{\lambda} \cdot \hat{\bf a}_{\lambda}$ ، نشان می $\epsilon$ هد که روی مخروط معینی حول a<sub>۱</sub> قرار دارد. علاوه بر این، معادلهٔ دوم نشانهٔ آن است که ∆k باید روی مخروطی حول aγ باشد و معادلهٔ سوم ایجاب میکندکه Δk روی مخروطی حولq باشد. بنابراین برای آنکه بازتابی صورت گیرد، ∆E باید در هر سه معادلهٔ فوق صدق کند؛ یعنی باید در مرز مشترک سه مخروط باشد، که شرطی بس دشوار است و تنها با روبش یا کاوش در طول موج یا کاوش در سمتگیری بلور، یا بهطور صرفاً تصادفی، می تواند برآورده شود.

یک ترسیم هندسی مفید، به نام ترسیم اوالد، در شکل ۸ نشان داده شده است. ترسیم اوالد ما را در تجسم طبیعت تصادفی،که باید برای برآورده شدن شرط پراش در سه بعد رخ دهد، یاری میکند.

#### منطقههای بر یلوئن

۰ گزارهای که بریلوئن برای شرط پراش ارائه کرد. درگسترهٔ بسیار وسیعی از فیزیک حالت جامد. یعنی در نظریهٔ نواری انرژی الکترون و در دیگر برانگیختگیهای بنیادی بهکار می رود. بنا به تعریف، منطقهٔ بریلوئن یاختهٔ بسیط ویگنر-سایتس در شبکهٔ وارون است. (بناکردن این یاخته در شبکهٔ مستقیم در شکل ۴ فصل ا نشان داده شده است.) منطقهٔ بریلوئن تعبیر هندسی روشنبی از شرط پراش ۲ $\mathbf{k}\cdot\mathbf{G}=7$  در معادلهٔ (۲۳) ارائه میدهد. دو طرف رابطه را بر ۴ تقسیم میکنیم و بهدست میآوریم

$$
\mathbf{k} \cdot \left(\frac{1}{\mathbf{r}} \mathbf{G}\right) = \left(\frac{1}{\mathbf{r}} G\right)^{\mathbf{r}} \tag{77}
$$

حال در فضای وارون. یعنی فضای kها و Gها کار میکنیم. برداری مانند G، که از مبدأ شروع و به نقطهای از شبکهٔ وارون ختم میشود، برمیگزینیم صفحهٔ عمودمنصف بردار G را رسم میکنیم. این صفحه بخشی از مرز منطقه را تشکیل میدهد (شکل ۹الف). باریکهٔ پرتو x که بر بلور فرود میآید، به شرطی پراشیده می شود که بزرگی و جهت بردار موجش در رابطهٔ (۲۶) صدق کند. همان طور که از معادلهٔ(۱۹) با  $\Delta {\bf k}=-{\bf G}$  دیده میشود، باریکهٔ پراشیده در جهت بردار  ${\bf k}-{\bf G}$  خواهد بود. بنابراین بنای بریلوئن تمامی بردار موجهای &ای راکه توسط بلور بازتاب براگ می،یابند. نمایش میدهد.

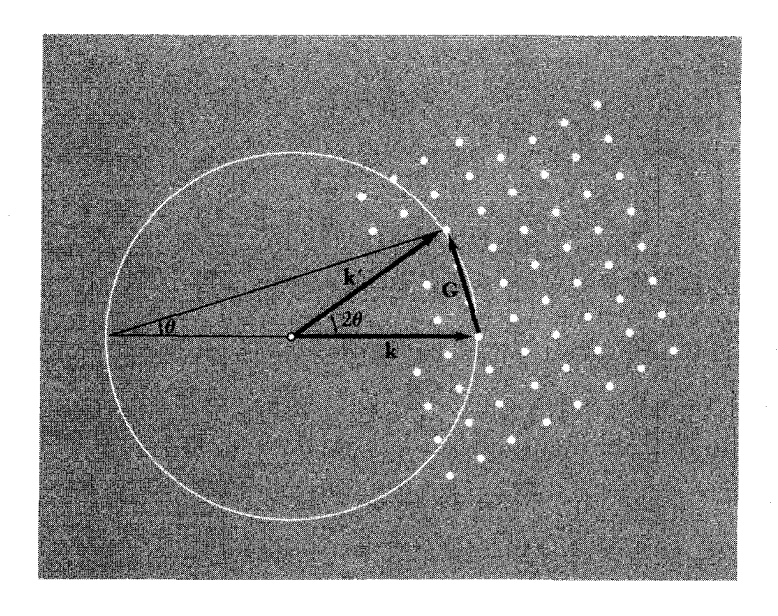

شکل ۸. نقاط سمت راست، نقاط شبکهٔ وارون بلورند. بردار k در جهت باریکهٔ x فرودی رسم شده است. مبدأ  ${\bf k}$  بهگونهای برگزیده شده است که  ${\bf k}$  به یک نقطهٔ شبکهٔ وارون منتهی میشود. کرهای به شعاع  $k=1$  حول رسم میکنیم. اگر این کره از هر نقطهٔ دیگری از شبکهٔ وارون بگذرد. باریکهٔ پراشیدهای تشکیل خواهد شد. کرهای که در شکل رسم شده است، از نقطهٔ دیگری میگذرد که بردار شبکهٔ وارون G آن را به انتهای k وصل میکند. باریکهٔ پرتو x پراشیده در جهت $\mathbf{k}^{\prime}=\mathbf{k}+\mathbf{G}$  خواهد بود.  $\theta$  زاویهٔ براگ در شکل ۲ است. این ترسیم را پ . پ. اوالد ابداع کرده است.

در نظرية انتشار امواج در بلورها، مجموعة صفحاتي كه عمودمنصف بردارهاي شبكة واروناند اهميت اساسی دارند، زیرا موجی که بردار موج آن از مبدأ شروع و به یکی از این صفحات ختم شود، شرایط پراش را برآورده میکند. همانگونه که در شکل ۹ب برای شبکهٔ مربعی نشان داده شده است، این صفحات فضای فوریهٔ بلور را به قطعههای گوناگون تقسیم میکنند. مربع مرکزی یک یاختهٔ بسیط در شبکهٔ وارون است. این یک یاختهٔ ویگنرـسایتس از شبکهٔ وارون است.

در نظریهٔ جامدها، یاختهٔ مرکزی شبکهٔ وارون دارای اهمیت ویژهای است و آن را منطقهٔ اول بریلوئن میiامیم. منطقهٔ اول بریلوئن کوچکترین حجمی است که صفحات عمودمنصف بردارهای شبکهٔ وارونی که از مبدأ رسم شدهاند آن را بهطور کامل محصور کرده باشد. نمونههای آن در شکلهای ۱۰ و ۱۱ نشان داده شدهاند.

از نظر تاریخی منطقههای بریلوئن بخشی از زیان تحلیل ساختارهای بلوری توسط پراش پرتو x نیست، بلکه این منطقهها بخشی اساسی تحلیل ساختار نواری انرژی الکترونی بلور را تشکیل میدهند. کارایی ويژة منطقة اول در فصل ٩ نشان داده شده است.

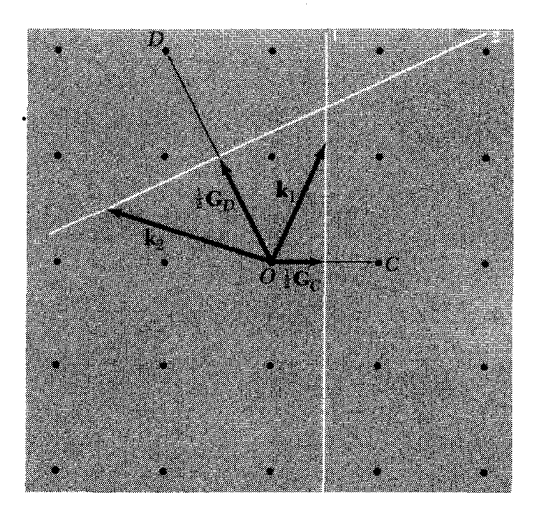

شکل ۹. الف. نقاط شبکهٔ وارون. در نزدیکی نقطهٔ O در مبدأ شبکهٔ وارون. بردار شبکهٔ وارون  $G_C$  نقاط O و  $O$  و  $C$ بردار  $G$  نقاط  $O$  و  $D$  را بههم متصل مـَّىکند. دو صفحهٔ ۱ و ۲ به ترتیب عمودمنصفهای  $\mathbf{G}_{C}$  و  $\mathbf{G}_{D}$ اند. هر  ${\bf k}_1\cdot\mu_{\nabla}$ برداری مانند  ${\bf k}_1$  که از مبدأ شروع و به صفحهٔ ۱ ختم شود، در شرط پراش  ${\bf k}_1\cdot\mu_{\nabla}$  برداری مانند  ${\bf k}_1\cdot\mu_{\nabla}$  ${\bf k}_{\Upsilon}$ . ( ${\bf k}_{\Upsilon}$ میکند. هر برداری، مانند  ${\bf k}_{\Upsilon}$ ، که از مبدأ شروع و به صفحهٔ ۲ ختم شود، شرط پراش  $\left(\frac1{\Upsilon}{\bf G}_D\right) = \left(\frac1{\Upsilon}{\bf G}_D\right)$ را برآوردہ مے کند.

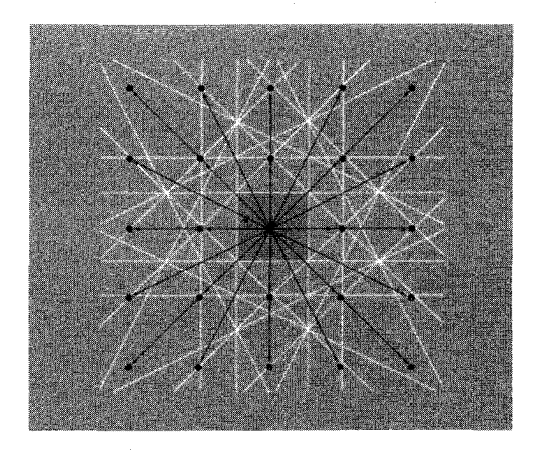

**شکل ۹ب.** شبکهٔ وارون مربعی همراه با بردارهای شبکهٔ وارون که با خطوط سیاه رسم شدهاند. خطوط سفید عمودمنصفهای بردارهای شبکهٔ وارون|ند. مربع مرکزی معرف کوچکترین حجمی حول مبدأ است که خطوط سفید آن راکاملاً محصورکردهاند. این مربع یاختهٔ بسیط ویگنرـسایتس شبکهٔ وارون است. این یاخته را منطقهٔ اول بریلوئن مىنامند.

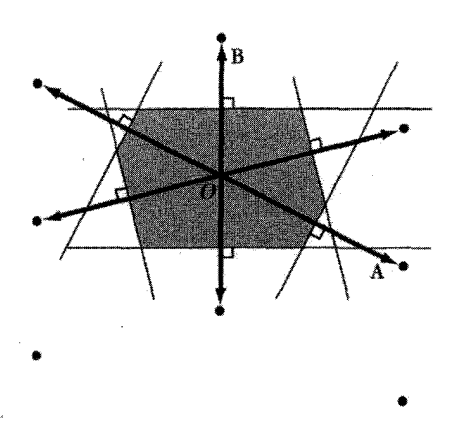

شکل ۱۰. رسم منطقهٔ اول بریلوئن یک شبکهٔ مایل دوبعدی. ابتدا در شبکهٔ وارون بردارهایی از نقطهٔ O به نقاط مجاور رسم می کنیم. سپس خطوط عمودمنصف این بردارها را رسم میکنیم. کوچکترین سطح محصور، منطقهٔ اول است.

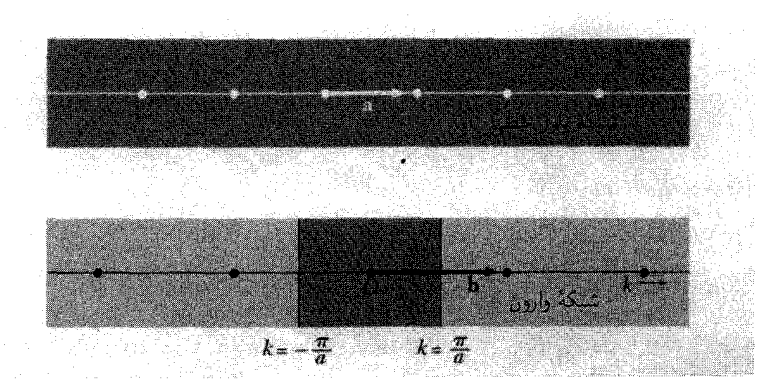

شکل ۰۱۱ شبکهٔ بلور یکبعدی و وارون آن. بردار b بهطور ۲ $\pi/a$  بردار پایه در شبکهٔ وارون است. کوتاهترین بردارهای شبکهٔ وارون که از مبدأ رسم شدهاند عبارت|ند از b و b−. عمودمنصفهای این بردارها مرزهای منطقهٔ اول بریلوئن را تشکیل میدهند. مرزها در  $\frac{\pi}{a} \pm k = k$  واقع ند.

شبكة وارون شبكة sc بردارهای انتقال بسبط شبکهٔ مکعبی ساده را میهتوان بهصورت مجموعهٔ زیر در نظرگرفت  $\mathbf{a}_1 = a\hat{\mathbf{x}}$ ;  $\mathbf{a}_{\mathbf{Y}} = a\hat{\mathbf{y}}$ ;  $\mathbf{a}_\mathbf{r}=a\hat{\mathbf{z}}$ (١٢٧لف)

$$
\mathbf{b}_{1} = \frac{\mathbf{Y}\pi}{a}\hat{\mathbf{x}}; \qquad \mathbf{b}_{1} = \frac{\mathbf{Y}\pi}{a}\hat{\mathbf{y}}; \qquad \mathbf{b}_{1} = \frac{\mathbf{Y}\pi}{a}\hat{\mathbf{z}} \qquad (\sim 1\text{V})
$$

در اینجا شبکهٔ وارون خود یک شبکهٔ مکعبی ساده با ثابت شبکهٔ ۲ $\pi/a$  است.

$$
\pm \frac{1}{\gamma} \mathbf{b}_1 = \pm \frac{\pi}{a} \hat{\mathbf{x}}; \qquad \pm \frac{1}{\gamma} \mathbf{b}_1 = \pm \frac{\pi}{a} \hat{\mathbf{y}}; \qquad \pm \frac{1}{\gamma} \mathbf{b}_1 = \pm \frac{\pi}{a} \hat{\mathbf{z}} \qquad (\text{YA})
$$

این شش صفحه مکعبی به ضلع ٢ $\pi/a$ ۲ و حجم "(٢ $\pi/a$ ۲) تشکیل میدهند؛ این مکعب منطقهٔ اول بريلوئن شبكة بلوري sc است.

شىكەً <sub>ۋ</sub>ارون شىكەً bcc

بردارهای انتقال بسیط شبکهٔ bcc (شکل ۱۲) عبارتاند از

$$
\mathbf{a}_{1} = \frac{1}{\gamma} a(-\hat{\mathbf{x}} + \hat{\mathbf{y}} + \hat{\mathbf{z}}); \qquad \mathbf{a}_{1} = \frac{1}{\gamma} a(\hat{\mathbf{x}} - \hat{\mathbf{y}} + \hat{\mathbf{z}}); \qquad \mathbf{a}_{1} = \frac{1}{\gamma} a(\hat{\mathbf{x}} + \hat{\mathbf{y}} - \hat{\mathbf{z}})
$$
 (14)

که  $a$  ضلع مکعب قراردادی است،  $\hat{\mathbf{x}}$ ،  $\hat{\mathbf{x}}$  بردارهای یکه و متعامدی|ند که با اضلاع مکعب موازی|ند. حجم ياختة بسيط برابر است با

$$
V = |\mathbf{a}_1 \cdot \mathbf{a}_\mathbf{r} \times \mathbf{a}_\mathbf{r}| = \frac{1}{\mathbf{r}} a^\mathbf{r}
$$
 (1.5)

بردارهای انتقال بسیط شبکهٔ وارون با رابطهٔ (۱۳) تعریف میشوند. با استفاده از رابطهٔ (۲۸) داریم

$$
\mathbf{b}_1 = \frac{\mathbf{Y}\pi}{a}(\hat{\mathbf{y}} + \hat{\mathbf{z}}); \qquad \mathbf{b}_1 = \frac{\mathbf{Y}\pi}{a}(\hat{\mathbf{x}} + \hat{\mathbf{z}}); \qquad \mathbf{b}_1 = \frac{\mathbf{Y}\pi}{a}(\hat{\mathbf{x}} + \hat{\mathbf{y}}) \qquad (\mathbf{Y}^T)
$$

در مقایسه با شکل ۱۴ ملاحظه میشود که این بردارها، بردارهای بسیط شبکهٔ fcc هستند؛ بنابراین شبکهٔ وارون bcc یک شبکهٔ fcc است.

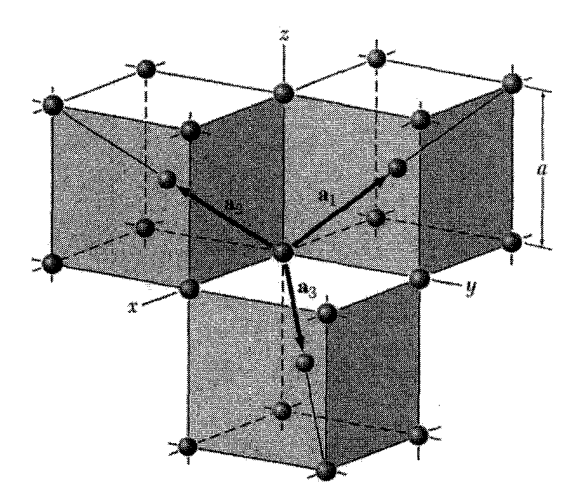

شکل ۱۲. بردارهای پایهٔ بسیط شبکهٔ مکعبی مرکز حجمی.

اگر ۳٫ $v$ ، و ۳۳ اعداد درست باشند، بردار عمومی شبکهٔ وارون چنین است:

$$
\mathbf{G} = v_1 \mathbf{b}_1 + v_1 \mathbf{b}_1 + v_1 \mathbf{b}_1 = \frac{\mathbf{Y}\pi}{a} [(v_1 + v_1)\hat{\mathbf{x}} + (v_1 + v_1)\hat{\mathbf{y}} + (v_1 + v_1)\hat{\mathbf{z}}] \tag{77}
$$

کوتاهترین Gها عبارتاند از ۱۲ بردارکه باگزینش مستقل علامتها بهدست میآیند

$$
\frac{\mathbf{Y}\pi}{a}(\pm\hat{\mathbf{y}}\pm\hat{\mathbf{z}}); \qquad \frac{\mathbf{Y}\pi}{a}(\pm\hat{\mathbf{x}}\pm\hat{\mathbf{z}}); \qquad \frac{\mathbf{Y}\pi}{a}(\pm\hat{\mathbf{x}}\pm\hat{\mathbf{y}}) \qquad (\mathbf{Y}\mathbf{Y})
$$

ياختهٔ بسيط شبكة وارون متوازىالسطوحي است كه بر سه بردار b, ،b، و br، كه با رابطة (٣١) تعریف میشوند، بنا شود. حجم این یاخته در شبکهٔ وارون برابر ۲ $\mathbf{b}_\mathbf{r} = \mathbf{r} \times \mathbf{b}_\mathbf{r} = \mathbf{b}_\mathbf{r} \times \mathbf{b}_\mathbf{r}$  است. این یاخته شامل یک نقطهٔ شبکهٔ وارون است، زیرا هر یک از هشت رأس، بین هشت متوازی|لسطوح مشترک است: هر متوازیالسطوح شامل یک هشتم هر یک از هشت رأس است (شکل۱۲ را ببینید).

یک یاختهٔ بسیط دیگر در شبکهٔ وارون یاختهٔ مرکزی (ویگنر\_سایتس) قرار دارد که همان منطقهٔ اول بریلوئن است. در مرکز چنین یاختهای یک نقطهٔ شبکه واقع است. این منطقه (برای شبکه bcc) را صفحات عمودمنصف ١٢ بردار معادلة (٣٣) محصور مىكنند و همانگونه كه در شكل ١٣ نشان داده شده، دوازدهوجهي لوزي رخ است.

> شىكەْ وارون شىكە*ئ*ى fcc بردارهای انتقال بسیط شبکهٔ fcc، که در شکل ۱۴ نشان داده شدهاند، عبارتاند از

منطقههای بریلوئن ۴۷

$$
\mathbf{a}_{1} = \frac{1}{\mathbf{r}} a(\hat{\mathbf{y}} + \hat{\mathbf{z}}); \qquad \mathbf{a}_{\mathbf{r}} = \frac{1}{\mathbf{r}} a(\hat{\mathbf{x}} + \hat{\mathbf{z}}); \qquad \mathbf{a}_{\mathbf{r}} = \frac{1}{\mathbf{r}} a(\hat{\mathbf{x}} + \hat{\mathbf{y}})
$$
 (TF)

$$
V = |\mathbf{a}_1 \cdot \mathbf{a}_r \times \mathbf{a}_r| = \frac{1}{r} a^r
$$
 (70)

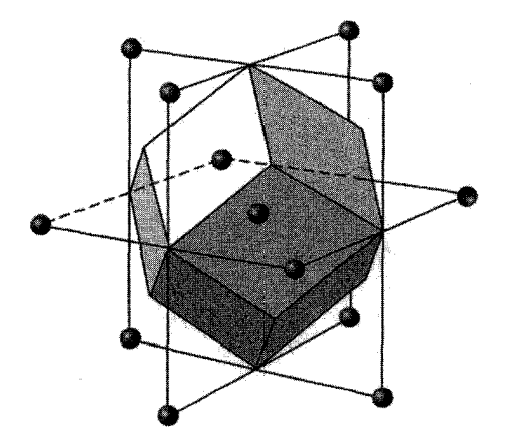

شکل ۱۳. منطقهٔ اول بریلوئن شبکهٔ مکعبی مرکزحجمی. این شکل، یک دوازدهوجهی لوزی رخ منظم است.

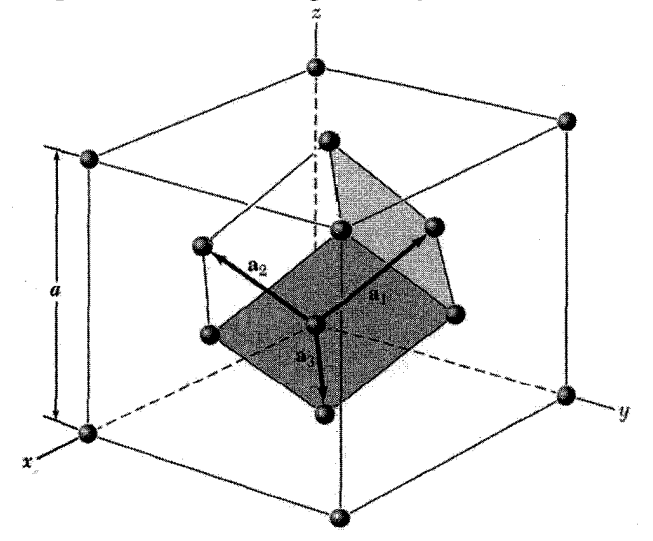

شكل ١۴. بردارهاى پاية بسيط شبكة مكعبى مركزسطحى.

بردارهای انتقال بسیط شبکهٔ وارون شبکهٔ fcc عبارتاند از

$$
\mathbf{b}_{\mathbf{y}} = (\mathbf{Y}\pi/a)(-\hat{\mathbf{x}} + \hat{\mathbf{y}} + \hat{\mathbf{z}}); \qquad \mathbf{b}_{\mathbf{y}} = (\mathbf{Y}\pi/a)(\hat{\mathbf{x}} - \hat{\mathbf{y}} + \hat{\mathbf{z}}); \qquad (\mathbf{Y}\mathbf{y})
$$

$$
\mathbf{b}_{\mathbf{y}} = (\mathbf{Y}\pi/a)(\hat{\mathbf{x}} + \hat{\mathbf{y}} - \hat{\mathbf{z}})
$$

اين بردارها، بردارهاي انتقال بسيط شبكة bccاند. بنابراين شبكة وارون شبكة fcc شبكة bcc است. حجم ياختهٔ بسيط شبكهٔ وارون برابر ۴(۲ $\pi/a$  است. کوتاهترین Gها هشت بردار زیرند

$$
(\mathbf{Y}\pi/a)(\pm\hat{\mathbf{x}}\pm\hat{\mathbf{y}}\pm\hat{\mathbf{z}})
$$
 (TY)

بخش اعظم مرزهای یاختهٔ مرکزی در شبکهٔ وارون را هشت صفحهٔ عمودمنصف این بردارها تشکیل میدهند، ولی گوشههای هشتوجهی حاصل را صفحات عمودمنصف شش بردار دیگر شبکهٔ وارون یعنی

> $(\mathbf{Y}\pi/a)(\pm\mathbf{Y}\hat{\mathbf{y}});$  $(\mathbf{Y}\pi/a)(\pm\mathbf{Y}\hat{\mathbf{z}})$  $(\mathbf{Y}\pi/a)(\pm\mathbf{Y}\hat{\mathbf{x}});$  $(\mathsf{r}\Lambda)$

قطع میکنند. توجه داریم که  $(\hat{\mathsf{r}}\hat{\mathbf{x}})$  بردار شبکهٔ وارون است، زیرا با  $\mathbf{b}_\mathsf{f}+\mathbf{b}_\mathsf{f}$  برابر است. منطقهٔ اول بریلوئن، یعنی کوچکترین حجم محصور حول مبدأ. یک هشتوجهی است که شش گوشهٔ آن قطع شده باشد (شکل ۱۵). شش صفحهٔ فوق، مکعبی به ضلع ۴ $\pi/a$  و به حجم ۴ $\pi/a$ ) (قبل از قطع گوشەھاي مكعب) تشكيل مى،دھند.

تحليل فورية يايه هنگامهگه شرط پراش  $\rm \bf k = G$  در معادلهٔ (۲۱) برآورده شود، دامنهٔ پراکندگی رابطهٔ (۱۸) برای بلوری با  $N$  یاخته به این صورت نوشته می شود

$$
F_{\mathbf{G}} = N \int_{\mathbf{G}} dV n(\mathbf{r}) \exp(-i\mathbf{G} \cdot \mathbf{r}) = NS_{\mathbf{G}} \tag{74}
$$

 $\mathbf{r}=\degree$  کمیّت  $S_{\mathbf{G}}$  عامل ساختار نامیده میشود و بهصورت انتگرالی روی تکیاختهای تعریف میشود که در يک گوشهٔ آن واقع است.

 $\cdot n_j$  اغلب مناسبتر است که غلظت الکترونی  $n(\mathbf{r})$  را بهصورت برهم;هی توابع غلظت الکترونی مربوط به اتم  $j$  در یاخته، بنویسیم. اگر مرکز اتم  $j$  را با بردار  ${\bf r}_j$  نشان دهیم، سهم این اتم در غلظت

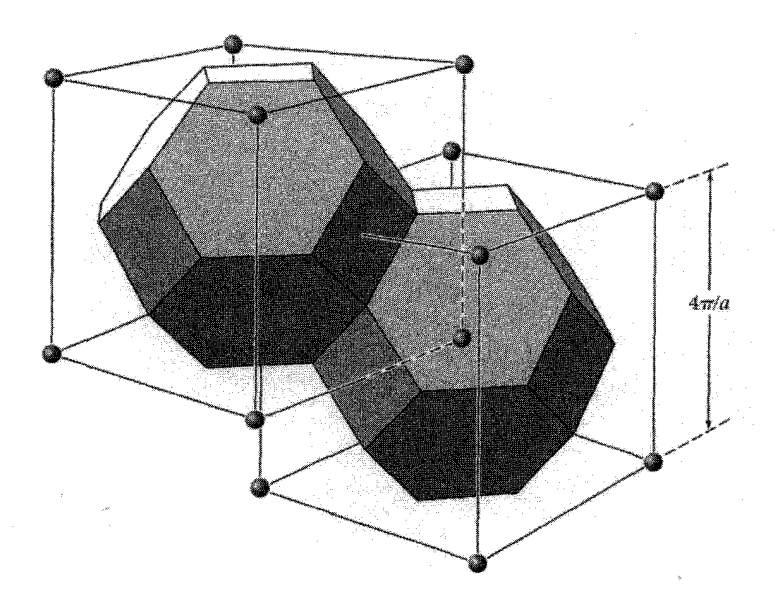

شکل ۱۵. منطقههای بریلوئن شبکهٔ مکعبی مرکز سطحی، یاختهها در فضای وارون(ند و شبکهٔ وارون مرکز حجمی است.

الكتروني در نقطة r با  $n_j({\bf r}-{\bf r}_j)$  تعريف ميشود. غلظت الكتروني كل مربوط به همة اتمهاى تكياخته در r برابر است با مجموع

$$
n(\mathbf{r}) = \sum_{j=1}^{s} n_j (\mathbf{r} - \mathbf{r}_j)
$$
 (5)

روی 8 اتم موجود در پایه. از آنجا که همیشه نمیتوان گفت که چقدر بار به هر اتم وابسته است، تجزیهٔ به صورت فوق یکتا نیست. این موضوع مشکل مهمی نیست.

اکنون میتوان عامل ساختار را،که با رابطهٔ (۳۹) تعریف میشود، بهصورت انتگرالهایی روی s اتم يک ياخته نوشت:

$$
S_{\mathbf{G}} = \sum_{j} \int dV n_{j} (\mathbf{r} - \mathbf{r}_{j}) \exp(-i\mathbf{G} \cdot \mathbf{r})
$$
  
= 
$$
\sum_{j} \exp(-i\mathbf{G} \cdot \mathbf{r}_{j}) \int dV n_{j}(\rho) \exp(-i\mathbf{G} \cdot \rho) \quad (\mathbf{f}))
$$

که در آن 
$$
\mathbf{r} - \mathbf{r} = \mathbf{p}
$$
. اکنون عامل شکل اتمی را به طریق زیر تعریف میکنیم  
\n
$$
f_j = \int dV n_j(\rho) \exp(-i\mathbf{G} \cdot \rho)
$$
\n(5)

که انتگرالگیری روی تمامی فضاست. اگر (n) ویژگی اتمی باشد، و
$$
f
$$
 نیز ویژگی اتمی خواهد بود.  
از ترکیب روابط (۴۱) و (۴۲) عامل ساختار پایه بهصورت زیر درمیآید

$$
S_{\mathbf{G}} = \sum_{j} f_j \exp(-i\mathbf{G} \cdot \mathbf{r}_j)
$$
 (FT)

شکل معمولی این نتیجه با استفاده از رابطهٔ (۲) از فصل ۱ برای اتم ز دنبال میشود:

$$
\mathbf{r}_j - x_j \mathbf{a}_1 + y_j \mathbf{a}_1 + z_j \mathbf{a}_1 \tag{97}
$$

برای بازتابی که با  $v_1$ ، ۲٫ و ۷۳ مشخص میشود، داریم

$$
\mathbf{G} \cdot \mathbf{r}_j = (v_1 \mathbf{b}_1 + v_1 \mathbf{b}_1 + v_1 \mathbf{b}_1) \cdot (x_j \mathbf{a}_1 + y_j \mathbf{a}_1 + z_j \mathbf{a}_1) \tag{50}
$$
  
=  $\mathbf{f} \pi (v_1 x_j + v_1 y_j + v_1 z_j)$ 

در نتیجه رایطة (۴۳) بهصورت زیر درمیآید  
\n
$$
S_{\mathbf{G}}(v_1v_1v_1) = \sum_j f_j \exp[-i\mathbf{Y}\pi(v_1x_j + v_1y_j + v_1z_j)]
$$
\n(۴9)

عامل ساختار S لزومی ندارد حقیقی باشد؛ زیرا شدت پراکندگی به کمیت حقیقی  $S^*S$  وابسته است، که در آن \*5 همیوغ مختلط  $S$  و در نتیجه  $S^*S$  حقیقی است.

## عامل ساختار شبكة bcc پایهٔ ساختار bcc، نسبت به یاختهٔ مکعبی، اتمهای یکسانی در نقاط ۰ =  $z_1 = y_2 = x_1$  و دارد. در نتیجه (۴۶) بهصورت زیر درمی $x$ اید  $x$ ۲ =  $y$ ۲ دارد. در

$$
S(v_1v_1v_1v_1) = f\{1 + \exp[-i\pi(v_1 + v_1 + v_1)]\}
$$
 (fV)

که در آن f عامل شکل اتم است. هرگاه قسمت نمایی برابر ۱ – شود، یعنی هرگاه شناسه برابر حاصلضرب در یک عدد درست فرد باشد، مقدار  $S$  صفر میشود. در نتیجه داریم  $-i\pi$ 

$$
v_1 + v_1 + v_1 = 5
$$
\n
$$
S = \begin{cases} S = 0 \\ v_1 + v_1 + v_1 = 5 \end{cases}
$$
\n
$$
v_2 = \begin{cases} S = 0 \\ S = 1 \end{cases}
$$

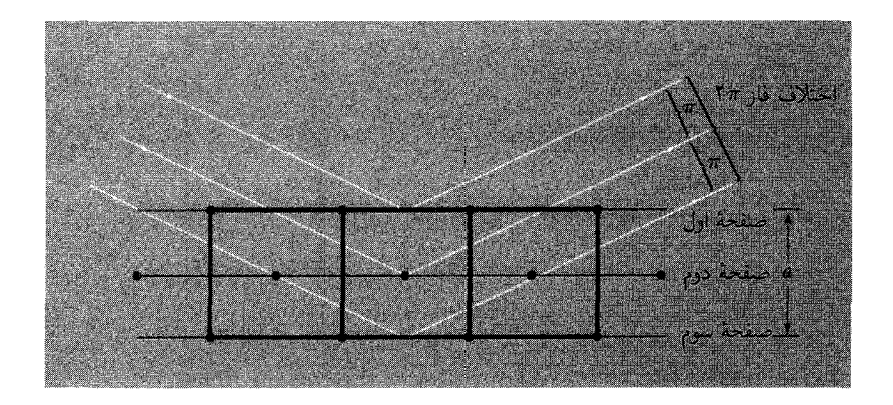

شکل ۱۶. توضیح در مورد فقدان بازتاب (۱۰۰) از شبکهٔ مرکز حجمی. اختلاف فاز بین صفحات متوالی برابر π است. بنابراین، دآمنهٔ بازتابیده از دو صفحهٔ متوالی برابر است با $\lambda = 1 - 1 = + 1$  .

سدیم فلزی دارای ساختار bcc است. نقش پراش شامل خطوطی مانند (۱۰۰)، (۳۰۰)، (۱۱۱)، يا (٢٢١) نخواهد بود، ولي خطوطي مانند (٢٠٥)، (١١٠)، و (٢٢٢) حضور خواهند داشت؛ در اينجا شاخصهای (٧,٧٢٧٣) برای یاختهٔ مکعبی نوشته شدهاند. تعبیر فیزیکی فقدان بازتاب (١٠٠) چیست؟ بازتاب (١٠٥) معمولاً وقتى اتفاق مىlفتد كه بازتابهاى ناشى از صفحاتى كه ياختهٔ مكعبى را محصور میکنند با یکدیگر ۲π اختلاف فاز داشته باشند. در شبکهٔ bcc (شکل ۱۶) یک صفحهٔ اتمی میانی، که در شکل صفحهٔ دوم نامیده شده است، نیز وجود دارد که توان پراکندگی آن با توان پراکندگی صفحات دیگر مساوی است. از آنجا که این صفحه درست وسط صفحات دیگر قرار گرفته است، بازتاب حاصل از آن از نظر فاز به اندازهٔ π از بازتاب صفحهٔ اول عقبتر است، و در نتیجه سهم آن را حذف مه کند. حذف شدن بازتاب (١٠٠) در شبكة bcc به اين دليل روى مى دهد كه صفحات اتمى از نظر تركيب يكساناند. حذف مشابهی را می توان بهآسانی در ساختار hcp یافت.

#### عامل ساختار شبكة fcc

پایهٔ ساختار fcc اتمهای یکسانی در ۰۰۰، ﴿﴿ وَ، ﴿ وَ﴿ وَ وَ﴿ لَمْ نَسَبَتَ بِهِ يَاحَتَهُ مَکعَبِي دَارد. بنابراين رابطهٔ (۴۶) بهصورت زیر درمه آید

$$
S(v_1v_1v_1v_1) = f\{1 + \exp[-i\pi(v_1 + v_1)] + \exp[-i\pi(v_1 + v_1)] + \exp[-i\pi(v_1 + v_1)]\}
$$
 (fA)

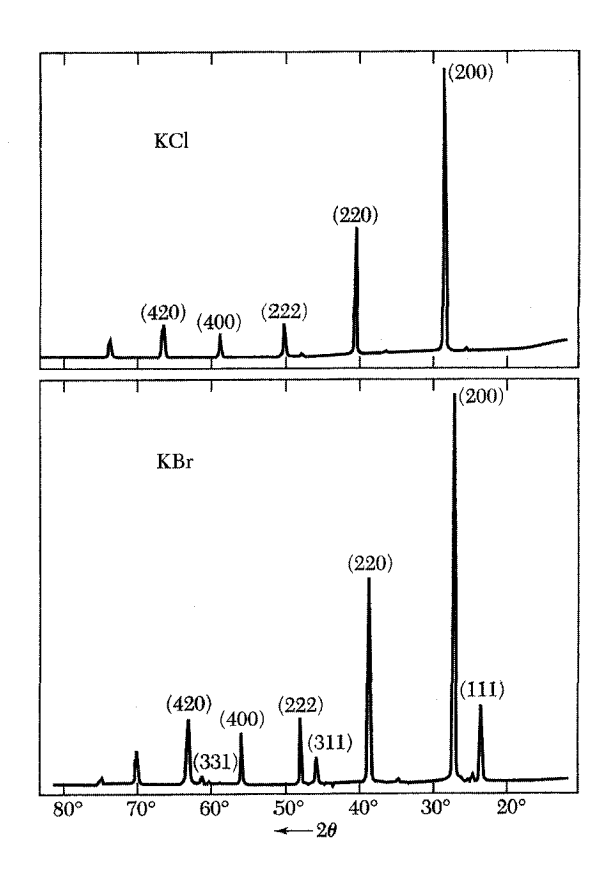

شكل ١٧. مقايسة بازتابهاى يرتو x حاصل يودرهاى KBr ،KCl . در KCl تعداد الكترونهاى يونهاى +K و =Cl برابرند. دامنههای پراکندگی  $f(\rm{K^+})$  و  $f(\rm{Cl^-})$  با تقریب خوبی برابرند، در نتیجه این بلور در مقابل پرتوهای  $x$  مانند شبکهٔ مکعبی سادهٔ تک اتمی با ثابت شبکهٔ ۵/۲ رفتار میکند. شاخصهای بازتاب، برای شبکهای مکعبی با ثابت شبكة a، فقط شامل اعداد درست زوج!ند. در KBr عامل شكل  ${\rm Fr}^-$  و  ${\rm K}^+$  كاملاً با يكديگر متفاوت!ند و تمامي بارتابهای شبکهٔ fcc ظاهر میشوند.

اگر تمام شاخصها زوج یا فرد باشند،  $S = \mathfrak{k}f$ ؛ ولی اگر فقط یکی از شاخصها زوج باشد، دو تا از نماها مضربهای فردی از  $-i\pi$  خواهند بود و  $S = S.$  اگر فقط یکی از شاخصها فرد باشد، باز هم همین حالت پیش میآید و ° = C. بنابراین در شبکهٔ fcc هیچ بازتابی که برای آن همهٔ شاخصها فرد یا زوج باشد، رخ نمى دهد.

این نکته بهخوبی در شکل۱۷ نشان داده شده است: KCl و KBr هر دو دارای شبکهٔ fccاند ولمی جون تعداد الکترونهای یونهای  $\rm K^+$  و  $\rm Cl^-$  مساویاند،  $\rm KCl$  شبیه به شبکهٔ sc رفتار میکند.

#### عامل شکل اتمی

در عبارت (۴۶) برای عامل ساختار، کمیت  $f_j$  ظاهر میشود که مقیاسی است از توان پراکندگی اتم  $j$ ام در یاختهٔ یکه. مقدار f به تعداد و توزیع الکترونهای اتمها و همچنین به طول موج و زاویهٔ پراکندگی پرتو وابسته است. حال به محاسبهٔ کلاسیکی عامل پراکندگی میپردازیم.

تابش پراکندهشده توسط تک اتم به آثار تداخلی داخل اتم وابسته است. در (۴۲) عامل شکل را به اين صورت تعريف كرديم.

$$
f_j = \int dV n_j(\mathbf{r}) \exp(-i\mathbf{G} \cdot \mathbf{r})
$$
 (54)

انتگرالگیری روی غلظت الکترونی وابسته به تک اتم است. در صورتیکه  $\mathbf{G}$  با G زاویهٔ  $\alpha$  بسازد، اگر توزیع الکترونی حول مبدأ دارای تقارن کروی باشد، آنگاه  $\mathbf{G}\cdot\mathbf{r}=G r \cos\alpha$ 

$$
f_j \equiv \nabla \pi \int dr \ r^{\mathsf{Y}} d(\cos \alpha) n_j(r) \exp(-iGr \cos \alpha)
$$

$$
= \nabla \pi \int dr \ r^{\mathsf{Y}} n_j(r) \cdot \frac{e^{iGr} - e^{-iGr}}{iGr}
$$

که در آن روی  $d(\cos\alpha)$  بین ۱ و ۱ $-$  انتگرال $\mathcal{Z}_{\mathbf{u}}$ ی کردهایم. به این ترتیب عامل شکل با رابطهٔ زیر داده می شود

$$
f_j = \mathfrak{f}\pi \int dr \; n_j(r) r^{\mathfrak{f}} \frac{\sin Gr}{Gr} \tag{0\text{-} }
$$

اگر همین چگالی الکترونی کل در نقطهٔ  $r=r$  متمرکز شده بود، فقط $r=\textit{Gr}=G$  در انتگرالده شرکت  $(\sin Gr)/Gr = 1$ می داشت. در این حد، داریم (

$$
f_j = \mathfrak{f}\pi \int dr \; n_j(r)r^{\mathfrak{r}} = Z \tag{0.1}
$$

که در آن Z تعداد الکترونهای موجود در اتم است. بنابراین  $f$  عبارت است از نسبت دامنهٔ پرتو پراکندهشده بهوسیلهٔ توزیع واقعی الکترونها در اتم. به دامنهٔ پراکندهشده توسط الکترونی که در یک نقطه جایگزیده است. در جهت رو به جلو $G=G=0$ ، و  $f$  دوباره برابر  $Z$  مىشود.

بنابر مشاهدات پراش پرتو x، توزیع الکترونی کل در جامد با توزیع الکترونی در اتمهای آزاد مربوطه شباهت نزدیکی دارد. این بدان معنا نیست که توزیع خارجیترین الکترونها، یعنی الکترونهای ظرفیتی، به هنگام تشکیل جامد عوض نمیشود؛ بلکه فقط این مفهوم را میرساندکه شدتهای بازتاب پرتو x را میتوان، به کمک مقادیر عامل شکل برای اتم آزاد، بهخوبی نمایش داد. این شدتها نسبت به توزیع مجدد اندک الكترونها حساس نيستند.

حكيده • گزارههای گوناگون شرط براگ:  $\mathbf{K} \cdot \mathbf{G} = \mathbf{G}^{\mathsf{T}}$  $\forall d \sin \theta = n \lambda;$  $\Delta \mathbf{k} = \mathbf{G}$ : • شرايط لاؤه:  $\mathbf{a}_{\lambda} \cdot \Delta \mathbf{k} = \mathbf{1} \pi v_{\lambda};$  $a_{\mathbf{Y}} \cdot \Delta \mathbf{k} = \mathbf{Y} \pi v_{\mathbf{Y}}; \quad a_{\mathbf{Y}} \cdot \Delta \mathbf{k} = \mathbf{Y} \pi v_{\mathbf{Y}}$ • بردارهای انتقال سیط شیکهٔ وارون عبارتاند از  $\mathbf{b}_1 = \mathbf{Y}\pi \frac{\mathbf{a}_1 \times \mathbf{a}_1}{\mathbf{a}_1 \cdot \mathbf{a}_1 \times \mathbf{a}_1}$ ;  $\mathbf{b}_1 = \mathbf{Y}\pi \frac{\mathbf{a}_1 \times \mathbf{a}_1}{\mathbf{a}_1 \cdot \mathbf{a}_1 \times \mathbf{a}_1}$ ;  $\mathbf{b}_1 = \mathbf{Y}\pi \frac{\mathbf{a}_1 \times \mathbf{a}_1}{\mathbf{a}_1 \cdot \mathbf{a}_1 \times \mathbf{a}_1}$ ; در اینجا a<sub>r</sub> ،a، و ar بردارهای انتقال بسیط شبکهٔ بلورند. • بردار شبکهٔ وارون بهصورت زیر است

$$
\mathbf{G} = v_1 \mathbf{b}_1 + v_1 \mathbf{b}_1 + v_2 \mathbf{b}_2
$$

که در آن  $v_1$ ،  $v_2$ ، و  $v_3$  اعداد درست یا صفرند. دامنهٔ یراکندهشده در جهت ${\bf k}+{\bf k}={\bf k}+\Delta$  با عامل ساختار هندسی زیر متناسب است:  ${\bf k}'={\bf k}+\Delta {\bf k}={\bf k}+{\bf G}$ 

$$
S_{\mathbf{G}} \equiv \sum f_j \exp(-i\mathbf{r}_i \cdot \mathbf{G}) = \sum f_i \exp[-i\mathbf{Y}\pi(x_j v + y_j v + z_j v_{\mathbf{Y}})]
$$

که در آن j تمام s اتم پایه را اختیار میکند و  $f_j$  عامل شکل اتمی (۴۹) مربوط به اتم j/م پایه است. عبارت .G =  $v_1$ b +  $v_7$ b +  $v_7$ b +  $v_7$ b +  $v_7$ b + برای آن + $v_7v_7v_7$  + برای بازتاب ( $v_1v_7v_7v_7$  + سمت راست برای بازتاب • هر تابعی که تحت تأثیر انتقالهای T آن شبکه ناوردا بماند، می $\rm\, \rm s$ وان برحسب رشتهٔ فوریه بهصورت زیر سبط داد

$$
n(\mathbf{r}) = \sum_{\mathbf{G}} n_{\mathbf{G}} \exp(i\mathbf{G} \cdot \mathbf{r})
$$

• منطقة اول بريلوئن ياختة بسيط ويگنر\_سايتس در شبكة وارون است. هر موجى را كه بردار موج kى آن از مبدأ شروع و به سطح منطقهٔ بریلوئن ختم شود، بلور پراشیده میکند. • شبكة بلور منطقة اول بريلوئن مکعبی ساده مكعب مکعبی مرکزحجمی دوازدهوجهی لوزی رخ (شکل ۱۳) مکعبی مرکزسطحی هشتوجهی ناقص (شکل ۱۵)

مسائل ٠. فاصلةً بين صفحهاي. صفحة h hkl ,ا در شبكة بلور در نظر بكّيريد. (الف) ثابت كنيد بردار شبكة وارون G =  $h{\bf b}_1 + k{\bf b}_1 + l{\bf b}_2$  بر این صفحه عمود است. (ب) ثابت کنید فاصلهٔ بین دو صفحهٔ موازی و متوالی شبکه برابر است با  $d(hkl) = d(hkl)$ . (ج) نشان دهید که در شبکهٔ مکعبی ساده  $d^{\dagger} = a^{\dagger}/(h^{\dagger} + k^{\dagger} + l^{\dagger})$ ۲. شبکهٔ فضایی شش گوش. بردارهای انتقال بسیط شبکهٔ فضایی ششگوشی را میتوان چنین برگزید  $\mathbf{a}_1 = (\mathbf{r}^{1/\mathsf{T}}a/\mathsf{T})\hat{\mathbf{x}} + (a/\mathsf{T})\hat{\mathbf{y}}$ ;  $\mathbf{a}_1 = -(\mathbf{r}^{1/\mathsf{T}}a/\mathsf{T})\hat{\mathbf{x}} + (a/\mathsf{T}\hat{\mathbf{y}})$ ;  $\mathbf{a}_1 = c\hat{\mathbf{z}}$ (الف) نشان دهید که حجم یاختهٔ بسیط برابر است با ۳<sup>۱/۲</sup>/۲/۲). (ب) نشان دهید که انتقالهای بسیط شبکهٔ وارون عبارت اند از  $\mathbf{b}_1 = (\mathbf{Y}\pi/\mathbf{Y}^{1/\mathbf{Y}}a)\hat{\mathbf{x}} + (\mathbf{Y}\pi/a)\hat{\mathbf{y}}$ ;  $\mathbf{b}_1 = -(\mathbf{Y}\pi/\mathbf{Y}^{1/\mathbf{Y}}a)\hat{\mathbf{x}} + (\mathbf{Y}\pi/a)\hat{\mathbf{y}}$ ;  $\mathbf{b}_1 = (\mathbf{Y}\pi/c)\hat{\mathbf{z}}$ 

در نتیجه این شبکه با دوران محورها، وارون خودش است.  
(ج) منطقة اول بریلوئن شبکهٔ فضایی ششگوش را توصیف و رسم کنید.  
۳. حجم منطقهٔ بریلوئن. نشان دهید که حجم منطقهٔ اول بریلوئن برابر است با حجم متوازیالسطوج در آن  
فضای فوریه. از اتحاد برداری (c × a) × (a × b) = (c · a × b)a استفاده کنید.  
۴. پهنای بیشینهٔ پراش. در بلور خطی فرض میکنیم در هر نقطهٔ 
$$
\rho_m = ma
$$
 از شبکه، که در آن س  
عداد درست است، مراکز پراکنندهٔ نقطهای یکسانی قرار دارند. در تشابه با (۲۰)، دامنهٔ کل پرق پراکندهشده  
با د درست است، مراکز پراکنندهٔ نقطهای یکسانی قرار دارند. در تشابه با (۲۰)، دامنهٔ کل پرق پراکندهشده

$$
\sum_{m=-\infty}^{M-1} x^m = \frac{1-x^M}{1-x}
$$

این مجموع روی M نقطهٔ شبکه برابر است با

$$
F = \frac{1 - \exp[-iM(\mathbf{a} \cdot \Delta \mathbf{k})]}{1 - \exp[-i(\mathbf{a} \cdot \Delta \mathbf{k})]}
$$
  
انیات پراکندگی با  $|F|^{\mathsf{T}}$  متناسب است. نشان دهید که  

$$
|F|^{\mathsf{T}} \equiv F^*F = \frac{\sin^{\mathsf{T}} \sqrt[+]{M(\mathbf{a} \cdot \Delta \mathbf{k})}}{\sin^{\mathsf{T}} \sqrt[+]{(\mathbf{a} \cdot \Delta \mathbf{k})}}
$$

نبه هنگامیکه  $\lambda {\bf k} = {\bf \tau} \pi h$ ، بیشینهٔ پراش بهوقوع میپیوندد. در این رابطه  $h$  عدد درست (ب است.  $\Delta {\bf k}$  را اندکبی تغییر میدهیم و  $\epsilon$  را در رابطهٔ  $\tau h + \Delta {\bf k} = 1$  بهگونهای تعریف می $\Delta {\bf k}$  $\sin \frac{1}{2} M (\mathbf{a} \cdot \Delta \mathbf{k})$  مکان اولین صفر عبارت  $\sin \frac{1}{2} M (\mathbf{a} \cdot \Delta \mathbf{k})$  مکان اولین صفر عبارت یهنای بیشینهٔ پراش با ۱/M متناسب است و ممکن است برای مقادیر ماکروسکویے، M بینهایت باریک باشد. این نتیجه در مورد بلور سهبعدی نیز صادق است.

۵. عامل ساختار الماس. ساختار بلور الماس در فصل ۱ توضیح داده شد. اگر یاخته به گونهٔ مکعبی قراردادی در نظرگرفته شود، پایه شامل هشت اتم خواهد بود. (الف) عامل ساختار این پایه، S، را پیداکنید. (ب) صفرهای S را مامد و نشان دهید که در بازتابهای مجاز ساختار الماسی یا تمام شاخصها زوجاند و ابطهٔ ۴ $v_{\mathsf{r}} = v_{\mathsf{r}} + v_{\mathsf{r}} + v_{\mathsf{r}} + v_{\mathsf{r}}$  که در آن n هر عدد درستی است، برآورده میشود یا تمام شاخصها فردند (شكل ١٨). (توجه كنيدكه k، h، و l را مى توان به جاى w, w, و vr، نوشت و اين عمل اغلب انجام مى شود.) ۶. عامل شکل هیدروژن اتمی. چگالی تعداد الکترونها در اتم هیدروژن در حالت پایه بهصورت نشان داده میشود، که در آن ۵۰ شعاع بور است. نشان دهید که  $n(r)=(\pi a^{\texttt{F}}_s)^{-1}\exp(-\texttt{Y}r/a_s)$ عامل شکل بهصورت ۱۶/(۴ + G محمد) است.

 $\frac{1}{2}a$ برابر  $A-B$  برابر  $AB\cdot AB\cdot AB$  در نظر بگیرید. طول پیوند A $B$  برابر  $A$ است. عامل شکل اتمهای A و B، به ترتیب عبارتاند از  $f_A$  و  $f_B$ . باریکهٔ پرتو x فرودی بر خط اتمها عمود است. (الف) نشان دهید که شرط تداخل بهصورت $\alpha \cos \theta = \lambda = n$  است که در آن  $\theta$  زاویهٔ بین  $|f_A - f_B|^{\mathsf{Y}}$ باریکهٔ پراشیده و خط اتمهاست. (ب) نشان دهیدکه شدت باریکهٔ پراشیده برای nهای فرد با و برای  $n$ های زوج با ۲ $f_A+f_B$  متناسب است. (ب) توضیح دهید که اگر  $f_A=f_B$ ، چه اتفاقی روی مىدھد.

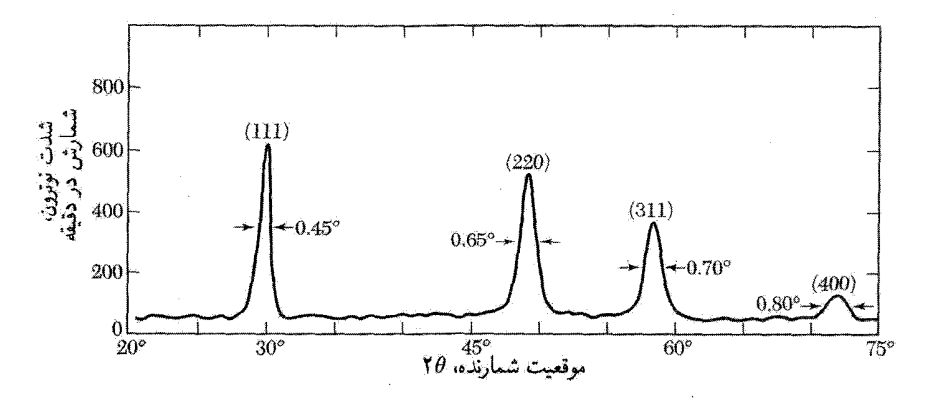

شکل ۱۸. نقش یراش نوترونی برای الماس پودرشده.

بستگی بلور و ثابتهای کشسانی

 $\blacktriangledown$ 

در این فصل به این سؤال می,پردازیم که چه چیز بلور را کنار هم نگه میدارد؟ برهمکنش الکتروستاتیکی جاذب بين بارهاي منفى الكترونها و بارهاي مثبت هستهها مسئوليت كامل چسبندگي جامدها را بر عهده دارد. نیروهای مغناطیسی تنها اثر ضعیفی بر چسبندگی دارند و نیروهای گرانشی چشمپوشیدنی اند. عبارتهای اختصاصی زیر وضعیتهای متمایز را دستهبندی میکنند: انرژی تبادل، نیروهای واندروالس و پیوندهای کووالانسی. در تحلیل نهایی نتیجه میشود که تفاوتهای مشاهدهشده بین شکلهای مادهٔ چگال، از اختلاف در توزیع خارجیترین الکترونها و مغزهای یونی سرچشمه میگیرد (شکل۱).

انرژی چسبندگی بلور بنابه تعریف برابر است با انرژیبی که باید به بلور افزود تا اجزاء آن را به صورت اتمهای آزاد خنثای در حال سکون با پیکربندی الکترونی یکسان و به فاصلهٔ نامتناهی از یکدیگر درآورد. عبارت انرژی شبکه در بحث بلورهای بونی بهکار میررود. این انرژی بنابه تعریف برابر است با انرژیبی که باید به بلور افزوده شود تا یونهای سازندهٔ آن بهصورت یونهای آزاد در حال سکون به فاصلهٔ نامتناهی از ىكدىگە درآىند.

۵۸ پستگی بلور و ثابتهای کشسانی

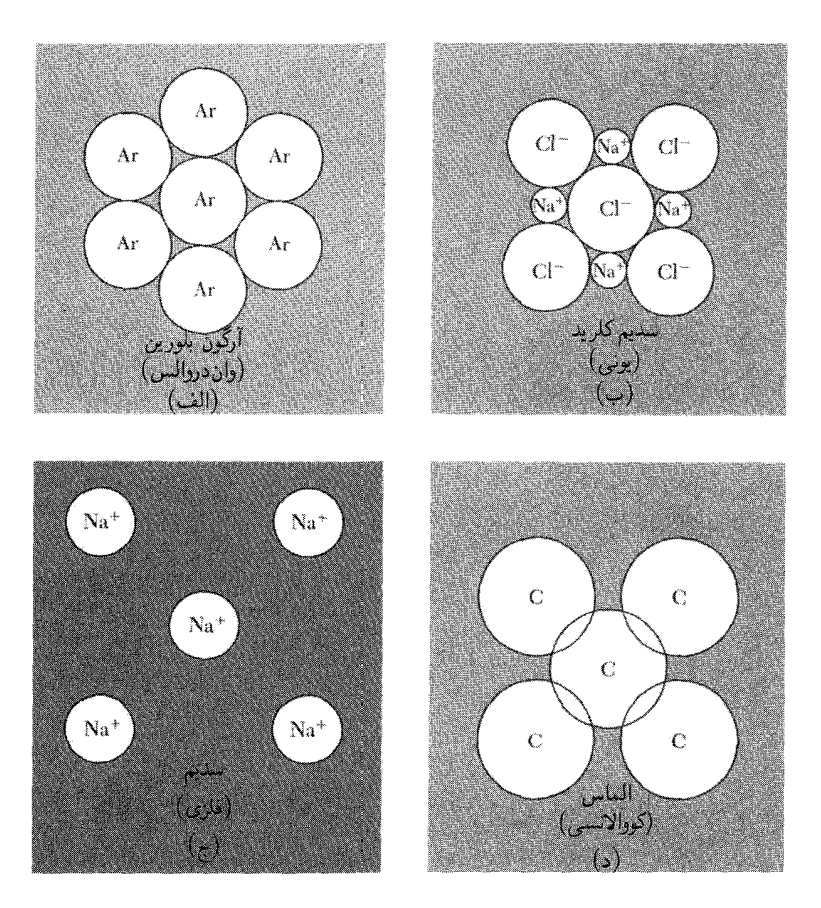

شکل ۱. انواع اصلی بستگیهای بلورین. در (الف) نیروهای واندروالس اتمهای خنثی با پوستههای الکترونی بسته را بهطور ضعیفی به یکدیگر مقید میکنند. این نیروها از افتوخیز توزیعهای بار ناشی میشوند. در (ب) الکترونها از اتمهای قلیایی به اتمهای هالوژن انتقال می یابند، و نیروهای الکتروستاتیکی جاذب بین یونهای مثبت و منفی، یونهای حاصل راکنار یکدیگر نگه میدارند. در (ج) الکترونهای ظرفیتی از اتمهای قلیایی جدا میشوند و دریای الکترونی جمعی تشکیل میدهند که یونهای مثبت در آن پخش شدهاند. در (د) اتمهای خنثی را بخشهای همپوشان توزیعهای الکترونی شان به یکدیگر مقید میکنند.

مقدار انرژی چسبندگی عناصر بلور در جدول ۱ داده شده است. به تفاوت زیاد در انرژی چسبندگی بین ستونهای مختلف جدول دورهای توجه کنید. بلورهای گازهای بی!ثر بهطور ضعیفی مقیدند، و انرژی چسبندگی آنهاکمتر از چند درصد انرژیهای چسبندگی عناصر ستون Ge ،Si ،C، و . . . است. مقدار انرژی چسبندگی بلورهای فلزهای قلیایی، متوسط است. فلزهای عناصر واسطه (در ستونهای میانی) قو یاً مقیدند. دماهای ذوب (جدول۲) و مدولهای حجمی (جدول۳) تقریباً به گونهٔ انرژیهای چسبندگی تغییر میرکنند.

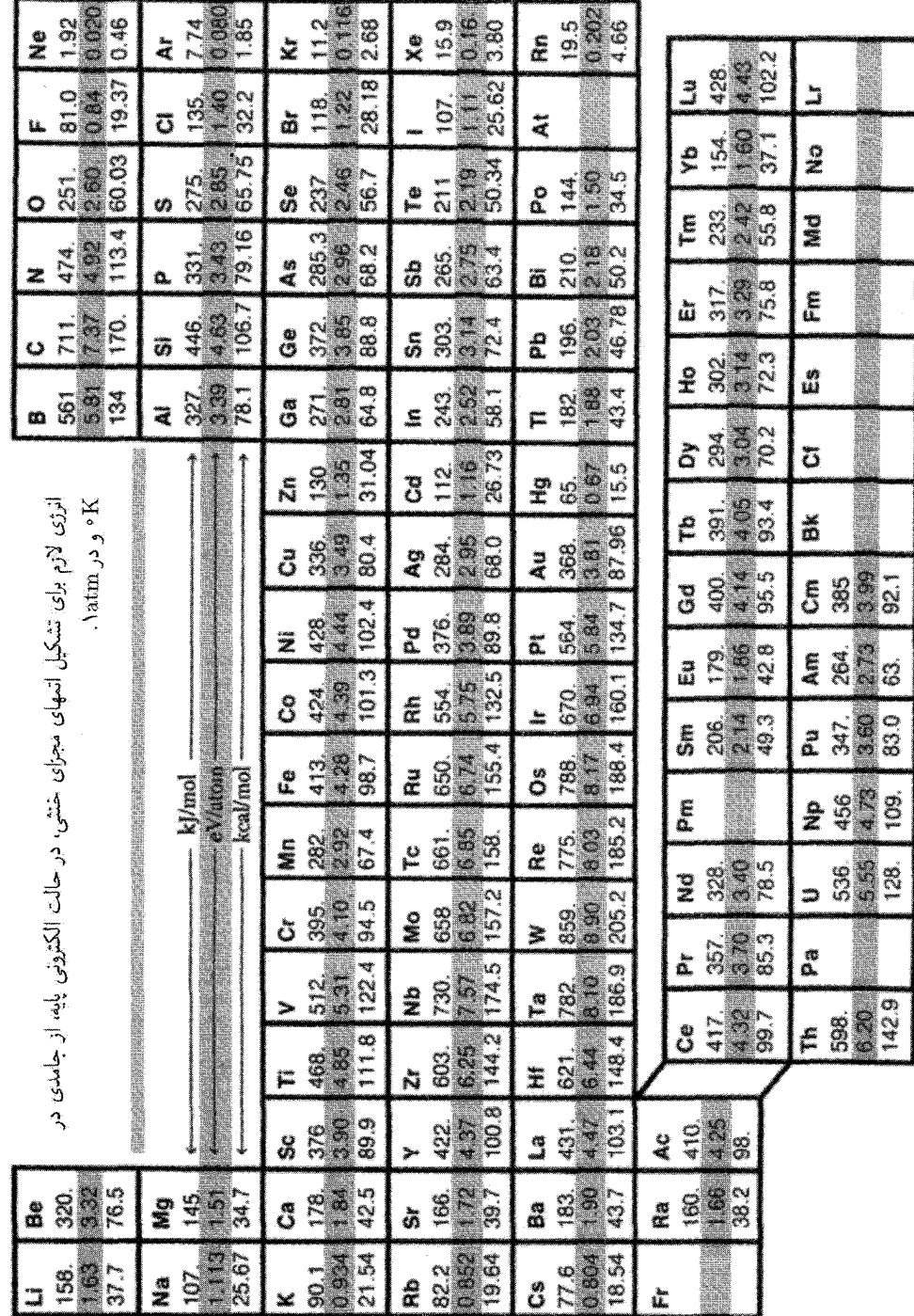

جدل ١. انزيهاى چسبنگى

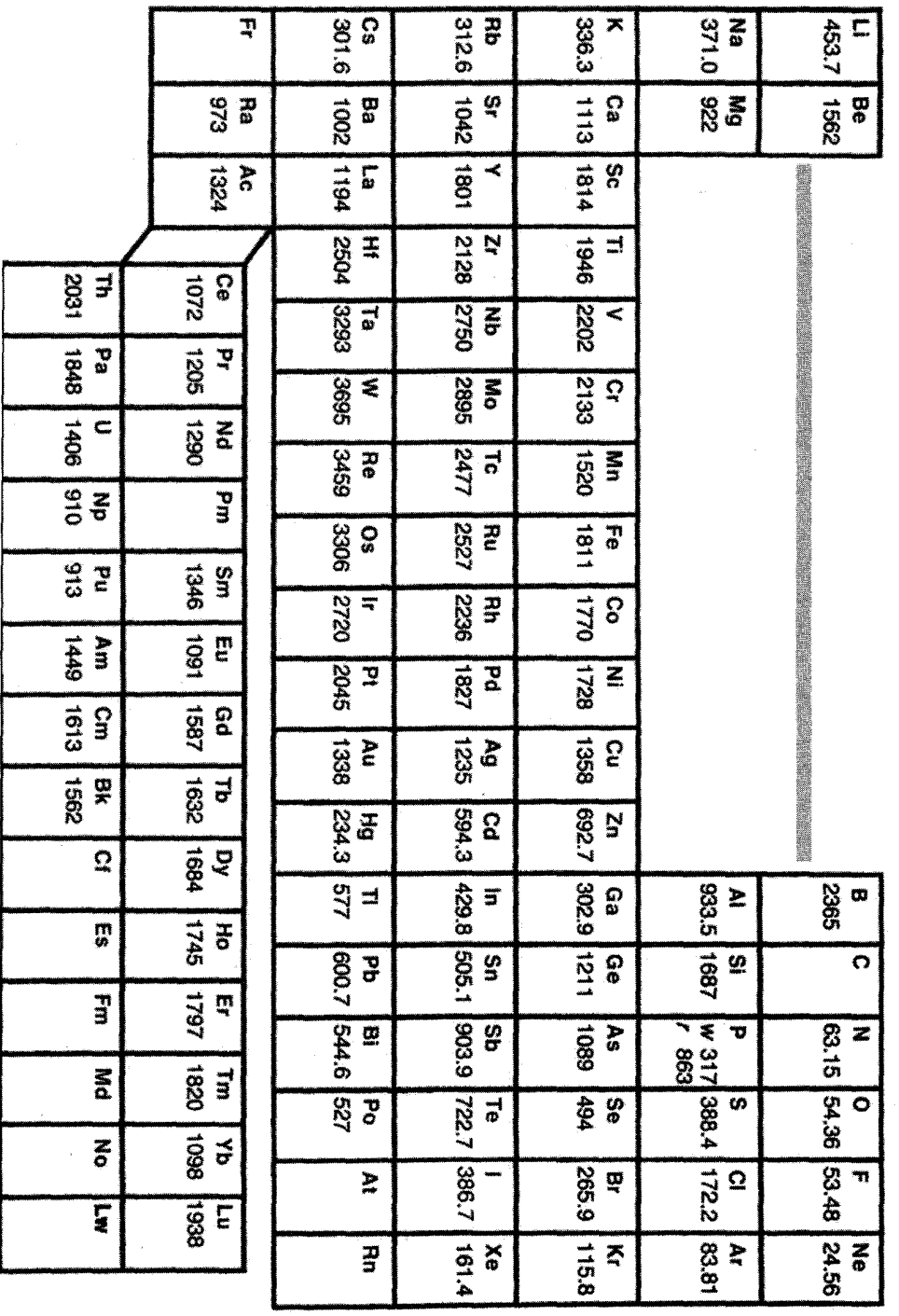

جذول ٢. تقاط ذوب برحسب H

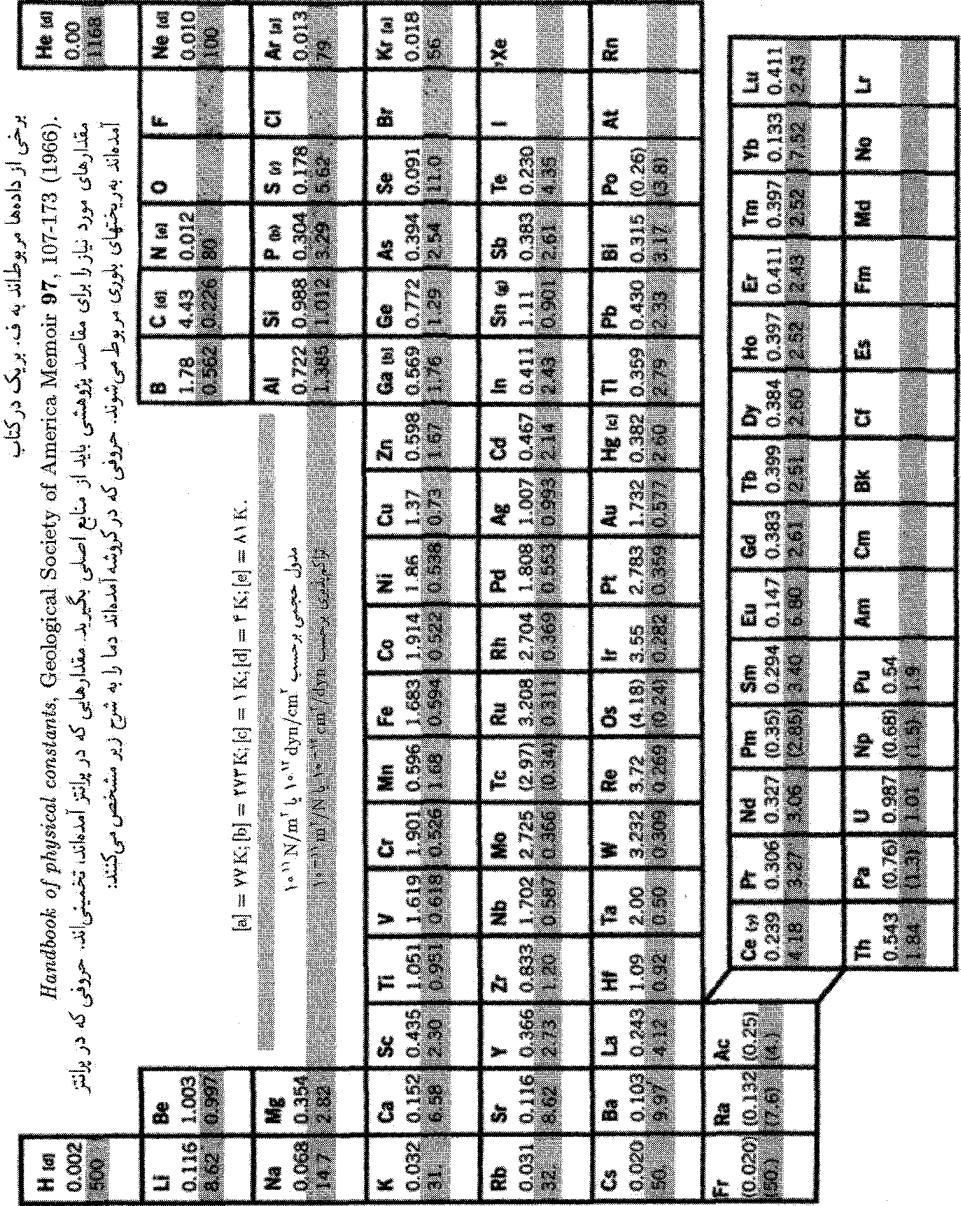

K. Gschneidner, Jr., Solid State Physics 16, 275-426 (1964) :  $j$  ,  $j$  ,  $j$  ,  $j$ 

جدول ۴. مدولهای حجمی و تزاکمهندیهای همدما در دمای اناق

۶۲ بستگی بلور و ثابتهای کشسانی

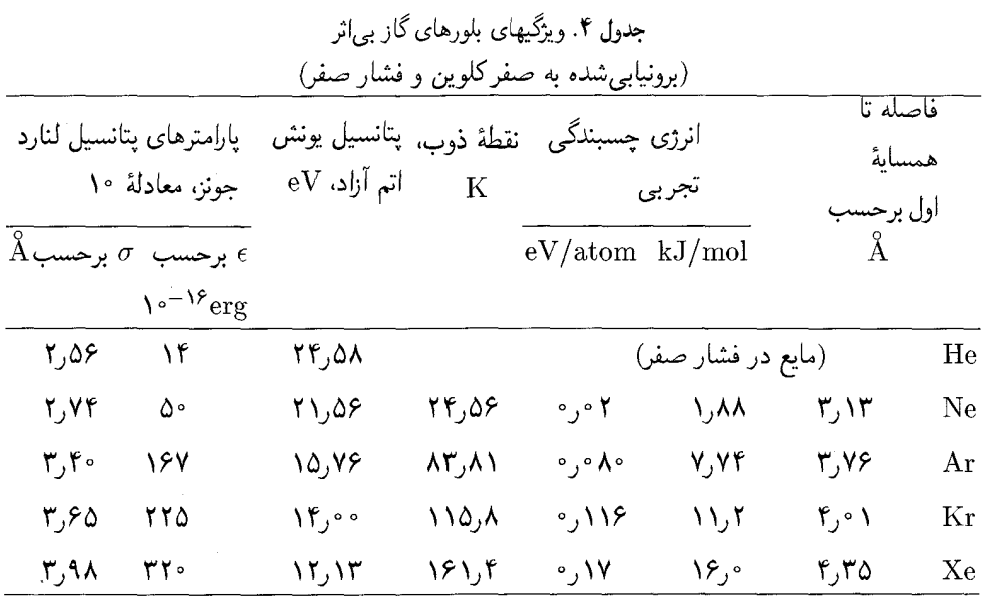

بلورهای گازهای بی|ثر

گازهای بی|ثر سادهترین بلورها را تشکیل میدهند. توزیع الکترونی در آنها شباهت زیادی به توزیع الکترونها دراتمهای آزاد دارد. ویژگیهایشان در صفر مطلق در جدول ۴ خلاصه شدهاند. این بلورها عایقهای شفافی اند، بهطور ضعیفی مقیدند، و دمای ذوبشان پایین است. اتمها انرژی یونش بالایی دارند (جدول ۵ را ببینید). خارجیترین پوستهٔ الکترونی این اتمها کاملاً پر است، و توزیع بار الکترونی در اتم آزاد دارای تقارن کروی است. اتمهای گار بیراثر، در بلور تا حد امکان نزدیک به یکدیگر انباشته می شوند': ساختار این بلورها، جملگی، بجز  $\mathrm{He}^\mathfrak{k}$  و  $\mathrm{He}^\mathfrak{k}$ ، تنگچین مکعبی  $(\mathrm{fcc})$  است (شکل

چه چیز اتمهای بلورگاز بی[ثر راکنار هم نگه میدارد؟ توزیع الکترونی در بلور در مقایسه با توزیع الكتروني اطراف اتم آزاد، واپيچش قابل ملاحظهاي ندارد، زيرا انرژي چنداني براي واپيچاندن توزيع الكتروني اتم آزاد در دسترس نیست. انرژی چسبندگی اتم در این بلورها تنها یک درصد انرژی یونش الکترون اتمی یا کمتر از آن است. بخشی از واپیچش توزیع بار، برهمکنش واندروالس را میدهد.

٠. حرکت نقطهٔ صفر اتمها (انرژی جنبشی در صفر مطلق) یک اثر کوانتومی است که در He<sup>۲</sup> و He<sup>۲</sup> نقش برتر را بر عهده دارد. "He و "He در فشار صفر، حتى در دماي صفر مطلق نيز جامد نمي شوند.ميانگين افتوخيز اتم He از مكان تعادلش، در K° حدود °۳ تا °۴ درصد فاصله تا همسایهٔ اول است. هرچه اتم سنگینتر باشد، اهمیت آثار نقطهٔ صفر کمتر است. اگر از حرکت نقطهٔ صفر صرفنظر شود. حجم مولی هلیم جامد برابر ۹ سانتی۵متر مکعب بر مول محاسبه میشود. در حالی که مقادیر حجم مولی مشاهدهشده برای  $\rm{He}^*$  مایع و  $\rm{He}^*$  مایع، بهترتیب، برابرند با ` $\rm{1--}$ ه/۲۶٫۸cm مقادیر حجم مولی مشاهدهشده برای  $\rm{He}^*$  مایع، بهترتیب، برابرند با ``

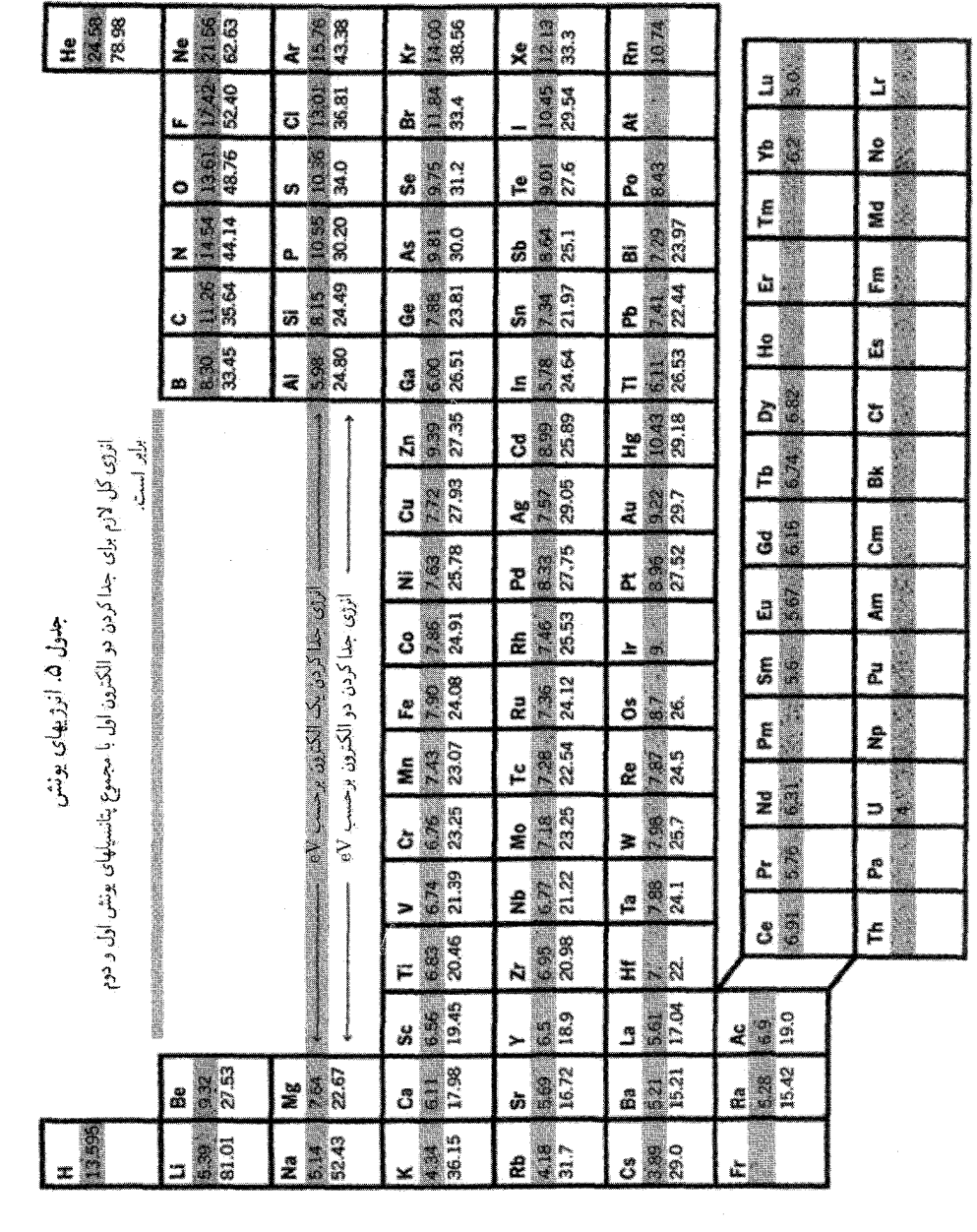

 $\frac{1}{2} \sum_{i=1}^{n} \frac{1}{i} \sum_{j=1}^{n} \frac{1}{j} \sum_{j=1}^{n} \frac{1}{j} \sum_{j=1}^{n} \frac{1}{j} \sum_{j=1}^{n} \frac{1}{j} \sum_{j=1}^{n} \frac{1}{j} \sum_{j=1}^{n} \frac{1}{j} \sum_{j=1}^{n} \frac{1}{j} \sum_{j=1}^{n} \frac{1}{j} \sum_{j=1}^{n} \frac{1}{j} \sum_{j=1}^{n} \frac{1}{j} \sum_{j=1}^{n} \frac{1}{j} \sum_{j=1}^{n$
۶۴ بستگے, بلور و ثابتھای کشسانی

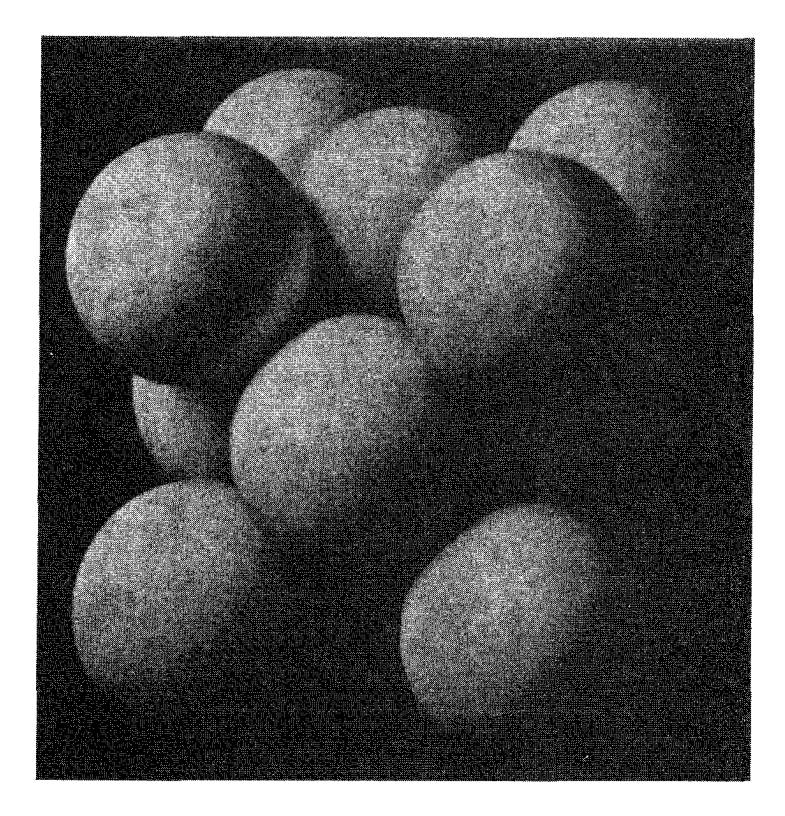

شکل ۲. ساختار بلوری تنگچین مکعبی (fcc) گازهای بی(ش Kr ،Ar ،Ne، و Xe. پارامترهای شبکهٔ یاختههای مکعبی در ۴K بهترتیب، برابرند با ۴۶ر۴، ۳۱ر۵، ۶۴ر۵، و ۱۳ر۶ آنگستروم.

برهمكنش واندروالس-لندن دو اتم یکسان گاز بیاثر را به فاصلهٔ  $R$  از یکدیگر در نظر بگیرید.  $R$  را در مقایسه با شعاع این اتمها بزرگ بگیرید. چه برهمکنشهایی بین این دو اتم خنثی وجود دارد؟ اگر توزیع بار اتمها صلب بود، برهمکنش بین أنها صفر میشد، زیرا در خارج اتم خنثی، پتانسیل الکتروستاتیکی توزیع کروی بار الکترونی با پتانسیل الکتروستاتیکی بار هسته حذف میشود. در نتیجه اتمهای گاز بی|ثر نمیتوانستند هیچ چسبندگیی از خود نشان دهند، و نمي توانستند چگاليده شوند. ولي اتمها در يكديگر گشتاور دوقطبي القا ميكنند، و گشتاورهاي القاشده بين اتمها برهمكنش جاذب بهوجود مىأورند.

به عنوان مدل، دو نوسانگر هماهنگ خطی یکسان ۱ و ۲ را به فاصلهٔ  $R$  از یکدیگر در نظر میگیریم. همانگونه که در شکل۳ نشان داده شده است، هر نوسانگر بارهای  $\pm e$  را که، به ترتیب، به فاصلهٔ  $x$  و  $x$  از یکدیگر قرار دارند، در بر دارد. ذرات در امتداد محور  $x$  نوسان میکنند.  $p$  و

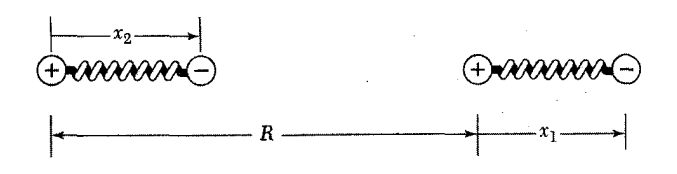

شکل ۳. مختصات دو نوسانگر.

تکانهها را مشخص میکنند. ثابت نیرو  $C$  است. هامیلتونی دستگاه بدون اختلال عبارت است  $p_{\mathsf{Y}}$ از

$$
\mathcal{H}_{s} = \frac{1}{\tau_{m}} p_{\lambda}^{\dagger} + \frac{1}{\gamma} C x_{\lambda}^{\dagger} + \frac{1}{\tau_{m}} p_{\gamma}^{\dagger} + \frac{1}{\gamma} C x_{\gamma}^{\dagger}
$$
 (1)

فرض می شود هریک از نوسانگرهای جفتنشده دارای بسامد ۵۰ مربوط به قویترین خط جذب اپتیکی  $C=m\omega_s^{\intercal}$ اتم باشد. بنابراین  $C=m\omega_s^{\intercal}$ 

فرض کنید ا*گاه* انرژی برهمکنش کولنبی دو نوسانگر باشد. نمایش هندسبی در شکل داده شده است. مختصهٔ بین هستهای  $R$  است. در این صورت داریم

(CGS) 
$$
\mathscr{H}_{1} = \frac{e^{\mathsf{T}}}{R} + \frac{e^{\mathsf{T}}}{R + x_{1} - x_{\mathsf{T}}} - \frac{e^{\mathsf{T}}}{R + x_{1}} - \frac{e^{\mathsf{T}}}{R - x_{\mathsf{T}}} \tag{1}
$$

رابطهٔ (۲) را با تقریب  $|x_\mathsf{Y}| \ll R$ | بسط میدهیم و در پایینترین مرتبه بهدست میآوریم:  $\mathscr{H}_1 \cong -\frac{\Upsilon e^{\Upsilon} x_1 x_1}{R^{\Upsilon}}$  $(\mathbf{r})$ 

با استفاده از تقریب (۳) برای ۴۸%، هامیلتونی کل را میهتوان با تبدیل مد بهنجار زیر قطری کرد:

$$
x_s \equiv \frac{1}{\sqrt{\mathbf{r}}}(x_1 + x_1); \qquad x_a \equiv \frac{1}{\sqrt{\mathbf{r}}}(x_1 - x_1) \tag{5}
$$

 $x_1$  با محاسبهٔ  $x_1$ ،  $x_2$ ،

$$
x_1 = \frac{1}{\sqrt{r}}(x_s + x_a); \qquad x_1 = \frac{1}{\sqrt{r}}(x_s - x_a)
$$
 (6)

شاخصهای پایین 8 و a، بهترتیب، مدهای متقارن و پادمتقارن حرکت را مشخص میکنند. علاوه بر آن: تکانههای  $p_s$  و  $p_a$  وابسته به این دو مد را داریم:

$$
p_1 \equiv \frac{1}{\sqrt{Y}}(p_s + p_a); \qquad p_Y \equiv \frac{1}{\sqrt{Y}}(p_s - p_a) \tag{8}
$$

$$
\mathcal{H} = \left[ \frac{1}{\tau m} p_s^{\tau} + \frac{1}{\tau} \left( C - \frac{\tau e^{\tau}}{R^{\tau}} \right) x_s^{\tau} \right] + \left[ \frac{1}{\tau m} p_a^{\tau} + \frac{1}{\tau} \left( C + \frac{\tau e^{\tau}}{R^{\tau}} \right) x_a^{\tau} \right] \tag{V}
$$

هامیلتونی کار *: جلی بلن ا*ز تبدیلهای (۵) و (۶) بهصورت زیر درمی آید

با وارسی رابطهٔ (۷) درمی،پابیم که دو بسامد نوسانگرهای جفتشده برابرند با

$$
\omega = \left[ \left( C \pm \frac{\gamma e^{\gamma}}{R^{\gamma}} \right) / m \right]^{\gamma/\gamma} = \omega_{\circ} \left[ \gamma \pm \frac{\gamma}{\gamma} \left( \frac{\gamma e^{\gamma}}{C R^{\gamma}} \right) - \frac{\gamma}{\lambda} \left( \frac{\gamma e^{\gamma}}{C R^{\gamma}} \right)^{\gamma} + \ldots \right] \quad (\mathsf{A})
$$

$$
\Delta U = \frac{1}{\mathsf{Y}} \hbar (\Delta \omega_s + \Delta \omega_a) = -\hbar \omega_s \times \frac{1}{\mathsf{\Lambda}} \left( \frac{\mathsf{Y} e^{\mathsf{Y}}}{CR^{\mathsf{Y}}} \right)^{\mathsf{T}} = -\frac{A}{R^{\mathsf{Y}}} \tag{4}
$$

كمتر شده است. اين برهمكنش جاذب با عكس توان ششم فاصلهٔ دو نوسانگر تغيير مىكند. این برهمکنش، برهمکنش وان دروالس نام دارد، که به برهمکنش لندن، یا برهمکنش دوقطبی\_دوقطبی القایی نیز مشهور است. این برهمکنش، برهمکنش جاذب اصلی در بلورهای گازهای بی|ثر و نیز در بلورهای بسیاری از مولکولهای آلمی است. این برهمکنش یک اثر کوانتومی است، به این معناکه اگر $\hbar \to \pi$ ، آنگاه م به این ترتیب، انرژی نقطهٔ صفر دستگاه در اثر جفتشدگی دوقطبی-دوقطبی معادلهٔ (۳)  $\Delta U\rightarrow 0$ کاهش مییابد. موجودیت برهمکنش واندروالس به همپوشانی چگالیهای بار دو اتم وابسته نیست.  $\hbar\omega$ . مقدار تقریبی ثابت  $A$  در رابطهٔ (۹) برای اتمهای همانند با  $\hbar\omega,\alpha^\text{v}$  داده میشود، که در آن انرژی قویترین خط جذب اپتیکی و a قطبش پذیری الکترونی است (فصل۱۵).

## برهمكنش دفعي

هنگامی که دو اتم به یکدیگر نزدیک شوند، توزیعهای بارشان بهتدریج همپوشی میکنند (شکل۴)، در نتیجه انرژی الکتروستاتیکی دستگاه تغییر میکند. در فاصلههای به اندازهٔ کافی نزدیک، انرژی همپوشانی، عمدتاً به دلیل اصل طرد یاؤلی، دفعی است. گزارهٔ بنیادی این اصل آن است که اعداد کوانتومی دو الکترون نمي توانند جملگي يکسان باشند. وقتي توزيعهاي بار دو اتم همپوشي کنند، الکترونهاي اتم B به اشغال بخشی از حالتهای اتم A تمایل دارند که پیش از آن الکترونهای خود اتم A اشغال کردهاند و برعکس.

اصل طرد پاؤلی از اشغال چندگانه جلوگیری میکند، و توزیعهای الکترونی اتمهای با پوستههای بسته تنها در صورتی می توانند همپوشانی کنند که با ارتقای بخشی از الکترونها به حالتهای اشغال نشدهٔ با انرژی

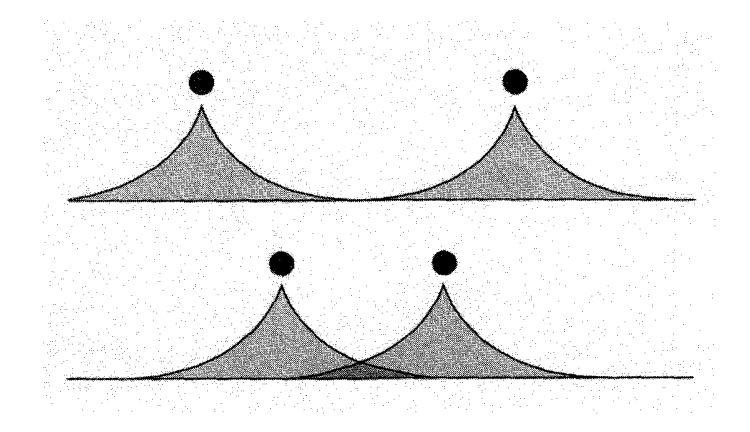

شکل ۴. با نزدیک شدن اتمها به یکدیگر، توزیعهای بار الکترونی همیوشانی میکنند. دایرههای توپر هستهها را نمایش مىدھند.

بالای اتمها همراه باشند. بنابراین همیوشانی الکترونی، انرژی کل دستگاه را افزایش می،دهد و یک سهم دفعی در برهمکنش ایجاد میکند. یک مثال فرین که در آن همپوشانی، کامل است در شکل ۵ نشان داده شده است.

در اینجاکوشش نمهکنیم برهمکنش دفعی ۱ را با استفاده از اصول اولیه محاسبه کنیم. دادههای تجربی  $B$  مربوط به گازهای بی¦ثر را می;توان با ترکیبی از یک پتانسیل دفعی تجربی به شکل  $B/R^{\setminus \mathfrak{r}}$ ، که در آن ثابت مثبت است، و یک پتانسیل جاذب بلندبرد به شکل رابطهٔ (۹) برازش داد. ثابتهای A و B پارامترهای تجربیٍ اند که به کمک اندازهگیریهای مستقلبی که در فازگازی صورت میگیرد، تعیین می شوند؛ دادههای  $\,R\,$  بەكارېردەشدە شامل ضرايب ويريال و چسبندگى،اند. متداول است انرژى پتانسیل كل دو اتم بە فاصلة را بەصورت زىر بنويسند

$$
U(R) = \mathbf{f} \epsilon \left[ \left( \frac{\sigma}{R} \right)^{\mathcal{N}} - \left( \frac{\sigma}{R} \right)^{\mathcal{E}} \right] \tag{1}
$$

که در آن  $\epsilon$  و  $\sigma$  پارامترهای جدیدند، با  $\epsilon \sigma^{\mathcal{S}} = \epsilon \sigma^{\mathcal{S}} = \epsilon \sigma^{\mathcal{S}}$ .پتانسیل رابطهٔ (۱۰) بهنام پتانسیل لناردـ جونز مشهور است (شکل $\ell$ ). نیروی بین دو اتم با  $dU/dR$ – داده میشود. مقدارهای  $\epsilon$  و  $\sigma$  را، که در جدول۴ داده شدهاند، می توان از دادههای فارگازی بهدست آورد. در نتیجه محاسبهٔ ویژگیهای جامد حاوي هيچ پارامتر قابل حذفي نيست.

دیگر شکلهای تجربی برهمکنش دفعی بهطور گستردهای بهکار برده شدهاند، بهویژه شکل نمای<u>ی</u> ۱. انرژی همپوشانی طبیعتاً به توزیع شعاعی بار در اطراف هر اتم بستگی دارد. حتی اگر توزیع بار معلوم باشد نیز همواره محاسبات رياضي پيچيده است.

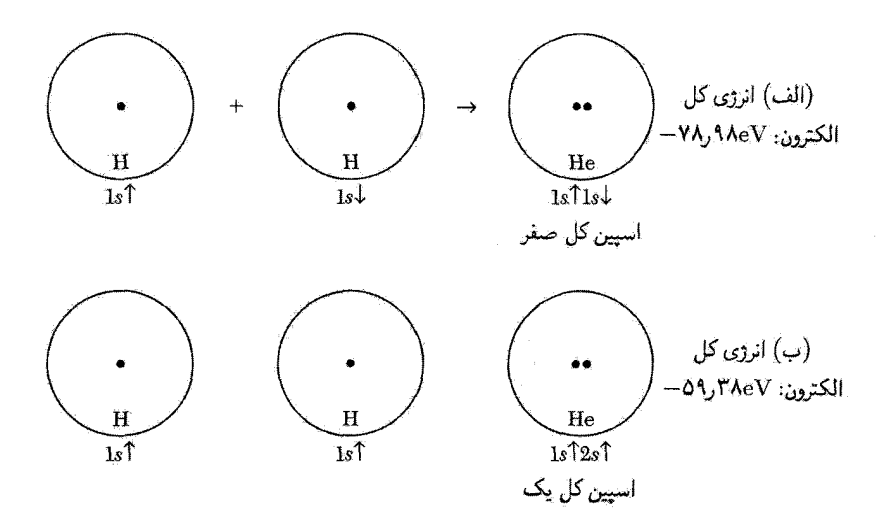

شکل ۵. اثر پاؤلی بر انرژی دفعی: در یک مثال فرین، دو اتم هیدروژن آنقدر به یکدیگر فشرده میشوند که دو پروتون تقریباً در تماس با هم قرار میگیرند. انرژی دستگاه الکترونی تنها را میتوان از مشاهدات مربوط به He اتمی که دو الکترون دارد، بهدست آورد. در (الف) الکترونها اسپینهای پادموازی دارند و اصل پاؤلی هیچ تأثیری بر آنها ندارد: الكترونها با انرژى ٩٨eV- ٨هيد شدهاند. در (ب) اسپينها موازىاند: اصل پاؤلى يكي از الكترونها را به ارتقا از اوربیتال † ۱۶ هیدروژن به اوربیتال † ۲۶ هلیم وامیدارد. در این حالت الکترونها با انرژی C۹٫۳۸eV– مقید میشوند که به اندازهٔ ۰eVو۱۹٫۶۰eVکمتر از (الف) است. اصل پاؤلی انرژی دفعی را به این اندازه افزایش داده است. از انرژی دفعی کولنی دو پروتون که در هر دو حالت (الف) و (ب) یکسان است، چشمپوشی کردهایم.

د، که در آن p مقیاسی از برد برهمکنش است. کاربرد تحلیلی این برهمکنش معمولاً بهآسانی،  $\lambda \exp(-R/\rho)$ کاربرد قانون توان معکوس است.

ثابتهای تعادلی شبکه اگر از انرژی جنبشی اتمهای گاز بی|ثر چشمپوشی شود، انرژی چسبندگی بلورگاز بی|ثر برابر مجموع پتانسیل لناردـجونز رابطهٔ (۱۰) روی تمامی زوج اتمهای بلور خواهد بود. در صورتی که  $N$  اتم در بلور موجود باشد، انرژی پتانسیل کل بهصورت زیر درمیآید

$$
U_{\mathcal{J}^{\mathcal{S}}} = \frac{1}{\mathsf{Y}} N(\mathsf{f}\epsilon) \left[ \sum_{j}^{\prime} \left( \frac{\sigma}{p_{ij}R} \right)^{\mathsf{Y}} - \sum_{j}^{\prime} \left( \frac{\sigma}{p_{ij}R} \right)^{\mathsf{S}} \right]
$$
(11)

 $R$  در این رابطه  $p_{ij}R$  فاصلهٔ بین اتم مرجع  $i$  و هر اتم دیگر  $j$  است که برحسب فاصله تا همسایهٔ اول بیان شده است. ضریب  $\frac{1}{\tau}$  در جلوی  $N$ ، برای اجتناب از دوبارهشماری هر زوج اتم قرار داده شده است.

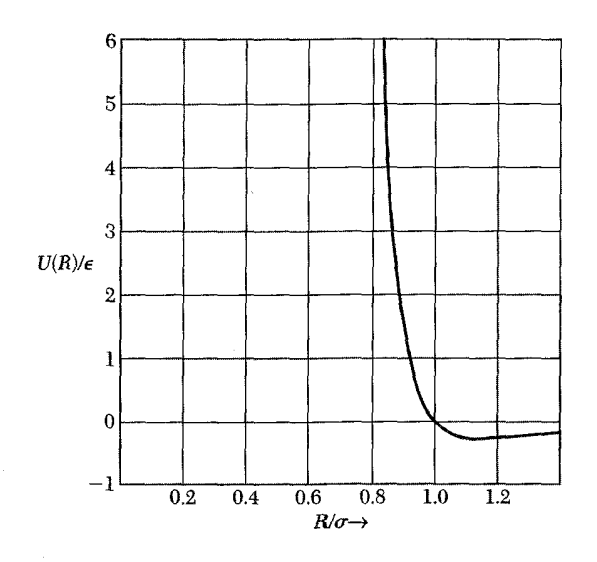

شکل ۶. شکل پتانسیل لناردـ-جونز، معادلهٔ (۱۰)، که برهمکنش دو اتم گاز بی!ثر را بیان میکند. کمینه در  $U$  را $\sigma = R/\sigma = R/\sigma = R$  رخ می $\epsilon$ هد. به تندی منحنی در داخل کمینه، و تختی آن در خارج توجه کنید. مقدار  $U = \cdot$  درکمینه برابر  $\epsilon$ – است و در  $R = \sigma$  داریم  $U = U$ .

مجموعیابیهای (۱۱) محاسبه شدهاند، و برای ساختار fcc برابرند با

در ساختار ۱۲ fcc جایگاه همسایهٔ اول وجود دارد؛ می,بینیم که رشتهها به سرعت همگرا می,شوند و مقدارهایشان چندان متفاوت از ۱۲ نیست. همسایههای اول بیشترین سهم را در انرژی برهمکنش بلورهای گاز بی/ثر دارند. مجموعهای متناظر برای ساختار hcp برابرند با ۱۳۲۲۹/ ۱۲ و ۴۵۴۸۹٫۴.

اگر <sub>کل</sub>ی<sup>7</sup> در (۱۱) را برابر انرژی کل بلور بگیریم، مقدار تعادل<sub>ی</sub> ،R با کمینه کردن  $U_{\downarrow}$  نسبت به تغییرات فاصله تا همسایهٔ اول  $R$  بهصورت زیر بهدست می $\mathbb{I}$ ید:

$$
\frac{dU_{\mathcal{J}}}{dR} = \mathbf{v} = -\mathbf{Y}N\epsilon \left[ (\mathbf{Y})(\mathbf{Y}_{\mathcal{J}})\mathbf{Y})\frac{\sigma^{\mathbf{Y}}}{R^{\mathbf{Y}}}- (\mathbf{Y})(\mathbf{Y}_{\mathcal{J}}\mathbf{Y}\mathbf{Q})\frac{\sigma^{\mathbf{Y}}}{R^{\mathbf{Y}}} \right] \tag{17}
$$

درنتيجه

$$
\frac{R_{\circ}}{\sigma} = I_{J} \circ \mathfrak{q} \tag{15}
$$

که برای تمام عناصری که ساختار fcc دارند، یکسان است. مقادیر مشاهدهشدهٔ  $R_\circ/\sigma$  با استفاده از

° Y بستگے بلور و ثابتھای کشسانی

 $R = R_{\rm s}$ ، د،

مقادیری که بهطور مستقل برای  $\sigma$  تعیین شده و در جدول ۴ داده شدهاند، به شرح زیرند:

$$
\begin{array}{ccc}\n\text{Ne} & \text{Ar} & \text{Kr} & \text{Xe} \\
R_*/\sigma & \text{M} & \text{M} & \text{M} & \text{M} \\
\end{array}
$$

سازگاری این مقادیر یا رابطهٔ (۱۴) حالب توجه است. انحراف جزئی  $R_\circ/\sigma$  را برای اتمهای سبکتر، از مقدار جهانی ۹ د (۱، که برای گارهای بی!ثر پیش بینی شده است، می توان توسط آثار کوانتومی نقطهٔ صفر توجیه کرد. با استفاده از اندازهگیریهای مربوطه به فازگازی، ثابت شبکهٔ بلور را پیش بینی کردهایم.

انرژی چسبندگی انرژی چسبندگی بلورهای گاز بی|ثر در صفر مطلق و در فشار صفر با جایگزینی روابط (۱۲) و (۱۴) در معادلة (١١) بەدىست مى أيد:

$$
U_{\mathcal{J}}(R) = \mathbf{Y}N\epsilon \left( (\mathbf{Y}, \mathbf{Y}) \left( \frac{\sigma}{R} \right)^{\mathbf{Y}} - (\mathbf{Y}, \mathbf{Y}) \left( \frac{\sigma}{R} \right)^{\mathbf{Y}} \right) \tag{10}
$$

$$
U_{\mathcal{J}}(R_{\circ}) = -(\mathbf{Y}_{\mathcal{J}} \setminus \Delta)(\mathbf{f}N\epsilon) \tag{18}
$$

که برای همهٔ گارهای بی اثر یکسان است. این انرژی چسبندگی با فرض ساکن بودن اتمها محاسبه شده است. تصحیحهای مکانیک کوانتومی انرژی بستگی را برای Kr ،Ar ،Ne، و Xe، بهترتیب، به اندازهٔ ۲۸، ۱۰، ۶، و ۴ درصد نسبت به معادلهٔ (۱۶) کاهش می دهند.

هرچه اتم سنگینتر باشد، تصحیح کوانتومی کوچکتر است. با در نظر گرفتن مدلی ساده که در آن اتم درون مرزهای ثابتی محبوس شده است، می توان منشأ تصحیح کوانتومی را درک کرد. اگر ذره دارای طول موج کوانتومی ۸، که مرزها آن را تعیین میکنند، باشد، آنگاه با استفاده از رابطهٔ دوبروی،  $h/\lambda$   $p=h/\lambda$  رابطهٔ بین تکانه و طول موج ذره، انرژی جنبشی آن برابر ۲/۲ $M = (h/\lambda)^{\mathsf{T}}/$ ۲ خواهد بود. در این مدل تصحیح کوانتومی نقطهٔ صفر انرژی بهطور معکوس با جرم متناسب است. انرژیهای چسبندگی محاسبهشدهٔ نهایی با مقادیر تجربی جدول ۴ از ۱ تا ۷ تفاوت دارند.

 $\mathrm{Ne}^{\mathbf{Y}^*}$  پیامد انرژی جنبشی کوانتومی آن است که مشاهده میشود ثابت شبکهٔ بلور ایزوتوپ ار ثابت شبکهٔ بلور Ne<sup>۲۲</sup> بزرگتر است. بالاتر بودن انرژی جنبشی کوانتومی ایزوتوپ سبکتر، شبکهاش را منبسط میکند، زیرا انرژی جنبشی در اثر انبساط کاهش مییابد. ثابتهای شبکهٔ مشاهدهشده (با برونیابی از ۲٫۵Kق به صفر مطلق) برای  $\mathrm{Ne}^{\mathfrak{r}^\ast}$  و Ne $^{\mathfrak{r}^\ast}$ ، بهترتیب، برابرند با $\mathrm{F}\mathfrak{F}\mathfrak{F}$ ۴۴گر $\mathrm{K}$  و ۴٫۴۵۵۹ $K$ 

بلورهای یونے,

بلورهای یونی و یونهای مثبت و منفی ساخته شدهاند. پیوند یونی از برهمکنش الکتروستاتیکی یونهای با بار مخالف نتیجه می شود. دو نوع ساختار بلوری متداولی که برای بلورهای یونی یافت می شوند عبارت اند از ساختارهای سدیمکلرید و سزیمکلرید که در فصل ۱ نشان داده شدند.

پیکر بندیهای الکترونی تمامی یونهای بلوریونی ساده، مانند اتمهای گازهای بی اثر، بهصورت پوستههای الکترونی بستهاند. بر طبق جدول دورهای در آغاز این کتاب، پیکربندی اتمهای خنثی در لیتیمفلورید بهصورت Li : ۱ $s^{1}$ ۲s و F : ۱ $s^{1}$ ۲s است. یونهای یک بار یونیدهٔ  $\mathrm{Li}^+$  و  $\mathrm{E}^-$ ، به ترتیب، مانند هلیم و نئون، پیکربندیهای ۱۶<sup>۲ و ۱</sup>۶<sup>۲</sup>۲۶<sup>۲</sup>۲۶ را دارند. اتمهای گازهای بی!ثر پوستههای بسته دارند و توزیعهای بارشان دارای تقارن کروی است. از این رو انتظار داریم در بلور یونی نیز توزیع بار روی هر یون تقریباً تقارن کروی داشته و واپیچش آن منحصر به نزدیکی ناحیهٔ تماس با اتمهای همسایه باشد. مطالعات پرتو x توزیعهای الکترونی این تصویر را تأیید میکند (شکلγ).

یک تخمین سریع حاکی از آن است که اگر انرژی بستگی بلور یونی را عمدتاً ناشی از برهمکنش الکتروستاتیکی درنظر بگیریم، گمراه نشدهایم. در سدیمکلرید بلورین فاصلهٔ بین یون مثبت و نزدیکترین بون منفی برابر است با n × -^ × ۱ × ۲٫۸۱، و بخش جاذبهٔ کولنبی در انرژی پتانسیل این دو یون به تنهایی

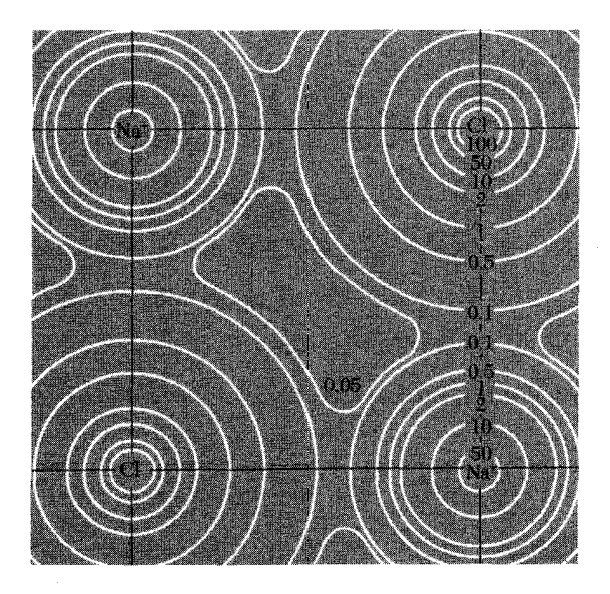

شكل ٧. توزيع چگالي الكتروني در صفحة قاعدة NaCl، حاصل مطالعات پرتو x. اعداد روى پربندها، غلظت نسبي الكترونها را نشان مىدهند.

۷۲ بستگی بلور و ثابتهای کشسانی

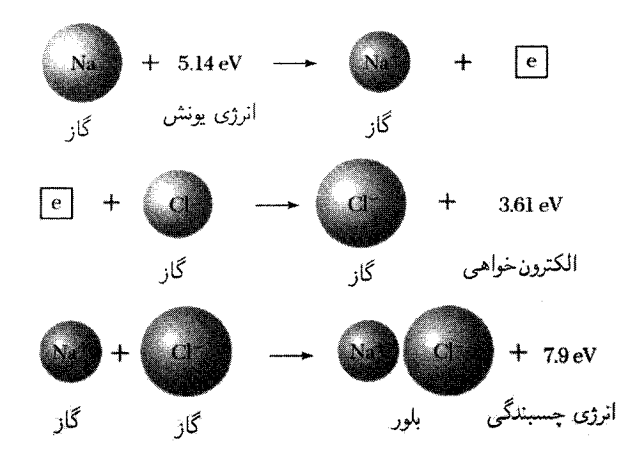

شکل ۸. انرژی به ازای یک واحد مولکولی بلور سدیمکلرید به اندازهٔ ۴۷°۰۶ = (۳٫۶ + ۱٫۵ – ۷٫۹) از انرژی اتمهای مجزای خنثی پایینتر است. انرژی شبکه نسبت به یونهای مجزا برابر V,۹eV به ازای یک واحد مولکولی است. در این شکل تمامی مقادیر، تجربی|ند. مقادیر انرژی یونش در جدول ۵، و مقادیر الکترونخواهی در جدول۶ داده شدهاند.

برابر است با ۱eV، ۵٫ این مقدار را می توان با مقدار تجربی ۴٫۹eV بهازای یک واحد مولکولمی، در انرژی شبکهای NaCl بلورین نسبت به یونهای مجزای  $\rm{Na^+}$  و  $\rm{Cl^-}$ ، مقایسه کرد (شکل ۸). حال این انرژی را با دقت بیشتری محاسبه میکنیم.

انرژی مادلونگ یا الکتروستاتیکی

برهمکنش بلندبرد بین یونهای با بار  $\pm q$  بهصورت برهمکنش الکتروستاتیکی  $\pm q^{\mathsf{Y}}/r$  است، که بین یونهای با بار مخالف جاذب و یونهای با بار همانند دفعی است. یونها خود را در آن چنان ساختار بلوریی مرتب میکنند که در فواصل کوتاه قویترین برهمکنش جاذب سازگار را با برهمکنش دفعی بین مغزهای یونی داشته باشد. برهمکنش دفعی بین یونهایی که پیکربندی گازهای بی|ثر را دارند، شبیه به برهمکنش بین اتمهای گازهای بی|ثر است. بخش واندروالس در برهمکنش جاذب بلورهای یونی سهم نسبتاً کوچکی، از مرتبهٔ ۱ یا ۲ درصد، از انرژی چسبندگی بلورهای یونی دارد. سهم عمدهٔ انرژی بستگی بلورهای یونی الکتروستاتیکی است و انرژی مادلونگ نام دارد.

اگر  $U_{ij}$  انرژی برهمکنش بین یونهای  $i$  و  $j$  باشد، آنگاه  $U_i$ ، مجموع تمامی برهمکنشهای یون  $i$ ام، را به این صورت تعریف میکنیم:

$$
U_i = \sum_j' U_{ij} \tag{1V}
$$

|                         | الکترونخواهی یون منفی پایدار، مثبت است. |                           |            |  |
|-------------------------|-----------------------------------------|---------------------------|------------|--|
| انرژى الكترون خواهى، eV | اتم                                     | $eV$ انرژى الكترون خواهى، | اتہ        |  |
| ۲٫۳۹                    | Si                                      | ۷۵۴۲, ۰                   | H          |  |
| ۷۴, ۰                   | P                                       | ۶۲ ه                      | Li         |  |
| ۸∘, ۲                   | S                                       | 1,27                      | С          |  |
| ۳٫۶۱                    | Cl                                      | ۱,۴۶                      | $\Omega$   |  |
| 37,3                    | $_{\rm Br}$                             | ۳,۴۰                      | $_{\rm F}$ |  |
| ۶۰, ۳                   |                                         | $^{\circ}$ ,00            | $\rm Na$   |  |
| ∘هر∘                    | K                                       | ۴۶, ه                     | Al         |  |

حدول ۶. الکترون خواهی یونهای منفی

.H. Hotop and W. C. Lineberger, J. Phys. Chem. Ref. Data 4,539 (1975) منبع:

این مجموع شامل تمام یونها بجز  $i=j$  است. فرض میکنیم  $U_{ij}$  را بتوان بهصورت مجموع یک پتانسیل دفعی میدان مرکزی به شکل  $\lambda\exp(-r/\rho)$ ، که در آن  $\lambda$  و  $\rho$  پارامترهای تجربی|ند، و یک پتانسیل کولنی  $\pm q^{\dagger}/r$ ، شكل  $\pm q^{\dagger}/r$  نوشت. بنابراین

(CGS) 
$$
U_{ij} = \lambda \exp\left(-\frac{r_{ij}}{\rho}\right) \pm \frac{q^{\dagger}}{r_{ij}} \tag{1A}
$$

که در آن علامت + برای بارهای هم،علامت، و علامت – برای بارهای مخالف بهکار می رود. در SI برهمکنش کولنی بهصورت  $\pm q^{\intercal}/$ ۴ $\pi\epsilon$  است. در این بخش واحدهای  $\text{CGS}$  را بهکار می بریم که در آن برهمکنش کولنی به شکل  $\pm q^{\intercal}/r$  درمه آید.

جملة دفعي اين واقعيت را توصيف ميكندكه هر يون در مقابل هميوشاني با توزيعهاي الكتروني يونهاي همسایه مقاومت میکند. قدرت ۸ و برد p را ثابتهایی در نظر میگیریم که با استفاده از مقادیر مشاهدهشدهٔ ثابت شبکه و تراکمپذیری تعیین میشوند. در اینجا شکل نمایی پتانسیل دفعی تجربی را بهجای شکل که برای گازهای بی[ثر مورد استفاده قرار گرفت، بهکار بردهایم. این تغییر بدان علت انجام میشود  $R^{-\gamma\gamma}$ که ممکن است نمایش بهتری از برهمکنش دفعی ارائه دهد. از آنجا که برای یونها، دادههای فاز گازی در دسترس نیستند، نمی توان ۸ و p را بهطور مستقل تعیین کرد. توجه داریم که p مقیاسی از برد برهمکنش دفعی است: هنگامی که  $\rho = r$ ، برهمکنش دفعی به مقدار ۱ $e^{-}$  برابر مقدار خود در ۰ $r=r$ کاهش می $j$ بد. در ساختار NaCl، مقدار  $U_i$  به اینکه یون مرجع i مثبت باشد یا منفی بستگی ندارد. مجموع (۱۷) را میتوان چنان مرتب کردکه بهتندی همگرا شود، و در نتیجه تا جایی که جایگاه یون مرجع در مجاورت سطح

نباشد، مقدار این مجموع به جایگاه یون مرجع در بلور بستگی نخواهد داشت. با چشمپوشی از آثار سطح،  $N$  انرژی کل <sub>کا ک</sub>ال، شبکهٔ بلور حاوی X مولکول یا ۲ $N$  یون را بهصورت  $NU_i$   $U_{\downarrow\zeta} = U_{\downarrow\zeta}$  می نویسیم. در اینجا به جای ۲N ظاهر میشود، زیرا باید هر زوج برهمکنش، یا هر پیوند را، تنها یک بار به حساب آوریم. انرژی کل شبکه بهصورت انرژی لازم برای تفکیک بلور به یونهای مجزا به فاصلهٔ نامتناهی از یکدیگر تعریف میشود. برای سهولت، بازکمیتهای  $p_{ij}$  را بهصورت  $p_{ij} \equiv p_{ij}$  تعریف میکنیم، که در آن  $R$  فاصله تا همسایهٔ اول در بلور است. در صورتی که برهمکنش دفعی را تنها بین همسایههای اول منظورکنیم، داریم

$$
\text{(CGS)} \qquad \qquad U_{ij} = \left\{ \begin{array}{ll} \lambda \exp(-R/\rho) - \frac{q^{\mathsf{Y}}}{R} & \text{(Jq)}\\ \pm \frac{\lambda}{p_{ij}} \frac{q^{\mathsf{Y}}}{R} & \text{(3)}
$$

بنابراين

(CGS) 
$$
U_{\mathcal{J}} = NU_i = N \left( z \lambda e^{-R/\rho} - \frac{\sigma q^{\mathsf{T}}}{R} \right) \tag{7\textdegree}
$$

که در آن z برابر تعداد همسایگان اول هر یون است و

$$
\alpha \equiv \sum_{j} \frac{(\pm)}{p_{ij}} \equiv \text{Solve} \tag{Y1}
$$

این مجموع باید شامل سهم همسایگان اول باشد که درست برابر z است. دربارهٔ علامت (±)، قبل از (۲۵) بحث خواهیم کرد. مقدار ثابت مادلونگ در نظریهٔ بلور یونی از اهمیت خاصبی برخوردار است، و روشهای محاسبهاش در ادامه مطرح خواهد شد.

در فاصلهٔ تعادل<sub>ی</sub>  $R = dU_{\vert\mathcal{S}}/d$  ، در نتیجه

(CGS) 
$$
N\frac{dU_i}{dR} = -\frac{Nz\lambda}{\rho}\exp(-R/\rho) + \frac{N\propto q^{\mathsf{T}}}{R^{\mathsf{T}}} = \mathsf{e}
$$
 (11)

ا يا ا

(CGS) 
$$
R_{\circ}^{\mathsf{Y}} \exp(-R_{\circ}/\rho) = \rho \propto q^{\mathsf{Y}}/z\lambda
$$
 (TT)

SI اگر پارامترهای p و A برهمکنش دفعی معلوم باشند، این رابطه فاصلهٔ تعادلی  $R$  را تعیین میکند. در بهجای ۲ $q^\intercal$  جملهٔ  $q^\intercal/\mathfrak{k}$  را قرار میدهیم. بلورهای یونی ۷۵

برای بلوری حاوی ۲N یون در فاصلهٔ تعادلی  $R$ ، انرژی کل شبکه را میتوان با استفاده از (۲۰) و (۲۳) بهصورت زیر نوشت

(CGS) 
$$
U_{\mathcal{J}} = -\frac{N\alpha q^{\mathsf{T}}}{R_{\circ}} \left(1 - \frac{\rho}{R_{\circ}}\right) \tag{15}
$$

جملهٔ  $N \alpha q^{\intercal}/R$ – انرژی مادلونگ است.  $\rho$  را از مرتبهٔ  $R$ ۱ر° خواهیم یافت، در نتیجه برهمکنش دفعی، برد بسیارکوتاهی دارد.

برآورد ثابت مادلونگ نخستین محاسبهٔ ثابت انرژی کولنی، ۵٪ را مادلونگ انجام داد. اوالد روش عام توانمندی برای محاسبهٔ مجموعهای شبکهای بهدست آوردکه در پیوست ب ارائه شده است. امروزه رایانهٔ این محاسبات را انجام می دهد. ثابت مادلونگ،  $\alpha$ ، را رابطهٔ (۲۱) چنین تعریف میکند:

$$
\alpha = \sum_{j}^{\prime} \frac{(\pm)}{p_{ij}}
$$

برای آنکه رابطهٔ (°۲) به بلور پایداری مربوط شود، لازم است  $\alpha$  مثبت باشد. اگر یون مرجع را با بار منفی در نظر بگیریم، علامت بهاضافه برای یونهای مثبت، و علامت منها برای یونهای منفی بهکار می رود. یک تعریف معادل عبارت است از

$$
\frac{\alpha}{R} = \sum_{j} \frac{(\pm)}{r_j} \tag{7\,\text{a}}
$$

که در آن  $r_j$  فاصلهٔ یون  $j$ ام از یون مرجع و  $R$  فاصله تا همسایهٔ اول است. مقداری که برای  $\alpha$  بهدست میآید بستگی به آن دارد که این کمیت برحسب فاصله تا همسایهٔ اول،  $R$ ، یا برحسب پارامتر  $a$  شبکه، و یا برحسب طول مناسب دیگری تعریف شده باشد.

برای مثال، ثابت مادلونگ را برای خط بی پایانی از یونهای یک درمیان مثبت و منفی شکل ۹ حساب

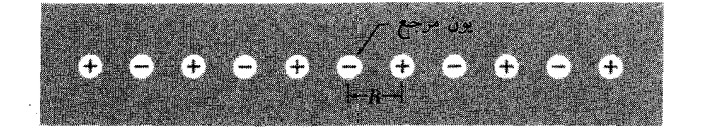

شکل ۹. خطی از یونهای یک در میان مثبت و منفی به فاصلهٔ  $R$  از یکدیگر.

میکنیم. یک یون منفی را یون مرجع برمیگزینیم، و فاصلهٔ بین یونهای مجاور را $R$  میگیریم. دراین صورت داریم

$$
\frac{\alpha}{R} = \mathbf{Y} \left[ \frac{\mathbf{Y}}{R} - \frac{\mathbf{Y}}{\mathbf{Y}R} + \frac{\mathbf{Y}}{\mathbf{Y}R} - \frac{\mathbf{Y}}{\mathbf{Y}R} + \dots \right]
$$

$$
\alpha = \mathbf{Y} \left[ \mathbf{Y} - \frac{\mathbf{Y}}{\mathbf{Y}} + \frac{\mathbf{Y}}{\mathbf{Y}} - \frac{\mathbf{Y}}{\mathbf{Y}} + \dots \right]
$$

ضریب ۲ به این دلیل ظاهر میشودکه دو یون به فاصلهٔ یکسان  $r_j$  از یون مرجع، یکی در طرف راست و دیگری در طرف چپ، قرار دارند. جمع این رشته با استفاده از بسط زیر بهدست می]ید

$$
\ln(\lambda + x) = x - \frac{x^{\mathsf{T}}}{\mathsf{T}} + \frac{x^{\mathsf{T}}}{\mathsf{T}} - \frac{x^{\mathsf{T}}}{\mathsf{T}} + \dots
$$

بنابراین برای زنجیر یکبعدی ثابت مادلونگ ۲ ln ۲  $\alpha = \alpha$  است.

در سه بعد، این رشته دشوارتر میشود. جملههای متوالی را نمی توان با یک وارسی نهچندان دقیق نوشت. مهمتر آنکه، این رشته همگرا نخواهد بود، مگر آنکه جملههای متوالی آن به گونهای مرتب شوند که سهم جملههای مثبت و منفی تقریباً یکدیگر را حذف کنند.

مقادیر نوعی ثابت مادلونگ براساس بارهای واحد و نسبت به فاصله تا همسایهٔ اول عبارت!ند از

$$
\alpha
$$
\n
$$
\alpha
$$
\n
$$
\gamma
$$
\n
$$
\gamma
$$
\n
$$
\gamma
$$
\n
$$
\gamma
$$
\n
$$
\gamma
$$
\n
$$
\gamma
$$
\n
$$
\gamma
$$
\n
$$
\gamma
$$
\n
$$
\gamma
$$
\n
$$
\gamma
$$
\n
$$
\gamma
$$
\n
$$
\gamma
$$
\n
$$
\gamma
$$
\n
$$
\gamma
$$
\n
$$
\gamma
$$
\n
$$
\gamma
$$
\n
$$
\gamma
$$
\n
$$
\gamma
$$
\n
$$
\gamma
$$
\n
$$
\gamma
$$
\n
$$
\gamma
$$
\n
$$
\gamma
$$
\n
$$
\gamma
$$
\n
$$
\gamma
$$
\n
$$
\gamma
$$
\n
$$
\gamma
$$
\n
$$
\gamma
$$
\n
$$
\gamma
$$
\n
$$
\gamma
$$
\n
$$
\gamma
$$
\n
$$
\gamma
$$
\n
$$
\gamma
$$
\n
$$
\gamma
$$
\n
$$
\gamma
$$
\n
$$
\gamma
$$
\n
$$
\gamma
$$
\n
$$
\gamma
$$
\n
$$
\gamma
$$
\n
$$
\gamma
$$
\n
$$
\gamma
$$
\n
$$
\gamma
$$
\n
$$
\gamma
$$
\n
$$
\gamma
$$
\n
$$
\gamma
$$
\n
$$
\gamma
$$
\n
$$
\gamma
$$
\n
$$
\gamma
$$
\n
$$
\gamma
$$
\n
$$
\gamma
$$
\n
$$
\gamma
$$
\n
$$
\gamma
$$
\n
$$
\gamma
$$
\n
$$
\gamma
$$
\n
$$
\gamma
$$
\n
$$
\gamma
$$
\n
$$
\gamma
$$
\n
$$
\gamma
$$
\n
$$
\gamma
$$
\n
$$
\gamma
$$
\n
$$
\gamma
$$
\n
$$
\gamma
$$
\n
$$
\gamma
$$
\n
$$
\gamma
$$
\n
$$
\gamma
$$
\n
$$
\gamma
$$
\n
$$
\gamma
$$
\n
$$
\gamma
$$
\n<math display="block</math>

سهمهای مادلونگ و دفعی در بستگی بلور KCl در شکل ۱۰ نشان داده شده است. ویژگیهای بلورهای هالید قلیایی با ساختار سدیم کلرید در جدول ۷ ارائه شدهاند. مقادیر محاسبهشدهٔ انرژی شبکه سازگاری فوقالعاده خوبی با مقادیر مشاهدهشده دارند.

بلورهای کووالانسی پیوند کووالانسی، روج الکترون مرسوم یا پیوند همقطب در شیمی، بهویژه در شیمی آلمی است. این پیوند قوی است: پیوند بین دو اتم کربن در الماس نسبت به اتمهای مجزای خنثی با استحکام پیوند در بلورهای يونى مقايسەيذير است.

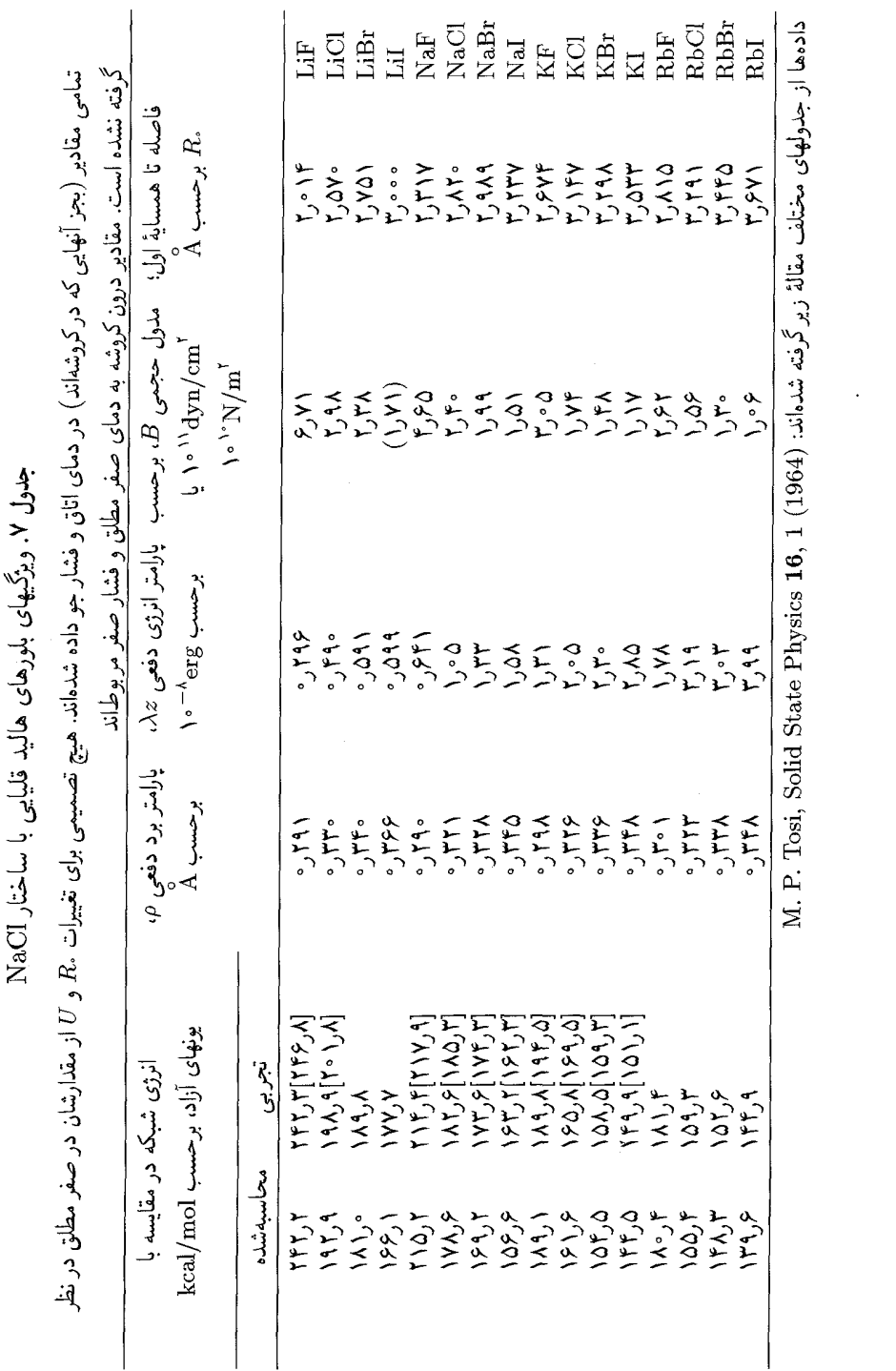

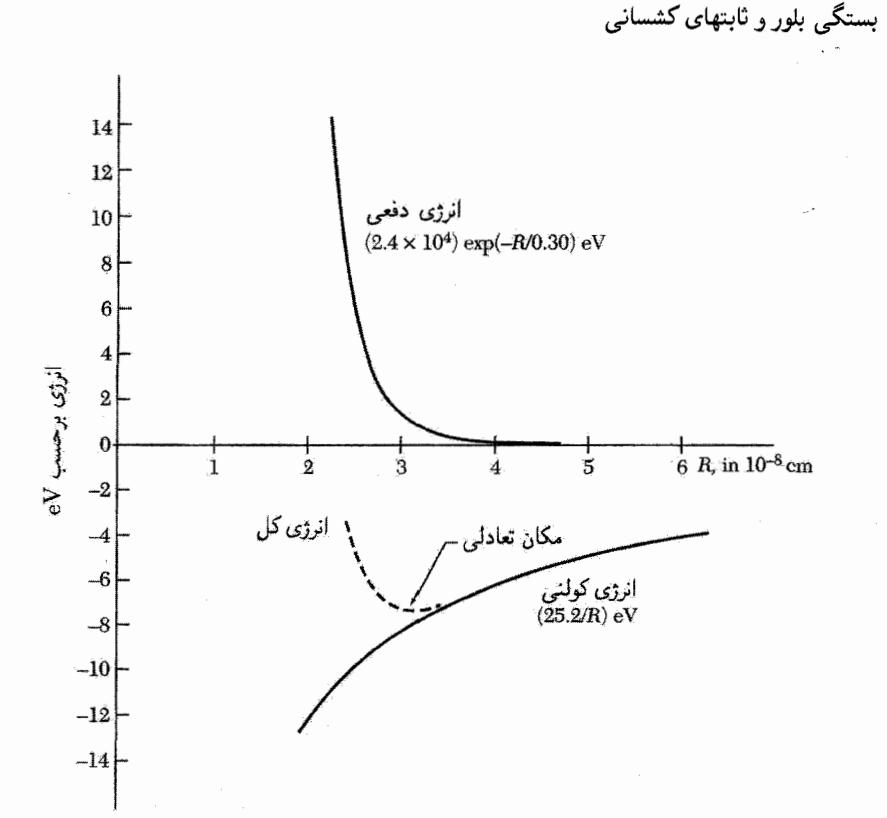

شکل ۱۰. انرژی به ازای یک مولکول برای بلور KCl. سهمهای مادلونگ (کولنی) و دفعی نشان داده شدهاند.

سوند کووالانسی معمولاً از دو الکترون تشکیل شده است، که هر یک به یکی از اتمهای شرکتکننده در پیوند مربوط میشوند. الکترونهایی که این پیوند را تشکیل میدهند، مایل!ند تا حدی در ناحیهٔ بین دواتمی که از طریق پیوند بههم متصل شدهاند، جایگزیده شوند. اسپینهای دو الکترون این پیوند یادموازی|ند.

پیوند کووالانسی ویژگیهای راستایی قوی دارد (شکل ۱۱). کربن، سیلیسیم، و ژرمانیم دارای ساختار الماسه ٍاند، در آنها هر اتم تحت زوایای چهاروجهی به چهار همسایهٔ اول خود اتصال دارد، چنین آرایشی کسر کوچکی از فضای موجود را پر میکند، ۳۴ر۰ در مقایسه با ۷۴ر۰ ساختار تنگ چین. پیوند چهاروجهی تنها چهار همسایهٔ اول را می پذیرد، در حالی که ساختار تنگچین ۱۲ همسایهٔ اول دارد. بر تشابه پیوند کربن و سیلیسیم نباید بیش از حد تأکید کرد. کربن زیستشناسی را می،دهد، ولی سیلیسیم زمینشناسی و فناوری نیمرسانا را.

بستگی هیدروژن مولکولی نمونهٔ سادهای از پیوندکووالانسی است. قویترین بستگی (شکل ۱۲) هنگامی روی می،دهد که اسپین دو الکترون یادموازی باشند. بستگی به سمتگیری نسبی اسپینها وابسته است، نه به

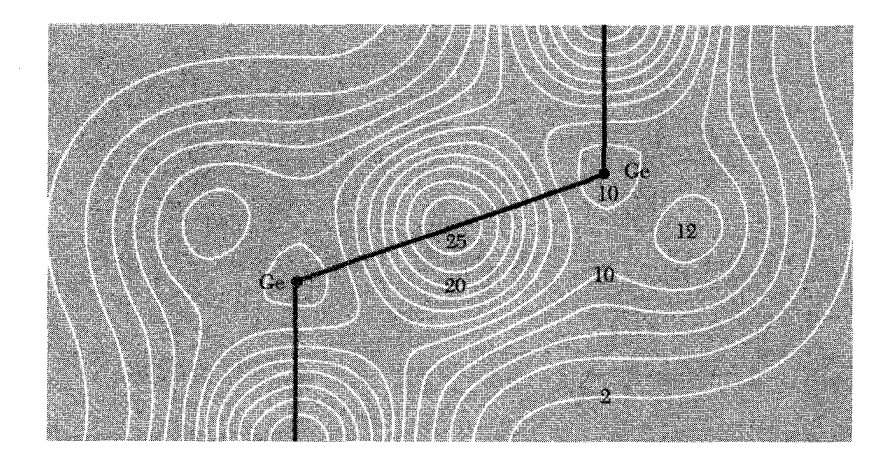

شکل ۱۱. غلظت الکترون ظرفیتی محاسبهشده در ژرمانیم. رقمهای روی پربندها غلظت الکترونی یک یاختهٔ بسیط با چهار الكترون ظرفيتي به ازاى هر اتم (٨ الكترون در ياختهٔ بسيط) را مىدهد. به غلظت زياد در نيمهٔ راه راستاى پیوند Ge-Ge توجه کنید، این همان چیزی است که از پیوند کووالانسی انتظار می رود.

دلیل وجود نیروهای دوقطبی مغناطیسی قوی بین اسپینها، بلکه به این دلیل که اصل پاؤلی توزیع بار را بر طبق سمتگیری اسپینها تعدیل میکند. این انرژی کولنی وابسته به اسپین، برهمکنش تبادلی خوانده میشود. اصل پاؤلی، برهمکنش دفعی قوی را بین اتمهای با پوستههای پر ایجاب میکند. اگر پوستهها پر نباشند، همپوشانی الکترونی بدون برانگیختن الکترونها به حالتهای با انرژی بالاتر بهوقوع می,پیوندد و پیوند کوتاهتر میشود. طول پیوند ۲۹) (۲۹) را با فاصلهٔ بین اتمی (۳٫۷۶Ä) در Ar جامد مقایسه کنید؛ همچنین انرژی جسبندگی را در جدول ۱ با یکدیگر مقایسه کنید. اختلاف بین Cl۲ و Ar۲ در این است که اتم Cl دارای الكترون در پوستهٔ ۳p است و اتم Ar با شش الكترون پوستهٔ ۳p را پر میكند، لذا برهمكنش دفعی در  $\rho$ Ar قويتر از Cl است.

عناصر Si، C، و Ge نسبت به پوستههای پر چهار الکترون کم دارند، و بنابراین، این عناصر (برای مثال) میتوانند در اثر همپوشانی بارها برهمکنش جاذب داشته باشند. پیکربندی الکترونی کربن ۱s<sup>۲</sup>۲s<sup>۲</sup>۲p۲ است. برای تشکیل دستگاه چهاروجهی از پیوندهای کووالانسی، اتم کربن باید نخست به پیکربندی الکترونی ۱٬۶۲۶۳ ارتقا یابد. این ارتقا از حالت پایه به ۴eV انرژی نیاز دارد که بیش از مقداری است که هنگام  $\sim$ ۱٬۶۲ $p^{\mathsf{T}}$ تشکیل پیوندها باریافت می شود.

گسترهٔ پیوستهای از بلورها بین دو حد یونی وکووالانسی قرار دارند. غالباً این برآورد مهم است که یک پیوند معین تا چه حد یونی یا کووالانسی است. ج. س. فیلیپس با موفقیت چشمگیری نظریهٔ نیمهتجربی تعیین نهاد کسری یونی یا کووالانسبی پیوند در بلور دیالکتریک را تعمیم داده است (جدول ۸).

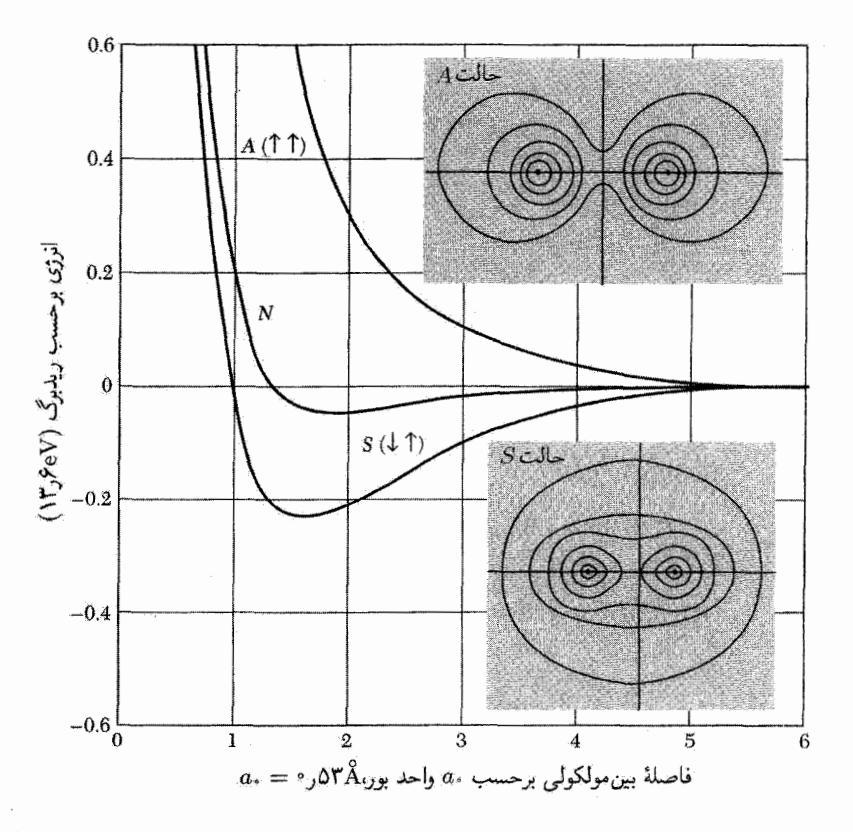

شکل ۱۲. انرژی هیدروژن مولکولی (H<sub>۲</sub>) نسبت به اتمهای مجزای خنثی. انرژی منفی بستگی را نشان می،دهد. منحنی  $N$  به یک محاسبهٔ کلاسیکی با استفاده از چگالی بار اتم آزاد مربوط میشود؛ A نتیجهٔ مربوط به اسپینهای الكتروني موازي، با در نظرگرفتن اصل طرد پاؤلي، است و S (حالت پايدار) براي اسپينهاي پادموازي است. خطوط پرېندي چگال<sub>ى</sub> بار حالتهاى A و S را نشان مىدهند.

فلزها

فلزها با رسانایی الکتریکی زیاد مشخص میشوند، و در فلز تعداد زیادی، معمولاً یک یا دو، الکترون بهازای هر اتم آزادانه به اطراف حرکت میکنند. الکترونهایی که برای حرکت در دسترس(ند، الکترونهای رسانشی نامیده میشوند. الکترونهای ظرفیتی اتم. الکترونهای رسانشی فلز میشوند.

در برخی از فلزها، برهمکنش مغزهای یونی با الکترونهای رسانشی، همواره سهم عمدهای از انرژی بستگی را تشکیل می دهد، ولی سیمای مشخصهٔ بستگی فلزی پایینتر بودن انرژی الکترونهای ظرفیتی فلز در مقايسه با اتم آزاد است.

انرژی بستگی بلور فلز قلبایی از انرژی بستگی بلور هالید قلبایی بسیارکمتر است؛ پیوندی که الکترون

#### سوندهای هندروژنے ۸۱

|                            | جدوں ۸۰. بهاد نسری یونی پیوندها در بنورهای دوغنصری |                          |            |
|----------------------------|----------------------------------------------------|--------------------------|------------|
| نهاد کسری یونی             | بلور                                               | نهاد کسری یونی           | بلور       |
|                            |                                                    | $\circ$ , $\circ$        | Si         |
| ۳۱ ره                      | GaAs                                               | ۱۸ ره                    | <b>SiC</b> |
| $^{\circ}$ ,7 $^{\circ}$   | GaSb                                               | $\circ$ , $\circ$        | Ge         |
| $\circ$ , $\wedge$ $\circ$ | AgCl                                               | ۶۲ ه.                    | ZnO        |
| ۸۵ ر                       | AgBr                                               | ۶۲ ه                     | ZnS        |
| $\cdot$ , YY               | AgI                                                | ۶۳، ه                    | ZnSe       |
| ۸۴ر∘                       | MgO                                                | ۱ عن                     | $\rm ZnTe$ |
| $^{\circ}$ , Y 9           | MgS                                                | ۷۹ ره                    | CdO        |
| $^{\circ}$ , $^{\circ}$    | MgSe                                               | $\circ$ , $\circ$ 9      | CdS        |
|                            |                                                    | $\circ \mathsf{y} \circ$ | CdSe       |
| $^{\circ}$ , ۹۲            | LiF                                                | $\circ$ ,۶۷              | CdTe       |
| ٬۹۴                        | NaCl                                               |                          |            |
| ۹۶ ره                      | RbF                                                | ۴۲ره                     | InP        |
|                            |                                                    | $^{\circ}$ , ۳۶          | InAs       |
|                            |                                                    | ۳۲ر∘                     | InSb       |

 $\mathbf{A}$  and  $\mathbf{A}$  the set of  $\mathbf{A}$  and  $\mathbf{A}$  and  $\mathbf{A}$  and  $\mathbf{A}$  and  $\mathbf{A}$ 

با اقتباس از: J. C. Phillips, *Bonds and bands in semiconductors*.

رسانشی تشکیل می،دهد، خیلی قوی نیست. در فلزهای قلیایی، فاصلههای بین اتمی نسبتاً بزرگ|ند، زیرا انرژی جنبشی الکترونهای رسانشی برای فاصلههای بین اتمی بزرگ، کمتر می شود. این امر به ایجاد بستگی ضعیف منجر می شود. فلزها گرایش به آن دارند که در ساختارهای نسبتاً تنگ چین fcc ،hcp. bcc، و برخی ساختارهای نزدیک به اینها متبلور شوند، و نه در ساختارهای وازچینی چون الماس.

در فلزهای واسط بستگی اضافیای وجود دارد که از پوستههای الکترونی درونی ناشی میشود. فلزهای واسط و فلزهایی که در جدول دورهای بلافاصله بعد از آنها قرار گرفتهاند، دارای پوستههای الکترونی بزرگاند و با انرژی بستگی زیاد مشخص می شوند.  $d$ 

ييوندهاى هيدروژني چون هیدروژن خنثی تنها دارای یک الکترون است، باید فقط با یک اتم دیگر پیوند کووالانسی تشکیل دهد. ولی معلوم شده است که تحت شرایط معلومی یک اتم هیدروژن توسط نیروهای نسبتاً قوی به دو اتم دیگر جذب می شود، و درنتیجه بین آن دو پیوندی با انرژی ۱eV ر° تشکیل می دهد که به پیوند هیدروژنی

۸۲ بستگی بلور و ثابتهای کشسانی

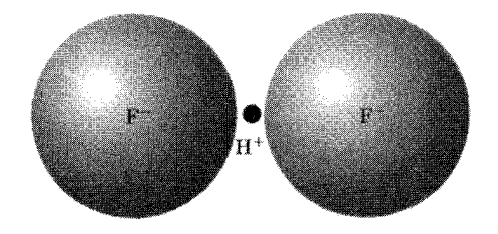

شکل ۱۳. یون هیدروژن دی،فلوئورید HF $_{\rm Y}^-$  با یک پیوند هیدروژنی پایدار میشود. این طرح مربوط به یک مدل فرین از این پیوند است، فرین به این معنا که پروتون از الکترون نشان داده شده عاری است.

موسوم است. پیوند هیدروژنی بین الکترونگاتیوترین اتمها، بەویژه G ،F، و N تشکیل میشود، از اینررو عقیده بر آن است که نهادش عمدتاً یونی است. در پیوند هیدروژنی کاملاً یونی، اتم هیدروژن الکترون خود را به اتم دیگری در مولکول واگذار میکند؛ پروتون برهنه پیوند هیدروژنی تشکیل می،دهد. اتمهای مجاور پروتون آنقدر بههم نزدیکاند که اگر تعدادشان از دو بیشتر شود، سر راه هم واقع میشوند؛ به این ترتیب پیوند هیدروژنی تنها دو اتم را به یکدیگر متصل میکند (شکل۱۳).

پیوند هیدروژنبی بخش مهمی از برهمکنش بین مولکولهای H<sub>۲</sub>O را تشکیل میدهد، و همراه با جاذبهٔ الکتروستاتیکی گشتاورهای دوقطبی الکتریکی باعث ویژگیهای فیزیکی جالب توجه آب و یخ است. این پیوند در برخی بلورهای فروالکتریک و در DNA اهمیت دارد.

## شعاعهای اتمی

با استفاده از پراش پرتو x فاصلههای بیناتمی در بلورها را می توان با دقت زیاد، اغلب تا ۱ در ۱۰<sup>۵</sup>، اندازهگیری کرد. آیا می توان گفت بخشی از فاصلهٔ مشاهدهشدهٔ بین اتمها به اتم A و بخشی از آن به اتم B اختصاص دارد؟ آیا میتوان بدون در نظرگرفتن طبیعت و ترکیب بلور، مفهوم معینی به شعاع اتم یا یون نسبت داد؟

پاسخ اکیداً منفی است. توزیع بار در اطراف اتم. به مرزکروی صلب محدود نمیشود. با وجود این. استفاده از مفهوم شعاع اتمی برای پیش بینی فاصلهٔ بین اتمی مفید است. امکان وجود فازهایی که تاکنون سنتز نشدهاند و ثابتهای شبکهٔ احتمالیشان را میهتوان با استفاده از ویژگیهای جمعپذیری شعاعهای اتمی پیشبینی کرد. علاوه بر این، پیکربندی الکترونی اتمهای تشکیلدهندهٔ بلور را اغلب می $\vec{$ وان با مقایسهٔ مقادیر ثابت شبکهٔ محاسبهشده و تجربی استنتاج کرد.

برای پیش بینی ثابتهای شبکه، مناسب است مجموعههایی از شعاعهای خودسازگار برای انواع مختلف پیوندها نسبت دهیم (جدول ۹): مجموعهای برای بلورهای یونی که یونهای تشکیلدهندهشان، همارایی ۶

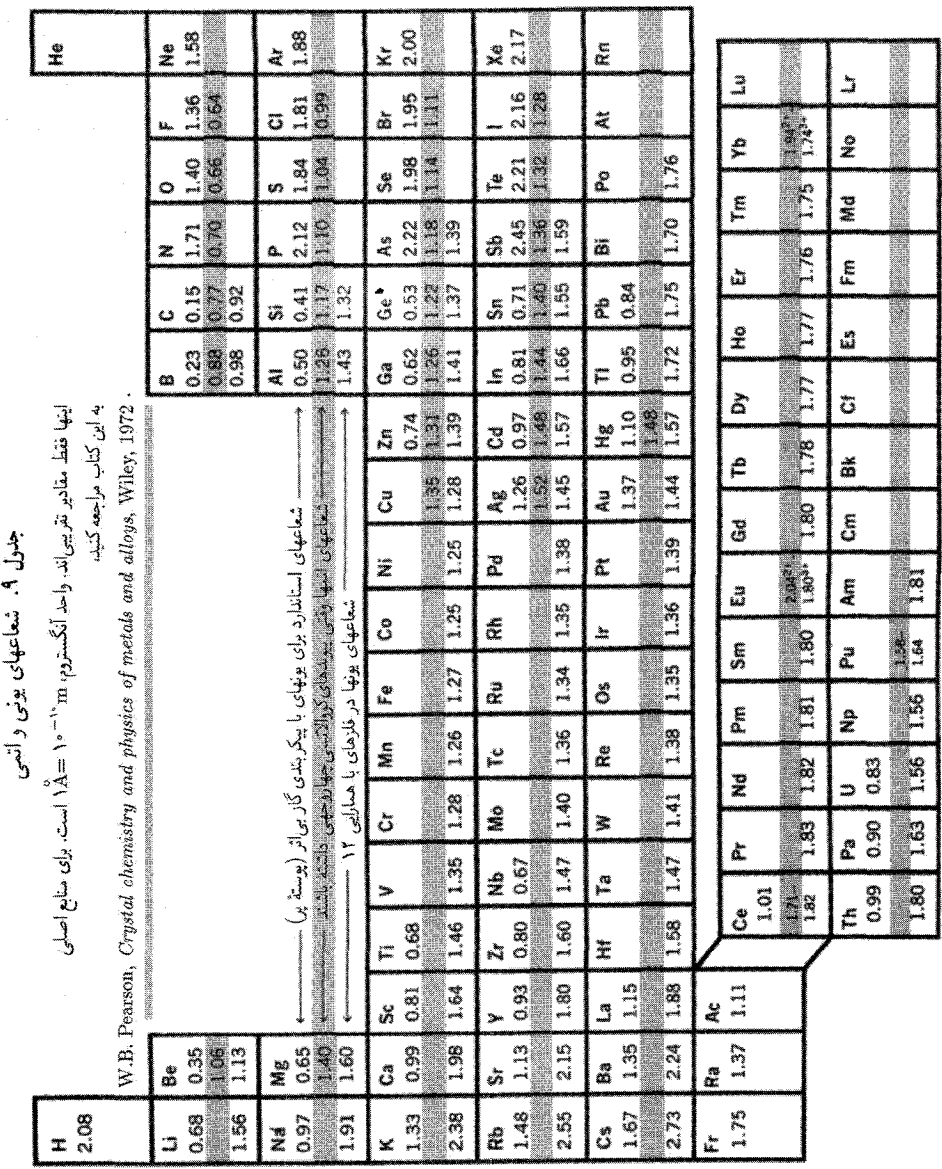

 $\gamma$ 

.<br>م darde 5.

و پیکربندی پوستهٔ پرگاز بی اثر دارند، مجموعهٔ دیگری برای پونها در ساختارهای با همارایی چهاروجهی، و یک مجموعهٔ دیگر برای فلزهای تنگ چین با همارایی ۱۲.

شعاعهای خودسازگار پیش بینه شده برای کاتیون  $\mathrm{a}^{+}$  و آنیون  $\mathrm{F}^{-}$ ، طبق جدول ۹، برای فاصلهٔ بیناتمی در بلور NaF، در مقایسه با مقدار مشاهدهشدهٔ $\mathrm{f}^\star\mathrm{f}^\star\mathrm{A}$ ۲٫۳۳ $\mathrm{A} = \mathrm{f}^\star\mathrm{f}^\star\mathrm{f}^\star\mathrm{A}$  و منجر می شوند. این سازگاری بسیار بهتر از موردی است که در آن برای Na و F پیکر بندیهای اتمی (خنثی) درنظر گرفته باشبیم، که در آن صورت فاصلهٔ بین|تمبی در بلور را برابر ۵۸Åر۲ بهدست می¦وردیم. این مقدار اخیر برابر است با نصف مجموع فاصله تا همساية اول در سديم فلزي به اضافة فاصلة بين|تمي در F۲ گازي. فاصلهٔ بین|تمی اتمهای C در الماس $\rm A$ ۱٫۵۴ $\rm A$ را و نصف این فاصله $\rm A$ ۷۷ ر $\rm o$  است. در سیلیسیم که

همان ساختار بلوری را دارد، نصف فاصلهٔ بین|تمی $\rm \AA$ ۱۷ است. در SiC هر اتم با چهار اتم از نوع مخالف احاطه می شود. اگر شعاعهایی که در بالا برای C و Si داده شد، با هم جمع کنیم، طول پیوند را برابر $\mathrm{A}$ ۱٫۹۴ پیش بینی میکنیم، که با طول پیوند مشاهدهشدهٔ $\mathrm{A}^\mathrm{a}$ ر۱ سازگاری خوبی، دارد. با  $\mathrm{C-Si}$ بهکاربردن جدولهای شعاعهای اتمی همین میزان سازگاری (چند درصد) را بهدست خواهیم آورد.

## شعاعهای بلورهای یونی

شعاعهای بلورهای یونی با پیکربندی گاز بی اثر و همارایی عمایه در جدول ۹ داده شدهاند. این شعاعهای یونی را می توان در ارتباط با جدول ۱۰ بهکار برد. BaTiO<sub>۳</sub> را که ثابت شبکهاش در دمای اتاق۴Ä۰۰ و ۴ است، درنظر میگیریم. هر یون ++NBa+ همسایهٔ اول یون  $\rm O^{--}$  دارد، درنتیجه عدد همارایی ۱۲ است و تصحیح ۵٫۲ در جدول ۱۰ را باید بهکار برد. اگر فرض کنیم این ساختار را اتصالهای Aa – O تعیین میکنند، خواهیم داشت $\lambda$ ۹۴گر۲ $\lambda = 1,$ ۹۴  $\lambda = 1,$ ۳۵  $\lambda = 1,$ ۳۵ یا $A$ ۱۶گر اقصال ساختار را تعیین کند، داریم ۸  $\cdot$ ر۲ = ۴٫۰۶۸ یا ۱۶ $\mathrm{A}$ (۲ = ۵٫۶۸ ساختار را تعیین کند، داریم ۸  $\cdot$ ر۲ = ۶۸ ساختار را تعیین کند، داریم ۸  $\cdot$ واقعی کمی کوچکتر از این تخمینهاست که احتمالاً مبین آن است که پیوند، پونی محض نبوده و بخشی از آن کووالانسے, است.

| $\Delta_N(\AA)$ | Ν  | $\Delta_N(\breve{\rm A})$ | $\Delta_N(\breve{\rm A})$   | $\overline{N}$ |
|-----------------|----|---------------------------|-----------------------------|----------------|
| ۱۱ر∘+           |    | ۵∘ر∘                      | ∘۵ر∘ –                      |                |
| ۱۴ر∘+           | ١۰ | $\circ$                   | $-\circ, \mathsf{r} \wedge$ | ٢              |
| $+°$ ١٧         |    | $+$ ° ر $\circ$           | $-\circ$ , 19               | ٣              |
| ۱۹ر۰+           |    | ۸∘ر∘+                     | $-\circ$ ) $\setminus$      | ۴              |

جدول ۱۰. کار برد شعاعهای استاندارد بونها که در جدول ۹ داده شدهاند

تحلیل کرنشهای کشسان ۸۵

تحلیل کرنشهای کشسان

برای بررسی ویژگیهای کشسانی بلور، آن را نه بهصورت آرایهای دورهای از اتمها، بلکه بهصورت محیط پیوستهٔ همگن درنظر میگیریم. این تقریب پیوستاری معمولاً برای امواج کشسان با طول موجهای ۸ بزرگتر از <sup>6</sup>cm، یعنی برای بسامدهای کمتر از ۱۰<sup>۱۱</sup> یا ۱<sup>۰۱۲</sup> هرتز، معتبر است. برخی مطالبی که در ادامه خواهند آمد، به دلیل چندگانگی اجتنابناپذیر علامتها، پیچیده بهنظر میآیند. مفاهیم اساسی فیزیکی سادهاند: از قانون هوک و قانون دوم نیوتون استفاده میکنیم. بنابر قانون هوک، در جامد کشسان، کرنش مستقیماً با تنش متناسب است. این قانون، تنها در مورد کرنشهای کوچک بهکار مبی رود. اگر کرنشها آن قدر بزرگ باشند که قانون هوک دیگر صادق نباشد، مبی گوییم در ناحیهٔ غیرخطبی هستيم.

کرنش را برحسب مؤلفههای  $e_{xx}$ ،  $e_{yy}$ ،  $e_{zz}$ ،  $e_{yy}$ ، و $e_{xx}$ ، که در ادامه تعریف می شوند، مشخص میکنیم. تنهاکرنشهای بینهایت کوچک را بررسی میکنیم. در نمادگذاری، تمایزی بین تغییر شکلهای همدما (در دمای ثابت) و بر،دررو (با أنتروپی ثابت) قائل نخواهیم شد. تفاوت اندک بین ثابتهای کشسانی همدما و بی دررو، در دمای اتاق و کمتر از آن اغلب از اهمیت چندانی برخوردار نیستند.

فرض میکنیم سه بردار متعامد  $\hat{\mathbf{y}}$ ، و  $\hat{\mathbf{z}}$  به طول واحد، مطابق شکل۱۴، درون بلور کرنش،ایافته نصب شده باشند. این محورها، پس از یک تغییر شکل یکنواخت کوچک در جامد، هم از نظر سمتگیری و هم از نظر طول واپیچش پیدا میکنند. در تغییر شکل پکنواخت، همهٔ یاختههای بسیط بلور به یک صورت تغییر شکل میدهند. محورهای جدید ' ${\bf y}'$ ، لا، و ' ${\bf z}'$  را می $\vec{v}$ ان برحسب محورهای قدیم به این صورت نوشت:

$$
\mathbf{x}' = (\mathbf{1} + \epsilon_{xx})\hat{\mathbf{x}} + \epsilon_{xy}\hat{\mathbf{y}} + \epsilon_{xz}\hat{\mathbf{z}}
$$
  
\n
$$
\mathbf{y}' = \epsilon_{yx}\hat{\mathbf{x}} + (\mathbf{1} + \epsilon_{yy})\hat{\mathbf{y}} + \epsilon_{yz}\hat{\mathbf{z}}
$$
  
\n
$$
\mathbf{z}' = \epsilon_{zx}\hat{\mathbf{x}} + \epsilon_{zy}\hat{\mathbf{y}} + (\mathbf{1} + \epsilon_{zz})\hat{\mathbf{z}}
$$
 (15)

ضرایب  $\epsilon_{\alpha\beta}$  تغییر شکل را تعریف میکنند؛ این ضریبها بدون بَعدند، و اگر کرنش کوچک باشد خیلی کوچکتر از یک!ند ۱ ≫ ،هج. طول اولیهٔ محورها یک بود، ولی محورهای جدید لزوماً به طول یک نیستند. برای مثال،

$$
\mathbf{x}' \cdot \mathbf{x}' = \mathbf{1} + \mathbf{1}\epsilon_{xx} + \epsilon_{xx}^{\mathsf{Y}} + \epsilon_{xy}^{\mathsf{Y}} + \epsilon_{xz}^{\mathsf{Y}}
$$

که در نتیجه داریم ... $\epsilon_{xx}+\epsilon_{xx}+\epsilon_{xx}$ . یعنی تغییرات نسببی طول محورهای  $\hat{\mathbf{y}}$ ، و  $\hat{\mathbf{x}}$  تا مرتبهٔ اول  $\epsilon_{zz}$  بهترتیب برابرند با  $\epsilon_{xx}$ ، و  $\epsilon_{zz}$ .

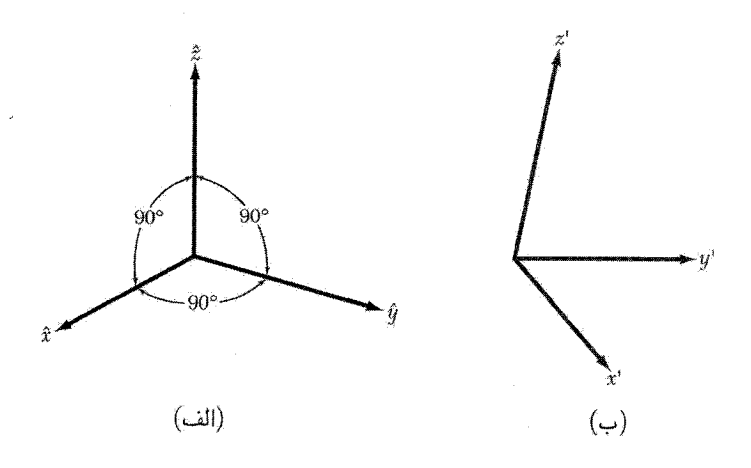

شکل ۱۴. محورهای مختصات برای توصیف حالت کرنش؛ محورهای یکهٔ متعامد در حالت کرنشiبایافتهٔ (الف) به حالت كرنش يافتة (ب) تغيير شكلٌ پيداً مىكنند.

تغییر شکل رابطهٔ (۲۶)، بر اتمی که در اصل در  $x\hat{\mathbf{x}} + y\hat{\mathbf{y}} + z\hat{\mathbf{z}}$  بوده است چه تأثیری دارد؟ مبدأ بر اتم دیگری قرارگرفته است. در نتیجه، اگر تغییر شکل یکنواخت باشد، این نقطه پس از تغییر شکل در مکان  $z\mathbf{y}'+z\mathbf{y}'+z\mathbf{z}'$  خواهد بود. روشن است که می $\ddot{\mathbf{x}}$ وانیم محور  $\hat{\mathbf{x}}$  را به گونهای برگزینیم که در این صورت از تعریف  $x'$  داریم  $x'$ . جابهجایی  $R$  در تغییر شکل، به این صورت  $\mathbf{r}=x\hat{\mathbf{x}}$ تعریف می شود

$$
\mathbf{R} \equiv \mathbf{r}' - \mathbf{r} = x(\mathbf{x}' - \hat{\mathbf{x}}) + y(\mathbf{y}' - \hat{\mathbf{y}}) + z(\mathbf{z}' - \hat{\mathbf{z}})
$$
(11)

يا، از رابطة (٢۶)،

$$
\mathbf{R}(r) \equiv (x\epsilon_{xx} + y\epsilon_{yx} + z\epsilon_{xx})\hat{\mathbf{x}} + (x\epsilon_{xy} + y\epsilon_{yy} + z\epsilon_{zy})\hat{\mathbf{y}} + (x\epsilon_{xz} + y\epsilon_{yz} + z\epsilon_{zz})\hat{\mathbf{z}}
$$
\n(7A)

این رابطه را میهتوان با معرفی  $v\;u$  و  $v\;$  بهصورت عامتر زیر نوشت

$$
\mathbf{R}(\mathbf{r}) = u(\mathbf{r})\hat{\mathbf{x}} + v(\mathbf{r})\hat{\mathbf{y}} + w(\mathbf{r})\hat{\mathbf{z}} \tag{74}
$$

اگر تغییرشکل غیریکنواخت باشد، باید  $w$  ، و  $w$  را به کَرنشهای موضعی ارتباط دهیم. مبدأ r را نزدیک  ${\bf R}(\circ) = \circ$  به ناحیهٔ موردنظر میگیریم؛ آنگاه با مقایسهٔ (۲۶) و (۲۸)، با بسط تیلور  ${\bf R}$  و با استفاده از

تحلیل کرنشهای کشسان ۸۷

$$
y\epsilon_{yx} = y\frac{\partial u}{\partial y}; \qquad x\epsilon_{xx} \cong x\frac{\partial u}{\partial x}
$$
 (۳°)

 $e_{zz}$  متداول است که بهجای ضرایب  $\epsilon_{\alpha\beta}$ ، ضرایب  $e_{\alpha\beta}$  را بهکار برند. مؤلفههای کرنش  $e_{xx}$ ، ب $e_{yy}$ ، و را با استفاده از رابطهٔ (۳۰) با این روابط تعریف میکنیم

$$
e_{xx} \equiv \epsilon_{xx} = \frac{\partial u}{\partial x}; \qquad e_{yy} \equiv \epsilon_{yy} = \frac{\partial u}{\partial y}; \qquad e_{zz} \equiv \epsilon_{zz} = \frac{\partial w}{\partial z}
$$
 (71)

دیگر مؤلفههای کرنش برحسب تغییر در زاویهٔ بین محورها تعریف می شوند؛ با استفاده از رابطهٔ (۲۶) مىتوانيم تعريف كنيم

$$
\begin{aligned}\n e_{xy} &\equiv \mathbf{x}' \cdot \mathbf{y}' \cong \epsilon_{yx} + \epsilon_{xy} = \frac{\partial u}{\partial y} + \frac{\partial v}{\partial x} \\
 e_{yz} &\equiv \mathbf{y}' \cdot \mathbf{z}' \cong \epsilon_{zy} + \epsilon_{yz} = \frac{\partial v}{\partial z} + \frac{\partial w}{\partial y} \\
 e_{zx} &\equiv \mathbf{z}' \cdot \mathbf{x}' \cong \epsilon_{zx} + \epsilon_{xz} = \frac{\partial u}{\partial z} + \frac{\partial w}{\partial x}\n \end{aligned}\n \tag{77}
$$

اگر از جملههای از مرتبهٔ <sup>۲</sup>¢ صرف نظرکنیم میتوانیم علامتهای ≌ را با علامتهای = عوض کنیم. شش پارامتر بدون بعد  $e_{\alpha\beta}(=e_{\beta\alpha})$ ، کرنش را بهطور کامل تعریف میکنند.

اتساع

ا دان چې

افزایش نسبی حجم همراه با تغییرشکل را اتساع میینامند. اتساع برای فشار هیدروستاتیکی منفی است. حجم مكعب واحد با يالهاي & ، ﴿ و هُ پس از تغيير شكل با استفاده از رابطهٔ مشهور حجم متوازىالسطوح با پالهای 'x' ،x و 'z برابر خواهد بود با

$$
V' = \mathbf{x}' \cdot \mathbf{y} \times \mathbf{z}' \tag{TT}
$$

از رابطة (٢۶) داريم،

$$
\mathbf{x}' \cdot \mathbf{y}' \times \mathbf{z}' = \begin{vmatrix} \mathbf{i} + \epsilon_{xx} & \epsilon_{xy} & \epsilon_{xz} \\ \epsilon_{yx} & \mathbf{i} + \epsilon_{yy} & \epsilon_{yz} \\ \epsilon_{zx} & \epsilon_{zy} & \mathbf{i} + \epsilon_{zz} \end{vmatrix} \cong \mathbf{i} + e_{xx} + e_{yy} + e_{zz} \qquad (\mathbf{TT})
$$

که در آن از حاصلضرب دوکرنش صرف نظر شده است. درنتیجه اتساع 6 برابر است با

$$
\delta \equiv \frac{V' - V}{V} \cong e_{xx} + e_{yy} + e_{zz}
$$
 (70)

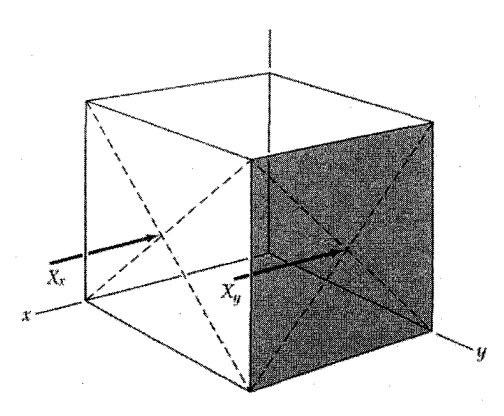

شکل ۱۵. مؤلفهٔ  $X_x$  تنش عبارت است از نیرویی که در جهت  $x$  بر واحد سطح صفحهای که خط عمود بر آن در جهت  $x$  قرار دارد وارد میشود؛  $X_y$  در جهت  $x$  بر واحد سطح صفحهای وارد میشود که عمود بر آن در جهت  $y$  است.

### مؤلفههای تنش

 $\cdot Y_z \cdot Y_y \cdot Y_x \cdot X_z \cdot X_y \cdot X_x$  نیروی وارد بر واحد سطح در جامد را تنش گویند. نه مؤلفهٔ تنش داریم:  $X_x$ ، و  $Z_z$ . حروف بزرگ جهت نیرو و زیرنویسها جهت عمود بر صفحهای را مشخص میکنند که $Z_y$  ، $Z_x$ نیرو بر آن وارد شده است. در شکل ۱۵، مؤلفهٔ  $X_x$  تنش نیرویی را نشان میدهد که در جهت  $x$  بر واحد سطح صفحهای که عمود بر آن در جهت  $x$  است، وارد میشود؛ و مؤلفهٔ  $X_y$  تنش نیرویی را نشان میدهد که در جهت  $x$  بر واحد سطح صفحهای که عمود بر آن در جهت  $y$  است، وارد میشود. با اعمال شرط صفرشدن شتاب زاویهای بر یک مکعب بنیادی (مثل شکل۱۶) و در نتیجه لزوم صفر بودن گشتاورکل وارد بر آن، نتیجه میشود که تعداد مؤلفههای مستقل تنش از نه به شش کاهش می،یابد. یعنی

$$
Y_z = Z_y; \qquad Z_x = X_z; \qquad X_y = Y_x \tag{77}
$$

شش مؤلفهٔ مستقل تنش را می $\bar{\omega}_x$  ، $Y_z$  ، $Y_z$  ، $Z_z$  ،  $Y_y$  ، و  $X_y$  گرفت.

ابعاد مؤلفههای تنش عبارتاند از نیرو بر واحد سطح یا انرژی بر واحد حجم. مؤلفههای کرنش، نسبت طولها و بدون بعدند.

ثابتهای سفتی و تندهی کشسانی بنابر قانون هوک، برای تغییرشکلهای به اندازهٔ کافی کوچک، کرنش مستقیماً با تنش متناسب است،

ثابتهای سفتی و تن دهی کشسانی ۸۹

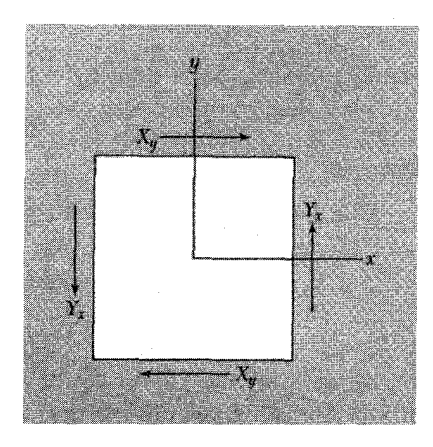

. $Y_x = X_y$  شکل ۱۶. نمایش جسمی در حال تعادل ایستایی مجموع نیروهایی که در جهت  $x$  وارد میشوند برابر صفر است. مجموع نیروهایی که در جهت y وارد میشوند نیز صفر است. نیروی کل صفر می شود. گشتاور کل حول مبدأ نیز به شرطی صفر است  $\cdot Y_x=X_y$  كه داشته باشيم

به گونهای که مؤلفههای کرنش توابعی خطی از مؤلفههای تنشlند:

$$
e_{xx} = S_{\gamma\gamma}X_x + S_{\gamma\gamma}Y_y + S_{\gamma\gamma}Z_z + S_{\gamma\gamma}Y_z + S_{\gamma\delta}Z_x + S_{\gamma\gamma}X_y;
$$
  
\n
$$
e_{yy} = S_{\gamma\gamma}X_x + S_{\gamma\gamma}Y_y + S_{\gamma\gamma}Z_z + S_{\gamma\gamma}Y_z + S_{\gamma\delta}Z_x + S_{\gamma\gamma}X_y;
$$
  
\n
$$
e_{zz} = S_{\gamma\gamma}X_x + S_{\gamma\gamma}Y_y + S_{\gamma\gamma}Z_z + S_{\gamma\gamma}Y_z + S_{\gamma\delta}Z_x + S_{\gamma\gamma}X_y;
$$
  
\n
$$
e_{yz} = S_{\gamma\gamma}X_x + S_{\gamma\gamma}Y_y + S_{\gamma\gamma}Z_z + S_{\gamma\gamma}Y_z + S_{\gamma\delta}Z_x + S_{\gamma\gamma}X_y;
$$
  
\n
$$
e_{zx} = S_{\delta\gamma}X_x + S_{\delta\gamma}Y_y + S_{\delta\gamma}Z_z + S_{\delta\gamma}Y_z + S_{\delta\delta}Z_x + S_{\delta\gamma}X_y;
$$
  
\n
$$
e_{xy} = S_{\gamma\gamma}X_x + S_{\gamma\gamma}Y_y + S_{\gamma\gamma}Z_z + S_{\gamma\gamma}Y_z + S_{\gamma\delta}Z_x + S_{\gamma\gamma}X_y;
$$

$$
X_x = C_1 e_{xx} + C_1 r e_{yy} + C_1 r e_{zz} + C_1 r e_{yz} + C_1 \delta e_{zx} + C_1 \delta e_{xy};
$$
  
\n
$$
Y_y = C_1 e_{xx} + C_1 r e_{yy} + C_1 r e_{zz} + C_1 r e_{yz} + C_1 \delta e_{zx} + C_1 \delta e_{xy};
$$
  
\n
$$
Z_z = C_1 e_{xx} + C_1 r e_{yy} + C_1 r e_{zz} + C_1 r e_{yz} + C_1 \delta e_{zx} + C_1 \delta e_{xy};
$$
  
\n
$$
Y_z = C_1 e_{xx} + C_1 r e_{yy} + C_1 r e_{zz} + C_1 r e_{yz} + C_1 \delta e_{zx} + C_1 \delta e_{xy};
$$
  
\n
$$
Z_x = C_0 e_{xx} + C_0 r e_{yy} + C_0 r e_{zz} + C_0 r e_{yz} + C_0 \delta e_{zx} + C_0 \delta e_{xy};
$$
  
\n
$$
X_y = C_2 e_{xx} + C_2 r e_{yy} + C_2 r e_{zz} + C_2 r e_{yz} + C_2 \delta e_{zx} + C_2 \delta e_{xy};
$$

کمیتهای ۲٫۱٪، ۲۰٫۲، شابتهای تن دهی کشسانی یا ثابتهای کشسانی نامیده می شوند؛ کمیتهای ابعاد مساحت بر نیرو یا (استفادی با مدولهای کشسانی نام دارند.  $S$ ها ابعاد مساحت بر نیرو یا  $C_{11}$ حجم بر انرژی دارند. اِبعاد  $C$ ها نیرو بر مساحت یا انرژی بر حجم است.

# چگالی انرژی کشسانی

با ملاحظاتی چند، میتوان از تعداد ۳۶ ثابت در رابطهٔ (۳۷) یا (۳۸) کم کرد. چگالبی انرژی کشسانی در تقریب قانون هوک، تابع درجهٔ دومی ازکرنشهاست (عبارت مربوط به انرژی فنرکشیده را بهخاطر  $U$ 

# ۹۰ بستگی بلور و ثابتهای کشسان<sub>ه،</sub>

بياوريد). بنابراين مي توانيم بنويسيم:

$$
U = \frac{1}{\gamma} \sum_{\lambda=1}^{\gamma} \sum_{\mu=1}^{\gamma} \tilde{C}_{\lambda\mu} e_{\lambda} e_{\mu}
$$
 (T4)

$$
X_x = \frac{\partial U}{\partial e_{xx}} \equiv \frac{\partial U}{\partial e_1} = \tilde{C}_{11}e_1 + \frac{1}{\gamma} \sum_{\beta=\gamma}^{\gamma} (\tilde{C}_{1\beta} + \tilde{C}_{\beta 1})e_{\beta} \tag{f1}
$$

توجه کنید که تنها ترکیب  $\tilde{C}_{\alpha\beta}+\tilde{C}_{\beta\alpha}$  در رابطههای تنش۔کرنش وارد می شود. نتیجه می شود که ثابتهای سفتی کشسانی متقارناند:

$$
C_{\alpha\beta} = \frac{1}{\mathbf{r}} (\tilde{C}_{\alpha\beta} + \tilde{C}_{\beta\alpha}) = C_{\beta\alpha} \tag{57}
$$

به این ترتیب سی،وشش ثابت سفتی کشسانی به بیستویک ثابت تقلیل می یابند.

$$
U = \frac{1}{\gamma}C_{11}(e_{xx}^{\mathsf{Y}} + e_{yy}^{\mathsf{Y}} + e_{zz}^{\mathsf{Y}}) + \frac{1}{\gamma}C_{\mathsf{FF}}(e_{yz}^{\mathsf{Y}} + e_{zx}^{\mathsf{Y}} + e_{xy}^{\mathsf{Y}}) + C_{1\mathsf{F}}(e_{yy}e_{zz} + e_{zz}e_{xx} + e_{xx}e_{yy})
$$
(FT)

$$
(e_{xx}e_{xy} + \ldots); \qquad (e_{yz}e_{zx} + \ldots); \qquad (e_{xx}e_{yz} + \ldots)
$$
 (ff)

وجود ندارند.

## ثابتهای سفتے و تن دھے کشسانی ۹۱

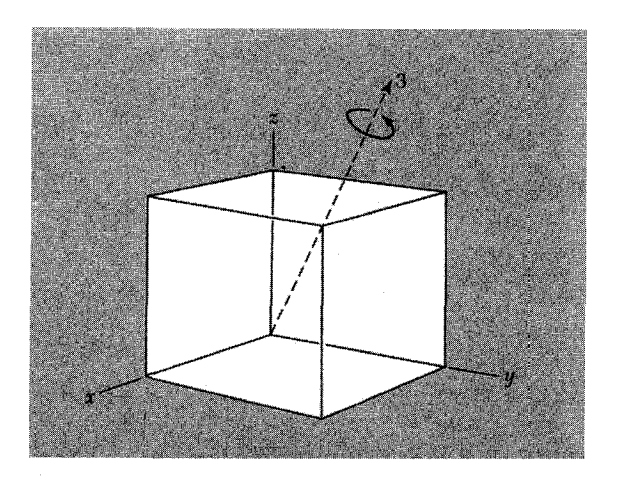

شکل ۱۷. دوران ۲ $\pi/7$  حول محوری که با تشانهگذاری شده است  $x$  را به  $y$   $y$  را به  $\tau$ ، و  $z$  را به  $x$  تغییر میدهد. $z$ 

کمترین شرط تقاربی ساختار مکعبی، حضور چهار محور دوران سهتایه است. این محورها عبارت۱ند از (١١١] و جهتهای همارز با آن (شکل ١٧). اثر دوران ٢π/٣ حول این چهار محور آن است که محورهای ، په و z، به تناسب محور مورد نظر، طبق طرح زیر به یکدیگر تبدیل می شوند:  $y$ 

$$
x \to y \to z \to x \quad -x \to z \to y \to -x
$$
  
\n
$$
x \to z \to -y \to x \quad -x \to y \to z \to -x
$$
 (f0)

برای مثال، در نخستین طرح داریم

 $e_{xx}^{\dagger}+e_{yy}^{\dagger}+e_{zz}^{\dagger}\rightarrow e_{yy}^{\dagger}+e_{zz}^{\dagger}+e_{xx}^{\dagger}$ 

و همین طور برای جملههای دیگر درون پرانتزهای (۴۳). بنابراین رابطهٔ (۴۳) تحت تبدیلهایی که در نظر گرفته شد، ناورداست. ولی هریک از جملههایی که در رابطهٔ (۴۴) نمایش داده شده در یک یا چند شاخص فرد است. در مجموعهٔ (۴۵) یک دوران می توان یافت که علامت جمله را عوض کند، زیرا، برای مثال، . به این ترتیب جملههای رابطهٔ(۴۴) تحت عملهای موردنظر ناوردا نیستند.  $e_{xy} = -e_{x(-y)}$ این باقی میماند که درستی ضریبهای عددی را در رابطهٔ (۴۳) اثبات کنیم. از رابطهٔ (۴۱) داریم،

$$
\frac{\partial U}{\partial e_{xx}} = X_x = C_{\mathcal{W}} e_{xx} + C_{\mathcal{W}} (e_{yy} + e_{zz}) \tag{57}
$$

ظاهر  $C_{\setminus \setminus}e_{xx}$  با رابطهٔ (۳۸) سازگار است. با مقایسهٔ فراتر، مشاهده میکنیم که

$$
C_{1Y} = C_{1Y}; \qquad C_{1Y} = C_{10} = C_{19} = \text{°}
$$
 (fV)

علاوه بر این، از رابطهٔ (۴۳) داریم،  $\partial U/\partial e_{xy} = X_y = C_{\text{FF}}e_{xy}$  $(Y\Lambda)$ در مقايسه با رابطة (٣٨) داريم

۹۲ بستگی بلور و ثابتهای کشسانی

$$
C_{\beta\gamma} = C_{\beta\gamma} = C_{\beta\gamma} = C_{\beta\gamma} = C_{\beta\delta} = \cdot; \qquad C_{\beta\beta} = C_{\beta\gamma} \tag{54}
$$

بنابراین آرایهٔ مقدارهای ثابتهای سفتی کشسانی برای بلور مکعبی، با استفاده از رابطهٔ (۴۳) به این ماتریس کاهش میبابد:

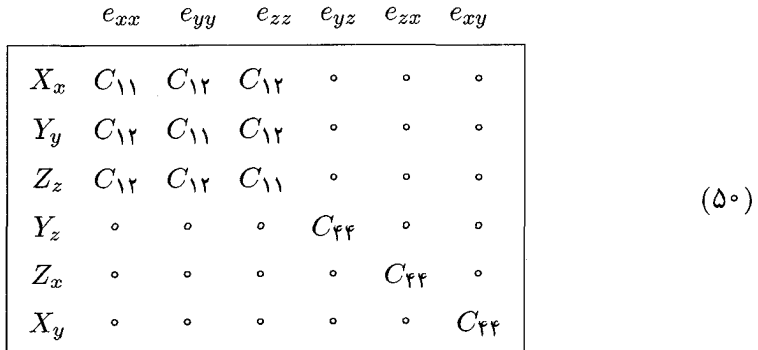

ئابتهای سفتی و تن دهی، برای بلور مکعبی، بهصورت زیر بههم مربوط می شوند

$$
C_{1f} = 1/S_{ff}; \t C_{11} - C_{1f} = (S_{11} - S_{1f})^{-1}
$$
  

$$
C_{11} + 7C_{1f} = (S_{11} + 7S_{1f})^{-1}
$$
 (21)

این روابط با برآورد ماتریس وارون رابطهٔ (۵۰) بهدست می آیند.

مدول حجمی و تراکمپذیری اتساع یکنواخت  $\frac{1}{r}\delta = e_{zz} = e_{yy} = e_{zz} = e_{zz} = \frac{1}{r}\delta$  از نظر بگیرید. چگالی انرژی (۴۳) برای بلور مکعبی برابر است با

$$
U = \frac{1}{\varphi} (C_{11} + \Upsilon C_{11}) \delta^{\Upsilon}
$$
 (01)

مدول حجمی  $B$  را می $\ddot{}$ تانیم با رابطهٔ زیر تعریف کنیم

$$
U = \frac{1}{\mathsf{Y}} B \delta^{\mathsf{T}} \tag{2.7}
$$

امواج کشسان در بلورهای مکعبی ۹۳

این رابطه با تعریف  $VdV$ — معادل است. برای بلور مکعبی داریم

$$
B = \frac{1}{\mathsf{F}}(C_{11} + \mathsf{Y}C_{1\mathsf{Y}}) \tag{0}^{\mathsf{F}}
$$

تراکمپذیری  $K$  بهصورت  $\langle B \rangle = K = 1$  تعریف می $\mathring{\mathbb{C}}$ د. مقدارهای  $B$  و  $K$  در جدول ۳ داده شدهاند.

امواج کشسان در بلورهای مکعبی با در نظرگرفتن نیروهایی که مطابق شکلهای ۱۸ و ۱۹ بر یک عنصر حجم در بلور وارد می شود، معادلهٔ حرکت را در جهت  $x$  بهدست می آوریم

$$
\rho \frac{\partial^{\mathbf{v}} u}{\partial t^{\mathbf{v}}} = \frac{\partial X_x}{\partial x} + \frac{\partial X_y}{\partial y} + \frac{\partial X_z}{\partial z} \tag{0.1}
$$

در این رابطه p جگالی و  $u$  جابهجایی در جهت  $x$  است. معادلههای مشابهی برای جهتهای y و z وجود

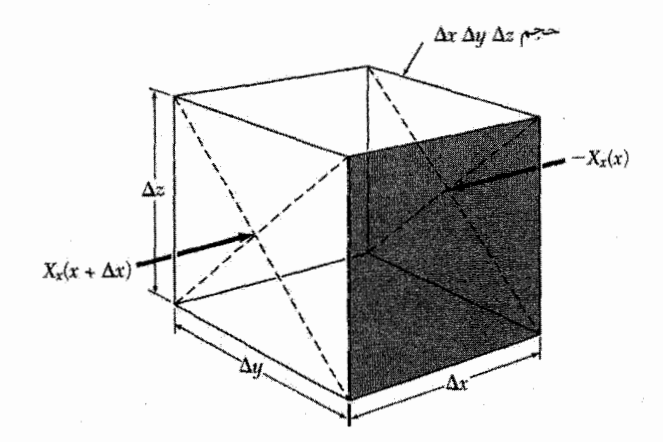

شکل ۱۸. مکعبی به حجم  $\Delta x \; \Delta y \; \Delta z \; \Delta x$  که تنش  $-X_x(x)$  بر وجــه واقع در  $x$ ، و تنش  $\widetilde{X}_x(x+\Delta x) \simeq X_x(x) + \partial X_x/\partial x \Delta x$ 

بر وجه موازی آن در  $x \Delta x$  وارد میشود. نیروی خالص برابر است با  $\Delta z$  $\Delta x/\partial x$ ). نیروهای دیگر که در جهت  $x$  از وردش تنشهای  $X_y$  و  $X_z$  در طول مکعب ناشی میشوند، در شکل نشان داده نشدهاند. مؤلفهٔ نیروی خالص وارد بر مکعب برابر است با  $x$ 

$$
F_x = \left(\frac{\partial X_x}{\partial x} + \frac{\partial X_y}{\partial y} + \frac{\partial X_x}{\partial z}\right) \Delta x \Delta y \Delta z
$$
اين نيرو برابر است با  $\rho \Delta x \Delta y \Delta z$ اين نيرو برابر است با  $\partial^r u / \partial t^l$ 

۹۴ بستگی بلور و ثابتهای کشسانی

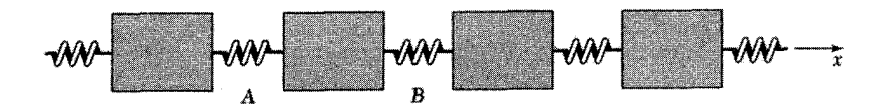

شکل ۱۹. اگر فنرهای A و B به یک اندازه کشیده شوند، بر قطعهٔ بین آن دو نیروی خالصبی وارد نمبیشود. این امر نشاندهندهٔ این واقعیت است که یک تنش یکنواخت  $X_x$  در یک جامد، به نیروی خالصی بر یک عنصر حجم منجر نمیشود. اگر فنر B بیش از فنر A کشیده شود، قطعهٔ بین آن دو توسط نیروی  $X_x(A)-X_x(B)$  شتاب میگیرد.

دارد. از روابط (۳۸) و (۵۰) نتیجه میشود که برای بلور مکعبی

$$
\rho \frac{\partial^{\mathsf{T}} u}{\partial t^{\mathsf{T}}} = C_{11} \frac{\partial e_{xx}}{\partial x} + C_{1\mathsf{T}} \left( \frac{\partial e_{yy}}{\partial x} + \frac{\partial e_{zz}}{\partial x} \right) + C_{\mathsf{f}\mathsf{f}} \left( \frac{\partial e_{xy}}{\partial y} + \frac{\partial e_{zx}}{\partial z} \right) \tag{37}
$$

، و z در اینجا با یالهای مکعب موازیاند. با استفاده از تعریف مؤلفههای کرنش در روابط (۳۱) و  $x$ (۳۲) داریم،

$$
\rho \frac{\partial^{\mathfrak{r}} u}{\partial t^{\mathfrak{r}}} = C_{11} \frac{\partial^{\mathfrak{r}} U}{\partial x^{\mathfrak{r}}} + C_{\mathfrak{r} \mathfrak{r}} \left( \frac{\partial^{\mathfrak{r}} u}{\partial y^{\mathfrak{r}}} + \frac{\partial^{\mathfrak{r}} u}{\partial z^{\mathfrak{r}}} \right) + (C_{1\mathfrak{r}} + C_{\mathfrak{r} \mathfrak{r}}) \left( \frac{\partial^{\mathfrak{r}} v}{\partial x \partial y} + \frac{\partial^{\mathfrak{r}} w}{\partial x \partial z} \right) \text{ (dS) }
$$

که در آن  $u$  ، و  $w$  مؤلفههای جابهجایی  ${\bf R}$ اند که در رابطهٔ (۲۹) تعریف شد. معادلههای حرکت متناظر با  $\partial^{\mathsf{Y}}v/\partial t^{\mathsf{Y}}$  و  $\partial^{\mathsf{Y}}w/\partial t^{\mathsf{Y}}$  مستقیماً از (۵۷ الف) و با استفاده از تقارن

بەدىست مى]يند:

$$
\rho \frac{\partial^{\mathfrak{r}} v}{\partial t^{\mathfrak{r}}} = C_{\mathfrak{t}\mathfrak{t}} \frac{\partial^{\mathfrak{r}} v}{\partial y^{\mathfrak{r}}} + C_{\mathfrak{f}\mathfrak{f}} \left( \frac{\partial^{\mathfrak{r}} v}{\partial x^{\mathfrak{r}}} + \frac{\partial^{\mathfrak{r}} v}{\partial z^{\mathfrak{f}}} \right) + (C_{\mathfrak{t}\mathfrak{f}} + C_{\mathfrak{f}\mathfrak{f}}) \left( \frac{\partial^{\mathfrak{r}} u}{\partial x \partial y} + \frac{\partial^{\mathfrak{r}} w}{\partial y \partial z} \right) \tag{3V}
$$

$$
\rho \frac{\partial^{\dagger} w}{\partial t^{\dagger}} = C_{11} \frac{\partial^{\dagger} w}{\partial z^{\dagger}} + C_{\dagger \dagger} \left( \frac{\partial^{\dagger} w}{\partial x^{\dagger}} + \frac{\partial^{\dagger} w}{\partial y^{\dagger}} \right) + (C_{11} + C_{\dagger \dagger}) \left( \frac{\partial^{\dagger} u}{\partial x \partial z} + \frac{\partial^{\dagger} v}{\partial y \partial z} \right) \tag{5.0V}
$$

اینک پاسخهای ویژه سادهٔ این معادلهها را جستجو میکنیم.  
امواج در جهت [۱۰۵]  
یکی از پاسخهای (۵۷الف) موج طولی زیر است  

$$
u = u. exp[i(Kx - wt)]
$$

امواج کشسان در بلورهای مکعبی ۹۵

که در آن  $u$  مؤلفهٔ  $x$  جابهجایی ذره است. بردار موج و حرکت ذره، هر دو، در راستای یال مکعب در جهت (۵۸) هستند. در اینجا  $K = \mathbf{Y} \pi/\lambda$  بردار موج و  $\sigma = \mathbf{Y} \pi$  بسامد زاویهای است. با نشاندن رابطهٔ (۵۸) در (۵۷الف) بهدست میآوریم

$$
\omega^{\dagger} \rho = C_{11} K^{\dagger} \tag{04}
$$

بنابراین سرعت 
$$
\mathcal{W}(\mathcal{W})
$$
موج طولی در جهت [۱۰۰] برابر است با
$$
v_s = \nu \lambda = \omega/K = (C_{\mathcal{W}}/\rho)^{1/\mathcal{V}}
$$
 (9°)

 $y$  یک موج عرضبی یا برشی با بردار موجی در راستای پال مکعب  $x$  و با جابهجایی  $v$  ذره در جهت را در نظر بگیرید:

$$
v = v \cdot \exp[i(Kx - \omega t)] \tag{81}
$$

$$
\omega^{\mathsf{T}} \rho = C_{\mathsf{f} \mathsf{f}} K^{\mathsf{T}} \tag{8}
$$

بنابراین سرعت 
$$
N/\omega
$$
 موجود در جهت [۱۰۰] برایر است با
$$
v_s = (C_{\mathsf{FF}}/\rho)^{1/\mathsf{Y}}
$$

اگر جابهجایی ذره در جهت z باشد نیز سرعت یکسانی بهدست خواهد آمد. به این ترتیب برای K موازی با [۱۰۰]، دو موج برشی مستقل سرعتهای یکسانی دارند. این موضوع برای K در یک جهت عام در بلور واقعيت ندارد.

امواج در جهت [۱۱۰] امواجی که در جهت قطر یک وجه منتشر میشوند، بهطور ویژه مورد توجهاند، زیرا سه ثابت کشسانی را می توان بهسادگی از سه سرعت انتشار در این جهت بهدست آورد. موج برشی ای که در صفحهٔ  $xy$  منتشر می شود و در آن جابهجایی ذره  $w$  در جهت  $z$  است، در نظر بگیرید،

$$
w = w \cdot \exp[i(K_x x + K_y y - \omega t)] \tag{8} \mathsf{F}
$$

$$
\omega^{\mathbf{Y}} \rho = C_{\mathbf{f} \mathbf{f}} (K_x^{\mathbf{Y}} + K_y^{\mathbf{Y}}) = C_{\mathbf{f} \mathbf{f}} K^{\mathbf{Y}}
$$
 (50)

كه مستقل از جهت انتشار در صفحه است.

 $xy$  امواج دیگری را در نظر بگیرید که در صفحهٔ  $xy$  منتشر میشوند و در آنها حرکت ذره در صفحهٔ است، یعنی

 $\label{eq:2.1} \mathcal{L}_{\mathcal{A}}(\mathcal{A})=\mathcal{L}_{\mathcal{A}}(\mathcal{A})\otimes\mathcal{L}_{\mathcal{A}}(\mathcal{A})\otimes\mathcal{L}_{\mathcal{A}}(\mathcal{A})\otimes\mathcal{L}_{\mathcal{A}}(\mathcal{A})\otimes\mathcal{L}_{\mathcal{A}}(\mathcal{A})$ 

$$
u = u \cdot \exp[i(K_x x + K_y y - \omega t)]; \quad v = v \cdot \exp[i(K_x x + K_y y - \omega t)] \tag{99}
$$

از روابط (۵۷ الف) و (۵۷ ب) داریم،

$$
\omega^{\mathbf{Y}} \rho u = (C_{11} K_x^{\mathbf{Y}} + C_{\mathbf{Y}\mathbf{Y}} K_y^{\mathbf{Y}}) u + (C_{1\mathbf{Y}} + C_{\mathbf{Y}\mathbf{Y}}) K_x K_y v
$$
  

$$
\omega^{\mathbf{Y}} \rho v = (C_{11} K_y^{\mathbf{Y}} + C_{\mathbf{Y}\mathbf{Y}} K_x^{\mathbf{Y}}) v + (C_{1\mathbf{Y}} + C_{\mathbf{Y}\mathbf{Y}}) K_x K_y u
$$
 (9V)

پاسخ این جفت معادله برای موج در جهت [۱۱۰] بهطور ویژهای ساده است، زیرا برای این موج، باید برابر با . $K_x=K_y=K/\sqrt{\mathfrak{r}}$  شرط وجود پاسخ آن است که دترمینان ضرایب  $u$  و  $v$  در (۶۷) باید برابر با $K_x=K_y=K/\sqrt{\mathfrak{r}}$ صفر باشد:

$$
\left| -\omega^{\mathsf{T}} \rho + \frac{1}{\mathsf{T}} (C_{11} + C_{\mathsf{FT}}) K^{\mathsf{T}} - \frac{1}{\mathsf{T}} (C_{11} + C_{\mathsf{FT}}) K^{\mathsf{T}} \right| = \left| -\frac{1}{\mathsf{T}} (C_{11} + C_{\mathsf{FT}}) K^{\mathsf{T}} - \omega^{\mathsf{T}} \rho + \frac{1}{\mathsf{T}} (C_{11} + C_{\mathsf{FT}}) K^{\mathsf{T}} \right| = \left| \left( \mathsf{FA} \right) \right|
$$

این معادله دارای ریشههای زیر است

$$
\omega^{\mathsf{T}} \rho = \frac{1}{\mathsf{T}} (C_{11} + C_{1\mathsf{T}} + \mathsf{T} C_{\mathsf{f}\mathsf{f}}) K^{\mathsf{T}}; \qquad \omega^{\mathsf{T}} \rho = \frac{1}{\mathsf{T}} (C_{11} - C_{1\mathsf{T}}) K^{\mathsf{T}} \tag{84}
$$

ریشهٔ نخست معادله موج طولبی و ریشهٔ دوم، موج برشی را توصیف میکند. جهت جابهجایی ذره را چگونه تعیین میکنیم؟ با نشاندن ریشهٔ نخست در معادلهٔ بالایی (۶۷) بهدست میآوریم

$$
\frac{1}{\mathbf{Y}}(C_{11} + C_{1\mathbf{Y}} + \mathbf{Y}C_{\mathbf{Y}\mathbf{Y}})K^{\mathbf{Y}}u = \frac{1}{\mathbf{Y}}(C_{11} + C_{\mathbf{Y}\mathbf{Y}})K^{\mathbf{Y}}u + \frac{1}{\mathbf{Y}}(C_{1\mathbf{Y}} + C_{\mathbf{Y}\mathbf{Y}})K^{\mathbf{Y}}v \quad (\mathbf{Y} \circ)
$$

 $[11°]$  که در نتیجه رابطهٔ مؤلفههای جابهجایی بهصورت  $u = u$  است. بنابراین جابهجایی ذره در راستای  $[11°]$ و موازی با بردار K است (شکل ۲۰). با نشاندن ریشهٔ دوم (۴۴) در معادلهٔ بالایی (۶۷) بهدست میآوریم

$$
\frac{1}{\gamma}(C_{11} - C_{1\gamma})K^{\dagger}u = \frac{1}{\gamma}(C_{11} + C_{\gamma\gamma})K^{\dagger}u + \frac{1}{\gamma}(C_{1\gamma} + C_{\gamma\gamma})K^{\dagger}v \tag{91}
$$

که نتیجه میدهد  $v=-u.$  جابهجایی ذره در راستای  $\bar{\mathsf{S}}$ ] و عمود بر بردار  $\mathbf K$  است.

گزیدهای از مقدار ثابتهای سفتی کشسانی بیدررو برای بلورهای مکعبی در دماهای پایین و در دمای اتاق در جدول ١١ داده شده است. به روند نزولي عام ثابتهاي كشساني با افزايش دما توجه كنيد. مقدارهاي دیگری نیز تنها در دمای اتاق در جدول ١٢ داده شدهاند.

| چگالی برحسب            | مقدارهایی که برای دمای صفر داده شدهاند، از برونیابی اندازهگیریهایی که تا دمای ۴K انجام شده بهدست آمدهاند.<br>$\overline{(\Upsilon^{\rm b,1b}/m^{\rm f})\Upsilon^{\rm b,1b} \rm dyme/cm^{\rm f}}$ ئابتھای سفتی برحسب |                                 |                         |          |                |
|------------------------|----------------------------------------------------------------------------------------------------|---------------------------------|-------------------------|----------|----------------|
| $\rm g/cm^{\tilde{r}}$ | دما، K                                                                                                    | $C_{\mathsf{FF}}$               | $C_{11}$                | $C_{11}$ | بلور           |
| 19,714                 | o                                                                                                    | ۱٫۶۳۱                           | ۴۹ ۱ ر۲                 | ۵٫۳۲۶    | W              |
|                        | ۳۰۰                                                                                                    | ۷ ۰ کر(                         | ۴۵ و۲                   | ۲۳۳ره    |                |
| ۱۶٫۶۹۶                 | $\mathbf{o}$                                                                                                    | ۸۷۴ر•                           | ۱٫۵۸۲                   | ۳٫۶۶۳    | $\rm Ta$       |
|                        | ه ه۳                                                                                                    | ۸۱۸ر۰                           | ۷۴ه ر                   | ۹ ۰ کر۲  |                |
| ۱۸ ور۹                 | ۰                                                                                                    | ۸۱۸ ره                          | 1.749                   | 1,487    | Cu             |
|                        | ە ە۳                                                                                                    | ۷۵۴ ر                           | ۲۱۴ را                  | ١٫۶٨۴    |                |
| ۲۵ و ۱۰                | ۰                                                                                                    | ۱۱۵۱۰.                          | $\cdot$ , 9 $\forall$ ۳ | ۱٫۳۱۵    | Ag             |
|                        | ه ه۳                                                                                                    | ٬۴۶۱                            | ٬۹۳۷                    | ١٫٢۴٠    |                |
| ۱۹٫۴۸۸                 | $\circ$                                                                                                    | .656                            | 1,898                   | ۱۶ ۱۶م   | Au             |
|                        | ه ه۳                                                                                                    | ۴۲۰ره                           | ۶۳۱/                    | ۱٫۹۲۳    |                |
| <b>Y,VTT</b>           | $\bullet$                                                                                                    | ۱۶۴۱۶                           | ۱۹ عن                   | 1,147    | Al             |
|                        | ۰ ه ۳                                                                                                    | ۲۸۲ ره                          | ۷∘۶٫ ه                  | ۶۸ قرا   |                |
|                        | ۴                                                                                                    | $\circ$ , $\circ$ ۲۸۶           | ۲۴۱ ق                   | ۴۱۶ قره  | ${\bf K}$      |
|                        | ۲۹۵                                                                                                    | ۱۸۸ مره                         | ۰٫۰۳۱۴                  | ۲۷۰ فره  |                |
| ۵۹۹ را ۱               | $\circ$                                                                                                    | ۱۹۴ره                           | ۴۵۴ر∘                   | ۵۵۵ ر    | P <sub>b</sub> |
|                        | ه ه۳                                                                                                    | ۱۴۹ ره                          | ۴۲۳ره                   | ٬٬۴۹۵    |                |
| ۸٫۹۶۸                  | ۰                                                                                                    | ۱٫۳۱۷                           | ۸∘۵ر\                   | ٢١٢ ر٢   | Ni             |
|                        | ه ه ۳                                                                                                    | $\Lambda$ , $\mathsf{rr}\Delta$ | ∘∘۵ر۱                   | ۸∘۵ر۲    |                |
| ۱۲٫۱۳۲                 | 0                                                                                                    | $\circ$ , $V \setminus V$       | ۷۶۱ ر                   | ٢٫٣۴١    | P <sub>d</sub> |
|                        | 0 ه ۳                                                                                                    | $\circ$ , Y \ Y                 | ۱٫۷۶۱                   | ۳٫۲۷۱    |                |

جدول ۱۱. ثابتهای سفتی کشسانی بیدررو برای بلورهای مکعبی در دمای پایین و در دمای اتاق

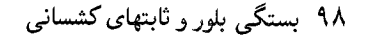

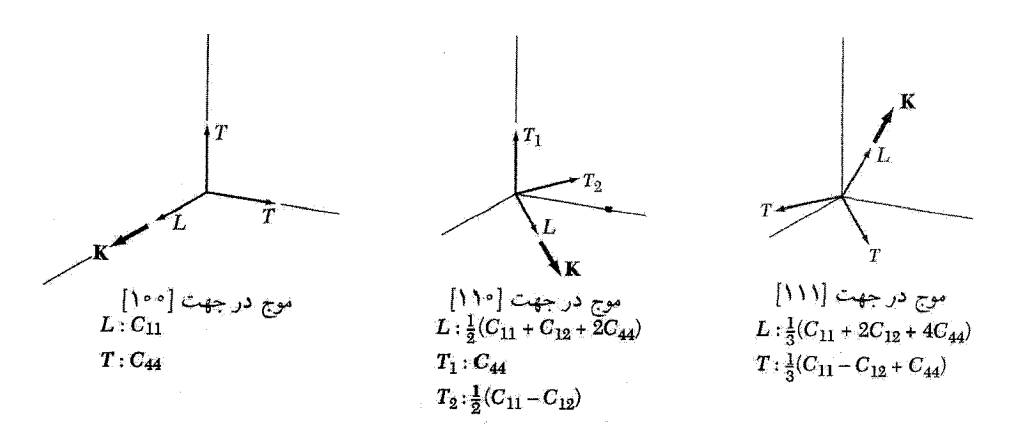

شکل ۲۰. ثابتهای کشسانی مؤثر سه مد موج کشسانی در جهتهای انتشار اصلی در بلورهای مکعبی. برای انتشار در دو جهت [۱۰۰] و [۱۱۱]، دو مد عرضي واگن|ند.

| ۱۰ نابتهای سفتی برحسب ۱۰ نو $\mathrm{d}\mathrm{yne}/\mathrm{cm}^{\gamma}$ یا ۱۰ نابتهای سفتی برحسب |                      |                                  |       |  |
|----------------------------------------------------------------------------------------------------|----------------------|----------------------------------|-------|--|
| $C_{\mathsf{FF}}$                                                                                  | $C_{11}$             | $C_{11}$                         |       |  |
| $\Delta$ , YF                                                                                      | 1,70                 | ۷۶ ر۱۰                           | الماس |  |
| ۴۲ ەرە                                                                                             | ۶۲ ق ق               | ۷۳ ق ه                           | Na    |  |
| ۸۸ ∘٫۰                                                                                             | $\circ$ ۱۱۴          | ۱۳۵ و                            | Li    |  |
| ∘۹۶۸ ٍ∘                                                                                            | ۴۸۳ و                | 1,280                            | Ge    |  |
| $^{\circ}$ , 798                                                                                   | ۶۳۹, ه               | ۱٫۶۶                             | Si    |  |
| ۴۳۳ و                                                                                              | $\circ$ ,۴ $\circ$ ۴ | $\circ$ , $\lambda\lambda\Delta$ | GaSb  |  |
| ۲۰۲ (۰                                                                                             | ۳۶۷ ه                | ۶۷۲ و                            | InSb  |  |
| ۱٫۴۸                                                                                               | ۸۷ر ه                | ۲٫۸۶                             | MgO   |  |
| ۱۲۶ ز ۰                                                                                            | ۱۲۴ر ۰               | ۴۸۷ ر۰                           | NaCl  |  |

جدول ١٢. ثابتهای سفتی کشسانی بیدرروی چند بلور مکعبی در دمای اتاق یا K° ° K

برای بردار موج K در جهت معین و با بزرگی معلوم در هر بلور سه مد بهنجار وجود دارد. قطبش (جهت جابهجایی ذره) برای این مدها عموماً بهطور دقیق موازی یا عمود بر K نیست. در جهتهای انتشار ویژهٔ [۱۰۰]، [۱۱۱]، و [۱۱۰] در بلور مکعبی دو مد از این سه مد برای یک  $\bf{K}$ ی معلوم به گونهای $i$ ند که مسائل ٩٩

در آنها حرکت ذره بهطور دقیق نسبت به K عرضبی و حرکت در مد سوم دقیقاً طولبی (موازی با K) است. بررسی در این جهتهای ویژه، بسیار سادهتر از جهتهای عام است.

• برهمکنش دفعی بین اتمها عموماً از دافعهٔ الکتروستاتیکی توزیعهای بار همپوشان و اصل پاؤلی ناشی میشود. این اصل الکترونهای با اسپین موازی همپوشان را وادار میکند تا به اور بیتالهای با انرژی بالاتر بروند. • بلورهاي يوني در اثر جاذبة الكتروستاتيكي يونهاي با بار مخالف مقيدند. انرژي الكتروستاتيكي ساختاري متشکل از ۲ $N$  یون با بار  $\pm q$  برابر است با

(CGS) 
$$
U = -N\alpha \frac{q^{\mathsf{T}}}{R} = -N \sum \frac{(\pm)q^{\mathsf{T}}}{r_{ij}}
$$

که در آن  $\alpha$  ثابت مادلونگ و  $R$  فاصله تا همسایهٔ اول است.

- فلزها به واسطهٔ کاهش انرژی جنبشی الکترونهای ظرفیتی در فلز، در مقایسه با انرژی أنها در اتم أزاد. مقيدند.
- پیوند کووالانسی با همپوشانی توزیعهای بار الکترونهای با اسپینهای پادموازی مشخص می شود. برای اسپینهای پادموازی، سهم پاؤلی در دافعه کم میشود، و این امر امکان همپوشانی از درجهٔ بزرگتری را میسر مي سازد. الكترونهاي همپوشان، مغزهاي يوني وابسته به خود را با جاذبة الكتروستاتيكي به يكديگر مقيد ميكنند.

مسائل ١. جامد كوانتومي. انرژى دفعي غالب در جامد كوانتومي، انرژى نقطة صفر اتمهاست. يك مدل يكبعدي تقریبی از  $\mathrm{He}^\mathfrak{p}$  بلورین را درنظر بگیرید که در آن هر اتم  $\mathrm{He}$  در پارهخطی به طول  $L$  محدود باشد. تابع موج درون هر پارهخط در حالت پایه بهصورت نصف طول موج ذرهٔ آزاد در نظر گرفته میشود. انرژی جنبشی نقطهٔ صفر را به ازای یک ذره پیدا کنید.

۲. انرژی چسبندگی نئون bcc و fcc. با استفاده از پتانسیل لناردـ جونز، نسبت انرژیهای چسبندگی نئون را در ساختارهای bcc و fcc محاسبه کنید. (پاسخ ۹۵۸ر°) مجموعهای شبکهای برای ساختارهای
<sup>ه ۱۰</sup>۰ بستگه بلور و ثابتهای کشسانی

bcc عبارتاند از

$$
\sum_{j}^{\prime} p_{ij}^{-1} = \mathbf{1}_{j} \mathbf{1} \mathbf{1} \mathbf{1} \mathbf{1} \mathbf{1}, \quad \sum_{j}^{\prime} p_{ij}^{-2} = \mathbf{1}_{j} \mathbf{1} \mathbf{1}
$$

۳. هیدروژن مولکولی جامد. پارامترهای لناردـجونز توسط اندازهگیریهایی که روی گاز H۲ انجام شده برابرند با ۴eg <sup>۱۶</sup> - ۱ × ۵۰ = 6 و۹۶۸ر۲ = 6. انرژی چسبندگی H<sub>۲</sub> را برحسب kJ بر مول ییداکنید، محاسبات را برای ساختار fcc انجام دهید. هر مولکول H۲ را یک کره در نظر بگیرید. مقدار مشاهدهشدهٔ انرژی چسبندگی برابر ۷۵۱kJ/molر <sup>ه</sup> است، که از آنچه محاسبه کردیم به مراتب کمتر است؛ به این ترتیب تصحیحهای کوانتومی باید اهمیت زیادی داشته باشند.

۰۴. امکان تشکیل بلورهای یونی $R^+R^-$ . بلوری را در نظر بگیرید که در آن برای بستگی، از جاذبهٔ کولنی بین یونهای مثبت و منفی بین اتمها یا مولکولهای یکسان  $R$  بهرهبرداری شده باشد. باور بر آن است که این نوع بستگی در برخی مولکولهای آلمی روی میدهد. ولی وقتی  $R$  تک $اتم است. چنین چیزی یافت$ نمیشود. با استفاده از دادههای جدولهای ۵ و ۶، پایداری چنین بلوری از سدیم با ساختار NaCl را نسبت به سدیم فلزی معمولی ارزیابی کنید. انرژی را بهازای فاصلهٔ بین|تمی مشاهدهشده در سدیم فلزی محاسبه کنید، و الکترون خواهی سدیم را برابر ۷۸eVر° بگیرید.

ه. بلور یونبی خطبی. خطبی شامل ۲ $N$  یون را در نظر بگیرید که بار آنها بهطور یک<code>درمیان  $\pm q$  و انرژی</code> پتانسیل دفعی بین همسایههای اول بهصورت  $A/R^n$  باشد. (الف) نشان دهید که در فاصلهٔ تعادلی داریم

(CGS) 
$$
U(R_{\circ}) = -\frac{\mathbf{Y} N q^{\mathbf{Y}} \ln \mathbf{Y}}{R_{\circ}} \left(1 - \frac{1}{n}\right)
$$

ب) فرض کنید بلور به گونهای متراکم شود که  $R_\circ$  (۱  $R_\circ \rightarrow R_\circ$ . نشان دهید کاری که برای متراکم) کردن واحد طول این بلور انجام میشود دارای جملهٔ اصلی  $\overline{f} C \delta^{\mathsf{Y}}$  است، که در آن

(CGS) 
$$
C = \frac{(n-1)q^{\dagger} \ln \mathsf{T}}{R_{\circ}}
$$

برای بهدست آوردن نتایج در SI،  $q^{\mathsf{Y}}$  را با  $q^{\mathsf{Y}}$ ، تعویض کنید. توجه: نباید انتظار داشت که این نتیجه از عبارت (  $U(R_\circ)$  بهدست آید، باید عبارت کامل ( $U(R)$  را بەكار برد.

مسائل ١٠١

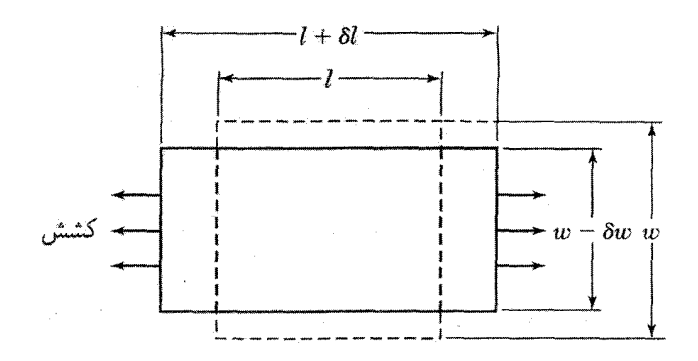

شکل ۲۱. مدول یانگ برای تنش کششی که در یک جهت وارد می شود، و وجوه نمونه آزادند، به صورت تنش بخش بركرنش تعريف مي شود. در اين وضعيت، نسبت پواسون بهصورت (61/l)/(61/w) تعريف مي شود.

۰۶ ساختار ZnS مکعبی. با بهکار بردن ۸ و p از جدول۷ و ثابتهای مادلونگ دادهشده در متن، انرژی چسبندگی KCl را با ساختار ZnS مکعبی، که در فصل ۱ توصیف شد، حساب کنید. این مقدار را با مقدار محاسبهشده برای KCl در ساختار NaCl مقایسه کنید.

۷. بلورهای یونی دوظرفیتی. اکسید باریم دارای ساختار NaCl است. انرژی چسبندگی بهازای یک مولکول را برای بلورهای فرضی  $\rm Ba^+O^-$  و  $\rm Ba^{++}O^{++}$  نسبت به اتمهای مجزای خنثی، برآورد کنید. فاصلهٔ بین هستهای مشاهدهشده بین همسایههای اول برابر است با $R_\circ = R_\circ = R$ ؛ پتانسیلهای پونش اول و دوم Ba، به ترتیب، برابرند با ۱۹eVر۵ و ۹۶eVو۹؛ و الکترونخواهی الکترونهای اول و دوم که به اتم اکسیژن خنثی اضافه میشوند، به ترتیب، برابرند با ۵eV را و eV°- الکترون خواهی اول اتم اکسیژن خنثی برابر است با انرژی آزادشده در واکنش $\mathrm{O}^+ \to \mathrm{e} \to \mathrm{O}^+$ . الکترونخواهی دوم برابر است با انرژی آزادشده در واکنش  $\rm O^- + e \rightarrow \rm O^- + e \rightarrow 0$ . وقوع کدام حالت ظرفیت را پیش بینی میکنید؟ ، $R$  را برای هر دو شکل یکسان فرض کنید، و از انرژی دفعی چشمپوشی کنید.

۸. مدول یانگ و نسبت پواسون. یک بلور مکعبی تحت تنشی در جهت [۱۰۰] قرار دارد. عبارتهایی برای مدول یانگ و نسبت پواسون برحسب سفتی کشسانی، طبق آنچه در شکل ۲۱ تعریف شده، پیداکنید. ۹. سرعت موج طولبي. نشان دهيد كه سرعت يك موج طولبي در جهت [۱۱۱] در بلور مكعبي از ۱/۲ $v_{\tau}$ + ۴ $C_{\tau}$ ۲ + ۴ $C_{\tau}$ ۲ + ۲ $v_{\tau} = \frac{1}{\tau} (C_{11} + 1 + 1)$ از ۱/۲ $v_{\tau} = \frac{1}{\tau} (C_{11} + 1)$  بهدست می $V$ ید. راهنمایی: برای چنین موجی داریم  $u=v=w$ . در نظر بگیرید  $\sqrt{\mathsf{F}}e^{-i\omega t}$ الف) را بُهکار (۵۷الف) را بُهکار بر بل.

۱۰. <mark>سرعت موج عرضمی.</mark> نشان دهید که سرعت موج عرضی در جهت [۱۱۱] در بلور مکعبی با ا ببينيد.  $v_s=[\frac{1}{r}(C_1_1-C_1r+C_1^2)/\rho]^{1/2}$  داده می $\omega_s = [\frac{1}{r}(C_1_1-C_1r+C_1^2)/\rho]^{1/2}$ 

۱۰۲ بستگه بلور و ثابتهای کشسانی

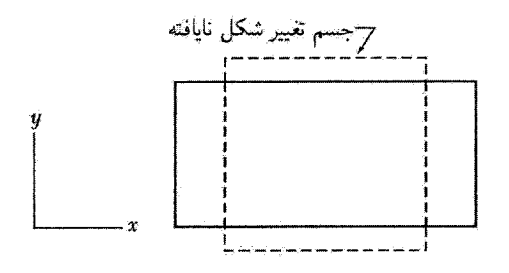

شکل ۲۲. این تغییر شکل از دو برش  $e_{xx} = -e_{yy}$  تشکیل شده است.

۱۱. ثابت برشے مؤثر. نشان دھید که ثابت برشے  $C_{11} - C_{17}$  در بلور مکعبی با قرار دادن و صفر بودن بقیهٔ کرنشها به گونهٔ شکل ۲۲ تعریف می شود. راهنمایی: چگالبی انرژی  $e_{xx}=-e_{yy}=\frac{1}{r}e$  $U=\frac{1}{Y}C'e^Y$ ا را در نظر بگیرید؛ در جستجوی  $C'$  چنان برآیید که  $V=\frac{1}{Y}C'e^Y$ 

۱۲. رهیافت دترمینانی. میدانیم یک ماتریس مربعی  $R$  بعدی که همهٔ عناصر آن یک باشند، یک ریشه برابر  $R$  و ۱ $R-\alpha$  ریشه برابر صفر دارد. اگر همهٔ عناصر برابر  $p$  باشند، آنگاه ریشهها  $R$  و صفر خواهند بود. (الف) نشان دهید که اگر عناصر قطری برابر q و بقیهٔ عناصر جملگی p باشند، آنگاه یک ریشه برابر  $p+q$  (  $R-1$  ) و ۱ $R-1$  ریشه برابر  $p-q$  خواهد داشت. (ب) با بهکار بردن معادلهٔ کشسانی (۵۷) برای موجی در جهت [۱۱۱] در بلور مکعبی، نشان دهید که معادلهٔ دترمینانی که <sup>۲</sup> س را بهصورت تابعی از  $K$  می دهد عبارت است از

$$
\begin{vmatrix} q - \omega^{\mathsf{T}} \rho & p & p \\ p & q - \omega^{\mathsf{T}} \rho & p \\ p & p & q - \omega^{\mathsf{T}} \rho \end{vmatrix} = \mathsf{o}
$$

که در آن  $q = \frac{1}{r}K^{\intercal}(C_1 + C_{\intercal} + C_{\intercal})$  و  $p = \frac{1}{r}K^{\intercal}(C_1 + C_{\intercal} + C_{\intercal})$  این عبارت شرطی را بیان میکند که به موجب آن سه معادلهٔ جبری همگن خطی برای سه مؤلفهٔ جابهجایی  $u$ ، و  $w$  دارای پاسخاند. با استفاده از نتیجهٔ بند (الف) سه ریشهٔ <sup>۲</sup> $\omega$  را بیابید و آنها را با نتایج دادهشده در مسئلههای ۹ و ۱۰ مقایسه كنىد.

۰۱۳. جهت عام انتشار. (الف) با جایگزینی در رابطهٔ (۵۷)، معادلهای دترمینانی بیابید که شرطی را بیان کند که جابهجایی

$$
\mathbf{R}(\mathbf{r}) = [u \cdot \hat{\mathbf{x}} + v \cdot \hat{\mathbf{y}} + w \cdot \hat{\mathbf{z}}] \exp[i(\mathbf{K} \cdot \mathbf{r} - \omega t)]
$$

پاسخ معادلهٔ موج کشسان در بلور مکعبی باشد. (ب) مجموع ریشههای دترمینان برابر است یا مجموع

عناصر قطری a $a_{ii}$ . از بند (الف) نشان دهید که مجموع مربعات سه سرعت موج کشسان در هر جهت،  $\cdot v_s^{\intercal} = w^{\intercal}/K^{\intercal}$  در بلور مکعبی برابر است با  $(C_{\mathcal{N}} + \mathcal{C}_{\mathcal{N}}) / \rho$ . به خاطر داشته باشید که ۱۴. محکهای پایداری. محکی که بلور مکعبی با یک اتم در یاختهٔ بسیط در مقابل تغییر شکلهای همگن پایدار پاشد آن است که چگالی انرژی (۴۳) برای همهٔ ترکیبهای مؤلفههای کرنش مثبت باشد. این امر چه محدودیتهایی روی ثابتهای سفتی کشسانی وضع میکند؟ (به زبان ریاضی، مسئله عبارت است از یافتن شرایطی که یک عبارت حقیقی متقارن مربعی قطعاً مثبت باشد. پاسخ درکتابهای جبر داده شده است.'

١. كتاب زير را نيز ببينيد:

Korn and Korn, Mathematical Handbook, McGraw-Hill, 1961, Sec. 13.5-6  $C_1, \cong C_1$ پاسخ  $C_2, \cong C_2, \cong C_1$ ،  $C_2, \cong C_2$ ، و  $C_1, \cong C_2, \cong C_1$ . برای مثالی از ناپایداری، که وقتی  $C_1, \cong C_2, \cong C_2$ مقالهٔ زیر را ببینید:

L. R. Testardi et al., Phys. Rev. Letters 15, 250 (1965).

# F

## فونونها (١). ارتعاشهای بلوری

### ارتعاشهای بلورهای با پایهٔ تکاتمی

ارتعاشهای کشسان بلوری را که در یاختهٔ بسیط آن یک اتم وجود دارد، در نظر میگیریم. می خواهیم بسامد موج کشسان را برحسب بردار موجی که موج را توصیف میکند و ثابتهای کشسان پیدا كنيم

در بلورهای مکعبی آسانترین حل ریاضی این مسئله در جهتهای انتشار [۱۰۰]، [۱۱۰]، و [۱۱۱] است. این جهتها جهتهای لبهٔ مکعب، قطر وجوه، و قطر مکعباند. وقتی موجی در یکی از این جهتها منتشر می شود، همهٔ صفحات اتمی بهطور همفاز موازی با جهت بردار موج یا عمود بر آن جابهجا می شوند. جابهجایی صفحهٔ S از مکان تعادلش را میتوان با تکمختصهٔ  $u_s$  توصیف کرد. در این صورت با یک مسئلهٔ یکبعدی روبهروییم. بزای هر بردار موج سه مد. یکی با قطبش طولبی (شکل ۲) و دو تا با قطبش عرضی (شکل ۳)، وجود دارد.

#### ارتعاشهای بلورهای با پایهٔ تکاتمی <sup>۱۰</sup>۵

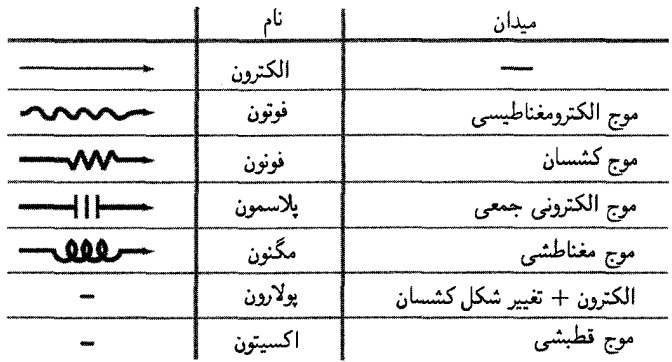

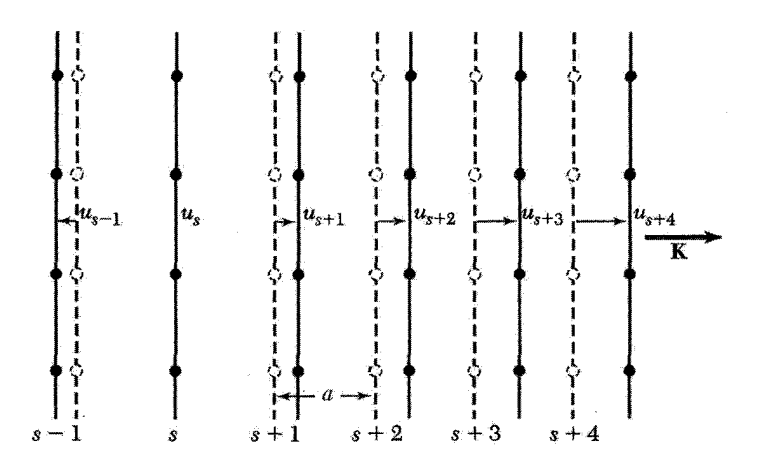

شكل ٢. صفحات اتمى در تعادل (خطوط خطچين). جابهجايى صفحات اتمى براى موج طولى (خطوط پر). مختصهٔ u اندازهٔ جابهجایی صفحات را نشان میدهد.

فرض میکنیم پاسخ کشسانی بلور تابعی خطی از نیروها باشد. این مطلب معادل این فرض است که انرژی کشسانی تابع درجهٔ دومی از جابهجایی نسببی هر دو نقطه در بلور باشد. جملههایی در انرژی که برحسب جابهجاییهای خطی|ند، در حالت تعادل از بین میروند. کمینه را در شکل ۶ از فصل ۳ نگاه کنید. از جملات مرتبهٔ سه و بالاتر در تغییر شکلهای کشسان نسبتاً کوچک می,توان صرفنظر ک د.

فرض میکنیم نیروی وارد بر صفحهٔ S. ناشی از جابهجایی صفحهٔ  $p$  + s. با تفاضل جابهجاییهای

شکل ۱. برانگیختگیهای بنیادی مهم در جامدات.

۰۶ فونونها (۱). ارتعاشهای بلوری

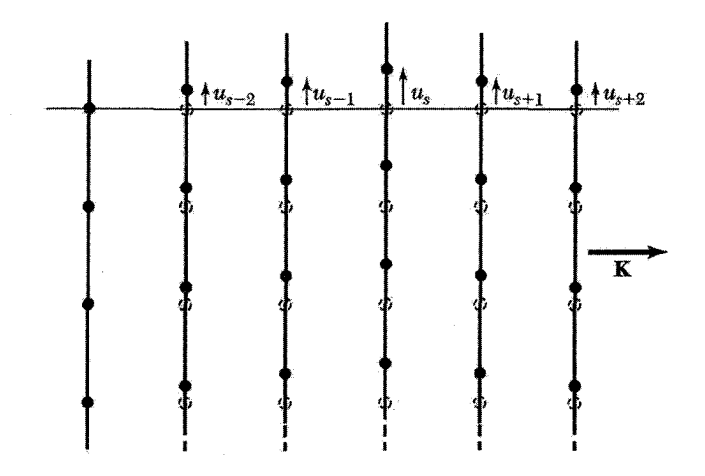

شکل ۳. صفحات اتمی حین عبور موج عرضی جابهجا شدهاند.

این دو صفحه، یعنی ی
$$
u_{s+p} - u_s
$$
یتناسب باشد. برای اختمار تنها برهمکنشهای نزدیکترین همسایه را، یا  
 با ۶ ± ۹ بررسی میکنیم. نیروی کل وارد بر ۶ ناشی از صفحات ۱ ± ۶ برایر است با: یا  
\n
$$
F_s = C(u_{s+1} - u_s) + C(u_{s-1} - u_s)
$$

این عبارت برحسب جابهجاییها خطی و به شکل قانون هوک است.

کمیت  $C$ ، **ثابت نیرو** بین صفحات نزدیکترین همسایه است و برای امواج عرضی و طولبی متفاوت  $F_s$  است. از اینجا به بعد مناسبتر است فرض کنیم  $C$  برای یک اتم از صفحه تعریف شده است، بنابراین نیروی وارد بر یک اتم در صفحهٔ 8 است.

معادلة حركت اتم در صفحة  $S$  عبارت است از

$$
M\frac{d^{\dagger}u_s}{dt^{\dagger}} = C(u_{s+1} + u_{s-1} - \dagger u_s)
$$
 (1)

که در آن M جرم اتم است. در پی پاسخهایی هستیم که در آنها همهٔ جابهجاییها دارای وابستگی زمانی باشند. در این صورت،  $d^{\mathsf{Y}}u_s/dt^{\mathsf{Y}}=-\omega^{\mathsf{Y}}u_s$  و (۲) بهصورت زیر درمی آید: exp $(-i\omega t)$ 

$$
-M\omega^{\dagger}u_s = C(u_{s+1} - u_{s-1} - \dagger u_s) \tag{7}
$$

این رابطه یک معادلهٔ تفاضله<sub>،</sub> برحسب جابهجاییهای u است، که پاسخهایی بهصورت چنین موج متحركى دارد:

$$
u_{s\pm 1} = u \exp(isKa)\exp(\pm iKa) \tag{5}
$$

ارتعاشهای بلورهای با پایهٔ تکاتمی ۱۰۷

$$
-\omega^{\mathsf{T}} M u \exp(isKa) = Cu \{ \exp[i(s+\mathsf{T})Ka] + \exp[i(s-\mathsf{T})Ka] - \mathsf{T} \exp(isKa) \}
$$
  
(6)

$$
u\exp(isKa)
$$
ب خف

$$
\omega^{\dagger} M = -C[\exp(iKa) + \exp(-iKa) - \dagger] \tag{5}
$$

با استفاده از اتحاد ( $\exp(-iKa) + \cos K$  جديست مي آيد. ( ، ۲ $\cos K a = \exp(iKa) + \exp(-iKa)$  بهدست مي

$$
\omega^{\mathsf{T}} = (\mathsf{T}C/M)(\mathsf{V} - \cos Ka) \tag{V}
$$

مرز اولین منطقهٔ بریلوئن در  $\kappa=\pm\pi/a$  قرار دارد. از رابطهٔ (۷) نشان میدهیم که شیب  $\omega$  برحسب در مرز منطقه،  $K = \pm \pi/a$ ، صفر است:  $K$ 

$$
d\omega^{\mathsf{Y}}/dK = (\mathsf{Y}Ca/M)\sin Ka = \mathsf{O}
$$
 (A)

زیرا  $\sin K a = \sin (\pm \pi) = 0$ . اهمیت خاص بردارهای موج فونونی که روی مرز منطقهٔ بریلوئن قرار دارند بعداً در رابطهٔ (۱۲) بیان می شود. با یک اتحاد مثلثاتی، رابطهٔ (۷) بهصورت زیر درمی آید

$$
\omega^{\mathsf{T}} = (\mathsf{T}C/M)\sin^{\mathsf{T}}\frac{1}{\mathsf{Y}}Ka; \omega = (\mathsf{T}C/M)^{1/\mathsf{T}}|\sin\frac{1}{\mathsf{Y}}Ka|
$$
(9)

در شکل ۴ نمودار 
$$
ω
$$
 برحسب  $K$  ارائه شده است.

منطقهٔ اول بریلوئن برای امواج کشسان چه گسترهای از K دارای معنای فیزیکی است؟ فقط آنهایی که در منطقهٔ اول بريلوئن واقع اند. نسبت جابهجاييهاى دو صفحهٔ متوالى، با استفاده از رابطهٔ (۴)، با رابطهٔ زير داده مي شود:

$$
\frac{u_{s+1}}{u_s} = \frac{u \exp[i(s+1)Ka]}{u \exp(isKa)} = \exp(iKa) \tag{1\text{\textdegree}}
$$

برای فاز  $Ka$ گسترهٔ  $\pi$  تا  $\pi +$  همهٔ مقادیر مستقل تابع نمایی را بهدست می $\epsilon$ هد.

۰۸ (مونونها (۱). ارتعاشهای بلوری

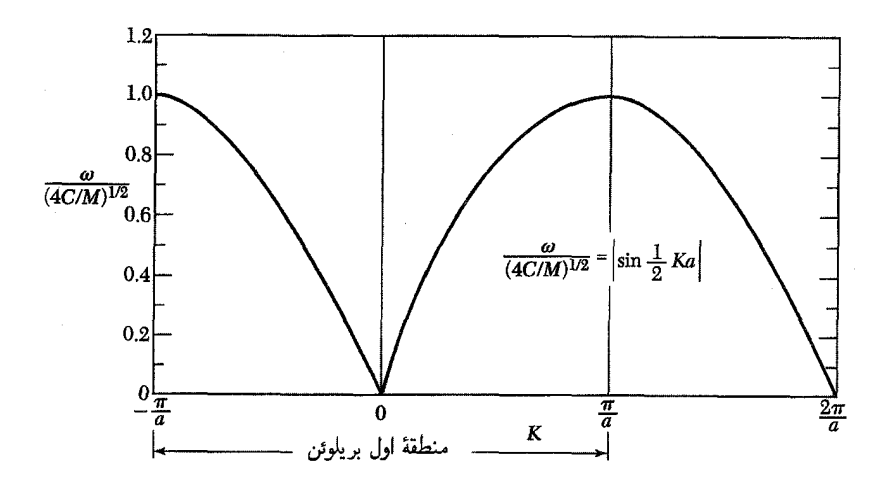

شکل ۴. نمودار  $\omega$  برحسب  $K$ . ناحیهٔ  $\frac{1}{a}\not\ll a$  یا  $\lambda\ll a$  به تقریب پیوستاری مربوط است؛ در اینجا  $\omega$  مستقیماً با  $K$  متناسب است.

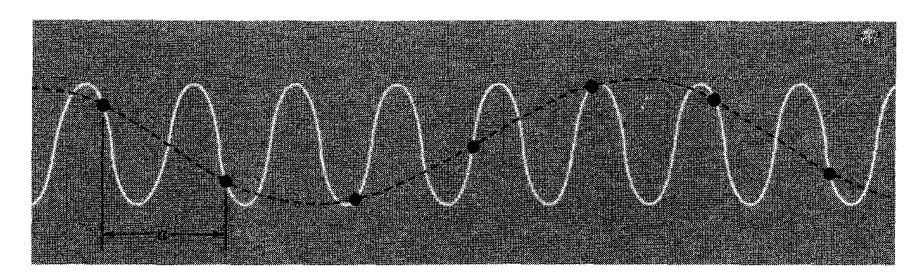

شکل ۵. موجی که با منحنی توپر مشخص شده است، هیچگونه اطلاعاتی اضافه بر منحنی خطچین دربر ندارد. فقط طول موجهای بزرگتر از ۲۵ برای نمایش حرکت مورد نیاز است.

گسترهٔ مقادیر مستقل  $K$ ، بهگونهٔ زیر مشخص می شود:

 $\frac{-\pi}{a} \leq K \leq \frac{\pi}{a}$   $\downarrow$   $-\pi \leq Ka \leq \pi$ 

همانگونه که در فصل ۲ تعریف شد این گستره، منطقهٔ اول بریلوئن شبکهٔ خطی است. مقادیر فرین عبارتاند از  $\pm \pi/a$  . سقادیر  $K$  خارج از منطقهٔ اول بریلوئن (شکل ۵) صرفاً همان حرکتهایی را در شبکه ایجاد میکنند که مقادیر داخل حدود  $\pm \pi/a$  بهوجود می آورند.

از یک مقدار  $K$  خارج از این حدود می $\vec{v}$ ان مضرب درستی از  $\pi/a$ ۲ کم کرد و بردار موجی داخل این حدود را بهدست آورد. فرض کنید  $K$  خارج از منطقهٔ اول قرارگرفته باشد، ولی بردار موج  $K'$  که با سرعت گروه <sup>۱۰۹</sup>

رابطهٔ 4 – ۲
$$
\pi n/a
$$
تید درستی است) تعریف میشود، در دروز منطقهٔ اول قرار گیرد. در  
اینصورت، نسبت جابمجاییها، رابطهٔ (۱۰)، با توجه به ۱ =  $\exp(i\pi n) = \exp(i\pi n)$  به صورت زیر درمیآید:

$$
u_{s+\lambda}/u_s = \exp(iKa) \equiv \exp(i\mathbf{T}\pi n) \exp[i(Ka - \mathbf{T}\pi n)] \equiv \exp(iK'a) \tag{11}
$$

بنابراین همیشه می توان جابهجایی را با بردار موجی داخل منطقهٔ اول توصیف کرد. خاطرنشان میکنیم که ۲ $\pi n/a$  بردار شبکهٔ وارون است، زیرا ۲ $\pi/a$ ۲ بردار شبکهٔ وارون است. بنابراین با کم کردن یک بردار شبکهٔ وارون مناسب از K، همواره یک بردار موج معادل در منطقهٔ اول بهدست می آید.

 $u_s = u \exp(isKa)$  در روی مرزهای منطقهٔ بریلوئن،  $\pi/\alpha$ ، پاسخ ( $K_{\max} = \pm \pi/a$  نمایشگر موج  $sK_{\max}a = \pm s\pi$  متحرک نیست، بلکه موج ایستاده را نمایش می دهد. در مرزهای منطقه خواهیم داشت: در نتيجه

$$
u_s = u \exp(\pm is\pi) = u(-1)^s \tag{17}
$$

که موج ایستاده است: اتمها بهطور یک در میان در فارهای مخالف نوسان میکنند، زیرا برحسب اینکه  $s$  زوج یا فرد باشد، ۱ $u_s = u_s = u_s \to u$  خواهد بود. این موج به سمت راست یا چپ حرکتی نخواهد داشت.

این وضعیت با بازتاب براگ پرتوهای x معادل است: هنگامیکه شرط براگ برآورده شود، موج متحرک نمهیتواند در شبکه منتشر شود، بلکه در اثر بازتابهای پیدرپی به عقب و جلو، موج ایستاده به وجود می آید.

مقدار بحرانی  $\pm \pi/a$   $K_{\rm max} = \pm \pi/a$  که در اینجا پیدا کردیم در شرط براگ،  $d \sin \theta = n$ ، صدق  $x$  میکند: داریم ۲/۲ = ۵،  $d=a\cdot d=\pi/\lambda$ ،  $K=\pi$ ، در نتیجه ۲۵ = ۸. در مورد پرتوهای میتوان  $n$  را علاوه بر یک، برابر اعداد درست دیگر نیز در نظر گرفت، زیرا دامنهٔ امواج الکترومغناطیسی در فضای بین اتمها نیز معنا دارد، ولی دامنهٔ جابهجایی موج کشسان معمولاً فقط روی خود اتمها دارای معناست.

> سرعت گروہ سرعت انتشار بستهٔ موج را **سرعت گروه** میiمیم که از این رابطه بهدست می]ید

> > $v_{\rm g} = d\omega/dK$

۱۱۰ فونونها (۱). ارتعاشهای بلوری

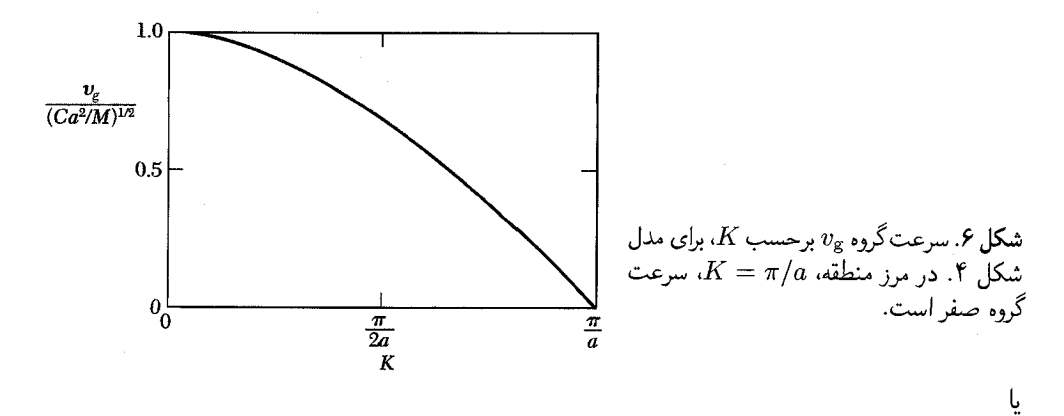

 $\mathbf{v}_{\mathbf{g}} = \text{grad}_{\mathbf{K}} \omega(\mathbf{K})$  $(11)$ 

$$
v_{\rm g} = \left(\frac{Ca^{\dagger}}{M}\right)^{1/\dagger} \cos\frac{\Lambda}{\dagger}Ka \tag{15}
$$

که در لبهٔ منطقه،  $K=\pi/a$ ، برابر با صفر است. در اینجا موج، مانند (۱۲)، یک موج ایستاده است و انتظار داریم سرعت انتشار در موج ایستاده صفر باشد.

حد طول موج بلند رای ۱ $a\ll N$  داریم، ۱/۱(Ka) در نتیجه رابطهٔ پاشیدگی (۷) به این صورت cos Ka = ۱ برای درمى آيد،

$$
\omega^{\mathsf{T}} = (C/M)K^{\mathsf{T}}a^{\mathsf{T}} \tag{10}
$$

این نتیجه که بسامد در حد طول موج بلند با بردار موج متناسب است، بیانگر آن است که سرعت صوت  $K$ در این حد مستقل از بسامد است. بدین ترتیب رابطهٔ  $\omega/K$ ، در حد پیوستاری ۱ $a\ll N$ ، دقیقاً همانند نظرية پيوستاري امواج كشساني است.

تعيين ثابتهاى نيرو بەوسيلة آزمايش نیروهای مؤثر در فلزات ممکن است کاملاً بلندبرد باشند و از طریق دریای الکترون رسانش از یک یون به یون دیگر حمل شوند. برهمکنشهایی یافت شدهاند که صفحات اتمی|ی که تا ۲۰ صفحه از یکدیگر فاصله دارند. به هم مربوط میکنند. با استفاده از رابطهٔ پاشیدگی تجربی برای & میتوانیم عبارتی در مورد دو اتم در پایهٔ بسیط ۱۱۱

برد نیروها بهدست آوریم. عمومیت دادن رابطهٔ پاشیدگی (۷) به  $p$  عدد از نزدیکترین صفحات، بهآسانی بەدست مى]يد:  $\omega^{\mathsf{T}}(\mathsf{Y}/M) \sum C_p(\mathsf{Y} - \cos pKa)$ (۱۱۶الف)

با ضرب کردن دو طرف رابطهٔ (۷) در  $c{\rm cos\,}rK$ ، که در آن r عدد درستی است، و انتگرالگیری روی گسترهٔ مقادیر مستقل  $K$ ، ثابتهای نیروی بین صفحهای  $C_p$  بهدست می $\vec{J}$ یند:

$$
M \int_{-\pi/a}^{\pi/a} dK \omega_K^{\mathsf{Y}} \cos rKa = \mathsf{Y} \sum_{p > \mathsf{e}} C_p \int_{-\pi/a}^{\pi/a} dK(\mathsf{1} - \cos pKa) \cos rKa
$$

$$
= -\mathsf{Y} \pi C_r/a \tag{9.18}
$$

این انتگرال فقط بهازای  $r=r$  صفر نمبیشود. در نتیجه

$$
C_p = -\frac{Ma}{\mathsf{Y}\pi} \int_{-\pi/a}^{\pi/a} dK \omega_K^{\mathsf{Y}} \cos pKa \tag{19}
$$

ثابت نیرو را درگسترهٔ  $pa$  برای ساختاری با یک پایهٔ تک $i$ تمی ارائه می،دهد.

دو اتم در پایهٔ بسیط در بلورهایی که بیش از یک اتم در یاختهٔ بسیط دارند، رابطهٔ پاشیدگی فونونی ویژگیهای جدیدی را نشان میدهد. مورد دوم اتم در یاختهٔ بسیط، مانند NaCl یا ساختار الماس، را در نظر میگیریم. در یک جهت انتشار معین، رابطهٔ پاشیدگی  $\omega$  برحسب  $K$  برای هر یک از مدهای قطبشی دو شاخه با نامهای اکوستیکی و اپتیکی دارد (شکل ۷). مدهای اکوستیکی طولی LA و اکوستیکی عرضی TA، و مدهای اپتیکی طولی LO و اپتیکی عرضی TO را خواهیم داشت.

اگر p اتم در یاختهٔ بسیط وجود داشته باشد، رابطهٔ پاشیدگی دارای ۳ $p$  شاخه خواهد بود که ۳ تای آنها اکوستیکی و ۳ – ۳تای دیگر ایتیکی اند. بنابراین ژرمانیم (شکل۸الف) و KBr (شکل۸ب)، که هر یک دو اتم در یاختهٔ بسیط دارند، دارای شش شاخهاند، یک LA، یا LO، دو TA، و دو TO.

تعیین تعداد شاخهها از تعداد درجات آزادی اتمها ناشی میشود. اگر  $N$  یاختهٔ بسیط داشته باشیم و در هر یک  $p$  اتم موجود باشد،  $pN$  اتم خواهیم داشت. هر اتم دارای سه درجهٔ آزادی است، که  ${\tt T}p N$  هر درجهٔ آن بهازای یکی از جهتهای  $x$ ،  $y$ ، و  $z$  است. در نتیجه درجهٔ آزادی کل بلور برابر

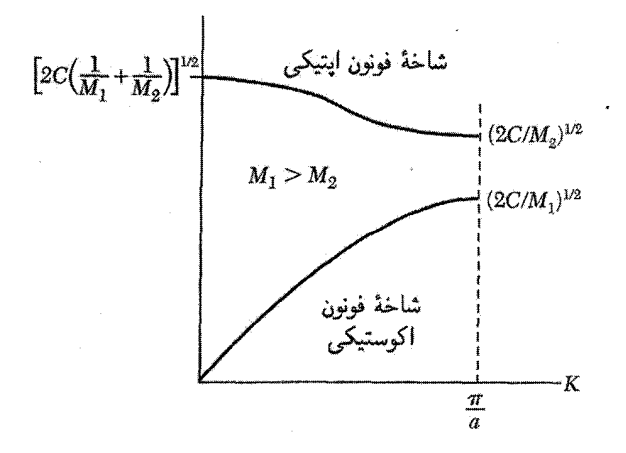

شکل ۷. شاخههای ایتیکی و اکوستیکی رابطهٔ پاشیدگی در شبکهٔ خطی دواتمی. بسامدهای حدی در  $K = N$  و نشان داده شدهاند. ثابت شبکه برابر  $a$  است.  $K=K_{\max}=\pi/a$ 

میشود. در منطقهٔ بریلوئن تعداد مقادیر مجاز  $K$  در یک تکشاخه درست برابر  $N$  است $\cdot'$ . بنابراین شاخهٔ LA و دو شاخهٔ TA روی هم دارای ۳ $N$  مد خواهند بود که ۳ $N$  درجه از تعداد کل درجات آزادی را میتوان از این راه توضیح داد.  $N$ (۳ – ۳) درجهٔ آزادی باقیمانده در شاخههای اپتیکی قرار مے ,گیرند.

یک بلور مکعبی را در نظر بگیرید که در آن اتمها با جرم  $M_1$  روی یک مجموعه از صفحات و اتمهای با جرم M۲ روی صفحاتی بین صفحات مجموعهٔ اول قرار میگیرند (شکل ۹). لزومی ندارد جرمها متفاوت باشند، ولی اگر دو اتم پایه در جایگاههای غیر معادل باشند، ثابتهای نیرو یا جرمها متفاوت خواهند بود. فرض میکنیم a فاصلهٔ تکرار شبکه در جهت عمود بر صفحات مورد نظر شبکه باشد. امواجی را مورد بررسی قرار می4هیم که در جهتی تقارنی منتشر شوند که برای آن هر تکصفحه فقط شامل یک نوع یون باشد؛ چنین جهتهایی عبارت|ند از [۱۱۱] در ساختار NaCl و [۱۰۰] در ساختار  $C_{s}Cl$ 

معادلات حرکت را با این فرض میهویسیم که هر صفحه فقط با صفحات همسایهٔ اول خود برهمکنش دارد و اینکه ثابتهای نیرو بین تمام زوج صفحات همسایهٔ اول یکسان(ند. با مراجعه به شکل ۹ بهدست

۰۱ در فصل ۵ با بهکار بردن شرایط دورهای در مورد مدهای یک بلور به حجم T، نشان میدهیم که در حجم ۳/۲(۲۳) در فضای فوریه یک مقدار  ${\bf K}$  وجود دارد. حجم منطقهٔ بریلوئن برابر  $V_c$  (۲۳) است که در آن  $V_c$  حجم یاختهٔ بسیط بلور است. بنابراین تعداد مقادیر مجاز K در منطقهٔ بریلوئن برابر است با V/V، که همان N، یعنی تعداد یاختههای بسیط در بلور، است.

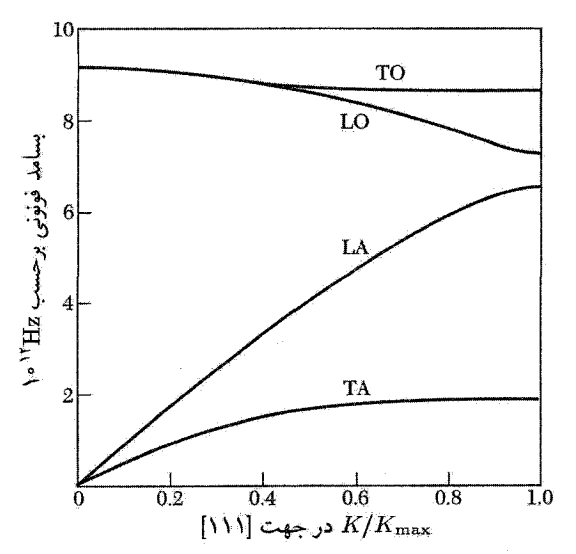

شکل ۸ الف. روابط پاشیدگی فونونی در جهت [۱۱۱] در ژرمانیم در دمای ۸۰ $K$  دو شاخهٔ فونون  $\rm\,R$  در مرز منطقه،  $K_{\overline{\gamma}\, \overline{\gamma}}(k) = (K_{\overline{\gamma}\, \overline{\gamma}})^2$ ، افقی $k$ . شاخههای  ${\rm LO}$  و  ${\rm TO}$  در  $K = 2$  بر هم منطبق میشوند، که نیز نتیجهای است از تقارن بلوری Ge. این نتایج از پراکندگی ناکشسان نوترونها حاصل شدهاند.

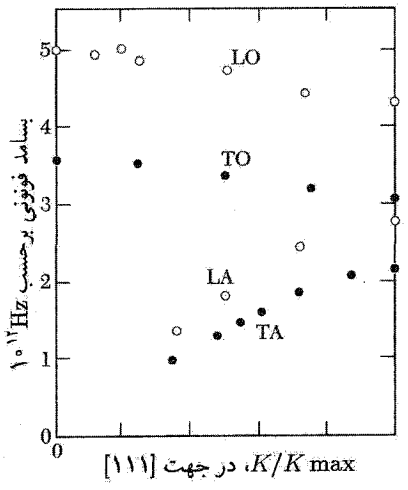

شکل ۸ ب. منحنیهای پاشیدگی در جهت [۱۱۱] در بلور KBr در دمای K۰K. برونیابی شاخههای TO و LO به  $K = \omega_L$  با  $\omega_T$  با  $K = \infty$ 

۱۱۴ فونونها (۱). ارتعاشهای بلوری

مبررآوریم،

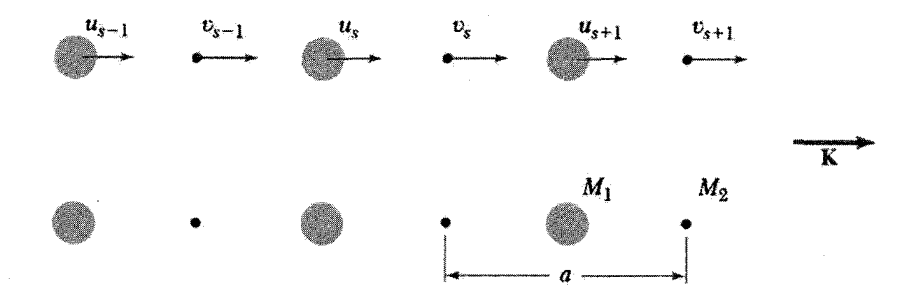

شکل ۹. ساختار بلور دواتمی با جرمهای  $M_1$  و  $M_7$  که با ثابت نیروی  $C$  بین صفحات مجاور به هم مربوط ... شوند. جابهجایی اتمهای M را با ۱–۴۵ ه $u_s$ ، ۱۰۰ ه $u_{s+1}$ ... و جابهجایی اتمهای M را با ۱–۴۵ ه $y_s$ ، ۱۰۰ ... نشان میدهیم. فاصلهٔ تکرار شبکه در جهت بردار موج K برابر a است. اتمها در مکانهای جابهجانشدهٔ خود نشان داده شدهاند.

$$
M_1 \frac{d^{\mathsf{Y}} u_s}{dt^{\mathsf{Y}}} = C(v_s + v_{s-1} - \mathsf{Y} u_s);
$$
  

$$
M_1 \frac{d^{\mathsf{Y}} v_s}{dt^{\mathsf{Y}}} = C(u_{s+1} + u_s - \mathsf{Y} v_s)
$$
 (1A)

بهدنبال پاسخی به شکل موج متحرک میگردیم که اکنون دامنهاش روی صفحات متوالی، بهترتیب، برابر مقادیر متفاوت  $u$  و  $v$  باشد:

$$
u_s = u \exp(isKa) \exp(-i\omega t); \qquad v_\Upsilon = v \exp(isKa) \exp(-i\omega t). \qquad (\Upsilon \Upsilon)
$$

در شکل ۹، ۵ را فاصلهٔ نزدیکترین صفحات مشابه، نه نزدیکترین صفحات، تعریف میکنیم. با جایگذاری معادلات (۱۹) در رابطهٔ (۱۸) داریم

$$
-\omega^{V} M_{V} u = Cv[V + \exp(-iKa)] - VCu;
$$
  

$$
-\omega^{V} M_{V} v = Cu[\exp(iKa) + V] - VCu
$$
 (Y<sup>o</sup>)

این معادلات خطی همگن فقط وقتی دارای پاسخ غیرصفر خواهند بودکه دترمینان ضرایب  $u$  و  $v$  صفر باشد:

$$
\begin{vmatrix} ^{\mathsf{Y}}C - M_1 \omega^{\mathsf{Y}} & -C[\mathsf{Y} + \exp(iKa)] \\ -C[\mathsf{Y} + \exp(iKa) & ^{\mathsf{Y}}C - M_1 \omega^{\mathsf{Y}} \end{vmatrix} = \mathsf{o}
$$
 (71)

دو اتم در باية بسيط ١١٥

$$
M_1 M_1 \omega^{\dagger} - \mathbf{Y} C (M_1 + M_1) \omega^{\dagger} + \mathbf{Y} C^{\dagger} (\mathbf{1} - \cos K a) = \mathbf{0}
$$
 (11)

این معادله را می $\vec{u}$ ان دقیقاً برای  $\omega^{\texttt{Y}}$  حل کرد، ولی سادهتر آن است که حالات حدی ۱ $K$  و  $K$  و  $\cos Ka \cong \mathrm{Var}^3 + \frac{1}{r} K^{\dagger} a^{\dagger} + \cdots$ را در مرز منطقه بررسی کنیم. برای مقادیر کوچک  $Ka$  داریم  $Ka = \pm \pi$ و دو ریشه بهصورت زیر خواهند بود.

$$
\omega^{\dagger} \cong \Upsilon C \left( \frac{1}{M_1} + \frac{1}{M_{\Upsilon}} \right) \qquad (\text{if } \mathfrak{m})
$$

$$
\omega^{\mathsf{T}} \cong \frac{\frac{1}{\mathsf{T}}C}{M_{\mathsf{1}} + M_{\mathsf{T}}} K^{\mathsf{T}} a^{\mathsf{T}} \qquad (\text{and} \qquad \qquad \text{(if)}
$$

گسترهٔ منطقهٔ اول بریلوئن چنین است  $\pi/a \leq K \leq \pi/a$ ، که در آن a فاصلهٔ تکرار شبکه است. در ر شهها عبارتاند از  $K_{\rm max}=\pm \pi/a$ 

$$
\omega^{\mathsf{T}} = \frac{\mathsf{T}C}{M_{\mathsf{T}}}; \qquad \omega^{\mathsf{T}} = \frac{\mathsf{T}C}{M_{\mathsf{T}}} \tag{7\,\mathsf{d}}
$$

بستگی  $\omega$  به  $K$  برای  $M_{\mathsf{Y}} > M_{\mathsf{Y}} > M_{\mathsf{Y}}$  در شکل ۷ نشان داده شده است. جابهجاییهای ذره در شاخههای اکوستیکی عرضی (TA) و ایتیکی عرضی (TO) در شکل ۱۰ نشان داده شدهاند. در ° = K، با جایگذاری رابطهٔ (۲۳) در (۲۰)، برای شاخهٔ ایتیکی خواهیم داشت:

$$
\frac{u}{v} = -\frac{M_{\Upsilon}}{M_{\Upsilon}}\tag{77}
$$

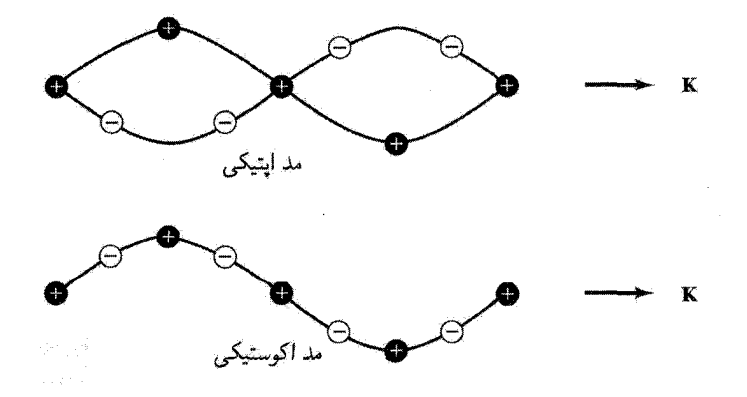

شکل ۱۰. امواج اپتیکی و اکوستیکی عرضی در شبکهٔ خطی دواتمی. که با جابهجایی ذرات در این دو مد برای طول موجهای یکسان نمایش داده شدهاند.

۱۱۶ فونونها (۱). ارتعاشهای بلوری

اتمها مخالف یکدیگر ارتعاش میکنند. ولی مرکز جرمشان ثابت است. اگر دو اتم حامل بارهای مخالف باشند، مانند شکل ۱۰، چنین حرکتی را می توان به کمک میدان الکتریکی موج نوری برانگیخت و به این دلیل این شاخه را شاخهٔ اپتیکی مینامند. همانگونه که از هر یک از معادلات (۲۰) نتیجه میشود، نسبت  $u/v$  برای یک مقدار عمومی  $K$  مختلط خواهد بود. یک پاسخ دیگر برای نسبت دامنهها در  $K$ ی کوچک بهصورت  $v = u = u$  است که بهازای حد  $K = K = K$  در رابطهٔ (۲۴) بهدست می $\vec{l}$ ید. اتمها (و مرکز جرمشان)، مانند ارتعاشات اکوستیکی با طول موج بلند، با یکدیگر حرکت میکنند و این دلیل اطلاق نام شاخة اكوستيكي است.

برای بعضبی از بسامدها، در اینجا برای بسامدهای بین ۱/۲ $(C/M_\gamma)^{1/7}$ ) و ۲ $C/M_\gamma)^{1/7}$ )، پاسخهای موجگونه وجود ندارد. این امر خصلت مشخصهٔ امواج کشسان در شبکههای چنداتمی است. در مرز منطقهٔ اول بريلوئن،  $\pm \pi/a$  =  $K_{\rm max} = \pm \pi/a$ ، يک گاف بسامد وجود دارد.

كوانتش امواج كشسان انرژی ارتعاش شبکه کوانتومی است. کوانتوم انرژی، در تشابه با فونون در موج الکترومغناطیسی، فونون نامیده میشود. انرژی مدکشسان یا بسامد زاویهای  $\omega$ ، هنگامی که این مد تا عدد کوانتومی  $n$  برانگیخته شود، یعنی وقتی با  $n$  فونون اشغال شود، برابر است با

$$
\epsilon = (n + \frac{1}{\mathsf{Y}})\hbar\omega\tag{YV}
$$

جملهٔ  $\frac{1}{Y} \hbar \omega$  انرژی نقطهٔ صفر این مد است. این انرژی هم در مورد فونونها و هم در مورد فوتونها رخ میدهد، و این امر نتیجهای است از معادل بودن آنها با یک نوسانگر هماهنگ کوانتومی با بسامد  $\omega$ ؛ برای این نوسانگر نیز ویژهمقدارهای انرژی برابرند با  $\hbar\omega$ (۱/۲شمهر). نظریهٔ کوانتومی فونونها در پیوست (ج) توضيح داده شده است.

میتوان میانگین مربع دامنهٔ فونونها را کوانتیده کرد. مد موج ایستاده با دامنهٔ

 $u = u$ ,  $\cos Kx \cos \omega t$ 

را در نظر میگیریم، که در آن  $u$  جابهجایی یک عنصر حجم از مکان ترازمندی آن در بلور است. انرژی این مد، مانند هر نوسانگر هماهنگ، نیمی جنبشی و نیمی پتانسیل است. چگالی انرژی جنبشی برابر است با ۱/۲) $\rho(\partial u/\partial t)$ )، که در آن  $\rho$  چگالی جرمی است. در بلوری با حجم  $V$ ، انتگرال حجمی انرژی جنبشی برابر ۲ $\nu^{\, \mathsf{v}}\sin^{\mathsf{r}}\omega$  ۱/۴) $\rho V\omega^{\, \mathsf{v}}u^{\, \mathsf{r}}\sin^{\mathsf{r}}\omega$  انرژی جنبشی برابر است

$$
\frac{1}{\Lambda} \rho V \omega^{\dagger} u_{s}^{\dagger} + \frac{1}{\Upsilon} \left( n + \frac{1}{\Upsilon} \right) \hbar \omega \tag{14}
$$

ریرا  $\langle \sin^{\mathsf{r}} \omega t \rangle = \langle \sin^{\mathsf{r}} \omega t \rangle = 1$ ریرا  $\Rightarrow$ 

L

$$
u_{\circ}^{\mathsf{Y}} = \mathsf{f}\left(n + \frac{\mathsf{I}}{\mathsf{Y}}\right) \hbar / \rho V \omega \tag{14}
$$

این رابطه، جابهجایی در یک مد مشخص را به اشغال فونونی آن مد، یعنی n، مربوط مے ہسازد.

علامت  $\omega$  چیست؟ معادلات حرکتبی مانند رابطهٔ (۲)، معادلاتبی برای <sup>۲</sup> $\omega$  هستند، و اگر <sup>۲</sup> $\omega$  مثبت باشد.  $\omega$  می تواند دارای علامت + یا – باشد. ولی انرژی فونون باید مثبت باشد. لذا مناسب است بنابه قرارداد  $\omega$  را مثبت بگیریم. اگر شبکه ناپایدار باشد، ۲س منفی خواهد بود و  $\omega$  موهومی خواهد شد.

### تكانة فونون یک فونون با بردار موج K با ذراتبی مانند فوتونها، نوترونها، و الکترونها بهگونهای برهمکنش میکند که گویی دارای تکانهٔ  $\hbar K$  است. اما، فونون حامل تکانهٔ فیزیکمی نیست.

دلیل اینکه فونونهای شبکه تکانه حمل نمی کنند این است که مختصات فونون (بجز برای  $K=\left(K=1\right)$  به مختصات نسبی اتمها بستگی دارد. بنابراین در مولکول  $H$  مختصات ارتعاشی بین هستهای  ${\bf r}_{\rm V}-{\bf r}_{\rm V}$  یک مختصات نسبی است و حامل تکانهٔ خطی نیست؛ مختصات مرکز جرم (۳۱ + ۳<sub>۱</sub>) به مد یکنواخت مربوط است و میهتواند حامل تکانهٔ خطی باشد.  $K=\infty$ 

در بلورها، برای گذارهای مجاز بین حالتهای کوانتومی، قواعد گزینش بردار موج وجود دارد. در فصل ۲ دیدیم که در پراکندگ<sub>ی</sub> کشسان فوتون پرتو x بهوسیلهٔ بلور، قاعدهٔ گزینش زیر بر بردارهای موج حاکم است

$$
\mathbf{k}' = \mathbf{k} + \mathbf{G} \tag{5}^{\circ}
$$

که در آن G یک بردار در شبکهٔ وارون، k بردار موج فوتون فرودی و ′k بردار موج فوتون پراکنده شده است. در فرایند بازتاب، بلورکاملاً با تکانهٔ  $\hbar {\bf G}$ – پس زده می شود، ولی به این تکانهٔ مد یکنواخت بهندرت صر بحا توجه مے شود.

معادلة (٣٥) مثالي از اين قاعده است كه در شبكة دورهاي بردار موج كل موجهايي كه برهمكنش مىكنند، با امكان افزودن بردار شبكة وارون G، پايسته است. تكانة واقعى كل دستگاه هميشه دقيقاً پايسته

۱۱۸ فونونها (۱). ارتعاشهای بلوری

است. اگر پراکندگی فوتون ناکشسان باشد و فونونی با بردار موج K ایجاد شود، قاعدهٔ گزینش بردار موج بەصورت زىر درمى]يد  $k' + K = k + G$  $(\Gamma)$ اگر در این فرایند فونون K جذب شود. رابطهٔ زیر را خواهیم داشت  $k' = k + K + G$  $(\mathsf{r}\mathsf{r})$ روابط (٣١) و (٣٢) تعميم طبيعي رابطة (٣٠)اند.

پراكندگى ناكشسان توسط فونونها يراكندگنى ناكشسان نوترونها باگسيل يا جذب فونون، متداولترين روش براي تعيين تجربي رابطةً پاشيدگي ی فونونهاست. نوترون عمدتاً از طریق برهمکنش با هستههای اتمی با شبکهٔ بلور مواجه میشود.  $\omega({\bf K})$ سینماتیک پراکندگی باریکهٔ نوترونی توسط شبکهٔ بلور با اصل پایستگی انرژی و قاعدهٔ همگانی گزینش بردار موج زیر توصیف میشود:

$$
\mathbf{k} + \mathbf{G} = \mathbf{k}' \pm \mathbf{K} \tag{TT}
$$

در اینجا K بردار موج فرنون ایجادشده (+) با جذبشده (–) در این فرایند و G بردار شبکهٔ وارون است. برای فونون،  $\bf{G}$  را چنان برمیگزینیم که  $\bf{K}$  در منطقهٔ اول بریلوئن قرار گیرد.

انرژی جنبشی نوترون فرودی برابر است با  $p^{\mathsf{y}}/ \mathsf{Y} M_n$  که در آن  $M_n$  جرم نوترون است. تکانهٔ  $\mathbf{p}$  برابر  $\hbar^{\intercal} k^{\intercal}/$ ۲ $M_n$  است با  $\hbar^{\intercal}$ ، که در آن k بردار موج نوترون است. بنابراین انرژی جنبشی نوترون فرودی برابر خواهد بود. اگر  $\mathbf{k}'$  بردار موج نوترون پراکنده شده باشد، انرژی آن برابر ۴٬۲٬۲٬۲ $\hbar^{\mathsf{y}} \kappa'^{\mathsf{y}}$  خواهد بود. بیان اصل پایستگی انرژی به این صورت است

$$
\frac{\hbar^{\mathsf{r}}k^{\mathsf{r}}}{\mathsf{r}M_n} = \frac{\hbar^{\mathsf{r}}k^{\prime\mathsf{r}}}{\mathsf{r}M_n} \pm \hbar\omega\tag{75}
$$

که در آن  $\hbar\omega$  انرژی فونون ایجادشده  $(+)$  یا جذب $\hbar\omega$ ه ( $-)$  در این فرایند است.

برای آنکه با استفاده از روابط (۳۳) و (۳۴) رابطهٔ پاشیدگی را پیدا کنیم، باید در آزمایش بهره یا افت انرژی نوترونهای پراکندهشده را بهصورت تابعی از جهت پراکندگی k – k بهدست آوریم. نتایج چنین آزمایشهایی در مورد ژرمانیم و KBr در شکل ۸ و در مورد سدیم در شکل ۱۱ نشان داده شدهاند. طیفسنجی که در مطالعات فونونی بهکار رفته در شکل ۱۲ نشان داده شده است

جکیده ۱۱۹

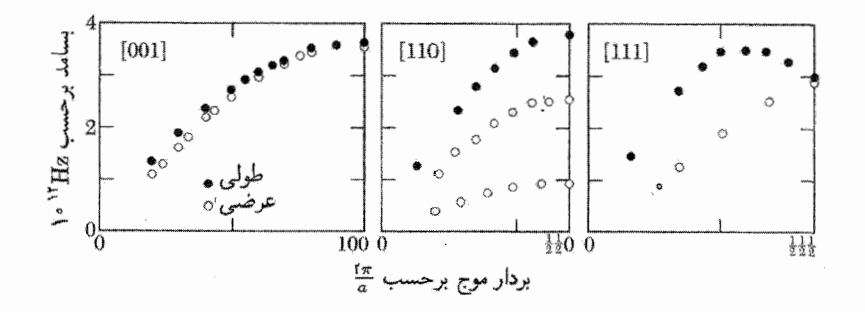

شکل ۱۱. منحنیهای پاشیدگی سدیم برای فونونهایی که در K ۹۰ در جهتهای [۰۰۰]، [۱۱۱]، [۱۱۱] منتشر میشوند. این منحنیها از طریق پراکندگی ناکشسان نوترونها تعیین شدهاند.

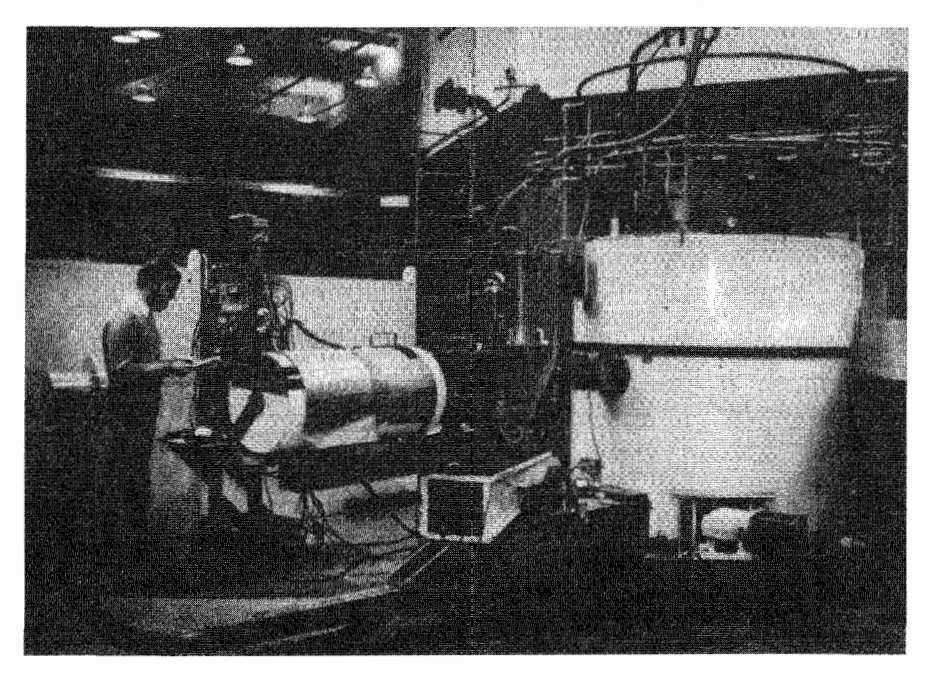

شکل ۱۲. طیفسنج نوترونی سهمحوره در بروکهیون`.

جكيده واحد کوانتومی ارتعاشی شبکه، فونون است. اگر بسامد زاویهای برابر  $\omega$  باشد، انرژی فونون برابر  $\hbar\omega$  خواهد  $\bullet$ بود. وقتی در اثر پراکندگی ناکشسان فوتون یا نوترون از بردار موج k' به  $\bf k'$ ، فونونی با بردار موج  $\bf K$  ایجاد  $\bullet$ 1. Brookhaven

١٢٠ فونونها (١). ارتعاشهای بلوری

شود، قاعدهٔ گزینش بردار موج که حاکم بر این فرایند بهصورت زیر است

#### $k + k' + K + G$

که در آن  $\bf G$  بردار شبکهٔ وارون است. ● همهٔ امواج کشسان را می توان با بردارهای موجبی که داخل منطقهٔ اول بریلوئن در فضای وارون قرار دارند. توصيف كرد. اگر p اتم در یاختهٔ بسیط وجود داشته باشد، رابطهٔ پاشیدگی فونونها دارای ۳ شاخهٔ فونون اکوستیکی و  $\rho$ ۳ شاخهٔ فونون اپتیکی خواهد بود.  $\mathfrak{r}_p-\mathfrak{r}$ 

> مسائل ۱. <mark>شبکهٔ خطی تکانمی.</mark> موج طول<sub>ی</sub> زیر را در نظر بگیرید

$$
u_s = u\cos(\omega t - sKa)
$$

این موج در یک شبکهٔ خطی تک $\vec{a}$ اتمی منتشر میشود که از اتمهایی با جرم  $M$  و به فاصلهٔ  $a$  از یکدیگر تشکیل شده است. برهمکنش همسایههای اول  $C$  است. الف) نشان دهید که انرژی کل موج برابر است با

$$
E = \frac{1}{\gamma} M \sum_{s} \left( \frac{du_s}{dt} \right)^{\gamma} + \frac{1}{\gamma} C \sum_{s} (u_s - u_{s+1})^{\gamma}
$$

که در آن s همهٔ اتمها را در بر میگیرد. ب) با جایگذاری مقدار  $u_s$  در این عبارت، نشان دهید که میانگین زمانی انرژی کل بهازای هر اتم برابر است با

$$
\frac{1}{\tau}M\omega^{\tau}u^{\tau}\frac{1}{\tau}C(1-\cos Ka)u^{\tau}=\frac{1}{\tau}M\omega^{\tau}u^{\tau}
$$

که برای این مسئله در مرحلهٔ آخر از رابطهٔ پاشیدگی (۹) استفاده شده است. ۲. معادلهٔ موج در پیوستار. نشان دهیدکه معادلهٔ حرکت (۲) برای طول موجهای بلند به این معادلهٔ موج در پیوستار کشسان تبدیل می شود

$$
\frac{\partial^{\mathfrak{r}} u}{\partial t^{\mathfrak{r}}} = v^{\mathfrak{r}} \frac{\partial^{\mathfrak{r}} u}{\partial x^{\mathfrak{r}}}
$$

که در آن v سرعت صوت است.

. یایهٔ دو اتم متفاوت. در مورد مسئلهای که با روابط (۱۸) تا (۲۶) حل شد. نسبت دامنهها.  $u/v$ . را $u/v$ بهدست آورید. نشان دهید که بهازای  $K_{\rm max}=\pi/a$  بهدست آورید. نشان دهید که بهازای این مقدار  $K$ ، دو شبکه به گونهای عمل میکنند که گویی از یکدیگر جدا شدهاند: یک شبکه ساکن می،ماند و شبکهٔ دیگر حرکت مى كند.

۰۴ بی هنجاری کهن. فرض میکنیم که ثابت نیروی بینصفحهای،  $C_p$ ، در معادلهٔ (۱) بین صفحات  $s$  و  $\cdot$ بەصورت زىر باشد  $s+p$ 

$$
C_p=A\frac{\sin pk_*a}{pa}
$$

که در آن A و . $k$  ثابت $i$ ند و  $p$  همهٔ اعداد درست را در برمیگیرد. چنین شکلی برای فلزات انتظار می $\mu$ ود. با استفاده از این رابطه و معادلهٔ ۱۶(الف)، عبارتبی را برای ۲ $\omega^{\texttt{Y}}$  و نیز برای  $\partial \omega^{\texttt{Y}}/aK$  پیدا کنید. ثابت کنید  $\partial \omega^{\texttt{Y}}/\partial K$  بهازای $K = K$  بینهایت میشود. در نتیجه منحنی  $\omega^{\texttt{Y}}$  برحسب  $\partial \omega^{\texttt{Y}}/\partial K$  و یا  $\omega$  برحسب دارای یک مماس قائم در . $k$  است: در رابطهٔ پاشیدگی فونون  $\omega(K)$ ، یک شکن در . $k$  وجود  $K$ دار د.

۵. زنجیر دواتمی. مدهای بهنجار یک زنجیر خطی را در نظر بگیرید، که در آن ثابت نیرو بین اتمهای همساية اول متناوباً برابر C و l °C است. فرض كنيد جرمها مساوىاند و فاصلة بين همسايههاى اول برابر ل ما را در  $K=\pi/a$  و  $K=\pi/a$  پیدا کنید. رابطهٔ پاشیدگی را بهطور تقریبی رسم کنید.  $a/$ ۲ این مسئله بلور مولکولهای دواتمی، مانند H۲، را شبیهسازی میکند.

. ا**رتعاشهای** اتمی در فلز. یونهای نقطهای به جرم M و بار e را در نظر بگیرید که در دریای یکنواختی $\bm{s}$ از الکترونهای رسانش غوطهورند. یونها، وقتبی در نقاط منظم شبکه قرار گیرند، در تعادل پایدار فرض میشوند. اگر یک یون به اندازهٔ فاصلهٔ کوچک r از مکان تعادلش دور شود، نیروی بازگرداننده، بهطور عمده از بارهای الکتریکی موجود درکرهای ناشی میشود که شعاع آن r و مرکز آن در مکان تعادلی واقع است. چگالی تعداد یونها (یا الکترونهای رسانش) را برابر ۳/۴ $\pi R$  بگیرید، این رابطه  $R$  را تعریف مے ,کند.

 $\omega = (e^{\intercal}/MR^{\intercal})^{\intercal}$ الف) نشان دهید که بسامد یک تک $\omega$  هنگامهکه به نوسان درآید برابر است با ۱ $\ell$ ب) مقدار این بسامد را برای سدیم بهطور تقریبی برآورد کنید. ج) با استفاده از (الف)، (ب) وکمی عقل سلیم، مرتبهٔ بزرگی سرعت صوت را در این فلز بهدست آورید.

۷\*. مدهای فونونی نرم. خطی از یونهای با جرمهای مساوی در نظر بگیرید. بار یونها متوالیاً مثبت و منفی است، و  $e_{\text{(}}$ ( – )) و  $e_{p}=e$  بار یون  $p$ ام است. پتانسیل بین|تمی برابر مجموع دو بخش زیر است: (۱) برهمکنش کوتاهبردی با ثابت نیروی  $\gamma = C_{IR} = C_{IR}$  که فقط بین همسایههای اول عمل میکند. و (۲) \* این مسئله نسبتاً مشکل است.

۱۲۲ فونونها (۱). ارتعاشهای بلوری

 $\mathcal{L}^{\text{max}}_{\text{max}}$ 

برهمکنش کولنی که بین همهٔ یونها وجود دارد. (الف) نشان دهید که سهم برهمکنش کولنی در ثابت نیروی اتمی برابر است با  $e^{\mathbf{v}}/p^{\mathbf{v}}a^{\mathbf{v}}$  ( $C_{pc} = C_{pc} = C_{pc} = 1$ ) که در آن  $a$  فاصلهٔ تعادل بین همسایههای اول است. (ب) با استفاده از (۱۶الف) نشان دهید که رابطهٔ پاشیدگی را می توان بهصورت زیر نوشت

$$
\omega^{\mathsf{T}}/\omega_{\circ}^{\mathsf{T}} = \sin^{\mathsf{T}} \frac{1}{\mathsf{T}} K a + \sigma \sum_{p=1}^{\infty} (-1)^p (1 - \cos p K a) p^{-\mathsf{T}}
$$

که در آن  $\mu^{\mathsf{y}}\equiv \mathsf{f}\omega/M$  و  $\sigma=e^{\mathsf{y}}/\gamma a^\mathsf{y}$  .  $\sigma=e^{\mathsf{y}}/\gamma a^\mathsf{y}$  که در آن  $\mu^{\mathsf{y}}\equiv \mathsf{f}\omega/M$  اگر و سنته (۳) (۳) (۳) (۳) و منفی است (مد ناپایدار). مج، تابع زتای ریمان است.  $\sigma > r$ ره  $\sigma > r$  $Ka$  علاوه بر این نشان دهید که اگر ۷۲۱ر $\Gamma)^1 = \sigma > 0$ ، سرعت صوت بهازای مقادیر کوچک موهومی میشود. بنابراین اگر ۷۲۱ر° >  $\sigma < \sigma < \omega^{\mathsf{Y}}$ ر°، آ $\omega$  به صفر میگراید و شبکه برای بعضی از مقادیر  $Ka$  در فاصلهٔ  $(\pi,\, \cdot\,)$  ناپایدار خواهد بود. خاطر نشان می $\omega$ ازد که در اینجا طیف فونون با طیف دواتمی یکی نیست، زیرا برهمکنش هر یون با همسایگانش همانند برهمکنش هر یون دیگر با همسایگانش است.

 $\label{eq:2.1} \frac{1}{\sqrt{2}}\int_{\mathbb{R}^3}\frac{1}{\sqrt{2}}\left(\frac{1}{\sqrt{2}}\right)^2\frac{1}{\sqrt{2}}\left(\frac{1}{\sqrt{2}}\right)^2\frac{1}{\sqrt{2}}\left(\frac{1}{\sqrt{2}}\right)^2\frac{1}{\sqrt{2}}\left(\frac{1}{\sqrt{2}}\right)^2.$ 

# $\Delta$

## فونونها (٢). ویژگیهای گرمایی

در این فصل ظرفیت گرمایی گاز فونونی و سپس آثار برهمکنشهای ناهماهنگ شبکه را بر فونونها و بلور بررسي ميكنيم.

 $\mathcal{L}^{\text{max}}_{\text{max}}$  and  $\mathcal{L}^{\text{max}}_{\text{max}}$ 

ظرفیت گرمایی فونون مقصود از ظرفیت گرمایی معمولاً ظرفیت در حجم ثابت است که از ظرفیت گرمایی در فشار ثابت اساسیتر است.' ظرفیت گرمایی در فشار ثابت از طریق آزمایش تعیین میشود: ظرفیت گرمایی در حجم ثابت بهصورت  $U\wr \partial T$  ق $C_V\equiv (\partial U/\partial T)_V$  تعریف میشود، که در آن  $U$  انرژی و  $T$  دماست. سهم فونونها در ظرفیت گرمایی بلور را ظرفیت گرمایی شبکه میگویند و با  $C_{\rm lat}$  نمایش میدهند.

ا. بین این دو ظرفیت گرمایی، رابطهٔ سادهٔ ترمودینامیکی No + Cp – Cy = ۹ $\alpha^{\rm v}$  وجود دارد که در آن  $\alpha$  ضریب انبساط خطی،  $V$  حجم و B مدول حجمی است. اختلاف نسبی بین  $C_{\pmb{p}}$  و  $C_{\pmb{V}}$  معمولاً در جامدات کوچک است و غالباً می $\vec{p}$ ان از  $C_{\bm p} \to C_{\bm V}$  آن صرف نظرکرد. مشاهده میشودکه وقتی $T \to T$ ، اگر  $\alpha \in \mathcal{B}$  ثابت باشند،  $C_{\bm p}$ 

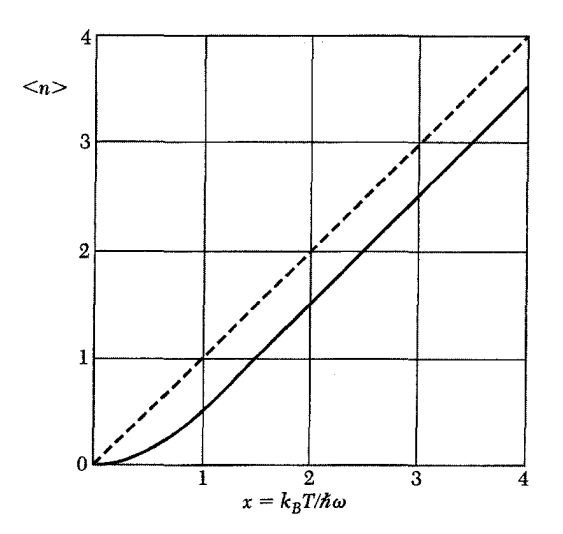

شکل ۱. منحنی تابع توزیع پلانک. در دماهای بالا، ضریب اشغال هر حالت برحسب دما تقریباً خطی است. تابع ۳ + (n)، که رسم نشده است، در دماهای بالا بهصورت مجانبی به خطچین نزدیک میشود. $\langle n \rangle +$ 

انرژی کل فونونها داخل بلور در دمای ( $\tau (\equiv k_B T)$  را می $\vec{v}$ وان بهصورت مجموع انرژیهای کل مدهای فونونی بیان کرد، که با بردار موج  $K$  و قطبش  $p$  شاخصگذاری شدهاند:

$$
U_{\text{lat}} = \sum_{K} \sum_{p} U_{K,p} = \sum_{K} \sum_{p} \langle n_{K,p} \rangle \hbar \omega_{K,p} \tag{1}
$$

که در آن  $\langle n_{K,p} \rangle$  ضریب اشغال فونونها با بردار موج  $K$  و قطبش  $p$  در تعادل گرمایی است. تابع توزیع یلانک شکل  $\langle n_{K,p} \rangle$  را می $\zeta$ هد:

$$
\langle n \rangle = \frac{1}{\exp(\hbar \omega/\tau) - 1} \tag{7}
$$

که در آن  $\langle \cdots \rangle$  مقدار میانگین در تعادل گرمایی است. نمودار  $\langle n \rangle$  در شکل ۱ نشان داده شده است.

توزيع يلانك مجموعهای از نوسانگرهای هماهنگ یکسان را در تعادل گرمایی در نظر بگیرید. نسبت تعداد نوسانگرها در حالت کوانتومی برانگیختهٔ  $(n + n)$ ام به تعداد نوسانگرها در حالت کوانتومی  $n$ ام با استفاده از ضریب بولتزمن برابر است با

$$
N_{n+1}/N_n = \exp(-\hbar\omega/\tau), \qquad \tau \equiv k_B T \tag{7}
$$

#### ظرفیت گرمایے فونون ۱۲۵

در نتیجه کسر تعداد کل نوسانگرها در حالت کوانتومی 11م برابر است با
$$
\frac{N_n}{\sum_{s=0}^{\infty}} = \frac{\exp(-n\hbar\omega/\tau)}{\sum_{s=0}^{\infty}\exp(-s\hbar\omega/\tau)}
$$
(f)

مشاهده میشود که میانگین عدد کوانتومی برانگیختگی نوسانگر برابر است با  
\n
$$
\langle n \rangle = \frac{\sum s \exp(-s\hbar\omega/\tau)}{\sum_{s} \exp(-s\hbar\omega/\tau)}
$$
\n(0)

مجموعهای رابطهٔ (۵) برابرند با

$$
\sum x^{\dagger} = \frac{1}{1-x}; \qquad \sum sx^s = x \frac{d}{dx} \sum_s x^s = \frac{x}{(1-x)^{\dagger}} \qquad (\hat{\tau})
$$

که در آن  $x = \exp(-\hbar\omega/\tau)$ . در نتیجهٔ رابطهٔ (۵) را میتوان بهصورت توزیع پلانک نوشت:

$$
\langle n \rangle = \frac{x}{1 - x} = \frac{1}{\exp(\hbar \omega / \tau) - 1} \tag{V}
$$

ری  
انرژی مجموعهای از نوسانگرها با بسامد 
$$
w_{K,p}
$$
 در تعادل گرمایی از رایطههای (۱) و (۲) بهدست میآید:  
h*WK*ه

$$
U = \sum_{K} \sum_{p} \frac{h \omega_{K,p}}{\exp(\hbar \omega_{K,p}/\tau) - 1} \tag{A}
$$

معمولاً مناسبتر است که جمع روی  $K$  با انتگرال تعویض شود. فرض کنید بلور دارای  $D_p(\omega) d\omega$  مد با قطبش خاص p درگسترهٔ بسامدی  $\omega$  تا  $d\omega + d\omega$  باشد. در اینصورت انرژی برابر است با

$$
U = \sum_{p} \int d\omega D_p(\omega) \frac{\hbar \omega}{\exp(\hbar \omega/\tau) - 1} \tag{4}
$$

ظرفیت گرمایی شبکه، با دیفرانسیلگیری نسبت به دما بودست میآید. فرض کنید  
\n
$$
x=\hbar\omega/\tau=\hbar\omega/k_BT
$$

در این صورت،  $\partial U/\partial T$  می دهد:

$$
C_{\text{lat}} = k_B \sum_{p} \int d\omega D_p(\omega) \frac{x^{\mathsf{Y}} \exp x}{(\exp x - 1)^{\mathsf{Y}}} \tag{1\text{-}1}
$$

مسئلة اساسی یافتن ( $D(\omega)$ ، یعنی تعداد مدها در واحدگسترهٔ بسامد است. این تابع را چگالی مدها يا، غالباً، چڱالي حالتها مي نامند.

۱۲۶ فونونها (۲). ویژگیهای گرمایی

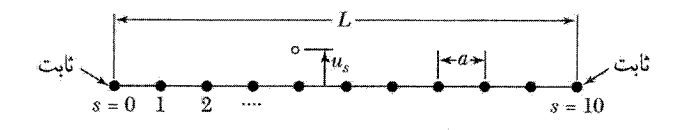

 $s = \setminus s = s = s$  شکل ۲. خط کشسانی از ۱ $N + N = N$  اتم، با ۱۰ $N = N$  برای شرایط مرزیی که در آن اتمهای انتهایی ثابت|ند. جابهجایی ذرات در مدهای بهنجار، هم برای جابهجاییهای طولبی و هم برای جابهجاییهای عرضی، به شکل است. این عبارت بهخودی خود برای اتم واقع در انتهای  $s=s=\alpha$  صفر است، و  $K$  را بهگونهای  $u_s\alpha\sin Ka$ برمیگزینیم که جابهجایی انتهای دیگر، یعنی ۱۰ = ۶، نیز صفر شود.

چگالے حالتھا در یک بعد مسئلهٔ مقدار مرزی را برای خطی یکبعدی (شکل ۲) به طول  $L$ ، که شامل ۱ + X ذره به فاصلهٔ  $a$  از یکدیگر است، در نظر بگیرید. فرض کنید ذرات $s=s \in S = N$  در دو انتها ثابت نگهداشته شوند. هر مَد ارتعاشی بهنجار با قطبش  $p$  به شکل موج ایستاده است، که در آن  $u_s$  جابهجایی ذرهٔ 8 است:

$$
u_s = u(\cdot) \exp(-i\omega_{K,p}t) \sin sKa. \tag{11}
$$

که در آن  $\omega_{K,p}$  و  $K$  با یک رابطهٔ پاشیدگی مناسب بههم مربوط میشوند. همانگونه که در شکل ۳ نشان داده شده است، شرایط مرزی انتها ثابت، K را به مقادیر زیر محدود میکند

$$
K = \frac{\pi}{L}, \frac{\mathbf{Y}\pi}{L}, \frac{\mathbf{Y}\pi}{L}, \cdots, \frac{(N-1)\pi}{L}
$$
 (11)

پاسخ بهازای  $K=\pi/L$  بهصورت زیر است

$$
u_s \alpha \sin(s\pi a/L) \tag{17}
$$

و همانگونه که لازم است برای 
$$
\circ = s
$$
 و  $N = s$  برابر صفر میشود.

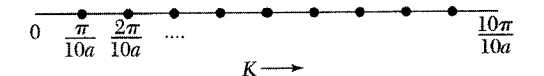

 $K = \pi/\sqrt{\cdot a}$ , شکل ۳. شرط مرزی  $a = sK$  in  $sK$  بهازای ۱۰ $s = s \in S$  را می $\vec{a}$ ان باگزینش ۵ $\pi/\sqrt{a}$ ۲ برآورده کرد، که در آن ۱۰۵ برابر طول خط، یعنی  $L$ ، است. این شکل در فضای  $K$  رسم شده است. نقطهها اتم نیستند، بلکه مقادیر مجاز Kاند. از تعداد ۱ $N+N$  ذره واقع بر خط، فقط ۱ $N-N$  عدد از آنها مجاز به حرکتاند، و عمومیترین حرکت آنها را میتوان برحسب ۱ $N-N$  مقدار مجاز  $K$  بیان کرد. این کوانتیدگی بههیچوجه ربطی به مکانیک کوانتومی ندارد، بلکه بهطورکلاسیکی از این شرایط مرزی نتیجه میشود که اتمهای انتهایی باید ثابت باشند.

ظرفیت گرمایی فونون ۱۲۷

پاسخ مربوط به  $u_s\alpha\sin s\pi$  به $u_s\alpha\sin s\pi$  به صورت  $\alpha\sin s\pi$  خواهد بود. از آنجا که در روی هراتم صفر می شود، این پاسخ هیچ حرکتی را برای اتمها مجاز نمی دارد. بنابراین، در رابطهٔ (۱۲)،  $\sin s\pi$ مقدار مجاز مستقل برای  $K$  وجود دارد. این عدد برابر تعداد ذراتی است که مجاز به حرکتاند. هر مقدار  $N-\Lambda$ مجاز K به یک موج ایستاده مربوط میشود. برای خط یکبعدی در هر بازهٔ  $\Delta K = \pi/L$  یک مُد وجود دارد. بنابراین تعداد مُدها درگسترهٔ واحد K به ازای  $\pi/a$  برابر  $L/\pi$  و به ازای  $k>\pi/a$  برابر صفر است. برای هر مقدار  $K$  سه قطبش  $p$  وجود دارد: در یکبعد، دو تای آنها عرضی و یکی طولی است. در

سه بعد، قطبشها تنها برای بردار موجهایی که در جهتهای خاص بلورین قرار دارند، به این سادگی!ند.

طرح دیگری برای شمارش مَدها وجود دارد که بهاندازهٔ طرح اول معتبر است. در این طرح محیط را نامحدود فرض میکنیم، با این شرط که پاسخها در یک فاصلهٔ بزرگ  $L$  دورهای باشند. بنابراین، در فیزیک (از در وای زبک در این باری به دستگاه بزرگ روش شرایط مرزی دورهای (شکلهای ۴ و ۵) در فیزیک ( $u(sa+L)$ مسئله تغییر اساسی ایجاد نمیکند. در پاسخ موج روندهٔ  $u_s = u(\cdot) \exp[i(sKa-\omega_K t)]$  مقادیر مجاز  $K$  عبارتاند از:

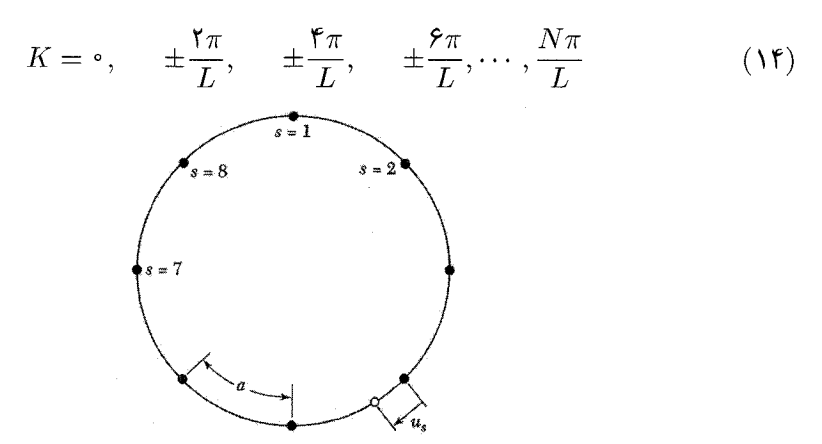

**شکل ۴**. X ذره را در نظر بگیرید که مقید به لغزش روی یک حلقهٔ دایرهای باشند. اگر این ذرات با فنرهای کشسان به  $\cos sKa$  یکدیگر متصل شوند، قادر به نوسان خواهند بود. در مَد بهنجار، جابهجایی  $u_s$  اتم  $s$  بهصورت  $sKa$  یا  $sKa$ خواهد بود: این مُدها مستقلاند. به علت دورهای بودن هندسی حلقه، شرط مرزی برای همهٔ مقادیر 8 بهصورت  $N=N$  است، در نتیجه  $NKa$  باید مضرب درستی از  $\pi$ ۲ باشد. مقادیر مجاز مستقل  $K$  بهازای  $u_{N+s}=u_s$ عبارت $\lambda$ ا ز $\pi/\lambda a$  ، ۴ $\pi/\lambda a$ ، ۴ $\pi/\lambda a$ ، ۴ $\pi/\lambda a$ ، مقدار  $K = K$  برای شکل سینوسی بی $\lambda a$ ست. زیرا  $\sin(s\lambda\pi a/\lambda a)=\sin s\pi=\sin s$ ه مقدار ۸ $\pi/\lambda a$  نیز فقط برای جملهٔ کسینوسی معنا دارد، زیرا م سه مقدار دیگر K هم برای مَد سینوسی و هم برای مَد کسینوسی مجازند و درکل هشت مَد مجاز برای هشت ذره حاصل میشود. بنابراین شرط مرزی دورهای به یک مَد مجاز برای هر ذره منجر میشود، که دقیقاً مانند شرط مرزی انتها ثابت در شکل ۳ است. اگر مُدها را بهصورت مختلط  $\exp(isKa)$  در نظر گرفته بودیم، شرط مرزی دورهای، امانند معادلهٔ (۱۴)، به هشت مَد  $\pi/Na. \pm 8\pi/N$ ،  $\pm 8\pi/Na.$ ۳ $\pi/Na.$ ، و $K = 2$  منجر می

۱۲۸ فونونها (۲). ویژگیهای گرمایی

$$
-\frac{N\pi}{L} - \frac{6\pi}{L} - \frac{4\pi}{L} - \frac{2\pi}{L} \qquad 0 \qquad \frac{2\pi}{L} - \frac{4\pi}{L} - \frac{6\pi}{L} - \frac{N\pi}{L}
$$

شکل ۵. مقادیر مجاز بردار موج  $K$  که از اعمال شرایط مرزی دورهای در مورد شبکهٔ خطی با دورهٔ ۸ $N=1$  اتم روی خطي به طول E بهدست آمده است. پاسخ ٠ = K مُد يكنواخت است. نقاط ويژة  $\pm N \pi/L$  فقط يک تکپاسخ نمایش می،دهند، زیرا  $\exp(i\pi s)$  با  $\exp(-i\pi s)$  یکسان است. بنابراین هشت مُد مجاز وجود دارد،که در آنها جابه جايي اتم 8ام بهترتيب با ١، (٣/ exp( + i ٣ , sxp( + i ٣ , sxp( + i ٣ , sxp( + i ٣ متناسب است.

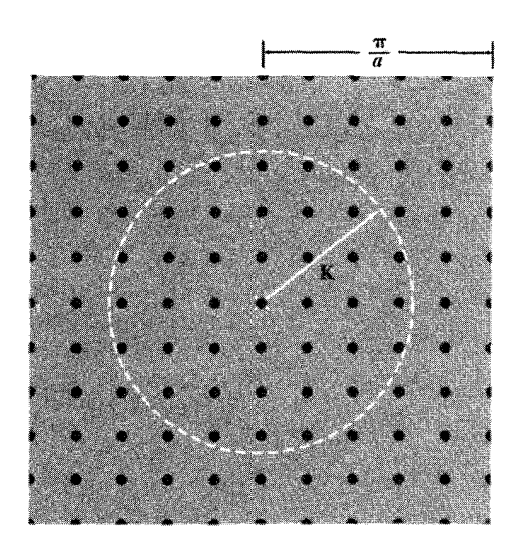

شکل ۶. مقادیر مجاز بردار موج کاری فونونها در فضای فوریه برای یک شبکهٔ مربعی یا ثابت شبکهٔ  $a$ ، که در مورد آن شرایط مرزی دورهای روی مربعی به ضلع ۱۰۵ = L اعمال شده است. حد یکنواخت با ضربدر مشخص شده است. در هر سطحی به مساحت  $(\bar{\mathsf{r}}\pi/L)^{\mathsf{r}}=(\bar{\mathsf{r}}\pi/L)^{\mathsf{r}}=1$ یک مُد مجاز موجود است، در نتیجه تعداد گردشدهٔ  $\pi K^{\mathsf{Y}}(L/\mathsf{Y}\pi)^{\mathsf{Y}}$  نقاط مجاز در دایرهای به مساحت  $\pi K^{\mathsf{Y}}$ . تقاط مجاز در دایرهای به مساحت

این روش شمارش، همان تعداد مَدهایی (بکی بهازای هر اتم متحرک) را ارائه میدهد که از رابطهٔ  $K$  بهدست می $\check{}$ ید. ولی در اینجا مقادیر  $K$  هم مثبتاند و هم منفی و بازهٔ بین مقادیر متوالی  $K$ برابر  $\Delta K$  = ۲ $\pi/L$  است. برای شرایط مرزی دورهای، تعداد مدها در واحد گسترهٔ واحد  $K$  برای و در غیر این صورت صفر است. این وضعیت در مورد شبکهٔ دوبعدی  $L$ /۲ برابر  $-\pi/a \leq K \leq \pi/a$ در شکل ۶ نشان داده شده است.

احتیاج داریم که ( $D(\omega)$ ، تعداد مدها درگسترهٔ بسامدی واحد برای یک قطبش خاص، را بشناسیم.

تعداد مدها،  $D(\omega) d\omega$ ، در  $d\omega$  بهازای  $\omega$ ، در یک بعد برابر است با  $D_1(\omega)d\omega = \frac{L}{\pi} \frac{dK}{d\omega} d\omega = \frac{L}{\pi} \cdot \frac{d\omega}{d\omega/dK}$  $(10)$ 

سرعت گروه  $d\omega/dK$  را می توان با استفاده از رابطهٔ پاشیدگی  $\omega$  برحسب  $K$  بهدست آورد. هر جاكه رابطهٔ پاشیدگی  $\omega(K)$  افقی باشد، یعنی هر جا سرعت گروه صفر باشد، در  $D(\omega)$  یک تکینه موجود خواهد بود. چگالے حالتھا در سه بعد

شرایط مرزی دورهای را روی  $N^{\mathsf{T}}$  یاختهٔ بسیط در مکعبی به ضلع  $L$  بهکار می $\mathbf g$ ریم. بنابراین،  $\mathbf K$  با این شرط معین میشود:

$$
\exp[i(K_x x + K_y y + K_z z)] \equiv \exp\{i[K_x (x + L) + K_y (y + L) + K_z (z + L)]\} \tag{15}
$$

$$
K_x, K_y, K_z = \cdot; \pm \frac{\mathbf{Y}\pi}{L}; \pm \frac{\mathbf{Y}\pi}{L}; \cdots; \frac{N\pi}{L}
$$
 (1V)

بنابراین در هر حجم "(۲ $\pi/L$ ) از فضای  ${\bf K}$  یک مقدار مجاز  ${\bf K}$  وجود خواهد داشت، یا به عبارت دیگر، تعداد مقادیر مجاز  ${\bf K}$  در واحد حجم فضای  ${\bf K}$  برای هر قطبیدگی و برای هر شاخه عبارت است از

$$
\left(\frac{L}{\mathbf{Y}\pi}\right)^{\mathbf{r}} = \frac{V}{\mathbf{A}\pi^{\mathbf{r}}} \tag{1A}
$$

 $\boldsymbol{W} = \boldsymbol{L}^{\mathsf{T}}$  حجم نمونه برابر است با

 $(L/\mathbf{Y} \pi)^\mathsf{T}$  با استفاده از رابطهٔ (۱۸) تعداد کل مدهایی که بردار موجی کوچکتر از  $\mathbf K$  دارند برابر است با ضربدر حجم کرهای به شعاع K. در نتیجه برای هر نوع قطبیدگی داریم

$$
N = (L/\Upsilon \pi)^{\mathsf{T}} (\Upsilon \pi K^{\mathsf{T}}/\Upsilon) \tag{14}
$$

چگالی حالتها برای هر قطبیدگی برابر است با  

$$
D(\omega) = dN/d\omega = (VK^{\mathsf{T}}/ \mathsf{T} \pi^{\mathsf{T}}) (dK/d\omega)
$$
 (۱۰)

مدل دببي در مورد چگالبي حالتها در تقریب دبی سرعت صوت، همانند پیوستارکشسان مکانیکی، برای هر نوع قطبیدگی ثابت فرض میشود. رابطهٔ پاشیدگی به این صورت نوشته می شود  $(Y)$  $\omega = vK$ که در آن  $v$  سرعت ثابت صوت است.

۱۳۰ فونونها (۲). ویژگیهای گرمایی

چگالی حالتهای (۲۰) میشود:  

$$
D(\omega) = V\omega^{\mathsf{Y}}/\mathsf{Y}\pi^{\mathsf{Y}}v^{\mathsf{F}}
$$

اگر N ماختهٔ بسبط در نمونه وجود داشته باشد، تعداد کل مُدهای فونونی اکوستیکی برابر N است. رابطة (١٩) يك بسامد قطع  $\omega_D$  را تعيين مىكند:

$$
\omega_D^{\mathbf{r}} = \mathbf{\hat{r}} \pi^{\mathbf{r}} v^{\mathbf{r}} N / V \tag{17}
$$

به این بسامد یک بردار موج قطع در فضای K مربوط می شود:

$$
K_D = \omega_D / v = (\mathcal{F} \pi^{\mathsf{T}} N / V)^{1/\mathsf{T}}
$$
 (14)

 $\epsilon K \le K_D$  بر مبنای مدل دبی مدهای بردار موجی که بزرگتر از  $K_D$  است مجاز نیستند. تعداد مدهای با  $K \le K_D$ تعداد درجات آزادي شبكة تكاتمي راكامل مىكند. انرژی گرمایی رابطهٔ (۹) برای هر نوع قطبیدگی به این صورت بیان می شود

$$
U = \int d\omega D(\omega) \langle n(\omega) \rangle \hbar \omega = \int_{\circ}^{\omega_D} d\omega \left( \frac{V \omega^{\mathsf{T}}}{\mathsf{T} \pi^{\mathsf{T}} v^{\mathsf{T}}} \right) \left( \frac{\hbar \omega}{e^{\hbar \omega/\tau} - 1} \right) \tag{10}
$$

برای اختصار فرض میکنیم که سرعت فونون از نوع قطبیدگی مستقل باشد، در نتیجه طرف راست رابطهٔ بالا را در ۳ ضرب میکنیم و خواهیم داشت

$$
U = \frac{\mathbf{r} V \hbar}{\mathbf{r} \pi^{\mathbf{r}} v^{\mathbf{r}}} \int_{0}^{\omega_{D}} d\omega \frac{\omega^{\mathbf{r}}}{e^{\hbar \omega/\tau} - 1} = \frac{\mathbf{r} V k_{B}^{\mathbf{r}} T^{\mathbf{r}}}{\mathbf{r} \pi^{\mathbf{r}} v^{\mathbf{r}} \hbar^{\mathbf{r}}} \int_{0}^{x_{D}} dx \frac{x^{\mathbf{r}}}{e^x - 1} \tag{77}
$$

ی در آن  $\hbar\omega/k_BT$   $\hbar\omega/k_BT$  و

$$
x_D \equiv \hbar \omega_D / k_B T \equiv \theta / T \tag{7V}
$$

این رابطه دمای دببی  $\theta$  را برحسب  $\omega_D$  تعریف میکند که با رابطهٔ (۲۳) تعریف شده است.  $\theta$  را می $\,$ توان بهصورت زیر بیان کرد: س ،

$$
\theta = \frac{\hbar v}{k_B} \cdot \left(\frac{\mathcal{E}\pi^{\mathsf{T}} N}{V}\right)^{1/2} \tag{1A}
$$

در نتیجه انرژی کل فونونی برابر است با

$$
U = \mathfrak{A} N k_B T \left(\frac{T}{\theta}\right)^{\mathfrak{r}} \int_{\cdot}^{x_D} dx \frac{x^{\mathfrak{r}}}{e^x - 1} \tag{14}
$$

که در آن  $N$  تعداد اتمهای موجود در نمونه و  $x_D = \theta / T$  است.

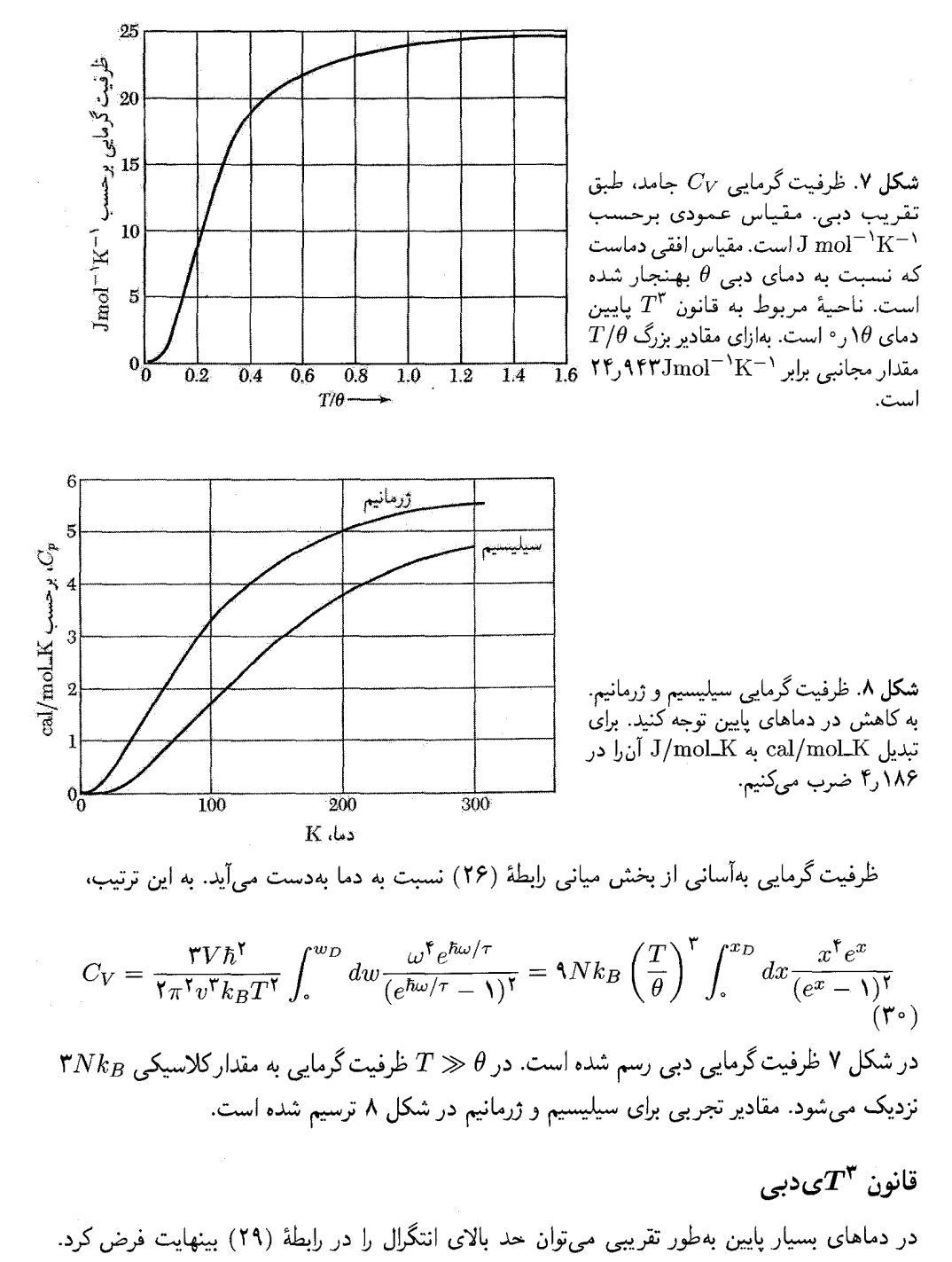

$$
\mathcal{F}^{(0)}_{\mathcal{F}}
$$

۱۳۲ فونونها (۲). ویژگیهای گرمایی

بنابراين خواهيم داشت:

$$
\int_{0}^{\infty} dx \frac{x^{\mathsf{T}}}{e^x - 1} = \int_{0}^{\infty} dx \ x^{\mathsf{T}} \sum_{s=1}^{\infty} \exp(-sx) = 2 \sum_{n=1}^{\infty} \frac{1}{s^{\mathsf{T}}} = \frac{\pi^{\mathsf{T}}}{10} \qquad (T1)
$$

که جمعزنی روی  $s^{-1}$  در جدولهای استاندارد موجود است. بنابراین برای  $\theta$   $\gg T$  داریم: ,  $U \cong \mathbf{T} \pi^{\mathbf{f}} N k_B T^{\mathbf{f}} / \Delta \theta^{\mathbf{r}}$ 

$$
C_V \cong \frac{\Upsilon \pi^{\mathfrak{r}}}{\Delta} N k_B \left(\frac{T}{\theta}\right)^{\mathfrak{r}} = \Upsilon \Gamma N k_B \left(\frac{T}{\theta}\right)^{\mathfrak{r}} \tag{77}
$$

این رابطه تقریب  $T^{\mathsf{T}}$ ی دبی است: نتایج تجربی برای آرگون در شکل ۹ ترسیم شده است. در دماهای به اندازهٔ کافی پایین، تقریب  $T^{\mathsf{r}}$ کاملاً خوب است، یعنی، وقتیکه فقط مُدهای اکوستیکی با

طول موج بلند برانگیخته می شود. اینها درست همان مَدهایی اند که برای آنها می توان، همانند مدهای موجود

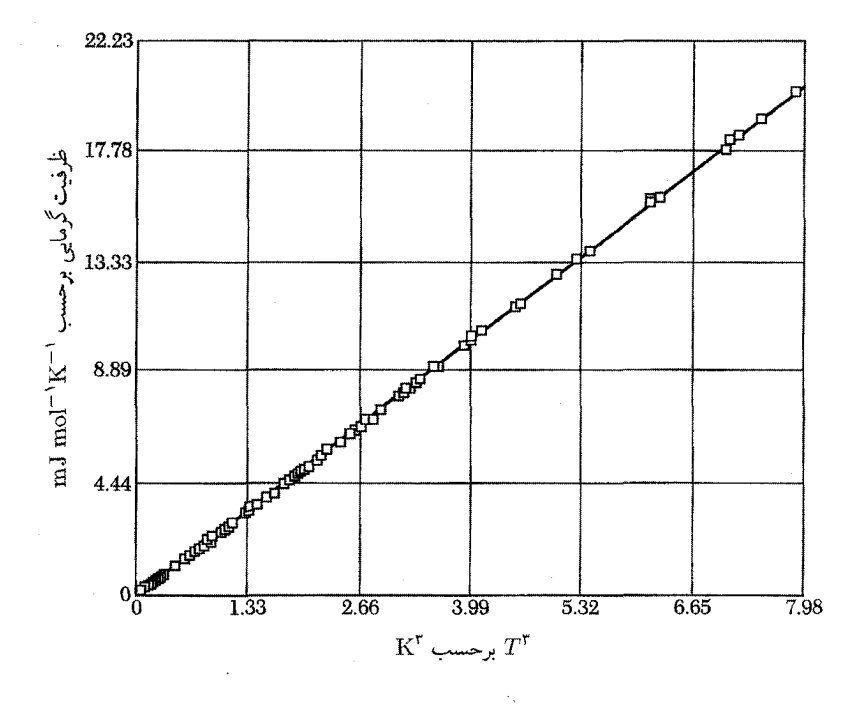

شکل ۹. ظرفیت گرمایی آرگون جامد در دمای پایین، که نسبت به  $T^\mathfrak{r}$  رسم شده است. در این ناحیه از دما، سازگاری بسیار خوبی بین نتایج تجربی و قانون  $T^\mathsf{r}$ ی دبی بهازای K  $\epsilon$ ۲٫ = 8 وجود دارد.

#### ظرفیت گرمایی فونون ۱۳۳

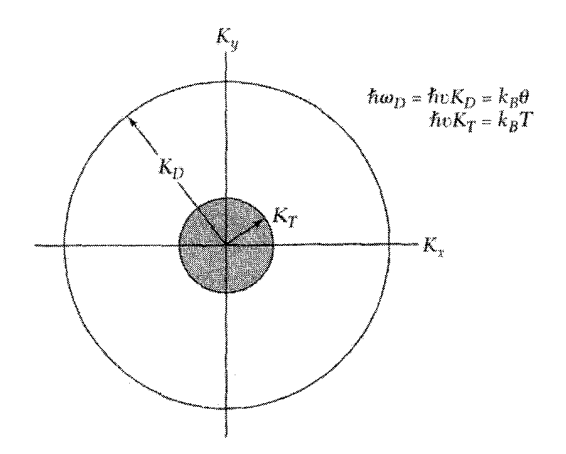

**شکل ۱۰.** برای آنکه توضیحی کیفی از قانون <sup>۳</sup>۳ی دبی بهدست آوریم، فرض میکنیم همهٔ بعدهای فونونی که بردار موج شان از  $K_T$  کوچکتر است، دارای انرژی گرمایی کلاسیکی  $k_BT$  باشند و مُدهای بین  $K_T$  و بردار موج قطع دبی اصلاً برانگیخته نشوند. از ۳ $N$  مد ممکن تاکسر " $(K_T/K_D)^\mathsf{r} = (T/\theta)^\mathsf{r}$  برانگیخته می شود؛ زیرا این کسر  $K_D$ برابر نسبت حجم کرهٔ داخلی به حجم کرهٔ خارجی است. انرژی برابر  $\bar{U}\approx k_BT.$ ۳ $\bar{U}\approx k_BT.$  و ظرفیت گرمایی برابر  $C_V = \partial U/\partial T$  ۱۲  $k_B(T/\theta)$ است.

در پیوستارکشسان، ثابتهای کشسان ماکروسکوپی در نظرگرفت. انرژی مَدهای با طول موج کوتاه (که برای آنها این تقریب به شکست می|نجامد) بالاتر از آن است که در دماهای پایین بهطور قابل ملاحظهای اشغال شود. نتیجهٔ  $T^\mathsf{F}$  را می توان با یک استدلال ساده درک کرد (شکل ۱۰). در دمای پایین  $T$ ، تنها مُدهایی که برای آنها  $\hbar\omega < k_BT$ ، تا حد قابل ملاحظهای برانگیخته می شوند. طبق شکل ۱، مرانگیختگی این مُدها تقریباً بهصورت کلاسیکی و با انرژی نزدیک به  $k_BT$  خواهد بود.

 $\mu_{\rm w}( \omega_T/\omega_D )$  حجم مجازی از فضای  ${\bf K}$  را که مُدهای برانگیخته اشغال می $\omega$ نند، کسری از مرتبهٔ  $\vec r$ یا " $(K_T/K_D)$  است. در اینجا بردار «موج گرمایی»  $K_T$  بهگونهای تعریف می شود که داشته باشیم  ${\bf K}$  و  $K_D$  بردار موج قطع دبی است. به این ترتیب کسر اشغالشده کل حجم در فضای  $k_D$   $\hbar v K_T = k_B T$ از مرتبهٔ " $(T/\theta)$  است. تعداد مَدهای برانگیخته از مرتبهٔ " $N(T/\theta)^\intercal$  و هر یک از این مَدها دارای انرژی است، انرژی تقریباً برابر ۳ $Nk_BT(T/\theta)^\intercal$  و ظرفیت گرمایی تقریباً برابر ۱۲ $Nk_B(T/\theta)^\intercal$ ۱ است. در مورد بلورهای واقعی دماهایی که در آنها تقریب  $T^{\mathsf{r}}$  صادق است، کاملاً پایین است. برای آنکه رفتاری پذیرفتنی از  $T^\mathfrak{r}$ ی محض بهدست آوریم، ممکن است لازم باشد که دما پایینتر از ۹/۵۰  $T= \theta$  باشد. گزیدهای از مقادیر θ در جدول ۱ داده شدهاند. دقت کنید که، برای مثال در فلزات قلبایی، اتمهای سنگینتر پایینترین  $\theta$ ها را دارند، زیرا سرعت صوت با افزایش چگالی کاهش می،یابد.

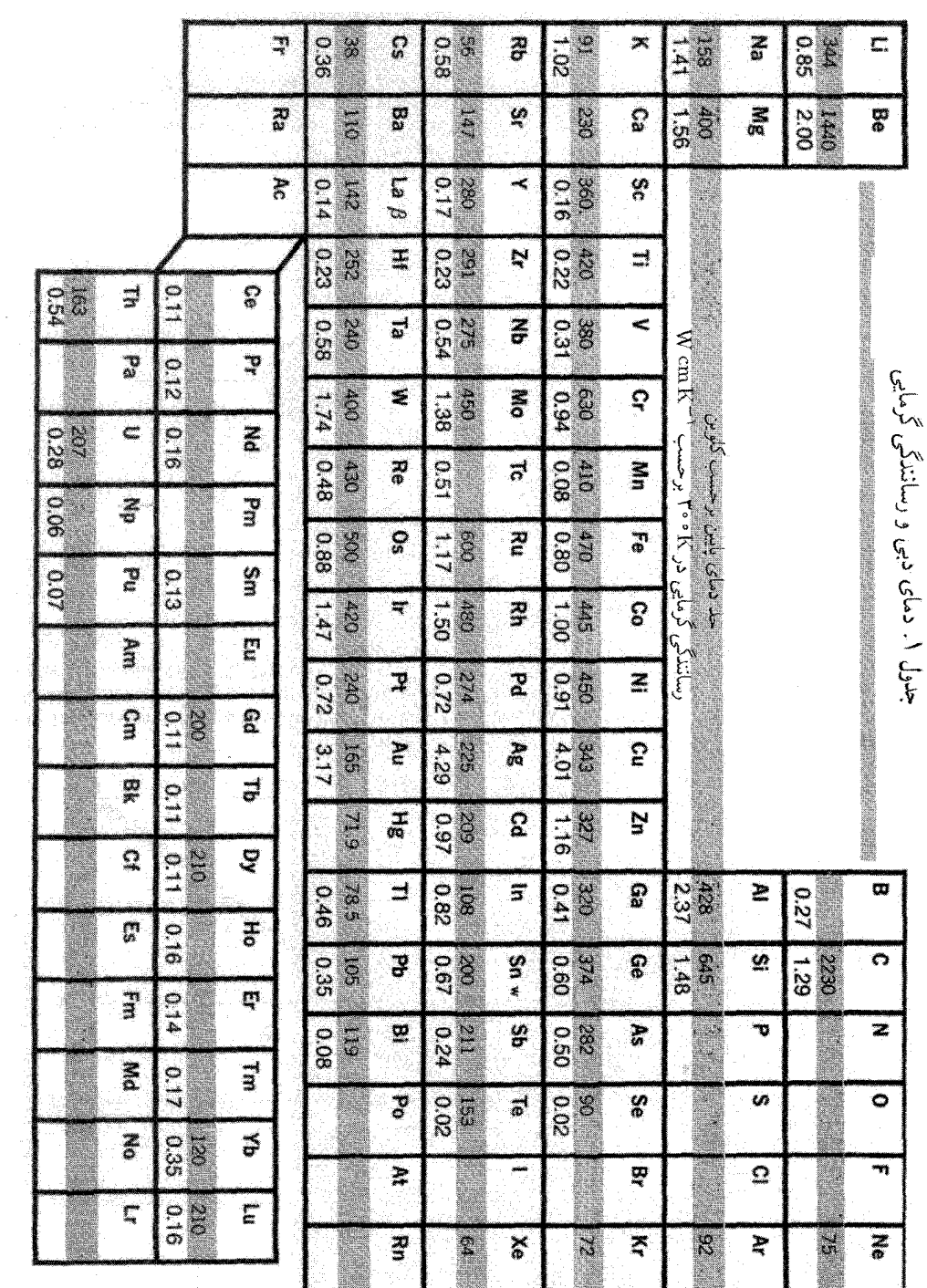

 $\hat{\mathcal{A}}$ 

ظرفیت گرمایے فونون ۱۳۵

مدل اینشتین در مورد چگالبی حالتها انرژی گرمایی N نوسانگر را، که همه دارای بسامد یکسان ۵۰٪ در یک بعدند، در نظر بگیرید. چگالبی حالتهای اینشتین برابر است با  $N\delta(\omega-\omega) = N\delta(\omega-\omega)$ ، که تابع دلتا در ۵۰ متمرکز است. انرژی گرمایی دستگاه برابر است با

$$
U = N \langle n \rangle \hbar \omega = \frac{N \hbar \omega}{e^{\hbar \omega/\tau} - 1} \tag{77}
$$

که اکنون برای سادگی از  $\omega$  بهجای  $\omega$  استفاده شده است. ظرفیت گرمایی این نوسانگرها به گونهٔ زیر بیان می شود و نمودارش در شکل ۱۱ بیان شده است.

$$
C_V = \left(\frac{\partial U}{\partial T}\right)_V = Nk_B \left(\frac{\hbar \omega}{\tau}\right)^{\gamma} \frac{e^{\hbar \omega/\tau}}{(e^{\hbar \omega/\tau} - 1)^{\gamma}}
$$
(**Y**)

این رابطه نتیجهٔ مدل اینشتین (۱۹۰۷) برای سهم  $N$  نوسانگر با بسامد یکسان، در ظرفیت گرمایی جامد است. در سه بعد بهجای  $N$ ، ۳ $N$  قرار می $\epsilon$ هیم، زیرا هر نوسانگر دارای سه بعد خواهد بود. حد  $C_V$  در دماهای بالا برابر ۳ $Nk_B$  می شود که به مقدار دولون و یتی مشهور است.

در دماهای پایین، رابطهٔ (۳۴) به گونهٔ  $\exp(-\hbar\omega/\tau)$  کاهش می پابد، در حالبیکه معلوم شده است شکل تجربی سهم فونونی به گونهٔ  $T^\mathfrak{r}$  است، که پیش از این با مدل دبی توجیه شد. به هر حال، مدل اینشتین اغلب برای تقریب زدن بخش فونون اپتیکی طیف فونونی بهکار می رود.

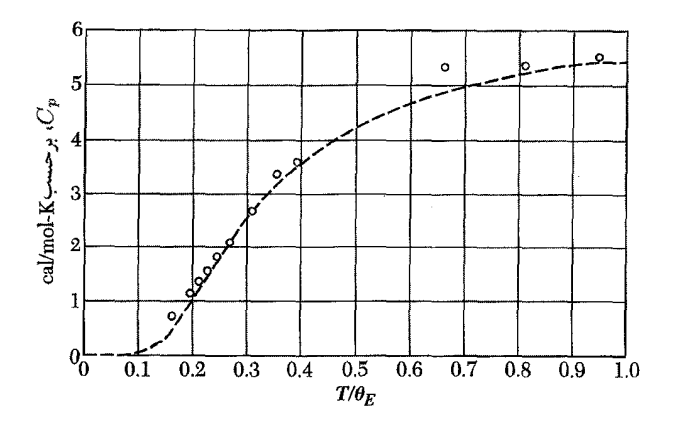

شکل ۱۱. مقایسهٔ مقادیر تجربی ظرفیت گرمایی الماس با مقادیری که از نخستین مدل کوانتومی (اینشتین) با استفاده از دمای مشخصهٔ ۱۳۲۰ $K$   $\hbar\omega/k_B = \hbar\omega/k_B = \hbar\omega/k_B = 1$  آن را در ۱۸۶ $\ell_B = \hbar\omega/k_B = 1$ ضرب كنيد.
۱۳۶ فونونها (۲). ویژگیهای گرمایی

## $D(\omega)$  نتیجهٔ عمومی برای

میخواهیم با داشتن رابطهٔ پاشیدگی،  $\omega({\bf K})$ ، فونونها یک رابطهٔ عمومی برای  $D(\omega)$ ، یعنی تعداد حالتها  $\omega+d\omega$  در واحد گسترهٔ بسامد، پیدا کنیم. تعداد مقادیر مجاز K، که برای آنها بسامد فونونی بین  $\omega$  و د باشد، برابر است با

$$
D(\omega)d\omega = \left(\frac{L}{\mathbf{Y}\pi}\right)^{\mathbf{v}} \int_{\mathfrak{a}\to\mathfrak{g}} d^{\mathbf{v}} K \tag{72}
$$

در اینجا انتگرال روی حجم پوستهای در فضای  $\rm{\bf K}$  گرفته می $\rm{\hat{m}}$ در که با دو سطحی که روی آنها بسامد  $\omega$ فونون ثابت است محصور میشود، روی یکی از این سطحها بسامد  $\omega$  است و روی دیگری  $\omega$ له مسئلة واقعى محاسبة حجم اين پوسته است. در فضاى K، عنصر مساحت روى سطحى راكه داراى بسامد انتخابی ثابت  $\omega$  است، با  $dS_{\omega}$  نشان می دهیم (شکل ۱۲). عنصر حجم بین دو سطح با بسامدهای ثابت  $\omega$  و  $\omega + d$ ، استوانهٔ قائمی است که قاعدهاش برابر  $dS_\omega$  و ارتفاعش  $dK_\perp$  باشد، در نتیجه

$$
\int_{\zeta_{\omega_{\mathscr{R}}}} d^{\mathsf{T}} K = \int dS_{\omega} dK_{\perp} \tag{75}
$$

در اینجا  $dK_\perp$  فاصلهٔ عمودی بین سطح با بسامد ثابت  $\omega$  و سطح با بسامد ثابت  $\omega+d\omega$  است شکل۱۳). مقدار  $dK_{\perp}$  از یک نقطه به نقطهٔ دیگر سطح تغییر میکند.

گرادیان  $\omega$ ، یعنی  $\nabla_{\mathbf{K}}\omega$  ، نیز بر سطح با بسامد ثابت  $\omega$  عمود است، و این مقدار برابر تفاضل بسامد دوسطحی است که  $dK_\perp$  آنها را بههم مربوط کرده است.

$$
|\nabla_{\bf K} \omega| dK_{\perp} = d\omega
$$

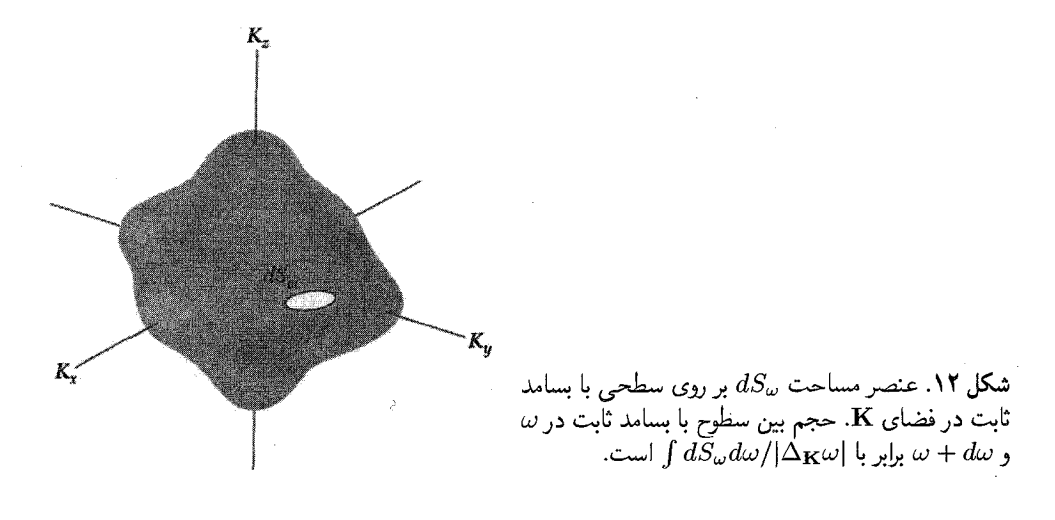

برهمکنشهای ناهماهنگ در بلورها ۱۳۷

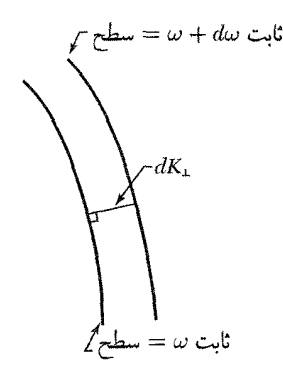

شکل ۱۳.کمیت  $dK_\perp$  فاصله عمودی بین دو سطح با بسامد ثابت در فضای  ${\bf K}$  است. یک سطح دارای بسامد  $\omega$  و دیگری  $\omega + d\omega$  دارای بسامد  $\omega + d\omega$  است.

در نتیجه عنصر حجم برابر است با

$$
dS_{\omega}dK_{\perp} = dS_{\omega}\frac{d\omega}{|\nabla_{\mathbf{K}}\omega|} = dS_{\omega}\frac{d\omega}{v_{\rm g}}
$$

که در آن  $v_{\mathbf{g}}=|\nabla_{\mathbf{K}}\omega|$  بزرگی سرعت گروه فونون است. رابطهٔ (۳۵) بهصورت زیر درمی[ید  $D(\omega) d\omega = \left(\frac{\gamma}{\mathsf{Y} \pi}\right)^{\mathsf{Y}} \int \frac{dS_\omega}{v_\pi} d\omega$ 

دو طرف این رابطه را بر  $d\omega$  تقسیم میکنیم و حجم بلور را بهصورت  $L^{\mathsf{F}}$  میفویسیم: در نتیجه چگالی حالتها برابر است با  $D(\omega) = \frac{V}{(\Upsilon \pi)^{\Upsilon}} \int \frac{dS_{\omega}}{v_{\sigma}}$  $(TV)$ 

این انتگرال روی مساحت سطحی با بسامد ثابت  $\omega$  در فضای  ${\bf K}$ گرفته میشود. این نتیجه به یک تکشاخه از رابطهٔ پاشیدگی مربوط است. این نتیجه را می;وانیم در نظریهٔ نواری الکترون نیز بهکار بریم.

در ( $D(\omega)$ ، سهم ناشی از نقاطی که در آنها سرعت گروه صفر است اهمیت ویژهای دارد. این نقاط بحرانی تکینههایی را (که بهنام تکینههای وان هوف معروفاند) در تابع توزیع ایجاد میکنند (شکل ۱۴).

برهمکنشهای ناهماهنگ در بلورها در نظریهٔ ارتعاشهای شبکهٔ مورد بحث، تاکنون انرژی پتانسیل برحسب جابهجاییهای بین|تمی به جملات درجهٔ دوم محدود شده است. این نظریه، نظریهٔ هماهنگ است و برخی از پیامدهای آن عبارتاند از: • دو موج شبکه برهمکنش ندارند؛ یک تکموج نسبت به زمان فرو نمی!فتد و تغییر شکل نمی۵هد. • انبساط گرمايي وجود ندارد.

۱۳۸ فونونها (۲). ویژگیهای گرمایه.

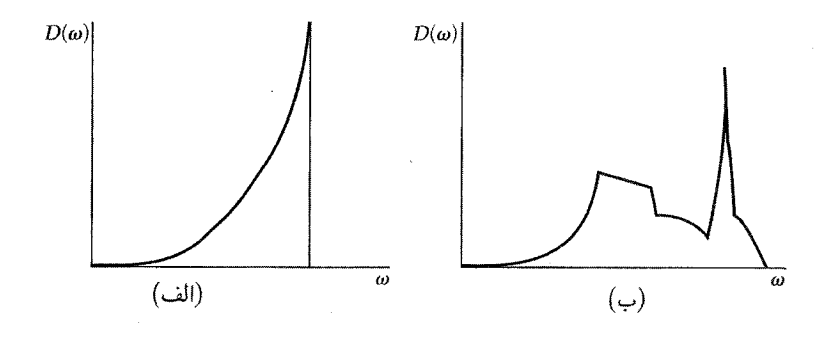

شکل ۱۴. چگالی حالتها بهصورت تابعی از بسامد. (الف) برای جامد دبی و (ب) برای ساختار بلوری واقعی. برای بلور، طیف بهازای  $\omega$ های کوچک بهصورت آ $\omega^{\intercal}$  شروع میشود. ولمی در نقاط تکین ناپیوستگیهایی پدیدار میشوند.

- ثابتهای کشسان تکدما و بیدررو با هم برابرند.
	- ثابتهای کشسان از فشار و دما مستقلاند.
- خلوفیت گرمایی در دماهای بالا،  $\theta > T$ ، ثابت میشود.  $\bullet$

در بلورهای واقعی هیچ یک از این نتایج دقیقاً صادق نیست. انحراف از این نتایج را می توان بهعلت چشمپوشی از جملات ناهماهنگ برحسب جابهجاییهای بیناتمی (با توانهای بیش از دو) دانست. دربارهٔ برخی از جنبههای سادهتر اثرهای ناهماهنگ بحث خواهیم کرد.

 $\omega_{\mathsf{r}} = \omega_1 + \omega_{\mathsf{r}}$  آزمایشهای مربوط به برهمکنش دو فونون برای ایجاد فونون سومی با بسامد  $\omega_1$ اثرهای ناهماهنگ را به زیبایی نمایش میدهند. فرایندهای سه فونونی از جملات درجهٔ سوم در انرژی پتانسپل شبکه ناشی میشوند. فیزیک برهمکنش فونونها را میتوان بهسادگی بیان کرد: حضور یک فونون، باعث ایجاد کرنش کشسان دورهای میشود که (از طریق برهمکنش ناهماهنگ) ثابت کشسانی بلور را در فضا و زمان مدوله میکند. فونون دوم مدولاسیون ثابت کشسانی را مشاهده میکند و درنتیجه، درست مانند پراکندگی ناشی از توری سهبعدی متحرک، پراکنده میشود و فونون سومی را ایجاد مے ,کند.

# انبساط گرمایی

انبساط گرمایی را می;توان در مورد نوسانگر کلاسیکی با در نظر گرفتن اثر جملات ناهماهنگ در انرژی پتانسیل روی فاصلهٔ متوسط یک زوج اتم در دمای  $T$  درک کرد. انرژی پتانسیل اتمهایی راکه در صفر مطلق بەاندازهٔ  $x$  از فاصلهٔ تعادل $\mathfrak{t}$ شان جابەجا شدەاند، بەصورت زیر در نظر میگیریم

> $U(x)cx^{\dagger}-gx^{\dagger}-fx^{\dagger}$  $(T\Lambda)$

برهمکنشهای ناهماهنگ در بلورها ۱۳۹

و  $f$  همه مثبتاند. جملهٔ شامل  $x^{\mathsf{w}}$  نامتقارن بودن دافعهٔ متقابل اتمها و جملهٔ شامل  $x^{\mathsf{f}}$  نرم $\omega$ دن  $g$ ارتعاش در دامنههای زیاد را نشان میدهدــــ کمینهٔ واقع در ۰ = x کمینهٔ مطلق نیست، ولی در نوسانهای کوچک، این شکل برای نمایش پتانسیل بیناتمی کافی است.

 $\,x\,$ جابهجایی میانگین را با استفاده از تابع توزیع بولتزمن محاسبه میکنیم که در آن وزن مقادیر ممکن بر مبنای احتمال ترمودینامیکی شان تعیین می شود:

$$
\langle x \rangle = \frac{\int_{-\infty}^{\infty} dx \ x \exp[-\beta U(x)]}{\int_{-\infty}^{\infty} dx \exp[-\beta U(x)]}
$$

که در آن، ۱/k $_B$   $\beta \equiv \beta$ . برای جابهجاییهایی که جملات ناهماهنگ در انرژی در مقایسه با  $k_B T$  کوچک باشند، انتگرالدهها را می توان به این صورت بسط داد:

$$
\int dx \ x \exp(-\beta U) \cong \int dx [\exp(-\beta cx^{\mathsf{Y}})](x + \beta gx^{\mathsf{F}} + \beta fx^{\Delta})
$$

$$
= \left(\frac{\mathsf{F}\pi^{\mathsf{Y}}}{\mathsf{F}}\right) \left(\frac{g}{c^{\Delta/\mathsf{Y}}}\right) \beta^{-\mathsf{Y}+\mathsf{Y}};
$$

$$
\int dx \ \exp(-\beta U) \cong \int dx \ \exp(-\beta cx^{\mathsf{Y}}) = (\pi/\beta c)^{\mathsf{Y}+\mathsf{Y}} \tag{A}
$$

بنابراین انبساط گرمایی در ناحیهٔ کلاسیکی برابر است با

$$
\langle x \rangle = \frac{\mathbf{r}_g}{\mathbf{r}_c \mathbf{r}} k_B T \tag{5}
$$

خاطرنشان می.سازد که در تابع نمایی رابطهٔ (۳۹)،  $\,c x^{\, \mathsf{y}}\,$  را نگهداشته و

$$
\exp(\beta g x^{\mathsf{T}} + \beta f x^{\mathsf{T}}) \cong 1 + \beta g x^{\mathsf{T}} + \beta f x^{\mathsf{T}} + \cdots
$$

را بسط دادهایم.

اندازهگیریهای ثابت شبکهٔ آرگون جامد در شکل ۱۵ نشان داده شدهاند. شیب منحنی با ضریب انبساط گرمایی متناسب است. همانگونه که از مسئلهٔ ۵ انتظار می رود، وقتی $T \rightarrow T$ ، ضریب انبساط صفر میشود. در پایینترین مرتبه، انبساط گرمایی شامل جملهٔ متقارن  $f x^{\mathfrak{f}}$  در  $U(x)$  نیست و فقط جملهٔ یادمتقارن  $gx^{\mathfrak{r}}$  را دربرمی $\zeta$ یرد.

فه نه نها (۲). و پر گیهای گرمایی

تابعی از دما.

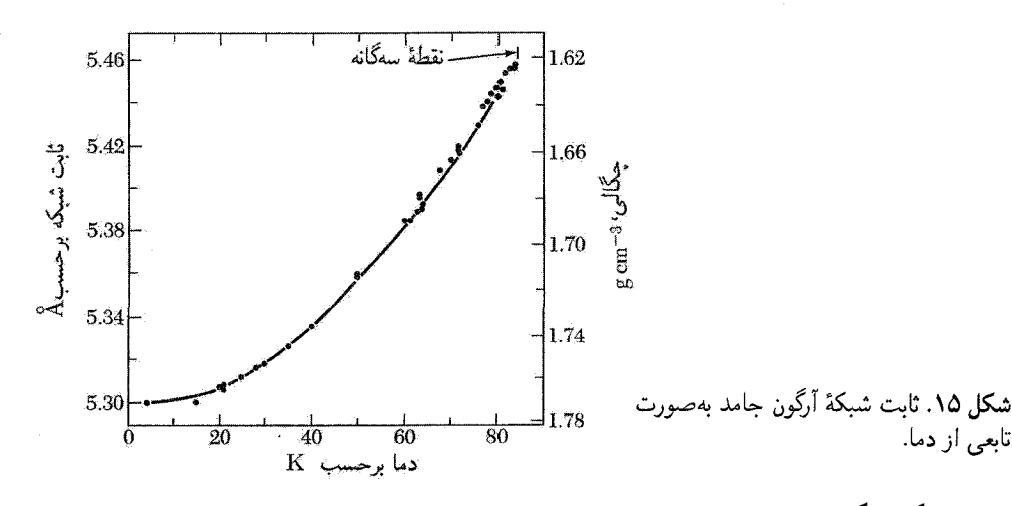

رسانندگے, گرمایے, ضریب رسانندگی گرمایی  $K$ ی جامد را بهسادگی می $\vec{\,}$ وان برحسب شارگرما در حالت پایا در طول یک میلهٔ بلند، که دارای گرادیان دمای  $d T/d x$  است، بهصورت زیر تعریف کرد:

$$
j_U = -K \frac{dT}{dx} \tag{f1}
$$

که  $j_U$  شار انرژی گرمایی، یا انرژی تراگسیلیافته از واحد سطح در واحد زمان است.

شکل این معادله اشاره بر این دارد که فرایند انتقال انرژی گرمایی، یک فرایند کاتورهای است. انرژی بهسادگی از یک انتهای نمونهٔ پرتابهای وارد نمیشود و مسیر مستقیم را بهسوی انتهای دیگر ادامه نمیدهد، بلکه در طول نمونه یخش می شود و تحت تأثیر برخوردهای متعددی قرار می گیرد. اگر انرژی مستقیماً بدون انحراف در طول نمونه منتشر می شد، عبارت شارگرمایی به گرادیان دما بستگی نداشت، بلکه، بدون توجه به طول نمونه، فقط به اختلاف دماي  $\Delta T$  بين دو انتهاي آن وابسته بود. طبيعت كاتورهاي فرايند رسانندگي باعث می شود که گرادیان دما و، همانگونه که بعداً خواهیم دید، مسیر آزاد میانگین را در عبارت شارگرمایی وارد کند. با استفاده از نظریهٔ جنبشی گازها عبارت زیر را برای رسانندگی گرمایی بهدست خواهیم آورد:

$$
K = \frac{1}{r}Cv\ell,\tag{57}
$$

که در آن  $C$  ظرفیت گرمایی بهازای واحد حجم،  $v$  سرعت متوسط ذره، و  $\ell$  مسافت آزاد میانگین ذرهبین برخوردهاست. دبی برای نخستین بار این نتیجه را برای توضیح رسانندگی گرمایی در جامدات دیالکتریک به کارگرفت،که در آن  $C$  را ظرفیت گرمایی فونونها،  $v$  سرعت فونونها، و  $\ell$  را مسافت آزاد میانگین فونونها در نظر گرفت. چند مقدار از مسافت آزاد میانگین در جدول ۲ داده شده است.

## رسائندگی گرمایی ۱۴۱

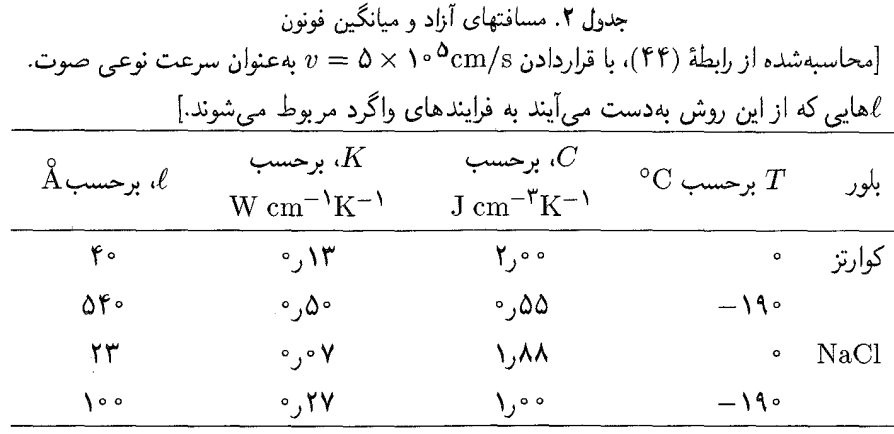

نظریهٔ جنبشی مقدماتی را که به (۴۲) منجر میشود، شرح میدهیم. شار ذرات در جهت  $x$  برابر است با  $\frac{1}{\mathcal{F}} n(|v_x|)$ ، که در آن  $n$  غلظت مولکولهاست. در تعادل، شاری با همین اندازه در جهت مخالف وجود دارد. نماد (۰۰۰) نمایشگر مقدار میانگین است.

اگر ظرفیت گرمایی ذره c باشد، آنگاه ذره حین حرکت از ناحیهای با دمای موضعی  $T+\Delta T$  به ناحیهٔ دیگری با دمای موضعی  $T$ ، انرژی  $\Delta T$  را از دست می،دهد. حال،  $\Delta T$  بین دو انتهای مسافت آزاد ذره از رابطهٔ زیر بهدست میآید

$$
\Delta T = \frac{dT}{dx}\ell_x = \frac{dT}{dx}v_x\tau
$$

که در آن  $\tau$  زمان میانگین بین برخوردهاست. بنابراین شار خالص انرژی (ناشیهاز شار ذره در هر دو جهت) برابر است با

$$
j_U = -n \langle v_x^{\dagger} \rangle c \tau \frac{dT}{dx} = -\frac{1}{\mathsf{F}} n \langle v^{\dagger} \rangle c \tau \frac{dT}{dx}
$$
 (FT)

اگر v، مانند سرعت فونونها، ثابت باشد، رابطهٔ (۴۳) را می $\bar{\psi}$ ان به این صورت نوشت:

$$
j_U = -\frac{1}{\mathbf{r}} C v \ell \frac{dT}{dx} \tag{97}
$$

 $K = (\binom{\gamma}{r})Cvl$  که در آن  $v\equiv v\tau$  و  $C \equiv nc$ . بدین ترتیب،  $\ell \equiv v\tau$ 

۱۴۲ فونونها (۲). ویژگیهای گرمایی

مقاومت ويژهٔ گرمايي گاز فونوني

مساحت آزاد میانگین فونون، ¢، را در اصل دو فرایند، یکی پراکندگی هندسی و دیگری پراکندگی در اثر سایر فونونها، تعیین میکنند. اگر نیروهای بین اتمها کاملاً هماهنگ بودند، برای برخورد فونونهای مختلف هیچ سازوکاری وجود نداشت و مسافت آزاد میانگین منحصراً بهوسیلهٔ برخوردهای فونون با مرزهای بلور و ناکاملیهای شبکه محدود می شد. وضعیتهایی وجود دارند که در آنها این آثار کاملاً حاکماند.

در اثر برهمکنشهای ناهماهنگ شبکه، یک جفتشدگی بین فونونهای مختلف بهوجود می آید که مقدار مسافت آزاد میانگین را محدود میكند. حالتهای دقیق دستگاه ناهماهنگ دیگر مانند فونونهای خالص نیستند.

نظریهٔ اثر حفتشدگی ناهماهنگ روی مقاومت ویژهٔ گرمایی پیش بینی می کند که در دماهای بالا ¢ با د متناسب باشد. این امر با آزمایشهای بسیاری سازگار است. این وابستگی را می توان برحسب تعداد  $\gamma T$ فونونهایی که یک فونون معلوم می،تواند با آنها برهمکنش داشته باشد، درک کرد: در دمای بالا تعداد کل فونونهای برانگیخته با  $T$  متناسب است. بسامد برخوردهای یک فونون معلوم، باید با تعداد فونونهایی که آن  $\ell \propto \Delta/T$  فونون می،تواند با آنها برخورد کند متناسب باشد، بنابراین

برای تعریف رسانندگی گرمایی باید در بلور سازوکارهایی موجود باشند که بتوانند توزیع فونونها را بهطور موضعی به حالت تعادل گرمایی درآورند. بدون چنین سازوکارهایی نمی توانیم سخن از این برانیم که فونونهای یک سر بلور در دمای  $T_{\mathsf{Y}}$  و فونونهای سر دیگر در دمای  $T_{\mathsf{Y}}$  در حالت تعادل $\mathsf{I}$ ند.

در مورد رسانندگی گرمایی، تنها کافی نیست که راهی برای محدود کردن مسافت آزاد میانگین وجود داشته باشد، بلکه باید راهی برای برقراری توزیع تعادلی موضعی برای فونونها نیز موجود باشد. برخوردهای فونون با ناکاملی استاتیکی یا مرز شبکه به تنهایی حالت تعادل گرمایی را برقرار نمیکند، زیرا چنین برخوردهایی انرژی تکتک فونونها را تغییر نمیدهند: بسامد فونون پراکندهشده، ۷۲، با بسامد فونون فرودی، . بيرابر است $\omega_{\lambda}$ 

این نکته نیز شایان توجه است که فرایند برخورد سهفونونی

 $\mathbf{K}_{1} + \mathbf{K}_{1} = \mathbf{K}_{1}$  $(60)$ 

حالت تعادل را برقرار نمیکند. این امر به این دلیل زیرکانه است که تکانهٔ کل گاز فونون در اثر چنین برخوردی تغییر نمیکند. توزیع تعادلی فونونها در دمای  $T$  در بلور با سرعت رانشی $\vert$ ی حرکت می $\zeta$ ند، که در اثر برخوردهای سه فونونبی به شکل (۴۵) آشفته نمبیشود. برای چنین برخوردهایی تکانهٔ فونون

$$
\mathbf{J} = \sum_{\mathbf{K}} n_{\mathbf{K}} \hbar \mathbf{K} \tag{59}
$$

رسانندگی گرمایی ۱۴۳

 $n_{\mathbf{K}}$  پابسته است، زیرا تغییر  ${\mathbf J}$  در چنین برخوردهایی برابر است با ${\mathbf K}_\gamma = {\mathbf K}_\gamma - {\mathbf K}_\gamma = {\mathbf K}_\gamma$ . در اینجا تعداد فونونهایی است که بردار موج K را دارند.

برای توزیعی با ° ≠ J، برخوردهایی مانند (۴۵) در برقراری تعادل گرمایی کامل ناتوان!ند، زیرا در  ${\bf J}\neq\cdot\,$ اثر این برخوردها  ${\bf J}$  بدون تغییر باقی میماند. اگر با توزیعی از فونونهای داغ در امتداد میله با شروع کنیم، این توزیع بدون تغییر J در میله منتشر میشود. بنابراین هیچ مقاومت گرمایی[ی وجود نخواهد داشت. این مسئله، همانگونه که در شکل ۱۶ نمایش داده شده است، شبیه برخوردهای بین.مولکولهای گاز در یک لولهٔ مستقیم با دیوارهای بدون اصطکاک است.

فرايندهاي واگرد فرایندهای سهفونونی مهم که مقاومت ویژهٔ گرمایی را ایجاد میکنند، به شکل  $\mathbf{K}_\mathsf{Y} = \mathbf{K}_\mathsf{Y}$ ، که در آن  $\bf K$  پایسته است نیستند، بلکه به شکل زیرند

$$
\mathbf{K}_{\mathcal{V}} + \mathbf{K}_{\mathcal{V}} = \mathbf{K}_{\mathcal{V}} + \mathbf{G} \tag{fV}
$$

که در آن G بردار شبکهٔ وارون است (شکل ۱۷). این فرایند توسط پایرلزکشف شد و به فرایندهای واگرد معروف است. یادآور میشود که G می $\mathbf G$  میتواند درکلیهٔ قوانین پایستگی تکانه در بلورها ظاهر شود. در همهٔ فرایندهای مجازی که به شکل (۴۶) و (۴۷)اند، انرژی پایسته است.

قبلاً در میان فرایندهای برهمکنش موجی در بلورها، با مثالهایی مواجه شدهایم که در آنها تغییر بردار موج کل الزاماً صفر نیست و ممکن است برابر با بردار شبکهٔ وارون باشد. در شبکههای دورهای چنین فرایندهایی همیشه امکانپذیرند. این استدلال بهویژه در مورد فونونها قوی است: Kهای معنیدار فونونها،

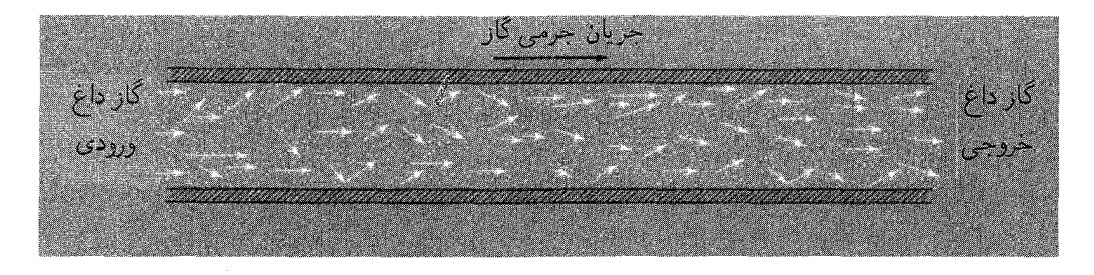

شکل ۱۶ الف. شار مولکولهای گاز در حالت تعادل رانشی در طول لولهٔ باز با دیوارهای بدون اصطکاک، فرایندهای برخورد کشسان بین مولکولهای گاز، شار تکانه یا انرژی گاز را تغییر نمیدهند. زیرا، در هر برخورد سرعت مرکز جرم ذرات برخوردکننده و انرژی آنها بدون تغییر باقبی می.ماند. بنابراین انرژی، بدون آنکه توسط گرادیان دما رانده شود، از چپ به راست ترابری میشود. در نتیجه مقاومت ویژهٔ گرمایی برابر صفر و رسانندگی گرمایی بینهایت است.

بأ النهای داغ انتهای سرد

شکل ۱۶ ب. در تعریف متداول رسانندگی گرمایی در گاز وضعیتی در نظر گرفته می شود که در آن هیچ شار جرمی مجاز نیست. در اینجا لوله در هر دو سر بسته شده است، تا از فرار یا ورود مولکولها جلوگیری بهعمل آید. درگرادیان دما زوج مولکولهای برخوردکنندهای که سرعت مرکز جرمشان از مقدار میانگین بیشتر است، به سمت راست و آنهایی که سرعت مرکز حرمشان از مقدار مبانگین کمتر است، به سمت حب متمایل خواهند بود. گرادبان غلظت مختصری، که در سمت راست بیشتر است، ایجاد خواهد شد تا در حالییکه ترابری خالص انرژی از انتهای داغ به انتهای سرد را میسر میںسازد، ترابری خالص جرم برابر صفر باشد.

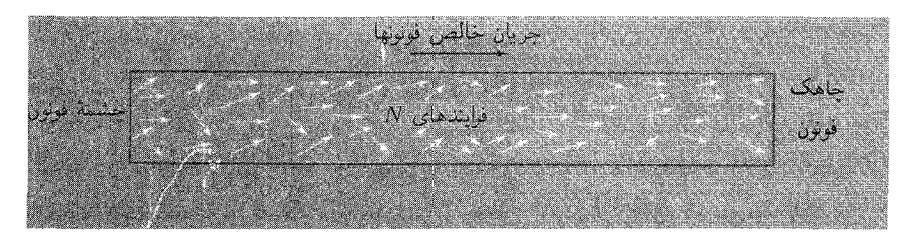

شکل ۱۶ ج. در بلوری می,توان، مثلاً با تاباندن نور لامپ به انتهای چپ بلور، ترتیبی اتخاذ کرد که فونونها عمدتاً در یک انتها ایجاد شوند. از این انتها شارهٔ خالصی از فونونها به طرف انتهای راست بلور وجود خواهد داشت. اگر تنها فرایندهای  $N$   $N$  ( ${\bf K}_{\rm Y}+{\bf K}_{\rm Y}$  رخ دهند، تکانهٔ شار فونون در اثر برخورد تغییر نمیکند و مقداری شار فونون در طول بلور برقرار میماند. میټوان در اصل ترتیبی اتخاذکردکه در موقع ورود فونونها به انتهای سمت راست، بیشتر انرژی آنها به تابش تبدیل شود و در نتیجه چاهکی برای فونونها ایجاد شود. در اینجا نیز درست مانند (الف) مقاومت ويژة گرمايي صفر است.

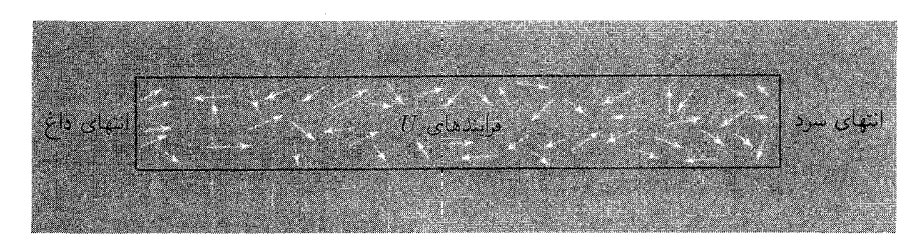

**شکل ۱۶** د. در فرایندهای U، در هر رویداد برخورد، تغییر خالص تکانهٔ فونون زیاد است. شار خالص اولیهٔ فونون حین رفتن به سمت راست به سرعت فرو می|فتد. دو انتها ممکن است بهصورت چشمه و چاهک عمل کنند. تحت تأثیرگرادیان دما، ترابری انرژی خالصی رخ می،دهد، مانند شکل ب.

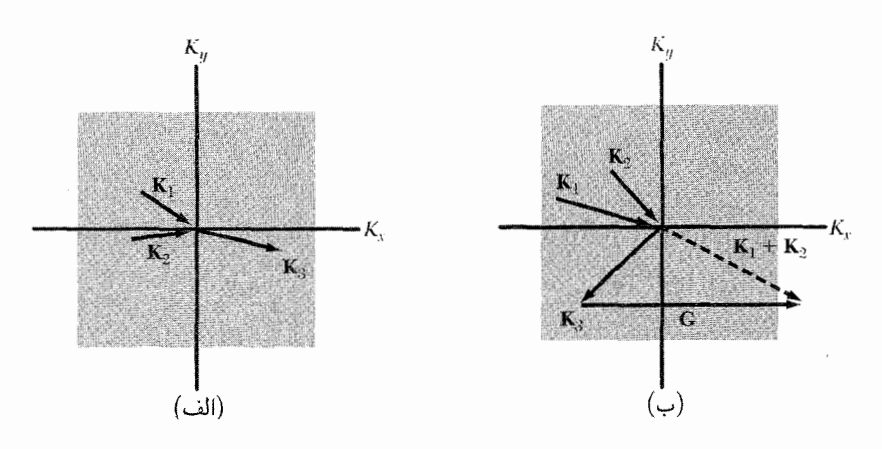

شکل ۱۷. (الف) فرایند برخورد فونونی عادی، K, + Kr = Kr و (ب) فرایند برخورد فونونی واگرد، ، در شبکهٔ مربعی دوبعدی. مربع نشاندادهشده در هر شکل نمایشگر منطقهٔ اول بریلوئن، $\mathbf{K}_1+\mathbf{K}_\mathsf{r}=\mathbf{K}_\mathsf{r}+\mathbf{G}$ در فضای  ${\bf K}$ ی فونونهاست؛ این منطقه شامل همهٔ مقادیر مستقل ممکن بردار موج فونونهاست. آن بردارهای  ${\bf K}$  که نوک آنها در مرکز منطقه واقع است، فونونهای جذبشده را در فرایند برخورد نشان می1هند؛ و آنهاییکه جهتهایشان از مرکز دور می شوند، فونونهای گسیل یافته را در برخورد نمایش می دهند. در (ب) مشاهده میکنیم که در فرایند واگرد جهت مؤلفهٔ  $x$  شار فونون معکوس شده است. بردار شبکهٔ وارون G، همان $\mathbf{G}$  نشان داده شده است، موازی با محور  $K_x$  و دارای طول ۲ $\pi/a$  است که  $a$  ثابت شبکهٔ بلور است. در هر دو فرایند  $N$  یا  $U$ ، انرژی باید پایسته باشد،  $\omega_1 + \omega_7 = \omega_7$  در نتيجه

تنها داخل منطقهٔ اول بریلوئن قرار دارند. بنابراین هر Kی بزرگتر که در برخورد ایجاد شود. باید با افزودن به درون منطقهٔ اول برگردانده شود. از برخورد دو فونون، که برای هر دو  $K_x$  منفی است، فونونی توسط  ${\bf G}$ فوایند واگرد (G  $\neq$  ) با  $K_x$  مثبت بهوجود می $\check{}$ ید. فرایندهای واگرد را فرایندهای  $U$  نیز می $j$ مند.

برخوردهایی که در آنها  $\mathbf{G}=\mathbf{G}=\mathbf{G}$  است فرایندهای عادی یا فرایندهای  $N$  نام دارند. در دماهای بالا از آنجا که  $\hbar\omega_{\rm max}$ ، تمام مدهای فونونی برانگیخته میشوند. در نتیجه بخش قابل  $(T<\theta)$ ملاحظهای از تمام برخوردهای فونونی از نوع فرایندهای  $U$  خواهد بود که با تغییر زیاد تکانه در برخورد همراهاند. در دماهای بالا مقاومت ویژهٔ گرمایی را می $\vec{$ وانیم بدون آنکه بین فرایندهای  $U$  و  $N$  تفاوت ویژهای قائل شویم، برآورد کنیم؛ با استفاده از استدلال قبلی دربارهٔ آثار غیرخطی، انتظار داریم که در دماهای بالا مقاومت ویژهٔ گرمایی شبکه را متناسب با  $T$  بیابیم.

انرژی فونونهای K۱ و K۲، که برای وقوع واگرد مناسب است از مرتبهٔ  $k_B$  است. زیرا، برای آنکه برخورد (۴۷) امکان پذیر باشد، بردار موج هر یک از فونونهای ۱ و ۲ باید از مرتبهٔ G + باشد. اگر هر دو فونون دارای  $K$ ی کوچک و در نتیجه دارای انرژی پایینی باشند، از برخورد آنها بههیچ وجه فونونی با بردار موجی که خارج از منطقهٔ اول باشد بهوجود نخواهد آمد. در فرایند واگرد، درست بهگونهٔ فرایند عادی، اصل پایستگی

۱۴۶ فونونها (۲). ویژگیهای گرمایی

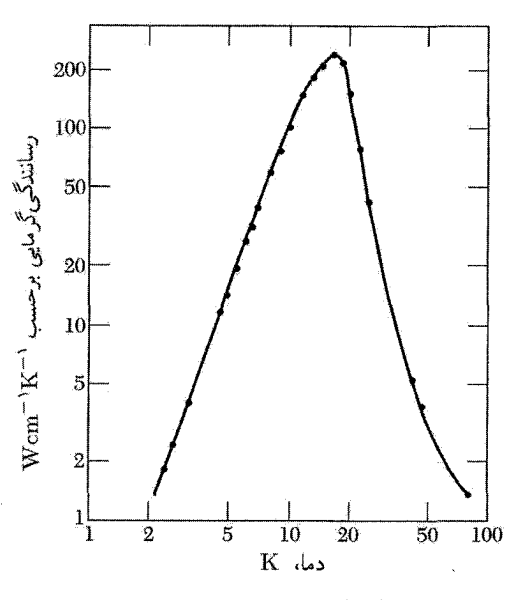

شکل ۱۸. رسانندگی گرمایی بلور بسیار خالص سدیم فلورید.

انرژی باید برقرار باشد. در دماهای پایین می توان انتظار داشت که تعداد فونونهای مناسبی که انرژی زیاد لازم  $\frac{1}{\mathcal{F}}k_B\theta$  را دارند، بر طبق ضريب بولتزمن، تقريباً بهگونة  $\exp(-\theta/$  تغييركند. اين شكل نمايي با تجربه بهخوبی سازگار است. بهطور خلاصه، مسافت آزاد میانگین فونونی که در رابطهٔ (۴۲) وارد می شود، مسافت آزاد مبانگین برای برخوردهای واگرد بین فونونهاست و نه برای تمامی برخوردهای بین فونونها.

#### ناكامليها

أثار هندسی نیز می;توانند در محدودکردن مسافت آزاد میانگین مهم باشند. پراکندگی توسط مرزهای بلور، توزیع جرمهای ایزوتوپی در عناصر شیمیایی طبیعی، ناخالصیهای شیمیایی، ناکاملیهای شبکه، و ساختارهای بی شکل (آمورف) را نیز باید در نظر گرفت.

هنگامهیکه در دماهای پایین، مسافت آزاد میانگین  $\ell$ ، با پهنای نمونهٔ مورد آزمایش قابل مقایسه می شود، پهنای نمونه مقدار ¢ را محدود می کند و رسانندگی گرمایی تابعی از ابعاد نمونه می شود. این اثر را دوهاس و بیرماس٬ کشف کردند. کاهش ناگهانی رسانندگی گرمایی بلورهای خالص در دماهای یایین از اثر پیکر ناشی میشود.

در دماهای پایین فرایند واگرد اثر خود را در محدود کردن رسانندگی از دست می،دهد، و همانگونه که در شکل ۱۸ نشان داده شده است، اثر پیکر غالب میشود. در نتیجه می توان انتظار داشت که مسافت

1. Biermasz

آزاد میانگین فونون ثابت و از مرتبهٔ قطر  $D$  نمونه باشد، در نتیجه

$$
K \approx CvD \tag{fA}
$$

تنها جملهٔ وابسته به دما در طرف راست، ظرفیت گرمایی  $C$  است که در دماهای پایین بهگونهٔ  $T^\mathbf{r}$  تغییر میکند. انتظار داریم که رسانندگی گرمایی در دماهای پایین به شکل  $T^{\texttt{F}}$  تغییرکند. اثر پیکر هنگامی ظاهر میشود، که مسافت آزاد فونون با قطر نمونه مقایسهپذیر باشد.

رسانندگی گرمایی بلورهای دی|لکتریک ممکن است به اندازهٔ رسانندگی گرمایی فلزات بالا باشد. یاقوت کبود مصنوعی (Al۲O۳) دارای یکی از بیشترین مقادیر رسانندگی است: تقریباً ۰–۲۰۰ تا در دمای ۳۰K. بیشینهٔ رسانندگی گرمایی یاقوت کبود از بیشینهٔ رسانندگی گرمایی (۳۰ $\rm\,K^{-1}$ مس یعنی ۱۰۰ W  $\rm\,cm^{-1}K^{-1}$  بیشتر است. ولی رسانندگی گرمایی گالیم فلزی در دمای ۸Kر۱ برابر ۸۴۵W cm<sup>-۱</sup>K<sup>-۱</sup> است. سهم الکترونی در رسانندگی گرمایی فلزات در فصل ۶ بررسی میشود.

توزیع ایزوتوپهای عناصر شیمیایی، در بلوری که از سایر لحاظ کامل است، غالباً سازوکار مهمی برای پراکندگی فونونها فراهم میکند. توزیع کاتورهای جرم ایزوتویی، دورهای بودن چگالی را از دیدگاه موج کشسان بر هم می;زند. در بعضبی مواد اهمیت پراکندگی فونونها توسط ایزوتوپها با پراکندگی توسط سایر فونونها مقایسهپذیر است. نتایج مربوط به ژرمانیم در شکل ۱۹ نشان داده شدهاند. افزایش رسانندگی گرمایی در سیلیسیم و الماسی که خلوص ایزوتویی دارند نیز مشاهده شده است؛ مورد اخیر بهصورت چاهک گرمایی برای چشمههای لیزری اهمیت ابزاری دارد.

مسائل ۱. تکمینه در چگالبی حالتها. (الف) استفاده از رابطهٔ پاشیدگی که در فصل ۴ برای شبکهٔ خطی تکاتمی با داشتن  $N$  اتم برهمکنشکننده با همسایههای اول بهدست آمد. نشان دهید چگالی مدها برابر است با

$$
D(\omega) = \frac{\mathsf{Y}N}{\pi} \cdot \frac{\mathsf{Y}}{(\omega_m^{\mathsf{Y}} - \omega^{\mathsf{Y}})^{\mathsf{Y}/\mathsf{Y}}}
$$

که در آن  $\omega_m$  بسامد بیشینه است. (ب) فرض کنید که در نزدیکی  $K~=~K$  یک شاخهٔ فونون  $\omega < \omega$ . اپتیکی در سه بعد به شکل  $\omega(K) = \omega_s - AK$  باشد. نشان دهید که بهازای در اینجا چگال<sub>دی</sub>  $D(\omega)=\omega\circ\omega\circ\omega$  و بهازای  $D(\omega)= (L/\mathsf{Y}\pi)^\mathsf{T}(\mathsf{Y}\pi/A^{\mathsf{T}/\mathsf{Y}})(\omega\circ-\omega)^{\mathsf{Y}/\mathsf{Y}}$ مُدها، ناييوسته است.

انبساط گرمایی یاختهٔ بلور. (الف) ریشهٔ میانگین مربعی انبساط گرمایی  $\Delta V/V$  یاختهٔ  $\bm{Rms}$  . بسیط سدیم را در ۲۰۰E برآورد کنید. مدول حجمی را برابر ۳−crg cm" (۱۰ × ۷ بگیرید. دقت کنید

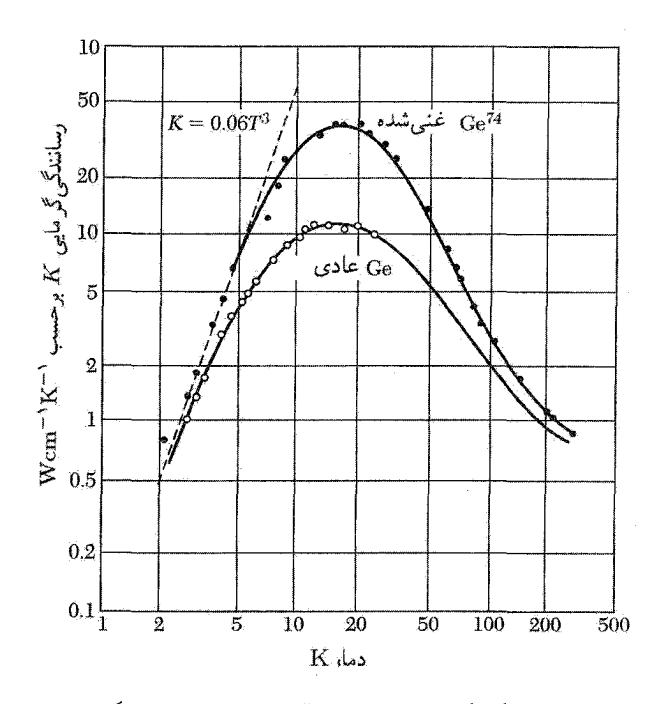

شکل ۱۹. اثر ایزوتوپی در مورد رسانندگی گرمایی ژرمانیم، که آن را در بیشینهٔ رسانندگی تا سهبرابر میرساند. در نمونهٔ غنیشده ۹۶ درصد Ge<sup>۷۴</sup> و در ژرمانیم طبیعی ۲۰درصد ۲۷،Ge<sup>۷۰ </sup>درصد ۸،Ge<sup>۷۲</sup> درصد ۳۷،Ge<sup>۷۳</sup> درصد وجود دارد. در دماهای پایینتر از ۵K، برای نمونهٔ غنی شده ۶ $T^\intercal$ °ر $\mathbf{K} = \mathbf{K}$ ، که بهخوبی Ge $^\mathsf{vf}$ ، در دماهای پایینتر از ۵K، برای نمونهٔ غنی با نظریهٔ کازیمر در مورد مقاومت گرمایی ناشبی از پراکندگی مرزی سازگار است.

که دمای دبی ۱۵۸K از ۲۰۰K پایینتر و بنابراین انرژی گرمایی از مرتبهٔ  $k_B T$  است. (ب) از این نتیجه استفاده کنید و ریشهٔ میانگین مربعی افتوخیرگرمایی  $\Delta a/a$  پارامتر شبکه را برآورد کنید. ۳. جابهجایی شبکه در نقطهٔ صفر و کرنش. (الف) در تقریب دبی، نشان دهید که میانگین مربعی جابهجایی اتم در صفر مطلق بهصورت ۳ $\rho v^{\mathsf{T}}$ ۸ $\pi^\mathsf{Y}$ /۸ $\pi^\mathsf{Y}$  است، که در آن v سرعت صوت است.  $\langle R^{\mathsf{Y}} \rangle = (\hbar / \mathsf{Y} \rho V) \sum \omega^{-1}$  با جمعکردن نتیجهٔ (۲۹) از فصل ۴ روی مُدهای مستقل شبکه، یعنی شروع میکنیم. برای تبدیل مربع دامنه به مربع جابهجایی یک ضریب ﴿ وارد کردهایم. (ب) نشان دهید که در شبکهٔ یک $\mu$ بعدی  $\setminus \mathbb{C}$  و  $\langle R^\intercal \rangle$  واگرا می $\mathfrak{m}$ بوند، ولی میانگین مربعی کرنش متناهی $\mu$ ست. رابطهٔ یا میانگین مربعی کرنش در نظر بگیرید و نشان دهید که این کمیت  $\langle (\partial R/\partial x)^\intercal \rangle = \frac{1}{\mathcal{E}} \sum K^\intercal u_s^\intercal$ برای یک خط  $N$ اتمی که جرم هر اتم آن  $M$  است، اگر فقط مدهای طولی را در نظر بگیریم، برابر است. واگرایی  $R^{\mathsf{Y}}$  در هیچ اندازهگیری فیزیکمیای مهم نیست.  $\hbar \omega_D^{\mathsf{Y}} L / \mathsf{f} MNv^{\mathsf{Y}}$ 

۴. ظرفیت گرمایے ، شبکهٔ لایهای. (الف) بلوردیالکتریکی را با لایههای اتمی در نظر بگیرید. جفتشدگی

مسائل ١٢٩

بین لایهها را صلب فرض کنید بهطوریکه حرکت اتمها به صفحهٔ لایه محدود شده باشد. نشان دهید که ظرفیت گرمایی فونونی در تقریب دیی در حد دمای پایین متناسب با  $T^\mathsf{Y}$  است. (ب) اکنون فرض کنید، مانند بسیاری از ساختارهای لایهای، لایههای مجاور بهطور ضعیف به یکدیگر مقید باشند. در دماهای بسیار پایین انتظار دارید ظرفیت گرمایی فونونی به حه شکلی نزدیک شود؟

۵\*. ثابت گرونایزن. (الف) نشان دهید که انرژی آزاد یک مد فونونی با بسامد  $\omega$  برابر است با در نظر  $k_BT{\rm ln} [ {\rm Y} \sinh(\hbar\omega/ {\rm Y} k_BT ) ]$ . برای پیدا کردن این نتیجه لازم است انرژی نقطهٔ صفر،  $\frac{1}{\gamma} \hbar \omega / {\rm Y} k_BT ]$ گرفته شود. (ب) اگر ∆ تغییر حجم نسببی باشد، انرژی آزاد بور را مبی¤ان بهصورت زیر نوشت

$$
F(\Delta, T) = \frac{1}{\mathsf{Y}} B \Delta^{\mathsf{T}} + k_B T \sum \ln \left[ \mathsf{Y} \sinh \frac{\hbar \omega_{\mathbf{K}}}{\mathsf{Y} k_B T} \right]
$$

 $\delta\omega/\omega = -\gamma\Delta$  که در آن  $B$  مدول حجمی است. فرض کنید وابستگی حجمی  $\omega_{\bf K}$  بهصورت باشد که  $\gamma$  را ثابت گرونایزن می،نامند. اگر  $\gamma$  مستقل از مد  ${\bf K}$  در نظر گرفته شود، نشان دهید هر گاه  $\Delta \triangleq F$ نسبت به  $\Delta \triangleq \Delta$ هنه خواهد بود، و نشان دهید که این رابطه  $F$   $B\Delta = \gamma \sum \frac{1}{Y} \hbar \omega \coth(\hbar \omega / Y k_B T)$ را برحسب چگالی انرژی گرمایی می توان بهصورت  $\gamma U(T)/B$  = ۵ نوشت. (ج) نشان دهید در مدل دبی،  $\partial \ln V / \partial \ln V$ . توجه: در این نظریه تقریبهای بسیاری به کار رفتهاند: نتیجهٔ (الف) فقط هنگامی که  $\omega$  مستقل از دما باشد صادق است؛  $\gamma$  برای مدهای مختلف می تواند کاملاً متفاوت باشد.

 $\bm{\varphi}$ 

# گاز فرمی الکترون آزاد

 $\label{eq:2.1} \mathcal{L}(\mathcal{L}^{\mathcal{L}}_{\mathcal{L}}(\mathcal{L}^{\mathcal{L}}_{\mathcal{L}})) = \mathcal{L}(\mathcal{L}^{\mathcal{L}}_{\mathcal{L}}(\mathcal{L}^{\mathcal{L}}_{\mathcal{L}})) = \mathcal{L}(\mathcal{L}^{\mathcal{L}}_{\mathcal{L}}(\mathcal{L}^{\mathcal{L}}_{\mathcal{L}}))$ 

در نظریهای که چنین نتایجی را به بار آورده است، باید یقیناً حقايق بسيارى نهفته باشد.

ه. ا. لورنتس

تعدادی از ویژگیهای مهم فلزها، نه فقط مربوط به فلزهای ساده، را می توان برحسب مدل الکترون آزاد درک كرد. برطبق اين مدل، الكترونهاى ظرفيتى اتمهاى تشكيلدهندة فلز، الكترونهاى رسانش مىشوند و آزادانه درون فلز به اطراف حرکت میکنند. معلوم شده است که حتی در مورد فلزهایی که مدل الکترون آزاد برای أنها به نتایج خوبی می|نجامد توزیع بار الکترونهای رسانش پتانسیل الکتروستاتیکی قوی مغزهای یونی را منعکس میکند. سودمندی مدل الکترون آزاد بیشتر در مورد آزمایشهایی است که عمدتاً به ویژگیهای جنبشی الکترونهای رسانش بستگی دارند. برهمکنش الکترونهای رسانش با یونهای شبکه در فصل بعد بررسی می شود. سادهترین فلزها، فلزهای قلیایی|ند (لیتیم، سدیم، پتاسیم، سزیم و روبیدیم): در اتم آزاد سدیم الکترون

ظرفیت در حالت ۳s است که در این فلز بهصورت الکترون رسانش در نوار رسانش ۳s میشود.

گاز فرمی الکترون آزاد ۱۵۱

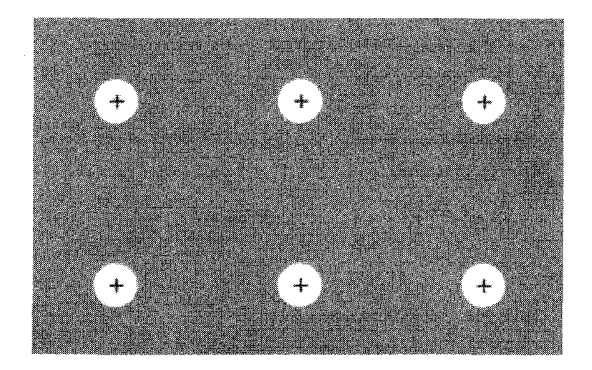

شکل ۱. مدل طرحوار بلور فلز سدیم. یونهای  $\mathrm{a}^+$  مغزهای اتمی اند که در دریایی از الکترونهای رسانش غوطهورند. الکترونهای رسانش از الکترونهای ظرفیت ۳s اتمهای آزاد مشتق شدهاند. مغزهای اتمی شامل ۱۰ الکترون با پیکربندی ۱٬۶٬۲۶٬۴ $s$  هستند. در فلز قلیایی، مغزهای اتمی قسمت نسبتاً کوچکی (~ ۱۵درصد) از حجم کل بلور را اشغال میکنند، ولی در فلز نجیب (Qu، وAg، و Au) مغزهای اتمی نسبتاً بزرگترند و ممکن است با یکدیگر در تماس باشند. ساختار بلوری متداول در دمای اتاق برای فلزهای قلیایی bcc و برای فلزهای نجیب fcc است.

بلوری یک ظرفیتی که شامل  $N$  اتم است،  $N$  الکترون رسانش و  $N$  مغز یونی مثبت دارد. مغز یونی شامل ۱۰ الکترون است که پوستههای ۱۶، ۲۶، و ۲ $p$  یون آزاد را اشغال میکنند، توزیع الکترونهای Na $^+$ مغز، یونی در فلز و در یون آزاد اساساً یکسان است. مغزهای یونی، بهگونهٔ شکل ۱، تنها حدود ۱۵ درصد حجم بلور سدیم را اشغال میکنند. شعاع یون آزاد  $\rm{a^+}$  برابر است با $\rm{A}$ ر ْ، در حالیکه نصف فاصلهٔ همسایهٔ اول در این فلز برابر۸۳Ä را است.

تعبیر ویژگیهای فلزی برحسب حرکت الکترونهای آزاد بسیار پیش از ابداع مکانیک کوانتومی گسترش یافت. نظریهٔ کلاسیکی چندین موفقیت چشمگیر، بەویژه در بەدست آوردن شکل قانون اهم و رابطهٔ بین رسانندگی گرمایی و الکتریکی، داشت. نظریهٔ کلاسیکی در توضیح ظرفیت گرمایی و پذیرفتاری مغناطیسی الکترونهای رسانش با شکست روبهرو میشود (این شکست نظریهٔ الکترون آزاد نیست، بلکه شکستهای تابع كلاسيكي توزيع ماكسول است).

مشکل دیگری نیز برای مدل کلاسیکی وجود دارد. آزمایشهای گوناگون بسیاری نشان میدهند که الکترون رسانش در فلز می تواند فواصل اتمی متعددی را در مسیر مستقیمی آزادانه بپیماید، بدون آنکه در اثر برخورد با سایر الکترونهای رسانش یا مغزهای اتمی منحرف شود. در یک نمونهٔ بسیار خالص در دماهای پایین مسافت آزاد میانگین الکترون آزاد ممکن است تا ۱۰<sup>۸</sup> برابر فاصلهٔ بین اتمی (بیش از یک سانتیمتر) باشد.

چرا جسم چگال می تواند تا این حد در مقابل الکترونهای رسانش شفاف باشد؟ پاسخ این سؤال شامل دو قسمت است. (الف) مغزهاي يوني كه روى يک شبکهٔ دورهاي مرتب شدهاند الکترون رسانش را منحرف

۱۵۲ گاز فرمی الکترون آزاد

نمیکنند، زیرا امواج مادی، به دلیل محاسباتی که در فصل بعد مطرح می شود، آزادانه در ساختار دورهای منتشر میشوند. (ب) سایر الکترونهای رسانش بهندرت الکترون رسانش را پراکنده میکنند. این ویژگی پیامدی از اصل طرد پاؤلی است. منظور ازگاز فرمی الکترون آزاد، گازی از الکترونهای آزاد است که تابع اصل پاؤلی باشد.

ترازهای انرژی در یک بعد گاز الکترون آزاد یکبعدی را با توجه به نظریهٔ کوانتومی و اصل پاؤلی در نظر میگیریم. الکترونی به جرم توسط سدهای نامتناهی، در طول  $L$  محبوس است (شکل ۲). تابع موج  $\psi_n(x)$  الکترون پاسخی از، $m$ معادلهٔ شرودینگر  $\ell \psi = \ell \mathscr{C}$  است. با چشمپوشی از انرژی پتانسیل داریم:  $m$ ۲/ ۳ $\mathscr{C} = \mathscr{C}$ ، که در آن تکانه است. در نظریهٔ کوانتومی p را می $\ddot{\theta}$ را با عملگر  $\ddot{\theta}$ ت $- i \hbar d/dx$  نمایش داد، در نتیجه  $p$ 

$$
\mathcal{H}\psi_n = -\frac{\hbar^{\mathsf{T}}}{\mathsf{Y}m} \frac{d^{\mathsf{T}}\psi_n}{dx^{\mathsf{T}}} = \epsilon_n \psi_n \tag{1}
$$

که در آن  $\epsilon_n$  انرژی الکترون در اوربیتال است.

از واژهٔ اوربیتال برای مشخصکردن پاسخ معادلهٔ موج برای دستگاهی استفاده میکنیم، که تنها شامل یک الکترون است. این واژه امکان تشخیص یک حالت کوانتومی دقیق معادلهٔ موج دستگاه  $N$  الکترونی  $N$  را ازیک حالت کوانتومی تقریبی فراهم میکند. این حالت تقریبی را با اختصاص دادن  $N$  الکترون به اوربیتال مختلف که هر یک پاسخی از یک معادلهٔ موج الکترون است، بنا میکنیم. این مدل اوربیتالی فقط وقتی دقیق است که هیچ برهمکنشی بین الکترونها صورت نگیرد.

 $\psi_n(L)=\psi_n(\mathfrak{e})=\psi_n(\mathfrak{e})=1$ شرایط مرزیی که سد انرژی پتانسیل نامتناهی تحمیل میکند، عبارتاند از ه $\psi_n(\mathfrak{e})=\mathfrak{e}$  $L$  این شرایط هنگامی برآورده میشوند که تابع موج، سینوسگونه و تعداد نیمـطول موجها در فاصلهٔ مستعمل برابر عدد درست  $n$  باشد.

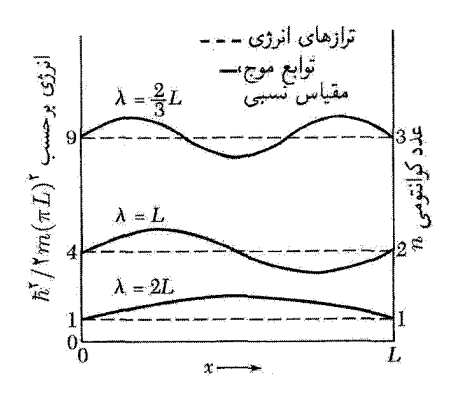

**شکل ۲**. سه تراز اول انرژی و توابع موج آنها مربوط به الکترون آزادی به جرم  $m$  که در خطی به طول  $L$  محبوس است. ترازهای انرژی برحسب عددکوانتومی n که تعداد نیم $\rm{d}$ ول موجها را در تابع موج مشخص میکند، شاخصگذاری شدهاند. طول موجها روی توابع موج مشخص شدهاند. انرژی  $\epsilon_n$  مربوط به تراز با  $h^{\dagger}/\text{km}(n/\text{KL})^{\dagger}$  عدد کوانتومی  $n$  برابر است با ۱۰

ترازهای انرژی در یک بعد ۱۵۳

$$
\psi_n = A \sin\left(\frac{\tau \pi}{\lambda_n} x\right); \qquad \frac{1}{\tau} n \lambda_n = L \tag{1}
$$

که در آن A ثابت است. مشاهده می شود که (۲) پاسخی از (۱) است، زیرا

$$
\frac{d\psi_n}{dx} = A\left(\frac{n\pi}{L}\right)\cos\left(\frac{n\pi}{L}x\right); \qquad \frac{d^{\mathsf{Y}}\psi_n}{dx^{\mathsf{Y}}} = -A\left(\frac{n\pi}{L}\right)^{\mathsf{Y}}\sin\left(\frac{n\pi}{L}x\right)
$$
\n
$$
\text{Lip} \text{ for } \xi_n \text{ is a constant.}
$$

$$
\epsilon_n - \frac{\hbar^{\mathsf{Y}}}{\mathsf{Y}m} \left(\frac{n\pi}{L}\right)^{\mathsf{Y}} \tag{7}
$$

می خواهیم n الکترون را روی این خط جای دهیم. بنابر اصل طرد پاؤلی هیچ دو الکترونی نمی $\bar{n}$  الکترونی دارای اعداد کوانتومی یکسان باشند. یعنی، هر اوربیتال حداکثر با یک الکترون اشغال می شود. این امر در مورد الكترونهاي اتمها، مولكولها، يا جامدات صادق است.

در جامد خطی، اعداد کوانتومی اوربیتال الکترون رسانش عبارت|ند از  $n$  و  $m_s$ ، که  $n$  هر عدد درست مثبتی است و، برحسب جهت اسیین، عدد کوانتومی مغناطیسی چ $\pm\pm m_s = m_s = m$ . یک زوج اوربیتال که با عدد کوانتومی n مشخص شده باشد، می $\vec{ }$ واند دو الکترون، یکی با اسپین بالا و دیگری با اسپین پایین، در خود جای دهد.

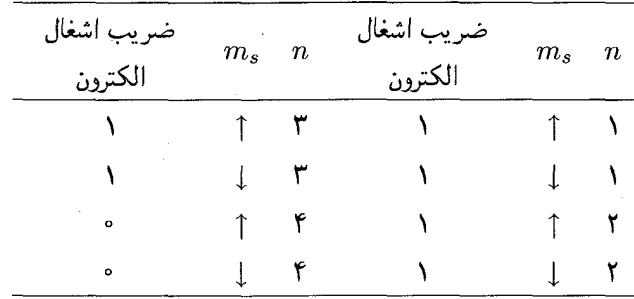

اگر شش الکترون موجود باشد، اوربیتالهای پرشده در حالت پایهٔ دستگاه در جدول زیر آمدهاند:

ممکن است بیش|ز یک اوربیتال دارای انرژی یکسان باشند. تعداد اوربیتالهای هم|نرژی را واگنی میiامند. فرض کنید بالاترین تراز انرژی پر با  $n_F$  نشان داده شود. عمل پر کردن ترازها با الکترونها را از پایین  $N$  شروع میکنیم و به این کار ادامه میدهیم تا همهٔ  $N$  الکترون جای داده شوند. مناسبتر است  $(n=1)$  $\texttt{Y}n_F = N$  را عدد زوج فرض کنیم. مقدار  $n$  را برای بالاترین تراز پر، یعنی  $n_F$ ، می $\texttt{u}_F$  می توان با استفاده از شرط بەدست آورد.

۱۵۴ گاز فرمی الکترون آزاد

انرژی فرمی  $\epsilon_F$  بنابه تعریف عبارت است از انرژی بالاترین تراز پر در حالت پایهٔ تک دستگاه :الکترونی. به کمک رابطهٔ (۳) با قرار دادن  $n = n_F$  در یک بعد داریم $N$ 

$$
\epsilon_F = \frac{\hbar^{\mathsf{r}}}{\mathsf{r}m} \left(\frac{n_F \pi}{L}\right)^{\mathsf{r}} = \frac{\hbar^{\mathsf{r}}}{\mathsf{r}m} \left(\frac{N\pi}{\mathsf{r}L}\right)^{\mathsf{r}} \tag{5}
$$

اثر دما روی توزیع فرمی۔دیراک حالت پایه، حالت دستگاه N الکترونی در صفر مطلق است. اگر دما زیاد شود چه اتفاقی می[فتد؟ این یک مسئلهٔ استاندارد در مکانیک آماری مقدماتی است و پاسخ آن با تابع توزیع فرمی۔دیراک داده میشود (پیوست د و فصل ۷ کتاب فیزیک گرمه  $TP$ ).

انرژی جنبشی گاز الکترون با افزایش دما زیاد می شود: بعضی ترازهای انرژی که در صفر مطلق خالبی بودند، اشغال می شوند و بعضی ترازها که در صفر مطلق اشغال شده بودند، حالی می شوند (شکل۳). احتمال اینکه اور بیتالی با انرژی e درگاز الکترون ایدهآل در تعادل گرمایی اشغال شود با توزیع فرمی-دیراک

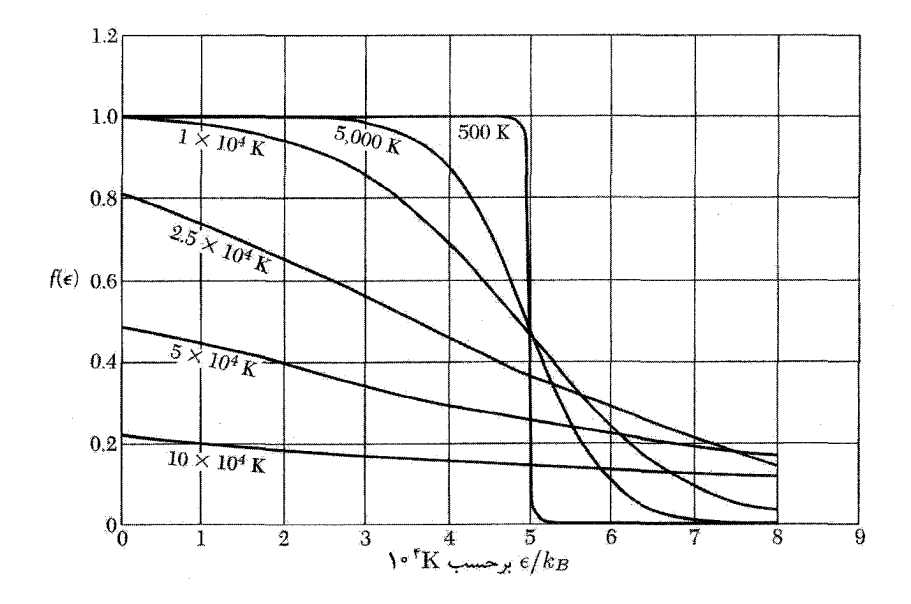

شکل ۳. تابع توزیع فرمی۔دیراک در دماهای مختلف بهازای K ۰۰۰ تاج $T_F\equiv \epsilon_F/k_B = 0$ . این نتایج در مورد گاز در سه بعد نیز صادق است. تعداد کل ذرات ثابت و مستقل از دماست. در هر دما پتانسیل شیمیایی را می توان از نمودار مربوطه بهصورت انرژیای که در آن ۵ر $f=\tau$  است، بهدست آورد.

داده می شود:

$$
f(\epsilon) = \frac{1}{\exp[(\epsilon - \mu)/k_B T] + 1}
$$
 (0)

کمیت µ تابعی از دماست؛ µ را در هر مسئلهٔ خاص باید بهگونهای برگزیدکه برای تعدادکل ذرات موجود در  $T\rightarrow\frac{1}{2}$ دستگاه پاسخ صحیح،که همان  $N$  است، بهدست آید. در صفر مطلق داریم  $\mu=\epsilon_F$ ، زیرا در حد م تابع (e/ بهازای  $\epsilon=\epsilon_F=\epsilon_F=\epsilon$  بهطور ناپیوسته از مقدار یک (پر) به مقدار صفر (خالبی) تغییر میکند. در همهٔ دماها (٤) و بهازای به $\epsilon=\mu$  برابر  $\frac{1}{\tau}$  است، زیرا در این صورت مخرج کسر در رابطهٔ (۵) برابر ۲ خواهد شد. کمیت  $\mu$  به پتانسیل شیمیایی معروف است ( $TP$ ، فصل پنجم) و مشاهده میکنیم که در صفر مطلق پتانسیل شیمیایی برابر انرژی فرمی است که، در بالا، انرژی فرمی انرژی بالاترین اوربیتال پر در صفر مطلق تعريف شده است.

دنبالهٔ منحنی توزیع در انرژیهای بالا قسمتی است که برای آن  $k_BT$   $k_BT$ ؛ در اینجا جملهٔ نمایی در مخرج (۵) نقش عمده را داراست، بنابراین  $\exp[(\mu-\epsilon)/k_BT]$ ، که همان توزیع بولتزمن یا ماكسول است.

گاز الکترون آزاد در سهبعد  
معادله شرودینگر ذرهٔ آزاد در سه بعد عبارت است از  
ح
$$
-\frac{\hbar^{\tau}}{\mathsf{f}m}\left(\frac{\partial^{\tau}}{\partial x^{\tau}}+\frac{\partial^{\tau}}{\partial y^{\tau}}+\frac{\partial^{\tau}}{\partial z^{\tau}}\right)\psi_{\mathbf{k}}(\mathbf{r})=\epsilon_{\mathbf{k}}\psi_{\mathbf{k}}(\mathbf{r})
$$
 (9)

اگر الکترونها در مکعببی به ضلع  $L$  محبوس باشند، تابع موج بهصورت موج ایستاده است،

$$
b_n(\mathbf{r}) = A \sin(\pi n_x x/L) \sin(\pi n_y y/L) \sin(\pi n_z z/L)
$$
 (9)

که در آن  $n_x$ ،  $n_y$  اعداد درست مثبتاند. مبدأ مختصات در یک گوشهٔ مکعب است.

همانگونه که در فصل ۵ در مورد فونونها انجام شد. مناسب است توابع موجی معرفی کنیم که در شرایط مرزی دورهای صدق کنند. در اینجا لازم است توابع موج برحسب  $x$ ،  $y$ ، و  $z$ ، با دورهٔ  $L$ ، دورهای باشند. در نتیجه

$$
\psi(x+L, y, z) = \psi(x, y, z) \tag{A}
$$

و همینطور برای مختصات  $y$  و  $z$  توابع موجی که در معادلهٔ شرودینگر ذرهٔ آزاد و شرط دورهای بودن صدق میکنند، بهصورت موج تخت متحرک خواهند بود:

$$
\psi_{\mathbf{k}}(\mathbf{r}) = \exp(i\mathbf{k} \cdot \mathbf{r})
$$
 (4)

۱۵۶ گاز فرمی الکترون آزاد

مشروط بر اینکه مؤلفههای بردار موج k در شرط زیر صدق کنند،  $k_x = \circ; \quad \pm \frac{\mathsf{r} \pi}{L}; \quad \pm \frac{\mathsf{r} \pi}{L}; \cdots$  $\left(\Lambda^{\circ}\right)$ 

 $\left\langle k_{z}\right\rangle$ و همینطور برای  $k_{y}$  و چ

 $n$  هر مؤلفهٔ k که بهصورت  $1n\pi/L$  است، شرط دورهای را در طول  $L$  برآورده میکند که در آن عدد درست مثبت یا منفی است. مؤلفههای k و عدد کوانتومی  $m_s$  برای جهت اسپین، اعداد کوانتومی سسئلهاند. این مقادیر  $k_x$  در رابطهٔ (۸) صدق میکنند، زیرا

$$
\exp[i k_x(x+L)] = \exp[i\mathbf{T}n\pi(x+L)/L]
$$
  
= 
$$
\exp(i\mathbf{T}n\pi x/L) \exp(i\mathbf{T}n\pi) = \exp(i\mathbf{T}n\pi x/L) = \exp(ik_x x)
$$
 (11)

با نشاندن (۹) در (۶) انرژی 
$$
\epsilon_k
$$
 مریوط به اوربیتال با بردار موج  $\mathbf{k}$  برابر خواهد بود با
$$
\epsilon_k = \frac{\hbar^{\mathsf{r}}}{\mathsf{r}m} k^{\mathsf{r}} = \frac{\hbar^{\mathsf{r}}}{\mathsf{r}m} (k_x^{\mathsf{r}} + k_y^{\mathsf{r}} + K_z^{\mathsf{r}})
$$
 (11)

بزرگی بردار موج از رابطهٔ  $k= {\mathsf Y} \pi / \lambda$  به طول موج مربوط می شود. در مکانیک کوانتومی، تکانهٔ خطی p را میتوان با عملگر  $\bar{\mathbf{v}} = -i\hbar\mathbf{\nabla}$  نشان داد. بنابراین، برای اوربيتال رابطة (٩) داريم

$$
\mathbf{p}\psi_{\mathbf{k}}(\mathbf{r}) = -i\hbar\boldsymbol{\nabla}\psi_{\mathbf{k}}(\mathbf{r}) = \hbar\mathbf{k}\psi_{\mathbf{k}}(\mathbf{r})\tag{17}
$$

در نتیجه موج تخت  $\psi_{\mathbf{k}}$  ویژهتابع تکانهٔ خطی با ویژهمقدار  $\hbar\mathbf{k}$  خواهد بود. سرعت ذره در اوربیتال  $\mathbf{k}$  از رابطة  $\mathbf{v} = \hbar \mathbf{k}/m$  بەدست مى

در حالت پایهٔ یک دستگاه شامل  $N$  الکترون آزاد، اوربیتالهای اشغالشده را می $\vec{$ وان بهصورت نقاطی داخل کرهای در فضای k نشان داد. انرژی در سطح کره برابر انرژی فرمی است؛ بزرگی بردار موجها در سطح فرمی برابر  $k_F$  است (شکل ۴). بنابراین:

$$
\epsilon_F = \frac{\hbar^{\mathsf{Y}}}{\mathsf{Y}m} k_F^{\mathsf{Y}} \tag{15}
$$

با استفاده از رابطهٔ (۱۰) مشاهده میشود که برای عنصر حجم "(۲ $\pi/L$ ) در فضای k، یک بردار موج مجاز ـــیعنی، یک دستهٔ سهتایی متمایز از اعداد کوانتومی  $k_x$ ،  $k_y$ ، و  $k_z$ ـــ وجود دارد. بنابراین در کرهای به حجم ۴ $\pi k_F^\mathbf{r}/\mathbf{r}$  تعداد کل اوربیتالها برابر است با

$$
\mathbf{Y} \cdot \frac{\mathbf{f} \pi k_F^{\mathbf{r}} / \mathbf{Y}}{(\mathbf{Y} \pi / L)^{\mathbf{r}}} = \frac{V}{\mathbf{f} \pi^{\mathbf{r}}} k_F^{\mathbf{r}} = N \tag{10}
$$

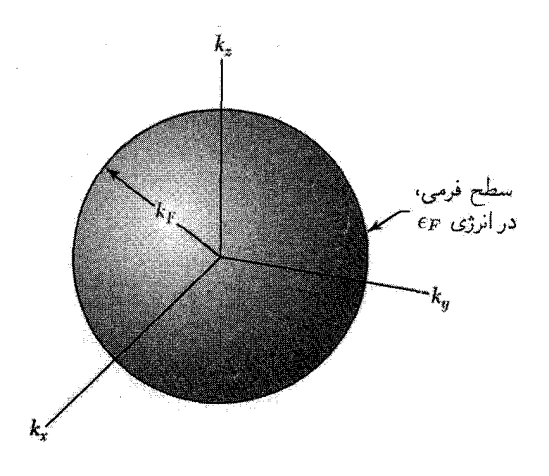

شکل ۴. در حالت پایهٔ یک دستگاه شامل  $N$  الکترون آزاد، اوربیتالهای اشغالشدهٔ دستگاه، کرهای به شعاع  $k_F$  را پر میکنند. ۴ $\kappa_F = \kappa^{\mathfrak{r}} \kappa_F = \epsilon_F = \epsilon_F + \epsilon_F$  انرژی الکترون با بردار موج  $k_F$  است.

ضریب ۲ در طرف چپ به این دلیل آمده است که برای هر مقدار مجاز k دو مقدار عدد کوانتومی اسپینی، وجود دارد. بنابراین از رابطهٔ (۱۵) نتیجه میشود

$$
k_F = \left(\frac{\mathbf{r}_{\pi} \mathbf{r}_N}{V}\right)^{1/\mathbf{r}} \tag{18}
$$

که فقط به غلظت الکترونی بستگی دارد. با استفاده از روابط (۱۴) و (۱۶) داریم

$$
\epsilon_F = \frac{\hbar^{\mathsf{Y}}}{\mathsf{Y}m} \left( \frac{\mathsf{Y} \pi^{\mathsf{Y}} N}{V} \right)^{\mathsf{Y}/\mathsf{Y}} \tag{V}
$$

این رابطه انرژی فرمی را به غلظت الکترونی  $N/V$  مربوط میکند.  $v_F$ ، سرعت الکترون در سطح فرمی، برابر است با

$$
v_F = \left(\frac{\hbar k_F}{m}\right) = \left(\frac{\hbar}{m}\right) \left(\frac{\mathbf{r}_\pi \mathbf{v}_N}{V}\right)^{1/2} \tag{14}
$$

مقادیر محاسبهشدهٔ  $v_F$  ، $k_F$ ، و  $\epsilon_F$  برای فلزات برگزیدهای در جدول ۱ ارائه شدهاند. در این جدول مقادیر کمیت  $T_F$  نیز،که بهصورت  $\epsilon_F/k_B$  تعریف میشود، داده شدهاند. (کمیت  $T_F$  هیچ ارتباطی با دمای گاز الكترون ندارد!).

اینک عبارتی برای تعداد اوربیتالهای در واحد گسترهٔ انرژی، یعنی  $D(\epsilon)$ ، که چگالی حالتها ۱ نامیده د. ( $D(\epsilon)$  اکیداً چگالی حالتهای یکذرهای، یا چگالی اوربیتالهاست. \* بارامتر شعاعی بدون بعد بەصورت B تە / ^r = 7 % كه در آن B تە شعاع مدار اول بور و ^r شعاع كرمای است كه شامل يك الكترون مى شود.

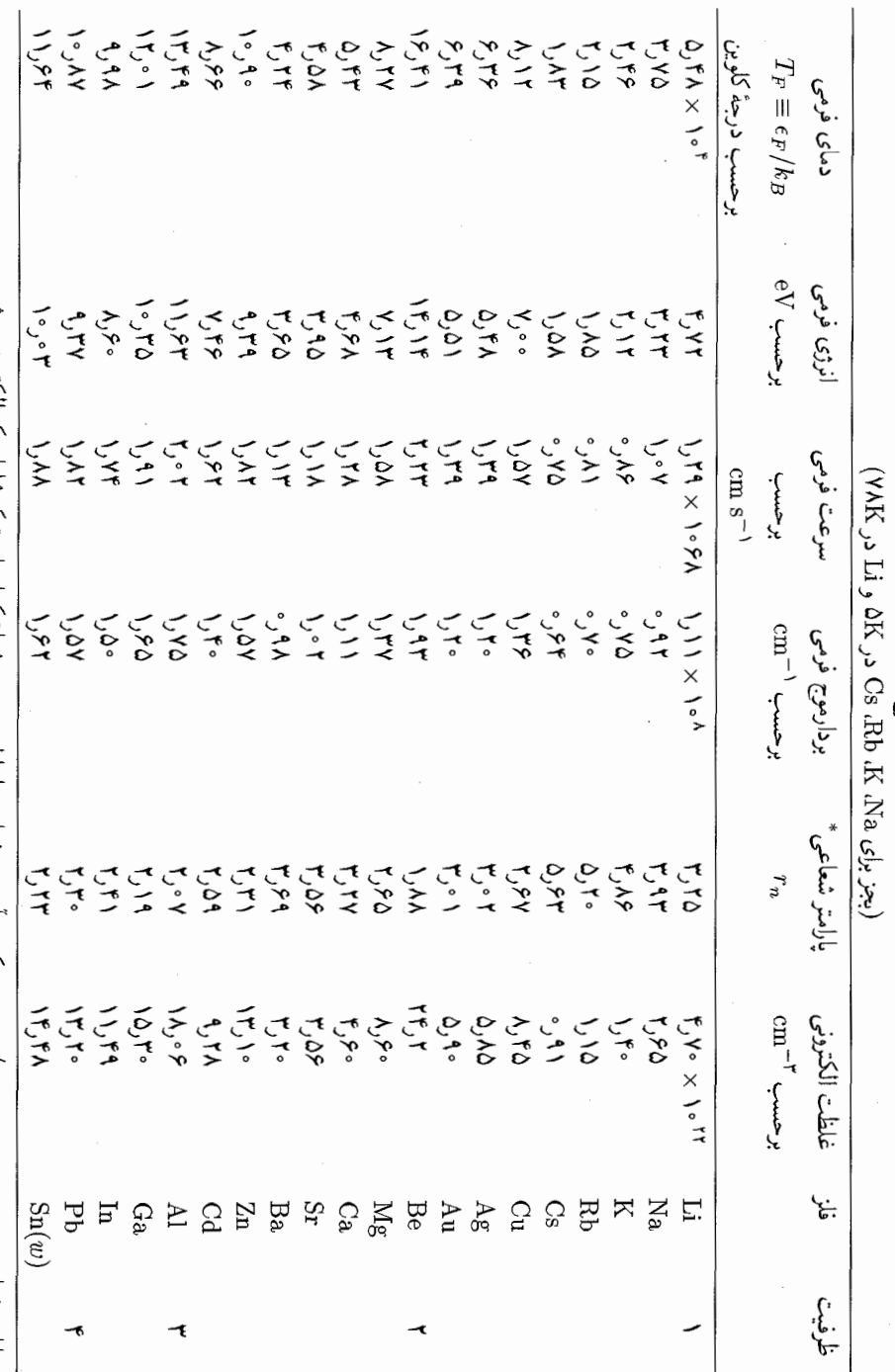

 $\ddot{\phantom{0}}$ 

جدول ا بارامترهای محاسبهشدة سطح فرمی الکترون آزاد برای فلزات در دمای اتاق

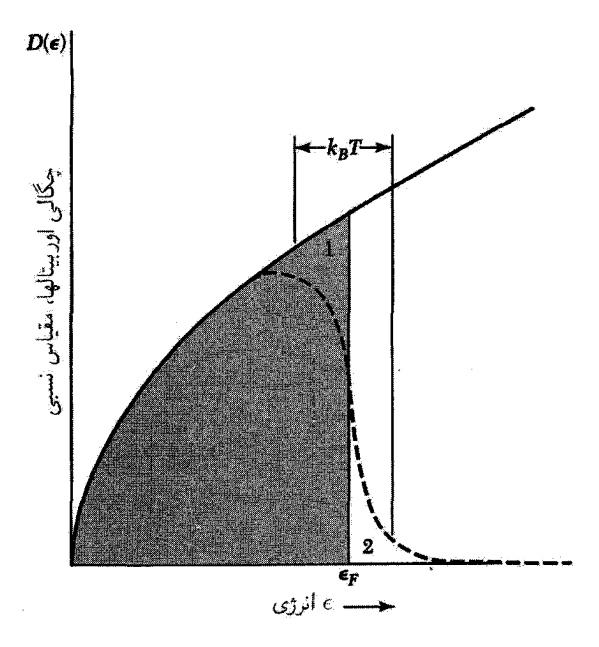

**شکل ۵**. چگال<sub>ی</sub> حالتهای تکذرهای بهصورت تابعی از انرژی برای گاز الکترون آزاد در سهبعد. منحنبی خطچین  $\epsilon_F$  جگالی  $D(\epsilon,T)$ اوربیتالهای پر را در دمای متناهی در صورتی نمایش میدهد. که  $k_BT$  در مقایسه با کوچک باشد. مساحت هاشورزدهٔ اوربیتالهای پر را در صفر مطلق نشان می دهد. هنگامی که دماً از صفر به T افزایش یابد انرژی میانگین زیاد می شود، زیرا الکترونها بهطور گرمایی از ناحیهٔ ۱ به ناحیهٔ ۲ برانگیخته می شوند.

 $\epsilon$  میشود، بهدست میآوریم. با استفاده از (۱۷) تعداد کل اوربیتالهایی راکه انرژی آنها کوچکتر یا مساوی است پيدا ميكنيم:

$$
N = \frac{V}{\mathsf{r}\pi^{\mathsf{T}}} \left(\frac{\mathsf{r}m\epsilon}{\hbar^{\mathsf{T}}}\right)^{\mathsf{r}/\mathsf{r}}\tag{14}
$$

در نتیجه چگالی اوربیتالهای (شکل ۵) عبارت است از

$$
D(\epsilon) \equiv \frac{dN}{d\epsilon} = \frac{V}{\Upsilon \pi^{\Upsilon}} \cdot \left(\frac{\Upsilon m}{\hbar^{\Upsilon}}\right)^{\Upsilon/\Upsilon} \cdot \epsilon^{1/\Upsilon}
$$
 (1)

این نتیجه را می،توان بهسادگی، با مقایسهٔ روابط (۱۹) و (۲۰) در انرژی  $\epsilon$  بهصورت زیر بهدست آورد.

$$
D(\epsilon) \equiv \frac{dN}{d\epsilon} = \frac{\tau N}{\Upsilon \epsilon} \tag{1}
$$

تعداد اوربیتالها در واحد گسترهٔ انرژی در انرژی فرمی، همانگونه که انتظار می رود با ضریب تناسبی از مرتبهٔ واحد، درست برابر تعداد کل الکترونهای رسانش تقسیم بر انرژی فرمی است.

160 گاز فرمی الکترون آزاد

ظرفيت گرمايي گاز الكترون

مسئلهای که باعث ایجاد بزرگترین مشکل در پیشبرد اولیهٔ نظریهٔ الکترونی فلزات شد، مربوط به ظرفیت گرمایے الکترونهای رسانش بود. مکانیک آماری کلاسیک پیش بینی میکند که ذرهٔ آزاد باید دارای ظرفیت گرمایی نه تابت بولترمن است. اگر هر یک از  $N$  اتم موجود یک الکترون ظرفیت  $k_B$  باشد، که در آن  $k_B$  ثابت بولتزمن خود را به گاز الکترون بدهد، و این الکترونها آزادانه حرکت کنند، سهم الکترونی در ظرفیت گرمایی باید درست بهگونهٔ ظرفیت گرمایی گاز تکاتمی،  $Nk_B$ ، باشد. ولی سهم الکترونی مشاهدهشده در ظرفیت گرمایی در دمای اتاق معمولاً از ۰٫۱° این مقدارکمتر است.

این اختلاف مهم برای پژوهشگران اولیه، چون لورنتس، این ابهام را بهوجود آورد: چگونه ممکن است الکترونها در ظرفیت گرمایی سهمی نداشته باشند ولی در فرایندهای رسانش الکتریکی بهگونهای شرکت کنند که گویی کاملاً متحرک|ند؟ به این سؤال فقط با کشف اصل طرد پاؤلی و تابع توزیع فرمی پاسخ داده شد. فرمی معادلهٔ صحیح را یافت و چنین نوشت، «درمی،یابیم که ظرفیت گرمایی در صفر مطلق صفر می شود و در دماهای پایین با دمای مطلق متناسب است.»

هنگامیکه نمونهای را از صفر مطلق گرم میکنیم، آنطورکه بهگونهٔ کلاسیکی انتظار می رود، همهٔ الکترونها انرژیبی در حدود  $k_BT$  کسب نمیکنند، بلکه تنها الکترونهایی که در اور بیتالهایی در گسترهٔ انرژی  $k_B T$  از تراز فرمی قرار دارند، مانند شکل ۵، بهگونهٔ گرمایی برانگیخته میشوند؛ این مطلب یک پاسخ کیفی سریع به مسئلهٔ ظرفیت گرمایی گاز الکترون رسانش می،دهد. اگر تعداد کل الکترونها N باشد، تنها کسر مرتبهٔ  $T/T_F$  آنها در دمای  $T$  بهصورت گرمایی برانگیخته میشوند، زیرا فقط این الکترونها درگسترهٔ انرژی مرتبهٔ  $k_BT$  در بالای توزیع انرژی قرار مے ,گیرند.

انرژی گرمایی هر یک از این  $NT/T_F$  الکترون از مرتبهٔ  $k_BT$  است. انرژی جنبشی گرمایی الکترونی  $L$ کل،  $U$ ، از مرتبهٔ

$$
U_{el} \approx (NT/T_F)k_BT \tag{11}
$$

خواهد بود. ظرفیت گرمایی الکترونی از این رابطه بهدست می آید:

$$
C_{el} = \partial U / \partial T \approx N k_B (T/T_F) \tag{17}
$$

که مستقیماً با  $T$  متناسب است و با آن نتایج تجربی که در بخش بعد بحث میشود، سازگار است. در دمای اتاق، برای ۲ $^*{\rm K}\times\sim T_F\sim C_{el}$  از مقدار کلاسیکی  $Nk_B$ ، با ضریبی از مرتبهٔ ۱ °ر ° یا کمتر از آن، كوچكتر خواهد بود.

ظرفیت گرمایی گاز الکترون ۱۶۱

حال یک عبارت کمی برای ظرفیت گرمایی الکترونی، که در دماهای پایین  $k_B T \ll \epsilon_F$  معتبر باشد، بهدست می[وریم. هنگامیِکه دمای دستگاهی شامل  $N$  الکترون در صفر به  $T$  برسد، افزایش انرژی کل برابر است با  $\Delta U \equiv U(T) - U(\cdot)$ 

$$
\Delta U = \int_{\epsilon}^{\infty} d\epsilon \, \epsilon D(\epsilon) f(\epsilon) - \int_{\epsilon}^{\epsilon_F} d\epsilon \, \epsilon D(\epsilon) \tag{17}
$$

در اینجا  $f(\epsilon)$  تابع فرمی دیراک (۵) است:

$$
f(\epsilon, T, \mu) = \frac{1}{\exp[(\epsilon - \mu)/k_B T + 1]}
$$
 (c)

و ( $D(\epsilon)$  تعداد إوربيتالها در واحد گسترهٔ انرژي است. تعداد ذرات

$$
N = \int_{\epsilon}^{\infty} d\epsilon D(\epsilon) f(\epsilon) = \int_{\epsilon}^{\epsilon_F} d\epsilon D(\epsilon) \tag{10}
$$

را در  $\epsilon_F$  ضرب میکنیم تا این عبارت را بهدست آوریم

$$
\left(\int_{\epsilon}^{\epsilon_F} + \int_{\epsilon_F}^{\infty}\right) d\epsilon \, \epsilon_F f(\epsilon) D(\epsilon) = \int_{\epsilon}^{\epsilon_F} d\epsilon \, \epsilon_F D(\epsilon) \tag{19}
$$

با استفاده از رابطهٔ (۲۶)، مه توان معادلهٔ (۲۴) را بهصورت زیر نوشت

$$
\Delta U = \int_{\epsilon_F}^{\infty} d\epsilon (\epsilon - \epsilon_F) f(\epsilon) D(\epsilon) + \int_{\epsilon}^{\epsilon_F} d\epsilon (\epsilon_F - \epsilon) [\lambda - f(\epsilon)] D(\epsilon) \tag{17}
$$

نخستین انتگرال در طرف راست رابطهٔ (۲۷) انرژی مورد نیاز را برای بردن الکترونها از E<sub>F</sub> به اوربیتالهای با انرژی  $\epsilon > \epsilon_F$  ارائه می،دهد، و دومین انتگرال برابر انرژی مورد نیاز برای آوردن الکترونها از اوربیتالهای زیر E به E است. این انرژیها هر دو مثبتاند.

حاصلضرب $de$ و ( $f(\epsilon)D(\epsilon)$  در نخستین انتگرال (۲۷) برابر است با تعداد الکترونهایی که به اوربیتالهای درگسترهٔ انرژی de در انرژی e صعود کردهاند. عامل  $f(\epsilon)]$  در انتگرال دوم عبارت است از احتمال کندهشدن یک الکترون از اوربیتال  $\epsilon$ . تابع  $\Delta E$  در شکل ۶ ترسیم شده است.

گرمای ویژهٔ گاز الکترونی از دیفرانسیلگیری  $\Delta U$  نسبت به  $T$  بهدست می]ید.  $f(\epsilon)$  تنها جملهٔ وابسته به دما در رابطة (٢٧) است، لذا مي توانيم جملات را جمع كنيم تا رابطة زير حاصل شود

$$
C_{el} = \frac{dU}{dT} = \int_{\epsilon}^{\infty} d\epsilon (\epsilon - \epsilon_F) \frac{df}{dT} D(\epsilon)
$$
 (1)

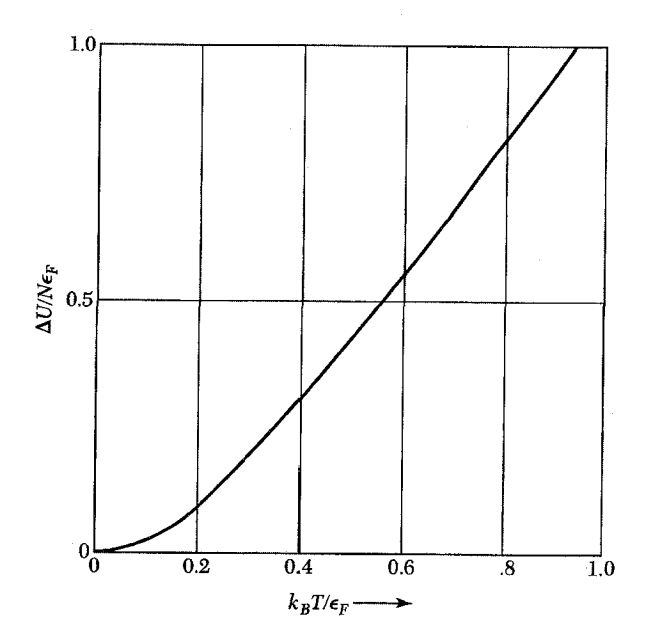

 $\Delta U/N\epsilon_F$  شکل ۶. وابستگی دمایی انرژی گاز فرمیونی برهمکنش،اپذیر در سهبعد. انرژی بهنجار شده بهصورت نمایش داده شده است، که در آن  $N$  تعداد الکترونهاست. دما بهصورت  $k_BT/\epsilon_F$  نشان داده شده است.

 $(\epsilon-\epsilon_F)$ در دماهای مورد نظر در فلزات، ۱ °ر $\epsilon_F<\tau/\epsilon_F<\tau$ ، و از شکل ۳ متوجه میشویم که  $D(\epsilon)$  در انرژ بهای نزدیک  $\epsilon_F$  دارای قلههای مثبت بزرگی است. با تقریب خوبی می توان چگالی حالتها، را در  $\epsilon_F$  حساب کرده آن $\ell$  از انتگرال بیرون آوریم

$$
C_{el} \cong D(\epsilon_F) \int_{\epsilon}^{\infty} d\epsilon (\epsilon - \epsilon_F) \frac{df}{dT}
$$
 (19)

 $k_B \ll \epsilon_F$  بررسی منحنیهای تغییرات  $\mu$  برحسب  $T$  در شکلهای ۷ و ۸ حاکی از آن است که وقتی  $\,\mu\,$ وابستگی دمایی پتانسیل شیمیایی  $\,\mu\,$  در تابع توزیع فرمی دیراک چشمپوشیدنی است و می $\,$ توان بهجای مقدار ثابت  $\epsilon_F$  را قرار داد. آنگاه با  $\tau \equiv k_B T$  داریم

$$
\frac{df}{d\tau} = \frac{\epsilon - \epsilon_F}{\tau^{\mathsf{Y}}} \cdot \frac{\exp[(\epsilon - \epsilon_F)/\tau]}{\{\exp[(\epsilon - \epsilon_F)\tau] + \mathsf{Y} \mathsf{Y}}}
$$

با قراردادن

$$
x \equiv (\epsilon - \epsilon_F)/\tau \tag{(*)}
$$

## ظرفيت گرمايي گاز الكترون ١۶٣

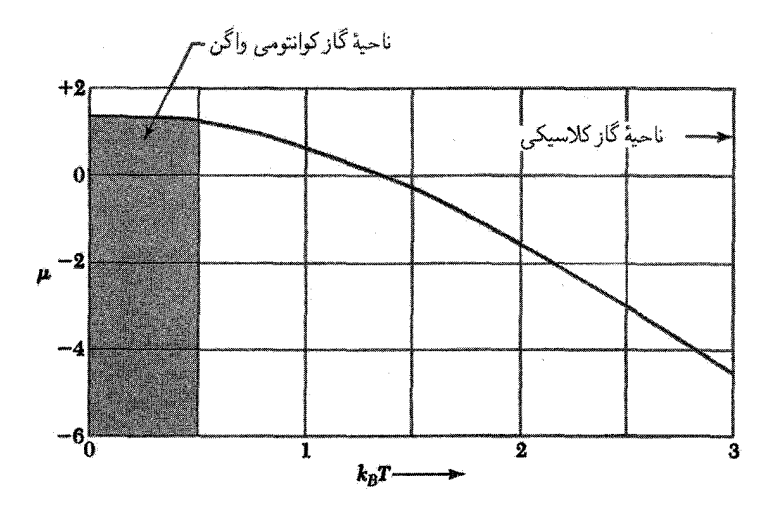

شکل ۷. منحنی نمایش انرژی شیمیایی  $\mu$  برحسب دما بهگونهٔ  $k_BT$  برای یک گاز از فرمیونهای برهمکنش،ناپذیر در سه بعد. برای سهولت ترسیم، واحدهای  $k_BT$  با ۷۶۳ $\epsilon_F$  ر $\epsilon_F$  باربند.

از روابط (٢٩) و (٣٠) داريم  $C_{el} = k_B^{\mathsf{Y}} T D(\epsilon_F) \int_{-\epsilon_T/\tau}^{\infty} dx \ x^{\mathsf{Y}} \frac{e^x}{(e^x + 1)^{\mathsf{Y}}}$  $(\mathbf{r}\mathbf{r})$ 

می توان حد پایینی انتگرال را با اطمینان ∞− قرار داد. زیرا اگر دماهای پایین موردنظر باشند. بهطوری که و در انتگرالده تقریباً چشمپوشیدنی خواهد بود.  $e^x$  در  $x = -\epsilon_F/\tau$  در انتگرالده تقریباً چشمپوشیدنی خواهد بود. این انتگرال بهاین صورت درمیآید

$$
\int_{-\infty}^{\infty} dx \, x^{\mathsf{T}} \frac{e^x}{(e^x + 1)^{\mathsf{T}}} = \frac{\pi^{\mathsf{T}}}{\mathsf{T}} \tag{TT}
$$

در نتیجه ظرفیت گرمایی گاز الکترون عبارت است از

$$
C_{el} = \frac{1}{r} \pi^{\dagger} D(\epsilon_F) k_B^{\dagger} T \tag{77}
$$

برای گاز الکترون آزاد، با $T_f \equiv \epsilon_F \;$  از رابطهٔ (۲۱) داریم

$$
D(\epsilon_F) = \mathbf{Y}N/\mathbf{Y}\epsilon_F = \mathbf{Y}N/\mathbf{Y}k_BT_F
$$
 (70)

بدین,ترتیب رابطهٔ (۳۴) بهصورت زیر درمی آید

$$
C_{el} = \frac{1}{\mathbf{Y}} \pi^{\mathbf{Y}} N k_B T / T_F \tag{77}
$$

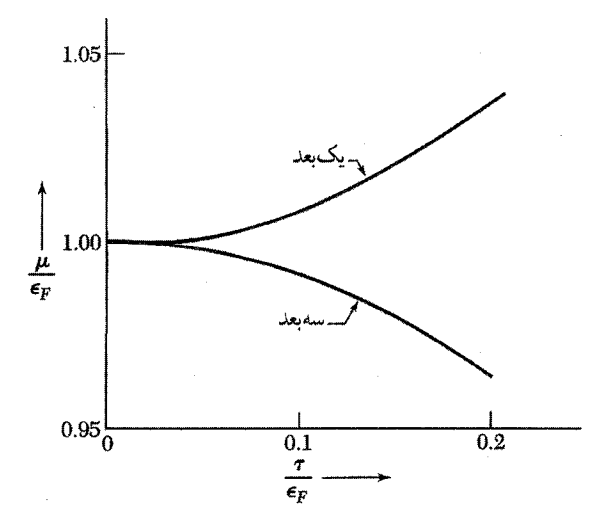

شکل ۸. تغییر پتانسیل شیمیایی µ با دما، برای گازهای فرمی الکترون آزاد در یک بعد و سهبعد. در فلزات معمولی در دمای اتاق ۱ ۰و۰  $\epsilon_F \cong \tau$  ، در نتیجه  $\mu$  تقریباً با  $\epsilon_F$  برابر است. این منحنیها با استفاده از بسطهای سری انتگرال برای تعداد ذرات دستگاه محاسبه شدهاند.

به یاد آورید که  $T_F$ ، با وجود آنکه دمای فرمی نامیده میشود، دمای واقعی الکترونی نیست، بلکه تنها نماد مرجع مناسبي است.

ظرفیت گرمایبی تجرببی فلزها

در دماهای بسیار پایینتر از دمای دبی و دمای فرمی، ظرفیت گرمایی فلزات را میتوان بهصورت مجموع سهمهای الکترونی و فونونی نوشت:  $\gamma T + A$   $\gamma = C$ ، که در آن  $\gamma$  و A ثابتهای مشخصهٔ مادهاند. جملهٔ مربوط به سهم الکترونی برحسب  $T$  خطی است و در دماهای بهاندازهٔ کافی پایین نقش  $T^{\mathsf{Y}}$  عمده را بازی میکند، مناسب است مقادیر تجربی  $C$  را بهصورت نموداری از  $C/T$  برحسب نشان دهیم:

$$
C/T = \gamma + AT^{\mathsf{T}}
$$
 (TV)

زیرا در این صورت همهٔ نقاط باید روی یک خط مستقیم به شیب A و عرض از مبدأ  $\gamma$  قرارگیرند. چنین نموداری برای پتاسیم در شکل ۹ نشان داده شده است. مقادیر مشاهدهشدهٔ  $\gamma$ که پارامترهای زومرفلد نام دارند، در جدول ٢ داده شدهاند.

مقادیر مشاهده شدهٔ ضریب  $\gamma$  دارای بزرگی مورد انتظارند. ولی این مقادیر اغلب با مقدار محاسبهشده از روابط (١٧) و (٣۴) برای الکترونهای آزاد به جرم m، دقیقاً برابر نیستند. متداول است که نسبت ظرفیت

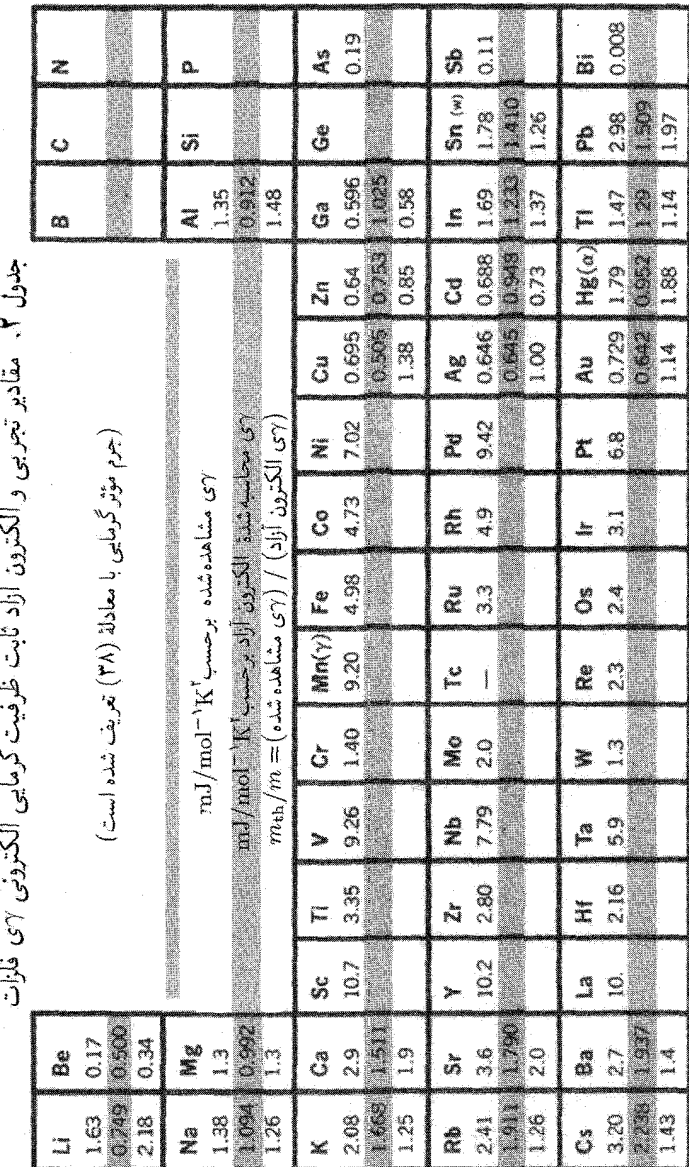

۱۶۶ گاز فرمی الکترون أزاد

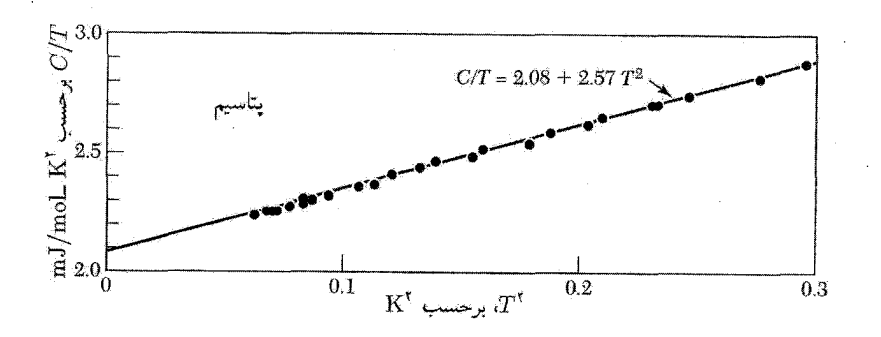

شکل ۹. مقادیر ظرفیت گرمایی تجربی پتاسیم، که بهصورت  $C/T$  برحسب  $T^\ast$  ترسیم شده است.

گرمایی الکترونی مشاهده شده به ظرفیت گرمایی ناشبی از نظریهٔ الکترون آزاد بهصورت نسبت جرم مؤثر گرمایی،  $m_{\rm th}$ ، به جرم الکترون،  $m$ ، نشان داده شود که با این رابطه تعریف میشود:

$$
\frac{m_{\text{th}}}{m} = \frac{\text{(oblombal)} \ \gamma}{\text{(lj) } \gamma} \tag{(\Upsilon\Lambda)}
$$

از آنجا که  $\epsilon_F$  با جرم الکترون تناسب معکوس دارد، و در نتیجه  $m$   $\propto$ ، این شکل بهطور طبیعی بهوجود منی آید. مقادیر این نسبت در جدول ۲ داده شدهاند. سه اثر جداگانهٔ زیر باعث دورشدن این نسبت از مقدار واحد مے شوند.

• برهمكنش الكترونهاي رسانش با پتانسيل دورهاي شبكة بلوري صلب. جرم مؤثر الكترون در اين پتانسيل، جرم مؤثر نواری نامیده می شود.

• برهمکنش الکترونهای رسانش با فونونها. هر الکترون در جهت قطبیکردن یا واپیچش شبکه در همسایگی اثر میگذارد. بدینگونه که الکترون متحرک یونهای مجاورش را همراه خود میکشد و در نتیجه جرم مؤثر الكترون زياد مى شود.

• برهمكنش الكترونهاي رسانش با يكديگر الكترون متحرك باعث واكنش لختى در گاز الكتروني اطرافش میشود، و در نتیجه جرم مؤثر الکترون بالا میرود.

فرمیونهای سنگین. چندین ترکیب فلزی کشف شدهاند که ثابت ظرفیت گرمایی الکترونی 7ی آنها بسیار بزرگ، یعنی دو یا سه مرتبهٔ بزرگی بالاتر از مقدار متداول است. ترکیبات فرمیونی سنگین شامل UBe<sub>۱۳</sub>. د CeAl۳ند. به خاطر همپوشانی ضعیف توابع موج الکترونهای  $f$  روی یونهای همسایه، به $\mathrm{CeCu}$ ند. به خاطر همپوشانی ضعیف نظر میرسد الکترونهای  $f$  در این ترکیبات بتوانند جرمهای لختی به بزرگی  $m\circ m$  داشته باشند (فصل ۹، «بستگی محکم» را ببینید).

رسانندگی الکتریکی و قانون اهم ۱۶۷

رسانندگی الکتریکی و قانون اهم

تكانة الكترون آزاد با رابطة  $\hbar {\bf k}$  به بردار موج مربوط میشود. در میدان الكتریكی  ${\bf E}$  و میدان مغناطیسی B نیروی F وارد بر الکترونی با بار e= برابر است با  $e[{\bf E} + (1/c) {\bf v} \times {\bf B}]$  . بنابراین، قانون دوم حرکت نیوتون بهصورت زیر درمی[ید

(CGS) 
$$
\mathbf{F} = m \frac{d\mathbf{v}}{dt} = \hbar \frac{d\mathbf{k}}{dt} = -e(\mathbf{E} + \frac{1}{c}\mathbf{v} \times \mathbf{B})
$$
 (74)

در غیاب برخوردها میدان الکتریکی ثابت اعمال شده، کرهٔ فرمی را در فضای k (شکل ۱۰) با آهنگ یکنواختی جابهجا میکند. با قراردادن ° = B، از رابطهٔ (۳۹) انتگرال میگیریم و رابطهٔ زیر را به دست می آوریم

$$
\mathbf{k}(t) - \mathbf{k}(\circ) = -e\mathbf{E}t/\hbar \tag{5}
$$

اگر نیروی  $\mathbf{F}=-e\mathbf{E}$  در زمان  $t=0$  روی گاز الکترون که کرهٔ فرمی به مرکز مبدأ فضای k را پر ا

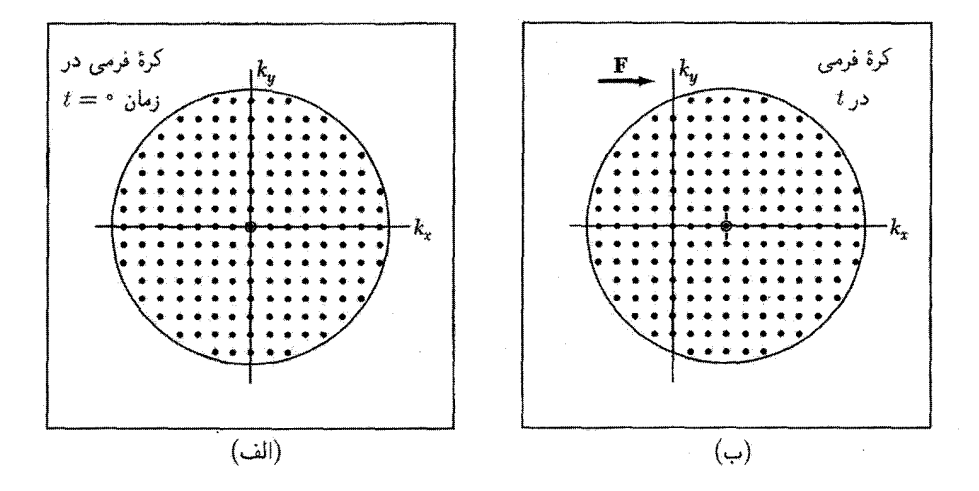

شکل ۱۰. (الف) کرهٔ فرمی اوربیتالهای الکترونی اشغالشده را در فضای k در حالت پایهٔ گاز الکترون دربرمی گیرد. تکانهٔ کل برابر صفر است. ریرا بهازای هر اوربیتال k، اوربیتال اشغالشدهای در E– وجود دارد. (ب) بردار k، هر اوربيتال، تحت تأثير نيروي ثابت F كه در فاصلهٔ زمانبي t عمل مه كند، بهاندازهٔ k = Ft/ħوربيتال، ضي ابد. اين با جابهجایی همهٔ کرهٔ فرمی بهاندازهٔ  $\delta {\bf k}$  معادل است. اگر N الکترون موجود باشد، تکانهٔ کل برابر است با V $\hbar \delta {\bf k}$ . اعمال نیرو انرژی دستگاه را بهاندازهٔ  $N(\hbar\delta{\bf k})^{\intercal}/\mathsf{Y}$  افزایش میردهد.

١۶٨ گاز فرمي الكترون أزاد

مهرکند، اعمال شود در لحظهٔ بعدی  $t$  کره به مرکز جدیدی در

$$
\delta \mathbf{k} = -e\mathbf{E}t/\hbar \tag{5}
$$

جابهجا می شود. توجه کنید که کرهٔ فرمی بهطور کامل جابهجا شده است، زیرا هر الکترون با δk یکسان جابهجا مے شود.

به دلیل برخوردهای الکترونها با ناخالصیها، ناکاملیهای شبکه، و فونونها، کرهٔ جابهجاشده ممکن است در میدان الکتریکی در حالت پایا نگاهداشته شود. اگر زمان برخورد  $\tau$  باشد، جابهجایی کرهٔ فرمی در حالت یایا از رابطهٔ (۴۱) با $\tau = t = t$  بهدست می $\vec{l}$ ید. نمو سرعت برابر است با  $\kappa = -e\mathbf{E}\tau/m = -\mathbf{v}$ . اگر الكترون با بار $e=-q$ ، در واحد حجم در ميدان الكتريكي ثابت  ${\bf E}$  موجود باشند، چگالي جريان  $n$ الکتریکی برابر است با

$$
\mathbf{j} = nq\mathbf{v} = ne^{\mathbf{Y}}\tau \mathbf{E}/m \tag{57}
$$

اين رابطه، قانون اهم است. رسانندگی الکتریکی  $\sigma$  با  $\sigma\to{\bf i}={\bf j}={\bf k}$  تعریف می شود، در نتیجه با استفاده از رابطهٔ (۴۲)

$$
\sigma = \frac{ne^{\dagger} \tau}{m}
$$
 (FT)

مقاومت ویژهٔ p بهصورت عکس رسانندگی تعریف می شود، بنابراین

 $\rho = m/ne^{\dagger} \tau$  $(\mathfrak{f}\mathfrak{f})$ 

مقادیر مقاومت ویژه و رسانندگی الکتریکی عناصر در جدول ۳ داده شدهاند.  $\sigma$  برحسب واحدهای گاؤسی دارای ابعاد بسامد است.

درک نتیجهٔ (۴۳) بُرای رسانندگی ساده است. انتظار داریم که بار ترابرده با چگالی بار،  $ne$ ، متناسب باشد؛ ضریب  $e/m$ ، بهدلیل آنکه شتاب در یک میدان الکتریکی معلوم بهطور مستقیم با e و معکوس با جرم  $m$  متناسب است در رابطهٔ (۴۳) وارد می شود. زمان  $\tau$ ، زمان آزادی است که در خلال آن میدان بر حامل اثر میکند. تقریباً همین نتیجه برای رسانندگی الکتریکی گاز کلاسیکی (ماکسولی) از الکترونها حاصل می شود، همان طور که در بسیاری از مسائل نیمرساناهای با غلظت حامل پایین چنین است.

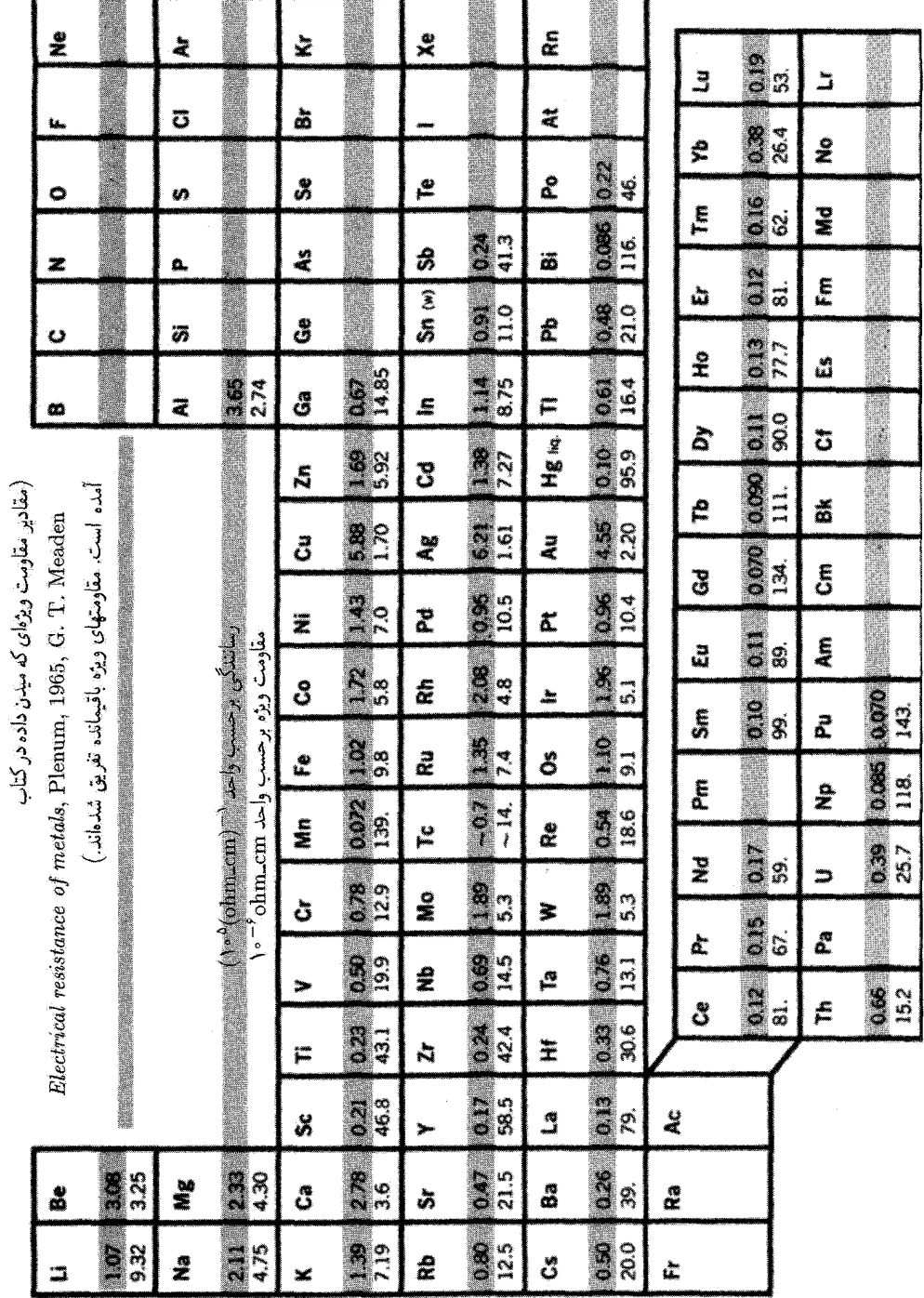

جدول ۳. مقاومت ویژه و رسانندگی الکتر یکی فلزات در ۲۹۵K

۱۷۰ گاز فرمی الکترون آزاد

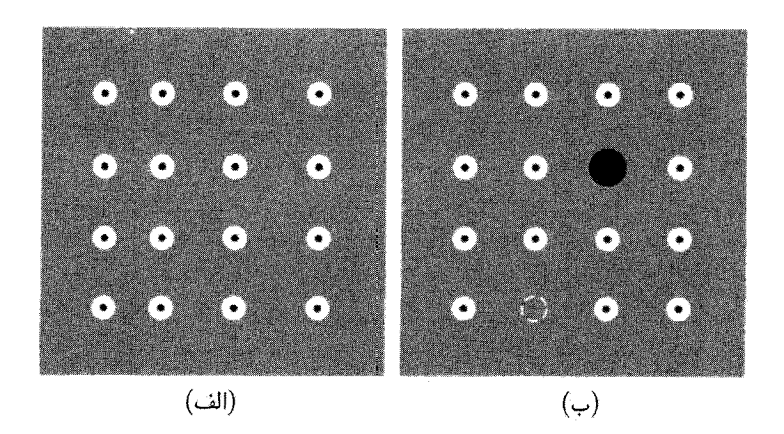

شکل ۱۱. در اکثر فلزها مقاومت ویژهٔ الکتریکی از برخورد الکترونها با بی نظمیهای شبکه، مثلاً در (الف) با فونونها و در (ب) با ناخالصیها و جایگاههای خالبی شبکه، ناشبی میشود.

مقاومت ويژة الكتريكي تجربي فلزها مقاومت ويژة الكتريكي اكثر فلزها در دماي اتاق (Kº ° K) عمدتاً از برخورد الكترونهاي رسانش با فونونهاي شبکه و در دمای هلیم مایع (۴K) از برخورد این الکترونها با اتمهای ناخالصبی و ناکاملیهای مکانیکی موجود در شبکه ناشی میشود (شکل ۱۱). آهنگهای این برخوردها غالباً با تقریب خوبی از یکدیگر  $\tau$  مستقل|ند. بنابراین، اگر میدان الکتریکی قطع شود، توزیع تکانه با زمان واهلش کل

$$
\frac{1}{\tau} = \frac{1}{\tau_L} + \frac{1}{\tau_i} \tag{6a}
$$

به حالت پایهٔ خود باز میگردد، که در آن  $\tau_L$  و  $\tau_i$ ، به ترتیب، عبارتاند از زمانهای برخورد برای پراکندگی ناشی از فونونها و پراکندگی ناشی از ناکاملیها.

مقاومت ویژهٔ نهایی از رابطهٔ زیر بهدست میآید

$$
\rho = \rho_L + \rho_i \tag{97}
$$

که در آن  $\rho_L$  مقاومت ویژهٔ ناشی از فونونهای گرمایی و  $\rho_i$  مقاومت ویژهٔ ناشی از پراکندگی امواج الکترونی توسط ناراستیهای استاتیکی است که دورهای بودن شبکه را برهم می;زنند. اگر غلظت ناراستیها کم باشد، غالباً از تعدادشان مستقل است و  $\rho_i$  غالباً مستقل از دماست. این مشاهدهٔ تجربی، قاعدهٔ ماتیسن را  $\rho_L$ بیان میکند که برای تحلیل دادههای تجربی مناسب است (شکل ١٢).

 $\rho_L$  ، $T\to\,^\circ$  ویژهٔ باقیمانده،  $\rho_i(\,\circ\,)$ ، مقاومت ویژهٔ برون $_2$ بیشده در K  $_2$  است، زیرا وقتی صفر میشود. حتبی با وجود آنکه خود (۰) $\rho_i(\circ)$  ممکن است بهطورگسترده تغییرکند، مقاومت ویژهٔ شبکه،

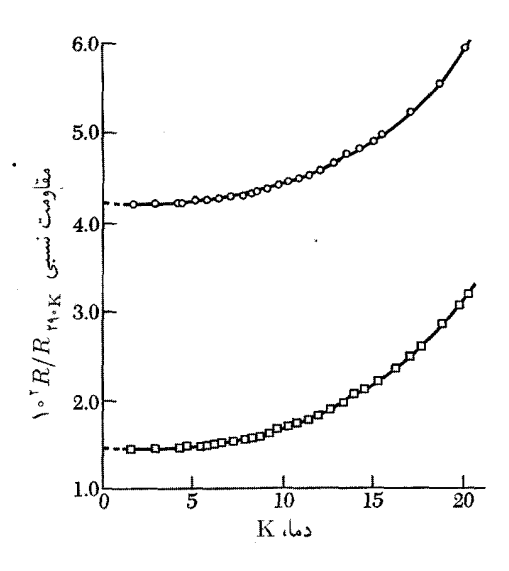

شکل ۱۲. مقاومت پتاسیم در دمای پایینتر از ۲۰E، که روی دو نمونه اندازهگیری شده است. اختلاف بین مقاومت در K ۰ به دلیل غلظتهای متفاوت ناخالصیها و ناکاملیهای استاتیکی موجود در دو نمونه است.

، برای نمونههای مختلف فلز یکسان است. نسبت مقاومت و یژهٔ نمونه معمولاً بهصورت،  $\rho_L(T) = \rho - \rho_i(\circ)$ نسبت مقاومت ویژهٔ آن در دمای اتاق به مقاومت ویژهٔ باقیماندهاش تعریف می،شود. این نسبت نشانگر تقریبی مناسب برای خلوص نمونه است: برای بسیاری از مواد، ناخالصبی در محلول جامد مقاومت ویژهٔ باقیماندهای در حد یک میکرواهم سانتیمتر (۱۶۵-۲۵hm <sup>۶-۲</sup>۰ ) بهازای هر درصد اتمی ایجاد می کند. مقاومت ويژهٔ باقيماندهٔ نمونهای از مس با نسبت مقاومت ويژهٔ °°°۱، برابر ۳ $\mu{\rm ohm\_cm}$ °۱ × ۷ر۱ است که متناظر است با غلظت ناخالصبی حدود ۲۰ppm. در نمونههای فوق|لعاده خالص ممکن است نسبت مقاومت ویژه به بزرگی °۱۰ باشد، در حالیکه در بعضی از آلیاژها (مانند منگانین) این نسبت به کوحکے, ۱٫۱ است.

امکان بهدست آوردن بلورهای مس با چنان خلوصی وجود دارد که رسانندگی آنها در دماهای هلیم مایع (۴K) تقریباً ^^۱ برابر رسانندگیشان در دمای اتاق باشد؛ در این شرایط در ۴K، s ۰<sup>۳</sup>۹s ، ۲ × ۲ × ۲. مسافت آزاد میانگین ¢ الکترون رسانش چنین تعریف می شود:

$$
\ell = v_F \tau \tag{fV}
$$

که در آن  $v_F$  سرعت در سطح فرمی[ست، زیرا تمامی برخوردها فقط الکترونهای نزدیک سطح فرمی را درگیر میکنند. با استفاده از جدول ۱ برای Cu داریم ^cm s^۰ ^em (درگیر میکنند. با استفاده از جدول ۱ برای Cu دا
۱۷۲ گاز فرمی الکترون آزاد

آزاد میانگین برابر است با ۳cmر° ≈ (۴K)¢. درگسترهٔ دمای هلیم مایع، مسافتهای آزاد میانگین در فلزات بسیار خالص به درازای cm ۱۰cm مشاهده شدهاند.

بخش وابسته به دمای مقاومت ویژه با آهنگی که با آن الکترون با فونونهای گرمایی و الکترونهای گرمایی برخورد میکند متناسب است. آهنگ برخورد با فونونها با غلظت فونونهای گرمایی متناسب است. یک حد ساده در دماهای بالای دمای دبی،  $\theta$ ، است: در اینجا غلظت فونون با دمای  $T$  متناسب است، در نتیجه برای  $\theta>T$ ،  $T>T$  . خلاصهٔ این نظریه در پیوست ی ارائه شده است.

## براکندگے ، واگرد

پراكندگي واگرد الكترونها توسط فونونها (فصل ۵) مقاومت الكتريكي فلزات را در دماهاي پايين توجيه ميكند. اینها فرایندهای پراکندگی الکترون-فونونی|ند که به بردار شبکهٔ وارون G نیازمندند، بهطوریکه تغییر تکانهٔ الکترون در این فرایند ممکن است به مراتب بزرگتر از تغییر تکانهٔ الکترون در فرایند پراکندگی الکترون\_فونون بهنجار در دماهای پایین باشد. (در فرایند واگرد بردار موج ذره ممکن است سروته بشود یا «معلق بزند»).

مقطعی عمود بر [۱۰۰] در نظر بگیرید که از دو منطقهٔ بریلوئن مجاور در پتاسیم bcc بگذرد و کرههای فرمی معادلی در هر یک از این مناطق محاط شده باشند (شکل ۱۳). نیمهٔ پایینی شکل نشانگر برخورد الكترون\_فونون بهنجار k′ = k + q است در حالي كه نيمهٔ بالايي نشانگر فرايند يراكندگي ممكن است که شامل همان فونون است و منطقهٔ اول بریلوئن در نقطهٔ A پایان مییابد.  $\mathbf{k}'=\mathbf{k}+\mathbf{q}+\mathbf{G}$ اين نقطه دقيقاً معادل نقطهٔ  $A'$  داخل منطقهٔ نخستين است، كه در آن  $AA'$  بردار شبكهٔ وارون  ${\bf G}$  است. اين پراكندگي، به مانستگي با فونونها، فرايند واگرد است: چنين برخوردهايي پراكنندههايي قوي[ند زيرا زاويهٔ پراکندگی می تواند نزدیک به  $\pi$  باشد.

اگر سطح فرمی مرز منطقه را قطع نکند، بردار موج فونونی کمینهٔ % برای پراکندگی واگرد وجود خواهد داشت. در دماهای بهاندارهٔ کافی پایین تعداد فونونهای در دسترس برای پراکندگی واگرد بهگونهٔ کاهش مییابد، که در آن  $\theta_u$  دمای مشخصهٔ محاسبهٔپذیری از هندسهٔ سطح فرمی درون  $\exp(-\theta_U/T)$ منطقۂ بریلوئن است. برای سطح فرمی کروی با اوربیتال یک الکترونی بهازای هر اتم درون منطقهٔ بریلوئن . $q_{\circ} = \circ$ ه می توان نشان داد که ۲۶۷k $e_{F}$ ۲۶۷k

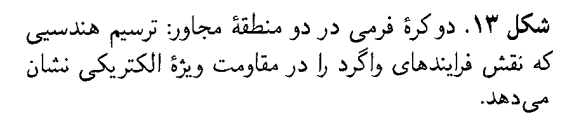

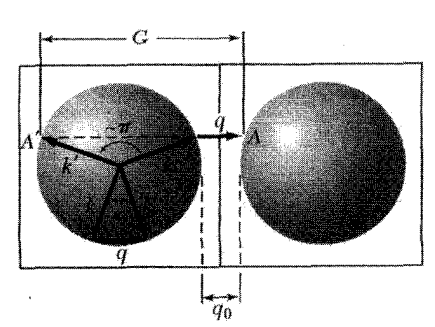

حرکت در میدانهای مغناطیسی ۱۷۳

نتایج تجربی برای پتاسیم (شکل ۱۲) دارای شکل نمایی انتظاری با ۲۳K =  $\theta_U = \theta_U$  در مقایسه با دمای دبی ۴۱K =  $\theta$  است. در پایینترین دماها (زیر حدود ۲K در پتاسیم) تعداد فرایندهای واگرد چشمپوشیدنی است و در نتیجه مقاومت ویژهٔ شبکه فقط از پراکندگی با زاویهٔ کوچک ناشی می شود، که پراکندگی بهنجار (نه واگرد) است.

حرکت در میدانهای مغناطیسی برای ذراتی که تحت تأثیر نیروی F و اصطکاک ناشی از برخوردها با آهنگ ۱/7 قرار دارند. با استفاده از استدلال روابط (۳۹) و (۴۱)، به این معادلهٔ حرکت برای جابهجایی δkی کرهٔ فرمی می رسیم

$$
\hbar \left( \frac{d}{dt} + \frac{1}{\tau} \right) \delta \mathbf{k} = \mathbf{F} \tag{5}
$$

جملهٔ hd/dt) $\delta {\bf k}$ ) به شتاب ذرهٔ آزاد مربوط است و اثر برخوردها (اصطکاک) با  $\hbar \delta {\bf k}/\tau$  نشان داده میشود؛ که در آن  $\tau$  زمان برخورد است. اکنون حرکت دستگاه را در یک میدان مغناطیسی یکنواخت B در نظر بگیرید. نیروی لورنتس وارد بر الكترون برابر است با

(CGS) 
$$
\mathbf{F} = -e(\mathbf{E} + \frac{1}{c}\mathbf{v} \times \mathbf{B});
$$
 (f4)

$$
\boxed{\mathbf{F} = -e(\mathbf{E} + \mathbf{v} \times \mathbf{B})}
$$

اگر  $m\mathbf{v} = \hbar \delta \mathbf{k}$ ، معادلهٔ حرکت بهصورت زیر است  $m\left(\frac{d}{dt}+\frac{1}{\tau}\right)\mathbf{v}=-e\left(\mathbf{E}+\frac{1}{c}\mathbf{v}\times\mathbf{B}\right)$  $(\Delta \circ)$  $(CGS)$ 

یک وضعیت مهم به این صورت است: میدان مغناطیسی استاتیکی  $\mathbf B$  را در امتداد محور  $z$  در نظر بگیرید. بدینترتیب معادلات مؤلفهای حرکت عبارت[ند از:

(CGS)  
\n
$$
m\left(\frac{d}{dt} + \frac{1}{\tau}\right)v_x = -e\left(E_x + \frac{B}{c}v_y\right)
$$
\n
$$
m\left(\frac{d}{dt} + \frac{1}{\tau}\right)v_y = -e\left(E_y - \frac{B}{c}v_x\right)
$$
\n
$$
m\left(\frac{d}{dt} + \frac{1}{\tau}\right)v_z = -eE_z
$$
\n(21)

این نتایج در SI با قرار دادن ۱ بهجای  $c$  حاصل میشوند.

۱۷۴ گاز فرمی الکترون آزاد

در حالت پایا در میدان الکتریکی استاتیکی مشتقهای زمانی صفر میشوند، بنابراین سرعت رانش برابر است با  $v_x = -\frac{e\tau}{m}E_x - \omega_c \tau v_y; \ \ v_y = -\frac{e\tau}{m}E_y + \omega_c \tau v_x; \ \ v_z = -\frac{e\tau}{m}E_z, \eqno(\Delta \texttt{Y})$ که در آن  $eB/mc$ ، همانگونه که در فصل ۸ برای تشدید سیکلوترونی در نیمرسانا مطرح میشود. بسامد سيكلوتروني است.

#### اثر هال

 ${\rm j}\times {\rm B}$  هرگاه در رسانا جریان  ${\rm j}$  از میان مغناطیسی  ${\rm B}$  عبورکند، یک میدان الکتریکی در جهت بین دو وجه که بهوجود میآید که میدان هال نامیده می شود. نمونهٔ میلهای شکلی را در یک میدان الکتر یکی طولبی  $E_x$  و یک میدان مغناطیسی عرضی، مانند شکل ۱۴، در نظر بگیرید. اگر جریان نتواند در جهت از میله به خارج شارش کند، باید ۰ $v_y = \delta v$  با استفاده از رابطهٔ (۵۲)، این امر فقط هنگامی میسر است  $y$ كه ميدان الكتريكي عرضي موجود باشد:

(CGS) 
$$
E_y = -\omega_c \tau E_x = -\frac{eB\tau}{mc} E_x;
$$
 (25)

(SI) 
$$
E_y = -\omega_c \tau E_x = -\frac{eB\tau}{m} E_x
$$

$$
R_H = \frac{E_y}{j_x B}
$$
\n(۵۴)

برای محاسبهٔ این کمیت بر مبنای مدل سادهمان،  $n e^{\texttt{Y}} \tau E_{x}/m$  را به کار می بریم و رابطهٔ زیر را بەدست مىآوريم

(CGS) 
$$
R_H = -\frac{eBrE_x/mc}{ne^{\dagger}\tau E_xB/m} = -\frac{1}{nec}
$$
 (20)

$$
R_H = -\frac{1}{ne}
$$

این کمیت برای الکترونهای آزاد منفی است، زیرا e مطابق تعریف مثبت است. هر چه غلظت حاملها کمتر باشد، بزرگی ضریب هال بیشتر خواهد بود. اندازهگیری  $R_H$  روش مهمی برای اندازهگیری غلظت حاملهاست. نوجه: نماد  $R_H$ ، ضریب هال (۵۴) را نمایش می،دهد، ولی گاهی آنرا با معنای متفاوتی به کار می برند، یعنی به مفهوم مقاومت هال در مسائل دوبعدی.

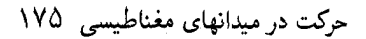

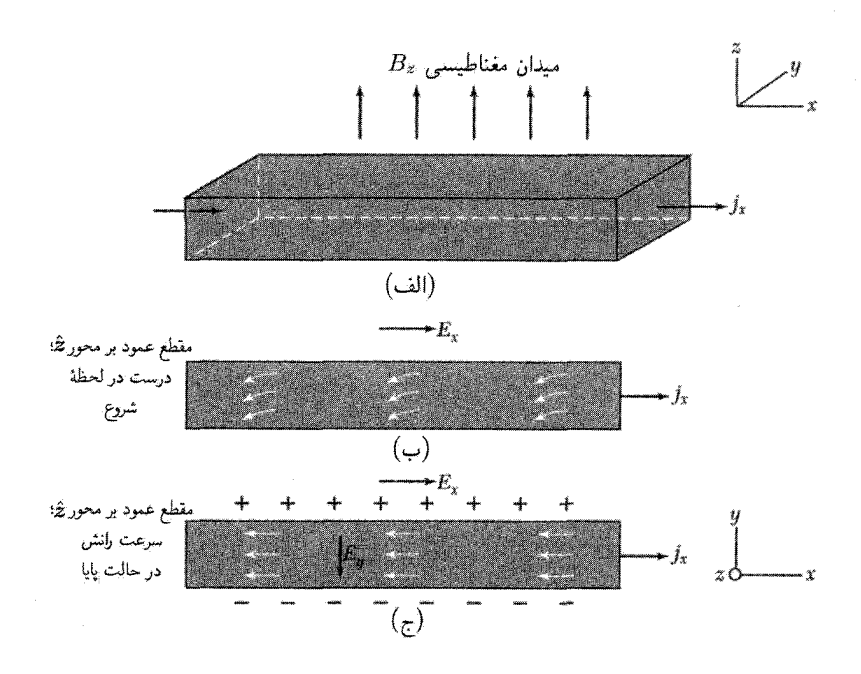

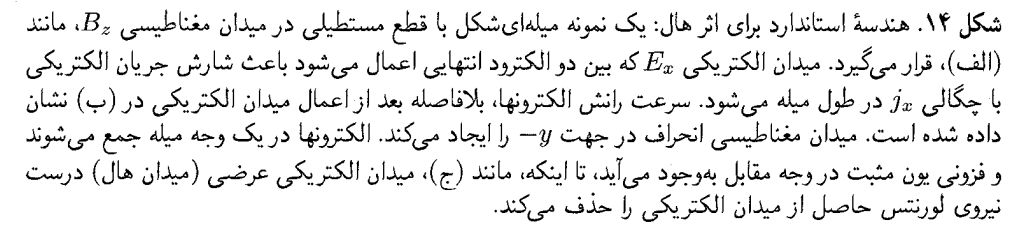

نتيجة سادة (۵۵) از اين فرض حاصل ميشود، كه تمام زمانهاى واهلش مستقل از سرعت الكترون و با هم برابرند. اگر زمان واهلش تابعی از سرعت باشد، یک ضریب عددی از مرتبهٔ یک وارد می شود. اگر الکترونها و حفرهها هر دو در رسانندگی شرکت کنند، این عبارت تا حدی پیچیدهتر خواهد شد.

در جدول ۴ مقادیر تجربی ضریب هال با مقادیری مقایسه شدهاند، که از غلظت حاملهای بار بهدست آمدهاند. دقیقترین اندازهگیریها با استفاده از روش تشدید مارپیچی انجام میشود که بهصورت مسئلهای در فصل ۱۴ بررسی میکنیم.

مقادیر دقیق برای سدیم و پتاسیم با مقادیر محاسبهشده برای الکترون رسانش بهازای هر اتم، با استفاده از رابطهٔ (۵۵) سازگاری بسیار خوبی دارند. ولی به مقادیر مربوط به عناصر سهظرفیتی آلومینیم و ایندیم توجه کنید: این مقادیر تجربی با مقادیر محاسبه شده برای یک حامل بار مثبت بهازای هر اتم توافق دارد و از نظر بزرگی و علامت با مقادیر محاسبهشده برای سه حامل بار منفی بهازای هر اتم سازگار نیست.

۱۷۶ گاز فرمی الکترون آزاد

جدول ۴. مقايسة ضرايب هال مشاهدهشده با ضرايبي كه بر اساس نظرية الكترون آزاد محاسبه شدهاند. مقادم تجربی  $R_H$  که با استفاده از روشهای متداول تعیین شدهاند از دادههای موجود برای دمای اتاق $\hbar$ در جدولهای Landolt-Bornstein خلاصه شدهاند. مقادیر حاصل از روش موج مارییچی در ۴K  $\cdot$ به دست آمدهاند. مقادیر غلظت حاملها،  $n$  از جدول ۴ از فصل ۱ گرفته شدهاند. بجز برای K، Na، CGS ، و In که در مورد آنها از روش مارییچی استفاده شده است. برای تبدیل  $R_H$  در دستگاه  $\ln$ ار را  $V\text{-cm}/A\text{-G}$ ، آن را در ۱۰٬۱۰۱ و برای تبدیل  $R_H$  در دستگاه CGS به  $\text{m}^7$  آن را ور ۱۰٬۱  $\int_0^1 e^{18} dx$  خدب مه کنیمه

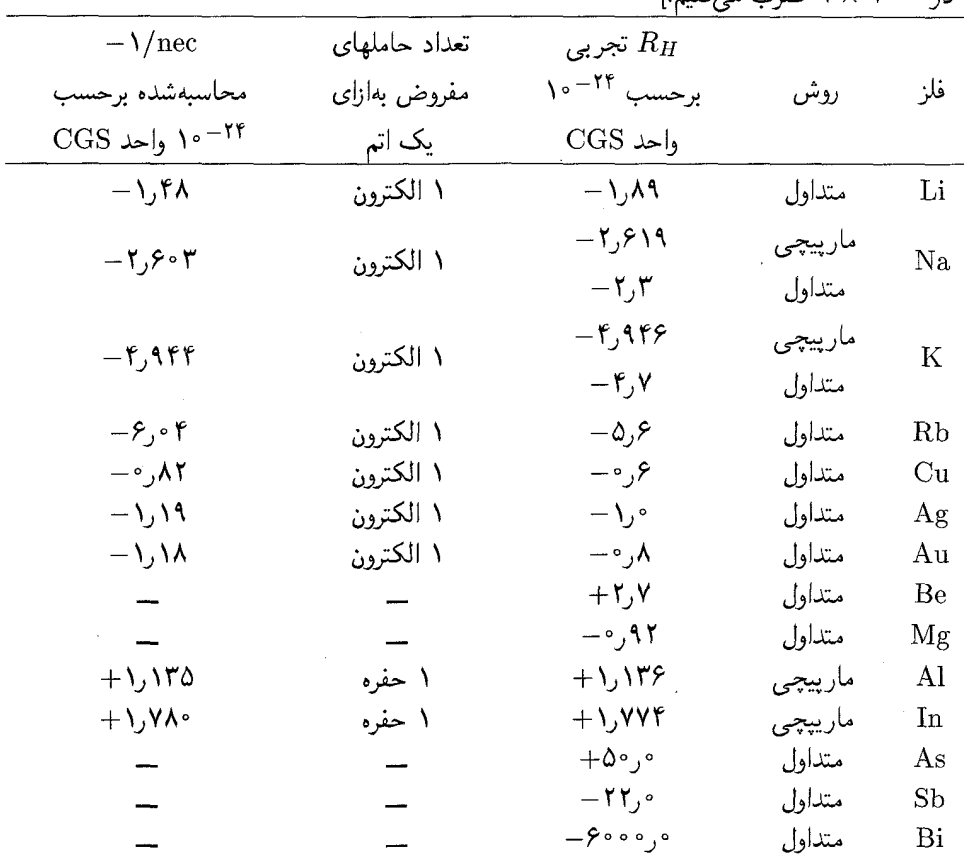

همانگونه که در جدول دیده می،شود، مسئلهٔ علامت مثبت ظاهری برای حاملهای بار برای Be، و As نیز رخ میدهد. این ناهنجاری علامت را پایرلز<sup>۱</sup> (۱۹۲۸) توضیح داد. حرکت حاملهای با علامت بار مثبت ظاهری را، که هایزنبرگ بعداً أنها را «حفره» نامید. نمیتوان توسط گاز الکترون آزاد توضیح  $1.$  Peierls

رسانندگی گرمایی فلزها ۱۷۷

داد، ولی به زبان نظریهٔ نواری انرژی که در فصلهای ۷ تا ۹ گسترش می یابد، می توان توضیح طبیعی حفرهها را یافت. نظریهٔ نواری وقوع مقادیر بسیار بزرگ ضریب هال را برای Sb ،As و Bi نیز توجیه مے کند.

رسانندگی گرمایی فلزها  $C$  در فصل ۵ عبارت  $Vv\ell$  و برای رسانندگی گرمایی ذراتی که دارای سرعت  $v$ ، ظرفیت گرمایی بهازای واحد حجم، و مسافت آزاد میانگین  $\ell$ اند، بهدست آوردیم. رسانندگی گرمایی گاز فرمی با استفاده از رابطهٔ (۳۶)، برای ظرفیت گرمایی، و  $\gamma_F = \frac{1}{\mathsf{Y}} m v_F^\mathsf{Y}$  به این صورت بهدست می $\mathsf{I}$ ید:

$$
K_{el} = \frac{\pi^{\mathsf{T}}}{\mathsf{r}} \cdot \frac{nk_B^{\mathsf{T}} T}{m v_F^{\mathsf{T}}} \cdot v_F \cdot \ell = \frac{\pi^{\mathsf{T}} n k_B^{\mathsf{T}} T \tau}{\mathsf{T} m} \tag{87}
$$

در اينجا  $v_F\tau$  ؛ غلظت الكترونها برابر n و  $\tau$  زمان برخورد است.

آیا در فلز، بیشتر جریان گرما را الکترونها منتقل میکنند یا فونونها در فلزهای خالص الکترونها در تمام دماها سهم عمدهای دارند. در فلزهای ناخالص یا در آلیاژهای نامنظم مسافت آزاد میانگین الکترون توسط برخورد با ناخالصیها کاهش می،یابد و سهم فونونی ممکن است با سهم الکترونی قابل مقایسه شو د.

نسبت رسانندگی گرمایی به رسانندگی الکتر یکی قانون ویدمان-فرانتس بیان میکند که برای فلزها نسبت رسانندگی گرمایی به رسانندگی|لکتریکی، در دماهای نه چندان پایین، مستقیماً با دما متناسب است و مقدار ثابت تناسب از نوع فلز مستقل است. این امر مهمترین نتیجه در تاریج نظریهٔ فلزها بود، زیرا تصویرگاز الکترون را به منزلهٔ حامل بار و انرژی تأیید کرد. این قانون را می;توان با بهکار بردن رابطهٔ (۴۳) برای  $\sigma$  و (۵۶) برای  $K$  توضیح داد

$$
\frac{K}{\sigma} = \frac{\pi^{\mathsf{T}} k_B^{\mathsf{T}} T n \tau / \mathsf{T} m}{n e \tau^{\mathsf{T}} / m} = \frac{\pi^{\mathsf{T}}}{\mathsf{T}} \left( \frac{k_B}{e} \right)^{\mathsf{T}} T \tag{0V}
$$

عداد لورنتس 
$$
L
$$
 بەگونهٔ زىر تىرىف مىشود
$$
L = K/\sigma T
$$
 (۵۸)

و طبق رابطهٔ (۵۷) باید دارای مقدار زیر باشد

$$
L = \frac{\pi^{\gamma}}{\gamma} \left(\frac{k_B}{e}\right)^{\gamma} \gamma_{y} \gamma \gamma_{x} \gamma_{0}^{-\gamma} (\text{erg/esu-deg})^{\gamma}
$$

$$
= \gamma_{y} \gamma_{0} \gamma_{0} \gamma_{0}^{-\gamma} \text{W}_{0} (\text{deg}^{\gamma})
$$
(04)

۱۷۸ گاز فرمی الکترون آزاد

| $L \times \lambda \cdot \text{``W$\_\Omega$/deg$''}$ |            |             |                               | $L \times \lambda \cdot \text{W}\Omega/\text{deg}^{\mathfrak{p}}$ |             |  |
|------------------------------------------------------|------------|-------------|-------------------------------|-------------------------------------------------------------------|-------------|--|
| $\mathcal{N} \circ \mathcal{O}$                      | $\circ$ °C | فلز         | $\lambda \circ \circ \circ C$ | $\circ$ °C                                                        | فلز         |  |
| ۵۶. ۲                                                | 2,47       | Рb          | 2,37                          | ۲٫۳۱                                                              | Αg          |  |
| ۰۶٫ ۲                                                | ۱۵۱,       | $_{\rm Pt}$ | ۲٫۴۰                          | ۲٫۳۵                                                              | Au          |  |
| ۲٫۴۹                                                 | ۲٫۵۲       | Su          | ۲,۴۳                          | ۲٫۴۲                                                              | $_{\rm Cd}$ |  |
| ۲٫۲۰                                                 | ۴٫۰۴       | W           | ۲,۳۳                          | ۲,۲۳                                                              | Сu          |  |
| ۲,۳۳                                                 | ۲٫۳۱       | Zn          | ۲,۷۹                          | ۲٫۶۱                                                              | Mo          |  |

جدول ۵. اعداد لورنتس تجربي

 $L$  در این نتیجهٔ شایان توجه نه  $n$  وارد میشود، نه  $m$ . بنابر آنچه در جدول ۵ آمده است، مقادیر تجربی در صفر درجة سلسيوس و صد درجة سلسيوس با رابطة (۵۹) سازگاري خوبي دارند.

مسائل ۱. انرژی جنبشی گاز الکترون. نشان دهید که انرژی جنبشی یک گار سهبعدی که شامل N الکترون  $\mu$ است در K و برابر است با

$$
U_{\circ} = \frac{\mathbf{v}}{\Delta} N \epsilon_F \tag{8\circ}
$$

۲. فشار و مدول حجمي گاز الكترون. (الف) رابطهاي پيداكنيدكه فشار و حجم گاز الكترون را در K ° بههم مربوط سازد: راهنمایی: از نتیجهٔ مسئلهٔ ۱ و رابطهٔ بین  $\epsilon_F$  و غلظت الکترونها استفاده کنید. نتیجهٔ حاصل  $B=-V\left(\partial p/\partial V\right)$  را می توان بهصورت  $p=\frac{\mathsf{Y}}{\mathsf{F}}\left(U\mathsf{I}\right)$  نشان دهید که مدول حجمی گاز الکترون در K $\cdot$ ۰ بهصورت ۰۷٬۰/۹۷ کانوالکترون در B = ۵ $p$ ۳ است. (ج) مقدار سم گاز الکترون در B را با استفاده از جدول ١ برای پتاسیم برآورد کنید. . پتانسیل شیمیایی در دوبعد. نشان دهید که پتانسیل شیمیایی گاز فرمی در دو بعد برای  $n$  الکترون. $\ast$ در واحد سطح از رابطهٔ زیر بهدست میآید:

$$
\mu(T) = k_B T \ln[\exp(\pi n \hbar^{\dagger}/m k_B T) - 1] \tag{81}
$$

 $D(\epsilon)=m/\pi\hbar$ ۲ توجه: چگالی اوربیتالهای گاز الکترون آزاد در دوبعد مستقل از انرژی است: بەازاي واحد سطح نمونه.

گ گازهای فرمی در اخترفیزیک. (الف) با داشتن ۱۰<sup>۳۳</sup>g × ۱ = M $_\odot = N \times N_\odot = 1$  برای جرم خورشید، تعداد. الکترونهای موجود در خورشید را برآورد کنید. در ستارهٔ کوتولهٔ سفید، این تعداد الکترون ممکن است یونیده شوند و در کرهای به شعاع m؟°۱۰ × ۲ قرار گیرند؛ انرژی فرمی این الکترونها را برحسب الکترونولت پیدا کنید. (ب) انرژی الکترون در حد نسبیتی  $c^{\intercal} \gg mc^{\intercal}$  و به بردار (ب) انرژی الکترون در حد نسبیتی  $c \cong pc = \hbar k c$  $\epsilon_F \approx \hbar c (N/V)^{1/\mathsf{T}}$  موج مربوط می شود. نشان دهید که در این حد، انرژی فرمی تقریباً بهصورت است. (ج) نشان دهید که اگر تعداد فوقالذکر از الکترونها تب اختری به شعاع ۱۰km موجود بود. انرژی فرمی تقریباً برابر <sup>۱۰</sup>٬۰۹۷ میشد. این مقدار دلیل این اعتقاد را توضیح می،دهد که تپ اخترها  $n \rightarrow p+$  عمدتاً بهجای پروتون و الکترون از نوترون تشکیل شدهاند، زیرا انرژی آزادشده در واکنش فقط ۰٬۰۶eV فقط بوانند دریای فرمی (نقدر زیاد نیست که الکترونها بتوانند دریای فرمی  $e^-$ تشکیل دهند. واپاشی نوترونی فقط تا آنجا پیش میررود که غلظت الکترونها بهحدی برسد که برای ایجاد تراز فرمی ۰٫۰٬۰۶eV از کافی باشد، در این نقطه غلظتهای نوترونها، پروتونها، و الکترونها در تعادل|ند.

$$
\sigma(\omega) = \sigma(\circ) \left( \frac{\lambda + i\omega\tau}{\lambda + (\omega\tau)^{\gamma}} \right) \tag{87}
$$

 $\sigma(\cdot) = n e^{\mathsf{T}} \tau / m$  که در آن ۷\* . تانسور مغناطورسانندگی و دینامیکی برای الکترونهای آزاد. فلزی که برای آن غلظت الکترونهای آزاد با بار $e$ – برابر n است، در میدان مغناطیسی استاتیکی  $\hat{z}$  قرار دارد. چگالی جریان الکتریکی در صفحهٔ  $xy$  بهصورت زیر به میدان الکتریکی مربوط می شود،

$$
j_x = \sigma_{xx} E_x + \sigma_{xy} E_y; \qquad j_y = \sigma_{yx} E_x + \sigma_{yy} E_y
$$

فرض كنيد كه بسامد  $\omega_c \gg \omega_c = e B/mc$  كه در آن  $\omega \gg \omega_c = e B/mc$  و  $\tau$  زمان برخورد است. (الف) معادلهٔ سرعت رانش (۵۱) را حل کنید و مؤلفههای تانسور مغناطورسانندگی زیر را پیدا کنید:

$$
\sigma_{xx} = \sigma_{yy} = \frac{i\omega_p^{\mathsf{Y}}}{\mathsf{F}\pi\omega}; \qquad \sigma_{xy} = -\sigma_{yx} = \frac{\omega_c\omega_p^{\mathsf{Y}}}{\mathsf{F}\pi\omega^{\mathsf{Y}}}
$$

۱۸۰ گاز فرمی الکترون آزاد

که در آن  $\pi n e^{\mathsf{Y}}/m$  (ب) توجه کنید که با استفاده از معادلهٔ ماکسول تانسور تابع دیالکتریک محیط به صورت ۴ $i(\mathfrak{k}\pi/\omega)$  + ۱ = 6 به تانسور رسانندگی مربوط میشود. یک موج الکترومغناطیسی با بردار موج k = k را در نظر بگیرید. نشان دهید که رابطهٔ پاشیدگی این موج در این محیط بهصورت زير است،

$$
c^{\dagger}k^{\dagger} = \omega^{\dagger} - \omega_p^{\dagger} \pm \omega_c \omega_p^{\dagger}/\omega \tag{8\text{T}}
$$

در بسامد معلوم، دو مد انتشار با بردار موجهای متفاوت و سرعتهای متفاوت موجود است. این دو مد به امواج با قطبش دایرهای مربوط می شوند. از آنجاکه موج قطبش خطی را می توان به دو موج با قطبش دایرهای تجزیه کرد، نتیجه میشود که صفحهٔ قطبش موج با قطبش خطی در اثر میدان مغناطیسی دوران میکند. ه. انْرِژى چسبندگى گاز فرمىي الكترون آزاد. طول بدون بعد  $r_s$  را بهصورت  $r_s/a_H$  تعریف مىكنیم،  $\lambda^*$ که در آن  $r$  شعاع کرهای است که شامل یک الکترون و  $a_H$  شعاع بور ۴ $\hbar^{\mathsf{Y}}/e^{\mathsf{Y}}$  است. (الف) نشان دهید که انرژی جنبشی میانگین بهازای یک الکترون درگار فرمی الکترون آزاد در K ۰ برابر است با ۲۱/۲٫۲ ر۲، که در آن انرژی برحسب ریدبرگ بیان شده است و ۱ $\text{Ry} = me^{\mathfrak{f}}/$  (ب) نشان دهید که انرژی کولنی بار نقطهای مثبت e که با توریع یکنواخت الکترونی الکترون در حجمی به شعاع .r برهمکنش دارد برابر اسِت با ۳/۲۰-۳ $e^{\mathsf{Y}}$ ۰ یا ۳/ $r_s$  برحسب ریدبرگ. (ج) نشان دهید که خودـانرژی کولنی توزیع الکترون در این کره برابر است با ۳e<sup>۲</sup>/۵r. یا ۲/۵rs، برحسب ریدبرگ. (د) انرژی کولنی کل بهازای یک الکترون. از مجموع انرژیهای (ب) و (ج) برابر ۸۰/۲ $\lambda\circ$ را $\lambda\circ\lambda$ رست میآید. نشان دهید که مقدار تعادلی  $r_s$  برابر ۲٫۴۵ است. آیا چنین فلزی نسبت به اتمهای مجزای H پایدار خواهد بود؟ ۹. تانسور مغناطورسانندگی استاتیکی. برای نظریهٔ سرعت رانشی (۵۱)، نشان دهیدکه چگالی جریان استاتیکی را می توان به شکل ماتریسی زیر نوشت:

$$
\begin{pmatrix} j_x \\ j_y \\ j_z \end{pmatrix} = \frac{\sigma_s}{1 + (\omega_c \tau)^{\mathsf{T}}} \begin{pmatrix} 1 & -\omega_c \tau & \cdot \\ \omega_c \tau & 1 & \cdot \\ \cdot & \cdot & 1 + (\omega_c \tau)^{\mathsf{T}} \end{pmatrix} \begin{pmatrix} E_x \\ E_y \\ E_z \end{pmatrix}
$$
(95)

در میدان مغناطیسی بالا، ۱ $\tau \gg \omega_c$  نشان دهید که

$$
\sigma_{yx} = nec/B = -\sigma_{xy} \tag{80}
$$

در این حد تا مرتبهٔ ۱/ $\omega_c \tau$ ،  $\sigma_{xx} = \sigma_{xx}$ . کمیت  $\sigma_{yx}$  رسانندگی هال نام دارد. \* این مسئله تا حدودی مشکل است. ا. مقاومت سطحی بیشینه. یک ورق مربعی به ضلع  $L$ ، ضخامت  $d$ ، و مقاومت ویژهٔ الکتریکی $\circ$ را در نظر بگیرید. مقاومت اندازهگیریشده بین لبههای مقابل این ورق را مقاومت سطحی میiامند:  $\rho$ ، که مستقل از مساحت ۲  $L^\star$ ی این ورق است.  $R_{\rm sq}$  را مقاومت مربع می $R_{\rm sq} = \rho L / L d = \rho / d$ و برحسب اهم بهازای مربع بیان میشود، زیرا  $\rho/d$  دارای ابعاد اهم است.) اگر  $\rho$  را با رابطهٔ (۴۴) بیان كنيم، نتيجه مي شود  $m/nde$ 7  $R_\mathrm{sq} = R_\mathrm{sq} = R_\mathrm{sq}$  . اكنون فرض ميكنيم مقداركمينهٔ زمان برخورد توسط پراكندگي از سطوح این ورق تعیین شود، بهگونهایکه  $d/v_F \approx d/v_F$  که در آن  $v_F$  سرعت فرمی است. بنابراین، مقاومت سطحی  $R_{\rm sq}\approx m v_F/nd^{\intercal} e^{\intercal}$  است. نشان دهید که برای ورق فلزی تک اتمی با ضخامت یک اتم  $R_{\text{sq}} \approx \frac{\hbar}{e^{\gamma}} = \frac{\mathcal{E}}{\gamma} \log \Omega$ 

 $\checkmark$ 

در آغاز که در بارهٔ این موضوع می\ندیشیدم، به گمانم مسئلهٔ عمده آن بود که الکترونها چگونه می توانند پواشکی از کنار همهٔ یونهای فلز بگذرند.... به کمک تحلیل سادهٔ فوریه با شادی دریافتم که تنها تفاوت موج حاصل با موج تخت الکترونهای آزاد در مدولاسیون دورهای است.

ف. بلوخ

مدل الکترون آزاد فلزات در مورد ظرفیت گرمایی، رسانندگی گرمایی، رسانندگی الکتریکی، پذیرفتاری مغناطیسی، و الکترودینامیک فلزات بینش مطلوبی به ما میدهد. ولی این مدل در پاسحگویی به این مسائل عمده با شکست روبهرو میشود: تمایز بین فلزات، نیمهفلزات، نیمرساناها، و عایقها؛ پیدایش مقادیر مثبت ضریب هال؛ رابطة الکترونهای رسانش در فلزات با الکترونهای ظرفیتی اتمهای آزاد؛ و بسیاری از ویژگیهای ترابرد، بهویژه ترابرد مغناطیسی. برای رفع این مسائل به نظریهای نیاز داریم که کمتر ابتدایی باشد، و

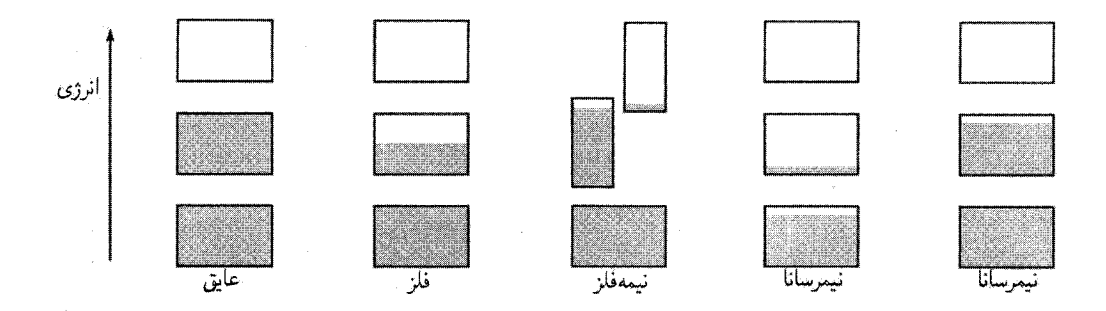

شکل ۱. طرحوارهٔ اشغال نوارهای انرژی مجاز توسط الکترونها، برای عایق، فلز، نیمهفلز، و نیمرسانا. ارتفاع جعبهها نمايشگر نواحي انرژي مجاز است؛ قسمتهاي سايهدار، نواحي پرشده توسط الكترونها را نشان ميدهند. نيمهف**لز** (مانند بیسموت) در صفر مطلق یک نوار تقریباً پر نوار دیگر تقریباً خالی است، ولی نیمرسانای خالص (مانند سیلیسیم) در صفر مطلق عایق میشود. در نیمرسانای نشان داده شده، آن که در سمت چپ قرار دارد دارای یک دمای متناهی است و حاملهای آن بهطورگرمایی برانگیخته شدهاند، نیمرسانای دیگر به دلیل وجود ناخالصیها کمبود الکترون دارد.

خوشبختانه چنین برمیآید که تقریباً هرکوشش سادهای برای بهسازی مدل الکترون آزاد فوق|لعاده سودمند است.

تفاوت بین رسانای خوب و عایق خوب در خور توجه است. مقاومت ویژهٔ الکتریکی فلز خالص در ۱K، صرف نظر از امکان ابررسانایی، ممکن است به کوچکی Ω\_cm؟^-^۱ باشد. مقاومت ویژهٔ عایق خوب میتواند به بزرگی ۱۰٬۲۲۵٬۲cm باشد. این گسترهٔ ۱۰<sup>۳۲</sup> ممکن است وسیعترین گستره در بین ویژگیهای فیزیکی مشترک جامدات باشد.

هر جامدی دارای الکترون است. پرسش مهم در مورد رسانندگی این است که الکترونها در مقابل میدان الکتریکی اعمالشده چگونه پاسخ میدهند. خواهیم دید که الکترونهای داخل بلورها در نوارهای انرژی مرتب میشوند (شکل ۱). ناحیههایی از انرژی که برای آنها هیچ اوربیتال الکترونی موجگونه وجود ندارد. این نوارها را از هم جدا میکنند. چنین نواحی ممنوعی راگافهای انرژی یاگافهای نواری می،نامند. این نواحی از برهمکنش امواج الکترونهای رسانش با مغزهای یونی بلور نتیجه می شوند.

اگر نوارهای انرژی مجاز پر یا خال<sub>ی</sub> باشند، بلور مانند عایق رفتار میکند، زیرا در اینصورت هیچ الکترونی نمیتواند در میدان الکتریکی حرکت کند. اگر کسری، مثلاً ۱۰ تا ۹۰ درصد، از یک یا چند نوار پر باشند. بلور مانند فلز رفتار میکند. اگر تمامی نوارها. به استثنای یک یا دو نوارکه اندکی پر یا خالی[ند. كاملاً پرشده باشند، بلور نیمرسانا یا نیمهفلز خواهد بود..

برای درک تفاوت بین عایقها و رساناها، باید مدل الکترون آزاد را با در نظرگرفتن شبکهٔ دورهای جامد گسترش داد. امکان وجود گاف نواری مهمترین ویژگی جدیدی است که پدیدار میشود.

بعداً با دیگر ویژگیهای در خور توجه الکترونها در بلور روبهرو خواهیم شد. برای مثال، پاسخ الکترونها در میدانهای الکتریکی یا مغناطیسی اعمال شده بهگونهای است که گویی آنها جرم مؤثر \*m دارند. این جرم ممکن است بزرگتر یا کوچکتر از جرم الکترون آزاد و یا حتی منفی باشد. پاسخ الکترونها در بلورها در میدانهای اعمال شده بهگونهای است که گویی بارهای منفی یا مثبت، e– یا e+، دارند و لذا می توان مقادير منفى و مثبت ضريب هال را توجيه كرد.

## مدل الكترون تقريباً آزاد در مدل الکترون آزاد مقادیر انرژی مجاز بهطور پیوسته از صفر تا بینهایت توزیع میشوند. در فصل ۶ مشاهده کردیم که

$$
\epsilon_{\mathbf{k}} = \frac{\hbar^{\mathbf{r}}}{\mathbf{r}m} (k_x^{\mathbf{r}} + k_y^{\mathbf{r}} + k_z^{\mathbf{r}})
$$
 (1)

که برای شرایط مرزی دورهای روی مکعبی به ضلع  $L$  داریم،

$$
k_x, k_y, k_z = \circ; \qquad \pm \frac{\mathbf{Y}\pi}{L}; \pm \frac{\mathbf{Y}\pi}{L}; \cdots.
$$
 (7)

توابع موج الکترون آزاد به شکل زیرند

$$
\psi_{\mathbf{k}}(\mathbf{r}) = \exp(i\mathbf{k} \cdot \mathbf{r})\tag{7}
$$

که نمایشگر امواج روندهاند و تکانهٔ  $\mathbf{p} = \hbar \mathbf{k}$  را حل میکنند. ساختار نواري بلورها را اغلب مي توان با مدل الكترون تقريباً آزاد توصيف كرد. در اين مدل الكترونهاي نوار بەگونەاي بررسىي مى،شوند كە گويىي پتانسىل دورەاي مغزهاي يونىي آنھا را تنھا بەطور ضعيفى مختل میکند. این مدل تقریباً پاسخگوی تمامی سؤالات کیفی دربارهٔ رفتار الکترونها در فلزات است.

می،دانیم که بازتاب براگ از ویژگیهای مشخصهٔ انتشار موج در بلور است. بازتاب براگ امواج الکترونی در بلورها سبب گاف انرژی می شود. (همان طور که در شکل ۲ نشان داده شده است، در بازتاب براگ پاسخهای موجگونهای برای معادلهٔ شرودینگر وجود ندارد.) این گافها آنرژی در تعیین عایق یا رسانا بودن جامد اهميت قاطعي دارند.

منشأ گاف انرژی را بهطور فیزیکی برای مسئلهٔ سادهٔ یک جامد خطی با ثابت شبکهٔ a توضیح میدهیم. قسمتهای با انرژی پایین ساختار نواری بهطور کیفی در شکل ۲ نشان داده شدهاند، در (الف)  $k=\pm\pi/a$  برای الکترونهای کاملاً آزاد و در (ب) برای الکترونهایی که تقریباً آزادند ولی یک گاف انرژی در

مدل الكترون تقريباً آزاد ١٨٥

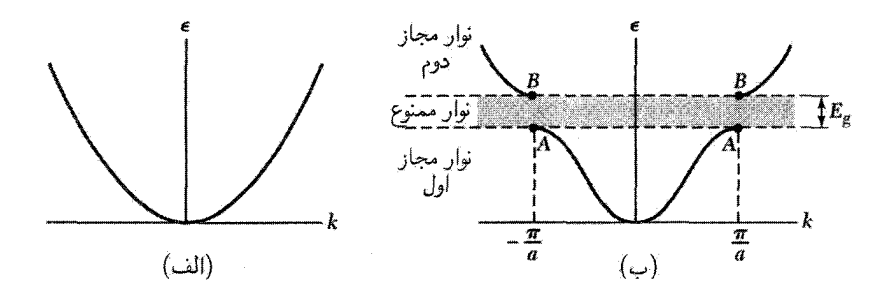

شکل ۲. (الف) نمودار انرژی ۶ برحسب بردار موج k برای الکترون آزاد. (ب) نمودار انرژی برحسب بردار موج برای الکترون در یک شبکهٔ خطی تکاتمی یا ثابت شبکهٔ a. گاف انرژی  $E_a$  که در اینجا نشان داده شده است به اولین  $n$  بازتاب براگ در  $k=\pm\pi/a$  مربوط می شود: گافهای دیگر در انرژ بهای بالاتر در  $\pm n\pi/a$  بافت می شوند، که عددی درست است.

دارند. شرط براگ  $k^\mathsf{Y} = k^\mathsf{Y}$  برای پراش موج با بردار موج k در یک بعد چنین است:

$$
k = \pm \frac{1}{\gamma} G = \pm n\pi/a \tag{5}
$$

که در آن  $K\pi n/a$ ۲ = 7 بردار شبکهٔ وارون و  $n$  عدد درست است. اولین بازتابها و اولین گاف انرژی در رخ می،دهند. در فضای k، ناحیهٔ بین  $\pi/a$  و  $\pi/a$  منطقهٔ اول بریلوئن این شبکه است.  $k=\pm \pi/a$ دیگر گافهای انرژی بهازای مقادیر دیگر عدد درست  $n$  بهوقوع می $\mu$ یوندند.

در  $k=\omega/a$  توابع موج بهصورت امواج متحرک  $\exp(i\pi x/a)$  یا  $\exp(-i\pi x/a)$  مدل الکترون آزاد نیستند. توابع موج در این مقادیر خاص k بهطور مساوی از امواجی که به راست و چپ حرکت میکنند، تشکیل می،شوند. بردار موج وقتبی شرط بازتاب براگ $\pi/a \neq k = \pm \pi$  را برآورده کند، موجبی که به سمت راست حرکت میکند بازتاب براگ انجام میدهد و به چپ حرکت میکند و برعکس. هر بازتاب براگ بعدی جهت حرکت موج را معکوس میکند. موجی که نه به راست و نه به چپ حرکت میکند، موج ایستاده است: این موج جایی نمی رود.

امواج ایستاده حالت مستقل از زمان را نشان میدهند. از این دو موج متحرک می توان دو موج ایستادهٔ متفاوت بنا کرد:

 $\exp(\pm i\pi x/a) = \cos(\pi x/a) \pm i\sin(\pi x/a)$ 

در نتیجه، امواج ایستاده عبارتاند از

$$
\psi(+) = \exp(i\pi x/a) + \exp(-i\pi x/a) = \tau \cos(\pi x/a)
$$
  

$$
\psi(-) = \exp(i\pi x/a) - \exp(-i\pi x/a) = \tau i \sin(\pi x/a)
$$
 (2)

این امواج ایستاده برحسب اینکه با تعویض  $x$ – به  $x$  تغییر علامت دهند یا نه، با (–) یا (+) مشخص شدهاند. هر دو موج ایستاده از قسمتهای مساوی از امواج متحرک به راست و چپ تشکیل شده است.

منشأ گاف انرژى

دو موج ایستادهٔ  $\psi(+)$  و  $\psi(-)$ ، الکترونها را در نواحی مختلف انباشته میکنند، و لذا مقادیر انرژی پتانسیل این دو موج، در میدان یونهای شبکه متفاوتاند. این امر منشأگاف انرژی است. چگالی احتمال، 9ی ذره، بهصورت  $\alpha\rho = \exp(-ikx)\exp(ikx) = \ln\exp(ikx)$ ، داریم  $\exp(ikx) = \exp(-ikx)$ ، داریم ( $\psi^*\psi = |\psi|^{\intercal}$ در نتیجه چگالی بار ثابت است. چگالی بار برای ترکیبهای خطی امواج تخت ثابت نیست. موج ایستادهٔ در (۵) را در نظر میگیریم؛ برای این موج داریم (۴) در  $\psi(+)$ 

 $\rho(+)=|\psi)(+)|^{\mathsf{T}}\propto\cos^{\mathsf{T}}n\pi x/a$ 

 $x= \circ, a,$ ۲ $a, \cdots$ این تابع، الکترونها (بار منفی) را بر روی یونهای مثبتی انباشته میکند،که مراکزشان در در شکل ۳ واقع است و در آنجا انرژی پتانسیل پایینترین مقدار را داراست.

تغییر انرژی پتانسیل الکتروستاتیکی الکترون رسانش در میدان مغزهای یونی مثبت در شکل ۳ (الف) نشان داده شده است. مغزهای یونی حامل بار خالص مثبتاند، زیرا اتمها در فلزات یونیدهاند و الکترونهای ظرفیتی جدا شدهاند تا نوار رسانش را تشکیل دهند. انرژی پتانسیل الکترون در میدان یون مثبت، منفی است، يعني نيروي بين أنها جاذب است.

برای موج ایستادهٔ دیگر ( $\psi(-)$  چگال<sub>ی</sub> احتمال چنین است،

$$
\rho(-) = |\psi(-)|^{\mathsf{T}} \propto \sin^{\mathsf{T}} \pi x/a
$$

که الکترونها را دور از مغزهای یونی، متمرکز میکند. در شکل ۳(ب) غلظت الکترونی امواج ایستادهٔ  $\psi(+)$ ، . و یک موج متحرک را نشان دادهایم. $\psi(-)$ 

 $\rho(+)$  در محاسبهٔ مقادیر میانگین انرژی پتانسیل روی سه توزیع بار، درمی $_2$ بیم که انرژی پتانسیل پایینتر از انرژی پتانسیل موج متحرک است، در حالیکه انرژی پتانسیل (—)p بالاتر از انرژی پتانسیل موج متحرک است. اگر انرژیهای  $\rho(-)$  و  $\rho(+)$  بهاندازهٔ  $E_g$  با هم اختلاف داشته باشند، یک گاف انرژی به پهنای  $E_g$  داریم. درست زیر این گاف انرژی، در نقاط A در شکل ۲، تابع موج بهصورت  $\psi(+)$  خواهد بود و درست بالای این گاف انرژی، در نقاط B تابع موج به شکل  $\psi(-)$  خواهد بود.

مدل الكترون تقريباً آزاد ١٨٧

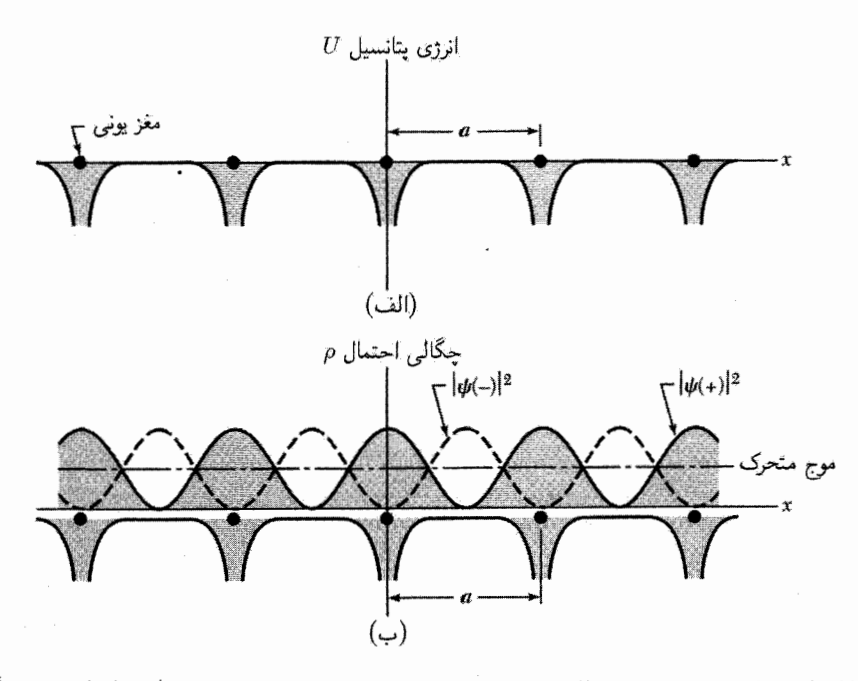

**شکل ۳.** (الف) تغییرات انرژی پتانسبل الکترون رسانش در میدان مغزهای یونی شبکهٔ خطی. (ب) توزیع چگال<sub>ی</sub> احتمال  $\rho$  در شبکه برای  $\pi x/a \propto |\psi(-)|^\gamma \propto \cos^\gamma \pi x/a$  ، ا $|\psi(-)|^\gamma \propto \sin^\gamma \pi x/a$  و برای موج متحرک. تابع موج بار الکتریکی را بر روی مغز یونهای مثبت انباشته میکند، و بدینوسیله انرژی پتانسیل را در مقایسه با انرژی  $\psi(+)$ پتانسیل میانگین موج متحرک پایین میآورد. تابع موج ( $\psi(-)$  بار را در ناحیهٔ بین یونها انباشته میکند و بدین,وسیله انرژی پتانسپل را نسبت به انرژی پتانسپل موج متحرک افزایش می دهد. این شکل،کلیدی برای فهم منشأ گاف انرژی است.

بزرگی گاف انرژی  $\sqrt{\mathsf{Y}}\sin\pi x/a$  توابع موج در مرز منطقهٔ  $k=\pi/a$  عبارت $k=\pi/a$  از  $\sqrt{\mathsf{Y}}\sin\pi x/a$  و  $\sqrt{\mathsf{Y}}\sin\pi x/a$ ، که روی واحد طول بهنجار شدهاند. فرض میکنیم انرژی پتانسیل الکترون در بلور در نقطهٔ  $x$  برابر است با

 $U(x) = U \cos \frac{7\pi x}{a}$ 

اختلاف انرژی مرتبهٔ اول بین دو حالت موج ایستاده عبارت است از

$$
E_g = \int_0^1 dx U(x) [|\psi(+)|^{\dagger} - |\psi(-)|^{\dagger}]
$$
  
=  $\int dx U \cos(\Upsilon \pi x/a) (\cos^{\dagger} \pi x/a - \sin^{\dagger} \pi x/a) = U$ 

توابع بلوخ ف. بلوخ این قضیهٔ مهم را ثابت کرد که پاسخهای معادلهٔ شرودینگر برای پتانسیل دورهای باید به این شکل خاص باشند:

$$
\boxed{\psi_{\mathbf{k}}(\mathbf{r}) = u_{\mathbf{k}}(\mathbf{r}) \exp(i\mathbf{k} \cdot \mathbf{r})}
$$
 (V)

که در آن  $u_{\bf k}({\bf r})$  دارای دورهٔ شبکهٔ بلور است، یعنی  $u_{\bf k}({\bf r})=u_{\bf k}({\bf r})=u_{\bf k}$ . در اینجا  ${\bf T}$  بردار انتقال شبكه است. نتيجة (٧) بياني از قضية بلوخ است كه ميگويد:

ویژهتابعهای معادلهٔ موج برای پتانسیل دورهای به شکل حاصلضرب موج تخت (exp( $i {\bf k} \cdot {\bf r}$  در تابع با دورهٔ شبکهٔ بلور است.  $u_{\bf k}({\bf r})$ 

تابع موج تا الکترون به شکل رابطهٔ (۷) تابع بلوخ نامیده میشود و، همانگونه که بعداً خواهیم دید. میتوان آن را بهصورت مجموع امواج متحرک تجزیه کرد. با جمعکردن توابع بلوخ میتوان بستههای موج جایگزیدهای ایجاد کرد که نمایشگر الکترونهایی باشند که آزادانه در میدان پتانسیل مغزهای یونی منتشر مى شوند.

در اینجا استدلال خاصبی از قضیهٔ بلوخ را ارائه میدهیم که برای  $\psi_k$ ی ناواگن معتبر است، یعنبی برای وقتبی که هیچ تابع موج دیگری با همان انرژی و بردار موج به صورت  $\psi_k$  وجود نداشته باشد. مورد عام بعداً بررسی میشود: X نقطهٔ شبکهٔ همانند را روی حلقهای بهطور  $Na$  در نظر میگیریم. انرژی پتانسیل برحسب  $a$  دورهای و بهگونهٔ  $U(x)+U(x)=U(x+s$  است، که در آن  $s$  عددی درست است.

از نقارن حلقه راهنمایی می جوییم و در پی پاسخهای معادلهٔ موج بهصورت زیر هستیم:

$$
\psi(x+a) = C\psi(x) \tag{A}
$$

که در آن  $C$  ثابت است. در این صورت با پیمودن یک دورکامل حلقه داریم

$$
\psi(x + Na) = \psi(x) = C^N \psi(x)
$$

زیرا  $\psi(x)$  باید تک $\psi(x)$  باید تک $\psi(x)$  باید یکی از  $N$  ریشهٔ یکه باشد، یا  $C = \exp(i\mathfrak{T}\pi s/N);$  $s = \circ, \mathcal{N}, \mathcal{V} \cdots \mathcal{N} - \mathcal{N}$  $(9)$ 

$$
\psi(x) = u_k(x) \exp(i\mathsf{Y}\pi s x / Na)
$$
\n
$$
\psi(x) = 0
$$

 $u_k(x) = u_k(x+a)$  معادلهٔ (۸) را به شرطبی برآورده میکندکه  $u_k(x)$  دارای دورهٔ  $a$  باشد، بهگونهایکه ( $u_k(x) = u_k$ . اين همان نتيجة (٧) بلوخ است.

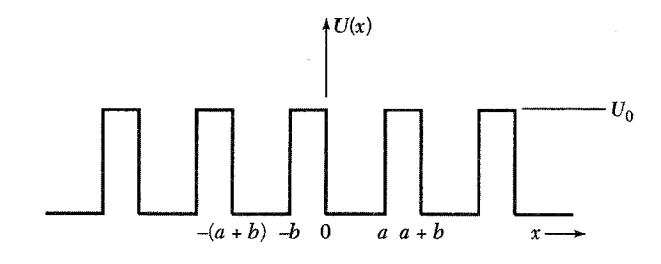

شکل ۴. چاه پتانسیل مربعی دورهای بهصورتی که کرونیگ و پنبی معرفی کردند.

مدل کرونیگ ینی آرایهٔ چاههای مربعی در شکل ۴ پتانسیل دورهای است که برای آن میهتوان معادلهٔ موج را برحسب توابع مقدماتی حل کرد. معادلهٔ موج عبارت است از

$$
-\frac{\hbar^{\mathsf{Y}}}{dm}\frac{d^{\mathsf{Y}}\psi}{dx^{\mathsf{Y}}} + U(x)\psi = \epsilon\psi\tag{1}
$$

که در آن  $U(x)$  انرژی پتانسیل و  $\epsilon$  ویژهمقدار انرژی است. در ناحیهٔ  $x < a < a$  . که در آن  $U = J$ ، ویژهتابع بهصورت یک ترکیب خطی از امواج تخت است،

$$
\psi = Ae^{iKx} + Be^{-iKx} \tag{17}
$$

این امواج تخت با انرژی  $\epsilon = \hbar^{\dagger} K^{\dagger} / \dagger m$  $(15)$ 

به راست و چپ حرکت میکنند. در ناحیهٔ  $x < b < b < b$  درون سد پتانسیل، پاسخ به شکل زیر است

$$
\psi = Ce^{Qx} + De^{-Qx} \tag{1f}
$$

و

$$
U_{\circ} - \epsilon = \hbar^{\dagger} Q^{\dagger} / \mathfrak{f} m \tag{10}
$$

در پی پاسخ کاملی به شکل رابطهٔ (۷) بلوخ هستیم. بنابراین پاسخ در  $a < x < a + b$  باید به پاسخ در ناحيهٔ  $x < a < -b < -b$  توسط قضيهٔ بلوخ مربوط شود: (١۴)

$$
\psi(a < x < a + b) = \psi(-b < x < \cdot)e^{ik(a+b)}\tag{18}
$$

این رابطه تعیینکنندهٔ بردار موج k است بهصورت شاخصی برای پاسخ بهکار می رود.

ثابتهای A.، B ، A، و D بهگونهای برگزیده میشوند که  $\psi \, dx$  و  $\psi/dx$  در  $x = x$  و  $x = x$  پیوسته باشند: اینها شرایط مرزی متداول در مکانیک کوانتومی در مسئلههای حاوی چاههای پتانسیل مربعی|ند.  $\mathcal{L}(\mathcal{M})$  در  $x=x$  و Q از رابطهٔ

$$
A + B = C + D \tag{IV}
$$

$$
iK(A - B) = Q(C - D)
$$
 (1A)

در 
$$
x = a
$$
 با بەکار بردن رابطهٔ (۱۶) برای  $\psi(a)$  زیر سد برحسب  $\psi(-b)$  داریم،

$$
Ae^{iKa} + Be^{-iKa} = (Ce^{-Qb} + De^{Qb})e^{ik(a+b)} \tag{14}
$$

$$
iK(Ae^{iKa} - Be^{-iKa}) = Q(Ce^{-Qb} - De^{Qb})e^{ik(a+b)} \tag{1}
$$

چهار معادلة (۱۷) تا (۲°) فقط وقتی دارای پاسخاند که دترمینان ضرایب *۰.*۶ *۰.*۶ *۰*۵ *0* مفر باشد، یا  
[(
$$
Q^{\dagger} - K^{\dagger}
$$
)/ $(^{\dagger}QK]$  sinh *Qb* sinh *Ka* + cosh *Qb* cos *Ka* = cos *k*(*a* + *b*)

كه بهدست آوردن اين معادله نسبتاً خستهكننده است. برای حد  $b=0$  و  $U_\circ=U_\circ$ ، بهگونهایکه $P=V^\mathsf{t}$  یک کمیت متناهی باشد، پتانسیل تابع  $Qb \ll 1$  دلتای دورهای نشان داده میشود که به نتیجهٔ سادهتری میانجامد. در این حد،  $K \ll Q$  و ۱ آنگاه (۲۱ الف) به این شکل مختصر می شود،

$$
(P/Ka)\sin Ka + \cos Ka = \cos ka \tag{1}
$$

 $P=\mathbf{r}\pi/\mathbf{Y}$  گسترههایی از  $K$  که این معادله برای آنها دارای پاسخ است در شکل ۵ برای حالت رسم شدهاند. مقادیر متناظر انرژی در شکل ۶ رسم شدهاند. به گافهای انرژی در مرزهای منطقه توجه کنید. شاخص مهم، بردار موج & مربوط به تابع بلوح است، نه بردار موج  $K$  در رابطهٔ (١٢) که مطابق رابطهٔ (١٣) بهانرژی مربوط میشود. بررسی این مسئله در فضای بردار موج بعداً در این فصل انجام میشود.

معادلهٔ موج الکترون در پتانسیل دورهای در شکل ۳. شکل تقریبی پاسخ مورد انتظار معادلهٔ شرودینگر را برای حالتی بررسی کردیم. که بردار موج در مرز منطقه، مثلاً در  $\pm\pi/a$ ، باشد. حال، معادلهٔ موج را برای یک پتانسیل عمومی بهازای مقادیر عمومی & به تفصیل بررسی میکنیم. فرض میکنیم  $v(x)$  انرژی پتانسیل الکترون در یک شبکهٔ خطی با

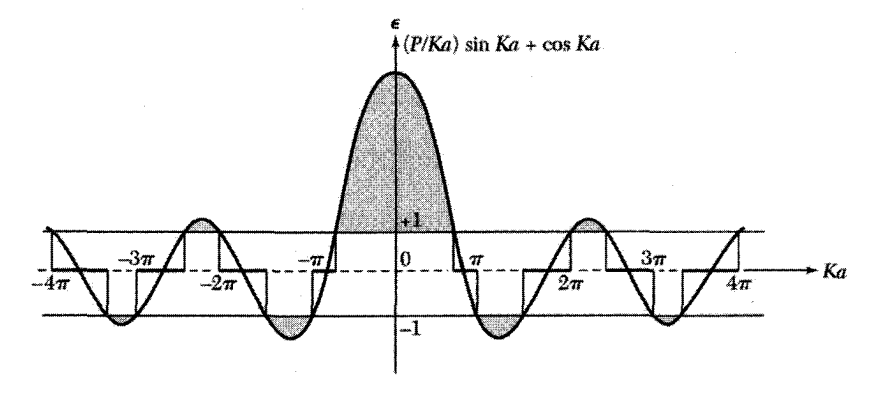

شکل ۵. نمودار تابع P = ۳ $\pi/$  ( $P/Ka$ ) sin  $Ka+\cos Ka$  برای ۳ $P = \pi/$ . مقادیر مجاز انرژی  $\epsilon$  با آن گسترههایی از داده میشود که برای آنها این تابع بین ۱+ و ۱− قرار گیرد. برای دیگر مقادیر انرژی،  $Ka = (5m\epsilon/\hbar^{\gamma})^{1/3}a$ موج متحرک یا پاسخهای بلوخ گونه برای معادلهٔ موج وجود نخواهد داشت، در نتیجه در طیف انرژی گافهای ممنوع تشکیل می شود.

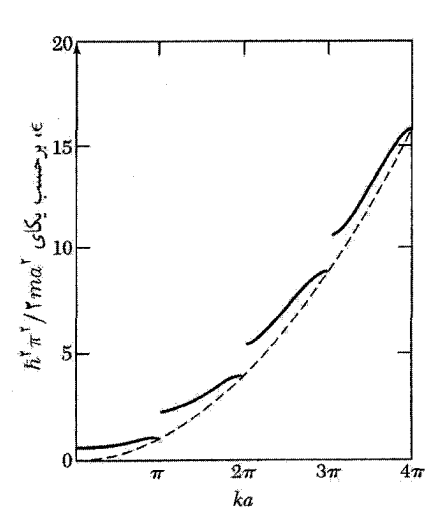

شکل ۶. نمودار انرژی برحسب عدد موج برای پتانسیل کرونیگ پنی بهازای ۲ $P=7\pi/7$ . به گافهای انرژی در توجه كنيد.  $ka=\pi,$  ۲ $\pi,\mathtt{Y}\pi$ 

 $U(x)=U(x+a)$  ثابت شبکهٔ  $a$  باشد. میدانیم که انرژی پتانسیل تحت انتقال شبکهٔ بلور ناورداست: تابعی را که تحت انتقال شبکهٔ بلور ناوردا باشد، میهتوان بهصورت رشتهٔ فوریه برحسب بردارهای شبکهٔ وارون G بسط داد. رشتهٔ فوریه را برای انرژی پتانسیل به شکل زیر مینویسیم

$$
U(x) = \sum_{G} U_{G} e^{iGx} \tag{11}
$$

$$
U(x) = \sum_{G > \circ} U_G(e^{iGx} + e^{-iGx}) = \sum_{G > \circ} U_G \cos Gx \tag{17}
$$

 $U_{\circ} = \circ$  برای سهولت فرض کردهایم که بلور حول  $x = x = x$  متقارن است و

معادلة موج الكترون در بلور بهصورت  $\ell\psi=\ell\ell$  است، كه  $\mathscr H$  هامیلتونی و  $\epsilon$  ویژهمقدار انرژی است. پاسخهای  $\psi$  را ویژهتوابع یا اوربیتالها یا توابع بلوخ می $j$ نامند. شکل صریح معادلهٔ موج بهصورت زیر است

$$
\left(\frac{1}{\mathfrak{f}m}p^{\mathfrak{f}} + U(x)\right)\psi(x) = \left(\frac{1}{\mathfrak{f}m}p^{\mathfrak{f}} + \sum_{G}U_{G}e^{iGx}\right)\psi(x) = \epsilon\psi(x) \qquad (\mathfrak{f}\mathfrak{f})
$$

معادلهٔ (۲۴) در تقریب یک الکترونی نوشته شده است، که در آن اوربیتال ( $\psi(x)$  مبین حرکت یک الکترون در پتانسیل مغزهای یونی و در پتانسیل میانگین الکترونی رسانش دیگر است.

تابع موج  $\psi(x)$  را می $\vec{v}$ ون به شکل رشتهٔ فوریه بیان کرد که روی تمام بردار موجهایی جمعشده باشد، که از نظر شرایط مرزی مجازند. بنابراین

$$
\psi = \sum_{k} C(k)e^{ikx} \tag{10}
$$

که در آن & حقیقی است. (شاخص & را بهخوبی میتوانستیم بهصورت شاخص پایینی بر  $C$  ، بهصورت . بنويسيم). $C_k$ 

 $L$  مجموعهٔ مقادیر  $K$  به شکل ۲ $\pi n/L$  است، زیرا این مقادیر شرایط مرزی دورهای را روی طول برآورده میکنند؛ در اینجا n هر عدد درستی، مثبت یا منفی، است. فرض نمیکنیم که  $\psi(x)$  برحسب انتقال بنیادی شبکهٔ دورهای باشد (عملاً هم این فرض درست نیست). قضیهٔ بلوخ در رابطهٔ (۷) ویژگیهای انتقالی  $\psi(x)$  را تعیین میکند.

همهٔ بردار موجهای مجموعهٔ ۲ $\pi n/L$  در بسط فوریهٔ یک تابع بلوح وارد نمیشوند. در صورتی که  $k+G$  یک بردار موج  $k$  در  $\psi$  بهخصوصی وجود داشته باشد، سایر بردار موجها در بسط فوریهٔ به شکل خواهند بود، که در آن G هر بردار شبکهٔ وارون است. این نتیجه را در ادامه در رابطهٔ (۲۹) اثبات میکنیم. تابع موج  $\psi$  را، که شامل مؤلفهٔ فوریهٔ  $k$  است، می $\ddot{\psi}_k$  یا به طور معادل  $\psi_{k+G}$  شاخصگذاری

کرد، زیرا اگر k در رشتهٔ فوریه وارد شود  $+G$  نیز وارد میشود. همان $\mathrm{d}_\mathrm{Q}$  در شکل ۷ نشان داده شده

معادلة موج الكترون در پتانسيل دورهاى ١٩٣

$$
\bullet k_0 - \frac{2\pi}{a} \qquad \bullet k_0 \qquad \bullet k_0 + \frac{2\pi}{a} \qquad \bullet k_0 + \frac{4\pi}{a}
$$
\n
$$
\bullet k_0 + \frac{4\pi}{a}
$$
\n
$$
\bullet k_0 + \frac{4\pi}{a}
$$
\n
$$
\bullet k_0 + \frac{4\pi}{a}
$$
\n
$$
\bullet k_0 + \frac{4\pi}{a}
$$
\n
$$
\bullet k_0 + \frac{4\pi}{a}
$$

شکل ۷. نقاط پایینی نمایشگر مقادیر بردار موج ۲ $\pi n/L \, = \, 1$ است که نسبت به شرایط مرزی اعمال $\mathfrak{u}$ نده بر تابع موج، روی حلقهای به محیط  $L$  مرکب از ۲۰ یاختهٔ بسیط، مجازند. این مقادیر مجاز تا  $\pm\infty$  ادامه می $\mu$ بند. نقاط بالایی اولین بردار موجهایی را نشان میدهندکه میتوانند در بسط فوریهٔ تابع موج  $\psi(x)$  وارد شوند. این نقاط از بردار موج  $\pi/\alpha = \pi/( \pi/L)$ خاص  $\kappa = k = -\kappa ( \pi/L)$  آغاز شدهاند. کوتاهترین بردار شبکهٔ وارون برابر است با

است، بردار موجهای  $G$  +  $k$ ، که در آن  $G$  تمام مقادیر خود را اختیار میکند، زیرمجموعهٔ محدودی است از بردارهای موج ۲ $\pi n/L$ 

معمولاً شاخص  $k$ ی تابع بلوخ را چنان برمیگزینیم که در منطقهٔ اول بریلوئن واقع شود. اگر قراردادهای دیگر به کار روند، تذکر خواهیم داد. این وضعیت مانند مسئلهٔ فونونها در شبکهٔ تک|تمی نیست، که در آن هیچیک از مؤلفههای حرکت یونی در خارج منطقهٔ اول وجود ندارد.

مسئلة الكترون مانند مسئلة پراش پُرتو x است. زيرا ميدان الكترومغناطيس مانند تابع موج الكترون نه تنها روی یونها بلکه در هر جایی داخل بلور وجود دارد.

برای حل معادلهٔ موج، معادلهٔ (۲۵) را در رابطهٔ (۲۴) قرار میدهیم تا مجموعهای از معادلات جبری خطی برای ضرایب فوریه حاصل شود. جملهٔ انرژی جنبشی عبارت است از

$$
\frac{1}{\mathsf{Y}m}p^{\mathsf{Y}}\psi(x) = \frac{1}{\mathsf{Y}m} \left(-i\hbar \frac{d}{dx}\right)^{\mathsf{Y}}\psi(x) = -\frac{\hbar^{\mathsf{Y}}}{\mathsf{Y}m} \frac{d^{\mathsf{Y}}\psi}{dx^{\mathsf{Y}}} = \frac{\hbar^{\mathsf{Y}}}{\mathsf{Y}m} \sum_{k} k^{\mathsf{Y}} C(k) e^{ikx}
$$

$$
\left(\sum_{G}U_{G}e^{iGx}\right)\psi(x) = \sum_{G}\sum_{k}U_{G}e^{iGx}C(k)e^{ikx}
$$
  
معادلهٔ موج بهصورت زیر بهدست میآید:

$$
\sum_{k} \frac{\hbar^{\mathsf{Y}}}{\mathsf{Y}m} k^{\mathsf{Y}} C(k) e^{ikx} + \sum_{G} \sum_{k} U_G C(k) e^{i(k+G)x} = \epsilon \sum_{k} C(k) e^{ikx} \tag{75}
$$

ضريب هر مؤلفة فوريه در دو طرف معادله بايد يكسان باشد. بنابراين معادلة اصلى را خواهيم داشت:

$$
(\lambda_k - \epsilon)C(k) + \sum_G U_G C(k - G) = \cdot
$$
 (YV)

با نمادگذاری

$$
\lambda_k = \hbar^{\dagger} k^{\dagger} / \mathbf{1} m \tag{10}
$$

هر چند معادلةِ (٢٧). به دليل آنكه مجموعهای از معادلات جبری جای معادلهٔ ديفرانسيل معمولی (۲۴) راگرفتهاند، ناآشناست، شکل مفیدی از معادلهٔ موج در شبکهٔ دورهای است. این مجموعه ناخوشایند و پیچیده به نظر می رسد، زیرا اصولاً تعداد بیشماری از  $C(k-G)$  را باید تعیین کرد. در عمل اغلب تعداد اندکی، شاید دو یا چهار، بسنده خواهد بود. برای درک مزیتهای عملی رهیافت جبری کمی تجربه لازم

> بيان مجدد قضية بلوخ هرگاه  $C$ ها را از معادلهٔ (۲۷) تعیین کنیم، تابع موج (۲۵) بهصورت زیر بیان میشود،

$$
\psi_k(x) = \sum_G C(k - G)e^{i(k - G)x} \tag{74}
$$

$$
\psi_k(x) = \left(\sum_G C(k-G)e^{-iGx}\right)e^{ikx} = e^{ikx}u_k(x),
$$

#### با این تعریف که

$$
u_k(x) \equiv \sum_G C(k - G)e^{-iGx}
$$

ار آنجا که  $u_k(x)$  یک رشتهٔ فوریه روی بردارهای شبکهٔ وارون است، تحت انتقال  $T$  شبکهٔ بلور ناورداست، دَرْ نتيجه  $u_k(x) = u_k(x) = u_k(x) = u_k(x)$ . با محاسبهٔ  $u_k(x+T)$  اين موضوع را مستقيماً ثابت مىكنيم:

$$
u_k(x+T) = \sum C(k-G)e^{-iG(x+T)} = e^{-iGT} \left[ \sum C(k-G)e^{-iGx} \right] = e^{-iGT}u_k(x)
$$

 $\alpha_k(x+T)=u_k(x)$  جون به کمک رابطهٔ ۱۷ از فصل ۲، ۱ $\exp(-i G$  است، نتیجه میشودکه  $\psi_k$  لذا دورهای بودن  $u_k$  تصدیق می شود. این عمل اثبات دیگر و دقیق قضیهٔ بلوخ است و حتی وقتی واگن باشد معتبر است. معادلهٔ موج الکترون در پتانسیل دورهای ۱۹۵

تكانة بلوري الكترون بردار موج k که برای شاخصگذاری تابع بلوخ بهکار می رود چه مفهومی دارد؟ این بردار دارای چندین ویژگی است: تحت یک انتقال شبکهٔ بلورکه r را به r + T منتقل کند، داریم  $\ln \Gamma + \ln$ 

$$
\psi_{\mathbf{k}}(\mathbf{r} + \mathbf{T}) = e^{i\mathbf{k} \cdot \mathbf{T}} e^{i\mathbf{k} \cdot \mathbf{r}} u_{\mathbf{k}}(\mathbf{r} + \mathbf{T}) = e^{i\mathbf{k} \cdot \mathbf{T}} \psi_{k}(\mathbf{r})
$$
( $\mathbf{r} \cdot$ )

زيرا  $u_k(\mathbf{r}+\mathbf{T})=u_{\mathbf{k}}(\mathbf{r})$ . بنابراين وقتى انتقال  $\mathbf T$  شبكة بلور را انجام مىدهيم، تابع بلوخ در عامل فاز نسرب می شود. exp $(i\mathbf{k} \cdot \mathbf{T})$ 

اگر پتانسیل شبکه صفر باشد، معادلهٔ اصلی (۲۷) بهصورت $C({\bf k}) = C({\bf k} - \epsilon)$  درمی $\mathbb{L}$ ید، درنتیجه،  $\bullet$ تمامی  $C({\bf k}-{\bf G})$ ها بجز  $C({\bf k})$  صفر میشوند و بنابراین  $u_{\bf k}({\bf r})$  ثابت است. درست بهگونهٔ الکترون آزاد، . داریم  $\psi_{\bf k}({\bf r})={\bf e}^{{\bf i}{\bf k}\cdot{\bf r}}$ . (فرض میکنیم بینش انتخاب  ${\bf k}$ ی «صحیح» را برای شاخصگذاری داشتهایم همان طور که خواهیم دید برای بیشتر مقاصد، گزینشهای دیگر k که با بردار شبکهٔ وارون اختلاف دارد. مناسبترند.)

• کمیت k در قوانین پایستگی حاکم بر فرایندهای برخورد الکترونها در بلورها وارد می شود. (قوانین پایستگی در واقع قواعد گزينشي براي گذارها هستند.) در نتيجه ħk را تكانهٔ بلوري الكترون مي نامند. وقتي الكترون با بردار موج k در برخورد فونونی بردار موج q را جذب کند، قاعدهٔگزینش بهصورت k+q = k′+G خواهد بود. در این فرایند الکترون از حالت k به حالت  $\bf k'$  پراکنده میشود و  $\bf G$  بردار شبکه وارون است. هرگونه شاخصگذاری اختیاری توابع بلوخ را می توان، بدون آنکه فیزیک این فرایند تغییرگند، در G مستتر دانست.

### حل معادلة اصلي معادلة اصلي (٢٧).

$$
(\lambda_k - \epsilon)C(k) + \sum_G U_G C(k - G) = \cdot \tag{T1}
$$

نمایشگر مجموعهای از معادلات خطی همزمان است که ضرایب  $C(k-G)$  را بهارای همهٔ بردارهای شبکهٔ وارون G به هم مربوط می سازد. این یک مجموعه است، زیرا به تعداد ضرایب  $C$  معادله خواهیم داشت. این معادلات در صورتی سازگارند که دترمینان ضرایب برابر صفر شود.

این معادلات را برای یک مسئلهٔ صریح می نویسیم. کوتاهترین  $G$  را با  $g$  مشخص میگنسم. فرض میکنیم که انرژی پتانسیل  $U(x)$  فقط شامل یک مؤلفهٔ فوریهٔ  $U_g=U_g=U$  باشد، که با  $U$  نشان داده میشود. آنگاه قسمتی از دترمینان ضرایب بهصورت زیر داده می شود:

$$
\lambda_{k-\mathbf{Y}} - \epsilon \qquad U \qquad \circ \qquad \circ \qquad \circ
$$
\n
$$
U \qquad \lambda_{k-g} - \epsilon \qquad U \qquad \circ \qquad \circ
$$
\n
$$
\circ \qquad U \qquad \lambda_k - \epsilon \qquad U \qquad \circ \qquad \circ \qquad (\mathbf{Y}\mathbf{Y})
$$
\n
$$
\circ \qquad \circ \qquad U \qquad \lambda_{k+g} - \epsilon \qquad U
$$
\n
$$
\circ \qquad \circ \qquad \qquad U \qquad \lambda_{k+g} - \epsilon
$$
\n
$$
\circ \qquad \qquad \circ \qquad U \qquad \lambda_{k+g} - \epsilon
$$

برای مشاهدهٔ این مطلب، پنج معادلهٔ متوالی از مجموعهٔ (۳۱) را بنویسید. اصولاً این دترمینان از نظر وسعت نامتناهی است، ولی غالباً کافی است قسمتی از آن را، که نشان دادهایم، مساوی صفر قرار دهیم. در یک  $k$ ی معلوم، بجز در موردی که نوارها روی هم می|فتند، هر ریشهٔ  $\epsilon$  یا  $\epsilon_k$  روی نوار انرژی متفاوتی قرار میگیرد. پاسخ دترمینان (۳۲) مجموعهای از ویژهمقدارهای انرژی  $\epsilon_{nk}$  را ارائه می دهد، در اینجا شاخص n برای مرتب کردن انرژیهاست و k بردار موجی است که  $C_k$  را مشخص میکند.

غالباً & را در منطقهٔ اول منظور میکنند تا امکان اشتباه در شاخصگذاری کاهش یابد. اگر & را بهگونهای اختیار میکردیم که بهاندازهٔ یک بردار شبکهٔ وارون با مقدار اولیهاش تفاوت میداشت، همان مجموعهٔ معادلات را با ترتیب دیگری، ولی با همان طیف انرژی، بهدست می آوردیم.

$$
U(x) = \Upsilon \sum_{G > \circ} U_G \cos Gx = Aa \sum_{s} \delta(x - sa) \tag{TT}
$$

که در آن A ثابت و a فاصلهٔ شبکهای است. جمع روی تمام مقادیر صحیح  $s$  و بین ۰ و  $\frac{1}{a}$  است، شرایط مرزی روی حلقهای بهطول واحد. یعنی روی تعداد  $\frac{1}{a}$  اتم. دورهای است. در نتیجه ضرایب فوریهٔ پتانسیل عبارت|ند از

$$
U_G = \int_s^1 dx \ U(x) \cos Gx = Aa \sum_s \int_s^1 dx \ \delta(x - sa) \cos Gx
$$
  
=  $Aa \sum_s \cos Gsa = A$  (TF)

همه یای پرای پتاسیل باج دلت ایربرند.  
معادله اصلی را با ۲ به عنوان شاخص بلوخ مینویسیم. در نتیجه رابطهٔ (۳۱) میشود:  
\n
$$
(\lambda_k - \epsilon)C(k) + A \sum_n C(k - \text{Tr} \pi / a) = \text{C}
$$

#### معادلةً موج الكترون در پتانسيل دورهاى ١٩٧

که در آن ۲ $h^{\intercal} k^{\intercal}/\mathtt{Y}$  و جمع روی تمامی اعداد درست  $n$  است. می خواهیم رابطهٔ (۳۵) را برای حل کنیم.  $\epsilon(k)$ تابع زیر را تعریف میکنیم

$$
f(k) = \sum_{n} C(k - \mathfrak{f}\pi n/a) \tag{77}
$$

در نتيجه رابطة (٣۵) مي شود

$$
C(k) = -\frac{(\Upsilon m A/\hbar^{\Upsilon}) f(k)}{k^{\Upsilon} - (\Upsilon m \epsilon/\hbar^{\Upsilon})}
$$
 (TV)

ار آنجا که جمع (۳۶) روی تمامی ضرایب 
$$
C
$$
 است، برای هر  $n$  داریم،

$$
f(k) = f(k - \frac{1}{2}\pi n/a)
$$
 (TA)  
این رایطه به ما اجازه میدهد بنویسيم

$$
C(k - \mathbf{1}\pi n/a) = -(\mathbf{1}mA/\hbar^{\mathbf{1}})f(k)[(k - \mathbf{1}\pi n/a)^{\mathbf{1}} - \mathbf{1}m\epsilon/\hbar^{\mathbf{1}}]^{-1}
$$
 (T4)

با استفاده از رابطهٔ (۳۶) و حذف  $f(k)$  از دو طرف، دو طرف را روی همهٔ  $n$ ها جمع می $\,$ زنیم تا رابطهٔ زیر بەدست آيد،

$$
(\hbar^{\mathsf{r}}/\mathsf{r} m A) = -\sum_{n} [(k - \mathsf{r} \pi n/a)^{\mathsf{r}} - (\mathsf{r} m \epsilon/\hbar^{\mathsf{r}})]^{-1} \tag{5\,\textcolor{black}{\circ}}
$$

جمعزنی را می توان به کمک این رابطهٔ استاندارد انجام داد:

$$
\text{ctn}x = \sum_{n} \frac{1}{n\pi + x} \tag{51}
$$

بعد از عملیات مثلثاتی که در آن از رابطههای اختلاف دو کتانژانت و حاصلضرب دو سینوس استفاده میشود، جمعزنی در رابطهٔ (۴۰) میشود

$$
\frac{a^{\dagger} \sin Ka}{\dagger Ka(\cos ka - \cos Ka)} \tag{51}
$$

که در آن مانند رابطهٔ (۱۳) مینویسیم 
$$
K^{\intercal} = \text{Y}\text{me}/\hbar^{\intercal}
$$
  
نتیجهٔ نهایی برای رابطهٔ (۴۰) برایر است با

$$
(mAaY/\hbarY)(Ka)-1 sin Ka + cos Ka = cos ka
$$
 (FT)

که با نتیجهٔ کرونیگ پنی (۲۱ب) با p بهجای  $\hbar^{\gamma}$ ۲ سازگار است.

#### تقريب شبكةً خالي

معمولاً ساختارهای نواری واقعی بهصورت نمودارهای انرژی برحسب بردار موج در منطقهٔ اول بریلوئن داده مه شوند. وقتبی بردارهای موج در خارج از اولین منطقه قرارگیرند، با تفریق بردار شبکهٔ وارون مناسب، به اولین منطقه برمیگردند. چنین انتقالی همواره عملی است. این عمل برای تجسم مفید است.

هرگاه انرژیهای نواری با تقریب نسبتاً خوبی با انرژیهای الکترون آزاد  $\epsilon_{\bf k}=\hbar^{\bf v}{\bf k}^{\bf v}/\bf v$  برابر باشند، توصيه مي شود كه محاسبه با بردن انرژ يهاي الكترون آزاد به منطقة اول شروع شود. اين شگرد، وقتي شخص با آن آشنا شود، کاملاً ساده است. در پی Gای هستیم که برای آن بردار /k در منطقهٔ اول در رابطهٔ زیر صدق کند.

 $k' + G = k$ 

كه در آن k نامحدود است و بردار موج واقعى الكتيرين آزاد در شبكة خالبي است. (وقتى موج تخت توسط شبکه مدوله شد، دیگر تکبردار موج «واقعیی» بیای حالت  $\psi$  وجود ندارد.)

اگر پریم را از ⁄k بهصورت علامت غیرضرورُ﴾ ﴾.ف کنیم، انرژی الکترون آزاد را می توان همواره بەصورت زیر نوشت

$$
\epsilon(k_x, k_y, k_z) = (\hbar^{\mathsf{T}} / \mathsf{T}m)(\mathbf{k} + \mathbf{G})^{\mathsf{T}}
$$
  
=  $(\hbar^{\mathsf{T}} / \mathsf{T}m)[(k_x + G_x)^{\mathsf{T}} + (k_y + G_y)^{\mathsf{T}} + (k_z + G_z)^{\mathsf{T}}]$ 

بردار k در اولین منطقه و بردار G مجاز است که کلیهٔ نقاط شبکهٔ وارون مناسب را اختیار کند. برای مثال نوارهای با انرژی پایین الکترون آزاد را برای شبکهٔ مکعبی ساده در نظر میگیریم. فرض میکنیم می خواهیم انرژی را برحسب تابعی از k در جهت [۱۰۰] نمایش دهیم. برای سهولت، واحدها را به گونهای برمیگزینیم که ۱ $m=\hbar^{\texttt{Y}}/$ . در این تقریب شبکهٔ خالی، انرژیهای چند نوار پایین (° ° °) $\epsilon(\circ\circ)$  را در  $\mathbf{k}=\epsilon(k_a\cdot\mathbf{r})$  در امتداد محور  $k_x$  در منطقهٔ اول نشان مىدهیم:

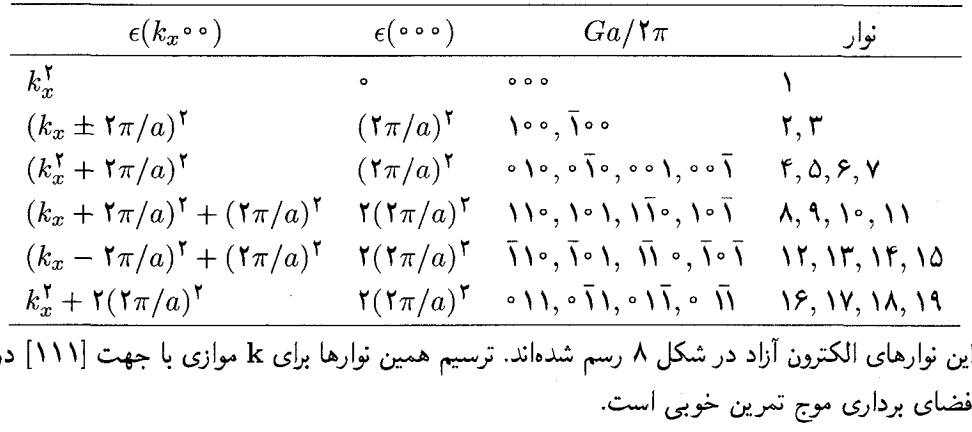

معادلةً موج الكترون در يتانسيل دورهاي ١٩٩

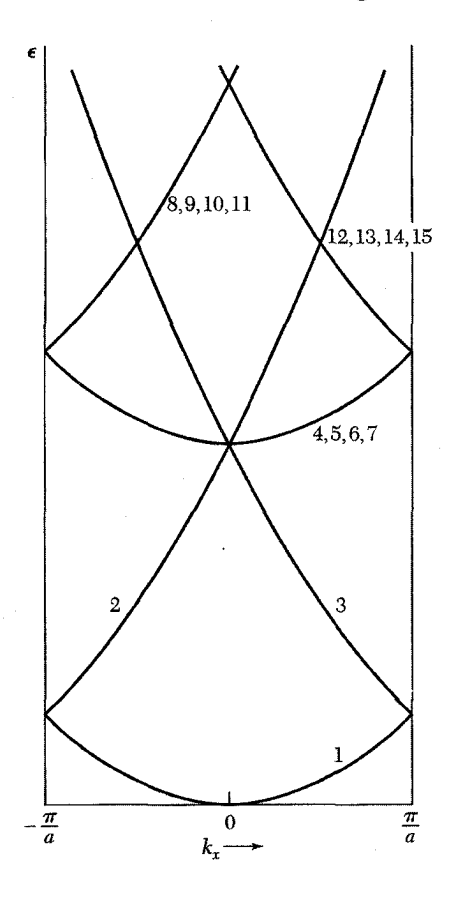

. شکل ۸. نوارهای انرژی پایین الکترون آزاد در شبکهٔ خالبی sc. که به منطقهٔ اول بریلوئن انتقال یافتهاند و برحسب (k $_x\circ\circ$ ) رسم  $\hat{h}^{\dagger}(\mathbf{k}+\mathbf{G})^{\dagger}/\mathbf{M}$ شدهاند. انرژی الکترون آزاد برابر با ۱۶ $\hbar$  ( ها در دومین ستون جدول ارائه شدهاند. منحنیهای بر در منطقهٔ  ${\bf G}$ اول بریلوئن،  $\pi/a \leq k_x \leq \pi$ ، قرار دارند. اگر نوارهای انرژی اینگونه رسم شوند. میگوییم در نمایش منطقهای تحویل یافتهاند.

جنبشي الكترون آزاد در مرز منطقه کوچک باشند. نخست یک بردار موج را درست در مرز منطقهٔ  $\overline{\mathcal{G}}$ ، یعنی در  $\pi/a$ ، بررسی میکنیم. در اینجا

$$
(k - G)^{\mathsf{T}} = \left(\frac{1}{\mathsf{T}}G - G\right)^{\mathsf{T}} = \left(\frac{1}{\mathsf{T}}G\right)^{\mathsf{T}} : k^{\mathsf{T}} = \left(\frac{1}{\mathsf{T}}G\right)^{\mathsf{T}}
$$

در نتیجه، در مرز منطقه انرژی جنبشی دو مؤلفهٔ  $\frac{1}{\mathsf{F}}G = k = k$  موج با هم برابرند.

اگر (۲)(۲) ضریب مهمی در اوربیتال (۲۹) در مرز منطقه باشد،  $C(-1/8)$  نیز ضریب مهمی خواهد بود. این نتیجه از بحث (۵) نیز حاصل میشود. ما فقط آن معادلاتی را در معادلهٔ اصلبی نگه میداریم که شامل هر دو ضریب  $C(\mathsf{N}/\mathsf{K} G)$  و  $C(-\mathsf{N}/\mathsf{K} G)$  باشند، و از دیگر ضریبها چشمهوشی مىكنيم.

یکی از معادلات (۳۱)، با در نظرگرفتن  $k = \frac{1}{\mathsf{F}} G \mathsf{F}(\frac{1}{\mathsf{F}} G)^\mathsf{T} / \mathsf{F}$ ، به صورت زیر درمی آید  $(\lambda - \epsilon)C\left(\frac{1}{\gamma}G\right) + UC\left(-\frac{1}{\gamma}G\right) = \circ$  $(\mathsf{FP})$ 

معادلهٔ دیگر (۳۱) با  $\overline{\mathbf{y}}$   $k=\frac{1}{\mathsf{Y}}$  بهگونهٔ زیر درمی $\vec{b}$ ید

$$
(\lambda - \epsilon)C\left(-\frac{1}{\gamma}G\right) + UC\left(\frac{1}{\gamma}G\right) = \cdot
$$
 (16)

این دو معادله در صورتی برای این دو ضریب جواب غیرصفر دارند که انرژی ٤ شرایط زیر را برآورده کند

$$
\begin{vmatrix} \lambda - \epsilon & U \\ U & \lambda - \epsilon \end{vmatrix} = \mathbf{0}
$$
 (55)

که از آنجا

$$
(\lambda - \epsilon)^{\mathsf{T}} = U^{\mathsf{T}}; \qquad \epsilon = \lambda \pm U = \frac{\hbar^{\mathsf{T}}}{\mathsf{T}m} \left(\frac{\mathsf{I}}{\mathsf{T}}G\right)^{\mathsf{T}} \pm U \qquad (\mathsf{f}\mathsf{V})
$$

انرژی دارای دو ریشه است، یکی بهاندازهٔ  $U$  از انرژی جنبشی الکترون آزاد پایینتر و دیگری بهاندازهٔ  $U$  بالاتر است. بنابراین، انرژی پتانسیل ۲ $U\cos Cx$  یک گاف انرژی بهاندازهٔ ۲ $U$  در مرز منطقه ایجاد کرده است. نسبت  $C$ ها را میتوان به کمک هر یک از معادلات (۴۴) یا (۴۵) پیدا کرد:

$$
\frac{C\left(-\frac{\lambda}{\zeta}G\right)}{C\left(\frac{\lambda}{\zeta}G\right)} = \frac{\epsilon - \lambda}{U} = \pm 1\tag{4A}
$$

که در مرحلهٔ آخر از معادلهٔ (۴۷) استفاده شده است. بنابراین بسط فوریهٔ  $\psi(x)$  در مرز منطقه دارای این دو پاسخ است:

$$
\psi(x) = \exp(iGx/\mathbf{Y}) \pm \exp(-iGx/\mathbf{Y})
$$

اين اوربيتالها با رابطة (۵) همانندند.

یکی از پاسخها تابع موج را پایین گاف انرژی و دیگری تابع موج را بالای گاف بهدست می دهد. علامت تعیین میکند که کدام جواب دارای انرژی پایینتر است.  $U$ 

اکنون اوربیتالهایی را پیدا میکنیم که بردار موج k آنها، در نزدیکی مرز منطقه،  $G$ ﴿ است. این بار همان تقریب دو مؤلفهای را با تابع موجی به شکل زیر بهکار می,بریم

$$
\psi(x) = C(k)e^{ikx} + C(k-G)e^{i(k-G)x}
$$
 (74)

معادلةً موج الكترون در پتانسيل دورهاى ٢٥١

همانگونه که از معادلهٔ اصلی (۳۱) برمیآید، جفت معادلات زیر را حل میکنیم  
\n
$$
(\lambda_k - \epsilon)C(k) + UC(k - G) = \epsilon
$$
\n
$$
(\lambda_k - \epsilon)C(k - G) + UC(k - G) = \epsilon
$$

بهصورت ۴۲٫۲ $\hbar^\intercal k^\intercal/K$  تعریف می شود. این معادلات در صورتی جواب دارند که e در شرط زیر صدق کند  $\lambda_k$ 

$$
\begin{vmatrix}\n\lambda_k - \epsilon & U \\
U & \lambda_{k-G} - \epsilon\n\end{vmatrix} = \circ
$$
\n
$$
\cdot \epsilon^{\mathsf{T}} - \epsilon(\lambda_{k-G} + \lambda_k) + \lambda_{k-G}\lambda_k - U^{\mathsf{T}} = \circ \text{let}
$$
\n
$$
\cdot \epsilon^{\mathsf{T}} - \epsilon(\lambda_{k-G} + \lambda_k) + \lambda_{k-G}\lambda_k - U^{\mathsf{T}} = \circ \text{let}
$$

$$
\epsilon = \frac{1}{\mathbf{r}} (\lambda_{k-G} + \lambda_k) \pm \left[ \frac{1}{\mathbf{r}} (\lambda_{k-G} - \lambda_k)^{\mathbf{r}} + U^{\mathbf{r}} \right]^{1/\mathbf{r}} \tag{0\,\text{\textdegree}}
$$

و هر ریشه یک نوار انرژی را توصیف میکند که در شکل ۹ ترسیم شدهاند. مناسب است که انرژی را

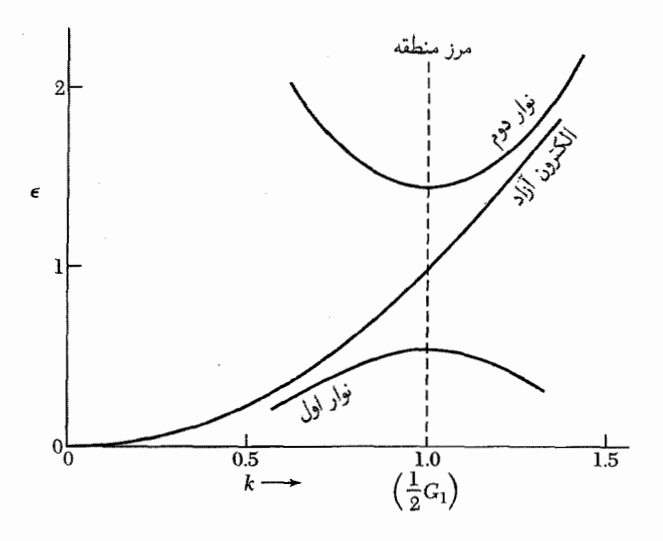

شکل ۹. پاسخهای (۵۰) در نمایش منطقهای دورهای، در ناحیهٔ نزدیک به مرز منطقهٔ اول بریلوئن. واحدها آنچنان!ند که ۴۵ر $J = J$ ، ۲ $G = G = \hbar^{\gamma}/m$ . منحنی الکترون آزاد برای مقایسه رسم شده است. گاف انرژی در مرز منطقه برابر ۹۰ر۰ است. مقدار  $U$  برای این شکل را عمداً بزرگ برگزیدهایم، این مقدار آن،قدر بزرگ است که برای آن دیگر تقریب دوجملهای دقیق نیست.

شو د.

 $\tilde{K}$  برحسب کمیت  $\tilde{K}$ ، در ناحیهٔ  $|U| \ll N$ ، بسط دهیم (علامت بالای  $K$  را مَد می $i$ مند)،  $\tilde{K}$  $\colon\!\! \tilde{K}\equiv k-\frac{1}{\mathsf{Y}}G$  نمایشگر اختلاف بین بردار موج  $k$  و مرز منطقه است، یعنی  $\epsilon_{\tilde{K}} = (\hbar^{\mathsf{Y}}/\mathsf{Y}m) \left( \frac{1}{\mathsf{F}} G^{\mathsf{Y}} + \tilde{K}^{\mathsf{Y}} \right) \pm [\mathsf{f} \lambda (\hbar^{\mathsf{Y}} \tilde{K}^{\mathsf{Y}}/\mathsf{Y}m) + U^{\mathsf{Y}}]^{\mathsf{Y}}$  $\simeq (\hbar^{\mathsf{Y}}/\mathsf{Y} m) \left(\frac{1}{\mathsf{F}} G^{\mathsf{Y}}+\tilde{K}^{\mathsf{Y}}\right) \pm U[\mathsf{Y}+\mathsf{Y}(\lambda/U^{\mathsf{Y}})(\hbar^{\mathsf{Y}} \tilde{K}^{\mathsf{Y}}/\mathsf{Y} m)],$  $(01)$ 

 $\lambda = (\hbar^{\intercal}/\mathfrak{r}m)(\frac{1}{\mathfrak{r}}G)^{\intercal}$  در اینجا مانند قبل داریم با نوشتن در ریشهٔ معادلهٔ (۴۷) در مرز منطقه بهصورت (±)، می توان رابطهٔ (۵۱) را بهصورت زیر نوشت

$$
\epsilon_{\tilde{K}}(\pm) = \epsilon(\pm) + \frac{\hbar^{\mathsf{T}} \tilde{K}^{\mathsf{T}}}{\mathsf{T}m} \left( \mathbf{1} \pm \frac{\mathsf{T} \lambda}{U} \right) \tag{0.7}
$$

در حالتیکه بردار موج خیلبی به مرز منطقه در  $\overleftrightarrow{\mathsf{f}} G$  نزدیک باشد مقادیر فوق ریشههای انرژی $اند. توجه$ کنید که انرژی تابع درجهٔ دومی از بردار موج  $\tilde{K}$  است. برای  $U$  منفی پاسخ  $\epsilon(-)$  مربوط به نوار بالاتر و  $\epsilon(+)$  مربوط به نوار پایینتر است.  $C$ ها در شکل ۱۰ نمایش داده شدهاند.

تعداد اوربیتالها در نوار یک بلور خطی راکه از تعداد زوجی یاختهٔ بسیط، N. با ثابت شبکهٔ  $a$  بنا شده است، در نظر میگیریم. برای شمارش حالتها، شرایط مرزی دورهای را برای طول بلور روی توابع موج اعمال میکنیم. مقادیر مجاز بردار موج k الكترون در منطقهٔ اول بریلوئن با رابطهٔ (۲) داده میشوند:

$$
k = \circ; \pm \frac{\mathbf{Y}\pi}{L}; \pm \frac{\mathbf{F}\pi}{L}; \cdots; \frac{N\pi}{L}
$$
 (0T)

رشته را در  $N\pi/L = \pi/a$  قطع میکنیم، زیرا این نقطه مرز منطقه است. نقطهٔ  $-\pi/a = -N\pi/L - 0$ نباید به منزلهٔ یک نقطهٔ مستقل به حساب آورد، زیرا این نقطه با بردار شبکهٔ وارون به  $\pi/a$  مربوط میشود. تعداد کل نقاط درست برابر X، یعنی تعداد یاختههای بسیط، است.

هر یاختهٔ بسیط دقیقاً بهاندازهٔ مقدار مستقل k در هر نوار انرژی سهم دارد. این نتیجه را می توان به حالت سهبعدی نیز تعمیم داد. با در نظر گرفتن دو سمتگیری مستقل اسپین الکترون، ۲۸ اوربیتال مستقل در هر نوار انرژی وجود دارد. اگر در هر یاختهٔ بسیط یک اتم یکظرفیتی وجود داشته باشد، نوار میتواند تا نیمه با الکترونها پر شود. در صورتیکه هر اتم دو الکترون ظرفیتی خود را در نوار شرکت دهد، نوار میتواند کاملاً پر شود. همچنین اگر در هر یاختهٔ بسیط دو اتم یکظرفیتی وجود داشته باشند، نوار میتواند کاملاً پر

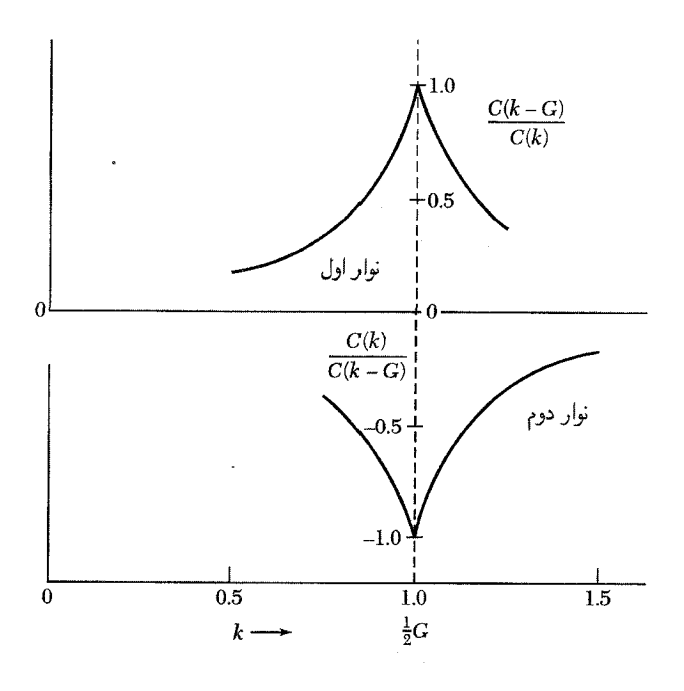

شکل ۱۰. نسبت ضرایب معادلهٔ  $\psi(x)=C(k)\exp(ikx)+C(k-G)\exp[i(k-G)x]$  که در نزدیکی مرز منطقه اول بریلوئن محاسبه شده است. هنگامیکه از مرز دور میشویم یکی از مؤلفهها غلبه پیدا میکند.

#### فلزات و عايقها

اگر الکترونهای ظرفیتی یک یا چند نوار را کاملاً پرکنند و نوارهای دیگر خالبی بمانند، بلور عایق خواهد بود. میدان الکتریکی خارجی جریانی در عایق ایجاد نمیکند. (فرض میکنیم میدان الکتریکی آن قدر قوی نباشد که ساختار الکترونی را مختل کند.) به شرط آنکه یک نوار پر به اندازهٔ یک گاف انرژی از نوار بعدی فاصله داشته باشد، اگر همهٔ حالتهای موجود پر باشند، هیچ راه پیوستهای برای تغییر تکانهٔ کل الکترونها وجود ندارد. با اعمال میدان هیچ چیز تغییر نمیکند. این حالت کاملاً با وضعیت الکترونهای آزاد، که برای آنها k در میدان بهطور یکنواخت زیاد می شود، مغایر است (فصل ۶).

بلور فقط در صورتی امکان دارد عایق باشد که تعداد الکترونهای ظرفیتی در یاختهٔ بسیط بلور عدد درست زوجي باشد. (بعضي اوقات در مورد الكترونهاي واقع در پوستههاي دروني، كه بهطور محكم مقيدند و نظریهٔ نواری را نمی توان در مورد آنها بهکار برد، باید استثنا قائل شد.) اگر تعداد الکترونهای ظرفیتی بهازای هر یاختهٔ بسیط بلور زوج باشد، لازم است بررسی کنیم که آیا نوارهای انرژی همپوشانی دارند یا نه. اگر نوارها همپوشانی داشته باشند، بهجای داشتن نوار پر، که عایق میدهد، می توانیم دو نوار نیمهپر داشته باشیم، که فلز می دهد (شکل۱۱).

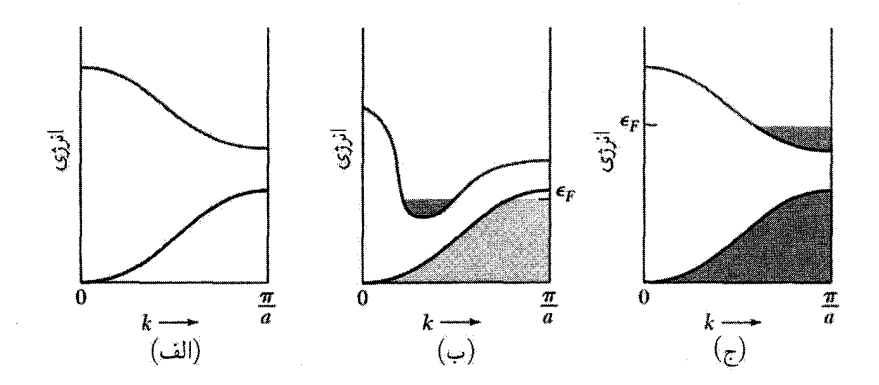

شکل ۱۱. حالتهای اشغالشده و ساختارهای نواری برای (الف) عایق، (ب) فلز یا نیمهفلز، به دلیل همیوشانی نوارها، و (ج) فلز به دلیل غلظت الکترونها. در (ب) لازم نیست همپوشانی در یک جهت منطقهٔ بریلوئن رخ دهد. اگر همپوشانی کوچک و برای تعداد کمی از حالتها باشد، از نیمهفلز سخن میگوییم.

فلزات قلیایی و فلزات نجیب بهازای هر یاختهٔ بسیط یک الکترون ظرفیتی دارند، در نتیجه باید فلز باشند. فلزات قلبایی خاکی بهازای هر یاختهٔ بسیط دو الکترون ظرفیتی دارند، این فلزات امکان داشت عایق باشند، ولی نوارهای انرژی آنها همپوشانی دارند و فلزات نه چندان خوبی را ارائه میدهند. الماس، سیلیسیم، و ژرمانیم هر یک دو اتم چهار ظرفیتی در نتیجه هشت الکترون ظرفیتی بهازای هر یاختهٔ بسیط دارند؛ نوارها همپوشانی ندارند و بلورهای خالص آنها در صفر مطلق عایقاند.

چکیده و پاسخهای معادلهٔ موج در یک شبکهٔ دورهای به شکل توابع بلوح، یعنی  $\psi_{\bf k}({\bf r})=e^{i {\bf k}\cdot {\bf r}}u_{\bf k}({\bf r})$ ، است،  $\bullet$ که در آن  $u_{\bf k}({\bf r})$  در اثر انتقال شبکهٔ بلور ناورداست. • ناحیههایی از انرژی وجود دارند که در آنها هیچ پاسخی به شکل تابع بلوخ برای معادلهٔ موج وجود ندارد (مسئلة ۵). اين انرژيها نواحي ممنوع را تشكيل مىدهند كه در أنها توابع موج در فضا ميرا هستند، و همانگونه که در شکل ۱۲ نشان داده شده است، مقادیر k مختلطاند. وجود عایقها از وجود نواحی ممنوع انرژی ناشی میشود.

● نوارهای انرژی را اغلب میټوان بهگونهٔ تقریبی با یک یا دو موج تخت بیان کرد: برای مثال در نزدیکی مرز منطقه در  $G$ لم داریم،

$$
\psi_k(x) \cong C(k)e^{ikx} + C(k-G)e^{i(k-G)x}
$$

تعداد اوربیتالها در نوار برابر است با ۲ $N$ ، که  $N$  تعداد یاختههای بسیط در نمونه است.

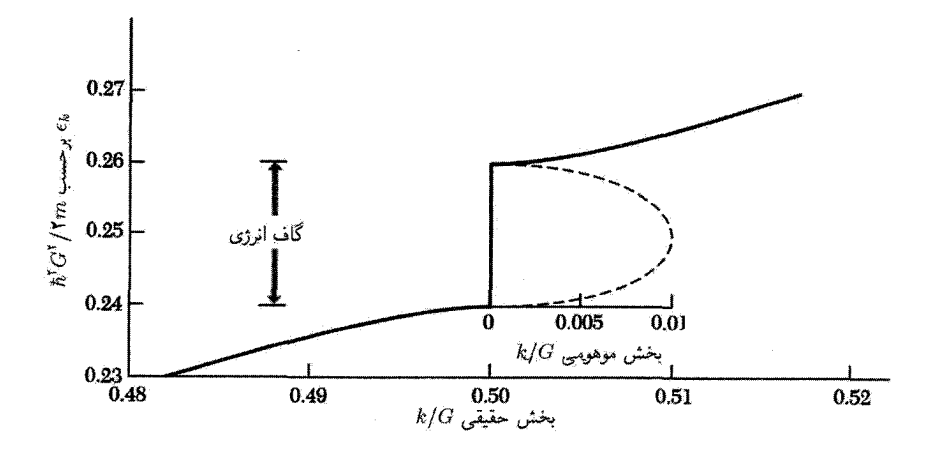

شکل ۱۲. در گاف انرژی، پاسخهایی برای معادلهٔ موج بهازای مقادیر مختلط بردار موج وجود دارند. در مرز منطقهٔ اول بخش حقیقی بردار موج برابر  $\frac{1}{\mathsf{t}} G$  است. بخش موهومی  $k$  در گاف در تقریب دو موج، تخت برای ه ۱۸٬۲ $G^*$  (میم شده است. در بلور نامتناهی بیکران بردار موج باید حقیقتی باشد، وگر نه دامنه بدون  $U=v\cdot\hbar^{\dagger}G^{\dagger}/\texttt{Y}$ محدودیت افزایش خواهد یافت. ولی امکان دارد روی سطح یا در پیوندگاه پاسخهایی با بردار موج مختلط وجود داشته باشند.

١. شبكةً مربعي، انرژيهاي الكترون آزاد. (الف) نشان دهيد كه براي شبكة مربعي ساده (دوبعدي) انرژی جنبشی الکترون آزاد در یک گوشهٔ منطقهٔ اول بالاتر از انرژی الکترون در نقطهٔ وسط یک ضلع جانبی منطقه است. (ب) این نسبت برای شبکهٔ مکعبی ساده (سهبعدی) چقدر است؟ (ج) نتیجهٔ (ب) چه تأثیری روی رسانندگی فلزات دوظرفیتی می تواند داشته باشد؟

مسائل

۲. انرژیهای الکترون آزاد در منطقهٔ تحویلیافته. نوارهای انرژی الکترون آزاد را برای شبکهٔ بلوری fcc در تقریب شبکهٔ خالبی، ولی در نمایش منطقهای تحویل،یافته که در آن تمام kها به منطقهٔ اول بریلوئن انتقال می،پابند، در نظر بگیرید انرژی همهٔ نوارها را در جهت [۱۱۱] تا شش برابر انرژی پایینترین نوار در مرز منطقه، در  $\mathbf{k}=(\mathbf{Y}\pi/a)(\frac{1}{\mathcal{F}},\frac{1}{\mathcal{F}},\frac{1}{\mathcal{F}})$  به طور تقریبی رسم کنید. این انرژی را واحد انرژی فرض کنید. این مسئله نشان می0هدکه چرا لازم نیست لبههای نوار الزاماً در مرکز منطقه قرارگیرند. وقتی پتانسیل بلور بهحساب أيد، تعدادى از واگنيها (تقاطع نوارها) برطرف مىشود.

 $P \ll \Omega$  . مدل کرونیگ۔ینی (الف) انرژی پایینترین نوار انرژی را در  $k = k-1$  برای پتانسیل تابع بهازای  $\Gamma$ ییدا کنید. (ب) برای همین مسئله گاف نواری را در  $k = \pi/a$  بیابید.

 $U_G$  . انرژی پتانسیل در ساختار الماسی. (الف) نشان دهید که در ساختار الماسی مؤلفهٔ فوریهٔ  $U_G$ 

یتانسیل بلوریی که یک الکترون مواجه می شود، بهازای ۲A = ۲A، برابر صفر است که در آن A بردار پایهٔ شبکهٔ وارون نسبت به یاختهٔ مکعبی قراردادی است. (ب) نشان دهید که در تقریب معمولی مرتبهٔ اول  $\, {\bf A} \,$ برای پاسخهای معادلهٔ موج در شبکهٔ دورهای، گاف انرژی در صفحهٔ مرز منطقهای که بر انتهای بردار عمود است صفر می شود.

۵\*. بردارهای موج مختلط واقع درگاف انرژی. عبارتی برای بخش موهومی بردار موج واقع درگاف  $\mathrm{Im}(k)$  انرژی در مرز منطقهٔ اول بریلوئن، با تقریبی که به معادلهٔ (۴۶) منجر شد، پیداکنید. نتیجهٔ مربوط به را در مرکزگاف انرژی تعیین کنید و نشان دهید برای مقادیر کوچک ( $\mathrm{Im}(k)$  این نتیجه بهصورت زیر درمیآید.

$$
\left(\frac{\hbar^{\mathsf{Y}}}{\mathsf{Y}m}\right) \left[\text{Im}(k)\right]^{\mathsf{Y}} \approx \frac{\mathsf{Y}mU^{\mathsf{Y}}}{\hbar^{\mathsf{Y}}G^{\mathsf{Y}}}
$$

این نتیجه، که در شکل ۱۲ نشان داده شده، در نظریهٔ تونل(نی زنر از یک نوار به نوار دیگر در حضور ميدان الكتريكي قوى از اهميت برخوردار است. ۶. **شبکهٔ مربعی**. یک شبکهٔ مربعی را در دو بعد با پتانسیل بلور

$$
U(x,y) = -\mathfrak{f}U\cos\left(\frac{\mathfrak{f}\pi x}{a}\right)\cos\left(\frac{\mathfrak{f}\pi y}{a}\right)
$$

در نظر بگیرید. با به کار بردن معادلهٔ اصلی، گاف انرژی را درگوشهٔ  $(\pi/a,\pi/a)$  منطقهٔ بریلوئن بهطور تقریبی پیداکنید. برای این منظور، حل معادلة دترمینانی ۲ × ۲ کفایت میکند.

# $\boldsymbol{\lambda}$

# بلورهاى نيمرسانا

غلظت حاملهای فلزات، نیمهفلزات و نیمرساناها در شکل ۱ نشان داده شدهاند. نیمرساناها عموماً با مقاومت ویژهشان در دمای اتاق طبقهبندی میشوند، با مقادیری درگسترهٔ ۲–۱۰ تا hm ۰cm\*۱۰ و قویاً به دما بستگی دارند. اگر به گونهٔ دلخواه عایق را چنان تعریف کنیم که دارای مقاومت ویژهٔ بالاتر از <sup>۱۴</sup>ohm۰cm <sup>۱۴</sup> باشد، در صفر مطلق بلور خالص کامل اکثر نیمرساناها عایق خواهد بود.

قطعاتی که براساس نیمرساناها کار میکنند، ترانزیستورها، کلیدها، دیودها، سلولهای فوتوولتایی، آشکارسازها، و ترمیستورها را شامل میشوند. اینها ممکن است به منزلهٔ عناصر تکمداری یا به گونهٔ مؤلفههای مدارهای مجتمع بهکار روند. در این فصل در مورد خواص فیزیکی عمدهٔ بلورهای نیمرسانا، بەويژە سىيلىسىم، ژرمانىم، وگالىم آرسنىد بحث خواھىم كرد.

بعضی از واژهها و اصطلاحات مفید: نیمرساناهای مرکب با فرمول شیمیایی AB، که در آن A یک عنصر سه ظرفیتی و B عنصری پنج ظرفیتی است، را ترکیبات III-V (سهـپنج) می نامند. مثالهایی از این نوع ترکیبات عبارت $اند از ایندیم آنتیمونید وگالیم آرسنید. هرگاه A دوظرفیتی و B شش ظرفیتی باشد،$
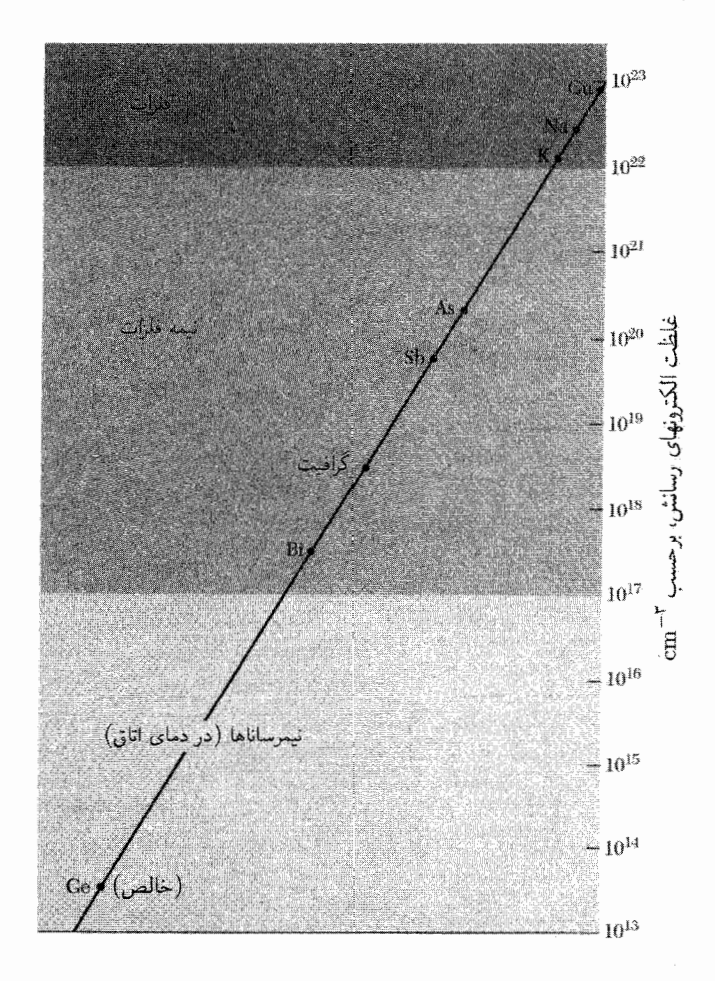

شکل ۱. غلظتهای حاملها برای فلزات، نیمهفلزات، و نیمرساناها. گسترهٔ نیمرسانایی را میتوان، با افزایش غلظت ناخالصی، به طرف بالا توسعه داد و این گستره را می توان به طرف پایین توسعه داد تا سرانجام باگسترهٔ عایقی به هم بپیوندند. ترکیب را یک ترکیب II-VI می نامند. مثالهایی از این نوع ترکیب عبارتاند از روی سولفید وکادمیم سولفید. گاهی سیلیسیم و ژرمانیم را نیمرساناهای نوع الماس می،نامند، زیرا دارای ساختار بلوری الماس!ند. خود الماس بيشتر عايق است تا نيمرسانا. سيليسيم كربيد SiC تركيب IV-IV است.

نیمرسانای بسیار خالص از خودرسانندگی ذاتی نشان می دهد که از رسانندگی ناخالصبی در نمونههای با خلوص کمتر متمایز است. در گ**ستر**هٔ دمایی ذاتی ویژگیهای الکتریکی نیمرسانا در اثر ناخالصیهای بلور اساساً تغییر نمیکنند. طرح نواری الکترونی که به رسانندگی ذاتی منجر می شود، در شکل ۲ نشان داده شده است. نوار رسانش در صفر مطلق خالبی است و به اندازهٔ گاف انرژی  $E_g$  از نوار ظرفیت پر فاصله دارد. گاف نواری اختلاف انرژی بین پایینترین نقطهٔ نوار رسانش و بالاترین نقطهٔ نوار ظرفیت است. پایینترین

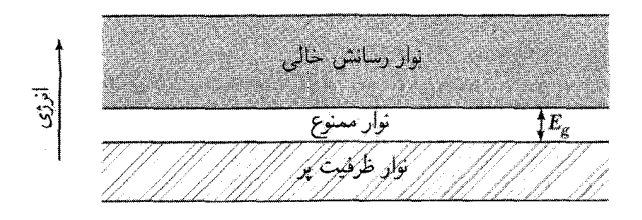

شکل ۲. طرح نواری برای رسانندگی ذاتی در نیمرسانا. در K ۰ رسانندگی صفر است، زیرا همهٔ حالتهای نوار ظرفیت پر و همهٔ حالتهای نوار رسانش خالی!ند. با افزایش دما الکترونها بهطور گرمایی از نوار ظرفیت به نوار رسانش برانگیخته و در آنها متحرک می شوند. چنین حاملهایی را «ذاتبی» می نامند.

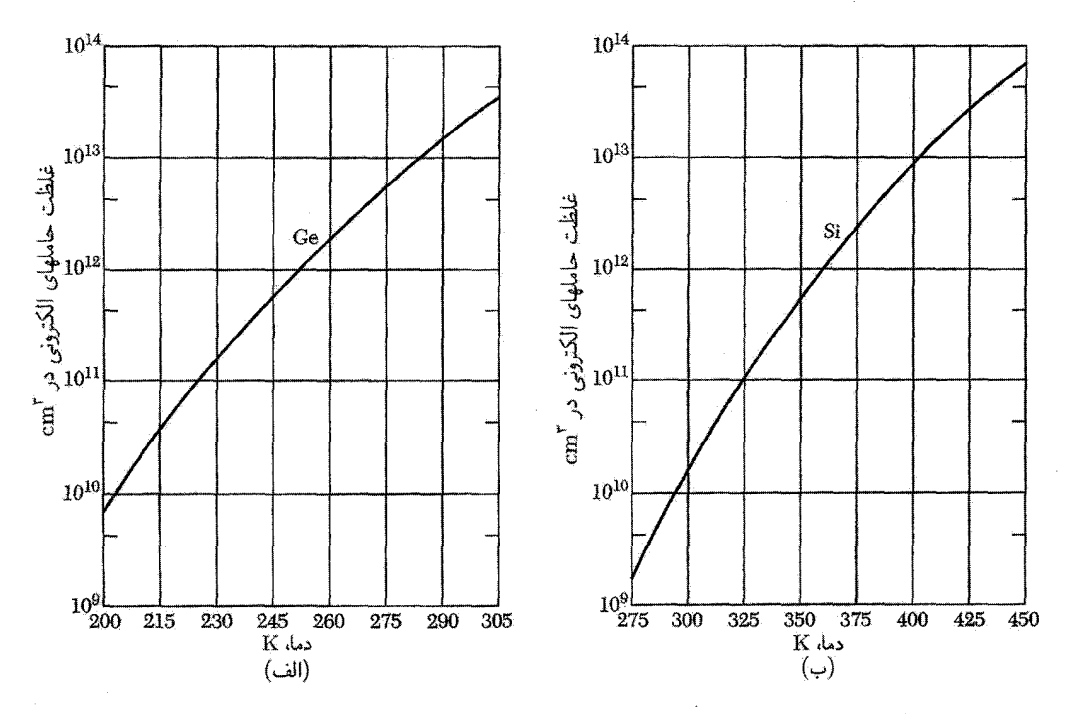

**شکل ۳**. غلظت الکترونهای ذاتی بهصورت تابعی از دما برای (الف) ژرمانیم و (ب) سیلیسیم. در شرایط ذاتی، غلظت حفرهها با غلظت الكترونها برابر است. در یک دمای مفروض غلظت ذاتی در Ge بیشتر از Si است، زیرا گاف انرژی در ۶۶eV)Ge(باریکتر از (۱۱eVرا Si) است.

نقطهٔ نوار رسانش را لمبهٔ نوار رسانش می،امند؛ بالاترین نقطه در نوار ظرفیت به لبهٔ نوار ظرفیت موسوم است. با افزایش دما، الکترونها به گونهٔ گرمایی از نوار ظرفیت به نوار رسانش برانگیخته می شوند (شکل۳). هم الکترونهای نوار رسانش و هم اوربیتالهای خالی یا حفرههای بهجامانده در نوار ظرفیت در رسانندگی الكتريكي شركت ميكنند.

# گاف نواری

رسانندگی ذاتی و غلظت حاملهای ذاتی عمدتاً با $E_a/k_BT$ ، منی نسبت گاف نواری به دما، کنترل می شوند. وقته راین نسبت بزرگ باشد، غلظت حاملهای ذاتی و در نتیجه رسانندگی پایین خواهد بود. گافهای نواری نیمرسانای نوعی در جدول ۱ داده شدهاند. بهترین مقادیر گاف نواری از طریق جذب ایتیکی بهدست می آیند.

 $E_g=\hslash\omega_g$  در فرایند جذب مستقیم آستانهٔ جذب ایتیکی پیوسته در بسامد  $\omega_g$ ، گاف نواری شکلهای ۴ (الف) و ۵ (الف) را تعیین میکند. با ایجاد یک الکترون و یک حفره، بلوریک فوتون جذب میکند.

در فرایند جذب غیرمستقیم در شکلهای ۴ (ب) و ۵(ب) کمینهٔ گاف انرژی ساختار نواری مربوط به الكترونها و حفرههايي است كه به اندازهٔ بردار موج قابل ملاحظهٔ kc از يكديگر فاصله دارند. در اين حالت یک گذار فوتونی مستقیم با انرژی گاف کمینه نمی تواند لازمهٔ پایستگی بردار موج را برآورده کند، زیرا بردارهای موج فوتون درگسترهٔ انرژی موردنظر چشم پوشیدنی¦ند. ولی اگر فونونی با طول موج K و بسامد در این فرایند ایجاد شود، همان $d$ ورکه قوانین پایستگی ایجاب میکنند، می توانیم داشته باشیم در این که در ایجاد

> ${\bf k}(\cdot,\cdot)= {\bf k}_c + {\bf K} \cong \cdot$  ;  $\hbar\omega = E_a + \hbar\Omega$

انرژی فونون،  $\hbar\Omega$ ، عموماً خیلی کوچکتر از  $E_q$  است: از آنجا که اصولاً انرژی فونونها، در مقایسه با گاف انرژي، کوچک است (تقریباً برابر ۰ °ر° تا ۳eV °ر°) حتى یک فونون با بردار موج بالا، چشمهاى است که

| $E_q,$ eV                             |                                  |           | $E_q$ , eV        |                   |                            |                  |             |
|---------------------------------------|----------------------------------|-----------|-------------------|-------------------|----------------------------|------------------|-------------|
| $\mathsf{r} \cdot \cdot \mathsf{K}$ . | $\cdot \mathrm{K}$               | گاف       | بلور              | ۲۰∘κ              | $\circ \mathrm{K}$         | گاف              | بلور        |
|                                       | ۳,۰                              | $\dot{i}$ | SiC(hex)          |                   | ۴ ر۵                       | $\boldsymbol{i}$ | الماس       |
|                                       | ۳۳, ۰                            | d         | Te                | 1,11              | $\lambda, \lambda \lambda$ | i.               | Si          |
|                                       | $-\circ$ ۲۰                      | d.        | $HgTe^*$          | ۶۶ره              | ٬٬۷۴۴                      | î.               | Ge          |
| ۳۷ ر۰-۳۴ ر۰                           | $\sim,7\,\mathrm{A}\,\mathrm{S}$ | d         | PbS               | $\circ$ , $\circ$ | $\cdot$ , $\cdot$          | d.               | $\alpha$ Sn |
| ۲۷ ره                                 | $\circ$ , $\circ$ $\circ$        | i.        | PbSe              | ۱۷ ره             | $\circ$ ,۲۳                | d                | InSb        |
| ۲۹ ره                                 | $\circ$ , $\uparrow$ $\uparrow$  | i.        | PbTe              | ۲۶۰, ه            | ۴۳ وه                      | d                | InAs        |
| 2,42                                  | 2,082                            | d.        | CdS               | ۱,۲۷              | ۱,۴۲                       | d                | InP         |
| ۱٫۷۴                                  | ۱٬۸۴۰                            | d.        | CdSe              | ۲,۲۵              | ۲٫۳۲                       | i                | GaP         |
| ۱٫۴۴                                  | ۱٬۶۰۷                            | d,        | CdTe              | ۱,۴۳              | ۱٬۵۲                       | d.               | GaAs        |
| ۸۸ر∘                                  | °\ر∘                             | d.        | SnTe              | ۶۶۸ ه             | $\cdot$ , $\wedge$ \       | d                | GaSb        |
|                                       | ۲٫۱۷۲                            | d         | Cu <sub>r</sub> O | ۶,۶               | ۱٬۶۵                       | $\dot{\imath}$   | AlSb        |

 $(i=j_{\alpha})$ جدول ۱.گاف انرژی بین نوارهای رسانش و ظرفیت (گاف مستقیم $d=0$ ؛گاف غیرمستقیم

\* HgTe نيمەفلز است؛ نوارها هميوشانى دارند.

#### معادلات حركت ٢١١

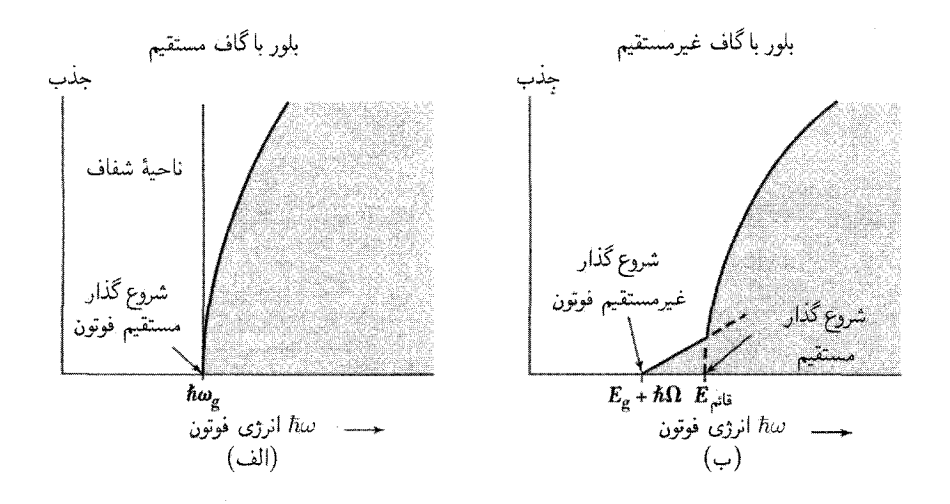

 $E_a=\hslash\omega_a$  شکل ۴. جذب ایتیکی در عایقهای خالص در صفر مطلق. در (الف) آستانه، گاف انرژی را مصورت تعیین میکند. در (ب) جذب اپتیکی در نزدیکی آستانه ضعیفتر است: در  $\hbar\omega=E_g+\hbar\Omega$  یک فوتون جذب میشود و سه ذره، یعنی یک الکترون آزاد، یک حفرهٔ آزاد، و یک فونون با انرژی  $\hbar\Omega$ ، ایجاد میشوند. در (ب) انرژی <sub>قائب</sub> $E$  آستانه را برای ایجاد یک الکترون آزاد و یک حفرهٔ آزاد مشخص میکند، در این واکنش هیچ فونونی درگیر نیست. چنین گذاری را قائم میiمند؛ این گذار شبیهگذار مستقیم در (الف) است. این نمودارها خطوط جذبی|ی که گاهی درست در پایین آستانه قرار میگیرند، نشان نمیدهند. چنین خطوطی از ایجاد یک زوج الکترون-حفرهٔ مقید، که اکسیتون نام دارد، ناشی میشوند.

برای تکانهٔ بلور بهآسانی در دسترس است. هرگاه دما آنقدر بالا باشدکه فونون مورد نیاز قبلاً بهطورگرمایی در بلور برانگیخته شده باشد، ممکن است یک فرایند جذب فوتون که در آن فونون جذب شود نیز داشته باشیم.

گاف نواری را می;توان از بستگی رسانندگی به دما یا از بستگی غلظت حاملهای بار به دما درگسترهٔ ذاتی نیز نتیجه گرفت. غلظت حاملها از اندازهگیریهای ولتاژ هال (فصل ۶) بهدست می آید که گاهی با اندازهگیریهای رسانندگی تکمیل می شود. اندازهگیریهای اپتیکی تعیین میکنند که آیا گاف مستقیم است یا غیرمستقیم. لبههای نوار در Ge و Si باگذارهای غیرمستقیم بههم مربوط می،شوند؛ لبههای نوار در InSb و GaAs باگذار مستقیم به هم مربوط میشوند (شکل ۶). گاف در αSn مستقیم و دقیقاً برابر صفر است؛ HgTe و HgSe نیمهفلزند وگاف منفی دارند ــــنوارهای رسانش و ظرفیت همپوشانی دارند.

# معادلات حركت

معادلهٔ حرکت الکترون را در نوار انرژی بهدست میآوریم. به حرکت یک بستهموج در میدان الکتریکی اعمال $سده می نگریم. فرض میکنیم این بستهموج از توابع موج نزدیک به بردار موج خاص  $k$  ساخته شده$ باشد. سرعت گروه عبارت است از  $d\omega/dk$   $g=d\omega/dk$ . بسامد مربوط به یک تابع موج با انرژی  $\epsilon$  بهصورت

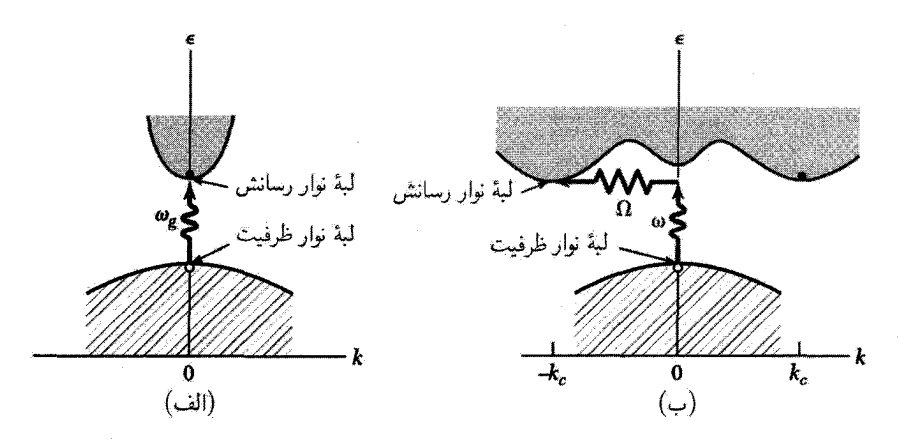

شکل ۵. در (الف) پایینترین نقطهٔ نوار رسانش و بالاترین نقطهٔ نوار ظرفیت بهازای یک مقدار k رخ میدهند. یک گذار اپتیکی مستقیم بدون هیچگونه تغییر مهمی در k بهطور قائم ترسیم شده است، زیرا بردار موج فونون جذبشده بسیار کوچک است. بسامد آستانهٔ  $\omega_g$  مربوط به جذب از طریق گذار مستقیم، گاف انرژی  $E_g=\hbar\omega_g$  را تعیین میکند.گذار غیرمستقیم در (ب) هم یک فوتون و هم یک فونون را دربر دارد. زیرا لبهٔ نوارهای رسانش و ظرفیت در فضای k از یکدیگر فاصلهٔ زیادی دارند. انرژی آستانه برای فرایند غیرمستقیم در (ب) از گاف نواری واقعی بزرگتر است. آستانهٔ جذب برای گذار غیرمستقیم بین لبههای نواری در  $\hbar\Omega$   $E_a+\hbar\Omega$  رخ می دهد، که در آن  $\Omega$  بسامد فونون گسبیل یافته با بردار موج K  $\cong -{\bf k}_g \to K$ است. در دمای بالاتر فونونها از قبل حضور دارند؛ اگر فونون همراه با یک فوتون جذب شود، انرژی آستانه برابر  $\hbar\Omega$   $E_g-\hbar\Omega$  خواهد بود. نوجه: این شکل فقط گذارهای آستانهای را نشان میدهد. گذارها عموماً بین همهٔ نقاطی از دو نوار رخ میدهد که برای آنها بردار موجها و انرژی ممکن است پایسته باشد.

> است، و در نتیجه  $\omega = \epsilon/\hbar$  $\mathbf{v} = \hbar^{-1} \nabla_{\mathbf{k}} \epsilon(\mathbf{k})$  $v_q = \hbar^{-1} d\epsilon/dk$  $\mathsf{L}$  $(1)$ آثار بلوری روی حرکت الکترون در رابطهٔ پاشبیدگی (E(k نهفته است. کاری که میدان الکتریکی  $E$  روی الکترون در بازهٔ  $\delta t$  انجام میدهد. برابر است با  $\delta \epsilon = -eEv_q \delta t$  $(1)$

> > مشاهده میکنیم که با استفاده از رابطهٔ (۱) خواهیم داشت

$$
\delta \epsilon = (d\epsilon/dk)\delta k = \hbar v_g \delta k \tag{7}
$$

از مقايسة رابطة (۲) با (۳) داریم
$$
\delta k = -(eE/\hbar)\delta t
$$

 $\hbar dk/dt = -eE$  که از آنحا

معادلات حركت ٢١٣

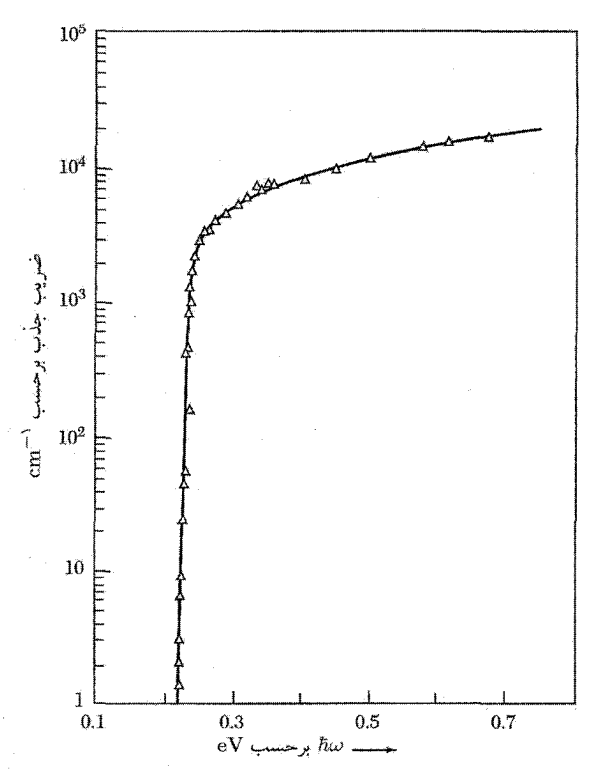

**شکل ۶.** جذب اپتیکی در ایندیم آنتیمونید، InSb. این گذار مستقیم است، زیرا لبهٔ نوارهای ظرفیت و رسانش هر دو در مرکز منطقهٔ بریلوئن، k = ، قرار دارند. به آستانهٔ تیز توجه کنید.

میتوان (۴) را برحست نیروی خارجی **F** چنین نوشت  
\n
$$
\boxed{\hbar \frac{d\mathbf{k}}{dr} = \mathbf{F}}
$$
\n(8)

این یک رابطهٔ مهم است: در بلور  $\hbar d\mathbf{k}/dt$  برابر با نیروی خارجی وارد بر الکترون است. در فضای آزاد برابر با این نیرو است. در اینجا قانون دوم حرکت نیوتون نقض نشده است: الکترون در بلور  $d(m\mathbf{v})/dt$ تحت اثر نیروهای ناشی از شبکهٔ بلور و همچنین نیروهای مربوط به چشمههای خارجی قرار میگیرد.

جملهٔ نیرو در رابطهٔ (۵) میدان الکتریکی و نیروی لورنتس وارد بر الکترون را در میدان مغناطیسی نیز، تحت شرایط عادی، یعنی در شرایطی که میدان مغناطیسی آن قدر قوی نباشد که ساختار نواری فرو ریزد، شامل میشود. بنابراین معادلهٔ حرکت الکترونی با سرعت گروه v در میدان مغناطیسی ثابت B عبارت است از

(CGS) 
$$
\hbar \frac{d\mathbf{k}}{dt} = -\frac{e}{c} \mathbf{v} \times \mathbf{B};
$$
  $\left| \begin{array}{cc} (\mathbf{SI}) & \hbar \frac{d\mathbf{k}}{dt} = -e \mathbf{v} \times \mathbf{B} \end{array} \right|$  (9)

(CGS) 
$$
\frac{d\mathbf{k}}{dt} = -\frac{e}{\hbar^{\mathsf{Y}}c} \nabla_{\mathbf{k}} \epsilon \times \mathbf{B}; \qquad \qquad \boxed{\text{(SI)} \quad \frac{d\mathbf{k}}{dt} = -\frac{e}{\hbar^{\mathsf{Y}}} \nabla_{\mathbf{k}} \epsilon \times \mathbf{B}} \qquad \qquad \text{(V)}
$$

که در اینجا هر دو طرف معادله در مختصات فضای k نوشته شدهاند.

از حاصلضرب برداری رابطهٔ (۷) در می یابیم که الکترون در میدان مغناطیسی در فضای k در جهت عمود بر جهت شیب انرژی ٤ حرکت مى کند، در نتيجه الکترون روى سطحى با انرژى ثابت حرکت مى کند. مقدار تصویر k روی B طی حرکت ثابت می ماند. حرکت در فضای k بر روی صفحهای عمود بر جهت انجام میشود و مدار را مقطع این صفحه با یک سطح انرژی ثابت تعریف میکند.  $\, {\bf B} \,$ 

بەدست آوردن فیزیکی 
$$
\hbar \dot{\mathbf{k}} = \mathbf{F}
$$
ویزەمقدار انرژی ه<sub>۶</sub> و بردار موج کا را درنظر میگیریم:  
\n
$$
\psi_{\mathbf{k}} = \sum_{\mathbf{G}} C(\mathbf{k} + \mathbf{G}) \exp[i(\mathbf{k} + \mathbf{G}) \cdot \mathbf{r}]
$$

مقدار مورد انتظار تکانهٔ الکترون در حالت بلوخ k با استفاده از ۱ $\Gamma = |\mathbb{C}(\mathbf{k}+\mathbf{G})|^{\intercal} = \sum |C(\mathbf{k}+\mathbf{G})|^{\intercal}$  عبارت است از

$$
\mathbf{P}_{\mathrm{el}} = (\mathbf{k} | -i\hbar \nabla | \mathbf{k}) = \sum_{\mathbf{G}} \hbar (\mathbf{k} + \mathbf{G}) | C(\mathbf{k} + \mathbf{G}) |^{\mathsf{T}} = \hbar (\mathbf{k} + \sum_{\mathbf{G}} \mathbf{G} | C(\mathbf{k} + \mathbf{G}) |^{\mathsf{T}}) \tag{4}
$$

انتقال تكانة بين الكترون و شبكه را به هنگام تغيير حالت الكترون از k + ∆k به از ر اثر اعمال نیروی خارجی بررسی میکنیم. بلور عایقی را تصویر میکنیم که به استثنای تکالکترونی در حالت k از نواری که فقط شامل این الکترون است به گونهٔ الکتروستاتیکی خنثی باشد.

فرض میکنیم نیروی خارجی ضعیف در یک بازهٔ زمانی طوری اعمال شود که ضربهٔ کل واردشده به تمام دستگاه بلور برابر  $\mathbf{F}dt$  یا اسد. اگر این الکترون رسانش آزاد بود  $m^*=m$ )، تکانهٔ کلبی که ضربه به دستگاه بلور مىداد بهصورت تغییر تکانهٔ الکترون رسانش پدیدار مى شد:

$$
\mathbf{J} = \Delta \mathbf{p}_{\mathsf{J}^{\mathsf{S}}} = \Delta \mathbf{p}_{\mathsf{el}} = \hbar \Delta \mathbf{k} \tag{8}
$$

بلور خنثى هيچ برهمكنش خالصي، خواه بهطور مستقيم و خواه بهطور غيرمستقيم از طريق الكترون أزاد. با میدان الکتریکی ندارد.

اگر الکترون رسانش با پتانسیل دورهای شبکهٔ بلور برهمکنش کند، باید داشته باشیم

$$
\mathbf{J} = \Delta \mathbf{p}_{\mathcal{J}} = \Delta \mathbf{p}_{\mathcal{L},\mathcal{L}} + \Delta \mathbf{p}_{\text{el}} \tag{11}
$$

با استفاده از نتیجهٔ (۹) مربوط به p<sub>el</sub> داریم

$$
\Delta \mathbf{p}_{\rm el} = \hbar \Delta \mathbf{k} + \sum_{\mathbf{G}} \hbar \mathbf{G} [(\nabla_{\mathbf{k}} | C(\mathbf{k} + \mathbf{G})|^{\mathsf{T}}) \cdot \Delta \mathbf{k}] \tag{17}
$$

تغییر پیکم $\Delta{\bf p}$  در تکانهٔ شبکه را، که از تغییر حالت الکترون ناشی میشود، می $\bar{\bf q}$ وان با بررسی فیزیکی مقدماتی بهدست آورد. الکترونی که شبکه بازتاب می،دهد به آن تکانه منتقل میکند. اگر الکترون فرودی، که دارای مؤلفهٔ موج تختی با تکانهٔ ħk است، با تکانهای برابر  $\hbar({\bf k}+{\bf G})$  بازتاب یابد، همان $d$ وری که  $\psi_{{\bf k}+\Delta{\bf k}}$  ياپستگى تكانه ايجاب مىكند، شبكه تكانهٔ  $\kappa$ – بەدست مىآورد. وقتى حالت  $\psi_{\bf k}$  بە حالت تبدیل شود، انتقال تکانه به شبکه برابر است با

$$
\Delta \mathbf{p}_{\mathbf{a},\mathbf{b}} = -\hbar \sum_{\mathbf{G}} \mathbf{G}[(\nabla_{\mathbf{k}})|C(\mathbf{k} + \mathbf{G})|^{\mathbf{Y}} \cdot \Delta \mathbf{k}] \tag{17}
$$

زیرا، در حین تغییر حالت  $\Delta {\bf k}$ ، بخشی برابر

$$
\nabla_{\mathbf{k}} |C(\mathbf{k} + \mathbf{G})|^{\mathbf{Y}} \cdot \Delta \mathbf{k} \tag{17}
$$

$$
\Delta \mathbf{p}_{el} + \Delta \mathbf{p}_{\text{min}} = \mathbf{J} = \hbar \Delta \mathbf{k} \tag{10}
$$

كه دقيقاً مانند الكترونهاي آزاد، معادلة (١٠)، است. بنابراين با استفاده از تعريف J، داريم

$$
\hbar d\mathbf{k}/dt = \mathbf{F} \tag{38}
$$

که با روشی متفاوت در رابطهٔ (۵) بهدست آمد. بهدست آوردن دقیق معادلهٔ (۱۶) به روشی کاملاً متفاوت در پیوست ۵ ارائه شده است.

حفرهها ویژگیهای اوربیتالهای خالبی در نواری که در نبود این اوربیتالها پر می بود، در فیزیک نیمرساناها و در الکترونیک حالت جامد اهمیت دارند. اوربیتال خالبی در نوار را عموماً حفره می،نامند، و بدون حفرهها ترانزیستورها وجود نداشتند. حفره در میدانهای الکتریکی و مغناطیسی اعمالشده چنان عمل میکند که گویی دارای بار مثبت e+ است. دلیل این موضوع در پنج مرحله که متعاقباً درون این مستطیلها نوشته شدهاند، شرح داده شده است.

 $\Lambda$ 

$$
\mathbf{k}_h = -\mathbf{k}_e \tag{1V}
$$

بردار موج کل الکترونها در نوار پر صفر است: ۵  ${\bf k}=\sum {\bf k}$  که در آن جمع روی تمام حالتها در منطقهٔ بريلوئن است. اين نتيجه از تقارن هندسي منطقة بريلوئن ناشبي مي شود: هر نوع شبكة بنيادي عمل وارون سازی r → −r حول هر نقطهٔ شبکه دارای تقارن است؛ در نتیجه منطقهٔ بریلوئن شبکه نیز دارای تقارن وارونسازي است. اگر نوار پر باشد همهٔ زوج اور بيتالها k و k- پر و بردار موج كل صفر خواهد بود.  $-{\bf k}_e$  اگر اوربیتالی با بردار موج  ${\bf k}_e$  یک الکترون از دست داده باشد، بردار موج کل دستگاه برابر خواهد بود. این بردار موج به حفره نسبت داده میشود. این نتیجه شگفتانگیز است: اوربیتال  $\mathbf{k}_e$  این الكترون را از دست مى،دهد و موقعيت حفره، مانند شكل ٧، معمولاً بهطور ترسيمى چنان نشان داده  $E$  میشود که گویی در  $\mathbf{k}_e$  قرار دارد. ولی بردار موج واقعی حفره،  $\mathbf{k}_h$ ، برابر  $-\mathbf{k}_e$  است که اگر حفره در باشد برابر با بردار موج در نقطهٔ G است. بردار موج ه $\mathbf{k}_e$  از قواعدگزینش برای جذب فوتون پیروی میکند.

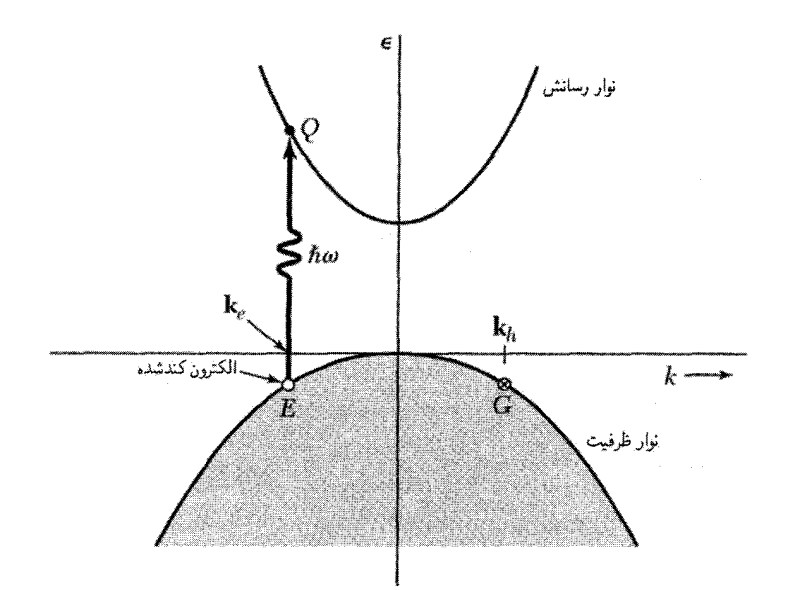

شکل ۷. جذب فوتونی با انرژی  $\omega$ ۴ و بردار موج ناچیز، یک الکترون را از  $E$  در نوار ظرفیت پر به  $Q$  در نوار رسانش میبرد. اگر  $\bf k_e$  بردار موج الکترون در  $E$  باشد، بردار موج الکترون در  $Q$  نیز همین مقدار است. بردار موج کل نوار ظرفیت پس از جذب برابر  $\mathbf{k}_{e}$ – است، و در صورتی که نوار ظرفیت را به این صورت توصیف کنیم که با یک حفره اشغال شده است، این همان بردار موجی است که باید به حفره نسبت دهیم. بنابراین  $\mathbf{k}_k = -\mathbf{k}_e$  بردار موج حفره همانند بردار موج الكتروني است كه در G باقي ميماند. براي تمامي دستگاه، بردار موج كل پس از جذب فوتون برابر است با ۰  ${\bf k}_k = {\bf k}_k = {\bf k}_k$ ، بنابراین بردار موج کل با جذب فوتون و ایجاد یک الکترون و حفرهٔ آزاد تغییر نمیکند.

حفره توصیف دیگری از نواری است که یک الکترون از دست داده باشد، یا میگوییم حفره دارای بردار موج Łe- است یا آنکه نواری که یک الکترون از دست داده باشد دارای بردار موج کل Łe- است. ر  $\mathsf{r}$ 

$$
\epsilon_h(\mathbf{k}_h) = -\epsilon_e(\mathbf{k}_e) \tag{14}
$$

در اینجا صفر انرژی نوار ظرفیت در قلهٔ نوار است. هرچه الکترون از دستدادهشده مربوط به قسمت بابستر نوار باشد، انرژی دستگاه بالاتر خواهد بود. علامت انرژی حفره با علامت انرژی الکترون از دستدادهشده مخالف است، زیرا برای کندن الکترون از اوربیتال پایینی بابد کار بیشتری انجام داد تا از اوربیتال بالایی. بنابراین اگر نوار متقارن باشد، ۱ داریم ۸ برای نمایش ویژگیهای حفره در شکل  $\epsilon_e(\mathbf{k}_e) = \epsilon_e(-\mathbf{k}_e) = -\epsilon_h(-\mathbf{k}_e) = -\epsilon_h(\mathbf{k}_h)$ یک طرح نواری رسم کردهایم. این نوار حفره نمایش مفیدی است، زیرا رو به بالاست. ۳.

$$
\mathbf{v}_h = \mathbf{v}_e
$$
\nسرعت خفره با سرعت الکترون از دستدادهشده برایر است. در شکل ۸ مشاهده میکنیم که

\n
$$
v_h(\mathbf{k}_h) = v_e(\mathbf{k}_e) \text{ .} \nabla \epsilon_h(\mathbf{k}_h) = \nabla \epsilon_e(\mathbf{k}_e)
$$

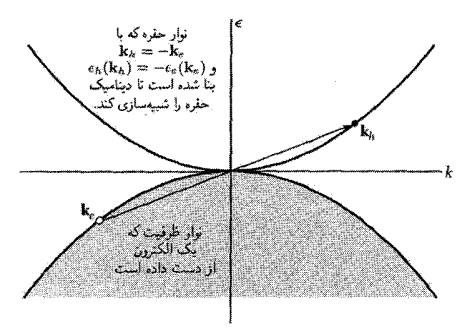

شکل ۸. نیمهٔ بالایی این شکل نوار حفرهای را نشان می0هد که رفتار دینامیکی حفره را شبیهسازی میکند. این نوار، ار وارونسازی نوار ظرفیت نسبت به مبدأ بهدست می]ید. بردار موج و انرژی حفره با بردار موج و انرژی اوربیتال الكتروني خالي در نوار ظرفيت برابر ولي علامت أنها مخالف يكديگر است. وضعيت الكترون كندهشده از نوار ظرفيت در  $\bf{k}_e$  را نشان ندادهایم.

۱. اگر از برهمکنش اسپین۔مدار چشمپوشی شود، نوارها تحت وارون۱سازی k → → k همواره متقارن|ند. حتی با وجود برهمکنش اسپین\_مدار، در صورتی که در ساختار بلور عمل وارونسازی مجاز باشد، نوارها همیشه متقارن خواهند بود. در نبود مرکز نقارن ولی در حضور برهمکنش اسپین-مدار، اگر زیرنوارهایی که جهت اسپینشان معکوس می شود با هم مقایسه کنیم، نوارها متقارن خواهند بود:  $\epsilon({\bf k},\uparrow)=\epsilon(-{\bf k},\downarrow)$ . فصل ۹ کتاب  $QTS$  را ببینید.

۴.

۸

$$
m_h = -m_e \tag{1}
$$

بعداً نشان میدهیم که جرم مؤثر با انحنای  $d^\intercal \epsilon/dk^\intercal$  نسبت عکس دارد و این انحنا برای نوار حفره از نظر علامت مخالف با انحنای مربوط به الکترون در نوار ظرفیت است. در نزدیکی قلهٔ نوار ظرفیت منفی است، در نتیجه  $m_h$  مثبت است.  $m_e$ 

$$
\hbar \frac{d\mathbf{k}_h}{dt} = e(\mathbf{E} + \frac{1}{c}\mathbf{v}_h \times \mathbf{B})
$$
\n(1)

این معادله از معادلهٔ حرکت

(CGS) 
$$
\hbar \frac{d\mathbf{k}_e}{dt} = -e(\mathbf{E} + \frac{1}{c}\mathbf{v}_e \times \mathbf{B})
$$
 (11)

با قراردادن  $-{\bf k}_h$  به جای  ${\bf v}_e$  به جای  ${\bf v}_e$  به دست می آید، که در مورد الکترون از دستدادهشده صادق است. معادلةً حركت حفره مانند معادلةً حركت ذره با بار مثبت e است. اين بار مثبت با جريان الكتريكي حاصل از نوار ظرفيت، شكل ٩، سازگار است: جريان بەوسيلة الكترون زوج نشده در اوربیتال  $G$  حمل می شود:

$$
\mathbf{j} = (-e)\mathbf{v}(G) = (-e)[- \mathbf{v}(E)] = e\mathbf{v}(E) \tag{17}
$$

که دقیقاً جریان بار مثبتی است که با سرعت منسوب به الکترون از دستدادهشده در  $E$  حرکت می کند. این جریان در شکل ۱۰ نشان داده شده است.

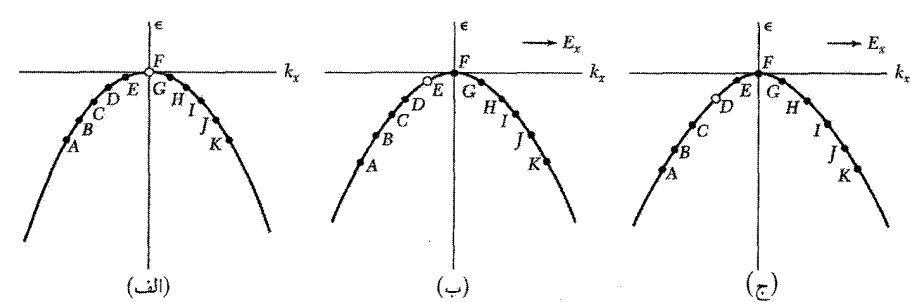

شکل ۹. (الف) در ۰ = t همهٔ حالتها بجز F در قلهٔ نوار پر شدهاند؛ سرعت  $v_x$  در F برابر صفر است، زیرا ه =  $d\epsilon/dk_x$  . (ب) میدان الکتریکی  $E_x$  در جهت  $x$ + اعمال شده است. نیروی وارد بر الکترونها در جهت است و تمام الكترونها به اتفاق گذارهایی را در جهت  $-k_x$  انجام می(دهند و حفره را به حالت  $E$  حركت  $-k_x\,$ میدهند. (ج) پس از یک بازهٔ زمانی دیگر الکترونها در فضای  $k$  پیشروی میکنند و اکنون حفره در D است.

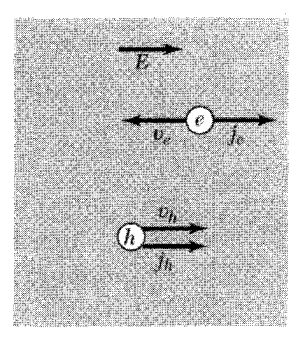

شکل ۱۰. حرکت الکترونها در نوار رسانش و حفرهها در نوار ظرفیت در میدان الکتریکی E. سرعت رانش حفرهها و الكترونها در جهتهاي مخالف است. ولي جريانهاي الكتريكي آنها دريك جهت يعني در جهت ميدان الكتريكي

جرم مؤثر وقتی به رابطهٔ انرژی۔بردار موج الکترونهای آزاد، ۰٫۲ $\kappa^{\texttt{Y}}(m)$  = 6، بنگریم، مشاهده میکنیم که ضریب انحنای  $\epsilon$  را برحسب  $k$  تعیین میکند. با توجه به این رابطه، می توان گفت که جرم وارونهٔ ۱/ $m$  انحنا  $k^{\intercal}$ را تعیین میکند. همان طورکه از پاسخهای معادلهٔ موج در نزدیکی مرز منطقه در فصل ۷ برمی آید، برای الکترونهای واقع در یک نوار ممکن است ناحیههایی در نزدیکی گاف نواری در مرز منطقه وجود داشته باشند که در آنها انحنا بهطور غیرعادی زیاد باشد. اگرگاف انرژی در مقایسه با انرژی الکترون آزاد، ۸، در مرزكوچک باشد، انحنا با ضریب  $\lambda/E_q$  افزایش می یابد.

در نیمرساناها پهنای نوار، که مانند انرژی الکترون آزاد است، از مرتبهٔ ۲۰eV است، در حالی که گاف نواری از مرتبهٔ ۲ر° تا ۲eV است. بنابراین جرم وارون با ضریبی برابر ۱۰ تا ۱۰۰ افزایش می یابد، و جرم مؤثر به ١ر° تا ١°ر° جرم الكترون آزاد كاهش مىيابد. اين مقادير در نزديكى گاف نوارى صادقاند؛ وقتى ازگاف دور میشویم انتظار می رود که انحناها و جرمها به انحناها و جرمهای الکترونهای آزاد نزدیک شوند.

در خلاصهکردن پاسخهای فصل ۷ برای  $U$ ی مثبت، انرژی الکترون را در نزدیکی لبهٔ پایینی نوار دوم می ټوان به صورت زیر نوشت

$$
\epsilon(K) = \epsilon_c/(\hbar^{\mathsf{T}} + \mathsf{f}m_e)K^{\mathsf{T}}; \qquad m_e/m = 1/[(\mathsf{T}\lambda/U) - 1] \tag{17}
$$

در اینجا بردار موج K از مرز منطقه اندازهگیری شده است، و  $m_e$  نمایشگر جرم مؤثر الکترون در نزدیکی لبهٔ نوار دوم است. انرژی الکترون در نزدیکی قلهٔ نوار اول برابر است با

$$
\epsilon(K) = \epsilon_v - (\hbar^{\mathsf{t}} / \mathsf{t} m_h) K^{\mathsf{t}}; \qquad m_h / m = 1/[(\mathsf{t} \lambda / U) + 1]. \tag{10}
$$

انحنا و. بنابراین، جرم در نزدیکی قلهٔ نوار اول منفی خواهد بود، ولی برای اینکه نماد  $m_h$  برای جرم حفره مقدار مثبتی باشد در (۲۵) علامت منها وارد کردهایم\_(۲۰) را ببینید.

اگر جرم مؤثر حاملی از جرم الکترون آزاد کوچکتر باشد، نه وزن بلور کمتر میشود و نه قانون دوم نیوتون، برای بلور بهصورت یک کل، یونها به اضافهٔ حاملها، نقض میشود. نکتهٔ مهم این است که در میدان الکتریکی یا مغناطیسی الکترون در پتانسیل دورهای نسبت به شبکه چنان شتابدار میشود که گویی جرم آن برابر با جرم مؤثری است که اکنون تعریف میکنیم. از نتیجهٔ (۱) در مورد سرعت گروه مشتق میگیریم تا رابطهٔ زیر حاصل شود

$$
\frac{dv_g}{dt} = \hbar^{-1} \frac{d^{\dagger} \epsilon}{dk dt} = \hbar^{-1} \left( \frac{d^{\dagger} \epsilon}{dk^{\dagger}} \frac{dk}{dt} \right)
$$
(17)

از رابطهٔ (۵) میدانیم که  $dk/dt = F/\hbar$ ، که از آنجا

$$
F = \frac{\hbar^{\mathsf{Y}}}{d^{\mathsf{Y}}\epsilon/dk^{\mathsf{Y}}} \frac{dv_g}{dt}; \qquad \underline{\mathsf{I}} \qquad \frac{dv_g}{dt} = \left(\frac{\mathsf{I}}{\hbar^{\mathsf{Y}}} \frac{d^{\mathsf{Y}}\epsilon}{dk^{\mathsf{Y}}}\right) F \tag{YV}
$$

اگر ( ۴ $h^{\mathsf{y}}/(d^{\mathsf{r}}\epsilon/dk^{\mathsf{r}})$  را بهصورت جرم بشناسیم، در این صورت رابطهٔ (۲۷) شکل قانون دوم نیوتون را به خود میگیرد. جرم مؤثر \* $m^{\ast}$  را با رابطهٔ زیر تعریف میکنیم

$$
\frac{1}{m^*} = \frac{1}{\hbar^{\mathsf{T}}} \frac{d^{\mathsf{T}} \epsilon}{dk^{\mathsf{T}}} \tag{14}
$$

این رابطه را می توان بهآسانی تعمیم داد تا در مورد سطح انرژی ناهمسانگرد الکترون نیز صادق باشد. مانند الكترونهاى Si يا Ge. مؤلفههاى تانسور جرم مؤثر وارون را بهصورت زير تعريف مىكنيم

$$
\left(\frac{1}{m^*}\right)_{\mu\nu} = \frac{1}{\hbar^{\mathsf{Y}}} \frac{d^{\mathsf{Y}} \epsilon_k}{dk_{\mu} dk_{\nu}}; \qquad \frac{dv_{\mu}}{dt} = \left(\frac{1}{m^*}\right)_{\mu\nu} F_{\nu} \tag{14}
$$

که در آن  $\mu$  و  $\nu$  مختصات دکارتی|ند.

تعبير فيزيكي جرم مؤثر هنگامی که الکترون به جرم  $m$  در بلوری قرار داده میشود، چگونه ممکن است به میدانهای اعمالشده چنان پاسخ دهد که گویبی جرمش  $m^\ast$  است؟ مفید است که دربارهٔ فرایند بازتاب براگ امواج الکترونبی در شبکه فکرکنیم. تقریب برهمکنش ضعیف را،که در فصل ۷ بررسی شد، درنظر بگیرید. در نزدیکی ته نوار پایینی، مدار با موج تخت  $\exp(ikx)$  به تکانهٔ  $\hbar k$  بهطور کاملاً مناسبی نمایش داده میشود؛ مؤلفهٔ موج

معادلات حرکت ۲۲۱

با تکانهٔ  $\hslash(k-G)$  کوچک است و با افزایش  $k$  به آهستگی زیاد میشود، و در این  $\exp[i(k-G)x]$ ناحيه  $m^* \simeq m^*$ . وقتى  $k$  زياد مىشود، افزايش مؤلفة بازتابيدة  $\mathrm{exp}[i(k-G)x]$  نشانگر انتقال تكانه از شبکه به الکترون است.

در نزدیکی مرز، مؤلفهٔ بازتابیده کاملاً بزرگ است؛ در مرز، دامنهٔ این مؤلفه با دامنهٔ رو به جلو برابر  $\hslash(-\frac{1}{\mathsf{F}} G)$  میشود. در این نقطه ویژهتابعها به جای امواج رونده امواج ایستادهاند. در اینجا مؤلفهٔ تکانهٔ مؤلفهٔ تکانهٔ  $\hslash(\frac{G}{\mathsf{F}})$  را حذف میکند.

جرم مؤثر تکالکترونی در نوار انرژی ممکن است مثبت یا منفی باشد: حالتهای مربوط به جرم مؤثر مثبت در نزدیکی ته نوار رخ میدهد، زیرا جرم مؤثر مثبت بدان معناست که نوار دارای انحنای رو به بالاست. حالتهای مربوط به جرم مؤثر منفی در نزدیکی قلهٔ نوار رخ میدهند. منظور از جرم مؤثر منفی آن است که در رفتن از حالت  $k$  به حالت  $k+\Delta k$ ، انتقال تکانه از الکترون به شبکه از انتقال تکانه از نیروی اعمالشده به الکترون بزرگِتر است. با اینکه با اعمال میدان الکتریکی k به اندازهٔ  $\Delta k$  افزایش مییابد، نزدیکشدن به بازتاب براگ می $\mathrm{u}$ اند در تکانهٔ رو به جلوی الکترون کاهش کلی ایجاد کند؛ اگر این امر رخ دهد، جرم مؤثر منفی خواهد بود (شکل  $\Lambda$ 

وقتی در نوار دوم پیش میرویم و از مرز دور میشویم، دامنهٔ  $\exp[i(k-G)x]$  بهسرعت کاهش مییابد و \*m مقدار مثبت کوچکی را بهخود میگیرد. در اینجا افزایش سرعت الکترون در اثر یک ضربهٔ خارجی معین بزرگتر از افزایش سرعتی است که الکترون آزاد در اثر این ضربه کسب میکند. شبکه این اختلاف را از طریق پس $\mathop{\rm eiz}\nolimits$ ی حاصل از کاهش دامنهٔ  $\mathop{\rm exp}\nolimits[i(k-G)x]$  جبران مے ,کند.

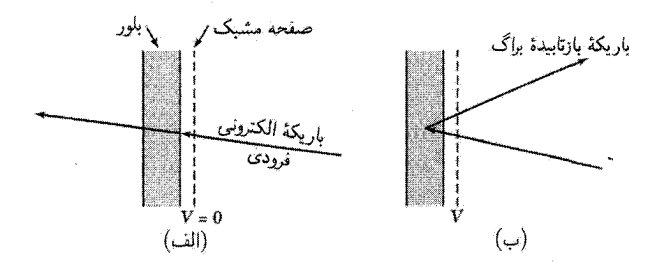

شکل ۱۱. توجیه جرمهای مؤثر منفی که در نزدیکی، ولی زیر مرز منطقهٔ بریلوئن رخ میدهند. در (الف) باریکهٔ الکترونی فرودی روی بلور نازک اندکی کمتر از آن است که بتواند شرط بازتاب براگ را برآورده کند و باریکه از بلور عبور میکند. اعمال یک ولتاژکوچک در دو سرصفحهٔ مشبک، مانند (ب) میهتواند باعث برآوردهشدن شرط براگ شود و آنگاه باریکهٔ الکترونی از مجموعهٔ مناسبی از صفحات بلور بازتابیده خواهد شد.

اگر انرژی در نوار فقط بهطور جزئی به k بستگی داشته باشد، وقتی  $d^\intercal \epsilon/dk^\intercal$  خیلی کوچک است، جرم مؤثر خیلبی بزرگ خواهد بود. یعنبی ۱ $m^*/m \gg m^*$ . تقریب بستگی قوی که در فصل ۹ بحث میکنیم بینش سریعی در مورد تشکیل نوارهای باریک ارائه میدهد. اگر توابع موج متمرکز در اتمهای همسایه خیلبی کم همپوشانی داشته باشند، آنگاه انتگرال همپوشانی کم میشود؛ لذا پهنای نوار باریک و جرم مؤثر زیاد خواهد بود. همپوشانی توابع موج متمرکز در اتمهای همسایه برای الکترونهای درونی یا الکترونهای مغزهای یونی کم است. برای مثال الکترونهای ۴f فلزات کمیاب خاک<sub>ی</sub> به اندازهٔ بسیار کمی همپوشانی دارند.

جرمهای مؤثر در نیمرساناها

در بسیاری از نیمرساناها تعیین جرمهای مؤثر حاملها در نوارهای ظرفیت و رسانش در نزدیکی لبههای نوار به کمک تشدید سیکلوترونی امکان پذیر بوده است. تعیین سطح انرژی، معادل با تعیین تانسور جرم مؤثر (۲۹) است. تشدید سیکلوترونی در نیمرسانا با تابش امواج سانتیمتری یا میلیمتری در غلظت کم حاملها انجام مىشود.

حاملهای جریان در مدارهای مارییچی حول محور میدان مغناطیسی استاتیکی شتابدار می شوند. بسامد دوران زاویهای  $\omega_c$  برابر است با

(CGS) 
$$
\qquad \qquad \omega_c = \frac{eB}{m^*c}, \qquad \qquad \text{(SI)} \qquad \omega_c = \frac{eB}{m^*} \qquad \qquad (\text{Y} \circ)
$$

که در آن \* $m^{\ast}$  جرم مؤثر سیکلوترونی مناسب است. جذب تشدیدی انرژی از میدان الکتریکی rf عمود بر میدان مغناطیسی استاتیکی (شکل ۱۲) هنگامی رخ می،دهد که بسامد rf برابر با بسامد سیکلوترونی باشد. در میدان مغناطیسی حفرهها و الکترونها در جهتهای مخالف دوران می کنند.

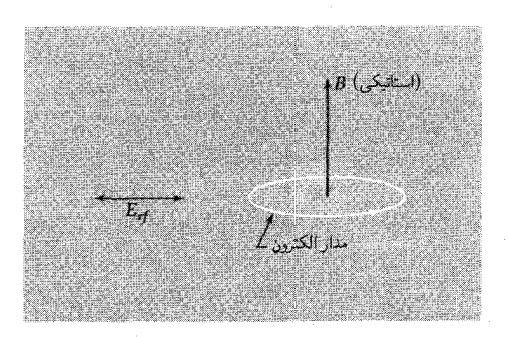

شکل ۱۲. آرایش میدانها در آزمایش تشدید سیکلوترونی در نیمرسانا. جهت گردش الکترونها و حفرهها مخالف يكديگر است.

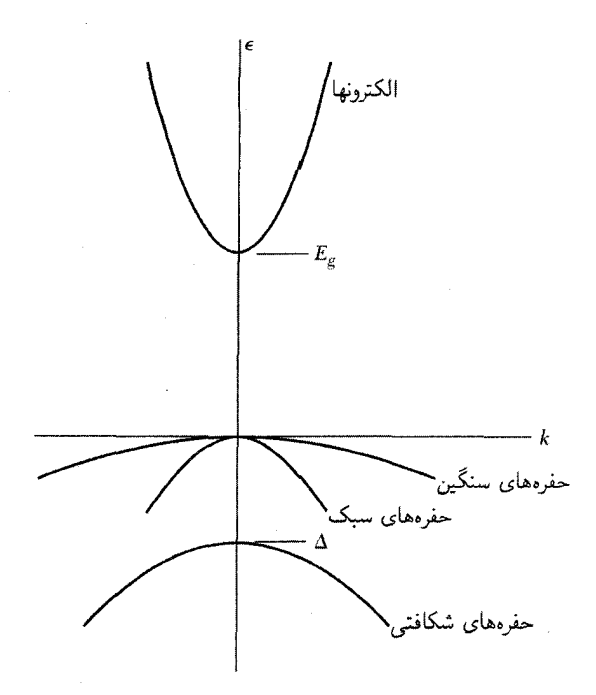

شکل ۱۳. شکل سادهشدهٔ ساختار لبهٔ نوار در نیمرسانای با گاف مستقیم.

 $\omega_c = \sqrt{\Delta} \times 1$ ۰ آزمایش را برای ۱ ر $m^*/m = m^*/m = 1$ ۲۴GHz آزمایش را برای ۱ ر در حالت تشدید داریم A۶۰G = 8. زمان واهلش برخورد  $\tau$ ، پهنای خط را تعیین میکند، و برای بهدست آوردن تشدید متمایز لازم است که ۱ $\tau \geq 0$  باشد. مسافت آزاد میانگین باید آنقدر بزرگ باشد که حامل متوسط بتواند بین برخوردها یک رادیان حول یک دایره طی کند. این دربایستها باکاربرد بلورهای با خلوص بالا در دمای هلیم مایع و استفاده از تابش با بسامد و میدانهای مغناطیسی بالاتر فراهم می شوند. در نیمرساناهای با گاف مستقیمی که لبههای نوار در مرکز منطقهٔ بریلوئن واقع(ند، نوارها ساختار

نشاندادهشده در شکل ۱۳ را دارند. لبهٔ نوار رسانش کروی و دارای جرم مؤثر  $m_e$  است

$$
\epsilon_c = E_g + \hbar^{\dagger} k^{\dagger} / \text{Y} m_e \tag{Y1}
$$

این انرژی نسبت به لبهٔ نوار ظرفیت نوشته شده است. نوارهای ظرفیت در نزدیکی این لبه مشخصاً سهتایهاند: نوار حفرههای سنگین  $hh$ ٬ و حفرههای سبک  $l\bar{h}$ ٬ که در مرکز واگن!ند، و یک نوار  $soh$  که 1. heavy hole 2. light hole 3. split off hole

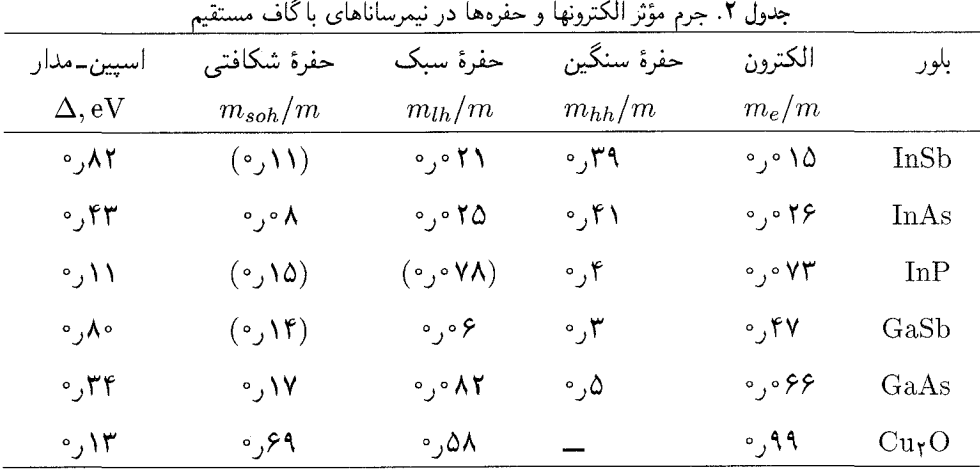

در اثر شکافتگی اسپین مدار  $\Delta$  از دو نوار دیگر جدا می شود:

$$
\epsilon_v(hh) \cong -\hbar^{\mathsf{Y}} k^{\mathsf{Y}} / \mathsf{Y} m_{hh}; \qquad \epsilon_v(lh) \cong -\hbar^{\mathsf{Y}} k^{\mathsf{Y}} / \mathsf{Y} m_{lh};
$$

$$
\epsilon_v(soh) \cong -\Delta - \hbar^{\mathsf{Y}} k^{\mathsf{Y}} / \mathsf{Y} m_{soh}
$$
(**Y**)

 $k=$  مقادیر پارامترهای جرم در جدول ۲ داده شدهاند. شکلهای (۳۲) صرفاً تقریبی/ند، زیرا در نزدیکی م نوار حفرههای سنگین و سبک کروی نیستند. به بحث زیر در مورد Si و Ge مراجعه کنید. نظرية اختلال لبههاي نوار مسئلة ٨ فصل ٩ نشانة أن است كه جرم مؤثر الكترون براي يك بلور باگاف مستقیم باید تقریباً باگاف نوار متناسب باشد. با استفاده از جدولهای ۱ و ۲ مقادیر ثابت ^−(eV)۵۱ ° ر ° و ۶۰°٬۰۶۳٬۰٫۰ و $m_e/(mE_g) = m_e/(mE_g)$  را، بهترتیب، برای رشتهٔ InAs ،InSb، و Inp بهدست می $\delta$ وریم که با نشانهٔ فوق مطابقت دارد.

سيليسيم و ژرمانيم نوارهای رسانش و ظرفیت ژرمانیم در شکل ۱۴ مبتنی بر ترکیبی از نتایج نظری و تجربی است. لبهٔ نوار ظرفیت در هر دو بلور Si و Ge در  $\cdot = \mathbf{k} = \mathbf{k}$  است و از حالتهای  $p_{\mathsf{Y}/\mathsf{Y}}$  و  $p_{\mathsf{Y}/\mathsf{Y}}$  اتمهای آزاد بهدست میآید. این امر را بهسادگی می توان با استفاده از تقریب بستگی قوی (فصل ۹) در مورد توابع موج مشاهده کرد. همانگونه که در اتم داریم تراز  $p_{\mathsf{y}/\mathsf{r}}$  دارای واگنی چهارتایه است؛ این چهار حالت به مقادیر  $\pm\frac{\mathsf{y}}{\mathsf{r}}$  و مربوطاند. تراز  $p_{\lambda/7}$  با  $\frac{1}{7}\pm m_J=\frac{1}{7}$ ، به طور دوگانه واگن است. حالتهای  $p_{\texttt{Y}/\texttt{Y}}$  از نظر انرژی از حالتهای  $p_{1/\mathfrak{p}}$  بالاترند؛ اختلاف انرژی  $\Delta$  مقیاسی از برهمکنش اسپین\_مدار است.

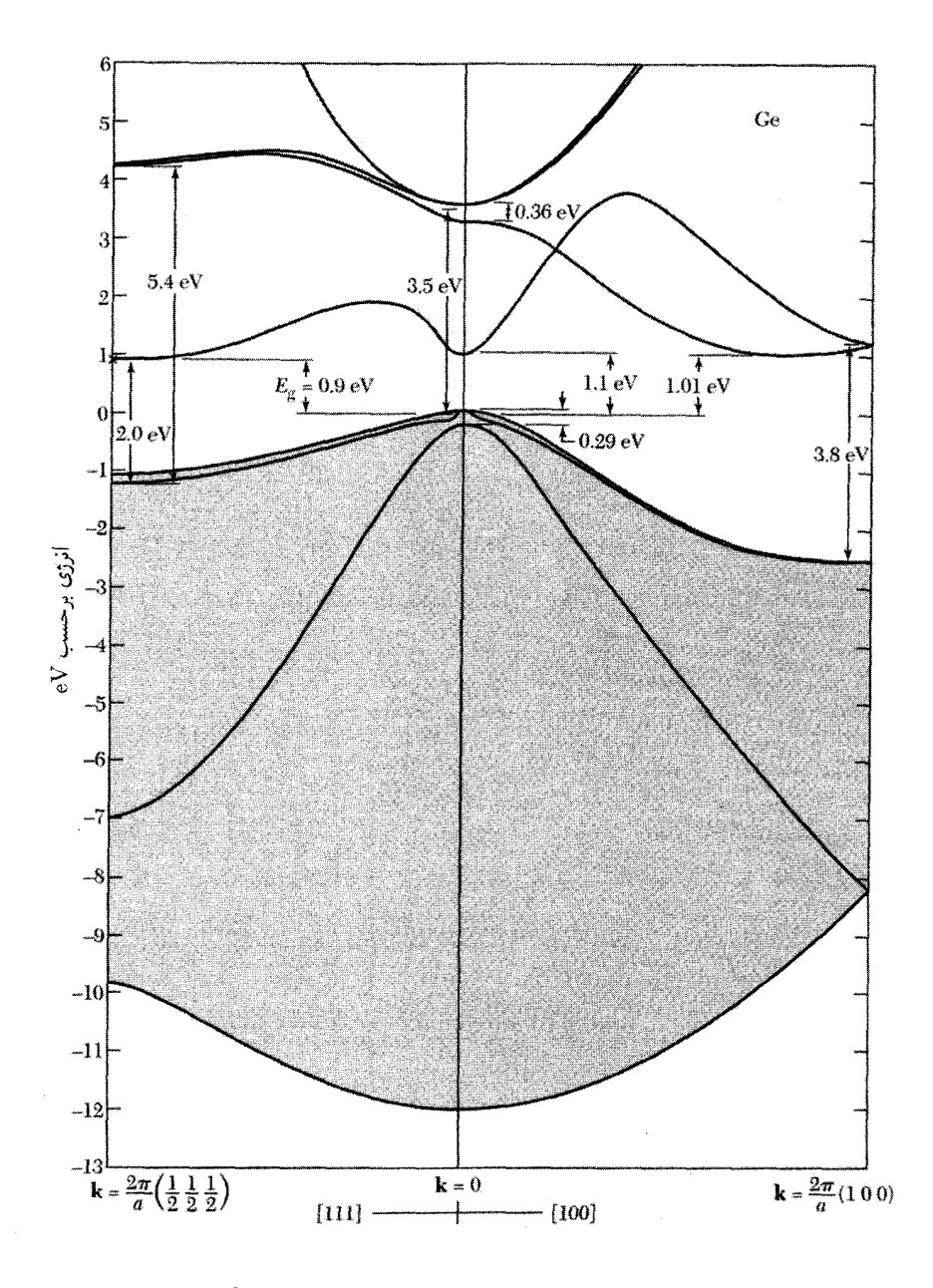

**شکل ۱۴**. ساختار نواری محاسبهشده برای ژرمانیم. خصلتهای عمومی با آزمایش سازگاری خوبی دارند. چهار نوار با رنگ خاکستری نشان داده شدهاند. ساختار ریز لبهٔ نوار ظرفیت از شکافتگی اسپین۔مدار ناشی میشود. گاف<br>انرژی غیرمستقیم است؛ لبهٔ نوار رسانش در نقطهٔ (﴿﴿﴿﴾(٢π/a)] قرار دارد. سطوح انرژی ثابت حول این نقطه بيضوى|ند.

لبههای نوار ظرفیت ساده نیستند. حفرههایی که در نزدیکی لبهٔ نوار قرار دارند با دو جرم مؤثر سبک و سنگین مشخص میشوند. این حفرهها از دو نواری بهوجود میآیند، که از تراز  $p_{\mathsf{y} \gamma \mathsf{t}}$  اتم ناشی میشوند. همچنین یک نوار از تراز  $p_{\mathsf{V}/\mathsf{F}}$  تشکیل میشود که از تراز  $p_{\mathsf{F}/\mathsf{F}}$  از طریق برهمکنش اسپین۔مدار ناشی میشود. سطوح انرژی کروی نیستند، ولی پیچوتاب دارند (QTS، صفحهٔ ۲۷۱)

$$
\epsilon(\mathbf{k}) = Ak^{\mathsf{T}} \pm [B^{\mathsf{T}}k^{\mathsf{T}} + C^{\mathsf{T}}(k_x^{\mathsf{T}}k_y^{\mathsf{T}} + k_y^{\mathsf{T}}k_z^{\mathsf{T}} + k_z^{\mathsf{T}}k_x^{\mathsf{T}})]^{\mathsf{T}} \tag{TT}
$$

گزینش علامت، دو جرم را متمایز میکند. برای نوار شکافتی  $\Delta + A k^\intercal$   $\epsilon(k) = -\Delta + \epsilon$ . نتایج آزمایشها، برحسب واحد  $\hslash^{\intercal}/\texttt{Y}m$ ، عبارتاند از

$$
\text{Si}: A = -\mathfrak{f}_J \mathfrak{f} \mathfrak{f}; \quad |B| = \mathfrak{e}_J \mathfrak{f} \mathfrak{h}; \quad |C| = \mathfrak{f}_J \mathfrak{f} \mathfrak{h}; \quad \Delta = \mathfrak{e}_J \mathfrak{e} \mathfrak{f} \mathfrak{f} \mathfrak{e}.
$$
\n
$$
\text{Ge}: A = -\mathfrak{f} \mathfrak{f}_J \mathfrak{f} \mathfrak{f}, \quad |B| = \mathfrak{h}_J \mathfrak{f} \mathfrak{h}; \quad |C| = \mathfrak{f} \mathfrak{f}_J \mathfrak{f} \mathfrak{e}; \quad \Delta = \mathfrak{e}_J \mathfrak{f} \mathfrak{f} \mathfrak{e} \mathfrak{f}.
$$

بهطور تقریبی، جرم حفرههای سبک و سنگین در ژرمانیم ۴۳mر° و ۳۴mر°، در سیلیسیم ۱۶mر° و ره، و در الماس ۷ $m$ ره و ۱۲ $m$ ۱۲ است.

لبههای نوار رسانش در Ge در نقاط معادل  $L$  از منطقهٔ بریلوئن واقعاند، شکل ۱۵ (الف). هر لبهٔ نوار دارای یک سطح انرژی کرهوار است که در جهت محور (۱۱۱) بلور جهتگیریشده و دارای جرم طولی و جرم عرضی ۸۲ $m$ ۰٫۰۸۲ است. در میدان مغناطیسی استاتیکی که با محور  $m_l = m_l$ ۰٫۵۹ $m$ طولی کرہوار زاویۂ  $\theta$  بسازد، جرم مؤثر سیکلوترونی  $m_c$  برابر است با

$$
\frac{1}{m_c^{\mathsf{Y}}} = \frac{\cos^{\mathsf{Y}} \theta}{m_t^{\mathsf{Y}}} + \frac{\sin^{\mathsf{Y}} \theta}{m_t m_l} \tag{75}
$$

نتایج مربوط به Ge در شکل ۱۶ نشان داده شدهاند.

همان طور که در شکل ۱۷ (الف) نشان داده شده است، لبههای نوار رسانش در سیلیسیم کرهوارهایی اند  $m_l = \gamma$ که در جهتهای معادل (۱۰۰ ) در منطقهٔ بریلوئن جهتگیری شدهاند و پارامترهای جرمیشان ۹۲m گر و ۱۹ $m$  ار $m_t=m_t=1$  است. لبههای نوار در امتداد خطوط  $\Delta$  در منطقهٔ شکل ۱۵ (الف) و با فاصلهٔ کمی از نقاط  $X$  در داخل منطقه قرار میگیرند.

در GaAs داریم ۹۸و $A=-\mathfrak{k},\Delta=\mathfrak{k}$ ، ۵و $|C|=S$ ا، و ۳۴۱eVو $\Delta=\Delta.$  ساختار نواری در شکل ۱۷ (ب) نشان داده شده است. GaAs دارای یک گاف مستقیم با جرم الکترون رسانشی همسانگرد ۴۷ $\eta$ ۰٫۰۶۷ ست.

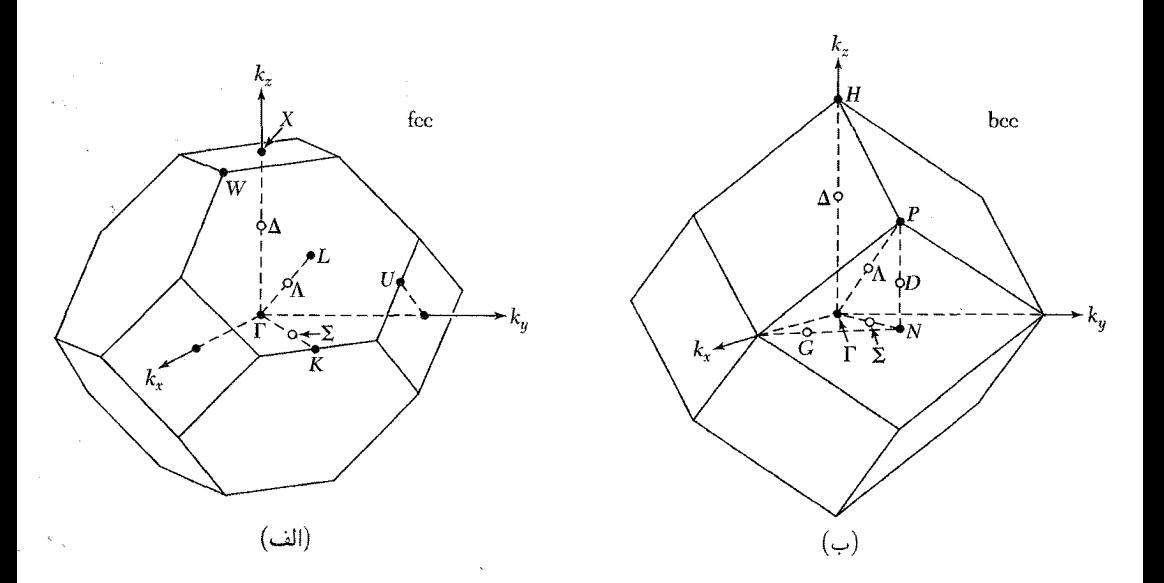

شکل ۱۵. شاخصهای استاندارد نقاط و محورهای تقارن در مرز منطقهٔ بریلوئن شبکههای fcc و bcc. مرکز منطقهها در T است. در (الف) X نقطهٔ مرزی واقع در (۱۰۰ $(\tau \pi/a)$ ) و  $L$  نقطهٔ مرزی واقع در ( $\frac{1}{\tau} \frac{1}{\tau}$ ) (۲ $T$ ) است؛ خط ۵، تا، و X را به یکدیگر وصل میکند. در (ب) نمادهای متناظر عبارتاند از H، P، و  $A$ .

### غلظت حاملهای ذاتی

می خواهیم غلظت حاملهای ذاتی را بهگونهٔ تابعی از دما، برحسب گاف نوار بهدست آوریم. محاسبات را برای لبههای نوار سهمی ساده انجام میدهیم. نخست تعداد الکترونهای برانگیختهشده به نوار رسانش را در دمای  $T$  برحسب پتانسیل شیمیایی  $\mu$  محاسبه میکنیم. در فیزیک نیمرسانا،  $\mu$  تراز فرمی نامیده میشود. در دماهای موردنظر برای نوار رسانش نیمرسانا میتوان فرض کرد  $k_BT \gg k_B$  و تابع توزیع فرمی۔دیراک بهصورت زیر خلاصه می شود

$$
f_e \simeq \exp[(\mu - \epsilon)/k_B T] \tag{72}
$$

دراین تقریب که برای ۱  $\epsilon \ll f_e \ll f_e$  معتبر است، این تابع احتمال اشغال اور بیتال الکترون رسانش را نشان میدهد. انرژی الکترون در نوار رسانش برابر است با

$$
\epsilon_k = E_c + \hbar^{\mathsf{T}} k^{\mathsf{T}} / \mathsf{Y} m_e \tag{57}
$$

 $m_e$  که در آن، همانگونه که در شکل ۱۸ نشان داده شده است،  $E_c$  انرژی در لبهٔ نوار رسانش است. در اینجا

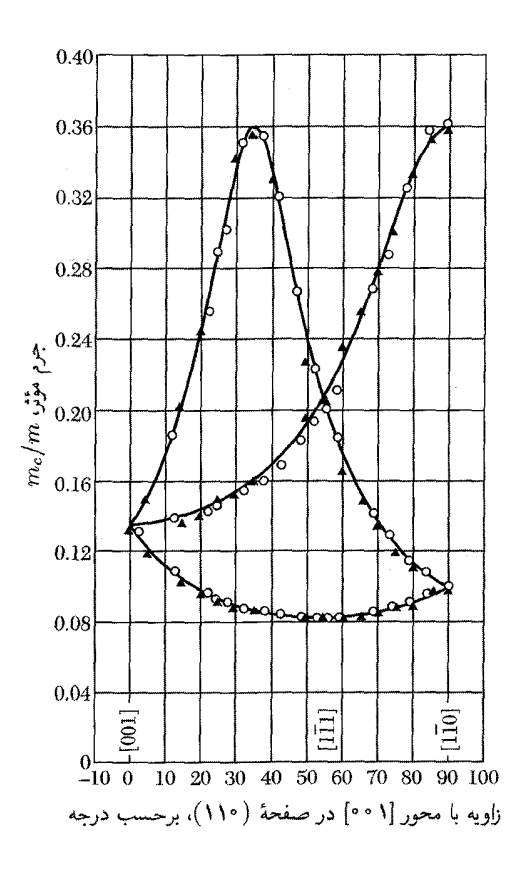

شکل ۱۶. جرم مؤثر سیکلوترونی الکترونها در ژرمانیم در ۴K وقتی جهتهای میدان مغناطیسی در صفحهٔ (۱۱۰) واقع|ند. در Ge چهار کرهوار جرم مستقل وجود دارد که در امتداد هر محور [۱۱۱] قرار دارد، ولی اگر در صفحهٔ (۱۱۰) مشاهده کنیم دوکرهوار هُمواره معادل بهنظر می رسند.

جرم مؤثر الكترون است. بنابراين با استفاده از رابطة (٢٠) فصل ۶ چگالبي حالتها در ٤ بهصورت زير است

$$
D_e(\epsilon) = \frac{1}{\Upsilon \pi^{\Upsilon}} \left(\frac{\Upsilon m_e}{\hbar^{\Upsilon}}\right)^{\Upsilon/\Upsilon} (\epsilon - E_c)^{1/\Upsilon}
$$
 (TV)

غلظت الكترونها در نوار رسانش چنین است

$$
n = \int_{E_c}^{\infty} D_e(\epsilon) f_e(\epsilon) d\epsilon = \frac{1}{\tau \pi^{\tau}} \left(\frac{\tau m_e}{\hbar^{\tau}}\right)^{\tau/\tau} \exp(\mu/k_B T) \times \int_{E_c}^{\infty} (\epsilon - E_c)^{1/\tau} \exp(-\epsilon/k_B T) d\epsilon \tag{T_A}
$$

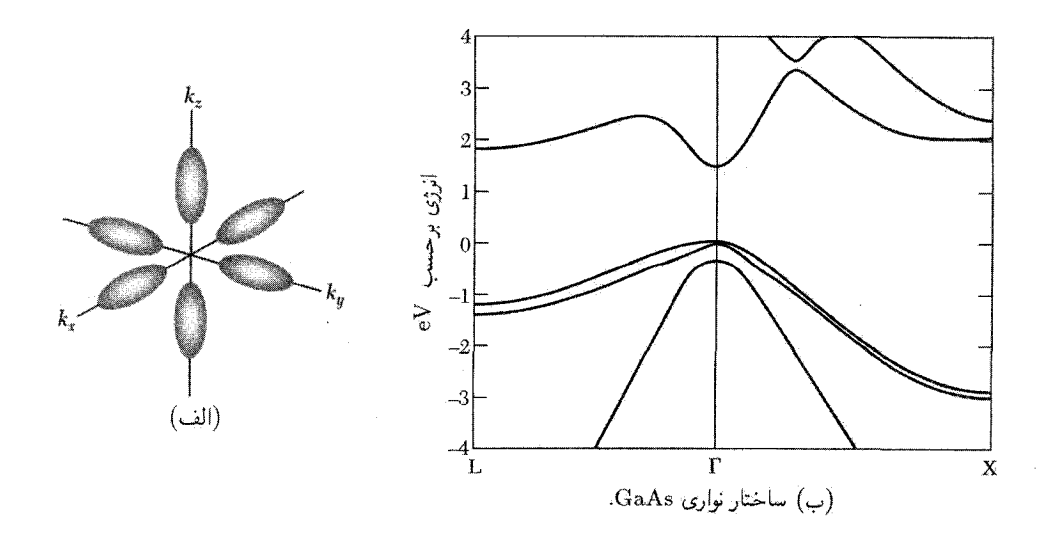

شکل ۱۷. (الف) بیضویهای انرژی ثابت برای الکترونهای سیلیسیم که برای ۵ $m_t=m_l/m_t=m_l/\tau$  ترسیم شدهاند. (ب) ساختار نوارى GaAs.

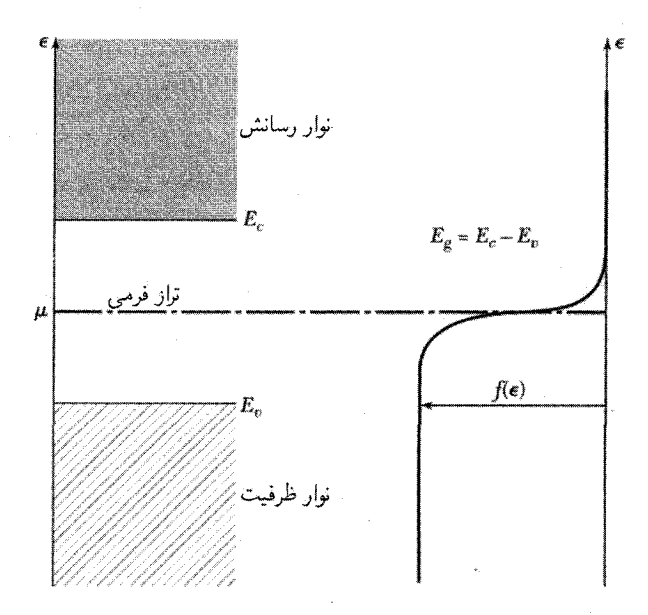

شکل ۱۸. مقیاس انرژی برای محاسبات آماری. تابع توزیع فرمی، برای دمای  $k_B T \ll k_B$ ، در چنین مقیاسی نشان داده میشود. تراز فرمی به گونهای درنظرگرفته شده است که بهخوبی در میان گاف نواری جای میگیرد، درست مثل  $f = \frac{1}{\mathsf{Y}}$  حالت نیمرسانای ذاتی. اگر  $\epsilon = \mu$  آنگاه

که پس از انتگرالگیری نتیجهٔ زیر حاصل میشود

$$
n = \Upsilon \left( \frac{m_e k_B T}{\Upsilon \pi \hbar^{\Upsilon}} \right)^{\Upsilon/\Upsilon} \exp[(\mu - E_c)/k_B T] \tag{74}
$$

مسئله با معلوم بودن  $\mu$  برای  $n$  حل میشود. محاسبهٔ غلظت  $p$  حفرهها در حالت تعادل مفید است. تابع توزیع  $f_h$  حفرهها با رابطهٔ  $f_e = \{f_h = 1 - f_e\}$  به تابع توزیع الکترونها مربوط می $\omega$ شود، زیرا حفره به منزلهٔ غياب الكترون است. بهشرط آنكه  $k_BT \gg k_BT$ ، داريم

$$
f_h = \sqrt{-\frac{1}{\exp[(\epsilon - \mu)/k_B T] + 1}} = \frac{1}{\exp[(\mu - \epsilon)/k_B T] + 1}
$$
  
\n
$$
\approx \exp[(\epsilon - \mu)/k_B T] \tag{5}
$$

اگر حفرهها در نزدیکی قلهٔ نوار ظرفیت مانند ذراتی که به جرم مؤثر  $m_h$  رفتارکنند، چگالی حالتهای حفرهای با رابطهٔ زیر بیان می شود

$$
D_h(\epsilon) = \frac{1}{\tau \pi^{\tau}} \left(\frac{\tau m_h}{\hbar^{\tau}}\right)^{\tau/\tau} (E_v - \epsilon)^{1/\tau}
$$
 (f1)

که در آن  $E_v$  انرژی در لبهٔ نوار ظرفیت است. همان $\det$ ورکه برای بهدست آوردن رابطهٔ (۳۸) عمل کردیم رابطهٔ زیر را نیز می;توان برای غلظت  $p$ ی حفرههای موجود در نوار ظرفیت نتیجه گرفت

$$
p = \int_{-\infty}^{E_c} D_h(\epsilon) f_h(\epsilon) d\epsilon = \Upsilon \left( \frac{m_h k_B T}{\Upsilon \pi \hbar^{\Upsilon}} \right)^{\Upsilon/\Upsilon} \exp[(E_c - \mu) / k_B T] \tag{51}
$$

 $\cdot E_g=E_c-E_v$ با ضربکردن عبارتهای مربوط به  $n$  و  $p$  در یکدیگر رابطهٔ تعادلی زیر را با انرژی گاف همانگونه که در شکل ۱۸ نشان داده شده، بهدست میآوریم.

$$
np = \mathfrak{r}\left(\frac{k_BT}{\mathfrak{r}\pi\hbar^{\mathfrak{r}}}\right)^{\mathfrak{r}} (m_c m_h)^{\mathfrak{r}/\mathfrak{r}} \exp(-E_g/k_B T) \tag{fr}
$$

این نتیجهٔ مفید به تراز فرمی  $\mu$  بستگی ندارد. در ۲۰۰۲ مقدار  $np$  برای ساختارهای نواری واقعی Ge ،Si، وGaAs، بەترتىب، برابر است با <sup>۱۹</sup>cm<sup>–۶ د</sup> ۱۰ × ۱۰ ر۲، <sup>۱۶</sup>cm<sup>–۶ د ۲</sup>۰ × ۸۹ ر۲، و <sup>۱۲</sup>cm<sup>–۶ د</sup> ۱ × ۵۵ *ر۶.* 

در بهدست آوردن این رابطه در هیچجا فرض نکردهایم که مادهٔ نیمرسانا ذاتی باشد: این نتیجه برای یونش ناخالصبی نیز صادق است. تنها فرضبی که کردهایم این است که فاصلهٔ تراز فرمبی از لبهٔ هر دو نوار باید در مقایسه با  $k_BT$  بزرگ باشد.

با یک استدلال سادهٔ مبتنی بر نظریهٔ جنبشی می توان نشان دادکه چرا در یک دمای معلوم حاصلضرب ثابت است. فرض کنید جمعیت تعادل الکترونها و حفرهها از طریق تابش فوتونی جسم سیاه در دمای  $np$  غلظت حاملهای ذاتی ۲۳۱

 $B(T)np$  برقرار شود. فوتونها، زوجهای الکترون–حفره را با آهنگ  $A(T)$  تولید میکنند، در حالی که  $T$ آهنگ واکنش باز ترکیب، فوتون $h=e+\epsilon$  است. دراین صورت

$$
dn/dt = A(T) - B(T)np = dp/dt
$$
 (ff)

 $\Delta np = A(T)/B(T)$  در تعادل  $dt = d\eta/dt = d\eta/dt = d\eta/dt$ . بنابراین

از أنجاكه در يك دماي معلوم حاصلضرب غلظت الكترونها و حفرهها برابر با ثابتي مستقل از غلظت ناخالصی است، با افزودن قسمت کوچکی از یک ناخالصی مناسب، مثلاً، برای افزایش  $n$  باید  $p$  را کاهش  $n+p$  داد. این نتیجه در عمل مهم است ــبا افزایش کنترلشدهٔ ناخالصیهای مناسب می توان غلظت کل حاملها را در بلور ناخالص کاهش داد. این کاهش گاهی بسیار زیاد است. چنین کاهشی را **جبران** میiمند. در نیمرسانای ذاتی تعداد الکترونها برابر با تعداد حفرههاست، زیرا با برانگیختگی گرمایی یک الکترون. یک حفره در نوار ظرفیت باقبی میهماند. بنابراین با استفاده از (۴۳)، با گذاشتن شاخص پایین i برای مشخصکردن حالت ذاتی، و استفاده از  $E_g=E_c-E_v$  داریم

$$
n_i = p_i = \Upsilon \left(\frac{k_B T}{\Upsilon \pi \hbar^{\Upsilon}}\right)^{\Upsilon/\Upsilon} (m_e m_h)^{\Upsilon/\Upsilon} \exp(-E_g/\Upsilon k_B T) \tag{62}
$$

غلظت حاملهای ذاتی بهطور نمایی به  $E_g/\verb|{k}_B T$  بستگی دارد، که در آن  $E_g$  گاف انرژی است. با مساوی قراردادن روابط (۳۹) و (۴۲) و برای تراز فرمی که از بالای نوار ظرفیت اندازهگیری شود داریم،

$$
\exp(\mathbf{Y}\mu/k_BT) = (m_h/m_e)^{\mathbf{Y}/\mathbf{Y}} \exp(E_g/k_BT) \tag{57}
$$

$$
\mu = \frac{1}{\gamma} E_g + \frac{\nu}{\gamma} k_B T \ln(m_h/m_e)
$$
 (fV)

اگر 
$$
\mu = \frac{1}{\mathsf{F}} E_g
$$
، $m_h = m_e$  اگف ممنوع قرار خواهد گرفت.

تحرک ذاتے ، تحرک عبارت است از بزرگی سرعت رانش بهازای یکای میدان الکتریکی:

$$
\mu = \frac{|v|}{E} \tag{FA}
$$

با اینکه سرعت رانش الکترونها و حفرهها در یک میدان معلوم مخالف یکدیگرند. بنابر تعریف. تحرک هم برای الکترونها مثبت است و هم برای حفرهها. با نوشتن  $\mu_e$  یا  $\mu_h$  برای تحرک الکترون یا حفره می $\vec{$ وان از آمیختگی نمادهای  $\mu$  برای پتانسیل شیمیایی و تحرک اجتناب کرد. رسانندگی الکتریکی برابر است با مجموع سهم الکترونها و حفرهها:  $(1)$  $\sigma = (ne\mu_e + pe\mu_h)$ 

| حفرهها | الكترونها                 | بلور                   | حفرهها | الكترونها | بلور  |
|--------|---------------------------|------------------------|--------|-----------|-------|
| ه ه۳   | $\Lambda$ $\circ$ $\circ$ | GaAs                   | ه ۱۲۰  | ∘ه۱۸      | الماس |
| ه ه ۱  | ه ه ه ۸                   | GaSb                   | ۴۸۰    | ۱۳۵۰      | Si    |
| ه ه ۶  | ۵۵۰                       | PbS                    | ∘ه۱۸   | ۰۰ م      | Ge    |
| ۹۳۰    | ۲۰ م۱                     | PbSe                   | ۴۵۰    |           |       |
| ه ه ۱  | ∘ه۲∆                      | PbTe                   | ۴۵۰    | Аоо       | InSb  |
|        | ۵۰                        | AgCl                   | ه ه ۱  | ە ەە ق۳   | InP   |
|        |                           | Т                      |        | ۴۵∘ه      | InAs  |
|        | ه ه ۱                     | $KBr(\lambda \circ K)$ |        | ۲۸۰       | AlAs  |
| ۲۰_۱۰  | ه ه ۱                     | SiC                    | ه ه ۴  | 900       | AlSb  |

 $\text{cm}^{\mathsf{y}}/\text{V-s}$ جدول ۳. تحرک حاملها در دمای اتاق، برحسب

که در آن  $n$  و  $p$  غلظت الکترونها و حفرههاست. در فصل ۶ دیدیم که سرعت رانش بار  $q$  برابر است با  $v = q \tau E/m$ 

$$
\mu_e = e\tau_e/m_e; \qquad \mu_h = e\tau_h/m_h \tag{0\,\textdegree}
$$

که در آن  $\tau$  زمان برخورد است.

تحرکها با یک قانون توانی متعادل به دما بستگی دارند. در ناحیهٔ ذاتی وابستگی نمایی خلظت حاملها، معادلهٔ (۴۵)، بر وابستگی رسانندگی به دما غلبه میکند.  $\exp(-E_g /$ ند

مقادیر تجربی تحرک در دمای اتاق در جدول ۳ ارائه شدهاند. تحرک برحسب واحدهای SI و برحسب m<sup>۲</sup>/V\_s بیان می,شود که <sup>۴-</sup> ۱۰ برابر واحد عملی تحرک است. در اغلب مواد، مقادیر ذکرشده با پراکندگی حاملها توسط فونونهای گرمایی محدود می شوند. تحرکهای حفره نوعاً کمتر از تحرکهای الکترون!ند، و این بهدلیل وقوع واگنی نواری در لبهٔ نوار ظرفیت در مرکز منطقه است، و بدین وسیله فرایندهای پراکندگی بین نواری را، که تحرک را بهطور قابل ملاحظهای کاهش می دهند، ممکن مے ,سازند.

در برخي بلورها، بەويژە در بلورهاي يونې، حفرەها عملاً بې تحرک|ند و فقط با جهشې که بەگونۀ گرماييي فعال می شود از یک یون به یون دیگر می روند. علت اصلی این «خود-بهدام|فتادگی» واپیچیدگی شبکه است که به اثر پان-تلر حالتهای واگن مربوط میشود. واگنی اوربیتالی لازم برای خود-بهدامافتادگی در حفرهها خيلبي فراوانتر از الكترونهاست.

بلورهایی که در لبههای نوارشان گافهای انرژی کوچک دارند، معمولاً تحرک الکترونی بسیار زیادی از خود نشان می۔دهند. گافهای کوچک منجر به جرمهای مؤثر کوچک مے شوند، که تحرکهای بالا را ممکن رسانندگی ناخالصبی ۲۳۳

میسازند. بالاترین تحرک مشاهدهشده در نیمرسانای حجیم برابر با ۴۵m<sup>۲</sup>/V -s ۵ × ۵ است که به PbTe در ۴K مربوط میشود، که گاف آن برابر ۱۹eV ر° است.

رسانندگی ناخالصبی

بعضی از ناخالصیها و ناکاملیها ویژگیهای الکتریکی نیمرسانا را بهشدت تغییر میدهند. افزودن بور به سیلیسیم به نسبت ۱ اتم بور به ۱۰<sup>۵</sup> اتم سیلیسیم، رسانندگی سیلیسیم خالص را در دمای اتاق با ضریبی برابر ۱۰<sup>۳</sup> افزایش میدهد. در نیمرساناهای مرکب، کاستی عنصرسنجی یک جزء متشکله به منزلهٔ ناخالصی عمل میکند؛ چنین نیمرساناهایی را **نیمرساناهای کاستیدار** میiامند. افزودن عمدی ناخالصبي به نيمرسانا را آ**لايش** ميگويند.

تأثير ناخالصيي درسيليسيم و ژرمانيم را بررسيي ميكنيم. اين عناصر با ساختار الماسي متبلور مي شوند. هر اتم چهار پیوند کووالان، یک پیوند با هر یک از اتمهای همسایهٔ اول، تشکیل می دهد. این امر به ظرفیت شیمیایی چهار این عناصر مربوط میشود. اگر در شبکه یک اتم ناخالصبی با ظرفیت ۵، مانند فسفر، آرسنیک، یا آنيتموان، را در جاي يک اتم قرار دهيم، پس از اينکه چهار پيوند کووالانسي با همسايههاي اول بهوجود آمد، يعني، پس از اینکه اتم ناخالصی باکوچکترین اغتشاش ممکن در ساختار بلور جا داده شد، یک الکترون ظرفیت از اتم ناخالصی باقی می،اند. اتمهای ناخالصی که میتوانند یک الکترون از دست دهند را دهندهها می،نامند.

حالتهای دهنده. ساختار شکل ۱۹ دارای یک بار مثبت روی اتم ناخالصبی است (که یک الکترون از دست داده است). بررسیهای ثابت شبکه، تأیید کردهاند که ناخالصیهای پنجظرفیتی در شبکه جانشین اتمهای عادی میشوند، و در مکانهای میانی قرار نمیگیرند. از آنجا که این الکترونها در بلور باقی میمانند، بلور بەطوركلى خنثى مى ماند.

الكترون اضافى در پتانسيل كولنى  $e/\epsilon r$  يون ناخالصى حركت مىكند، كه  $\epsilon$  در بلور كووالانسى، ثابت دی الکتر یک استاتیکی محیط است. ضریب ١/٤ کاهش نیروی کولنی بین بارها را، که از قطبیدگی الکترونی محیط ناشی می شود، به حساب می آورد. این طرز عمل در مورد مدارهایی معتبر است که در مقایسه با فاصلهٔ  $\omega_g$  بین اتمها بزرگاند، و نیز برای حرکتهای آهستهٔ الکترون، بهگونهای که بسامد مداری آن در مقایسه با بسامد  $\omega_g$ مربوط به گاف انرژی پایین باشد. الکترون دهندهٔ As،P، یا Sb در Ge و Si به خوبی این شرایط را برآورده میکند.

انرژی یونش ناخالصبی دهنده را تخمین می(نیم. نظریهٔ بور را دربارهٔ اتم هیدروژن میتوان بهآسانی طوري تغيير دادكه هم ثابت ديالكتريك محيط و هم جرم مؤثر الكترون در يتانسيل دورهاي بلور را در برگيرد:  $-e^{\mathfrak{e}}m/\mathsf{Y}(\mathfrak{e}\pi\epsilon,\hbar)^\mathsf{Y}$  انرژی یونش هیدروژن اتمی در SI بهصورت  $e^{\mathfrak{e}}m/\mathsf{Y}\hbar^\mathsf{Y}$  به شکل است.

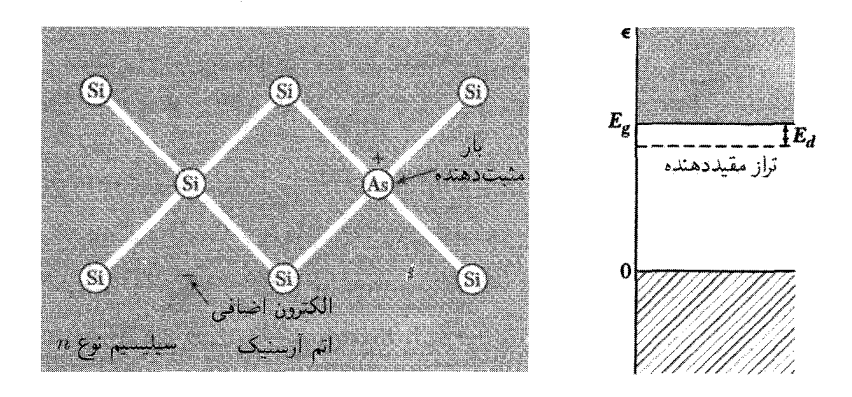

شکل ۱۹. بارهای اتم ناخالصی آرسنیک در سیلیسیم. آرسنیک دارای پنج الکترون ظرفیت است، ولی سیلیسیم فقط چهار الكترون ظرفيت دارد. بنابراين چهار الكترون آرسنيک پيوندهاي كووالانسبي مشابه با پيوندهاي سيليسيم می،دهند، و الکترون پنجم برای رسانش در دسترس قرار میگیرد. اتم آرسنیک را دهنده می،نامند، زیرا وقتی یونیده می شود یک الکترون خود را به نوار رسانش می بخشد.

در نیمرسانا با ثابت دیالکتریک  $e$ ، برای بهدست آوردن انرژی یونش دهنده،  $e^{\mathsf{Y}}$  را با  $e^{\mathsf{Y}}$  و  $m$  را با جرم مؤثر  $m_e$  تعويض مىكنيىم

(CGS) 
$$
E_d = \frac{e^{\dagger} m_e}{\Upsilon \epsilon^{\dagger} \hbar^{\dagger}} = \left(\frac{\Upsilon \zeta \mathcal{F}}{\epsilon^{\dagger}} \frac{m_e}{m}\right) eV; \qquad (SI) \ E_d = \frac{e^{\dagger} m_e}{\Upsilon (\Upsilon \pi \epsilon \epsilon, \hbar)^{\dagger}} \qquad (2 \vee)
$$

 $\hbox{Tr}\epsilon_*\hbar^{\rm Y}/me^{\rm Y}$  شعاع بور مربوط به حالت پایهٔ هیدروژن در CGS برابر با  $\hbar^{\rm Y}/me^{\rm Y}$  و در SI برابر با است. بنابراین شعاع بور دهنده عبارت است از

(CGS) 
$$
a_d = \frac{\epsilon \hbar^{\mathsf{Y}}}{m_e e^{\mathsf{Y}}} = \left(\frac{^{\circ}_{\mathcal{Q}} \Delta \mathsf{r}_{\epsilon}}{m_e/m}\right) \hat{A}; \qquad \qquad (SI) \ a_d = \frac{\mathsf{r}_{\pi \epsilon \epsilon, \hbar^{\mathsf{Y}}}}{m_e e^{\mathsf{Y}}}
$$
 (51)

کاربرد نظریهٔ حالت ناخالصبی در مورد ژرمانیم و سیلیسیم بهدلیل ناهمسانگرد بودن جرم مؤثر الکترونهای رسانش مشکل است. ولی ثابت دیالکتریک مهمترین اثر را روی انرژی دهنده دارد، زیرا بهصورت مربع ظاهر میشود. در حالی که جرم مؤثر فقط بهصورت توان اول وارد می شود. برای بهدست آوردن تأثیر کلی ترازهای ناخالصی جرم مؤثر الکترون را در ژرمانیم  $m$ ۱ر $m_e \approx m_e \approx m_e$  و در سیلیسیم ر سبت. انرژی یونش (میرکنیم. ثابت دیالکتریک استاتیکی در جدول ۴ داده شده است. انرژی یونش ( $m_e \approx r$ 

| E                             | بلور              | $\epsilon$                     | بلور  |
|-------------------------------|-------------------|--------------------------------|-------|
| ٠<br>۱۵٫۶۹                    | GaSb              | $\Delta, \Delta$               | الماس |
| $\mathcal{N}$ , $\mathcal{N}$ | GaAs              | $\setminus$ $\setminus$ $\vee$ | Si    |
| ۱۰,۱                          | A1As              | ۸۵٫۸                           | Ge    |
| ۲۰٫۳                          | AlSb              | 17,88                          | InSb  |
| ۲ ر ۱۰                        | SiC               | ۵۵, ۱۴                         | InAs  |
| ۷٫۱                           | Cu <sub>r</sub> O | ۲۲٫۳۷                          | InP   |

جدول ۴. ثابت دیالکتریک نسبی استاتیکی نیمرساناها

جدول ۵ انرژیهای یونش دهنده،  $E_d$ ، برای ناخالصیهای پنجظرفیتی

|      |      | در ژرمانیم و سیلیسیم، برحسب meV |     |
|------|------|---------------------------------|-----|
| Sb   | As   |                                 |     |
| 79,0 | ۴۹,۰ | ۴۵                              | Si  |
| ۹.۶  | 12,Y | ۰, ۱۲                           | Ge. |

اتم هیدروژن آزاد برابر با ۱۳٫۶eV است. براساس مدل ما، انرژی یونش دهندهٔ  $E_d$  برای ژرمانیم برابر است با ۵meV، که نسبت به اتم هیدروژن با ضریب ۴ $\epsilon^{\intercal} = \epsilon^{\intercal} \times m_e/m$  کاهش یافته است. نتیجهٔ مربوط به سیلیسیم برابر با ۲۰meV است. محاسباتی که با استفاده از تانسور جرم صحیح ناهمسانگرد انجام شدهاند، برای ژرمانیم ۵meV° و برای سیلیسیم مقدار ۸meVگر۲۹ را پیش بینی میکنند. مقادیر مشاهدهشده برای انرژیهای یونش دهنده در Si و Ge در جدول ۵ داده شدهاند. دهندهها در GaAs .دارای  $E_d \approx \mathcal{F}\text{meV}$ ند

شعاع مدار اول بور با ضریب  $\epsilon m/m_e$  بر $\mathsf{A}^\mathsf{X}$ ر $\epsilon$  مربوط به اتم هیدروژن آزاد فزونی می $\mathsf{u}$ بد. شعاع مربوطه در زرمانیم برابر $\mathsf{A}\mathord{\circ} \lambda$ ۳) (۱۶۰) و در سیلیسیم برابر با $\mathsf{A}\mathord{\circ} \lambda$ ۳) هر بوطه در زرمانیم برابر شعاعها بزرگ|ند. در نتیجه مدارهای دهنده در غلظتهای نسبتاً پایین. در مقایسه با تعداد اتمهای میزبان. همپوشانی میکنند. با همپوشانی اوربیتالی قابل ملاحظه، یک «نوار ناخالصی» ناشی از حالتهای دهنده تشکیل میشود: بحث گذار فلزــعایق را در فصل ۱۴ ببینید.

نیمرسانا می تواند در نوار ناخالصبی توسط جهش الکترونها از یک دهنده به دهندهٔ دیگر رسانش را انجام دهد. اگر تعدادی اتمهای پذیرنده نیز وجود داشته باشند، فرایند رسانش نوار ناخالصبی در غلظتهای

پایین دهنده شروع می شود، در نتیجه برخی از دهندهها همواره پونیدهاند. برای اینکه دو الکترون نباید یک جایگاه را در خلال ترابرد اشغال کنند، برای الکترون دهنده آسانتر است که به یک دهندهٔ پونیده (اشغال نشده) جهش كند تا به اتم دهندهٔ اشغال شده.

حالتهای پذیرنده. در ژرمانیم یا سیلیسیم، درست همانگونه که الکترون به یک ناخالصبی پنجظرفیتی مقید است، حفره نیز می تواند به یک ناخالصی سهظرفیتی مقید شود (شکل ۲۰). ناخالصیهای سهظرفیتی مانند Ga ،Al ،B، و In را پذیرنده مینامند، زیرا این ناخالصیها میتوانند الکترونهایی از نوار ظرفیت بیذیرند و حفرههایی را در این نوار برجای گذارند.

وقتی پذیرندهای یونیده شود، حفرهای آزاد میشود. انجام این امر مستلزم دادن انرژی است. در نمودار معمولی نوار انرژی، الکترون با کسب انرژی بالا می رود، در حالی که حفره با کسب انرژی پایین می رود.

انرژی یونش تجربی پذیرندهها در ژرمانیم و سیلیسیم در جدول ۶ ارائه شده است. مدل بور بهطور کیفی برای حفرهها نیز، درست مانند الکترونها، صادق است. ولی واگنی در بالای نوار ظرفیت مسئلهٔ جرم مؤثر را پیچیده میکند.

این جدولها نشان میدهند که انرژی یونش پذیرندهها و دهندهها در Si با  $k_BT$  در دمای اتاق (۲۶meV) قابل مقایسه است، در نتیجه در دمای اتاق یونش گرمایی دهندهها و پذیرندهها در رسانندگی الکتریکی سیلیسیم مهم است. اگر اتمهای دهنده بسیار بیشتر از اتمهای پذیرنده باشند، یونش گرمایی

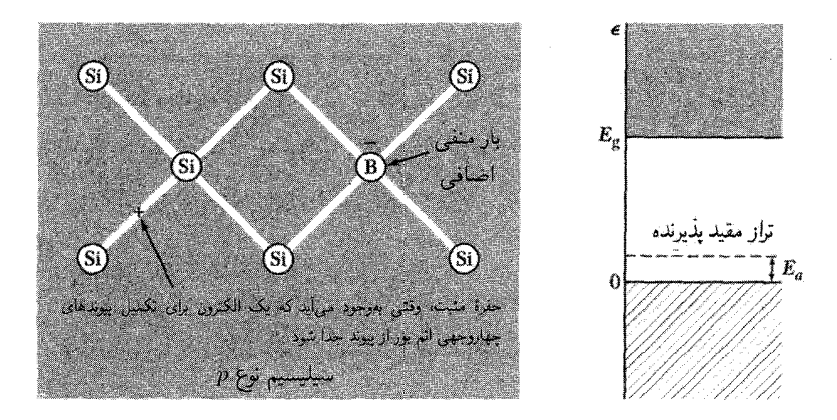

شكل ٢٥. بور فقط داراي سه الكترون ظرفيت است، لذا مي تواند فقط باگرفتن يک الكترون از پيوند Si-Si و بهجاي گذاشتن یک حفره در نوار ظرفیت سیلیسیم پیوندهای چهاروجهی خود را تکمیل کند. در این صورت حفرهٔ مثبت برای رسانش در دسترس قرار میگیرد. از آنجا که وقتی اتم بور یونیده میشود یک الکترون از نوار ظرفیت می پذیرد، آن را پذیرنده می;نامند. حفره در صفر کلوین مقید است.

### رسانندگی ناخالصبی ۲۳۷

|                                    |       | جندوں ۰، انرژی یوسن پدیزندہ بھی شربوط به ناخالصیهای شہ طرفیتی در زرختیم و سینیسیم برخست ۷ تا ۲۰۰۰ - |       |    |
|------------------------------------|-------|----------------------------------------------------------------------------------------------------|-------|----|
| $\ln$                              | Ga    | Al                                                                                                  |       |    |
| $\wedge$ $\wedge$ $\vee$ , $\circ$ | 50,   | ∘, ۵۷                                                                                               | ∘ر ۴۵ | Si |
| $\rightarrow$ \, \, \, \           | ۸, ۱۰ | ۲، ۱۰                                                                                               | ۰۴ (  | Ge |

 $m \triangleleft V$ .  $F_{i,j}$  denote the set of  $F_{i,j}$  denote the set of  $\mathcal{L}$  , the set of  $\mathcal{L}$ 

دهندهها الكترونهايي را در نوار رسانش رها خواهد كرد. آنگاه الكترونها (بارهاي منفي) رسانندگي نمونه را کنترل خواهند کرد، و ماده را نوع n مینامند.

اگر پذیرندهها غلبه کنند، حفرههایی در نوار ظرفیت رها میشوند و حفرهها (بارهای مثبت) رسانندگی راكنترل خواهند كرد: اين ماده از نوع p است. علامت ولتاژ هال (رابطة (٥٣) فصل ۶) يك محك تقريبي برای نوع n یا p است. محک آزمایشگاهی دیگر عبارت از علامت پتانسیل ترموالکتریکی است که در ادامه بحث خواهد شد.

 $\,$ در رژیم ذاتی تعداد حفرهها و الکترونها به هم برابرند. در K° °K، غلظت الکترونهای ذاتی،  $\,$ برای ژرمانیم برابر با ۲ $\rm cm^{-1}$ ۰۱ × ۱۰لار و در سیلیسیم برابر با ۲ $\rm cm^{-1}$ ۱۰ × ۶٫۶ است؛ مقاومت ویژهٔ الكتريكي مادة ذاتي براى ژرمانيم ۴۳ohm-cm و براى سيليسيم ۲۰<sup>۵</sup>ohm-cm الكتريكي مادة ذاتي براى ژرمانيم

ژرمانیم دارای <sup>۲۲ د</sup> ۲ ۴۲ ر۴ اتم در سانتیءمتر مکعب است. میزان خالصسازی Ge بیش از هر عنصر دیگری حاصل شده است. غلظت ناخالصیهای متداول که از نظر الکتریکی فعالاند ــ ناخالصیهای کم دهنده و پذیرندهــــ به زیر یک اتم ناخالصی در ۱۰<sup>۰۱</sup> اتم Ge کاهش یافته است (شکل ۲۱).

برای مثال، غلظت P را در Ge میتوان به زیر Cm<sup>–۳ °</sup> ۲۰ × ۴ کاهش داد. ناخالصیهایی (H، O، C ،Si) وجود دارند که غلظت آنها در Ge معمولاً نمی $\rm\,e$ اند به کمتر از ۱۰٬۱۴ $\rm\,cm^{-1}$ ۰۱٬۱۰۰ کاهش یابد، ولی این ناخالصیها در اندازهگیریهای الکتریکی تأثیری ندارند و بنابراین آشکارسازی آنها مشکل است.

## یونش گرمایی دهندهها و پذیرندهها

محاسبة غلظت تعادل الكترونهاى رسانش حاصل از دهندههاى يونيده همانند محاسبة استاندارد يونش گرمایی اتمهای هیدروژن در مکانیک آماری است (صفحهٔ ۳۶۹ از کتاب  $TP$ ). اگر هیچ پذیرندهای وجود نداشته باشد، درحد دمای پایین  $E_d \ll E_d$  نتیجه عبارت است از

$$
n \simeq (n_s N_d)^{1.7} \exp(-E_d / 7 k_B T)
$$
 (0T)

که ۲ $\pi/\mathbf{Y} \pi \hbar^{\mathsf{Y}}$ که ۲ $\pi \hbar^{\mathsf{Y}}$ ۲ که ۲ میلاههاست. برای بهدست آوردن رابطهٔ ما)، قوانین تعادل شیمیایی را در مورد نسبت غلظتهای  $\lbrack N_d \rbrack / \lbrack N_d \rbrack$  بهکار می $\mu$ یم و آنگاه قرار (۵۳

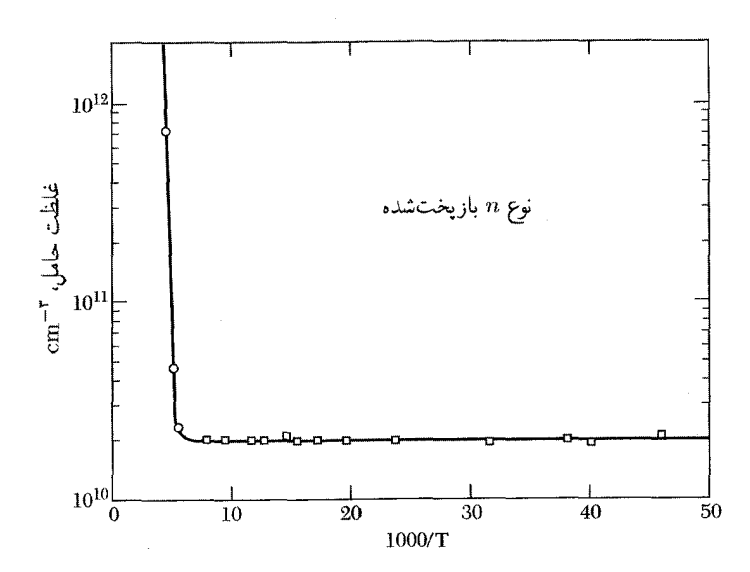

شکل ۲۱. وابستگی غلظت حاملهای آزاد به دما در Ge فوقالعاده خالص. اندازهگیریهای ضریب هال نشان می دهند که غلظت کل ناخالصیهایی که از نظر الکتریکی فعال!ند برابر ۳~cm" `` ۲ × ۲ است. شروع سریع برانگیختگی ذاتی در مقادیر پایین 1/7 بدیهی است. بین ۲۰K و ۲۰۰K غلظت حاملها با تقریب خوبیّ ثابت آست.

میدهیم  $[n] = [e] = [N_d^+]$ . با این فرض که هیچ اتم دهندهای وجود نداشته باشد، نتایج همانندی برای پذيرندهها وجود خواهد داشت.

در صورتی که تراکمهای پذیرنده و دهنده قابل مقایسه باشند، مسئله کاملاً پیچیده می شود و معادلات با روشهای عددی حل می شوند. ولی قانون اثر جرم (۴۳) ایجاب میکند که در دمای معلوم حاصلضرب ثابت باشد. افزایشی در دهندهها غلظت الکترونها را افزایش و غلظت حفرهها را کاهش میدهد؛ در  $np$ این حال مجموع  $p$  + افزایش خواهد یافت. اگر تحرکها برابر باشند، رسانندگی مانند  $p$  + افزایش مے بابد (شکل ۲۲).

# آثار ترموالکتریکی نیمرسانایی را در نظر بگیرید که در دمای ثابتی نگهداری میشود و در این حال میدان الکتریکی چگالی جريان الكتريكي  $j_q$  را از آن عبور ميدهد. اگر اين جريان را فقط الكترونها حمل كنند، شار بار برابر است با

$$
j_q = n(-e)(-\mu_e)E = ne\mu_e E \tag{0}^{\circ}
$$

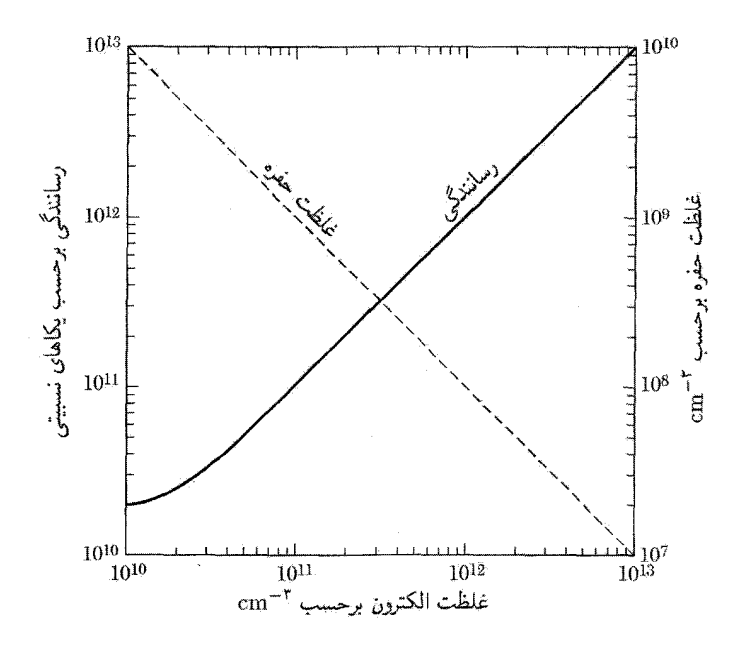

شکل ۲۲. رسانندگی الکتریکی و غلظت حفرهها، p، که بهصورت تابعی از غلظت الکترونها، n، برای نیمرسانا در دمایی محاسبه شدهاند که \*- np = ۱۰ \*\*cm. رسانندگی حول \*- n = ۱۰ \*\*cm متقارن است. نمونه برای ا حتيار شده است. براى تحركها،  $\mu_e = \mu_h$  از نوع p است. براى تحركها،  $\mu_e = \mu_h$  اختيار شده است.  $n > 1$ 

که در آن  $\mu_e$  تحرک الکترون است. انرژی متوسطی که الکترون ترابری میکند، نسبت به تراز فرمی  $\mu$  برابر است با

$$
(E_c-\mu)+\frac{\mathsf{r}}{\mathsf{r}}k_BT
$$

که در آن  $E_c$  انرژی در لبهٔ نوار رسانش است. چون رساناهای گوناگون در تماس با یکدیگرند دارای تراز فرمیماند. این انرژی را تراز فرمی تلقی میکنیم؛ شار انرژی که شار بار را همراهی میکند برابر است با

$$
j_U = n(E_c - \mu + \frac{\mathbf{r}}{\mathbf{r}}k_BT)(-\mu_e)E
$$
 (00)

ضريب يلتيةً ا $\Pi$ كه با رابطة  $j_U = \Pi j_q$  تعريف مىشود؛ عبارت است از انرژى حملٍشده بهازاى واحد بار. برای الکترونها این ضریب برابر

$$
\Pi_e = -\left(E_c - \mu + \frac{\mathbf{r}}{\mathbf{r}}k_BT\right)/e\tag{0.9}
$$

و منفی است، زیرا شار انرژی در جهت مخالف شار بار است. برای حفرهها

$$
j_q = p e \mu_h E; \quad j_U = p \left( \mu - E_v + \frac{\mathbf{w}}{\mathbf{v}} k_B T \right) \mu_h E \tag{0V}
$$

که در آن  $E_v$ ، انرژی در لبهٔ نوار ظرفیت است. بنابراین

$$
\Pi_h = \left(\mu - E_v + \frac{\mathsf{F}}{\mathsf{F}} k_B T\right) / e \tag{0A}
$$

و مثبت است. معادلات (۵۶) و (۵۸) نتيجة نظرية سادة سرعت رانشه اند؛ بررسي مبتنبي بر معادلة ترابرد بولتزمن همین نتایج را با اختلافهای عددی جزئی ارائه میدهد.`

توان ترموالکتر یکی مطلق Q با استفاده از میدان الکتریکی، که گرادیان دما در مدار باز ایجاد میکند، تعریف می شود

$$
E = Q \text{grad} T \tag{0.1}
$$

ضريب بلتية Π با رابطة زير به توان ترموالكتريكي مربوط مي شود:

$$
\Pi = QT \tag{8.}
$$

این رابطهٔ مشهورکلوین در ترمودینامیک برگشتناپذیر است. اندازهگیری علامت ولتاژ در دو سر یک نمونهٔ نیمرسانا، که یک انتهایش گرم شده، راه تقریبی و آسانی است که بگوییم نمونه از نوع n است یا p (شکل ۲۳).

نيمەفلزها

در نیمهفلزها لبهٔ نوار رسانش، از نظر انرژی، بهاندازمای بسیار جزئی پایینتر از لبهٔ نوار ظرفیت است. همپوشانی کوچک نوارهای رسانش و ظرفیت باعث می شود که حفرههایی با غلظت کم در نوار ظرفیت و الكترونهايي با غلظت كم در نوار رسانش ايجاد شوند (جدول ۷). سه نيمهفلز آرسنيك، آنتيموان، و بيسموت درگروه V جدول دورهای قرار دارند.

اتمهای آنها در شبکهٔ بلور بهصورت زوج زوج قرار میگیرند و بهازای هر یاختهٔ بسیط دو یون و ده الکترون ظرفيت وجود دارد. تعداد زوج الكترونهاي ظرفيت باعث مي شوند كه اين عناصر عايق باشند. عناصر نيمه فلز را نیز می توان مانند نیمرساناها با ناخالصیهای مناسبی آلایید تا بتوان تعداد نسببی حفرهها و الکترونها را تغییر داد. غلظتهایشان را نیز می توان با استفاده از فشار تغییر داد، زیرا همیوشانی لبههای نوار با فشار تغییر می کند.

١. بحث سادهای از نظریهٔ ترابرد بولتزمن در پیوست و ارائه شده است.

الرشيكهها ٢٣١

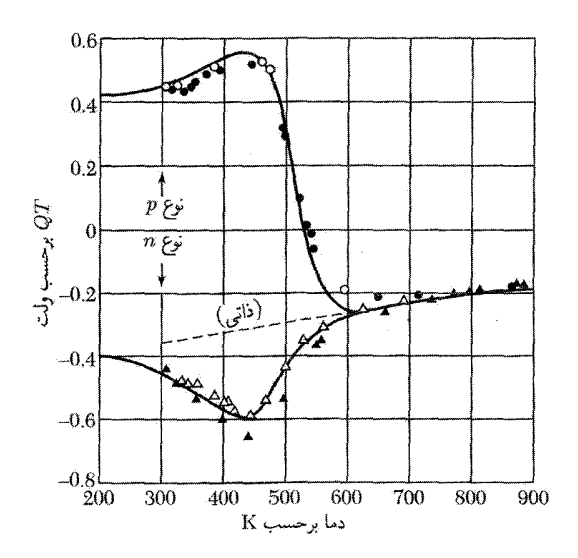

شکل ۲۳. ضریب پلتیهٔ سیلیسیم n و p بهصورت تابعی از دما. نمونه در بالای K ۰۶ بهگونهٔ نیمرسانای ذاتی رفتار م کند. منحنیها محاسبه و نقطهها اندازهگیری شدهاند.

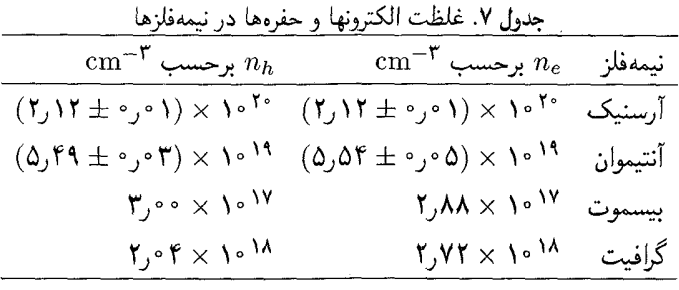

ابرشبكهها

یک بلور چندلایهای را، که از لایههای نازک با ترکیبات متفاوت و بهصورت یک در میان تشکیل شده است، درنظر بگیرید. لایههای همدوس را در مقیاس ضخامت نانومتری می توان با روش برآرایی باریکهٔ مولکولمی یا رسوبگذاری بخار فلز\_آلمی رسوبگذاری کُرد، در نتیجه ساختار ابرشبکهای در مقیاس بزرگ ساخته می شود. دستگاههای با لایههای یک در میان از GaAs و GaAlAs تا ۵۰ دوره یا بیشتر با فاصلهٔ شبکهای Aی تقریباً ۵nm (۵۰ Å) مورد بررسی قرارگرفتهاند. پتانسیل بلوری ابردورهای از ساختار ابردورهای ناشی میشود و روی الکترونها و حفرههای رسانشی اثر میکند تا مناطق بریلوئن جدید (کوچک)

و نوارهای انرژی کوچک برهمنهاده بر ساختارهای نواری لایههای تشکیلدهنده را ایجادکند. در اینجا حرکت الکترون را در ابرشبکه و در حضور میدان الکتریکی اعمالی بررسی میکنیم.

نوسانگر بلوخ

یک الکترون بدون برخورد را در شبکهٔ دورهای در یک بعد با حرکت عمود بر صفحات ابرشبکه درنظر بگیرید. معادلهٔ حرکت در میدان الکتریکی ثابت موازی با k عبارت است از  $k$  =  $dk/dt = \hbar dk/dt$  یا، برای  $\hbar G = \hbar$ ۲ $\pi/A = eET$  حرکت در یهنای منطقهٔ بریلوئن با بردار شبکهٔ وارون  $G = \pi/A$ ، داریم  $\omega_B$  = ۲ $\pi/T = eEA/\hbar$  که در آن  $T$  دورهٔ حرکت است. بسامد بلوخ حرکت برابر است با الكترون از ° = k بەسوى مرز منطقه شتاب مىگيرد؛ با استفاده از استدلال فصل ۲، وقتى الكترون بە می رسد دوباره در مرز منطقه در نقطهٔ مشابه به  $\pi/A$  خاهر می شود (همانند فرایند واگرد).  $k=\pi/A$ حرکت الکترون را در دستگاه یک مدل در فضای حقیقی بررسی میکنیم. فرض میکنیم الکترون در یک نوار انرژی ساده با یهنای ، عقرار دارد:

$$
\epsilon = \epsilon_*(\lambda - \cos kA) \tag{8}
$$

$$
v = \hbar^{-1} d\epsilon/dk = (A\epsilon, / \hbar) \sin kA
$$
 (۶۲)  

$$
v = \hbar^{-1} d\epsilon/dk = (A\epsilon, / \hbar) \sin kA
$$

و موقعیت الکترون در فضای ختیقی، با شرط اولیهٔ • = z در • = t چنین بیان میشود  

$$
z = \int v dt = \epsilon dk \ v(k)(dt/dk) = (A\epsilon, /h) \int dk(-h/eE) \sin kA
$$

$$
= (-\epsilon, /eE)(\cos kA - 1) = (-\epsilon, /eE)(\cos(-eEA + 1))
$$
 (97)

این نتیجه تأیید میکند که بسامد نوسان بلوخ در فضای حقیقی برابر با 
$$
\omega_B = eEA/\hbar
$$
 است. حرکت در  
شبکهٔ دورهای با حرکت در فضای آزاد، که برای آن شتاب ثابت است، کاملاً متفاوت است.

ِ تونل(نی زِنر تاكنون اثر پتانسيل الكتروستاتيكي  $-eEz$  (يا  $-eEnA$ ) را روى نوار انرژى درنظر گرفتهايم؛ اين پتانسيل تمامی نوار را خم می سازد. نوارهای بالاتر نیز بهطور مشابه خم می شود و امکان عبور بین ترازهای نردبانی نوارهای مختلف را بهوجود میآورند. برهمکنش بین ترازهای نوارهای گوناگون در نقاط هم انرژی، این امکان را برای الکترون در یک نوار در n فراهم می سازد تا به نوار دیگر در  $n'$  برود. این تونل $\iota$ زنی بین نواری القای میدانی مثالی از **شکست زنر** است، که اغلب در یک تکپیوند مانند دیود زنر رخ می دهد.

چحیدہ  
• حرکت بستة موج متمرکز در بردار موج k با #dik/dt یا F = # توصیف میشود، که در آن F نیروی  
اعمالشده است. حرکت در فضای حقیقی ازسزعت گروه (v<sub>k</sub>∈(k) v<sub>g</sub> =  
$$
r_g = h^{-1} \nabla_k \epsilon(k)
$$
ه یتیز باشد، جرم فوثر |\*m<sup>\*</sup>) در نزدیکی گاف کمتر خواهد بود.  
• بلوری با یک حفره دارای یک حالت خالی الکترونی در نواری است که اگر این حالات وجود نداشت پرود. ویژگیهای این حفره همان ویژگیهای از دست بردار است.  
(الف) اگر الکترونی از حالت با بردار موج ها ز دست برود، در این صورت بردار، وج حفره برابر  
است با <sub>k</sub>h = –k<sub>e</sub>.

(ب) آهنگ تغییر  $\mathrm{k}_h$  در میدان اعمال $\mathrm{d}$ شده ایجاب میکند که حفره بار مثبت به نسبت داده شود:  $e_h = e = -e_e$ 

- اگر  $v_e$  سرعت الکترونی باشد که در حالت  $\rm k_e$  قرار میگیرد، در این صورت سرعتی که باید به  $v_e$  $\bm{v}_h = \bm{v}_e$  حفرهٔ با بردار موج $\mathbf{k}_h = -\mathbf{k}_e$  نسبت داده شود چنین است:
	- $\epsilon_h(\mathbf{k}_h) = -\epsilon(\mathbf{k}_e)$  انرژی حفره برای نوار پر نسبت به صفر مثبت و برابر است با $\epsilon_h(\mathbf{k}_h) = -\epsilon(\mathbf{k}_e)$
- $\delta m_h = -m_e$  : هـ دریک نقطه از نوار انرژی، جرم مؤثر حفره با جرم مؤثر الکترون مختلف العلامت است

#### مسائل

 $\sim$ 

د . مدارهای ناخالصبی. ایندیم آنتیمونید دارای ۲۳eVر $g = E_g = E_g$ ، ثابت دیالکتریک ۱۸  $\epsilon = \epsilon$ ، و جرم مؤثر الكترون ١٥m، ص ص ص اللغا) انرژى يونش دهنده و (ب) شعاع مدار حالت يايه را محاسبه ( كنيد. (ج) كمينهٔ غلظت دهندهها بايد چقدر باشد تا اينكه همپوشاني قابل.ملاحظهاي بين مدارهاي اتمهاي ناخالصبی مجاور رخ دهد؟ این همپوشانی معمولاً به ایجاد نوار ناخالصبی منجر می شود، یعنی نواری از ترازهای انرژی که احتمال میرود از طریق سازوکاری جهشی که در آن الکترونها از یک جایگاه ناخالصی به یک جایگاه ناخالصی یونیدهٔ همسایه حرکت کنند. رسانندگی را ممکن سازد.

 $E_d$  . یونش دهندهها. در یک نیمرسانای بهخصوص ۱۰<sup>۱۳</sup> دهنده در سانتیمتر مکعب با انرژی یونش  $F$ برابر با ۱meV و جرم مؤثر ۱ $m$ ۰ °ر و جود دارند. (الف) غلظت الكترونهاى رسانش را در ۴K برآوردكنيد.  $E_g \gg k_B T$  (ب) مقدار ضریب هال چقدر است؟ فرض کنید هیچ اتم پذیرندهای وجود ندارد و  $m_h$  اثر هال با دو نوع حامل. با فرض غلظتهای  $n$  و  $p$  زمانهای واهلش  $\tau_e$  و  $\tau_h$ ، و جرمهای  $m_e$  و  $m$ نشان دهید که در تقریب سرعت رانش، ضریب هال برابر است با

(CGS) 
$$
R_H = \frac{1}{ec} \cdot \frac{p - nb^{\dagger}}{(p + nb)^{\dagger}}
$$
که در آن  $\mu_e/\mu_h$  خسبت تحرکهاست. در بهدستآوردن این رابطه از جملات مرتبهٔ  $B$ ۲ چشمهوشی كنيد. در SI، c را حذف مىكنيم. راهنمايي: در حضور ميدان الكتريكي طولي، ميدان الكتريكي عرضي را چنان بیابید که جریان عرضی از بین برود. محاسبات ممکن است خستهکننده بهنظر برسد، ولی نتیجهٔ آن به زحمتش می[رزد. رابطهٔ (۶۴) فصل ۴ را برای هر دو نوع حامل بهکار برید؛ از ۲ $(\omega_c \tau)^\mathsf{T}$  در مقایسه با چشمپوشى كنيد.  $\omega_c \tau$ 

۴. تشدید سیکلوترونی برای سطح انرژی کرهوار. سطح انرژی

$$
\epsilon(\mathbf{k}) = \hbar^{\mathsf{T}} \left( \frac{k_x^{\mathsf{T}} + k_y^{\mathsf{T}}}{\mathsf{T} m_t} + \frac{k_z^{\mathsf{T}}}{\mathsf{T} m_l} \right)
$$

را درنظر بگیرید، که در آن  $m_t$  پارامتر جرم عرضبی و  $m_l$  پارامتر جرم طولبی است. سطحبی که روی آن ثابت باشد کرهوار است. معادلهٔ حرکت (۶) را با  $\nabla_{\rm k} \epsilon$ ۰ بهکار برید و نشان دهید که وقتبی (۶) ثابت باشد کرهوار میدان مغناطیسی استاتیکی  $B$  در صفحهٔ  $xy$  قرار دارد،  $\sigma'$ <sup>ر\ر</sup> $\omega_c = eB/(m_lm_t)$ . این نتیجه وقتی با (۳۴) توافق دارد. این نتیجه در CGS است، برای بهدستآوردن آن در c ،SI را حذف کنید.  $\theta=\pi/$ ۵. مغناطومقاومت با دو نوع حامل. مسئلهٔ ۹ فصل ۶ نشان می٫دهد که تقریب سرعت رانش در مورد حرکت حاملهای بار در میدانهای الکتریکی و مغناطیسی منجر به مغناطومقاومت عرضی نمیشود. وقتی با دو نوع حامل سروکار داریم نتیجه متفاوت است. رسانایی را درنظر بگیرید که غلظت الکترونهای آن، به جرم مؤثر  $m_e$  و زمان واهلش  $\tau_e$ ، برابر  $n$ ؛ و غلظت حفرههای آن، به جرم  $m_h$  و زمان واهلش  $\tau_h$ ، برابر باشد. در مورد حد میدانهای مغناطیسی بسیار قوی، ۱ $\langle v_c \tau \gg \omega_c \tau \rangle$  بعث کنید. (الف) در این حد نشان  $p$ دهید که  $\sigma_{yx} = (n-p) e c/B$ . (ب) نشان دهید که میدان هال با رابطهٔ زیر داده میشود

$$
E_y = -(n-p)\left(\frac{n}{Q_e} + \frac{p}{Q_h}\right)^{-1}E_y
$$

که در آن  $\omega_c \equiv \omega_c$ . اگر  $n=p$  باشد این میدان صفر میشود. (ج) نشان دهید که رسانندگی مؤثر در جهت  $x$  برابر است با

$$
\sigma_{\text{eff}} = \frac{ec}{B} \left[ \left( \frac{n}{Q_e} + \frac{p}{Q_h} \right) + (n - p)^{\mathsf{T}} \left( \frac{n}{Q_e} + \frac{p}{Q_h} \right)^{-1} \right]
$$

اگر  $n=p$ ،  $\sigma \propto B^{-1}$ . درصورتی که  $p \neq n$ ،  $\sigma \nmid p \neq p$  در میدانهای قوی اشباع میشود، یعنی وقتی . به $\theta$  به سوی حدی مستقل از  $B$  میل میکند. $B\to\infty$ 

کمتر کسی فلز را بهصورت «جامدی با سطح فرمی» تعریف می کند. با وجود این، چنین تعریفی ممکن است پرمعنانرین تعریفی باشد که امروزه می توان برای فلز ارائه داد. این تعریف، پیشرفتی ژرف در درک چگونگی رفتار فلزات نشان می دهد. مفهوم سطح فرمی، که توسط فیزیک کوانتومی گسترش یافته است، توجیه دقیق ویژگیهای فیزیکی اصلبی فلزات را میسر می سازد. . ر. مكينتاش/

سطح فرمی عبارت است از سطح انرژی ثابت  $\epsilon_F$  در فضای k. سطح فرمی، اوربیتالهای پرنشده را از اوربیتالهای پرشده در صفر مطلق جدا میهسازد. حجم و شکل سطح فرمی ویژگیهای الکتریکی فلز را تعیین میهکنند، زیرا جریان از تغییرات اشغالشدگی حالتهای نزدیک به سطح فرمی ناشی می شود. شکل سطح فرمی ممکن است در طرح منطقهای تحویلیافته، که در ادامه معرفی میکنیم، بسیار 1. A. R. Mackintosh

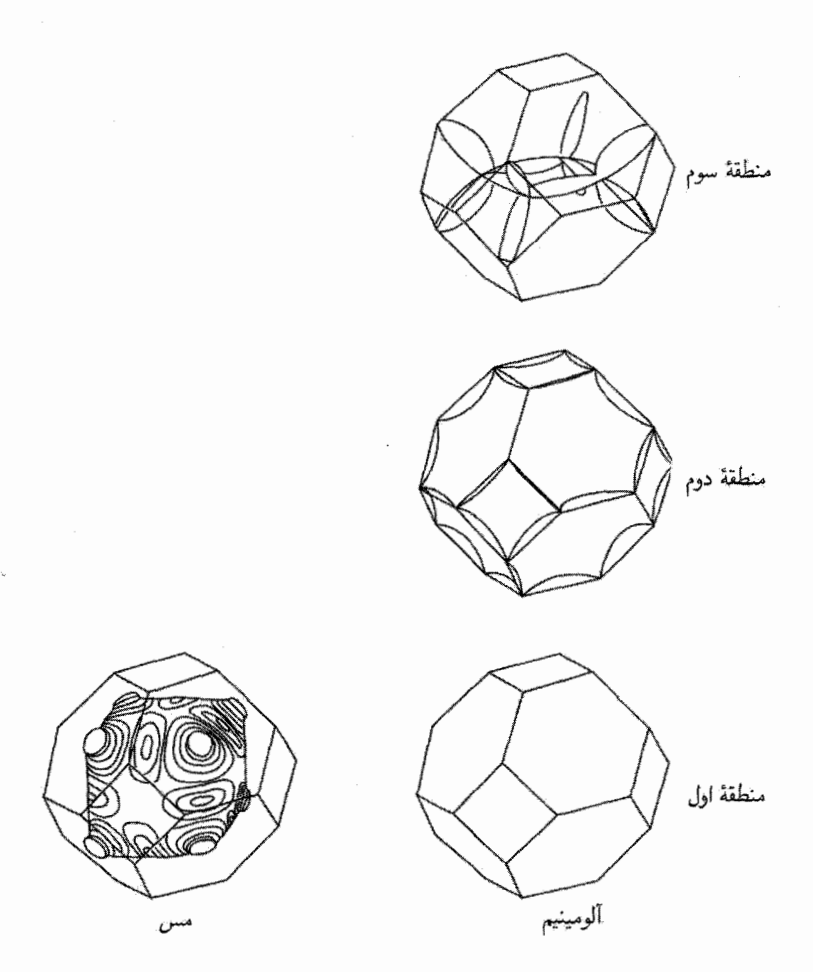

شکل ۱. سطوح فرمی الکترون آزاد برای فلزات fcc که بهازای هر یاختهٔ بسیط یک الکترون ظرفیت (Cu) و سه الکترون ظرفیت (Al) دارند. سطح فرمیlی که برای مس نشان داده شده بهصورت کرهای است که بهگونهای مطابق با نتايج تجربي تغيير شكلٌّ يافته است. منطقة دوم ٱلومينيم تقريباً تا نيمه پر از الكترون است.

پیچیده باشد. با این حال وقتی به گونهای بازسازی شود که نزدیک سطح کره قرار گیرد. تعبیر سادهای پیدا میکند. در شکل ۱ سطوح فرسی الکترون آزاد را برای دو فلزکه ساختار بلوری مکعبی مرکز سطحی دارند نمايش مىدهيم: مس با يک الکترون ظرفيتي و ألومينيم با سه الکترون ظرفيتي. سطوح فرمي الکترون آزاد ازکرههایی به شعاع  $k_F$ ،که با غلظت الکترونهای ظرفیتی تعیین میشود،گسترش مییابند. سطح فرمی مس توسط برهمکنش با شبکه تغییر شکل داده است. چگونه از یک کره این سطوح را بسازیم؟ ساختن این سطوح مستلزم طرحهای منطقهای تحویل،یافته و دورهای است.

## طرح منطقهاي تحويل يافته

همواره میتوان شاخص بردار موج kی هر تابع بلوخ را طوری برگزید که در منطقهٔ اول بریلوئن قرارگیرد. این شگرد به نگاشت نوار در طرح منطقهای تحویل یافته معروف است.

، اگر با یک تابع بلوخ بهصورت (r) =  $\psi_{\bf k'}({\bf r})=e^{i{\bf k'}\cdot{\bf r}}u_{\bf k'}({\bf r})$  روبهرو شویم، که برای آن  ${\bf k'}$ ، مانند شکل خارج منطقهٔ اول قرار داشته باشد، همواره می $\vec{v}$ وانیم بردار شبکهٔ وارون مناسب  ${\bf G}$  را چنان بیابیم که درون منطقهٔ اول بریلوئن  $\mathbf{k}=\mathbf{k}'+\mathbf{G}$ قوارگیرد. در این صورت داریم

$$
\psi_{\mathbf{k}'}(\mathbf{r}) = e^{i\mathbf{k}'\cdot\mathbf{r}} u_{\mathbf{k}'}(\mathbf{r}) = e^{i\mathbf{k}\cdot\mathbf{r}} (e^{-i\mathbf{G}\cdot\mathbf{r}} u_{\mathbf{k}'}(\mathbf{r}))
$$
  
=  $e^{i\mathbf{k}\cdot\mathbf{r}} u_{\mathbf{k}}(\mathbf{r}) = \psi_{\mathbf{k}}(\mathbf{r})$  (1)

 $u_{\bf k}({\bf r})$  که در آن  $e^{-i{\bf G}\cdot{\bf r}}\cdot u_{\bf k'}({\bf r})=e^{-i{\bf G}\cdot{\bf r}}\cdot u_{\bf k'}({\bf r})$  هر دو در شبکهٔ بلور، دورهای $u_{\bf k'}({\bf r})$  هر نیز دورهای است. در نتیجه  $\psi_k(\mathbf{r})$  به شکل تابع بلوخ است.

کارکردن در طرح منطقهای تحویل،یافته، حتی برای الکترونهای آزاد نیز، بهگونهای که در شکل ۳ نشان داده شده مفید است. هر انرژی  $\epsilon_{\mathbf{k}'}$  مربوط به  $\mathbf{k}'$  خارج از منطقهٔ اول برابر است با  $\epsilon_{\mathbf{k}}$  در منطقهٔ اول که در آن k = k′ + G. بنابراین، برای هر نوار، تنها لازم است که انرژی را در منطقهٔ اول بریلوئن محاسبه

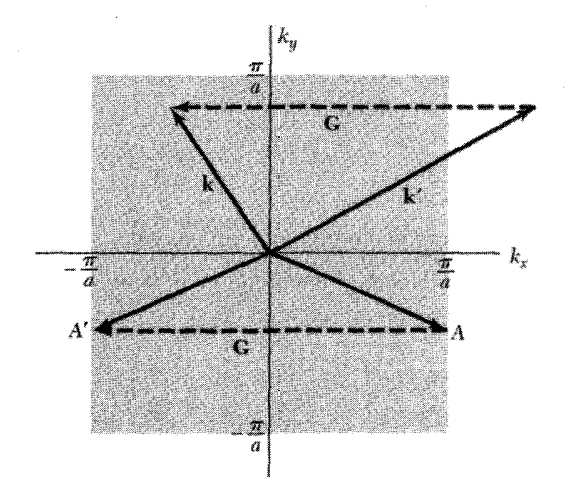

شکل ۲. منطقهٔ اول بریلوئن یک شبکهٔ مربعی به ضلع  $a$ . بردار موج  $\mathbf{k}'$  را می $\ddot{\mathbf{v}}$ ول با تشکیل  $\mathbf{k}'+\mathbf{G}$  به درون منطقة اول منتقل كرد. بردار موج در نقطة A، روى مرز منطقه، بەوسىلة G به نقطة A، روى مرز مقابل همين منطقه، منتقل میشود. آیا هر دوی  $A$  و  $A$  را در منطقهٔ اول بهشمار میآوریم؟ با توجه به آنکه این دو نقطه با بردار شبکهٔ وارون به هم متصل میشوند، آن دو یک نقطه، در این منطقه به حساب می]یند.

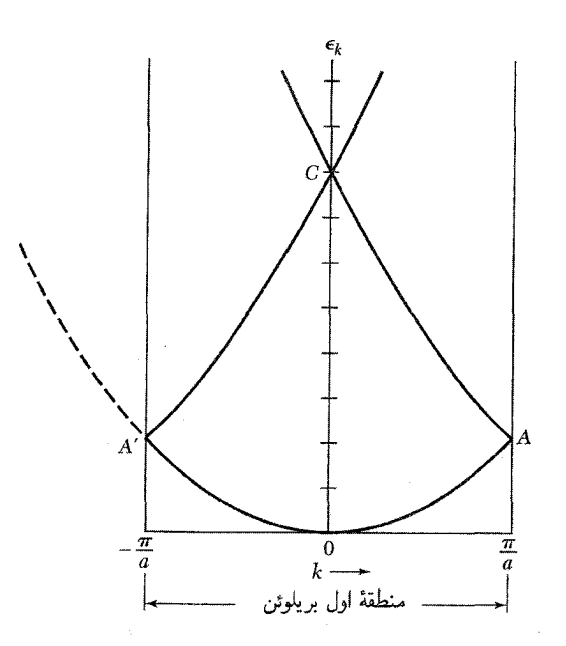

شکل ۳. رابطهٔ انرژی۔بردار موج ۴۲٫۲ $\kappa = \kappa \in \epsilon_k = \epsilon_k$  برای الکترونهای آزاد در طرح منطقهای تحویل،یافته رسم شده است. این ترسیم غالباً تصور مفیدی از ظاهر کلی ساختار نواری ارائه میدهد. اگر شاخهٔ AC بهاندازهٔ ۲ $\pi/a$ ۲ جابهجا شود، منحنی معمولی الکترون آزاد برای &ی منفی را میدهد که منحنی خطچین نمایش داده است. شاخهٔ ، اگر بهاندازهٔ ۲ $\pi/a$ ۲ جابهجا شود، منحنی معمولی برای  $k$ ی مثبت را میدهد. پتانسیل بلور ( $U(x)$ گافهای  $A'C$ نواری را در لبههای منطقه (مانند A و ⁄A) و در مرکز منطقه (مانند C) بهوجود میآورد. در طرح منطقهای گسترده، نقطهٔ  $C$  در لبههای منطقهٔ دوم قرار میگیرد. پهنای کلی در خصلتهای کلی ساختار نواری را اغلب بهدرستی با چنین نوارهای الکترون آزادی در طرح منطقهای تحویل،یافته نشان میدهند.

کنیم. هر نوار انرژی عبارت است از یک تک شاخه از سطح  $\epsilon_{\bf k}$  برحسب k. در طرح منطقهای تحویل یافته ممکن است بهازای یک مقدار بردار موج، انرژیهای متفاوتی بهدست آوریم. هر انرژی متفاوت، یک نوار متفاوت را مشخص میکند. دو نوار در شکل ۳ نشان داده شدهاند.

دو تابع موج با kzی یکسان ولی با انرژیهای متفاوت از یکدیگر مستقل!ند: این توابع موج از ترکیبهای متفاوتی از مؤلفههای موج تخت  $\exp[i({\bf k}+{\bf G})\cdot {\bf r}]$  در بسط (رابطهٔ (۲۹) فصل ۷) ساخته می شوند. از آنجا که برای نوارهای متفاوت مقادیر ضرایب  $C({\bf k}+{\bf G})$  متفاوتاند، باید نمادی، مثلاً  $n$ ، را به  $C$ ها اضافه کنیم تا بهعنوان شاخص نوار عمل کند:  $C_n({\bf k}+{\bf G})$ . بنابراین تابع بلوخ را برای حالتی با بردار موج در نوار  $n$  میتوان بهصورت زیر نوشت  ${\bf k}$ 

$$
\psi_{n,\mathbf{k}} = \exp(i\mathbf{k}\cdot\mathbf{r})u_{n,\mathbf{k}}(\mathbf{r}) = \sum_{\mathbf{G}} C_n(\mathbf{k} + \mathbf{G})\exp[i(\mathbf{k} + \mathbf{G})\cdot\mathbf{r}]
$$

#### ترسیم سطوح فرمی ۲۴۹

# طرح منطقهای دورهای

یک منطقهٔ بریلوئن مفروض را میتوانیم بهطور دورهای در سراسر فضای بردار موج تکرار کنیم. برای تکرار یک منطقه، آن را بهاندازهٔ بردار شبکهٔ وارون انتقال میدهیم. اگر بتوانیم نواری را از دیگر منطقهها به منطقهٔ اول انتقال دهیم، پس میتوانیم نواری را در منطقهٔ اول به هر منطقهٔ دیگر منتقل کنیم. در این طرح انرژی ی نوار، یک تابع دورهای در شبکهٔ وارون است: $\epsilon_{\bf k}$ 

$$
\epsilon_{\mathbf{k}} = \epsilon_{\mathbf{k} + \mathbf{G}} \tag{1}
$$

در اینجا  $\epsilon_{\mathbf{k}+\mathbf{G}}$  به همان نوار انرژی  $\epsilon_{\mathbf{k}}$  مربوط می شود.

دستاورد این ترسیم به طرح منطقهای دورهای معروف است. ویژگی دورهای بودن انرژی را بهسادگی از معادلة اصلي (٢٧) فصل ٧ نيز مي توان نتيجه گرفت.

برای مثال یک نوار انرژی شبکهٔ مکعبی ساده را در نظر بگیرید که بعداً در رابطهٔ (۱۳) در تقریب بستگي قوي محاسبه مي شود:

$$
\epsilon_k = -\alpha - \mathsf{Y}\gamma(\cos k_x a + \cos k_y a + \cos k_z a) \tag{7}
$$

که در آن  $\alpha$  و  $\gamma$  ثابت|ند. یک بردار شبکهٔ وارون شبکهٔ sc بردار sc که در G  $\mathbf{G}=(\mathsf{Y} \pi/a)\hat{\mathbf{x}}$  است؛ اگر این بردار را به k بِيفزاييم، تنها تغيير در رابطة (٣) عبارت است از

$$
\cos k_x a \to \cos(k_x + \mathbf{1}\pi/a)a = \cos(k_x a + \mathbf{1}\pi)
$$

ولمي اين عبارت متحداً با  $k_xa$  برابر است. وقتي بردار موج بهاندازهٔ بردار شبكهٔ وارون افزايش يابد انرژى تغییری نسیکند، در نتیجه انرژی، یک تابع دورهای از بردار موج است. سه نوع طرح منطقهای مفیدند (شکل ۴):

- طرح منطقهای گسترده که در آن نوارهای مختلف در منطقههای مختلف فضای بردار موج رسم شدهاند.
	- طرح منطقهای تحویل،یافته که در آن تمام نوارها در منطقهٔ اول بریلوئن رسم میشوند.
		- طرح منطقهای دورهای که در آن هر نوار در هر منطقه رسم میشود.

# ترسیم سطوح فرمی

در شکل ۵ شبکهٔ مربعی را بررسی میکنیم. معادلهٔ مرزهای منطقه عبارت است از ۰ = ۲k۰G +  $G^{\intercal} = \mathbf{k} \cdot \mathbf{G} + \mathbf{k} \cdot \mathbf{G}$ ، و در صورتی برآورده میشود که k به صفحات عمودمنصف ختم شود. منطقهٔ اول بریلوئن سطحی است که

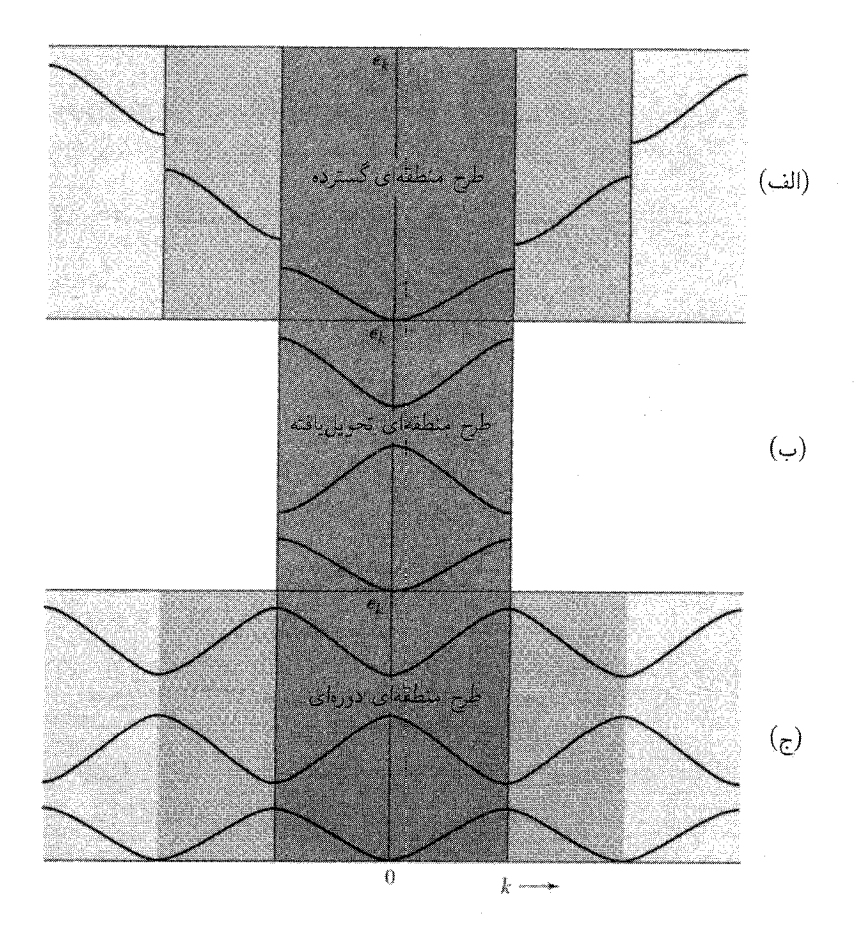

شکل ۴. سه نوار انرژی شبکهٔ خطی که در طرحهای منطقهای (الف) گسترده (بریلوئنی)، (ب) تحویل یافته، و (ج) دورەاي ترسىم شدەاند.

بر عمودمنصفهای ، G و سه بردار دیگر شبکهٔ وارون، که از نظر تقارنی با ، G در شکل ۵(الف) معادل!ند،  $\pm(\mathrm{Y}\pi/a)\hat{\mathrm{k}}_{y}$  محاط می,شود. این چهار بردار شبکهٔ وارون عبارتاند از  $\pm(\mathrm{Y}\pi/a)\hat{\mathrm{k}}_{x}$  و

منطقهٔ دوم به کمک G۲ و سه برداری که از نظر تقارنی با آن معادل!ند رسم می شود، منطقهٔ سوم نیز بهطور مشابه بهدست میآید. تکههای منطقههای دوم و سوم در شکل ۵(ب) رسم شدهاند.

برای تعیین مرزهای بعضبی از منطقهها باید مجموعهای از چند بردار غیر معادل شبکهٔ وارون را در نظر گرفت. برای مثال مرزهای بخش  $\mathfrak{r}_a$  در منطقهٔ سوم از عمودمنصفهای سه بردار G، یعنی  $(\mathbf{G}_x)$ ؟)؛ ا و  $(\mathbf{\hat{k}}_x+\mathbf{\hat{k}}_y)$  تشکیل میشوند. (۲ $\pi/a$ ) (۴ $\pi/a$ 

سطح فرمی الکترون آزاد برای غلظت الکترونی اختیاری در شکل ۶ نشان داده شده است. مناسب

#### ترسیم سطوح فرمی ۲۵۱

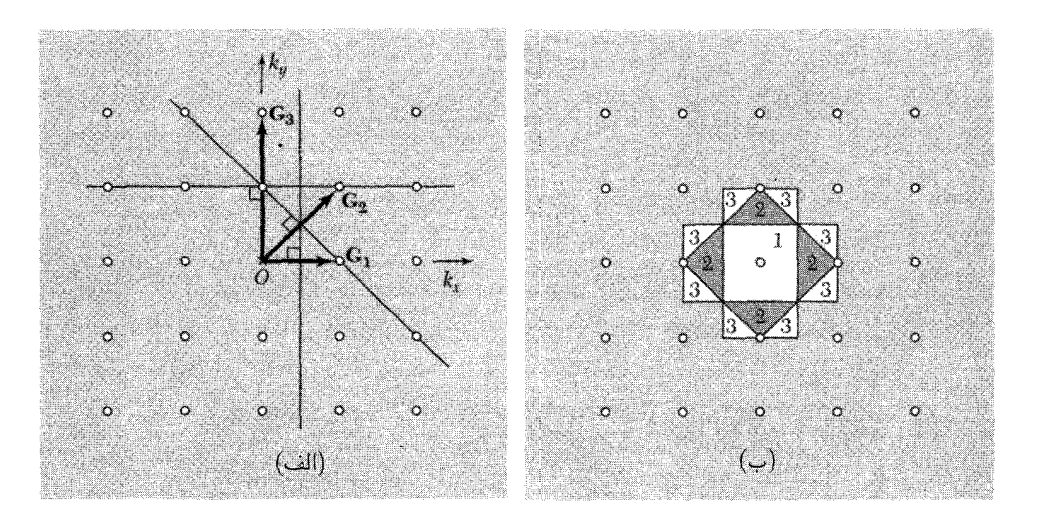

شکل ۵. ترسیم سه منطقهٔ نخست بریلوئن شبکهٔ مربعی در فضای k. کوتاهترین سه بردار شبکهٔ وارون با G۱، Gr، و Gr نشان داده شدهاند. خطوط رسم شده عمودمنصفهای این Gهایند. (ب) با ترسیم تمام خطهایی که از نظر تقارنی به سه خط بند (الف) معادل!ند، ناحیههایی در فضای k بهدست میآوریم که سه منطقهٔ بریلوئن اول را تشکیل می،دهند. شمارهها مشخص میکنند که هر ناحیه به چه منطقهای تعلق دارد؛ در اینجا شمارهها برحسب طول بردار Gلی که در ترسیم مرز بیرونی ناحیه شرکت دارد، مرتْب شدهاند.

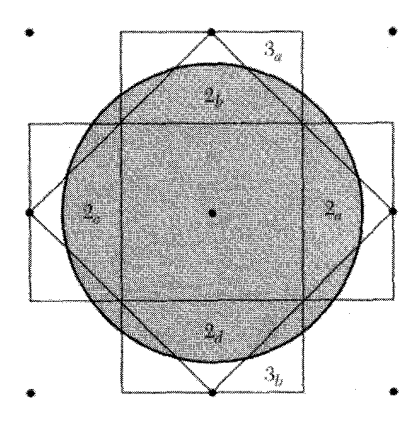

شکل ۶. منطقههای بریلوئن شبکهٔ مربعی در دو بعد. دایرهٔ نشان دادهشده یک سطح انرژی ثابت برای الکترونهای آزاد است: این دایره بهازای مقدار بهخصوصی از غلظت الکترونی همان سطح فرمی خواهد بود. مساحت کل ناحیهٔ پر در فضای k، تنها به غلظت الکترونی بستگی دارد و مستقل از برهمکنش الکترونها با شبکه است. شکل سطح فرمی به برهمکنش شبکه بستگی دارد، و در شبکهٔ واقعی بهصورت کاملاً دایرهای نیست. شاخصهای درون بخشهای منطقههای دوم و سوم به شکل ۷ مربوطاند.

نیست که بخشهایی از سطح فرمی متعلق به یک منطقه از یکدیگر جدا ظاهر شوند. این جدایی را میهتوان با تبدیل به طرح منطقهای تحویل یافته اصلاح کرد.

 $\mathbf{G}=-(\texttt{Y} \pi/a)\hat{\mathbf{k}}_x$  مثلثی که شاخص  $\mathbf{G}_{a}$  دارد، در نظر میگیریم و آن را بهاندازهٔ بردار شبکهٔ حركت مي،دهيم تا در سطح منطقة اول بريلوئن پديدار شود (شكل ٧). بردارهاى شبكة وارون ديگر

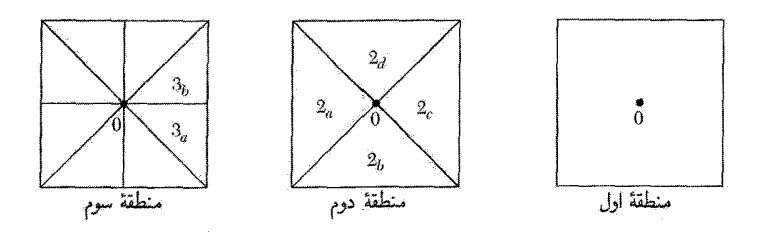

شکل ۷. نگاشت منطقههای اول، دوم، و سوم در طرح منطقهای تحویل،یافته. بخشهای منطقهٔ دوم در شکل ۶ توسط انتقال بهاندازهٔ بردار شبکهٔ وارون مناسبی کنار هم آورده شدهاند و مربع تشکیل دادهاند. برای هر بخش از منطقه GG متفاوتی مورد نیاز است.

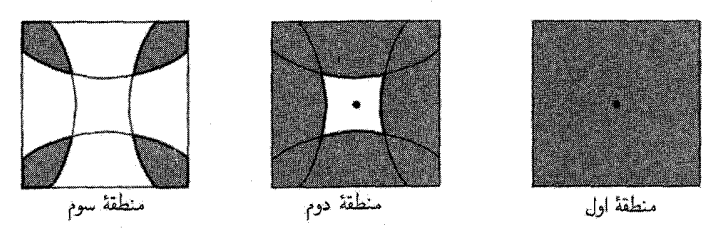

شکل ۸. سطح فرمی الکترون آزاد شکل ۶ بهگونهای که در طرح منطقهای تحویل،یافته دیده میشود. ناحیههای سایهدار نمایشگر حالتهای الکترونی اشغال شدهاند. بخشهایی از سطح فرمی در منطقههای دوم، سوم، و چهارم قرار میگیرند. منطقهٔ چهارم نشان داده نشده است. تمامی منطقهٔ اول اشغال شده است.

مثلثهای ۲٬ ق. م از به ایشتهای دیگر منطقهٔ اول انتقال میدهند و نگاشت منطقهٔ دوم را به طرح  $\tau_c$  ، م منطقهای تحویل یافته کامل میکنند. حال، همانگونه که در شکل ۸ نشان داده شده است، بخشهایی از سطح فرمی که در منطقهٔ دوم قرار میگیرند، به هم متصل میشوند.

منطقهٔ سوم نیز در شکل ۸ درون مربعی گردآوری شده است، ولیی بخشهای سطح فرمی باز هم به یکدیگر متصل نشدهاند. اگر این منطقه را در طرح منطقهای دورهای بنگریم (شکل ۹)، مشاهده میکنیم که سطح فرمی بهصورت شبکهای از گلهای چهارپر است.

الكترونهاي تقريباً آزاد چگونه از سطحهای فرمی الکترونهای آزاد به سطحهای فرمی الکترونهای تقریباً آزاد میرسیم؟ با استفاده از چهار واقعیت زیر میتوانیم به سهولت سطوح فرمی را بهطور تقریبی رسم کنیم: • برهمکنش الکترون با پتانسیل دورهای بلور،گافهای انرژی را در مرزهای منطقه بهوجود میآورد. ● سطح فرمی تقریباً همواره مرزهای منطقه را بهطور عمودی قطع میکند. • پتانسیل بلورگوشەهای تیز سطح فرمی راگرد میکند.

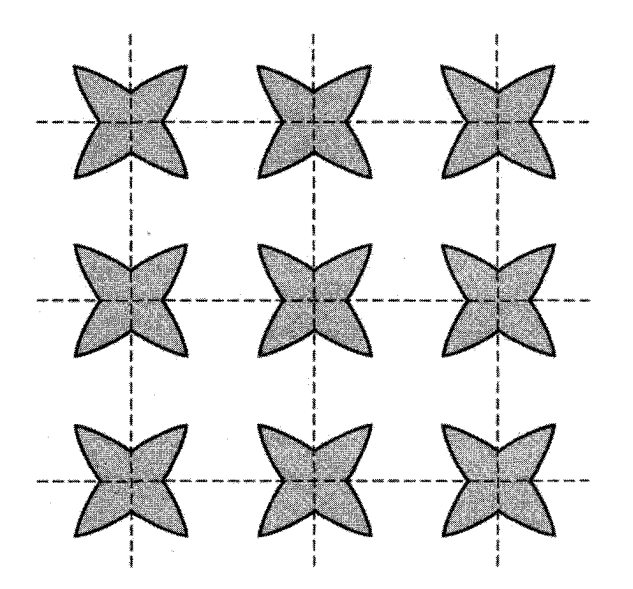

شکل ۹. سطح فرمی در منطقهٔ سوم در طرح منطقهای دورهای. این شکل با تکرار منطقهٔ سوم شکل ۸ رسم شده است.

• حجم کل محاطشده توسط سطح فرمی تنها به غلظت الکترونها بستگی دارد و از جزئیات برهمکنش شبكه مستقل است.

بدون محاسبه نمی توانیم اظهارنظرکمی کنیم، ولی بهطورکیفی انتظار داریم که سطحهای فرمی در منطقههای دوم و سوم شکل ۸ بهگونهای تغییر یابند که در شکل ۱۰ نشان داده شده است.

برداشتهای تقریبی سطوح فرمیٍّای که از سطوح الکترون آزاد بهدست میٍّایند، مفیدند. سطوح فرمی الكترونهاى آزاد با شگردى رسم مىشوندكه به هريسون` نسبت داده شده است (شكل ١١). نقاط شبكهٔ وارون تعيين مى شوند و حول هر نقطه يک کرة الکترون آزاد، با شعاعى متناسب با غلظت الکترونها، رسم میشود. هر نقطه در فضای k که حداقل درون کره باشد، به یک حالت اشغال شده در منطقهٔ اول مربوط است. نقاطی که حداقل درون دو کره باشند، به حالتهای اشغالشدهٔ منطقهٔ دوم مربوطاند، و همینطور برای نقاطی در سه کره یا بیشتر.

پیش از این گفتیم که فلزهای قلیایی سادهترین فلزها، با برهمکنشهای ضعیف بین الکترونهای رسانشی با شبکهاند. با توجه به آنکه هر اتم قلیایی تنها یک الکترون ظرفیتی دارد، مرزهای منطقهٔ اول بریلوئن از سطح فرمی تقریباً کروی که نصف حجم منطقه را پر میکند، دورند. محاسبه و تجربه نشان دادهاند که سطح فرمی Na به کره نزدیک است، و سطح فرمی Cs تقریباً به اندازهٔ ۱۰ درصد نسبت به کره تغییر شکل یافته است. 1. Harrison

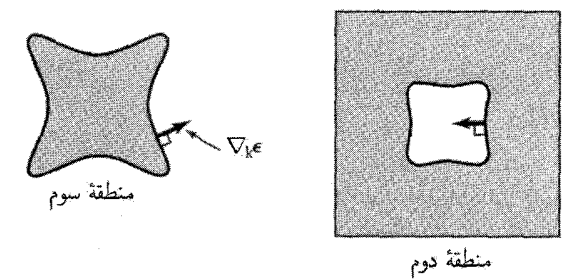

شکل ۱۰. برداشتی کیفی از اثر پتانسیل ضعیف دورهای بلوری بر سطح فرمی شکل ۸. در یک نقطه از هر سطح فرمی بردار  $\nabla_{\mathbf{k}}\epsilon$  را نشان دادهایم. در منطقهٔ دوم، انرژی به سمت درون شکل افزایش می،یابد، و در منطقهٔ سوم انرژی به سمت بیرون افزایش می،یابد. ناحیههای سایهدار با الکترون پر شدهاند و از نظر انرژی از ناحیههای بدون سایه پایینترند. خواهیم دید که سطح فرمی[ی مانند سطح فرمی منطقهٔ سوم الکترونگونه است، در حالی که سطح فرسی!ی مانند سطح فرمی منطقهٔ دوم حفرهگونه است.

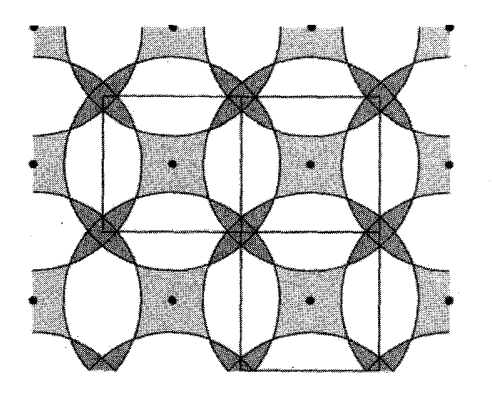

شکل ۱۱. ترسیم هریسون برای سطوح فرمی در منطقههای دوم، سوم، و چهارم شبکهٔ مربعی. سطح فرمی، تمامی منطقهٔ اول را دربر میگیرد، در نتیجه اين منطقه از الكترون پر است.

فلزهای دوظرفیتی Be و Mg نیز برهمکنشهای شبکهای ضعیف و سطوح فرمی تقریباً کروی دارند. ولی چون هر یک از آنها دو الکترون ظرفیتی دارند، سطح فرمیشان حجمی دوبرابر حجم سطح فرمی قلیاییها را از فضای k دربر میگیرد. یعنی حجم محاطشده درون سطح فرمی بهطور دقیق برابر است با حجم منطقه، ولی کروی بودن سطح فرمی موجب میشودکه این کره به خارج منطقهٔ اول و به درون منطقهٔ دوم گسترش يابد.

مدارهای الکترون، مدارهای حفره، و مدارهای باز در معادلة (٧) فصل ٨ ديديم كه الكترونها در ميدان مغناطيسي ايستا روي يک منحنى با انرژى ثابت در صفحهٔ عمود بر B حرکت میکنند. الکترونی بر سطح فرمی روی منحنی واقع بر سطح فرمی حرکت

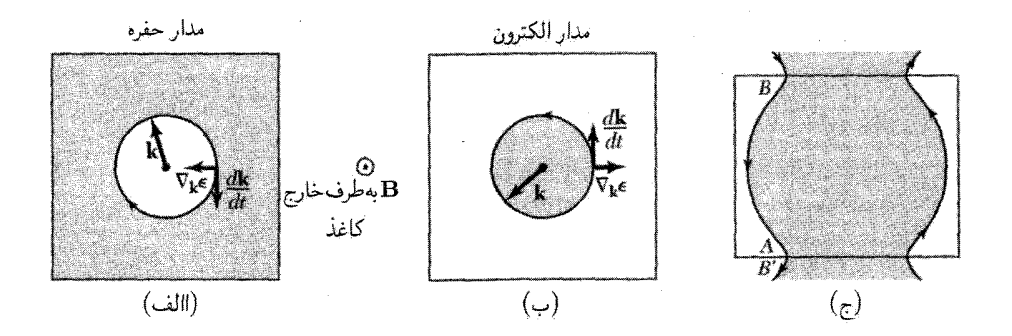

شکل ۱۲. حرکت بردار موج الکترون روی سطح فرمی در میدان مغناطیسی. سطوح فرمی در (الف) و (ب) از نظر توپولوژی با سطوح فرمی شکل ۱۰ معادل!ند. در (الف) بردار موج در جهت ساعتگرد حول مدار حرکت میکند؛ در (ب) بردار موج در جهت یادساعتگرد حول مدار حرکت میکند. جهت حرکت در (ب) همان جهتی است که برای الکترون آزاد با بار e– انتظار داریم؛ الکترونهای با kو کوچکتر انرژی کمتری دارند، در نتیجه حالتهای الکترونی پر درون سطح فرمی جای میگیرند. مدار در (ب) را **الکترونگونه** میiامیم. جهت حرکت در میدان مغناطیسی (الف) مخالف (ب) است؛ در نتيجه مدار در (الف) را حفرهگونه مي ناميم. حفره بسان ذرماي با بار مثبت e حركت میکند. در (ج) برای یک منطقهٔ مستطیلی، حرکت را روی مدار باز در طرح منطقهای دورهای نشان دادهایم. مدار باز از نظر توپولوژی حد واسط بین مدار حفره و مدار الکترون است.

میکند، زیرا سطح فرمی یک سطح انرژی ثابت است. سه نوع مدار در میدان مغناطیسی در شکل ۱۲ نشان داده شده است.

مدارهای بسته در (الف) و (ب) در جهتهای مخالف پیموده میشوند. از آنجا که ذرات با بارهای مخالف در میدان مغناطیسی در جهتهای مخالف گردش میکنند، میگوییم یک مدار الکترونگونه و مدار دیگر حفرهگونه است. الکترونها در مدارهای حفرهگونه، در میدان مغناطیسی چنان حرکت میکنند که گویی دارای بار مثبتاند. این امر با مطالب فصل ۸ در مورد حفرهها سازگار است.

در (ج) مدار بسته نیست: ذرهای که به مرز منطقه در A می $_0$ رسد، آناً به  $B$  واگرد می شود.  $B$  معادل است، زیرا این دو با بردار شبکهٔ وارون به هم متصل میشوند. چنین مداری مدار باز نامیده میشود.  $B^\prime$ مدارهای باز اثر مهمی بر مغناطو مقاومت دارند.

اوربیتالهای تهی در نزدیکی قلهٔ نواری که در آن همهٔ اوربیتالهای دیگر پرند. همانگونه مدارهای حفرهگونه را بهوجود میآورند، که در شکلهای ۱۳ و ۱۴ نشان داده شدهاند. در شکل ۱۵ نمایی از یک سطح انرژی ممکن در سه بعد داده شده است.

مدارهایی که حالتهای پر را محصور میکنند مدارهای الکترون اند، مدارهایی که حالتهای تهی را محصور می کنند مدارهای حفرهاند، و مدارهایی که بدون بستهشدن از منطقهای به منطقهٔ دیگر می روند مدارهای بازند.

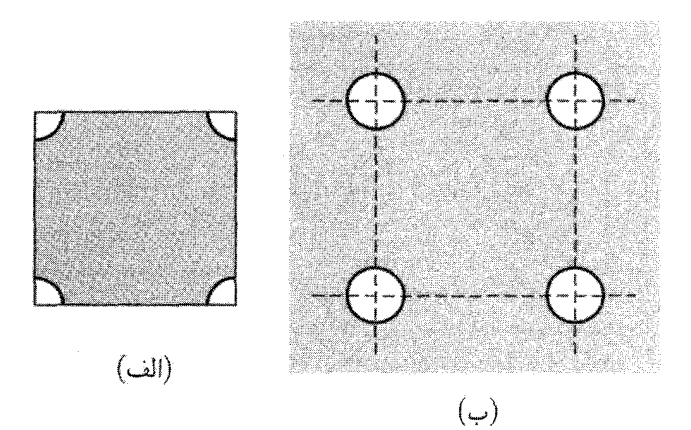

شکل ۱۳. (الف) حالتهای تهی درگوشههای نوار تقریباً پرکه در طرح منطقهای تحویل،یافته رسم شده است. (ب) در طرح منطقهای دورهای، بخشهای مختلف سطح فرمی بههم متصل شدهاند. هر دایره یک مدار حفرهگونه تشکیل میدهد. دایرههای مختلف کاملاً معادل یکدیگرند، و چگالی حالتها برابر با چگالی مربوط به یک تکدایره است. (لزومی ندارد که مدارها واقعاً دایرمای باشند: برای شبکهای که نشان داده شده است فقط لازم است مدارها تقارن جهارتايه داشته باشند.)

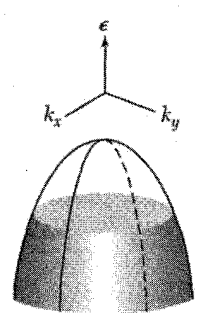

شکل ۱۴. حالتهای تهی در نزدیکی قلهٔ نوار تقریباً پر در بلور دوبعدي. اين شكل معادل شكل ١٢(الف) است.

## محاسبة نوارهای انرژی

ویگنر و سایتس، که نخستین محاسبات نواری جدی را در ۱۹۳۳ انجام دادند، از بعدازظهرهایی یاد میکنند که در پشت حسابگرهای دستی آن زمان میگذراندند و هر بعدارظهر را برای یک تابع موج آزمایشی صرف میکردند. در اینجا خود را به سه روش مقدماتی محدود میکنیم: روش بستگی قوی، که برای درونیابی مفید است؛ روش ویگنر\_سایتس، که برای تجسم و درک فلزات قلیایی مفید است؛ و روش شبهپتانسیل، که با بهکارگیری نظریهٔ عام فصل ۷، سادگی بسیاری از مسائل را نشان مے ردھد.

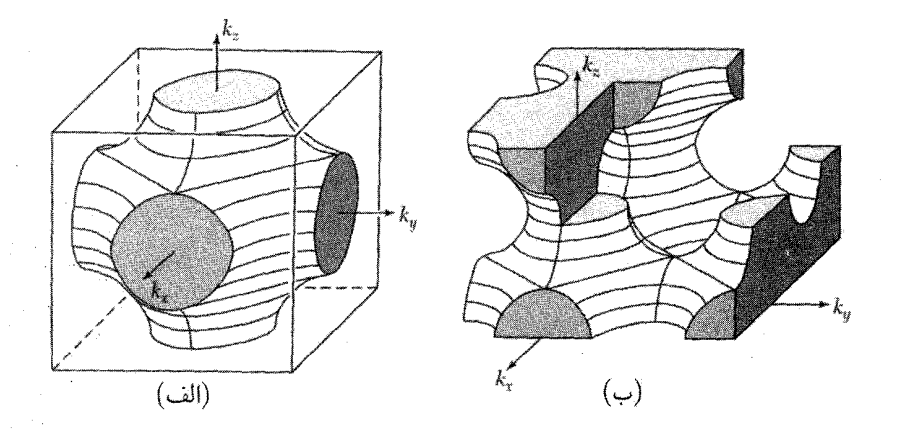

شکل ۱۵. سطح انرژی ثابت در منطقهٔ بریلوئن شبکهٔ مکعبی ساده برای نوار انرژی مفروض  $\epsilon_k = -\alpha - \mathsf{Y}\gamma(\cos k_x a + \cos k_y a + \cos k_z a)$ (الف) سطح انرژی ثابت  $\alpha=1$ . حجم پرشده بهازای هر یاختهٔ بسیط حاوی یک الکترون است. (ب) همان $($ سطح در طرح منطقهای دورهای نشان داده شده است. همبندی مدارها بهوضوح نشان داده شده است. آیا می توانید برای حرکت در میدان مغناطیسی Bź، مدارهای الکترون، حفره، و باز را پیدا کنید؟

با اتمهای مجزای خنثی آغاز میکنیم. آنها را برای تشکیل بلورگرد هم میآوریم و تغییراتی که با همپوشانی توزیع بار اتمهای مجاور در ترازهای انرژی اتمی روی میدهد، نظاره میکنیم. دو اتم هیدروژن را در نظر بگیرید که هر یک دارای یک الکترون در حالت پایهٔ ۱۶ باشند. توابع موج  $\psi_A$  و  $\psi_B$  روی اتمهای مجزا در شکل ۱۶ (الف) نشان داده شدهاند.

روش بستگی قوی برای نوارهای انرژی

 $\psi_A\pm\psi_B$  وقتی این اتمها نزدیک یکدیگر آورده میشوند، توابع موجشان همپوشانی میکنند. دو ترکیب را در نظر میگیریم. الکترون در هر یک از این ترکیبها، بین دو پروتون در اشتراک است، ولی انرژی الکترون در حالت  $\psi_B + \psi_B$  تا حدودی کمتر از حالت  $\psi_A + \psi_B$  است.

الکترون در  $\psi_B$  بخشی از زمان را در ناحیهٔ نیمه راه بین دو پروتون میگذراند و در این ناحیه  $\cdot \psi_A - \psi_B$ همزمان در پتانسیل جاذب هر دو پروتون قرار دارد، که در اثر آن انرژی بستگی افزایش مییابد. در  $\psi_A - \psi_B$ چگالی احتمال در نیمه راه بین هستهها صفر میشود و بستگی اضافی پدیدار نمیشود.

وقتبی دو اتم نزدیک یکدیگر آورده میشوند، بهازای هر تراز اتم مجزا دو تراز انرژی جدا از هم تشکیل میشود. برای  $N$  اتم، بهازای هر اوربیتال اتم مجزا،  $N$  اوربیتال تشکیل میشود (شکل ۱۷).

باگرد هم آوردن اتمهای آزاد، برهمکنش کولنی بین مغز اتمها و الکترون، ترازهای انرژی را میشکافد

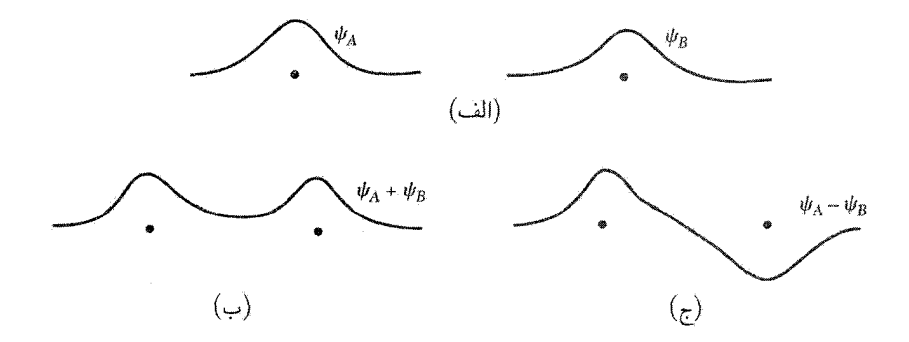

شکل ۱۶. (الف) ترسیم طرحوار توابع موج الکترونها روی دو اتم هیدروژن که به فاصلهٔ زیادی از هم قرار دارند. (ب) تابع موج حالت زمينه در فاصلة كوتاهتر. (ج) تابع موج حالت برانگيخته.

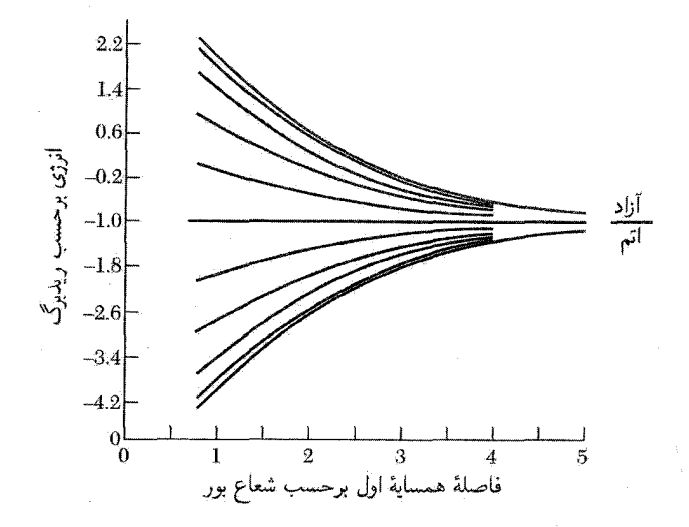

شکل ۱۷. نوار ۱۶ حلقهای از ۲۰ اتم هیدروژن؛ انرژیهای تک الکترونی در تقریب بستگی قوی با استفاده از انتگرال همپوشانی همسایهٔ اول در معادلهٔ (۹) محاسبه شده است.

و آنها را در نوارهایی توزیع میکند. هر حالت اتم آزاد با عدد کوانتومی معلوم در بلور در نواری از انرژیها توزیع میشود. پهنای نوار با قدرت برهمکنش همپوشانی بین اتمهای همسایه متناسب است

از جالتهای  $q$ ،  $d \cdot p$ ، . .( ۱ , ۲, ۱ ) اتمهای آزاد نیز نوارهایی بهوجود میآیند. حالتهایی که در اتم آزاد واگن!ند، نوارهای مختلفی تشکیل خواهند داد. درگسترهٔ قابل توجه بردار موج، انرژی هر یک محاسبةً نوارهاي انرژى ٢٥٩

از این نوارها، با انرژی نوار دیگر برابر نخواهد بود. نوارها ممکن است، بهازای مقادیر معینی از k در منطقة بريلوئن برهم منطبق شوند.

تقریبی که از توابع موج اتمهای آزاد آغاز میکند. به تقریب بستگی قوی یا تقریب LCAO (ترکیب خطي اوربيتالهاي اتمي') معروف است. اين تقريب براي الكترونهاي دروني اتمها كاملاً خوب است، ولي  $d$  غالباً توصيف خوبي براي خود الكترونهاي رسانشي نيست. اين تقريب براي توصيف تقريبي نوارهاي فلزهای واسط و نوارهای ظرفیتی بلورهای الماس گونه و گاز نادر بهکار می رود.

، فرض كنيد حالت پايهٔ الكتروني كه در پتانسيل  $U(\mathbf{r})$  اتم مجزا حركت ميكند ( $\varphi(\mathbf{r})$ ، يک حالت 8، باشد. بررسی نوارهای ناشبی از ترازهای اتمبی واگن  $(d, p)$  ...) پیچیدهتر است. اگر تأثیر یک اتم بر اتم دیگر کم باشد، با اختیار کردن

$$
\psi_{\mathbf{k}}(\mathbf{r}) = \sum_{j} C_{\mathbf{k}j} \varphi(\mathbf{r} - \mathbf{r}_{j})
$$
 (7)

که در آن روی تمام نقاط شبکه جمع زده میشود. یک تابع موج تقریبی برای الکترون در تمامی بلور بهدست میآوریم. فرض میکنیم پایهٔ بسیط شامل یک اتم باشد. اگر برای بلوری با N اتم  $C_{\mathbf{k}j}$  را بهصورت بگیریم، این تابع به شکل تابع بلوخ است، که در نتیجه داریم  $C_{\mathbf{k}j}=N^{-1/7}e^{i\mathbf{k}\cdot\mathbf{r}}$ 

$$
\psi_{\mathbf{k}}(\mathbf{r}) = N^{-1/7} \sum_{j} \exp(i\mathbf{k} \cdot \mathbf{r}_{j}) \varphi(\mathbf{r} - \mathbf{r}_{j})
$$
 (0)

ثابت میکنیم که (۵) به شکل تابع بلوح است. انتقال T راکه دو نقطهٔ شبکه را به هم وصل میکند. در نظر بگیرید:

$$
\psi_{\mathbf{k}(\mathbf{r}+\mathbf{T})} = N^{-1/7} \sum_{j} \exp(i\mathbf{k} \cdot \mathbf{r}_{j}) \varphi(\mathbf{r} + \mathbf{T} - \mathbf{r}_{j})
$$
  
=  $\exp(i\mathbf{k} \cdot \mathbf{T}) N^{-1/7} \sum_{j} \exp[i\mathbf{k} \cdot (\mathbf{r}_{j} - \mathbf{T})] \varphi[\mathbf{r} - (\mathbf{r}_{j} - \mathbf{T})]$  (\*)  
=  $\exp(i\mathbf{k} \cdot \mathbf{T}) \varphi_{\mathbf{k}}(\mathbf{r})$ 

که دقیقاً همان شرط بلوخ است.  
با محاسیة عناصر قطری ماتریس هامیلتونی بلور، انرژی مرتبة اول را پیدا میکنیم:  
\n
$$
\langle \mathbf{k} | H | \mathbf{k} \rangle = N^{-1} \sum_{j} \sum_{m} \exp[i \mathbf{k} \cdot (\mathbf{r}_{j} - \mathbf{r}_{m})] \langle \varphi_{m} | H | \varphi_{j} \rangle
$$
 (V)

1. Linear Combination of Atomic Orbitals

که در آن  $\rho_m = \mathbf{r}_m - \mathbf{r}_j$  با نوشتن  $\varphi_m \equiv \varphi(\mathbf{r}-\mathbf{r}_m)$ ، داریم

$$
\langle \mathbf{k} | H | \mathbf{k} \rangle = \sum_{m} \exp(-i\mathbf{k} \cdot \boldsymbol{\rho}_{m}) \int dV \varphi^{*} (\mathbf{r} - \boldsymbol{\rho}_{m}) H \varphi(\mathbf{r}) \tag{A}
$$

اکنون از همهٔ انتگرالهای (۸) بجز آنها که روی یک اتم یا بین اتمهای همسایهٔ اولی هستند که با p به هم متصل می شوند، چشمپوشی میکنیم. می نویسیم

$$
\int dV \varphi^*(\mathbf{r}) H \varphi(\mathbf{r}) = -\alpha; \qquad \int dV \varphi^*(\mathbf{r} - \boldsymbol{\rho}) H \varphi(\mathbf{r}) = -\gamma \qquad (4)
$$

و به شرطی که ۱ $\langle \mathbf{k} | \mathbf{k} \rangle = \langle \mathbf{k} | \mathbf{k} \rangle$ ، برای انرژی مرتبهٔ اول داریم:

$$
\langle \mathbf{k} | H | \mathbf{k} \rangle = -\alpha - \gamma \sum_{m} \exp(-i\mathbf{k} \cdot \boldsymbol{\rho}_{m}) = \epsilon_{\mathbf{k}} \tag{1}
$$

وابستگی انرژی همپوشانی  $\gamma$  به فاصلهٔ بین اتمی  $\rho$  را می $i$ وان بهطور صریح برای دو اتم هیدروژن در حالت ۱۶ حساب کرد. برحسب واحدهای انرژی ریدبرگ، Ry = me $^\mathfrak{f}/\mathfrak{k}^\mathfrak{r}$ ، داریم

$$
\gamma(\text{Ry}) = \mathbf{Y}(\mathbf{1} + \rho/a_*) \exp(-\rho/a_*)
$$
\n(11)

$$
\boldsymbol{\rho}_m = (\pm a, \circ, \circ); \qquad (\circ, \pm a, \circ); \qquad (\circ, \circ \pm a) \qquad (\mathcal{V})
$$

در نتيجه رابطة (١٠) بهصورت زير درمي آيد

$$
\epsilon_{\mathbf{k}} = -\alpha - \mathbf{1}\gamma(\cos k_x a + \cos k_y a + \cos k_z a) \tag{17}
$$

بنابراین انرژیها در نواری به پهنای ۱۲ $\gamma$  محصور میشوند. هر چه همپوشانی ضعیفتر باشد، نوار انرژی باریکتر است. یک سطح انرژی ثابت در شکل ۱۵ نشان داده شده است. برای ۱ ≫ ka نتیجه میگیریم  $\gamma$ جرم مؤثر برابر است با  $\gamma a^{\gamma}$   $\gamma a^{\gamma} = \pi^* - a$ . وقتى انتگرال همیوشانى  $\epsilon_k \cong -\alpha - \beta \gamma + \gamma k^{\gamma} a^{\gamma}$ کوچک باشد، نوار باریک و جرم مؤثر زیاد خواهد بود.

یک اوربیتال از هر اتم آزاد در نظر گرفتیم و یک نوار Ek بهدست آوردیم. در نواری که متناظر با یک تراز اتمی ناواگن است، تعداد اوربیتالها برای N اتم ۲ $N$  است. این نکته را می توان مستقیماً مشاهده کرد:

#### محاسبة نوارهاى انرژى ٢۶١

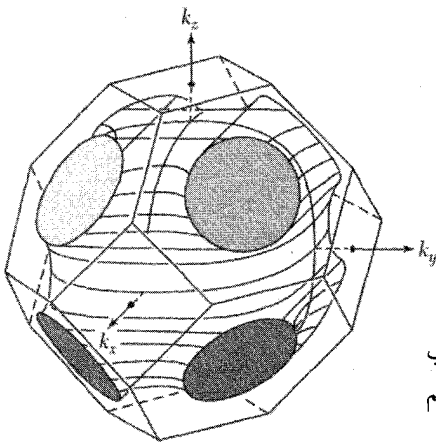

شکل ۱۸. سطح انرژی ثابت در ساختار بلوری fcc، در تقریب بستگی قوی همسایهٔ اول. برای سطح نشان داده شده داریم  $\epsilon = -\alpha + 1|\gamma|$ 

مقادیر k درون منطقهٔ اول بریلوئن، توابع موج مستقل را تعریف میکنند. برای منطقهٔ مکعبی ساده داریم و جز اینها. حجم این منطقه ۸ $\pi^\textsf{r}/a^\textsf{r}$  است. تعداد اوربیتالها (با منظورکردن هر دو  $-\pi/a < k_x < \pi a$  $~^{\circ}$ سمتگیری اسپینی) بهازای واحد حجم فضای k برابر k ساست، در نتیجه تعداد اوربیتالها  $V/a^\intercal$ است. در اینجا  $V$  حجم بلور و ۱/a۳ تعداد اتمها در واحد حجم است. بنابراین ۲ $N$  اوربیتال وجود دارد. برای ساختار fcc، با هشت همسایهٔ اول، داریم

$$
\epsilon_{\mathbf{k}} = -\alpha - \lambda \gamma \cos \frac{\lambda}{\gamma} k_x a \cos \frac{\lambda}{\gamma} k_y a \cos \frac{\lambda}{\gamma} k_z a \tag{17}
$$

برای ساختار fcc، با ۱۲ همسایهٔ اول، داریم

$$
\epsilon_{\mathbf{k}} = -\alpha - \mathfrak{k}\gamma(\cos\frac{1}{\mathfrak{f}}k_ya\cos\frac{1}{\mathfrak{f}}k_za + \cos\frac{1}{\mathfrak{f}}k_za\cos\frac{1}{\mathfrak{f}}k_xa + \cos\frac{1}{\mathfrak{f}}k_xa\cos\frac{1}{\mathfrak{f}}k_ya)
$$
\n(10)

روش ويگنر\_سايتس ویگنر و سایتس نشان دادند که برای فلزهای قلیایی بین توابع موج الکترون در اتم آزاد و مدل الکترون تقریباً آزاد برای ساختار نواری بلور هیچ ناسازگاری/ی وجود ندارد. در بخش اعظم نوار، انرژی تقریباً همانند انرژی الکترون آزاد به بردار موج وابسته است. ولی تابع موج بلوخ، بر خلاف موج تخت، بهگونهٔ تابع موج اتمی، بار را روی مغزهای یونی مثبت انباشته میکند.

تابع موج بلوخ در معادلهٔ موج زیر صدق میکند  $\left(\frac{1}{\mathsf{f} m}\mathbf{p}^{\mathsf{t}}+U(\mathbf{r})\right)e^{i\mathbf{k}\cdot\mathbf{r}}u_{\mathbf{k}}(\mathbf{r})=\epsilon_{\mathbf{k}}e^{i\mathbf{k}\cdot\mathbf{r}}u_{\mathbf{k}}(\mathbf{r})$  $(19)$ 

 $\Delta \mathbf{p} \equiv -i\hbar \nabla \psi$ با  $\mathbf{p} \equiv -i\hbar$ 

$$
\mathbf{p} e^{i\mathbf{k} \cdot \mathbf{r}} u_{\mathbf{k}}(\mathbf{r}) = \hbar \mathbf{k} e^{i\mathbf{k} \cdot \mathbf{r}} u_{\mathbf{k}}(\mathbf{r}) + e^{i\mathbf{k} \cdot \mathbf{r}} \mathbf{p} u_{\mathbf{k}}(\mathbf{r})
$$

$$
\mathbf{p}^{\mathbf{r}} e^{i\mathbf{k} \cdot \mathbf{r}} u_{\mathbf{k}}(\mathbf{r}) = (\hbar k)^{\mathbf{r}} e^{i\mathbf{k} \cdot \mathbf{r}} u_{\mathbf{k}}(\mathbf{r}) + e^{i\mathbf{k} \cdot \mathbf{r}} (\mathbf{r} \hbar \mathbf{k} \cdot \mathbf{p}) u_{\mathbf{k}}(\mathbf{r}) + e^{i\mathbf{k} \cdot \mathbf{r}} \mathbf{p}^{\mathbf{r}} u_{\mathbf{k}}(\mathbf{r})
$$

بنابراین تابع موج (۱۶) را میتوان بهصورت معادلهای برای  $u_{\mathbf{k}}$  نوشت:

$$
\left(\frac{1}{\mathsf{f}m}(\mathbf{p}+\hbar\mathbf{k})^{\mathsf{T}}+U(\mathbf{r})\right)u_{\mathbf{k}}(\mathbf{r})=\epsilon_{\mathbf{k}}u_{\mathbf{k}}(\mathbf{r})\tag{1V}
$$

در ۰ = k داریم (e). $u_\circ = u_\circ(\mathbf{r})$ ، که در آن  $u_\circ(\mathbf{r})$  که دارای دورهٔ شبکه است، با مغزهای یونی مواجه میشود و در نزدیکی آنها شبیه به تابع موج اتم آزاد به نظر میآید.

یافتن پاسخ در ° = k بسیار آسانتر است تا در kی عمومی، زیرا در ° = k، پاسخ ناواگن دارای تقارن کامل  $U({\bf r})$ ، یعنی، تقارن کامل بلور است. سپس می $\vec{ }$ تاریم با استفاده از  $u_{\circ}({\bf r})$ ، پاسخ تقریبی زیر را بسازیم

$$
\psi_{\mathbf{k}} = \exp(i\mathbf{k}\cdot\mathbf{r})u_{\ast}(r) \tag{14}
$$

این تابع به شکل تابع بلوخ است، ولبی  $u$  پاسخ دقیق رابطهٔ (۱۷) نیست: ، $u$  تنها در صورتبی یک پاسخ است كه جملة برحسب k · p را حذف كنيم. اين جمله غالباً، بهگونة مسئلة ٨، بهصورت اختلال مورد بررسی قرار میگیرد. نظریهٔ اختلال k · p که در مسئلهٔ ۸ تعمیم یافته، خصوصاً در مورد یافتن جرم مؤثر در لبهٔ نوار مفید است.  $m^*$ 

با توجه به آنکه تابع (۱۸) پتانسیل مغز یونی را بهحساب میآورد. در مقایسه با موج تخت تقریب به مراتب بهتری را برای تابع موج صحیح فراهم میسازد. با اینکه مدولاسیونی که با  $u_\circ(\mathbf{r})$  نشان داده می شود میتواند بسیار شدید باشد، انرژی پاسخ تقریبی، درست مانند انرژی موج تخت، بهصورت ۴/۲/۲ $(\hbar k)^\texttt{v}/$  به وابسته است. چون  $u$  پاسخی از معادلهٔ زیر است  ${\bf k}$ 

$$
\left(\frac{1}{\mathbf{r}m}\mathbf{p}^{\mathbf{r}} + U(\mathbf{r})\right)u_{\circ}(\mathbf{r}) = \epsilon_{\circ}u_{\circ}(\mathbf{r})\tag{14}
$$

تابع (١٨) دارای مقدار انرژی چشمداشتی ( $\hbar^{\mathsf{y}}k^{\mathsf{y}}/ {\mathsf{y}}$ ) + . $\hbar^{\mathsf{y}}k^{\mathsf{y}}/ {\mathsf{y}}$  غالباً تصویر مطلوبی از توزیع بار درون یاخته ارائه میدهد.

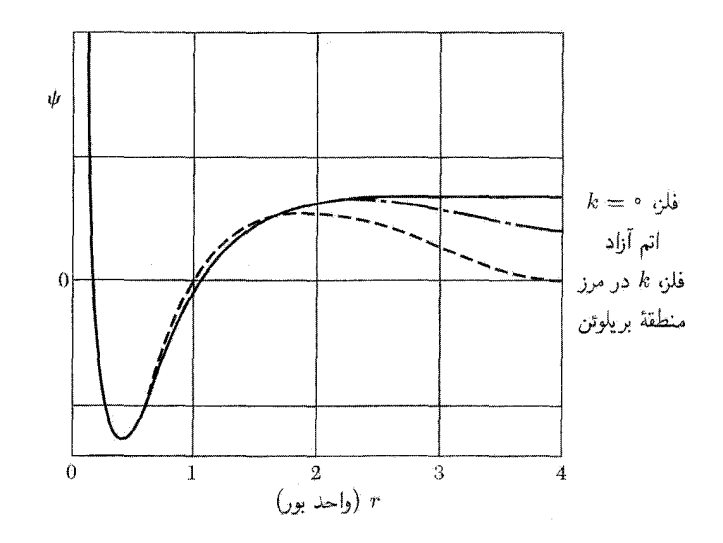

شکل ۱۹. توابع موج شعاعی برای اوربیتال ۳s اتم سدیم آزاد و برای نوار رسانش ۳s سدیم فلزی. این توابع موج که در اینجا بهنجار نیستند، با انتگرالگیری از معادلهٔ شرودینگر برای الکترون در چاه پتانسیل مغز یونی  $\mathrm{Na}^+$  بهدست میآیند. برای اتم آزاد، تابع موج تحت شرط مرزی معمولی شرودینگر ۰  $\psi(r)\to\psi(r)$  در  $\tau\to r$ ، انتگرالگیری میشود؛ ویژهمقدار انرژی ۱۵eVم(۵– است. تابع موج برای بردار موج م $k=1$  در فلز تحت شرط مرزی ویگنرــسایتس است، یعنی هرگاه r در نیمهٔ راه بین اتمهای همسایه باشد،  $dr = d\psi/dr = d\psi/dr$ ؛ انرژی این اوربیتال ۲eVر۸— است که بهاندازهٔ قابل.ملاحظهای پایینتر از انرژی اتم آزاد است. اوربیتالهای واقع در مرز منطقه در سدیم پر نیستند و انرژیشان  $+7,$ ۷ $+$ است.

ویگنر و سایتس روش ساده و نسبتاً دقیقی برای محاسبهٔ  $u_\circ({\bf r})$  بهدست آوردند. شکل۱۹ تابع موج ویگنر\_سایتس را برای  $\mathbf k=\mathbf k=1$  در نوار رسانش ۳s سدیم فلزی نشان میدهد. این تابع عملاً در بیش از  $\exp(i {\bf k} \cdot {\bf r}) u_\circ ({\bf r})$  و  $\exp(i {\bf k} \cdot {\bf r}) u_\circ ({\bf r})$  بزرگتر را با ${\bf k}$  بزرگتر را با تقریب زد، توابع موج داخل نوار رسانش در بیشتر حجم اتم همانند موج تخت خواهند بود، ولی درون مغز یونی بهطور قابل.لاحظهای افزایش مییابند و نوسان میکنند.

ان**رژی چسبندگی.** پایداری فلزهای ساده نسبت به اتمهای آزاد ناشی از آن است که در بلور انرژی اوربیتال بلوخ با ° = k در مقایسه با انرژی اوربیتال ظرفیت پایه در اتم آزاد پایین میآید. این اثر در شکل ۱۹ برای سدیم و در شکل ۲۰ برای پتانسیل دورهای خطی از چاههای مربعی جاذب نمایش داده شده است. انرژی اوربیتال پایه بهازای فاصلهٔ واقعی بین اتمها در فلز (بهدلیل پایینتر بودن انرژی جنبشی) به مراتب پایینتر از انرژی مربوط به اتمهای منزوی است.

کاهش انرژی اوربیتال پایه انرژی بستگی را افزایش میدهد. کاهش انرژی اوربیتال پایه پیامدی از تغییر

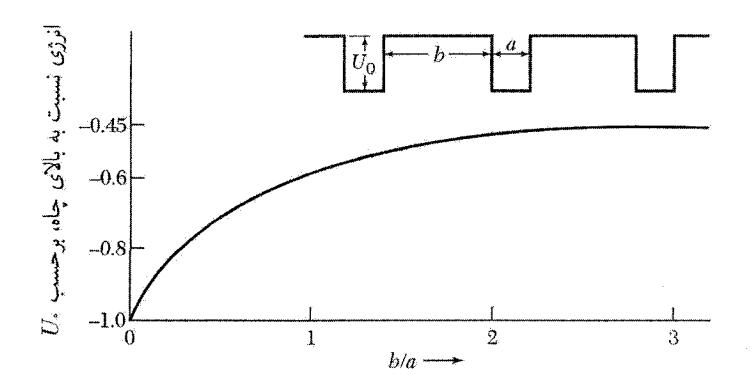

. شکل ۲۰. انرژی اوربیتال پایه ( $k=0$ ) برای الکترون در چاه پتانسیل مربعی دورهای به عمق ۲ $\hbar^{\chi}/ma^{\chi}$  . انرژی اوربیتال پایه ( با نزدیک شدن چاهها به یکدیگر، انرژی پایین می]ید. در اینجا a ثابت مانده و b تغییرکرده است.  $b/a$  بزرگ متناظر است با اتمهای مجزا.

شرایط مرزی روی تابع موج است: شرط مرزی شرودینگر برای اتم آزاد هنگامی که $\infty \rtimes r \to r$  بهصورت  ${\bf r}={\bf e}$  محمیین میشود. در بلور تابع موج برای  ${\bf k}={\bf k}$ ، یعنی $u_{\rm \circ}({\bf r})$ ، دارای تقارن شبکه و حول  $\psi({\bf r})\to{\bf r}$ متقارن است. برای تحقق این امر، باید مشتق عمودی  $\psi$  روی هر صفحه که در نیمهٔ راه بین اتمهای همسایه است، صفر باشد.

که در آن ، ٢ شعاع کرهای است که حجمش با حجم یاختهٔ بسیط شبکه برابر باشد. در سدیم، ، ٢ برابر است با ٬۳٫۹۵ واحد بور، یا۸۹ ° ر۲؛ نصف فاصلهٔ همسایهٔ اول برابر است با۸۶۸ ( . تقریب کروی برای ساختارهای fcc و bcc بد نيست. اين شرط مرزى باعث مى شودكه تابع موج اوربيتال پايه در مقايسه با تابع موج حاصل از شرايط مرزی اتم آزاد انحنای بسیار کمتری داشته باشد. انحنای بسیار کمتر به معنای انرژی جنبشی بسیار کمتر است. در سدیم، دیگر اوربیتالهای پر نوار رسانش را میهتوان با تقریب زیاد با توابع موجی به شکل رابطهٔ (۱۸) به این صورت نمایش داد

$$
\psi_{\mathbf{k}} = e^{i\mathbf{k}\cdot\mathbf{r}} u_{\circ}(\mathbf{r}); \qquad \epsilon_{\mathbf{k}} = \epsilon_{\circ} + \frac{\hbar^{\mathsf{T}} k^{\mathsf{T}}}{\mathsf{T} m}
$$

با استفاده از جذول ۱ فصل ۶، انرژی فرمی ۱eV ر۳ است. انرژی جنبشی میانگین بهازای یک الکترون ۶ر۰ انرژی فرمی با ۹eVارا است. از آنجاکه در ۰ = k داریم ۲eVوA – = .م، انرژی میانگین الکترون در

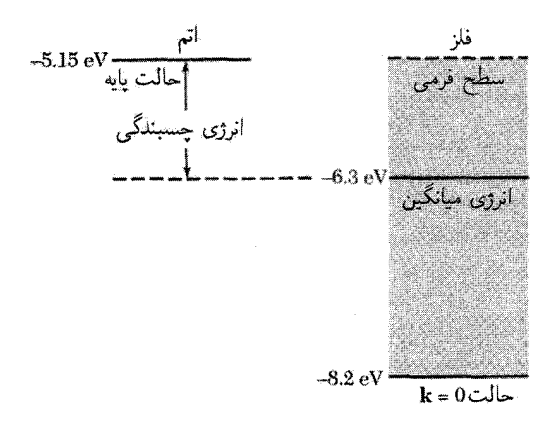

شکل ۲۱. انرژی چسبندگی فلز سدیم برابر است با اختلاف بین میانگین انرژی الکترون در فلز (۳eVر۴–) و انرژی حالت پايهٔ الكترون ظرفيتي ٣s در آتم آزاد (٥٥٧/(٥–)، نسبت به يون  $\mathrm{Na}^+$  به اضافهٔ الكترون آزاد در فاصلهٔ بينهايت.

 $\langle \epsilon_{\mathbf{k}} \rangle = -\lambda$ باره - برای انرژی الکترون ظرفیتی اتم آزاد برابر است با ۳۷ $\mathbf{v}$ ر $\gamma = -\ell$  ۲۰ برای انرژی الکترون ظرفیتی اتم آزاد برابر است (شكل ٢١).

بنابراین پایداری فلز سدیم را نسبت به اتم آزاد حدود ۱eV را برآورد میکنیم. این نتیجه با مقدار تجربی ۱۳eVر۱ بهخوبی سازگار است.

روشهاى شبهيتانسيل

توابع موج الکترون رسانشی معمولاً در ناحیهٔ بین مغزهای یونی تغییرات هموار دارند، ولی در ناحیهٔ مغزها، ساختارگرهی پیچیدهای دارند. این رفتار توسط اوربیتال پایهٔ سدیم در شکل ۱۹ نمایش داده شده است. اگر گرههای تابع موج الکترون رسانشی را در ناحیهٔ مغز ناشی از نیاز به متعامد بودن این تابع بر توابع موج الکترونهای مغز بگیریم، برداشت مفیدی حاصل میشود. این همه از معادلهٔ شرودینگر حاصل میشود، ولی میتوانیم ببینیم که برای متعامد بودن اوربیتال رسانشی ۳s در Na بر دو اوربیتال مغز، یکی ۱۶ بدون گره و دیگری ۲۶ با یک گره، به انعطافپذیری دوگره در آن نیاز داریم.

انرزی پتانسیلی که در بیرون مغز بر الکترونهای رسانشی عمل میکند، نسبتاً ضعیف است: این انرزی پتانسیل، تنها پتانسیل کولنی مغزهای یونی با تک بار مثبت است که بهطور قابل ملاحظهای توسط استتار الکتروستاتیکی دیگر الکترونهای رسانشی کاهش یافته است (فصل ۱۴). در این ناحیهٔ بیرونی، توابع موج الكترون رسانشي مانند امواج تخت تغييرات هموار دارند.

اگر اوربیتالهای رسانشی در این ناحیهٔ بیرونی تقریباً به شکل امواج تخت باشند. انرژی باید تقریباً

مانند رابطهٔ ۴٫۲/۲ $\epsilon_{\bf k}=\hbar^{\bf \tau} k^{\bf \tau}$  برای الکترونهای آزاد، به بردار موج وابسته باشد. ولی در ناحیهٔ مغز، که اوربیتالهای رسانشی اصلاً شبیه به امواج تخت نیستند، این اوربیتالها را چگونه بررسی کنیم؟ آنچه در مغز میگذرد عمدتاً با وابستگی e به k ارتباطی ندارد. خاطرنشان میکنیم که انرژی را می توانیم با اعمال عملگر هامیلتونی بر یک اوربیتال در هر نقطه از فضا محاسبه کنیم. اعمال این عملگر در ناحیهٔ بیرونی، انرژی را تقریباً برابر با انرژی الکترون آزاد میدهد.

این استدلال بهطور طبیعی به این نظر رهنمون میشود که می توانیم انرژی پتانسیل واقعی (و پوستههای یں) را در ناحیهٔ مغز با انرژی پتانسیل مؤثر<sup>ا</sup>ی تعویض کنیم که در بیرون مغز همان توابع موجبی را بدهد که مغزهای پونی واقعی می،دهند. شگفتانگیز است که درمی،یابیم پتانسیل مؤثر یا شبهپتانسیلی که این نیاز را برآورده میکند، تقریباً صفر است. این نتیجهگیری دربارهٔ، شبهپتانسیلها توسط شمار زیادی از تجربههای عملی و نیز استدلالهای نظری تأیید شده است. از این نتیجه به قضبیهٔ حذف یاد می شود.

شبهپتانسیل هر مسئله نه منحصر به فرد است و نه دقیق، ولی می تواند بسیار خوب باشد. در مدل مغز خالمی (ECM)، حتی می $\vec{e}$ نیم شبهپتانسیل استتارنشده را درون کرهای به شعاع  $R_e$  صفر بگیریم:

$$
U(r) = \begin{cases} \n\cdot & r > R_e \quad \text{y}, \\ \n-e^{\mathsf{T}}/r & r > R_e \quad \text{y}, \n\end{cases} \tag{11}
$$

اكنون اين يتانسيل را بايد بهصورتي استتاركردكه در فصل ١٠ توصيف مي شود. هر مؤلفة  $U({\bf K})$  مربوط به  $U(r)$  را باید بر ثابت دیالکتریک  $\epsilon(\mathbf{k})$ گاز الکترونی تقسیم کرد. اگر تنها برای مثال تابع دیالکتریک توماس فرمی (رابطهٔ (۳۳) فصل ۱۴) را بهکار بریم، شبهپتانسیل استتارشدهای را بهدست میآوریم، که در شكل٢٢(الف) رسم شده است.

شبهپتانسیل همانگونه که ترسیم شده بسیار ضعیفتر از پتانسیل واقعی است، ولی این شبهپتانسیل بهگونهای تنظیم شده که تابع موج در ناحیهٔ بیرونی، تقریباً همانند تابع موج مربوط به پتانسیل واقعی باشد. به 1. J. C Phillips and L. Kleinman, Phys. Rev. 116, 287 (1959); E. Antoncik, J. Phys. Chem. Solids 10, 314 (1959).

و نظریهٔ عمومی شبهپتانسیلها در

B. J. Austin, V. Heine, and L. J. Sham, Phys. Rev. 127, 276 (1962); بحث شده است. همچنین جلد ۲۴ از Solid state physics را ملاحظه کنید. سالهای زیادی است که سودمندی مدل مغز خالي شناخته شده است: اين امر به E. Fermi, Nuovo Cimento 2, 157 (1934); H. Hellmann, Acta Physiochimica URSS 1, 913 (1935); H. Hellmann and W. Kassatotschkin, J. Chem. Phys. 4, 324 (1936) باز میگردد که چنین نوشتند «چون میدانی که از این طریق برای یون تعیین شد، نسبتاً هموار است، در اولین تقریب کافی است که الکترون ظرفیتی را در شبکه معادل با موج تخت قرار دهیم.»

2. Empty Core Model

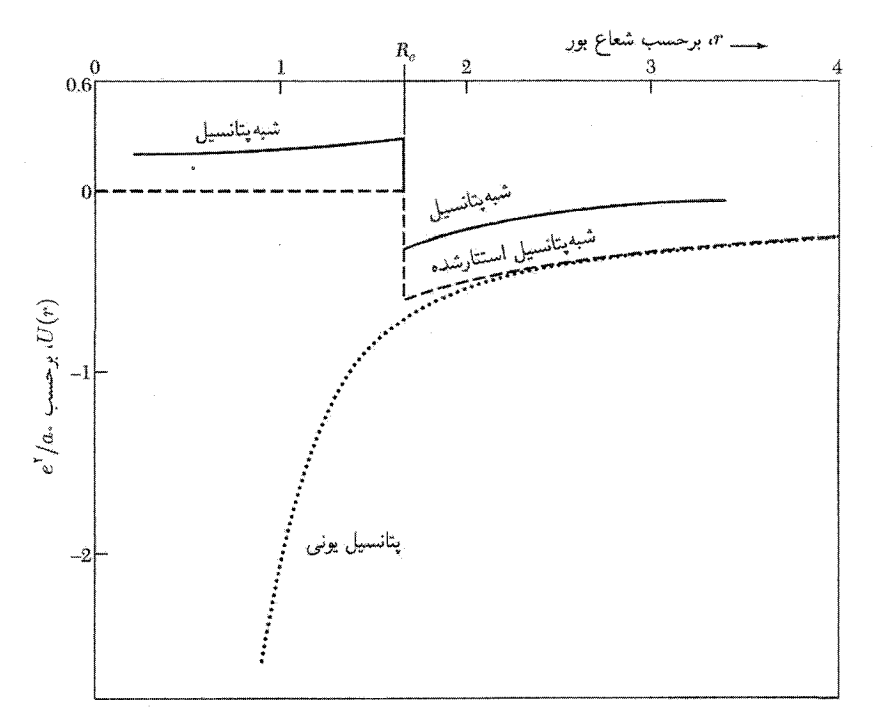

شکل ۲۲الف. شبهپتانسیل برای سدیم فلزی بر اساس مدل مغز خالبی که توسط تابع دیالکتریک توماس فرمی استتار شده است. محاسبات برای شعاع مغز خالمی ۴۵۰ور۱ $R_e = R_e = a \cdot a$  که در آن ۵۰ شعاع بور است، و برای پارامتر استتار ٧٩ر = ksa. = انجام شده است. منحنى خطهين بتانسيل استتارنشدة مفروض را به شكل رابطة (٢١). نمایش می،دهد. منحنی نقطهچین پتانسیل واقعی مغزیونی است؛ مقادیر دیگر  $U(r)$  بهازای r برابر ۱۵ ر۰، ۴ ر۰، و ۷ر۰، بهترتیب، عبارت!ند از ۴ر۵۰–. ۱۱٫۶–. و ۴ر۴–. بنابراین پتانسیل واقعی یون (که از طریق برازش ترازهای انرژی اتم آزاد انتخاب میشود) بسیار بیشتر از شبهپتانسیل است، در ۱۵ر۰ =  $r$ ، پتانسیل واقعی بیش از ۲۰۰ برابر شبەيتانسيل است.

زبان نظریهٔ پراکندگی، انتقالهای فاز شبهپتانسیل را چنان تنظیم میکنیم که با انتقالهای فاز پتانسیل واقعی جور شود.

محاسبهٔ ساختار نواری تنها به مؤلفههای فوریهٔ شبهپتانسیل در بردارهای شبکهٔ وارون بستگی دارد.  $U({\bf G})$  معمولاً برای بهدست آوردن یک ساختار نواری خوب، تنها به چند ضریب  $U({\bf G})$  نیاز است؛ را در شکل ۲۲(ب) ببینید. این ضرایب را گاهی از پتانسپلهای مدلی حساب میکنند، و گاهی آنها را با برازش ساختارهای نواری آزمونی با نتایج اندازهگیریهای اپتیکی بهدست می آورند. مقادیر خوبی برای می توان از اصول اولیه بهدست آورد؛ در (معادلهٔ (۴۳) فصل ۱۴) نشان داده شده است که برای  $U(\, \cdot \, )$  $U(\cdot)=-\frac{\mathsf{Y}}{\mathsf{Y}}\epsilon_F$  پتانسیل کولنی استتارشده داریم

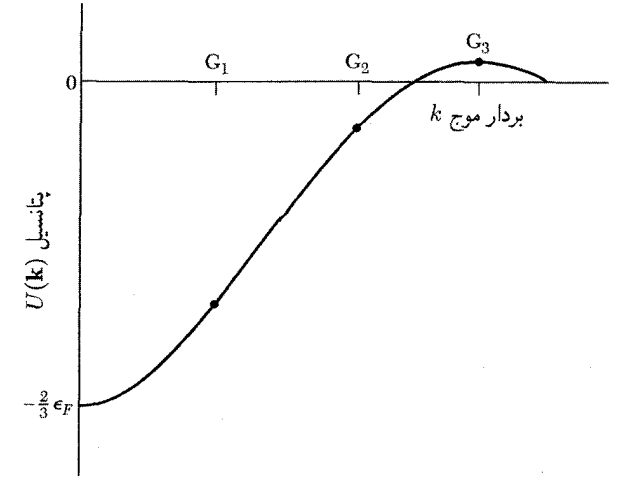

شکل ۲۲ب. یک شبهپتانسیل نوعی در فضای وارون. نقطهها مقادیر  $U({\bf k})$  را برای بردار موجهایی نشان می،دهند که با بردارهای شبکهٔ وارون، G، برابرند. پتانسیل بهازای kی بسیار کوچک به مقدار (۲/۳–) ضربدر انرژی فرمی نزدیک می شود. این مقدار حد یون استتارشده برای فلزهاست.

در روش شبهپتانسیل تجربی (EPM) که موفقیت قابل.لاحظهای داشته است، ساختار نواری با استفاده از چند ضریب  $U({\bf G})$  استنتاج میشود که از برازشهای نظری با اندازهگیریهای بازتابش و جذب اپتیکی بلورها، که در فصل ۱۵ مورد بحث قرار میگیرند، بهدست می آیند. به کمک توابع موجی که EPM تولید میکند، می توان نگاشتهای چگالی بار را رسم کرد (شکل ۱۱ فصل ۳). نتایج با یافتههای پراش پرتو x سازگاری عالییای دارند؛ نوع پیوندها را می;توان به کمک چنین نگاشتهایی درک کرد. برای ترکیبها و ساختارهای جدید پیشنهادی، این نگاشتها ابزار پیش گوییکنندهٔ با ارزش بالایے اند.

سهم چند نوع یونی که حضور دارند، در مقدارهای EPM برای ضرایب  $U({\bf G})$  اغلب جمعهذیرند. بنابراین میتوان با استفاده از نتایج مربوط به ساختارهای شناختهشده ( $U(\mathbf{G})$ های مربوط به ساختارهای  $U({\bf G})$  کاملا جدید را بهدست آورد. علاوه بر این، با توجه به اینکه می توان از شکل منحنی  $U(r)$  وابستگی را به وردشهای کوچک G بهدست آورد. این امکان وجود دارد که وابستگی ساختار نواری را به فشار تعیین کرد.

اغلب می;توان ساختار نواری، انرژی چسبندگی، ثابتهای شبکه، و مدولهای حجمی را از اصول اولیه محاسبه کرد. در چنین محاسبات شبهپتانسیل پیشینی ۲، دروندادهای اصلی عبارتاند از نوع ساختار بلور و عدد اتمی، همراه با تقریبهای نظری کاملاً آزمونشده برای جملههای انرژی تبادلی. این شیوه همانند محاسبه

<sup>1.</sup> Empirical Pseudopotential Method 2. ab initio

روشهای تجربی در بررسیهای سطح فرمی ۲۶۹

از عدد اتمه ٍ تنها نيست، بلكه منطقىترين اساس براي محاسبات از اصول اوليه است. نتايج مربوط به پین<sup>۱</sup> وکوهن<sup>۲</sup> در جدول زیر با تجربه مقایسه شدهاند.

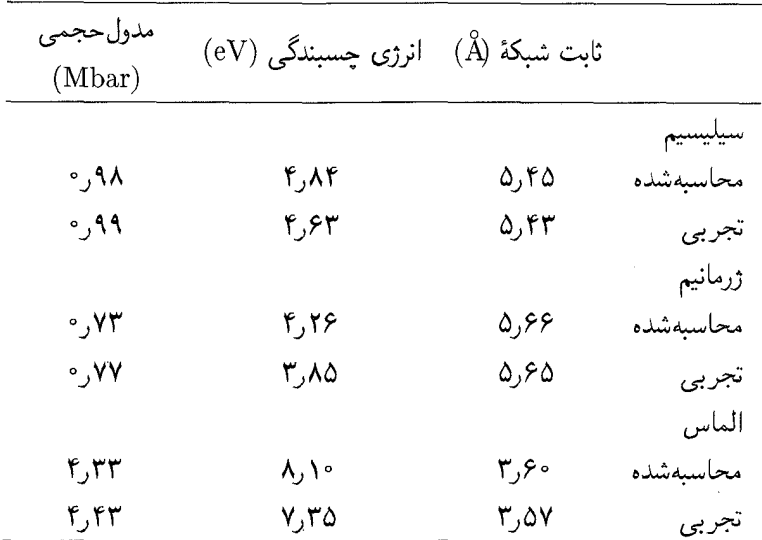

روشهای تجربی در بررسیهای سطح فرمی

روشهای تجربی مؤثری برای تعیین سطح فرمی ایجاد شدهاند. در این روشها، مغناطومقاومت، اثر پوستی به هنجار، تشدید سیکلوترونی، آثار هندسی مغناطو اکوستیکی، اثر شوبنیکوف دوهاس، و اثر دوهاس ون آلفن مطرح می شوند. نابودی پوزیترون، پراکندگی کامپتون، و اثرکان<sup>۳</sup> اطلاعات بیشتری در مورد توزیع تکانه بەدست مى دھند.

ما برآنیم یک روش را بهطور نسبتاً کامل بررسی کنیم. همهٔ این روشها مفیدند، ولی به تحلیل نظری مفصلی نیار دارند. اثر دوهاس ون آلفن را برمیگزینیم، زیرا این اثر دورهای بودن مشخصهٔ ویژگیهای فلز را در میدان مغناطیسی یکنواخت برحسب ۱/B بهخوبی نمایش می دهد.

# کوانتش مدارها در میدان مغناطیسی

 $\mathbf{p}_{\text{c}}$ تکانهٔ p ذره در میدان مغناطیسی مجموع دو بخش است (پیوست ز)، تکانهٔ جنبشی p  $\mathbf{p} = m\mathbf{v} = m$  جنبشی  $\mathbf{B} = \text{curl} \mathbf{A}$  و تکانهٔ پتانسیلی یا تکانهٔ میدانی $q$  او میدانی $\mathbf{p}_s$  که در آن  $q$  بار است. پتانسیل برداری با

به میدان مغناطیسی مربوط میشود. تکانهٔ کل برار است با
$$
\mathbf{p} = \mathbf{p}_{\text{y}} + \mathbf{p}_{\text{y}} = \hbar \mathbf{k} + \frac{q\mathbf{A}}{c}
$$
 (71)

$$
\oint \mathbf{p} \cdot d\mathbf{r} = (n+\gamma)\mathbf{Y}\pi h
$$
\n(17)

که در آن  $n$  عدد درستی است و  $\gamma$  تصحیح فازی است که برای الکترونهای آزاد برابر  $\frac{1}{f}$  است. سپس ادار ہے

$$
\oint \mathbf{p} \cdot d\mathbf{r} = \oint \hbar \mathbf{k} \cdot d\mathbf{r} + \frac{q}{c} \oint \mathbf{A} \cdot d\mathbf{r}
$$
\n(74)

$$
\hbar \frac{d\mathbf{k}}{dt} = \frac{q}{c} \frac{d\mathbf{r}}{dt} \times \mathbf{B}
$$
 (116)

نسبت به زمان انتگرال میگیریم و صرف نظر از یک ثابت افزودنی که در نتیجهٔ نهایی سهمی ندارد، بهدست مىأوريم  $\alpha$ 

$$
\hbar \mathbf{k} = \frac{q}{c} \mathbf{r} \times \mathbf{B}
$$
\n
$$
\mathbf{f} \mathbf{k} \cdot d\mathbf{r} = \frac{q}{c} \oint \mathbf{r} \times \mathbf{B} \cdot d\mathbf{r} = -\frac{q}{c} \mathbf{B} \cdot \oint \mathbf{r} \times d\mathbf{r} = -\frac{q}{c} \Phi \qquad (0.70)
$$
\n
$$
\oint \hbar \mathbf{k} \cdot d\mathbf{r} = \frac{q}{c} \oint \mathbf{r} \times \mathbf{B} \cdot d\mathbf{r} = -\frac{q}{c} \mathbf{B} \cdot \oint \mathbf{r} \times d\mathbf{r} = -\frac{q}{c} \Phi \qquad (0.70)
$$
\n
$$
\mathbf{k} \cdot d\mathbf{r} = \frac{q}{c} \oint \mathbf{r} \times \mathbf{B} \cdot d\mathbf{r} = -\frac{q}{c} \Phi \qquad (0.70)
$$
\n
$$
\mathbf{F} \times d\mathbf{r} = \mathbf{r} \times \mathbf{B} \cdot d\mathbf{r} = \mathbf{r} \times \mathbf{B} \cdot d\mathbf{r} = \frac{q}{c} \mathbf{B} \cdot d\mathbf{r}
$$
\n
$$
\mathbf{F} \times d\mathbf{r} = \mathbf{r} \times \mathbf{B} \cdot d\mathbf{r} = \frac{q}{c} \mathbf{B} \cdot d\mathbf{r}
$$
\n
$$
\mathbf{F} \times d\mathbf{r} = \frac{q}{c} \mathbf{B} \cdot d\mathbf{r} = \frac{q}{c} \Phi \qquad (0.71)
$$
\n
$$
\mathbf{F} \times d\mathbf{r} = \frac{q}{c} \int \nabla \times \mathbf{A} \cdot d\mathbf{r} = \frac{q}{c} \int \mathbf{B} \cdot d\mathbf{r} = \frac{q}{c} \Phi \qquad (0.70)
$$
\n
$$
\mathbf{F} \times d\mathbf{r} = \frac{q}{c} \int \nabla \times \mathbf{A} \cdot d\mathbf{r} = \frac{q}{c} \int \mathbf{B} \cdot d\mathbf{r} = \frac{q}{c} \Phi \qquad (0.71)
$$

اسحرال مسیر تکانه مجموع روابط (۲۵ ب) و (۲۵ ج) است:

$$
\oint \mathbf{p} \cdot d\mathbf{r} = -\frac{q}{c} \mathbf{\Phi} = (n+\gamma) \mathbf{Y} \pi \hbar
$$
\n(17)

1. Onsager 2. Lifshitz

روشهای تجربی در بررسیهای سطح فرمی ۲۷۱

نتیجه می شود که مدار الکترون بهگونهای کوانتیده است که شار گذرنده از آن برابر باشد با

$$
\Phi_n = (n + \gamma)(\text{Tr}\hbar c/e) \tag{YV}
$$

 $\Delta \pi \hbar c/e = \mathfrak{k}_J$ واحد شار برابر است با  $\mathrm{Tm}^\gamma$  یا  $\mathrm{Tm}^\gamma$ G cm واحد شار

در اثر دوهاس\_ون آلفن که در ادامه مطرح میشود به مساحت مدار در فضای بردار موج نیاز داریم. در رابطهٔ (۲۷) شاری که در فضای حقیقی از مدار میگذرد، بهدست آوردیم. از رابطهٔ (۱۲۵لف) میدانیم که عنصر خط  $\Delta r$  در صفحهٔ عمود بر  $\mathbf B$  با رابطهٔ  $\Delta k$  ( $\hbar c/eB$  به  $\Delta k$  مربوط می $\omega$ ود، در نتیجه مساحت  $S_n$  در فضای k با رابطهٔ زیر به مساحت  $A_n$  مدار در فضایr مربوط میشود

$$
A_n = (\hbar c/eB)^{\dagger} S_n \tag{1}
$$

از معادلة (٢٧) نتيجه مي شود كه

$$
\Phi_n = \left(\frac{\hbar c}{e}\right)^{\mathsf{r}} \frac{1}{B} S_n = (n+\gamma) \frac{\mathsf{r}_{\pi \hbar c}}{e} \tag{14}
$$

بنابراین مساحت مدار در فضای k در رابطهٔ زیر صدق میکند

$$
S_n = (n + \gamma) \frac{\mathbf{1} \pi e}{\hbar c} B \tag{1}
$$

 $n$  در آزمایشهای سطح فرمی ممکن است آن نمونه  $\Delta B$  مورد نظر باشد که بهازای آن دو مدار متوالی و ۱ $n+1$  روی سطح فرمی در فضای k دارای مساحت یکسان باشند. با استفاده از (۳۰)، این مساحتها وقتی با هم مساویاند که

$$
S\left(\frac{1}{B_{n+1}} - \frac{1}{B_n}\right) = \frac{\mathsf{f}\pi e}{\hbar c} \tag{F1}
$$

به این نتیجهٔ مهم رسیدهایم که نموهای مساوی در ۱/B مدارهای همانند را بهوجود میآورند. این دورهای بودن برحسب ١/B، خصلت برجستهٔ آثار مغناطونوسانی در فلزها در دماهای پایین است: مقاومت ویژه، پذیرفتاری، ظرفیت گرمایی.

جمعیت مدارها روی سطح فرمی یا در نزدیکی آن، با تغییر  $B$  نوسان میکند و آثار بسیار گوناگونی را بهوجود میآورد. با استفاده از دورهٔ نوسان، سطح فرمی را بازسازی میکنیم. نتیجهٔ (۳۰) مستقل از  $S_n$  پیمانهٔ برداری بهکار بردهشده در عبارت (۲۲) برای تکانه است؛ یعنی p ناوردای پیمانهای نیست، ولی هست. در مورد ناوردایی پیمانهای در فصل ۱۰ و در پیوست ز فراتر بحث میشود.

اثر دوهاس-ون ألفن

اثر دوهاس ون ألفن عبارت است از نوسان گشتاور مغناطیسی فلز بهصورت تابعی از شدت میدان مغناطیسی استانیکی. این اثر را میتوان در دماهای پایین، در نمونههای خالص در میدانهای مغناطیسی قوی مشاهده کرد: نمی خواهیم کوانتیدگی مدارهای الکترون در اثر برخوردها محو شود، و نمی خواهیم نوسانهای جمعیت توسط جمعیت گرمایی مدارهای مجاور متوسطگیری و حذف شوند.

تحلیل اثر دوهاس ون آلفن برای صفر در شکل ۲۳ داده شده است. از اسپین الکترونها چشمپوشی میکنیم. بررسی برای دستگاه دوبعدی (TD) انجام شده است؛ در ۳D، اگر میدان مغناطیسی موازی محور z باشد، تنها باید تابع موج TD را در  $\exp(ik_zz)$  ضرب کنیم. بنابراین رابطهٔ (۳۰) مساحت مدار در فضای  $k_x$  و  $k_y$  کوانتیده است. مساحت بین مدارهای متوالی برابر است با

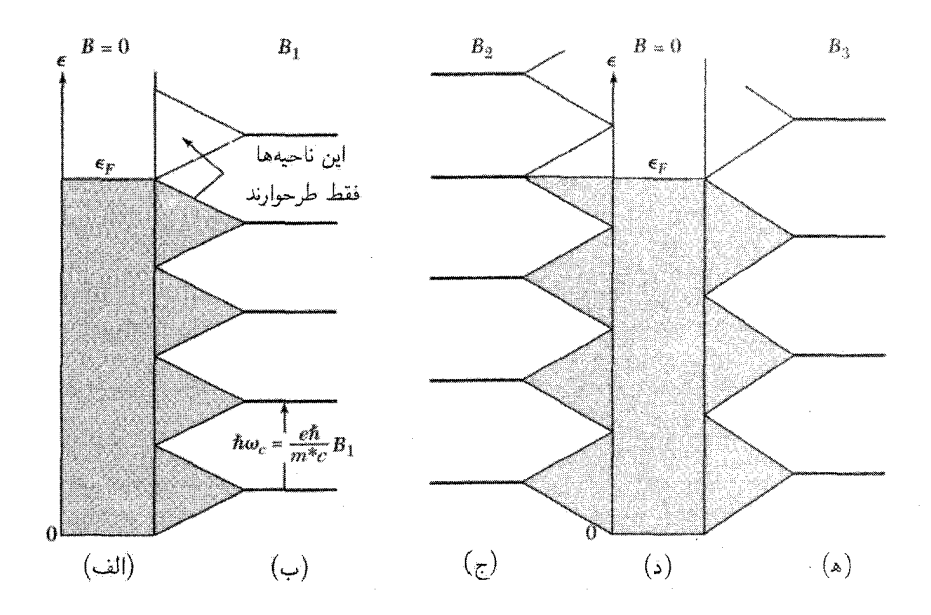

شکل ۲۳. توضیح اثر دوهاس\_ونآلفن برای گاز الکترون آزاد در دو بعد در میدان مغناطیسی. اوربیتالهای پر در دریای فرمی در غیاب میدان مغناطیسی در (الف) (د) سایه زده شدهاند. ترازهای انرژی در میدان مغناطیسی در (ب)، ج)، و (ه) نشان داده شدهاند. در (ب) میدان بهگونهای دارای شدت B۱ است که انرژی کل الکترونها برابر انرژی کل آنها در غیاب میدان مغناطیسی است: تعداد الکترونهایی که در اثرکوانتش مداری در میدان مغناطیسی  $B_1$  افزایش انرژی مییابند برابر است با تعداد الکترونهایی که کاهش انرژی یافتهاند. وقتی میدان را تا B<sub>۲</sub> افزایش میدهیم، انرژی الکترونی کل افزایش می،یابد، زیرا انرژی بالاترین الکترونها زیاد می،شود. در (۵) برای میدان Br، بار دیگر انرژی کل برابر انرژی کل در ° = B است. انرژی کل در نقاطی چون B<sub>۲</sub> ،B<sub>۱</sub> ،B<sub>۱</sub> ، و . . .کمینه، و در نزدیکی نقاطی چون ، ابیشینه است. $B_{\mathfrak k}$  ،  $B_{\mathfrak k}$ 

### روشهای تجربی در بررسیهای سطح فرمی ۲۷۳

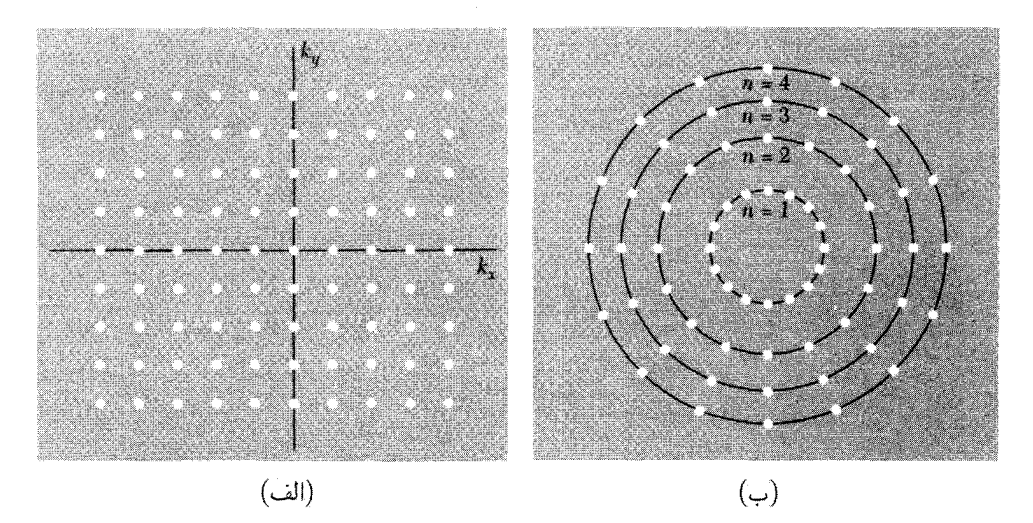

شکل ۲۴. (الف) اوربیتالهای الکترونی مجاز در دو بعد در غیاب میدان مغناطیسی. (ب) در میدان مغناطیسی، میتوان نقاطی را که نمایشگر اوربیتالهای الکترونهای آزادند، مقید به دایرههایی در صفحهٔ  $k_xk_y$  پیشین در نظر گرفت. دایرههای متوالی متناظرند با مقادیر متوالی عدد کوانتومی n در انرژی  $k\omega_c$ (  $(n-\frac{1}{7})k\omega_c$ . مساحت بین دو دایرهٔ متوالی برابر است با

 $\pi \Delta(k^{\dagger}) = \text{Tr}k(\Delta k) = (\text{Tr}m \; \hbar^{\dagger})\Delta \epsilon = \text{Tr}m\omega_c/\hbar - \text{Tr}eB/\hbar c$  $(CGS)$ موقعیت زاویهای نقاط اهمیتی ندارد. تعداد اوربیتالهای روی دایره ثابت و برابر است با مساحت بین دایرههای متوالی ضرب در تعداد اوربیتالها بهازای واحد مساحت در (الف) بدون در نظر گرفتن اسپین الکترونها، یعنی  $(5\pi eB/\hbar c)(L/\hbar\pi)^{\dagger} = L^{\dagger}eB/\hbar\pi\hbar c$ 

$$
\Delta S = S_n - S_{n-1} = \mathbf{Y} \pi e B / \hbar c \tag{71}
$$

برای یک نمونهٔ مربعی به ضلع  $L$ ، مساحتی که یک تک $\epsilon$ اوربیتال در فضای k اشغال میکند، با چشمپوشی از اسپین، برابر است با ۲ $\pi/L$ ۲). تعداد مدارهای الکترون آزادی که در یک تک تراز مغناطیسی ادغام می شوند، با استفاده از معادلهٔ (۳۲) برابر است با

$$
D = (\Upsilon \pi e B/\hbar c)(L/\Upsilon \pi)^\Upsilon = \rho B \tag{TT}
$$

که در آن ۴٫۲ $e\mu = eL^{\intercal}/$ ، مانند شکل ۲۴. چنین تراز مغناطیسی $\phi = eL^{\intercal}/$ تداؤ می خوانند. وابستگی تراز فرمی به B مهم و حساس است. در صفر مطلق، برای دستگاهی حاوی  $N$  الکترون، ترازهای لانداؤ تا یک عدد کوانتومی مغناطیسی که آن را با ۶ نشان میدهیم بهطورکامل پر میشوند، <sub>۶</sub> یک عدد درست مثبت است. اوربیتالهای تراز بالاتر ۱ + ۶ تا حدی اشغال میشوند که برای جادادن الکترونها لازم است. تراز فرمی، در صورتی که الکترونهایی در تراز ( + s لانداؤ باشند، در این تراز واقع میشود؛ با

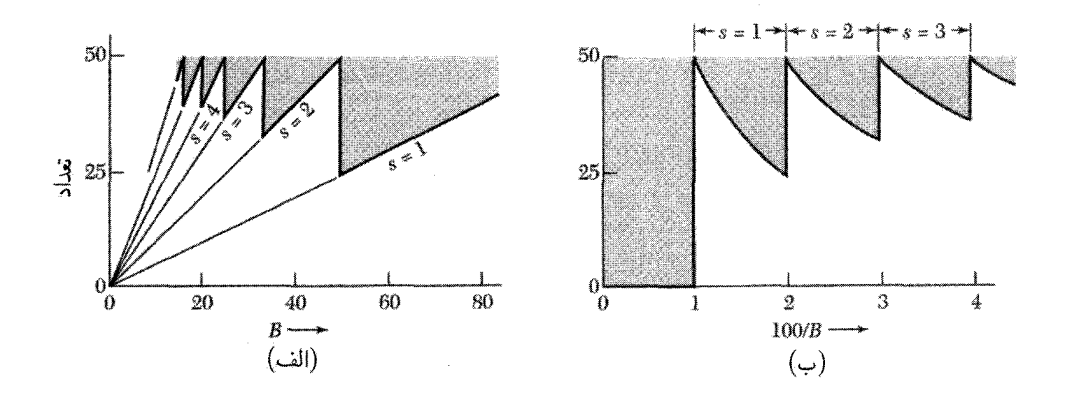

 $\rho = \circ \rho$ شکل ۲۵. (الف) خط درشت تعداد ذرات در ترازهایی را میدهد که برای دستگاه دوبعدی با ۵۰  $N = N$  و ۵۰ ر در میدان مغناطیسی B بهطورکامل اشغال شدهاند. مساحت سایهزدهشده تعداد ذرات در ترازهایی را میLدهد که بهطور جزئی اشغال شدهاند. مقدار 8 نمایشگر عدد کوانتومی بالاترین ترازی است که بهطورکامل اشغال شده است. بنابراین در ۴۰ = B داریم ۲ $s=s$ : ترازهای ۱ = ۸ و ۲ = ۸ پرند و ۱۰ ذره در تراز ۳ =  $n$  وجود دارد. در  $\wedge/B$  تراز ۳ $n=1$  خالی است. (ب) وقتی همین نقاط برحسب  $\wedge/B$  رسم شوند، دورهایبودن برحسب  $B$ آشکار می,شود.

زیاد شدن میدان مغناطیسی، الکترونها به ترازهای پایینتر می روند. وقتی تراز ۱ + ۶ خالبی شد، تراز فرمی بەطور ناگھانى بە تراز يكى پايينتر 8 مىررود.

الکترونها به این دلیل به ترازهای لانداؤی پایینتر می $_{\rm g}$ روند که واگنی این ترازها،  $D$ ، همانگونه که در شکل۲۵ نشان داده شده است، با افزایش  $B$  زیاد میشود. وقتی  $B$  افزایش می،یابد، بهازای مقادیری ار B، عدد کوانتومی بالاترین ترار اشغالشده بهطور ناگهانی یک واحد کاهش می،یابد. در این میدانهای مغناطیسی بحرانی که با  $B_s$  شاخصگذاری میکنیم، هیچ ترازی در صفر مطلق بهطور جزئی اشغال نشده است، در نتیجه داریم

$$
s\rho B_s = N \tag{CP}
$$

در  $B_s$  تعداد ترازهای پرضرب در واگنی باید برابر تعداد الکترونها،  $N$ ، باشد.

برای آنکه دورمای بودن انرژی را با تغییر  $B$  نشان دهیم، از این نتیجه استفاده میکنیم که انرژی تراز  $\omega_c = eB/m^*c$  لانداؤ با عدد کوانتومی مغناطیسی  $n$  برابر است با  $\hbar\omega_c$  لا $E_n = (n-\frac{1}{\mathsf{Y}})$  که در آن بسامد سیکلوترونی است. این نتیجه برای  $E_n$  از تشابه بین مدارهای تشدید سیکلوترونی و نوسانگر هماهنگ ساده بهدست میآید، با این تفاوت که در اینجا مناسبتر دیدهایم که بهجای $n=n=1$  از  $n=0$  شمارش را آغاركنيم.

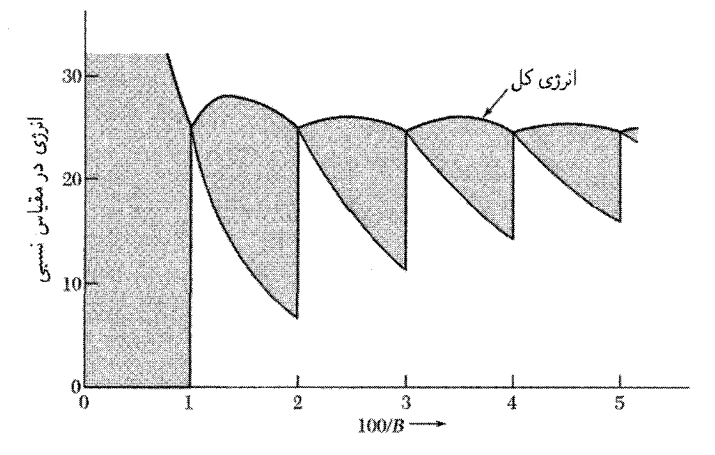

شکل ۲۶. منحنی بالایی، انرژی الکترونی کل برحسب ۱/B است. نوسانهای انرژی را می توان توسط اندازهگیری گشتاور مغناطیسی، که با  $\partial U/\partial B$ – داده میشود، آشکار کرد. وقتی میدان افزایش می،یابد. ترازهای اوربیتالی متوالی تراز فرمی را قطع میکنند و در نتیجه ویژگیهای گرمایی و ترابردی فلز نیز به نوسان درمیآید. ناحیهٔ سایهدار در شکل سهم نرازهایی را می،دهد که بهطور جزئی اشغال شدهاند. پارامترهای این شکل با پارامترهای شکل ۲۵  $B = \hbar \omega_c$  همانندند، واحد  $B$  را بەگونەای برگزیدەایم که داشته باشیم

$$
\sum_{n=1}^{s} D\hbar \omega_c (n - \frac{1}{\mathbf{r}}) = \frac{1}{\mathbf{r}} D\hbar \omega_c s^{\mathbf{r}}
$$
 (70)

که در آن  $D$  تعداد الکترونها در هر تراز است. انرژی کل الکترونهای واقع در تراز ۱ $s+s$  که بهطور جزئی اشغال شده برابر است با

$$
\hbar\omega_c(s+\frac{1}{\mathsf{r}})(N-sD) \tag{77}
$$

که در آن  $\,B$  تعداد الکترونها در ترازهای پر پایینتر است. انرژی کل  $N$  الکترون، همانگونه که در شکل ۲۶ نشان داده شده، مجموع روابط (۳۵) و (۳۶) است.

گشتاور مغناطیسی دستگاه در صفر مطلق با  $\partial B$ — $\partial U/\partial B$  داده می شود. در اینجا این گشتاور یک تابع نوسانی از ۱/B است (شکل ۲۷). این گشتاور مغناطیسی نوسانی گاز فرمی در دماهای پایین، اثر دوهاس ون آلفن است. از رابطهٔ (۳۱) میبینیم که نوسانها در بازههای مساوی ۱/B ظاهر می شوند بهگونهای که

$$
\Delta \left( \frac{1}{B} \right) = \frac{\mathbf{Y} \pi e}{\hbar c S} \tag{TV}
$$

که در آن S مساحت فرین سطح فرمی عمود بر جهت B است (ادامهٔ مطلب را ببینید). با اندازهگیریهای

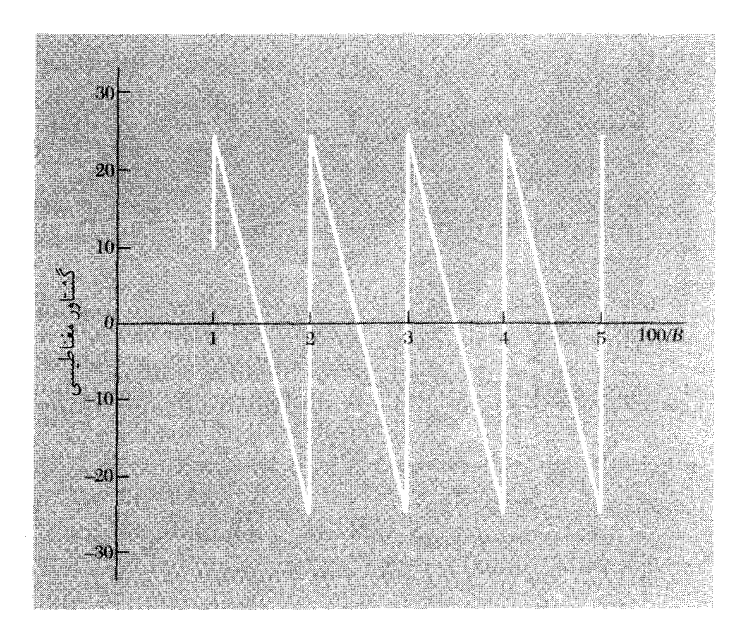

شکل ۲۷. در صفر مطلق گشتاور مغناطیسی با  $\partial U/\partial B$ – داده میشود. انرژی رسمشده در شکل ۲۶ به گشتاور مغناطیسی که در اینجا نشان داده شده است منجر میشود، که یک تابع نوسانی از ۱/B است. در نمونههای ناخالص، بخشی از این نوسانها از بین می روند، زیرا دیگر ترازهای انرژی بهصورت تیزی مشخص نمی شوند.

، مساحتهای فرین متناظر  $S$  را بهدست میآوریم؛ به این وسیله میتوان به اطلاعات زیادی،  $\Delta(\mathcal{N}/B)$ دربارة شكل و اندازة سطح فرمي دست يافت.

مدارهای فرین. یک نکتهٔ ظریف در تعبیر اثر دوهاس ون آلفن وجود دارد. برای یک سطح فرمی به شکل عمومی، مقاطع مربوط به مقادیر متفاوت k $k$ ، دورههای متفاوت دارند. در اینجا  $k$  مؤلفهٔ  $k$  در راستای میدان مغناطیسی است. پاسخ برابر است با مجموع سهمهای تمامی مقاطع یا همهٔ مدارها. ولی پاسخ برتر دستگاه از مدارهایی ناشی میشودکه دورهٔ آنها نسبت به تغییرات کوچک  $k_B$  مانا باشد. چنین مدارهایی را مدارهای فرین میiامند. بنابراین در شکل ۲۸، مقطع 'AA بر دورهٔ سیکلوترونی مشاهدهشده حاکم است. این بحث را می توان به شکل ریاضی مطرح کرد، ولی اثبات آن را در اینجا ارائه نمی کنیم (صفحهٔ ۲۲۳

از QTS). این موضوع اساساً مسئلهٔ حذف فاز است، سهم مدارهای غیرفرین متفاوت حذف میشود، ولی در نزدیکی فرینهها، فاز فقط بهکندی تغییر میکند و یک علامت خالص از این مدارها حاصل می شود. حتی از سطوح فرمی پیچیده نیز تشدیدهای تیز حاصل میشوند، زیرا آزمایش مدارهای فرین را برمیگزیند.

سطح فرمی مس. سطح فرمی مس (شکل ۲۹) بهطور بارزی غیرکروی است: هشت گردن با وجوه شش

#### روشهای تجربی در بررسیهای سطح فرمی ۲۷۷

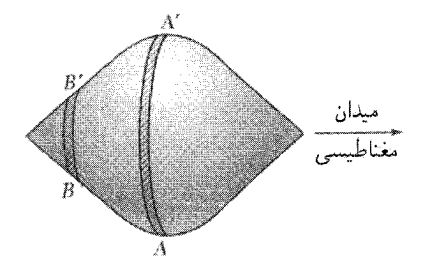

شکل ۲۸. مدارهای واقع در مقطع  $AA'$  مدارهای فرین|ند: دورۂ سیکلوترونی روی یک مقطع مناسب از سطح فرمی تقریباً  $BB^{\prime}$  ثابت است. دورهٔ مدارهای دیگری که بر مقطعی مانند واقع|ند، روی این مقطع تغییر میکنند.

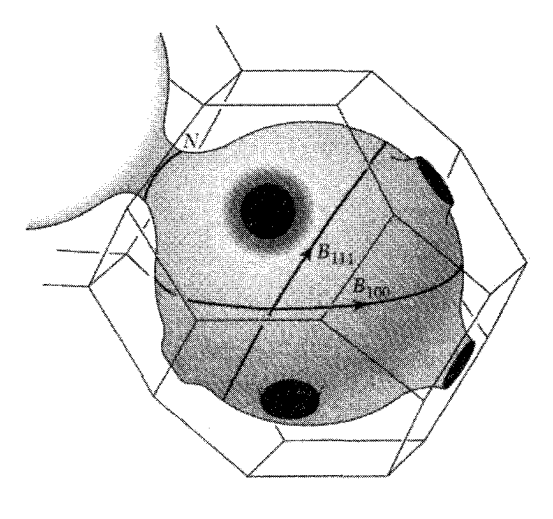

**شکل ۲۹**. سطح فرمی مس. منطقهٔ بریلوئن ساختار fcc، هشت وجهي ناقصي است كه در فصل ٢ به دست آمد. سطح فرمی در مرکز وجوه ششگوش منطقه، در جهتهای [۱۱۱] در فضای k، با مرز تماس پیدا میکند. دو مدار فرین «شکمی»، که با B مشخص شده، نشان داده شدهاند؛ مدار فرین «گردنی» با  $N$  مشخص شده است.

گوشی منطقهٔ اول بریلوئن شبکهٔ fcc تماس برقرار میکنند. غلظت الکترونی در فلز یکظرفیتی با ساختار برابر است با  $\pi = \mathsf{f}/a^\mathsf{T}$ ؛ در مکعبی به حجم ۳ چهار الکترون وجود دارد. شعاع کرهٔ فرمی الکترون  $\mathrm{fcc}$ آزاد برابر است با

$$
k_F = (\mathbf{r}\pi^{\mathbf{r}}n)^{1/\mathbf{r}} = (\mathbf{1}\mathbf{r}\pi^{\mathbf{r}}/a^{\mathbf{r}})^{1/\mathbf{r}} \cong (\mathbf{r}\mathbf{1}\cdot a)^{1/\mathbf{r}} \tag{T}
$$

و قطر آن برابر ۸۰/۵/۸ است.

كوتاهترين فاصلهٔ بين دو وجه مقابل منطقهٔ بريلوئن (فاصلهٔ بين وجوه ششگوش) برابر است با ر ۲۰ ه $\zeta^* = \mathsf{f}(\pi/a)$ )، که کمی بزرگتر از قطر کرهٔ الکترون آزاد است. کره با مرز منطقه تماس $\Lambda/a$ برقرار نمیکند، ولی میدانیم که حضور مرز منطقه انرژی نوار را در نزدیکی مرز پایین میآورد. در نتیجه امکان دارد که سطح فرمی به خارج گردن بکشد و به وجوه (ششگوش) منطقه متصل شود (شکلهای ۱۸ و ۲۹).

وجوه مربعی منطقه دورترند و به فاصلهٔ ۱۲٫۵۷/a از هم قرار دارند و سطح فرمی برای متصل شدن به آنها گردن نمیکشد.

**مثال: سطح فرمبی طلا.** در طلا، شونبرگ' دورهٔ گشتاور مغناطیسی را برای گسترهٔ کاملاً وسیعی از جهتهای میدان برابر <sup>۱</sup>۰٬۵<sup>۰۰ و</sup> ۲ × ۲ بهدست آورد. این دوره متناظر است با مدار فرینی به این مساحت

$$
S = \frac{\text{Tr}e/\hbar c}{\Delta(\sqrt{\beta})} \cong \frac{4,00 \times 10^{\circ}}{\text{Tr} \times 10^{-4}} \cong \text{F}_1 \text{A} \times 10^{35} \text{cm}^{-1}
$$

از جدول ۱ فصل ۶، برای کرهٔ فرمی الکترون آزاد طلا داریم ۱ $\rm{cm^{-1}}$ ۲ × ۱۰ ر۱  $k_F = k_F = k_F$ ، که مساحت فرین متناظر با آن برابر است با <sup>۲– ۶</sup>cm <sup>۱۶</sup> ۸× ۵رگ که با مقدار تجربی سازگاری عامی دارد. دورههای واقعی، که شونبرگ آنها راگزارش کرد، عبارتاند از ^−4°− ^۱ × ۵ ∘ر۲ و ^−4°− ^۱ × ۹۵ر۰ ـ یک دورهٔ بزرگ برابر با ^−^G^ ^ ( × بز برای Au در جهت [۱۱۱] بهدست آمده است؛ مساحت مدار متناظر برابر است با <sup>01</sup>°Cm است با <sup>07</sup>°Cm اس برار «گردنی»  $N$  است. مدار فرین دیگری که «استخوان $\rm{e^{+1}}$ » نام دارد در شکل ۳۰ نشان داده شده و مساحتش در Au حدود ۴ر° مساحت شکمی است. نتایج تجربی در شکل ۳۱ نشان داده شدهاند. برای حل این مثال در SI، را در رابطهٔ مربوط به  $S$  حذف کنید و دوره  $\frac{1}{2}$ را برابر ۱۵ $\sim$ ۵ ۰ × ۲ بگیرید.

کرهٔ فرمی الکترون آزاد آلومینیم منطقهٔ اول را بهطورکامل پر میکند، و همپوشانی بزرگی در منطقههای دوم و سوم دارد (شکل ۱). سطح فرمی منطقهٔ سوم، با آنکه فقط از تکههای معینی از سطح کرهٔ آزاد ساخته شده، بسیار پیچیده است. مدل الکترون آزاد در منطقهٔ چهارم نیز بستههای کوچکی از حفرهها را بهدست مىدهد، ولى وقتى پتانسيل شبكه منظور شود، اين بستهها خالى و الكترونها به منطقة سوم افزوده میشوند. خصلتهای عمومی پیش بینیشده برای سطح فرمی آلومینیم، در تجربه بهخوبی تأیید شدهاند. شکل ۳۲ بخشی از سطح فرمی الکترون آزاد منیزیم را نشان می دهد.

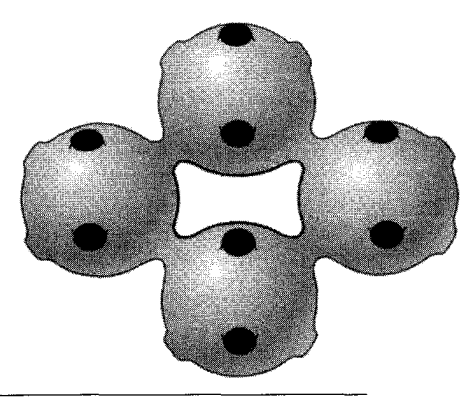

شکل ۳۰. مدار استخوانسگی الکترون روی سطح فرمی مس یا طلا در میدان مغناطیسی. این مدارًّ حفرهگونه دستهبندی میشود، زیرا انرژی بهسوی درون مدار افزایش مییابد.

1. Shoenberg

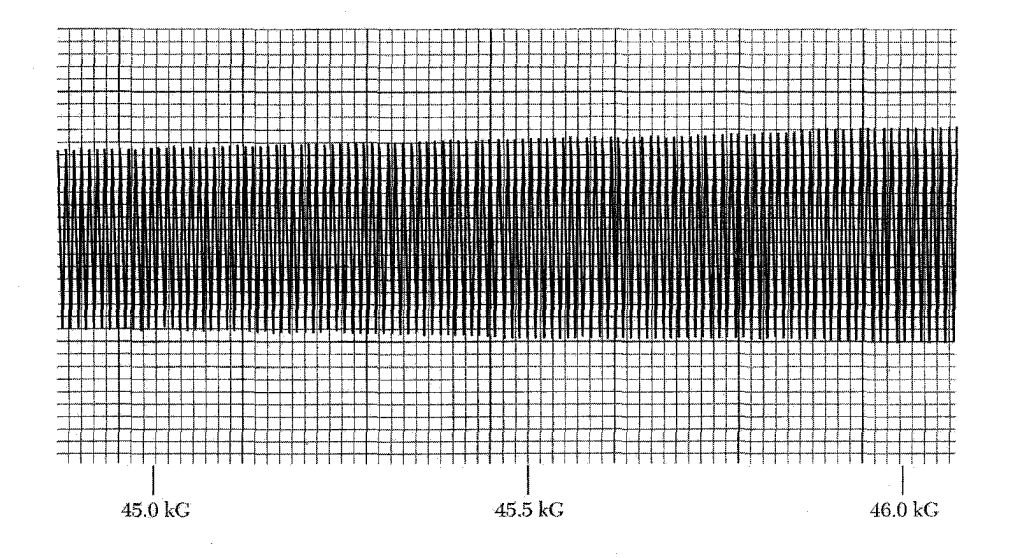

شکل ۳۱. اثر دوهاس ون آلفن در طلا برای [۱۱۰]|B. این نوسان از مدار استخوان سگی شکل ۳۰ ناشی می شود. این علامت به مشتق مرتبهٔ دوم گشتاور مغناطیسی نسبت به میدان مربوط میشود. این نتایج توسط شگرد مدولاسیون میدان در سیملولهٔ ابررسانای بسیار همگن در دمایی حدود ۲K ر۱ بهدست آمده است.

فروریزش مغناطیسی. الکترونها در میدانهای مغناطیسی بهقدرکافی بزرگ در مدارهای ذرهٔ آزاد. یعنبی مدارهای سیکلوترونی دایرهای شکل ۳۳(الف) حرکت میکنند. در اینجا نیروهای مغناطیسی حاکماند و پتانسیل شبکه اختلالی جزئی است. در این حد، دستهبندی اوربیتالها بهصورت نوار می تواند اهمیت جزئی داشته باشد. ولی می دانیم که در میدانهای مغناطیسی ضعیف، حرکت توسط معادلهٔ (۷) از فصل ۸، با ساختار نواری  $\epsilon_{\bf k}$  که در غیاب میدان مغناطیسی بهدست میآید، توصیف می شود.

وقتی میدان مغناطیسی افزایش می،یابد، فروریزش نهایی چنین توصیفی را فروریزش مغناطیسی می،نامند. عبور از میدانهای مغناطیسی قوی ممکن است همبندی مدارها را بهطور قابل.ملاحظهای تغییر دهد. شروع فروریزش مغناطیسی را می;وان توسط ویژگیهای فیزیکی|ی چون مغناطومقاومت آشکار کرد که بهطور حساسی به همبندی نوارها وابسته است. شرط فروریزش مغناطیسی آن است که تقریباً در اینجا  $\epsilon_F$  انرژی فرمی الکترون آزاد و  $E_g$  گاف انرژی است. این شرط، بهخصوص. $\hbar\omega_c\epsilon_F > E_q^{\texttt{Y}}$ در فلزهای باگاف کوچک، از این شرط ساده که شکافتگی مغناطیسی  $\hbar\omega_c$  ازگاف بزرگتر باشد، به مراتب متعادلتر است.

گافهای کوچک را می توان در فلزهای hcp یافت که در آنها گاف در وجه شش گوشی منطقه، بجز برای
۲۸۰ سطوح فرمی و فلزات

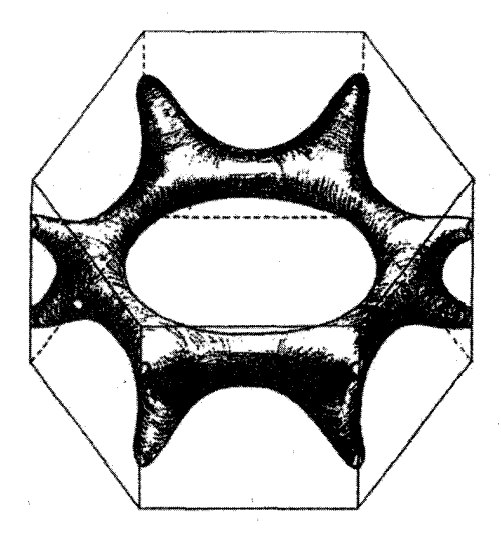

شکل ۳۲. سطح حفرهای منیزیم با اتصال چندگانه در نوارهای ۱ و ۲.

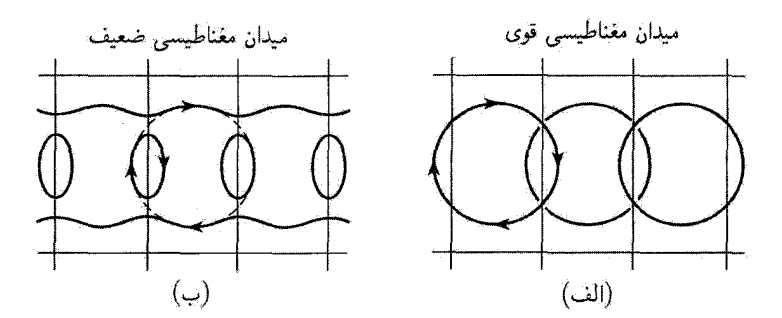

شکل ۳۳. فروریزش ساختار نواری توسط میدان مغناطیسی قوی. خطهای باریک مرزهای منطقهٔ بریلوئن اند. مدارهای الکترون آزاد (الف) در میدان مغناطیسی قوی که (ب) در میدان ضعیف همبندی خود را تغییر میدهند، و بهصورت مدارهای باز در نوار اول و مدارهای الکترون و نوار دوم درمی]یند. هر دو نوار با هم نگاشته شدهاند.

شکافتگی کوچک ناشی از برهمکنش اسپین مدار، صفر می شود. در Mg شکافتگی از مرتبهٔ <sup>۳</sup>۴<sup>۰ - ۱</sup>۰ است؛ بوای این گاف ۲۰۰۷ ×  $\epsilon_F \sim \epsilon_F \sim \epsilon_V$  شرط فروزیزش بهصورت  $\hbar \omega_c > 1$ ۰۰  $\epsilon_V$  درمی $\bar{l}$ ید.

حكيده م سطح فرمی، سطح با انرژی ثابت برابر با  $\epsilon_F$  در فضای k است. سطح فرمی در صفر مطلق حالتهای  $\bullet$  مسائل ٢٨١

پر را از حالتهای خالبی جدا میکند. شکل سطح فرمی معمولاً به بهترین نحو در طرح منطقهای تحویل یافته نمایش داده می شود، ولی همبندی سطوح در طرح منطقهای دورهای، واضحترین است. • نوار انرژی تکشاخهای است از سطح k برحسب k. • چسبندگی فلزهای ساده را می توان با پایین آمدن انرژی اوربیتال ∘ = k نوار رسانش در اثر تغییر شرایط مرزی از شرودینگر به ویگنر\_سایتس توجیه کرد. دورهای بودن اثر دوهاس ونآلفن مقیاسی است از مساحت سطح مقطع فرین  $S$  سطح فرمی، در  $\,$ نضای k، سطح مقطع عمود بر B اختیار میشود:  $\Delta\left(\frac{1}{R}\right) = \frac{7\pi e}{\hbar G}$  $(CGS)$ 

$$
(B) \qquad \text{as}
$$

۱. **منطقههای بر پلوئن شبکهٔ مستطیلی**. دو منطقهٔ بر پلوئن نخست شبکهٔ دو بع*د*ی مستطیلی با محورهای و  $b = \mathsf{r} a$  را رسم کنید.

**۲. منطقهٔ بریلوئن، شبکهٔ مستطیلی**. یک فلز دوبعدی دارای یک اتم یکظرفیتی در هر یاختهٔ بسیط مستطیلبی سادهٔ  $a=$  ۲ و  $b=0$  است. (الف) منطقهٔ اول بریلوئن را رسم کنید. ابعادش را برحسب بهدست آورید. (ب) شعاع کرهٔ فرمی الکترون آزاد را برحسب ^-cm محاسبه کنید. (ج) این کره  $\rm cm^{-1}$ را روی منطقهٔ اول بریلوئن رسم شده با همان مقیاس رسم کنید. طرح دیگری رسم کنید که چند دورهٔ اول نوار الکترون آزاد را، در طرح منطقهای دورمای، برای هر دو نوار انرژی اول و دوم نشان دهد. فرض کنید که گاف انرژی کوچکی در مرز وجود دارد.

**۳**. **ساختار تنگچین ششگوشی.** منطقهٔ اول بریلوئن بلوری با شبکهٔ ششگوشی ساده را در سه بعد با  $c$  ثابتهای شبکهٔ  $a$  و  $c$  در نظر بگیرید. فرض کنید  ${\bf G}_c$  نمایشگر کوتاهترین بردار شبکهٔ موازی با محور  $U(\mathbf{G}_c)$  ثىبكة اين بلور باشد. (الف) نشان دهيدكه در ساختار بلورى شش&وشى تنگچين، مؤلفة فورية پتانسیل  $U({\bf r})$  بلور برابر صفر است. (ب) آیا  $U({\rm ^\mathbf{r}}{\bf G}_c)$  نیز صفر است؟ (ج) چرا در اصل امکان بهدست آوردن عایقی متشکل از اتمهای دوظرفیتی در نقاط شبکهٔ یک شبکهٔ شش گوشی ساده وجود دارد؟ (د) چرا نمی توان عایقی متشکل از اتمهای یکظرفیتی با ساختار تنگچین ششگوشی بهدست آورد؟ ۴. منطقههای بریلوئن فلز دوظرفیتی دوبعدی. یک فلز دوبعدی به شکل یک شبکهٔ مربعی دو الکترون رسانشی بهازای هر اتم دارد. در تقریب الکترون تقریباً آزاد، سطحهای انرژی الکترون و حفره را

بهدقت رسم کنید. برای الکترونها، طرح منطقهای را بهگونهای برگزینید که سطح فرمی بسته نشان داده

مسائل

۲۸۲ سطوح فرمی و فلزات

۵. مدارهای باز. یک مدار باز در فلز چهارگوشی تکظرفیتی، وجوه مقابل مرز منطقهٔ بریلوئن را به هم وصل میکند. این وجوه از یکدیگر توسط s = ۲ × ۱۰^cm فاصله دارند. میدان مغناطیسی تسلاًا ~ N = ۱° <sup>۳</sup>G = ۱° بر صفحهٔ این مدار باز عمود است. (الف) مرتبهٔ بزرگی دورهٔ حرکت در فضاي k حسبت؟ v ,ا تقريباً برابر ^^^^^^^ بگيريد. (ب) حركت الكترون را روى اين مدار در حضور میدان مغناطیسی در فضای حقیقی توصیف کنید.

۶. انرژی چسبندگی چاه پتانسیل مر بعی. (الف) عبارتی برای انرژی بستگی الکترون در یک بعد در یک تکجاه مربعی به عمق ، U و به پهنای a بیابید. (این اولین مسئلهٔ استاندارد در مکانیک کوانتومی مقدماتی است.) فرض کنید که پاسخ حول نقطهٔ میانی چاه متقارن باشد. (ب) در مورد خاص ۲ $\hbar^{\intercal}/ma^{\intercal}$  ۲ =  $|U_\circ|=|U_\circ|$ یک نتیجهٔ عددی برای انرژی بستگی برحسب  $U_\circ$  بیابید و آن را با حد مناسب در شکل ۲۰ مقایسه کنید. در این حد که فاصلهٔ چاهها از یکدیگر بسیار زیاد است، یهنای نوار صفر می شود، در نتیجه انرژی بهازای مست و بهازای مر $k$ ی دیگر در پایینترین نوار انرژی برابر است. در این حد، نوارهای دیگر از حالتهای برانگیختهٔ چاه تشکیل می شوند.

دورة دوهاوس-ون آلفن يتاسيم. (الف) دورة (1/7) ^ مورد انتظار براي يتاسيم را در مدل الكترون .  $\Delta(\mathcal{N}B)$ آزاد محاسبه كنيد. (ب) مساحت مدار فرين در فضاى حقيقى، براى XT + ( = 1 جقدر است؟ همین دوره برای نوسانهای مقاومت ویژهٔ الکتریکی به کار می رود که به اثر شوبنیکوف دوهاس معروف است.

ه. ساختار لبهٔ نواری در نظریهٔ اختلال k · p. اوربیتال ناواگن  $\psi_{n\mathbf{k}}$  را در نوار n بلور مکعبی در. در نظر بگیرید. با به کار بردن نظریهٔ اختلال مرتبهٔ دوم نتیجهٔ زیر را بیابید  $\mathbf{k}=\mathbf{\hat{e}}$ 

$$
\epsilon_n(\mathbf{k}) = \epsilon_n(\cdot) + \frac{\hbar^{\mathsf{T}} k^{\mathsf{T}}}{\mathsf{T} m} + \frac{\hbar^{\mathsf{T}}}{m^{\mathsf{T}}} \sum_j' \frac{|\langle n \circ |\mathbf{k} \cdot \mathbf{p}|j \circ \rangle|^{\mathsf{T}}}{\epsilon_n(\cdot) - \epsilon_j(\cdot)} \tag{74}
$$

که در آن جمعزنبی روی همهٔ اوربیتالهای  $\psi_{j\mathbf k}$  در  $\mathbf k=\mathbf k-1$ است. جرم مؤثر در این نقطه برابر است با

$$
\frac{m}{m^*} \approx 1 + \frac{\dot{\mathsf{r}}}{m} \sum_{j} \frac{|\langle n \circ |\mathbf{p}|j \circ \rangle|^{\mathsf{r}}}{\epsilon_n(\mathsf{e}) - \epsilon_j(\mathsf{e})} \tag{5\text{-}
$$

در جرم لبهٔ نوار رسانش، در نیمرسانایی باگاف باریک، اغلب اثر لبهٔ نوار ظرفیت حاکم است، در نتیجه

$$
\frac{m}{m^*} \approx \frac{\mathsf{Y}}{mE_g} \sum_v |\langle c|\mathbf{p}|v\rangle|^{\mathsf{Y}} \tag{F1}
$$

\* حل این مسئله تا اندازهای مشکل است.

که در آن جمعزنی روی نوارهای ظرفیت و  $\mathrm{E}_g$  گاف انرژی است. برای عناصر ماتریسی مفروض، گافهای کوچک به جرمهای کم منجر میشوند. ۹. توابع وانیه. توابع وانیهٔ یک نوار برحسب توابع بلوخ همان نوار با رابطهٔ زیر تعریف میشوند

$$
w(\mathbf{r} - \mathbf{r}_n) = N^{-1/7} \sum_{\mathbf{k}} \exp(-i\mathbf{k} \cdot \mathbf{r}_n) \psi_{\mathbf{k}}(\mathbf{r})
$$
 (57)

 $m$  که در آن  ${\bf r}_n$  نقطهٔ شبکهای است. (آلف) ثابت کنید که توابع وانیه حول نقاط شبکهای متفاوت  $n$  و متعامدند:

$$
\int dV w^* (\mathbf{r} - \mathbf{r}_n) w(\mathbf{r} - \mathbf{r}_m) = \circ \qquad n \neq m \tag{57}
$$

این ویژگی تعامد باعث میشودکه این تابعها بیش از اوربیتالهای اتمی متمرکز بر جایگاههای متفاوت شبکه بهکار روند، زیرا اوربیتالهای اتمی فوق عموماً متعامد نیستند. (ب) توابع وانیه در اطراف جایگاههای شبکه قله دارند. نشان دهید که در  $\psi_k = N^{-1/7} e^{ikx} u_\circ(x)$  تابع وانیه برای  $N$  اتم روی خطی با ثابت شبکهٔ بەصورت زیر است

$$
w(x - x_n) = u_*(x) \frac{\sin \pi (x - x_n)/a}{\pi (x - x_n)/a}
$$

۱۰. مدارهای باز و مغناطومقاومت. مغناطومقاومت عرضی الکترونهای آزاد را در مسئلهٔ ۹ فصل ۶ و مغناطومقاومت الكترونها و حفرهها را در مسئلهٔ ۵ فصل ۸ در نظرگرفتیم. در برخی از بلورها مقاومت، بجز برای سمتگیریهای خاص بلور، اشباع میشود. مدار باز تنها در یک تک جهت در صفحهٔ عمود بر میدان مغناطیسی، جریان حمل میکند. در آرایش شکل ۱۴ فصل ۶. مدارهای باز را موازی با  $k_x$  بگیرید؛ این مدارها در فضای حقیقی جریان را موازی با محور  $y$  حمل میکنند.  $\sigma_{yy} = s\sigma$  را رسانندگی مدارهای باز بگیرید. این رابطه ثابت  $s$  را تعریف میکند. تانسور مغناطومقاومت در حد میدان قوی ۱ $\sigma\gg\omega_c$  به این صورت است

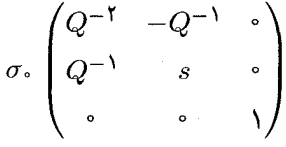

که در آن  $Q=\omega_c\tau$ . (الف) نشان دهید که میدان هال برابر است با  $E_y=-E_x/sQ$ . (ب) نشان دهید که مقاومت ویژهٔ مؤثر در جهت  $x$  برابر اِست با  $\rho=(Q^{\textsf{Y}}/\sigma_\circ)(s/s+1)$ ، در نتیجه مقاومت اشباع نمیشود، بلکه به صورت  $B^\mathsf{Y}$  افزایش مییابد.

۲۸۴ سطوح فرمی و فلزات

$$
B\hat{z}
$$
 در پیمانة لانداق بیاری ایتیل برداری میدان مخناطیسی یکنواخت  $B\hat{z}$  در پیمانة لاندلو براری است با  
\n
$$
\mathbf{A} = -By\hat{\mathbf{x}}
$$
\n
$$
H = -(\hbar^{\mathsf{r}}/\mathsf{r}m)(\partial^{\mathsf{r}}/\partial y^{\mathsf{r}} + \partial^{\mathsf{r}}/\partial z^{\mathsf{r}})(\mathsf{r}/\mathsf{r}m)[-i\hbar\partial/\partial x - eyB/c]^{\mathsf{r}}
$$
\n
$$
H = -(\hbar^{\mathsf{r}}/\mathsf{r}m)(\partial^{\mathsf{r}}/\partial y^{\mathsf{r}} + \partial^{\mathsf{r}}/\partial z^{\mathsf{r}})(\mathsf{r}/\mathsf{r}m)[-i\hbar\partial/\partial x - eyB/c]^{\mathsf{r}}
$$
\n
$$
\psi = \chi(y) \exp[i(k_x x + k_z z)]
$$
\n
$$
\psi = \chi(y) \exp[i(k_x x + k_z z)]
$$
\n
$$
(\hbar^{\mathsf{r}}/\mathsf{r}m)d^{\mathsf{r}}\chi/dy^{\mathsf{r}} + [\epsilon - (\hbar^{\mathsf{r}}k_z^{\mathsf{r}}/\mathsf{r}m) - \frac{\mathsf{r}}{\mathsf{r}}m\omega_c^{\mathsf{r}}(y - y_*)\mathsf{r}] \chi = \infty
$$
\n
$$
\text{Substituting } \omega_c = eB/mc
$$
\n
$$
\text{Substituting } \omega_c = eB/mc
$$
\n
$$
\text{Substituting } \omega_c = eB/mc
$$

$$
\epsilon_n = (n + \frac{1}{\zeta})\hbar\omega_c + \hbar^{\zeta}k_z^{\zeta}/\zeta m
$$

# **\ ०**

# ابررسانایی'

برای بسیاری از فلزات و آلیاژها هنگامی که نمونه تا دمای کاملاً پایینی، غالباً درگسترهٔ دمای هلیم مایع، سرد شود مقاومت ویژهٔ الکتریکی ناگهان صفر میشود. این پدیده را نخست کامرلینگ اونس<sup>۲</sup> در لیدن در سال ۱۹۱۱، سه سال بعد از آنکه برای اولین بار هلیم را بهصورت مایع درآورد، مشاهده کرد. در دمای بحرانبی  $T_c$ ، نمونه تحت گذار فاز فلز از حالتبی با مقاومت ویژهٔ الکتریکمی معمولی به حالت ابررسانش مىرود (شكل١).

اکنون ابررسانایی بسیار خوب شناخته شده است. رشتهای است که جنبههای عملی و نظری بسیاری دارد. تمامی این فصل و پیوستهای مربوطه منعکسکنندهٔ غنا و ظرافتهای این رشتهاند.

. نمادگذاری:در این فصل  $B_a$  نشانگر میدان مغناطیسی اعمالشده است. مقدار بحرانی  $B_{ac}$ ی میدان اعمال شده در دستگاه SI بنا بر رسم پژوهشگران ابررسانایی با نماد  $H_c$  نشان داده میشود و مقادیر  $B_{ac}$  در  $\mathrm{CGS}$  برحسب گاؤس و در  $\mathrm{GS}$  $B_{ac} = \mu \cdot H_c$  برحسب تسلا داده میشوند، که در آن ۲۰ \* ۱۰ = ۱۰. در SI داریم

2. Kamerlingh Onnes

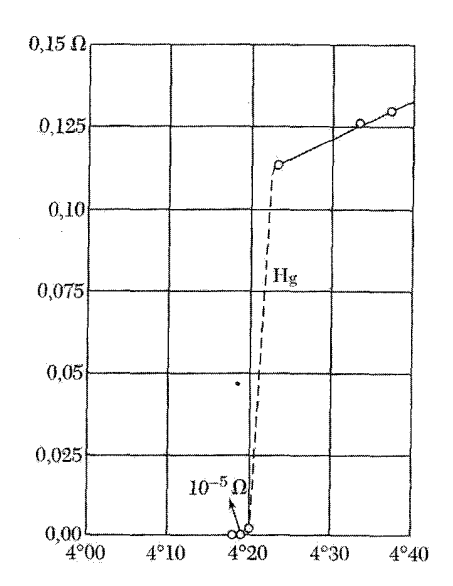

شکل ۱. مقاومت الکتریکی نمونهای از جیوه به اهم برحسب دمای مطلق. این نمودار، که کامرلینگ اونس بهدست آورد، سرآغاز کشف ابررسانایی شد.

# مروزی پر کارهای تجربے

در حالت ابررسانش، مقاومت ویژهٔ الکتریکی dc صفر یا آنقدر به صفر نزدیک است که در حلقههای ابررسانا جریانهای الکتریکی ماندگاری مشاهده شده که بدون هیچ کاهشی با بیش از یک سال جاری بودهاند، تا اینکه سرانجام پژوهشگر از ادامهٔ آزمایش خسته شده است.

فایل و میلز<sup>۱</sup> فروافت ابرجریان را در سیملوله مطالعه کردند. آنها برای اندازهگیری میدان مغناطیسی وابسته به ابرجریان از روشهای دقیق تشدید مغناطیسی هستهای استفاده کردند و نتیجه گرفتند که زمان فروافت ابرجریان کمتر از °°°°°۱ سال نیست. زمان فروافت را بعداً تخمین می;نیم. در بعضی مواد ابررسانا، بهویژه موادی که در آهنرباهای ابررسانشی بهکار می روند، بهدلیل بازتوزیع برگشتناپذیر شار مغناطیسی در ماده، زمانهای فروافت متناهی مشاهده شدهاند.

و پژگیهای مغناطیسی که ابررساناها از خود نشان می دهند نیز مانند و پژگیهای الکتر یکی آنها قابل توجهاند. ویژگیهای مغناطیسی را نمی توان با این فرض توضیح داد که مقاومت ویژهٔ الکتریکی صفر، حالت ابررسانش را بەطۈر صحیح مشخص مىكند.

این واقعیتی است تجربی که ابررسانای حجیم در میدان مغناطیسی ضعیف مانند دیامغناطیس کامل عمل میکند و القای مغناطیسی درون آن صفر است. وقتی نمونهای در میدان مغناطیسی قرارگیرد و برای 1. File and Mills

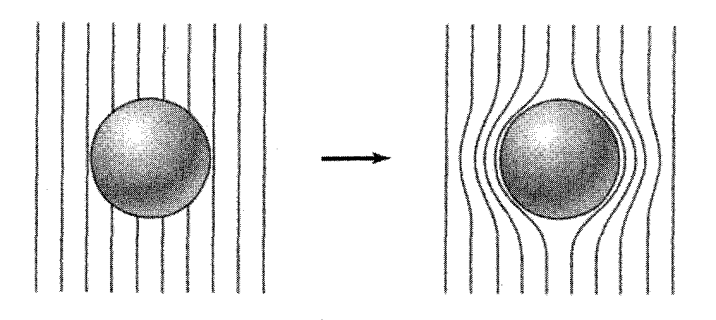

**شکل ۲.** اثر مایسنر درکرهٔ ابررسانایی که در میدان مغناطیسی ثابت سرد شده است؛ درگذر از دمای گذار، خطوط القای B ازکره به بیرون رانده میشوند.

گذر از دمای گذار ابررسانایی سرد شود، شار مغناطیسی موجود در آن به بیرون رانده می شود. این پدیده را اثر مایسنرگویند. شکل ۲ توالی این رویدادها را نشان میدهد. ویژگیهای مغناطیسی منحصر بهفرد ابررساناها در مشخصکردن حالت ابررسانایی اهمیت اساسی دارند.

حالت ابررسانش حالت منظم الكترونهاى رسانش فلز است. اين نظم مربوط است به تشكيل زوج الکترونهایی که بهطور ضعیفی به یکدیگر وابستهاند. الکترونها در دماهای پایینتر از دمایگذار منظم و در دماهای بالاتر از آن نامنظماند.

باردین، کوپر، و شریفر ماهیت و منشأ این نظم را بیان کردند.` در این فصل فیزیک حالت ابررسانش را، تا آنجا که ممکن است، با روشی مقدماتی گسترش میٖدهیم. همچنین فیزیک بنیادی موادی که در آهنرباهای ابررسانشی بهکار میروند، بررسی میکنیم و از بحث در مورد فناوری مربوط به آنها چشمپوشی میکنیم. پیوستهای ح و ط بررسیهای ژرفتری از حالت ابررسانش ارائه میدهند.

#### وقوع ابررسانايبي

ابررسانایی در بسیاری از عناصر فلزی جدول دورهای و همچنین در آلیاژها، ترکیبات بینفلزی و نیمرساناهای آلاییده رخ می،دهد. در حال حاضر گسترهٔ دمای گذار از K°ر۴۰ برای ترکیب YBa۲Cu۲O۷ تا زیر د ۱۲۰ و برای عنصر Rh مورد تأیید قرارگرفته است. چند ابررسانای نوار  $f$  نیز بهعنوان «ابررساناهای « $\rm K$ شگفتانگیز» در فصل ۶ فهرست شدهاند. برخی مواد فقط تحت فشار بالا ابررسانا می شوند، Si در فشار ۱۶۵kbar، با دمای گذار ۳Kسه $T_c = \lambda$  شکل ابررسانشی دارد. عناصری که در فشار صفر ابررسانا شناخته شدهاند، در جدول ۱ فهرست کردهایم.

آیا هر عنصر فلزی غیرمغناطیسی در دماهای بهاندازهٔ کافی پایین ابررسانا میشود؟ نمیدانیم. در 1. J. Bardeen, L. N. Cooper and J. R. Schrieffer, Phys. Rev. 106, 162 (1957); 108, 1175  $(1957).$ 

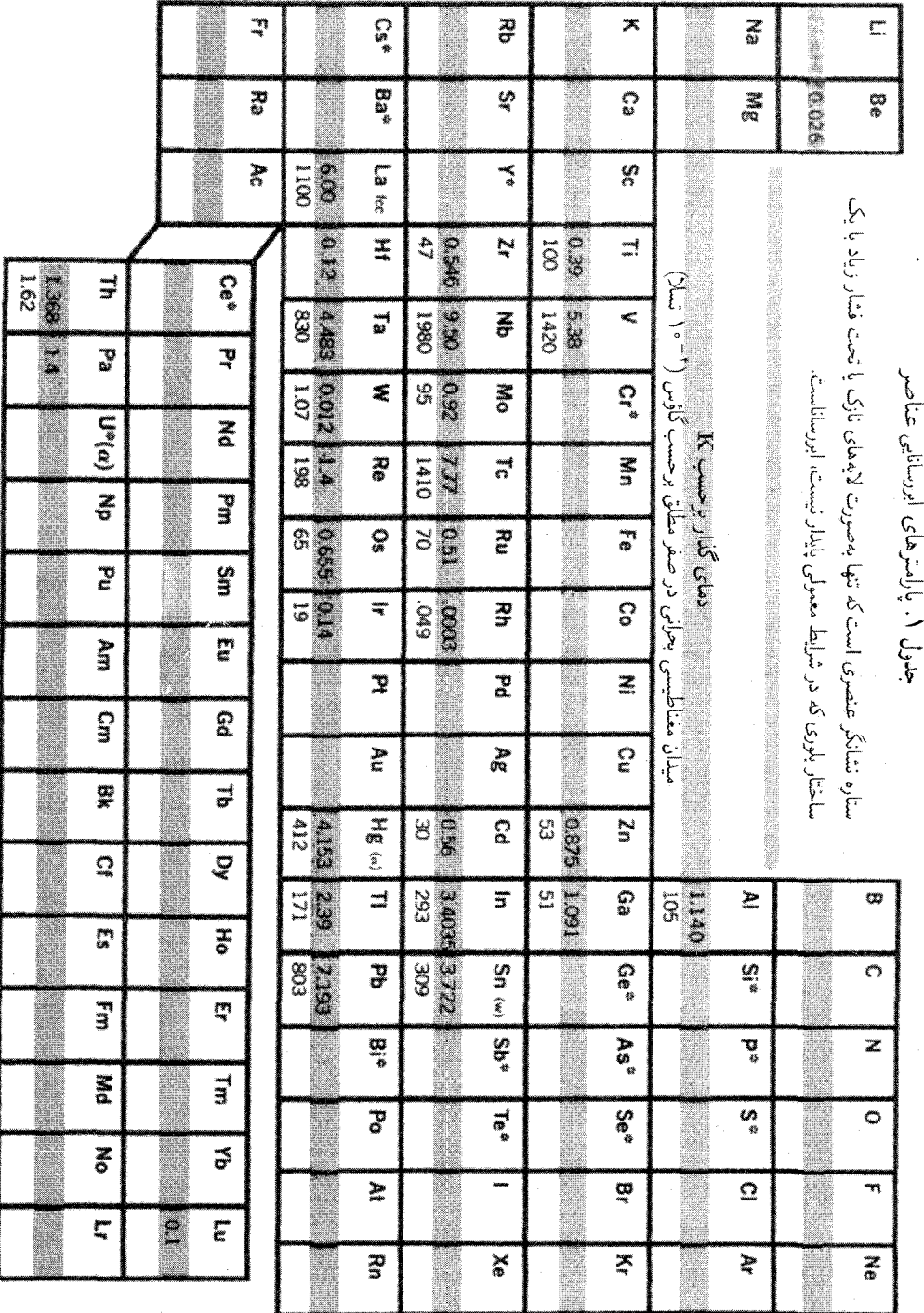

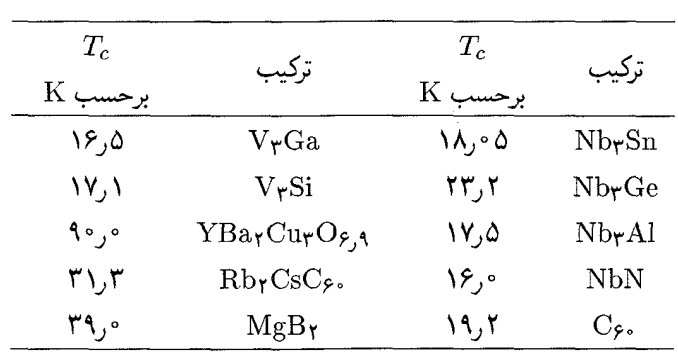

جدول ۲. ابررسانایی ترکیبات برگزیده

کاوشهای تجربی برای یافتن ابررساناهایی که دمای گذارشان فوقالعاده پایین است، حذف مقادیر بسیار کمی از عناصر پارامغناطیسی خارجی، که در کاهش دمای گذار بهوضوح مؤثرند، دارای اهمیت است. Moی Mo من در دمای ۴۲K ر $c = T_c = T_c$  ابررسانا می شود، در حالی که با افزایش چند اتم Fe در هر ۱۰۴ اتم ابررسانایی از بین می رود. همچنین یک درصد اتمی گادولینیم دمای گذار لانتان را از ۶Kو۵ به ۶Kو۰ کاهش می،دهد. ناخالصیهای غیرمغناطیسی اثر قابلٍتوجهی بر دمای گذار ندارند. دمای گذار تعدادی از ترکیبهای ابررساناهای مرکب مورد توجه در جدول ۲ داده شدهاند. تعدادی از ترکیبهای آلمی در دماهای نسبتاً پایین، ابررسانایی نشان می,دهند.

از بین بردن ابررسانایی توسط میدانهای مغناطیسی یک میدان بهاندازهٔ کافی قوی ابررسانایی را از بین می برد. آستانه یا مقدار بحرانی میدان مغناطیسی خارجی که ابررسانایی را از بین می برد با  $H_{c}(T)$  که تابع دماست نشان داده می شود. در دمای بحرانی، میدان بحرانی برابر است با صفر: • $H_c(T)=H_c(T)$ . تغییر میدان بحرانی نسبت به دما، برای چند عنصر ابررسانا در شکل ۳ نشان داده شده است.

منحنیهای آستانه، حالت ابررسانایی را در سمت چپ پایین شکل از حالت عادی در سمت راست بالای شکل جدا میکنند. توجه کنید که مقدار بحرانی میدان مغناطیسی خارجی باید با Bac نشان داده شود، ولی این امر در میان پژوهشگران ابررسانایی متداول نیست. باید دانست که در دستگاه CGS همواره داریم ، و در SI داریم ع $H_c\equiv \frac{B_{ac}}{ \mu}$ . نماد  $B_a$  میدان مغناطیسی اعمال $\omega$ ده را مشخص میکند.  $H_c\equiv B_{ac}$ 

اثر مايسنر مایسنر و اوشنفلدا (۱۹۳۳) دریافتند که اگر ابررسانا در میدان مغناطیسی تا زیر دمای گذار سرد شود، 1. Meissner and Ochsenfeld

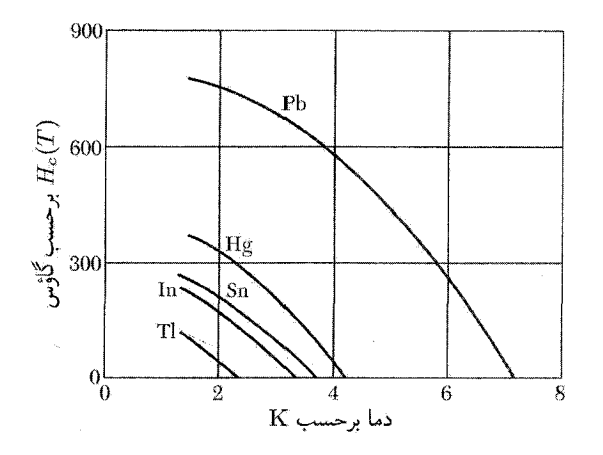

شکل ۰٫۳ منحنیهای آستانه تجربی برای میدان بحرانی  $H_{c}(T)$  برحسب دما برای چند ابررسانا. نمونهٔ مورد آزمایش در ریرمنحنی ابررسانا و در بالای آن عادی است.

در لحظة گذار خطوط القای B به بیرون رانده می شوند (شکل۲). اثر مایسنر نشان می دهد که ابررسانای حجیم چنان رفتار میکندکه گویی در داخل نمونهٔ مورد نظر ۰ = B. اگر به نمونههای نازک و درازی که محور طولبی آنها به موازات  $B_a$  باشد اکتفا کنیم، شکل مناسب  $B$  بهخصوصی از این نتیجه بهدست میآوریم: در این صورت سهم میدان وامغناطیدگی (فصل ۱۶) در چشمپوشیدنی خواهد بود.<sup>۱</sup> بنابراین

(CGS) 
$$
B = B_a + \mathfrak{k} \pi M = \mathfrak{e} \quad \downarrow \quad \frac{M}{B_a} = -\frac{\mathfrak{e}}{\mathfrak{k} \pi} \tag{1}
$$

(SI) 
$$
B = B_a + \mu \cdot M = \circ \psi \quad \frac{M}{B_a} = -\frac{1}{\mu \cdot} = -\epsilon \cdot c^{\dagger}
$$

نتيجة ٥ = B را نسى توان با در نظرگرفتن ابررسانا بهصورت محيطى با مقاومت ويژة صفر بهدست آورد. از قانون اهم، E =  $\rho$ ، درمی،یابیم که اگر مقاومت ویژهٔ p در حالی که j متناهی است صفر شود، با توجه به معادلهٔ ماکسول مقدار  $d{\bf B}/dt$  متناسب با تاو E است و بنابراین از صفر بودن مقاومت ویژه نتیجه می شود که  $dt = d\mathbf{B}/dt = d\mathbf{B}$ ، ولی نمی توان نتیجه گرفت که  $B = B$ . این استدلال کاملاً روشن نیست، ولی نتیجهٔ حاصل پیش بینی میکند که شار داخل فلز در اثر سردکردن آن و گذر از دمای گذار نمی تواند تغییر کند. اثر مایسنر پیشنهاد میکند که خاصیت دیامغناطیسی کامل ویژگی اساسی حالت ابررسانش است. ۰. دیامغناطیس، مغناطیدگی M، و پذیرفتاری مغناطیسی در فصل ۱۴ تعریف میشوند. مقدار پذیرفتاری دیامغناطیسی ظاهری در ابررساناهای حجیم خیلی بیشتر از پذیرفتاری دیامغناطیسی در مواد دیامغناطیس نوعی است. در رابطهٔ (۱)، M مغناطیدگی معادل با جریانهای ابررسانشی در نمونه است.

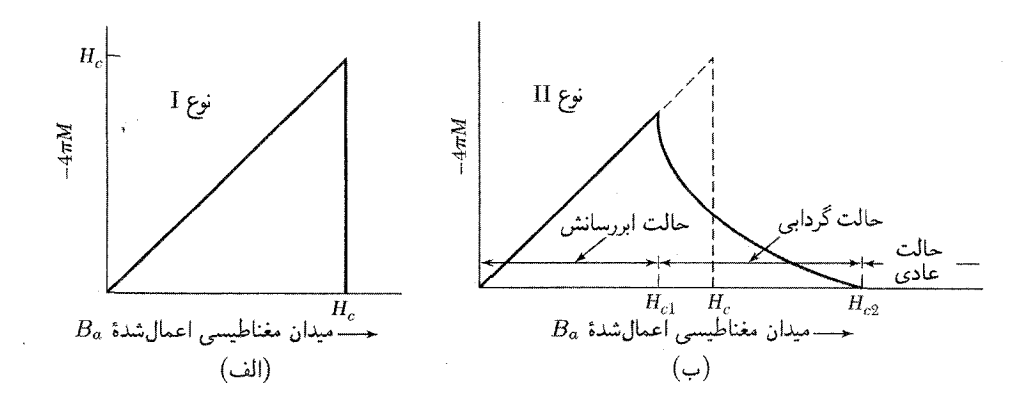

شکل ۴. (الف) مغناطیدگی برحسب میدان مغناطیسی اعمالشده برای ابررسانای حجیمی که اثر کامل مایسنر (خاصیت دیامغناطیسی کامل) را نشان میدهد. یک ابررسانا با چنین رفتاری را ابررسانای نوع I میiامند. نمونه در بالای میدان بحرانی  $H_c$  رسانای عادی است و مغناطیدگی کوچکتر از آن است که در این مقیاس دیده شود. توجه کنید که منهای ۴ $\pi M$  روی محور عمودی رسم شده است: مقدار منفی  $M$  به خاصیت دیامغناطیسی مربوط است. (ب) منحنی مغناطیدگی ابررسانشی برای ابررسانای نوع II. شار در میدان  $H_c$  که پایینتر از میدان بحرانی  $H_c$  ترمودینامیکی  $H_c$  است، شروع به نفوذ در نمونه میکند. نمونه بین  $H_c$  و  $H_c$  در حالت گردابی است و تا  $H_c$ دارای ویژگیهای الکتریکی ابررسانشی است. نمونه در بالای  $H_{c}$  از هر جهت، مگر در مورد برخی آثار سطحی I ممکن، رسانای عادی است. برای یک  $H_c$ ی معین، مساحت زیرمنحنی مغناطیدگی برای ابرزسانای نوع II و نوع مساوی است. (در تمام قسمتهای این شکل واحدهای CGS بهکار رفته است.)

انتظار می رود که تفاوت دیگری بین ابررسانا و رسانای کامل وجود داشته باشد. منظور از رسانای کامل رسانایی است که در آن الکترونها دارای مسافت آزاد میانگین بی پایان باشند. هنگامی که مسئله را به تفصیل حل کنیم، معلوم میشود که رسانای کامل، وقتی در میدان مغناطیسی قرار گیرد، نمهیتواند با جریان تلاطمی حفاظ دائمی ایجاد کند: میدان در یک ساعت حدود یک سانتیمتر نفوذ مے ,کند. ۱

انتظار می رود که منحنی مغناطیدگی برای ابررسانا، تحت شرایط آزمایشی مایسنر\_اوشنفلد، مطابق شکل۴(الف) باشد. این منحنبی بهطور کمبی در مورد نمونهای به شکل استوانهٔ دراز و توپر در میدان مغناطیسی طولبی صادق است. نمونههای خالص بسیاری از مواد چنین رفتاری را نشان میدهند؛ آنها را ابررسانای نوع  $\, {\bf I} \,$ یا بهنام قدیمی $\,$ شان ابررسانای نرم می $\, {\bf H}_c \,$ یدای ابررساناهای نوع  $\, {\bf I} \,$  همیشه آنقدر پایین|ند که کاربرد فنبی مفیدی در پیچهٔ آهنرباهای ابررسانشی ندارند.

منحنی مغناطیدگی مواد دیگر به شکل نمودار ۴(ب) است. اینگونه مواد ابررسانای نوع II نامیده

<sup>1.</sup> A. B. Pippard, Dynamics of conduction electrons, Gordon and Breach, 1965.

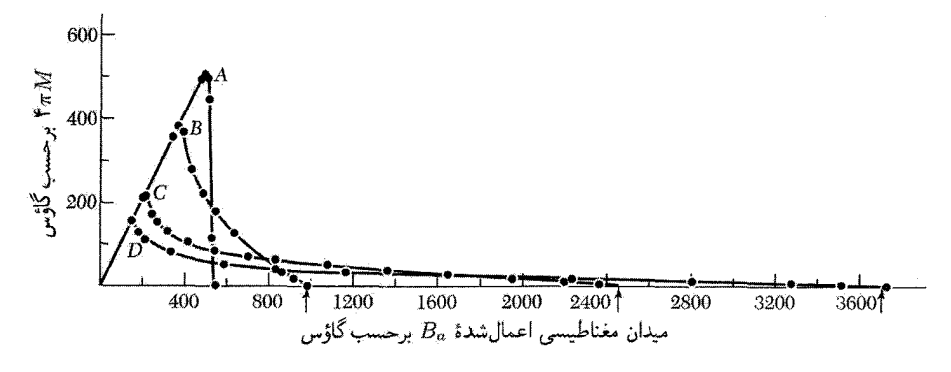

شکل۵ الف. منحنیهای مغناطیدگی ابررسانا برای بسبلورهای بازیختهٔ سرب و آلیاژهای سرب ایندیم در ۲K ر۴. (A) سرب؛ (B) سرب۔۸ °ر۲ درصد وزنی ایندیم؛ (C) سرب۔۲۳ر۸ درصد وزنی ایندیم؛ (D) سرب۔۲ ر۲۰ درصد وزني اينديم.

مے شوند. آلیاژها (مانند شکل ۱۵لف) یا فلزات واسط که مقاومت ویژهٔ الکتریکی شان در حالت عادی زياد است، يعني مسافت آزاد ميانگين الكتروني آنها در حالت عادي كوتاه است، از جملهٔ اين موادند. بعداً خواهیم دید که چرا مسافت آزاد میانگین در «مغناطیدگی» ابررسانا وارد میشود.

ابررساناهای نوع II تا میدانی که با  $H_{c}$  نشان داده می شود ویژگیهای الکتریکی ابررسانشی دارند.  $B\neq\cdot\;$ بین میدانهای بحرانی پایینی  $H_c$  و میدان بحرانی بالایی  $H_c$  جگالی شار بدین صورت است،  $B\neq\cdot\;$ و میگویند اثر مایسنر کامل نیست. مقدار  $H_{c}$  می تواند صد برابر یا بیشتر از صد برابر مقدار میدان  $H_c$ بحرانبی  $H_c$  باشد که از ترمودینامیک گذار محاسبه میشود (شکل ۵ب). در ناحیهٔ بین  $H_c$  و  $H_c$ ابررسانا بهوسیلهٔ خطوط شار نخمکشی وگفته میشود که در حالت گردابی است. در آلیاژی از Al ،Nb، 00 در نقطهٔ جوش هلیم، به میدان  $H_c$  برابر ۴۱۰ از ۴۱ تسلا) دست یافتهاند و میدان ۵۴۰kG (۵۴ تسلا) برای PbMo۶S<sub>۸</sub> گزارش شده است.

سیملولههای تجارتی که با ابررسانای سخت پیچیده شدهاند، میدانهای پایای بزرگی بالاتر از kG ۰۰kG تولید میکنند. ابررسانای نوع II «ابررسانای سخت» است که مقدار زیادی پسماند مغناطیسی دارد که مَعَمُولاً بِهُوسِيلة عمليات مکانيکي، در آن القا مي شود. چنين موادي کاربرد پزشکي مهمي در تصويرنگاري تشدید مغناطیسی (MRI) دارند.

# ظرفیت گرمایی

آنتروپی در تمام ابررساناها به هنگام سردکردن تا زیر دمای بحرانی  $T_c$  بهطور قابل $\vec{a}$ بوجهی کاهش می،یابد. اندازهگیریهایی که روی آلومینیم انجام گرفته در شکل ۶ رسم شدهاند. کاهش آنترویی بین حالت عادی و

مروری پر کارهای تحریب ۲۹۳

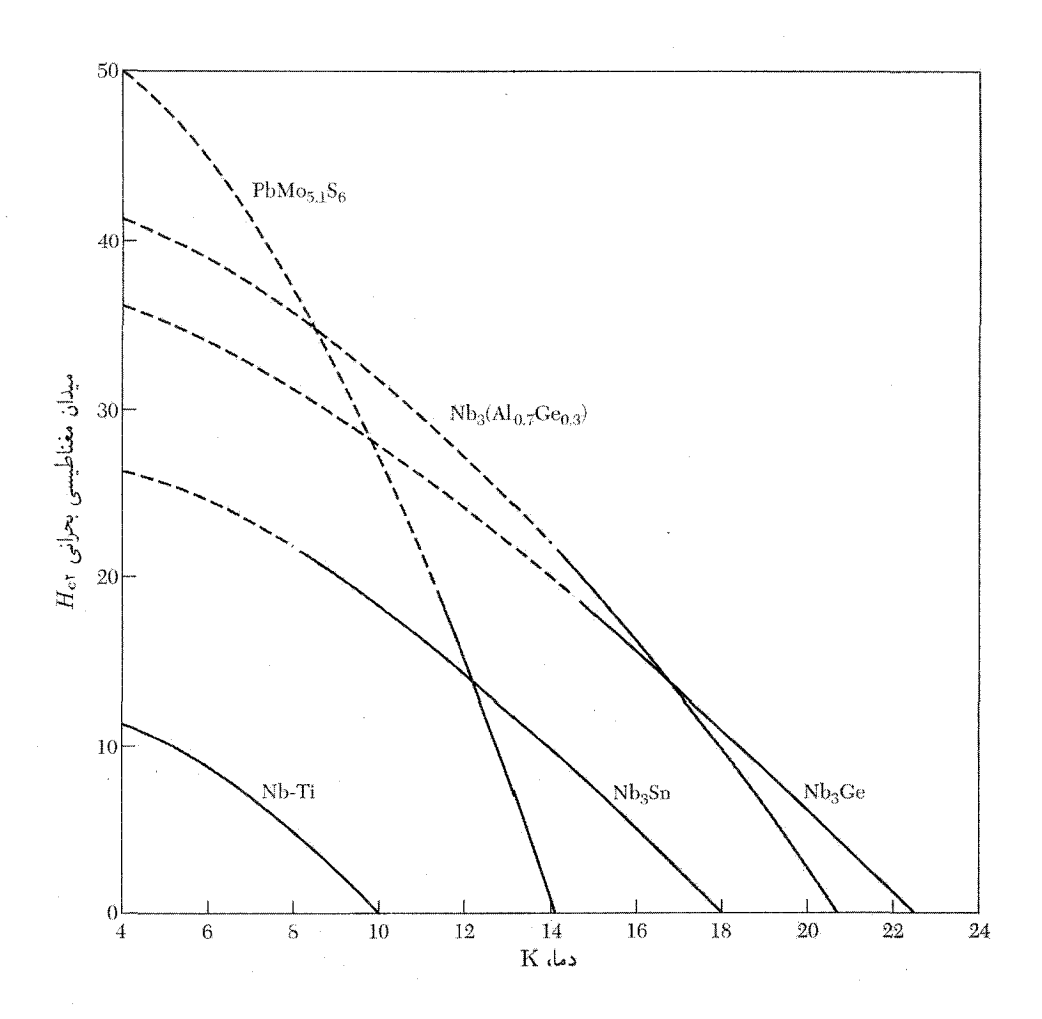

شکل ۵ ب. میدانهای مغناطیسی قوی قابلتحمل برای برخی مواد نوع II.

حالت ابررسانش نشانگر آن است که حالت ابررسانش از حالت عادی منظمتر است، زیرا آنتروپی مقیاسی از به نظمه ، دستگاه است. برخی یا تمامی الکترونهایی که در حالت عادی به گونهٔ گرمایی برانگیخته می شوند، در حالت ابررسانش منظماند. تغییر آنتروپی کوچک و در آلومینیم از مرتبهٔ ۴ $\kappa_{\rm B}$ ۰٬۰۰۰ بهازای هر اتم است. تغییر کم آنتروپی باید به این معنی باشدکه فقط کسرکوچکی (از مرتبهٔ ۰<sup>۴– ۱</sup>۰) از الکترونهای رسانشی درگذار به حالت منظم ابررسانش شرکت میکنند. انرژیهای آزاد حالتهای عادی و ابررسانش در شکل ۷ مقایسه شدهاند. ظرفیت گرمایی گالیم در شکل ۸ ترسیم شده است: (الف) حالتهای عادی و ابررسانش را مقایسه میکند؛ (ب) نشان میدهد که سهم الکترونی در ظرفیت گرمایی برای حالت ابررسانش به شکل نمایی

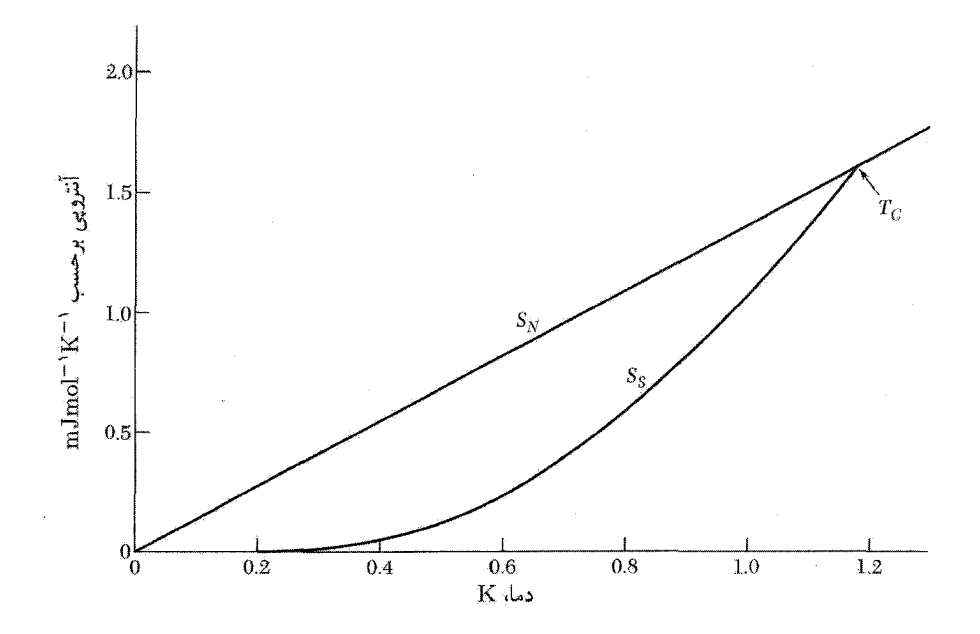

**شکل ۶**. آنتروپی S. آلومینیم در حالتهای عادی و ابررسانش بهصورت تابعی از دما. آنتروپی در حالت ابررسانش پایینتر است، زیرا الکترونها در این حالت از حالت عادی منظمترند. در هر دمای پایینتر از دمای بحرانی  $T_c$  نمونه را میتوان با اعمال یک میدان مغناطیسی که قویتر از میدان بحرانی باشد در حالت عادی قرار داد.

است که شناسهٔ آن با 1/7 – متناسب است؛ این امر نشانگر برانگیختگی الکترونها از پایین به بالای گاف انرژی است. گاف انرژی (شکل ۹) یکی از خصلتهای مشخصهٔ حالت ابررسانش است ولی کلی نیست. این گاف در نظریهٔ ابررسانایی باردینِکوپرِــشریفر (BCS)، توجیه شده است (پیوست ح را ببینید).

## گاف انرژی

گاف انرژی در ابررساناها طبیعت کاملاً متفاوتی از گاف انرژی در عایقها دارد. در عایق گاف انرژی ناشی از برهمكنش الكترون\_شبكه است (فصل ٧). اين برهمكنش الكترونها را به شبكه متصل مى كند. در ابررسانا برهمکنش مهم برهمکنش الکترون۔الکترون است که الکترونها را در فضای k نسبت به الکترونهای گاز فرمی منظم میکند.

شناسهٔ عامل نمایی در ظرفیت گرمایی ابررسانا با  $E_g/$ ۲۲ /و $-E_g/k_BT$  برابر است، نه با  $-E_g/k_BT$ … این نتیجه از مقایسه با محاسبات گاف  $E_g$  به روشهای اپتیکی و تونل $\mathrm{t}_j$  الکترونی حاصل شده است. مقادیر گاف چند ابررسانا در جدول ۳ داده شدهاند.

مشاهده میشود که گذار از حالت ابررسانش به حالت عادی در میدان مغناطیسی صفر،

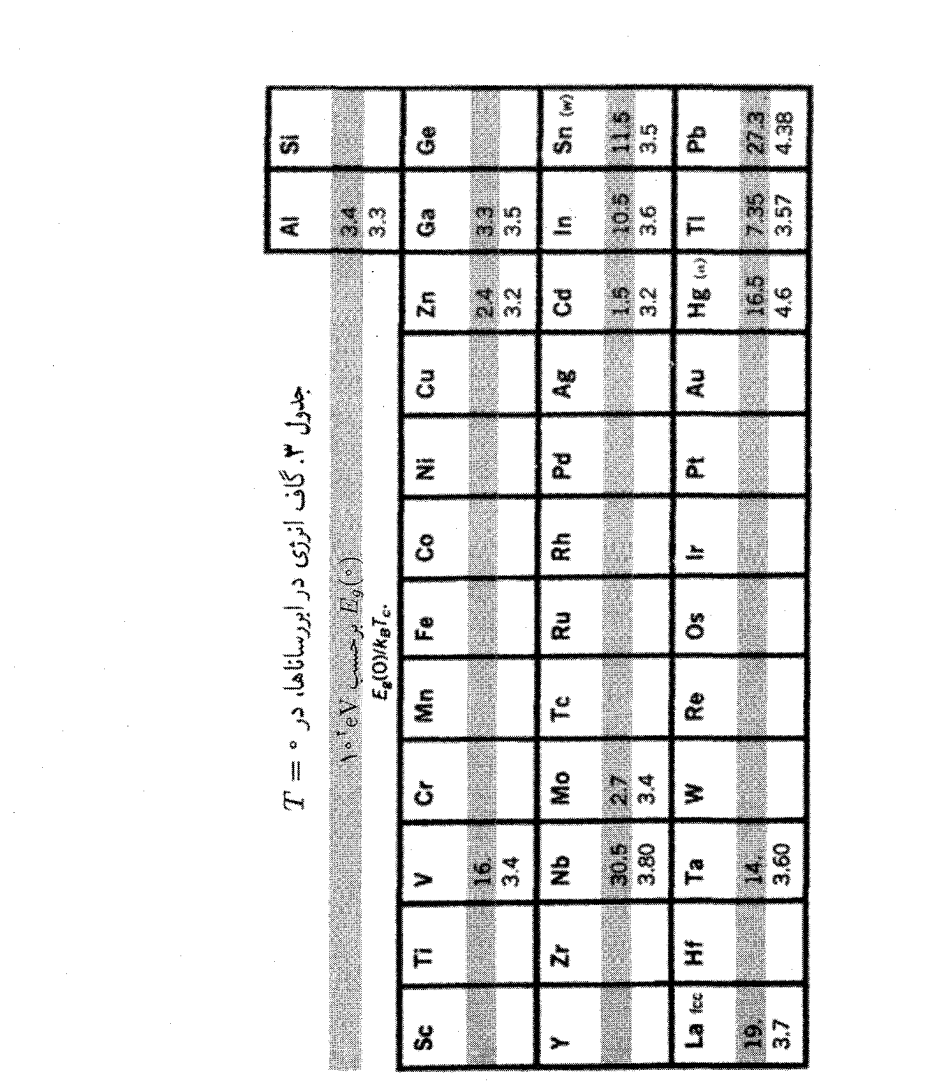

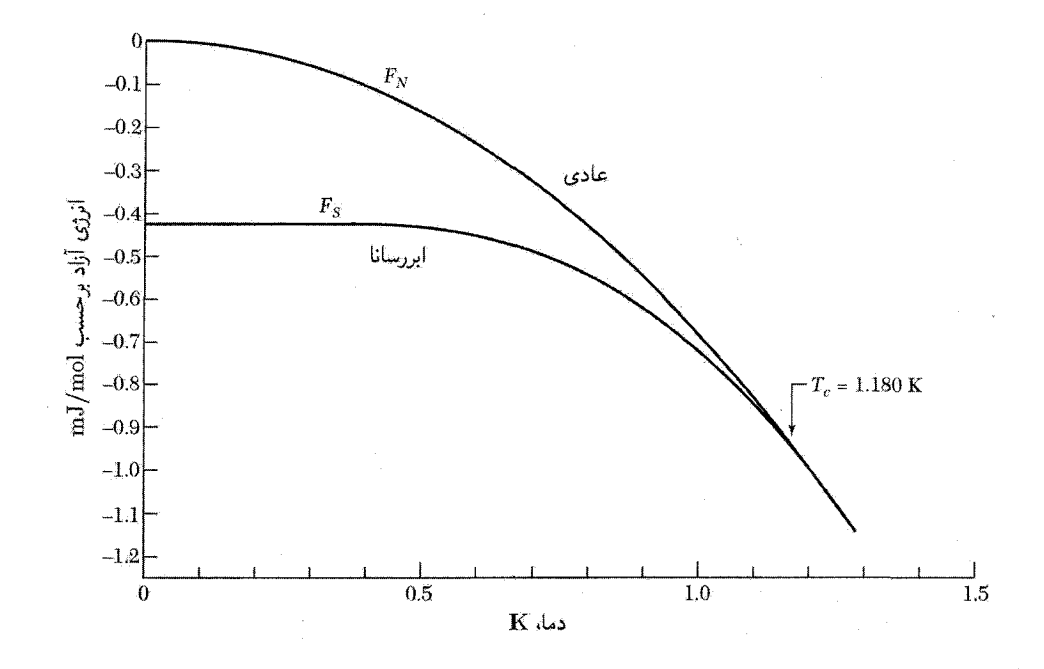

شکل ۷. مقادیر تجربی انرژی آزاد بهصورت تابعی از دما برای آلومینیم در حالتهای ابررسانش و عادی. در دمای یایینتر از دمای گذار، ۱۸۰ Kر\  $T_c=0$ ، انرژی آزاد برای حالت ابررسانش کمتر است. این دو منحنی در دمای گذار یکی میشوند. بنابراین گذار فاز از مرتبهٔ دوم است (گرمای نهان گذار در  $T_c$  وجود ندارد). منحنی  $F_s$  در میدان مغناطیسی صفر و منحنی  $F_N$  در میدان مغناطیسی، که برای قراردادن نمونه در حالت عادی کافی باشد، اندازهگیری مي شود.

گذار فاز مرتبهٔ دوم است. در گذار مرتبهٔ دوم گرمای نهان وجود ندارد، ولی در ظرفیت گرمایی ناپیوستگی وجود دارد که در شکل ۸(الف) آشکار است. علاوه بر آن، همانگونه که در شکل ۱۰ نشان داده شده است، گاف انرژی، هنگامی که دما افزایش میهابد و به دمای گذار  $T_c$  می $_{\rm 0}$ یسد، بهطور پیوسته به صفر کاهش میbبابد. گذار مرتبهٔ اول با گرمای نهان و ناپیوستگی در گاف انرژی مشخص مي شود.

# ویژگیهای میکروموجی و فروسرخ

وجودگاف انرژی در ابررساناها به این معنی است که فوتونهایی با انرژی کمتر از انرژی گاف جذب نمیشوند. تقریباً تمام فوتونهای فرودی روی ابررسانا، مانند فوتونهای فرودی روی هر فلز، به دلیل جور نبودن پاگیری الکتریکی در مرز خلاً و فلز بازتاب می یابند، ولی برای لایهٔ بسیار نازک (Y۰Å ~) عبور فوتونها در حالت ابررسانش بیشتر از حالت عادی است.

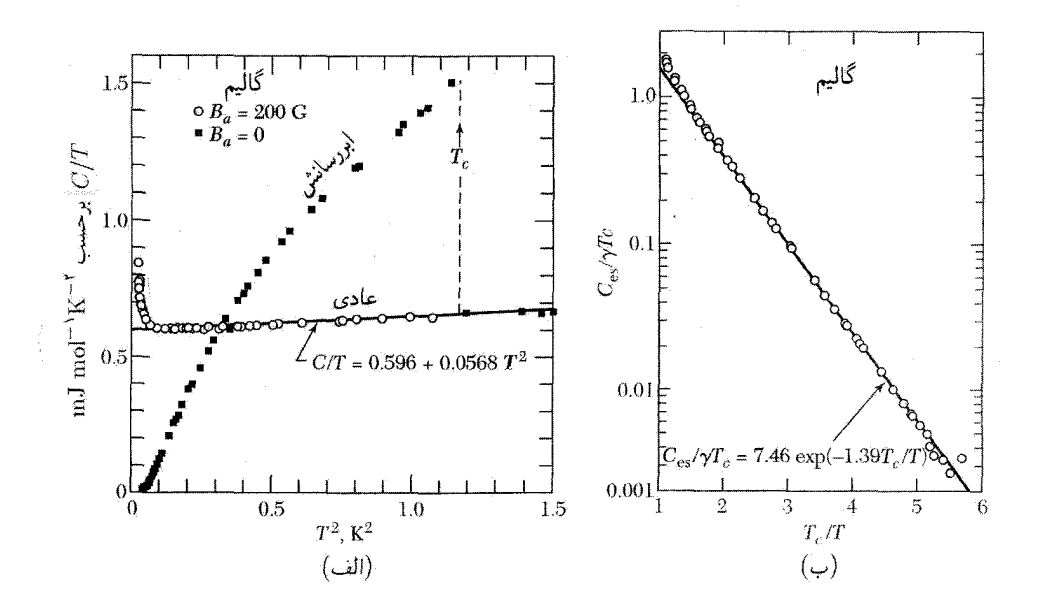

شکل ۸. (الف) ظرفیت گرمایی گالیم در حالتهای عادی و ابررسانش. حالت عادی (که با اعمال میدان G ° ۲۰ دوبار برقرار شده است) دارای سهمهای الکترونی، شبکهای، و (در دماهای پایین) چهارقطبی هستهای است. در بخش الکترونی ظرفیت گرمایی در حالت ابررسانش،  $C_{\rm es}$ ، روی محور لگاریتمی برحسب  $T_c/T$  ترسیم شده)  $\gamma = \gamma \cdot \text{mJ} \text{ mol}^{-1} \text{ deg}^{-1}$ است: وابستگی نمایی به ۱/ $T$  آشکار است. در اینجا

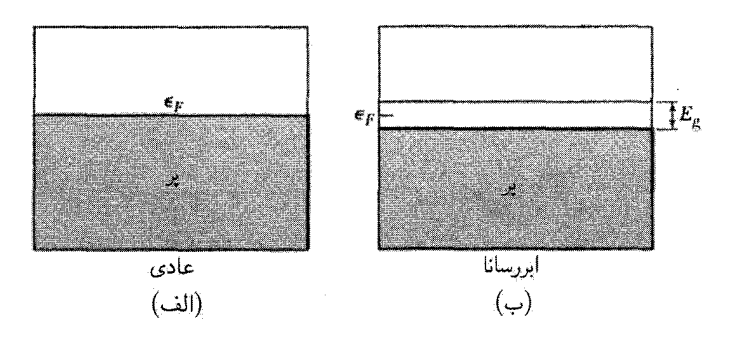

شکل ۹. (الف) نوار رسانش در حالت عادی؛ (ب) گاف انرژی در تراز فرمی در حالت ابررسانش. رفتار الکترونها در حالتهای برانگیختهٔ بالای گاف در میدانهای£ مانند رفتار الکترونهای عادی است، یعنی مقاومت ایجاد میکنند؛ در میدانهای ds الکترونهای ابررسانشی این الکترونها را اتصال کوتاه میکنند. گاف  $E_g$  دُر شکل بهطور مبالغَّهآمیز  $E_a \sim \mathrm{N}$ ° نشان داده شده است: نوعاً  $\epsilon_F$ ۰ ا

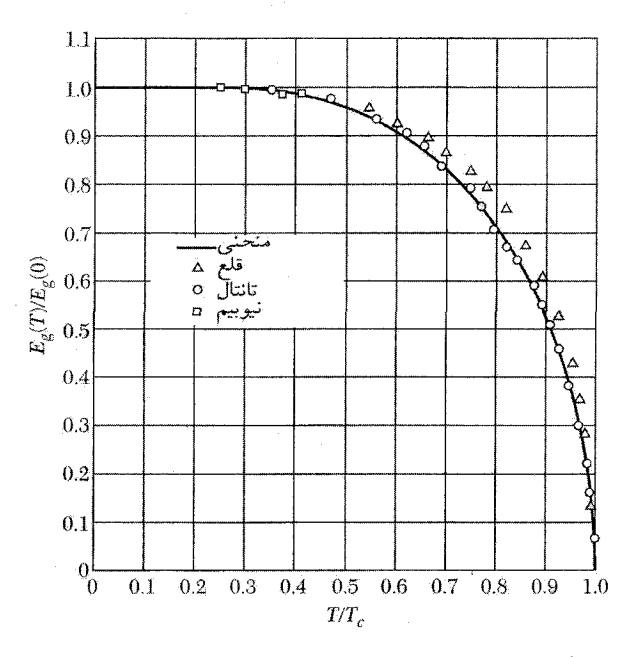

. شکل ۱۰. مقادیرکاهش یافتهٔ گاف انرژی مشاهدهشده،  $E_g(T)/E_g(\cdot)$  بهصورت تابعی از دمای کاهش یافته،  $T/T_c$ . منحنى توير براى نظرية BCS رسم شده است.

مقاومت ویژهٔ ابررسانا برای فوتونهایی که انرژیشان کمتر از گاف انرژی است، در صفر مطلق از بین میرود. در  $T \ll T_c$ مقاومت در حالت ابررسانش آستانهٔ تیزی در انرژی گاف دارد. فوتونهای با انرژی کمتر با سطح بدون مقاومتی مواجه می شوند. فوتونهای با انرژی بالاتر از گاف انرژی با مقاومتی مواجه می شوند که به مقاومت حالت عادی می رسد، زیرا چنین فوتونهایی باعث می شوند که گذارهایی به ترازهای انرژی عادی اشغال نشده در بالای گاف صورت گیرد.

هنگام ٍ, که دما افزایش مے ,پابد، نه تنها انرژی گاف کاهش مے ,پابد، بلکه مقاومت ویژه برای فوتونهایی با انرژی کمتر از انرژی گاف دیگر صفر نمی شود، مگر در بسامد صفر. در بسامد صفر، الکترونهای ابررسانش همهٔ الکترونهای عادی را که در بالای گاف بهگونهٔ گرمایی برانگیخته شدهاند. اتصال کوتاه میکنند. در بسامدهای متناهی، لختی الکترونهای ابررسانش مانع میشود که آنها میدان الکتریکی را بهطورکامل استتارکنند، در نتيجه الكترونهاي عادي كه به گونهٔ گرمايي برانگيخته شدهاند، اكنون مي توانند انرژي جذب كنند (مسئلهٔ۳).

## اثر ایزوتوپی

مشاهده شده است که دمای بحرانی ابررساناها با جرم ایزوتویی تغییر میکند. در جیوه هنگامی که میانگین جرم اتمی  $M$  از ۱۹۹٫۵ واحد جرم اتمی به ۲۰۳٫۴ تغییر میکند،  $T_c$  از ۱۸۵Kر۴ به ۱۴۶Kر۴ تغییر

| مقادیر تجربی $\alpha$ در رابطهٔ (ثابت $T_c = (M^\alpha T_c = 1$ که در آن $M$ جرم ایزوتوپی است |       |                         |      |
|-----------------------------------------------------------------------------------------------|-------|-------------------------|------|
| $\alpha$                                                                                      | ماده  | $\alpha$                | ماده |
| ۵∘ر∘ ± ∘∘ر∘                                                                                   | Ru    | ۵∘ر∘ ± ۴۵ر∘             | Zn   |
| ۵∘ر∘ ± ۱۵ر∘                                                                                   | Os    | ۷∘ر∘ ± ۲۲ر∘             | CЛ   |
| ره $\mathbf{r}$                                                                               | Mo    | ۲∘ر∘ ± ۴۷ر∘             | Sn   |
| ۲∘ر∘ ± ۸∘ر∘                                                                                   | NbrSn | ۳∘ر∘ ± ∘۵ر∘             | Hg   |
| ۵∘ر∘ ± ∘∘ر∘                                                                                   | Zr    | ۲ <sub>°ر°</sub> ± ۴۹ر∘ | Ph   |

جدول ۴. اثر ایزوتو یے در ابررساناها

میکند. هنگامی که ایزوتوپهای گوناگون یک عنصر را مخلوط میکنیم. دمای گذار به گونهٔ همواری تغییر میکند. نتایج تجربی در هر رشته از ایزوتویها را می توان با رابطهای به شکل

> $M^{\alpha}T_c=$  ثانت  $(Y)$

> برازش داد. مقادیر مشاهدهشدهٔ a در جدول ۴ داده شدهاند.

از وابستگی  $T_c$  به جرم ایزوتوپی میآموزیم که ارتعاشات شبکه و لذا برهمکنشهای الکترون۔شبکه در ابررسانایی نقش مهمی دارند. این یک کشف بنیادی بود: هیچ دلیل دیگری برای وابستگی دمای گذار ابررسانش به تعداد نوترونهای هسته وجود ندارد.

 $\alpha$ ، مدل اصلی  $\rm BCS$  به نتیجهٔ  $M^{-1/7} \propto \sigma \propto T_c \propto 10^{-10}$  منجر شد، بنابراین در رابطهٔ (۲) داریم ولي واردكردن برهمكنشهاي كولني بين الكترونها اين رابطه را تغيير مي دهد، يعني  $\gamma = \alpha = \alpha$  قاعدة تغييرنايذيري نیست. غیاب اثر ایزوتوپی در Ru و Zr بهدلیل ساختار نوار الکترونی این مواد توجیه شده است.

مرور نظری

فهم نظری پدیدههای مربوط به ابررسانایی از چندین طریق بهدست أمده است. بعضی نتایج مستقیماً از ترمودینامیک بهدست میآیند. بسیاری از نتایج مهم را میهتوان با معادلات پدیدهشناختی توصیف کرد: معادلات لندن و لانداؤگینزبرگ (پیوست ط). باردین، کوپر و شریفر یک نظریهٔ کوانتومی موفق در مورد ابررسانایی ارائه دادند که پایهٔ مطالعات پیشرفته را فراهم ساخته است. جوزفسون و اندرسون اهمیت فاز تابع موج ابررسانشی راکشف کردند.

ترمودینامیک گذار ایررسانش

از نظر ترمودینامیکی گذار بین حالتهای عادی و ابررسانش، درست مانند گذار بین فازهای بخار و مایع ماده، برگشتپذیر است. بنابراین، ترمودینامیک را می توان در مورد این گذار به کار برد، و رابطهای برای اختلاف انترویی بین حالتهای عادی و ابررسانش برحسب منحنی میدان بحرانی  $H_c$  برحسب  $T$  بهدست آورد. این رابطه به معادلهٔ فشار بخار برای منحنبی همزیستی گازـمایع (فصل ۱۰  $TP$ ) شباهت دارد.

 $B = \cdot$  بک ابررسانای نوع I را بررسی میکنیم که برای آن اثر مایسنر کامل است، یعنی درون آن خواهیم دید که میدان بحرانی  $H_c$  یک مقیاس کمّی از اختلاف انرژی بین حالتهای ابررسانش و عادی در صفر مطلق است. نماد  $H_c$  همواره در مورد نمونهٔ حجیم، و نه لایهٔ نازک، به کار می $_0$ رود. در ابررساناهای نوع  $H_c$  میدان بحرانی ترمودینامیکی در نظرگرفته می $\zeta$ شود که به انرژی آزاد پایدارسازی مربوط است.

انرژی آزاد پایدارسازی حالت اپررسانش را نسبت به حالت عادی می توان با اندازهگیریهای گرماسنجی یا مغناطیسی معین کرد. در روش گرماسنجی برای ابررسانا و نیز برای رسانای عادی، یعنی ابررسانایی که در میدان مغناطیسی بزرگتر از  $H_c$  باشد، ظرفیت گرمایی بهصورت تابعی از دما اندازهگیری می شود. از تفاضل این ظرفیتهای گرمایه , مه رتوان تفاوت انرژی را، که همان انرژی آزاد پایدارسازی حالت ابررسانش است، محاسبه کرد.

در روش مغناطیسی انرژی آزاد پایدارسازی از مقدار میدان مغناطیسی اعمالشدهای بهدست می آید که حالت ابررسانش را، در دمای ثابت، از بین می برد. دلیل این امر در ادامه می آید. کار انجام شده روی واحد حجم نمونهٔ ابررسانا را هنگامی در نظر بگیرید که از موقعیتی در بینهایت (که در آن میدان اعمال شده) صفر است) به موقعیت r در میدان آهنربای دائمی آورده شود (شکل ۱۱):

$$
W = -\int^{B_a} \mathbf{M} \cdot d\mathbf{B}_a \tag{7}
$$

این کار در انرژی میدان مغناطیسی ظاهر میشود. اتحاد ترمودینامیکی برای این فرایند، که در فصل A  $TP$ آمده، بهصورت زیر است

$$
dF = -\mathbf{M} \cdot d\mathbf{B}_a \tag{5}
$$

در مورد ابررسانایی که برای آن M با رابطهٔ (۱) که B<sub>a</sub> مربوط میشود، داریم

(CGS) 
$$
dF_S \frac{1}{\mathfrak{p}_{\pi}} B_a dB_a; \tag{3}
$$

$$
dF_S = \frac{1}{\mu} B_a dB_a
$$

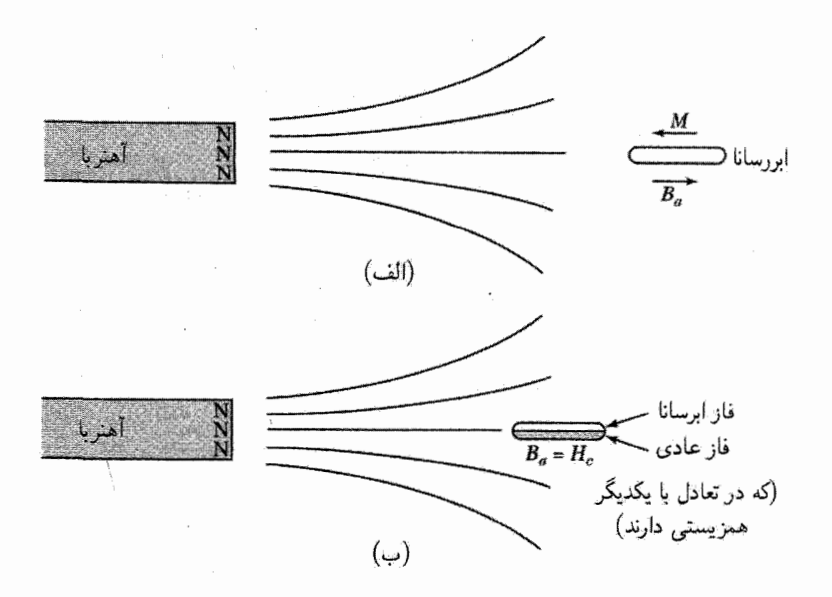

شکل ۱۱. (الف) در ابررسانایی که اثر مایسنر در آن کامل است، • = B، گویی مغناطیدگی، در دستگاه CGS، برابر است با  $\pi$ ۴/۴  $M = -B_a$ . (ب) وقتى ميدان اعمالى به مقدار  $B_{ac}$  مى رسد، حالت عادى مى تواند با حالت ابررسانش در تعادل در حال همزیستی باشد. در همزیستی، چگالیهای انرژی آزاد با یکدیگر برابرند:  $F_N(T, B_{ac}) = F_S(T, B_{ac})$ 

(CGS) 
$$
F_S(B_a) - F_S(\cdot) = B_a^{\mathsf{Y}}/\mathsf{A}\pi; \tag{9}
$$

(SI) 
$$
F_s(B_a) - F_s(\cdot) = B_a^{\mathsf{T}} / {\mathsf{T}} \mu.
$$

اکنون یک فلز عادی غیرمغناطیسی در نظر بگیرید. اگر از پذیرفتاری کم فلزا در حالت عادی چشمپوشی کنیم،  $M = \{M = 0\}$  و انرژی فلز عادی مستقل از میدان خواهد بود. در میدان بحرانی داریم

$$
F_N(B_{ac}) = F_N(\cdot) \tag{V}
$$

١. این فرض برای ابررسانای نوع I کافی است. در ابررساناهای نوع II، در میدانهای بالا تغییر در پارامغناطیس اسپینی الکترونهای رسانشی، انرژی فاز عادی را به طور قابل.ملاحظهای پایین میآورد. در برخی ابررساناهای نوع II، نه در همهٔ آنها، این اثر میدان بحرانی بالایی را محدود میکند. کلاگستون پیشنهاد کرده است که  $T_c$ ۲۰۰ - ۱۸۴۰  $H_{\rm cr}(\rm{max})=H_{\rm cr}$ ، که در آن  $H_{\rm cr}$  برحسب گاؤس  $T_c$ و  $T_c$  برحسب  $K$  است.

(CGS) 
$$
F_N(B_{ac}) = F_S(B_{ac}) = F_S(\cdot) + B_{ac}^{\dagger}/\Lambda \pi; \tag{A}
$$

(SI) 
$$
F_N(B_{ac}) = F_S(B_{ac}) = F_S(\cdot) + B_{ac}^{\dagger}/\Upsilon \mu.
$$

 $H_c \equiv B_{ac}$  . در دستگاه SI،  $H_c \equiv B_{ac}/\mu$ ، در حالی که در دستگاه GI، در دستگاه هنگامی که میدان اعمال شده با میدان بحرانی برابر باشد، نمونه در هر دو حالت پایدار است. اکنون بەكمك رابطة (٧) نتيجە مے شودكە

(CGS) 
$$
\Delta F \equiv F_N(\cdot) - F_S(\cdot) = B_{ac}^{\mathsf{T}}/\lambda \pi
$$
 (4)

که در آن  $\Delta F$  چگالی انرژی آزاد پایدارسازی حالت ابررسانش است. برای آلومینیم، در صفر مطلق برابر با ۱۰۵ گاؤس است، در نتیجه در صفر مطلق ۲ $\pi = \mathsf{f}^\star$ ۹erg cm $\Delta F = (\Lambda \circ \Delta)^{\mathsf{T}}/ \Lambda$ ، که با نتیجهٔ اندازهگیریهای گرمایی ۳–۴۳۰ erg cm توافق بسیار خوبی دارد.

در دمای متناهی، فارهای عادی و ابررسانش، به شرطی با یکدیگر در تعادل!ند که میدان مغناطیسی چنان باشد که انرژی آزادشان،  $TS$   $U-T$  =  $U$ ، با یکدیگر برابر باشند، انرژی آزاد این دو فاز در شکل ۱۲ بهصورت تابعی از میدان مغناطیسی ترسیم شدهاند. منحنیهای تجربی انرژی آزاد این دو فاز در الومینیم در شکل ۷ ترسیم شدهاند. شیبهای  $dF/dT$  در دمای گذار برابرند، در نتیجه گرمای نهان وجود $f$ ندارد.

#### معادلة لندن

 $\chi=-1$ (۲ دیدیم که از اثر مایسنر نتیجه می شود که در حالت ابررسانش پذیرفتاری مغناطیسی برابر است با در CGS، يا ( $\chi = 1$  در SI. آيا مي $\mathrm{e}$ ان يک معادلهٔ اساسي الکتروديناميکي (مانند قانون اهم) را بهصورتی تغییر داد تا اثر مایسنر بهدست آید؟ خود معادلات ماکسول را نمی خواهیم تغییر دهیم. رسانش الكتريكي فلز در حالت عادى با قانون اهم، j =  $\sigma \mathbf{E}$  توصيف مىشود. براى توصيف رسانش و اثر مایسنر در حالت ابررسانش لازم است این رابطه را بهطور قابل.ملاحظهای تغییر دهیم. اصل موضوعی فرض میکنیم و میبینیم چه پیش میآید.

فرض میکنیم که در حالت ابررسانش چگالی جریان مستقیماً با پتانسیل برداری Aی میدان مغناطیسی موضعی، B = curlA، متناسب باشد. در دستگاه CGS ثابت تناسب را، به دلایلبی که بعداً آشکار میشود، بهصورت  $\lambda_L^{\mathsf{Y}}$ + می $\epsilon$ ویسیم. در اینجا $c$  سرعت نور و  $\lambda_L$  ثابتی با بعد طول است. در

#### مرور نظری ۳۰۳

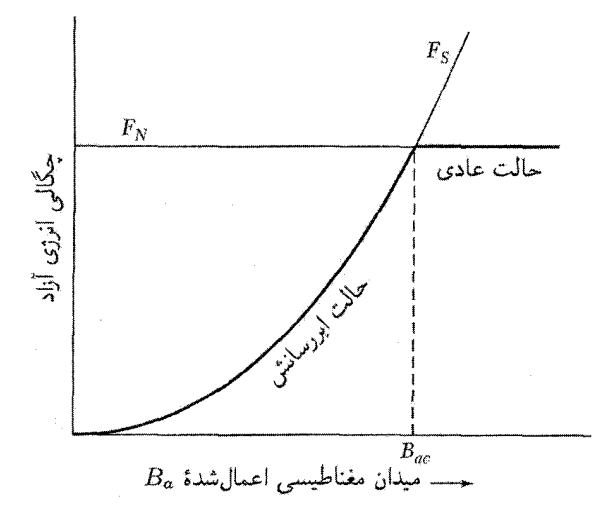

شکل ۱۲. چگالی انرژی آزاد  $F_N$  فلز عادی غیرمغناطیسی تقریباً مستقل از شدت میدان مغناطیسی اعمال $\omega$  $F_N(T,\mathring{\ }\circ)$  است. در دمای  $T < T_c$ ، این فلز در میدان مغناطیسی صفر ابررساناست، در نتیجه  $F_S(T,\mathring{\ }\circ)$  از  $B_a$ یایینتر است. میدان مغناطیسی اعمال شده، در دستگاه  $F$  ،CGS با بهاندازهٔ  $B^{\mathsf{\tt Y}}_a/\mathsf{A}$  افزایش می،دهد، در نتیجه از میدان بحرانی  $B_a$  بزرگتر باشد، چگالی انرژی آزاد در حالت. $F_S(T,B_a)=F_S(T,\circ)+B_a^{\mathsf{Y}}/ {\mathsf{A}} \pi$ عادی پایینتر از حالت ابررسانش است، و در این صورت حالت عادی حالت پایدار است. در این نمودار مبدأ محور عمودی در  $F_S(T,\circ)$  قرار دارد. در  $T=0$  این شکل بهطور مساوی در مورد  $U_S$  و  $U_N$  صادق است.

دستگاه SI ثابت تناسب را بهصورت  $\lambda_L^\mathsf{Y}$  / مینویسیم. بنابراین

(CGS) 
$$
\mathbf{j} = -\frac{c}{\mathbf{r}_{\pi} \lambda_L^{\mathbf{Y}}} \mathbf{A};
$$
  $(\text{SI}) \mathbf{j} = -\frac{1}{\mu_{\circ} \lambda_L^{\mathbf{Y}}} \mathbf{A}$  (1°)

این رابطه معادلهٔ لندن است. باگرفتن تاو از هر دو طرف بیان دیگری از این معادله بهدست میآوریم

(CGS) curlj = 
$$
-\frac{c}{\mathbf{r}_{\pi}\lambda_L^{\mathbf{r}}}\mathbf{B}
$$
;\t\t\t(SI) curlj =  $-\frac{1}{\mu_*\lambda_L^{\mathbf{r}}}\mathbf{B}$  (11)

باید دانست که پتانسیل برداری در معادلهٔ لندن (۱۰) برحسب پیمانهٔ لندن نوشته می شود، که در آن ف ${\bf A} = {\bf A}_n$ ی و روی هر سطح خارجی که از آن هیچ جریان خارجی نمیگذرد،  ${\bf A}_n = {\bf A}_n$ . شاخص پایین شنانگر مؤلفهٔ عمود بر سطح است. بنابراین  $\mathbf{j}=\mathrm{div}\mathbf{j}=\mathrm{div}$  و  $h=\mathbf{k}$  که شرایط مرزی فیزیکی واقعی!ند.  $n$ معادلهٔ (۱۰) در مورد ابررسانایی با اتصال ساده صادق است؛ در مورد حلقه یا استوانه ممکن است جملات اضافي موجود باشند، ولي رابطة (١١) مستقل از هندسة ابررسانا برقرار است. نخست نشان می،دهیم که معادلهٔ لندن به اثر مایسنر می!نجامد. با استفاده از معادلهٔ ماکسول تحت

شرایط استاتیکی میدانیم که

curl $\mathbf{B} = \frac{\mathbf{r}_{\pi}}{c} \mathbf{j}$ ; curl $\mathbf{B} = \mu \cdot \mathbf{j}$  $(SI)$  $(11)$  $(CGS)$ 

با تاوگرفتن از دو طرف خواهیم یافت

(CGS) curl curl
$$
\mathbf{B} = -\nabla^{\dagger} \mathbf{B} = \frac{\mathbf{f} \pi}{c} curl\mathbf{j};
$$

(SI) 
$$
\operatorname{curl} \operatorname{curl} \mathbf{B} = -\nabla^{\dagger} \mathbf{B} = \mu_{*} \operatorname{curl} \mathbf{j};
$$

که می توان آن را با معادلهٔ لندن (۱۱) ترکیب کرد تا برای ابررسانا رابطهٔ زیر حاصل شود

$$
\nabla^{\mathbf{Y}} \mathbf{B} = \frac{\mathbf{B}}{\lambda_L^{\mathbf{Y}}} \tag{17}
$$

این معادله اثر مایسنر را توجیه میکند، زیرا برای آن پاسخ یکنواختبی در فضا وجود ندارد، در نتیجه  $\mathbf{B}(\mathbf{r}) = \mathbf{B}_{\circ} = \mathbf{B}_{\circ}$ میدان مغناطیسی یکنواخت ممکن نیست در ابررسانا وجود داشته باشد. یعنی، ثابت یک پاسخ برای رابطة (١٣) نیست، مگر آنکه میدان ثابت .B متحد با صفر باشد. این نتیجه پیامد آن است که  $\nabla^{\intercal}B$  همواره صفر است ولی  $\lambda_L^{\intercal}, \lambda_L^{\intercal}$  صفر نیست مگر  $\mathbf{B} \cdot B$  صفر باشد. علاوه بر این توجه  $\mathbf{.j} = \cdot$  کنید که رابطهٔ (١٢) ثابت میکند که هر جا $\mathbf{B} = \mathbf{B} = \mathbf{.}$  داریم

در حالت ابررسانش خالص، تنها میدان مجاز میدانی است که از سطح خارجی به طرف داخل بهصورت نمایی میرا می شود. فرض کنید یک ابررسانای نیمهنامتناهی فضا را، مانند شکل ۱۳، در طرف مثبت محور  $x$ ها اشغال کند. اگر (°) B میدان روی مرز تخت باشد، در این صورت میدان در داخل برابر است با

$$
B(x) = B(\cdot) \exp(-x/\lambda) \tag{1f}
$$

زیرا این پاسخی برای رابطهٔ (۱۳) است. در این مثال فرض میشود که میدان مغناطیسی موازی با مرز باشد. بدین ترتیب می بینیم که  $\lambda_L$  عمق نفوذ میدان مغناطیسی را اندازهگیری میکند، که به عمق نفوذ لندن معروف است. عمقهای نفوذ واقعی دقیقاً با  $\lambda_L$  به تنهایی توصیف نمیشوند، زیرا اکنون آشکار شده است

> شکل ۱۳. نفوذ میدان مغناطیسی اعمال شده در ابررسانای نيمەنامتناھى. عمق نفوذ A بەصورت فاصلەاي تعريف مى شود که در آن میدان با ضریب ``e کاهش مییابد. بهطور نوعبی،  $\lambda \approx \delta \cdot \tilde{A}$ در ابررسانای خالص  $\lambda$

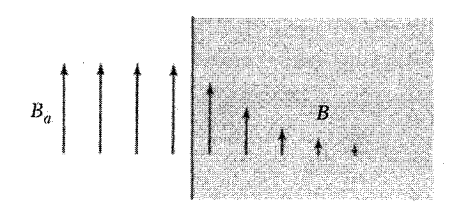

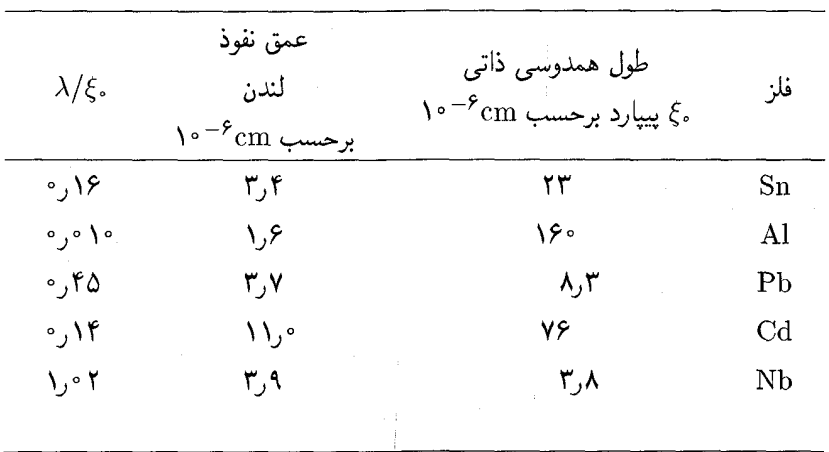

جدول ۵. طول همدوسی ذاتی و عمق نفوذ لندن که در صفر مطلق محاسبه شدهاند

 $q$  که معادلهٔ لندن بیش از اندازه ساده شده است. از مقایسهٔ رابطهٔ (۲۲) با معادلهٔ (۱۱) برای ذراتبی با بار و جرم  $m$  و غلظت  $n$  داریم

(CGS) 
$$
\lambda_L = (mc^{\dagger}/\ell \pi nq^{\dagger})^{1/\dagger};
$$
  $(SI) \lambda_L = (\epsilon, mc^{\dagger}/nq^{\dagger})^{1/\dagger}$   $(LI) \lambda_L = (mc^{\dagger}/nq^{\dagger})^{1/\dagger}$ 

مقادیر  $\lambda_L$  در جدول ۵ داده شدهاند.

ميدان اعمال شدهٔ ، $B_a$  در لايهٔ نازک در صورتبی بهطور نسبتاً يکنواخت نفوذ خواهد کرد که ضخامت آن بسیارکمتر از ع $\lambda_L$  باشد؛ بنابراین در لایهٔ نازک اثر مایسنرکامل نیست. در لایهٔ نازک میدان القاشده بسیارکوچکتر از ه $B_a$  است، و ه $B$  اثر اندکی روی چگالی انرژی حالت ابررسانش دارد، بنابراین معادلهٔ (۶) صادق نیست. چنین برمیآید که میدان بحرانبی  $H_c$ ی لایههای نازک در میدانهای مغناطیسی موازی باید بسیار بالا باشد.

#### طول همدوسی

عمق نفوذ لندن،  $\lambda_L$ ، یک طول اساسی برای مشخص کردن ابررساناست. طول همدوسی ع طول مستقل دیگری است. طول همدوسی مقیاسی است از فاصلهای که در آن غلظت الکترون ابررسانش نمی تواند بهطور قابل.الاحظهای در میدان مغناطیسی متغیر در فضا تغییر کند.

معادلهٔ لندن معادلهای موضعی است: این معادله چگال<sub>ی</sub> جریان را در نقطهٔ r به پتانسیل برداری در همان نقطه مربوط میکند. مادامیکه  $j(r)$  بهصورت یک ثابت ضرب در  $A(r)$  داده می شود، جریان دقیقاً باید هر تغییری را در پتانسبل برداری دنبال کند. ولی طول همدوسی ع مقیاسی است از گسترهای

که باید روی آن میانگین A گرفته شود تا j بهدست آید. همچنین، این طول مقیاسی است از کمینهٔ اندازهٔ فضایی لایهٔ گذار بین حالتهای ابررسانی و عادی. طول همدوسی از طریق معادلات لانداؤگینزبرگ به بهترين نحو در نظرية ابررسانايي وارد مى شود (پيوست ط). اكنون براي انرژى مورد نياز جهت مدولهكردن غلظت الكترون ابررسانش استدلالي توجيهي ارائه مىكنيم.

هر تغییر فضایی در حالت دستگاه الکترونی به انرژی جنبشی اضافی نیاز دارد. مدولاسیون ویژهتابع، انرژی را افزایش میدهد، زیرا مدولاسیون باعث افزایش انتگرال  $d^\intercal \varphi /dx^\intercal$  میشود. منطقی است که تغییر فضایی j(r) را بهگونهای محدود کنیم که انرژی اضافی کمتر از انرژی پایدارسازی حالت ابررسانش باشد. . موج تخت  $e^{ikx}$  =  $\psi(x)$  را با تابع موج زیرکه قویاً مدوله شده است مقایسه میکنیم

$$
\varphi(x) = \mathbf{Y}^{-1/\mathbf{Y}}(e^{i(k+q)x} + e^{ikx})
$$
\n(10)

چگالی احتمال مربوط به موج تخت در فضا یکنواخت است:  $\psi = e^{-ikx}e^{ikx} = e^{i kx}$ ، در حالی که با بردار موج q مدوله میشود:  $\varphi^*\varphi$ 

$$
\varphi^* \varphi = \frac{1}{\gamma} (e^{-i(k+q)x} + e^{-ikx}) (e^{i(x+q)x} + e^{ikx})
$$
  
= 
$$
\frac{1}{\gamma} (\gamma + e^{iqx} + e^{-iqx}) = 1 + \cos qx
$$
 (

انرژی جنبشنی موج  $\psi(x)$  برابر است با  $\epsilon=\hbar^\intercal k^\intercal/$ انرژی جنبشی توزیع چگالبی مدولهشده بالاتر است، زیرا

$$
\int dx \varphi^* \left( -\frac{\hbar^{\mathsf{T}}}{\mathsf{Y}m} \frac{d^{\mathsf{T}}}{dx^{\mathsf{T}}} \right) \varphi = \frac{1}{\mathsf{T}} \left( \frac{\hbar^{\mathsf{T}}}{\mathsf{Y}m} \right) \left[ (k+q)^{\mathsf{T}} + k^{\mathsf{T}} \right] \cong \frac{\hbar^{\mathsf{T}}}{\mathsf{Y}m} k^{\mathsf{T}} + \frac{\hbar^{\mathsf{T}}}{\mathsf{Y}m} kq
$$

که در آن بهعلت آنکه  $k \ll k \ll q^\mathsf{Y}$  از  $q^\mathsf{Y}$  چشم پوشیدهایم.

افزایش انرژی لازم برای مدولهکردن برابر است با  $kq/\mathbf{Y}m$ . اگر این افزایش از انرژی گاف  $F_g$  بیشتر باشد، ابررسانایی از بین می رود. مقدار بحرانی  $q$  برای بردار موج مدولاسیون با رابطهٔ زیر داده میشود

$$
\frac{\hbar^{\mathsf{T}}}{\mathsf{T}m}k_F q_\circ = E_g \tag{118}
$$

طول همدوسی ذاتی ۶٫ را تعریف میکنیم که با رابطهٔ ۱/q۰ = ۶٫ به مدولاسیون بحرانی مربوط میشود. داریم

 $\xi_{\rm s} = \hbar^{\rm Y} k_F / \text{Y} m E_g = \hbar v_F / \text{Y} E_g$  $(36)$  مرور نظری ۳۰۷

كه در آن  $v_F$  سرعت الكترون در سطح فرمي است. در نظريهٔ  $\rm{BCS}$ نتيجهٔ مشابهي بهدست مي[يد:

$$
\xi_{*} = \mathbf{Y}\hbar v_{F}/\pi E_{g}
$$
 (1V)

مقادیر محاسبهشدهٔ ،نج از معادلهٔ (۱۷) در جدول ۵ داده شدهاند. طول همدوسی ذاتی ،نج مشخصهٔ ابررسانای خالص است.

در مواد ناخالص و آلیاژها طول همدوسی ع از ٤٠ کوتاهتر است. این مطلب را می توان بهطور کیفی فهمید: در ویژهتابعهای الکترون در مادهٔ ناخالص، از قبل تکانهای مختصری وجود دارد: در صورتی که بهجای توابع موج هموار از توابع موجی با تکانهای مختصر استفاده کنیم میتوانیم تغییری موضعی در چگالی جریان با انرژی کمتر ایجاد کنیم.

طول همدوسی اولین بار در معادلات لانداؤگینزبرگ پدیدار شد؛ این معادلات نیز از نظریهٔ BCS نتیجه می شوند. این معادلات ساختار لایهٔ گذار را بین فازهای عادی و ابررسانش در حال تماس توصیف مىكنند. طول همدوسى و عمق نفوذ واقعى ٨ به مسير آزاد ميانگين، ٢ ، الكترونها در حالت عادى بستگى دارند؛ روابط مربوط در شکل ۱۴ نشان داده شدهاند. هنگامی که ابررسانا خیلی ناخالص باشد، ¢ بسیار کوچک خواهد بود، پس ۱/۲ $\xi \approx \lambda_L(\xi, \ell)^{1/3}$  و ۱/۲ $\lambda_L(\xi, \ell)^{1/3} \approx \lambda$ ، در نتیجه  $\lambda_L/\ell \approx \lambda_L/\ell$  . این حد (ابررسانای کثیف» است. نسبت  $\lambda/\xi$  را با  $\kappa$  نشان می دهند.

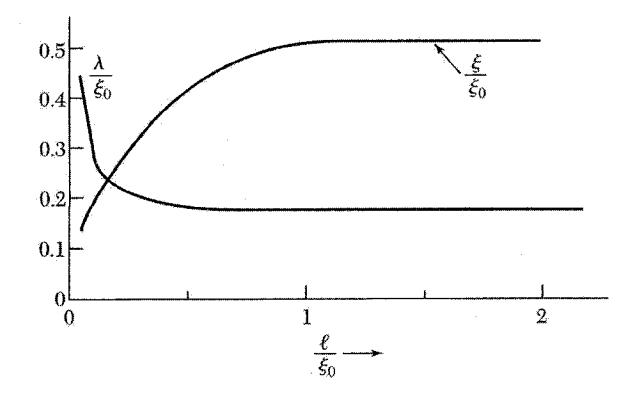

شکل ۱۴. عمق نفوذ ۸ و طول همدوسی ع بهصورت تابعی از مسافت آزاد میانگین ¢ الکترونهای رسانش در حالت عادی. همهٔ طولها برحسب ۶٫، طول همدوسی ذاتی، بیان شدهاند. منحنیها برای ۲۰۸ $\lambda_L$  ترسیم شدهاند. برای مسافتهای آزاد میانگین کوتاه، طول همدوسی کوتاهتر و عمق نفوذ بلندتر میشود. افزایش نسبت  $\lambda/\xi$  حاکی از وقوع ابررسانایی نوع II است.

نظرية BCS در مورد ابررسانايي

بنیاد نظریهٔ کوانتومی ابررسانایی با مقاله کلاسیک باردین، کویر، و شریفر در سال ۱۹۵۷ نهاده شد. «نظریهٔ BCS در مورد ابررسانایی» دارای گسترهٔ بسیار وسیعی است از کاربردپذیری، از اتمهای He<sup>۳</sup> در فاز چگالبیشان تا ابررساناهای فلزی نوع I و نوع II، و تا ابررساناهای با دمای بالا بر مبنای صفحات یونهای مسین. علاوه بر این یک «تابع موج BCS» مرکب از زوج ذرههای † k و لِـ k- وجود دارد، که، وقتبی توسط نظرية BCS بررسي شود، ابررسانايي الكتروني معمولي را ارائه مي كند و گافهاي انرژي جدول ٣ را نشان میدهد. این زوج شدگی موسوم به زوج شدگی موج s است. شکلهای ممکن دیگری برای زوج شدگی ذره به غير از نظرية BCS نيز وجود دارند، ولي در اينجا مجبور نيستيم غير از تابع موج BSC را در نظر بگیریم. در این فصل به بررسی دستاوردهای خاص نظریهٔ BCS با تابع موج BCS می پردازیم که شامل موارد زیر است:

١. برهمكنش جاذب بين الكترونها مى تواند به حالت پايهاى منجر شود كه باگاف انرژى از حالتهاى برانگیخته جدا می شود. میدان بحرانی، ویژگیهای گرمایی، و اغلب ویژگیهای الکترومغناطیسی پیامدهای این گاف انرژیاند.

۲. برهمكنش الكترون\_شبكه\_الكترون به گاف انرژي با بزرگي مشاهدهشده منجر ميشود. اين برهمكنش غیرمستقیم هنگامی انجام میگیرد که یک الکترون با شبکه برهمکنش کند و آن را تغییر شکل دهد؛ الکترون دوم با شبکهٔ تغییرشکل یافته مواجه می شود و خود را بهگونهای تنظیم می کند که از این تغییر شکل استفاده کند و انرژیش را پایین بیاورد. در نتیجه، الکترون دوم از طریق تغییرشکل شبکه با الکترون اول برهمکنش مے ,کند.

۳. عمق نفوذ و طول همدوسی بهصورت پیامدهای طبیعی نظریهٔ BCS بروز میکنند. معادلهٔ لندن برای میدانهای مغناطیسی که در فضا به آهستگی تغییر میکنند، بهدست میآید. بنابراین پدیدهٔ اصلی در ابررسانایی، اثر مایسنر، بهطور طبیعی بهدست می آید.

۰۴ معیار دمای گذار یک عنصر یا آلیاژ متضمن چگالی اوربیتالهای الکترونی  $D(\epsilon_F)$  در تراز فرمی و  $^3$ برهمكنش الكترون شبكة U است كه مىتوان آن را از مقاومت ويژة الكتريكي برآورد كرد زيرا مقاومت ويژه در دمای اتاق مقیاسی از برهمکنش الکترون-فونون است. نظریهٔ BCS برای۱  $D(\epsilon_F) \ll U$  رابطهٔ زیر را پیشبینی میکند

> $T_c = \lambda \sqrt{f \theta \exp[-\lambda / UD(\epsilon_F)}$  $(\lambda \lambda)$

که در آن  $\theta$  دمای دبی و  $U$  برهمکنش جاذب است. دادههای آزمایشی، حداقل بهطورکیفی، در این نتیجه برای  $T_c$  صدق میکنند. پارادوکس ظاهری جالبی وجود دارد: هر چه مقاومت ویژه در دمای اتاق بیشتر باشد  $U$  بیشتر است و بنابراین احتمال آنکه فلز با سردشدن ابررسانا شود، بیشتر است.

۵. شار مغناطیسی که از حلقهٔ ابررسانا میگذرد کوانتومی است و واحد بار مؤثر به جای e ،e است. حالت ياية BCS متضمن زوج الكترونهاست؛ بدين ترتيب كوانتومي شدن شار برحسب زوج بار ٢e پيامدي از این نظریه است.

#### حالت ىابة BCS

حالت پایهٔ گاز فرمی از الکترونهای بدون برهمکنش بهصورت دریای فرمی پر است. از این حالت می توان برانگیختگیهای کم دلخواه را بهدست آورد ـــیک حالت برانگیخته را میهتوان با برداشتن یک الکترون از سطح فرمی و بالابردن آن تا بالای سطح فرمی تشکیل داد. نظریهٔ BCS نشان میدهد که با برهمکنش جاذب مناسب بين الكترونها، حالت پايهٔ جديد ابررسانا خواهد بود. اين حالت پايه با انرژى متناهى  $E_g$  از پایینترین حالت برانگیختهٔ خود جدا می شود.

تشكيل حالت پاية BCS در شكل ۱۵ پيشنهاد شده است. حالت BCS در (ب) شامل مخلوطهايي  $\operatorname{BCS}$  از اوربیتالهای یک الکترونی در بالای انرژی فرمی  $\epsilon_F$  است. در اولین نگاه بهنظر می رسد که حالت انرزی بالاتری از حالت فرمی دارد: مقایسهٔ (ب) با (الف) نشان میدهد که انرزی جنبشی حالت BCS بالاتر از انرژی جنبشی حالت فرمی است. ولی انرژی پتانسیل جاذب حالت BCS، گرچه در شکل نشان داده نشده است، چنان عمل میکند که انرژی کل حالت BCS را نسبت به حالت فرمی پایین میآورد.

هنگامی که حالت پایهٔ BCS یک دستگاه بس الکترونی برحسب اشغال شدگی اوربیتالهای یک ذرهای بیان می شود، اوربیتالهایی که به  $\epsilon_F$  نزدیکاند تا حدی شبیه به توزیع فرمی۔دیراک در دمای متناهی پر مې شوند.

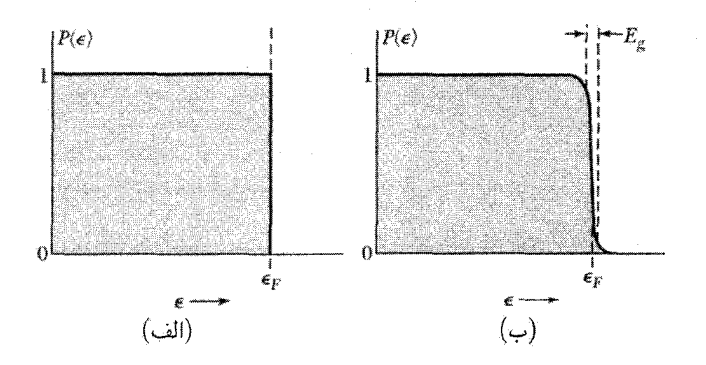

شکل ۱۵. (الف) احتمال P برای اینکه اوربیتالی با انرژی جنبشی e در حالت پایهٔ گاز فرمی بدون برهمکنش اشغال شود؛ (ب) در ناحیهای که پهنای آن از مرتبهٔ گاف انرژی  $E_g$  است، حالت پایهٔ  $\operatorname{BCS}$  با حالت فَرمی تفاوت دارد. هر دو منحنی برای صفر مطلق ترسیم شدهاند.

جنبهٔ اصلی حالت BCS این است که اوربیتالهای یک ذرهای بهصورت زوج اشغال می شوند: اگر  $-{\bf k}$  اوربیتالی با بردار موج k و اسپین رو به بالا اشغال شده باشد، در این صورت اوربیتال، با بردار موج  $\bf k$ و با اسپین رو به پایین نیز اشغال میشود. اگر † k خالبی باشد، در این صورت ↓ K− نیز خالبیخواهد بود. این زوجها را زوجهای کوپر می،نامند، که در پیوست ح بررسی میشوند. آنها دارای اسپین صفرند، و بسیاری از صفات بوزونها را دارند.

کوانتیدگی شار در حلقهٔ ابررسانا

ثابت میکنیم که شار مغناطیسی کلی که از حلقهٔ ابررسانا میگذرد فقط مقادیر کوانتومی، یعنی مضارب صحیحی از کوانتوم شار ۲ $\pi \hbar c/q$ ، را اختیار میکند که بهطور تجربی ۲e  $q=1$  بار مربوط به زوج الکترون است. کوانتش شار مثال زیبایی از اثر کوانتومی بلندبرد است که در آن همدوسی حالت ابررسانش روی حلقه يا سيملوله گسترش مى يابد.

نخست میدان الکترومغناطیسی را مثالی از میدان بوزونی مشابه در نظر میگیریم. شدت میدان الكتريكي  $E(\mathbf{r})$  بەطوركيفى مانند دامنهٔ ميدان احتمال عمل مىكند. هنگامى كە تعداد كل فوتونها زياد باشد، چگالی انرژی را می توان چنین نوشت

$$
E^*(\mathbf{r})E(\mathbf{r})/\mathbf{r}\pi \cong n(\mathbf{r})\hbar\omega
$$

که در آن  $n({\bf r})$  چگالی تعداد فوتونهای با بسامد  $\omega$  است. در این صورت میدان الکتریکی را می $\vec{n}({\bf r})$  در تقريب نيمەكلاسيكى، چنين نوشت

$$
E(\mathbf{r}) \cong (\mathbf{f} \pi \hbar \omega)^{1/\mathbf{r}} n(\mathbf{r})^{1/\mathbf{r}} e^{i\theta(\mathbf{r})} \qquad E^*(\mathbf{r}) \cong (\mathbf{f} \pi \hbar \omega)^{1/\mathbf{r}} n(\mathbf{r})^{1/\mathbf{r}} e^{-i\theta(\mathbf{r})}
$$

که در آن  $\theta(\mathbf{r})$  فاز میدان است. دامنهٔ احتمال مشابهی زوجهای کویر را توصیف میکند.

استدلال زیر در مورد گار بوزونی، شامل تعداد زیادی بوزون در یک اوربیتال، صادق است. در این صورت دامنهٔ احتمال بوزون را میتوان، درست همانگونه که میدان الکترومغناطیسی در مورد فوتونها بهکار مهررود، بهصورت کمیت کلاسیکی در نظر گرفت. بنابراین دامنه و فاز هر دو بامعنی و مشاهدهیذیرند. این استدلال در مورد فلزی در حالت عادی صادق نیست، زیرا الکترون در حالت عادی مانند یک تک فرمیون بدون روج عمل میکند که با آن نسیتوان بهگونهٔ کلاسیکی رفتار کرد.

نخست نشان میدهیم که گاز بوزون باردار از معادلهٔ لندن پیروی میکند. فرض کنید  $\psi(\mathbf{r})$  دامنهٔ احتمال ذره باشد. فرض میکنیم غلظت زوجها برابر باشد با ثابت $\psi = \psi^*\psi = n$ . در صفر مطلق  $n$  برابر نصف غلظت الكترونها در نوار رسانش است، زيرا n تعداد زوجهاست. در اين صورت مىتوان نوشت

> $\psi = n^{1/7} e^{i\theta(\mathbf{r})}$ ;  $\psi^* = n^{1/7} e^{-i\theta(\mathbf{r})}$  $(19)$

مرور نظری ۳۱۱

(CGS) 
$$
\mathbf{v} = \frac{1}{m} \left( \mathbf{p} - \frac{q}{c} \mathbf{A} \right) = \frac{1}{m} \left( -i\hbar \mathbf{\nabla} - \frac{q}{c} \mathbf{A} \right)
$$

شارة ذره چنین است

$$
\psi^* \mathbf{v} \psi = \frac{n}{m} \left( \hbar \mathbf{\nabla} \theta - \frac{q}{c} \mathbf{A} \right) \tag{7\circ}
$$

بهگونهای که حگالی جریان الکتریکی برابر است با

$$
\mathbf{j} = q\psi^* \mathbf{v} \psi = \frac{nq}{m} \left( \hbar \mathbf{\nabla} \theta - \frac{q}{c} \mathbf{A} \right) \tag{1}
$$

با تاوگیری از دو طرف این رابطه و با استفاده از این واقعیت که تاوگرادیان کمیت نردهای متحداً برابر صفر است، معادلة لندن را بهدست مي آوريم:

$$
\operatorname{curl} \mathbf{j} = -\frac{nq^{\mathsf{T}}}{mc} \mathbf{B} \tag{11}
$$

ثابتی که در B صرف شده با رابطهٔ (۱۱۴لف) سازگار است. خاطرنشان می سازد که اثر مایسنر پیامدی از معادلهٔ لندن است، که در اینجا بهدست آمد.

کوانتیدگی شار مغناطیسی حلقه پیامد برجستهای از معادلهٔ (۲۱) است. در داخل مادهٔ ابررسانا مسیر بستة  $C$  راكه كاملاً از سطح ابررسانا دور است، انتخاب مىكنيم (شكل ١۶). اثر مايسنر به ما اطلاع می دهد که B و j درون ابررسانا صفر است. اکنون رابطهٔ (۲۱) در صورتی صفر است که

$$
\hbar c \nabla \theta = q \mathbf{A} \tag{11}
$$

برای تغییر فاز در پیمودن یک دور حلقه رابطهٔ زیر را می،نویسیم

$$
\oint_C \nabla \theta \cdot d\boldsymbol{l} = \theta_{\boldsymbol{\gamma}} - \theta_{\boldsymbol{\gamma}}
$$

دامنهٔ احتمال  $\psi$  را در تقریب کلاسیکی می توان اندازهگیری کرد، در نتیجه  $\psi$  باید تک مقدار باشد و

 $\theta_{\Upsilon} - \theta_{\Upsilon} = \Upsilon \pi s$  $(7f)$ 

که در آن 8 عدد درست است. به کمک قضیهٔ استوکس داریم

$$
\oint_C \mathbf{A} \cdot dl = \int_C (\text{curl } \mathbf{A}) \cdot d\sigma = \int_C \mathbf{B} \cdot d\sigma = \Phi \tag{72}
$$

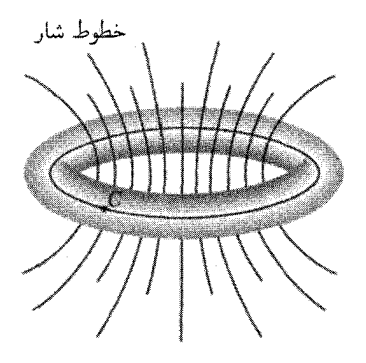

شکل ۱۶. مسیر انتگرالگیری  $C$  در دورن حلقهٔ ابررسانا. شاری که از حلقه میگذرد برابر است با مجموع شار ، مربوط به چشمههای خارجی، و  $\Phi_{\rm sc}$  ناشی از، جریانهای ابررسانشی که در سطح حلقه جریان دارند؛ $\Phi_{\rm ext}$ برطی برای کوانتیده و حود همولاً هیچ شرطی برای کوانتش شار ناشی از چشمههای خارجی وجود  $\Phi = \Phi_{\rm ext} + \Phi_{\rm sc}$ دارند، در نتیجه  $\Phi_{\rm sc}$  باید بهگونهای خود را تنظیم کند که  $\Phi$  یک مقدار کوانتیده اختیار کند.

که در آن 
$$
d\boldsymbol{\sigma}
$$
 عنصر مساحت روی سطحی است که با منحنی  $C$  محصور شده و  $\Phi$  شار مغناطیسی است $C$ ه از حلقهٔ  $C$  میگذرد. از روابط (۲۳)، و (۲۵) داریم  $q\Phi$ ه از حلقهٔ  $C$  میگذرد. از روابط (۲۳)، و (۲۵) داریم

$$
\Phi = (\mathbf{Y} \pi \hbar c / q) s \tag{78}
$$

بنابراین شاری که از حلقه میگذرد کوانتیده و بهصورت مضربهای درستی از ۲ $\pi \hbar c/q$  است. بهطور تجربی ۲e = = 6 که همان بار مناسب زوج الکترونهاست و در نتیجه کوانتوم شار ابررسانا برابر است با

 $\Phi_* = 7\pi\hbar c/\texttt{Y}e \cong \texttt{Y}_*{\circ}\texttt{YVA} \times \texttt{Y} {\circ}^{-\texttt{Y}}\texttt{G}~\texttt{cm}^{\texttt{Y}};$  $(CGS)$ 

(SI) 
$$
\Phi_{\circ} = \frac{\tau \pi \hbar}{r} \cdot \frac{\gamma \pi \gamma \cdot \gamma \sqrt{r}}{r} \cdot \frac{\gamma \sqrt{r}}{r} \cdot \frac{\gamma \sqrt{r}}{r} \tag{YV}
$$

این کوانتوم شار را فلوکسویید یا فلوکسون میtامند.

.شاری که از حلقه میگذرد برابر است با مجموع شار  $\Phi_{\rm ext}$ ، ناشی از چشمههای خارجی، و شار  $\Phi_{\rm sc}$ ، ناشی از جریانهای ماندگار ابررسانشی که در سطح حلقه جاری|ند:  $\Phi_{\rm sc}+\Phi_{\rm ext}+...$  شار  $\Phi$  کوانتیده است. معمولاً هیچ شرطی برای کوانتش شار ناشی از چشمههای خارجی وجود ندارد، در نتیجه  $\Phi_{\rm sc}$  باید بهگونهای خود را تنظیم کند که @ یک مقدار کوانتیده اختیار کند. مرور نظری ۳۱۳

دوام جريانهاي ماندگار جریان ماندگاری را در نظر بگیرید که در حلقهای از ابررسانای نوع I بهطول  $L$  و سطح مقطع A جاری است. این جریان ماندگار شاری را داخل حلقه برقرار میکندکه برابر با تعداد درستی از فلوکسوییدهای رابطهٔ (٢٧) است. فلوكسوييد نمي تواند از حلقه به خارج نشت كند و در نتيجه جريان ماندگار را كاهش دهد، مگر آنکه به دلیل افتوخیزهای گرمایی حجم کمینهای از حلقهٔ ابررسانا برای یک لحظه به حالت عادی درآید. احتمال در واحد زمان برای اینکه فلوکسویید به خارج نشت کند برابر است با حاصلضرب زیر

عامل سد فعالسازی برایر با (
$$
\exp(-\Delta F/k_B/T)
$$
 است، که در آن انرژی آزادشده برایر است ۱  
|  
|  
| نوزونی چگالی انرژی آزاد حالت عادی) (حجم کمینه) ≲  $\Delta F$ 

حجم کمینهای از حلقه که باید به حالت عادی برگردد تا فرار فلوکسویید را میسر سازد از مرتبهٔ  $R \xi^{\intercal}$  است، که در آن ع طول همدوسی ابررسانا و  $R$  ضخامت سیم است. فزونی چگالی انرژی آزاد حالت عادی برابر با  $H_c^{\mathsf{Y}} / \mathsf{A}$  است، در نتیجه انرژی آزاد سد برابر است با

$$
\Delta F \approx R \xi^{\mathsf{T}} H_c^{\mathsf{T}} / \Lambda \pi \tag{74}
$$

 $H_{\rm c}=1$ ، فرض کنید ضخامت سیم برابر با <sup>+</sup> cm و o - \* دساوی با f cm و o - \* دا باشد و e $H_{\rm c}=1$ ؛  $\Delta F$  در این صورت ۲۰ $^{\rm v}$ ۲۴ محراهد شد. هنگامی که از پایین به دمای گذار نزدیک میشویم،  $\Delta F$ به صفرکاهش می،یابد، ولی مقدار دادهشدهٔ فوق تخمین مناسبی بین صفر مطلق و  $\Lambda T_c$ ر است. بدین ترتیب عامل سد فعال سازی برابر است با

$$
\exp(-\Delta F/k_B T) \approx \exp(-\lambda \cdot \lambda) \approx \lambda \cdot \frac{(\mathfrak{k}_1 \mathfrak{k} \mathfrak{k} \times \mathfrak{k} \cdot \mathfrak{k} \cdot \mathfrak
$$

فراوانی مشخصهای که برای آن کمینهٔ حجم بتواند حالتش را تغییر دهد باید از مرتبهٔ  $E_g/\hbar$  باشد. اگر نشت (Eg = ۱۰-<sup>-۱۵</sup>/۱۰-<sup>۲۷</sup>  $\approx$  ۱۰  $^{\rm N_S-}$ ) در حدود ۱۰ $^{\rm N_S-}$ ۰۱٬۴۰۰ میشود. احتمال نشت (Eg = ۱۰- $^{\rm o}$ (۲۸) بهصورت زیر درمیآید

$$
P \approx 1^{\circ 15} 1^{\circ -5} 7^{\circ} 7^{\circ} 1^{\circ} 8^{-1} = 1^{\circ -5} 7^{\circ} 7^{\circ} 1^{\circ} 8^{-1}
$$

 $T = 1/P = 1$ ° وارونهٔ این مقدار، مقیاسی از زمان لازم برای نشت فلوکسویید به خارج است، s "۲۴× ۲۴" (۲۰ – ۱۰

عمر جهان فقط ۱۰<sup>۱۸</sup>s است، بنابراین تحت شرایط فرضشده فلوکسویید هرگز در عمر این جهان به خارج نشت نخواهد كرد. بنابراين، جريان برقرار خواهد ماند.

در دو وضعیت زیر انرژی فعال سازی خیلی پایینتر است و می توان نشت فلوکسویید را به خارج حلقه مشاهده کرد ـــیکی اینکه دمای ابررسانا خیلی نزدیک به دمای بحرانی باشد، در این وضعیت  $H_c$  بسیار کوچک است. دیگر اینکه جنس حلقه از ابررسانای نوع II باشد و قبلاً فلوکسوییدهایی در آن نهفته باشند. این وضعیتهای ویژه در نوشتارها، بهعنوان افتوخیز در ابررساناها مورد بحث قرار میگیرند.

#### ابررساناهای نوع II

سازوکار ابررسانش در ابررساناهای I و II هیچگونه اختلافی با یکدیگر ندارد. هر دو نوع ابررسانا درگذار ابررساناـعادي در ميدان مغناطيسي صفر ويژگيهاي گرمايي يکساني دارند. ولي اثر مايسنر در آنها کاملاً متفاوت است (شكل ٥).

ابررسانای خوب نوع I میدان مغناطیسی را به خود راه نمی دهد تا اینکه ناگهان ابررسانایی از بین برود و سپس میدان بهطورکامل در آن نفوذکند. ابررسانای خوب نوع II میدان را، تا میدان  $H_c$ ،کاملاً بهخود راه نمیدهد. بالای  $H_c$  بخشی از میدان به نمونه راه می یابد، ولی نمونه از نظر الکتریکی ابررسانا باقی میهماند. در میدان به مراتب بزرگتر،  $H_{c}$ ، شار کاملاً نفوذ میکند و ابررسانایی از بین می $\zeta$ ود. (یک لایهٔ سطحی بیرونی از نمونه ممکن است تا میدان بار هم بزرگتر  $H_{c}$  در حالت ابررسانایی باقی بماند.)

یک اختلاف مهم بین ابررساناهای نوع I و II مربوط به مسافت آزاد میانگین الکترونهای رسانش در حالت عادی آنهاست. اگر طول همدوسی ع بلندتر از عمق نفوذ ۸ باشد، ابررسانا از نوع I خواهد بود. بیشتر فلزات خالص از نوع IIند، با  $\xi < \lambda/\xi < \lambda$  (جدول ۵ را ببینید).

ولي اگر مسافت آزاد ميانگين كوتاه باشد، طول همدوسي كوتاه و عمق نفوذ بزرگ خواهد بود (شكل ١۴)؛ این وضعیتی است که ۱ $\zeta > \lambda / \xi > 0$ ، و ابررسانا از نوع II خواهد بود.

با افزودن متعادل یک عنصر آلیاژکننده به بعضبی فلزات آنها را میتوان از نوع I به نوع II تغییر داد. در شکل ۵ افزایش ۲درصد وزنی ایندیم به سرب، گرچه دمای گذار را بهطور قابل ملاحظهای تغییر نمی دهد. ولی سرب را از نوع I به نوع II تبدیل میکند. با این مقدار آلیاژسازی هیچ تغییر اساسی ای در ساختار الکترونی سرب صورت نمیگیرد، ولی رفتار مغناطیسی آن بهطور قابل.ملاحظهای تغییر میکند.

نظریهٔ ابررساناهای نوع II راگینزبرگ، لانداؤ، ابریکوزوف'، وگورکف' تعمیم دادند. بعد از آن کونزلر ۳ و همکارانش مشاهده کردند که سیمهای NbrSn می توانند ابرجریانهای بزرگی را در میدانهای نزدیک به ۱۰۰kG انتقال دهند؛ این امر به گسترش تجارتی آهنرباهای ابررسانای با میدان قوس منجر شد.

<sup>1.</sup> Abrikosov 2. Gorkov 3. Kunzler

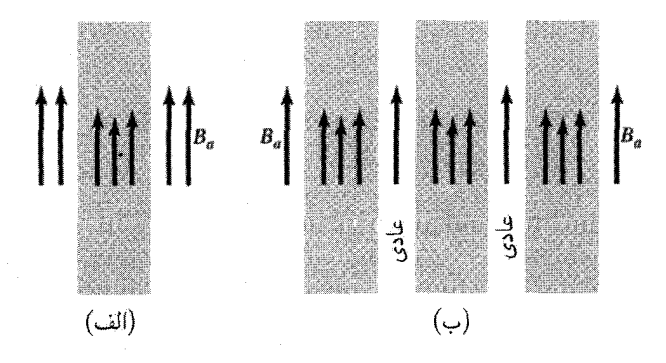

شکل ۱۷. (الف) نفوذ میدان مغناطیسی در لایهٔ نازکی به ضخامت عمق نفوذ ۸. پیکانها نمایشگر شدت میدان مغناطیسی|ند. (ب) نفوذ میدان مغناطیسی در ساختار حجیم همگن در حالت آمیخته یا گردابی که در آن لایهها متناوباً در حالتهای عادی و ابررسانشlند. لایههای ابررسانا در مقایسه با X نازکاند. ساختار لایهٔ نشاندادهشده برای راحتی است؛ ساختار واقعی از میلههایی در حالت عادی تشکیل میشود که بهوسیلهٔ حالت ابررسانش احاطه شدهاند. (نواحی N در حالت گردابی کاملاً عادی نیستند، ولی با مقادیر چگالی انرژی پایدارسازی کم توصیف میشوند.)

فصل مشترک بین ناحیهای در حالت ابررسانش و ناحیهای در حالت عادی را در نظر بگیرید. انرژی سطح این فصل مشترک که ممکن است مثبت یا منفی باشد با افزایش میدان مغناطیسی اعمال شده کاهش مییابد. در حین افزایش میدان مغناطیسی اگر انرژی سطحی هموار مثبت باشد، ابررسانا از نوع I و اگر انرژی سطحی منفی شود ابررسانا از نوع II است. علامت انرژی سطحی اهمیتی در دمای گذار ندارد.

انرژی آزاد ابررسانای حجیم هنگامی که میدان مغناطیسی از آن به خارج رانده میشود، افزایش می یابد. ولی میدان موازی میتواند در یک لایهٔ بسیار نازک تقریباً بهصورت یکنواخت نفوذ کند (شکل ۱۷)، فقط بخشی از شار به خارج رانده می شود، و انرژی لایهٔ ابررسانا با افزایش میدان مغناطیسی خارجی فقط بهطور آهسته افزایش می،یابد. این امر باعث میشود که شدت میدان لازم برای از بین بردن ابررسانایی خیلی افزایش یابد. این لایه دارای گاف انرژی معمولی است و بدون مقاومت الکتریکی خواهد بود. لایهٔ نازک ابررسانای نوع II نیست، ولی نتایج مربوط به لایهٔ نازک نشان می0هند که ابررسانایی ممکن است تحت شرایط مناسب در میدانهای مغناطیسی بالا وجود داشته باشد.

حالت گردابی. نتایج حاصل از لایههای نازک این سؤال را مطرح میکنند: آیا در میدان مغناطیسی پیکربندیهای پایداری برای ابررسانا وجود دارند که در آنها ناحیههایی (بهشکلّ میلههای نازک یا صفحه) در حالت عادی باشند و هر ناحیهٔ عادی با یک ابررسانا احاطه شده باشد؟ در چنین حالت آمیختهای که موسوم به گرداب است، میدان مغناطیسی خارجی در نواحی عادی نازک بهطور یکنواخت نفوذ خواهد کرد. این میدان، مانند شکل ۱۸، در مادهٔ ابررسانای احاطهکننده نیز تا حدودی نفوذ خواهد کرد.
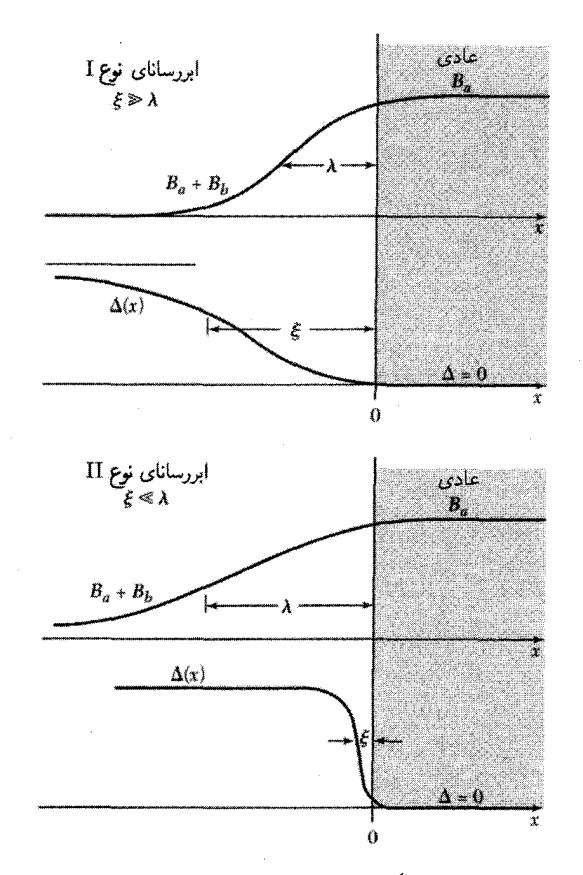

شکل ۱۸. تغییرات میدان مغناطیسی و پارامتر گاف انرژی (۵/۲ در فصل مشترک نواحی عادی و ابررسانش برای ابررساناهای نوع I و II. پارامترگاف انرژی مقیاسی از چگالی پایدارسازی حالت ابررسانش است.

واژهٔ حالت گردابی گردش جریانهای ابررسانشی را بهصورت گردابهایی در سرتاسر نمونهٔ حجیم توصیف میکند (مانند شکل ۱۹). در حالت گردابی هیچ اختلاف شیمیایی با بلور نگاشتی بین نواحی عادی و ابررسانشی وجود ندارد. چون نفوذ میدان اعمال شده در مادهٔ ابررسانا باعث منفی شدن انرژی سطح میشود، حالت گردابی پایدار است. ابررسانای نوع II با یک حالت گردابی که در گسترهٔ معینی از شدت میدان مغناطیسی، مثلاً، بین  $H_c$  و  $H_c$ ، پایدار است مشخص می شود.

برآورد  $H_{c}$  و  $H_{c}$ . شرط شروع حالت گردابی وقتی میدان مغناطیسی افزایش می،یابد چیست؟ با استفاده از عمق نفوذ ۸ می توان  $H_c$  را برآورد کرد. هنگامی که میدان اعمال شده برابر  $H_c$  باشد، میدان در مغز عادی فلوکسویید برابر  $H_c$  خواهد بود.

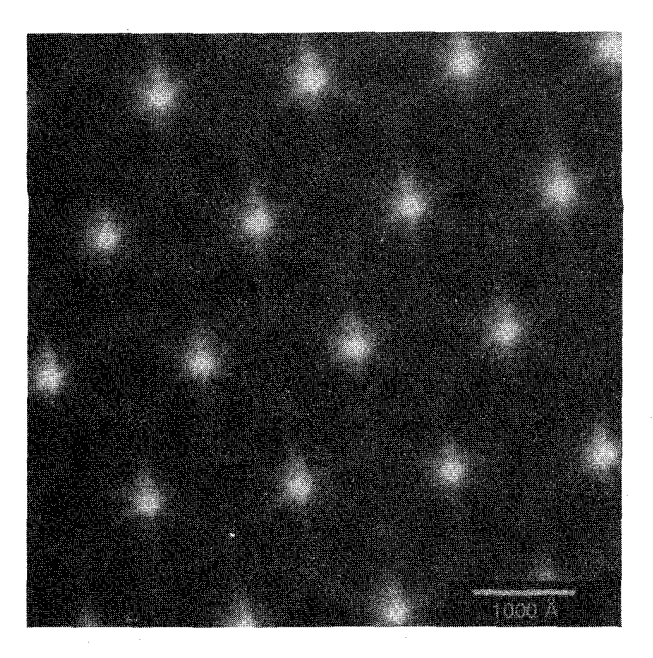

شکل ۱۹. شبکهٔ شار در NbSer در °°۱۰ گاؤس در ۲Kر° که با میکروسکوپ تونل(نی روبشی مشاهده شده است. این عکس چگالی حالتها را، بهگونهٔ شکل ۲۳، در تراز فرمی نشان میدهد. مغزهای گردابی دارای چگالی بالای حالتها و با سایهٔ سفید نشان داده شدهاند: نواحی ابررسانشی، بدون هیچ حالتی در نراز فرمی، تیرهاند. دامنه  $\Delta({\rm x})$  وگسترهٔ فضایی این حالتها را چاه پتانسیلی تعیین میکند که در شکل ۱۸ برآی ابررسانای نوع II بهوسیلهٔ نشان داده شده است. در این تصویر، چاه پتانسیل توابع موج حالت مغز را محدود میکند. شکّل ستارهای، خصلت ظریفتر ویژهٔ NbSe<sub>۲</sub> است که از اغتشاش شش۳تایهٔ چگال<sub>ی</sub> بار در سطح فرمی ناش<sub>می</sub> می شود.

میدان از مغز عادی به اندازهٔ ۸ در محیط ابررساناگسترش می یابد. بنابراین، شار مربوط به یک تک مغز برابر است با  $\pi\lambda^\intercal H_c$ ، و این مقدار باید با کوانتوم شار . $\Phi$  که با رابطهٔ (۲۷) تعریف می شود برابر باشد، لذا

$$
H_{c1} \simeq \Phi_{\circ}/\pi\lambda^{\dagger} \tag{8.1}
$$

این میدان لازم برای هستهبندی یک تکفلوکسویید است.

در  $H_{c}$  فلوکسوییدها تا جایبی که با نگهداری حالت ابررسانش سازگار باشد بهصورت تنگاتنگ روی یکدیگر انباشته میشوند. این بدان معنی است که فلوکسوییدها تا جایی متراکم میشوند که طول همدوسی اجازه میدهد. میدان خارجی تقریباً بهصورت یکنواخت، با موجکهای کوچکی در مقیاس شبکهٔ فلوکسوییدها، در داخل نمونه نفوذ میکند. هر مغز مسئول حمل شاری از مرتبهٔ  $\pi \xi^\intercal H_c$  است که آن نیز

۳۱۸ ایررسانایی

برحسب مقدار .40 كوانتيده است. لذا رابطة

$$
H_{c\Upsilon} \approx \frac{\Phi_{\cdot}}{\pi \xi^{\Upsilon}}
$$
 (TV)

میدان بحرانی بالایی ارائه می دهد. هر چه نسبت  $\lambda/\xi$  بزرگتر باشد، نسبت  $H_{c}$  به  $H_{c}$  بزرگتر است.  $H_c$  حال آنچه باقی میهماند یافتن رابطهای بین این میدانهای بحرانی و میدان بحرانی ترمودینامیکی است که چگالی انرژی پایدارسازی حالت ابررسانش را، که بر طبق رابطهٔ (۹) برابر است با  $H_c^{\mathsf{Y}} / \mathsf{A} \pi$ ، اندازه میگیرد. در ابررسانای نوع  $H_c$  را فقط می $\rm\,$ وان بهگونهٔ غیرمستقیم، با اندازهگیری انرژی پایدارسازی به روش گرماسنجی، تعیین کرد. برای آنکه  $H_c$  را برحسب  $H_c$  برآورد کنیم، پایداری حالت گردابی را در صفر مطلق در حد ناخالصی  $\xi < \lambda$ ، مورد توجه قرار میدهیم؛ در اینجا ۱ $\kappa > \kappa$  و طول همدوسی در مقایسه با عمق نفوذ كوتاه است.

برای برآورد انرژی پایدارسازی مغز فلوکسوییدی در حالت گردابی، آن را بهصورت یک استوانهٔ فلزی عادی در نظر میگیریم که حامل میدان مغناطیسی میانگین  $B_a$  است. شعاع این استوانه از مرتبهٔ طول همدوسی، یعنی ضخامت مرز بین فازهای  $S$  و  $N$ ، است. انرژی مغز عادی در واحد طول نسبت به انرژی ابررسانای خالص برابر است با حاصلضرب انرژی پایدارسازی در مساحت این مغز

(CGS) 
$$
f_{\dot{\mathbf{x}}^{\dot{\mathbf{x}}}} \approx \frac{1}{\Lambda \pi} H_c^{\dagger} \times \pi \xi^{\dagger}
$$
 (TT)

ولی کاهشی نیز در انرژی مغناطیسی، بهعلت نفوذ میدان مغناطیسی اعمالشدهٔ Ba بهداخل مادهٔ ابررسانا در اطراف مغز، وجود دارد:

$$
f_{\text{c}} \approx -\frac{1}{\Lambda \pi} B_{a}^{\dagger} \times \pi \lambda^{\dagger}
$$
 (TT)

برای تک فلوکسویید این دو سهم را جمع میکنیم تا چنین رابطهای بهدست آید  $f=f$ مغناطیسی $f_{\omega}+\frac{1}{\lambda}(H_{c}^{\intercal}\xi^{\intercal}-B_{a}^{\intercal}\lambda^{\intercal})$  $(CGS)$  $(\mathbf{r}\mathbf{r})$ 

در صورتی که ° $f < 1$  مغز پایدار است. میدان آستانه برای فلوکسویید پایدار بهازای ° $f = 1$  رخ میدهد،  $B_a$  يا با نوشتن  $H_c$  بهجای

$$
H_c \gamma / H_c \approx \xi / \lambda \tag{70}
$$

میدان آستانه ناحیهٔ با انرژی سطحی مثبت را از ناحیهٔ با انرژی سطحی منفی جدا می سازد.

مرور نظری ۳۱۹

شکل ۲۰. دو فلز A و B که با لایهٔ عایق نازک  $C$  از هم جدا شدهاند.

$$
H_c
$$
 با ترکیب روابط (۳۵) و (۳۵) میتوان رابطهای برای  $H_c$  بهدست آورد:  
πξλ $H_c \approx \Phi$ .

با ترکیب روابط (۳۰)، (۳۱)، و (۳۵) می توان این رابطه را بهدست آورد

 $(H_c, H_c, \cdot)^{1/7} \approx H_c$ (۱۳۷الف)

$$
\boldsymbol{\mathcal{I}}
$$

$$
H_{cY} \approx (\lambda/\xi)H_c = \kappa H_c \tag{IV}
$$

### تونل;نے, تکذرہای

دو فلز در نظر بگیرید که بهوسیلهٔ عایقی مانند شکل ۲۰، از یکدیگر جدا شدهاند. این عایق معمولاً بهصورت سدی در برابر جریان الکترونهای رسانشی از یک فلز به فلز دیگر عمل میکند. اگر این سد بهاندازهٔ کافی نازک (کمتر از ۱۰ تا ۲۰ ثا) باشد، احتمال قابل توجههی وجود دارد که الکترونی که به سد اصابت می کند، ار یک فلز به فلز دیگر برود: این فرایند را تونل زنبی می نامند. در بسیاری از آزمایشها لایهٔ عایق بهطور ساده لایهٔ اکسیدی نازکی است که روی یکی از دو لایهٔ فلزی تبخیرشده، مانند شکل ۲۱، تشکیل می شود.

هنگام ٍ که هر دو فلز رسانای عادی باشند. رابطهٔ جریان ولتاژ در این ساندویچ یا پیوندگاه تونلی در ولتاژهای پایین اهمی است، یعنی جریان با ولتاژ اعمالشده مستقیماً متناسب است. گیاور`، در سال ۱۹۶۰، کشف کرد که اگر یکی از این فلزات ابررسانا شود، مشخصهٔ جرپان ولتاژ از خط مستقیم شکل ۲۲(الف) به منحنی نشاندادهشده در شکل ۲۲(ب) تغییر میکند.

شکل ۲۳(الف) چگالبی اوربیتالهای الکترونی را در ابررسانا و فلز عادی درکنار هم مقایسه میکند. در ابررسانا یک گاف انرژی وجود دارد که مرکزش در تراز فرمی است. در صفر مطلق هیتج جریانی نمی تواند جاری شود تا آنکه ولتاژ اعمالشده برابر ۲ $\Delta/e = E_q/\texttt{Y}$ گردد.

گاف  $E_g$  به شکستن یک زوج الکترون در حالت ابررسانش و تشکیل دو الکترون $\mathbb{C}$ یا یک الکترون و 1. Giaever

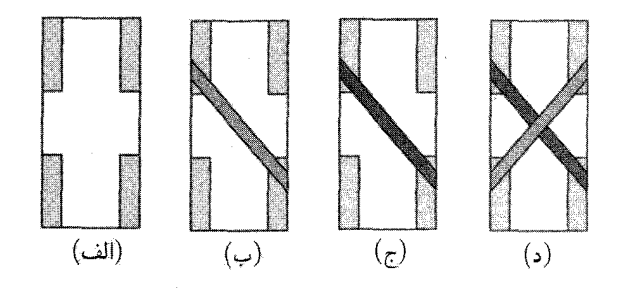

شكل ۲۱. تهيهٔ ساندويچ Al/Al<sub>۲</sub>O۳/Sn. (الف) تيغهٔ شيشهای با اتصالهای اينديمي. (ب) يک باريکهٔ آلومينيمي به پهنای ۱mm\ و ضخامت °°°۱ تا $\rm \AA$ °°°۴بین محل اتصالها نشانده شده است. (ج) این باریکهٔ آلومینیمی اکسید شده است تا لایهٔ Al۲O۳ با ضخامت ۱۰ تا ۲۰Å تشکیل شود. (د) لایهای از قلع بهصورت قطری روی لایهٔ آلومینیمی نشانده شده است، تا ساندویچ Al/Al<sub>۲</sub>O۳/Sn تشکیل شود. سیمهای خارجی به اتصالهای ایندیمی وصل می شوند؛ دو اتصال برای اندازهگیری جریان و دوتای دیگر برای اندازهگیری ولتاژند.

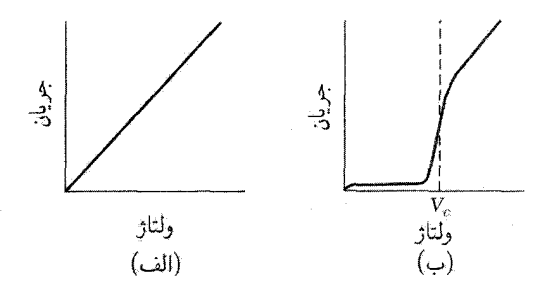

شکل ۲۲. (الف) رابطهٔ خطی ولتاژـِجریان برای پیوندگاه دو فلز عادی که با لایهٔ اکسیدی از یکدیگر جدا شدهاند (ب) رابطهٔ جریان ولتاژ برای فلز عادی و فلز ابررسانا.

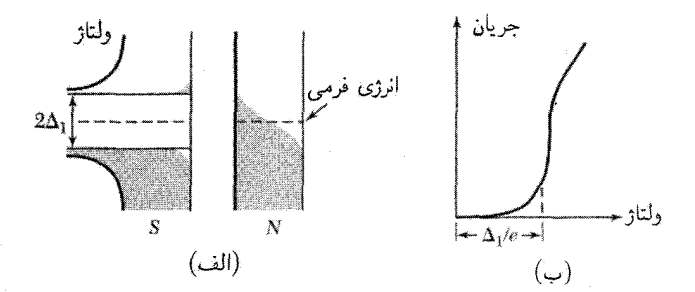

شکل ۲۳. چگالی اوربیتالها و مشخصهٔ جریان ولتاژ برای پیوندگاه تونلی. در (الف) انرژی روی محور قائم و چگالی  $I\left( \downarrow \right)$  اوربیتالها روی محور افقی ترسیم شده است. یک فلز در حالت عادی و دیگری در حالت ابررسانش است. (ب برحسب V؛ خطچینها شکست مورد انتظار در ° $T=0$  را نشان میدهند. یک حفره در حالت عادی، مربوط است. جریان هنگامی شروع میشود که  $V = \Delta$ . در دمای متناهی، به دلیل برانگیختگی گرمایی الکترونهای ابررسانش از پایین به بالای گاف، حتی در ولتاژهای پایین نیز جریان كوچكى جارى است.

تونل زنبي جوزفسون در ابررسانا

تحت شرایط مناسب آثار جالب توجه مربوط به تونل(نی زوج الکترونهای ابررسانشی را از یک ابررسانا به ابررسانای دیگر از طریق یک لایهٔ عایق مشاهده میکنیم. چنین پیوندگاهی را اتصال ضعیف گویند. آثار تونل زنی زوجها شامل موارد زیرند:

ا**ثر dcی جوزفسون.** در غیاب هر میدان الکتریکی یا مغناطیسی، یک جریان dc در عرض پیوندگاه جاری|ست.

اثر acی جوزفسون. اعمال ولتاژ ac در عرض پیوندگاه باعث میشود که نوسانات rf جریان در عرض پیوندگاه ایجاد شود. این اثر در تعیین دقیق مقدار  $\hbar/e$  مورد استفاده قرارگرفته است. بهعلاوه، اعمال ولتاژ rf همراه با ولتاژ dc مىتواند باعث ايجاد جريان dc در عرض پيوندگاه شود.

تداخل کوانتومی ماکروسکوپیک بلندبرد. اعمال میدان مغناطیسی dc در یک مدار ابررساناکه شامْل دو پیوندگاه است باعث میشود که آثار تداخلی، بهصورت تابعی از شدت میدان مغناطیسی، در ابرجریان بیشینه مشاهده شود. از این اثر می توان در مغناطیس سنجهای حساس استفاده کرد.

ا**ثر d**cی جوزفسون. بحث ما دربارهٔ پدیدههای مربوط به پیوندگاه جوزفسون بهدنبال بحث مربوط به کوانتیدگی شار میآید. فرض کنید ۹ $\psi$  دامنهٔ احتمال موج الکترونها در یک طرف پیوندگاه و ۲ $\psi$  دامنهٔ احتمال زوج الکترونها در طرف دیگر باشد. برای سادگی، دو ابررسانا را یکسان فرض کنید. فعلاً فرض میکنیم هر دو ابررسانا در پتانسیل صفر قرار دارند.

با بهکاربردن معادلهٔ وابسته به زمان شرودینگر  $\partial t=\theta\psi/\partial t$ ، در مورد این دو دامنه روابط زیر بەدست مى]يند

$$
i\hbar \frac{\partial \psi_{\mathsf{Y}}}{\partial t} = \hbar T \psi_{\mathsf{Y}}; \qquad i\hbar \frac{\partial \psi_{\mathsf{Y}}}{\partial t} = \hbar T \psi_{\mathsf{Y}} \tag{YA}
$$

 $T$  در اینجا  $\hbar T$  اثر جفتشدگی زوج الکترونها یا برهمکنش انتقال در دو طرف عایق را نشان می،دهد؛ دارای ابعاد آهنگ یا بسامد است. این کمیت مقیاسی از نشت  $\psi_1$  به ناحیهٔ ۲ و نشت  $\psi_7$  به ناحیهٔ ۱ است. اگر عایق خیلی ضخیم باشد.  $T$  صفر خواهد بود و هیچ تونل $_{\rm i}$ زنی زوجها وجود نخواهد داشت.

۳۲۲ ابررسانایی

$$
\psi_{\mathsf{Y}} = n_{\mathsf{Y}}^{\lambda/\mathsf{Y}} e^{i\theta_{\mathsf{Y}}}, \quad \psi_{\mathsf{Y}} = n_{\mathsf{Y}}^{\lambda/\mathsf{Y}} e^{i\theta_{\mathsf{Y}}},
$$
\n
$$
\frac{\partial \psi_{\mathsf{Y}}}{\partial t} = \frac{\mathsf{Y}}{\mathsf{Y}} n_{\mathsf{Y}}^{-\lambda/\mathsf{Y}} e^{i\theta_{\mathsf{Y}}} \frac{\partial n_{\mathsf{Y}}}{\partial t} + i\psi_{\mathsf{Y}} \frac{\partial \theta_{\mathsf{Y}}}{\partial t} = -i T \psi_{\mathsf{Y}};
$$
\n
$$
\frac{\partial \psi_{\mathsf{Y}}}{\partial t} = \frac{\mathsf{Y}}{\mathsf{Y}} n_{\mathsf{Y}}^{-\lambda/\mathsf{Y}} e^{i\theta_{\mathsf{Y}}} \frac{\partial n_{\mathsf{Y}}}{\partial t} + i\psi_{\mathsf{Y}} \frac{\partial \theta_{\mathsf{Y}}}{\partial t} = -i T \psi_{\mathsf{Y}}.
$$
\n
$$
\tag{5\text{°C}
$$

با ضربکردن رابطهٔ (۳۹) در ۱ $n^{\setminus \prime} e^{-i \theta}$  و با در نظرگرفتن  $\theta$  – ۶  $\delta \equiv \theta$ ، خواهیم داشت

$$
\frac{\partial n_1}{\partial t} + in_1 \frac{\partial \theta_1}{\partial t} = -i T(n_1 n_1)^{1/2} e^{i\delta} \tag{f1}
$$

$$
n_Y^{\lambda/\tau}e^{-i\theta_\tau}
$$
 بەدست میآوریم

$$
\frac{\partial n_{\Upsilon}}{\partial t} + in_{\Upsilon} \frac{\partial \theta_{\Upsilon}}{\partial t} = -i T(n_{\Upsilon} n_{\Upsilon})^{1/\Upsilon} e^{-i\delta} \tag{F1}
$$

حال با برابر قراردادن بخشهای حقیقی و موهومی معادلهٔ (۴۱) و همچنین رابطهٔ (۴۲) داریم

$$
\frac{\partial n_1}{\partial t} = \mathbf{Y} T(n_1 n_\mathbf{Y})^{1/\mathbf{Y}} \sin \delta; \qquad \frac{\partial n_\mathbf{Y}}{\partial t} = -\mathbf{Y} T(n_1 n_\mathbf{Y})^{1/\mathbf{Y}} \sin \delta \tag{FT}
$$

$$
\frac{\partial \theta_1}{\partial t} = -T \left(\frac{n_\tau}{n_1}\right)^{1/\tau} \cos \delta; \qquad \frac{\partial \theta_\tau}{\partial t} = -T \left(\frac{n_1}{n_\tau}\right)^{1/\tau} \cos \delta \tag{57}
$$

اگر ۳۲
$$
\cong
$$
 ۱۰۰) خواهیم داشت (۴۴) خواهیم داشت

$$
\frac{\partial \theta_1}{\partial t} = \frac{\partial \theta_1}{\partial t}; \qquad \frac{\partial}{\partial t} (\theta_1 - \theta_1) = \circ \tag{52}
$$

با استفاده از معادلة (۴۳) درمی یابیم که

$$
\frac{\partial n_{\mathfrak{f}}}{\partial t} = -\frac{\partial n_{\mathfrak{f}}}{\partial t} \tag{f7}
$$

جریان از (۱) و (۲) متناسب با  $\partial n_{\Upsilon}/\partial t$  یا  $-\partial n_{\Upsilon}/\partial t$  خواهد بود. بنابراین از رابطهٔ (۴۳) نتیجه میگیریم که جریان  $J$ ی زوجهای ابررسانا در عرض پیوندگاه بهصورت زیر به اختلاف فاز 6 بستگی دارد:

$$
J = J_{\circ} \sin \delta = J_{\circ} \sin(\theta_{\Upsilon} - \theta_{\Upsilon})
$$
 (fV)

که در آن  $J_\circ$  متناسب با برهمکنش انتقال  $T$  است. جریان  $J_\circ$ ، بیشینهٔ جریان در ولتاژ صفر است که می تواند از پیوندگاه بگذرد. بدون اعمال ولتاژ، جریان dc در عرض پیوندگاه برقرار می شود، (شکل۲۴)، که مقدار آن با توجه به مقدار اختلاف فاز ۶۱ $\theta_{\mathsf{Y}}-\theta_{\mathsf{Y}}$  بین  $J_\circ$  و  $-J_\circ-\theta$ است، این اثر  $\mathtt{d}$ ی جوزفسون است.

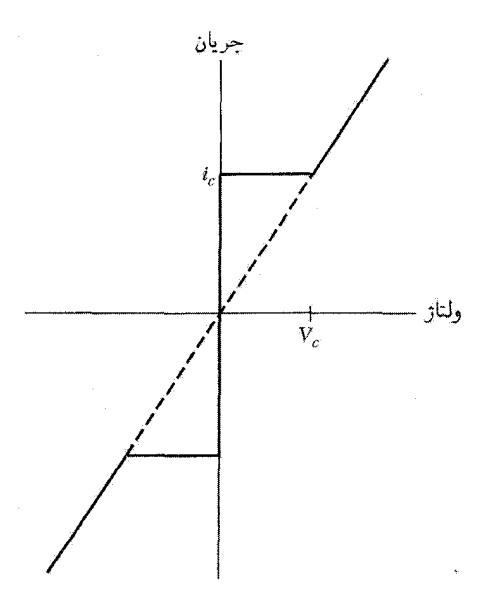

 $i_c$  شکل ۲۴. مشخصهٔ جریان۔ولتاژ پیوندگاه جوزفسون. جریانهای dc تحت ولتاژ اعمال شدهٔ صفر تا جریان بحرانی جاری میشوند. این اثر cdc جوزفسون در ولتاژهای بالاتر از  $V_c$ ، پیوندگاه دارای مقاومت متناهی است، ولی جریان دارای یک مؤلفهٔ نوسانی با بسامد ۲ $eV/\hbar$  = ۷ است: این اثر با  $a$ ی جوزفسون است.

اثر  ${\bf a}$ ی جوزفسون. فرض کنید ولتاژ  ${\rm d} {\rm c}$ ی  $V$  در عرض پیوندگاه اعمال شود. این عمل را به این علت می توان انجام دادکه پیوندگاه عایق است. زوج الکترون در عبور از عرض پیوندگاه با اختلاف انرژی پتانسیل روبهرو می شود، که در آن ٢٥ – $e = 0$ . می توان گفت که یک زوج در یک طرف در انرژی پتانسیل  $qV$ و یک زوج در طرف دیگر در انرژی پتانسیل  $eV$  قرار دارد. معادلات حرکت که بهجای معادلهٔ (۳۸)  $\, -eV$ قرار مے گیرند عبارتاند از

$$
i\hbar \partial \psi_{\mathsf{Y}}/\partial t = \hbar T \psi_{\mathsf{Y}} - eV \psi_{\mathsf{Y}}; \quad i\hbar \partial \psi_{\mathsf{Y}}/\partial t = \hbar T \psi_{\mathsf{Y}} + eV \psi_{\mathsf{Y}} \qquad (\mathsf{Y}\mathsf{A})
$$

مانند حالت قبل عمل میکنیم و بهجای رابطهٔ (۴۱) این معادله را بهدست میآوریم

$$
\frac{1}{\tau} \frac{\partial n_1}{\partial t} + in_1 \frac{\partial \theta_1}{\partial t} = ieVn_1\hbar^{-1} - iT(n_1n_1)^{1/\tau} e^{i\delta} \tag{f4}
$$

این معادله به دو بخش تفکیک می شود، یکی بخش حقیقی

$$
\partial n_{\mathcal{N}}/\partial t = \mathbf{Y}T(n_{\mathcal{N}}n_{\mathcal{N}})^{\mathcal{N}}\sin\delta \tag{2}
$$

۳۲۴ ابررسانایی

که دقیقاً مانند حالت بدون ولتاژ V است، و دیگری بخش موهومی

$$
\frac{\partial \theta_1}{\partial t} = \left(\frac{eV}{\hbar}\right) - T \left(\frac{n_{\uparrow}}{n_{\downarrow}}\right)^{1/\uparrow} \cos \delta \tag{0.1}
$$

$$
\frac{1}{\tau} \frac{\partial n_{\tau}}{\partial t} + in_{\tau} \frac{\partial \theta_{\tau}}{\partial t} = -ieV n_{\tau} \hbar^{-1} - iT(n_{1}n_{\tau})^{1/\tau} e^{-i\delta}
$$
 (27)

$$
\partial n_{\mathfrak{k}}/\partial t = -\mathfrak{k} T(n_{\mathfrak{k}} n_{\mathfrak{k}})^{1/\mathfrak{k}} \sin \delta \tag{2\mathfrak{k}}
$$

$$
\partial \theta_{\mathsf{Y}} / \partial t = -(eV/\hbar) - T(n_1/n_{\mathsf{Y}})^{1/\mathsf{Y}} \cos \delta \tag{2\mathsf{Y}}
$$

از روابط (۵۱) و (۵۴) با استفاده از  $n_1 \cong n_2$  داریم

$$
\partial(\theta_{\mathbf{Y}} - \theta_{\mathbf{Y}})/\partial t = \partial \delta/\partial t = -\mathbf{Y}eV/\hbar \tag{0.0}
$$

با انتگرالگیری از معادلهٔ (۵۵) مشاهده می شود که با اعمال ولتاژ dc در عرض پیوندگاه، فاز نسببی دامنههای احتمال بهصورت زیر تغییر می کند

$$
\delta(t) = \delta(\cdot) - (\mathbf{Y}eVt/\hbar) \tag{0.9}
$$

با قراردادن رابطة (۵۶) بهجای فاز معادلة (۴۷) جریان ابررسانش بیان می شود:

$$
J = J_{\circ} \sin \left[ \delta(\circ) - (\Upsilon e V t / \hbar) \right] \tag{0V}
$$

$$
\omega = \mathbf{Y}eV/\hbar \tag{0.1}
$$

این اثر acوزفسون است. یک ولتاژ dc برابر ۱،۲۷ بسامدی برابر ۴۸۳٫۶MHz تولید میکند. رابطهٔ (۵۸) معلوم میکند که به هنگام عبور یک زوج الکترون از سد، فوتونی با انرژی ۲eV =  $\hbar\omega=\hbar\omega$  گسیل یا جذب میشود. با اندازهگیری ولتاژ و بسامد می $\vec{v}$ ان مقدار بسیار دقیقی برای  $e/\hbar$  بهدست آورد.

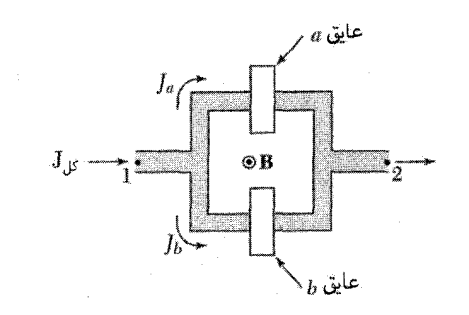

شکل ۲۵. ترتیب آزمایش دربارهٔ تداخل کوانتومی ماکروسکویی. شار مغناطیسی @ از داخل حلقه میگذارد.

تداخل کوانتومی ماکروسکویی. در روابط (۲۴) و (۲۶) دیدیم که اختلاف فاز ۹ $\theta_{\mathsf{Y}}-\theta_{\mathsf{Y}}$  گرد مدار بستهای که شار مغناطیسی کل  $\Phi$  را در بر دارد با رابطهٔ زیر داده می شود

$$
\theta_{\mathbf{Y}} - \theta_{\mathbf{Y}} = (\mathbf{Y}e/\hbar c)\Phi \tag{0.1}
$$

این شار برابر است با مجموع شار ناشی از میدانهای خارجی و شار ناشی از جریانهای داخل خود مدار. دو پیوندگاه جوزفسون راکه، مانند شکل ۲۵، بهطور موازی بسته شدهاند در نظر میگیریم. هیچ ولتاژی اعمال نشده است. فرض کنید اختلاف فاز بین نقاط ۱ و ۲ روی مسیری که از پیوندگاه  $a$  میگذرد  $\delta_a$  و روی مسیری که از پیوندگاه  $b$  میگذرد  $\delta_b$  باشد. در غیاب میدان مغناطیسی این دو فاز باید با هم برابر باشند. اکنون فرض کنید شار @ از داخل مدار بگذرد. این کار را با سیملولهٔ مستقیمی انجام میدهیم که بر سطح كاغذ عمود است و داخل مدار قرار دارد. از رابطهٔ (۵۹) داریم، ۰٫۵ $\delta_a = (\texttt{Y\circ}/\hbar c)$ ، یا

$$
\delta_b = \delta_{\circ} + \frac{e}{\hbar c} \Phi; \qquad \delta_a = \delta_{\circ} - \frac{e}{\hbar c} \Phi \tag{8\circ}
$$

جریان کل برابر است با مجموع  $J_a$  و  $J_b$ . جریانی که از هر پیوندگاه میگذرد به شکل رابطهٔ (۴۷) است، بنابراین

$$
J_{\mathcal{J}} = J_{\circ} \left\{ \sin \left( \delta_{\circ} + \frac{e}{\hbar c} \Phi \right) + \sin \left( \delta_{\circ} - \frac{e}{\hbar c} \Phi \right) \right\} = \mathsf{Y}(J_{\circ} \sin \delta_{\circ}) \cos \frac{e \Phi}{\hbar c}
$$
  
این جریان با  $\Phi$  تغییر میکند، بزرگی جریان هنگامی بیشینه است که

$$
e\Phi/\hbar c = s\pi, \qquad s = \text{const}
$$
 (81)

دورهای بودن جریان در شکل ۲۶ نشان داده شده است. تداخل ناشبی از دو پیوندگاه تغییر با دورهٔ

٣٢۶. ايررسانايى

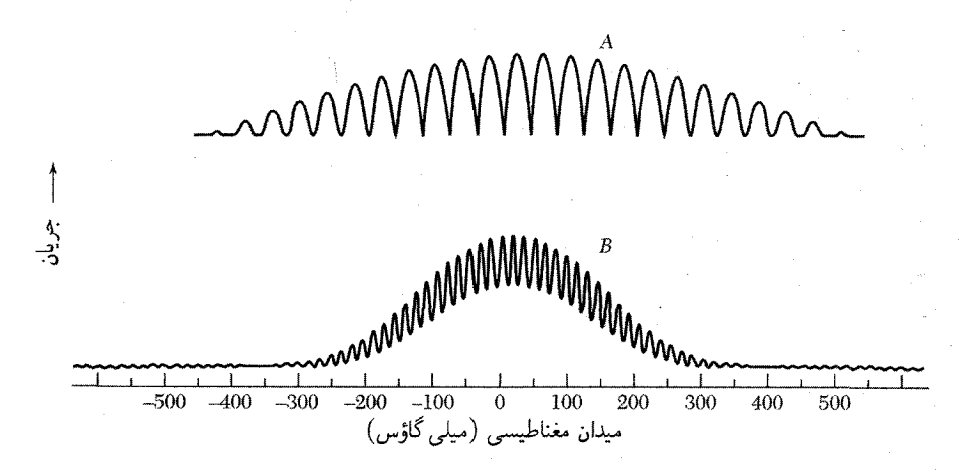

شکل ۲۶. نمایش تجربی  $J_{\rm max}$  برحسب میدان مغناطیسی که آثار تداخل و پراش را برای دو پیوندگاه A و B نشان می،دهد. دورهٔ میدان برای A و B به ترتیب برابر است با mGگر۳۹٫۵mG و ۱۶mG. جریانهای بیشنیهٔ تقریبی بهترتیب برابرند با ۱mA و ۵mAر°. فاصلهٔ ییوندگاهها از یکدیگر ۳mm و یهنای پیوندگاه در هر دو مورد ۵mmور° است. تغییر صفر جریان A از میدان مغناطیسی ناشبی می شود.

کوتاه را تولید مه کند، که در رابطهٔ (۶۱) پیشبینی شده بود. تغییر با دورهٔ بلندتر اثر پراش است و از ابعاد متناهی هر پیوندگاه ناشی می شود ـــاین امر باعث می شود که Φ به مسیر بهخصوصی از انتگرالگیری بستگی داشته باشد (مسئلهٔ ۶).

ابررساناهای دمای بالا ی بالا یا HTS ( برای نمایش ابررسانایی در مواد، عمدتاً اکسیدهای مس، با دماهای گذار بالا همراه $T_c$ با جریانهای بحرانی بالا و میدانهای مغناطیسی بالاست. در سال ۱۹۸۸، بالاترین  $T_c$ که از مدتها پیش در ترکیبات بین فلزی ۲۳K بود به ۱۲۵K در اکسیدهای ابررسانشی حجیم ارتقا یافته بود؛ این اکسیدها آزمونهای استاندارد را برای ابررسانایی پشت سرگذاشتند. اثر مایسنر، اثر جوزفسون ac، جریانهای ماندگار با دوام طولانبی، و مقاومت ویژهٔ dcو اصولاً صفر. مراحل فرمواشنشدنی پیشرفت عبارت۱ند از

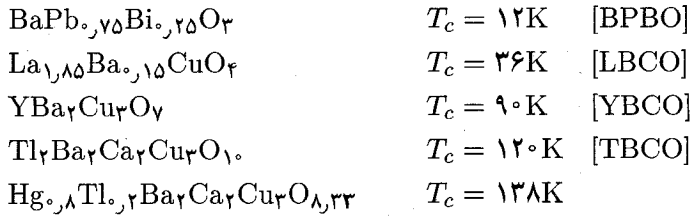

1. High Temperature Superconductivity

#### مسائل ٢٢٧

### حكىدە

 $(CGS \,$ برحسب واحدهای)

• ابررسانا از خود رسانایی نامتناهی نشان می دهد.

• یک نمونهٔ حجیم فلزی در حالت ابررسانش از خود خاصیت دیامغناطیسی کامل نشان میدهد و برای أن القاى مغناطيسى ٠ = B. اين اثر مايسنر است. ميدان مغناطيسى خارجى در سطح نمونه تا فاصلهاى نفوذ می کند که با عمق نفوذ ۸ تعیین می شود.

• دو نوع ابررسانای I و II وجود دارند. در یک نمونهٔ حجیم از ابررسانای نوع I با اعمال میدان مغناطیسی خارجی که بیش از مقدار بحرانی  $H_c$  باشد، حالت اپررسانش از بین می $_{\rm y}$ رود و حالت عادی دوباره برقرار میشود. ابررسانای نوع II دارای دو میدان بحرانی است،  $H_c < H_c < H_c$ ؛ حالت گردابی در گسترهٔ بین  $H_{c}$  و  $H_{c}$  وجود دارد. چگالی انرژی پایدارسازی حالت ابررسانش خالص در هر دو نوع ابررسانای و II برابر با  $H_c^{\gamma}/\Lambda\pi$  است.  $I$ 

در حالت ابررسانش یک گاف انرژی، برابر  $F_a \approx \mathfrak{k}_B$ ، الکترونهای ابررسانش پایین گاف را از الکترونهای  $\bullet$ عادی آن جدا میکند. این گاف در آزمایشهای ظرفیت گرمایی، جذب فروسرخ، و تونل(نی آشکار می شود. • معادلة لندن

$$
\mathbf{j} = -\frac{c}{\mathbf{r}\pi\lambda_L^{\mathbf{r}}}\mathbf{A} \qquad \downarrow \qquad \text{curl}\mathbf{j} = -\frac{c}{\mathbf{r}\pi\lambda_L^{\mathbf{r}}}\mathbf{B}
$$

 $\lambda_L \approx (mc^{\intercal}/\mathfrak{r} \pi n e^{\intercal})^{\intercal/ \intercal}$ از طریق معادلهٔ نفوذ  $\nabla^{\intercal} B = B/\lambda_L^{\intercal}$  به اثر مایسنر منجر می شود، که در اینجا عمق نفوذ لندن است.

- در مُعادلة لندن A یا B باید یک میانگین وزنی روی طول همدوسی ع باشد. طول همدوسی ذاتی برابر  $\bullet$  $\mathcal{L}_{s} = \text{Var}_{F}/\pi E_{q}$ است با
- نظریهٔ BCS، حالت ابررسانشی راکه از زوج الکترونهای † k و ل k− تشکیل میشود توجیه میکند. این زوجها مانند بوزونها عمل میکنند.
- $H_{c}$ و در ابررساناهای نوع  $\lambda$  در ابررساناهای نوع  $\zeta<\lambda$  ابراہ کے  $H_{c}$ رفای با روابط  $H_{c}$ ر $\lambda\in H_{c}$  و به یکدیگر مربوط میشوند. پارامترگینزبرگ1لانداؤ،  $\kappa$ ، بەصورت  $\lambda/\xi$  تعریف می شود.

مسائل ۱. نفوذ میدان مغناطیسی در ورقه. معادلهٔ نفوذ را می $\bar{\psi}$ ان بهصورت $B=B\bar{\nabla}^{\intercal}$  نفوذ میدان مغناطیسی در ورقه. معادلهٔ نفوذ را می عمق نفوذ است. (الف) نشان دهید که  $B(x)$  در داخل ورقهٔ ابررسانایی عمود بر محور  $x$  به ضخامت  $\lambda$ با رابطهٔ زیر داده می شود  $\delta$ 

$$
B(x) = B_a \frac{\cosh(x/\lambda)}{\cosh(\delta/\lambda)}
$$

که در آن  $B_a$  میدان در خارج ورقه و موازی با آن است؛ در اینجا ۰ =  $x$  در مرکز ورقه است. (ب) مغناطیدگی مؤثر (M $\mathrm{GS}$  در این ورقه با  $B(x)-B_a=\mathfrak{k}\pi M(x)$  تعریف می $\mathring{\mathcal{F}}$  نشان دهید که، در  $M(x)$ ، برای داریم (۴ $\pi$ ۴ – ۴ $\pi$ /۱/۸ $\lambda^\intercal$  –  $-\theta_a$ ۱/۸ $\lambda^\intercal$ ) داریم (۴ $\lambda$ ۴ – ۴ $\lambda$ ) داریم (۴ $\lambda$ ۲. میدان بحرانی لایههای نازک. (الف) با استفاده از نتیجهٔ (ب) از مسئلهٔ ۱. نشان دهید که چگالی انرژی در  $F$ ۰ و در داخل یک لایهٔ نازک به ضخامت  $\delta$  در میدان مغناطیسی خارجی  $B_a$  در حالت بەصورت زیر دادە مىشود  $\delta \ll \lambda$ 

(CGS) 
$$
F_S(x, B_a) = U_S(\cdot) + (\delta^{\dagger} - \mathfrak{f}x^{\dagger})B_a^{\dagger}/\mathfrak{F}\mathfrak{f}\pi\lambda^{\dagger}
$$

در SI ضریب  $\pi$  با  $\mu$ ه تعویض میشود. از سهم انرژی جنبشی در این مسئله چشمپوشی میکنیم. ب) نشان دهیدکه سهم مغناطیسی در  $F_S$ ، هنگامی که میانگین آن روی ضخامت لایه گرفته شود، برابر $\,$ است با  $\mathcal{B}^{\mathsf{Y}}_a(\delta/\lambda)^\mathsf{Y}/4$ . (ج) نشان دهید که اگر فقط سهم میدان مغناطیسی در  $U_S$  منظور شود، میدان بحرانی لایهٔ نازک با  $H_c$ ( $\lambda/\delta)$ ) متناسب میشود که در آن  $H_c$  میدان بحرانی حجیم است.

۰۰ مدل دوسیالی ابررسانا. در مدل دوسیالی ابررسانا فرض میکنیم که در دماهای  $T < T_c$ ۰۰ .  $\cdot {\bf j} = {\bf j}_N + {\bf j}_S$  چگالی جریان را میتوان بهصورت مجموع سهمهای الکترونهای عادی و ابررسانش نوشت: که در آن  $\mathbf{J}_N=\sigma_\circ\mathbf{E}$  و  $\mathbf{j}_S$  با معادلهٔ لندن داده میشود. در اینجا  $\sigma_\circ$  رسانندگی عادی معمولی است، که در مقایسه با حالت عادی، به علت کاهش تعداد الکترونهای عادی در دمای $T$ کاهش مییابد. از آثار لختی روی  $j_N$  و  $j_S$  چشمپوشی کنید. (الف) با استفاده از معادلات ماکسول نشان دهید که برای امواج الکترومغناطیسی در ابررسانا رابطهٔ پاشیدگی، که در آن بردار موج k به بسامد  $\omega$  مربوط میشود، چنین است

(CGS) 
$$
k^{\mathsf{T}} c^{\mathsf{T}} = \mathsf{F} \pi \sigma_* \omega i - c^{\mathsf{T}} \lambda_L^{-\mathsf{T}} + \omega^{\mathsf{T}}
$$

(SI) 
$$
k^{\dagger} c^{\dagger} = (\sigma_{\circ}/\epsilon_{\circ}) \omega i - c^{\dagger} \lambda_{L}^{-\dagger} + \omega^{\dagger}
$$

که در آن  $\lambda_L^{\mathbf{y}}$  با (۱۱۴لف) ارائه میشود، که در آن  $n$  و  $n_S$  تعویض شده باشد. به یاد میآوریم که الستفاده (ب) اگر $\tau$  زمان واهلش الكترونهای عادی و  $n_N$  غلظت آنها باشد، با استفاده (ب $\tau$ ل ) . $\text{curl}\,\text{curl}\, \mathbf{B} = -\nabla^{\intercal}\mathbf{B}$ از رابطهٔ  $\sigma_\circ = n_N e^{\mathsf{Y}} \tau/m$  نشان دهید که در بسامدهای $\tau$ ۱  $\gg \omega$  سهم الکترونهای عادی در رابطهٔ پاشیدگی ریاد مهم نیست، و در نتیجه حرکت الکترونها تنها با معادلهٔ لندن توصیف می شود. ابرجریان الكترونهاي عادي را اتصال كوتاه مىكند. خود معادلة لندن تنها هنگامى صادق است كه  $\hbar\omega$  در مقايسه باگاف انرژی کوچک باشد. توجه کنید که بسامدهای مورد نظر بهگونهای(ندکه  $\omega_p\gg\omega$  و  $\omega_p$  بسامد پلاسماست.

۴۰. ساختارگرداب. (الف) پاسخی برای معادلهٔ لندن پیداکنیدکه دارای تقارن استوانهای و در خارج مغز خطی صادق باشد. در مختصات قطبی استوانهای، در پی پاسخی از معادلهٔ زیر هستیم  $B - \lambda^{\dagger} \nabla^{\dagger} B = \cdot$ 

که در مبداً تکین و برای آن شار کل برایر با کوانتوم شار باشد، یعنی  
۲π 
$$
\int_{0}^{\infty} d\rho \rho B(\rho) = \Phi
$$
.

این معادله در حقیقت تنها در خارج مغز عادی، به شعاع ξ، معتبر است. (ب) نشان دهید که این پاسخ دارای حدهای زیر است

$$
B(\rho) \simeq (\Phi_*/\mathbf{Y}\pi\lambda^{\mathbf{Y}})\ln(\lambda/\rho) \qquad (\xi \ll \rho \ll \lambda)
$$

$$
B(\rho) \simeq (\Phi_*/\mathbf{Y}\pi\lambda^{\mathbf{Y}})(\pi\lambda/\mathbf{Y}\rho)^{1/\mathbf{Y}}\exp(-\rho/\lambda) \qquad (\rho \gg \lambda)
$$

.0. عمق نفوذ لندن. (الف) با مشتقگیری زمانی معادلهٔ لندن (١٠) نشان دهیدکه  $c^{\intercal}/\tau\pi\lambda_L^{\intercal}$ .  $\partial{\bf j}/\partial t = \partial{\bf j}/\partial t$ . اب) اگر، همانگونه که در مورد حاملهای آزاد با بار  $q$  و جرم  $m$  داریم،  $d\mathbf{F} = m d\mathbf{v}/dt = m d\mathbf{v}/dt$ . نشان دهید  $\lambda_L^{\mathsf{Y}} = mc^{\mathsf{Y}} / {\mathsf{F}} \pi n q^{\mathsf{Y}}$ 

۶۴. اثر پراش در پیوندگاه جوزفسون. پیوندگاهی با سطح مقطع مستطیلی در نظر بگیرید. فرضکنید میدان مغناطیسی  $B$  در صفحهٔ پیوندگاه و عمود بر لبهای به یهنای  $w$  اعمال شود. فرض کنید ضخامت پیوندگاه  $T$  باشد. برای راحتبی فرض کنید اختلاف فاز دو برابر رسانا برای  $B = B$  برابر ۲/۲ باشد. نشان دهید که جریان dc در حضور میدان مغناطیسی برابر است با

$$
J \approx J \cdot \frac{\sin(wTBe/\hbar c)}{(wTBe/\hbar c)}
$$

د. اثر مایسنر در کره کرهای از ابررسانای نوع I با میدان بحرانی  $\mathbf{H}_c$  در نظر بگیرید. (الف) نشان دهید که در رژیم مایسنر مغناطیدگی مؤثر M در داخل کره با  $\pi M/\texttt{v} = -\lambda \pi M/\texttt{v} = -\lambda \pi M$  داده می شود، (ب) نشان دهید که میدان مغناطیسی در سطح کره در صفحهٔ استوار برابر است با ۳ $B_a/$ ۳. (این نتیجه بهدست می)ید که میدان اعمال شدهای که در آن فروریزش اثر مایسنر شروع می شود برابر است با ۰۲ $H_c$  ) یادآوری: میدان وامغناطیدگی کرمای که بهصورت یکنواخت مغناطیسی شده باشد برابر است با ۴ $\pi M/\mathfrak{r}$  .

مروری عالمی بر ابررسانایی در شبکهٔ اینترنتی superconductors.org وجود دارد.

\* این مسئله تا حدودی مشکل است.

 $\bigwedge$ 

# دیامغناطیس و پارامغناطیس

علم مغناطیس از مکانیک کوانتومی جدایی ناپذیر است. زیرا یک دستگاه کاملاً کلاسیکی در تعادل گرمایی حتی در میدان مغناطیسی هم نمی تواند هیچ گشتاور مغناطیسی از خود نشان دهد. گشتاور مغناطیسی اتم آزاد دارای سه منشأ اساسی است: اسپین که منسوب به الکترونهاست؛ تکانهٔ زاویهای مداری الکترونها به گرد هسته؛ و تغییری که میدان مغناطیسی خارجی درگشتاور مداری القا میکند.

 $\label{eq:2.1} \frac{1}{\sqrt{2\pi}}\int_{\mathbb{R}^3}\frac{1}{\sqrt{2\pi}}\int_{\mathbb{R}^3}\frac{1}{\sqrt{2\pi}}\int_{\mathbb{R}^3}\frac{1}{\sqrt{2\pi}}\frac{1}{\sqrt{2\pi}}\frac{1}{\sqrt{2\pi}}\frac{1}{\sqrt{2\pi}}\frac{1}{\sqrt{2\pi}}\frac{1}{\sqrt{2\pi}}\frac{1}{\sqrt{2\pi}}\frac{1}{\sqrt{2\pi}}\frac{1}{\sqrt{2\pi}}\frac{1}{\sqrt{2\pi}}\frac{1}{\sqrt{2\pi}}\frac{1}{\sqrt{2\$ 

از دواثر نخست سهمهای پارامغناطیسی در مغناطیدگی حاصل می شود وازاثر سوم سهم دیامغناطیسی. در حالت پایهٔ ۱۶ اتم هیدروژن، گشتاور مداری صفر است و گشتاور مغناطیسی از اسپین الکترون و گشتاور دیامغناطیسی القاشدهٔ کمی حاصل میشود. در حالت ۱s<sup>۲</sup> هلیم، گشتاورهای اسپینی و مداری صفرند و تنها گشتاور القاشده وجود دارد. در اتمهایی که پوستههای الکترونیشان پر است، گشتاورهای اسپینی و مداری هر دو صفرند: گشتاورهای متناهی به پوستههای پرنشده مربوط[ند.

.<br>۱. نمادگذاری: در مسئلههایی که در این فصل مورد بررسی قرار میگیرند، میدان مغناطیسی B همواره برابری نزدیکی با میدان . $B$  اعمال شدهٔ  $B_a$  دارد، بهگونهای که در اغلب موارد به جای  $B_a$  می نویسیم

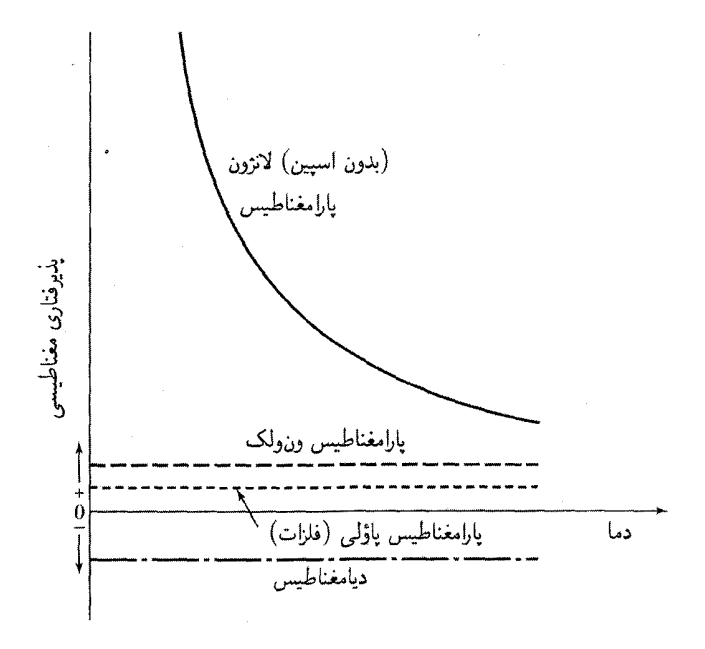

شکل ۱. پذیرفتاریهای مغناطیسی مشخصهٔ مواد دیامغناطیسی و پارامغناطیسی.

مغناطیدگی M بهصورت گشتاور مغناطیسی در واحد حجم تعریف میشود. پذیرفتاری مغناطیسی در واحد حجم به این صورت تعریف میشود

(CGS) 
$$
\chi = \frac{M}{B}; \qquad \qquad \text{(SI)} \ \chi = \frac{\mu \cdot M}{B} \tag{1}
$$

که در آن B شدت میدان مغناطسبی ماکروسکوپیک است. x در هر دو دستگاه بدون بعد است. گاهی، برای راحتی، بدون آنکه دستگاه واحدها را مشخص کنیم  $M/B$  را پذیرفتاری مغناطیسی درنظر میگیریم. پذیرفتاری غالباً برای واحد جرم یا یک مول از ماده تعریف می شود. پذیرفتاری مولی را به صورت و گشتاور مغناطیسی یک گرم از ماده را گاهی بهصورت  $\sigma$  می $نویسند. موادی که دارای پذیرفتاری  $\chi_M$$ منفی اند دیامغناطیس و موادی که پذیرفتاری مثبت دارند پارامغناطیس می نامند. (شکل ۱)

آرایههای منظم گشتاورهای مغناطیسی در فصل ۱۲ مورد بحث قرار میگیرند؛ این آرایهها ممکن است فرومغناطیسی، فری.مغناطیسی، یادفرومغناطیسی، مارییچی، یا به شکل پیچیدهتری باشند. گشتاورهای مغناطیسی هستهای منجر به پارامغناطیسی هستهای می شوند.گشتاور مغناطیسی هستهها از مرتبهٔ <sup>۳–</sup>۱۰ برابر گشتاور مغناطیسی الکترون است.

۳۳۲ دیامغناطیس و پارامغناطیس

معادلة لانژون در مورد ديامغناطيس

ویژگی دیامغناطیسی، مربوط به این امر است که بارهای الکتریکی گرایش دارند درون جسم را تا حدی در مقابل میدان خارجی اعمال شده استتارکنند. در الکترومغناطیس با قانون لنز آشناییم: هرگاه شاری در مدار الکتریکی تغییرکند، جریان القایی در جهتی برقرار میشودکه با تغییر شار مخالفت کند.

در ابررسانا یا در مدار الکترون درون اتم، جریان القایی تا زمانی که میدان برقرار است، ادامه می یابد. میدان مغناطیسی ناشی از جریان القایی در جهت مخالف میدان اعمال شده است وگشتاور مغناطیسی مربوط به این جریان، گشتاور دیامغناطیسی است. حتی در فلزات عادی یک سهم دیامغناطیسی وجود دارد که از الکترونهای رسانش ناشی میشود و برخورد الکترونها این ویژگی دیامغناطیسی را از بین نمیبرد.

در بررسی معمولی خاصیت دیامغناطیسی اتمها و یونها از فرضیهٔ لارمور استفاده می شود: حرکت الکترونها به گرد هستهٔ مرکزی در میدان مغناطیسی، تا مرتبهٔ اول برحسب B، همانند یک حرکت ممکن در غیاب B است، با این تفاوت که در این حالت باید برهمنهی این حرکت با حرکت تقدیمی الکترونها با بسامد زاویهای زیر نیز منظور شود

(CGS) 
$$
\omega = eB/\text{Y}mc;
$$
 (SI) 
$$
\omega = eB/\text{Y}m
$$
 (Y)

اگر میدان به آرامی اعمال شود، حرکت در دستگاه مرجع دوار مانند حرکت اصلی در دستگاه ساکن قبل از اعمال میدان خواهد بود.

اگر در آغاز میانگین جر یان الکترونها بهگرد هسته صفر باشد، اعمال میدان مغناطیسی باعث یک جریان متناهی بهگرد هسته خواهد شد.این جریان معادل با یک گشتاور مغناطیسی در جهت مخالف میدان اعمال شده است. فرض می شود که بسامد لارمور (۲) از بسامد حرکت اصلی در میدان مرکزی بسیار کمتر باشد. این شرط در تشدید سیکلوترونی حاملهای آزاد صدق نمیکند، و بسامد سیکلوترونی حاملها دوبرابر بسامد (۲) است. حرکت تقدیمی لارمور Z الکترون معادل با جریان الکتریکی زیر است

(7) 
$$
I = (1 \cup 0) \ (1 \cup 1) \ (1 \cup 0) \ (1 \cup 1) \ (1 \cup 1) \ (1
$$

گشتاور مغناطیسی µی یک حلقهٔ جریان با حاصلضرب (جریان) × (مساحت حلقه) داده می شود. مساحت حلقهای به شعاع p برابر است با  $\pi\rho^\intercal$ . داریم

(SI) 
$$
\mu = -\frac{Ze^{\dagger}B}{\dagger m} \langle \rho^{\dagger} \rangle,
$$
 (CGS) 
$$
\mu = -\frac{Ze^{\dagger}B}{\dagger mc^{\dagger}} \langle \rho^{\dagger} \rangle
$$
 (†)

دراینجا  $\langle x^{\intercal}\rangle + \langle y^{\intercal}\rangle = \langle \rho^{\intercal}\rangle + \langle \rho^{\intercal}\rangle = \langle x^{\intercal}\rangle + \langle y^{\intercal}\rangle$ دراینجا  $\langle y^{\intercal}\rangle$  است

نظریهٔ کوانتومی دیامغناطیس در . . . ۳۳۳

 $\langle r^{\texttt{Y}}\rangle=\langle x^{\texttt{Y}}\rangle+\langle y^{\texttt{Y}}\rangle=\langle z^{\texttt{Y}}\rangle$ واز هسته میگذرد. میانگین مربع فاصلهٔ الکترونها از هسته برابر است با  $\langle r^{\mathsf{Y}} \rangle = \frac{\mathsf{F}}{\mathsf{Y}} \langle \rho^{\mathsf{Y}} \rangle$  برای یک توزیع متقارن کروی بار داریم  $\langle z^{\mathsf{Y}} \rangle = \langle z^{\mathsf{Y}} \rangle$ . بنابراین در صورتی که تعداد اتمها در واحد حجم  $N$  باشد، با استفاده از (۴). پذیرفتاری دیامغناطیسی در واحد حجم برابر است با

(CGS)  
\n
$$
\chi = \frac{N\mu}{B} = -\frac{NZe^{\mathsf{Y}}}{\hat{\mathsf{P}}mc^{\mathsf{Y}}} \langle r^{\mathsf{Y}} \rangle;
$$
\n(SI)  
\n
$$
\chi \frac{\mu_{\mathsf{S}} N\mu}{B} = -\frac{\mu_{\mathsf{S}} NZe^{\mathsf{Y}}}{\hat{\mathsf{P}}m} \langle r^{\mathsf{Y}} \rangle
$$
\n(2)

اين نتيجة كلاسيكي لانژون است.

مسئلهٔ محاسبهٔ پذیرفتاری دیامغناطیسی اتم منزوی به محاسبهٔ  $\langle r^{\mathsf{Y}} \rangle$  برای توزیع الکترونی در داخل اتم کاهش می یابد. این توزیع را می توان با استفاده از مکانیک کوانتومی محاسبه کرد.

مقادیر تجربی را برای اتمهای خنثی می توان به سادهترین وجه برای گازهای بی اثر بهدست آورد. مقادیر نوعی تجربی پذیرفتاری مولی عبارتاند از:

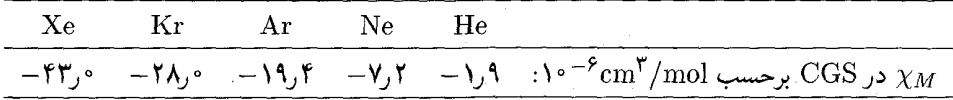

سهم دیامغناطیسی مغزهای یونی در جامدهای دی|لکتریک، تقریباً با نتیجهٔ لانژون توصیف می شود. همانگونه که از اثر دوهاس\_ون آلفن، که در فصل ۹ مورد بحث قرارگفت، آشکار است که سهم الکترونهای رسانش پيچيدهتر است

نظریهٔ کوانتومی دیامغناطیس در مورد دستگاههای تک هستهای در اینجا بررسی کوانتومی نتیجهٔ کلاسیکی لانژون را ارائه میدهیم. از پیوست (ز ـ ۱۸)، تأثیر میدان مغناطیسی به اضافهشدن جملات هامیلتونی زیر منجر میشود

$$
\mathcal{H} = \frac{ie\hbar}{\zeta mc} (\nabla \cdot \mathbf{A} + \mathbf{A} \cdot \nabla) + \frac{e^{\mathbf{Y}}}{\zeta mc^{\mathbf{Y}}} A^{\mathbf{Y}}
$$
(9)

برای یک الکترون اتمی، این جملات را معمولاً می توان بهصورت یک اختلال کوچک بررسی کرد. اگر میدان مغناطیسی یکنواخت در جهت z باشد، می توان نوشت

$$
A_x = -\frac{1}{\gamma}yB, \qquad A_y = \frac{1}{\gamma}xB, \qquad A_z = \text{.}
$$
 (Y)

۳۳۴ دیامغناطیس و یارامغناطیس

و رابطة (۶) بهاین صورت در می آید

$$
\mathscr{H} = \frac{ie\hbar B}{\hbar c} \left( x \frac{\partial}{\partial y} - y \frac{\partial}{\partial x} \right) + \frac{e^{\hbar} B^{\hbar}}{\hbar mc^{\hbar}} (x^{\hbar} + y^{\hbar}) \tag{A}
$$

جملهٔ اول در سمت راست، اگر r از هسته اندازهگیری شود، با مؤلفهٔ تکانهٔ زاویهای مداری L۲ متناسب است. در دستگاههای تکهستهای، این جمله فقط به خاصیت پارلمغناطیسی می انجامد. جملهٔ دوم برای یک دستگاه متقارن کروی، سهم زیر را

$$
E' = \frac{e^{\mathsf{T}} B^{\mathsf{T}}}{\mathsf{N} \pi c^{\mathsf{T}}} \langle r^{\mathsf{T}} \rangle \tag{4}
$$

توسط نظرية اختلال مرتبة اول ارائه مى،دهد.كشتاور مغناطيسى مربوطه ديامغناطيسى است:

$$
\mu = -\frac{\partial E'}{\partial B} = -\frac{e^{\dagger} \langle r^{\dagger} \rangle}{\partial mc^{\dagger}} B \tag{1\text{-}1}
$$

که با نتیجهٔ کلاسیکی (۵) سازگار است.

### بارامغناطيس پارامغناطیس الکترونی (سهم مثبت در $\chi$ ) در موارد زیر یافت می شود:

١. نقص اتمها، مولكولها، و شبكههايي با تعداد الكترونهاي فرد، زيرا در اين صورت اسپين كل سيستم نمی تواند صفر باشد. مثالها: اتمهای آزاد سدیم؛ اکسیدنیتریک گازی (NO)؛ رادیکالهای آلمی آزاد مانند ترىفنيل.متيل  $\mathrm{C}(\mathrm{C}_{\mathfrak{F}}\mathrm{H}_\mathfrak{d})$ ؛ مراكز  $F$  در هاليدهاى قليايى.

۲. اتمهای آزاد و یونهایی که فقط بخشی از یک پوستهٔ داخلی آنها پر باشد: عناصر واسط؛ یونهایی که تعداد الكترونهاي آنها با تعداد الكترونهاي عناصر واسط برابر است؛ عناصر كمياب خاكي و اكتينيدها. مثالها: ۰Gd<sup>۳+</sup> ،Mn<sup>۲+</sup>، بسیاری از این یونها وقتی در جامد قرار میگیرند از خود خاصیت پارامغناطیسی نشان میدهند، ولی این امر مطلق نیست.

۳. ترکیبات معدودی که تعداد الکترونهایشان زوج باشد، شامل اکسیژن مولکولی و دو رادیکالیهای آلیي. ۴. فلزات

 $\hbar$ S که در آن تکانهٔ زاویهای کل  $\hbar$  برابر است با حاصل جمع تکانههای مداری  $\hbar$  و اسپینی گ

نظرية كوانتومي يارامغناطيس ٣٣٥

ثابت  $\gamma$  نسبت گشتاور مغناطیسه به تکانهٔ زاویهای است؛  $\gamma$  را نسبت ژیرومغناطیسی یا نسبت مغناطوژیری مینامند. برای دستگاههای الکترونی یک کمیت  $g$ ، به نام ضریب  $g$  یا ضریب شکافتگی طیفنمایے,. به این صورت تعریف می شود

$$
g\mu_B \equiv -\gamma\hbar \tag{17}
$$

برای اسپین الکترون ۲۳ ° °ر۲ = g، معمولاً بهصورت ° °ر۲ درنظر گرفته می شود. برای اتم آزاد ضریب  $g$  با معادلهٔ لانده داده می شود

$$
g = \lambda + \frac{J(J+\lambda) + S(S+\lambda) - L(L+\lambda)}{\gamma J(J+\lambda)}
$$
(17)

مگنتون بور µ $\mu_B$  بهصورت  $e\hbar /$  در CGS و  $e\hbar /$ ۴ در SI تعریف می،شود. مقدار آن به مقدار گشتاور مغناطیسی اسپینی الکترون آزاد بسیار نزدیک است. ترازهای انرژی در میدان مغناطیسی عبارت[ند از

$$
U = -\mu \cdot \mathbf{B} = m_J g \mu_B B \tag{15}
$$

که در آن  $m_J$  عدد کوانتومی سمتی و دارای مقادیر  $J$ ،  $J-\lambda$ ... . ،  $J-\lambda$ ست. برای یک تکاسپین، بدون گشتاور مداری، داریم  $\frac{1}{2} \pm m_J = m_J = m$  و ۲ $g = m_J = \pm \mu_B$ . این شکافتگی در شکل ۲ نشان داده شده است.

اگر دستگاهی فقط شامل دو تراز باشد، با  $\tau\equiv k_BT$ ، جمعیتهای تعادلی، چنین|ند

$$
\frac{N_1}{N} = \frac{\exp(\mu B/\tau)}{\exp(\mu B/\tau) + \exp(-\mu B/\tau)};
$$
\n(10)

$$
\frac{N_{\mathsf{Y}}}{N} = \frac{\exp(-\mu B/\tau)}{\exp(\mu B/\tau) + \exp(-\mu B/\tau)}\tag{18}
$$

در اینجا ب $N$  و ج $N$  جمعیت ترازهای پایینی و بالایی اند و  $N+N$  + ب $N= N$  تعداد کل اتمهاست. جمعیتهای نسبی در شکل ۳ ترسیم شدهاند.

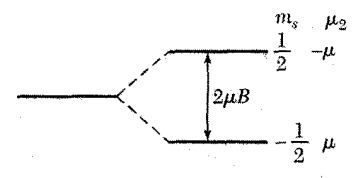

۳۳۶ دیامغناطیس و پارامغناطیس

 $\mathcal{L}_{\rm{max}}$  and  $\mathcal{L}_{\rm{max}}$  . The set of  $\mathcal{L}_{\rm{max}}$ 

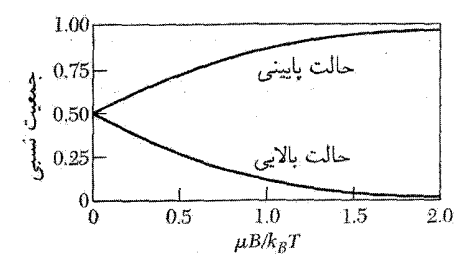

شکل ۳. جمعیتهای نسببی دستگاه دوترازی در تعادل گرمایی، در دمای  $T$  و در میدان مغناطیسی  $B$ .گشتاور مغناطیسی با تفاضل بین دو منحنی متناسب است.

$$
M = (N_1 - N_1)\mu = N\mu \cdot \frac{e^x - e^{-x}}{e^x + e^{-x}} = N\mu \tanh x \tag{1V}
$$

برای ۱ 
$$
x \ll x
$$
 مقدار  $x \cong x$  است و خواهیم داشت

$$
M \cong N_{\mu}(\mu B/k_B T) \tag{1A}
$$

اتمی که عدد کوانتومی تکانهٔ زاویهای آن J است، در میدان مغناطیسی دارای ۱ + ۲J تراز انرژی همفاصله است. مغناطیدگی این اتم (شکل ۴) با رابطهٔ زیر داده میشود.

$$
M = NgJ\mu_B B_J(x), \qquad (x = gJ\mu_B B/k_B T)
$$
 (11)

که در آن تابع بریلوئن  $B$  بهصورت زیر تعریف می شود

$$
B_J(x) = \frac{\gamma J + 1}{\gamma J} \text{ctnh}\left(\frac{(\gamma J + 1)x}{\gamma J}\right) - \frac{1}{\gamma J} \text{ctnh}\left(\frac{x}{\gamma J}\right) \tag{7\text{-}}
$$

معادلهٔ (۱۷) حالت خاصی از (۲۰) برای  $J=\frac{1}{\mathsf{v}}$  است. برای ۱ $x = \mu B / k_B$  داریم

$$
\text{ctnh}x = \frac{1}{x} + \frac{x}{r} - \frac{x^r}{r\Delta} + \dots \tag{1}
$$

و پذیرفتاری مغناطیسی برابر است با

$$
\frac{M}{B} \cong \frac{NJ(J+\mathfrak{t})g^{\dagger}\mu_{B}^{\dagger}}{\mathfrak{r}k_{B}T} = \frac{Np^{\dagger}\mu_{B}^{\dagger}}{\mathfrak{r}k_{B}T} = \frac{C}{T}
$$
\n(11)

در اینجا  $p$  تعداد مؤثر مگنتونهای بور است و بهصورت زیر تعریف میشود

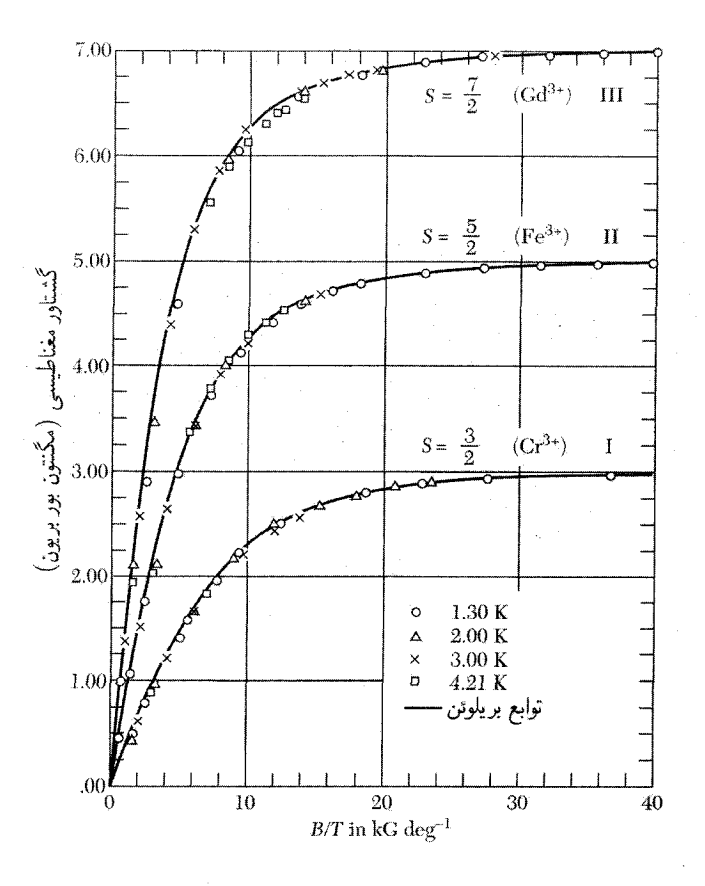

شکل ۴. منحنی گشتاور مغناطیسی برحسب  $B/T$  برای نمونههای کروی (I) زاج پتاسیم کرم، (II) زاج آهن آمونیم، و (II) گادولینیم سولفات با هشت مولکول آب بیش از ۹۹٫۵ درصد اشباع مغناطیسی در دمای ۳Kرا و در ميداني در حدود ٥٠٥٥٠ گاؤس (٥T) حاصل مي شود.

$$
p \equiv g \left[ J(J+\Lambda) \right]^{1/\tau} \tag{11}
$$

ثابت  $C$  به ثابت کوری معروف است. شکل (۱۹) به قانون کوریــبریلوئن و (۲۲) به قانون کوری معروف است. نتایج مربوط به یونهای پارامغناطیسی در نمک گادولینیم در شکل ۵ نشان داده شده است.

یونهای خاکی کمیاب یونهای عناصر خاکی کمیاب (جدول ۱) ویژگیهای شیمیایی تقریباً یکسانی دارند، و تفکیک شیمیایی شان به شکل نسبتاً خالص مدتی طولانی پس از کشف آنها انجام گرفت. ویژگیهای مغناطیسی آنها بسیار` جالب توجه است. این یونها تنوع سازمان یافته و پیچیدگی قابل درکی از خود نشان می دهند. ویژگیهای

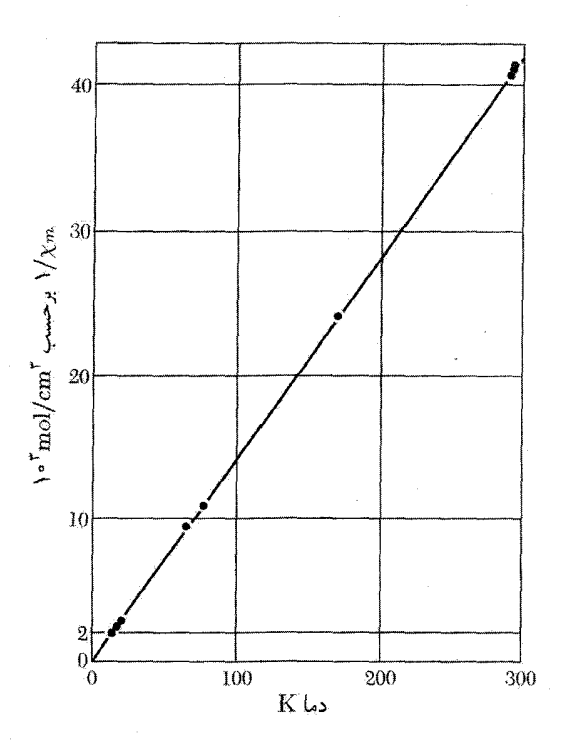

شکل ۵. منحنی ۱/ $\chi$  برحسب  $T$  برای نمک گادولینیم، H<sub>۲</sub>O+، ۱ $\rm{H_7O}$  . خط مستقیم قانون کوری

شیمیایی یونهای سەظرفیتی به این دلیل با یکدیگر مشابەاند که پیکر بندی بیرونیترین یوستەهای الکترونی آنها، مانند زنون خنثی، بهصورت ۵s<sup>۲</sup>۵ $p$  است. در لانتان، که درست قبل ازگروه خاکی کمیاب قرار گرفته است، پوستهٔ ۴٫ خالبی است؛ در سریم یک الکترون ۴٫ وجود دارد. و تعداد الکترونهای ۴٫ در این گروه بهتدریج اضافه می شود تا اینکه به ۴٫۲۱۳ برای ایتربیم و به پوستهٔ ۴٫۱۴ برای لوتسیم می رسیم. شعاع یونهای سهظرفیتی در این گروه به گونهٔ نسبتاً همواری بهتدریج منقبض میشود و از۱۱۱۸را برای سریم به ۹۴İ و برای ایتربیم می(سد. این همان انقباض معروف به «انقباض لانتانیدها»ست. آنچه رفتار مغناطیسی یک نوع یون را از نوع دیگر متمایز میکند، تعداد الکترونهای ۴f است که در پوستهٔ داخلی با شعاعی در حدودÄ۳ و فشرده شدهاند. حتی در فلزات، مغزیونی ۴f ویژگیهای اتمی و یکپارچگی خود را حفظ میکند: هیچ گروه دیگری از عناصر جدول دورهای این چنین جالب توجه نیستند.

بحث قبلي در مورد پارامغناطيسي در اتمهايي صادق است كه حالت پايهٔ آنها (١ + ٢J) مرتبه واگن باشد. میدان مغناطیسی این واگنی را از بین می برد. از تأثیر تمام حالتهای انرژی بالاتر دستگاه چشمپوشی می شود. بهنظر می رسد که این فرضیات در مورد تعدادی از یونهای خاکبی کمیاب (جدول ۱) صادق است.

نظرية كوانتومي يارامغناطيس ٣٣٩

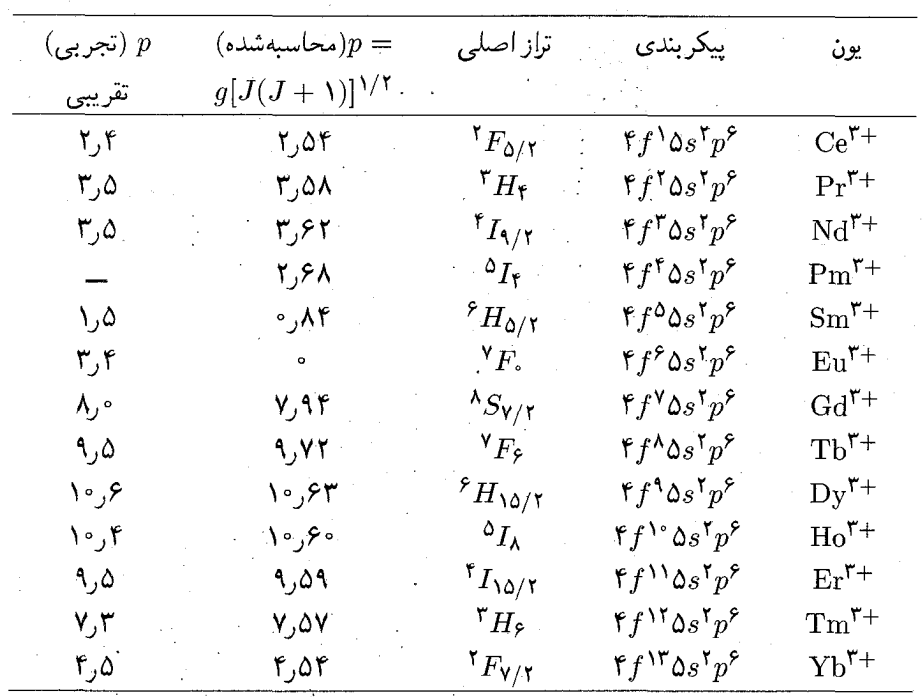

جدول ۱. تعداد مؤثر مگنتونها،  $p$ ، برای یونهای گروه لانتانید سهظرفیتی (در حدود دمای اتاق)

تعداد محاسبهشدهٔ مگنونها را می توان با استفاده از مقادیر g. حاصل از نتیجهٔ لاندهٔ (۱۳)، و تراز حالت پایه، حاصل از نظريهٔ هوند در مورد جملههاي طيفي، بهدست آورد. اختلاف بين تعداد تجربي مگنونها و تعدادي که براساس این فرضیات محاسبه شده است در مورد یونهای  $\mathrm{Eu}^{\mathsf{r}_+}$  و  $\mathrm{Sw}^{\mathsf{r}_+}$  کاملاً قابل ملاحظه است. برای این یونها لازم است تأثیر حالتهای بالای چندتایی  $S-L$  را مورد توجه قرار داد، زیرا در اینجا فواصل بین حالتهای متوالی چندتایی در مقایسه با  $k_BT$  در دمای اتاق زیاد نیست. یک چندتایی مجموعهای از ترازهاست که دارای مقادیر متفاوت  $J$ اند و از یک  $L$  و  $S$  معین ناشی میشوند. ترازهای یک چندتایی در اثر برهمکنش اسپین۔مدار شکافته می شوند.

قواعد هوند

بر طبق قواعد هوند، در مورد الكترونهاى موجود در پوستهٔ معينى از اتم، الكترونها بهگونهاى اوربيتالها را اشغال مه کنند که حالت پایه با مقادیر زیر مشخص شود:

۰۱ . مقدار بیشینهٔ اسپین کل  $S$ ، تا جایی که اصل طرد اجازه می دهد؛

۳۴۰ دیامغناطیس و یارامغناطیس

۰۲ . مقدار بیشینهٔ تکانهٔ زاویهای مداری  $L$  که با این مقدار  $S$  سازگار باشد؛

. مقدار تکانهٔ زاویهای کل J هنگامی که پوسته کمتر از نصف پر است برابر با  $|L-S|$  و هنگامی $\cdot$ که بیشتر از نصف پر باشد برابر با  $E+S$  است. هنگامی که یوسته درست تا نیمه پر باشد، با استفاده از  $J=S$  قاعدة نخست  $L=I$ و در نتيجه

منشأ قاعدة نخست هوند در اصل طرد و در دافعهٔ كولني بين الكترونها نهفته است. اصل طرد از اين مانع میشود که دو الکترون با اسپینهای یکسان بهطور همزمان در یک مکان باشند. بنابراین الکترونهایی که اسپین یکسان دارند از یکدیگر دور نگه میدارد، دورتر از فاصلهٔ بین الکترونهای با اسپین مخالف. بهدلیل برهمکنش کولنی، انرژی الکترونهای با اسپین یکسان پایینتر است\_میانگین انرژی پتانسیل برای اسپینهای موازی از میانگین انرژی پتانسیل برای اسپینهای پادموازی کمتر مثبت است. یون  $\rm Mn^{V+}$  برای این موضوع مثال خوبی است. این یون دارای ۵ الکترون در پوستهٔ ۳d است، بنابراین تا نیمه پر است. اگر هر الکترون به اوربيتال مجزايي وارد شود، اسپينها همه مي توانند موازي باشند. درست پنج اوربيتال مختلف موجود است که با اعداد کوانتومی مداری ۲ – ۲٫۱٫۰٫ – ۲٫۱٫۰٫ مشخص میشوند. هر یک از این اوربیتالها با یک  $\lambda \sum m_L = \delta$  الکترون اشغال میشود. انتظار می رود که  $\frac{0}{7} = S$ ، همانگونه که تجربه نشان میدهد، چون  $m_L = 1$ تنها مقدار ممکن  $L$ ، برابر با صفر است.

بهترین راه برای رسیدن به قاعدهٔ دوم هوند محاسبات مدلی است. برای مثال پاؤلینگ و ویلسون ۱ محاسباتی را در مورد جملههای طیفی ناشی از پیکربندی  $p^\chi$  ارائه می،دهند. قاعدهٔ سوم هوند علامت برهمکنش اسپین\_مدار را نشان میدهد: انرژی یک تکالکترون هنگامی که اسپین با تکانهٔ زاویهای مداری پادموازی باشد دارای پایینترین مقدار است. ولمی زوجهای با انرژی پایین  $m_L$  و  $m_S$  با افزایش الکترونها به پوسته بهتدریج مصرف و تمام میشوند؛ هنگامی که پوسته بیش از نصف پر است، بنابر اصل طرد، حالت با پایینترین انرژی لزوماً دارای اسپینی به موازات مدار است.

 $l=\mathbf{Y}$  به دو مثال از قواعد هوند توجه کنید: یون  $\mathrm{Ce}^{\mathbf{y}+}$  یک تک $\mathrm{Le}$ ترون  $f$  دارد؛ الکترون  $f$  دارای و ﴿ = 8 است. از آنجا که بوستهٔ f کمتر از نصف پر است، مقدار J به کمک قاعدهٔ قبلی برابر است با دارای دو الکترون  $f$  است؛ یکی از قواعد حاکی از آن است که Pr $\mathsf{F}^*$  دارای دو الکترون  $f$  است؛ یک اسبینها جمع میشوند تا ۲ $S = S - \mathcal{S}$  حاصل شود. هر دو الکترون  $f$  بدون آنکه اصل طرد پاؤلی را نقض کنند، نمی توانند دارای ۳ =  $m_l$  باشند، در نتیجه بیشینهٔ  $L$  که با اصل یاؤلی سازگار باشد، ۶ نیست، بلکه ۵  $|L-S| = \delta - 1 = 1$  است. مقدار J, برابر است با

<sup>1.</sup> L. Pauling and E. B. Wilson, Introduction to quantum mechanics, McGraw-Hill, 1935, pp. 239-246.

### نظرية كوانتومي يارامغناطيس ٣۴١

 $\alpha$  , and  $\alpha$  , and  $\alpha$  , and  $\alpha$  , and  $\alpha$  , and  $\alpha$  , and  $\alpha$ 

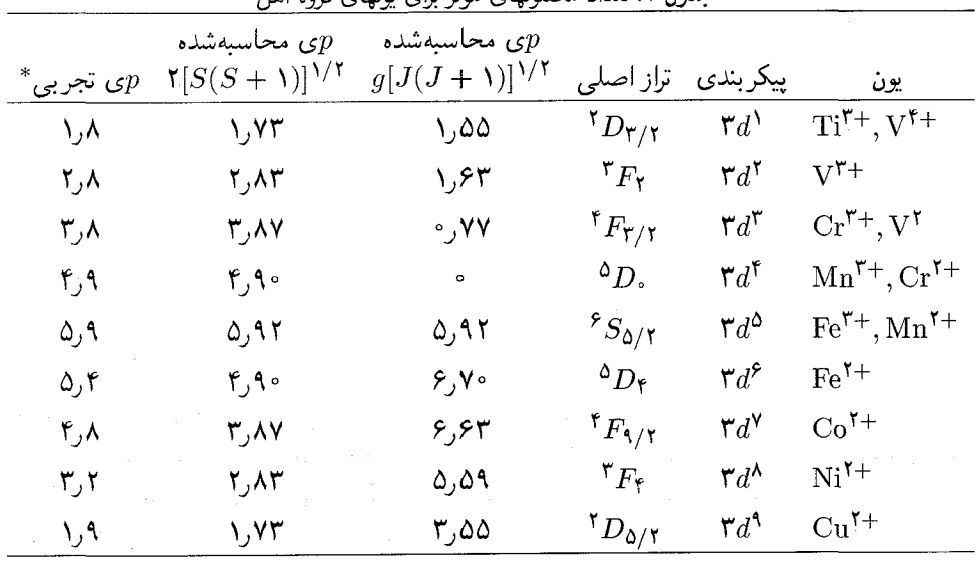

حدول ۲. تعداد مگزترزهای مئثر برای برزمای گرده آهن

٭ مقادیر نوعے ،.

پونهای گروه آهن

جدول ۲ نشان می دهد که تعداد تجربی مگنتونها برای نمکهای گروه واسط آهن در حدول دورهای سازگاری ضعيفي با رابطة (٢٣) دارد. اين مقادير غالباً با تعداد مگنتونهاي ١/ ١/ (( ٢ + ٢ $S(S+1)$  توافق كاملاً خوبے, دارند، گویے, گشتاور مداری اصلاً وجود ندارد.

شکافتگی ناشی از میدان بلور

اختلاف بین رفتار نمکهای خاکی کمیاب و گروه آهن این است که پوستهٔ ۴٫ که مسبب خاصیت پارامغناطیسی در یونهای خاکی کمیاب است، در ژرفای یونها، درون پوستههای ۵۶ و ۵ $p$ ، نهفته است، در حالی که در یونهای گروه آهن پوستهٔ ۳d. که باعث خاصیت پارامغناطیسی است، بیرونیترین پوسته است. پوستهٔ ۳d تحت تأثیر میدان الکتریکی ناهمگن و شدید حاصل از یونهای همسایه قرار میگیرد. این میدان الکتریکی ناهمگن را میدان بلورگویند. برهمکنش یونهای پارامغناطیسی با میدان بلور دارای دو اثر مهم  $\rm J$  است: جفتشدگی بردارهای  $\rm \bf I$  و  $\rm \bf S$  بهطورگستردهای شکسته میشود، بنابراین حالتها دیگر با مقدار مشخص نمیشوند. از آن گذشته، ۱ $L+1$  زیرتراز متعلق به یک  $L$  معلوم، که در یون آزاد واگن;اند، ممکن است، مانند شکل ۶. توسط میدان بلور شکافته شوند. این شکافتگی سهم حرکت مداری را در گشتاور مغناطیسی از بین می برد.

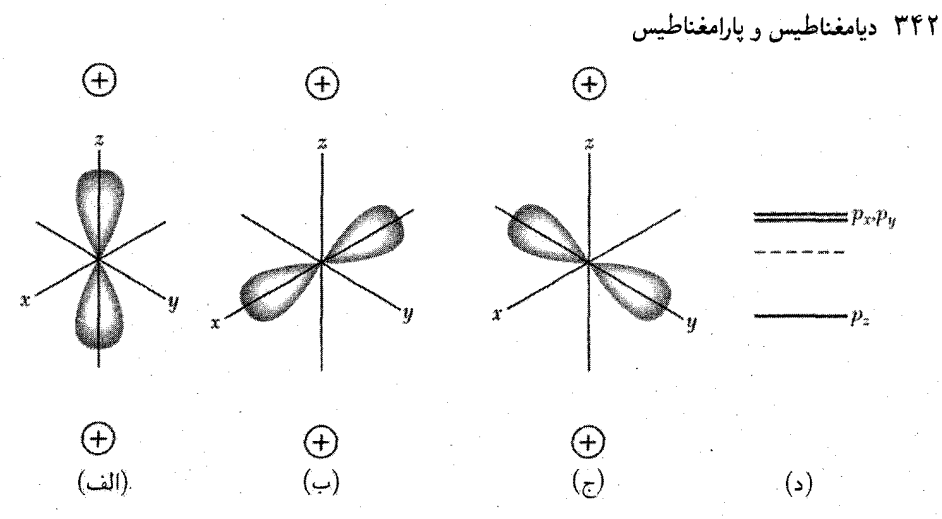

شکل ۶. اتمی با تکانهٔ زاویهای مداری ۱ $L=1$  در نظر بگیرید که در میدان الکتریکی بلورین تک،محوری ناشی آز دو یون مثبت، در امتداد محور z، قرار گرفته است. در اتم آزاد حالتهای ۱٬۰  $m_{L}=\pm$  انرژیهای یکسان دارند؛ این حالتها واگن|ند. هنگامی که در بلور، ابرالکترونی، مانند (الف)، نزدیک به یونهای مثبت باشد، انرژی اتم پایینتر از وقتی آست که این ابر، مانند (ب) و (ج)، در نیمهٔ راه بین یونها سمتگیری شده باشد. این چگالیهای بار از توابع موجی به شکل  $xf(r)$ ،  $xf(r)$  و  $yf(r)$  ناشی میشوند. که بهترتیب اوربیتالهای  $p_x$ ،  $p_x$ ، و  $p_y$  نامیده میشوند. در میدان متقارن محوری؛ همانگونه که نشان داده شده است، اوربیتالهای  $p_x\,$  و  $p_y\,$  واگن|ند. ترازهای انرژی مربوط به اتم آزاد (خطچین) در شکلی (د) نشان داده شدهاند. اگر میدان الکتریکی دارای تقارن محوری نباشد، هر سه حالت دارای انرژیهای مختلف خواهند بود.

فرونشانی تکانهٔ زاویهای مداری

در میدانی الکتریکی که جهتش بهطرف یک هستهٔ ثابت باشد، صفحهٔ مدار کلاسیکی در فضا ثابت است، بنابراین تمام مؤلفههای  $L_x$ ، و  $L_x$  تکانهٔ زاویهای مداری ثابت $i$ ند. در نظریهٔ کوانتومی یکی از مؤلفههای تکانهٔ زاویهای، که معمولاً  $L_z$  در نظر گرفته می شود، و مربع تکانهٔ زاویهای مداری کل  $L^\mathbf v$  در میدان مرکزی ثابت اند. در میدان غیرمرکزی، صفحهٔ مدار پیوسته تغییر میکند و مؤلفههای تکانهٔ زاویهای  $L^{\mathsf{Y}}$  دیگر ثابت نیستند و میانگینشان ممکن است صفر شود. در بلور،  $L_z$  دیگر ثابت حرکت نیست، هر چند ممکن است با تقریب خوبی همچنان ثابت بماند. هنگامی که میانگین  $L_z$  صفر شود، گویند تکانهٔ زاویهای مداری فرو نشانده شده است. گشتاور مغناطیسی هر حالت، با مقدار میانگین عملگر گشتاور مغناطیسی داده می شود. در یک میدان مغناطیسی در جهت  $z$ ، سهم مداری درگشتاور مغناطیسی (H $B(\mathbf{L}+\mathbf{Y}\mathbf{S})$ متناسب با مقدار انتظاری کوانتومی  $L_z$  است؛ اگرگشتاور مکانیکی  $L_z$  فرو نشانده شود،گشتاور مغناطیسی مداری نیز فرو نشانده خواهد شد.

برای مثال الکترونی با عدد کوانتومی مداری ( $L=1$ ، که به گرد هستهای حرکت میکند، در میدان الکتریکی بلورین ناهمگن در نظر بگیرید. اسپین الکترون را حذف میکنیم. نظرية كوانتومي يارامغناطيس ٣۴٣

در یک بلور متقارن اورتورومبیک بار یونهای همسایه منجر به پتانسیل الکتروستاتیکی  $\varphi$  حول هسته به شکل زیر خواهد شد

$$
e\varphi = Ax^{\dagger} + By^{\dagger} - (A+B)z^{\dagger}
$$
 (17)

که در آن A و B ثابتاند. این رابطه کمترین درجهٔ چندجملهای برحسب  $x$ ،  $y$ ، و z است که پاسخی از معادلهٔ لاپلاس  $\varphi = \nabla^{\mathfrak{r}}$  است و با تقارن بلور همخوانبی دارد.

در فضای آزاد، حالت پایه، با اعداد کوانتومی مغناطیسی ۱٫۰٫– ۱٫۰٫ واگنی سهتایی دارد. در میدان مغناطیسی، این ترازها به انرژیهایی شکافته می شوند که با میدان B متناسباند، و همین شکافتگی متناسب با میدان است که باعث پذیرفتاری پارامغناطیسی عادی یون می شود. این تصویر ممکن است در بلور متفاوت باشد. سه تابع موج رير را حالت پايهٔ بدون اختلال يون اختيار ميكنيم

$$
U_x = x f(r); \qquad U_y = y f(r); \qquad U_z = z f(r) \tag{10}
$$

این توابع موج متعامدند، و فرض میشود که بهنجار شدهاند. می $\ddot{}$ وان نشان داد که هر  $U$  از این ویژگی برخوردار است:

$$
\mathscr{L}^{\mathsf{T}}U_i = L(L + \mathsf{1})U_i = \mathsf{Y}U_i \tag{19}
$$

که در آن <sup>۲</sup>سح عملگر مربع تکانهٔ زاویهای مداری برحسب واحدهای tًi است. نتیجهٔ (۲۶) تأیید میکندکه در واقع توابع موج انتخابشده توابع  $p$ ، با  $L=1$ اند.

اكنون مشاهده مى كنيم كه Dما نسبت به اختلال قطرى اند، زيرا تقارن عناصر غير قطرى أنها را صفر مى كند:

$$
\langle U_x | e\varphi | U_y \rangle = \langle U_x | e\varphi | U_z \rangle = \langle U_y | e\varphi | U_z \rangle = \text{°}
$$
 (1V)

برای مثال انتگرال زیر را در نظر بگیرید

$$
\langle U_x | e\varphi | U_y \rangle = \int xy |f(r)|^{\mathsf{T}} \{ Ax^{\mathsf{T}} + By^{\mathsf{T}} - (A+B)z^{\mathsf{T}} \} dx \ dy \ dz \tag{14}
$$

انتگرال تابع فردی از  $x$  (و نیز  $y$ ) است و بنابراین باید صفر باشد. در این صورت عناصر ماتریس قطری ترازهای انرژی را ارائه میکنند:

$$
\langle U_x | e\varphi | U_x \rangle = \int |f(r)|^{\mathsf{T}} \{Ax^{\mathsf{T}} + By^{\mathsf{T}}x^{\mathsf{T}} - (A+B)z^{\mathsf{T}}x^{\mathsf{T}}\} dx dy dz
$$
  
=  $A(I_1 - I_1)$  (19)

۳۴۴ دیامغناطیس و پارامغناطیس

$$
I_1 = \int |f(r)|^{\mathsf{r}} x^{\mathsf{r}} dx dy dz; \quad I_{\mathsf{r}} = \int |f(r)|^{\mathsf{r}} x^{\mathsf{r}} y^{\mathsf{r}} dx dy dz
$$

$$
\langle U_y | e\varphi | U_y \rangle = B(I_1 - I_1); \quad \langle U_z | e\varphi | U_z \rangle = -(A+B)(I_1 - I_1)
$$

سه ویژه حالت در میدان بلور توابع pاندکه برشهای زاویهای آنها در امتداد هر یک از محورهای  $x$ ، و  $z$  است. گشتاور مداری هر تراز صفر است، زیرا

$$
\langle U_x | L_z | U_x \rangle = \langle U_y | L_z | U_y \rangle = \langle U_z | L_z | U_z \rangle = \circ
$$

تراز هنوز دارای یک شکافهٔ زاویهای کل مشخص است، زیرا ۲گه قطری است و ۱ $L=1$  را می $\epsilon$ هد، ولی مؤلفههای فضایی تکانهٔ زاویهای ثابتهای حرکت نیستند و میانگین زمانی آنها در تقریب اول صفر است. بدین ترتیب مؤلفههای گشتاور مغناطیسی مداری نیز تحت همین تقریب صفر می شوند. نقش میدان بلور در فرایند فرونشانی آن است که ترازهای واگن اصلبی را به ترازهای غیرمغناطیسی با بازهٔ انرژیهای بزرگتر از از یکدیگر جدا سازد. در نتیجه میدان مغناطیسی در مقایسه با میدان بلور اختلال کوچکی است.  $\mu H$ 

در یک جایگاه شبکهای با تقارن مکعبی هیچ جملهٔ درجهٔ چهاری برحسب مختصات الکترون در يتانسيل شكل (٢۴) وجود ندارد. اكنون حالت پايهٔ يون با الكترون p (يا حفره در يوستهٔ p) بهصورت سهتايه واگن است. در هر حال اگر این یون نسبت به محیط اطرافش جابهجا شود انرژی آن پایین خواهد آمد، در نتیجه یک پتانسیل غیرمکعبی مثل معادلهٔ (۲۴) خواهیم داشت. چنین جابهجایی خودبهخودی|ی به اثر یان-تلر معروف است که غالباً اثر بزرگ و مهمی است، بهویژه برای یونهای  ${\rm Mn^{7+}}$  و  ${\rm Cu^{1+}}$  و برای حفرههای موجود در هالیدهای قلیایی و نقره.

### عامل شكافتگى طيفنمايى

برای راحتی فرض میکنیم که ثابتهای میدان بلور.  $A$ ،  $B$  بهگونهای $\text{tr}$ ند که  $U_x = x f(r)$  تابع موج مداری حالت زمینهٔ اتم در بلور باشد. برای اسپین  $S=\frac{1}{\mathcal{V}}$  دو حالت اسپینی ممکن  $\frac{1}{\mathcal{V}}=\Sigma_z=\sigma_z$  وجود دارد که با تابعهای اسپینی  $\alpha$  و  $\beta$ ، که در غیاب میدان مغناطیسی در تقریب مرتبهٔ صفر واگن!ند، نمایش داده میشود. مسئله آن است که انرژی برهمکنش اسپین\_مدار AL · S را به حساب آوریم.

اگر تابع حالت پایه در تقریب مرتبهٔ صفر  $v_\alpha=xf(r)$  اگر تابع حالت پایه در تقریب  $\psi_\circ=U_x$  حفر ا مرتبة اول، با درنظرگرفتن برهمكنش AL و استفاده از نظریهٔ اختلال استاندارد داریم

$$
\psi = [U_x - i(\lambda/\mathbf{Y}\Delta_1)U_y]\alpha - i(\lambda/\mathbf{Y}\Delta_1)U_z\beta
$$
 (7°)

نظ بة كوانتومي يارامغناطيس ٣٢٥

که در آن ر $\Delta$  اختلاف انرژی بین حالتهای  $U_x$  و  $U_y$ ، و بر $\Delta$  اختلاف بین حالتهای  $U_x$  و  $U_z$  است. جملهٔ برحسب  $U_z\beta$  در واقع بر این نتیجه تنها یک اثر مرتبه دوم دارد و می $\vec{J}$ وان آن را حذف کرد. مقدار انتظاری تکانهٔ زاویهای مداری با تقریب مرتبهٔ اول مستقیماً با رابطهٔ زیر داده می شود

> $\langle \psi | L_z | \psi \rangle = -\lambda/\Delta$ و گشتاور مغناطسی این حالت وقتی در جهت z اندازهگیری شود برابر است با  $\mu_B \langle \psi | L_z + \Upsilon S_z | \psi \rangle = [-(\lambda/\Delta_1) + \Upsilon] \mu_B$ از آنجاکه جدایی بین ترازها $\frac{1}{2} \neq S_z = S_z$  در میدان  $H$  برابر است با  $\Delta E = g\mu_B H = \mathbf{Y}[\mathbf{V} - (\lambda/\Delta \mathbf{V})] \mu_B H$ مقدار q یا عامل شکافتگی طیف:مایی رابطهٔ (۱۲) در جهت z برابر است با  $q = \mathsf{Y}[\mathsf{Y} - (\lambda/\Delta_{\mathsf{Y}})]$  $(T)$

بارامغناطیس مستقل از دمای ون ولک' یک سیستم اتمبی یا مولکولمی که دارای هیچ گشتاور مغناطیسی در حالت پایه نیست درنظر بگیرید، به این معنی که عنصر قطری ماتریس عملگرگشتاور مغناطیسی  $\mu_z$  صفر است. فرض کنید یک عنصر ماتریسی غیرقطری (s|µz|۰) عملگر گشتاور مغناطیسی وجود دارد که حالت

يايهٔ صفر را به حالت برانگيختهٔ 8 انرژى  $E_s-E_s-\Delta=\Delta$  در بالاى حالت يايه وصل مىكند. دراين صورت نظرية اختلال استاندارد تابع موج حالت پايه دريک ميدان ضعيف (د به $B \ll \Delta$  ) بهصورت زير مى شود

$$
\psi'_s = \psi_s + (B/\Delta)\langle s|\mu_z|^{\circ}\rangle\psi_s \tag{FT}
$$

و تابع موج حالت برانگیخته بهاین صورت در مه آید  $\psi'_s = \psi_s - (B/\Delta)\langle \cdot | \mu_z | s \rangle \psi_s$  $(\mathbf{r}\mathbf{r})$ 

$$
\langle \circ' | \mu_z | \circ' \rangle \cong \Upsilon B |\langle s | \mu_z | \circ \rangle |^{\Upsilon} / \Delta \tag{TT}
$$

و حالت بالاتر دارای گشتاور

$$
\langle s'|\mu_z|s'\rangle \cong -\Upsilon B|\langle s|\mu_z|\cdot\rangle|^{\Upsilon}/\Delta \tag{70}
$$

است. دو مورد جالب توجه برای بررسی وجود دارد:

۳۴۶ دیامغناطیس و یارامغناطیس

 $N\Delta/\mathrm{K}_BT$  (الف) مورد (الف $\Delta\ll k_BT$ . جمعیت در حالت پایه نسبت به حالت برانگیخته تقریباً برابر با است، طوری که مغناطیدگی برایند برابر است با

$$
M = \frac{\Upsilon B |\langle s | \mu_z | \cdot \rangle |^{\Upsilon}}{\Delta} \cdot \frac{N\Delta}{\Upsilon k_B T}
$$
 (75)

که منجر به پذیرفتاری زیر میشود

$$
\chi = N |\langle s | \mu_z | \cdot \rangle^{\dagger} / k_B T \tag{TV}
$$

در اینجا X تعداد مولکولها در واحد حجم است. این سهم به شکل متداول قانون کوری است، هر چند در اینجا سازوکار مغناطیدگی از قطبیدگی حالتهای سیستم ناشی میشود، در حالی که سازوکار مغناطیدگی با اسپینهای آزاد عبارت است از توزیع مجدد یونها در بین حالتهای اسپینی. می,بینیم که شکافتگی ∆ در رابطة (۳۷) وارد نمی شود.

مورد (ب)  $k_BT \gg \Delta \gg k_BT$ . در اینجا جمعیت تقریباً تماماً در حالت پایه است، بهطوری که

$$
M = \frac{\Upsilon N B |\langle s | \mu_z | \cdot \rangle |^{\Upsilon}}{\Delta} \tag{7A}
$$

يذيرفتاري برابر است با

$$
\chi = \frac{\mathbf{Y} N \langle s | \mu_z | \cdot \rangle^{\mathsf{T}}}{\Delta} \tag{73}
$$

که مستقل از دماست. این نوع سهم به پارامغناطیس ون ولک معروف است.

## سرمايش بەوسىلة وامغناطيدگى أيزنتروپيك

نخستین روش برای دستیابی به دماهای بسیار پایینتر از ۱K، روش وامغناطیدگی آیزنتروپیک یا بی درروی نمک پارامغناطیس بود. با کاربرد این روش، دماهای <sup>۳</sup>K-۱۰ و پایینتر بهدست آمده است. این روش بر این واقعیت استوار است که در دمای ثابت، آنتروپی دستگاهی از گشتاورهای مغناطیسی با اعمال میدان مغناطیسی پایین می آید.

آنتروپی مقیاسی از بی نظمی دستگاه است: هر چه بی نظمی بیشتر باشد، آنتروپی بیشتر است. در میدان مغناطیسی بخشی ازگشتاورها به صف میشوند (یعنی بخشی از آنها منظم می شوند)، در نتیجه میدان آنتروپی راکاهش میدهد. باکاهش دما نیز آنتروپی کم میشود، زیراگشتاورهای بیشتری به صف میشوند.

حال اگر بتوان میدان مغناطیسی را بدون تغییر آنتروپی دستگاه اسپینی حذف کرد، نظم دستگاه اسپینی در غیاب میدان، در مقایسه با حالتی که دستگاه همین درجهٔ نظم را در حضور میدان داشته باشد، به دمای

#### سرمايش بەوسىلەً وامغناطىدگى أيزنتروپيك ٢۴٧

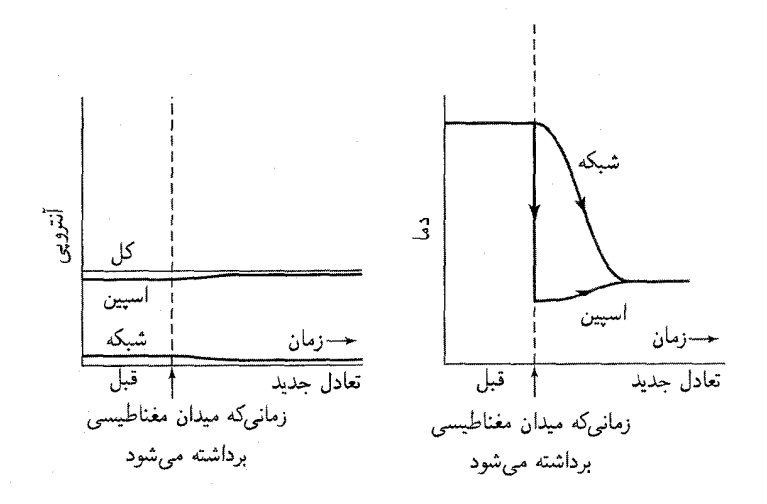

شکل ۷. آنترویی کل نمونه در حین وامغناطیدگی بی،دررو ثابت است. برای سرمایش مؤثر، آنترویی اولیهٔ شبکه باید در مقایسه با آنترویی دستگاه اسپینی کم باشد.

پایینتری مربوط میشود. هنگامی که نمونه در آنترویی ثابتی وامغناطیده می شود، آنترویی فقط می تواند، مانند شکل ۷، از دستگاه ارتعاشات شبکه به داخل دستگاه اسپینی وارد شود. در دماهای موردنظر، آنترویی ارتعاشات شبکه معمولاً چشمپوشیدنی است؛ لذا آنترویی دستگاه اسپینی در حین وامغناطیدگی بی درروی نمونه اساساً ثابت است. سرمایش مغناطیسی یک مرحلهای است، نه چرخهای.

 $S$  ابتدا عبارتی برای آنتروپی اسپینی دستگاهی شامل  $N$  یون بهدست می $\check{J}$ وریم، که اسپین هر یک است. فرض میکنیم دما آن،قدر بالاست که دستگاه اسپینی کاملاً بی نظم است. یعنی، فرض میکنیم که بسیار بیشتر از دمای  $\Delta$  است. این دما انرژی برهمکنشهایی  $(E_{\rm int} \equiv k_B \Delta)$  را مشخص میکند، که  $T$ سعی دارند اسپینها را در جهت مرجحی قرار دهند. بعضبی از این برهمکنشها در فصل ۱۲ مورد بحث قوار میگیرند. تعریف آنتروپی  $\sigma$ ی دستگاهی شامل  $G$  حالت موجود بهصورت  $\sigma = k_B {\rm ln} G$  است. در دمایی که آنقدر زیاد است که همهٔ ۱ $S+N$  حالت هر یون تقریباً دارای جمعیت یکسانی باشند،  $G$  برابر  $G = (7S + 1)^N$  است با تعداد راههایی که می توان  $N$  اسیین را در ۱ $S + 7S + 7S$  حالت قرار داد. بنابراین و از آنجا آنترویی اسپینی  $\sigma_S$  چنین است

$$
\sigma_S = k_B \ln(\Upsilon S + 1)^N = N k_B \ln(\Upsilon S + 1) \tag{6}
$$

اگر جمعیت ترازهای پایینتر، وقتی میدان ۱ + ۲S حالت انرژی را از یکّدیگر جدا می کند، افزایش پابد، آنترویی اسپینی بهوسیلهٔ میدان مغناطیسی کاهش می یابد.

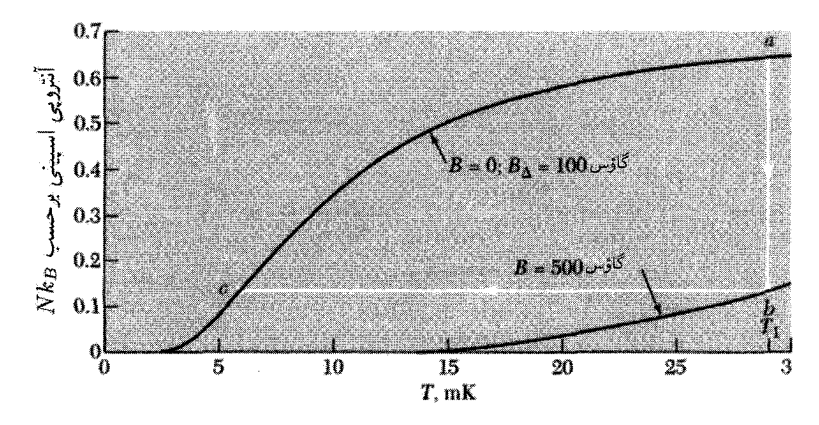

شکل ۸. آنتروپی دستگاهی با اسپین ﴿ بهصورت تابعی از دما، با فرض اینکه یک میدان مغناطیسی داخلی کاتورهای برابر با ۱۰۰ گاؤس وجود دارد. نمونه در طول  $ab$  بهطور تکدما مغناطیده و سپس از نظر گرمایی عایقبندی  $B_\Delta$ میشود. میدان مغناطیسی خارجی در طول  $bc$  قطع میشود. برای آنکه بتوان شکل را در مقیاس قابل قبولی رسم کرد، دمای اولیهٔ  $T$  و نیز میدان مغناطیسی خارجی از آنچه عملاً بهکار می $_0$ رود پایینتر است.

مراحلی که در فرایند سرمایش بهکار می رود در شکل ۸ نشان داده شده است. میدان در دمای  $T$  به نمونه، که تماس گرمایی آن با محیط خوب است، اعمال میشود، و مسیر تکدمای  $ab$  را می دهد. سپس، نمونه عایقبندی (۵۰ $\sigma = \Delta$ ) و میدان برداشته میشود؛ دراین صورت نمونه مسیر آنتروپی ثابت ab را میپیماید و به دمای  $T$  می|نجامد. تماس گرمایی در  $T$ از طریق گاز هلیم فراهم و با خارجکردن گاز توسط پمپ قطع می شود. جمعیت زیرترازهای مغناطیسی فقط تابعی از  $\mu B/k_BT$ ، و در نتیجه از  $B/T$  است. آنتروپی دستگاه اسپینی فقط تابعی از توزیع جمعیت است؛ بنابراین آنتروپی اسپینی فقط تابعی از  $B/T$  است. اگر  $B_\Delta$  میدان مؤثر مربوط به برهمکنشهای موضعی باشد، دمای نهایی  $T$  که در آزمایش وامغناطش بی دررو به دست می آید برابر است با

$$
T_{\mathbf{Y}} = T_{\mathbf{Y}}(B_{\Delta}/B) \tag{F1}
$$

که در آن  $B$  میدان اولیه و  $T_{\lambda}$  دمای اولیه است.

وامغناطیدگی هستهای از آنجا که گشتاورهای مغناطیسی هستهای ضعیفاند، برهمکنشهای مغناطیسی هستهای از برهمکنشهای الکترونی مشابه خیلی ضعیفترند. انتظار می رود که با پارامغناطیس هستهای به دمایی که ۱۰۰ بار پایینتر از دمای حاصل از پارامغناطیس الکترونی است برسیمــدر آزمایش سرمایش اسپینی هستهای، دمای اولیهٔ ہ $T$  مرحلهٔ هستهای باید از دمای اولیه در آزمایش سرمایش اسپینی الکترونی پایینتر باشد. اگر از

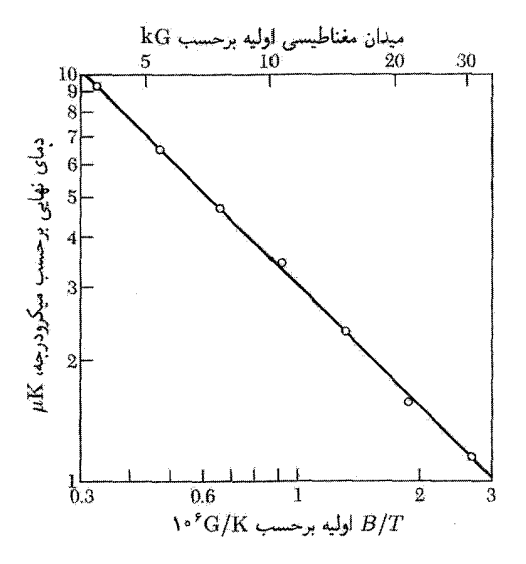

شکل ۹. وامغناطیدگی هستهای هستههای مس در فلز،که از ۱۲K °ر° و میدانهای گوناگون آغاز شده است.

و ۱K و $B = \sqrt{\frac{1}{T}}$  شروع كنيم، آنگاه  $\Delta \circ \Delta \sim \mu B/k_B$  ، و كاهش آنترويى حاصل از  $B = \Delta \circ \mathrm{kG}$ مغناطیدگی بالغ بر ۱۰ درصد بیشینهٔ آنتروپی اسپینی خواهد بود. این کاهش برای تحتالشعاع قراردادن شبکه کافی است و از رابطهٔ (۴۱) دمای نهایی <sup>۷</sup>K~ ۱۰ ≈ ۲<sub>۲</sub> برآورد می شود. اولین آزمایش سرمایش هستهای روی هستههای Cu در این فلز انجام گرفت. اولین مرحله در دمایی در حدود ۲K °ر° آغاز شد. که با سردکردن الکترونی حاصل شده بود. پایینترین دمایی که بهدست آمد <sup>6</sup>K× ۲۰^ ۱٫۲ بود.

 $B$  نتایج شکل ۹ با خطی بهصورت رابطهٔ (۴۱):  $T_{\mathsf{Y}} = T_{\mathsf{Y}}(\mathsf{Y},\mathsf{Y}/B)$  برازش میکند، که در آن برحسب گاؤس است، بنابراین  $\Gamma \cap G = B_\Delta \cdot B_\Delta = B_\Delta \cdot A$ ی میدان برهمکنش مؤثر گشتاورهای مغناطیسی هستههای مس است. انگیزهٔ کار برد هستهها در فلز این است که الکترونهای رسانش تماس گرمایی سر بعی را بین شبکه و هستهها در دمای مرحلهٔ نخست تضمین مهکنند.

پذیرفتاری پارامغناطیسی الکترونهای رسانش کوشش ما بر این است که نشان دهیم چگونه می توان بر مبنای این آمارها واقعیت دیامغناطیس بودن یا فقط پارلِعفناطیسبودن ضعیف بسیاری از فلزات را با وجود گشتاور مغناطیسی الکترونها توضیح داد.

و. ياؤلى، ١٩٢٧

نظرية كلاسبك الكترون آزاد، يذيرفتاري بارامغناطيسي الكترونهاي رسانش را به گونة رضايتبخش توجیه نمی،کند. به الکترون گشتاوری مغناطیسی برابر با یک مگنتون بور، µg، وابسته است. می,توان

۳۵۰ دیامغناطیس و پارامغناطیس

انتظار داشت که الکترونهای رسانش یک سهم پارامغناطیسی از نوع کوری معادلهٔ (۲۲) در مغناطیدگی فلز داشته باشند:  $N\mu_B^{\mathsf{Y}}B/k_B$ . ولی مشاهده شده است که مغناطیدگی بیشتر فلزات غیر فرومغناطیسی عادی مستقل از دماست.

پاؤلی نشان داد که کاربرد توزیع فرمی۔دیراک (فصل ۶) این نظریه را آن طورکه لازم است تصحیح میکند. نخست این وضعیت را بهطورکیفی توجیه میکنیم. نتیجهٔ (۱۸) بیانگر این است که احتمال اینکه اتمی به موازات میدان B بهصف درآید تقریباً بهاندازهٔ  $\mu B/k_B T$  از احتمال جهتگیری پادموازی آن بیشتر است. برای N اتم در واحد حجم، این مقدار یک مغناطیدگی کل در حدود  $N \mu^\intercal B / k_B$   $\approx N \mu^\intercal B / k_B$  ارائه می دهد، که همان نتیجهٔ استاندارد است.

ولی، اکثر الکترونهای رسانش در فلز، هنگامی که میدان اعمال میشود، امکان وارونشدن ندارند. زیرا، بیشتر اوربیتالهای موجود در دریای فرمی که دارای اسپین موازی\ند قبلاً اشغال شدهاند. فقط الکترونهایی که در بالای توزیع فرمی درگسترهٔ  $k_BT$  قرار دارند شانس وارونهشدن در این میدان را دارند؛ بدین ترتیب فقط کسر  $T/T_F$  از تعداد کل الکترونها در پذیرفتاری شرکت می جویند. بنابراین

$$
M \approx \frac{N\mu^{\mathsf{T}}B}{k_BT} \cdot \frac{T}{T_F} = \frac{N\mu^{\mathsf{T}}}{k_BT_F}B \tag{5.7}
$$

که مستقل از دما و از مرتبهٔ بزرگی مغناطیدگی مشاهده شده است.

اكنون عبارت مربوط به پذیرفتاری پارامغناطیسی گاز الکترون آزاد را در  $T_F \ll T$  محاسبه میکنیم. روش محاسبهٔ پیشنهادشده در شکل ۱۰ را دنبال میکنیم. روش دیگر برای بهدست آوردن پذیرفتاری پارامغناطیسی موضوع مسئلة ۵ است.

غلظت الکترونهایی که گشتاور مغناطیسی آنها موازی با میدان مغناطیسی است برایر است ۱  
۳۰ – ۱
$$
\int^{4F} dcD(c + \mu B) \approx \frac{1}{\mu} \int^{4F} dcD(c) + \mu B \cdot \mu B \cdot \mu C
$$

$$
N_{+} = \frac{1}{\mathsf{Y}} \int_{-\mu B} d\epsilon D(\epsilon + \mu B) \cong \frac{1}{\mathsf{Y}} \int_{\epsilon} d\epsilon D(\epsilon) + \frac{1}{\mathsf{Y}} \mu B D(\epsilon_F) \tag{5}
$$

که در صفر مطلق نوشته شده است. در اینجا  $D(\epsilon+\mu B)$  چگالی اوربیتالهایی است که دارای یک جهت اسپینیاند. این چگالی با انتقال انرژی به اندازهٔ  $\mu B$  به طرف پایین بهدست آمده است. این تقریب برای  $\epsilon_F \ll k_B$  نوشته شده است.

غلطت الکترونهایی که گشتاور مغناطیسی آنها با میدان مغناطیسی پادموازی است برابر است ب  
\n
$$
N_{-} = \frac{1}{\Gamma} \int_{\mu B}^{\epsilon_{F}} d\epsilon D(\epsilon - \mu B) \cong \frac{1}{\Gamma} \int_{\epsilon}^{\epsilon_{F}} d\epsilon D(\epsilon) - \frac{1}{\Gamma} \mu BD(\epsilon_{F})
$$
\n(94)

$$
D(\epsilon_F) = \mathbf{Y} N / \mathbf{Y} \epsilon_F = \mathbf{Y} N / \mathbf{Y} k_B T_F
$$

يذيرفتارى يارامغناطيسى الكترونهاى رسانش ٣٥١

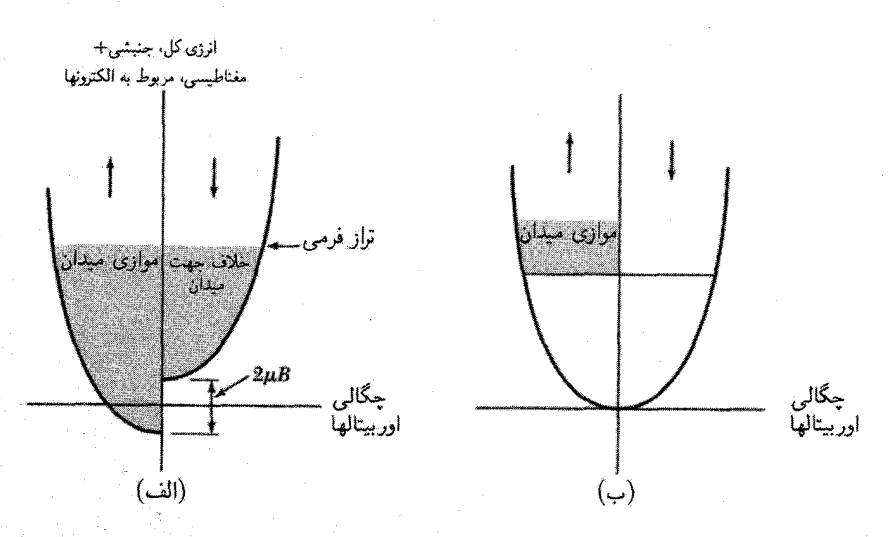

شکل ۱۰. پارامغناطیس پاؤلی در صفر مطلق؛ اوربیتالها در نواحی سایهدار در (الف) اشغال شدهاند. تعداد الکترونها در نوارهای «بالا» و «پایین» بهگونهای تنظیم میشوند که انرژیها در تراز فرمی برابر شوند. پتانسیل شیمیایی (تراز فرمی) الکترونهای با اسپین بالا برابر است با پتانسیل شیمیایی الکترونهای با اسپین پایین. در (ب) فزونی الکترونهای با اسپین بالا را در میدان مغناطیسی نشان دادهایم.

> از فصل ۶، داریم  $M = \mu^{\dagger} D(\epsilon_F) B = \frac{\dagger N \mu^{\dagger}}{\dagger k_B T_F} B$  $(f\Delta)$

نتيجة (۴۵) مغناطيدگي اسپيني پاؤلي الكترونهاي رسانش را ارائه ميدهد.

در دستیابی به پذیرفتاری پارامغناطیسی فرض کردهایم که حرکت فضایی الکترونها تحت تأثیر میدان مغناطیسی قرار نمیگیرد. ولی میدان مغناطیسی توابع موج را تغییر میدهد؛ لانداؤ نشان داده است که برای الکترونهای آزاد این امر باعث ایجاد گشتاور دیامغناطیسی میشود که برابر با ﴿— گشتاور پارامغناطیسی است. بدین ترتیب مغناطیدگی کل گاز الکترون آزاد برابر است با

$$
M = \frac{N\mu_B^{\mathbf{r}}}{k_B T_F} B \tag{55}
$$

قبل از مقایسهٔ رابطهٔ (۴۶) با آزمایش، باید خاصیت دیامغناطیسی مغزهای یونی، آثار نواری، و برهمکنشهای الکترون۔الکترون را بهحساب آورد. در سدیم اثر این برهمکنشها، پذیرفتاری اسپینی را شاید تا ۷۵ درصد افزایش می دهد.

پذیرفتاری مغناطیسی در اغلب فلزات واسط (با پوستههای الکترونی داخل پر نشده) به مراتب بیشتر از فلزات قلیایی است. این مقادیر بزرگ حاکی از آن!ند که چگالی اوربیتالها برای فلزات واسط بهطور
۳۵۲ دیامغناطیس و پارامغناطیس

غیرعادی بالاست، و این امر به اندازهگیریهای ظرفیت گرمایی الکترونی توافق دارد. در فصل ۹ دیدیم که چگونه چنین نتیجهای از نظریهٔ نواری ناشبی می شود.

جكبده (در دستگاه CGS) و پذیرفتاری دیامغناطیسی N اتم با عدد اتمی Z برابر است با  $Z$ ۶ $\chi=-Ze^{\mathfrak{r}}N\langle r^{\mathfrak{r}}\rangle/\mathfrak{r}$ ، که در آن (r ۲) میانگین مربع شعاع اتم است. (لانژون) اتمهایی که دارای گشتاور مغناطیسی دائمی  $\bm{\mu}$  هستند، بهازای  $B \ll k_B T$  پذیرفتاری پارامغناطیسی  $\bullet$ را دارند. (کوری۔لانژون)  $\chi = N \mu^{\gamma}/\mathcal{F} k_B T$  $M = N\mu \tanh(\mu B/k_BT)$  • برای دستگاهی با اسپینهای  $S = \frac{1}{Y}$ ، مغناطیدگی دقیق برابر است با  $\bullet$  $\mu = \frac{1}{\mathfrak{X}} g \mu_B$ که در آن  $g \mu_B = \frac{1}{\mathfrak{Y}} g \mu_B$ در حالت پایهٔ الکترونهایی که در یک پوسته هستند، S دارای بیشترین مقداری است که اصل پاؤلی  $\bullet$ اجازه میدهد و  $L$  بیشترین مقدار سازگار با این  $S$  را دارد. در صورتی که بوسته بیشتر از نصف پر باشد، مقدار  $J$  برابر با $S \cup L + S$  و اگر پوسته کمتر از نصف پر باشد،  $J$  برابر با  $|L - S|$  است. • در فرایند سرمایش از وامغناطش نمک پارامغناطیسی در آنتروپی ثابت استفاده می شود. دمای نهایی بهدستآمده از مرتبهٔ  $T_{\rm d,i}$  ال $(B_{\Delta}/B)$  است که در آن  $B_{\Delta}$  میدان موضعی مؤثر و  $B$  میدان مغناطیسی اعمال شدة اوليه است.

و پذیرفتاری پارامغناطیسی گاز فرمی الکترونهای رسانش برابر است با ۴ $N\mu^{\mathsf{Y}}/$ ۳ = ۰٫٪ که برای •  $k_BT \ll \epsilon_F$  مستقل از دماست. (یاؤلی)

مسائل

۱. پذیرفتاری دیامغناطیسی هیدروژن اتمی. تابع موج اتم هیدروژن در حالت پایه (۱۶) بهصورت .a. =  $\hbar^{\mathsf{y}}/me^{\mathsf{y}} = \rho_0 \Delta \mathsf{y} \Delta \times 1$ است، که در آن  $\psi = (\pi a_*^{\mathsf{y}})^{-1/\mathsf{y}} \exp(-r/a_*)$ چگالی بار، برطبق تعبیر آماری تابع موج، برابر است با ۲ $| \psi |^{1} = - e | \psi$ . نشان دهید که برای این حالت  $\langle r^{\intercal}\rangle\ =\ \langle r^{\intercal}\rangle\ =\ \$  $(-7.75 \times 10^{-5} \text{cm}^7/\text{mole})$ 

٢. (قواعد هوند). قواعد هوند را بهكار بريد تا حالت پاية (تراز اصلبي در نمادگذاري جدول ١) (الف)  در جدول ۱ داده شدهاند، ولی باید مراحل متفاوت در استفاده از این قواعد را بهطور جداگانه ارائه دهيد.

. حالتهای برانگیختهٔ سهگانه. بعضی از مولکولهای آلمی دارای یک حالت برانگیختهٔ سهگانه (۱ = S) در انرژی  $k_B\Delta$  بالای حالت پایهٔ یگانه  $(S=|S|)$ اند. (الف) عبارتی برای گشتاور مغناطیسی  $\langle \mu \rangle$  در یک میدان  $B$  بهدست آورید. (ب) نشان دهید که پذیرفتاری برای  $\Delta \gg T$  تقریباً مستقل از  $\Delta$  است. (ج) به کمک نمودار ترازهای انرژی برحسب میدان و ترسیم تقریبی آنتروپی برحسب میدان، شرح دهید که چگونه می توان این دستگاه را بهوسیلهٔ مغناطش (و نه وامغناطش) بی دررو سرد کرد. ۴. ظرفیت گرمایی ناشی از درجات آزادی داخلی. (الف) یک دستگاه دوترازی را با شکافتگی انرزی بین حالتهای بالایی و پایینی در نظر بگیرید؛ این شکافتگی ممکن است از میدان مغناطیسی یا  $k_B\Delta$ 

راههای دیگر ناشی شود. نشان دهید که ظرفیت گرمایی این دستگاه برابر است با:

$$
C = \left(\frac{\partial U}{\partial T}\right)_{\Delta} = k_B \frac{(\Delta/T)^{\dagger} e^{\Delta/T}}{(\lambda + e^{\Delta/T})^{\dagger}}
$$

این تابع در شکل ۱۱ ترسیم شده است، قلههایی از این نوع را در ظرفیت گرمایی غالباً نابهنجاریهای شوتکی مینامند. بیشینهٔ ظرفیت گرمایی کاملاً بزرگ است، ولی برای  $\Lambda\ll T\ll\Delta$  و  $T\ll T$  ظرفیت

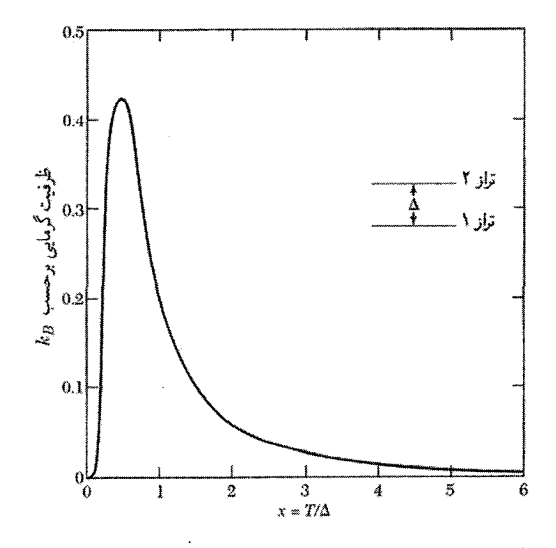

شکل ۱۱. ظرفیت گرمایی یک دستگاه دوترازی بهصورت تابعی از  $T/\Delta$ ، که در آن  $\Delta$  شکافتگی تراز است. نابهنجاری شوتکی وسیلهٔ بسیار مفیدی است برای تعیین شکافتگیهای تراز انرژی یونها در آلیاژها، ترکیبات، و فلزات گروه واسط و خاکے کمیاب.

۳۵۴ دیامغناطیس و پارامغناطیس

گرمایی کوچک است. (ب) نشان دهید که برای  $\Delta \gg T \gg 1$  داریم . . . $k_B (\Delta / \mathsf{Y} T)^\mathsf{T}$ . برهمکنش فوق ریز بین گشتاورهای مغناطیسی الکترونی و هستهای در نمکهای پارلمغناطیسی (و در دستگاههایی که دارای نظم اسپینی الکترونی اند) باعث شکافتگیهایی یا ۵ در حدود ۱ تا ۱۰۰ میلی کلوین می شود. این  $T\gg\Delta$  شکافتگیها غالباً بهگونهٔ تجربی با حضور جملهای برحسب ۱/ $T$ ۱ در ظرفیت گرمایی، در ناحیهٔ  $\Delta$ آشکار می شوند. برهمکنشهای چهارقطبی الکتریکی هستهای با میدانهای بلوری، مانند شکل ۰۱۲، نیز باعث شکافتگیهایی می شوند.

۵. پذیرفتاری اسپینی پاؤلی. پذیرفتاری اسپینی گاز الکترون رسانش را در صفر مطلق می توان به روش دیگری بیان کرد. فرض کنید

$$
N^{+} = \frac{1}{\gamma}N(1+\zeta); \qquad N^{-} = \frac{1}{\gamma}N(1-\zeta)
$$

غلظتهای الکترونهای با اسپین بالا و پایین باشند. (الف) نشان دهید که در میدان مغناطیسی B انرژی کل نوار با اسپین بالا در گاز الکترون آزاد برابر است با

$$
E^{+} = E_{\circ}(\mathbf{1} + \zeta)^{\mathbf{0}/\mathbf{r}} - \frac{1}{\mathbf{Y}}N\mu B(\mathbf{1} + \zeta)
$$

که در آن ، $E$  برحسب انرژی فرمی  $\dot{\epsilon}_F$  در میدان مغناطیسی صفر برابر است با E،  $E_\circ = E_\circ$ . عبارت مشابهی برای  $E^-$  بهدست آورید. (ب) $E^+ + E^- \rightarrow E$  را نسبت به  $\zeta$  کمینه کنید و مقدار تعادلی ی را با تقریب ۱ ≫ ی بهدست آورید. عملیات را ادامه دهید، و نشان دهید که مغناطیدگی برابر است با که با معادلهٔ (۴۵) سازگار است. $M = \mathsf{r} N \mu^\mathsf{T} B / \mathsf{r} \epsilon_F$ 

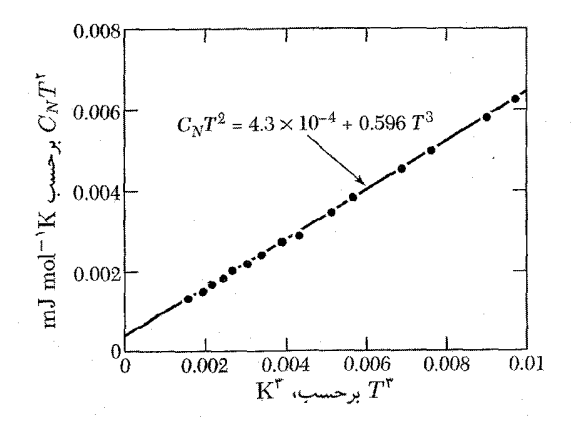

شکل ۱۲. ظرفیت گرمایی حالت عادی گالیم در ۲۱Kر $\cdot > T < \ldots$ . در دماهای بسیار پایین سهم چهارقطبی هستهای و سهم الكترونهاى رسانش (C  $\propto T$ ) در ظرفيت گرمايي نقش عمده ايفا مىكنند.  $(C\propto T^{-1})$  مسائل ٣٥٥

۶. خاصبیت فرومغناطیسی الکترونهای رسانش. فرض کنید که الکترونهای با اسپین موازی با انرژی که V مثبت است، با یکدیگر برهمکنش میکنند، و الکترونهای با اسپین یادموازی با یکدیگر برهمکنش  $V$ نمیکنند، بدین ترتیب می توان اثر برهمکنشهای تبادلی میان الکترونهای رسانش را با تقریب در نظر گرفت. (الف) با استفاده از مسئلة ۵ نشان دهید که انرژی کل نوار با اسپین بالا برابر است با

$$
E^{+} = E_{\circ}(\mathbf{1} + \zeta)^{2/\mathsf{T}} - \frac{1}{\mathsf{A}} V N^{\mathsf{T}} (\mathbf{1} + \zeta)^{\mathsf{T}} - \frac{1}{\mathsf{T}} N \mu B (\mathbf{1} + \zeta)
$$

 $\zeta \ll 1$  عبارت مشابهی برای  $E^-$  بهدست آورید. (ب) انرژی کل را کمینه کنید و مقدار  $\zeta$  را در حد بهدست آورید. نشان دهید که مغناطیدگهی برابر است با

$$
M = \frac{\mathsf{r}_{N\mu}\mathsf{r}}{\mathsf{r}_{\epsilon_F} - \frac{\mathsf{r}}{\mathsf{r}}VN}B
$$

در نتیجه، برهمکنش تبادلی پذیرفتاری را زیاد میکند. (ج) نشان دهید که با ۰ = B، هنگامی که  $V > \mathsf{F}\epsilon_F/\mathsf{F}N$ ، انرژی کل در  $\zeta = 0$  ناپایدار است. اگر چنین امری برآورده شود، انرژی حالت فرومغناطیس (﴿ ﴾ ﴾) پایینترازانرژی حالت پارامغناطیسی خواهد بود. به دلیل فرض ( ﴾ ﴾،این یک شرط كافي براي خاصيت فرومغناطيسي است، ولي ممكن است شرط لازم نباشد. اين شرط را شرط استونرگويند. ۷. دستگاه دوترازی. نتیجهٔ مسئلهٔ ۴ غالباً بهصورت دیگری دیده مه شود. (الف) اگر دو تراز انرژی در و  $\Delta-$  باشند، نشان دهید که انرژی و ظرفیت گرمایی عبارت[ند از  $\Delta$ 

> $C = k_B (\Delta/k_B T)^{\dagger} \text{sech}^{\dagger} (\Delta/k_B T)$  $U = -\Delta \tanh(\Delta/k_BT);$

ب) اگر دستگاه دارای ترکیب کاتورهای باشد، بهطوری که تمام مقادیر  $\Delta$  تا یک حد  $\Delta$  دارای احتمال) یکسان باشند، نشان دهید که ظرفیت گرمایی، در صورتی که  $\Gamma \ll \Delta$  » بهطور خطی متناسب با دماست. این نتیجه را مارشال ` در مورد ظرفیت گرمایی آلیاژهای رقیق مغناطیسی در مجلهٔ Phys. Rev (1960) 118, 1519، بهكار برده است. در نظرية شيشهها نيز از اين نتيجه استفاده مي شود. ه. خاصیت پارامغناطیسی دستگاهی با ۱ $S = S.$  (الف) برای دستگاهی از اسپینها با ۱ $S = S$ ، گشتاور  $\lambda$ و غلظت  $n$ ، مغناطیدگی را بهصورت تابعی از میدان مغناطیسی و دما بهدست آورید. (ب) نشان دهید  $\mu$ که در حد  $\mu B \ll kT$ ، این نتیجه بهصورت  $M \cong (\texttt{Y}{n\mu}^{\texttt{Y}}/\texttt{F}{kT})$  است.

# 1٢

# فرومغناطيس و پادفرومغناطيس'

نظم فرومغناطيسي فرومغناطیس گشتاور مغناطیسی خودبهخودی دارد، یعنی حتی در میدان مغناطیسی اعمالشدهٔ صفر نیز دارای گشتاور مغناطیسی است. وجود گشتاور خودبهخودی بیانگر آن است که گشتاورهای مغناطیسی و اسپین الکترونها به گونهٔ منظمی آرایش یافتهاند. نیازی نیست که این نظم ساده باشد: همهٔ آرایشهای اسیپینی که در شکل۱ رسم شدهاند، بجز یادفرومغناطیس ساده یک گشتاور مغناطیسی خودبهخودی دارند، که گشتاور اشباعی خوانده مۍ شود.

ا. نعادگذاری: (CGS؛  $B = H + {}^{\sharp}\pi M$  (CGS؛  $B = \mu _* (H + M)$  (SI)؛  $B = H + {}^{\sharp}\pi M$  (CGS)؛ مادگذاری  $\Lambda$  $\chi=M/B_a~\text{CGS}$  مغناطیسی اعمالشده می $\mathrm{G}$ ، در GS ماریم  $B_a=H_a~$  و در  $H_a$ ،  $H_a=H_a=0$ . پذیرفتاری در و در  $\mathcal{X} = M/H_a = \mu_*M/B_a$  . يک تسلا $\mathcal{X} = \mathcal{X}$ اؤس

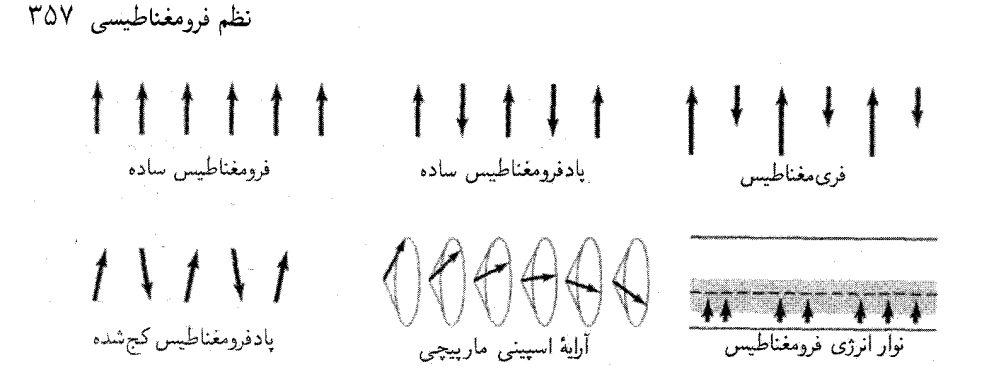

شكل ١. آرايشهاى منظم اسپين الكترونها.

نقطهٔ کوری و انتگرال تبادل

پارامغناطیسی را با غلظت  $N$  یون با اسپین  $S$  در نظر بگیرید. با یک برهمکنش داخلی که گشتاورهای مغناطیسی را موازی میکند، یک فرومغناطیس خواهیم داشت. این اصل را فرض میکنیم که چنین برهمکنشی وجود دارد و آن را میدان تبادلی' میخوانیم. آشفتگی گرمایی با اثر سمتدهی میدان تبادلی مقابله میکند، و در دماهای بالا نظم اسپینبی برهم می خورد.

میدان تبادلی را با میدان مغناطیسی  $\mathbf{B}_{E}$  معادل در نظر میگیریم. میدان تبادلی ممکن است به بزرگی ا ۱۰<sup>۲</sup>۰ (۱۰<sup>۳)</sup> باشد. فرض میکنیم که  $\mathbf{B}_{E}$  متناسب با مغناطیدگی M باشد.  $\mathrm{M}$ 

مغناطیدگی بهصورت گشتاور مغناطیسی در واحد حجم تعریف می شود؛ بجز در مواردی که تصریح شده باشد، منظوراز مغناطیدگی، مقداری در تعادل گرمایی در دمای T است. اگر حوزهها (ناحیههایی که در جهتهای مختلف مغناطیسی شدهاند) وجود داشته باشند، مغناطیدگی به مقدار درون یک حوزه مربوط می شود. در تقریب میدان میانگین فرض میکنیم که هر اتم مغناطیسی، میدانی متناسب با مغناطیدگی را

تجربه مىكند

$$
\mathbf{B}_E = \lambda \mathbf{M} \tag{1}
$$

که در آن ۸ ثابتی مستقل از دماست. بنابر رابطهٔ (۱)، هر اسپین مغناطیدگی میانگین همهٔ اسپینهای دیگر را می بیند. درواقع، هر اسپین تنها ممکن است همسایههای اول را ببیند، ولی این سادهسازی برای بررسی اولية مسئله خوب است.

٦. این میدان را میدان مولکولی یا به افتخار پیر واپس، نخستین کسی که چنین میدانی را تصور کرد، میدان واپس نیز میiامند. میدان تبادلمی  $B_E$ ، در عبارتهای مربوط به انرژی  $\bm{\mu}\times\mathbf{B}_E$  وگشتاور  $\bm{\mu}\times\mathbf{B}_E$  وارد برگشتاور مغناطیسی  $\bm{\mu}$ ، مشابه میدان مغناطیسی واقعی عمل میکند. ولی BE واقعاً میدان مغناطیسی نیست و از این رو در معادلات ماکسول وارد نمی شود؛ برای مثال، هیچ چگالی جریان j از طریق رابطهٔ H = ۴ $\pi$ به  $\mathbf{B}_E$  مربوط نسیشود. بزرگی  $B_E$  بهطور نوعی ۱۰٬ بار بزرگتر از میدان مغناطیسی متوسط ناشی از دوقطبیهای مغناطیسی فرومغناطیس است.

۳۵۸ فرومغناطیس و پادفرومغناطیس

دمای کوری  $T_c$  دمایی است که بالاتر از آن، مغناطیدگی خودبهخودی از بین می $\iota$ رود؛ این دما فاز  $T_c$  نامنظم پارامغناطیسی در  $T>T_c$  را از فاز منظم فرومغناطیسی در  $T < T_c$  جدا می $\omega$ ازد. می $\vec{v}$ وانیم را برحسب ثابت  $\lambda$  در (۱) بهدست آوریم.

(CGS) 
$$
M = \chi_p(B_a + B_E); \qquad \boxed{(SI) \ \mu \cdot M = \chi_p(B_a + B_E)}
$$
 (7)

تنها در صورتی که بهخطشدگی نسبی کوچک باشد. مغناطیدگی برابر با پذیرفتاری ثابت ضربدر میدان خواهد بود: در اینجاست که این فرض که نمونه در فاز پارامغناطیسی است وارد میشود.

پذیرفتاری پارامغناطیسی (فصل ۱۱) با قانون کوری  $C/T$  =  $\chi_p$  معین میشود که در آن  $C$  ثابت کوری است. رابطهٔ $( \, \prime )$  را در معادلهٔ $( \, \prime )$  جانشین میکنیم، بهدست میآوریم  $M( \, \lambda M )$  و  $M$  و  $M$ 

(CGS) 
$$
\chi = \frac{M}{B_a} = \frac{C}{(T - C\lambda)}
$$
 (7)

پذیرفتاری (۳) دارای یک تکینه در  $T=C\lambda$  است. در این دما (و پایینتر از آن) مغناطیدگی خودبهخودی وجود دارد. زیرا اگر  $\chi$  بینهایت باشد. میتوانیم برای  $B_a$ ی صفر، یک  $M$  متناهی داشته باشیم. از رابطهٔ (۳) قانون کوری-وایس بهدست میآید.

(CGS) 
$$
\chi = \frac{C}{T - T_c}; \quad T_c = C\lambda
$$
 (†)

از رابطهٔ (۴) و از تعریف ثابت کوری در رابطهٔ (۲۲) فصل ۱۱ میتوانیم مقدار ثابت میدان میانگین در رابطهٔ (۱) را تعیین کنیم  $\lambda$ 

(CGS) 
$$
\lambda = \frac{T_c}{C} = \frac{\mathbf{r} k_B T_c}{N g^{\mathbf{v}} S (S + 1) \mu_B^{\mathbf{v}}} \tag{2}
$$

برای آهن  $G_s \approx 1 \ll T_c \approx 1$ ، ۲  $T_c \approx 1 \approx g \approx 1$ ؛ از (۵) داریم ۵۰۰۰  $\lambda \approx 0$ . با ۱۷۰۰  $K$  داریم د آهن بسيار قويتر از ميدان تبادلى در آهن بسيار قويتر از ميدان  $B_E \approx \lambda M \approx (\texttt{0}^{\circ\,\circ\,\circ})(\texttt{V}^{\circ\,\circ\,\circ\,}) \approx \texttt{V}^{\,\circ\,} G = \texttt{V}^{\,\circ\,} T$  $\mu_B/a^\mathfrak{r}$  مغناطیسی واقعی ناشی از دیگر یونهای مغناطیسی بلور است: یون مغناطیسی میدانی در حدود یا تقریباً ۱۲ر° = ۰۱°٬۲ در یک نقطهٔ شبکهای همسایه ایجاد میکند. نظم فرومغناطیسے , ۳۵۹

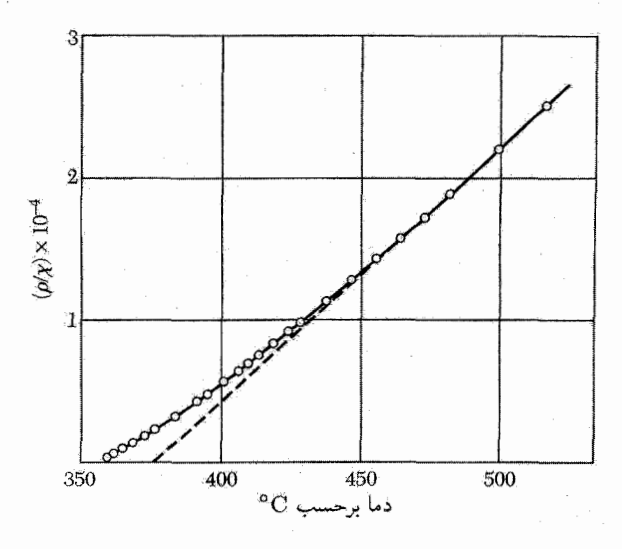

شکل ۲. وارونهٔ پذیرفتاری بهازای یک گرم نیکل در نزدیکی دمای کوری (۳۵۸۰C). چگالی برابر با p است. خطچین، برونیابی خطی از دماهای بالاست.

میدان تبادلی، یک نمایش تقریبی برای برهمکنش تبادلی مکانیک کوانتومی فراهم میکند. درکتابهای نظریهٔ کوانتومی، با فرضیات معینی نشان داده میشود که انرژی برهمکنش بین اتمهای  $i$  و  $j$  که اسپینهای و  $S_j$  دارند، حاوی جملهای بهصورت زیر است  $S_i$ 

$$
U = -\mathbf{Y} J \mathbf{S}_i \cdot \mathbf{S}_j \tag{5}
$$

که در آن J انتگرال تبادل است و به همپوشانی توزیع بار اتمهای  $i$  و  $j$  مربوط می شود. معادلهٔ (۶) مدل هايزنبرگ ناميده مي شود.

توزیع بار در دستگاه دواسپینی به موازی یا پادموازی بودن اسپینها بستگی دارد.' زیرا بنابر اصل طرد پاؤلی دو الکترون با اسپین همانند نمی توانند بهطور همزمان در یک مکان حضور داشته باشند. این امر به دو الکترون با اسپینهای مخالف مربوط نمیشود. به این ترتیب انرژی الکتروستاتیکی دستگاه به سمتگیری نسببی اسپینها بستگی پیدا میکند: این اختلاف در انرژی، انرژی تبادل را تعریف میکند.

انرژی تبادل دو الکترون را می توان مانند رابطهٔ (۶) بهصورت ۲ $J$ s۱ - ۲ نوشت، گویی یک ا. اگر اسپینها پادموازی باشند. توابع موج دو الکترون باید مانند ترکیب  $u({\bf r}_1)+u({\bf r}_1)v({\bf r}_1)+u({\bf r}_2)v({\bf r}_3)$  متقارن باشند. اگر دو اسپین موازی باشند، اصل طرد پاؤلی ایجاب میکند که بخش مداری تابع موج، مانند ( $u({\bf r}_1) - u({\bf r}_1)$  پادمتقارن ا باشد. زیرا در اینجا اگر جای مختصات ۳۱ و rr را تعویض کنیم. تابع موج تغییر علامت میدهد. اگر مکانها را مساوی بگیریم بهطوری که r، = r، آنگاه تابع پادمتقارن صفر میشود: برای اسپینهای موازی احتمال یافتن دو الکترون در یک مکان صفر است.

°۳۶ فرومغناطیس و پادفرومغناطیس

جفتشدگی مستقیم بین جهتهای دو اسپین وجود دارد. در فرومغناطیس، برای بسیاری از مقاصد، می توان اسپینها را با تقریب خوب، مانند بردارهای تکانهٔ زاویهای کلاسیکی در نظر گرفت.

بین انتگرال تبادل J و دمای کوری  $T_c$  می توانیم ارتباطی تقریبی برقرارکنیم. فرض کنید اتم موردنظر دارای  $z$  همسایهٔ اول باشد، که هریک با برهمکنش  $J$  با آتم مرکزی در ارتباط باشند.  $J$  را برای همسایگان دورتر برابر صفر میگیریم. نتیجهٔ حاصل از نظریهٔ میدان میانگین عبارت است از

$$
J = \frac{\tau k_B T_c}{\tau z S(S+1)}
$$
 (Y)

نتایج حاصل از تقریبهای آماری بهتر تا حدودی متفاوت است. راش روک  $k_BT_c/zJ$  در ساختارهای bcc ،sc، و fcc با  $\frac{1}{7}=\frac{1}{8}$ ، بهترتیب مقادیر ۲۸ ر $\cdot$  ۲۹ ر $\cdot$  و ۳۴۶ ر $\cdot$  را بهدست آوردهاند. با استفاده از (۷) برای هر سه ساختار ۵۰۰٫۵۰۰ بهدست می]ید. اگر مدل هایزنبرگ آهن را با ۱ $S = S$  نمایش دهد، آنگاه دمای کوری مشاهدهشده متناظر با ۹meVرا ا $J=J$  خواهد بود.

وابستگی دمایی مغناطیدگی اشباعی  
تقریب میدان میانگین را میتوانیم زیر دمای کوری نیز برای یافتن مغناطیدگی بەصورت تابعی از دما بەکار  
بریم، مانند قبل عمل میکنیم، ولی بمجای قانون کوری از عبارت کامل بریلوئن برای مغناطیدگی استفاده  
میکنیم. برای اسپین ہ این رابطه عبارت است از (
$$
M = N\mu \tanh(\mu B/k_BT)
$$
 سیدان مولکولی  $B_E = \lambda M$  را قرار اھور ا

$$
M = N\mu \tanh(\mu \lambda M / k_B T) \tag{A}
$$

خواهیم دید که درگسترهٔ دمایی بین ° و  $T_c$  برای این معادله پاسخهایی با  $M$  غیرصفر وجود دارد. برای حل رابطهٔ (۸) آن را برحسب مغناطیدگی کاهیدهٔ  $m\equiv M/N$  ، و دمای کاهیدهٔ مىنويسىيم، درنتىجە  $t=k_BT/N\mu$ ۆ $\lambda$  .

$$
m = \tanh(m/t) \tag{4}
$$

سپس طرفهای راست و چپ این معادله را جداگانه بهصورت تابعهایی از  $m$ . مانند شکل $\mathbf{r}'$ ، رسم میکنیم. محل برخورد دو منحنی مقدار  $m$  را در دمای موردنظر می دهد. دمای یحرانی برابر است با  $t=t$ ، یا  $T_c = N \mu^{\dagger} \lambda / k_B$ 

منحنیهای  $M$  برحسب  $T$ که با این روش بهدست میآیند. همانگونه که در شکل۴ برای نیکل نشان داده شدهاند، خصلتهای نتایج تجربی را بهطور تقریبی بهدست میدهند. با افزایش  $T$ ، مغناطیدگی بهطور نظم فرومغناطيسي ٣۶١

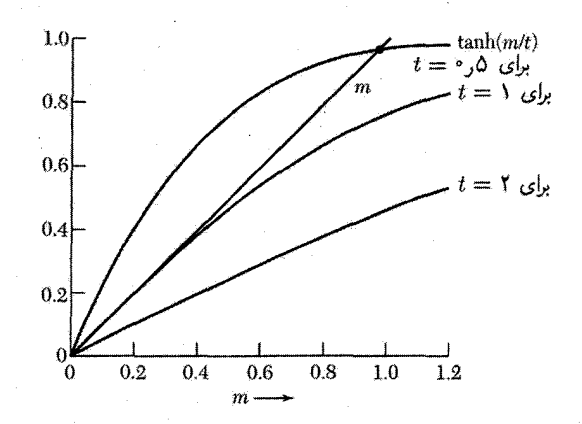

**شکل ۳.** پاسخ نموداری معادلهٔ (۹) برای مغناطیدگی کاهیدهٔ  $m$  بهصورت تابعی از دما. مغناطیدگی کاهیده بهصورت تعریف میشود. طرف چپ معادلهٔ (۹) بهصورت خط مستقیم  $m$  با شیب واحد رسم شده است.  $m \equiv M/N\mu$  $t=k_BT/N\mu" \lambda=T/T_c$  طرف راست  $\tanh(m/t)$  است و برحسب  $m$  برای سه مقدار متفاوت دمای کاهیدهٔ رسم شده است. این سه منحنی متناظرند با دماهای  $T_c$ ۲، و  $\gamma_C$ ۵ ر $c$ . منحنی مربوط به ۲ $t=t$ خط مستقیم را، همانگونه که برای ناحیهٔ پارامغناطیسی مناسب است، (میدان مغناطیسی اعمالشدهٔ خارجی وجود ندارد) تنها  $m$ در ہے =  $m = 0$  قطع میکند. منحنی ۱  $t = 1$  (یا  $T = T_c$ ) در مبدأ بر خط مستقیم  $m$  مماس است؛ این دما شروع فرومغناطیس را مشخص میکند. منحنی مربوط به ۵ر۰ = t در ناحیهٔ فرومغناطیسی است و خط مستقیم m را در حدود ۹۴۸ $\mu$ ر $m=n$  قطع میکند. وقتی  $\rightarrow$  ، محل برخورد به طرف ۱ $m=n$  پیش می $\mathfrak{g}_\mathfrak{c}$ نهای که در صفر مطلق نمام گشتاورهای مغناطیسی بهخط می شوند.

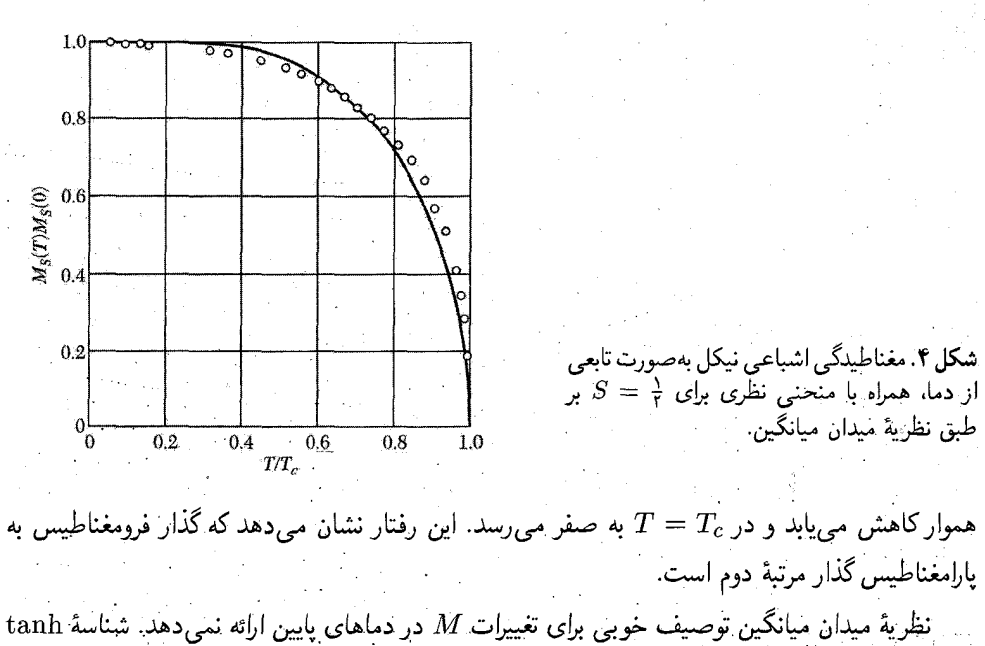

۳۶۲ فرومغناطیس و یادفرومغناطیس

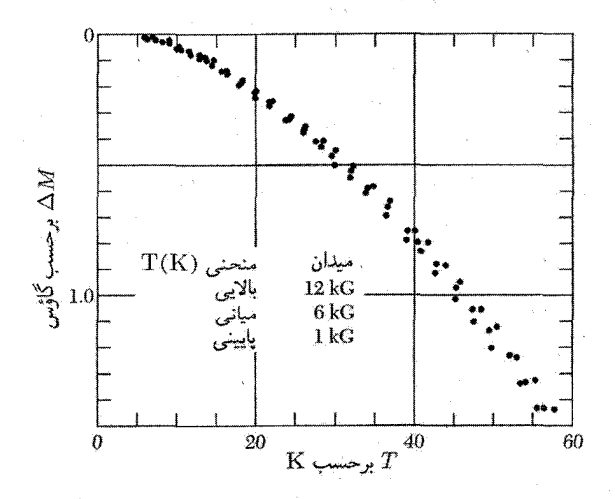

شکل ۵. کاهش مغناطیدگی نیکل با دما. در این نمودار، در ۲Kر۴،  $M\equiv\Delta M$ .

در رابطهٔ (۹) برای  $T \ll T_c$  بزرگ است، و داریم  $\tanh \xi \cong \lambda - \zeta e^{-\zeta \xi} \dots$ انحراف مغناطیدگی (M $M = M(\mathbf{\hat{c}}) - M(T)$  در پایینترین مرتبه برابر است با  $\Delta M \cong \Upsilon N \mu \exp(-\Upsilon \lambda N \mu^{\Upsilon}/k_B T)$  $(\lambda \circ)$ 

. شناسهٔ تابع نمایی برابر است با  $T_c/T$ ۲-. برای  $T_c$ ۱ ر $T_c = T$  داریم ۹-۰ × ۴ $\mu \cong K \times N$ . نتایج تجربی نشان می دهند که در دماهای پایین وابستگی  $\Delta M$  به دما بسیار سریعتر است. در ر $T=0$  با استفاده از دادههای شکل $\mathfrak{d}$  داریم ۳–۲۰ × ۲ $M/M\cong\Delta M/M$ . تجربه نشان میدهد که $T_{\rm c}$ جملهٔ برتر در  $\Delta M$  به شکل زیر است

$$
\Delta M / M (\cdot) = A T^{\mathsf{Y}/\mathsf{Y}} \tag{11}
$$

 $(\mathbf{y},\mathbf{f}\pm\mathbf{e})\times\mathbf{V}e^{-\mathbf{F}}\mathrm{deg}^{-\mathbf{F}/\mathbf{Y}}$ که درآن ثابت A دارای مقدار تجربی $\mathrm{deg}^{-\mathbf{F}/\mathbf{Y}}\mathrm{deg}^{-\mathbf{F}/\mathbf{Y}}$  که برای Fe است. نتیجهٔ (۱۱) در نظریهٔ موج اسپینی یک توجیه طبیعی دارد.

## مغناطیدگی اشباعی در صفر مطلق

جدول ۱ نمونهای از مقادیر مغناطیدگی اشباعی  $M_s$ ، دمای کوری فرومغناطیسی، و تعداد مؤثر مگنتونها راکه با تعریف میشود، ارائه میکند. در این رابطه  $N$  تعداد واحدهای فرمولی در واحد حجم  $M_s(\circ)=n_B N \mu_B$ است.  $n_B$  را با تعداد مؤثر مگنتونهای پارآمغناطیسی که با رابطهٔ (۲۳) فصل ۱۱ تعریف شد، اشتباه نکنید.

| دمای کوری     | $n_B(\cdot K)$      | مغناطيدگى $M_s$ ، برحسب گاؤس |                       |                                     |
|---------------|---------------------|------------------------------|-----------------------|-------------------------------------|
| $\rm K$ برحسب | بهازاى واحد فرمولبي | $\cdot$ K                    | دمای اتاق             | ماده                                |
| ۱۰۴۳          | ۲٫۲۲                | ۱۷۴۰                         | 17.7                  | Fe                                  |
| 1388          | $\Lambda$ , YY      | ۱۴۴۶                         | 1500                  | Co                                  |
| ۶۲۷           | ۶۰۶ و               | ۵۱۰                          | ۴۸۵                   | Ni                                  |
| ۲۹۲           | ۷٫۶۳                | ۰۶۰ م                        |                       | $_{\rm{Gd}}$                        |
| ۸۸            | ۲ ره ۱              | ۲۹۲۰                         |                       | $\mathbf{D}\mathbf{y}$              |
| ۳۱۸           | ۳٫۴                 | ۸۷۰                          | ۶۷۰                   | MnAs                                |
| ۶۳۰           | ۲٫۵۲                | ۶۸۰                          | ۶۲۰                   | MnBi                                |
| ۵۸۷           | ۰٫۵                 |                              | ٧١٠                   | MnSb                                |
| ۳۸۶           | ۲٫۰۳                |                              | ۵۱۵                   | CrO <sub>r</sub>                    |
| ۵۷۳           | ∘ ر∆                |                              | ٢١۰                   | $\text{MnOF}$ erOr                  |
| 858           | ۲٫۱                 |                              | ۴۸۰                   | FeOFe <sub>Y</sub> O <sub>r</sub>   |
| (۸۵۸)         | ۲٫۴                 |                              | ۲۷۰                   | NiOFe <sub>Y</sub> O <sub>r</sub>   |
| 728           | ٦٫٣                 |                              | ۱۳۵                   | CuOFe <sub>Y</sub> O <sub>r</sub>   |
| ۷۱۳           | い                   |                              | ۱۱۰                   | MgOFe <sub>r</sub> O <sub>r</sub>   |
| ۶۹            | ۸ر۶                 | ۱۹۲۰                         |                       | EuO                                 |
| ۵۶۰           | ۰,۵                 | ه ه ۲                        | $\mathcal{M}^{\circ}$ | $Y_rFe_{\theta}O_{\lambda\Upsilon}$ |

جدول ۱. بلورهای فرومغناطیسه

مقادیر مشاهدهشدهٔ  $n$  اغلب اعداد درست نیستند. این امر می تواند به علتهای مختلف باشد. یکی از این علتها برهمکنش اسپین\_مدار است که مقداری گشتاور مغناطیسی مداری اضافه یاکم می کند. در فلزهای فرومغناطیسی، علت دیگر مغناطیدگی الکترونهای رسانشی است که بهطور موضعی حول یک مغز یونی پارامغناطیسی القا میشود. آرایشهای اسپینی در فری مغناطیس شکل ۱ حاکی از علت سوماند: اگر بهازای هر دواتم با تصويراسييني 5+، يک اتم با تصويراسييني 5- وجود داشته باشد، اسيين متوسط برابر 5 ﴿ است. آیا درواقع هیچ عایق فرومغناطیسی سادهای وجود داردکه همهٔ یونهای آن در حالت پایه با هم موازی باشند؟ فرومغناطیسهای سادهٔ معدودی که تاکنون شناخته شدهاند، مشتمل!ند بر EuO ،CrBrr، و EuS. مدل الكترون نواري یا الكترون دورهگرد، خاصیت فرومغناطیسی فلزهای واسط CO ،Fe، و Ni را

توجیه میکند. این رهیافت در شکلهای ۶ و ۷ نشان داده شده است. رابطهٔ بین نوارهای ۴۶ و ۳d برای مس که فرومغناطیس نیست در شکل۶ نشان داده شده است. اگر یک الکترون از مس برداریم، نیکل

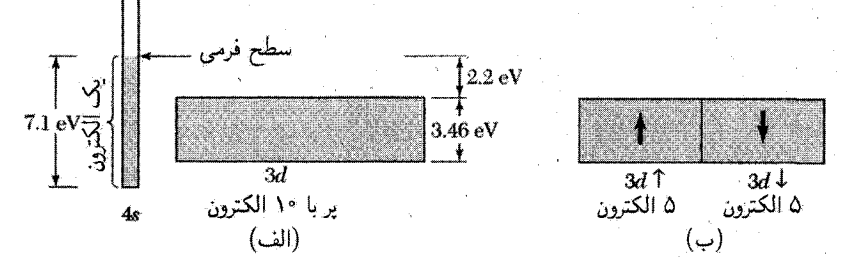

شکل ۶. (الف) رابطهٔ طرحوار نوارهای ۴s و ۲d در مس فلزی. نوار ۲d با ۱۰ الکترون بهازای یک اتم، پر است. نوار ۴s دو الکترون میتواند در خود جای دهد؛ این نوار نیمهپر نشان داده شده است، زیرا مس یک الکترون ظرفیتی خارج پوستهٔ ۳d پر دارد. (ب) نوار پر ۳d مس بهصورت دو زیرنوار با سمتگیریهای اسپینی متفاوت نشان داده شده است، هر زیرنوار ۵ الکترون دارد. با پر بودن هر دو زیرنوار، مطابق شکل، اسپین خالص (و در نتیجه مغناطیدگی خالص) نوار d صفر است.

را بهدست می[وریم که امکان دارد یک حفره در نوار ۳d داشته باشد. در ساختار نواری نیکل که در شکل۷(الف) برای  $T>T_c$  نشان داده شده است، در مقایسه با مس ۵۴ر $\circ =$  ۲۷ ر $\times$  ۲ الکترون از نوار ۳d و ۴۶ر° از نوار ۴s برداشتهایم.

ساختار نواری نیکل در صفر مطلق در شکل ۷ (ب) نشان داده شده است. نیکل فرومغناطیس است و در صفر مطلق به ازای هر اتم ۶۰ر۰ $n=0$  مگنتون بور دارد. بعد از وارد کردن سهم گشتاور مغناطیسی ناشی از حرکت مداری الکترونها، نیکل بهازای هر اتم ۵۴ر° الکترون اضافی با اسپین در یک جهت مرجح دارد. افزایش تبادلی پذیرفتاری فلزات موضوع مسئلهٔ ۶ فصل ۱۱ بود.

مگنون مگنون موج اسپینی کوانتیده است. همانگونه که برای فونونها عمل کردیم، برای یافتن رابطهٔ پاشیدگی مگنون برای  $\omega$  برحسب & نیز از استدلال کلاسیکی استفاده میکنیم. آنگاه انرژی مگنون را کوانتیده و کوانتیدگی را برحسب واروني اسپين تعبير ميكنيم.

همهٔ اسپینهای فرومغناطیس ساده در حالت پایه مانند شکل۸(الف) موازیاند  $N$  اسپین به بزرگی روی یک خط یا حلقه در نظر بگیرید که در آن اسپینهای همسایهٔ اول با برهمکنش هایزنبرگ $S$ 

$$
U = -\tau J \sum_{p=1}^{N} \mathbf{S}_p \cdot \mathbf{S}_{p+1}
$$
 (11)

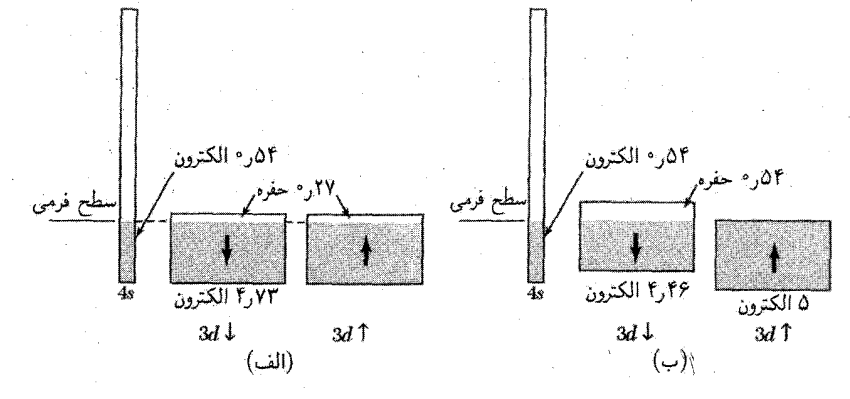

شکل ۷. (الف) روابط نواری برای نیکل در بالای دمای کوری. گشتاور مغناطیسی خالص صفر است، زیرا تعداد حفرهها در نوارهای لم Td و M برابرند. (ب) رابطهٔ طرحوار نوارهای نیکل در صفر مطلق. انرژی زیر نوارهای م ۳d و ل ۳d به اندازهٔ یک برهمکنش تبادلی از هم فاصله دارند. نوار ۲ Td پر است؛ نوار ل ۳d شامل ۴٫۴۶ الکترون و ۵۴ره حفره است. معمولاً تصور میشود که نوار ۴۶ تعداد تقریباً مساوی از الکترونها در هر جهت اسپینی دارد، از اینرو زحمت تقسیم آن به دو زیرنوار را به خود ندادهایم. گشتاور مغناطیسنی خالص ۵۴ $\mu_B$ ر۰ به ازای هر اتم، از جمعیت اضافی نوار (  $\forall d$  نسبت به نوار لم ۳ $d$  ناشی میشود. اغلب مناسب است که مغناطیدگی را ناشی از ۵۴ر۰ حفره در نوار ل $d$ ۲ بگیریم.

به یکدیگر جفت شده باشند. در اینجا J انتگرال تبادل و  $\hbar {\bf S}_p$  تکانهٔ زاویهای اسپین واقع در جایگاه  $p$  است.  $\mathbf{S}_{p}\cdot\mathbf{S}_{p+1}=S^{\textsf{Y}}$  را بهصورت بردارهای کلاسیکی در نظر بگیریم، آنگاه در حالت پایه  $S_{p}$  و  $\mathbf{S}_{p+1}$ و انرژی تبادلی دستگاه برابر با ۲ $\small{NJS}^{\mathsf{r}}$  –  $U_\circ=U_\circ$  خواهد بود.

انرژی نخستین حالت برانگیخته چقدر است؟ حالت برانگیختهای را در نظر بگیرید که در آن اسپین خاصبی، مانند شکل۸ (ب)، وارون شده باشد. از (۱۲) می بینیم که این امر انرژی را به اندازهٔ ۸JS۲ افزایش میدهد، بهگونهای که " $U_{\lambda} = U_{\lambda} + I$ . ولی اگر همهٔ اسپینها به گونهٔ شکل $\lambda$ (ج) در این وارونی شرکت جویند، می توانیم یک برانگیختگی با انرژی بسیار پایینتری تشکیل دهیم. برانگیختگیهای بنیادی

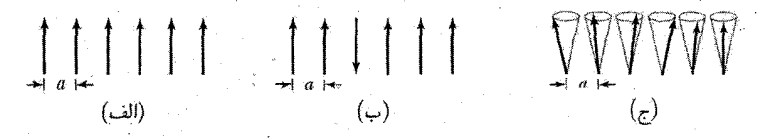

شکل ۸. (الف) تصویر کلاسیکی حالت پایهٔ فرومغناطیس ساده؛ همهٔ اسپینها موازی|ند. (ب) یک برانگیختگی ممکن؛ یک اسپین وارون می شود. (ج) برانگیختگیهای بنیادی با انرژی پایین، امواج اسپینی اند. انتهای بردارهای اسپینی روی سطح مخروطها دارای حرکت تقدیمی است. و اسپینهای متوالی نسبت به هم به اندازهٔ زاویهٔ ثابتی تقدم فاز دارند.

۳۶۶ فرومغناطیس و پادفرومغناطیس

$$
\begin{array}{c}\n\text{A} & \text{A} & \text{B} \\
\text{A} & \text{B} & \text{A} \\
\text{B} & \text{B} & \text{B} \\
\end{array}
$$

<mark>شکل ۹</mark>. یک موج اسپین*ی روی* خطی از اسپینها. (الف) پرسپکتیو اسپینها. (ب) وقتی اسپینها از بالا دیده شوند،<br>یک طول موج را نشان میدهند. این موج از انتهای بردارهای اسپینی رسم شده است.

دستگاه اسپینی به شکل موجگونهاند و مگنون نام دارند (شکل ۹). مگنونها همانند ارتعاشهای شبکه یا فونونها هستند. امواج اسپینی نوسانهایی در سمتگیریهای نسببی اسپینهای روی شبکه و ارتعاشهای شبکهای نوسانهایی در مکانهای نسبی اتمهای روی شبکهاند.

اکنون یک روش کلاسیکی برای بهدست آوردن رابطهٔ پاشیدگی مگنونی ارائه میکنیم. جملههایی که در رابطة (١٢) شامل اسپين  $p$ اماند عبارتاند از

$$
-7J\mathbf{S}_p \cdot (\mathbf{S}_{p-1} + \mathbf{S}_{p+1}) \tag{17}
$$

گشتاور مغناطیسی را در جایگاه p بهصورت  $\mu_p = -g\mu_B$  می نویسیم. آنگاه معادلهٔ (۱۳) بهصورت زیر درمیآید

$$
-\mu_p \cdot [(-\tau J/g\mu_B)(\mathbf{S}_{p-1} + \mathbf{S}_{p+1})] \tag{1f}
$$

که به شکل  $\mu \cdot \mathbf{B}_p$  است، و در آن میدان مغناطیسی مؤثر یا میدان تبادلی $\psi$ ی که بر اسپین  $p$ ام عمل میکند برابر است با

$$
\mathbf{B}_p = (-\mathbf{Y}J/g\mu_B)(\mathbf{S}_{p-1} + \mathbf{S}_{p+1})
$$
 (10)

آهنگ تغییر تکانهٔ زاویهای  $\hbar {\bf S}_p$  با استفاده از مکانیک برابر است با گشتاور  $\boldsymbol{\mu}_p\times {\bf B}_p$  که بر اسپین وارد می $\hbar\;d\mathbf{S}_p/dt=\boldsymbol{\mu}_p\times\mathbf{B}_p$ ، یا

$$
d\mathbf{S}_p/dt = (-g\mu_B/\hbar)\mathbf{S}_p \times \mathbf{B}_p = (1/\hbar)(\mathbf{S}_p \times \mathbf{S}_{p-1} + \mathbf{S}_p \times \mathbf{S}_{p+1}) \tag{19}
$$

برحسب مؤلفههای دکارتی

$$
dS_p^x/dt = (\mathbf{Y}J/\hbar)[S_p^y(S_{p-1}^z + S_{p+1}^z) - S_p^z(S_{p-1}^y + S_{p+1}^y)] \tag{11}
$$

مگنون ۳۶۷

و همین $d$ ور برای مؤلفههای  $dS_p^y/dt$  و  $dS_p^z/dt$ . این معادلهها حاوی حاصلضربهای مؤلفههای اسپینی و غیرخطه اند.

اگر دامنهٔ برانگیختگی کوچک باشد (اگر  $S_{p}, S_{p}^{x}\ll S_{p}$ )، می $\mathrm{e}$ وانیم با برابر  $S$  گرفتن همهٔ  $S_{p}^{z}$ ها، و با چشمپوشی از جملههای حاوی حاصلضرب  $S^x$  و  $S^y$  در معادلهٔ  $dS^Z/dt$ ، یک مجموعهٔ  $S_p^z=S$ تقریبی از معادلههای خطی بهدست آوریم. معادلات خطیشده عبارتاند از

$$
dS_p^x/dt = (\mathbf{Y}JS/\hbar)(\mathbf{Y}S_p^y - S_{p-\lambda}^y - S_{p+\lambda}^y) \tag{1}
$$

$$
ds_p^y/dt = -(\Upsilon J S/\hbar)(\Upsilon S_p^x - S_{p-1}^x - S_{p+1}^x) \tag{1}
$$

$$
dS_p^z/dt = \cdot \tag{14}
$$

با استفاده از مانستگی با مسئلههای فونونی، در جستجوی پاسخهای موج روندهای برای رابطهٔ (۱۸) بەصورت زىر برمى[ىيم

$$
S_p^x = u \exp[i(pka - \omega t)]; \qquad S_p^y = v \exp[i(pka - \omega t)] \tag{1} \tag{1}
$$

که در آن  $u$  و  $v$  ثابت $i$ ند،  $p$  عددی درست و  $a$  ثابت شبکه است. با جانشانی این پاسخ در (۱۸) داریم

$$
-i\omega u = (\mathbf{Y}JS/\hbar)(\mathbf{Y} - e^{-ika} - e^{ika})v = (\mathbf{Y}JS/\hbar)(\mathbf{Y} - \cos ka)v
$$

$$
-i\omega v = -(\mathbf{Y}JS/\hbar)(\mathbf{Y} - e^{-ika} - e^{ika})u = -(\mathbf{Y}JS/\hbar)(\mathbf{Y} - \cos ka)u
$$

این معادلهها در صورتی برای 
$$
u
$$
 و  $v$  دارای پاسخاند که دترمینان ضرایب صفر باشد:

$$
\begin{vmatrix}\ni\omega & (\mathbf{f}JS/\hbar)(1-\cos ka) \\
-(\mathbf{f}JS/\hbar)(1-\cos ka) & i\omega\n\end{vmatrix} = \text{.}\tag{11}
$$

$$
\hbar w = \mathsf{fJS}(\mathsf{1} - \cos ka) \tag{Y}
$$

این نتیجه در شکل ۱۰ رسم شده است. با این پاسخ درمی یابیم که  $v=-iu$  که متناظر با حرکت تقدیمی دایرمای هر اسپین به گرد محور z است. این امر را می $\vec{$ وانیم با در نظرگرفتن بخشهای حقیقی (۲۰) و برابر قرار دادن  $v$  با  $-iu$  مشاهده کنیم. در این صورت داریم

$$
S_p^x = u \cos(pka - \omega t); \qquad S_p^y = u \sin(pka - \omega t)
$$

۳۶۸ فرومغناطیس و یادفرومغناطیس

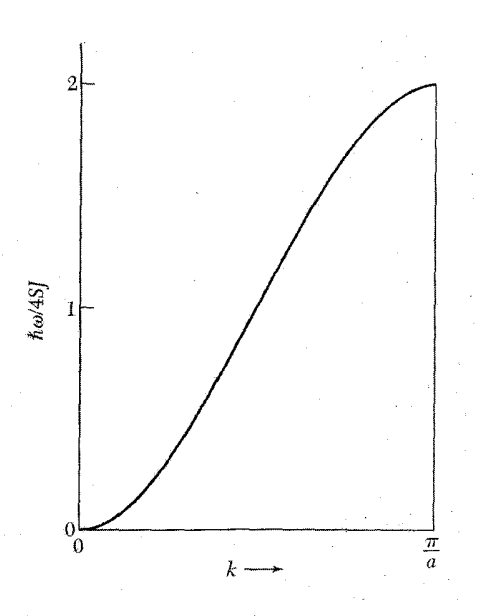

شکل ۱۰ .رابطهٔ پاشیدگی مگنونها در فرومغناطیس در یک بعد با برهمکنشهای همسایهٔ اول.

معادلهٔ (۲۲) رابطهٔ پاشیدگی امواج اسپینی در یک بعد با برهمکنشهای همسایهٔ اول است. با استفاده از مکانیک کوانتومی نیز دقیقاً همین نتیجه بهدست میآید (فصل۴  $qTS$  را ببینید). در طول موجهای  $(1-\cos ka)\cong \frac{1}{7}(ka)^7$  بلند داریم ا $a\ll 1$ ، درنتیجه

> $\hbar\omega \cong (\Upsilon J S a^{\Upsilon}) k^{\Upsilon}$  $\uparrow$ ۳

بسامد متناسب با k است؛ بسامد فونون در این حد مستقیماً با  $k$  متناسب است. رابطهٔ پاشیدگی برای شبکهٔ مکعبی فرومغناطیسی با برهمکنشهای همسایهٔ اول عبارت است از

$$
\hbar\omega = \mathbf{Y}JS[z - \sum_{\delta} \cos(\mathbf{k} \cdot \boldsymbol{\delta})]
$$
 (YF)

 $\bm{\delta}$  که در آن جمعزنی روی بردارهای  $z$ ی است که اتم مرکزی را به همسایههای اول آن متصل میکنند و با نشان داده میشوند. بهازای ۱ & ka، برای هر سه شبکهٔ مکعبی داریم

$$
\hbar \omega = (\mathbf{Y} J S a^{\mathsf{T}}) k^{\mathsf{T}} \tag{10}
$$

که در آن  $a$  ثابت شبکه است.

مگنون ۳۶۹

ضریب k را اغلب می توان توسط پراکندگی نوترون یا با تشدید موج اسپینی در فیلمهای نازک،  $\delta$ ، مقیقاً تعیین کرد. شیرانه  $\delta$  و همکاران، مقدار  $D$  را در معادلهٔ  $\hbar\omega=D$ ، برحسب  $\hbar\omega$ ، برای Co ،Fe، و Ni در دمای ۲۹۵K، بهترتیب، برابر ۲۸۱، ۵۰۰، و ۳۶۴ بهدست آوردند.

**کوانتش امواج اسپینی.**کوانتش امواج اسپینی درست مانند فوتونها و فونونها صورت میگیرد. انرژی مدی با بسامد  $\omega_k$  با  $n_k$  مگنون با رابطهٔ زیر داده میشود

$$
\epsilon_k = \left(n_k + \frac{\lambda}{\mathsf{r}}\right) \hbar \omega_k \tag{19}
$$

برانگیختگی مگنون با وارونی اسپین ﴿ متناظر است.

برانگیختگی گرمایی مگنونها مقدار میانگین تعداد مگنونهایی که در تعادل گرمایی در مد k برانگیخته میشوند با توزیع پلانک<sup>۲</sup> داده می شود

$$
\langle n_k \rangle = \frac{1}{\exp(\hbar \omega_k / k_B T) - 1} \tag{1V}
$$

تعداد کل مگنونهای برانگیخته شده در دمای  $T$  برابر است با

$$
\sum_{\mathbf{k}} n_{\mathbf{k}} = \int d\omega D(\omega) \langle n(\omega) \rangle \tag{11}
$$

که در آن ( $D(\omega)$  تعداد مُدهای مگنونی در واحد گسترهٔ بسامد است. انتگرال روی گسترهٔ مجاز k، که منطقهٔ  $\infty$  اول بریلوئن است، گرفته می شود. در دماهای به اندازهٔ کافی پایین، این انتگرال را می توانیم بین مستا محاسبه کنیم. زیرا  $\langle n(\omega) \rangle$  با میلکردن  $\omega$  به بینهایت بهطور نمایی به صفر میگراید.

مگنونها برای هر مقدار k، تنها یک تکقطبیدگی دارند. در سه بعد تعداد مدهای با بردار موج کوچکتر از & برابر (۲/ ۴ $(\mathsf{f} \pi k^{\mathsf{T}}/\mathsf{T})$ ) بهازای واحد حجم است، از این $\omega$ و تعداد مگنونها،  $D(\omega) d\omega$ ، با بسامد درگسترهٔ  $d\omega$  در س برابر است با  $d\omega$ ل $\mathfrak{r}(\mathfrak{f}\pi k^{\mathsf{T}})(dk/d\omega)$ . در تقریب (۲۵) داریم

$$
\frac{d\omega}{dk} = \frac{\mathbf{f}JSa^{\mathbf{Y}}k}{\hbar} = \mathbf{Y} \left(\frac{\mathbf{Y}JSa^{\mathbf{Y}}}{\hbar}\right)^{1/\mathbf{Y}} \omega^{1/\mathbf{Y}}
$$

1. G. Shirane

۲. استدلال بهطور دقیق مانند استدلال مربوط به فونونها یا فوتونهاست. هر مسئلهای که در آن ترازهای انرژی همانند ترازهای انرژی نوسانگر هماهنگ یا مجموعهای از نوسانگرهای هماهنگ باشد از توزیع پلانک پیروی میکند.

۳۷۰ فرومغناطیس و پادفرومغناطیس

بنابراین چگالبی مدها برای مگنونها برابر است با

$$
D(\omega) = \frac{1}{\mathfrak{f}\pi^{\mathfrak{f}}} \left(\frac{\hbar}{\mathfrak{f}JSa^{\mathfrak{f}}}\right)^{\mathfrak{f}/\mathfrak{f}} \omega^{\mathfrak{f}/\mathfrak{f}} \tag{74}
$$

در نتیجه تعداد کل مگنونها با استفاده از رابطهٔ (۲۸) برابر است با

$$
\sum_{\mathbf{k}} n_{\mathbf{k}} = \frac{1}{\mathfrak{f}\pi^{\mathfrak{r}}} \left(\frac{\hbar}{\mathfrak{r}JSa^{\mathfrak{r}}}\right)^{\mathfrak{r}/\mathfrak{r}} \int_{a}^{\infty} d\omega \frac{\omega^{\mathfrak{r}/\mathfrak{r}}}{e^{\beta \hbar \omega} - 1} = \frac{1}{\mathfrak{f}\pi^{\mathfrak{r}}} \left(\frac{k_{B}T}{\mathfrak{r}JSa^{\mathfrak{r}}}\right)^{\mathfrak{r}/\mathfrak{r}} \int_{a}^{\infty} dx \frac{x^{\mathfrak{r}/\mathfrak{r}}}{e^x - 1}
$$

این انتگرال معین در جدولها یافت میشود و دارای مقدار (۴ $\pi^\mathsf{Y}$ ۵۸۷)(۵۸۷ و ) است.  $\rm _i$ تغداد،  $N$ ، اتمها در واحد حجم برابر است با  $Q/a^{\nabla}$ ، که در آن  $Q$  برای شبکههای bcc  $\rm _i$ ، و fcc، بهترتیب، برابر است با ۱، ۲، و ۴.  $(NS$ / $(\sum n_{\mathbf{k}})/N$  برابر است با تغییر نسببی مغناطیدگی، از این $\mu$ و داریم

$$
\frac{\Delta M}{M(\circ)} = \frac{\circ \rho \circ \Delta \mathsf{AV}}{SQ} \cdot \left(\frac{k_B T}{\mathsf{y} J S}\right)^{\mathsf{y} / \mathsf{y}} \tag{7\circ}
$$

این نتیجه، قانون ۳<sup>۳/۲</sup> بلوخ است و مورد تأیید تجربی قرار گرفته است. در آزمایشهای پراکندگی نوترون، امواج اسپینی تا دماهای نزدیک به دمای کوری و حتبی بالاتر از دمای کوری مشاهده شدهاند.

گشتاور مغناطیسی نوترون باگشتاور مغناطیسی الکترون برهمکنش میکند. سطح مقطع برهمکنش نوترون\_الکترون با سطح مقطع برهمکنش نوترون\_هسته از یک مرتبهٔ بزرگی است. پراش نوترونها توسط بلور مغناطیسی تعیین توزیع، جهت، و نظم گشتاورهای مغناطیسی را میسر می سازد.

نوترون می تواند، به طور ناکشسان، همراه با آفرینش یا نابودی مگنون (شکل ۱۲) توسط ساختار مغناطیسی پراکنده شود؛ چنین رویدادهایی تعیین تجربی طیف مگنونی را میسر میسازند. اگر نوترون فرودی دارای بردار موج  $\mathrm{k}_n$  باشد و همراه با آفرینش یک مگنون با بردار موج k به  $\mathrm{k}_n'$  پراکنده شود، آنگاه از پایستگی تکانهٔ بلوری داریم  $\mathbf{k}_n=\mathbf{k}_n'+\mathbf{k}_n=\mathbf{k}_n'$  که در آن  $\mathbf{G}$  بردار شبکهٔ وارون است. از پایستگی انرژی داریم

$$
\frac{\hbar^{\mathsf{r}}k_n^{\mathsf{r}}}{\mathsf{r}M_n} = \frac{\hbar^{\mathsf{r}}k_n^{\prime\mathsf{r}}}{\mathsf{r}M_n} + \hbar\omega_{\mathbf{k}}
$$

نظم فری0مغناطیسی ۳۷۱

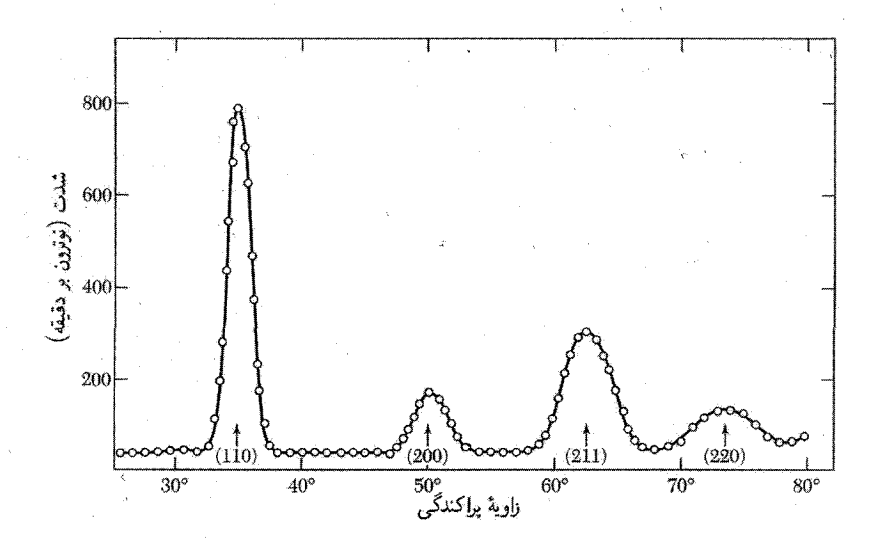

شكل ١١. نقشة پراش نوترون براى آهن.

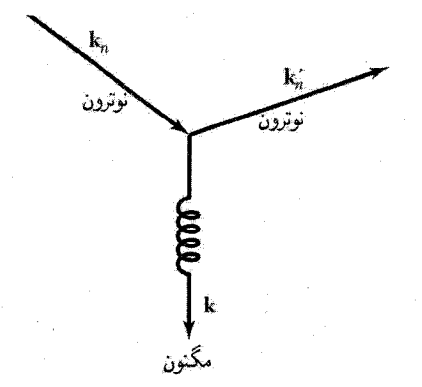

شکل ۱۲. پراکندگی نوترون توسط ساختار منظم مغناطیسی، همراه با آفرینش مگنون.

 $MnPt$ که در آن  $\hbar\omega_{\bf k}$  انرژی مگنون خلق شده در این فرایند است. طیف مگنونی مشاهدهشده برای  $\hbar\omega_{\bf k}$ در شکل ۱۳ نشان داده شده است.

نظم فرىمغناطيسى در بسیاری از بلورهای فرومغناطیسی، حتی در بلورهایی که یونهای پارامغناطیسی مجزا هریک گشتاور مغناطیسی متعارف خود را دارند، مغناطیدگی اشباعی در K ° =  $T$  با به خط شدگی گشتاورهای مغناطیسی يونهاي پارامغناطيسي تشكيلدهندۀ بلور متناظر نيست.

آشناترین نمونه عبارت است از مگنتیت، Feo · FerOr، یا FeO · FerOr. از جدول۲ در فصل ۱۱ میبینیم که یونهای فریک ( $\rm{Fe}^{\rm T+}$ ) در حالتی با اسپین  $S=\frac{9}{7}$  وگشتاور مداری صفرند. بنابراین سهم هر

۳۷۲ فرومغناطیس و پادفرومغناطیه

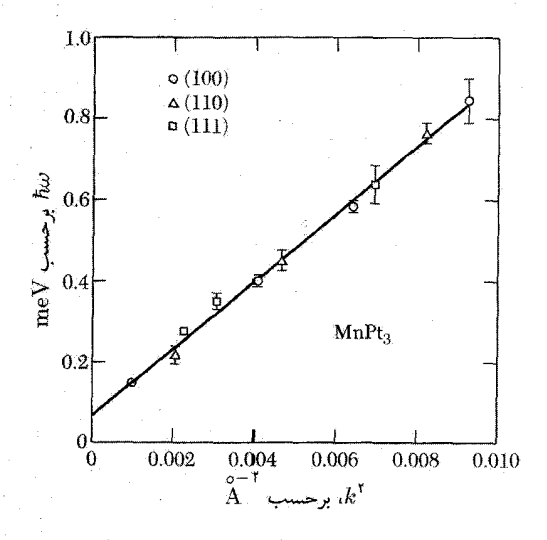

شکل ۱۳. انرژی مگنون بهصورت تابعی از مربع بردار موج، برای MnPt<sub>۳</sub>ی فرومغناطیسی.

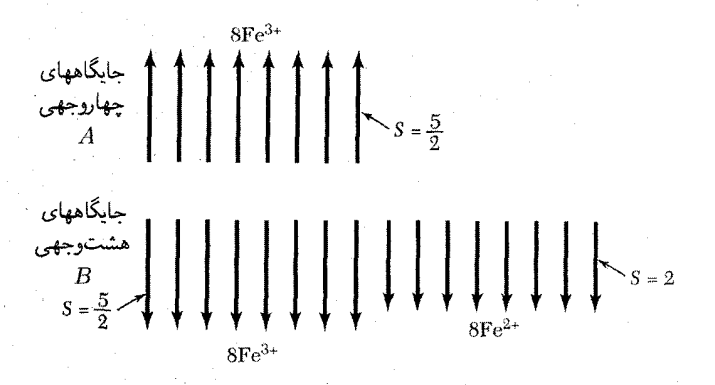

شکل ۱۴. آرایش اسپینها در مگنتیت، FeO · Fe<sub>۲</sub>O<sub>۲</sub>، که نشان می،دهد چگونه گشتاورهای یونهای  $\rm{Fe}^{7+}$  یکدیگر را حذف میکنند. و تنهاگشتاورهای بونهای  $\mathrm{Fe^{1+}}$  باقی می ماند.

یون درگشتاور اشباعی باید ۵ $\mu_B$  باشد. یونهای فرو  $({\rm Fe}^{\rm V+})$  اسپین ۲ دارند و سهم آنها صرف نظر از هر سهم گشتاور مداری باقیمانده باید ۴ $\mu_B$  باشد. در نتیجه اگر همهٔ اسپینها موازی بودند، تعداد مؤثر مگنتون بور بهازای واحد فرمولی FerOr باید حدود ۱۴ = ۴ × ۵ م شد.

مقدار مشاهدهشده (جدول ۱) ۴٫۱ است. این اختلاف را در صورتی می توان توجیه کرد که گشتاور  $\mathrm{Fe}^{\dagger+}$  بونهای  $\mathrm{Fe}^{\dagger+}$  با یکدیگر یادموازی باشند: آنگاه گشتاور مشاهدهشده مانند شکل۱۴، تنها از یون ناشی می شود. نتایج پراش نوترونی با این مدل سازگار است.

نیل' با ارجاع به ردهٔ مهمی از اکسیدهای مغناطیسی معروف به فریتها، بحث سازمان یافتهای دربارهٔ پیامدهای این نوع نظم اسپینی ارائه کرده است. فرمول شیمیایی متداول فریت عبارت است از MO·FerOr، كه در آن  $M$  كاتيونى دوظرفيتى و اغلب Co ،Cu ،Ni ،Fe ،Cd ،Zn، يا Mg است. واژهٔ فرىمغناطيس در اصل برای توصیف نظم اسپینی فرومغناطیسی، مانند شکل ۱۴، بهکار رفت، ولی با تعمیم آن، این واژه تقریباً در برگیرندهٔ هر ترکیبی است که در آن برخی از یونهایش گشتاوری پادموازی با دیگر یونها داشته باشند. بسیاری از فری.مغناطیسها رسانای ضعیف الکتریسیتهاند. این کیفیت درکار بستهایی از قبیل هستهٔ مبدلهای  $rf$  مورد بهرهبرداری قرار میگیرد.

فریتهای مکعبی دارای ساختار بلوری اسپینل!ند که در شکل10 نشان داده شده است. در مکعب واحد، هشت جایگاه چهاروجهی اشغالشده (یا A) و ۱۶ جایگاه هشتوجهی اشغالشده (یا B) وجود دارد. ثابت شبکه حدودAA است. یک خصلت جالب توجه اسپینلها آن است که همهٔ انتگرالهای تبادل<sub>ی</sub> ، و  $J_{BB}$  منفیاند و بهخط شدگی پادموازی اسپینهایی را میسر میکنند که با این برهمکنش به، $J_{AA}$ یکدیگر مربوط میشوند. ولی برهمکنش  $AB$  از همه قویتر است، در نتیجه برای آنکه اسپینهای  $A$  بتوانند

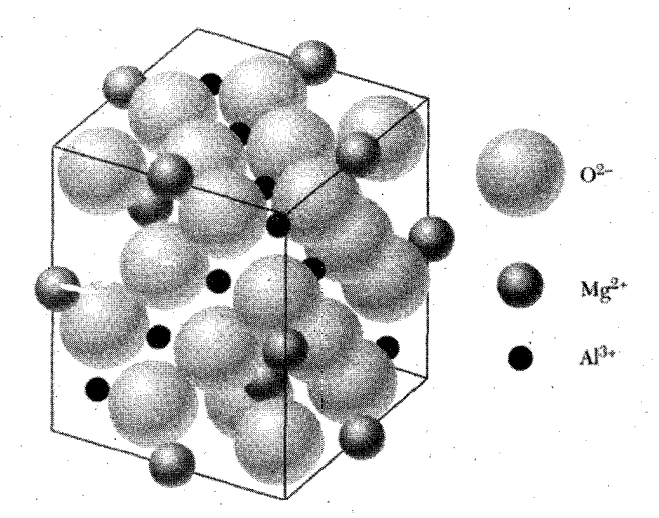

شکل ۱۵. ساختار بلوری اسپینل معدنی MgAl<sub>۲</sub>O۲؛ یونهای  $\rm{Mg}^{\gamma+1}$  جایگاههای چهاروجهی را اشغال میکنند که چهار یون اکسیژن هر یک را احاطه میکنند؛  ${\rm AI}^{\sf r+}$ ها جایگاههای هشتوجهی را اشغال میکنند و شش یون اکسیژن هریک را احاطه میکنند. آرایش اسپینل عادی به این شکل است: یونهای فلزی دوظرفیتی جایگاههای چهاروجهی را اشغال میکنند. در آرایش اسپینل معکوس یونهای فلزی سەظرفیتی جایگاههای چهاروجهی را اشغال میکنند، در حالی که جایگاههای هشت وجهی نیمی با پونهای فلزی دوظرفیتی و نیم دیگر با پونهای فلزی سه ظرفیتی اشغال می شوند.

۳۷۴ فرومغناطیس و یادفرومغناطیس

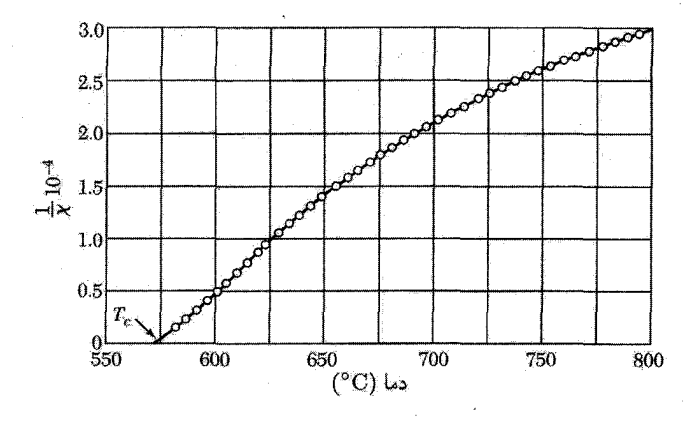

شکل ۱۶. وارون یذیرفتاری مگنتیت، FeO · FerOr.

با اسپینهای  $B$  پادموازی باشند، اسپینهای  $A$  با یکدیگر و اسپینهای  $B$  نیز با هم موازی می $\mathbf b$ نند. اگر در ل .  $U = -1$ ، تمثبت باشد، میگوییم انتگرال تبادلی فرومغناطیسی است؛ اگر  $U = -1$ ، منفی باشد،  $U = -1$ ،  $\mathbf{S}_i \cdot \mathbf{S}_j$ انتگرال تبادلی یادفرومغناطیسی است.

اکنون ثابت میکنیم که سه برهمکنش پادفرومغناطیسی می توانند به فری مغناطیس منجر شوند. میدانهای تبادلی میانگین راکه بر شبکههای اسپینی  $A$  و  $B$  عمل میکنند می $\vec{$ وان بهصورت زیر نوشت

$$
\mathbf{B}_A = -\lambda \mathbf{M}_A - \mu \mathbf{M}_B; \qquad \mathbf{B}_B = -\mu \mathbf{M}_A - \nu \mathbf{M}_B \tag{77}
$$

همهٔ ثابتهای میدان میانگین  $\lambda$ ،  $\mu$ ، و  $\nu$  را مثبت میگیریم. در این صورت علامت منفی متناظر است با برهمکنش پادموازی. چگالبی انرژی برهمکنش برابر است با

$$
U = -\frac{1}{\gamma} (\mathbf{B}_A \cdot \mathbf{M}_A + \mathbf{B}_B \cdot \mathbf{M}_B) = \frac{1}{\gamma} \lambda M_A^{\gamma} + \mu \mathbf{M}_A \cdot \mathbf{M}_B + \frac{1}{\gamma} \nu M_B^{\gamma}
$$
 (TT)

این چگالی انرژی در صورتی که  $\mathbf{M}_A$  با  $\mathbf{M}_B$  پادموازی باشد کمتر از وقتی است که این دو با هم موازی باشند. با توجه به آنکه یک پاسخ ممکن به صورت  $M_B=M_B=M_B=1$  است، انرژی حالت پادموازی را باید با صفر مقایسه کرد. درنتیجه هنگامی که داشته باشیم

$$
\mu M_A M_B > \frac{1}{\mathsf{Y}} (\lambda M_A^{\mathsf{Y}} + \nu M_B^{\mathsf{Y}})
$$
 (TF)

در حالت پایه  $M_A$  در خلاف جهت  $M_B$  است. (تحت شرایط معینی ممکن است آرایههای اسپینی ناهمخطی وجود داشته باشندکه انرژی أنها باز هم پایینتر باشد.) نظم فری مغناطیسی ۳۷۵

دمای کوری و پذیرفتاری فری مغناطیسها برای یونهای روی جایگاههای  $A$  و  $B$ ، ثابتهای کوری جداگانهٔ  $C_{A}$  و  $C_{B}$  را تعریف میکنیم. برای سادگی  $\mathbf{B}_A=-\mu\mathbf{M}_B$  همهٔ برهمکنشها را بجز برهمکنش پادموازی بین جایگاههای  $A$  و  $B$  صفر میگیریم:  $\mathbf{B}_A=-\mu\mathbf{M}_B$ که در آن بر مثبت است. با توجه به شکل رابطهٔ (۳۳)، ثابت بر در هر دو عبارت یکسان است.  $\mu$ در تقریب میدان میانگین داریم

(CGS) 
$$
M_A T = C_A (B_a - \mu M_B); M_B T = C_B (B_a - \mu M_A)
$$
 (Tá)

که در آن  $B_a$  میدان اعمالشده است. این معادلهها در صورتی در میدان اعمالشدهٔ صفر برای  $M_A$  و دارای پاسخ غیرصفرندگه  $M_B$ 

$$
\begin{vmatrix} T & \mu C_A \\ \mu C_B & T \end{vmatrix} = \text{.}
$$
 (75)

درنتیجه دمای کوری فری.مغناطیسی با ۱٬۲ $T_c = \mu(C_A C_B)^{1/7}$  داده میشود. رابطهٔ (۳۵) را برای  $M_A$  و  $M_B$  حل میکنیم و پذیرفتاری را در  $T>T_c$  بهدست میآوریم:

(CGS) 
$$
\chi = \frac{M_A + M_B}{B_a} = \frac{(C_A + C_B)T - \gamma \mu C_A C_B}{T^{\dagger} - T_c^{\dagger}}
$$
 (TV)

این نتیجه پیچیدهتر از نتیجهٔ (۴) است. مقادیر تجربی برای Fe۳O<sub>۴</sub> در شکل۱۶ رسم شدهاند. انحنای منحنی ۱/χ برحسب T یک خصلت مشخصهٔ فری.مغناطیس است. در ادامه، حد پادفرومغناطیسی را در نظر میگیریم.  $C_A=C_B$ 

نارسنگ (گارنت)های آهن. نارسنگهای آهن عایقهای فری.مغناطیسی مکعبی با فرمول عمومی  $(S=\frac{0}{\rm T})$  ازد، که در آن M یک یون فلز سهظرفیتی و Fe یون فریک سهظرفیتی ( $L=\frac{0}{\rm T}$  و M $\rm K_FFe_0O$ ۱۲ است. مثالی از آن نارسنگ آهن ایتریم ۲<sub>۳</sub>Fe<sub>۵</sub>O<sub>۱۲</sub> است که به YIG معروف شده است. در اینجا ديامغناطيس است.  $\mathrm{Y}^{\mathsf{r}_+}$ 

مغناطیدگی خالص YIG از برایند دو شبکه از یونهای +Fe<sup>۳</sup> ناشی میشود که در جهتهای مخالف مغناطیسی شدهاند. در صفر مطلق، سهم هر یون فریک در مغناطیدگی  $\pm \Delta \mu_B$  است. ولی در هر واحد  $\mathrm{Fe}^{\mathbf{\texttt{r}}+}$  فرمولی سه یون  $\mathrm{Fe}^{\mathbf{\texttt{r}}+}$  روی جایگاههایی که با برچسب  $d$  مشخص شدهاند در یک سو و دو یون روی جایگاههای ۵ در سوی مخالف مغناطیده میشوند، درنتیجه برایند ۵ $\mu_B$  بهازای واحد فرمولی حاصل میشود که بهخوبی با اندازهگیریهای گلرا و همکاران سازگار است.

۳۷۶ فرومغناطیس و یادفرومغناطیس

میدان میانگینبی که یونهای واقع در جایگاههای  $d$  در جایگاه  $a$  پدید میآورند برابر است با  $a$ -d دمای کوری ۵۵۹K که برای  $\rm{YIG}$  مشاهده شده است از برهمکنش  $B_a = -(1)$ ۵ × ۱۰ $^{\mathsf{F}})M_d$ ناشی میشود. تنها بونهای مغناطیسی در YIG، بونهای فریکاند. از آنجا که این یونها با توزیع بارکروی در حالت  $L=5$  قُرار دارند، برهمکنش آنها با تغییر شکلهای شبکه و فونونها ضعیف است. درنتیجه YIG در آزمایشهای تشدید فرومغناطیسی با پهنای خط بسیارکم مشخص میشود.

نظم يادفرومغناطيسي مثال کلاسیکی از تعیین ساختار مغناطیسی توسط نوترونها برای MnO با ساختار NaCl، در شکل ۱۷ نشان داده شده است. بازتابهای نوترونی اضافی که در ۲۹۳K وجود ندارد، در ۸۰K یافت می شوند. بازتابهای موجود در ۸۰K را می توان برحسب یک یاختهٔ یکهٔ مکعبی با ثابت شبکهٔ ۸٫۸۵Ä ردهبندی کرد. در ۲۹۳K بارتابها با یک یاختهٔ یکهٔ fcc با ثابت شبکهٔ ۴٫۴۳Å متناظ ند.

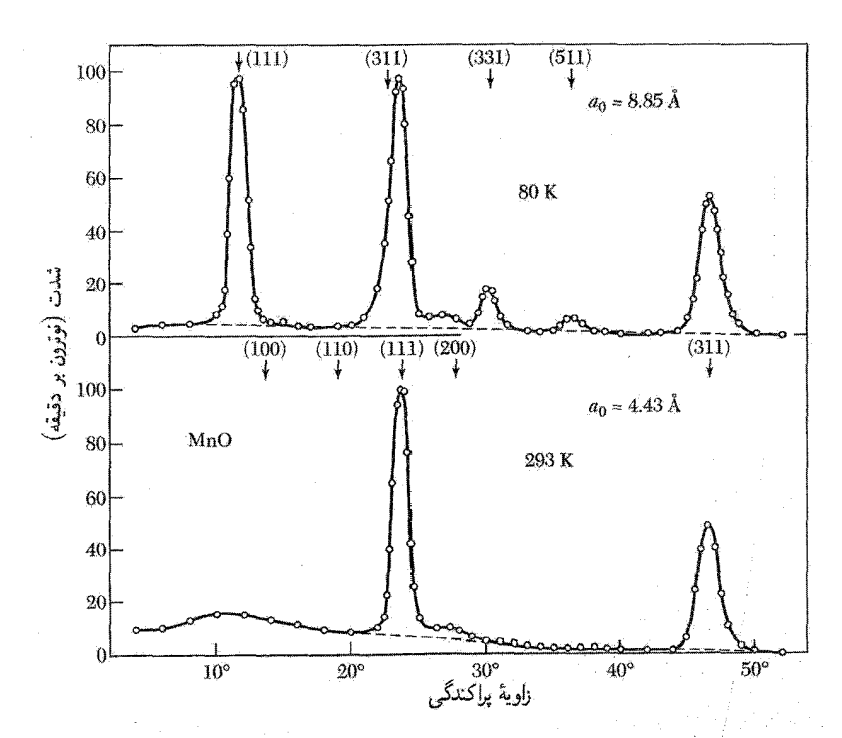

شکل ۱۷. نقشههای پراش نوترونی برای MnO، در پایین و بالای دمای نظمیابی اسپینها، ۱۲۰K. شاخصهای بازتاب در ۸۰K براساس یاختهٔ ۸٫۸۵ آنگسترومی و در ۲۹۳K براساس یاختهٔ ۴٫۴۳ آنگسترومی بیان شدهاند. در دمای بالاتر، یونهای +\*Mn کماکان مغناطیسی[ند، ولی دیگر منظم نیستند.

نظم پادفرومغناطیسی ۳۷۷

۴٫۴۳ $\rm \AA$  ما ثابت شبکهای که با بازتاب پرتو $\rm x$  تعیین می $\rm \mathring{\rm w}$ و در هر دو دمای ۸۰ $\rm \mathring{\rm K}$  , ۱۹۳ $\rm \mathring{\rm K}$  برابر است. نتیجه میگیریم که ثابت شبکهٔ یاختهٔ شیمیایی۴۳Å(۴ است، ولی در K۰K گشتاورهای مغناطیسی الکترونی یونهای +Mn<sup>۲</sup> در آرایش غیرفرومغناطیسی منظم میشوند. اگر این نظم فرومغناطیسی بود، یاختههای شیمیایی و مغناطیسی بازتابهای یکسانی به بار می آوردند.

آرایش اسپینی که در شکل ۱۸ نشان داده شده است با نتایج پراش نوترونی و اندازهگیریهای مغناطیسی سازگار است. اسپینهای تکحفحهٔ [۱۱۱] با هم موازیاند، ولی اسپینهای صفحات [۱۱۱] متوالی یادموازیاند. به این ترتیب MnO، مانند شکل ۱۹، پادفرومغناطیس است.

اسپینها در یادفرومغناطیس در دمای پایینتر از دمای نظهربایی یا دمای نیل (جدول۲)، در آرایشی پادموازی باگشتاور خالص صفر نظم میbبند. پذیرفتاری پادفرومغناطیس در  $T=T_N$  نامتناهی نیست، بلکه به گونهٔ شکل ۲۰ دارای یک نقطهٔ بازگشت ضعیف است.

یادفرومغناطیس حالت خاصبی از فری.مغناطیس است که برای آن هر دو زیرشبکهٔ A و B مغناطیدگی اشباعی مساوی دارند. بنابراین در رابطهٔ (۳۷)،  $C_A=C_B$ ، و دمای نیل در تقریب میدان میانگین با رابطۂ زیر دادہ مے شود

$$
T_N = \mu C \tag{(\mathbf{Y}\Lambda)}
$$

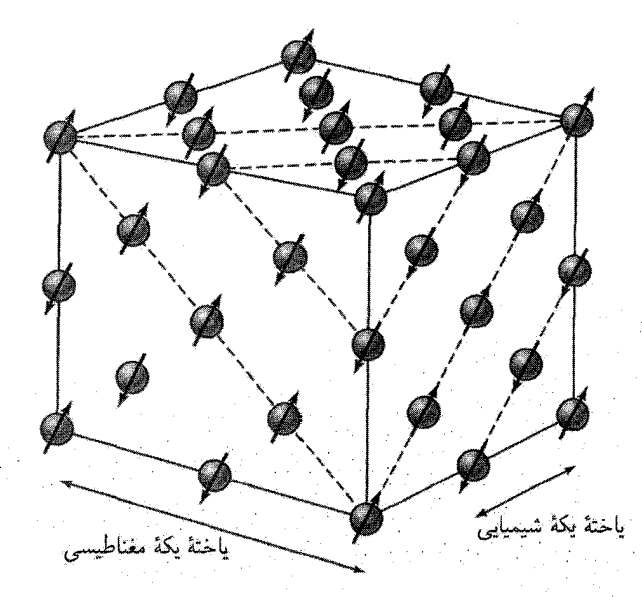

شکل ۱۸. آرایش منظم اسپین یونهای +۲ Mn در اکسید منگنز MnO، بهگونهای که پراش نوترونی تعیین کرده است. یونهای  $\mathrm{O}^{\dagger+}$  نشان داده نشدهاند.

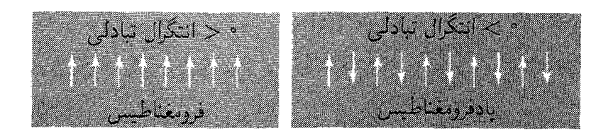

شکل ۱۹. نظمیابی اسپینها در فرومغناطیسها ( $(J>0)$  و پادفرومغناطیسها ( $J<0$ ).

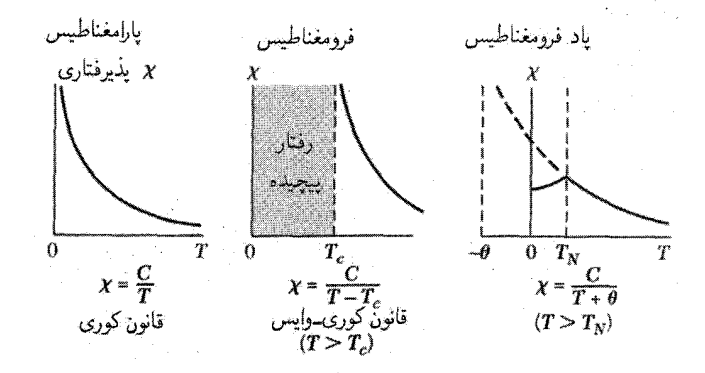

شکل ۲۰. وابستگی دمایی پذیرفتاری مغناطیسی در پارامغناطیسها، فرومغناطیسها پادفرومغناطیسها. در زیر دمای نیل در پادفرومغناطیسها، اسپینها سمتگیری پادموازی دارند؛ پذیرفتاری مقدار بیشنینهٔ خود را در  $T_N$  دارد که در آنجا یک شکن خوشتعریف در منحنی x برحسب  $T$  وجود دارد. قلههای ظرفیت گرمایی و ضریب انبساط گرمایی نیز این گذار را نشان می دهند.

که در آن  $C$  به یک تک ریرشبکه مربوط می $\zeta$ مود. پذیرفتاری در ناحیهٔ پارامغناطیسی  $T_N$   $T>T_N$  از رابطهٔ (۳۷) به دست می آید:

$$
\chi = \frac{\mathfrak{r}CT - \mathfrak{r}\mu C^{\mathfrak{r}}}{T^{\mathfrak{r}} - (\mu C)^{\mathfrak{r}}} = \frac{\mathfrak{r}C}{T + \mu C} = \frac{\mathfrak{r}C}{T + T_N} \tag{74}
$$

نتایج تجربی در  $T>T_N$  به شکل زیرند

(CGS) 
$$
\chi = \frac{TC}{T+\theta} \tag{8}
$$

مقادیر تجربی  $\theta/T_N$ که در جدول ۲ داده شدهاند، اغلب به مقدار قابل ملاحظهای با مقدار واحد، که از معادلهٔ (۳۹) انتظار می رود، تفاوت دارند. هنگامی که برهمکنش با همسایههای دوم به حساب آورده شوند، و آرایشهای زیرشبکهای ممکن نیز در نظر گرفته شوند، ممکن است بتوان مقادیری برای  $\theta/T_N$  از مرتبهٔ مقادیر مشاهدهشده بهدست آورد. اگر برای توصیف برهمکنشهای درون زیرشبکه، ثابت میدان میانگین e–  $\theta/T_N = (\mu + \epsilon)/(\mu - \epsilon)$ را وارد کنیم، آنگاه خواهیم داشت

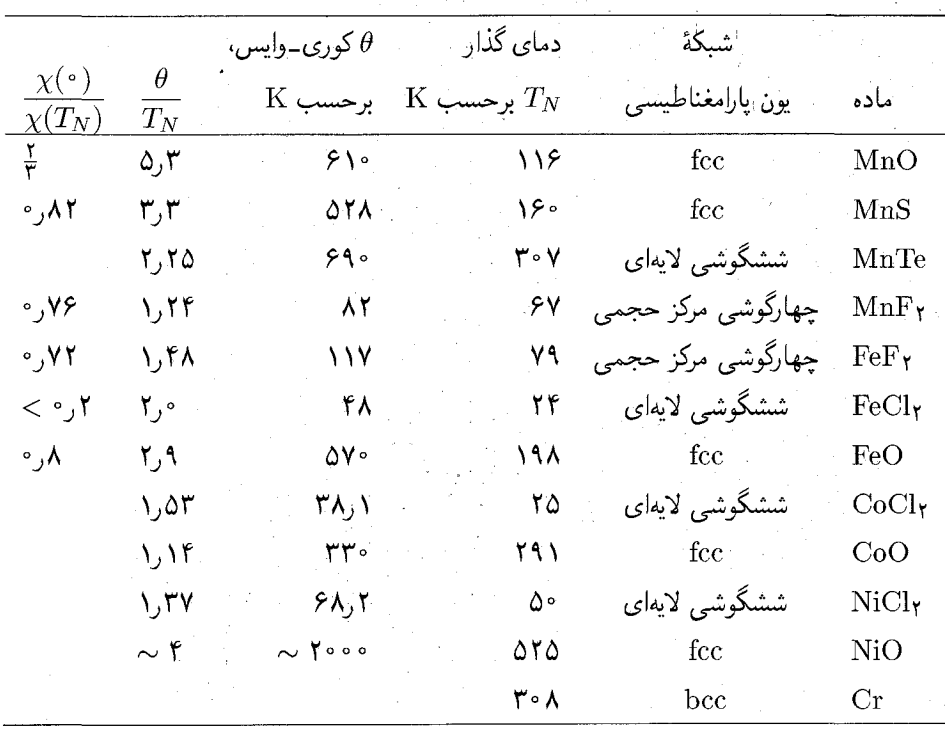

جدول ۲. بلورهای پادفرومغناطیسی

یذیرفتاری در زیر دمای نیل دو وضعیت وجود دارد: در یکی میدان مغناطیسی اعمال شده عمود بر محور اسپینهاست؛ و در دیگری میدان با محور اسپینها موازی است. در دمای نیل و بالاتر از آن، پذیرفتاری نسبت به محور اسپین تقریباً مستقل از جهت میدان است.

برای  $\mathbf{B}_{a}$  عمود بر محور اسپینها، میتوانیم پذیرفتاری را با ملاحظات بنیادی محاسبه کنیم. چگالی انرژی در حضور میدان، برای  $|M_B|=|M_B|=M$  برابر است با

$$
U = \mu \mathbf{M}_A \cdot \mathbf{M}_B - \mathbf{B}_a \cdot (\mathbf{M}_A + \mathbf{M}_B) \cong -\mu M^{\dagger} \left[1 - \frac{1}{\mathbf{r}} (\mathbf{r}_{\varphi})^{\dagger}\right] - \mathbf{r} B_\alpha M \varphi \quad (\mathbf{f}1)
$$

که در آن ۲ $\varphi$  زاویهای است که اسپینها با یکدیگر میسازند (شکل۲۱الف). این انرژی هنگامی کمینه است که

$$
dU/d\varphi = \cdot = \mathfrak{f}\mu M^{\mathfrak{r}}\varphi - \mathfrak{r}B_aM; \quad \varphi = B_a/\mathfrak{r}\mu M \tag{f1}
$$

۳۸۰ فرومغناطیس و یادفرومغناط

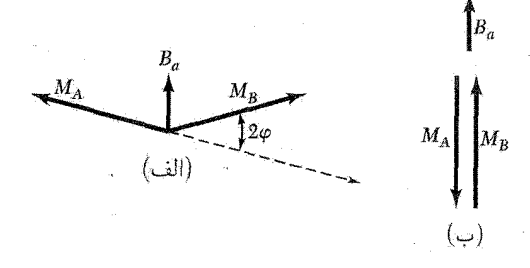

شکل ۲۱. محاسبهٔ پذیرفتاریهای (الف) عمودی و (ب) موازی، در K ۰، در تقریب میدان میانگین.

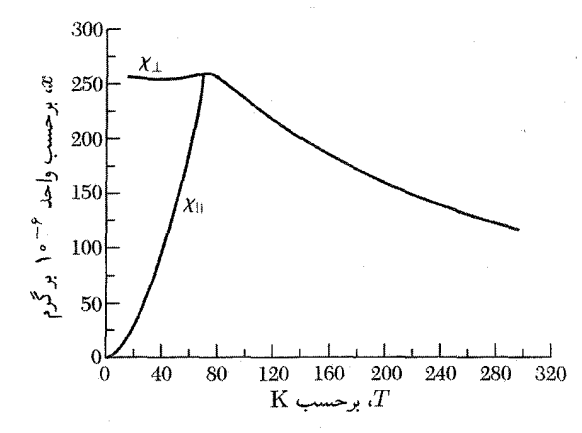

شکل ۲۲. پذیرفتاری مغناطیسی فلوئورید منگنز MnF۲، موازی و عمود بر محور چهارگوشی.

درنتيجه

(CGS) 
$$
\chi_{\perp} = \Upsilon M \varphi / B_a = \frac{\Upsilon}{\mu}
$$
 (FT)

در سمتگیری موازی (شکل۲۱ ب)، در صورتی که دستگاههای اسپینی A و B با میدان زاویههای مساوی بسازند، انرژی مغناطیسی تغییری نمیکند. بنابراین پذیرفتاری در K ۰ = ۳ صفر است:

$$
\chi_{\parallel}(\cdot) = \cdot \tag{f.f}
$$

 $\operatorname{MnFr}$  پذیرفتاری موازی با افزایش دما تا دمای  $T_N$  به آرامی افزایش می یابد. اندازهگیریهای مربوط به در شکا ۲۲ نشان داده شدهاند. دستگاه اسپینی، در میدانهای بسیار قوی بهطور ناپیوسته از سمتگیری موازی به سمتگیری عمودی که انرژی پایینتری دارد، تغییر جهت می دهد. نظم پادفرومغناطیسی ۳۸۱

مگنونهاي پادفرومغناطيس

رابطهٔ پاشیدگی مگنونها را در پادفرومغناطیس یک بعدی با انجام تعویضهای مناسب در شیوهٔ استدلال روابط (١۶) تا (٢٢) برای یک خط فرومغناطیسی، بهدست میآوریم. فرض کنید اسپینهای با شاخص زوج ۲ $p$  زیرشبکهٔ  $A$  را با اسپینهای بالا  $(S^z=S)$  و اسپینهای با شاخص فرد ۱ $p\neq r$  زیرشبکهٔ  $B$  را با اسپینهای پایین  $(S^z = -S)$  بسازند.

تنها برهمکنش با همسایههای اول را با J منفی در نظر میگیریم. در این صورت، با نظری دقیق بر معادلهٔ (۱۷)، رابطهٔ (۱۸) برای  $A$  بهصورت زیر درمیآید

$$
dS_{\mathsf{Y}p}^x/dt = (\mathsf{YJS}/\hbar)(-\mathsf{Y}S_{\mathsf{Y}p}^y - S_{\mathsf{Y}p-\mathsf{Y}}^y - S_{\mathsf{Y}p+\mathsf{Y}}^y) \tag{6}
$$

$$
dS_{\mathbf{Y}p}^y/dt = -(\mathbf{Y}JS/\hbar)(-\mathbf{Y}S_{\mathbf{Y}p}^x - S_{\mathbf{Y}p-\mathbf{Y}}^x - S_{\mathbf{Y}p+\mathbf{Y}}^x) \tag{5.6}
$$

معادلات متناظر اسپین واقع بر B عبارتاند از

$$
dS_{\mathbf{Y}_{p+1}}^x/dt = (\mathbf{Y}JS/\hbar)(\mathbf{Y}S_{\mathbf{Y}_{p+1}}^y + S_{\mathbf{Y}_p}^y + S_{\mathbf{Y}_{p+1}}^y); \tag{1.7}
$$

$$
dS_{\gamma p+1}^{y}/dt = -(\gamma JS/\hbar)(\gamma S_{\gamma p+1}^{x} + S_{\gamma p}^{x} + S_{\gamma p+1}^{x})
$$
 (1.52)

مینویسیم  $S^+ = S^x + iS^y$ ؛ آنگاه داریم

$$
dS_{\mathbf{Y}p}^+/dt = (\mathbf{Y}iJS/\hbar)(\mathbf{Y}S_{\mathbf{Y}p}^+ + S_{\mathbf{Y}p-1}^+ + S_{\mathbf{Y}p+1}^+); \tag{fV}
$$

$$
dS_{\mathbf{Y}p+\mathbf{1}}^{+}/dt = -(\mathbf{Y}iJS/\hbar)(\mathbf{Y}S_{\mathbf{Y}p+\mathbf{1}}^{+} + S_{\mathbf{Y}p}^{+} + S_{\mathbf{Y}p+\mathbf{Y}}^{+})
$$
(**f** A)

$$
S_{\Upsilon p}^{+} = u \exp[i\Upsilon pka - i\omega t]; \qquad S_{\Upsilon p+1}^{+} = v \exp[i(\Upsilon p + 1)ka - i\omega t] \tag{24}
$$

در نتیجه با 
$$
V|S/\hbar = r
$$
 (۴۲) به، روایط (۴۷)، و (۴۸) به این صورت درمی آیند

۳۸۲ فرومغناطیس و یادفرومغناطیس

$$
\omega u = \frac{1}{\gamma} \omega_{\text{ex}} (\gamma u + v e^{-ika} + v e^{ika})
$$
 (d)

$$
-\omega v = \frac{1}{\mathbf{v}}\omega_{\text{ex}}(\mathbf{v} + u e^{-ika} + u e^{ika})
$$
 (

معادلات (۵۰) در صورتی دارای پاسخاند که

$$
\begin{vmatrix} \omega_{\text{ex}} - \omega & \omega_{\text{ex}} \cos ka \\ \omega_{\text{ex}} \cos ka & \omega_{ex} + \omega \end{vmatrix} = \text{.}
$$
 (01)

$$
\omega^{\mathsf{T}} = \omega_{\text{ex}}^{\mathsf{T}} (\mathbf{1} - \cos^{\mathsf{T}} k a), \quad \omega = \omega_{\text{ex}} |\sin k a)
$$
 (01)

رابطة ياشيدگي مگنونهاي يادفرومغناطيس كاملاً با رابطة (٢٢) براي مگنونهاي فرومغناطيس تفاوت دارد. بهازای ۱ $a \ll k$ ، می بینیم که رابطهٔ (۵۲) برحسب  $k$  خطی است:  $\omega$ یند  $\omega \cong \omega_{\rm ex}$  طیف مگنونی &RbMnF که توسط آزمایشهای پراکندگی ناکشسان نوترون تعیین شده در شکل۲۳ نشان داده شده است. ناحيهٔ وسيعي وجود دارد كه در آن بسامد مگنون برحسب بردار موج خطي است. در MnF و در دماهای تا ۹۳ ر۰ دمای نیل، مگنونهای کاملاً تفکیکشدهای مشاهده شده است. در

نتیجه، حتی در دماهای بالا نیز تقریب مگنونی مفید است.

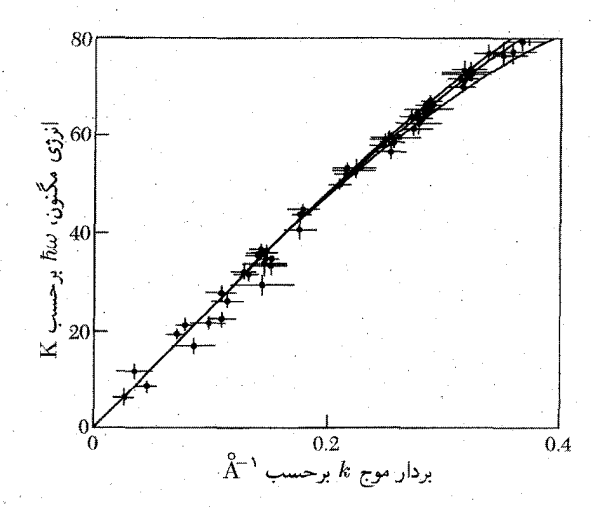

شکل ۲۳. رابطهٔ پاشیدگی مگنونها در پادفرومغناطیس مکعبی ساده RbMnF۳ به همان صورت که پراکندگی ناکشسان نوترون در دمای ۲Kر۴ معین کرده است.

خوزههای فرومغناطیسی

در دماهاي كاملاً پايينتر از نقطة كوري، گشتاورهاي مغناطيسي الكتروني فرومغناطيس در مقياس ميكروسكوپي اساساً موازیاند. با این همه، هنگامی که نمونه را بهصورت یک کل در نظر بگیریم، ممکن است گشتاور مغناطیسی بسیار کمتر ازگشتاور اشباعی باشد. و برای اشباع نمونه لازم باشد میدان مغناطیسی خارجی اعمال کنیم. رفتار مشّاهدهشده در نمونههای بس،لورین از این نظر با رفتار تک بلورها یکسان است.

نمونههای واقعی از ناحیههای کوچکی به نام حوزه تشکیل شدهاند، که درون هریک مغناطیدگی موضعی اشباع شده است. جهت مغناطیدگی حوزههای متفاوت لزومی ندارد موازی هم باشد. در شکل۲۴ یک آرایش حوزهای نشان داده شده است که برایند گشتاور مغناطیسی در آن تقریباً صفر است. حوزهها در پادفرومغناطیسها، فروالکتریکها، پادفروالکتریکها، فروکشسانها، ابررساناها، وگاهی در فلزات تحت شرایط اثر دوهاس-ون آلفن قوی نیز تشکیل میشوند. افزایش گشتآور مغناطیسی خالص نمونهٔ فرومغناطیس در میدان مغناطیسی اعمالشده، طی دو فرایند مستقل صورت مے ,گیر د:

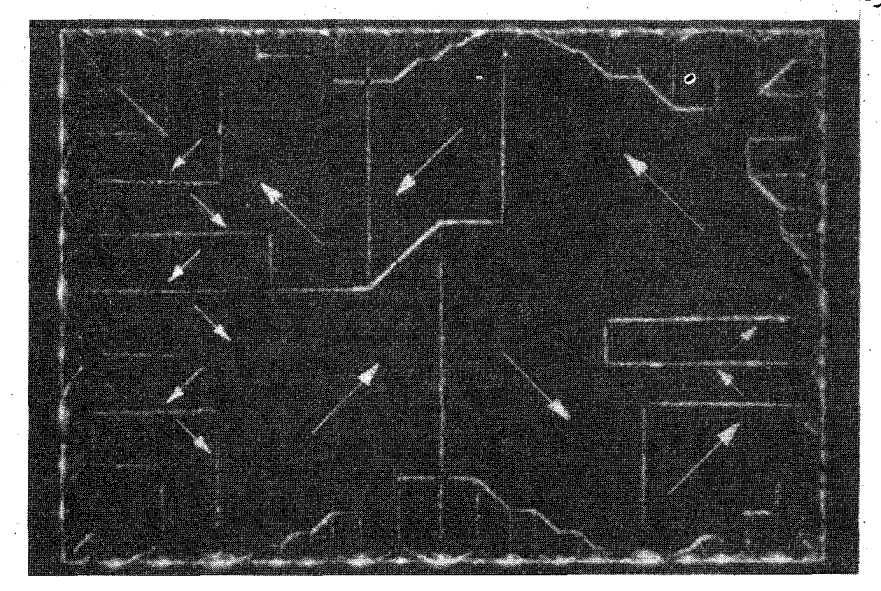

شکل ۲۴. نقشهٔ حوزهٔ فرومغناطیسی روی تیغهٔ تکبلور نیکل. شگرد الگوی پودر مغناطیسی بیتر<sup>\</sup>مرزهای حوزهها را<br>مرئی کرده است. جهت مغناطیدگی درون یک حوزه با بررسی رشد یا انقباض آن حوزه در میدان مغناطیسی تعیین

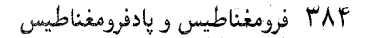

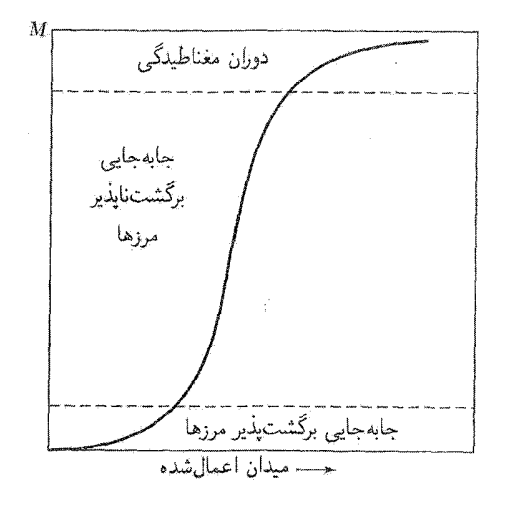

شکل ۲۵. نمونهای از منحنی مغناطیدگی، که فرایندهای مغناطش برتر را در ناحیههای مختلف منحنی نشان می دهد.

• در میدانهای اعمالشدهٔ ضعیف، حجم حوزههای (شکل1۵) با سمتگیری مطلوب نسبت به میدان (به بهای کاهش حجم حوزههای با سمتگیری نامطلوب) افزایش می یابند؛ • در میدانهای اعمالشدهٔ قوی، مغناطیدگی حوزه به سمت جهت میدان می چرخد.

واژەهاي فَنْبِي اي كِه حلقهٔ يسماند تعريف ميكند در شكل۲۶ نشان داده شدهاند. وإدارندگي معمولاً بهصورت میدان در جهت وارون  $H_c$  تعریف میشود که القای  $B$  را از اشباع به صفر می رساند. در مواد با وادارندگی بالا، وادارندگی  $H_{ci}$  بهصورت میدان در جهت معکوسی که مغناطیدگی  $M$  را به صفر می رساند، تعریف می شود.

### انرژى ناھمسانگردى

در بلورهای فرومغناطیسی انرژیبی وجود دارد که مغناطیدگی را در راستای محورهای بلورنگاری معینی به نام جهتهای آسان مغناطش، جهت می(هد. این انرژی را انرژی مغناطوبلورین، یا انرژی ناهمسانگردی می،نامند. این انرژی از برهمکنش تبادلی صرفاً همسانگردی که تاکنون در نظرگرفتهایم. يديد تميىآيد.

کبالت بلوری ششگوشی است. محور ششگوش، همانگونه که در شکل۲۷ نشان داده شده است، در دمای اتاق جهت آسان مغناطش آن است. یک منشأ انرژی ناهمسانگردی در شکل۲۸ نشان داده شده است. مغناطیدگی بلور، از طریق همپوشانی اوربیتالی الکترونها با شبکهٔ بلور مواجه می شود: اسپین توسط جفتشدگی اسپین\_مدار، با حرکت مداری برهمکنش میکند. چگالی انرژی ناهمسانگردی در کبالت با

 $K' = \mathfrak{k}$   $\lambda \times$ 

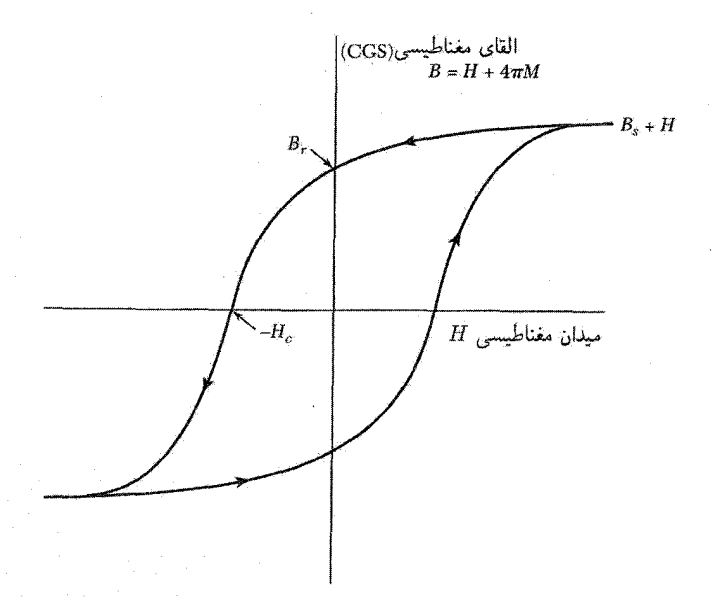

شکل ۲۶. منحنی مغناطیدگی تکنیکی (یا حلقهٔ پسماند). وادارندگی  $H_c$ ، میدان در جهت معکوسی است که  $B$  را به صفر کاهش میدهد؛ در همین ارتباط وادارندگی  $H_{ci}$  مغناطیدگی  $M$  یا  $B-H$  را به صفر کاهش میدهد. یسماند  $B_\tau$  مقدار  $B$  در  $H = H$  است. القای اشباعی  $B_s$  حد  $H-H$  در  $H$  بزرگ و مغناطیدگی اشباعی است. در SI، محور قائم  $H + M$ ، ( $H + M$  است. در  $M_s = B_s /$  است.

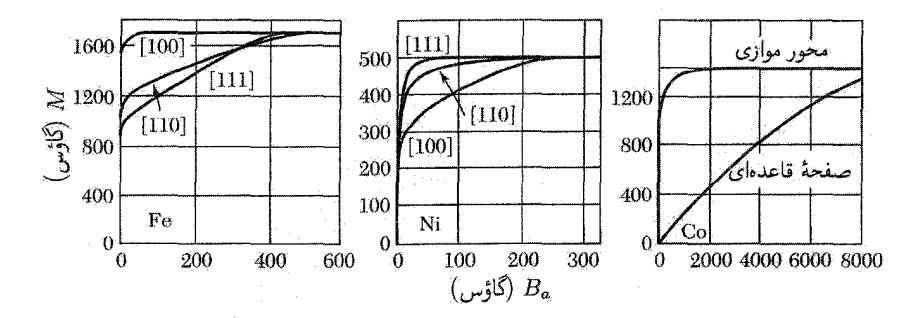

شکل ۲۷. منحنیهای مغناطیدگی برای تکبلورهای آهن، نیکل، و کبالت. از منحنیهای مربوط به آهن می,بینیم که جهتهای [۱۰۰] جهتهای آسان مغناطش و جهتهای [۱۱۱] جهتهای دشوارند. میدان اعمالشده  $B_a$  است.

رابطهٔ زیر داده میشود  
(۵۳) 
$$
U_K = K_1' \sin^{\mathsf{r}} \theta + K_1' \sin^{\mathsf{r}} \theta
$$
 (۵۳)

 $K'_1 = \bigcup_{i=1}^{\infty} X_i e^{i\theta} \exp(c m^T)$ 

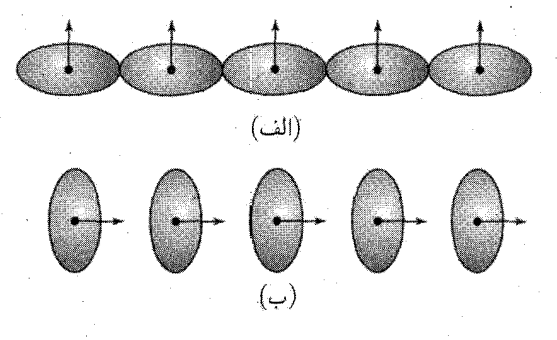

شکل ۲۸. بی تقارنی همیوشانی توزیعهای الکترونی مربوط به یونهای مجاور سازوکاری برای ناهمسانگردی مغناطوبلورین فراهم میکند. توزیع بار به دلیل برهمکنش اسپین-مدار،کرهوار است نه کروی. بیتقارنی به جهت اسپین وابسته است، به اینگونه که چرخش جهتهای اسپینی نسبت به محورهای بلور، انرژی تبادلی و انرژی برهمکنش الکتروستاتیکی بین توزیعهای بار روی زوجهای اتمی را تغییر می،دهد. این اثرها، هر دو موجب بروز انرژی ناهمسانگردی می شوند. انرژی در (إلف) با انرژی در (ب) یکسان نیست.

آهن يک بلور مکعبي است، و يالهاي مکعب جهتهاي آسان مغناطيدگي!ند. براي نمايش انرژي ناهمسانگردی بلوری از آهن که در یک جهت اختیاری با کسینوسهای هادی ۵۲، ۵۲، و ۵۳ نسبت به یالهای مکعب مغناطیده شده باشد، تقارن مکعبی را به یاری میگیریم. عبارت مربوط به انرژی ناهمسانگردی باید توان زوجی از هریک از  $\alpha_i$ ها باشد مشروط بر آنکه دو انتهای مقابل هم بلور در راستای یک محور بلور از نظر مغناطیسی معادل هم باشند، و این عبارت باید تحت تعویض  $\alpha_i$ ها با یکدیگر ناوردا باشد. ترکیب با پایینترین مرتبهای که این دربایستهای تقارنی را برمیآورد  $\alpha^{\texttt{Y}}_{\texttt{F}}+\alpha^{\texttt{Y}}_{\texttt{F}}+\alpha^{\texttt{Y}}_{\texttt{F}}$  است. ولیٰ این عبارت با یک متحد است و اثرهای ناهمسانگردی را توصیف نمیکند. ترکیب بعدی از درجهٔ چهارم است: به این ترتیب  $\alpha_1^\intercal\alpha_1^\intercal+\alpha_2^\intercal\alpha_2^\intercal$ ، و بعدی از درجهٔ ششم:  $\alpha_1^\intercal\alpha_1^\intercal+\alpha_2^\intercal\alpha_2^\intercal+\alpha_1^\intercal\alpha_2^\intercal$ 

$$
U_K = K_1(\alpha_1^{\dagger} \alpha_1^{\dagger} + \alpha_1^{\dagger} \alpha_1^{\dagger} + \alpha_1^{\dagger} \alpha_1^{\dagger}) + K_1 \alpha_1^{\dagger} \alpha_1^{\dagger} \alpha_1^{\dagger}
$$
 (2f)

 $K_{\Upsilon} = \Lambda$ در دمای اتاق برای آهن  $\exp/\mathrm{cm}^{\Upsilon}$ ۰ و  $K_{\Upsilon} = \Upsilon, \Upsilon \times 10^{-2}$ و در دمای اتاق برای آهن

#### ناحيهٔ گذار بين حوزهها

۳۸۶ فرومغناطیس و یادفرومغناطیس

دیوار بلوخ در بلور لایهٔ گذاری است که ناحیههای (حوزههای) مجاوری که در جهتهای مخَتلفِ مغناطیدهاند. از یکدیگر جدا میکند. تغییرکل در جهت اسپین بین حوزهها با یک جهش ناپیوسته روی یک تکصفحهٔ اتمی بەوقوع نمی،پیوندد، بلکه بەصورتی تدریجی روی صفحەهای اتمی زیادی روی می،دهد (شکل۲۹). وقتبی این تغییر روی اسپینهای زیادی توزیع شود، انرژی تبادلی پایین می∫ید. این رفتار را می;توان با تعبیری  $w_{\rm ex}=JS^{\gamma}\varphi^{\gamma}$  کلاسیکی از معادلهٔ هایزنبرگ (۶) درک کرد. بهجای  $\cos\varphi$  قرار میدهیم  $\varphi^{\gamma}$  – ۱، آنگاه

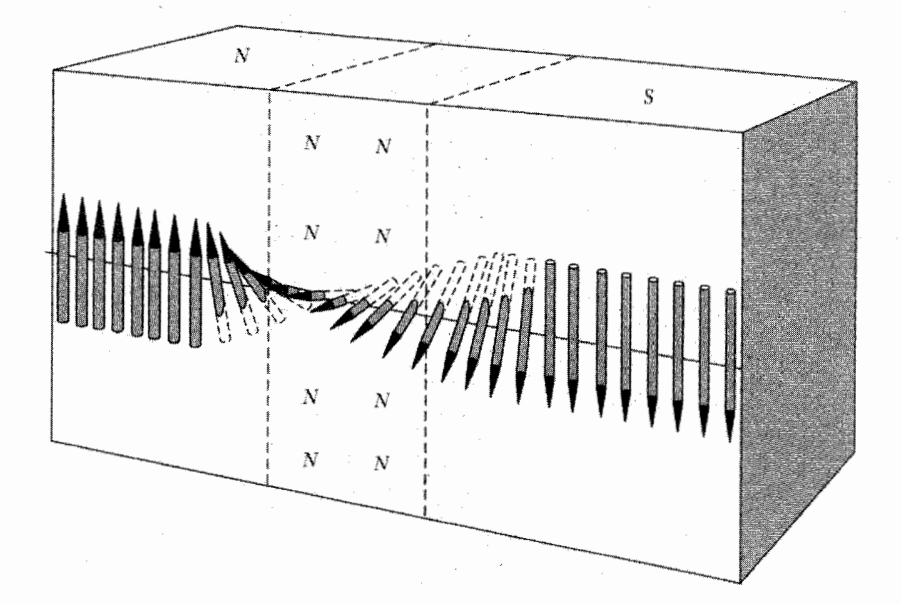

شکل ۲۹. ساختار دیوار بلوخ که حوزهها را از هم جدا میکند. در آهن، ضخامت ناحیهٔ گذار حدود ۳۰۰ ثابت شبکه است.

 $S$  انرژی تبادلی بین دو اسپینی است که با یکدیگر زاویهٔ کوچک  $\varphi$  می سازند. در اینجا J انتگرال تبادل و عدد کوانتومی اسپینی است؛  $w_{\mathrm{ex}}$  با انرژی اسپینهای موازی سنجیده میشود.

اگر تغییرکل  $\pi$  در  $N$ گام مساوی روی دهد، زاویهٔ بین اسپینهای همسایه  $\pi/N$  خواهد بود، و انرژی تبادلی به ازای یک زوج اتم همسایه برابر است با  $w_{\rm ex}=JS^{\intercal}(\pi/N)^{\intercal}$ . انرژی تبادلی کل خطی شامل اتم برابر است با  $N+1$ 

$$
Nw_{\text{ex}} = JS^{\mathsf{T}} \pi^{\mathsf{T}} / N \tag{0.0}
$$

اگر به علت انرژي ناهمسانگردي كه در محدود كردن پهناي لايۀ گذار عمل مي كند نبود، ديوار بدون محدوديت یهن می شد. اسپینهای موجود درون دیوار عمدتاً در راستاهای دور از محورهای مغناطیدگی آسان قرار دارند، در نتیجه یک انرژی ناهمسانگردی وابسته به دیوار وجود دارد که تقریباً با پهنای دیوار متناسب است.

دیواری موازی با وجه مکعب یک شبکهٔ مکعبی ساده را در نظر بگیرید که حوزههای مغناطیده در جهتهای مخالف را از هم جدا میکند. می خواهیم N، تعداد صفحههای اتمی موجود در این دیوار، را تعیین کنیم. انرژی بهازای واحد مساحت دیوار برابر است با مجموع سهمهای انرژیهای تبادلی و ناهمسانگردی:  $\sigma_{\rm w} = \sigma_{\rm ex} + \sigma_{\rm anis}$ 

انرژی تبادلی برای هر خط عمود بر دیوار، از اتمها تقریباً با رابطهٔ (۵۵) داده می شود. در هر واحد
#### ۳۸۸ فرومغناطیس و یادفرومغناطیس

مساحت، تعداد ۱/a ۲ از این خطها وجود دارد، که در آن a ثابت شبکه است. بنابراین بهازای واحد مساحت  $\sigma_{\rm ex} = \pi^{\dagger} J S^{\dagger} / N a^{\dagger}$  دىوار،

 $\sigma_{\rm anis}\approx KNa$  انرژی ناهمسانگردی از مرتبهٔ ثابت ناهمسانگردی ضربدر پهنای  $Na$  است، یعنی بنابراين

$$
\sigma_{\mathbf{w}} \approx (\pi^{\mathbf{Y}} J S^{\mathbf{Y}} / N a^{\mathbf{Y}}) + K N a \tag{25}
$$

این انرژی در صورتی نسبت به  $N$  کمینه می شود که  $\partial \sigma_{\rm w}/\partial N = \cdot = -(\pi^{\rm Y}JS^{\rm Y}/N^{\rm Y}a^{\rm Y}) + Ka$  $(\Delta V)$ 

يا

$$
N = (\pi^{\dagger} J S^{\dagger} / K a^{\dagger})^{1/\dagger} \tag{0A}
$$

ار نظر مرتبهٔ بزرگی، در آهن داریم ۳۰۰ یا
$$
N \approx \mathbf{T} \circ \text{c}
$$
ارایی، در این مدل برایر است با  
انرژی کل دیوار بمانای واحد مساحت در این مدل برای
$$
\sigma_{\text{w}} = \text{Y}_{\pi}(KJS^{\text{r}}/a)^{1/\text{r}}
$$

$$
\sigma_{\rm w}\!\!=\!\text{Y}(\text{Y}K_{\rm V}\!J S^{\rm Y}\!/\!a)^{\backslash/\text{Y}}\!,\text{d}^{\rm U}\!\!\!/\!a^{\circ\,\circ\,}/\,c^{\circ\,\circ\,}/\,c^{\circ\,\circ\,}/\
$$

# منشأ حوزهها

لانداؤ و لیفشیتز نشان دادند که ساختار حوزهای پیامدی طبیعی از سهمهای مختلف ـــ تبادلی، ناهمسانگردی، و مغناطیسی۔ در انرژی جسم فرومغناطیسی است.

فوتومیکرونگاشتهایی که از مرزهای حوزه با روش الگوی بودر مغناطیسی و با بررسیهای ایتیکی با بهکارگیری دوران فاراده تهیه شدهاند، شواهد مستقیمی برای ساختار حوزهای عرضه میکنند. در روش الگوی بودری که بیتر انجام داده است، قطرهای از محلول معلق کلوئیدی از مادهٔ فرومغناطیسی ریزشدهای نظیر مگنتیت، را روی سطح بلور فرومغناطیس قرار می،دهند. ذرات کلوئیدی در محلول معلق، قویاً اطراف مرزهای بین حوزهها متمرکز میشوند، زیرا در این مرزها میدانهای مغناطیسی موضعی قوی وجود دارند که ذرات مغناطیسی را جذب میکنند. کشف ترکیبهای فرومغناطیسی شفاف استفاده از دوران اپتیکی را هم در بررسیهای حوزهای افزایش داده است.

منشأ حُوزهِ ا را می توانیم با در نظرگرفتن ساختارهایی که در شکل ۳۰ نشان داده شدهاند، و هریک نمایانگر مقطعی از یک تک بلور فرومغناطیسی اند، درک کنیم. در (الف) یک تک حوزه داریم؛ پیامد تشکیل

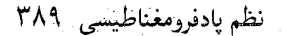

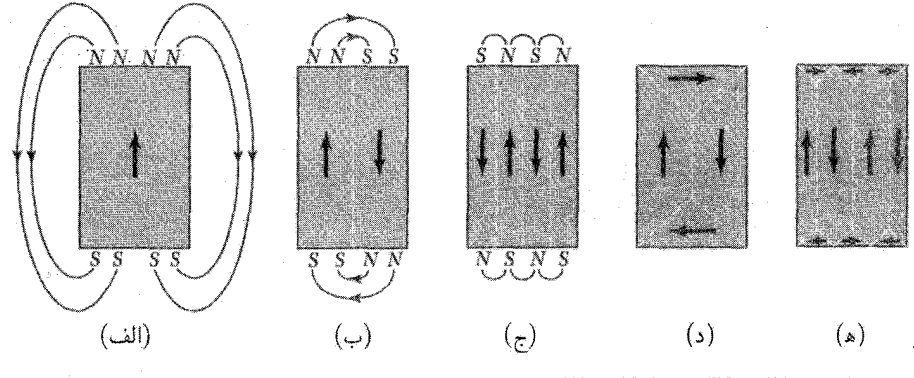

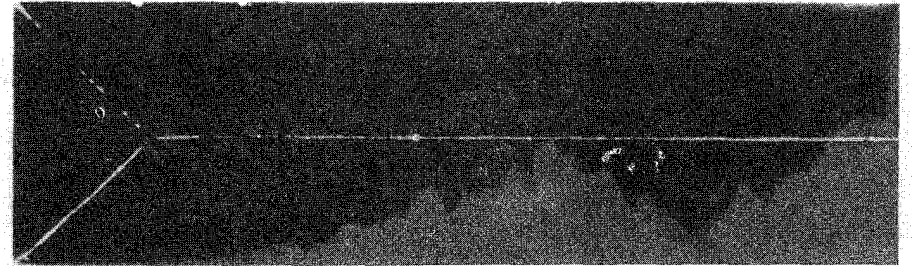

شکل ۳۱. حوزهٔ بستار در انتهای یک تارهٔ تکبلور آهن. این وجه یک صفحهٔ (۱۰۰) است؛ محور تاره [۱۰۰] است.

ه عظیهای» مغناطیسی روی سطوح بلور آن است که انرژی مغناطیسی  $dV$   $f \, dV$  ( ۱/۸ $\pi$ ) در این پیکر بندی $\mu$  $M_s^\intercal \simeq \N^\mathfrak{s}$  مقدار بزرگی دارد. چگالی انرژی مغناطیسی در پیکر بندی نشان داده شده از مرتبهٔ  $\text{erg/cm}^\intercal$ ۲۰  $M_s^\intercal$ است؛ در اینجا  $M_s$  مغناطیدگی اشباعی را نمایش میدهد و واحدها در CGSاند.

در (ب) انرژی مغناطیسی، با تقسیم بلور به دو حوزه که در جهتهای مخالف مغناطیدهاند، تقریباً نصف ۱/N میشود. در (ج) با  $N$  حوزه، انرژی مغناطیسی به دلیل کاهش گسترش فضایی میدان، تقریباً به انرژی مغناطیسی (الف)کاهش می یابد.

در آرایشهای حوزهای نظیر (د) و (ه). انرژی مغناطیسی صفر است. در اینجا مرز حوزه ایی که در نزدیکی وجوه انتهایی بلور به شکل منشور مثلثیlند. با مغناطیدگی در حوزههای مستطیلی و مغناطیدگی در حوزههای بستار زوایای مساوی (۴۵º) میسازند. مؤلفهٔ عمود بر مرز مغناطیدگی در عرض مرز پیوسته است، و هیچ میدان مغناطیسی وابسته به مغناطیدگی وجود ندارد. مدار شار درون بلور کامل می شود ـــ این موضوع موجب اتلاق واژهٔ حوزههای بستار به حوزههای سطحیای شده است، که مدار شار را به گونهٔ شکل ۳۱ کامل مے کنند.

ساختارهای حوزهای اغلب پیچیدهتر از این مثالهای سادهاند، ولی منشأ ساختار حوزهای همواره در

۳۹۰ فرومغناطیس و یادفرومغناطیس

این امر نهفته است که امکان پایین آوردن انرژی دستگاه با رفتن از یک پیکربندی اشباعشدهٔ با انرژی مغناطیسی بالا به یک پیکربندی حوزهای با انرژی پاییننتر وجود دارد.

وادارندگی و پسماند

وادارندگی عبارت است از میدان مغناطیسی  $H_c$  لازم برای کاهش مغناطیدگی یا القای  $B$  به صفر (شکل ۲۶). گسترهٔ مقادیر وادارندگی بیش از هفت مرتبهٔ بزرگی را در بر دارد؛ وادارندگی حساسترین ویژگی مواد فرومغناطیسی است که قابلیت کنترل دارد. وادارندگی ممکن است از G°°C در آهنربای دائمی بلندگوها (آلنیکو۵) و ۲۰۰۰۰۰ در آهنرباهای با پایداری زیاد ویژه (SmCo<sub>۵</sub>) تا ۵Gمر۰ در مبدل تجارتی توان Fe با ۴ درصد وزنی Si و ۲G° ° ز° در مبدل تپی (سوپرمالوی) تغییرکند. در مبدل، وادارندگی کم موردنیار است، زیرا وادارندگی کم به معنای اتلاف پسماند کم در هر چرخهٔ عمل است. مواد با وادارندگی کم را نرم. و آنهایی که وادارندگی زیاد دارند سخت می خوانند، گرچه لزوماً ارتباط یک به یکی بین سختی مغناطیسی و سختی مکانیکی وجود ندارد.

وادارندگی با کاهش محتوای ناخالصی و نیز با برطرف کردن کرنشهای داخلی از طریق بازپخت (سردکردن آهسته) کاهش سی،بابد. آلیاژهای فرومغناطیسی آمورف ممکن است وادارندگی کم، اتلافهای پسماندی کم و تراوایی مغناطیسی داشته باشند. آلیاژهایی که مانند آلنیکو ۵ (شکل۲۲) حاوی یک فار تەنشىينشدەاند، مى توانند داراى وادارندگى زيادى باشند.

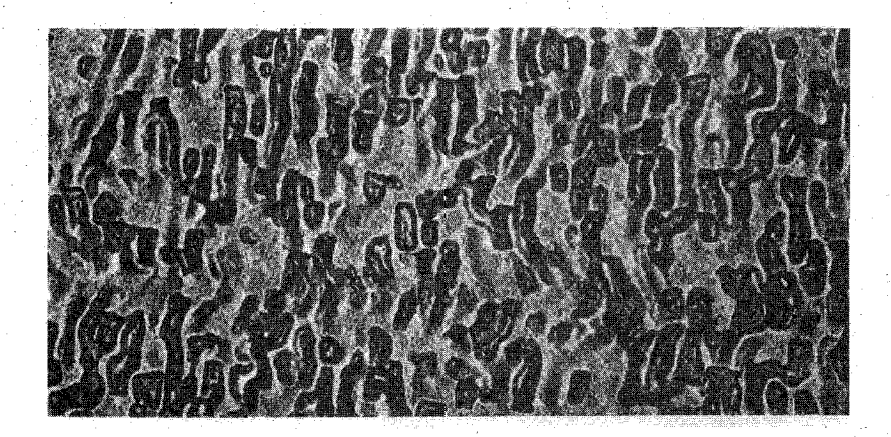

شکل ۳۲. میکروساختار آلنیکو ۵ در حالت بهینهٔ آن به شکل آهنریای دائمی. ترکیب آلنیکو ۵، از نظر درصد وزنی عبارت است از ۱۴۸۱، ۸۹۸، ۲۳۵۵، ۳Cu، و ۵۱Fe. آلنیکو به عنوان آهنربای دائمی، یک دستگاه دوفازی است که در آن ذرات ریز یک فار درون فار دیگر جای گرفتهاند. تهنشین٬اری در میدان مغناطیسی انجام میشود و ذرات به گونهای سمت۵هی می شوند که محور بلند آنها با جهت میدان موازی است. پهنای نشان داده شده Tum(آآ است.

ذرات تکحوزه ۳۹۱

مواد مغناطیسی نرم برای متمرکز ساختن و شکل دادن شار مغناطیسی، به صورتی که در موتورها، مولدها، مبدلها، و حسگرها موردنیار است، بهکار می روند. مواد زیر از جمله مواد نرم مفیدند: فولادهای الکتریکی (که معمولاً به منظور افزایش مقاومت الکتریکی وکاهش ناهمسانگردی با چند درصد سیلیسیم آلیاژ می شوند)؛ آلپاژهای مختلف Fe-CO-Mn که از پرمالویها با ترکیب نزدیک به Niy،-Fe۲۲ که دارای انرژی ناهمسانگردی نزدیک به صفر و مغناطوتنگش نزدیک به صفر است شروع می شوند؛ فریتهای NiZn و MnZn؛ شیشههای فلزی که توسط انجماد سریع تولید میشوند. اتلاف پسماندی به ازای هر چرخه در شبشهٔ فلزی تجارتی (METGLAS ۲۶۰۵S-۲) با ترکیب Fey B۱۳Si و Fey، بسیار پایینتر از بهترین فولاد سيليسيمي دانه \_سمتى است:

وادارندگی زیاد مواد متشکل از دانههای بسیار کوچک یا پودرهای زیز، کاملاً درک شده است. یک ذرهٔ به اندازهٔ کافی کوچک، با قطری کمتر از <sup>۵–۱</sup>۰ یا <sup>۶–</sup>۱۰سانتیمتر، همواره ب*ه*صورت یک تکحوزه به حالت اشباع مغناطیده است، ریرا تشکیل پیکربندی شار-بستار در آن از نظر انرژی نامطلوب است. در ذرهٔ تکحوزهای امکان وقوع وارونی مغناطیدگی توسط فرایند جابهجایی مرزها، که معمولاً مستلزم میدانهای نسبتاً ضعیفی است، وجود ندارد. در عوض مغناطیدگی ذره باید یک جا دوران کند، فرایندی که ممکن است بسته به انرژی ناهمسانگردی ماده و ناهمسانگردی در شکل ذره، مستلزم میدانهای بزرگی باشد.

به لحاظ نظري، براساس دوراني كه انرژى ناهمسانگردى بلورين با آن مخالفت مى كند، انتظار مى رود که وادارندگی ذرات ریز آهن حدود ۵۰۰ گاؤس باشد، که این رقم از مرتبهٔ بزرگی مقدار مشاهده شده است. وادارندگیهای بالاتری برای ذرات آهن طویل شده گزارش شده است، در این شرایط، ناهمسانگردی شکلی انرژی وامغناطیدگی با دوران مخالفت میکند.

آلیاژهای فلزات خاکی کمیاب با Co ،Fe ،Mn، و Ni دارای ناهمسانگردی بلوری  $K$  بسیار زیاد و در تناظر با آن وادارندگیهای بزرگ از مرتبهٔ ۲ $K/M$ اند. این آلیاژها، آهنرباهای دائمی بهطور استثنایی خوبی(ند. برای مثال ترکیب SmCo دارای انرژی ناهمسانگردی ۳–۱۰ × ۱۰^ × ۱ را معادل با وادارندگی ۲ $K/M$  برابر با ۲۹۰kG) است. آهنرباهای N $\rm{d}_\gamma$ Fe حاصلصربهای انرژی به بزرگی MGOe دارند، که از همهٔ آهنرباهای دیگری که بهصورت تجارتی در دسترساند بیشتر است.

### ذرات تکحوزه

کاربستهای صنعتی و تجارتی عمدهٔ فرومغناطیس در قطعات ضبط مغناطیسی است که در آنها مواد مغناطیسی به شکل ذرات یا ناحیههای تکحوزهاند. بهای کل تولید قطعات مغناطیسی برای ضبط ممکن

۳۹۲ فرومغناطیس و یادفرومغناطیس

است با بهای کل تولید قطعات نیمرسانا و بسیار بیش از بهای تولید قطعات ابررسانا قابل مقایسه باشد. مورد آخر به دلیل دماهای بحرانی پایین، در مقایسه با دماهای کوری مغناطیسی، کاربرد کمتری دارد. قطعات ضبط مغناطیسی یا حافظهها، در رایانهها نوعاً به صورت دیسکهای سخت، و در دستگاههای ضبط دیداری و شنیداری به صورت نوارند.

ذرۂ تکحوزۂ ایدہآل، ذرۂ ریز معمولاً طویلی است که گشتاور مغناطیسی آن به سوی یک سر ذره یا سر دیگر آن است. این سمتگیریهای متفاوت را می توان با N و S؛ یا با + و –؛ و در ضبط رقمی (دیجیتال) با ۰ و ۱ مشخص کرد. برای آنکه ذرهٔ فرومغناطیس ویژگیهای رقمی داشته باشد، باید به اندازهٔ کافی ریز باشد، نوعاً از ۱۰nm تا ۱۰۰nm مه گونهای که تنها یک حوزه درون آن موجود باشد. اگر ذرهٔ ریز، طویل (سوزنی شکل) یا دارای تقارن بلوری تکمحوری باشد، تنها دو مقدار برای گشتاور مغناطیسی تکحوزهٔ آن مجاز خواهد بود و این همان چیزی است که برای ویژگیهای رقمی موردنیاز است. نخستین مادهٔ ضبطکنندهٔ موفق FerOr سوزنی با نسبت طول به عرض حدود ۵ به ۱؛ وادارندگی نزدیک به Oe ° ۲ و طولبی کوچکتر از ۱٬μm بود؛ دی|کسیدکرم CrO۲ به شکل بسیار سوزنی (۲۰ به ۱) با وادارندگی نزدیک به Oe ∘ ^۵ اساساً مادهٔ بهتری است.

طویل شدگی مؤثر را می توان از کرهها، با ساختن زنجیری تسبیحمانند بهدست آورد. مجموعهای از چنین زنجیرها یا مجموعهای از ذرههای تکحوزهٔ طویل شده، به شرط آنکه هر واحد آن گشتاور مغناطیسی ثابتی داشته باشد، از خود ویژگی ا**بر پارامغناطیس** نشان میدهد. اگر µ گشتاور مغناطیسی در میدان مغناطیسی باشد، آنگاه اگر ذرات درون.ایعی غوطهور شوند، به گونهای که هریک بتوانند آزادانه به صورت یک واحد  $B$ بچرخند، مغناطیدگی خالص مجموعه، از قانون کوری\_بریلوئن\_لانژون فصل ۱۱ پیروی خواهد کرد. اگر این ذرهها در جامد یخ بزنند، پس از حذف میدان اعمال شده، مغناطیدگی پسماند وجود خواهد داشت (شکل ۲۶).

### ژئومغناطیس و بیومغناطیس

ویژگیهای فرومغناطیسی تکحوزهای در صخرههای رسوبی، از نظر زمینشناسی اهمیت زیادی دارند، زیرا این صخرهها در مغناطیدگی پسماندشان حافظهای از جهت میدان مغناطیسی زمین در زمان تشکیل خود، و درنتیجه از موقعیت جغرافیایی صخرهها در آن عصر، نگه داشتهاند. این ضبط مغناطیسی شاید مهمترین شالودهٔ نظریهٔ رانش قارههاست. همهساله، لایههایی از رسوبات در بستر رودخانهها تهنشین می شوند، لایههایی که ممکن است برخی ویژگیهای مغناطیسی را به شکل تکحوزه در خود نگه دارند. این اثر دستکم ۵۰۰ میلیون سال از زمان زمینشناسی باقی میماند و می تواند خبر دهد که در زمان معین درکدام نقطه روی زمین تهنشست رسوب کرده است. شارش گدازهها نیز جهت میدان مغناطیسی زمین را نشان میدهد. تغییر مغناطیدگی از یک لایه به لایهٔ دیگر، اطلاعات تاریخی ارزندهای در خصوص رانش صفحات

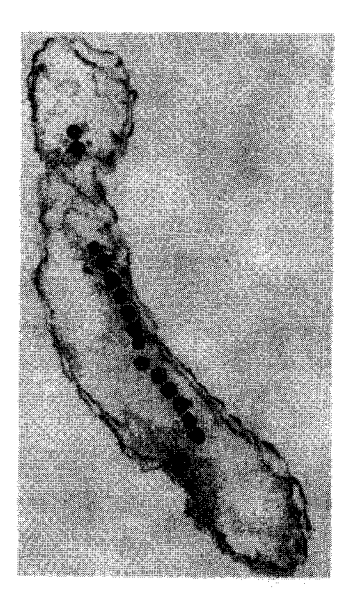

شکل ۳۳. مقطع نازکی از یاختهٔ باکتری دارای مغناطوتاکسی، که زنجیری از ذرمهای nm ۵۰ از FerO<sub>۴</sub> را نشان می دهد.

قارهای روی سطح زمین بهدست می دهد. اطلاعات پالئومغناطیسی (مغناطودیرین) از شالودههای شاخهای ار زمین شناسی بهنام تکتونیک است. این اکتشاف وابسته (برونه<sup>۱</sup> ۱۹۰۶) که جهت میدان مغناطیسی زمین نیز خود ممکن است وارونی داشته باشد. یعنی همان اثری که در نظریهٔ دینامیکی استاندارد برای خاصیت مغناطیسی مطرح می شود، باعث آن شده که تفسیر اصلی ضبطهای مغناطیسی یادشده دشوارتر و یا هیجان|نگیزتر شود. وارونی جهت میدان مغناطیسی زمین هر ۱۰<sup>۴ × ۱</sup> تا ۱۰۶ × ۲۵ سال، یک بار صورت میگیرد. این وارونی، در زمان وقوع نسبتاً ناگهانی است.

ذرههای ریز تکحوزه، غالباً از جنس مگنتیت Fe<sub>۳</sub>O<sub>۴</sub>، حتی در زیستشناسی هم اهمیت دارند. یک اثر جهتیابنده، بهنام مغناطوتاکسی، احتمالاً همراه با یک سامانهٔ راهنمای نجومی، حرکت باکتریها، مهاجرت پرندگان، و حرکت کبوترهای جلد و زنبورها را کنترل میکند. این اثر از برهمکنش ذرهٔ تکحوزه (یا خوشهای از چنین ذرههایی، شکل۳۳)، درون اندام با میدان مغناطیسی خارجی مربوط به زمین ناشی مې شود.

# میکروسکویی نیروی مغناطیسی

موفقیت میکروسکوپ تونلی روبشی (STM)، انگیزهای شد برای ساخت قطعات گمانهای روبشی مرتبط با آن،که از مؤثرترین آنها میکروسکوپ نیروی مغناطیسی روبشی است. نوک تیز یک مادهٔ مغناطیسی نظیر نیکل روی تیغهٔ یکسردرگیر (شکل۳۴) نصب میشود. ایدهآلی که هنوز بهدست نیامده آن است که این

1. Brunhes

۳۹۴ فرومغناطیس و یادفرومغناطیس

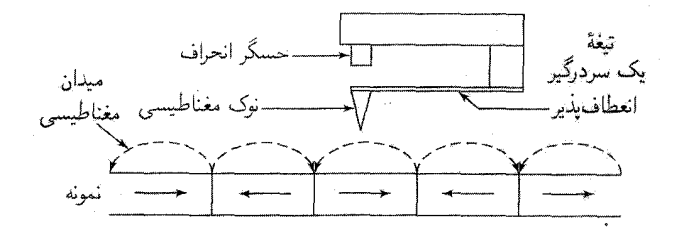

شکل ۳۴. مفهوم اساسی میکروسکوپ نیروی مغناطیسی. از یک نوک مغناطیسی که بر تیغهٔ یک سر درگیر نصب شده است، برای آشکارسازی میدان مغناطیسی حاصل از ناحیههای با مغناطیدگی دورهای در صفحهٔ نمونه استفاده مې شود.

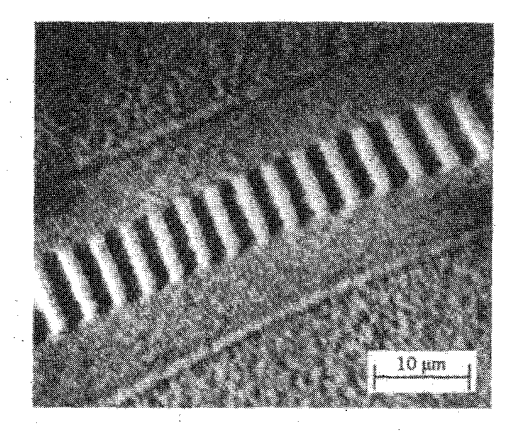

있다.<br>한국

شکل ۳۵. مغناطیدگی نوار آزمونی در صفحهٔ دیسک آلیاژ Co، در بیتهای ۲μm، به گونهای که توسط MFM نزدیک به صفحهٔ دیسک در بالای آن آشکار شده است.

نوک، ذرهٔ تکحوزه باشد. نیروهایی، از نمونهٔ مغناطیسی بر نوک وارد میشود و در آن تغییری نظیر انحراف در تیغهٔ یکسردرگیر ایجاد میکند، و روبش نمونه، نسبت به نوک، تصویری ایجاد میکند. میکروسکوپ نیروی مغناطیسی (MFM)، تنها روش تصویرگیری مغناطیسی است که می تواند با آمادهسازی اندک سطح، تفکیک بالایی (از ۱۰ تا nm ۱۰) ارائه دهد. برای مثال می توان شار مغناطیسی ای که در محل تقاطع یک دیوارهٔ بلوخ با سطح، از سطح خارج میشود را مشاهده و تصویر برداری کرد (شکل ۲۹). یک کاربرد مهم این روش در بررسی محیطهای ضبطکنندهٔ مغناطیسی است\_شکل۳۵ علامت مغناطیسی مربوط به یک نقش آزمون شامل بیتهای ۲μm مغناطیده در صفحهٔ یک دیسک از آلیاژ Co را نشان می دهد، آنچه در عکس نشان داده شده است، مؤلفهٔ موازی میدان است که نوک حسگر تحت تأثیر آن قرار گرفته است.

## جكيده

 $(\mathrm{CGS} \rightarrow \mathrm{C})$ برحسب

 $\chi = C/(T-T_c)$  در تقریب میدان میانگین، پذیرفتاری فرومغناطیسها در بالای دمای کوری دارای شکل است.

• در تقریب میدان میانگین، میدان مغناطیسی مؤثری که برگشتاور مغناطیسی در فرومغناطیس اثر میکند برابر با  $\mathbf{B}_a + \lambda \mathbf{M}$  است، که در آن  $T_c/C \to \lambda = T_c/C$  میدان مغناطیسی اعمال شده است. ● مگنونها برانگیختگیهای بنیادی در فرومغناطیس!ند. رابطهٔ پاشیدگی آنها در میدان مغناطیسی خارج صفر برای ۱ $a\ll k$  به صورت  $Jk$ ۲  $\omega\approx Jk$  است. برانگیختگی گرمایی مگنونها در دماهای پایین به یک ظرفیت گرمایی و یک تغییر نسببی در مغناطیدگی منجر می شود، که هر دو با ۳٬<sup>۲٬۲</sup> متناسب اند. • در پادفرومغناطیس، دو شبکهٔ اسپینبی برابر ولی پادموازیاند. در فری.مغناطیس، دو شبکه پادموازی اند. ولی گشتاور مغناطیسی یکی از گشتاور مغناطیسی دیگر بزرگتر است. در یادفرومغناطیس، پذیرفتاری در بالای دمای نیل به شکل (X = ٢ $C/(T+\theta)$  = به است. وابطهٔ پاشیدگی مگنونها در پادفرومغناطیس بهصورت  $\hbar\omega\approx Jk$  است. در دماهای پایین، برانگیختگی  $\bullet$ 

 $T^{\mathsf{r}}$  گرمایی مگنونها جملهای برحسب  $T^{\mathsf{r}}$  در ظرفیت گرمایی بهوجود می $\tilde{\mathfrak{l}}$ ورد. این جمله علاوه بر جملهٔ مربوط به فونونهاست.

• دیوار بلوخ، حوزههایی که در جهتهای گوناگون مغناطیده شدهاند. از یکدیگر جدا می سازد. ضخامت  $(KJ/a)^{1/7}$  دیوار در حدود ۱/۲ $(J/Ka^{\mathsf{T}})$  برابر ثابت شبکه است، و انرژی آن در واحد سطح در حدود است، که در آن  $K$  چگالی انرژی ناهمسانگردی است.

مسائل ۰۱. رابطهٔ پاشیدگی مگنونها. رابطهٔ پاشیدگی مگنونها (۲۴) را برای اسپین  $S$  واقع بر شبکهٔ مکعبی بهدست آورید. راهنمایی: نخست نشان دهید که بهجای (۱۸الف) داریم

$$
dS_{\rho}^{x}/dt = (\mathbf{Y}JS/\hbar)(\mathbf{F}S_{\rho}^{y} - \sum_{\delta} S_{\rho+\delta}^{y})
$$

که اتم مرکزی در p است و شش همسایهٔ اول با شش بردار  $\delta$  به آن متصل می شوند. برای معادلات و  $dS_{\bm{\rho}}^y/dt$  در پی پاسخهایی به صورت  $\exp(i\mathbf{k}\cdot\boldsymbol{\rho}-i\omega t)$  باشید.  $dS_{\bm{\rho}}^y/dt$ . ظرفيت گرمايبي مگنونها. رابطهٔ پاشيدگي تقريبي مگنونها، "a = Ak، را بهکار بريد و جملهٔ عمده در ظرفیت گرمایی فرومغناطیس سهبعدی را در دماهای پایین  $F \ll E$  بهدست آورید. نتیجه برابر با

۳۹۶ فرومغناطیس و یادفرومغناطیس

$$
B_A = B_a - \mu M_B - \epsilon M_A; \qquad B_B = B_a - \mu M_A - \epsilon M_B
$$

نشان دهید که

$$
\frac{\theta}{T_N} = \frac{\mu + \epsilon}{\mu - \epsilon}
$$

۴. جفتشدگی مغناطوکشسان. چگالی انرژی کشسانی برحسب مؤلفههای معمولی  $e_{ij}$  کرنش، در بلور مکعبی (فصل۳) به صورت زیر است

$$
U_{el} = \frac{1}{\gamma} C_{11}(e_{xx}^{\dagger} + e_{yy}^{\dagger} + e_{zz}^{\dagger}) + \frac{1}{\gamma} C_{\gamma\gamma}(e_{xy}^{\dagger} + e_{yz}^{\dagger} + e_{zx}^{\dagger})
$$
  
+ C\_{1\gamma}(e\_{yy}e\_{zz} + e\_{xx}e\_{zz} + e\_{xx}e\_{yy})

و جملهٔ برتر در چگالی انرژی ناهمسانگردی مغناطیسی با استفاده از رابطهٔ (۵۴) به قرار زیر است  $U_K = K_1(\alpha_1^{\dagger} \alpha_1^{\dagger} + \alpha_1^{\dagger} \alpha_1^{\dagger} + \alpha_1^{\dagger} \alpha_1^{\dagger})$ 

جفتشدگی بین کرنش کشسان و جهت مغناطیدگی را می توان بهطور صوری با اضافه کردن عبارتی به این شکل به چگالبي انرژي کل به حساب آورد:

$$
U_c = B_1(\alpha_1^{\mathbf{Y}}e_{xx} + \alpha_1^{\mathbf{Y}}e_{yy} + \alpha_1^{\mathbf{Y}}e_{zz}) + B_1(\alpha_1\alpha_1e_{xy} + \alpha_1\alpha_1e_{yz} + \alpha_1\alpha_1e_{zx})
$$

این عبارت از بستگی  $U_k$  به کرنش ناشی می شود؛ در اینجا  $B_\mathrm{Y}$  و  $B_\mathrm{Y}$  را ثابتهای جفت شدگی مغناطوکشسان مے،نامند. نشان دھید که انرژی کل هنگامے، کمینه است که

$$
e_{ii} = \frac{B_1[C_{1\uparrow} - \alpha_1^{\uparrow}(C_{1\uparrow} + \uparrow C_{1\uparrow})]}{[(C_{1\uparrow} - C_{1\uparrow})(C_{1\uparrow} + \uparrow C_{1\uparrow})]}, \ \ e_{ij} = -\frac{B_{\uparrow}\alpha_i\alpha_j}{C_{\uparrow\uparrow}} \ (i \neq j)
$$

این رابطه، منشأ مغناطوتنگش، یعنی تغییر طول را در اثر مغناطش بیان مه کند. ۵. نیروی وادارندهٔ ذرهٔ کوچک. (الف) یک ذرهٔ تکحوزهای کروی کوچک از فرومغناطیس تکمحوری را در نظر بگیرید. نشان دهید میدان وارونهای که در طول این محور برای معکوسکردن مغناطیدگی لازم است در CGS برابر است با  $B_a = \tau K/M_s$ . نیروی وادارندهٔ مشاهدهشده در ذرههای تکحوزهای

1. Janke-Emde

دارای همین بزرگی است. چگالی انرژی ناهمسانگردی را بهصورت  $K \sin^{\mathsf{Y}} \theta = U_K = U_K$  و چگالی انرژی برهمکنش با میدان خارجی H را به صورت  $B$  $M\cos\theta$   $- B_aM\cos\theta$  منظور کنید؛ در اینجا  $\theta$  زاویهٔ بین و M است. راهنمایی: این انرژیها را برای زاویههای کوچک حول  $\pi = \theta = \theta$  بسط دهید، و مقداری برای بهدست آورید که بهازای آن  $U_K+U_M$  در نزدیکی  $\pi=\theta$  دارای کمینه نیست. (ب) نشان دهید  $B_a$ انرژی مغناطیسی کرهٔ اشباعشدهای به قطر  $d$  در حدود  $M_s^\intercal d^\mathsf{T}$  است. آرایشی که انرژی مغناطیسی آن به  $\pi \sigma_w d^{\intercal}/\mathfrak{k}$  مراتب کمتر است دارای تک $\sigma_w$ واری در صفحهٔ استوایی است. انرژی این دیوار حوزهای برابر با است که در آن  $\sigma_w$  انرژی دیوار به ازای واحد سطح است. برای کبالت، با استفاده از مقدار  $JS^{\mathsf{r}}/a$  برای آهن، شعاع بحرانی|ی راکه برآورد کنیدکه بهازای شعاعهای کوچکتر از آن ذرات بهصورت تکحوزه پایدارند. . مغناطیدگی اشباعی در نزدیکی  $T_c$ . نشان دهید که در تقریب میدان میانگین، مغناطیدگی اشباعی  $\ell$ درست در پایین دمای کوری دارای وابستگی دمایی پرتر ۱/۲ $(T_c-T)^{\vee}$  است. فرض کنید اسپین برابر با لخ است. این نتیجه مانند نتیجهای است که در فصل ۱۶ برای گذار مرتبهٔ دوم در بلور فروالکتریک بهدست مهیآید. دادههای تجربی برای فرومغناطیسها (جدول ۱) دلالت بر آن دارد که این نمایه ۳۳ر° نزدیکتر است.

۷. دیوار نیل. در فیلمهای نازک از مادهٔ با انرژی ناهمسانگردی بلوری ناچیز، نظیر پرمالوی، جهت تغییر مغناطش در یک دیوار حوزه از جهت مربوط به دیوار بلوخ (شکل۳۶) به جهت مربوط به دیوار نیل تبدیل می شود. تقاطع دیوار بلوخ با سطح فیلم ناحیهای سطحی با انرژی وامغناطش زیاد ایجاد میکند. در دیوار نیل این سهم انرژی وامغناطش وجود ندارد ولی سهمی از انرژی وامغناطش درکل حجم دیوار وجود خواهد داشت. وقتی فیلم به اندازهٔ کافی نازک باشد، انرژی دیوار نیل مطلوب می شود. منحنیهای انرژی دیوار نیل در مادهٔ حجیم با انرژی ناهمسانگردی بلوری ناچیز را در نظر بگیرید. در اینجا چگالی انرژی دیوار دارای سهمی از انرژی وامغناطش است. با استدلالی کیفی نظیر رابطهٔ (۵۶) نشان دهید که  $(\pi^{\intercal}JS^{\intercal}/Na^{\intercal}) + (\intercal\pi M_s^{\intercal}Na)$  را به گونهای پیدا کنید که برای آن  $\sigma_w$  کمینه باشد. مرتبهٔ بزرگی  $\sigma_w$  را بهازای مقدارهای نوعی  $J$ ،  $M_s$ ، و  $a$  برآورد كنىد.

ه مغناطومقاومت غول آسا، در فلز فرومغناطیس، رسانندگی  $\sigma_p$  برای الکترونهایی که گشتاور مغناطیسی شان. به موازات مغناطش سمتگیری شده، نوعاً بزرگتر از  $\sigma_a$  برای الکترونهای پادموازی با مغناطش است. رسانای فرومغناطیسی را در نظر بگیرید که شامل دو ناحیهٔ مجزا با ابعاد یکسان، بهطور متوالی، باشد که مغناطش آنها را بشود بهطور مستقل کنترل کرد. الکترونهایی با اسپین معلوم نخست در یک ناحیه و سپس در ناحیهٔ دیگر شارش میکنند. مشاهده می شود که وقتی هر دو مغناطش به سوی بالا باشند، مقاومت  $R_{\uparrow\uparrow}$  کمتر از مقاومت  $R_{\uparrow\downarrow}$  در شرایطی است که دو مغناطش در خلاف جهت هم باشند. این تغییر مقاومت بهازای

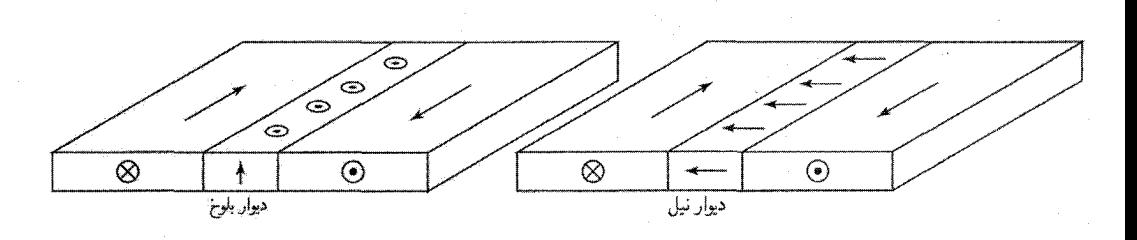

۳۹۸ فرومغناطیس و یادفرومغناطیس

شکل ۳۶. دیوار بلوخ و دیوار نیل در فیلم نازک. مغناطیدگی در دیوار بلوخ عمود بر صفحهٔ فیلم است و بر انرژی  $d$  دیوار، یک انرژی وامغناطیدگی در حدود  $M_{s}^{\rm v} \delta d$ ، بهازای واحد طول دیوار، می(فزاید که در آن  $\delta$  پهنای دیوار و ضخامت فیلم است. در دیوار نیل مغناطیدگی موازی سطح است؛ اگر 6  $d \ll \delta$  به مقدار ناچیزی بر انرژی دیوار افزوده میشود. انرژی افزودهشده بر دیوار نیل، وقتبی  $\delta$   $\gg d \gg d$  در مسئلهٔ ۷ بحث می شود.

ا هیتواند بزرگ باشد. این پدیده را مغناطومقاومت غولآسا (GMR)ا مینامند. میدان  $\sigma_p/\sigma_a \gg 1$  $R_{\uparrow\downarrow}$  مغناطیسی خارجی کوچک، از طریق سمتدهی مجدد به مغناطش لایهٔ دوم، میتواند مقاومت را از به  $R_{\uparrow\uparrow}$  تبدیل کند. از این اثر بهطور روزافزون در کاربردهای انبارش مغناطیسی از قبیل بیت مغناطیسی برای خواندن دیسکهای سخت استفاده میشود. نسبت مغناطومقاومت غولآسا به این صورت تعریف مي شود:

$$
G M R R = \frac{R_{\uparrow\downarrow}-R_{\uparrow\uparrow}}{R_{\uparrow\uparrow}}
$$

(الف) نشان دهید که اگر هیچ پراکندگی جهش اسپینیای برای الکترونهای رسانشی موجود نباشد، داریم

$$
GMRR = (\sigma_p/\sigma_a + \sigma_a/\sigma_p - 1)/1
$$

(راهنمایی: الکترونهای رسانشی با اسپین بالا و اسپین پایین را بهصورت دوکانال رسانشی مستقل از هم، بهطور موازی، بررسی کنید.) (ب) از نظر فیزیکی توضیح دهید که چرا وقتی مصحص مقاومت در پیکربندی مغناطشی 11 بینهایت است.

تشديد مغناطيسى

 $\blackvee$ 

در این فصل آثار مغناطیسی دینامیکی مربوط به تکانهٔ زاویهای اسپینی هستهها و الکترونها را مورد بحث قرار میدهیم. پدیدههای اصلی را غالباً در نوشتهها با حروف اول آنها مشخص میکنند، مانند NMR: تشدید مغناطیسی هستهای NQR: تشدید چهارقطبی هستهای EPR يا ESR: تشديد پارلمغناطيسي الكترون يا تشديد اسپيني (شكل ١) FMR: تشدید فرومغناطیسبی SWR: تشدید موج اسپینی (لایههای فرومغناطیسی) AFMR: تشديد پادفرومغناطيسي CESR: تشدید اسپینی الکترون رسانش اطلاعاتی که بررسیهای تشدید در مورد جامدات بهدست میدهند، می توان بهصورت زیر ردهبندی کرد: • ساختار الکترونی نقص منفرد، که از طریق ساختار ریزجذب آشکار میشود،

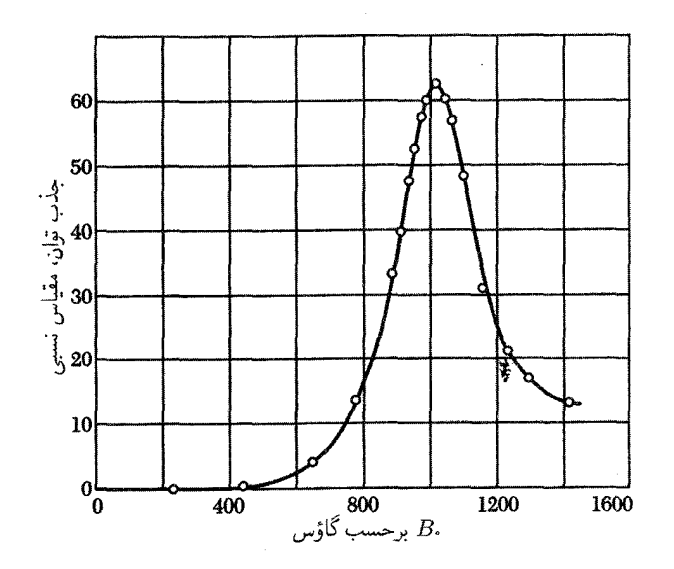

شكل ١. جذب ناشي از تشديد اسييني الكترون در MnSO<sub>۴</sub> در ٢٩٨K در ٧٥GHz.

- حركت اسپين يا محيط اطراف، كه با استفاده از تغييرات پهناي خط آشكار مي شود. • میدانهای مغناطیسی داخلی ای که بر اسپین اثر میکنند، که با استفاده از مکان خط تشدید آشکار می شود (انتقال شيميايي؛ انتقال نايت).
	- برانگیختگیهای اسپینی جمعی

بهتر است NMR را بهصورت مبنایی برای تشریح خلاصهٔ آزمایشهای دیگر تشدید مورد بحث قرار دهیم. بیشترین کاربرد NMR در شیمی آلی و بیوشیمی بوده است، که NMR ابزار مؤثری برای شناسایی و تعیین ساختار مولکولهای پیچیده فراهم میکند. این موفقیت مرهون تفکیک فوق|لعاده زیادی است که در مایعهای دیامغناطیسی دستیافتنی است. یک کاربرد پزشکی اساسی NMR عبارت است از تصویرنگاری تشدید مغناطیسی (MRI)، که تفکیک سهبعدی مربوط به رشدهای ناهنجار، پیکربندیها، و واکنشها در تمامی بدن را امکان پذیر می سازد.

تشديد مغناطيسى هسته هستهای که دارای گشتاور مغناطیسی  $\mu$  و تکانهٔ زاویهای  $\hbar {\rm I}$  است در نظر بگیرید. این دوکمیت موازی|ند، و می توان نوشت

$$
\mu = \gamma \hbar \mathbf{I} \tag{1}
$$

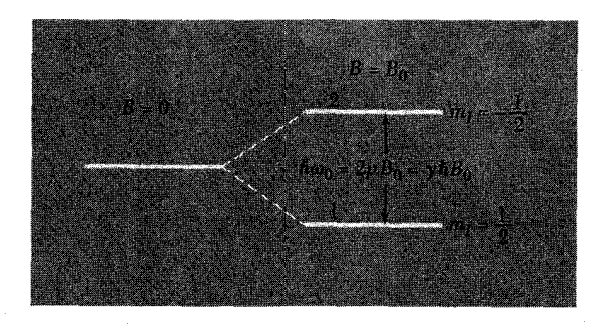

.B. شکل ۲. شکافتگی تراز انرژی هسته با اسپین  $\frac{1}{\tau} = I = I$  در میدان مغناطیسی استاتیکی  $B$ .

نسبت مغناطوژیریک  $\gamma$  ثابت است. بنابر قرارداد I نمایشگر تکانهٔ زاویهای هسته است که برحسب واحد اندازهگیری میشود.  $\hbar$ 

ازژی بره<sub>م</sub>کنش با میدان مغناطیسی اعمالشده برابر است با
$$
U = -\mu \cdot \mathbf{B}_a
$$
 (7)

$$
\begin{array}{cc} \mbox{\bf B}_{a}=B.\,\hat{\bf z}\,\hat{\bf Z}\\ U=-\mu_{z}B.=-\gamma\hbar B. I_{z} \end{array} \qquad \qquad \begin{array}{c} \mbox{\bf B}_{a}=B.\,\hat{\bf z}\,\hat{\bf Z}\\ \mbox{\bf (T)} \end{array}
$$

 $U = -m_I \gamma \hbar B$ . مقادیر مجاز  $I_z$  عبارت $i$ ند از  $I_z$  ۱,..., $-I$  .  $m_I = I, I - N, \ldots, -I$ 

 $m_I=\pm\frac{\lambda}{\mathfrak{p}}$  هستهای با $\frac{\lambda}{\mathfrak{p}}=I$  در میدان مغناطیسی دارای دو تراز انرژی است، که مانند شکل ۲ به  $\hbar\omega$ . مربوط می شوند. اگر  $\hbar\omega$  نمایشگر اختلاف انرژی بین این دو تراز باشد، آنگاه  $\hbar\omega$ ،  $\hbar\omega$  یا

$$
\omega_{\circ} = \gamma B_{\circ} \tag{5}
$$

این رابطه شرط اساسی جذب ناشی از تشدید مغناطیسی است. برای یووتون'، ۱–۳ $\gamma$ ' -۶۷۵ $\chi$ ' = ۲٫۶۷۵  $G^{-1} = 5^{-1}$ ۰ ۱۰  $\gamma = 7$ ۲٫۶۷۵ در نتیجه

$$
\nu(MHz) = \circ \text{fYOAB}_{\circ}(kG) = \circ \text{fYOAB}_{\circ}(T)
$$
\n
$$
(d\text{f})
$$

که در آن v بسامد است. یک تسلا دقیقاً ۱۰<sup>۴ گ</sup>اؤس است. دادههای مغناطیسی برای هستههای برگزیده در جدول ١ ارائه شدهاند. برای اسیین الکترون

$$
\nu(\text{GHz}) = \circ_1 \text{YA} \circ B \cdot (\text{kG}) = \circ_1 \text{YAB} \cdot (\text{T})
$$
 (J)

۱.گشتاور مغناطیسی <sub>ت</sub>ههای پروتون برابر است با ۱-۱٫۴۱۰۶ × ۱٫۴۱۰۶ یا ۱٫۴۱۰۶ × ۱٫۴۱۰۶ و ۵٫۰۵۰۹ × ۸۰–۲۰ مگنتون هستهای  $\mu_n$  بهصورت $\hbar/N_p$ ۲ تعریف میشود و برابر است با ۰–۲۴ $\gamma$ ۳۵  $\gamma$ ۰۵۰۹  $\gamma$ یا <sup>۱</sup>–۲۷ <sup>۲۷– ۵</sup>۰۹ × ۹۰°۵۰ در نتیجه م۱۷۹۳ $\mu_p$ ۲٫۷۹۳ برابر مگنتون هستهای است.

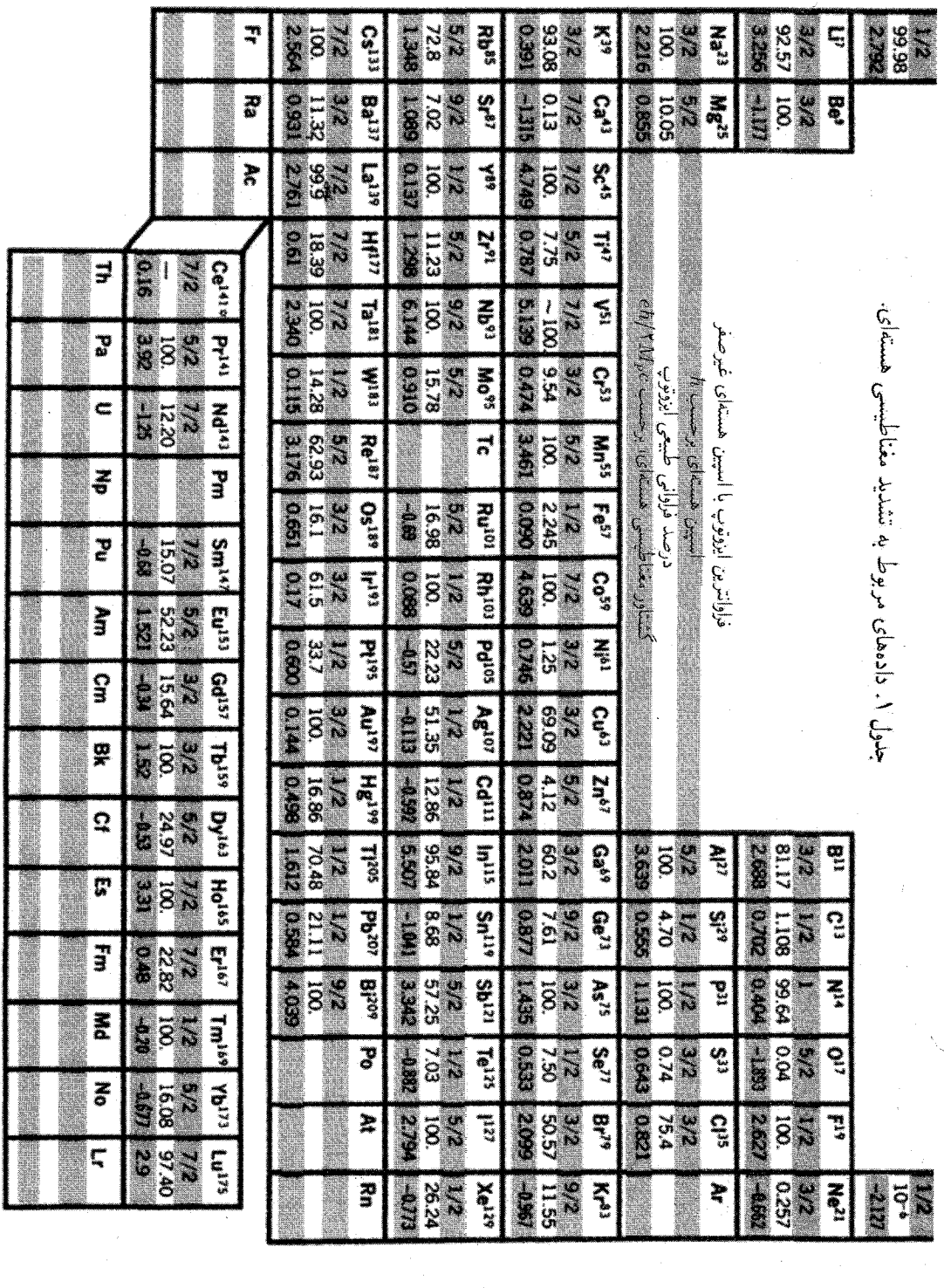

معادلات حركت

آهنگ تغییر تکانهٔ زاویهای یک دستگاه برابر باگشتاوری است که بر آن اعمال می شود. گشتاور وارد برگشتاور مغناطیسی  $\mu$  در میدان مغناطیسی  $\mathbf B$  برابر است با  $\mu \times \mathbf B$ ، در نتیجه این معادلهٔ ژیروسکوپی را داریم

$$
\hbar d\mathbf{I}/dt = \boldsymbol{\mu} \times \mathbf{B}_a \tag{2}
$$

$$
d\mu/dt = \gamma \mu \times \mathbf{B}_a \tag{8}
$$

مغناطیدگی هستهای  $\bf{M}$  برابر است با  $\Sigma\mu_i$  روی تمام هستههای موجود در واحد حجم. اگر تنها یک تکایزوتوپ مهم باشد، فقط یک مقدار برای  $\gamma$  در نظر میگیریم، در نتیجه

$$
d\mathbf{M}/dt = \gamma \mathbf{M} \times \mathbf{B}_a \tag{V}
$$

هستهها را در میدان استاتیکی ه ${\bf B}_a=B.$  قرار میدهیم. در تعادل گرمایی و دمای  $T$  مغناطیدگی در امتداد & خواهد بود:

$$
M_x = \cdot; \qquad M_y = \cdot; \qquad M_z = M_\circ = \chi_\circ B_\circ = CB_\circ / T \tag{A}
$$

که در آن پذیرفتاری برابر  $\chi_\circ$  و ثابت کوری  $N \mu^\intercal / \breve{\mathsf{r}}$  مانند فصل ۱۱ است.

مغناطیدگی دستگاهی با اسپینهای  $I=\frac{1}{\mathsf{Y}}$  به اختلاف جمعیت تراز پایینی و بالایی،  $N_\mathsf{Y} - N_\mathsf{Y}$ ، در شکل ۲ مربوط میشود:  $M_{\rm z}=(N_{\rm Y}-N_{\rm Y})$ ، که در آن  $N$ ها برای واحد حجم تعریف میشود. نسبت جمعیتها در تعادل گرمایی درست با ضریب بولتزمن برای اختلاف انرژی ۲ $\mu B$ . داده میشود.

> $(N_{\mathbf{Y}}/N_{\mathbf{Y}})$ . = exp $(-\mathbf{Y}\mu B)/k_BT$  $(3)$

 $M_* = N\mu \tanh(\mu B/k_BT)$  مغناطیدگی تعادل برابر است با هنگامیکه مؤلفهٔ  $M_z$  مغناطیدگی در تعادل گرمایی نیست، فرض میکنیم که با آهنگی متناسب با انحراف از مقدار تعادل  $M$  به حالت تعادل نزدیک میشود:

$$
\frac{dM_z}{dt} = \frac{M_s - M_z}{T_1} \tag{1\text{°}}
$$

در نمادگذاری استاندارد.  $T$  را **زمان واهلش طول**بی یا **زمان واهلش اسپین\_شبکه** می،نامند. اگر در  $t=\mathrm{t}$  نمونهٔ نامغناطیده را در میدان مغناطیسی  $\hat{\mathbf{z}}$  قرار دهیم، مغناطیدگی از مقدار اولیهٔ به مقدار نهایی  $M_z = M$  افزایش مییابد. قبل و درست بعد از قرار دادن نمونه در این  $M_z = \ell$ 

۴۰۴ تشدید مغناطیسی

میدان، جمعیتهای  $N_1$  و  $N_7$  برابرند. این امر در تعادل گرمایی در میدان مغناطیسی صفر صادق است. برای برقراری توزیع تعادل جدید در میدان .B لازم است بعضبی از اسپینها معکوس شوند. با انتگرالگیری از (۱۰) داریم:

$$
\int_{\circ}^{M_z} \frac{dM_z}{M_{\circ} - M_z} = \frac{1}{T_1} \int_{\circ}^t dt \tag{11}
$$

یا  $\log \frac{M_*}{M_*-M_*} = \frac{t}{T_1};\ M_z(t) = M_*\left[\sqrt{1-\exp(-t/T_1)}\right].$  $(11)$ 

 $-{\bf M}\cdot {\bf B}_a$  که در شکل ۳ رسم شده است. وقتی  $M_z$  به مقدار تعادل جدید خود میرسد، انرژی مغناطیسی  $-{\bf M}\cdot {\bf B}$ کاهش م<sub>ی،</sub>یابد.

فرایندهایی نوعی که مغناطیدگی از طریق آنها به حالت تعادل می رسد، در شکل ۴ نشان داده شدهاند. برهمكنش غالب اسپین-شبكهٔ یونهای پارامغناطیسی در بلورها از طریق سه فرایند اساسی (شكل ۴ ب) انجام مي شود: مستقيم (گسيل يا جذب يک فونون)؛ رامان (پراکندگي يک فونون)؛ واور باخ (مداخلهٔ يک حالت سوم). با به حساب آوردن رابطة (١٠). مؤلفة z معادلة حركت (٧) چنبين مي شود

$$
\frac{dM_z}{dt} = \gamma (\mathbf{M} \times \mathbf{B}_a)_z + \frac{M_s - M_z}{T_1}
$$
\n(11)

که در آن  $(M_\circ/- M_z)/T_\lambda$ ) یک جملهٔ اضافی در معادلهٔ حرکت است. این جمله از برهمکنشهای اسپین۔شبکه که در رابطهٔ (۷) حضور ندارند، ناشی میشود. یعنی، M علاوه بر حرکت تقدیمی حول میدان مغناطیسی، به مقدار تعادل .M واهلیده خواهد شد.

اگر مؤلفهٔ عرضمی مغناطیدگی  $M_x$  در میدان استاتیکی  $\hat{\mathbf{z}}$  صفر نباشد،  $M_x$  کاهش می $\mu$ بد و صفر میشود. این امر در مورد  $M_y$  نیز بهطور مشابه صادق است. کاهش به این علت رخ میدهد که در تعادل گرمایی مؤلفههای عرضی صفرند. برای واهلش عرضی می توان نوشت:

$$
dM_x/dt = \gamma (\mathbf{M} \times \mathbf{B}_a)_x - M_x/T_\mathbf{Y}
$$
 (

$$
dM_y/dt = \gamma (\mathbf{M} \times \mathbf{B}_a)_y - M_y/T_\mathbf{Y}
$$
 (7)

که در آن  $T$  را زمان واهلش عرضمی می $i$ امند.

اگر  $\mathbf{B}_a$  در امتداد  $\hat{\mathbf{z}}$  باشد، انرژی مغناطیسی  $\mathbf{B}_a$  – با تغییر  $M_y$  یا  $M_y$  تغییر نمیکند. برای واهلش  $M_x$  یا  $M_y$  نیازی به جاری شدن انرژی از دستگاه اسپینی به خارج نیست، در نتیجه ممکن است شرایطی که  $T$  را تعیین می کند از شرایط مربوط به تعیین  $T$  آسانتر باشد. بسته به شرایط موضعی، گاهی  $T$ این دو زمان تقریباً با یکدیگر برابرند وگاهی  $T$   $\times$  .

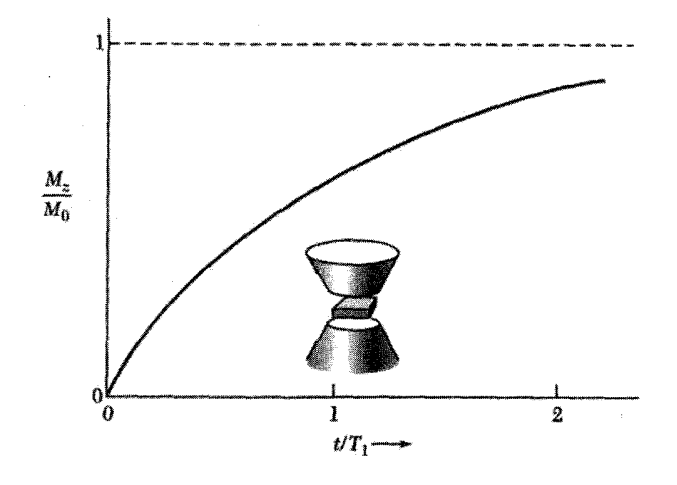

شکلی ۳. در زمان  $t = t$ ، نمونهٔ نامغناطیده،  $\mathbb{M}_z(\circ) = M_z(\circ)$ ، در میدان مغناطیسی استاتیکی ، $B$  قرار داده می شود. مغناطیدگی نسبت به زمان زیاد میشود و به مقدار تعادل جدید  $\chi, B$ . ح $\chi, B$  می $_{\rm o}$ سد. این آزمایش زمان وآهلش طولبی  $T$  را تعریف میکند. وقتی بخشی از جمعیت اسپینی به تراز پایینی می رود، چگالبی انرژی مغناطیسی خاهش می $\mu$ بد. مقدار مجانبی در  $T_1$   $t\gg t$  برابر با  $-M$ – است. انرژی از دستگاه اسپینی به دستگاه  $\mathbf{M}\cdot\mathbf{B}$ ارتعاشات شبکه جریان مے بابد؛ در نتیجه  $T_1$  را زمان واهلش اسپین۔شبکه نیز مے نامند.

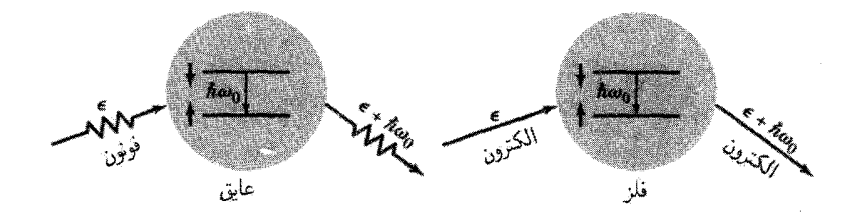

**شکل ۴** الف. برخی فرایندهای مهم که در واهلش مغناطیدگی طول<sub>ی</sub> در عایق یا فلز سهیماند. برای عایق، فونونی را نشان دادهایم که به گونهٔ ناکشسان توسط دستگاه اسپینی پراکنده شده است. دستگاه اسپینی به حالتی با انرژی پایینتر می رود، و انرژی فونون گسیل یافته به اندازهٔ م*اناژ* از انرژی فونون جذب شده بیشتر است. برای فلز فرایند پراکندگی ناکشسان مشابهی را نشان دادهایم که در آن یک الکترون رسانش پراکنده شده است.

زمان  $T$  مقیاسی است از $\chi^i$ زمانیکه در طول آن تک $\mathcal C$ شتاورهایی که در  $M_x$  و  $M_y$  سهیماند با یکدیگر همفاز یاقی می مانند. میدانهای مغناطیسی موضعی گوناگون در اسپینهای مختلف باعث می شوند که اسپینها حرکت تقدیمی را با بسامدهای متفاوت انجام دهند. اگر این اسپینها در آغاز دارای فاز مشترکی باشند. باگذشت زمان فازها کاتورهای و مقادیر  $M_x$  و  $M_y$  صفر خواهند شد.  $T$  را می $\vec{$ وان زمان وافازی ىنداشت.

۴۰۶ تشدید مغناطیا

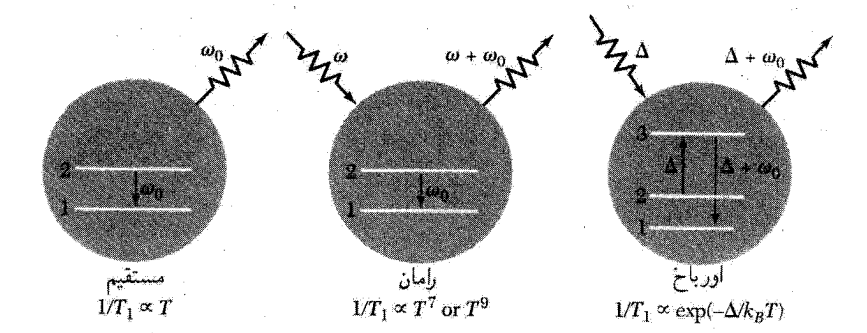

شکُل ۴ ب. واهلش اسپینی از ۱ → ۲، از طریق گسیل فونون، پراکندگی فونون، و فرایند دومرحلهای فونونی وابستگی دمایی زمان واهلش طولی  $T$  برای چند فرایند نشان داده شده است.

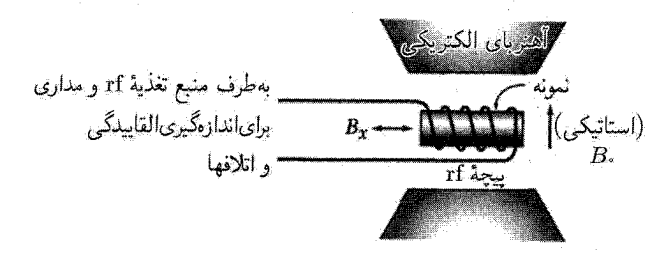

شکل ۵. آرایش طرحوار آزمایشهای تشدید مغناطیسی.

مجموعهٔ معادلات (١٣) را معادلات بلوخ میiامند. این معادلات نسبت به  $x$ ، و $z$  متقارن نیستند، زیرا دستگاه را با اعمال میدان مغناطیسی استاتیکی در امتداد  $\hat{\mathbf{z}}$  به یک طرف حرکت دادهایم. در آزمایشها، معمولاً یک میدان مغناطیسی rf در امتداد محورهای & یا § اعمال میشود. ما بیشتر به رفتار مغناطیدگی در ترکیبی از میدانهای rf و استاتیکی، مانند شکل۵، توجه داریم. معادلات بلوخ قابل قبول!ند، ولی دقیق نیستند؛ این معادلات همهٔ پدیدههای اسپینی را، بهویژه در جامدات، توصیف نمیکنند.

بسامد حرکت تقدیمی آزاد دستگاه اسپینی را در میدان استاتیکی  $\mathbf{B}_a=B_\circ \hat{\mathbf{z}}$  با  $M_z=M_\circ$  تعیین مى،كنيم. معادلات بلوخ بەصورت رير خلاصه مى شوند

$$
\frac{dM_x}{dt} = \gamma B \cdot M_y - \frac{M_x}{T_r}; \quad \frac{dM_y}{dt} = -\gamma B \cdot M_x - \frac{M_y}{T_\gamma}; \quad \frac{dM_z}{dt} = \text{.} \tag{17}
$$

در پی پاسخهای نوسانی میرا به شکل زیر هستیم

$$
M_x = m \exp(-t/T') \cos \omega t; \qquad M_y = -m \exp(-t/T') \sin \omega t \tag{10}
$$

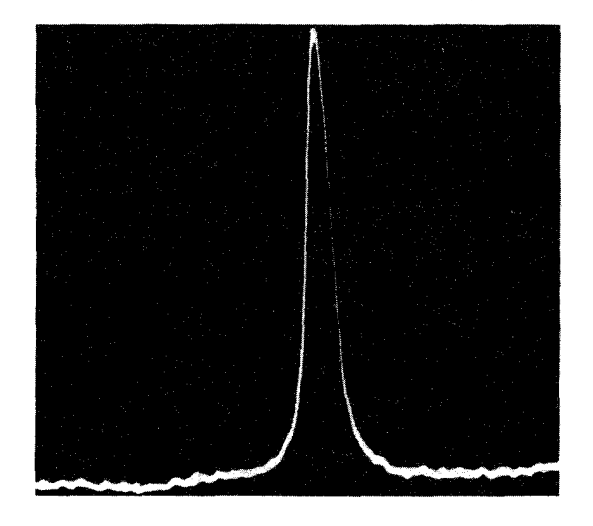

شکل ۶. جذب تشدیدی پروتون در آب.

با جایگذاری در رابطهٔ (۱۴) برای معادلهٔ سمت چپ داریم  $-\omega \sin \omega t - \frac{1}{T'} \cos \omega t = -\gamma B \cdot \sin \omega t - \frac{1}{T'} \cos \omega t$  $(15)$ 

> در نتیجه حرکت تقدیمی آزاد با کمیتهای زیر مشخص میشود  $\omega_{\circ} = \gamma B_{\circ}; \quad T' = T_{\mathsf{Y}}$  $(1Y)$

این حرکت (۱۵) شبیه به حرکت نوسانگر هماهنگ میرا در دو بعد است. این شباهت بهدرستی حاکی از آن است که دستگاه اسپینی در نزدیکی بسامد  $\alpha_\circ = \gamma B_\circ$  از میدان محرک جذب تشدیدی انرژی خواهد داشت، و پهنای بسامدی مربوط به پاسخ دستگاه به میدان محرک برابر با ۱/ $T$ ۱  $\omega \approx \Delta \omega$  خواهد بود. شکل ۶ تشدید پروتونها را در آب نشان می دهد.

معادلات بلوخ را می توان حل کرد و جذب توان از میدان مغناطیسی دوار با دامنهٔ B، را بهدست آورد:

$$
B_x = B_1 \cos \omega t; \qquad B_y = -B_1 \sin \omega t \tag{14}
$$

بعد از یک محاسبهٔ معمولی، جذب توان بهصورت زیر است

(CGS) 
$$
\mathscr{P}(\omega) = \frac{\omega \gamma M_z T_{\tau}}{1 + (\omega - \omega)^{\tau} T_{\tau}^{\tau}} B_{\tau}^{\tau}
$$
 (11)

نيمة يهناي تشديد در نيمة بيشينة توان چنين است

۴۰۸ تشدید مغناطیسی

### بهنای خط

برهمکنش دوقطبی مغناطیسی معمولاً مهمترین علت پهنشدگی خطوط در شبکهٔ صلبی از دوقطبیهای مغناطیسی است. بنابر نتیجهای بنیادی از مغناطوستاتیک، میدان مغناطیسی AB وارد بر دوقطبی مغناطیسی ، بر اثر دوقطبی  $\mu_{\,}$  که در فاصلهٔ برداری  $_{\rm r\,}$  نسبت به دوقطبی اول قرار گرفته باشد، برابر است با $_{\rm r\,}$ 

(CGS) 
$$
\Delta \mathbf{B} = \frac{\mathbf{r}(\mu_{\mathbf{r}} \cdot \mathbf{r}_{1\mathbf{r}})\mathbf{r}_{1\mathbf{r}} - \mu_{\mathbf{r}}r_{1\mathbf{r}}^{\mathbf{r}}}{r_{1\mathbf{r}}^{\mathbf{0}}} \tag{1}
$$

مرتبه بزریی این برهمکنش، با نوشتن ہ
$$
B_i \approx \frac{\mu}{r^{\mathsf{Y}}}
$$
 (CGS)

از این وابستگی قوی به r درمی،یابیم که برهمکنشهای همسایههای نزدیک غالب خواهند بود، در نتیجه

(CGS) 
$$
B_i \approx \frac{\mu}{a^{\mathsf{r}}} \tag{17}
$$

که در آن a فاصلهٔ نزدیکترین همسایههاست. این نتیجه، با این فرض که جهتگیری همسایهها کاتورهای است، مقیاسی از پهنای خط تشدید اسپینی ارائه میدهد. برای پروتونهای به فاصلهٔ ۲Ä از هم داریم

$$
B_i \approx \frac{1_f r \times 1 - r r G \text{ cm}^r}{\lambda \times 1 - r r G \text{ cm}^r} \approx r G = r \times 1 - r r T
$$
 (17)

برای بیان روابط (۲۱)، (۲۲)، و (۲۳) در SI طرفهای راست را در  $\mu_*/\mathfrak{r}_\pi$  ضرب کنید.

## باریکشدگی حرکتی

پهنای خط برای هستههایی کاهش می،یابد، که دارای حرکت نسب*ی* سریع باشند. این اثر در شکل ۷ برای جامدها نشان داده شده است: وقتی اتمها ناگهان از یک جایگاه بلور به جایگاه دیگر جهش میکنند، عمل پخش مانند گردش کاتورهای است. اتم به اندازهٔ زمان میانگین  $\tau$ ، که با افزایش دما بهطور قابل ملاحظهای کاهش مییابد، در یک جایگاه باقبی می.اند.

آثار حرکتی روی پهنای خط در مایعات عادی حتی از این هم جالبتر است، زیرا مولکولها بسیار متحرک|ند. پهنای خط تشدید پروتون در آب فقط <sup>۵– ۱</sup>۰ برابر پهنایی است که از مولکولهای آب در حالت انجماد انتظار می رود.

اثر حرکت هستهای روی  $T$  و روی پهنای خط پیچیده است، ولی با یک استدلال مقدماتی می $\vec{v}$ وان آن $_{\rm d}$  ان ادرک کرد. از معادلات بلوخ میدانیم که  $T_{\rm Y}$  مقیاسی است از زمانی که در طول آن یک تکاسپین، بهدلیل اختلال موضعی در شدت میدان مغناطیسی، به اندازهٔ یک رادیان از فار خارج میشود. فرض کنید

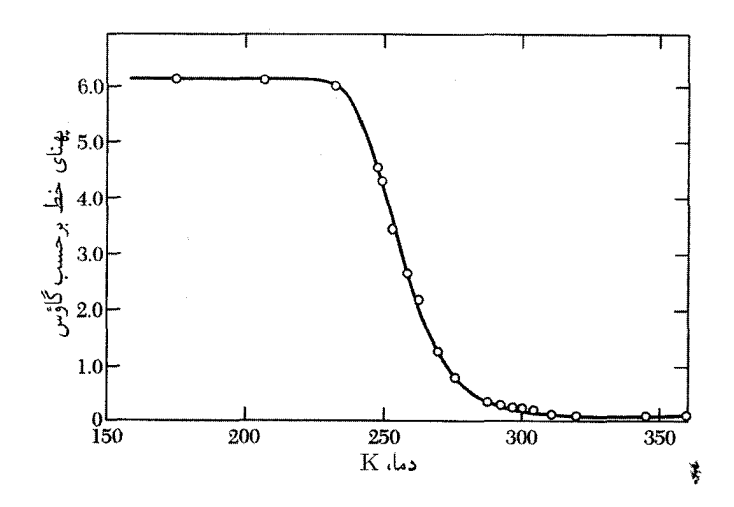

شکل ۷. اثر پخش هسته روی یهنای خط NMR مربوط به  $\mathrm{Li}^\mathrm{Y}$  در لیتیم فلزی. در دماهای پایین، این یهنا با مقدار نظری مربوط به شبکهٔ صلب توافق دارد. هنگامه که دما افزایش مه پاید، آهنگ یخش زیاد مه شود و پهنای خط کاهش می،یابد.کاهش ناگهانی در یهنای خط در بالای T = ۲۳۰K هنگامی رخ می،دهد که زمان جهش یخشی، ، از  $\gamma B_i$  کوتاهتر شود. بدین ترتیب این آزمایش مقیاس مستقیمی از زمان جهش یک اتم برای تغییر دادن جایگاه خود در شبکه بهدست می دهد.

انحراف بسامد موضعی ناشبی از اختلال  $B_i$  را نشان دهد. میدان موضعی ممکن است  $(\Delta\omega)$   $\approx \gamma B_i$ از برهمکنشهای دوقطبی با اسپینهای دیگر ناشی شود.

اگر اتمها در حرکت نسبی سریع باشند، میدان موضعی  $B_i$ که یک اسپین معین با آن روبهرو میشود، نسبت به زمان افتوخیز خواهدکرد. فرض میکنیم، مانند شکل ۸(الف)، میدان موضعی در زمان میانگین دارای مقدار  $B_i$ + باشد و سپس مقدار آن  $B_i$ – شود. این تغییر کاتورهای ممکن است در اثر تغییری در  $\tau$  $\delta\varphi = \pm \gamma B_i \tau$  زاويهٔ بين  $\mu$  و r در رابطهٔ (٢١) بهوجود آيد. در مدت زمان  $\tau$  اسيين با زاويهٔ فاز اضافي  $\mu$ نسبت به زاويهٔ فاز حركت تقديمي پايا در ميدان خارجي .B حركت تقديمي خواهد داشت.

اثر باریکشدگی حرکتی برای مقادیر کوچک  $\tau$ ، بهطوری که ۱ $\varphi \leq \delta$ ، بروز می $\zeta$ ند. بعد $^n$ از  $n$  فاصلهٔ زمانی  $\tau$ ، میانگین مربع زاویهٔ وافازی در میدان . $B$  برابر خواهد بود با

$$
\langle \varphi^{\dagger} \rangle = n(\delta \varphi)^{\dagger} = n\gamma^{\dagger} B_i^{\dagger} \tau^{\dagger}
$$
 (10)

 $\,n\,$ که در تشابه با فرایند گردش کاتورهای نوشته شده است: میانگین مربع جابهجایی از مکان اولیه بعد از گام به طول  $l$  در جهتهای کاتورهای برابر است با  $n l^\intercal$  =  $\langle r^\intercal \rangle = n$ .

 $\alpha = \Delta/\gamma^\intercal B_i^\intercal \tau^\intercal$  تعداد متوسط گامهای لازم برای وافازی اسپین به اندازهٔ یک رادیان برابر است با

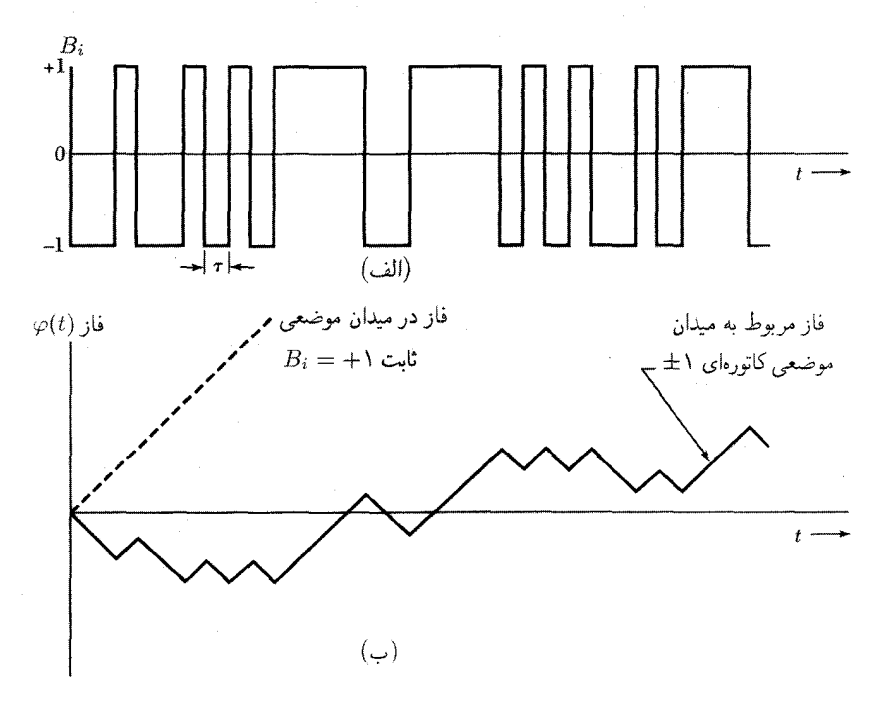

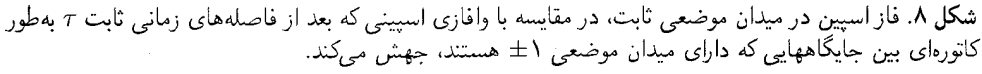

(اسپینهایی که بیش از یک رادیان از فاز خارج شده باشند، در علامت جذب سهمی ندارند.) این تعداد گامها در زمان

$$
T_{\mathsf{Y}} = n\tau = \frac{1}{\gamma} \mathsf{Y}^{\mathsf{Y}} B_i^{\mathsf{Y}} \tau \tag{19}
$$

رخ می،دهد که کاملاً با نتیجهٔ  $T\cong \gamma/\gamma$  برای شبکهٔ صلب فرق دارد. از رابطهٔ (۲۶) پهنای خط برای حركت سريع با زمان مشخصهٔ  $\tau$  بهصورت زير بهدست آيد:

$$
\Delta \omega = \sqrt{T_{\mathsf{Y}}} = (\gamma B_i)^{\mathsf{T}} \tau \tag{YV}
$$

یا

$$
\Delta \omega = \sqrt{T_{\mathsf{Y}}} = (\Delta \omega)_{\circ}^{\mathsf{T}} \tau \tag{14}
$$

که در آن  $(\Delta\omega)$  پهنای خط در شبکهٔ صلب است.

در این استدلال فرض میشود که ۱ $\tau \ll (\Delta \omega)$ ، زیرا در غیراین $\omega$ ورت ۱ $\varphi \ll \Delta \varphi$  نخواهد بود. بدینترتیب  $\Delta\omega\ll(\Delta\omega)$ . هرچه  $\tau$ کوتاهتر باشد، خط تشدید باریکتر خواهد بود! این اثر جالب توجه شکافتگی فوق ریز ۴۱۱

به **باریکشدگی حرکتی مع**روف است.<sup>۱</sup> با استفاده از اندازهگیریهای ثابت دیالکتریک معلوم شده است  $\lambda(\Delta\omega)$ ،  $\approx \lambda \cdot \delta_{\rm S}^{-1}$  که زمان واهلش دورانی مولکولهای آب در دمای اتاق از مرتبهٔ  $\lambda \cdot \delta_{\rm S}^{-1}$  است؛ اگر را تا حدود <sup>۵–</sup>۱۰ برابر یهنای خط استاتیکی باریک میکند.

# شكافتگى فوق ريز

برهمكنش فوق ريز عبارت است از برهمكنش مغناطيسي بين گشتاور مغناطيسي هسته وگشتاور مغناطيسي الکترون. از دید ناظر مستقر در هسته، این برهمکنش را میدان مغناطیسی ناشی از گشتاور مغناطیسی الکترون و حرکت الکترون به دور هسته بهوجود میآورد. اگر الکترون در حالتی با تکانهٔ زاویهای مداری به دور هسته حرکت کند، یک جریان الکترونی حول هسته بهوجود می آید. ولی، حتی اگر الکترون در حالتی با تکانهٔ زاویهای مداری صفر باشد، یک جریان اسپینی الکترونی به دور هسته وجود خواهد داشت، و این جریان به **برهمکنش فوق ریز تماسی** منجر میشود، که در جامدها از اهمیت خاصبی برخوردار است. منشأ این برهمکنش تماسی را می;توان بهکمک یک استدلال فیزیکی کیفی، که در CGS داده می،شود، درک کرد.

 $\mu_B = e\hbar/$ ار نتایج نظریهٔ دیراک در مورد الکترون استنباط میشود که گشتاور مغناطیسی  $\mu_B = e\hbar/$ مربوط به الكترون ازگردش الكترون با سرعت c در یک حلقهٔ جریان ناشبی می شود، که شعاع آن تقریباً برابر است با طول موج كامپتون الكترون  $\hbar/mc \sim 1$ ° - ^ ^ ^ ^ \* جريان الكتريكي مربوط به اين گردش برابر است با

$$
I \sim e \times (\text{N}) \sim ec/\lambda_e \tag{14}
$$

و میدان مغناطیسی (شکل۹) ناشی از این جریان برابر است با

 $B \sim I/\lambda_e c \sim e/\lambda_e^{\gamma}$  $(\mathbf{r} \cdot)$ 

احتمال اینکه ناظری روی هسته خود را در داخل الکترون، یعنی داخل کرهای به حجم  $\lambda_c^{\mathtt{w}}$  حول ١. این ایدههای فیزیکی مرهون

N. Bloembergen, E. M. Purcell, and R. V. Pound, Phys. Rev. 73, 679 (1948) است. این نتیجه با نظریهٔ پهنای خط اپتیکی ناشی از برخوردهای موی بین اتمها (همانند تخلیهٔ گاز) اختلاف دارد، که  $\tau$ ی کوتاه، خط پهنی ارائه می،دهد. در مسئلهٔ اسپین هستهای، برخوردها ضعیف!ند. در اغلب مسائل اپتیکی، برخورد اتمها آنقدر قوی است که بتواند فار نوسان را مختل کند. در تشدید هستهای، فار ممکن است در برخورد بهآرامی تغییر کند، هرچند بسامد ممکن است بهطور ناگهانی از یک مقدار به مقداری نزدیک به آن تغییرکند.

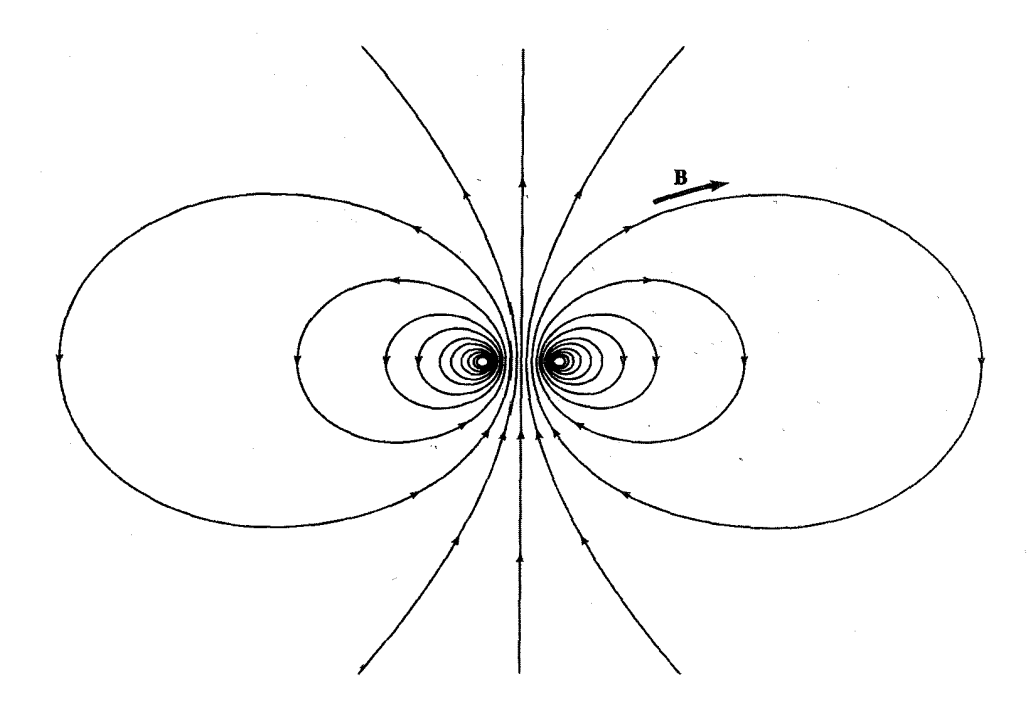

شکل ۹. میدان مغناطیسی B ناشی از باری که در حلقهٔ دایرهای حرکت میکند. بخش تماسی برهمکنش فوق ریز با گشتاور مغناطیسی هسته از ناحیهٔ داخل یا نزدیک حلقهٔ جریان ناشبی میشود. میانگین میدان روی پوستهای کروی که حلقه را محصورکرده باشد برابر با صفر است. بنابراین برای الکترون ( • = L) تنها بخش تماسی است که در این برهمكنش سهيم است.

$$
P \approx |\psi(\cdot)|^{\dagger} \lambda^{\dagger} \tag{71}
$$

در اینجا (۰)%، مقدار تابع موج الکترون در محل هسته است. بدینترتیب مقدار میانگین میدان مغناطیسی در محل هسته برابر است با

$$
\bar{B} \approx e |\psi(\cdot)|^{\dagger} \lambda_e \approx \mu_B |\psi(\cdot)|^{\dagger} \tag{T1}
$$

که در آن ہ4<sub>B</sub> = e**h**/Ymc = 
$$
\frac{1}{\tau}
$$
ور است.  
بخش تماسی انرژی برهمکنش فوتریز برابر است با

$$
U = -\mu_I \cdot \bar{\mathbf{B}} = -\mu_I \cdot \mu_B |\psi(\cdot)|^{\mathsf{T}} \approx \gamma \hbar \mu_B |\psi(\cdot)|^{\mathsf{T}} \mathbf{I} \cdot \mathbf{S}
$$
 (TT)

#### شکافتگی فوق ریز ۴۱۳

که در آن I اسپین هسته برحسب  $\hbar$  است. برهمکنش تماسی اتم به این شکل است

$$
U = a\mathbf{I} \cdot \mathbf{S} \tag{TT}
$$

مقادیر ثابت فوق ریز a برای حالتهای پایهٔ چند اتم آزاد عبارتاند از:

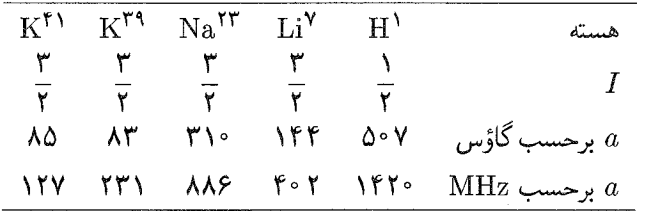

در میدان مغناطیسی قوی، شکافتگی انرژی زیمن در ترازهای الکترونی بر طرح تراز انرژی اتم یا یون آزاد غلبه میکند؛ برهمکنش فوق ریز یک شکافتگی اضافی بهبار میآورد که در میدانهای قوی برابر است با  $U' \cong am_sm_I$ ، که در آن  $m_I$  و  $m_I$  اعداد کوانتومی مغناطیسی اند.

 $\Delta m_s\,=\,\pm\,1$  در نمودار ترازهای انرژی شکل ۱۰، دو گذار الکترونی دارای قواعد گزینش ۱ ه  $\Delta m_I = \Delta m_I$ اند، بسامدها عبارت $i$ ند از  $\gamma H_\circ \pm a/\mathsf{Y}$   $\omega = \gamma H_\circ \pm a/\mathsf{Y}$ اند، بسامدها عبارت آنها ۵۰ =  $\Delta m_S = 4/$ ، در نتیجه  $a/7\hbar$  = هستهای، $\omega_c$  . بسامد گذار هستهای ۲ → ۱ برابر است با بسامد گذار  $\mathbf{r} \rightarrow \mathbf{r}$ 

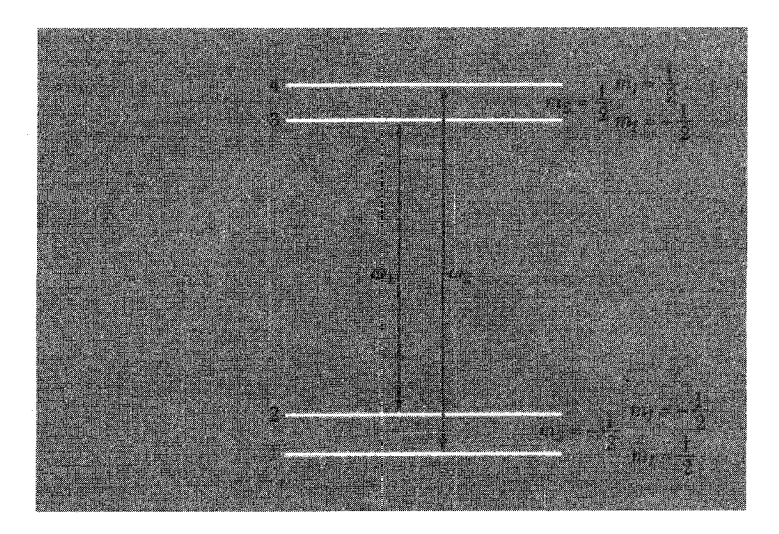

شکل ۱۰. ترازهای انرژی دستگاهی با $S = \frac{1}{r}$  ،  $S = I = I$  در میدان مغناطیسی. این نمودار برای تقریب میدان قوی رسم شده، که در آن a ثابت جفتشدگی فوق ریز است که مثبت اختیار شده است. این چهار تراز با اعداد  $\mu_B B \gg a$  $\Delta m_S = \pm$ کوانتومی مغناطیسی  $m_s$  و  $m_I$  نامگذاری شدهاند. گذارهای الکترونی قوی دارای $\Delta m_I = \Delta m_I = 0$ .

۴۱۴ تشدید مغناطیسی

برهمکنش فوق ریز در اتم مغناطیسی ممکن است تراز انرژی پایه را بشکافد. این شکافتگی در هیدروژن برابر با ۱۴۲۰ MHz است، که همان خط مربوط به بسامد رادیویی هیدروژن اتمی بین<code>MHz</code> برابر با

مثالها: ناراستیهای نقطهای پارامغناطیسی

شکافتگی فوق٫ریز تشدید اسپینی الکترون در مورد ناراستیهای نقطهای پارامغناطیسی، مانند مراکز  $F$  در بلورهای هالید قلیایی و اتمهای دهنده در بلورهای نیمرسانا، اطلاعات ساختاری باارزشی فراهم میکند.

مراکز  $F$  در هالیدهای قلیایی.  $F$ رکز  $F$ یک تهیجای یون منفی است که یک الکترون اضافی در آن مقید است (شکل ۱۱). تابع موج الکترون گرفتار عمدتاً بین شش یون قلیایی مجاور با جایگاه شبکهای تھی به اشتراک گذاشته میشود. این تابع موج روی ۱۲ بون هالیدی که پوستهٔ همسایههای دوم را تشکیل میدهند، دامنهٔ کوچکتری دارد. این شمارش در مورد بلورهایی که ساختار NaCl دارند صادق است. اگر تابع موج الکترون ظرفیت در یک تکیون قلیایی باشد، در تقریب مرتبهٔ اول (یا LCAO) داریم  $\varphi(\mathbf{r})$ 

$$
\psi(\mathbf{r}) = C \sum_{p} \varphi(\mathbf{r} - \mathbf{r}_{p})
$$
\n(72)

که در ساختار NaCl شش مقدار  ${\rm r}_p$  نشانگر شش جایگاه یون قلیایی است که تهیجای شبکه را احاطه مے کنند.

پهنای خط تشدید اسپینی الکترون مرکز F عمدتاً توسط برهمکنش فوق٫یز الکترون گرفتار باگشتاور مغناطیسی هستهای یونهای قلیایی مجاور جایگاه شبکهای تهی تعیین میشود. پهنای خط مشاهدهشده دلیلی بر وجود این تصویر ساده برای تابع موج الکترون است. منظور از پهنای خط، پهنای پوشش مؤلفههای ساختار فوق ريز ممكن است.

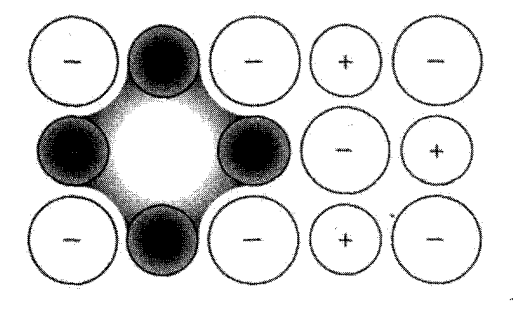

شکل ۱۱. مرکز F یک تهیجای یون منفی است که یک الکترون اضافی در آن مقید است. توزیع الکترون اضافی تا حدود زیادی روی یونهای فلزی مثبت مجاور جایگاه شبکهای تهی است.

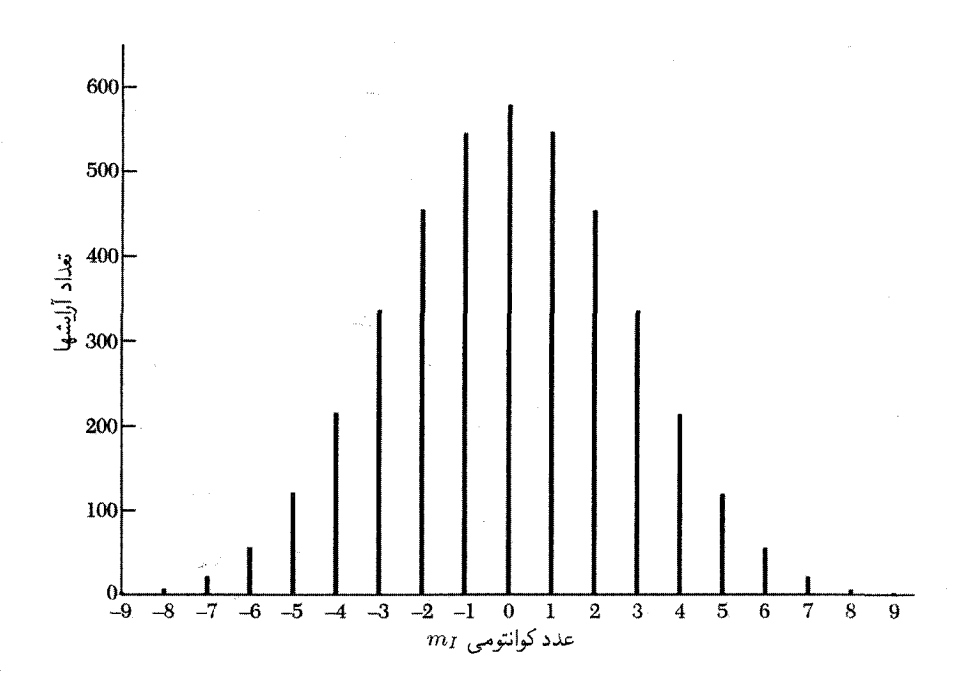

شکل ۹۶ ـ ۹۶ °۴ آرایش شش اسپین هستهای ۴<sup>۳۹</sup>،که در ۱۹ مؤلفهٔ فوق٫یز توزیع شدهاند. هر مؤلفه در اثر برهمکنش فوق ریز باقیمانده با ۱۲ هستهٔ Cl همسایه که ممکن است °Cl (۷۵ درصد) یا °Cl (۲۵ درصد) باشند، به تعداد بسیار زیادی از مؤلفههای دیگر شکافته میشود. پوش این نقش تقریباً شکل گاؤسی دارد.

برای مثال، یک مرکز  $F$  در  $\rm{KCl}$  در نظر بگیرید. پتاسیم طبیعی دارای ۹۳ درصد  $\rm{K}^{**}$  با اسپین  $l_{\max} = \mathcal{F} \times \frac{\mathfrak{r}}{\mathfrak{r}} = \mathfrak{q}$  است. اسپین کل شش هستهٔ پتاسیم در مرکز  $F$  برابر است با  $I = \frac{\mathfrak{r}}{\mathfrak{r}}$ درنتیجه تعداد مؤلفههای فوق ریز برابر است با ۱۹  $\gamma = 1_{\max} + 1$ ؛ این تعداد مقادیر ممکن عدد کوانتومی است. همانگونه که در شکل ۱۲ مشاهده میشود، تعداد ۴۰۹۶ = ۴۶ = ۲ $\zeta(I+1)^{\mathfrak s}$  ترتیب  $m_I$ مستقل برای توزیع شش اسپین در ۱۹ مؤلفه وجود دارد. غالباً فقط پوش خط جذب مرکز  $F$  را مشاهده مىكنيم.

ا**تمهای دهنده در سیلیسیم.** فسفر در سیلیسیم نقش دهنده را ایفا میکند. هر اتم دهنده دارای پنج الکترون برونی است،که چهار تای آنها به گونهٔ دیامغناطیسی در شبکهٔ پیوندهای کووالانسی بلور وارد میشوند و پنجمین الکترون مقید بهصورت مرکز پارامغناطیسی با اسپین ۱/۲ = 's عمل میکند. شکافتگی فوق ریز تجربی در حد میدان قوی در شکل ۱۳ نشان داده شده است.

ُوقتی غلظت از حدود ۱<sup>۸ ۱</sup>۰ × ۱ دهنده در سانتیمتر مَکعَب بیشتر شود، یک خطّ باریک ب*ه*جای

انتقال نابت

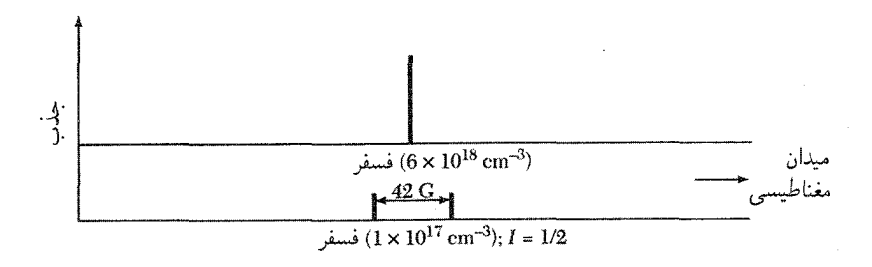

شکل ۱۳. خطوط تشدید اسپینی اتمهای دهندهٔ P در سیلیسیم. در غلظت بالاتر دهندهها، در نزدیکی گذار فلز عایق الکترون میتواند چنان سریع از یک جایگاه به جایگاه دیگر جهش کند که ساختار فوق ریز از بین برود.

خط شکافته شده قرار میگیرد. این یک اثر باریکشدگی حرکتی (معادلهٔ ۲۸) ناشی از جهش سریع الکترونهای دهنده بین تعداد زیادی از اتمهای دهنده است. این جهش سریع، درکل، شکافتگی فوق ریز را از بین می برد. در غلظتهای بالاتر، چون همپوشانی تابع موج الکترونهای دهنده زیادتر می شود، آهنگ پرش افزایش می،یابد. اندازهگیریهای رسانندگی این نکته را تأیید کردهاند (فصل ۱۴).

$$
U = (-\gamma_I \hbar B_s + a \langle S_z \rangle) I_z \tag{72}
$$

که در آن نخستین جمله برهمکنش هسته با میدان مغناطیسی اعمالشدهٔ . $B$  و دومین جمله برهمکنش متوسط فوق ریز هسته با الکترونهای رسانش است. اسپین متوسط الکترونهای رسانش  $\langle S_z\rangle$ ، به پذیرفتاری مغناطیسی اسپینی پاؤلی،  $\chi_s$ ، الکترونهای رسانش مربوط است:  $\chi_s = \chi_s B$   $\chi_s = M_z = g N \mu_B \langle S_z \rangle$ ، در نتيجه اين برهمكنش را مى توان بهصورت زير نوشت

$$
U = \left(-\gamma I\hbar + \frac{a\chi_s}{gN\mu_B}\right)B, I_z = -\gamma_I\hbar B, \left(\lambda + \frac{\Delta B}{B}\right)I_z \tag{TV}
$$

انتقال نایت بهصورت زیر تعریف مے شود

$$
K = -\frac{\Delta B}{B_s} = \frac{a\chi_s}{gN\mu_B\gamma_I\hbar} \tag{7A}
$$

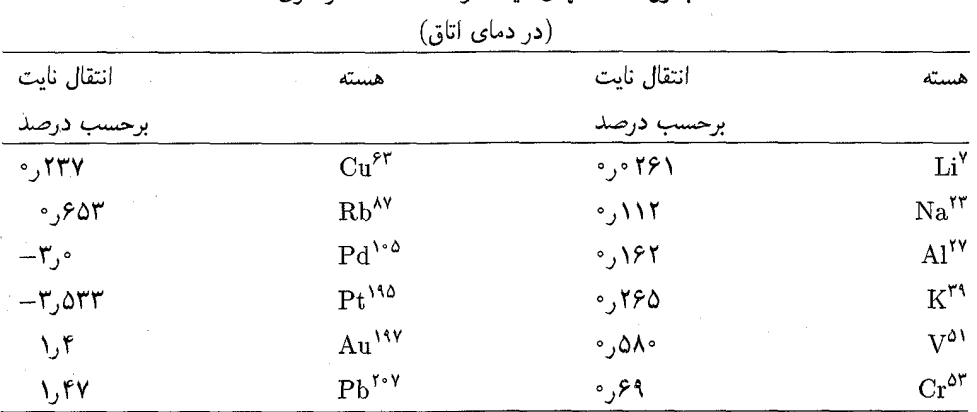

حدول ٢. انتقالهای نابت در NMR عناصر فلزی

و شبیه یک تغییر نسبه, در نسبت ژیرومغناطیسی است. با استفاده از تعریف (۳۴) دربارهٔ انرژی تماسی فوق ریز، انتقال نایت بهطور تقریبی با ۱ $\gamma/N$ (۰)| $\kappa \approx \chi_s |\psi(\cdot)|$ داده میشود؛ یعنی برابر است با پذیرفتاری اسپینی پاؤلی که به نسبت غلظت الکترونهای رسانش در هسته به غلظت میانگین الکترونهای رسانش زياد شده باشد.

مقادیر تجربی در جدول ۲ داده شدهاند. مقدار ثابت جفتشدگی فوق ریز a در فلز کمی با مقدار این ثابت در اتم آزاد تفاوت دارد، زیرا تابعهای موج در هسته با هم فرق دارند. از انتقال نایت در Li فلزی چنین برمیآید که مقدار ۲|(۰)|| در فلز ۴۴ر۰ مقدار آن در اتم آزاد است؛ یک مقدار محاسبهشده برای این نسبت با استفاده از توابع موج نظری برابر ۴۹ر° است.

تشدید چهارقطبی هستهای هستههای با اسپین ۱ $I\geq I$  دارای گشتاور چهارقطبی الکتریکی!ند. گشتاور چهارقطبی  $Q$  مقیاسی از بیضیواری توزیع بار در هسته است. کمیت موردنظر بهطورکلاسیکی بهصورت زیر تعریف می شود

$$
eQ = \frac{1}{\mathsf{Y}} \int (\mathsf{Y}z^{\mathsf{Y}} - r^{\mathsf{Y}})\rho(\mathbf{r})d^{\mathsf{Y}}x \tag{14}
$$

که در آن  $\rho(\mathbf{r})$  چگالی بار است. هستهٔ تخم مرغمی شکل دارای  $Q$ ی مثبت است؛ هستهٔ نعلبکی شکل دارای ی منفی است. هنگامیکه هسته در بلور قرار میگیرد، مطابق شکل ۱۴، تحت تأثیر میدان الکتروستاتیکی $Q$ اطراف خود قرار میگیرد. اگر تقارن این میدان کمتر از تقارن مکعبی باشد، گشتاور چهارقطبی هسته منجر به مجموعهای از ترازهای انرژی میشود که بهعلت برهمکنش چهارقطبی با میدان الکتریکی موضعی شکافته شدهاند.

۴۱۸ تشدید مغناطیسی

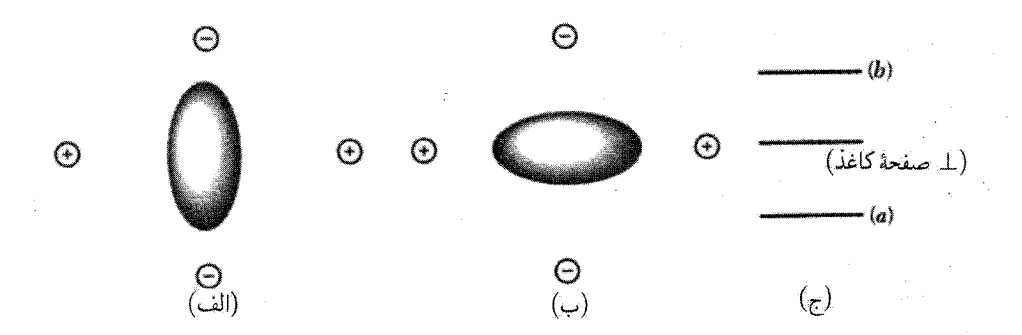

شکل ۱۴. (الف) سمتگیری با پایینترین انرژی گشتاور چهارقطبی الکتریکی هسته (20°) در میدان الکتریکی موضعی چهار یون نشان داده شده. الکترونهای خود یون نشان داده نشدهاند. (ب) سمتگیری با بالاترین انرژی (ج)  $I=1$  شکافتگی تراز انرژی برای  $I=1$ .

حالتهای شکافتهشده عبارتاند از ۱ $I+1$  حالت اسپین I. از آنجاکه میدان مغناطیسی rf با بسامد مناسب می تواند گذارهایی بین این ترازها ایجاد کند، شکافتگیهای چهارقطبی را اغلب می توان مستقیماً مشاهده کرد. واژهٔ **تشدید چهارقطبی هستهای** به مشاهدهٔ شکافتگیهای چهارقطبی هستهای در عیاب میدان مغناطیسی استاتیکی اطلاق می شود. شکافتگیهای چهارقطبی بهویژه در مولکولهایی مانند Cl۲. Bry، و I۲ که پیوند کووالانسی دارند، بزرگاند. این شکافتگیها از مرتبهٔ ۱۰۷ یا Hz ^۱۰ هستند.

تشديد فرومغناطيسي

تشدید اسپینی با بسامدهای میکروموج در فرومغناطیسها در اصل مانند تشدید اسپینی هسته است. گشتاور مغناطیسی الکترون کل نمونه، حول جهت میدان مغناطیسی استاتیکی دارای حرکت تقدیمی است، و هنگامیکه بسامد میدان عرضی rf با بسامد این حرکت تقدیمی برابر باشد، انرژی قویاً از میدان عرضی جذب میشود. می توان تصور کرد که بردار ماکروسکوپی S که نشانگر اسپین کل فرومغناطیس است در میدان مغناطیسی استاتیکی کوانتیده است و ترازهای انرژی به اندازهٔ بسامدهای عادی زیمن از هم جدا شدهاند؛ قاعدهٔ گزینش مغناطیسی ۱ $m_S = \Delta m_S = 2$  تنها گذارهای بین ترازهای مجاور را مجاز می دارد.

خصلتهای غیرعادی تشدید فرومغناطیسی شامل موارد زیرند:

ه مؤلفههای پذیرفتاری عرضی  $\chi'$  و  $\chi''$  بسیار بزرگ $\lambda$ اند، زیرا مغناطیدگی فرومغناطیسها در یک میدان استاتیکی معین، خیلی بزرگتر از مغناطیدگی پارلمغناطیسهای الکترونی یا هستهای در همان میدان است. • شکل نمونه نقش مهمی ایفا میکند. چون مغناطیدگی بزرگ است، میدان وامغناطیدگی نیز بزرگ است. تشدید فرومغناطیسی ۴۱۹

• جفتشدگه تبادله ،قوی بین الکترونهای فرومغناطیسی در جهت از بین بردن سهم دوقطبی در پهنای خط عمل میکند، در نتیجه خطوط تشدید فرومغناطیسی می توانند تحت شرایط مطلوب کاملاً تیز (کوچکتر از ۱G) باشند.

• آثار اشباعی در ترازهای با توان rf پایین رخ می،دهند. همانند دستگاههای اسپینی هستهای، دستگاه اسپینی را نمی،توان به حدی تحریک کرد که مغناطیدگی  $M_z$  صفر یا وارونه شود. قبل از آنکه بردار مغناطیدگی بهطور قابل ملاحظهای نسبت به جهت اولیهاش دوران کند، برانگیختگی تشدید فرومغناطیسی به مدهای موج اسپینی تقسیم میشود.

اثرهای شکل در FMR

اثرهای ناشی از شکل نمونه روی بسامد تشدید را مورد بررسی قرار می،دهیم. نمونهای از عایق فرومغناطیسی مکعبی به شکل بیضوی را در نظر بگیرید که محورهای اصلی آن با محورهای  $x$ ،  $y$ ، و z دستگاه مختصات ۱۶ دکارتی موازیاند. ضو یبهای وامغناطیدگی  $N_x$ ،  $N_y$ ، و  $N_z$  با ضریبهای واقطبیدگی، که در فصل ۱۶ تعریف می شوند، یکسان(ند. مؤلفههای میدان مغناطیسی داخلی  $\mathbf{B}_i$  در این بیضوی بهصورت زیر به میدان اعمال شده مربوطاند.

$$
B_x^i = B_x^* - N_x M_x; \qquad B_y^i = B_y^* - N_y M_y; \qquad B_z^i = B_z^* - N_z M_z
$$

میدان لورنتس ۴ $\pi/\mathbf{M}$ ) و میدان تبادلی  $\lambda \mathbf{M}$  در گشتاور سهمی ندارند، زیرا حاصلضرب برداری آنها در M متحداً برابر با صفر است. در SI، بهجای مؤلفههای M مؤلفههای M،  $\mu$  را قرار می دهیم و برای ها تعريف مناسبي اختيار ميكنيم.

مؤلفههای معادلهٔ اسبینی  $\dot{\textbf{M}} = \gamma(\textbf{M} \times \textbf{B}^i)$ ، برای میدان استاتیکی اعمال شدهٔ  $B_\text{\tiny s} \hat{\textbf{z}}$ ، بهصورت زير درمي]يد

$$
\frac{dM_x}{dt} = \gamma (M_y B_z^i - M_z B_y^i) = \gamma [B_+ + (N_y - N_z)M] M_y \tag{5.}
$$
  

$$
\frac{dM_y}{dt} = \gamma [M(-N_x M_x) - M_x (B_+ - N_z M)] = -\gamma [B_+ + (N_x - N_z)M] M_x
$$

در تقریب مرتبهٔ اول میتوان نوشت $dM_z/dt = M_s = M$  و  $M_z = M$ . معادلهٔ (۴۰) در صورتی دارای یاسخهای با وابستگی زمانی  $\exp(-i\omega t)$  خواهد بود که

$$
\begin{vmatrix}\ni\omega & \gamma[B_{\cdot} + (N_y - N_z)M] \\
-\gamma[B_{\cdot} + (N_x - N_z)M] & i\omega\n\end{vmatrix} = \n\cdot
$$

۴۲۰ تشدید مغناظیسی

در نتیجه بسامد تشدید فرومغناطیسی در میدان اعمال شدهٔ B، برابر است با

(CGS) 
$$
\omega_s^{\mathsf{Y}} = \gamma^{\mathsf{Y}}[B_s + (N_y - N_z)M][B_s + (N_x - N_z)M] \tag{F1}
$$

(SI) 
$$
\omega_s^{\mathsf{Y}} = \gamma^{\mathsf{Y}}[B_s + (N_y - N_z)\mu_s M][B_s + (N_x - N_z)\mu_s M]
$$

بسامد ۵۰٪ را بسامد مُد یکنواخت می،نامند، تا از بسامد مُدهای مگنونی و دیگر مُدهای غیریکنواخت متمایز باشد. در مُد یکنواخت تمام گشتاورها بهطور همفاز و با دامنهٔ یکسان حرکت تقدیمی دارند.

رای کره چ $N_x=N_y=N_z$ ، در نتیجه  $\omega_\circ=\gamma B$ . یک خط تشدید بسیار تیز برای هندسهٔ این  $N_x = N_y = \dot{N}_y$  مطلب در شکل ۱۵ نشان داده شده است. برای صفحهٔ تخت با ه $B$ . عمود بر آن م

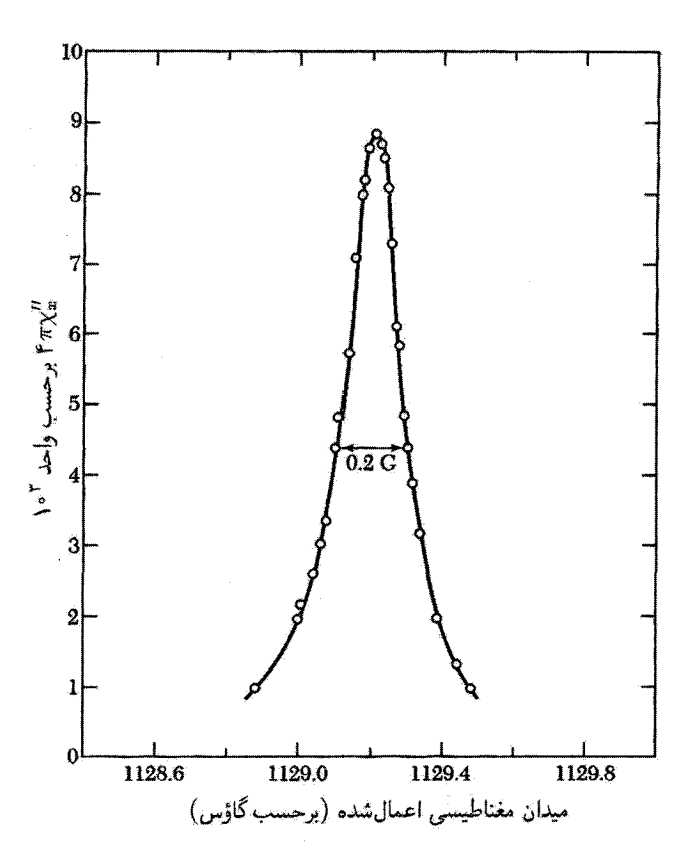

شکل FMR . ۱۵ درکرهٔ صیقل یافتهای از آهنر بای نارسنگ آهن ایتریم در ۳۰۰K و ۳۰۰K برای [۱۱۱] || B. | پهنای کل خط بهازای نصف توان فقط ۲Gر° است.

، در نتیجه بسامد تشدید فرومغناطیسی عبارت است از  $N_z = \mathfrak{k} \pi$ 

(CGS) 
$$
\omega_{\circ} = \gamma (B_{\circ} - \mathfrak{f} \pi M);
$$
 
$$
\boxed{(\text{SI})\omega_{\circ} = \gamma (B_{\circ} - \mu_{\circ} M)} \tag{51}
$$

اگر 8. موازی با سطح این صفحه یعنی صفحهٔ 2x، باشد، داریم ۰ = 
$$
N_x = N_x = N_x
$$
 و

(CGS) 
$$
\omega_{\circ} = \gamma [B_{\circ} (B_{\circ} + \mathfrak{f} \pi M)]^{\mathfrak{f}} \mathfrak{f} \left( \text{SI} \right) \omega_{\circ} = \gamma [B_{\circ} (B_{\circ} + \mu_{\circ} M)]^{\mathfrak{f}} \mathfrak{f} \tag{F7}
$$

 $g$  آزمایشها  $\gamma$  را تعیین میکنند، که با رابطهٔ  $\eta_B/\hbar$   $\gamma = -\gamma - \mu$  به ضریب  $g$  مربوط می شود. مقادیر برای Co ،Fe، و Ni فلزی در دمای اتاق بهترتیب عبارت[ند از ۱۰ر۲، ۱۸ر۲، و ۲٫۲۱.

#### تشديد موج اسپيني

میدانهای مغناطیسی یکنواخت rf در صورتی می;توانند در لایههای نازک فرومغناطیسی امواج اسپینی با طول.موج را برانگیزند که اسپینهای الکترونی روی سطح این لایه، نسبت به اسپینهای درون لایه، تحت تأثیر میدانهای ناهمسانگردی متفاوتی بگیرند. در عمل، همانگونه که در شکل ۱۶ نشان داده شده است، اسپینهای سطح ممکن است بەوسیلۂ برهمکنشهای ناهمسانگرد سطح میخکوب شوند. اگر میدان rf یکنواخت باشد، می تواند امواجی را برانگیزدکه در ضخامت لایه دارای تعداد فردی از نیم طول موج باشند. امواجی که تعداد زوجی از نیم طول.موج داشته باشند، هیچ انرژی برهمکنش برایندی با این میدان نخواهند داشت.

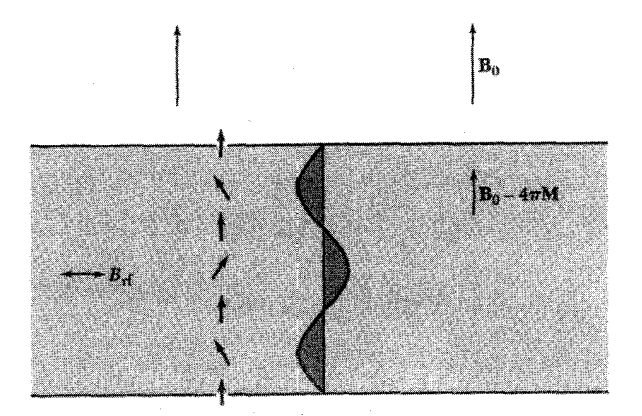

شکل ۱۶. تشدید موج اسپینی در لایهٔ نازک صفحهٔ لایه بر میدان مغناطیسی اعمالشدهٔ .B عمود است. در اینجا یک سطح مقطع لایه نشان داده شده است. میدان مغناطیسی داخلی برابر است با B، – ۴ $\pi M$  فرض میشود که جهت اسپینهای واقع بر سطوح لایه بهوسیلهٔ نیروهای ناهمسانگرد سطح ثابت نگهداشته میشود. میدان یکنواخت rf مَدهایی از امواج اسپینی را برمیlنگیزد که تعداد فردی از نیم طول.موج داشته باشند. موج نشاندادهشده برای نيم طول.موج است.  $n=\mathbf{r}$ 

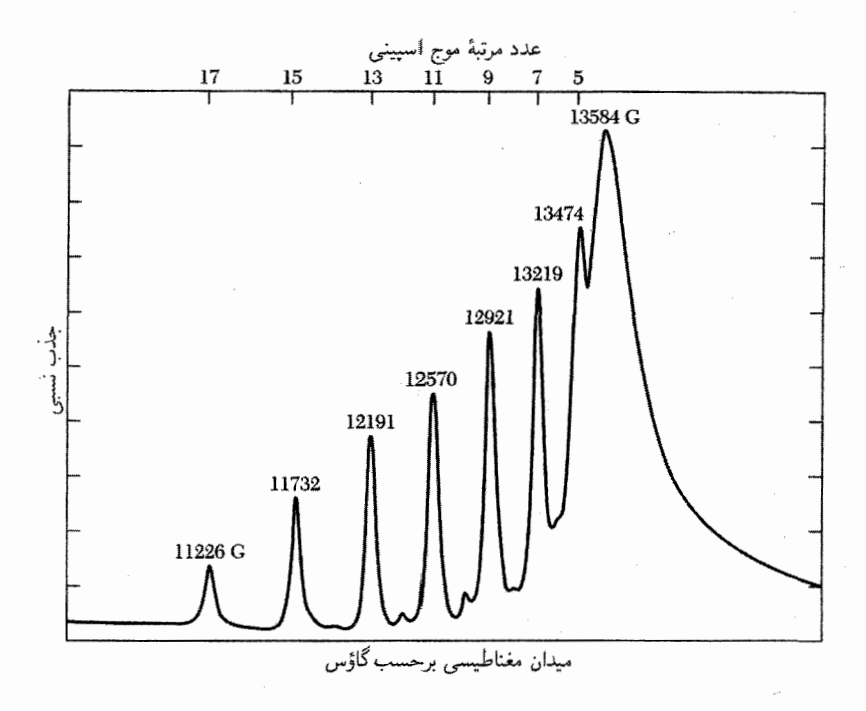

شکل ۱۷. طیف تشدید موج اسپینی در لایهٔ پرمالوی (A۰Ni۲۰Fe) در ۹GHz. عدد مرتبه عبارت است از تعداد نيم طول.وجها در ضخامت لايه.

شرط تشدید موج اسپینبی (SWR) با میدان مغناطیسی اعمال شدهٔ عمود بر لایه، با اضافه کردن  $Dk^{\intercal}$  سهم تبادل در بسامد بهطرف راست معادلهٔ (۴۲) بهدست می $\vec{J}$ ید. سهم تبادل را می $\vec{J}$ وان بهصورت نوشت، که در آن D ثابت تبادل موج اسپینی است. فرض ۱ $a \ll k$  برای آزمایشهای  $\text{SWR}$  معتبر است. بدینترتیب در میدان اعمال شدهٔ B، بسامدهای تشدید موج اسپینی عبارت اند از:

(CGS) 
$$
\omega_{\circ} = \gamma (B_{\circ} - \mathfrak{f} \pi M) + D k^{\mathfrak{f}} = \gamma (B_{\circ} - \mathfrak{f} \pi M) + D (n \pi / L)^{\mathfrak{f}} \qquad (\mathfrak{f} \mathfrak{f})
$$

 $\alpha$  که در آن بردار موج برای مدی با  $n$  نیم طول $\alpha$ وج در لایهای به ضخامت  $L$  برابر است با  $\pi/L$  . یک طیف تجربی در شکل ۱۷ نشان داده شده است.

تشدید پادفرومغناطیسے,

پادفرومغناطیس تکمحوری را که اسپینهای آن روی دو ریرشبکهٔ ۱ و ۲ قرار دارند، در نظر میگیریم.  $\mathbf{A}_A$ فرض میکنیم میدان ناهمسانگردی  $B_A$  مغناطیدگی  $\mathbf{M}_1$  زیر شبکهٔ ۱ را در جهت  $z$ + قرار دهد؛ میدان ناهمسانگردی (فصل ۱۲) از چگالی انرژی ناهمسانگردی  $K \sin^{\mathsf{Y}} \theta_1 = U_K(\theta_1) = U_K(\theta_1)$  ناشی میشود. در تشدید فرومغناطیسی ۴۲۳

 $M = |{\bf M}_1| = |{\bf M}_1|$  اینجا ۹٫ زاویهٔ بین M و محور z است، بنابراین ۲ $K/M = J$ ، که در آن ا سیدان ناهمسانگردی  $B_A$ 2 – مغناطیدگی  $\mathbf{M}_\mathbf{Y}$  را در جهت  $z$ – قرار میدهد. اگر یک زیرشبکه در امتداد جهت يافته باشد، زيرشبكة ديگر در امتداد  $z$ – جهت خواهد يافت.  $+z$ 

برهمکنش تبادلی بین M و M را در تقریب میدان میانگین بررسی میکنیم. میدانهای تبادلی عبارتاند از

> $\mathbf{B}_{\lambda}(\text{ex}) = -\lambda \mathbf{M}_{\gamma};$  $\mathbf{B}_{\mathbf{y}}(\text{ex}) = -\lambda \mathbf{M}_{\mathbf{y}}$  $(10)$

که در آن ۸ مثبت است. در اینجا B میدانی است که بر اسپینهای زیرشبکهٔ ۱ اثر میکند و B۲ میدانی است که بر اسپینهای زیرشبکهٔ ۲ اثر میگذارد. در غیاب میدان مغناطیسی خارجی، میدان کل وارد بر ۱ M برابر است با B، =  $-\lambda M_f + B_A \hat{z}$  و میدان کل وارد بر M، برابر است با B، =  $-\lambda M_f + B_A \hat{z}$  (شکل ۱۸). در روابط زیر  $M_\mathsf{Y}^z=M_\mathsf{Y} = M_\mathsf{Y}^z=M_\mathsf{Y}$  قرار می $\iota$ هیم. معادلات خطی $\iota$ شدهٔ حرکت عبارت $i$ ند از:

$$
dM_{\gamma}^x/dt = \gamma [M_{\gamma}^y(\gamma M + B_A) - M(-\lambda M_{\gamma}^y)]
$$
  
\n
$$
dM_{\gamma}^y/dt = \gamma [M(-\lambda M_{\gamma}^x) - M_{\gamma}^x(\lambda M + B_A)]
$$
\n
$$
dM_{\gamma}^x/dt = \gamma [M_{\gamma}^y(-\lambda M - B_A) - (-M)(-\lambda M_{\gamma}^y)]
$$
  
\n
$$
dM_{\gamma}^y/dt = \gamma [(-M)(-\lambda M_{\gamma}^x) - M_{\gamma}^x(-\lambda M - B_A)]
$$
\n
$$
(f\mathbf{Y})
$$

روابط  $M_\mathsf{V}^* = M_\mathsf{V}^x + i M_\mathsf{V}^y = M_\mathsf{V}^x + i M_\mathsf{V}^y$ را تعریف میکنیم. آنگاه روابط (۴۶) و

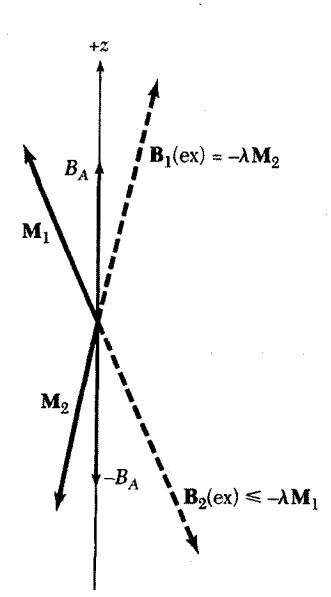

شکل ۱۸. میدانهای مؤثر در تشدید پادفرومغناطیسی. مغناطیدگی M۱ زیرشبکهٔ ۱ تحت تأثیر میدان و مغناطیدگی M<sub>۲</sub> قحت تأثیر میدان  $-\lambda \mathbf{M}_{\mathsf{f}} + B_A \hat{\mathbf{z}}$ قرار میگیرد. هر دو انتهای محور بلور،  $-\lambda \mathbf{M}_\lambda - B_A \hat{\mathbf{z}}$ "محورهای آسان" مغناطیدگی را نشان می دهند.
۴۲۴ تشدید مغناطیسی

(۴۷)، برای وابستگی زمانی (exp(-iwt)، به این صورت درمی آیند  $-i\omega M^+ = -i\gamma [M^+(B_A + \lambda M) + M^+(\lambda M)]$  $-i\omega M_{\tau}^{+} = i\gamma [M_{\tau}^{+}(B_{A} + \lambda M) + M_{\tau}^{+}(\lambda M)]$ این معادلات به شرطی دارای یاسخاند که با میدان تبادلی  $\lambda M$   $E \equiv \lambda M$  داشته باشیم

$$
\begin{array}{cc}\n\gamma(B_A + B_E) - \omega & \gamma B_E \\
\gamma B_E & \gamma(B_A + B_E) + \omega\n\end{array} = \circ
$$

بدین ترتیب بسامد تشدید یادفرومغناطیسی با رابطهٔ زیر داده مے شود

$$
\omega^{\dagger} = \gamma^{\dagger} B_A (B_A + \dagger B_E) \tag{fA}
$$

MnFr پادفرومغناطیسی است که بهطور وسیعی مورد مطالعه قرار گرفته است. ساختار آن در شکل ۱۹  $B_A$  نشان داده شده است. تغییر مشاهدهشدهٔ ۵۰ با دما در شکل ۲۰ نشان داده شده است. کفرا مقادیر  $B_A = \Lambda_j$ ۸kG و MnF۲ به صورت دقیقی برآورد کرده است. او مقادیر KG و K و MnF۲ و ا $B_A = \Lambda_j$  را در صفر مطلق برآورد کرد، در نتیجه kG ۰۰ (۲ $(B_A B_E)^{1/7} = (B_A B_E)^{1/7} = 1$ است. ریچاردز۲ بسامدهای AFMR راکه تا K° برونیابی شدهاند گردآوری کرده است:

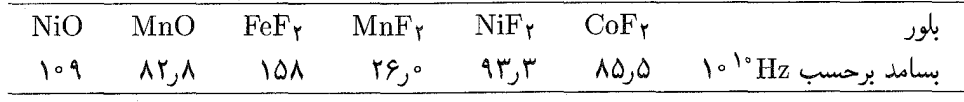

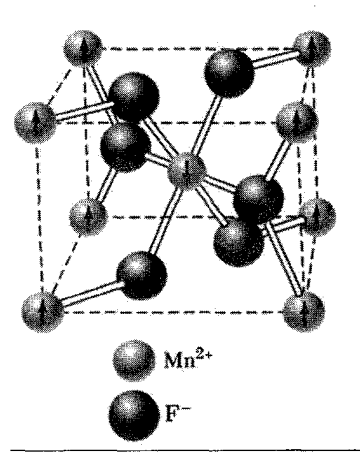

شکل ۱۹. ساختار شیمیایی و مغناطیسی MnF<sub>۲</sub>. پیکانها جهت و آرایش گشتاورهای مغناطیسی اتمهای منگنز را نشان میدهند.

1. Keffer 2. Richards

#### تشديد يارامغناطيسي الكترون ٢٢٥

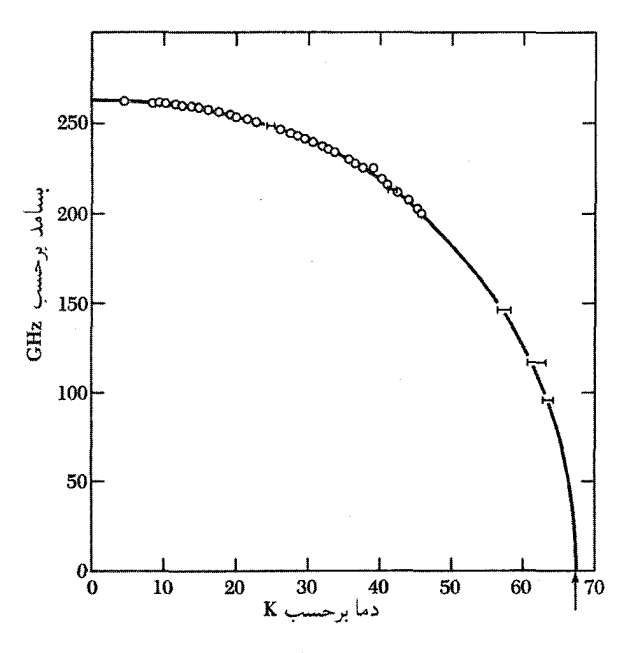

شکل ۲۰. بسامد تشدید یادفرومغناطیسی برای MnF۲ برحسب دما.

تشديد پارامغناطيسي الكترون بار بکشدگے تبادلی پارلمغناطیسی را در نظر میگیریم که در آن برهمکنش تبادلی بین اسپین الکترونهای همسایهٔ اول برابر با ل باشد. فرض میشود که دما کاملاً بالاتر از همهٔ دماهای نظمیافتن اسپینها،  $T_c$ ، باشد. تحت این شرایط  $J$ یهنای خط تشدید اسپینی معمولاً بسیار باریکتر از پهنایی است که از برهمکنش دوقطبی\_دوقطبی انتظار می رود. این اثر را **بار یکشدگی تبادلی** میگویند، که شباهت زیادی به باریکشدگی حرکتی دارد. بسامد تبادلمی  $J/\hbar$  سره به سامد جهشها، ۱/۲، تعبیر میکنیم.در این صورت با تعمیم نتیجهٔ باریکشدگی حرکتے, (۲۸)، برای یهنای خط باریکشدهٔ تبادلی داریم

$$
\Delta \omega \approx (\Delta \omega)^{\mathsf{Y}}_{\mathsf{s}} / \omega_{\mathsf{ex}} \tag{f4}
$$

که در آن  $\gamma^{\mathsf{Y}}\langle B_i^{\mathsf{Y}}\rangle = \gamma^{\mathsf{Y}}\langle B_i^{\mathsf{Y}}\rangle$ ، مربع پهنای دوقطبی استاتیکی در غیاب تبادل است. برای مثالی مفید و جالب توجه از باریکشدگی تبادلی می توان از بلور آلی پارامغناطیسی نام برد که به نشانهٔ  $g$  یا DPPH' معروف است و اغلب برای مدرج کردن میدان مغناطیسی بهکار می رود. این رادیکال

1. Diphenyl picryl hydrazyl

۴۲۶ تشدید مغناطیسی

آزاد دارای خط تشدیدی است که در نیم توان دارای نیمپهنای ۱٫۳۵G است، یعنی فقط چند درصد يهناي دوقطبي خالص.

## شکافتگی میدان صفر

شماری از یونهای پارامغناطیسی در ترازهای انرژی حالت پایهٔ مغناطیسی خود دارای شکافتگیهای ناشی از میدان بلور درگسترهٔ °` ^ ۱-`` ^ هرتزند،که با روشهای میکروموجی می توان (بهآسانی) به آنها دست یافت، یون +\*Mn بهصورت ناخالصی افزودنی در بسیاری از بلورها مورد بررسی قرارگرفته است. برحسب شرایط محیطی یک شکافتگی حالت پایه درگسترهٔ ۱۰<sup>۷</sup>-۱۰ هرتز دیده شده است.

اساس کار میزر بلورها را می توان بهصورت تقویتکنندههای میکروموجی و نوری و بهصورت چشمههای تابش همدوس بهکار برد. **میزر**، میکروموجها را باگسیل تحریکشدهٔ تابش تقویت میکند؛ **لیزر،** با همین روش نور را تقویت میکند. اساس این روش را، که از کارهای تاؤنزا است، میتوان از دستگاه مغناطیسی دوترازی شکل ۲۱ دریافت.  $n_u$  اتم در حالت بالایی و  $n_l$  اتم در حالت پایینی وجود دارند. دستگاه را از همهٔ جهات تحت تابشی با بسامد  $\omega$  قرار میدهیم؛ دامنهٔ مؤلفهٔ مغناطیسی میدان تابش برابر با  $B_{\rm rf}$  است. احتمال گذار بین حالتهای بالایی و پایینی بهازای هر اتم در واحد زمان برابر است با

$$
P = \left(\frac{\mu B_{\rm rf}}{\hbar}\right)^{\dagger} \frac{\Delta}{\Delta \omega} \tag{2\circ}
$$

در اینجا  $\mu$  گشتاور مغناطیسی، و  $\Delta\omega$  یهنای مرکب دوترار است. نتیجهٔ (۵۰) از یک نتیجهٔ استاندارد مکانیک کوانتومی، بەنام قاعدۂ طلایی فرمی، بەدست می آید.

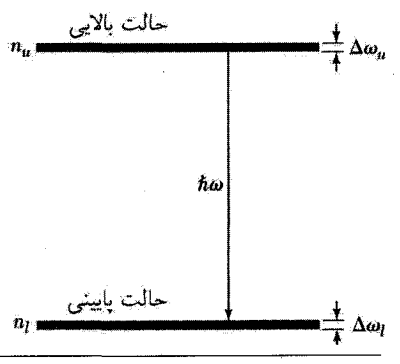

شکل ۲۱. دستگاهی دوترازی، برای تشریح کار میزر. جمعیت حالتهای بالایی و پایینی بهترتیب برابرند با  $n_u$  و  $n_l$ . بسامد تابش گسیلیافته برابر با ۵ و یهنای مرکب حالتها برابر با  $\Delta\omega = \Delta\omega_u + \Delta\omega_l$ 

1. Townes

اساس کار میزر ۴۲۷

$$
\mathscr{P} = \left(\frac{\mu B_{\rm rf}}{\hbar}\right)^{\mathsf{r}} \frac{\mathsf{v}}{\Delta \omega} \cdot \hbar \omega \cdot (n_u - u_l) \tag{0\,\mathsf{v}}
$$

در اینجا هی نمایشگر توان خروجی؛ tw انرژی هر فوتون؛ و  $n_u-n_i$  فزونی تعداد اتمهای  $n_u$ ، که در آغاز قادر به گسیل فوتون بودهاند، بر تعداد اتمهای  $n_l$ ، که قادر به جذب فوتون بودهاند، است.

در تعادل گرمایی  $n_u < n_l$ ، بنابراین گسیل تابش خالصبی وجود ندارد، ولی در شرایط غیرتعادل با گسیل وجود خواهد داشت. اگر با  $n_l > n$  شروع کنیم و تابش گسیل یافته را دوباره به دستگاه  $n_u > n_l$ بازتاب دهیم،  $B_{\rm rf}$  را افزایش میدهیم و در نتیجه گسیلی با آهنگ بالاتر را تحریک میکنیم. این تحریک افزایش یافته تا وقتی ادامه می یابد که جمعیت حالت بالایی کاهش یابد و با جمعیت حالت پایینی برابر شود. شدت میدان تابش را می,توان با قرار دادن بلور در کاواک الکترومغناطیسبی زیاد کرد. مقداری اتلاف توان در دیوارههای کاواک وجود خواهد داشت: آهنگ اتلاف توان برابر است با

(CGS) 
$$
\mathscr{P}_L = \frac{B_{\text{rf}}^{\text{r}} V}{\lambda \pi} \cdot \frac{\omega}{Q} \qquad \text{(SI)} \qquad \mathscr{P}_L = \frac{B_{\text{rf}}^{\text{r}}}{\gamma \mu_s} \cdot \frac{\omega}{Q} \qquad (2\text{t})
$$

که در آن  $V$  حجم و  $Q$  ضریب  $Q$ ی کاواک است. درمی یابیم که  $B_{\rm rf}^{\rm Y}$  میانگین حجمی است.  $B_{\rm rf}^{\rm Y}$  شرط عمل میزر این است که توان گسیل $j$ فتهٔ  $\mathscr P$  از اتلاف توان  $\mathscr P_L$  زیادتر باشد. هر دوکمیت، را دربر دارند. اکنون میتوان شرط میزر را برحسب فزونی جمعیت در حالت بالایی بیان کرد.

(CGS) 
$$
n_u - n_l > \frac{V \Delta B}{\lambda \pi \mu Q}
$$
 (SI)  $n_u - n_L > \frac{V \Delta B}{\gamma \mu_* \mu Q}$  (07)

که در آن  $\mu$  گشتاور مغناطیسی است. پهنای خط  $\Delta B$  برحسب پهنای خط مرکب حالتهای بالایی و پایینبی،  $\Delta\omega$ ، بهصورت  $\Delta\omega = \mu \Delta B = \mu$  تعریف می شود. مسئلهٔ آساسی در میزر یا لیزر این است که فزونی جمعیت مناسبی را بتوان در حالت بالایی بهدست آورد. این امر در وسایل گوناگون به روشهای مختلف انجام مىگيرد.

ميزر سەترازە دستگاه میزر سهترازه (شکل ۲۲) راه حل زیرکانهای برای مسئلهٔ فزونی جمعیت است. همانگونه که بلومبرگن نشان داد، چنین دستگاهی ممکن است ترازهای انرژی خود را از یونهای مغناطیسی واقع بلور بگیرد. توان 1. Bloembergen

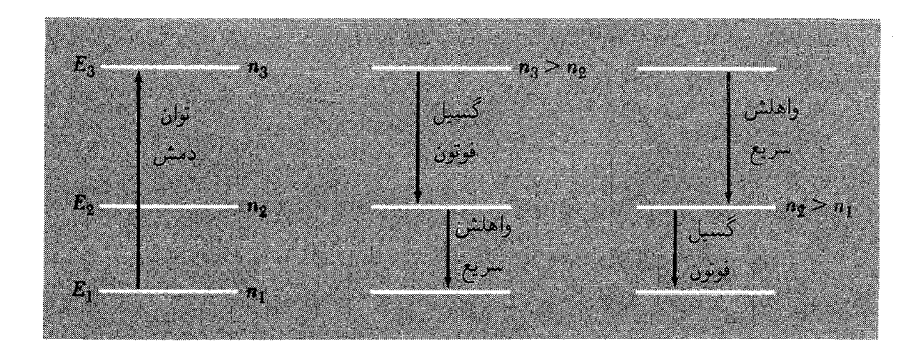

شکل ۲۲. دستگاه میزر سهترازه. دو مَد ممکن از طرزکار این میزر نشان داده شدهاند، که از اشباع rf حالتهای ۳ و . شروع میکنند تا به  $n_{\mathsf{r}} = n_{\mathsf{r}}$  دست یابند

$$
ln_{\mathbf{Y}}/dt = -n_{\mathbf{Y}}P(\mathbf{Y} \to \mathbf{Y}) - n_{\mathbf{Y}}P(\mathbf{Y} \to \mathbf{Y}) + n_{\mathbf{Y}}P(\mathbf{Y} \to \mathbf{Y}) + n_{\mathbf{Y}}P(\mathbf{Y} \to \mathbf{Y}) \quad (\Delta \mathbf{Y})
$$

در حالت پایا 
$$
e = d n_1
$$
ر بهعلت توان اشباعی r $f$  داریم  $n \cdot n$  و در نتیج

$$
\frac{n_{\Upsilon}}{n_{\Upsilon}} = \frac{P(\Upsilon \to \Upsilon) + P(\Upsilon \to \Upsilon)}{P(\Upsilon \to \Upsilon) + P(\Upsilon \to \Upsilon)} \tag{0.0}
$$

آهنگ گذارها تحت تأثیر بسیاری از جزئیات یون پارامغناطیسی و محیط اطرافش قرار میگیرد، ولی چنین دستگاهی بهندرت ناموفق میشود، زیرا یا  $n\,$   $\gamma > n$  و بین ترازهای ۲ و ۱ عمل میزر خواهیم داشت، یا در غیراین $o$ صورت  $n_\gamma=n_\gamma < n_\gamma = n$ ، و بین ترازهای ۳ و ۲ عمل میزر خواهیم داشت. ترازهای انرژی یون +Er<sup>۳</sup> در تقویتکنندههای تار نوری مخابراتی بهکار می,روند. این یون بهطور نوری از تراز ۱ به تراز ۳ دمیده میشود؛ واپاشی غیرتابشی سریع از تراز ۳ به تراز ۲ وجود دارد. علامت در طول موج ۵۵μmر۱ باگسیل تحریکشده از تراز ۲ به تراز ۱ تقویت میشود. طول.موج برای انتشار بلندبرد در تار نوری مطلوب است. یهنای نوار از مرتبهٔ Hz<sup>۱۲</sup>Hz است.

#### ليزرها

بلور یاقوت، که در میزر میکروموجی بهکار رفت، اولین بلوری بود که برای نشان دادن عمل میزر نوری مورد استفاده قرارگرفت، ولی مجموعهٔ متفاوتی از ترازهای انرژی +"Cr استفاده می شوند (شکل ۲۳). تقریباً

#### اساس کار میزر ۴۲۹

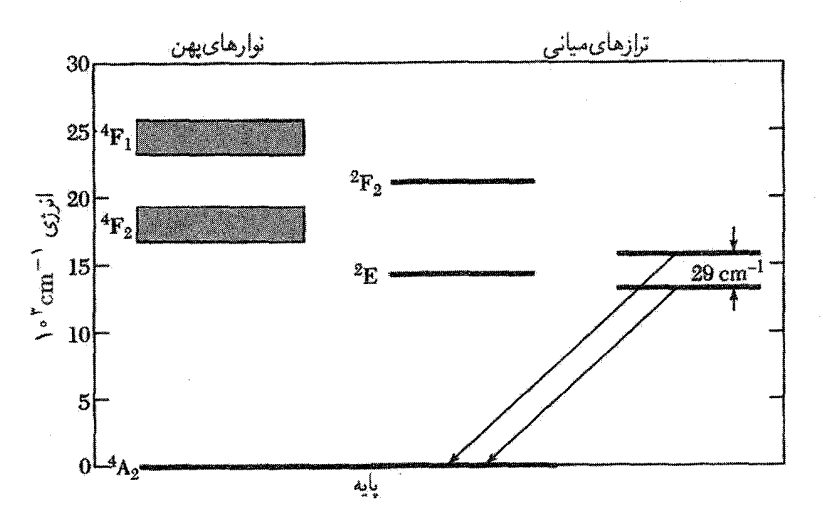

شکل ۲۳. نمودار تراز انرژی  $\mathrm{Cr}^{r+}$  در یاقوت که در کار کردن لیزر بهکار می $_{\rm o}$ رود. برانگیختگی اولیه به نوارهای پهن صورت میگیرد. آنها باگسیل فونونها به ترازهای میانی واپاشیده می شوند و هنگام گذار یون به تراز پایه، ترازهای میانی فوتونها را تابش مے کنند.

در ۱۵۰۰۰cm در اس میشود و فاصلهٔ آنها (درد که با $E$  مشخص می شود و فاصلهٔ آنها (در است ${\rm cm}^{-1}$ ۲۹cm $^+$ ۲ است. در بالای  $^7E$  دو نوار پهن از حالتهای انرژی وجود دارند که با ۴ $^{\, \ast}F_{\, \prime}$  مشخص می،شوند. چون این نوارها یهن!ند، می،توانند با جذب نور از چشمههای نوری با نوار یهن، مانند لامیهای فلاش زنون، بەطور مؤثرى اشغال شوند.

بههنگام کارکردن لیزر یاقوتی، هر دو نوار پهن <sup>۴</sup>F بهوسیلهٔ نور نواریهن اشغال میشوند. اتمهایی که بدین ترتیب برانگیخته شدهاند، در <sup>۷–</sup>۱۰ ثانیه از طریق فرایندهای بدون تابش باگسیل فونونها به حالتهای واپاشیده می شوند. گسیل فوتون از حالت پایینی  $E$ ۲ به حالت پایه به آهستگی، در زمانی حدود  $^7E$ ه، روی می،دهد، در نتیجه یک جمعیت بزرگ برانگیخته می،تواند در  $E$ ۲ جمع شود. برای اینکه  $\sim$  ۱۰  $^{-1}$ لیزرکارکند، این جمعیت باید از جمعیت حالت پایه بیشتر شود.

اگر °٬۰۲ یون  $\mathrm{cr}^{\mathsf{r}_+}$  در  $\mathrm{cm}^{\mathsf{r}}$  در حالت برانگیخته وجود داشته باشد، انرژی انبارشده در یاقوت برابر با "+erg cm"^ است. اگر تمامی این انرژی ذخیرهشده در فوران کوتاهی خارج شود، گسیل لیزر یاقوتی می تواند با توان بسیار زیاد رخ دهد. بازده کل تبدیل انرژی الکتریکی ورودی به نور لیزر خروجی در لیزر یاقوتی حدود یک درصد است. یکی دیگر از لیزرهای متداول حالت جامد، لیزر شیشهای نئودیمیم است که از شیشهٔ کلسیم تنگستنات آلاییده به یونهای  $\rm{Nd}^{\tau+}$  ساخته شده است. این لیزر بهصورت دستگاه چهارترازه (شکل ۲۴) کار میکند. در اینجا برای اینکه لیزرکارکند نیازی به تخلیهٔ کامل حالت پایه نیست.

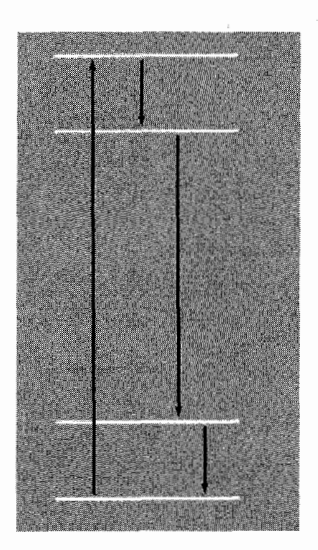

شکل ۲۴. دستگاه لیزر چهارترازه، مانند لیزر شیشهای نئودیمیم.

جكيده (در دستگاه CGS)

و بسامد تشدید اسپین آزاد برابر است با  $\gamma B$ 5 منه که در آن  $\mu/\hbar I$  بسبت ژیرومغناطیسی • با  $\gamma = \mu/\hbar I$ است.

• معادلات بلوخ عبارت|ند از

$$
dM_x/dt = \gamma (\mathbf{M} \times \mathbf{B})_x - M_x/T_\gamma
$$
  
\n
$$
dM_y/dt = \gamma (\mathbf{M} \times \mathbf{B})_y - M_y/T_\gamma
$$
  
\n
$$
dM_z/dt = \gamma (\mathbf{M} \times \mathbf{B})_z + (M_s - M_z)/T_\gamma
$$

 $(\Delta \omega)_{1/\mathbf{Y}} = 1/T_{\mathbf{Y}}$  فنیم پهنای تشدید در نیم توان برابر است با ۱/ $\mathbf{Y}$  $(\Delta B)$ . جهنای خط دوقطبی در شبکهٔ صلب برابر است با  $\mu/a^{\mathbf{r}}$  .  $\approx \mu/a^{\mathbf{r}}$ اگرگشتاورهای مغناطیسی سیار و دارای زمان مشخصهٔ  $\tau \ll 1/(\Delta \omega)$  باشند، یهنای خط با ضریب  $\tau$ .(۵/۵) کاهش می یابد. در این حد  $\tau$ ،(۵/۵)  $\tau\approx1/T$ . با در نظر گرفتن جفتشدگی تبادلی در پارلمغناطیس، یهنای خط تقریباً برابر با ن $\zeta \omega_{\mathrm{ex}}$  (۵ $\omega$ ) می شود. و بسامد تشدید فرومغناطیسی در یک بیضوی با ضریبهای وامغناطیدگی $N_x\ _i$ ، و  $N_z\ _i$  برابر است  $\bullet$  $\omega_s^{\mathsf{Y}} = \gamma^{\mathsf{Y}}[B_s + (N_y - N_z)M][B_s + (N_x - N_z)M]$ با مسائل ۴۳۱

• بسامد تشدید یاد فرومغناطیسی نمونهٔ کروی در میدان اعمالشدهٔ صفر برابر است با

 $\omega^{\mathsf{Y}}_{\circ} = \gamma^{\mathsf{Y}} B_A (B_A + \mathsf{Y} B_E)$ 

در اینجا  $B_A$  میدان ناهمسانگردی و  $B_E$  میدان تبادلی است.  $n_u - n_l > V \Delta B / \lambda \pi \mu Q$  شرط کارکردن میزر این است که  $Q$ 

مسائل

. مدار الکتر یکی معادل یک پیچیهٔ خالی با القای ، ل را در نظر بگیر ید که با مقاومت ، $R$  بهطور متوالی ،  $\lambda$  $\chi'(\omega)$  بسته شده است؛ نشان دهید که اگر این پیچه با یک دستگاه اسپینی که با مؤلفههای پذیرفتاری و x"(w) مشخص می شود کاملاً پر شود، القا در بسامد  $\omega$  برابر با  $L_\delta = \Gamma + \mathsf{F} \pi \chi'(\omega)$  می شود  $\chi = \chi' + i\chi''$ و با مقاومت مُؤثر  $R = \mathfrak{k}\pi\omega\chi''(\omega)L$ . و با مقاومت مُؤثر و  $R = \chi''(\omega)$ برای میدان rf با قطبش خطی تعریف می شود. راهنمایی: مقاومت ظاهری مدار را در نظر بگیرید. (در  $(CGS,$ واحدهای

ا. دستگاه مختصات دوار. بردار  $\hat{\mathbf{y}} + F_z(t) \hat{\mathbf{x}} + F_y(t) \hat{\mathbf{x}} + F_z(t) \hat{\mathbf{z}} + \mathbf{F}_z$  را تعریف میکنیم. فرض میکنیم دستگاه مختصات بردارهای یکه  $\hat{\mathbf{y}}$ ، و  $\hat{\mathbf{z}}$  با سرعت زاویهای لحظهای  $\boldsymbol{\Omega}$  دوران کند، در نتیجه و المیآخر. (الف) نشان دهید که  $\mathbf{F}\times\mathbf{F}=(d\mathbf{F}/dt)_{R}+\Omega\times\mathbf{F}$ ، که در  $d\hat{\mathbf{x}}/dt=\Omega_{y}\hat{\mathbf{z}}-\Omega_{z}\hat{\mathbf{y}}$ آن  $d\mathbf{F}/dt)$ ) مشتق زمانی  $\mathbf{F}$  در چارچوب دوار  $R$  است. (ب) نشان دهید که (۷) را می توان بهصورت نوشت که معادلهٔ حرکت M در دستگاه مختصات دوار است. تبدیل ( $d{\bf M}/dt)_R = \gamma {\bf M} \times ({\bf B}_a + \Omega / \gamma)$ به دستگاههای دوار فوق|لعاده مفید است؛ این روش درکتابها بهطورگستردهای مورد استفاده قرار میگیرد. ج) فرض کنید  $\gamma B. \hat{\mathbf{z}} = -\gamma B.$ ؛ در نتیجه در چارچوب دوار هیچ میدان مغناطیسی استاتیکی وجود ندارد. اکنون در چارچوب دوار برای زمان t یک تپ dc بهصورت  $B$ ر $B$  را اعمال میکنیم. اگر در آغاز مغناطیدگی در امتداد & باشد، عبارتی را برای طول tی تپ بهگونهای بهدست آورید که جهت مغناطیدگی در انتهای تپ در امتداد ،- باشد. (از آثار واهلش چشم پوشی کنید.) (د) این تپ را در چارچوب مرجع آزمایشگاه توصیف کنید. ۳. آثار فوق ریز روی ESR در فلزات. فرض میکنیم اسپین یک الکترون رسانش در فلز، تحت تأثیر میدان مغناطیسی مؤثر ناشبی از برهمکنش فوق ریز اسپین الکترون با اسپین هسته قرار میگیرد. مؤلفهٔ z این میدان را که بر الکترون رسانش اثر میکند بهصورت زیر اختیارکنید:

$$
B_i = \left(\frac{a}{N}\right) \sum_{j=1}^N I_j^z
$$

۴۳۲ تشدید مغناطیسی

$$
\omega^{\mathsf{T}}_* = \lambda^{\mathsf{T}} (\gamma_A | \mathbf{M}_B | - \gamma_B | \mathbf{M}_A |)^{\mathsf{T}}
$$

$$
M_z = M_*/(\Lambda + \Upsilon W_{\rm rf} T_1)
$$

 $\alpha_n = N_1 - N_{\mathsf{Y}}$  که در آن ۱/ $W_{\mathsf{Y}} + W_{\mathsf{Y}} + N_{\mathsf{Y}}$ ۰۱ که در آن ۱/ $T_1 = W_{\mathsf{Y}} + W_{\mathsf{Y}}$ ۰۱ و مشاهده میکنیم تا زمانی که ۱ $W_{\rm rf}$ ، جذب  $n_{\rm s} = N(W_{\rm f} - W_{\rm i} \gamma)/(W_{\rm f} + W_{\rm i} \gamma)$ ، جذب  $W_{\rm f}$ انرژی از میدان rf توزیع جمعیت را از مقدار تعادل گرمایی آن بهطور چشمگیری تغییر نمیدهد. (ب) با  $W_{\rm rf}$  بهکار بردن عبارت مربوط به  $n$ ، تعیین کنید که انرژی با چه آهنگی از میدان rf جذب میشود. وقتی به ۱/۲ $T$  میرسد چه اتفاقی می|فتد؟ این اثر را اشباع مینامند، و شروع آن را میتوان برای اندازهگیری بەكار برد.  $T_{\lambda}$ 

 $16$ 

# پلاسمونها، پولاريتونها، و پولارونها

تابع دیالکتریک گاز الکترونی تابع دیالکتریک  $\epsilon(\omega,\mathbf{K})$  گاز الکترون، که وابستگی آن به بسامد و بردار موج قوی است، پیامدهای چشمگیری در مورد ویژگیهای فیزیکی جامدات دربر دارد. در یک حد، (  $\epsilon(\omega,\, \cdot\,)$  برانگیختگیهای جمعی دریای فرمی، یعنی پلاسمونهای حجمی و سطحی، را توصیف میکند. در حد دیگر،  $\epsilon(\textcolor{red}{\bullet},\textbf{K})$  استتار الكتروستاتيكي برهم كنشهاى الكترون\_الكترون، الكترون\_شبكه، و الكترون\_ناخالصي را در بلورها توصيف مىركند.

همچنین برای بهدست آوردن طیف پولاریتون، تابع دیالکتریک بلور یونی را به کار می,بریم. سپس در مورد ویژگیهای پولارونها بحث میکنیم. ولی نخست به گاز الکترون در فلزات میپردازیم.

تعریفهای تابع دیالکتریک. ثابت دیالکتریک  $\epsilon$  در مبحث الکتروستاتیک برحسب میدان الکتریکی

۴۳۴ - پلاسمونها، پولاريتونها، و پولارونها

E و قطبیدگی P، یعنی چگالی گشتاورهای دوقطبی، به صورت زیر تعریف می شود E  $(CGS)$  $\mathbf{D} = \mathbf{E} + \mathbf{A}\mathbf{P} = \epsilon \mathbf{E}$ ; (SI)  $\mathbf{D} = \epsilon \cdot \mathbf{E} + \mathbf{P} = \epsilon \epsilon \cdot \mathbf{E}$  $(1)$ با چنین تعریفی، به نام گذردهی نسبی نیز معروف است.  $\epsilon$ انگیزهٔ بهکار بردن جابهجایی D این است که بردار D همان $\det$  به چگالی بار اعمال $\det$  خارجی مربوط میشود که  ${\bf E}$  به چگالی بارکل  $\rho_{\rm ind}+\rho=\rho_{\rm ext}+\rho_{\rm ind}$  چگالی باری است که  $\rho_{\rm ext}$  در  $\rho_{\rm ext}$ دستگاه القا مے کند. بنابراین رابطهٔ واگرایی به صورت زیر است  $(SI)$  $(CGS)$  $(Y)$  $div\mathbf{D} = div\epsilon \cdot \mathbf{E} = \rho_{ext}$  $div**D** = div $\epsilon$ **E** =  $\ell \pi \rho_{\text{ext}}$$  $div**E** = \mathbf{f}\pi\rho = \mathbf{f}\pi(\rho_{ext} + \rho_{ind})$  $div**E** = \rho/\epsilon$  =  $(\rho_{ext} + \rho_{ind})/\epsilon$ .  $(\mathbf{r})$ قسمتهایی از این فصل در دستگاه CGS نوشته خواهند شد؛ برای بهدست آوردن نتایج در دستگاه SI، را به جای ۴ $\pi$  قرار می دهیم.  $\lambda/\epsilon$ در قسمتهای بعد به روابط بین مؤلفههای فوریهٔ B ،D، و پتانسیل الکتروستاتیکی  $\varphi$  نیاز خواهیم داشت: در اینجا برای اختصار وابستگی به بسامد را نشان نمیدهیم. (E(K) را به گونهای تعریف میکنیم كه رابطة زير برقرار باشد  $\mathbf{D}(\mathbf{K}) = \epsilon(\mathbf{K})\mathbf{E}(\mathbf{K})$ (۱۳الف) آنگاه (۳) به این صورت در میآید  $\mathrm{div}\mathbf{E} = \mathrm{div}\sum \mathbf{E}(\mathbf{K})\mathrm{exp}(i\mathbf{K}\cdot\mathbf{r}) = \mathsf{f}\pi\sum \rho(\mathbf{K})\mathrm{exp}(i\mathbf{K}\cdot\mathbf{r})$  $(\rightarrow \mathsf{r})$ و (۲) چنین میشود  $\mathrm{div}\mathbf{D}=\mathrm{div}\sum\epsilon(\mathbf{K})\mathbf{E}(\mathbf{K})\mathrm{exp}(i\mathbf{K}\cdot\mathbf{r})=\mathsf{f}\pi\sum\rho_{\mathrm{exp}}(\mathbf{K})\mathrm{exp}(i\mathbf{K}\cdot\mathbf{r})$  $(\boldsymbol{\tau}^{\mathbf{r}})$ هر یک از این معادلات باید جمله به جمله برقرار شوند؛ یکی را بر دیگری تقسیم میکنیم تا عبارت زير بەدست آيد.  $\epsilon(\mathbf{K}) = \frac{\rho_{\exp}(\mathbf{K})}{\rho(\mathbf{K})} = 1 - \frac{\rho_{\text{ind}}(\mathbf{K})}{\rho(\mathbf{K})}$  $(51)$ پتانسیل الکتروستاتیکی  $\varphi_{\rm ext}=\mathbf{D}$  که با  $\nabla\varphi_{\rm ext}=\nabla\varphi_{\rm ext}$  تعریف میشود، در معادلهٔ پواسون تعريف  $\nabla^{\intercal} \varphi_{\rm ext} = -\tau \rho_{\rm ext}$  صدق مىكند؛ پتانسيل الكتروستاتيكى  $\varphi$  هم كه با $\nabla^{\intercal} \varphi_{\rm ext} = -\tau \pi \rho_{\rm ext}$ 

### تابع دی الکتریک گاز الکترونی ۴۳۵

میشود، در معادلهٔ  $\tau\rho=-\nabla^{\intercal}\varphi=\nabla^{\intercal}\varphi=0$  صدق میکند. بنابراین مؤلفههای فوریهٔ آنها، با استفاده از رابطهٔ (٢د)، بايد در معادلة زير صدق كنند:

$$
\frac{\varphi_{\exp}(\mathbf{K})}{\varphi(\mathbf{K})} = \frac{\rho_{\exp}(\mathbf{K})}{\rho(\mathbf{K})} = \epsilon(\mathbf{K})
$$
 (15)

از این رابطه در بررسی پتانسیل کولنی استتارشده استفاده میکنیم.

نورشناسی پلاسما پاسخ ديالکتريکي به طول موج بلند (  $\epsilon(\omega,\,\cdot\,)$  يا ( $\omega$ ) گاز الکترون، از معادلهٔ حرکت الکترون آزاد در ميدان الکتریکی بەدست میآید.

$$
m\frac{d^{\dagger}x}{dt^{\dagger}} = -eE\tag{5}
$$

اگر  $x$  و  $E$  دارای وابستگی زمانی  $e^{-i\omega t}$  باشند، خواهیم داشت

$$
-\omega^{\dagger}mx = -eE; \qquad x = \frac{eE}{m\omega^{\dagger}}
$$
 (0)

گشتاور دوقطبی الکترون برابر است با  $-e$   $\kappa=-e^\intercal E/m\omega^\intercal$ ، و قطبیدگی که به صورت گشتاور دوقطبی در واحد حجم تعریف می شود برابر است با

$$
P = -nex = -\frac{ne^{\mathsf{T}}}{m\omega^{\mathsf{T}}}E\tag{8}
$$

- که در آن  $n$  تراکم الکترونهاست. تابع دیالکتریک در بسامد  $\omega$  برابر است با
- $\epsilon(\omega) \equiv \frac{D(\omega)}{E(\omega)} \equiv 1 + \mathop{\rm tr}\nolimits \frac{P(\omega)}{E(\omega)}$  $(CGS)$  $(V)$

(SI) 
$$
\epsilon(\omega) = \frac{D(\omega)}{\epsilon E(\omega)} = 1 + \frac{P(\omega)}{\epsilon E(\omega)}
$$

تابع دیالکتریک گاز الکترون آزاد، با استفاده از روابط (۶) و (۷) چنین است

$$
\epsilon(\omega) = 1 - \frac{\mathfrak{r}_{\pi n e}^{\mathfrak{r}}}{m \omega^{\mathfrak{r}}};\qquad \qquad \left| (\text{SI}) \ \epsilon(\omega) = 1 - \frac{n e^{\mathfrak{r}}}{\omega \cdot m \omega^{\mathfrak{r}}} \right| \tag{A}
$$

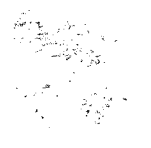

۴۳۶ پلاسمونها، پولاریتونها، و پولارونها

بسامد يلاسما با رابطة

 $(9)$ 

(CGS) 
$$
\omega_p^{\mathbf{v}} = \frac{\mathbf{f}_{\pi ne}^{\mathbf{v}}}{m}; \qquad \qquad \left| (\text{SI}) \ \omega_p^{\mathbf{v}} \equiv \frac{ne^{\mathbf{v}}}{\epsilon \cdot m} \right|
$$

تعریف میشود. پلاسما محیطی است که تراکم بارهای منفی و مثبت آن مساوی و در آن لااقل یک نوع بار متحرک است. در جامد، بارهای منفی الکترونهای رسانش با یک تراکم مساوی از بارهای مثبت مغزهای یونی موازنه میشوند. تابع دی|لکتریک (۸) را به صورت زیر می;ویسیم

$$
\epsilon(\omega) = 1 - \frac{\omega_p^{\mathsf{T}}}{\omega^{\mathsf{T}}} \tag{1}
$$

این تابع در شکل ۱ رسم شده است.

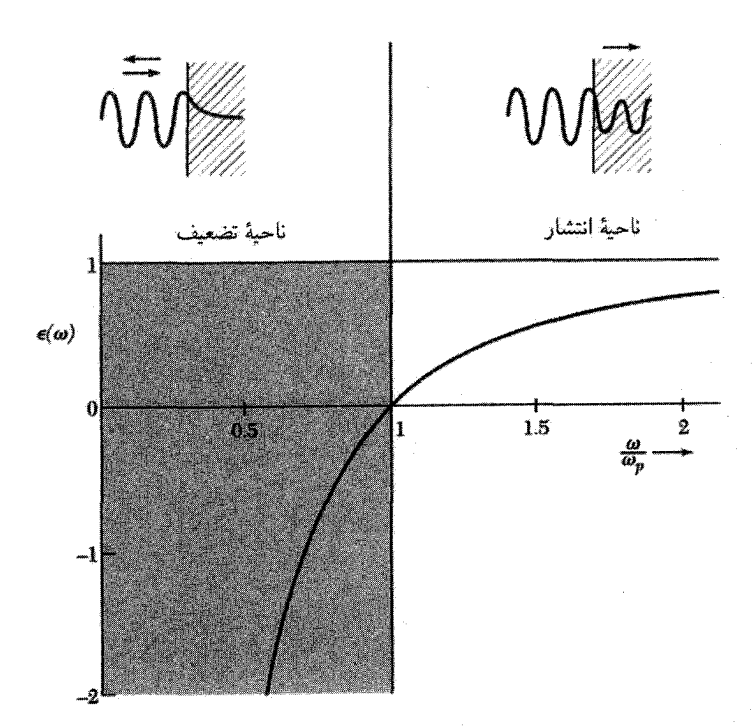

شکل ۱. تابع دی $\epsilon(\omega)$ کتریک  $\epsilon(\omega,\circ)$  یَا  $\epsilon(\omega,\circ)$  گاز الکترون آزاد برحسب  $\omega_p\cdot \omega/\omega_p$  بسامد پلاسماست. امواج الکترومغناطیسی فقط وقتی بدون میرایی منتشر میشوند که e مثبت و حقیقی باشد. وقتی e منفی باشد، امواج الكترومغناطيسي كاملأاز محيط بارتاب مىيابند. تابع دیالکتریک گاز الکترونی ۴۳۷

اگر زمینهٔ مغز یونی مثبت دارای ثابت دی|لکتریک (c(x) باشد. که اساساً تا بسامدهایی کاملاً بالاتر از  $\omega_p$  ثابت است، تابع (۸) به صورت زیر در میآید

$$
\epsilon(\omega) = \epsilon(\infty) \frac{-\mathfrak{f}\pi n e^{\mathfrak{f}}}{m\omega^{\mathfrak{f}}} = \epsilon(\infty)[1 - \bar{\omega}_p^{\mathfrak{f}}/\omega^{\mathfrak{f}}] \tag{11}
$$

که 
$$
\bar{\omega}_p
$$
 به صورت زیر تعریف میشود

$$
\bar{\omega}_p^{\mathsf{Y}} = \frac{\mathsf{F}\pi n e^{\mathsf{Y}}}{\epsilon(\infty)m} \tag{17}
$$

 $\epsilon = \epsilon \circ \omega = \bar{\omega}_p$  توجه کنید که به ازای  $\omega = \bar{\omega}_p$ رابطة باشيدگي امواج الكترومغناطيسي در محیط همسانگرد غیرمغناطیسی معادلهٔ موج الکترومغناطیسی به صورت زیر است (SI)  $\mu_{\alpha} \frac{\partial^{\dagger}}{\mathbf{D}/\partial t^{\dagger}} = \nabla^{\dagger} \mathbf{E}$  $\frac{\partial^{\dagger} \mathbf{D}}{\partial t^{\dagger}} = c^{\dagger} \nabla^{\dagger} \mathbf{E};$  $(11)$  $(CGS)$ 

 $\mathbf{E} \propto \mathbf{E} \propto \exp(-i\omega t) \exp(i\mathbf{K}\cdot\mathbf{r})$  در پی پاسخی هستیم که در آن  $\mathbf{E} \propto \exp(-i\omega t) \exp(i\mathbf{K}\cdot\mathbf{r})$ ؛ بنابراین برای امواج الكترومغناطيسي، رابطة پاشيدگي زير را خواهيم داشت:

(CGS) 
$$
\epsilon(\omega, \mathbf{K})\omega^{\mathbf{Y}} = c^{\mathbf{Y}}K^{\mathbf{Y}}; \qquad \boxed{(\text{SI}) \epsilon(\omega, \mathbf{K})\epsilon, \mu, \omega^{\mathbf{Y}} = K^{\mathbf{Y}}}
$$
 (15)

این رابطه اطلاعات زیادی به ما میدهد. حالات زیر را در نظر بگیرید:

- خقیقی و بزرگتر از صفر. به ازای  $\omega$ ی حقیقی،  $K$  حقیقی است و موج الکترومغناطیسی عرضی با  $\epsilon$   $\epsilon$ سرعت فاز ۲/۲ $c/\epsilon$  منتشر می شود.
- ۱/ $|\mathrm{K}|$  حقیقی و کوچکتر از صفر به ازای  $\omega$ ی حقیقی،  $K$  موهومی است و موج با طول مشخصهٔ  $\epsilon$ ۰ ميرا مې شود.
	- فتاط به ازای  $\omega$ ی حقیقی،  ${\bf K}$  مختلط است و امواج در فضا میرا می شوند.  $\epsilon$
- ه ∞ = e این رابطه بدان معنی است که دستگاه در غیاب نیروی اعمالشده دارای یک پاسخ متناهی است؛ بنابراین، قطبهای  $\epsilon(\omega,{\bf K})$  بسامد نوسانهای آزاد محیط را تعریف میکنند. ه $\epsilon=\epsilon-1$  خواهیم دید که امواج قطبیشدهٔ طولی فقط به ازای صفرهای  $\epsilon=\epsilon$

۴۳۸ پلاسمونها، پولاریتونها، و پولارونها

مدهای اپتیکی عرضی در پلاسما  
رابطهٔ پاشیدگی (۱۴) با استفاده از رابطهٔ (۱۱) برای (ω)ه، به صورت زیر در میآید  

$$
\epsilon(\omega)\omega^{\mathsf{r}} = \epsilon(\infty)(\omega^{\mathsf{r}} - \bar{\omega}_p^{\mathsf{r}}) = c^{\mathsf{r}}K^{\mathsf{r}}
$$
 (۱۵)

 $\phi \circ \phi \circ \bar \omega_p \circ \omega < \bar \omega_p$  به ازای  $\bar \omega_p \circ \omega < K$  در نتیجه  $K$  موهومی است. پاسخها درگسترهٔ بسامدی به شکل  $\exp(-|K|x)$  هستند. در این ناحیه از بسامد، امواجی که روی محیط فرود می $\mathrm{exp}(-|K|x)$ نمی شوند، بلکه کاملاً بازتاب می یابند.

گاز الکترون فقط وقتی  $\bar{\omega}_p>\omega > \omega$  شفاف است، زیرا در اینجا تابع دیالکتریک مثبت حقیقی است. در این ناحیه پاشیدگی را می توان به صورت زیر نوشت

(CGS) 
$$
\omega^{\mathsf{T}} = \bar{\omega}_p^{\mathsf{T}} + c^{\mathsf{T}} K^{\mathsf{T}} / \epsilon(\infty)
$$
 (19)

این رابطه امواج الکترومغناطیسی عرضی را در پلاسما توصیف میکند (شکل ۲). مقادیر بسامد پلاسمای  $\omega_p$  و طول موج فضای آزاد ۲ $\pi c/\omega_p\equiv \mathbf{Y}$  برای تراکمهای الکترونی موردنظر

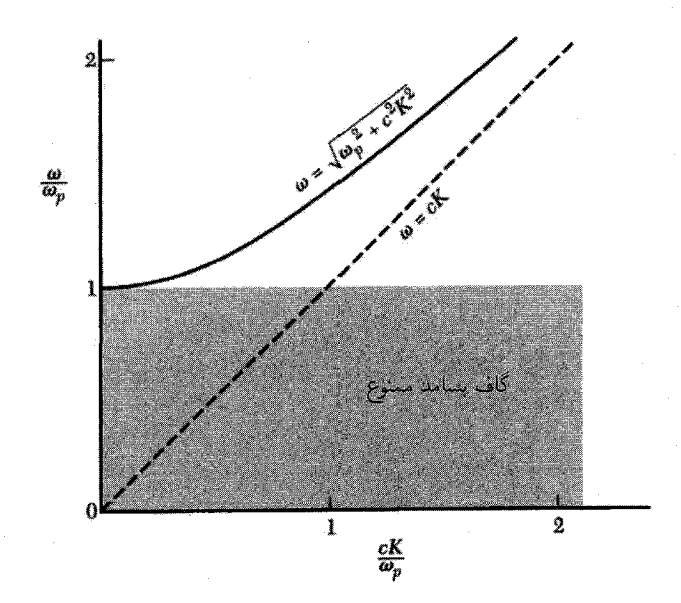

شکل ۲. رابطة پاشیدگی امواج الکترومغناطیسی عرضی در پلاسما. سرعت گروه،  $dK$ سا $v_g = d\omega/d$ ، برابر با شیب منحنی پاشیدگی است. با اینکه تابع دیالکتریک بین صفر و یک است سرعت گروه از سرعت نور در خلاًکمتر است.

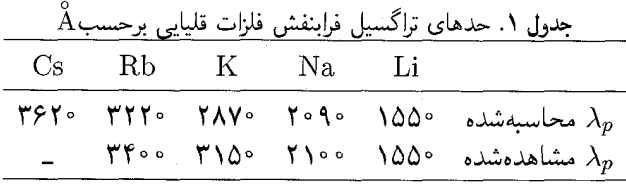

در زیر داده شدهاند. موج در صورتی منتشر میشود که طول موج فضای آزاد آن از  $\lambda_p$  کوچکتر باشد؛ در غیر این صورت موج بازتابیده میشود.

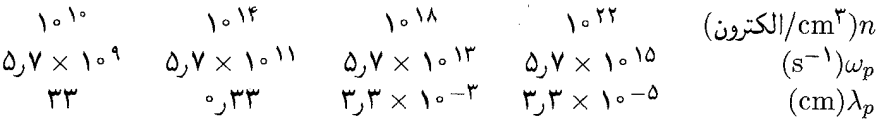

شفافیت فلزات قلیایی در فرابنفش. از بحث قبلی دربارهٔ تابع دیالکتریک نتیجه میگیریم که فلزات ساده باید نور را در ناحیهٔ مرئی بازتابدهنده و برای نور فرابنفش شفاف باشند. مقایسهای بین طول موجهای قطع محاسبهشده و مشاهدهشده در جدول۱ ارائه شده است. بازتاب نور از فلز کاملاً شبیه بازتاب امواج رادیویی از یون سپهر است، زیرا الکترونهای آزاد یون سپهر ثابت دیالکتریک را در بسامدهای پایین منفی میکنند. نتایج تجربی برای InSb، با "~n = ۴ × ۱^ '^cm"، در شکل۳ نشان داده شدهاند، که بسامد يلاسما نزديک به ٩eV °ر° است.

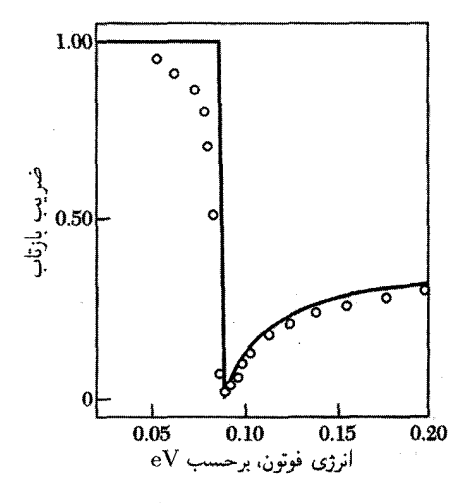

 $n = \mathfrak{k} \times \Upsilon^{16} \mathrm{cm}^{-\mathfrak{k}}$  شکل ۳. ضریب بازتاب ایندیم آنتیمونید با

۴۴۰ پلاسمونها، پولاریتونها، و پولارونها

## نوسانهای طولبی پلاسما صفرهای تابع دیالکتریک بسامد مدهای طولبی را تعیین میکنند. یعنی شرط  $\epsilon(\omega_L) = \circ$  $(1Y)$

بسامد طولمی  $\omega_L$  را در نزدیکی  $K = K = K$  تعیین می

با توجه به شکل هندسی موج قطبشی طولی، یک میدان واقطبیدگی  $\mathbf{F} = -\mathbf{F}$  وجود داردکه در زیر  $\cdot \mathbf{D} = \mathbf{E} + \mathsf{f} \pi \mathbf{P} = \cdot$ مورد بحث قرار میگیرد. بنابراین برای موج طولی در پلاسما یا بهطور عمومیتر در بلور ۰ =  $\mathbf{F} = \mathbf{E} + \mathsf{f} \pi$ در SI، ° ${\bf P} = \epsilon$ ه تامع دیالکتریک گاز الکترون صفر باشد، داریم G در ایس

$$
\epsilon(\omega_L) = 1 - \omega_p^{\mathsf{T}}/\omega_L^{\mathsf{T}} = \cdot \tag{1A}
$$

در نتيجه  $\omega_L\,=\,\omega_p$ . بنابراين به ازاى بسامد پلاسما، كه قبلاً بهصورت بسامد قطع امواج عرضى الکترومغناطیسی در معادلهٔ (۱۵) تعریف شد، یک مُد نوسانی طولی آزاد برای گاز الکترون وجود دارد (شکل ۴). در شکل۵ نوسان طولبی پلاسما با ۰ $K = K \equiv K$  بهصورت جابهجایی یکنواخت گاز الکترون در تیغهٔ نازک فلزي نشان داده شده است. گاز الكترون نسبت به زمينهٔ يونی مثبت بهصورت كامل حركت می كند. جابهجايی ، میدان الکتریکی  $E=$  ۳ $\pi neu$  را بهوجود میآورد که بهصورت نیروی بازگرداننده عمل میکند.  $U$ معادلة حركت واحد حجم گاز الكترون با تراكم  $n$  بهصورت زير است

(CGS) 
$$
nm\frac{d^{\dagger}u}{dt^{\dagger}} = -neE = -\mathbf{f}\pi n^{\dagger}e^{\dagger}u \qquad (11)
$$

يا

 $\frac{d^{\mathfrak{r}} u}{dt^{\mathfrak{r}}} + \omega_p^{\mathfrak{r}} u = \circ \, ; \omega_p = \left( \frac{\mathfrak{r}_{\pi n e^{\mathfrak{r}}}}{m} \right)^{1/\mathfrak{r}}$  $(5^{\circ})$  $(CGS)$ 

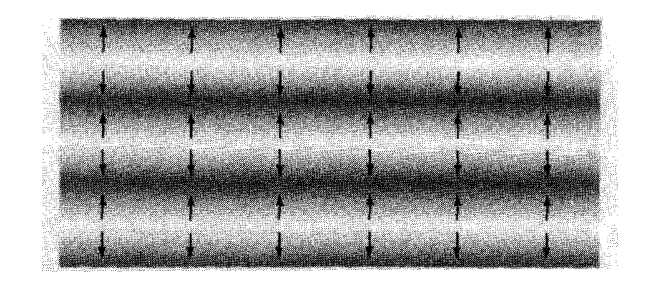

شکل ۴. نوسان پلاسما. پیکانها جهت جابهجایی الکترونها را نشان می دهند.

استتار الكتروستاتيكي ۴۴۱

که معادلهٔ حرکت نوسانگر هماهنگ ساده با بسامد  $\omega_p$ ، یعنی بسامد پلاسما، است. این عبارت برای همانند رابطهٔ (۹) است که در ارتباط دیگری بهدست آمد. در SI، جابهجایی  $u$ ، میدان الکتریکی  $\omega_p$  $\omega_p = (ne^{\dagger}/\epsilon, m)^{1/\dagger}$  را ایجاد مے کند، که در نتیجه  $E = neu/\epsilon,$ 

نوسان پلاسما با بردار موج کوچک تقریباً دارای بسامد  $\omega_p$  است. رابطهٔ پاشیدگی برای نوسانهای طولی در گاز فرمے ، بەصورت

$$
\omega \cong \omega_p (\mathbf{1} + \mathbf{r} k^{\mathsf{T}} v_F^{\mathsf{T}} / \mathbf{1} \cdot \omega_p^{\mathsf{T}} + \ldots) \tag{1}
$$

به بردار موج وابسته است، که در آن  $v_F$  سرعت الکترون در انرژی فرمی است.

## بلاسمونها

نوسان پلاسما در فلزات عبارت است از برانگیختگی طولی جمعی گاز الکترون رسانش. پلاسمون، کوانتوم نوسان پلاسماست؛ با عبور دادن الكتروني ازيك فيلم فلزي نازك (شكلهاي ۶ و ۷) يا بازتاب يك الكترون يا یک فوتون از یک فیلم، می توان یک پلاسمون برانگیخت. بار الکترون با افت وخیزهای میدان الکتروستاتیکی نوسانهای پلاسما جفت می شود. الکترون بارتابیده یا تراگسیلیده اتلاف انرژیای برابر با مضارب درستی از انرژی پلاسمون نشان میردهد.

طیف برانگیختگیهای تجربی برای Al و Mg در شکل۸ نشان داده شده است. مقایسهای بین مقادیر مشاهدهشده و محاسبهشدهٔ انرژی پلاسمونها در جدول ۲ ارائه شده است؛ دادههای بیشتری در گردآوریهای ردر<sup>۱</sup> و دنیلز<sup>۲</sup> ارائه شدهاند. یادآور می شود که در  $\bar{\omega}_p$ ی تعریف شده در رابطهٔ (۱۲) آثار مغز یونی با استفاده از  $\epsilon(\infty)$ گنجانده شده است.

نوسانهای جمعی پلاسما را می,توان در فیلمهای دی|لکتریک نیز برانگیخت؛ جدول۲ نتایج مربوط به چند دیالکتریک را نیز شامل میشود. انرژیهای محاسبهشدهٔ پلاسما برای Ge ،Si، و InSb بر مبنای چهار الکترون ظرفیت به ازای هر اتم است. نوسان پلاسما در دیالکتریک از نظر فیزیکی با نوسان پلاسما در فلز یکسان است: تمامی دریای الکترون ظرفیت نسبت به مغزهای یونی به عقب و جلو نوسان میکند.

#### استتار الكتروستاتيكي

میدان الکتریکی بار مثبتی که درگار الکترونی غوطهور است با افزایش r سریعتر از ﴿ کاهش می یابد، زیرا گاز الکترونی به گرد این بار جمع شده و آن ا استتار میکند. استتار الکتروستاتیکی را می توان با وابستگی تابع ديالكتريك استاتيكي ( E( ° , K به بردار موج توصيف كرد. پاسخ الكترونها را به ميدان الكتروستاتيكي خارجی اعمالشده در نظر میگیریم. باگاز یکنواختی از الکترونها با تراکم بار n،e— شروع میکنیم که در 1. Raether 2. Daniels

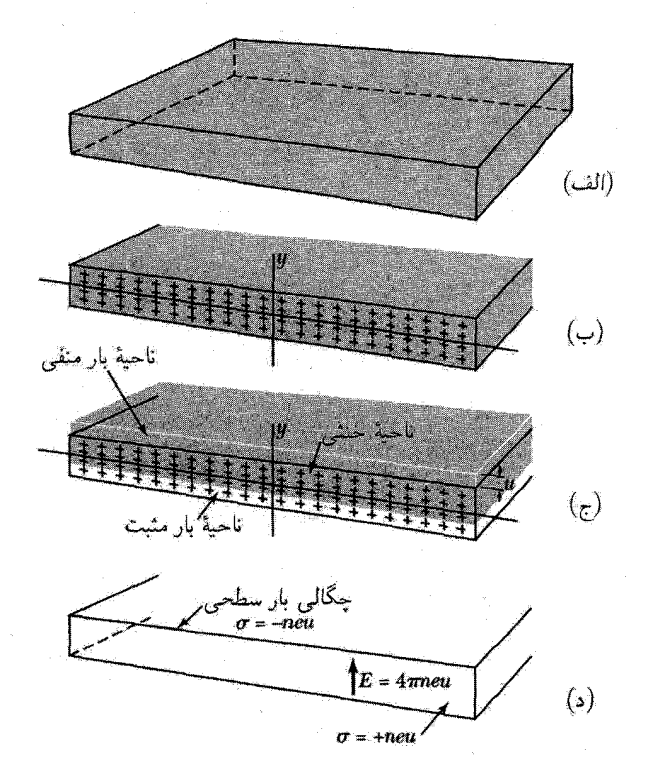

شکل ۵. در (الف) تیغهٔ نازک یا فیلمی از یک فلز نشان داده شده است. در (ب) سطح مقطعی نشان داده شده که در آن مغزهای یونی مثبت با علامتهای + و دریای الکترون با زمینهٔ خاکستری مشخص شده است. این تیغه از نظر الکتریکی خنثی است. در (ج) بار منفی بهطور یکنواخت به اندازهٔ فاصلهٔ کوچک u که در شکل بهطور مبالغهآمیزی نشان داده شده به طرف بالا جابهجا شده است. این جابهجاییی، همانگونه که در (د) نشان داده شده است، در سطح بالایی تیغهٔ چگالی سطحی بار  $neu$ – و در سطح پایینی چگالی  $neu$ + را برقرار میکند، که  $n$  تراکم الکترونهاست. میدان الکتریکی E = ۴ $\pi n e u$  درون تیغه ایجآد میشود. این میدان تمایل دارد که دریای الکترون را به موقعیت تعادل (ب) برگرداند. در  $E = neu/\epsilon$ ،  $SU(3)$ است.

زمینهٔ آن بارهای مثبت با تراکم  $n$ ه قرار دارند. حال زمینهٔ بار مثبت بهطور مکانیکمی تغییر شکل میbیابد تا یک تغییر سینوسی در چگالبی بار در جهت  $x$  ایجاد شود

> $(11)$  $\rho^+(x) = n.e + \rho_{\rm ext}(K) \sin Kx$

جملهٔ  $\mu_{\rm ext}(K)\sin Kx$  باعث ایجاد میدان الکتروستاتیکی میشود که آن را میدان خارجی وارد برگاز الكترون مي ناميم.

پتانسیل الکتروستاتیکی  $\varphi$  یک توزیع بار از معادلهٔ پواسون  $\tau\pi\rho=-\tau^\intercal\varphi$ ، که با استفاده از رابطهٔ

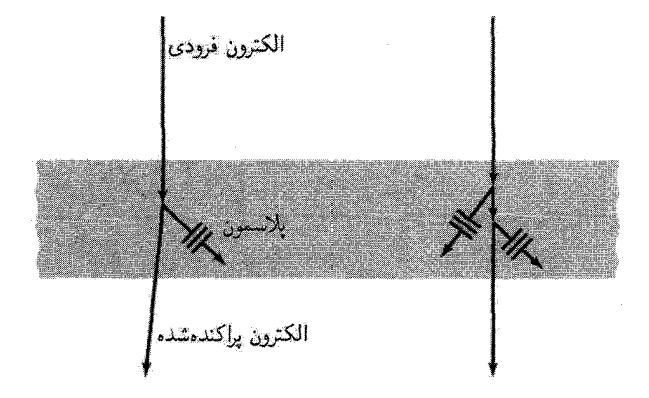

شکل ۶. پراکندگی ناکشسان الکترون پلاسمونی در یک فیلم فلزی ایجاد میکند. انرژی الکترون فرودی نوعاً برابر با ۱ تا ۱۰keV است؛ انرژی پلاسمون ممکن است از مرتبهٔ ۱۰eV باشد. رویدادی نیز نشان داده شده است که در آن دو پلاسمون بهوجود م<sub>ی</sub>آیند.

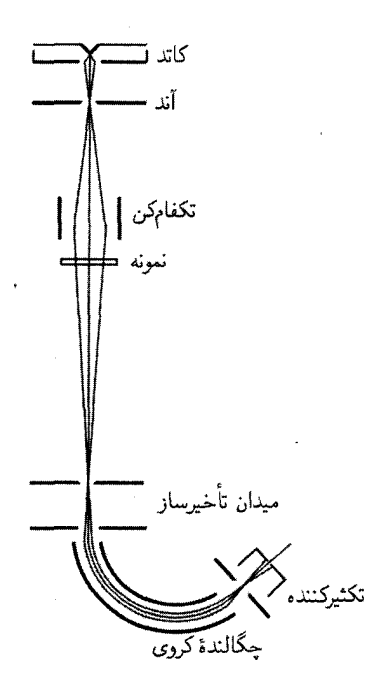

شکل ۷. طیفسنجی با آنالیزور الکتروستاتیکی برای بررسی برانگيختگي پلاسمونها توسط الكترونها

و E = - $\nabla\varphi$  حاصل میشود، بهدست میدهد. برای بار مثبت داریم (۳)

$$
\varphi = \varphi_{\text{ext}}(K) \sin Kx; \quad \rho = \rho_{\text{ext}}(K) \sin Kx \tag{17}
$$

۴۴۴ - پلاسمونها، پولاریتونها، و پولارونها

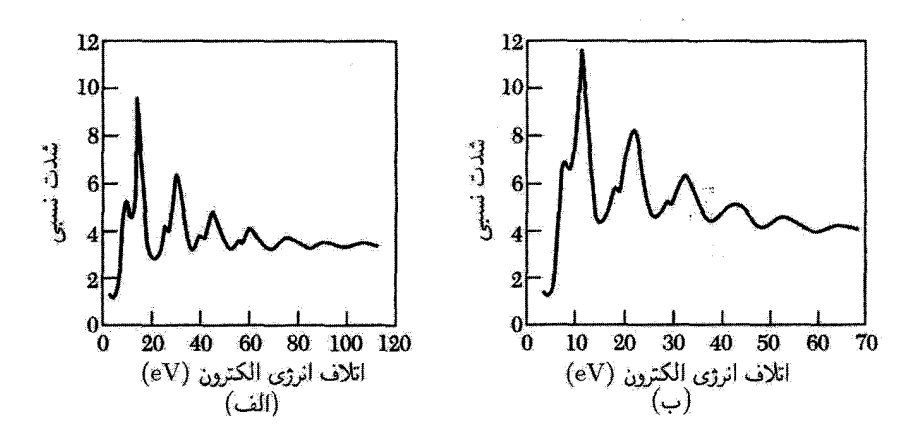

شکل ۸. طیفهای اتلاف انرژی برای الکترونهایی با انرژی اولیهٔ ۲۰۲۰e۷ که از فیلمهای (الف) آلومینیم و (ب) منیزیم بازتاب یافتهاند. ۱۲ قلهٔ اتلاف که در Al مشاهده می شوند از ترکیب اتلافهای ۳eV ر۱۰ و ۱۵٫۳eV ساخته شدهاند. اتلاف ٢eVر١٠ به پلاسمونهای سطحی و اتلاف ٢eVر١۵ به پلاسمونهای حجمی مربوط است. ١٠ قلهٔ اتلاف که در Mg مشاهد می شود از ترکیب پلاسمونهای سطحی ۱۰٫۱eV و پلاسمونهای حجمی ۶eVو۱۰ ساخته شدهاند. پلاسمونهای سطحی در مسئلهٔ ۱ بررسی میشوند.

معادلة پواسون رابطة زير را ارائه مىدهد  $K^{\dagger} \varphi_{\text{ext}}(K) = {\dagger} \pi \rho_{\text{ext}}(K)$  $(11)$ 

گاز الکترون به علت تأثیر پتانسیل الکتروستاتیکی  $\phi_{\rm ext}(K)$  توزیع بار مثبت و همچنین تأثیر پتانسیل الكتروستاتيكي القاشدة  $Kx$   $\sin Kx$  ناشى از تغيير شكل خود گاز الكترون، كه هنوز نامعلوم است، تغییر شکل مے پابد. چگالی بار الکترونی برابر است با

$$
\rho^{-}(x) = -n_{\circ}e + \rho_{\text{ind}}(K)\sin(K_{x})
$$
\n(70)

که در آن  $\rho_{\rm ind}(K)$  دامنهٔ تغییرات چگالی بار القاشده در گار الکترون است. می $\rho_{\rm ind}(K)$  را برحسب  $\rho_{\rm ext}(K)$  بەدست آورىم.

دامنهٔ پتانسیل الکتروستاتیکی کل  $\varphi_{\rm{ext}}(K)=\varphi_{\rm{ext}}(K)=\varphi({K})$  توزیع بارهای مثبت و منفی از طریق معادلهٔ پواسون به تغییرات چگالمی بارکل  $\rho_{\rm ind}(K) = \rho_{\rm ext}(K) = \rho(K)$  مربوط می شود. بنابراین، مانند معادلة (٢۴)، خواهیم داشت

$$
K^{\mathsf{T}}\varphi(K) = \mathsf{f}\pi\rho(K) \tag{18}
$$

برای ادامهٔ کار به معادلهٔ دیگری نیاز داریم که پتانسیل الکتروستاتیکی را به تراکم الکترونی مربوط کند. حال تقریب توماس۔فرمی را بررسی میکنیم. این تقریب بر مبنای این فرض استوار است که یک پتانسیل

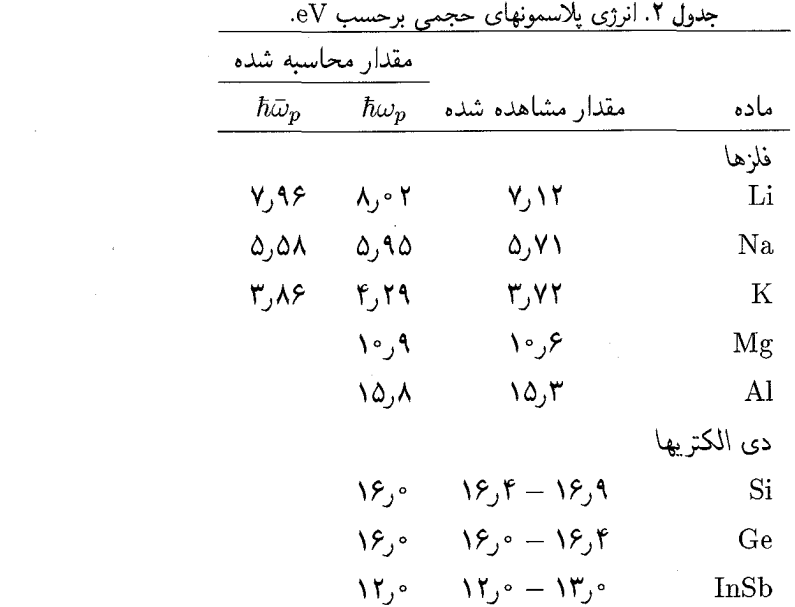

شیمیایی داخلی موضعی را می توان بهصورت تابعی از تراکم الکترونی آن نقطه تعریف کرد. اکنون پتانسیل الکتروشیمیایی کل گاز الکترون در حالت تعادل باید ثابت و مستقل از مکان باشد. در ناحیهای که سهم الکتروستاتیکی پتانسیل شیمیایی وجود ندارد، در صفر مطلق، برطبق رابطهٔ (۱۷) فصل ۶، خواهیم داشت

$$
\mu = \epsilon_F^{\circ} = \frac{\hbar^{\mathsf{T}}}{\mathsf{Y}m} (\mathsf{Y} \pi^{\mathsf{T}} n_{\circ})^{\mathsf{Y}/\mathsf{Y}} \tag{YV}
$$

در ناحیهای که پتانسیل الکتروستاتیکی برابر  $\varphi(x)$  باشد، پتانسیل الکتروشیمیایی (شکل۹) ثابت و برابر است با

$$
\mu = \epsilon_F(x) - e\varphi(x) \simeq \frac{\hbar^{\mathsf{Y}}}{\mathsf{Y}m} [\mathsf{Y}\pi^{\mathsf{Y}} n(x)]^{\mathsf{Y}/\mathsf{Y}} - e\varphi(x) \cong \frac{\hbar^{\mathsf{Y}}}{\mathsf{Y}m} [\mathsf{Y}\pi^{\mathsf{Y}} n_*]^{\mathsf{Y}/\mathsf{Y}} \tag{YA}
$$

که در آن  $\epsilon_F(x)$  مقدار مکانی انرژی فرمی است.

عبارت (۲۸) برای پتانسیلهای الکتروستاتیکی|ی معتبر است که در مقایسه با طول موج الکترون در تراز فرمی، بهویژه با تقریب  $k_F$ ، به کندی تغییر میکنند. با استفاده از بسط رشتهٔ تیلور  $\epsilon_F$  معادلهٔ (۲۸) را می توان چنین نوشت

$$
\frac{d\epsilon_F}{dn_*}[n(x) - n_*] \cong e\varphi(x) \tag{74}
$$

۴۴۶ بلاسمونها، پولاريتونها، و پولارونها

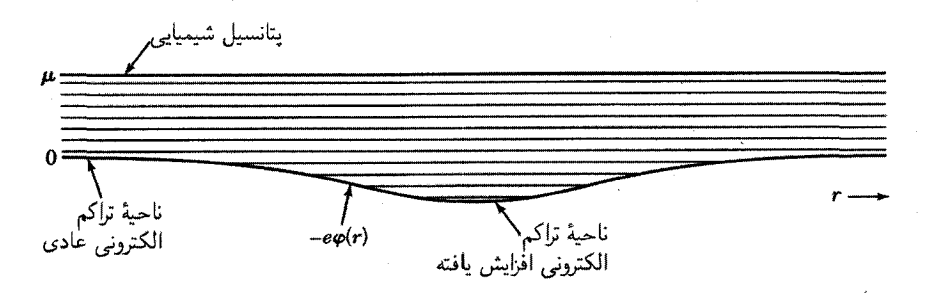

شکل ۹. پتانسیل الکتروشیمیایی در تعادل گرمایی و پخشی ثابت است؛ برای آنکه آن را ثابت نگهداریم، در ناحیههایی از فضاکه انرژی پتانسیل پایین است تراکم الکترونی را زیاد و هرجا پتانسیل بالا باشد این تراکم راکم میکنیم

با استفاده از رابطهٔ  $d\epsilon_F/dn_\circ = {\epsilon_F}/{\tt T} n_\circ$ ، در نتیجه

$$
n(x) - n. \approx \frac{\mathfrak{r}}{\mathfrak{r}} n. \frac{e\epsilon(x)}{\epsilon_F} \tag{8.7}
$$

طرف چپ این معادله بخش القاشدة تراكم الكترون است؛ بنابراین مؤلفههای فوریهٔ این معادله عبارتاند از

$$
\rho_{\text{ind}}(K) = -(\mathbf{r}_n, e^{\mathbf{r}}/\mathbf{r}_{\epsilon_F})\varphi(K) \tag{F1}
$$

و با استفاده از (۲۶) این معادله به صورت زیر در میآید

$$
\rho_{\text{ind}}(K) = -(\mathcal{E}\pi n_e e^{\mathsf{T}}/\epsilon_F K^{\mathsf{T}})\rho(K) \tag{''}
$$

با استفاده از رابطهٔ (۵۳ داریم

$$
\epsilon(\circ, K) = 1 - \frac{\rho_{\text{ind}}(K)}{\rho(K)} = 1 + k_s^{\mathsf{T}} / K^{\mathsf{T}}
$$
 (TT)

بالاخره، پس از مرتب کردن جملات داریم

$$
k_s^{\mathsf{Y}} = \mathcal{F}\pi n_e e^{\mathsf{Y}} / \epsilon_F = \mathsf{Y}(\mathsf{Y}/\pi)^{1/\mathsf{Y}} n_e^{1/\mathsf{Y}} / a_e = \mathsf{Y}\pi e^{\mathsf{Y}} D(\epsilon_F)
$$
 (TF)

 $\epsilon(\mathcal{\circ},K)$  که در آن  $a_\mathcal{\circ}$  شعاع بور و  $D(\epsilon_F)$  چگالی حالتها برای گاز الکترون آزاد است. تقریب (۳۳) برای تابع دیالکتریک توماس-فرمی نامیده میشود و ۱/ $k_s$ ، همانگونه که در رابطهٔ (۴۰) خواهیم دید، طول استتار توماس-فرمی است. برای مس با ۲ $\rm{cm^{-1}}$ ۲۰ × ۵ هر $n_{\circ}=\lambda$  طول استتار برابر است با ۵۵Å.

دو عبارت حدی برای تابع دی الکتریک گاز الکترون بهدست آوردهایم

$$
\epsilon(\cdot, K) = \lambda + \frac{k_s^{\mathsf{T}}}{K^{\mathsf{T}}}; \quad \epsilon(\omega, \cdot) = \lambda - \frac{\omega_p^{\mathsf{T}}}{\omega^{\mathsf{T}}} \tag{72}
$$

، مشاهده می شود که حد  $\epsilon(\mathfrak{o}, K)$ ، هنگامی که  $K \to K \to K$  با حد  $\epsilon(\omega, \mathfrak{o})$  وقتی  $\omega \to \omega$  برابر نیست. این بدان معنی است که باید در مورد رفتار تابع دی|لکتریک در نزدیکی مبدأ صفحهٔ  $K$ ی دقت زیادی مبذول داشت. نظریهٔ کامل دربارهٔ تابع عمومی ( $\epsilon(\omega, K)$  مرهون لیندهارد است. $^{\prime}$ 

$$
\nabla^{\mathsf{T}} \varphi_{\circ} = -\mathsf{f} \pi q \delta(\mathbf{r}) \tag{75}
$$

و میدانیم که  $q/r$  = % است. حال عبارت زیر را مینویسیم

$$
\varphi_{\circ}(\mathbf{r}) = (\mathbf{r}_{\pi})^{-\mathbf{r}} \int d\mathbf{K} \varphi_{\circ}(\mathbf{K}) \exp(i\mathbf{K} \cdot \mathbf{r})
$$
 (TV)

در رابطهٔ (۳۶) از نمایش فوریهای تابع دلتا استفاده میکنیم

$$
\delta(\mathbf{r}) = (\mathbf{r}\pi)^{-\mathbf{r}} \int d\mathbf{K} \exp(i\mathbf{K} \cdot \mathbf{r})
$$
 (T**1**)

 $\kappa^{\mathsf{Y}}\varphi_{\ast}(K)=\mathfrak{k}\pi q$  بنابراین با استفاده از (۳ ه)

$$
\frac{\varphi_*(K)}{\varphi(K)} = \epsilon(K)
$$

که در آن  $\varphi(K)$  پتانسیل کل یا پتانسیل استتارشده است. شکل توماس\_فرمی، (۳۳)، را برای  $\epsilon(K)$  بهکار مىبريم و خواهيم يافت

$$
\varphi(\mathbf{K}) = \frac{\mathbf{t} \pi q}{K^{\mathsf{T}} + k_{\mathsf{T}}^{\mathsf{T}}} \tag{74}
$$

۰. بحث مطلوبی در مورد تابع دیالکتریک لیندهارد در فصل۵کتاب

J.Ziman, Principls of the theory solids, 2nd ed; Cambridge, 1972

آمده است. مراحل جبری مربوط به محاسبهٔ معادلهٔ زیمان (۱۶.۵) به طور مشروح درکتاب زیر داده شده است: C.Kittel, Solid state physics 22, 1 (1968), Section 6.

۴۴۸ پلاسمونها، پولاریتونها، و پولارونها

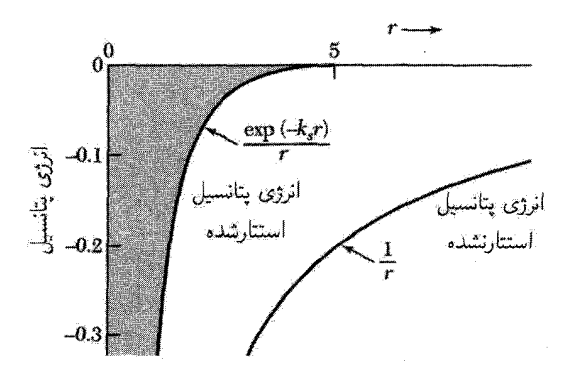

شکل ۱۰ الف. مقایسهٔ پتانسپلهای کولنی استتارنشدهٔ واحد بار مثبت استاتیکی. طول استتار  $k_s^{-1}$  برابر واحد اختیار شده است. برهمکنش استتارشدهٔ استاتیکی در تقریب توماس-فرمی، که برای بردار موجهای پایین  $k_F \ll k_F$  برقرار است، منظور می شود. محاسبات پیچیدهتر برای تمام بردار موجها ایجاد نوسانهای فضایی، موسوم به **نوسانهای** فو یدل'،در نمایش نوسانهای فریدل برحسب ۲ $k_F$ ۲ میکند که در صفحهٔ ۱۱۴ کتاب QTS ترسیم شدهاند.

$$
\varphi(\mathbf{K}) \downarrow \varphi(\mathbf{K}) \downarrow \varphi(\mathbf{K}) \downarrow \varphi(\mathbf{K}) \downarrow \varphi(\mathbf{K}) \downarrow \varphi(\mathbf{K}) \downarrow \varphi(\mathbf{K}) \downarrow \varphi(\mathbf{K}) = \frac{\mathfrak{h} \pi q}{(\mathfrak{f} \pi)^{\mathfrak{r}}} \int_{\circ}^{\infty} dK \frac{\mathfrak{f} \pi K^{\mathfrak{r}}}{K^{\mathfrak{r}} + k_{s}^{\mathfrak{r}}} \int_{-\mathfrak{t}}^{\mathfrak{t}} d(\cos \theta) \exp(iKr \cos \theta)
$$

$$
= \frac{\mathfrak{r} q}{\pi r} \int_{\circ}^{\infty} dK \frac{K \sin Kr}{K^{\mathfrak{r}} + k_{s}^{\mathfrak{r}}} = \frac{q}{r} \exp(-k_{s}r) \tag{5}
$$

پارلمتر استتار & با رابطة (۳۴) تعریف می،شود. ضریب نمایی برد پتانسپل کولنی را کاهش می،دهد. با  $k_s \rightarrow k_s$  قرار دادن مسلم می سورت و در این صورت میلنده نیز در این صورت میلند. در حد خلا  $\mathfrak{g}(K) = \mathfrak{k} \pi q / K^{\mathfrak{r}}$  داریم

یک کاربرد برهمکنش استتارشده در مقاومت ویژهٔ بعضی از آلیاژهاست. اتمهای رشتهٔ Ga ،Zn ،CU، Ge، و As ظرفیتهای ۱. ۲. ۳. ۴ . و ۵ را دارند. وقتبی یک اتم Ge ،Ga، Zn، یا As بهصورت جانشین به ی فلزی افزوده شود، در صورتیکه همهٔ الکترونهای ظرفیت آن به نوار رسانش فلز میزبان بپیوندند، این $\rm Cu$ اتم نسبت به Cu بار اضافیای برابر با ۲، ۲، ۲، یا ۴ خواهد داشت. اتم خارجی الکترونهای رسانش را، با برهمکنشی که با پتانسیل کولنی استتارشده داده می شود، پراکنده میکند. این پراکندگی در مقاومت ویژهٔ الکتریکی باقیمانده شرکت می جوید و محاسبات مات<sup>۲</sup> در مورد افزایش مقاومت ویژه با تجربه سازگاری نسبتاً خوبی دارند.

مؤلفهٔ شبه پتانسیل ( ۰) J. درتشریح شکل ۲۲ (ب) از فصل ۹ نتیجهای که در نظریهٔ شبه پتانسیل مهم است بیان کردیم. «برای &ی بسیارکوچک پتانسیل به چٌ — انرژی فرمی می رسد.» این نتیجه را،که به حد یون استتاریافتهٔ 1. Friedel 2. Mott

استتار الكتروستاتيكي ۴۴۹

فلزات معروف است، می توان از معادلهٔ (۳۹) به دست آورد. وقتی آن را به انرژی پتانسیل الکترونی با بار e در داخل فلزي با ظرفيت z و .m يون درواحد حجم تبديل كنيم، مؤلفهٔ انرژي پتانسيل در ٠ = k بهصورت زير مي شود

$$
U(\cdot) = -ezn.\varphi(\cdot) = -\mathfrak{f}\pi z n.e^{\mathfrak{f}}/k_s^{\mathfrak{f}}
$$
 (f1)

در چنین وضعیتی نتیجهٔ (۳۴) برای  $k_s^{\intercal}$  به صورت زیر خواهد بود

$$
k_s^{\mathsf{T}} = \mathcal{F}\pi z n. e^{\mathsf{T}} / \epsilon_F \tag{F1}
$$

$$
U(\cdot) = -\frac{\mathsf{Y}}{\mathsf{Y}}\epsilon_F \tag{FT}
$$

## گذار فلز\_عايق مات

در نتبحه

بلوری که از یک اتم هیدروژن بهازای هر یاختهٔ بسیط تشکیل شده است، طبق مدل الکترون مستقل، همیشه فلز است، زیرا همواره یک نوار انرژی نیمهــپر وجود دارد که در آن انتقال بار میتواند صورت گیرد. بلوری با یک مولکول هیدروژن در یاختهٔ بسیط موضوع دیگری است، زیرا یک نوار می;تواند با دو الکترون پر شود. تحت فشار بسیار بالا، مانند فشار سیارهٔ مشتری، ممکن است هیدروژن بهصورت فلزی درآید.

ولی شبکهای از اتمهای هیدروژن را در صفر مطلق در نظر میگیریم: آیا این شبکه فلز است یا عایق؟ پاسخ به ثابت شبکه بستگی دارد، مقادیرکوچک a به فلز و مقادیر بزرگ آن به عایق منجر می شوند. مات برآورد اولیهای از اندازهٔ بحرانبی  $a_c$ ی ثابت شبکه انجام دادکه حالت فلزی را از حالت عایق جدا می سازد. ، که در آن  $a^{\;\prime}$   $n e^{\rm t}$  شعاع اولین مدار بور اتم هیدروژن است.  $a_c = \hbar^{\rm v}/me^{\rm v}$ 

برای نزدیک شدن به این مسئله، از حالت فلزی شروع میکنیم که در آن الکترون رسانش با برهمکنش کولنی استتارشدهای از هر پروتون مواجه می شود:

$$
U(r) = -(e^{\mathsf{T}}/r) \exp(-k_s r) \tag{f} \mathsf{f}
$$

که در آن، مانند (۳۴)، ۴٫۵۳۹ $k_s^{\intercal} = \frac{k_s^{\intercal}}{s} = \frac{k_s^{\intercal}}{s} = \frac{k_s^{\intercal}}{s} = \frac{k_s^{\intercal}}{s} = \frac{k_s^{\intercal}}{s} = \frac{k_s^{\intercal}}{s}$  بزرگ است و پتانسیل حالت مقید ندارد، در نتیجه باید فلز داشته باشیم.

معلوم شده است که اگر  $k_s$  از مقدار ۱۹/۵۰ را کوچکتر باشد پتانسیل دارای یک حالت مقید است. با امکان چنین حالت مقیدی، ممکن است الکترونها به گرد پروتونها جمع شوند تا عایق تشکیل شود. این نابرابری را می;قوان برحسب . $n$  به این صورت نوشت:

> $T_{1}$ 979 $n_{s}^{1/T}/a_{s} < 1$ , 197 $a_{s}^{T}$  $(18)$

۴۵۰ پلاسمونها، بولاريتونها، ويولارونها

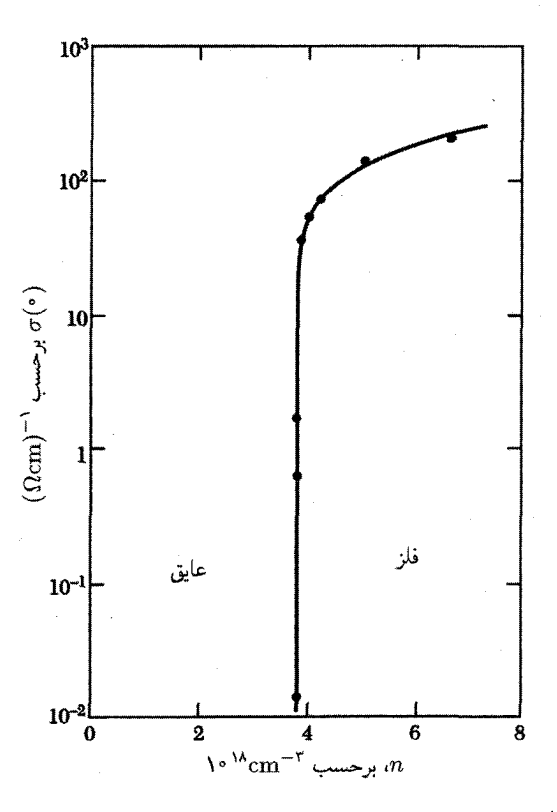

شکل ۱۰ ب. نمودار نیمهلگاریتمی رسانش «دمای صفر» تجربی (۳۰ برحسب غلظتدهندههای n برای دهندههای فسفر در سيليسيم.

با ۱/ $a^*$  برای شبکهٔ مکعبی ساده، در صورتی می $\vec{u}$ ونیم عایق داشته باشیم که ۲٫۷۸ $a$ ، که  $n_s = 1/a^r$  با به نتیجهٔ ۴٫۵۵۰ مات که با روش متفاوتی بهدست آمد، نزدیک است.

عبارت گذار فلزــعایق برای شرایطی آمده است که در آن رسانش الکتریکی فلز برحسب بعضی از پارلمترهای خارجی، که ممکن است ترکیب، فشار، کرنش، یا میدان مغناطیسی باشد، از فلز به عایق تبدیل شود. فاز فلزي معمولاً ممكن است برحسب مدل الكترون مستقل متصور شود؛ از فاز عايق ممكن است برهمکنشهای مهم الکترون۔الکترون به ذهن خطورکند. جایگاههایی که بهصورت کاتورهای اشغال می شوند، جنبههای نو و جالب توجهی به مسئله میدهند، جنبههایی که در نظریهٔ فرونشت ۵ جای دارد. بحث دربارهٔ گذار فرونشتی خارج از محدودهٔ این کتاب است.

وقتی یک نیمرسانا با غلظتهای افزایندهٔ اتمهای دهنده (یا پذیرنده) آغشته می شود. یک گذار در فاز فلزی رسانا رخ میدهد. نتایج تجربی برای اتمهای  $p$  سیلیسیم در شکل ۱۰ (ب) نشان داده شده است. 1. percolation

استتار الكتروستاتيكي ۴۵۱

در اینجاگذار عایق-فلز وقتی رخ می4هد که غلظت آن قدر زیاد است که تابعهای موج حالت پایهٔ الکترونها روی اتمهای ناخالصبی همسایه بهطور قابل ملاحظهای همپوشانی داشته باشند.

مقدار مشاهدهشدهٔ غلظت بحرانی در دستگاه آلیاژی Si : P، همانگونه که شکل نشان میدهد، برابر است با ۳-۳ $\rm{km^{-1}}$ ۰ / ۳٫۷۴ هـ. اگر شعاع حالت پایهٔ یک دهنده در Si در تقریب کروی برابر باشد. آنگاه با توجه به معیار مات $^{-2}$ ۰۵ × ۴۴/ است  $a_c = 0$ را  $\mu_c = 0$ . عقیده بر آن است که اتمهای P جایگاههای شبکهای را بهطورکاتورهای اشغال میکنند، ولی اگر شبکههایشان مکعبی ساده ً بودند، غلظت بحراني مات چنين بود:

$$
n_c = \sqrt{a_c^{\mathsf{T}}} = \mathsf{P}_2 \mathsf{F} \mathsf{F} \times \mathsf{V} \mathsf{P} \mathsf{M} \mathsf{cm}^{-\mathsf{T}} \tag{f}
$$

که ظاهراً کمتر از مقدار مشاهدهشده است. درکتابهای مربوط به نیمرساناها مرسوم است که نیمرسانای قویاً آغشتهشده درگسترهٔ فلزی را نیمرسانای واگن بنامند.

#### استتار و فونونها در فلزات

يکي ازکاربردهاي جالب دو شکل حدي فوق براي تابع ديالکتريک در مورد فونونهاي اکوستيکي طولي در فلزات است. براي مدهاي طولبي، تابع دي الكتريك كل يونها به اضافة الكترونها بايد طبق رابطة (١٧) صفر باشد. در صورتی که سرعت صوت از سرعت فرمی الکترونهاکمتر باشد، می توانیم از تابع دی الکتر یک توماس ـ فرمی

$$
\epsilon_{el}(\omega, K) = 1 + k_s^{\dagger}/K^{\dagger} \tag{fV}
$$

برای الکترونها استفاده کنیم. همچنین، اگر یونها به اندازهٔ کافی از یکدیگر فاصله داشته باشند و مستقل از یکدیگر حرکت کنند، می $\vec{u}$ وانیم برای آنها حد  $\epsilon(\omega,\mathop{\circ}\nolimits)$  را همراه با جرم مناسب  $M$  بهکار بریم.

تابع دی|لکتریک کل، برای شبکه به|ضافهٔ الکترونها، ولی بدون قطبش پذیری مغزهای هستههای یونی، برابر است با

$$
\epsilon(\omega, K) = \lambda - \frac{\mathfrak{f}\pi n e^{\mathfrak{f}}}{M\omega^{\mathfrak{f}}} + \frac{k_s^{\mathfrak{f}}}{K^{\mathfrak{f}}} \tag{fA}
$$

برای مقادیر کوچک  $K$  و  $\omega$  از جملهٔ ۱ صرف $i$ نظر می $\mathcal C$ نیم. بهازای یک صفر  $\epsilon(\omega,K)$  یا استفاده از داریم  $\epsilon_F \equiv \frac{1}{\mathsf{Y}} m v_F^\mathsf{Y}$ 

$$
\omega^{\mathsf{T}} \frac{\mathsf{F} \pi n e^{\mathsf{T}}}{M k_s^{\mathsf{T}}} K^{\mathsf{T}} = \frac{\mathsf{F} \pi n e^{\mathsf{T}}}{M} \cdot \frac{\epsilon_F}{\mathsf{F} \pi n e^{\mathsf{T}}} K^{\mathsf{T}} = \frac{m}{\mathsf{T} M} v_F^{\mathsf{T}} K^{\mathsf{T}} \tag{f4}
$$

$$
\omega = vK; \qquad v = (m/\mathbf{r}M)^{1/\mathbf{r}}v_F \tag{2\circ}
$$

این رابطه فونونهای اکوستیکی با طول موج بلند را توصیف میکند.

۴۵۲ پلاسمونها، پولاریتونها، و پولارونها

این نتیجه با سرعت مشاهدهشدهٔ امواج طولبی در فلزات قلیایی سازگاری کاملاً خوبی دارد. برای پتاسیم  $\rm (1\circ\circ\,)$ ۰۹ محاسبه میشود. سرعت صوت طولی مشاهدهشده در ۴K در جهت  $v = 0 \times 10^{-6}$  در جهت  $1.7 \times 10^{0} \text{cm s}^{-1}$ برابر است با  $^2$ 

در مورد یونهای مثبت غوطهور در دریای الکترون،  $\epsilon(\omega,K)$  یک صفر دیگر هم دارد. برای بسامدهای بالا سهم دیالکتریکی ۲ $\omega^{\texttt{Y}}_p/\omega^\texttt{Y}$ گاز الکترون را بهکار میبریم

$$
\epsilon(\omega, \cdot) = 1 - \frac{\mathfrak{f}\pi n e^{\mathfrak{f}}}{M\omega^{\mathfrak{f}}} - \frac{\mathfrak{f}\pi n e^{\mathfrak{f}}}{m\omega^{\mathfrak{f}}} \tag{31}
$$

$$
\omega^{\mathsf{T}} = \frac{\mathsf{F} \pi n e^{\mathsf{T}}}{\mu}; \qquad \frac{\mathsf{I}}{\mu} = \frac{\mathsf{I}}{M} + \frac{\mathsf{I}}{m} \tag{25}
$$

صفر خواهد شد. این بسامد پلاسمای (۲۰) الکترون است، ولی در آن، بهدلیل حرکت یونهای مثبت، تصحيح جرم كاهيده انجام شده است.

## يولاريتونها فونونهای اپتیکی طولی و فونونهای اپتیکی عرضی در فصل۴ مورد بحث قرارگرفتند، ولی بررسی برهمکنش فونونهای اپتیکی عرضی با امواج الکترومغناطیسی عرضی را به تعویق انداختیم. وقتی این دو موج در تشدیدند، جفتشدگی فونون-فونون سرشت انتشار را کاملاً عوض میکند، و به دلایلی که هیچ ارتباطی با دورهای بودن شبکه ندارند، نوار ممنوع بهوجود میآید.

مقصود از تشدید، حالتی است که در آن بسامدها و بردار موجهای هر دو موج تقریبا با یکدیگر برابرند. ناحیهٔ تقاطع دو منحنی خطچین در شکل۱۱ ناحیهٔ تشدید است. دو منحنی خطچین روابط پاشیدگی فوتونها و فونونهای اپتیکی عرضی را در غیاب جفتشدگی بین آنها نشان میدهند. ولی، در واقع، جفتشدگی همیشه بهطور ضمنی در معادلات ماکسول وجود دارد و با تابع دیالکتریک بیان میشود. كوانتوم ميدان موج عرضبي فونون-فوتون جفت شده پلاريتون نام دارد.

در این بخش مشاهده میکنیم که چگونه این جفتشدگی پاسخگوی روابط پاشیدگی/ی است که در شکل بهصورت منحنیهای توپر نشان داده شدهاند. تمام اینها در مقادیر بسیارکوچک بردار موج، در مقایسه  $\omega(\omega) = c k(\omega) = \omega(\omega)$ با مرز منطقه، صورت میگیرد، زیرا در محل تقاطع ۱۰  $\text{``s''}$ ۰۱ با مرز منطقه، صورت میگیرد، زیرا در محل تقاطع  $k\approx \mathfrak{r}\circ\text{cm}^{-1}$  و بنابراین  $\text{cm}^{-1}$ 

هشدار: با اینکه نماد  $\omega_L$  لزوماً در نظریه ظاهر خواهد شد، این آثار به فونونهای اپتیکی طولبی مربوط نیستند. درون بلور فونونهای طولبی با فوتونهای عرضـی جفت نمـیشوند.

#### بولاريتونها ٢٥٣

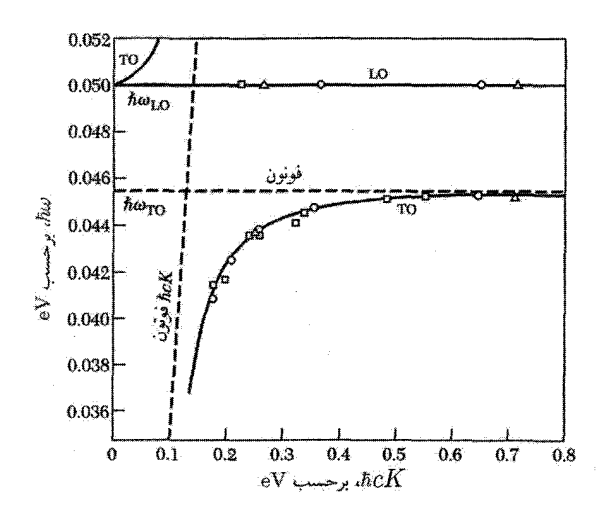

شکل ۱۱. نموداری از انرژیها و بردار موجهای مشاهدهشده برای پولاریتونها و فونونهای LO در GaP منحنیهای پاشیدگی نظری با خطوط توپر نشان داده شدهاند. منحنیهای پاشیدگی برای فونونها و فوتونهای جفتشده با خط چینهای كوتاه نشان داده شدهاند.

(CGS) 
$$
c^{\dagger} K^{\dagger} E = \omega^{\dagger} (E + \mathbf{f} \pi P) \tag{2T}
$$

در بردار موجهای کوچک، بسامد فونون TO، یعنی  $\varpi$ ، مستقل از  $K$  است. قطبیدگی با جابهجایی یونهای مثبت نسبت به یونهای منفی متناسب است، در نتیجه معادلهٔ حرکت قطبیدگی نطیر معادلهٔ نوسانگر است و میتوان آن را با قرار دادن  $P = Nqu$  بهصورت زیر نوشت

$$
-\omega^{\dagger}P + \omega_T^{\dagger}P = \left(\frac{Nq^{\dagger}}{M}\right)E
$$
 (0<sup>†</sup>)

که در آن تعداد  $N$  زوج یون با بار مؤثر  $q$  و جرم کاهیدهٔ  $M$  در واحد حجم وجود دارد. برای سادگی از سهم الکترونی در قطبیدگی چشمپوشی میکنیم. معادلات (۵۳) و (۵۴) وقتی یک یاسخ دارند که

$$
\begin{vmatrix} \omega^{\mathsf{T}} - c^{\mathsf{T}} K^{\mathsf{T}} & \mathsf{f} \pi \omega^{\mathsf{T}} \\ N q^{\mathsf{T}} / M & \omega^{\mathsf{T}} - \omega_T^{\mathsf{T}} \end{vmatrix} = \mathfrak{o}
$$
 (00)

این معادله، رابطهٔ پاشیدگی پولاریتون، را،که در شکلهای ۱۱ و ۱۲ رسم شده است، ارائه میدهد. بهازای

۴۵۴ یلاسمونها، یولاریتونها، و پولارونها

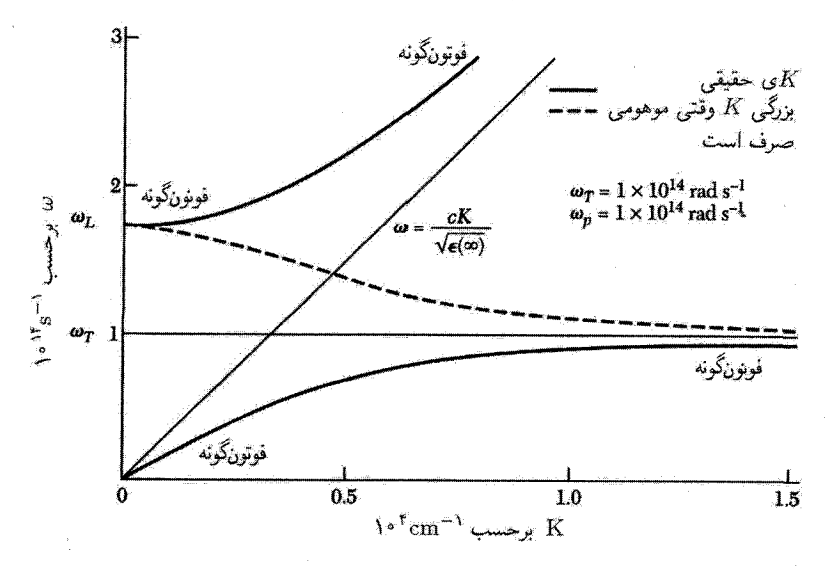

شکل ۱۲. مَدهای جفتشدهٔ فوتونها و فونونهای اپتیکی عرضی در بلور یونی خط افقی نازک نوسانگرهایی را نمایش  $\omega=cK/\surd\epsilon(\infty)$ ب می دهد که در غیاب جفت شدگی با میدان الکترومغناطیسی دارای بسامد  $\omega_T$ اند، و خط نازکی با نامگذاری شده مربوط به امواج الکترومغناطیسی در بلور است که با نوسانگرهای  $\omega_T$ ی شبکه جفت نشدهاند. خطوط درشت، روابط پاشیدگی در حضور جفتشدگی بین نوسانگرهای شبکه و موج الکترومغناطیسی|ند. یک اثر حفتشدگی این است که بین  $\omega_L$  و  $\tau_T$  گاف بسامد به وجود می آید. در این گاف بردار موج کاملاً موهومی است، که بزرگی آن در شکل با خطـچین نشان داده شده است. موج در این گاف بهصورت  $\exp(-|K|$ تضعیف میشود و از منحنی مشاهده میکنیم که تضعیف در نزدیکی  $\omega_T$  بسیار قویتر است تا در نزدیکی  $\omega_L$ . سرشت شاخهها با تغییر میکند؛ در نزدیکی تقاطع اسمی ناحیهای با جنبههای مکانیکی۔الکتریکی مخلوط وجود دارد. سرانجام،  $K$ توجه کنید که آشکارا سرعت گروه نور در محیط همیشه کمتر از c است، زیرا شیب  $\delta\omega/\delta K$  برای روابط پاشیدگی واقعی (خطوط درشت) همه جاکمتر از شیب، برای فوتون جفتنشده در فضای آزاد است.

> دو ریشه وجود دارد،  $\omega=\omega$  برای فوتون و  $K=\circ$  $\omega^{\dagger} = \omega_T^{\dagger} + {\bf \hat{r}} \pi N q^{\dagger} / M$  $(\Delta \xi)$

برای پولاریتون. در اینجا  $\omega_T$  بسامد فونون  $\rm TO$  در غیاب جفتشدگی با فوتونهاست. تابع دیالکتریک که از رابطهٔ (۵۴) بهدست می آید عبارت است از:

$$
\epsilon(\omega) = \mathbf{1} + \mathbf{f}\pi P/E = \mathbf{1} + \frac{\mathbf{f}\pi N q^{\mathsf{T}}/M}{\omega_T^{\mathsf{T}} - \omega^{\mathsf{T}}} \tag{0.1}
$$

اگر مغزهای بونی در قطبیدگی سهم اپتیکی الکترونی داشته باشند، این سهم نیز باید به حساب بیاید. در گسترهٔ بسامد از صفر تا فروسرخ میفویسیم

$$
\epsilon(\omega) = \epsilon(\infty) + \frac{\mathfrak{f}\pi N q^{\mathfrak{r}}/M}{\omega_T^{\mathfrak{r}} - \omega^{\mathfrak{r}}} \tag{0A}
$$

که با تعریف ( $\epsilon(\infty)$  به عنوان ثابت دیالکتریک اپتیکی، که برابر است با مربع شاخص شکست اپتیکی، سازگار است.

$$
\mu = \omega \text{ (s.t. } \omega = \omega \text{ (s.t. } \omega = \epsilon \text{)} \text{ (s.t. } \omega = \epsilon \text{)} \text{ (s.t. } \omega
$$

که میتوان آن را با رابطهٔ (۵۸) ترکیب کرد تا (س) ول برحسب پارامترهای در دسترس بهدست آورد:  
\n
$$
\epsilon(\omega) = \epsilon(\infty) + [\epsilon(\circ) - \epsilon(\infty)] \frac{\omega_T^{\mathsf{Y}}}{\omega_T^{\mathsf{Y}} - \omega^{\mathsf{Y}}}
$$

$$
\epsilon(\omega) = \frac{\omega_T^{\mathsf{Y}} \epsilon(\cdot) - \omega^{\mathsf{Y}} \epsilon(\infty)}{\omega_T^{\mathsf{Y}} - \omega^{\mathsf{Y}}} = \epsilon(\infty) \left( \frac{\omega_L^{\mathsf{Y}} - \omega^{\mathsf{Y}}}{\omega_T^{\mathsf{Y}} - \omega^{\mathsf{Y}}} \right)
$$
(8°)

صفر (e(w) بسامد فونون اپتیکی طولبی  $\omega_L$  را مشخص میکند، نمودار (e(w) نیز بسامد  $\omega_T$  را مشخص مے ,کند. صفر می دهد

$$
\epsilon(\infty)\omega_L^{\mathsf{Y}} = \epsilon(\cdot)\omega_T^{\mathsf{Y}} \tag{81}
$$

بسامد  $\omega_L$ ، درست بهگونهٔ  $\omega_P$ ، دارای دو مفهوم است، یکی بهصورت بسامد LO در  $K$ ی پایین و دیگری بهصورت بسامد قطع بالایی نوار ممنوع برای انتشار موج الکترومغناطیسی. مقدار  $\omega_L$  در هر دو بسامد يكسان است.

#### LST , الطة

معادلهٔ (۶۱) را بهصورت زیر مینویسیم

$$
\left[\frac{\omega_L^{\mathsf{T}}}{\omega_T^{\mathsf{T}}} = \frac{\epsilon(\cdot)}{\epsilon(\infty)}\right] \tag{51}
$$

که در آن  $\epsilon(\cdot)$  ثابت دیالکتریک استاتیکی و  $\epsilon(\infty)$  حد بسامد بالای تابع دیالکتریک است که برای در نظر گرفتن سهم الکترونی مغزهای یونی تعریف شده است. این نتیجه رابطهٔ لیدن-زاکس-تلرا است. 1. Lyddane-Sachs-Teller

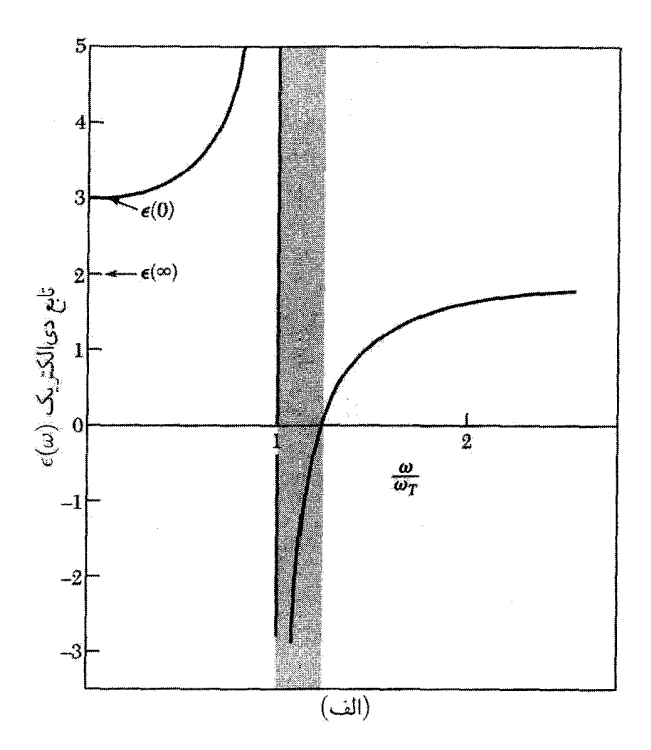

شکل ۱۳ الف. ( $\epsilon(\omega)$  با استفاده از رابطهٔ (۶۰) برای ۲ $\epsilon(\infty)=\epsilon(\infty)=e$  و ۳ $\epsilon(\circ)$ . ثابت دیالکتریک بین  $T$  =  $\omega$  و و صفر ( $\epsilon(\omega)$  = (۳/۲) منفی است. امواج الکترومغناطیسی فرودی ( $\epsilon(\omega)$  و صفر ( $\omega_L = (\mathsf{r}/\mathsf{r})^{\backprime}$  منفی است. امواج الکترومغناطیسی فرودی در نواحی سایەزدهٔ  $\omega_L<\omega<\omega_L$  در محیط منتشر نمی $\omega_1$ شوند. بلکه در مرز بازتابیده می $\omega_L$ 

برای بهدست آوردن این رابطه یک بلور مکعبی با دو اتم در یاختهٔ بسیط در نظر گرفته شده است. برای مُدهای نرم با ۰ → س سشاهده میکنیم  $\infty \to \epsilon(\circ)$ ، که یک مشخصهٔ فروالکتریسیته است.

امواج الکترومغناطیسی نامیرایی که بسامدشان درون این گاف قرار میگیرد نمی توانند در بلور ضخیم منتشر شوند. در این ناحیه از بسامد، انتظار میررود که ضریب بازتاب سطح بلور بزرگ باشد (مانند شكل6۱).

برای فیلمهایی که دارای ضخامتی کمتر از یک طول موج ند وضعیت تغییر میکند. زیرا برای بسامدهای درون گاف، موج مانند  $\exp(-|K|x)$  میرا می $\exp$  و برای مقادیر کوچک  $|K|$  نزدیک به  $\omega_L$  پرتو ممکن است از فیلم عبورکند؛ ولی برای مقادیر بزرگ  $|K|$  نزدیک به  $\omega_T$ ، موج بازتاب مییابد. همانگونه که در شکل۱۶ نشان داده شده است، بسامد  $\omega_L$  فونونهای اپتیکی طولی را می توان با استفاده از بازتاب در فرود غیرعمودی مشاهده کرد.

مقادیر تجربی (۰)، ( $\epsilon$ )، و  $\omega_T$  همراه با مقادیر  $\omega_L$  که با استفاده از رابطهٔ LST، معادلهٔ (۶۲)،

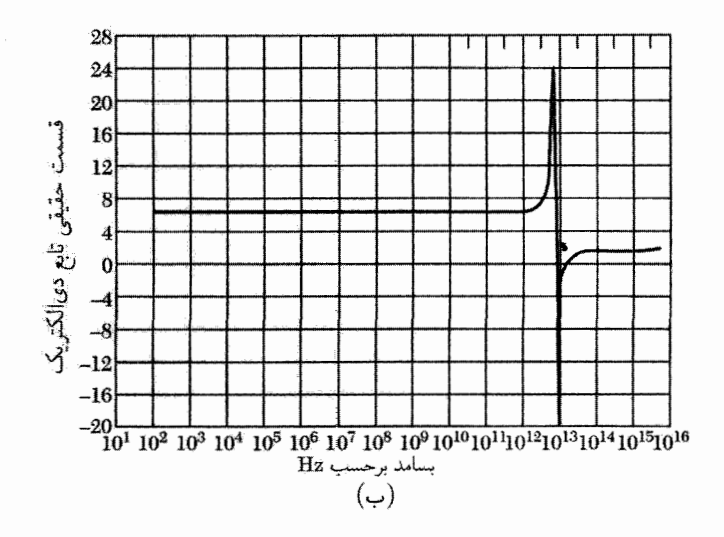

شکل ۱۳ ب. تابع دیالکتریک (قسمت حقیقی) SrF۲، که روی گسترهٔ بسامد وسیعی اندازهگیری شده است، کاهش قطبش پذیری را در یک گسترهٔ وسیع بسامدی نشان می،دهد.

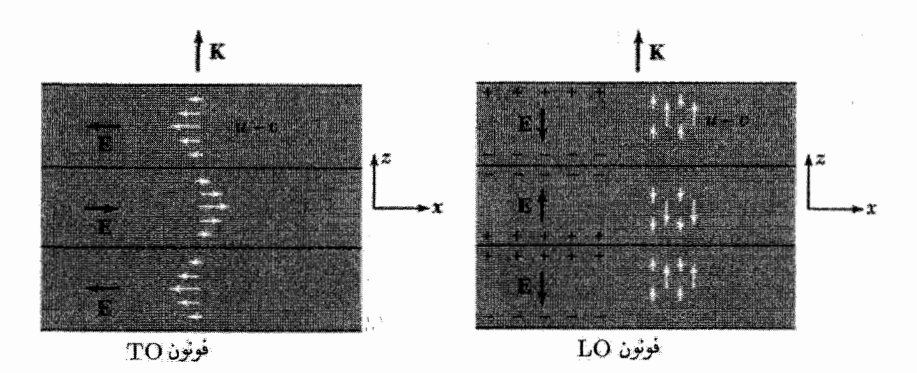

شکل ۱۴. جابهجایی نسبی یونهای مثبت و منفی در یک لحظه از زمان برای موجی با مَد اپتیکی که در امتداد  $z$ حرکت میکند. صفحههای گرهی (جابهجایی صفر) نشان داده شدهاند؛ برای فونونهای با طول موج بلند، صفحات گرهی به اندازهٔ صفحههای زیادی از اتمها از یکدیگر فاصله دارند. در مُد فونون اپتیکی عرضی، جابهجایی ذره بر بردار موج K عمود است؛ میدان الکتریکی ماکروسکوپیک در یک محیط نامتناهی برآی مُد نشَّان داده شدَّه فقط  $\rm TO$  در امتداد  $\pm x$  قرار دارد، و با استفاده از تقارن مسئله  $x=\partial E_x/\partial x=0$ . به این نتیجه می $\omega$ سیم که برای فونون داریم ۰ = dvi E. در مُد فونون اپتیکی طولی جابهجایی ذرات و در نتیجه قطبیدگی دیالکتریکی P با بردار موج  $\bar{\epsilon}$ ، E + P =  $\circ$  موازی است. میدان الکتریکی ماکروسکوپیک  $\mathbf{E}$  در رابطهٔ  $\mathbf{P} = \mathbf{E} + \mathbf{F}$  در  $\mathbf{CGS}$  یا  $\mathbf{P} = \mathbf{E} + \mathbf{F}$  ${\rm LO}$  در  ${\rm SI}$  صدق می ${\rm E}$ ند؛ با استفاده از تقارن،  ${\bf E}$  و  ${\bf P}$  با محور  $z$  موازی $z$ اند و $z\neq \partial E_x/\partial z$ . بنابراین برای فونون  $\epsilon(\omega) = \epsilon(\omega)$  داریم  $\epsilon \neq \mathrm{div}\mathbf{E}$ ، و  $\epsilon(\omega)\mathrm{div}\mathbf{E}$ ، فقط وقتی صفر است که داشته باشیم

۴۵۸ پلاسمونها، يولاريتونها، و يولارونها

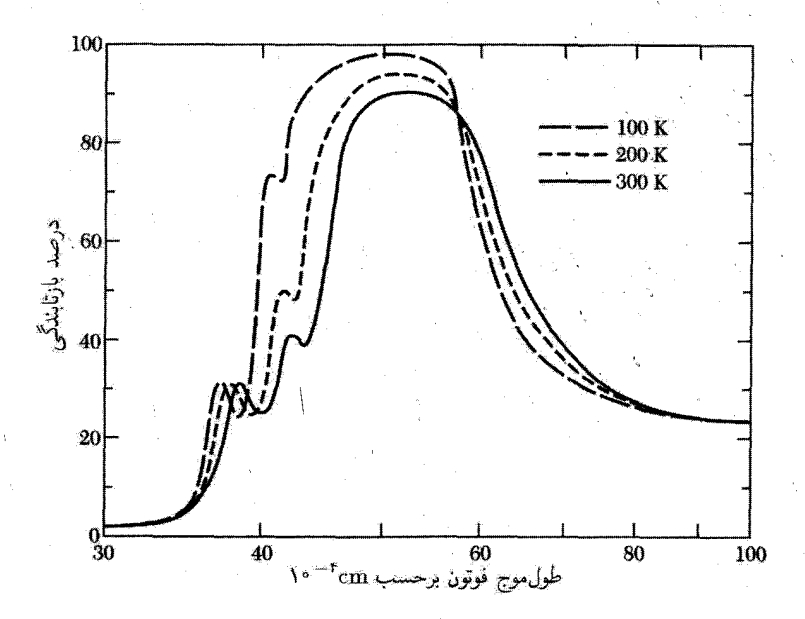

شکل ۱۵. ضریب بازتاب بلور NaCl برحسب طول موج در دماهای مختلف. مقادیر اسمی  $\omega_L$  و  $\omega_T$  در دمای تاق، به ترتیب، به طول موجهای ۳۵–۲۰ × ۳۸ و ۲۵–۲۰ × ۶۱ مربوطاند.

محاسبه شدهاند، در جدول۳ ارائه شدهاند. مقادیر  $\omega_L/\omega_T$  حاصل از پراکندگی ناکشسان نوترون را با مقادیر تجربی ۱٬۲ [(e(۰)/e(0)] که از اندازهگیریهای الکتریکی بهدست آمدهاند مقایسه میکنیم:

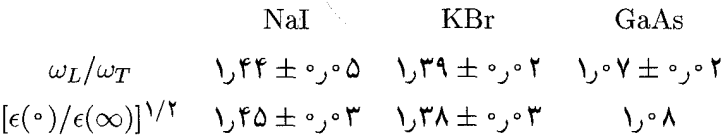

سارگاری با رابطهٔ LSTعالی است.

برهمكنش الكترون-الكترون مايع فرمي الکترونهای رسانش به دلیل برهمکنش با یکدیگر، از طریق برهمکنش الکتروستاتیکی، با هم برخورد میکنند. همچنین، الکترون متحرک درگاز الکترون (اطراف خود واکنش لختی ایجاد میکند و در نتیجه جرم مؤثرش زیاد می شود. آثار برهمکنشهای الکترون\_الکترون معمولاً در چارچوب نظریهٔ لانداؤ در مورد مایع فرمی

جدول ۳. پارامترهای شبکه، عمدتاً در ۲۰۰۲

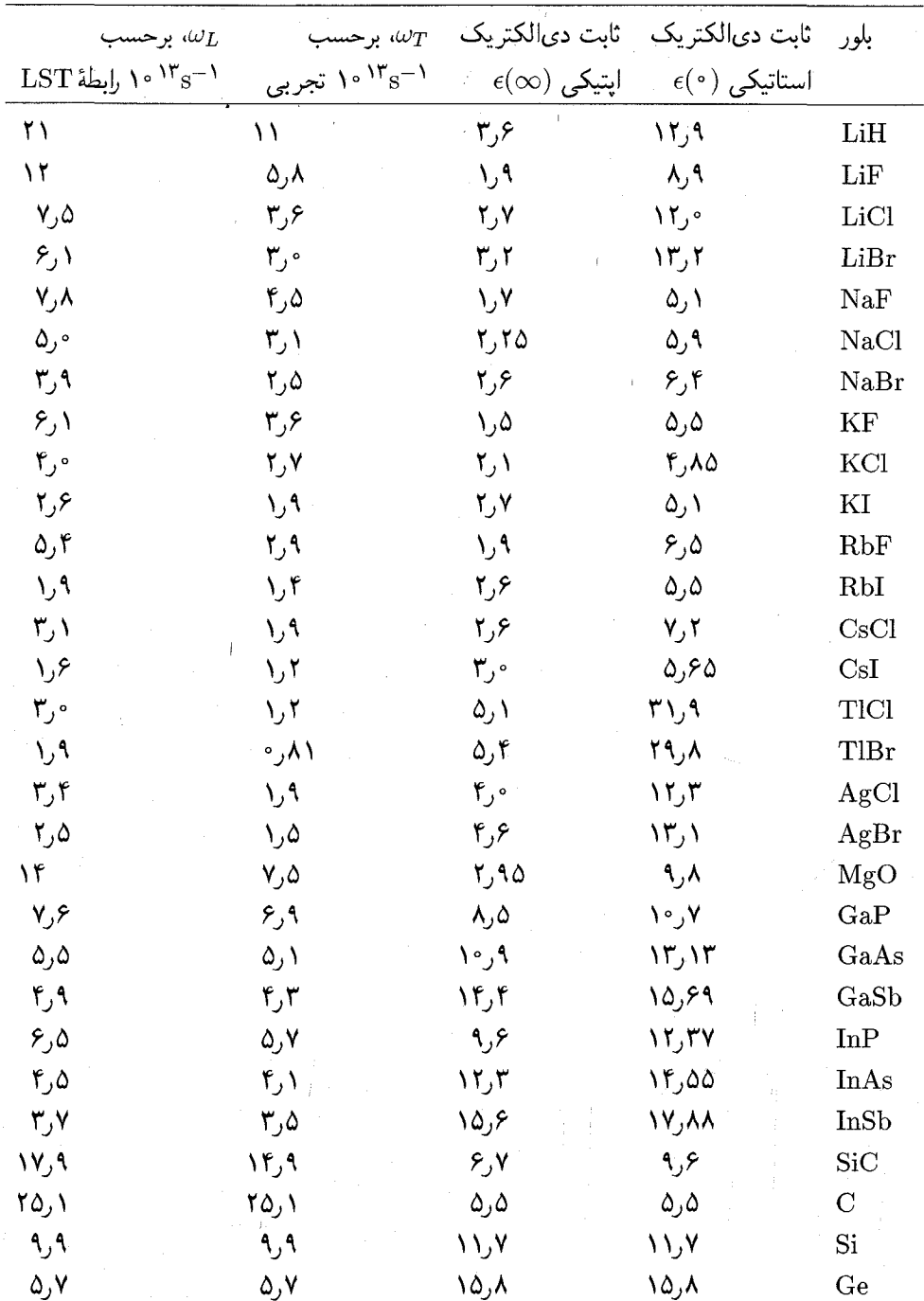
۴۶۰ پلاسمونها، پولاریتونها، و پولارونها

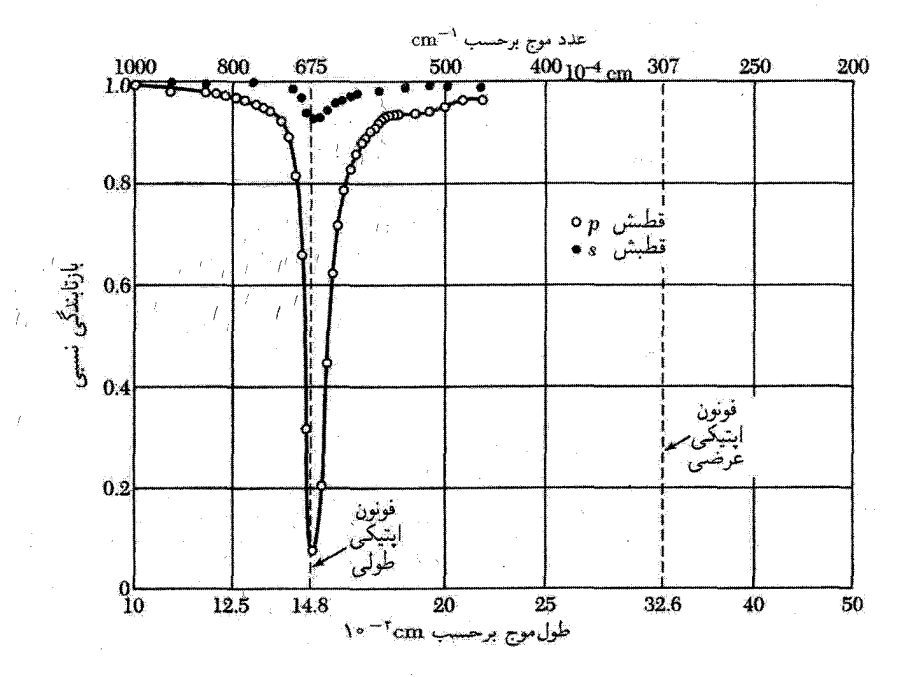

شکل ۱۶. بازتابندگی برحسب طول موج، برای تابش فرودی نزدیک به °۳۰، در فیلمی از LiF که پشت آن نقرهاندود شده اسْت. فونون اپتیکی طولبی تابش قطبیشده (p) در صفحهٔ عمود بر فیلم را قویاً جذب میکند، ولی تابش قطبي شدة (s) موازى با فيلم را تقريباً اصلاً جذب نمي كند.

توصیف می شود. هدف این نظریه توجیه یکسان ابر برهمکنشهاست. گار فرمی دستگاهی است شامل فرمیونهای بدون برهمکنش، همین دستگاه همراه با برهمکنش مایع فرمی است.

نظريهٔ لانداؤ برانگيختگيهاي تك ذرهاي وكم انرژي دستگاه الكترونهاي برهمكنش دار را بهخوبي توضيح می،دهد. این برانگیختگیهای تکذرهای را شبهذره می،نامیم که با برانگیختگیهای تکذرهای گاز الکترون آزاد تناظر یک به یک دارند. شبهذره را میتوان به صورت تک ذرهای تصورکردکه با ابر واپیچشی درگاز الکترون همراه است. یکی از نتایج برهمکنش کولنی بین الکترونها این است که جرم مؤثر الکترون را تغییر می،دهد؛ در فلزات قلیایی این افزایش تقریباً از مرتبهٔ ۲۵ درصد است.

برخوردهای الکترون-الکترون. یک ویژگی حیرتانگیز فلزات این است که در آنها الکترونهای رسانش؛ با اینکه فاصلهشان به کوچکی ۲Ä است، میټوانند در بین برخوردهای با یکدیگر فواصلی طولانی بپیمایند. مسافت آزاد میانگین برای برخوردهای الکترون\_الکترون در دمای اطاق از ۱۰۴Ä و در ۱۲ از ۱۰۰cm طولانيتر است.

### بوهمكنش الكترون-الكترون ٤٦١

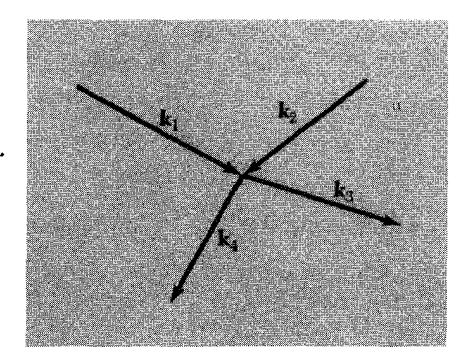

شکل ۱۷. برخوردی بین دو الکترون با بردارهای موج k۱ و k<sub>۲</sub>. ذرات پس از برخورد دارای بردارهای موج k<sub>۲</sub> و k<sub>۴</sub> خواهند شد. اصل طرد پاؤلمی برخوردهایی را مجّاز میداند که فقط به حالتهای k<sub>۴</sub> و k<sub>۴</sub> بینجامند، که قبل از برخورد خالبي بودهاند.

دو عامل باعث می شوند که این مسافتهای آزاد میانگین طولانی باشند. بدون این دو عامل، مدل الکترون آزاد برای فلزات بی|رزش میشد. مؤثرترین عامل اصل طرد (شکل۱۷) است و عامل دوم استتار برهمکنش کولنی بین دو الکترون است.

اکنون نشان می دهیم که چگونه اصل طرد فراوانی برخوردهای یک الکترون راکه دارای انرژی برانگیختگی کوچک ،e در خارج از کرهٔ فرمی (شکل۱۸) است، کاهش میدهد. اثر اصل طرد را روی برخورد دو جسمی ۴ + ۳ → ۲ + ۲ ، بین یک الکترون در اوربیتال برانگیختهٔ ۱ و الکترون دیگر در اوربیتال ۲ در دریای فرمی، برآورد میکنیم. مناسب است که همهٔ انرژیها را با تراز فرمی µ، که صفر انرژی در نظر گرفته می شود، مقایسه کنیم؛ در نتیجه ٤١ مثبت و ٤٢ منفی خواهد بود. اوربیتالهای ٣ و ۴ الکترونها پس از برخورد، بهدلیل اصل طرد پاؤلی و با در نظر گرفتن اینکه تمام اوربیتالهای داخل کره قبلاً اشغال شدهاند، باید خارج ازکرهٔ فرمی قرارگیرند؛ در نتیجه هم é۳ و هم <sub>۴</sub>۴ باید مثبت باشند.

 $\epsilon_{\rm Y}+\epsilon_{\rm F}=\epsilon_{\rm V}+\epsilon_{\rm V}$  پایستگی انرژی مستلزم آن است که  $|\epsilon_{\rm Y}|<\epsilon_{\rm V}$ ، زیرا در غیر این صورت  $\epsilon_{\rm V}+\epsilon_{\rm V}$ نمی تواند مثبت باشد. یعنی برخوردها فقط هنگامی امکان پذیرند که اوربیتال ۲، مانند شکل۱۸(الف)، در داخل پوستهای به ضخامت ٤١ درون سطح فرمي قرار گيرند. در نتيجه کسری تقريباً برابر با ٤١/٤٢ از الکترونهای اوربیتالهای پرهدف مناسبی برای الکترونهای ۱ فراهم کنند. ولی حتی اگر الکترون هدف ۲ در پوستهٔ انرژی مناسب باشد، بهدلیل اصل طرد پاؤلی فقط کسرکوچکی از اوربیتالهای نهایی مجازند، که با پایستگی انرژی و تکانه سازگار باشند. این مطلب یک ضریب دیگر ٤١/٤٢ بهدست می،دهد.

در شکل۱۸ (ج) کرهٔ کوچکی نشان دادهایم که روی آن تمام زوج اوربیتالهای ۳ و ۴ که در دو طرف یک قطر قرار دارند در قوانین پایستگی صدق میکنند، ولی برخوردها فقط در صورتی رخ میدهند که دو

۴۶۲ - پلاسمونها، پولاريتونها، و پولارونها

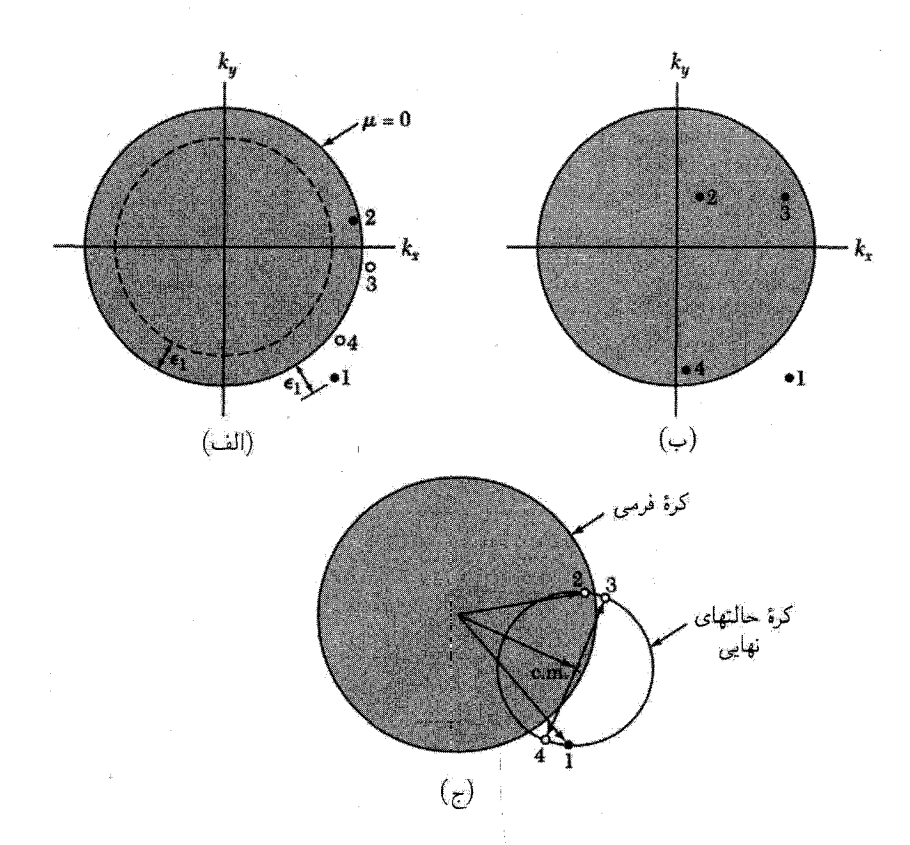

شکل ۱۸. در (الف) الکترونهایی که در اوربیتالهای اولیهٔ ۱ و ۲ هستند، برخورد میکنند. اگر اوربیتالهای ۳ و ۴ در آبتدا خالی باشند، الکترونهای ۱ و ۲ میتوانند پس از برخورد، اوربیتالهای ۳ و ۴ را اشغال کنند. انرژی و تکانه پایستهاند. در (ب) الکترونها در اوربیتالهای ۱ و ۲ هیچ اوربیتال خالی موجودی که انرژی را در برخورد پایسته نگاه دارد، ندارند. انرژی و تکانه برای اوربیتالهایی نظیر ۳ و ۴ پایسته است، ولی سایر الکترونها قبلاً این اوربیتالها را پر کردهاند. در (ج) بردار موج مرکز جرم ۱ و ۲ را با × نشان دادهایم. انرژی و تکانه برای تمام زوج اوربیتالهای ۳ و ۴ به شرطی پایسته است که در دو انتهای یک قطرکرهٔ کوچک قرار داشته باشند. کرهٔ کوچک حول مرکز جرم رسم شده است و از ۱ و ۲ مرگذرد. از آنجاکه به علت اصل طرد پاؤْلی ۳ و ۴ هر دو باید خارج ازکرهٔ فرمی قرارگیرند، تنها برخی از زوجهای ۳ و ۴ مجازند، تقریباً کسر  $\epsilon_{\rm V}$  از اوربیتالها مجازند.

اوربیتال ۳ و ۴ در خارج از دریای فرمی قرارگیرند. حاصلضرب دوکسر فوق برابر است با ۴ $(\epsilon_{\rm Y}/\epsilon_F)^{\rm Y}$ . اگر <sub>۴</sub>م با ۱۲ و FF با ۴۲ × ۷ متناظر باشد، داریم °<sup>۱-</sup> ° ۱ × ۴ ≈ (), اصل طرد آهنگ برخورد را با این ضریب کاهش میدهد.

این استدلال برای توزیع گرمایی الکترونها در دمای پایین، به گونهای که  $T\ll \epsilon_F$  تغییر نمیکند. به جای ۶۱ انرژی گرمایی راکه تقریباً برابر  $k_BT$  است قرار می دهیم، و حال آهنگ برخوردهای الکترون\_الکترون برهمكنش الكترون-فونون: پولارونها ٣۶٣

 $\sigma$  با ضریب  $^{\mathfrak{r}}\left( k_{B}T/\epsilon_{F}\right)$  نسبت به مقدار کلاسیکی کاهش مییابد، در نتیجه سطح مقطع مؤثر برخورد برابر است با  $\sigma \approx (k_B T/\epsilon_F)^{\dagger} \sigma$ .  $(54)$ 

که در آن 60 سطح مقطع برهمکنش کولنی استتارشده است.

برد برهمکنش یک الکترون با الکترون دیگر طبق رابطهٔ (۳۴) از مرتبهٔ طول استتار، ۱/ $k_s$ ، است. محاسبات عددی نشان میدهند که سطح مقطع مؤثر همراه با استتار برای برخوردهای بین الکترونها در فلزات نوعی از مرتبهٔ ۱۰ $\mathrm{cm}^{\chi}$ ۱۰ یا ۱۰ $\mathrm{A}^{\chi}$ ۱ است. تأثیر زمینهٔ گاز الکترونی در برخوردهای الکترون۔الکترون باعث می شود که مقدار . $\sigma$  در مقایسه با مقداری که از معادلهٔ پراکندگی رادرفورد برای پتانسیل کولنی استتارنشده انتظار می رود، کوچکتر شود، ولی ضریب آ $(k_BT/\epsilon_F)$ ) پاؤلی بیشترین کاهش را در  $\sigma$  ایجاد میکند. در یک فلز نوعی،  $k_B T/\epsilon_F$  در دمای اتاق تقریباً برابر است با ۲–۱۰۰ در نتیجه

 $\sigma \sim 1$ °<sup>- $\mathfrak{f}_{\sigma} \sim 1$ °<sup>- $\mathfrak{f}_{\rm cm} \mathfrak{r}$ </sup></sup>

 $d$ هسافت آزاد میانگین برای برخوردهای الکترون-الکترون در دمای اتاق برابراست با  $^{-1}$ ۰٬۰۰۰ میلانگین برای که از مسافت آزاد میانگینُ مربوط به برخوردهای الکترون-فونون لااقل به اندازهٔ ۱۰ برابر بلندتر است! در نتیجه در دمای اتاق برخورد با فونونها نقش برتر را داراست. در دماهای هلیم مایع سهمی متناسب با  $T^{\mathsf{Y}}$  در مقاومت ويژهٔ اينديم و ٱلوِمِينيم گزارش شده است. اين امر با سطح مقطع پراكندگي الكترون\_الكِترون (۶۳) سازگار است. مسافت آزاد میانگین در ایندیم در ۲ $K$ ، همانگونه که از رابطهٔ (۶۳) انتظار می $\mathfrak{g}_\mathfrak{c}$  از مرتبهٔ ۳۰cm است. بنابراین اصل پاؤلی یکی از مسائل اصلی در نظریهٔ فلزات را توضیح می دهد: چگونه است که الکترونها بدون برخورد با یکدیگر فواصل طولانی را می پیمایند.

برهمكنش الكترون-فونون: يولارونها

متداولترین اثر برهمکنش الکترون-فونون در بستگی مقاومت ویژهٔ الکتریکی به دما دیده میشود. مقاومت ویژهٔ الکتریکی برای مس خالص در <sup>0</sup>°۰ برابر با ۵۵ر۱ میکرو اهمـسانتیمتر و در 0°°۱° برابز با ۲٫۲۸ میکرو اهم-سانتیمتر است. فونونها الکترونها را پراکنده میکنند، و هر چه دما بالاتر رود فونونهای بیشتری وجود دارند و بنابراین پراکندگی بیشتر است. بالای دمای دبی، تعداد فونونهای گرمایی تقریباً با دمای مطلق متناسب است، و در می،ابیم که در این ناحیه از دما مقاومت ویژهٔ هر فلزی که به طور معقولی خالص باشد متناسب با دمای مطلق افزایش می یابد.

یکی از اثرهای کمتر محسوس در برهمکنش الکترون۔فونون افزایش ظاهری جرم الکترون در فلزات و عايقهاست. زيرا الكترون، مغزهاى بونى سنگين را به دنبال خود مىكشد. در عايق، تركيب الكترون با ميدان

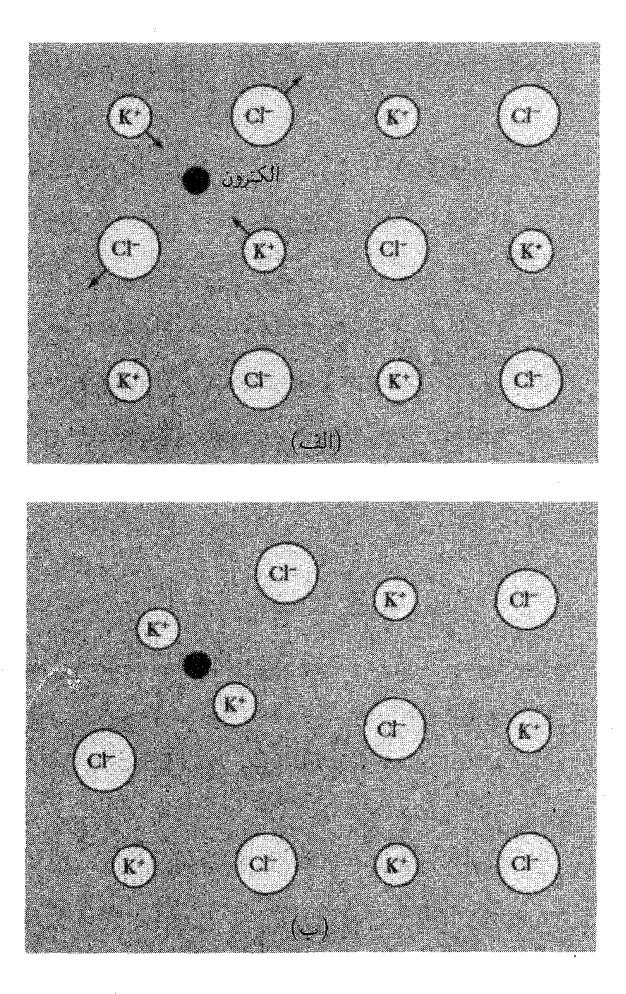

شكل ١٩. تشكيل يولارون. (الف) يك الكترون رسانش در شبكة صلب بلور يوني KCl نشان داده شده است. نیروهای وارد بر یونهای مجاور الکترون نشان داده شدهاند. (ب) الکترون در یک شبکهٔ کشسان یا تغییر شکل پذیر نشان داده شده است. الكترون بهاضافة ميدان كرنش وابسته به آن پولارون ناميده مىشود. جابهجايبي يونها لختبي مؤثر و در نتیجه جرم مؤثر الکترون را زیاد میکند؛ در KCl جرم با ضریب ۲٫۵، نسبت به جرم نظریهٔ نواری در شبکهٔ صلب، افزایش پیدا میکند. در وضعیتهای فرین، اغلب در مورد حفرهها، ذرّه ممکن است در شبکهٔ خودگرفتار (موضعی) شود. نیروهایی که الکترون بر اتمها وارد میکند، در بلورهای کووالانسی ضعیفتر از این نیروها در بلورهای یونی است، از این رو تغییر شکلهای پولارونی در بلورهای کووالانسی کوچکاند.

کرنش آن پولارون نامیده میشود (شکل ۱۹). این اثر در بلورهای یونی، بهدلیل برهمکنش کولنبی قوی بین یونها و الکترونها، بزرگ است. در بلورهای کووالان این اثر ضعیف است، زیرا اتمهای خنثی تنها برهمکنش ضعيفي با الكترونها دارند.

برهمكنش الكترون-فونون: پولارونها ۴۶۵

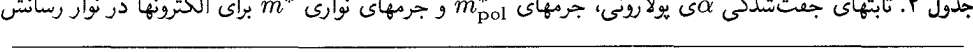

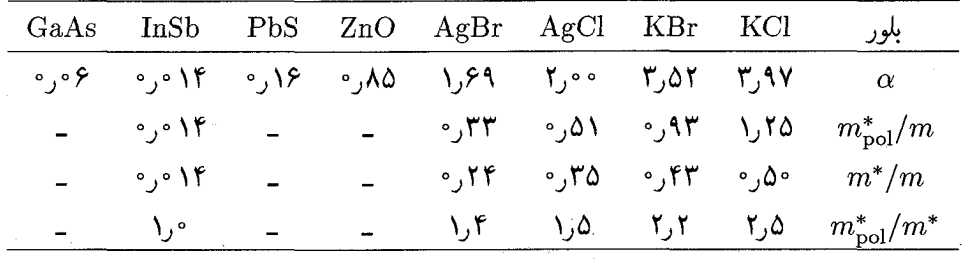

قدرت برهمکنش الکترون-شبکه با ثابت جفتشدگی بدون بعد @، که با رابطهٔ زیر داده می شود، اندازهگیری میشود

$$
\frac{1}{\gamma}\alpha = \frac{\text{diag} \frac{1}{\gamma} \hat{\alpha}}{h \omega_L} \tag{94}
$$

که  $\omega_L$  بسامد فونون اپتیکی طولی در نزدیکی بردار موج صفر است.  $\alpha$  را «تعداد فونونهایی که یک الکترون متحرک کند را در بلور احاطه می کنند» در نظر می گیریم.

مقادیر به که از نظریه و آزمایشهای گوناگون استنتاج شدهاند در جدول۴ با اقتباس از براون داده شدهاند. مقادیر به در بلورهای یونی بزرگ و در بلورهای کووالانس کوچک!ند. مقادیر جرم مؤثر پولارون  $m^{*}_{\rm pol}$  از آزمایشهای تشدید سیکلوترونی بهدست آمدهاند. مقادیر دادهشده برای جرم مؤثر نواری \*m با استفاده از محاسبه شدهاند. در آخرین سطر جدول ضریب \* $m^*_{\rm{pol}}/m^*$  آمده است که تغییر شکل جرم نواری  $m^*_{\rm{pol}}$ را با این ضریب افزایش می دهد.

این نظریه جرم مؤثر پولارون  $m^{*}_{\rm bol}$  را با رابطهٔ زیر به جرم مؤثر نواری \* $m^{*}$  الکترون در شبکهٔ تغییرشکل نیافته مربوط مہ کند

$$
m_{\rm pol}^* \cong m^* \left( \frac{1 - \frac{\delta}{\rho} \circ \circ \circ \wedge \alpha^*}{1 - \frac{1}{\rho} \alpha + \frac{\delta}{\rho} \circ \mathsf{r} \mathsf{r} \alpha^*} \right) \tag{8a}
$$

به ازای ۱  $\alpha \ll 1$  طرف راست این رابطه تقریباً برابر با  $m^*\left(1+\frac{1}{2}\alpha\right)$  می شود. از آنجا که ثابت جفت شدگی همیشه مثبت است، همانگونه که از لختی یونها انتظار می $_0$ رود، جرم پولارون از جرم خالص آن بیشتر  $\alpha$ است

متداول است که از پولارونهای بزرگ و کوچک سخن بگوییم. الکترون وابسته به یک پولارون بزرگ در یک نوار حرکت میکند. ولی جرم آن اندکی ریاد می شود؛ اینها پولارونهاییاند که در بالا مورد بحث قرار گرفتند. الکترون وابسته به پولارون کوچک اکثر اوقات خود را در دام یک تک یون میگذراند. در دماهای بالا،

۴۶۶ پلاسمونها، يولاريتونها، ويولارونها

این الکترون با جهشی که بهطورگرمایی فعال میشود از یک جایگاه به جایگاه دیگر می رود؛ در دماهای پایین، این الکترون به کندی درون بلور تونل می(ند، گویی در نواری با جرم مؤثر زیاد قرار دارد.

حفرهها با الكترونها مے توانند با القای یک تغییر شکل موضعے کامتقارن در شبکهٔ خود گرفتار شوند. بیشترین احتمال وقوع این حالت وقتی است که لبهٔ نوار واگن و بلور قطبی باشد (مانند هالیدهای قلبایی یا هالید نقره). در این مورد جفتشدگی ذره به شبکه قوی است. لبهٔ نوار ظرفیت اغلب از لبهٔ نوار رسانش واگن است. بهنظر می رسد که حفرهها در همهٔ هالیدهای قلبایی و در هالید نقره خودگر فتارند.

رسانندگی جامدات یونی در دمای اتاق برای حرکت یونها در بلور عموماً بسیار پایین، کمتر از ۱۰−۰/(Ω-cm) است، ولی خانوادهای از ترکیبات گزارش شدهاند که رسانندگی آنها در K۰°C برابر با \"X(Ω\_cm) با NH۴ ر^ است. این ترکیبات به صورت MAg۴Iهاند که M نشانگر Rb ،K، یا NH۴ است. یونهای +Ag فقط کسری از جایگاههای معادل و موجود شبکه را اشغال میکنند، و رسانندگی یونی از طریق جهش یک یون نقره از یک جایگاه به جایگاه خالبی نزدیک به آن صورت می گیرد. ساختارهای بلوری آنها نیز دارای کانالهای باز موازی اند.

ناپایداری پایرلز در فلزات خطی

یک فلز یکبعدی را در نظر بگیرید که در آن الکترون در دمای صفر مطلق تمام اوربیتالهای نوار رسانش را تا بردار موج kF پرکند. بنابر نظر پایرلز، این فلز خطی نسبت به تغییر شکل استاتیکی شبکه با بردار موج ناپایدار است. چنین تغییر شکلی در سطح فرمی گاف انرژی ایجاد میکند، که در نتیجهٔ آن  $G=\mathsf{Y}k_F$ انرژی الکترونها به ریرگاف انرژی پایین آورده می شود شکل ۲۰. تغییر شکل تا آنجا ادامه می،یابد که توسط افِزایش انرژی کشسان محدود شود: تغییر شکل در تعادل، Δ، با ریشهٔ معادلهٔ زیر داده می شود

$$
\frac{d}{d\Delta}(E_{\text{c}} + E_{\text{c}}) = \text{c}
$$
\n
$$
\tag{99}
$$

کرنش کشسان  $\Delta \cos$  ، او در نظر بگیرید. میانگین فضایی ایل کرنش کشسان در واحد طول  $\Delta \cos$  ۲ در ا برابر/ست با ۲ $C\Delta^{\mathsf{Y}}$  ( $C$ ۶٬ ۲ $\lambda_{F}$ ۲ ( $C$ ۵s) است. $E_{\lambda}$ ، که در آن  $C$  ثابت نیروی فلز خطی است. اکنون <sub>الکترونی</sub> E را محاسبه کنیم. فرض کنید سهم یون در پتانسیل شبکه که الکترون رسانش با آن روبهرو میشود، با تغییر شکل متناسب باشد:  $U(x) = \mathsf{A}\Delta\cos\mathsf{K}$  از رابطهٔ (۵۱) فصل ۷ داریم

$$
\epsilon_K = (\hbar^{\mathsf{Y}}/\mathsf{Y}m)(k_F^{\mathsf{Y}} + K^{\mathsf{Y}}) \pm [\mathsf{Y}(\hbar^{\mathsf{Y}} k_F^{\mathsf{Y}}/\mathsf{Y}m)(\hbar^{\mathsf{Y}} K^{\mathsf{Y}}/\mathsf{Y}m) + A^{\mathsf{Y}} \Delta^{\mathsf{Y}}]^{\mathsf{Y}/\mathsf{Y}}
$$
(54)

ناپایداری پایرلز در فلزات خطی ۴۶۷

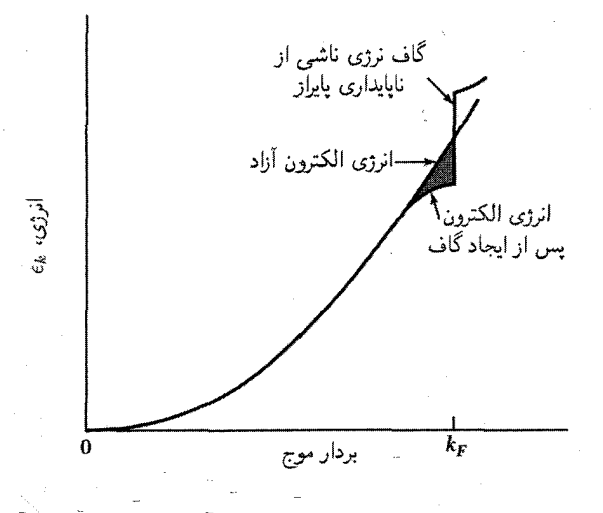

شکل ۲۰. ناپایداری پایرلز. تغییر شکل شبکه انرژی الکترونهایی رآکه بردار موج آنها نزدیک به سطح فرمی است، پایین میآورد.

مناسب است که کمیات زیر را تمریف کنیم  
\n
$$
x_K \equiv \hbar^{\mathsf{T}} K^{\mathsf{T}} / m; \quad \bar{x}_F \equiv \hbar^{\mathsf{T}} k_F^{\mathsf{T}} / m; \quad x \equiv \hbar^{\mathsf{T}} K k_F / m
$$
\n
$$
\frac{d\epsilon_K}{d\Delta} = \frac{-A^{\mathsf{T}} \Delta}{(x_F x_K + A^{\mathsf{T}} \Delta^{\mathsf{T}})^{1/\mathsf{T}}}
$$
\n
$$
\frac{d\epsilon_K}{d\Delta} = \frac{-A^{\mathsf{T}} \Delta}{(x_F x_K + A^{\mathsf{T}} \Delta^{\mathsf{T}})^{1/\mathsf{T}}}
$$
\n5.1

\n5.1

\n5.1

\n5.2

\n6.3

\n7.3

\n7.4

\n8.4

\n8.5

\n9.5

\n10.7

\n11.7

\n12.8

\n22.9

\n3.9

\n4.1

\n5.1

\n5.2

\n6.1

\n7.3

\n8.1

\n8.1

\n9.4

\n10.7

\n11.7

\n12.8

\n13.9

\n14.9

\n15.9

\n16.1

\n17.9

\n18.1

\n19.1

\n10.1

\n11.7

\n12.8

\n13.9

\n14.9

\n15.9

\n16.1

\n17.9

\n18.1

\n19.1

\n10.1

\n11.7

\n12.8

\n13.9

\n14.9

\n15.9

\n16.1

\n17.9

\n18.1

\n19.1

\n10.1

\n11.9

شت

$$
\frac{dE_{\zeta}}{d\Delta} = \frac{\tau}{\pi} \int_{\circ}^{k_F} dK \frac{d\epsilon_K}{d\Delta} = -(\tau A^{\tau} \Delta/\pi) \int_{\circ}^{k_F} \frac{dK}{(x_F x_K + A^{\tau} \Delta^{\tau})^{1/\tau}}
$$

$$
= -(\tau A^{\tau} \Delta/\pi) (k_F/x_F) \int_{\circ}^{x_F} \frac{dx}{(x^{\tau} + A^{\tau} \Delta^{\tau})^{1/\tau}}
$$

$$
= -(\tau A^{\tau} \Delta/\pi) (k_F/x_F) \sinh^{-1}(x_F/A\Delta)
$$

با توجه به مطالب فرق، تغییر شکل در تعادل برایر است با ریشهٔ معادله زیر  
م
$$
\frac{1}{\Gamma} C\Delta - ( \Upsilon A^{\intercal} m \Delta/\pi \hbar^{\intercal} k_F) \sinh^{-1} (\hbar^{\intercal} k_F^{\intercal}/m A \Delta) = \circ
$$

۴۶۸ پلاسمونها، یولاریتونها، و یولارونها

ریشهٔ  $\Delta$  که مربوط به انرژی کمینه است با رابطهٔ زیر داده می شود  $\hbar^{\mathsf{T}} k_F^{\mathsf{T}}/m A \Delta = \sinh(-\hbar^{\mathsf{T}} k_F \pi C / \mathsf{f} m A^{\mathsf{T}})$  $(5\lambda)$ 

$$
|A|\Delta \simeq (\mathbf{Y}\hbar^{\mathbf{Y}}k_F^{\mathbf{Y}}/m)\exp(-\hbar^{\mathbf{Y}}k_F\pi C/\mathbf{Y}mA^{\mathbf{Y}})
$$
 (84)

 $\cdot k_F \leq \frac{1}{\mathsf{Y}} k_{\max}$  فرض میکنیم  $\Delta$  این نتیجه به شکل معادلهٔ گاف انرژی در نظریهٔ BCS ابر رسانایی، فصل ۱۰، است. تغییر شکل  $\Delta$ یک اثر جمعی همهٔ الکترونهاست. اگر پهنای نوار رسانش را برابر با  $h^{\intercal}k_F^{\intercal}/\intercal m$ ، چگالی اوربیتالها در تراز فرمی را برابر با  $m/\pi \hbar^\mathsf{Y} k_F$  (°) = ۲ $m/\pi \hbar^\mathsf{Y} k_F$  و انرژی برهمکنش مؤثر الکترون۔الکترون را برابر با قوار دهیم، میتوانیم رابطهٔ (۶۹) را به صورت زیر بنویسیم (سلمه  $V = \mathsf{Y} A^\mathsf{Y} / C$ 

$$
|A|\Delta \simeq \mathsf{f}W\exp[-\lambda/N(\cdot)V] \tag{V\circ}
$$

كه شبيه به معادلة گاف انرژى BCS است. مثال<sub>ى</sub> از عايق پايرلز TaS<sub>۳</sub> است.

$$
\epsilon(\omega, \mathbf{K}) = \frac{\rho_{\text{ext}}(\omega, \mathbf{K})}{\rho_{\text{ext}}(\omega, \mathbf{K}) + \rho_{\text{ind}}(\omega, \mathbf{K})}
$$

جسامد پلاسما، ۱٬<sup>۷۲</sup> (۴ $\pi n e^{\mathsf{Y}}/ \epsilon (\infty) m]^{1/ \mathsf{Y}}$ ، بسامد نوسان طولی جمعی یکنواخت گاز الکترون (۴ نسبت به زمینهای از یونهای مثبت ثابت است. این بسامد با بسامد قطع پایین برای انتشار امواج الکترومغناطیسی عرضی در پلاسما نیز برابر است.

- قطبهای تابع دیالکتریک،  $\omega_T$  و صفرهای آن،  $\omega_L$  را تعریف میکنند.  $\omega$
- در پلاسما برهمکنش کولنبی استتار میشود؛ و بهصورت  $(q/r)\mathrm{exp}(-k_s r)$  در می $\mathrm{I}$ بد، که طول استتار  $\Delta/k_s = (\epsilon_F/8\pi n_e e^{\gamma})^{1/7}$ برابر است با ۱/k $_s$
- وقتی فاصلهٔ همسایهٔ اول. a. از مرتبهٔ ۴ $a$  باشد.که ه $a$  شعاع اولین مدار بور در عایق است. ممکن  $\bullet$ است انتقال فلز\_عایق رِخ دهد. فاز فلزی به ازای مقادیر کوچکتر  $a$  وجود دارد.

• پولاریتون کوانتوم میدانهای جفتشدهٔ فونون TO\_ فوتون است. این جفتشدگی را معادلات ماكسول تأمين مىكنند. ناحية طيفى  $\omega_L<\omega<\omega_L$  براى انتشار امواج الكترومغناطيسى ممنوع است.

و رابطة لیدن-زاکس-تلر بهصورت (ه)/∈(ه) = 
$$
\frac{V}{\mu} / \omega \frac{V}{T} = \frac{1}{\mu} \omega
$$

مسائل ۱. **پلاسمونهای سطح.** یک پلاسمای نیمهبینهایت را در طرف مثبت ° = z در نظر بگیرید. یک پاسخ معادلهٔ لاپلاس ° $\varphi = \nabla^\mathsf{T} \varphi = \nabla^\mathsf{T} \varphi = \nabla^\mathsf{T} \varphi$  در این پلاسما بهصورت  $kx \; e^{-kz}$  ( در این پلاسما  $\varphi_{*}(x,z)=x$ أنجا $x\in k$   $\cos kx\in E_{xi}$ ، و $\sin kx$   $\sin kx$  ا $\sin kx$  ، و $E_{zi}=kA\cos kx$  أنجا در خلاً به ازای  $z < z < x$ ، در این شرط مرزی که مؤلفهٔ مماسی  $\mathbf E$  در مرز پیوسته است  $A\cos kx e^{kz}$ صدق میکند؛ یعنی  $E_x$  را پیداکنید. (ب) توجه کنیدکه  $\mathbf{E}_i = \epsilon(\omega)$  :  $E_x$  نشان دهید این شرط مرزی که مؤلفهٔ عمودی  ${\bf D}$  باید در مرز پیوسته باشد ایجاب میکند که ۱ $\epsilon(\omega)=-i$ ، که از آنجا، با استفاده از رابطهٔ (۱۰)، نتیجهٔ اشترن-فِرل، برای بسامد  $\omega_s$  یک نوسان پلاسمای سطح، بهدست میآید:

$$
\omega_s^{\mathsf{T}} = \frac{1}{\mathsf{T}} \omega_p^{\mathsf{T}} \tag{V1}
$$

 $Z < \circ$  . پلاسمونهای فصل مشترک. صفحهٔ  $z = z$  راکه فصل مشترک فلز ۱ در  $z > z$  و فلز ۲ در  $Z < \circ$  $\omega_p$ است در نظر میگیریم. بسامد پلاسمون حجمی در فلز ۱ برابر است با  $\omega_p$  و در فلز ۲ برابر است با  $\omega_p$ ثابت دی|لکتریک در هر دو فلز با ثابت دی|لکتریک گاز الکترون آزاد برابر است. نشان دهید که بسامد پلاسمونهای سطح مربوط به فصل مشترک برابر است با:

$$
\omega = [\frac{1}{\gamma}(\omega_p^{\gamma} + \omega_p^{\gamma}^{\gamma})]^{1/2}
$$

. امواج ألفن. جامدي را در نظر بگيريد كه در آن تراكم n الكترونها، با جرم  $m_e$ ، و حفرهها، با جرم " برابر باشد. این وضعیت میتواند در نیمه فلز یا در نیمرسانای جبران شده رخ دهد. جامد را در  $m_h$ میدان مغناطیسی یکنواخت  $\hat{\mathbf{z}} = B = \mathbf{z}$  قرار دهید. مختصهٔ  $y + y = z + \xi$  را که برای حرکت با قطبش دایرهای مناسب است به کار می,بریم. وابستگی زمانی عمر بهصورت  $e^{-i\omega t}$  است. فرض کنید که  $\xi_e = e E^+ / m_e \omega (\omega + \omega_e)$ ، (الف) نشان دهیدکه در CGS، سهبان  $\omega_h = e B / m_h c$  و  $\omega_e = e B / m_e c$  $\zeta_h = -eE^+/m_h\omega(\omega-\omega_h)$ و  $\zeta_h = -eE^+/m_h\omega(\omega-\omega_h)$  عبارتاند از جابهجاییهای الکتریکی  $P^+ = n(\xi_h - \xi_e)$  ب) نشان دهید که قطبیدگی دیالکتریکی  $E^+ e^{-i\omega t} = (E_x + iE_y)e^{-i\omega t}$ را برای  $\omega$  و  $\omega_e$   $\omega_e$  میتوان به صورت  $E^+/B^\intercal$ ر $P^+ = n c^\intercal (m_h + m_e) E^+/B^\intercal$  و تابع دی $\omega_h$  در  $\omega_h$ 

۴۷۰ پلاسمونها، پولاریتونها، و پولارونها

بهصورت ۴ $\epsilon_l$ ۴ + به $\epsilon_l = \epsilon_l \epsilon \pi P^+/E^+ = \epsilon_l + \epsilon_l$ نوشت، که  $\epsilon_l$  ثابت دیالکتریک شبکهٔ میزبان و  $\rho=n(m_e+m_h)$  چگالی جرمی حاملهاست. اگر بتوان از  $\epsilon_l$  چشمپوشی کرد. رابطهٔ پاشیدگی برای امواج الکترومغناطیسی که در جهت  $z$  منتشر میشوند بهصورت  $\omega^\intercal \epsilon(\omega) = c^\intercal K^\intercal$  $B/(\mathfrak{f}\pi\rho)^{1/\mathfrak{r}}$  درمی آید. چنین امواجی را امواج آلفن می نامند و با سرعت ثابت  $\omega^{\mathfrak{r}}=(B^{\mathfrak{r}}/\mathfrak{r}\pi\rho)K^{\mathfrak{r}}$ ۰۰<sup>۸</sup>cm/s) خواهد بود. امواج آلفن در نیمهفلزات و در قطرههای الکترون-حفره در ژرمانیم (فصل۱۵) ديده شدهاند.

۴. امواج مارییچی (الف) روش مسئلهٔ ۳ را در نمونهای که فقط دارای یک نوع حامل، مثلاً حفره با غلظت ، باشد در حد  $eB/m_{h}c\approx\omega_{h}=eB/m_{h}c$  به کار برید. نشان دهید که  $\omega_{h}=eB/m_{h}c$ ، که  $p$ در آن  $D^+(\omega) = \epsilon(\omega)$  از جملهٔ  $\epsilon_l$  در  $\epsilon$  چشمپوشی شده است. (ب) همچنین نشان دهید که رابطهٔ پاشیدگی در CGS به صورت ۶ $\omega = (Bc/\kappa\pi p e)K$  در میآید، که همان رابطهٔ پاشیدگی مارپیچی است. بسامد مارپیچی را به ازای  $\rm{km^{-1}}$  و  $\rm{G}$ ۰۰  $\rm{G}=1$  در فلز سدیم برآورد کنید. (این بسامد

مد منفی است؛ علامت بسامد در مدهای قطبی شده دایرهای به جهت دوران مربوط میشود.) ۵. مُد پلاسمونی کره. بسامد مُد پلاسمونی یکنواخت کره توسط میدان واقطبیدگی کره، ۴ $\mathbf{F} = -\mathbf{f}$ . تعیین میشود، که در آن  $\mathbf{P}=-ner$  قطبیدگی و r میانگین جابهجایی الکترونها، با تراکم n، است. با استفاده از  $\mathbf{F} = m$  نشان دهید که بسامد تشدید گاز الکترون برابر است با  $m$ ۲/۳  $\mathbf{F} = m$ . چون همهٔ الکترونها در ارتعاش شرکت میکنند، این برانگیختگی را برانگیختگی جمعی یا مُد جمعی گاز الکترون مىنامند.

۶. بسامد مغناطوپلاسمایی. از روش مسئلهٔ ۵ استفاده کنید و بسامد پلاسمونی یکنواخت راکه در میدان مغناطیسی یکنواخت و ثابت  $\bf B$  قرار دارد پیدا کنید.  $\bf B$  را در امتداد محور  $z$  بگیرید. این پاسخ باید در یک حد به سوی سیکلوترون  $eB/mc$  و در حد دیگر به سوی ۱/۲ $\omega_{\rm c} = eB/mc$  برود.  $\omega_{\rm s} = (\mathsf{f}\pi n e^{\mathsf{Y}}/\mathsf{f} m)^{\mathsf{Y}}$  برود. حرکت را در صفحهٔ  $xy$  در نظر بگیرید.

۷. **شاخةً فوتون در بردار موج پایین**. (الف) وقتی (c(0 نیز به حساب آید رابطة (۵۶) به چه صورتی درسی آید؟ (ب) نشان دهید که پاسخی برای رابطهٔ (۵۱) وجود دارد که به ازای بردار موج کوچک به صورت  $n^\intercal = \epsilon$  در میآید. این پاسخ همان است که برای فوتون در بلوری با شاخص شکست  $\omega = c K/\sqrt{\epsilon(\circ)}$ انتظار مىرود.

۸. بسامد پلاسما و رسانندگی الکتریکی. اخیراً به کمک بررسیهای اپتیکی آشکار شده است که رسانای آلی در دمای اتاق دارای بسامد پلاسمای ۱ $\rm s^{-1}$ ۰۱۰ × ۸۰/۰ =  $\omega_p$  و زمان واهلش الکترونی م ۲۰ $\tau = \tau$  است: (الف) رسانندگی الکتریکی را با استفاده از این دادهها حساب کنید. جرم $\tau = \tau \times \mathsf{A}^\mathbf{r} \times \mathsf{A}^\mathbf{c}$  مسائل ۴۷۱

حامل معلوم نیست و در اینجا به آن احتیاجی نیست. (c(x) را برابر با یک بگیرید. نتیجه را به واحد ن بدیل کنید. (ب) تراکم الکترونهای رسانش، با استفاده از ساختار شیمیایی و ساختار بلوری، " برابر است با <sup>۳–</sup>cm ' <sup>۲ م</sup> ۷ × ۳ بر۴ جرم مؤثر الکترون \* $m^*$  را حساب کنید. ۹. مدول حجمی گاز فرمی. نشان دهید که سهم انرژی جنبشی در مدول حجمی گاز الکترون در صفر مطلق برابر است با $\frac{1}{r} \neq n m v_F^{\mathsf{Y}}$ . مناسب است که از رابطهٔ (۶۰) فصل ۶ استفاده شود. از این نتیجه برای B می توان استفاده کرد و سرعت صوت را، که در سیال تراکمپذیر برابر است با ۱/۲ $v=(B/\rho)^{\mathsf{1/Y}}$ ، پیدا کرد. در نتیجه  $v_F\,$ ۱/۲ ( $v_F\,$ ۳۸)  $v=(w/\mathfrak{r}_{M})^{\prime\prime}$  بارگار است. در این برآوردها از برهمکنشهای جاذب چشمپوشی می شود.

۱۰. پاسخ گاز الکترونبي. گاهي در کتابهاي الکترومغناطيس به اشتباه اظهار مي شود که رسانندگي استاتیکی σ، که در واحدهای گاؤسی دارای بعد بسامد است، بسامد پاسخ فلز را به میدانی الکتریکی که به طور ناگهانی اعمال شود، اندازه میگیرد. با به کار بردن این غْبارت در مورد مس در دمای اتاق آن(ا نقد کنید. مقاومت ویژه تقریباً برابر با نه $\Omega$ ۰۰۰ تراکم الکترونی برابر با ۳ $\text{cm}^{-\texttt{v}}$ ۲۰ مسیر آزاد میانگین تقريباً برابر با &°°۴، و سرعت فرمي برابر با k°×1 × 1 × ۶ر۱ است. به همهٔ اين دادهها لزوماً احتياج نیست. مرتبهٔ بزرگی سه بسامد  $\sigma$ ،  $\sigma$ »، و ۱/۳ را که ممکن است به این مسئله مربوط باشند، پیدا کنید. مسئلهٔ یاسخ (t) این دستگاه به میدان الکتریکی  $\mathbf{E}(t<\mathbf{e})=E(t<\mathbf{e})=E(t>t)$  را طرح و حل کنید. دستگاه یک ورقهٔ مسی است و میدان عمود بر ورقه اعمال میشود. میرایی را نیز در نظر بگیرید. معادلة ديفرانسيل را با روشهاى مقدماتى حل كنيد.

 $(z=\circ,d)$  . يلاسمونهاي گاف و برهمكنش وان در والس. دو محيط نيمهبينهايت را با سطوح تخت. در نظر بگیرید. تابع دی|لکتریک این دو محیط همانند، برابر است با  $\epsilon(\omega)$ . برای پلاسمونهای سطحی که نسبت به گاف متقارن باشند، نشان دهید که بسامد باید در رابطهٔ  $\epsilon(\omega)=-\tanh(Kd/\texttt{Y})$  صدق  $\varphi=f(z){\rm exp}(ik_xx+ik_yy-i\omega t)$  کند، که در آن  $k_x^\intercal+k_y^\intercal=k_x^\intercal+k_y^\intercal$ . پتانسیل الکتریکی به شکل خواهد يود.

به دنبال پاسخهای غیرتاًخیری ـــیعنی به دنبال پاسخهای معادلهٔ لایلاس به جای پاسخهای معادلهٔ موجـــ بگردید. مجموع انرژیهای نقطهٔ صفر تمام مدهای گاف برابر است با بخش غیرتأخیری جاذبهٔ واندروالس بين دو نمونه.

\* این مسئله تا حدودی دشوار است.

# 10

## فرایندهای اپتیکی و اکسیتونها

در فصل قبلٌ، تابع دیالکتریک ( $\epsilon(\omega,{\bf K})$  برای توصیف پاسخ بلور به میدان الکترومغناطیسی معرفی شد (شکل ۱). تابع دیالکتریک به طور حساسی به ساختار نواری الکترونی بلور بستگی دارد، و بررسیهای تابع دیالکتریک، با استفاده از طیف نمایی اپتیکی، در تعیین ساختار نواری کلی بلور بسیار سودمند است. در حقیقت، طیف نمایی اپتیکی به مهمترین ابزار تجربی برای تعیین ساختار نواری تبدیل شده

در ناحیههای طَیْفی فروسرِخ، مرئی، و فرابنفش بردار موج تابش در مقایسه با کوتاهترین بردار شبکهٔ  $\epsilon'$  وارون بسیار کوچک است، از این رو آن را معمولاً می $\bar{\epsilon}$ ان صفر فرض کرد. در نتیجه با بخشهای حقیقی و موهومی "e تابع دیالکتریک به ازای بردار موج صفر، یعنی  $e'(\omega)+i\epsilon''(\omega)+\epsilon'(\omega)$ ، سروکار داریم که به صورت  $\epsilon_{\mathsf{Y}}(\omega)+i\epsilon_{\mathsf{Y}}(\omega)$  نیز نوشته میشود.

ولی تابع دیالکتریک مستقیماً، به طور تجربی، از اندازهگیریهای اپتیکی بهدست نمیآید. کمیتهایی که بهطور مستقیم دستیافتنیاند، عبارتاند از بازتابندگی  $R(\omega)$ ، شاخص شکست  $n(\omega)$ ، و ضریب خاموشی

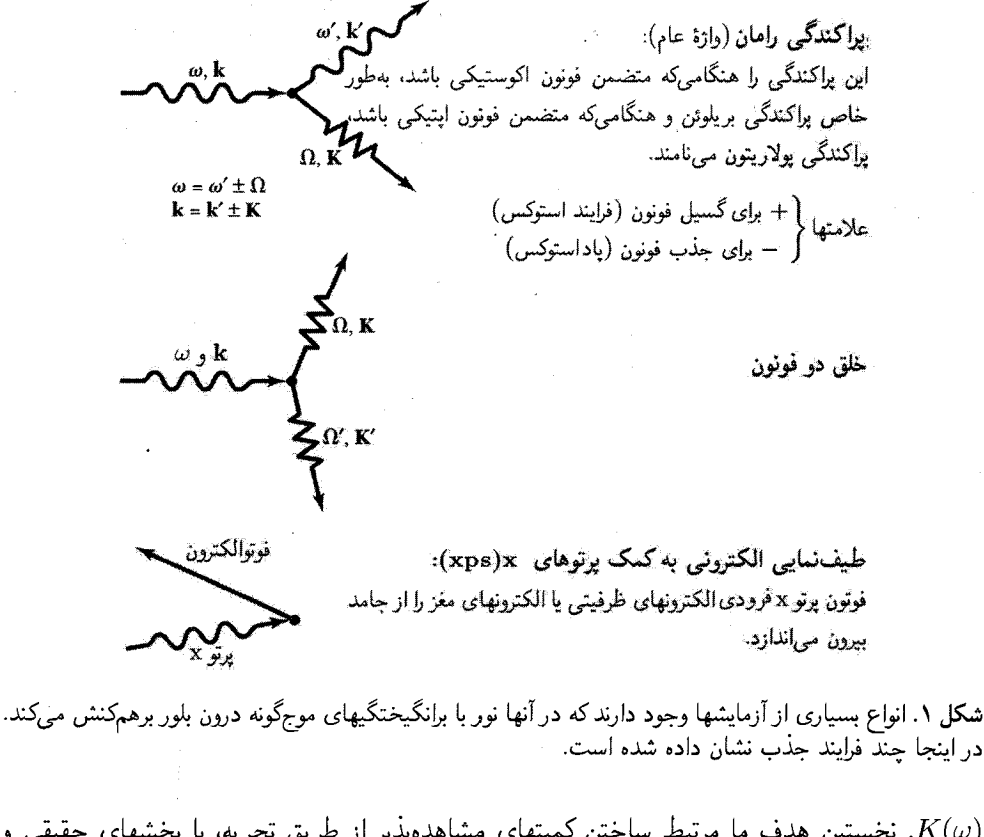

. نخستین هدف ما مرتبط ساختن کمیتهای مشاهدهپذیر از طریق تجربه، با بخشهای حقیقی و  $K(\omega)$ موهومی تابع دیالکتریک است.

بازتاب ایتیکی اندازهگیریهای اپتیکی ای که کاملترین اطلاعات را دربارهٔ دستگاه الکترونی بهدست می دهند، اندازهگیریهای ضريب بازتاب نور تحت تابش عمود بر تک بلورهاست. ضريب بازتاب (r(w تابعيّ است مختلط که در سطح بلورْبِهِ صورت نسبت ميدان الكتريكي بازتابيده (E(refl به ميدان الكتريكي فرودي (E(inc تعريف مي شود: که در آن مؤلفههای دامنه،  $\rho(\omega)$ ، و فاز،  $\theta(\omega)$ ، ضریب بازتاب را از یکدیگر جدا کردهایم.  $\frac{E(\text{relF})}{E(\text{inc})} \equiv r(\omega) \equiv \rho(\omega) \exp(i\theta(\omega))$  $(1)$ 

شاخص شکست  $n(\omega)$  و ضریب خاموشی  $K(\omega)$  در بلور به صورت زیر به ضریب بازتاب تحت تابش عمودی مربوط می,شوند

$$
r(\omega) = \frac{n + iK - 1}{n + iK + 1}
$$
 (1)

۴۷۴. فرایندهای اپتیکی و اکسیتونها

این رابطه در مسئلهٔ ۳، با استفاده از پیوستگی مؤلفههای  ${\bf E}$  و  ${\bf B}$  موازی با سطح بلور بهدست میآید. و  $K(\omega)$  بنا به تعریف به صورت زیر به تابع دی $\epsilon(\omega)$  تعریک  $\epsilon(\omega)$  مربوط می

$$
\sqrt{\epsilon(\omega)} \equiv n(\omega) + iK(\omega) \equiv N(\omega) \tag{7}
$$

که در آن  $N(\omega)$  شاخص شکست مختلط است.  $K(\omega)$  راکه در اینجا بهکار برده شده است با بردار موج اشتباه نكنيد.

اگر موج متحرک فرودی دارای بردار موج k باشد، آنگاه مؤلفهٔ y موجی که در راستای  $x$  حرکت میکند، به قرار زیر است

$$
E_y(\text{inc}) = E_{y} \exp[i(kx - \omega t)] \tag{5}
$$

موج تراگسیل،افته در محیط تضعیف می شود، زیرا با استفاده از رابطهٔ پاشیدگی امواج الکترومغناطیسی، بردار موج در محیط با رابطهٔ  $k$   $(k+iK)$  به  $k$  فرودی در خلأ مربوط می $\zeta$ ود:

$$
E_y(\text{trans}) \propto \exp\{i[(n+iK)kx - wt]\} = \exp(-Kkx)\exp[i(nkx - \omega t)] \quad (2)
$$

یکی از کمیتهایی که در آزمایشها اندازه گرفته میشود، بازتابندگی  $R$  است، که به صورت نسبت شدت بارتابیده به شدت فرودی تعریف می شود:

$$
R = E^*(\text{refl})E(\text{refl})/E^*(\text{inc})E(\text{inc}) = r^*r = \rho^*.
$$
 (9)

اندازهگیری فاز،  $\theta(\omega)$ . موج بازتابیده مشکل است، ولی در ادامه نشان میدهیم که آن را میتوان از بازتابندگی اندازهگیریشدهٔ  $R(\omega)$ ، در صورتی که در همهٔ بسامدها معلوم باشد، محاسبه کرد.

با دانستن  $R(\omega)$  و  $\theta(\omega)$ . میتوانیم با استفاده از رابطهٔ (۲) ( $n(\omega)$  و  $K(\omega)$  را بهدست آوریم. این کمیتها را در (۳) بهکار می بریم و  $\epsilon'(\omega)=\epsilon'(\omega)=\epsilon'(\omega)+\epsilon'(\omega)$  را که در آن  $\epsilon'(\omega)$  و  $\epsilon''(\omega)$  بخشهای حقیقی و موهومی تابع دیالکتریکاند. بهدست میآوریم. برگردان رابطهٔ (۳) رابطههای زیر را میدهد

$$
\epsilon'(\omega) = n^{\dagger} - K^{\dagger}, \qquad \epsilon''(\omega) = \dagger nK \tag{V}
$$

 $R(\omega)$  اکنون نشان میدهیم که چگونه می $\vec{v}$ وان فاز  $\theta(\omega)$  را به صورت انتگرالی روی بازتابندگی بهدست آورد؛ به روشی مشابه، بخشهای حقیقی و موهومی تابع دی|لکتریک را به هم مربوط میکنیم. به این طریق می;قانیم هر چیزی را به کمک  $R(\omega)$  تجربی پیدا کنیم.

رابطههای کریمرز کرونیگ

با استفاده از رابطههای کریمرزکرونیگ میتوانیم بخش حقیقی پاسخ یک دستگاه کنش پذیر خطی را بهدست آوریم به شرط آنکه بخش موهومی پاسخ در تمام بسامدها معلوم باشد، و برعکس. این رابطهها، در تحلیل آزمایشهای اپتیکی روی جامدها، نقش اصلبی را ایفا میکنند.

پاسخ هر دستگاه کنش پذیر خطی را می توان به صورت برهمنهش پاسخهای مجموعهای از نوسانگرهای هماهنگ میرا با جرمهای  $M_j$  نمایش داد. تابع پاسخ  $\alpha'(\omega)+i\alpha''(\omega)+\alpha'(\omega)$  مجموعهٔ نوسانگرها را به این صورت تعریف میکنیم

$$
x_{\omega} = \alpha(\omega) F_{\omega} \tag{A}
$$

که در آن میدان نیروی اعمالشده، بخش حقیقی  $F_\omega \exp(-i\omega t)$ ، و جابهجایی کل  $x_j$  کی بخش  $x=\sum_j x_j$  بخش حقیقی  $x_\omega \exp(-i\omega t)$  است. از معادلهٔ حرکت

$$
M_j(d^{\mathbf{v}}/dt^{\mathbf{v}} + \rho_j d/dt + \omega_j^{\mathbf{v}})x_j = F
$$

تابع مختلط پاسخ دستگاه نوسانگر زیر را داریم

$$
\alpha(\omega) = \sum_{j} \frac{f_j}{\omega_j^{\mathsf{Y}} - \omega^{\mathsf{Y}} - i\omega \rho_j} = \sum f_j \frac{\omega_j^{\mathsf{Y}} - \omega^{\mathsf{Y}} + i\omega \rho_j}{(\omega_j^{\mathsf{Y}} - \omega^{\mathsf{Y}})^{\mathsf{Y}} + \omega^{\mathsf{Y}} \rho_j^{\mathsf{Y}}}
$$
(4)

که در دستگاه کنش پذیر ثابتهای  $f_j = \setminus M_j$  و بسامدهای واهلش  $\rho_j$  جملگی مثبتاند. اگر  $\alpha(\omega)$  قطبش پذیری دی|لکتریکی اتمهای با غلظت  $n$  باشد،  $f$  به صورت یک قدرت نوسانگری ضرب در  $e^{\mathsf{Y}}/m$  خواهد بود؛ گفته می $\mathfrak{m}$ ود که چنین تابع پاسخ دی $\mathfrak{l}$ لکتریکی به شکل کریمرزـهایزنبرگ  $j_\omega = \sigma(\omega) E_\omega$  است. رابطههایی که بهدست میآوریم در مورد رسانندگی الکتریکی  $\sigma(\omega)$  در قانون اهم، به نيز صادق است.

نیاز نداریم شکل ویژهٔ رابطهٔ (۹) را در نظر بگیریم، بلکه از سه ویژگی تابع پاسخ که به صورت تابعی از متغیر مختلط  $\omega$  در نظرگرفته میشود. استفاده میکنیم. هر تابعی با ویژگیهای زیر در رابطههای کریمرزکرونیگ (۱۱) صدق میکند:

الف) قطبهای  $\alpha(\omega)$  جملگی زیر محور حقیقی باشند.

ب) انتگرال  $\alpha(\omega)/\omega$  گرد نیمدایرهٔ نامتناهی در نیمهٔ بالایی صفحهٔ  $\omega$ ی مختلط صفر شود. کافی است که وقتی $\omega\to\infty$  است که وقتی  $\omega\to\infty$  به طور یکنواخت به صفر بگراید.

ج) برای  $\omega$ ی حقیقی، تابع  $\alpha'(\omega)$  زوج و تابع  $\alpha''(\omega)$  فرد باشد.

۴۷۶ فرایندهای اپتیکی و اکسیتونها

انتگرال کوشی به شکل زیر را در نظر بگیرید  
\n
$$
\alpha(\omega) = \frac{1}{\pi i} P \int_{-\infty}^{\infty} \frac{\alpha(s)}{s - \omega} ds
$$
\n(1°)

که در آن P، به گونهای که در یادداشت ریاضی در ادامه مطرح میشود، بخش اصلی انتگرال است. طرف راست باید با انتگرالی روی نیمدایرهای در بینهایت در نیمصفحهٔ بالایی کامل شود، ولی در ویژگی (ب) دیدیم که این انتگرال صفر می شود.

بخشهای حقیقی رابطهٔ (۱۰) را با یکدیگر مساوی قرار میدهیم و بهدست میآوریم

$$
\alpha'(\omega) = \frac{1}{\pi} P \int_{-\infty}^{\infty} \frac{\alpha''(s)}{s - \omega} ds = \frac{1}{\pi} P \left[ \int_{\alpha}^{\infty} \frac{\alpha''(s)}{s - \omega} ds + \int_{-\infty}^{\alpha} \frac{\alpha''(p)}{p - \omega} dp \right]
$$

 $\alpha''(-s) = -\alpha''(s)$  در انتگرال آخر  $s$  را به جای  $p$  قرار میدهیم و از ویژگی (ج) مبنی بر اینکه استفاده میکنیم؛ در نتیجه این انتگرال به صورت زیر در میآید

$$
\int_{s}^{\infty} \frac{\alpha''(s)}{s + \omega} ds
$$

و با استفاده از

$$
\frac{1}{s-\omega} + \frac{1}{s+\omega} = \frac{1}{s^{\mathsf{T}} - \omega^{\mathsf{T}}}
$$

داریم

$$
\alpha'(\omega) = \frac{1}{\pi} P \int_{0}^{\infty} \frac{s \alpha''(s)}{s^{\mathsf{T}} - \omega^{\mathsf{T}}} ds
$$
 (11)

این یکی از رابطههای کریمرز کرونیگ است. رابطهٔ دیگر با برابر نهادن بخشهای موهومی معادلهٔ (۱۰) بەدست مى[ىد:

$$
\alpha''(\omega) = -\frac{1}{\pi} P \int_{-\infty}^{\infty} \frac{\alpha'(s)}{s - \omega} ds = -\frac{1}{\pi} P \left[ \int_{s}^{\infty} \frac{\alpha'(s)}{s - \omega} ds - \int_{s}^{\infty} \frac{\alpha'(s)}{s + \omega} ds \right]
$$

که از آن نتیجه میشود

$$
\alpha''(\omega) = -\frac{\tau\omega}{\pi} P \int_{s}^{\infty} \frac{s\alpha'(s)}{s^{\tau} - \omega^{\tau}} ds \qquad (\sim 11)
$$

در ادامه از این رابطهها برای تحلیل دادههای بازتابندگی اپتیکی استفاده خواهد شد؛ این مهمترین کاربرد آنهاست.

#### بازتاب ايتيكى ۴۷۷

رابطههای کریمرز کرونیگ را برای  $r(\omega)$  به کار می بریم، که به صورت تابع پاسخ بین امواج فرودی و بازتابیده در روابط (۱) و (۶) در نظرگرفته میشود. رابطهٔ (۱۱) را در مورد کمیت زیر به کار می بریم

$$
\ln r(\omega) = \ln R^{\frac{1}{\gamma}}(\omega) + i\theta(\omega) \tag{17}
$$

تا فاز را برحسب بارتابندگی بهدست آوریم:

$$
\theta(\omega) = -\frac{\omega}{\pi} P \int_{s}^{\infty} \frac{\ln R(s)}{s^{\mathsf{T}} - \omega^{\mathsf{T}}} ds \tag{17}
$$

انتگرال جزءبهجزء میگیریم تا رابطهای بهدست آوریم که بینشی در مورد سهمهای زاویهٔ فاز ارائه دهد:

$$
\theta(\omega) = -\frac{1}{\mathbf{Y}\pi} \int_{\mathbf{S}}^{\infty} \ln \left| \frac{s + \omega}{s - \omega} \right| \frac{d \ln R(s)}{ds} ds \tag{17}
$$

ناحیههای طیفی|ی که در آنها بازتابندگی ثابت است سهمی در انتگرال ندارند؛ علاوه بر این نواحی طیفی ی سهم عمدهای ندارند. زیرا تابع  $\ln |(s+\omega)/(s-\omega)|$  در این نواحی کوچک است.  $s\gg\omega$ 

یادداشت ریاضمی. برای بهدست آوردن انتگرال کوشی (۱۰)، انتگرال  $\alpha(s)(s-\alpha)$  را روی پربند شکل ۲ مرگیریم. تابع ( $\alpha(s)$  در نیمصفحهٔ بالایی تحلیلی است، در نتیجه مقدار این انتگرال صفر  $|s|^{-1}$  است. سهم قطعهٔ (۴)، در صورتی صفر میشود که با $\infty \setminus |s| \to |s|$ ، انتگرالده  $\alpha(s)/s$  سریعتر از به صفر بگراید. برای تابع پاسخ (۹) انتگرالده به صورت ۳– $|s|^{-1}$  به صفر میگراید؛ و برای رسانندگی  $\sigma(s)$ ، انتگرالده به صورت  $|s|^{-1}$  به صفر میگراید. سهم قطعهٔ (۲) در انتگرال، در حد $|u|\rightarrow |u|$  به قرار زیر است

$$
\int_{(\mathbf{Y})} \frac{\alpha(s)}{s - \omega} ds \to \alpha(\omega) \int_{\pi}^{\circ} \frac{i u e^{i\theta} d\theta}{u e^{i\theta}} = -\pi i \alpha(\omega)
$$

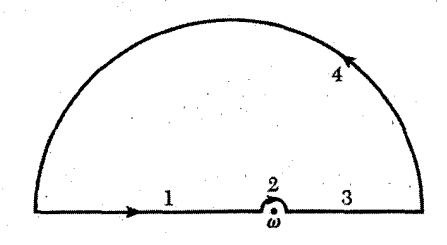

شکل ۲. پربند برای مقدار اصلی انتگرال کوشی.

۴۷۸ فرایندهای ایتیکی و اکسیتونها

که در آن  $e^{i\theta}$  سه $s=\omega+\omega-\varepsilon.$  قطعههای (۱) و (۳) بنا به تعریف، بخش اصلی انتگرال بین  $\infty-\infty$  را تشکیل میدهند. از آنجا که انتگرال روی (۴) + (۳) + (۲) + (۱) باید صفر شود، همانند رابطهٔ (۱۰)، داریم

$$
\int_{(\mathfrak{I})} + \int_{(\mathfrak{r})} \equiv P \int_{-\infty}^{\infty} \frac{\alpha(s)}{s - \omega} ds = \pi i \alpha(\omega) \tag{10}
$$

مثال:رسانندگی گاز الکترونی بدون برخورد. گازی از الکترونهای آزاد را در حدی در نظر بگیرید، که فراوانی برخوردها به صفر بگراید. با استفاده از رابطهٔ (۹) و اتحاد دیراک و با  $f = \sqrt{m}$ ، تابع پاسخ برابر است با

$$
\alpha(\omega) = -\frac{1}{m\omega} \lim_{\rho \to \infty} \frac{1}{\omega + i\rho} = -\frac{1}{m\omega} \left[ \frac{1}{\omega} - i\pi \delta(\omega) \right]
$$
(19)

نشان می،دهیم که تابع دلتای معادلهٔ (۱۶) در رابطهٔ کریمرزکرونیگ (۱۱الف) صدق میکند. از رابطهٔ (١١١لف) داريم

$$
\alpha'(\omega) = \frac{\mathsf{r}}{m} \int_{\mathsf{s}}^{\infty} \frac{\delta(s)}{s^{\mathsf{Y}} - \omega^{\mathsf{Y}}} ds = -\frac{1}{m\omega^{\mathsf{Y}}} \tag{1\}
$$

$$
\epsilon(\omega) - \mathbf{1} = \mathbf{f}\pi P_{\omega}/E_{\omega} = -\mathbf{f}\pi n e x_{\omega}/E_{\omega} = \mathbf{f}\pi n e^{\mathbf{Y}} \alpha(\omega) \tag{11}
$$

که در آن 
$$
\alpha(\omega) = x_\omega/(-e)E_\omega
$$
 تابع پاسخ است. این تساوی را بەکار میبریم

(CGS) 
$$
\sigma(\omega) = (-i\omega/\mathfrak{k}\pi)[\epsilon(\omega) - 1]
$$
 (11)

 $c \, {\rm curl}\, {\bf H} = -i\omega \epsilon(\omega) {\bf E}$ با  $c \, {\rm curl}\, {\bf H} = {\bf f} \pi \sigma(\omega) {\bf E} - i\omega {\bf E}$ زیرا معادلهٔ ماکسول را می توان به صورت نوشت. روابط (۱۶)، (۱۸)، و (۱۹) را ترکیب و رسانندگی گاز الکترونی بدون برخورد را پیدا میکنیم

$$
\sigma'(\omega) + i\sigma''(\omega) = \frac{ne^{\mathsf{T}}}{m} \left[ \pi \delta(\omega) + \frac{i}{\omega} \right] \tag{7\circ}
$$

برای الکترونهای بدون برخورد. بخش حقیقی رسانندگی در م $\omega=\omega$  دارای تابع دلتاست.

گذارهای بین نواری الکترونی

این امرکه طیفنمایی اپتیکی به صورت ابزار تجربی مهمی برای تعیین ساختار نواری درآمد. شگفتانگیز بود. نخست به این دلیل که نوارهای جذب و بازتاب بلورها پهن|ند و هنگامی که انرژی فوتون بیش از گاف نواری باشد، نوارهای جذب و بازتاب توابع بیشکلی از انرژی فونون|ند. دلیل دوم آنکه جذب بین نواری مستقیم فونون  $\hbar\omega$  در همهٔ نقاطی از منطقهٔ بریلوئن رخ می،دهد، که برای آنها انرژی پایسته است.

$$
\hbar\omega = \epsilon_c(\mathbf{k}) - \epsilon_v(\mathbf{k}) \tag{11}
$$

که در آن c یک نوار خالبی و v یک نوار پر است. جذب کل برای یک  $\omega$ ی معلوم برابر است با انتگرالبی روی تمامی گذارهای در منطقه که (۲۱) را برآورده می کند.

سه عامل زير اين طيفها را توجيه كردند:

• نوارهای پهن مانند یک خط طیفی که میرایی آن را بسیار پهن کرده باشد نیستند، بلکه این نوارها حامل اطلاعات زیادیاند که با مشتقگیری از بازتابندگی بهدست میآیند (شکل ۳)؛ برای مثال، مشتقگیری نسبت به طول موج، میدان الکتریکی، دما، فشار، یا تنش تکمحوری. طیفنمایی مشتقها، طیفنمایی مدولاسیونی نامیده میشود.

• رابطهٔ (۲۱) ساختار طیفی در بلور را نفی نمیکند، زیراگذارها در بسامدهایی انباشته میشوند که برای أنها نوارهای c و v موازیlند، یعنی در بسامدهایی که رابطهٔ زیر برقرار باشد

$$
\nabla_k[\epsilon_c(\mathbf{k}) - \epsilon_v(\mathbf{k})] = \cdot \tag{17}
$$

در این نقطههای بحرانی در فضای k، چگالی توأم حالتهای  $D_v(\epsilon_v+\hbar\omega)$ ، تکین است، با استدلالی همانند آنچه در فرمول (۳۷) فصل ۵ برای اثبات تکین بودن چگالی مدهای فونونی، ( $D(\omega)$ . به ازای صفرهای  $\nabla_{\mathbf{k}}\omega$  به کار بردیم.

• روش شبهپتانسیل برای محاسبهٔ نوارهای انرژی در تعیین مکانها در منطقهٔ بریلوئن برای نقطههای بحرانی ای که در طیفهای مدولاسیونی یافت می شوند، سودمند واقع می شود. اختلافهای انرژی نواربه نوار را می توان با دقتی مثل ۱eV ر° محاسبه کرد. سپس می توان برای بهترکردن محاسبات شبهپتانسیلی، نتایج تجر بی را پس خورانید.

### اكسىتونها

طیفهای بازتابش و جذب اغلب برای انرژیهای فوتونی|ی که درست زیرگاف انرژی|ند، یعنی در جایی که ممکن است انتظار داشته باشیم بلور شفاف باشد، ساختاری نشان میدهند. این ساختار به دلیل جذب فوتون همراه با خلق زوج الکترون۔حفرۂ مقید ایجاد میشود. درست همان گونه که یک الکترون به یک

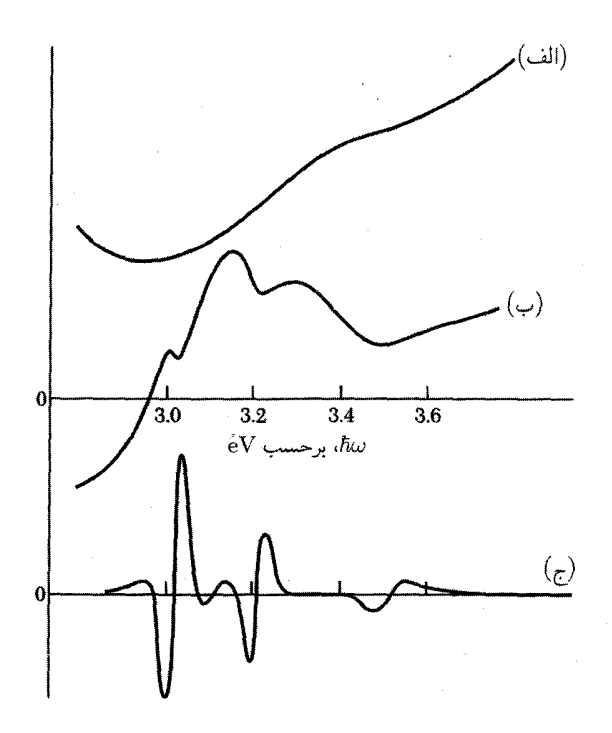

**شکل ۳**. مقایسهٔ (الف) بازتابندگی، (ب) مشتق بازتابندگی نسبت به طول موج (مشتق اول) و (ج) الکتروبازتابندگی (مشتق سوم) برای ژرمانیم در ناحیهٔ طیفی بین eV° ر۳ تا ۳٫۶eV.

پروتون مقید می،شود و اتم هیدروژن خنشی تشکیل می،دهد، الکترون و حفره نیز می،توانند توسط برهمکنش کولنبي جاذب خود به يکديگر مقيد شوند.

زوج الکترون۔حفرۂ مقید اکسیتون نام دارد، شکل ۴. اکسیتون می،تواند درون بلور حرکت کند و انرژی را منتقل سازد؛ ولي باري منتقل نمي،كند، زيرا از نظر الكتريكي خنثي است. اكسيتون مشابه يوزيترونيم است که از یک الکترون و یک پوزیترون تشکیل می شود.

اکسیتونها می;توانند در هر بلور عایقی تشکیل شوند. اگر گاف نواری غیرمستقیم باشد، اکسیتونهای نزديک به گاف مستقيم ممکن است، نسبت به واياشي به الکترون و حفرهٔ آزاد، ناپايدار باشند. همهٔ اکسيتونها نسبت به فرایند باز ترکیب نهایی که در آن الکترون به داخل حفره می!فتد، ناپایدارند. اکسیتونها ممکن است تجمعهایی نیز تشکیل دهند، نظیر بایاکسیتون که از تجمع دو اکسیتون حاصل میشود.

دیدیم که هرگاه فوتونی با انرژیای بیش ازگاف انرژی در بلور جذب شود، یک الکترون و حفرهٔ آزاد ایجاد میشود. آستانهٔ این فرایند، در فرایند مستقیم،  $E_{\rm g}$   $\omega > E_{\rm g}$  است. در فرایند غیرمستقیم با همیاری اكسيتونها ۴۸۱

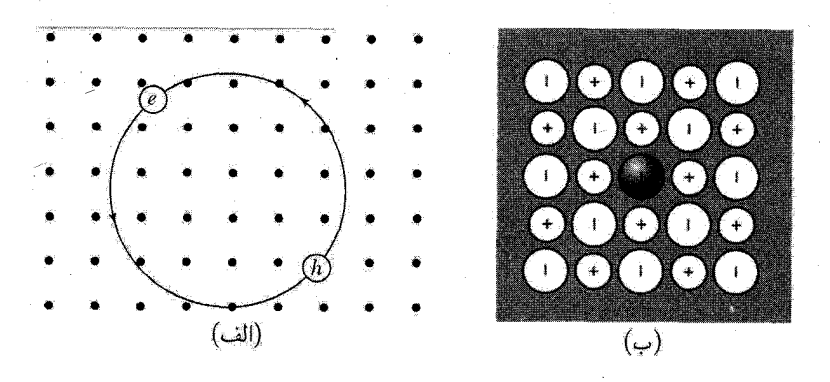

شکل ۴. (الف) اکسیتون یک زوج الکترون\_حفرۂ مقید است که معمولاً همراه یکدیگر آزادانه در بلور حرکت مے ،کنند. اکسیتون از بعضی لحاظ شبیه به اتم پوزیترونیم است، که از یک پوزیترون و یک الکترون تشکیل می شود. اکسیتون نشان داده شده يک اکسيتون مات وانيه است: اين اکسيتون بهطور ضعيف مقيد است و فاصلهٔ متوسط الکترون-حَفره در آن در مقایسه با ثابت شبکه بزرگ است. (ب) یک اکسیتون قویاً مقید یا اکسیتون فرنکل که روی یک اتم در بلور هاليد قليايي جايگزيده است. اكسيتون فرنكل ايدهآل مانند موج در سرتاسر بلور حركت مىكند، ولى الكترون همواره نزدیک به حفره باقبی ماند.

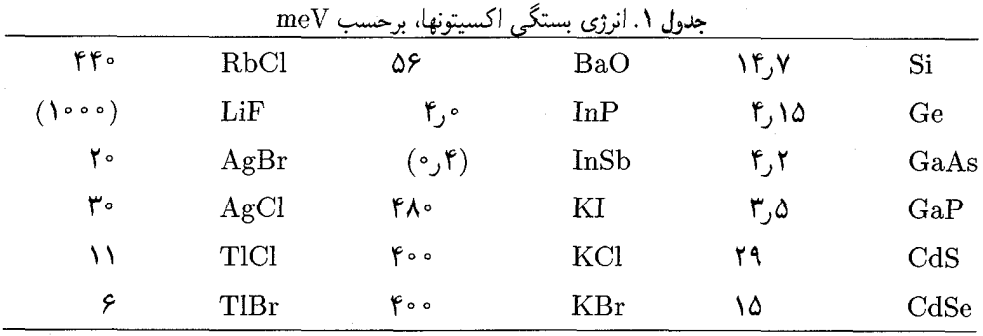

فونون در فصل ۸، آستانه به اندازهٔ انرژی فونون tΩ پایینتر است. ولی در تشکیل اکسیتونها، انرژی از این آستانهها به اندازهٔ انرژی بستگی اکسیتون پایین میآید. این انرژی همان گونه که در جدول ۱ نشان داده شده است ممکن است درگسترهٔ meV ۱ تا ۱ eV باشد.

 $\nabla_{\mathbf{k}} \epsilon_v = \nabla_{\mathbf{k}} \epsilon_c$  اکسیتونها می توانند با جذب فوتون در هر نقطهٔ بحرانی (۲۲) تشکیل شوند، زیرا اگر سرعتهای گروه الکترون و حفره برابر خواهند بود و این ذرهها می توانند با جاذبهٔ کولنی خود به یکدیگر مقید شوند. گذارهایی که به تشکیل اکسیتونها در زیرگاف انرژی منجر می شوند در شکلهای ۵ و ۶ نشان داده شدهاند.

انرژی بستگی اکسیتون را به سه روش می توان اندازه گرفت.

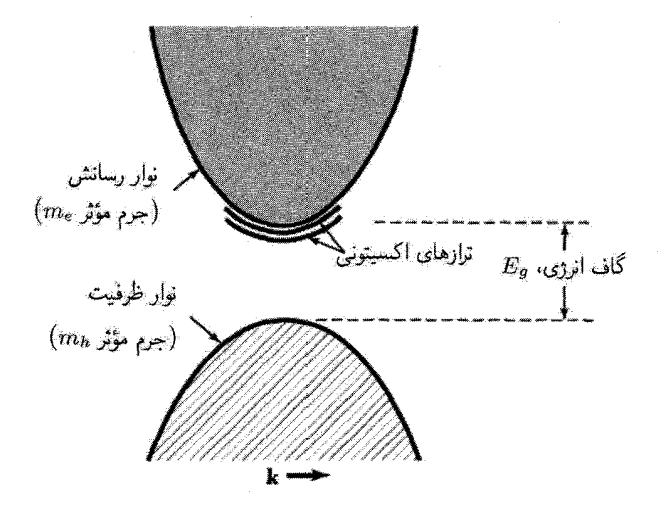

شکل ۵. ترازهای اکستونی نسبت به لیهٔ نوار رسانش، برای یک ساختار نواری ساده که در آن لبههای نوارهای ظرفیت و رسانش هر دو در م $k=1$  قرار دارند. اکسیتون می $\ddot{ }$ واند دارای انرژی جنبشی انتقالی باشد. اکسیتونها، نسبت به بازترکیب تابشی، که در آن الکترون به درون حفره در نوار ظرفیت می!فتد و فوتون یا فونونهایی گسیل مے شوند، نامابدارند.

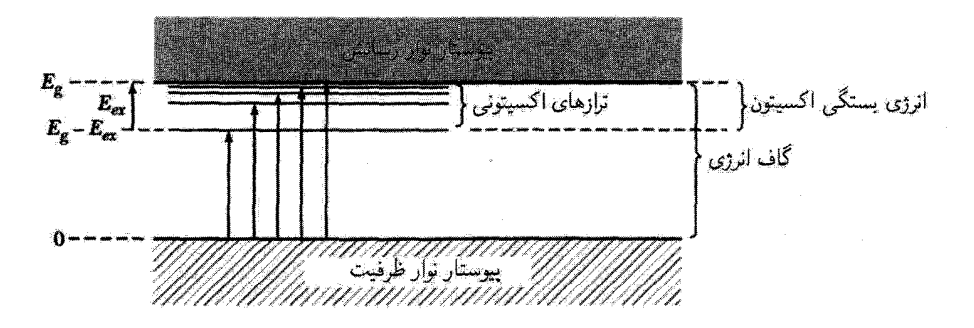

شکل ۶. ترازهای انرژی اکسیتونی که در فرایند مستقیم تولید میشوند. پیکانها گذارهای اپتیکی از بالای نوار ظرفیت را نشان میدهند؛ طویلترین پیکان مربوط به گاف انرژی است. انرژی بستگی اکسیتون نسبت به انرژی یک الکترون و حفرهٔ آزاد برابر است با Eex. خط جذب مربوط به پایینترین بسامد در بلور در صفر مطلق با  $E_{ex}$  برابر نیست،  $E_a - E_{ex}$  بلکه برابر است با  $E_a$ 

• درگذارهای اپتیکی از نوار ظرفیت، با توجه به اختلاف بین انرژی لازم برای تولید اکسیتون و انرژی لازم براى توليد الكترون وحفرة آزاد (شكل ٧). • در نورتابی ناشی از بازترکیب، با مقایسهٔ انرژی خط بازترکیب الکترون۔حفرهٔ آزاد با انرژی خط بازترکیب اکسيتون.

اكسىتونها ٢٨٣

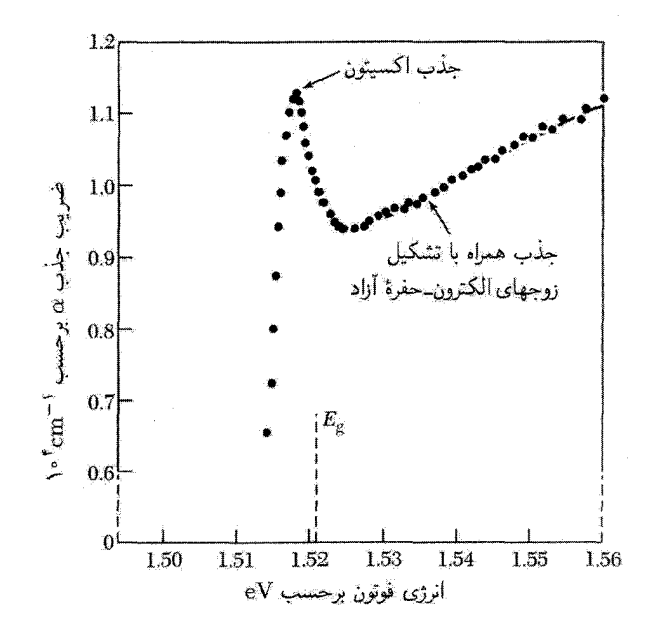

شکل ۷. اثر یک تراز اکسیتونی روی جذب ایتیکی نیمرسانا برای فوتونهایی با انرژی نزدیک به گاف نواری  $E_a$  در آرسنید گالیم در ۲۸ ۲۱. مقیاس عمودی، ضریب جذب شدت  $\alpha$  در رابطهٔ  $I(x)=I. \exp(-\alpha x)$  است. گاف $I(x)=I$ انرژی و انرژی بستگی اکسیتون از شکل منحنی جذب استنتاج شدهاند:گاف  $E_g$  برابر با ۱٬۵۲۱eV و انرژی بستگی اکسیتون برابر با ۳۴eV°۰٫۰ است.

• از طریق فوتو-یونش اکسیتونها، برای تشکیل حاملهای آزاد. این آزمایش به غلظت بالایی از اکسیتونها نیاز دارد.

اکسیتونها را در دو تقریب حدی گوناگون مورد بحث قرار میدهیم، یکی تقریب فرنکل که در آن اکسیتون کوچک و قویاً مقید است، و دیگری تقریب مات و وانیه که در آن اکسیتون به طور ضعیف مقید است و فاصلهٔ الکترون-حفره در مقایسه با ثابت شبکه بزرگ است. موارد بینابینی نیز مشاهده شده است.

اکسیتونهای فرنکل

در اکسیتون قویاً مقید (شکل ۴ب)، برانگیختگی روی یک تک|تم یا نزدیک به آن جایگزیده است: حفره معمولاً روی همان اتمی است که الکترون قرار دارد. ولی زوج الکترون-حفره می $\ddot$ واند در هر جای بلور باشد. اکسیتون فرنکل در اصل یک حالت برانگیختهٔ تک|تم است، ولی این برانگیختگی می تواند در اثر جفتشدگی بین همسایهها از یک اتم به اتم دیگر جهش کند. موج برانگیختگی در بلور حرکت میکند، همانگونه که اسپین وارونشدهٔ مگنون در بلور حرکت میکند.

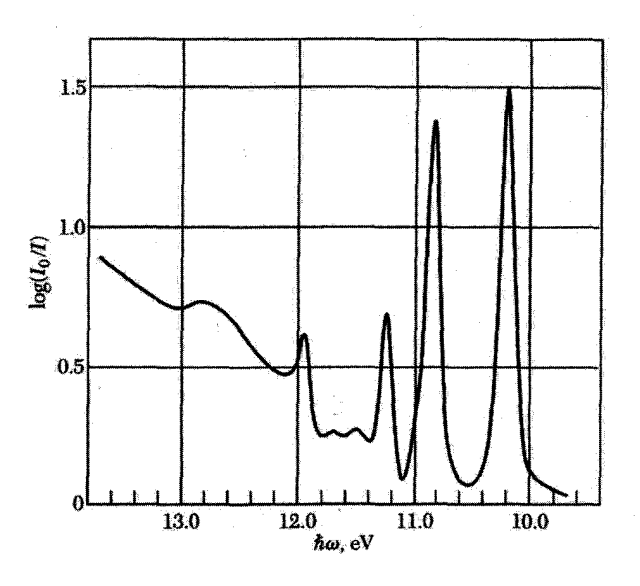

شکل ۸. طیف جذب کرییتون جامد در ۲۰K.

گارهای بی|ثر بلورین دارای اکسیتونهایی|ندکه در حالت پایهٔ خود تا حدودی با مدل فرنکل مطابقت دارند. پایینترین گذار اتمی قوی در اتم کریپتون در ۹۹eV است. گذار متناظر در بلور به این مقدار نزدیک و برابر ۱۷eV ر۱۰ است (شکل ۸). گاف انرژی در این بلور برابر است با ۷eVر\۱، در نتیجه انرژی حالت یایهٔ اکسیتون نسبت به انرژی یک الکترون و حفرهٔ آزاد که جدا از هم و در بلور ساکن باشند برابر است با  $\Lambda$ <sub>1</sub>  $\gamma - \Lambda_0$   $\gamma = \Lambda_0 \Delta eV$ 

حالتهای انتقالی اکسیتونهای فرنکل همانند همهٔ برانگیختگیهای دیگر در یک ساختار دورهای، به  $u_j$  شکل امواج انتشاری $i$ ند. بلوری را در نظر بگیرید که دارای  $N$  اتم روی یک خط یا حلقه است. اگر حالت پایهٔ اتم j باشد، و از برهمکنش بین اتمها صرفنظَرکنیم. حالت پایهٔ بلور عبارت است از

$$
\psi_g = u_1 u_1 \cdots u_{N-1} u_N \tag{17}
$$

اگر تکاتم j در حالت برانگیختهٔ  $v_j$  باشد، دستگاه با رابطهٔ زیر توصیف می شود

$$
\varphi_j = u_1 u_1 \cdots u_{j-1} v_j u_{j+1} u_N \tag{14}
$$

 $\varphi$ انرژی این تابع با آنرژی تابع  $\varphi_l$  مربوط به برانگیختگی هر اتم دیگری مانند  $l$ ، برابر است. ولی تابعهای  $\varphi$ که یک تکباتم برانگیختهٔ معین و ۱ $N-N$  اتم در حالت پایه را توصیف میکنند، حالتهای کوانتومی مانای مسئله نیستند. اگر بین اتم برانگیختهٔ و اتم نابرانگیختهٔ مجاور آن برهمکنشی موجود باشد، انرژی برانگیختگی

از یک اتم به اتم دیگر منتقل میشود. ویژهحالتها به گونهای که اکنون نشان خواهیم داد، شکل موجگونه خواهند داشت.

وقتی هامیلتونی دستگاه بر تابع  $\varphi_j$ که در آن اتم  $j$ ام برانگیخته است، عمل کند، داریم

$$
\mathcal{H}\varphi_j = \epsilon\varphi_j + T(\varphi_{j-1} + \varphi_{j+1})
$$
 (10)

که در آن e انرژی برانگیختگی اتم آزاد است؛ برهمکنش  $T$  آهنگ انتقال برانگیختگی از  $j$  به همسایههای اولش، ۱ – j و ۱ + j، را اندازه میگیرد. یاسخهای (۲۵) امواجی به شکل بلوخاند:

$$
\psi_k = \sum_j \exp(ijka)\varphi_j \tag{18}
$$

برای اثبات،  ${\mathscr H}$  را روی  $\psi_k$  اعمال میکنیم. با استفاده از رابطهٔ (۲۵) داریم

$$
\mathcal{H}\psi_k = \sum_j e^{ijka} \mathcal{H}\varphi_j = \sum_j e^{ijka} [\epsilon \varphi_j + T(\varphi_{j-1} + \varphi_{j+1})]
$$
 (1V)

$$
\mathcal{H}\psi_k = \sum_j e^{ijka} [\epsilon + T(e^{ika} + e^{-ika})]\varphi_j = (\epsilon + \mathsf{Y}T\cos ka)\psi_k \qquad (\mathsf{Y}\mathsf{A})
$$

با مرتب كردن طرف راست رابطة فوق داريم

 $E_k = \epsilon + \Upsilon T \cos ka$  $(Y<sup>q</sup>)$ 

با به کار بستن شرایط مرزی دورهای، مقدارهای مجاز بردار موج  $k$  تعیین می۵شوند

$$
k = \frac{\gamma \pi}{N a}; \quad s = -\frac{1}{\gamma} N, -\frac{1}{\gamma} N + 1, \dots, \frac{1}{\gamma} N - 1
$$
 (7°)

هالیدهای قلیایی. در بلورهای هالید قلیایی، اکسیتونهای باکمترین انرژی به گونهای که در شکل ۴(ب) آمده است، روی یونهای هالوژن منفی جایگزیده می شوند. ترازهای برانگیختگی الکترونی برای یونهای منفی پایینتر است تا برای یونهای مثبت. بلورهای هالید قلیایی خالص در ناحیهٔ مرئی طَیف شفاف!ند، این نکته بدان معناست که انرژیهای اکسیتونی در ناحیهٔ مرئی نیستند. ولی این بلورها در ناحیهٔ فرابنفش خلاً، ساختار جذب اكسيتوني قابل ملاحظهاي از خود نشان مي دهند.

یک ساختار دوتایی در برمید سدیم بهطور ویژه پدیدار می شود، ساختاری مشابه ساختار پایینترین حالت برانگیختهٔ اتم کریپتون ــکه با یون  $\mathrm{Br}^-$  در ترکیب NaBr از نظر پیکر بندی الکترونی یکسان است. شکافتگی به دلیل برهمکنش اسپین\_مدار است. اِین اکسیتونها، اکسیتونهای فرنکل|ند.

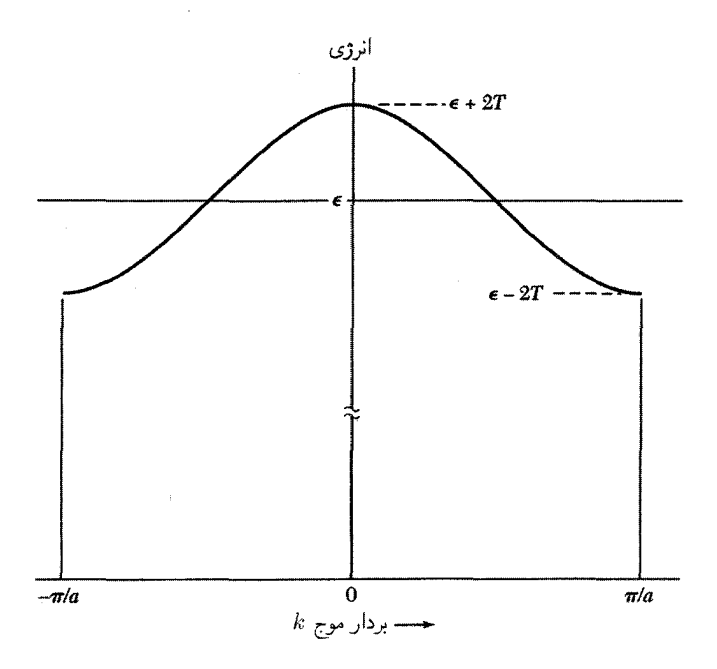

شکل ۹. انرژی برحسب بردار موج برای اکسیتون فرنکل، که با برهمکنش انتقال بین همسایههای اول،  $T$ ، مثبت محاسبه شده است.

**بلورهای مولکولی .** در بلورهای مولکولی، بستگی کووالانسی درون مولکول در مقایسه با بستگی وان دروالس بین مولکولها قوی است، در نتیجه اکسیتونها، اکسیتونهای فرنکل|ند. خطوط برانگیختگی الکترونی یک مولکول مجزا، در جامد بلوري، اغلب با تغییر کوچکی در بسامد، به صورت یک اکسیتون ظاهر می شوند. این خطوط در جامد، در دماهای پایین کاملاً تیزند، هر چند ممکن است به دلیل شکافتگی داویدف، که در مسئلهٔ ۷ مورد بررسی قرار می گیرد، در خطوط جامد، در مقایسه با خطوط مولکول، ساختار بیشتری وجود داشته باشد.

اکسیتونهای به طور ضعیف مقید (مات وانیه) الکترونی در نوار رسانش و حفرهای در نوار ظرفیت در نظر بگیرید. این الکترون و حفره یکدیگر را با پتانسیل کولنی زیر جذب میکنند

(CGS) 
$$
U(r) = -e^{\mathsf{T}}/er
$$
 (T1)

که در آن r فاصلهٔ بین ذرات و e ثابت دیالکتریک مناسب است. (اگر بسامد حرکت اکسیتون از بسامد فونونهاي ايتيكي بيشتر باشد، سهم قطبيدگي شبكه را در ثابت دي الكتريك نبايد به حساب آورد.) براي دستگاه اکسیتونی حالتهای مقیدی وجود خواهد داشت که انرژیهای کلشان از انرژی تهنوار رسانش پایینتر باشد.

اكسيتونها ۴۸۷

اگر سطوح انرژی برای الکترون و حفره کروی و ناواگن باشند، این مسئله همان مسئلهٔ اتم هیدروژن است. ترازهای انرژی نسبت به بالای نوار ظرفیت با معادلهٔ اصلاحشدهٔ ریدبرگ داده می شوند

 $E_n = E_g - \frac{\mu e^{\dagger}}{\mathsf{Y} \hbar^{\dagger} \epsilon^{\dagger} n^{\dagger}}$  $(CGS)$  $(\mathsf{r}\mathsf{r})$ 

در اینجا 
$$
n
$$
هتده کوانتومی اصلی و ۱۸ جرم کاهیده است:

$$
\frac{1}{\mu} = \frac{1}{m_e} + \frac{1}{m_h} \tag{TT}
$$

که از جرمهای مؤثر الکترون و حفره،  $m_e$  و  $m_h$ ، تشکیل شده است.

انرژی حالت پایهٔ اکسیتون با نشاندن ۱ $n=0$  در رابطهٔ (۳۲) بهدست می آید، که انرژی پونش اکسیتون است. بررسیهای خطوط جذب ایتیکی در اکسید مس، Cu۲O، در دماهای پایین، نتایجی برای فاصلهٔ بین ترازی اکسیتون بهدست می دهد که به استثنای گذارهای به حالت  $n=1$ ، با معادلهٔ ریدبرگ (۳۲)  $v(\text{cm}^{-1}) = V\delta \cdot \lambda - (\lambda \cdot \delta/n^{\gamma})$  به خوبی سازگار است. برازش تجربی خطوط شکل ۱۰ با رابطهٔ (۱۲ $\delta$ ۰۸ – ۱ حاصل میشود. با در نظرگرفتن ۱۰ = e و با استفاده از ضریب ۱/n داریم ۷ $m$ رم  $\mu \simeq \mu$ . جملهٔ ثابت  $E_g = Y$ ۰۷۵۰ متناظر است با گاف انرژی ۱۷eV ر $\rm{km^{-1}}$ .

چگالش اکسیتونی به صورت قطرههای الکترون-حفره (EHD) ` هنگامی که به Ge و Si در دمای پایین نور تابانده شود، یک فار چگالیدهٔ پلاسمای الکترون\_حفره بهوجود ميآيد. به هنگام تشكيل قطرة الكترون-حفره (EHD) در Ge اين سلسلهرويدادها در ادامه رخ ميدهد: با جذب یک فوتون با انرژی  $E_g$   $\sim$ ، یک الکترون آزاد و یک حفرهٔ آزاد با بازدهی زیاد تولید می شود. این دو به سرعت، شاید در ns ۱، ترکیب می شوند و یک اکسیتون تشکیل می دهند. اکسیتون ممکن است با نابودی زوج e-h با طول عمر ۸ $\mu$ s واپاشبده شود.

اگر غلظت اکسیتونها به اندازهٔ کافی بالا باشدـــبالاتر از ۱۰<sup>۰۳٬</sup>cm<sup>−۳ و</sup>ر K L ــاغلب اکسیتونها به صورت یک قطره چگالیده میشوند. طول عمر قطره ۴۰µs است، ولی در Ge کرنش یافته ممکن است به ۶۰۰ برسد. اکسیتونها درون قطره به یک گار فرمی واگن از الکترونها و حفرهها، با ویژگیهای فلزی تجزيه مي شوند: اين حالت را ل. و. كلديش ٢ پيش بيني كرد.

شکل ۱۱ تابش بازترکیب حاصل از اکسیتونهای آزاد (۷۱۴ meV) و حاصل از فاز EHD (۹meV) در Ge را نشان می دهد. یهنای خط meV با پهن شدگی دویار توجیه می شود، و بهنای خط V° ۹meV با توزیع انرژی جنبشی الکترونها و حفرهها درگار فرمی با غظت ۳~ ۲ × ۷° ۲ × ۲ سازگار است. شکل ۱۲ عکسی از یک EHD بزرگ است.

1. Electron-Hole Drops 2. L. V. Keldvsh

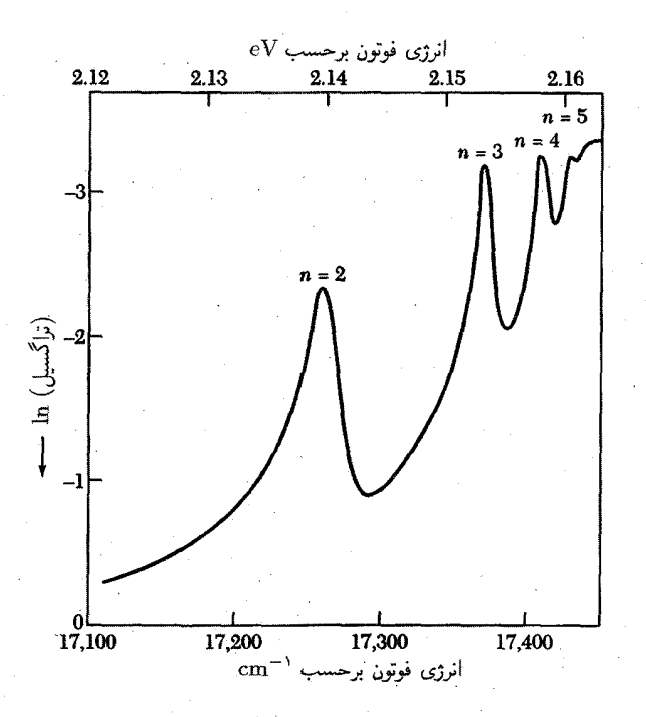

شکل ۱۰. لگاریتم تراگسیل اپتیکی برحسب انرژی فوتون در اکسید مس در YY K، که رشتهای از خطوط اکسیتونی را نشان میدهد. توجه کنید که لگاریتم روی محور قائم به سمت بالاکاهش مییابد، بنابراین هر قله متناظر با یک  $\mathcal{X}, \mathcal{Y}$ جذب است. گاف نواری  $E_g$  برابر است با ۱۷eV ر

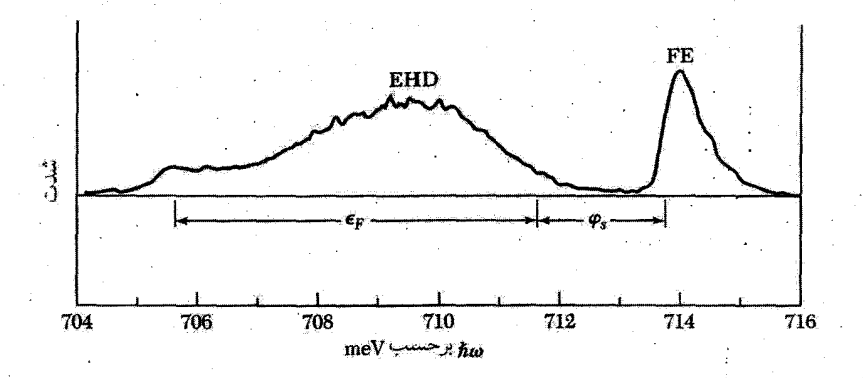

شکل ۱۱. تابش بازترکیب الکترونهای آزاد با حفرهها و تابش حاصل از قطرههای الکترون-حفره در Ge در ۴K ° ۳٫ انرژی فرمی در قطره  $\epsilon_F$  و انرژی چسبندگی قطره نسبت به یک اکسیتون آزاد  $\phi_s$  است.

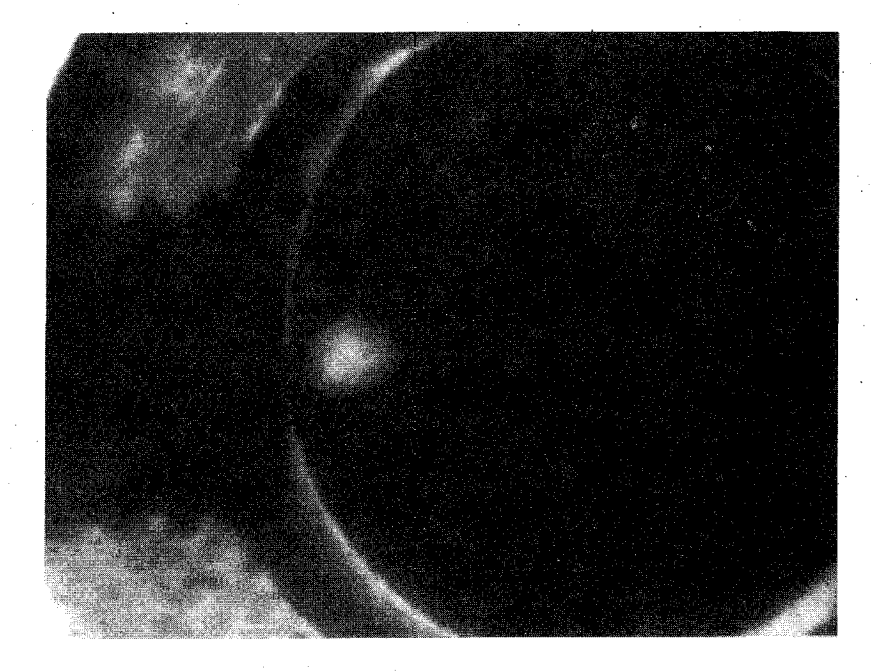

شکل ۱۲. عکس یک قطره الکترون-حفره در قرصی ۴ میلیمتری از ژرمانیم خالص. قطره لکهٔ پررنگ مجاور پیچ دستگاه است که در طرف چپ قرص واقع است. تصویر قطره در این عکس با کانونی کردن نور حاصل از بازترکیب الكترون\_حفره در سطح فيلم حساس به نور فروسرخ بهدست آمده است.

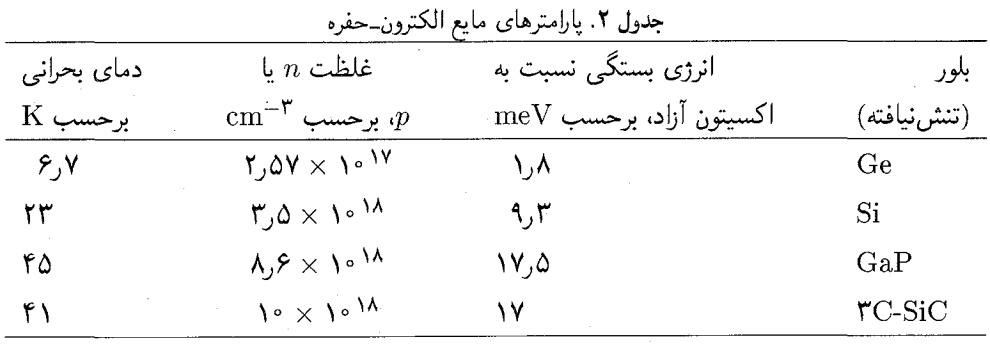

نمودار فاز اکسیتونی سیلیسیم در صفحهٔ دمافیلظت در شکل ۱۳ رسم شده است. گاز اکسیتونی در فشارهای کم عایق است. در فشارهای زیاد (در طرف راست نمودار) گاز اکسیتونی متلاشی می شود و پلاسمای رسانایی از الکترونها و حفرههای زوج نشده ایجاد می شود. گذار از اکسیتونها به پلاسما نمونهای از گذار مات، در فصل ۱۴، است. دادههای فراتر در جدول ۲ داده شدهاند.

۴۹۰ فرایندهای ایتیکی و اکسیتونها

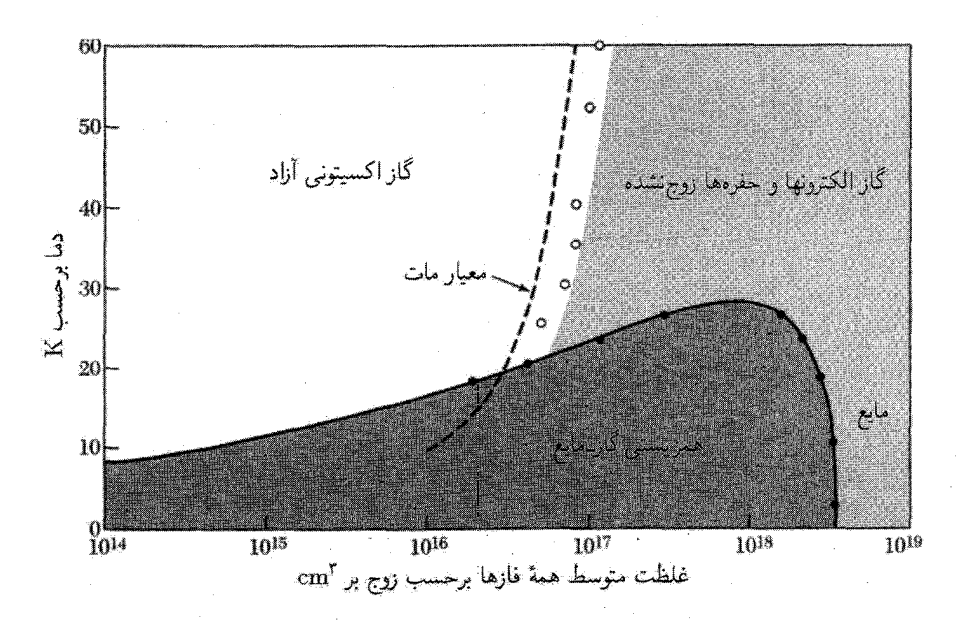

شکل ۱۳. نمودار فاز الکترونها و حفرههای فوتوبرانگیخته، در سیلیسیم تنش نیافته. نمودار، برای مثال، نشان میدهد که در غلظت متوسطی نزدیک به <sup>۱۶</sup>٬۳cm<sup>–۳</sup> در ۱۵ ۱۵، یک گاز اکسیتونی آزاد با غلظت گاز اشباعشدهٔ <sup>۱۶</sup>cm<sup>–۳</sup> ۱۰ در همزیستی با یک حجم (متغیر) از ریزقطرههای مایع هر یک با چگالی ۳× \*~r × ^ \* قرار دارد. دمای بحرانی مایع حدود ۲۳ K است. مقدارهای تجربی و نظری برای گذار فلزـعایق برای اکسیتونها نیز نشان داده شده

اثر رامان در بلورها پراکندگی رامان متضمن دو فوتون ـــیکی ورودی و دیگری خروجی\_ است و یک مرحله پیچیدهتر از فرایندهای یک فوتونی است که پیش از این در این فصل بررسی شد. در اثر رامان یک فوتون، با آفرینش یا نابودی یک فوتون یا مگنون، توسط بلور بهگونهٔ ناکشسان پراکنده میشود (شکل ۱۴). این فرایند همانند پراکندگی ناکشسان پرتوهای x، و شبیه به پراکندگی ناکشسان نوترونها توسط بلور است. قاعدههای گزینش برای اثر مرتبهٔ اول رامان عبارت[ند از

$$
\omega = \omega' \pm \Omega; \qquad \mathbf{k} = \mathbf{k}' \pm \mathbf{K} \tag{7f}
$$

که در آن  $\omega$  و k به فوتون فرودی،  $\omega'$  و  $k'$  به فوتون پراکنده شده، و  $\Omega$  و  ${\bf K}$  به فونون آفریده یا نابودشده در ُ رویداد پراکندگی مربوط میشوند. در اثر مرتبهٔ دوم رامان، دو فونون در پراکندگی ناکشسان فوتون شرکت ذارند.

اثر رامان به دلیل وابستگی قطبش پذیری الکترونی به کرنش میسر میشود. برای نشان دادن این

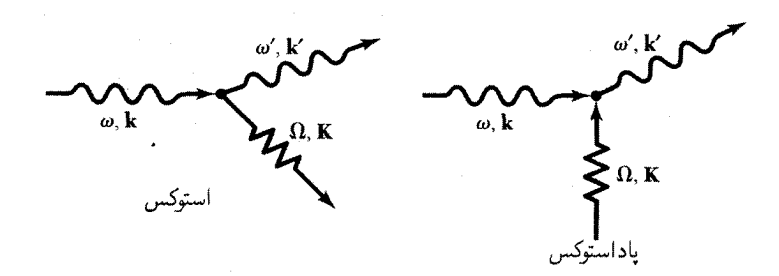

شکل ۱۴. پراکندگی رامان یک فوتون همراه با گسیل یا جذب یک فونون. فرایندهای مشابهی با مگنونها (امواج اسپینی) روی میدهند.

موضوع، فرض میکنیم که قطبش پذیری c وابسته به یک مُد فونونی را بتوان به صورت یک رشتهٔ توانی برحسب دامنهٔ  $u$  نوشت

$$
\alpha = \alpha_{\circ} + \alpha_{\lambda} u + \alpha_{\tau} u^{\dagger} + \dots \tag{72}
$$

اگر  $u(t) = u$ . د میدان الکتریکی فرودی  $E$ .  $E$ .  $E$ .  $\cos \omega t$  باشد،گشتاور دوقطبی الکتریکی القاشده دارای یک مؤلفه به قرار زیر خواهد بود

$$
\alpha_1 E_u u \cos \omega t \cos \Omega t = \frac{1}{\gamma} \alpha_1 E_u u \sin \left[ \cos(\omega + \Omega) t + \cos(\omega - \Omega) t \right] \tag{75}
$$

 $\Omega$  بنابراین فوتونهایی با بسامدهای  $\Omega+\Omega$  و  $\omega-\Omega$  می $\mathfrak{g}$ انند همراه با جذب یا گسیل فوتونی به بسامد گسيل شوند.

فوتون با بسامد  $\Omega-\omega$  خط استوکس و فوتون با بسامد  $\Omega+\omega$  خط پاداستوکس نام دارند. شدت خط استوکس متضمن عنصر ماتریسی مربوط به ایجاد فونون است، که همان عنصر ماتریسی نوسانگر هماهنگ، همانند پیوست ج، است.

$$
I(\omega - \Omega) \propto |\langle n_{\mathbf{K}} + \mathbf{1} | u | n_{\mathbf{K}} \rangle|^{V} \propto n_{\mathbf{K}} + \mathbf{1}
$$
 (TV)

که در آن 
$$
n_{\mathbf{K}}
$$
 فرازی مد فونونی  $\mathbf{K}$  است.  
خط پاداستوکس متفمین نابودی فونون است، و برای آن شدت فوتونها با

$$
I(\omega + \Omega) \propto |\langle n_{\mathbf{K}} - \mathbf{1}|u|n_{\mathbf{K}}\rangle|^{\mathbf{Y}} \propto n_{\mathbf{K}}
$$
 (T $\mathbf{\Lambda}$ )

متناسب است.

اگر فراوانی فونونها در آغاز، در دمای  $T$  در تعادل گرمایی باشد، نسبت شدت دو خط برابر است با

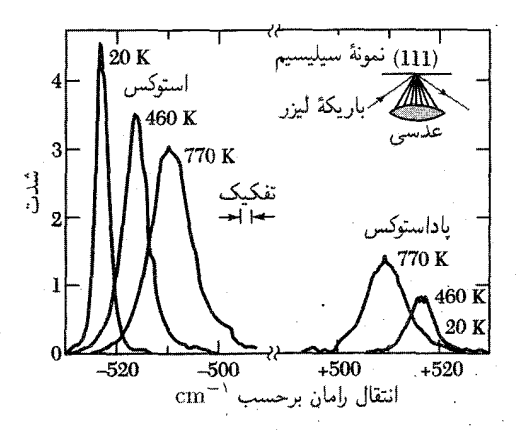

شکل ۱۵. طبقهای مرتبهٔ اول رامان مربوط به مَدِ اپتیکی °  $K\simeq K\simeq K$  در بلور سیلیسیم که در سه دما مشاهده شدهاند. طول موج فوتون فرودی ۵۱۴۵Ä است. بسامد فونون اپتیکی برابر با انتقال بسامد است. این بسامد وابستگی ضعیفی به دما دارد.

$$
\frac{I(\omega + \Omega)}{I(\omega - \Omega)} = \frac{\langle n_{\mathbf{K}} \rangle}{\langle n_{\mathbf{K}} \rangle + 1} = \exp(-\hbar\Omega/k_B T)
$$
(19)

با تابع توزیع پلانک  $\exp(\hbar\Omega/k_BT)-1/$  داده می شود. می بینیم که با $T\to T$ ، شدت  $\langle n_{\bf K}\rangle$ نسبی خطوط پاداستوکس صفر می شود، زیرا در این دما هیچ فونون گرمایی موجود نیست تا نابود شود. مشاهدات مربوط به فونون اپتیکی ° = K در سیلیسیم در شکلهای ۱۵ و ۱۶ نشان داده شدهاند. سیلیسیم در یاختهٔ بسیط دو اتم یکسان دارد، و در غیاب تغییر شکل حاصل از فونونها هیچ گشتاور دوقطبی الکتریکیای به یاختهٔ بسیط وابسته نیست. ولی در سیلیسیم  $\alpha_1 u$  در  $\mathbf{K} = \mathbf{K}$  صفر نمی شود، در نتیجه این مَد را می توان با پراکندگی مرتبهٔ اول رامان نور مشاهده کرد.

اثر مرتبهٔ دوم رامان از جملهٔ ۲ مرد و هطبش پذیری ناشبی می شود. در این مرتبه، پراکندگی ناکشسان نور با آفرینش یا جذب دو فونون، یا جذب یکی و آفرینش دیگری همراه است. این فونونها می توانند دارای بسامدهای مختلف باشند. اگر یاختهٔ بسیط دارای چند اتم باشد، توزیع شدت در طیف فوتونهای پراکندهشده می تواند به دلیل تعداد مدهای فونون اپنیکی متناظر،کاملاً پیچیده باشد. طیفهای مرتبهٔ دوم رامان در بلورهای زیادی مشاهده و تحلیل شدهاند. اندازهگیریهای مربوط به فسفید گالیم (GaP) در شکل ۱۷ نشان داده شدهاند.

طیف نمایی الکترونی به کمک پرتوهای x

مرحلهٔ بعد پیچیدگی در فرایندهای اپتیکی، مانند شکل ۱، متضمن ورود یک فوتون به جامد و خروج یک الکترون از آن است. دو روش مهم عبارتاند از فوتوگسیل پرتو x از جامدها (XPS)``، و فوتوگسیل 1. x-ray photoemission from solids

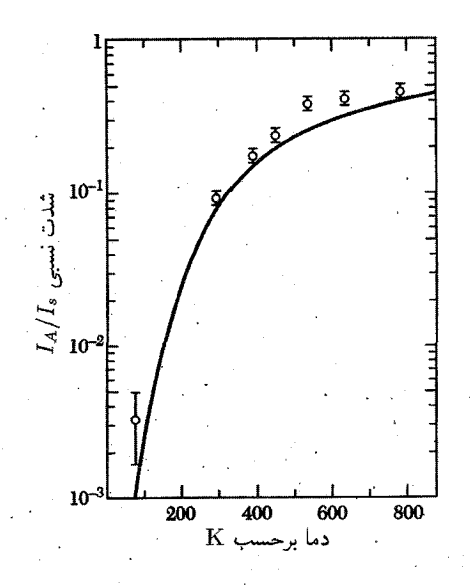

شکل ۱۶. نسبت شدتهای خطوط پاداستوکس به استوکس به صورت تابعی از دما، برای مشاهدات شکل ۱۵ در مورد مَد اپتیکی سیلیسیم. وابستگی دمایی مشاهدهشده با پیش بینی معادلهٔ (۳۹) به خوبی سازگار است: منحنی  $\exp(-\hbar\Omega/k_BT)$ پر تابع  $\exp(-\hbar\Omega/k_BT)$  است

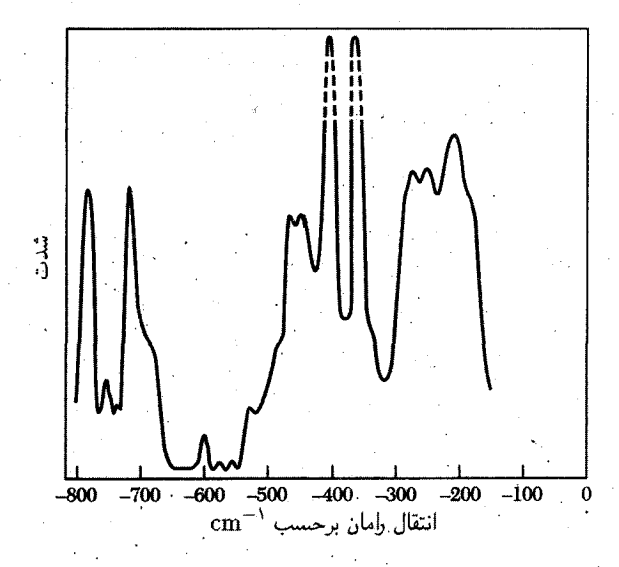

شکل ۱۷. طیف رامان GaP در ۲۰ ۲۰. دو قلهٔ بلندتر خطوط مرتبهٔ اول رامان وابسته به برانگیختگی یک فونون LO در ۴۰۴ $\rm cm^{-1}$  و یک فونون TO در ۳۶۶ $\rm cm^{-1}$  هستند. قلههای دیگر جملگی متضمن دو فونون $\rm km^{-1}$ 

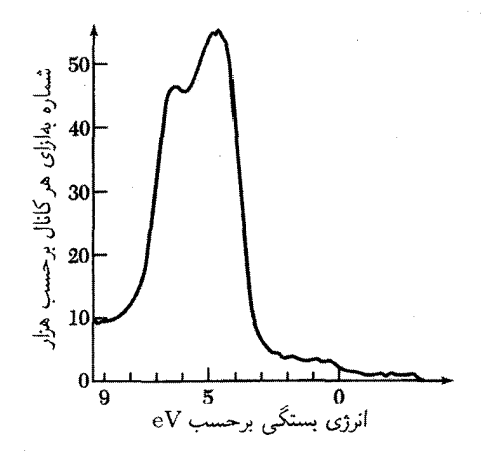

شكل ١٨. گسيل الكترون نوار ظرفيت از نقره.

فرابنفش (UPS)'. در فیزیک حالت جامد از این روشها در بررسیهای ساختار نواری و فیزیک سطح، شامل کاتالیز کردن و جذب سطحی استفاده می شود.

طيفهاي XPS و UPS را مي¢ان مستقيماً با چگاليهاي حالتهاي نوار ظرفيت ( $D(\epsilon)$  مقايسه كرد. فوتونهای بسیار تکفامشدهٔ پرتو x یا فرابنفش را به نمونه می تابانند. فوتون جذب شده و یک فوتوالکترون گسیل می شود که انرژی جنبشی آن با انرژی فوتون فرودی منهای انرژی بستگی الکترون در جامد برابر است. الكترونها از لاية نازكي نزديك به سطح، نوعاً با عمقي برابر Q° A، مي]يند. تفكيك بهترين دستگاههاي طیفسنج XPS کمتر از meV ^ است، که بررسیهای دقیق ساختار نواری را میسر می سازد.

ساختار نوار ظرفیت نقره در شکل ۱۸ نشان داده شده است. صفر انرژی در تراز فرمی قرار دارد. الكترونهاى واقع در اولين ٣eV زيرتراز فرمي، از نوار رسانش ۵s مى آيند. قلة قوى داراى ساختار زير ار الکترونهای ظرفیتی  $d$ ۴ ناشی میشود. $\rm{eV}$ 

برانگیختگیهایی نیز از ترازهای ژرفتر مشاهده شدهاند که اغلب با برانگیزش پلاسمونها همراهاند. برای مثال، الکترون ۲ $p$  در سیلیسیم با انرژی بستگی نزدیک به ۲eV ر۹۹ عیناً در ۱۱۷ و با برانگیزش یک یلاسمون و در ۷eVر۱۳۴ با برانگیزش دو پلاسمون دیده میشود. انرژی پلاسمون ۱۸ eV است.

اتلاف انرژی ذرات سریع در جامدها تا اینجا برای بررسی ساختار الکترونی جامدها از فوتونها استفاده کردهایم از باریکههای الکترونی نیز می توانیم به همین منظور استفاده کنیم. این نتایج نیز، این بار از طریق بخش موهومی (،۱/ $\epsilon(\omega)$ ، متضمن ثابت

<sup>1.</sup> ultraviolet photoemission from solids

انلاف انرژی ذرات سریع در جامدها ۴۹۵

 $\mathrm{Im}\{\epsilon(\omega)\}$  دیالکتریکاند. در اتلاف انرژی موج الکترومغناطیسی در جامد، تابع دیالکتریک به صورت وارد می شود، ولی در اتلاف انرژی ذرهٔ بارداری که به داخل جامد نفوذ میکند، تابع دیالکتریک به صورت وارد می شود.  $-\text{Im}\{\Lambda/\epsilon(\omega)\}$ 

به این اختلاف توجه کنید. با استفاده از نظریهٔ الکترومغناطیسی نتیجهٔ عمومی برای چگالی اتلاف توان، به ازای واحد حجم، در اثر اتلافهای دیالکتریک برابر است با

(CGS) 
$$
\mathscr{P} = \frac{1}{\mathfrak{f}_{\pi}} \mathbf{E} \cdot (\partial \mathbf{D}/\partial t)
$$
 (f<sup>o</sup>)

برای موج الکترومغناطیسی عرضی  $E e^{-i\omega t}$  در بلور داریم  $E e^{-i\omega t}$   $dD/dt = -i\omega$ ، در نتیجه میانگین زمانی توان برابر است با

$$
\mathscr{P} = \frac{1}{\mathfrak{f}\pi} \langle \text{Re}\{ E e^{-i\omega t} \} \text{Re}\{-i\omega \epsilon(\omega) E e^{-i\omega t} \} \rangle
$$
  
= 
$$
\frac{1}{\mathfrak{f}\pi} \omega E^{\mathfrak{f}} \langle (\epsilon'' \cos \omega t - \epsilon' \sin \omega t) \cos \omega t \rangle = \frac{1}{\mathfrak{h}\pi} \omega \epsilon''(\omega) E^{\mathfrak{f}} \qquad (\mathfrak{f} \mathfrak{f})
$$

(CGS) 
$$
\mathbf{D}(\mathbf{r},t) = -\text{grad}\frac{e}{|\mathbf{r} - \mathbf{v}t|}
$$
 (51)

زیرا با استفاده از معادلهٔ پواسون، این D است که به بار آزاد مربوط می شود نه E. در محیط همسانگرد، مؤلفهٔ  $D(\omega, \mathbf{k})$  فورية  $D(\mathbf{r}, \mathbf{t})$  توسط  $E(\omega, \mathbf{k}) = D(\omega, \mathbf{k}) / \epsilon(\omega, \mathbf{k})$  بعنى  $E(\omega, \mathbf{k})$  فورية مربوط مې شود.

$$
\mathscr{P}(\omega, \mathbf{k}) = \frac{1}{\mathfrak{f}_{\pi}} \langle \text{Re}\{\epsilon^{-1}(\omega, \mathbf{k})D(\omega, \mathbf{k})e^{-i\omega t}\}\text{Re}\{-i\omega D(\omega, \mathbf{k})e^{-i\omega t}\}\rangle
$$

$$
= \frac{1}{\mathfrak{f}_{\pi}} \omega D^{\mathfrak{r}}(\omega, \mathbf{k}) \Big\langle \Bigg[ \left(\frac{1}{\epsilon}\right)' \cos \omega t + \left(\frac{1}{\epsilon}\right)'' \sin \omega t \Bigg] [-\sin \omega t] \Big\rangle
$$

که از آنجا داریم

$$
\mathscr{P}(\omega, \mathbf{k}) = -\frac{1}{\lambda \pi} \omega \left(\frac{1}{\epsilon}\right)^{H} D^{\mathsf{T}}(\omega, \mathbf{k}) = \frac{1}{\lambda \pi} \omega \frac{\epsilon^{H}(\omega, \mathbf{k})}{|\epsilon|^{\mathsf{T}}} D^{\mathsf{T}}(\omega, \mathbf{k})
$$
 (FT)
۴۹۶ فرایندهای اپتیکی و اکسیتونها

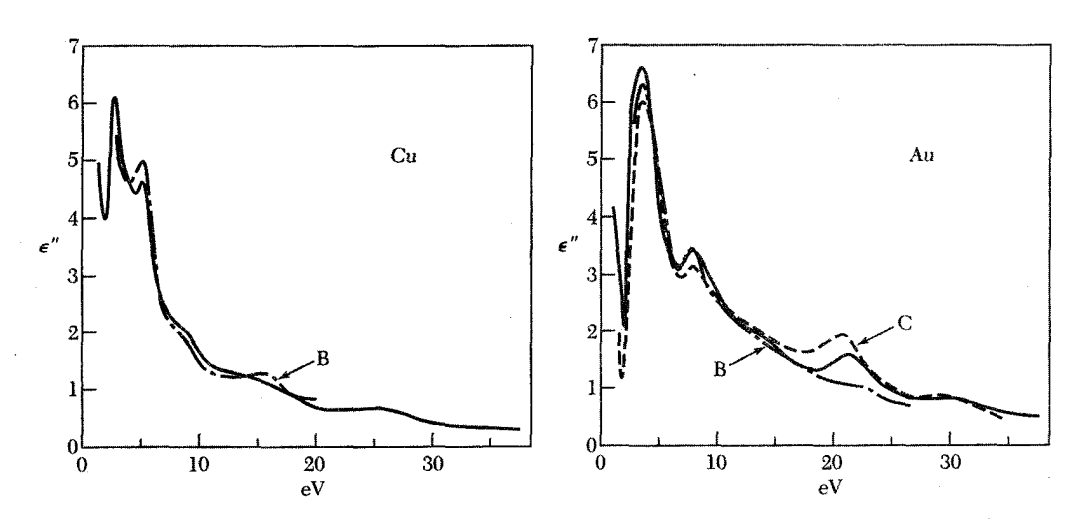

شکل ۰۹۹. ( $e''(\omega)$  برای Cu و Au. خطوط پر حاصل اندازهگیریهای اتلاف انرژی توسط ج. دنیلزا هستند، و خطوط دیگر از اندازهگیریهای اپتیکی د. بیگل هول،۲ و ل. ر. کنفیلد۳ و همکاران محاسبه شدهاند.

$$
\mathscr{P}(\omega) = -\frac{\mathsf{P}}{\pi} \frac{e^{\mathsf{Y}}}{\hbar v} \text{Im}\{\mathsf{Y}/\epsilon(\omega)\} \ln(k, v/\omega) \tag{94}
$$

که در آن ۴k، بیشینهٔ انتقال تکانهٔ ممکن از ذرهٔ اولیه به یک الکترون در بلور است. شکل ۱۹، سازگاری تجربی عالمی بین مقدارهای ( $e''(\omega)$  حاصل از اندازهگیریهای ضریب بازتاب اپتیکی و مقدارهای حاصل از اندازهگیریهای اتلاف انرژی الکترون را نشان می دهد.

$$
\begin{array}{ll}\n\mathbf{C} & \mathbf{C} & \mathbf{C} & \mathbf{C} \\
\mathbf{C} & \mathbf{C} & \mathbf{C} & \mathbf{C} \\
\mathbf{C} & \mathbf{C} & \mathbf{C} & \mathbf{C} \\
\mathbf{D} & \mathbf{A} & \mathbf{C} & \mathbf{C} \\
\mathbf{D} & \mathbf{A} & \mathbf{C} & \mathbf{C} \\
\mathbf{D} & \mathbf{A} & \mathbf{C} & \mathbf{C} \\
\mathbf{D} & \mathbf{A} & \mathbf{C} & \mathbf{C} \\
\mathbf{D} & \mathbf{A} & \mathbf{C} & \mathbf{C} \\
\mathbf{D} & \mathbf{A} & \mathbf{C} & \mathbf{C} \\
\mathbf{D} & \mathbf{A} & \mathbf{C} & \mathbf{C} \\
\mathbf{D} & \mathbf{A} & \mathbf{C} & \mathbf{C} \\
\mathbf{D} & \mathbf{A} & \mathbf{C} & \mathbf{C} \\
\mathbf{D} & \mathbf{A} & \mathbf{C} & \mathbf{C} \\
\mathbf{D} & \mathbf{A} & \mathbf{C} & \mathbf{C} \\
\mathbf{D} & \mathbf{A} & \mathbf{C} & \mathbf{C} \\
\mathbf{D} & \mathbf{A} & \mathbf{C} & \mathbf{C} \\
\mathbf{D} & \mathbf{A} & \mathbf{C} & \mathbf{C} \\
\mathbf{D} & \mathbf{A} & \mathbf{C} & \mathbf{C} \\
\mathbf{D} & \mathbf{A} & \mathbf{C} & \mathbf{C} \\
\mathbf{D} & \mathbf{A} & \mathbf{C} & \mathbf{C} \\
\mathbf{D} & \mathbf{A} & \mathbf{C} & \mathbf{C} \\
\mathbf{D} & \mathbf{A} & \mathbf{C} & \mathbf{C} \\
\mathbf{D} & \mathbf{A} & \mathbf{C} & \mathbf{C} \\
\mathbf{D} & \mathbf{A} & \mathbf{C} & \mathbf{C} \\
\mathbf{D} & \mathbf{A} & \mathbf{C} & \mathbf{C} \\
\mathbf{D} & \mathbf{A} & \mathbf{C} & \mathbf{C} \\
\mathbf{D} & \mathbf{A} & \mathbf{C} & \math
$$

• بازتابندگی در فرود عمودی برابر است با

مسائل

$$
R = \frac{(n - 1)^{\mathsf{T}} + K^{\mathsf{T}}}{(n + 1)^{\mathsf{T}} + K^{\mathsf{T}}}
$$

تابع اتلاف انرژی  $-\mathrm{Im}\{\,\mathcal{N}/\epsilon(\omega)\}$  اتلاف انرژی ذرهٔ بارداری که در جامد حرکت میکند، بهدست میدهد.

۰۱ ع**لیت و تابع پاسخ.** رابطههای کریمرزکرونیگ (KK) با این اصل که معلول از علت خود پیشی نمهگیرد سازگار است. نیرویی به شکل تابع دلتا در نظر بگیرید که در زمان  $t=\mathit{t}$  اعمال میشود:

$$
F(t) = \delta(t) = \frac{1}{\mathsf{Y}\pi} \int_{-\infty}^{\infty} e^{-i\omega t} d\omega
$$

در نتیجه #۱/۲ =  $F_{\omega} = 0$ . (الف) با انتگرالگیری مستقیم، یا با استفاده از رابطههای KK، نشان دهید که از تابع پاسخ نوسانگر

$$
\alpha(\omega) = (\omega_s^{\mathsf{Y}} - \omega^{\mathsf{Y}} - i\omega\rho)^{-1}
$$

 $t < \, \circ \,$  تحت اثر نیروی فوق و به ازای  $t < \, t > \, t$ ، جابهجایی صفر،  $x(t) = x$ ، را بهدست می  $t>\,$  انتگرال پربندی را می توان با یک نیمدایره در نیمصفحهٔ بالایی کامل کرد. (ب)  $x(t)$  را به ازای  $t$ محاسبه کنید. توجه کنید که  $\alpha(\omega)$  دارای قطبهایی در  $i\rho$ و – ۱/۲ $\pm(\omega^{\texttt{Y}}_s-\frac{1}{2}\rho^{\texttt{Y}}_s)$  است که هر دو در نیمصفحهٔ پایینی قرار دارند.

در حد  $\omega \to \infty$  از رابطهٔ (۹) و از رابطهٔ (۹) و از رابطه (۱۱) در حد  $\omega \to \omega$ ، نشان (۱ دهید که این قاعدهٔ جمع باید برای قدرتهای نوسانگر برقرار باشد:

$$
\sum f_j = \frac{Y}{\pi} \int_{s}^{\infty} s \alpha''(s) ds
$$

۳. بازتاب در فرود عمودی. یک موج الکترومغناطیسی را در خلاً با مؤلفههای میدان به شکل زیر در نظر بگیرید

$$
E_y(\text{inc}) = B_z(\text{inc}) = A e^{i(kx - \omega t)}
$$

فرض کنید این موج بر محیطی، با ثابت دیالکتریک  $\epsilon$  و پذیرفتاری ۱ $\mu=\mu$ ، فرود آید که نیم-فضای  $E(\text{refl}) = r(\omega)E(\text{inc})$ را پر میکند. نشان دهید که ضریب بازتاب  $r(\omega)$ ، که به صورت  $x > 0$ تعریف میشود، از رابطهٔ زیر بهدست می]ید

$$
r(\omega) = \frac{n + iK - 1}{n + iK + 1}
$$

۴۹۸ فرایندهای ایتیکی و اکسیتونها

که در آن ۰/۲ ته $iK = n+1$  و  $n$  و  $K$  حقیقی $j$ ند. بهعلاوه نشان دهید که بازتابندگی برابر است با  $R(\omega) = \frac{(n-1)^{\dagger} + K^{\dagger}}{(n+1)^{\dagger} + K^{\dagger}}$ 

 $\sigma(\omega)=\sigma'(\omega)+i\sigma''(\omega)$ . قاعدهٔ جمع رسانندگی، و ابررسانایی. رسانندگی الکتریکی را به صورت ( مینویسیم. که در آن  $\sigma'$  و " $\sigma$  حقیقیاند. (الف) با استفاده از رابطهٔ کریمرزبکرونیگ نشان دهید که

$$
\lim_{\omega \to \infty} \omega \sigma''(\omega) = \frac{1}{\pi} \int_{0}^{\infty} \sigma'(s) ds \tag{50}
$$

این نتیجه در نظریهٔ ابررسانایی به کار می $_0$ رود. اگر  $\sigma''(\omega)$  در بسامدهای بسیار بالا (مانند بسامد یرتوهای x) برای حالتهای ابررسانشی و معمولی یکسان باشد. باید داشته باشیم

$$
\int_{\circ}^{\infty} \sigma_s'(\omega) d\omega = \int_{\circ}^{\infty} \sigma_n'(\omega) d\omega
$$

ولی در بسامدهای  $\omega_d<\omega<\omega_g$  واقع درگاف انرژی ابررسانا، بخش حقیقی رسانندگی ابررسانا صفر میشود، در نتیجه در این ناحیه، انتگرال طرف چپ تقریباً به اندازهٔ  $\sigma'_n\omega_q$  پایینتر است. بنابراین باید یک سهم اضافی در  $\sigma_s'$  موجود باشد تا این کاستی را جبران کند. (ب) نشان دهید که اگر همان گونه که تجربه نشان میدهد  $\sigma'_n(\omega<\omega_g)<\sigma'_n(\omega<\omega_g)<\sigma'_n(\omega<\omega_g)$  می $\sigma'_s(\omega)<\sigma'_n(\omega<\omega_g)$  سهمی به شکل تابع دلتا باشد، و از این تابع دلتا سهم  $\sigma'_n\omega_g/\omega_{\rm c}\approx\sigma'_n\omega_g/\omega_{\rm c}$  حاصل می شود. تابع دلتا به رسانندگی نامتناهی در بسامد صفر مربوط میشود. (ج) با ملاحظهٔ مقدماتی حرکت کلاسیکی الکترونهای رسانش در بسامدهای بسیار بالا نشان دهید که

(CGS) 
$$
\int_{\circ}^{\infty} \sigma'(\omega) d\omega = \pi n e^{\mathsf{T}} / \mathsf{Y} m
$$

این نتیجهای است که توسط فرل` وگلوور۲ بهدست آمد. ه. ثابت دیالکتریک و گاف انرژی نیمرسانا. اثرگاف انرژی  $\omega_g$  در نیمرسانا روی  $\epsilon''(\omega)$  را می $\vec{v}$ به گونهٔ بسیار تقریبی با نشاندن  $\delta(\omega-\omega_g)$  به جای  $\delta(\omega)$  در تابع پاسخ (۱۶) بهدست آورد؛ یعنی  $\psi_0$ س میگیریم (و $\delta(\omega-\kappa g)$ ۳٬۳۸ $\epsilon''(\omega)=(\kappa m e^{\kappa}/m\omega)$ . این فرض بسیار تقریبی است، زیرا تمام جذب را در بسامد گاف قرار میدهد. به محض اینکه تابع دلتا را از مبدأ دور میکنیم ضریب ﴿ وارد میشود، زیرا انتگرال مربوط به قاعدهٔ جمع مسئلهٔ ۲ از مبدأ شروع میشود. نشان دهید که بخش حقیقی ثابت دی الکتریک در این مدل برابر است با

$$
\epsilon'(\omega) = 1 + \omega_p^{\mathsf{T}} / (\omega_g^{\mathsf{T}} - \omega^{\mathsf{T}}), \qquad \omega_p^{\mathsf{T}} \equiv \mathsf{F}\pi n e^{\mathsf{T}} / m
$$

1. Ferrell 2. Glover

نتیجه میشود که ثابت دیالکتریک استاتیکی برابر است با  $\omega^{\texttt{Y}}_a/\omega^{\texttt{Y}}_b = \alpha'(\cdot) = \epsilon'(\cdot)$ ، این رابطه به صورت یک قاعدهٔ عملی به طورگسترده مورد استفاده قرار مه گیرد. . رابطهٔ هاگن-روبنزا برای ضریب بازتاب فروسرخ فلزات. شاخص مختلط شکست  $n+iK$  فلز به ازای ۱ $\pi \ll 1$  با رابطهٔ زیر داده می شود

(CGS) 
$$
\epsilon(\omega) \equiv (n + iK)^{\dagger} = 1 + \mathbf{f}\pi i\sigma, \omega
$$

که در آن  $\sigma$  رسانندگی برای میدانهای استاتیکی است. در اینجا فرض میکنیم که جریانهای درونiواری حاکماند؛ ازگذارهای بین نواری چشمپوشی میکنیم. با استفاده از نتیجهٔ مسئلهٔ ۳ برای ضریب بازتاب در فرود عمودی، نشان دهید به شرط آنکه  $\omega \gg \omega$ ، داریم

(CGS) 
$$
R \simeq 1 - (7\omega/\pi\sigma_*)^{1/1}
$$

که رابطهٔ هاگن۔روبنز است. برای سدیم در دمای اتاق، در (CGS) ۱× ۱۰<sup>۷</sup>٬۰<sup>۱۷</sup> که رابطهٔ هاگن۔روبنز است. برای سدیم در دمای اتاق، در از رابطهٔ ۲ $\sigma$ ۰۳ به دست میآید برابر است با ۱۴s–۱۰ × ۱٫ (۳ = ۰٫۳ تابش ۱۰ $\mu$ ۱۰ دارای در نتیجه رابطهٔ هاگن۔روبنز باید صادق باشد: ۹۷۶ر۰ = R. مقدار  $\omega=1$  مقدار  $\omega=1$  مقدار  $^{\mathsf{N}}\mathrm{s}^{-1}$  $n$ ۲ محاسبهشده با استفاده از مقادیر تجربی  $n$  و  $K$  برابر ۹۸۷ر۰ است. راهنمایی: اگر  $\omega \gg \omega$  ،  $K^\intercal$ خواهد بود. این نکته عملیات جبری را ساده میکند.

۷\*. شکافتگی داویدف خطوط اکسیتونی. اگر دو اتم A و B در یاختهٔ بسیط موجود باشند، نوار اکسیتون فرنکل شکل ۹ دو تا می شود. نظریهٔ مربوط به معادلههای (۲۵) تا (۲۹) را در مورد بلور خطی با انتگرالهای انتقال  $T_{\rm V}$  بین AB و  $T_{\rm Y}$  تعمیم دهید. برای این دو نوار AB.AB.AB.AB با انتگرالهای انتقال  $T_{\rm V}$  بین  $T_{\rm V}$ معادلهای به صورت تابعی از طول موج پیدا کنید. شکافتگی بین دو نوار در ۰ =  $k$ ، شکافتگی داویدف نامیده می شود.

 $\sqrt{2}$ 

# ديالكتريكها و فروالكتريكها ا

نخست میدان الکتر یکی اعمال شده را به میدان الکتر یکی داخلی بلور دیالکتر یک مربوط میکنیم. بررسی میدان الکتریکی در داخل مادهٔ دیالکتریک به هنگام طرح سؤالهای زیر بروز میکند: در ماده، رابطة بين قطبيدگي دىالكتريك، P و ميدان الكتريكي ماكروسكوپي E در معادلات • ماكسول چيست؟

١. نمادگذاری:

دي الكتريكها و فروالكتريكها ٥٠١

• رابطهٔ بین قطبیدگی دیالکتریک و میدان الکتریکی موضعی که در جایگاه اتم در شبکه عمل میکند چیست؟ میدان موضعی، گشتاور دوقطبی اتم را تعیین میکند.

معادلات ماكسول

$$
\text{curl } \mathbf{H} = \frac{\mathbf{f}\pi}{c}\mathbf{j} + \frac{\partial}{c}\frac{\partial}{\partial t}(\mathbf{E} + \mathbf{f}\pi\mathbf{P});
$$
\n
$$
\text{curl } \mathbf{E} = -\frac{\partial}{c}\frac{\partial \mathbf{B}}{\partial t};
$$
\n
$$
\text{div } \mathbf{E} = \mathbf{f}\pi\rho;
$$
\n
$$
\text{div } \mathbf{B} = \mathbf{e};
$$
\n
$$
\text{div } \mathbf{B} = \mathbf{e};
$$
\n
$$
\text{div } \mathbf{B} = \mathbf{e};
$$
\n
$$
\text{div } \mathbf{B} = \mathbf{e};
$$
\n
$$
\text{div } \mathbf{B} = \mathbf{e};
$$
\n
$$
\text{div } \mathbf{B} = \mathbf{e};
$$
\n
$$
\text{div } \mathbf{B} = \mathbf{e};
$$
\n
$$
\text{div } \mathbf{B} = \mathbf{e};
$$
\n
$$
\text{div } \mathbf{B} = \mathbf{e};
$$

قطبيدگي قطبیدگی P به صورت گشتاور دوقطبی در واحد حجم، که روی حجم یک یاحته میانگینگیری شده باشد، <sub>.</sub> تعریف می شود. گشتاور دوقطبی کل به این صورت تعریف می شود

$$
\mathbf{p} = \sum q_n \mathbf{r}_n \tag{1}
$$

که در آن rn بردار مکان بار  $q_n$  است. در صورتیکه دستگاه خنثی باشد، مقدار این مجموع مستقل از مبدأ انتخابشده برای بردارهای مکان است: فرض میکنیم  ${\bf r}_n={\bf r}_n+{\bf v}_n$ ؛ در نتیجه گشتارو دوقطبی مولکرل آب در شکل ۱ نشان  $\mathbf{p} = \sum q_n \mathbf{r'}_n = \mathbf{R} \sum q_n + \sum q_n \mathbf{r}_n = \sum q_n \mathbf{r}_n$ داده شده است.

ميدان الكتريكي حاصل از نقطهاي باگشتاور p در نقطهٔ r با نتيجهٔ استاندارد الكتروستاتيک مقدماتي زیر داده می شود

(CGS) 
$$
\mathbf{E}(\mathbf{r}) = \frac{\mathbf{r}(\mathbf{p} \cdot \mathbf{r})\mathbf{r} - r^{\mathsf{T}} \mathbf{p}}{r^{\mathsf{d}}}; \qquad \text{(SI) } \mathbf{E}(\mathbf{r}) = \frac{\mathbf{r}(\mathbf{p} \cdot \mathbf{r})\mathbf{r} - r^{\mathsf{T}} \mathbf{p}}{\mathsf{f}_{\pi \epsilon_{\circ} r^{\mathsf{d}}}} \qquad (1)
$$

خطوط نیروی یک دوقطبی که در جهت محور z قرار دارد در شکل ۲ نشان داده شدهاند.

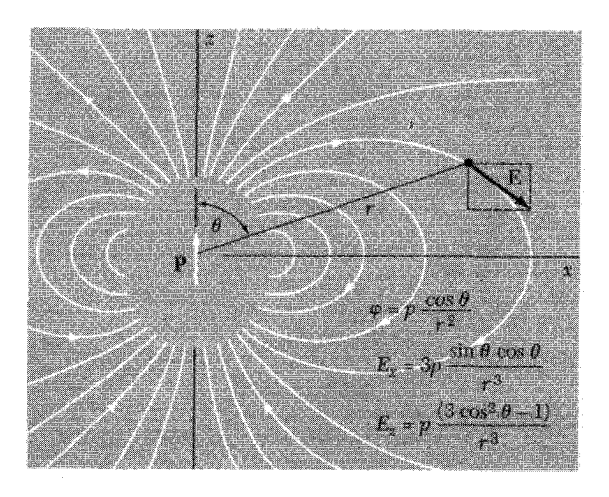

 $z$  شکل ۲. مؤلفههای میدان و پتانسیل الکتروستاتیکی در CGS در مکان  $\theta$  ،  $\theta$  برای دوقطبی p در جهت محور وار دارد. برای  $\theta=\mu_x=E_y=1$  د ا $E_z=E_z=\mathsf{Y}p/r^\mathsf{y}$  و  $E_x=F_z=E_z$ ؛ برای  $\theta=\theta=1$  داریم  $\theta=\mathsf{Y}$  و برای تبدیل به SI با  $p$ ،  $\operatorname{SL}$  تعویض کنید.  $E_z = -p/r^{\mathfrak{r}}$ 

ميدان الكتريكي ماكروسكويي یک سهم در میدان الکتریکی درون جسم سهمی است که ناشی از میدان الکتریکی اعمال شده است و به صورت زیر تعریف می شود

$$
Eo \equiv \frac{1}{2} \left( \frac{1}{2} \pi \right)
$$

سهم دیگر در این میدان الکتریکی عبارت است از مجموع میدانهای مربوط به همهٔ بارهایی که جسم را تشکیل می،دهند. اگر جسم خنثی باشد، سهم بارهای داخلی در میدان میانگین را می;توان برحسب مجموع میدانهای ناشی از دوقطبیهای اتمی بیان کرد.

میدان الکتریکی میانگین ( E(r به صورت میدان میانگین روی حجم یاختهٔ بلوری، که شامل نقطهٔ شبكة .r است، تعريف مي شود:

$$
\mathbf{E}(\mathbf{r}_{\circ}) = \frac{1}{V_c} \int dV \mathbf{e}(\mathbf{r}) \tag{5}
$$

که در آن (e(r میدان الکتریکی میکروسکوپی در نقطهٔ r است. میدان E بسیار هموارتر از میدان میکروسکوپی e است. چون میدان دوقطبی (۲) یک میدان هموارنشدهٔ میکروسکوپی است، می *تو*انستیم آن را به صورت  $\mathbf{e}(\mathbf{r})$  نیز بنویسیم.

میدان الکتریکی ماکروسکویے , ۵۰۳

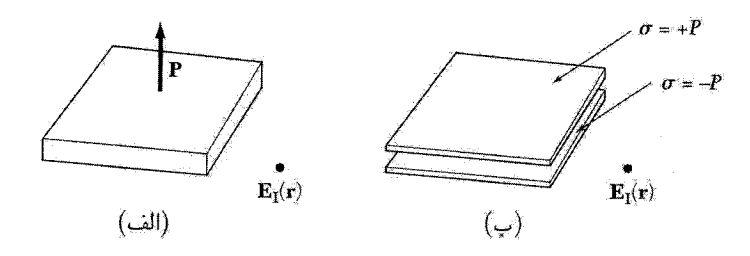

**شکل ۳**. (الف) یک تیغهٔ دیالکتریک که بهطور یکنواخت قطبی شده است. بردار قطبیدگی P عمود بر صفحهٔ تیغه است. (ب) یک زوج ورقهٔ موازی که بهطور یکنواخت باردار شدهاند و میدان ،E حاصل از آنها با میدان حالت الف) یکسان است. صفحهٔ بالایی دارای چگالی بار سطحی  $P=+ \sigma$  و صفحهٔ پایینی دارای چگالی بار سطحی) است.  $\sigma = -P$ 

E را میدان الکتریکی ماکروسکوپی می،نامیم. این میدان برای تمامی مسائل الکترودینامیک بلورها بسنده است، به شرط أنكه رابطة بين E، قطبيدگي P، و چگالبي جريان j را بدانيم و نيز به شرط أنكه طول موجهای موردنظر در مقایسه با فاصلهٔ شبکهای بلند باشند.'

برای یافتن سهم قطبیدگی در میدان ماکروسکویی، مجموع روی تمامی دوقطبیهای موجود در نمونه را می توان ساده کرد. بنابر یک قضیهٔ معروف در الکتروستاتیک ٌ، میدان الکتریکی ماکروسکوپی ناشی از  $\sigma = \hat{\mathbf{n}}\cdot\mathbf{P}$  قطبیدگی یکنواخت برابر است با میدان الکتریکی در خلاً حاصل از چگالی بار سطحی پنداری روی سطح جسم. در اینجا ñ بردار یکهٔ برونسوی عمود بر سطح مادهٔ قطبیده است. این نتیجه را در مورد تیغهٔ دیالکتریک نازکی (شکل۱۳لف) با قطبیدگی حجمی یکنواخت P به کار ۰. بهدست آوردن معادلات ماکسول برای میدانهای ماکروسکوپی E و B، با شروع از معادلات ماکسول برحسب میدانهای میکروسکویی e و h، به تفصیل درکتاب زیر ارائه شده است:

E.M.Purcell, Electricity and magnetism, 2nd ed., McGraw-Hill, 1985. ۲. يتانسيل الكتروستاتيكي دوقطبي p در CGS به صورت  $\varphi(\mathbf{r}) = \mathbf{p} \cdot \text{grad}(\mathcal{N}/r)$  است. براى يک توزيع حجمي با قطبیدگی P داریم

$$
\varphi(\mathbf{r}) = \int dV \left( \mathbf{P} \cdot \text{grad} \frac{\mathbf{v}}{r} \right)
$$

که با استفاده از یک اتحاد برداری به صورت زیر درمی آید

$$
\varphi(\mathbf{r}) = \int dV \left( -\frac{\lambda}{r} \text{div} \mathbf{P} + \text{div} \frac{\mathbf{P}}{r} \right)
$$

اگر P ثابت باشد،  $\mathbf{P} = \text{div}\mathbf{P} = \text{div}\mathbf{P}$  و به کمک قضیهٔ گاؤس داریم

$$
\varphi(\mathbf{r}) = \int dS \frac{P_n}{r} = \int dS \frac{\sigma}{r}
$$

که در آن  $\sigma dS$  یک عنصر بار روی سطح جسم است. این قضیهٔ اثبات را تکمیل میکند.

میبریم. میدان الکتریکی  $\mathbf{E}_1(\mathbf{r})$  حاصل از قطبیدگی برابر است با میدان حاصل از چگالی بار سطحی پنداری  $\sigma=\hat{\mathbf{n}}\cdot\mathbf{P}$  روی سطح تیغه. جهت بردار یکهٔ  $\hat{\mathbf{n}}$  روی مرز بالایی به سوی بالا و روی مرز پایینی به سوی پایین است. مرز بالایی حامل بارپنداری  $\hat{\mathbf{r}} = \hat{\mathbf{n}} \cdot \mathbf{P} = \hat{\mathbf{n}} \cdot \mathbf{P} = \sigma$  در واحد سطح و مرز پایینی دارای بار ينداري  $-P$  در واحد سطح است.

میدان الکتریکی ،E ناشی از این بارها در هر نقطهٔ واقع در بین ورقهها، ولی دور از لبهٔ آنها، دارای شکلی ساده است. با استفاده از قانون گاؤس داریم

(SI) 
$$
E_1 = -\mathbf{f}\pi|\sigma| = -\mathbf{f}\pi P; \qquad E_1 = -\frac{|\sigma|}{\epsilon_s} = \frac{P}{\epsilon_s}
$$
 (c)

دE را به میدان اعمالشدهٔ .E اضافه میکنیم تا میدان ماکروسکویی کل داخل تیغه بهدست آید:

(CGS) 
$$
\mathbf{E} = \mathbf{E} \cdot + \mathbf{E} \cdot \mathbf{E} = \mathbf{E} \cdot - \mathbf{E} \cdot \mathbf{E} \cdot \mathbf{E}
$$
 (6)

(SI) 
$$
\mathbf{E} = \mathbf{E} \cdot + \mathbf{E} \cdot - \frac{P}{\epsilon} \hat{z}
$$

رابطة زير را تعريف مىكنيم

$$
\mathbf{E}_1 \equiv \mathbf{E}_2 \text{ or } \hat{\mathbf{n}} \cdot \mathbf{P}
$$

این میدان در فضای داخل و خارج جسم به آرامی تغییر میکند و در معادلات ماکسول، برای میدان ماکروسکوپی E، صدق میکند. دلیل آنکه E، در مقیاس اتمی یک تابع هموار است، این است که شبکهٔ گسستهای از دوقطبیهای  $\mathbf{p}_j$  را با قطبیدگی هموارشدهٔ  $\mathbf{P}$  جایگزین کردهایم.

#### $\mathbf{E}_{\lambda}$  ميدان واقطبيدگي،

 ${\bf E}_1$  اگر قطبیدگی درون جسم یکنواخت باشد، تنها سهمهای موجود در میدان ماکروسکوپی از  ${\bf E}_\circ$  و  ${\bf E}_1$ ناشي مي شوند:

$$
\mathbf{E} = \mathbf{E}_\circ + \mathbf{E}_\lambda \tag{V}
$$

در اینجا .E میدان اعمال شده و ،E میدان ناشی از واقطبیدگی یکنواخت است.

میدان ،E را میدان واقطبیدگی میbنامند، زیرا، همانگونه که در شکل ۴ دیده می شود، این میدان در داخل جسم در خلاف جهت میدان اعمالشدهٔ .E است. نمونههای به شکل بیضیوار، شامل کره، استوانه، و قرص در شکلهای حدی، دارای ویژگی ممتازی\ند: قطبیدگی یکنواخت میدان واقطبیدگی یکنواختی

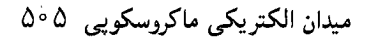

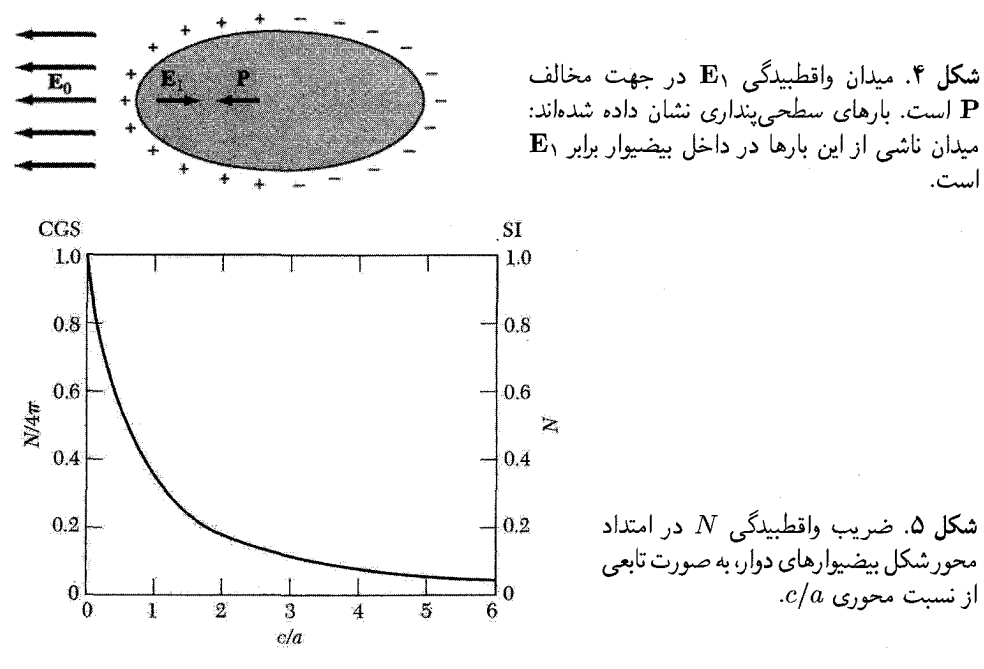

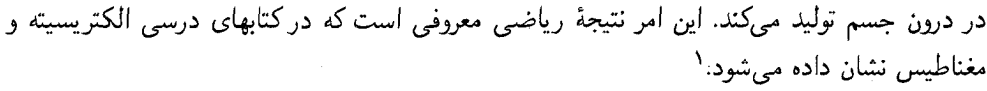

اگر  $P_x$ ، و  $P_x$  مؤلفههای قطبیدگی  ${\bf P}$  نسبت به محورهای اصلی بیضیوار باشند، مؤلفههای ميدان وإقطبيدگي به صورت زير نوشته مي شوند

(CGS) 
$$
E_{\lambda x} = -N_x P_x; \quad E_{\lambda y} = -N_y P_y; \quad E_{\lambda z} = -N_z P_z \tag{A}
$$

(SI) 
$$
E_{\lambda x} = -\frac{N_x P_x}{\epsilon_s}; \quad E_{\lambda y} = -\frac{N_y P_y}{\epsilon_s}; \quad E_{\lambda z} = -\frac{N_z P_z}{\epsilon_s}
$$

در اینجا  $N_{x}$ ، و  $N_{z}$  ضرایب واقطبیدگی اند و مقادیرشان به نسبت محورهای اصلی بیضبوار بستگی  $N_x + N_y + N_z = V$ دارند. این  $N$ ها مثبتاند و از قاعدهٔ جمع ۴ $N_z = N_x + N_y + N_z = \mathrm{GGS}$  و ۱ در SI پیروی مے کنند.

1. R.Becker, Electromagnetic fields and interactions, Blaisdell, 1964, pp. 102-107. 2. J. A. Osborn, Phys. Rev. 67,351(1945); E.C.Stoner, Philosophical Magazine 36. 803

 $(1945).$ 

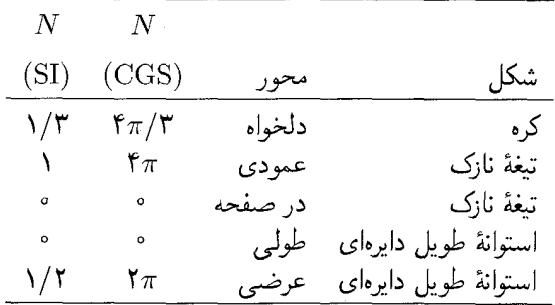

میدان واقطبیدگی را می توان به دو روش به صفرکاهش داد، یکی باکارکردن به موازات محور نمونهٔ نازک و طویل و دیگری با برقراری اتصال الکتریکی بین الکترودهایی که در دو سطح مقابل یک تیغهٔ نازک نشانده شدهاند.  $\chi$  میدان یکنواخت .E قطبیدگی یکنواختی در بیضیوار القا میکند. پذیرفتاری دیالکتریک  $\chi$  را بەگونەاي معرفىي مىكنيم كە رابطة

(CGS) 
$$
\mathbf{P} = \chi \mathbf{E}; \quad \boxed{(\text{SI}) \ \mathbf{P} = \epsilon_{\circ} \chi \mathbf{E}}
$$
 (4)

 $\cdot \chi_{\mathrm{SI}} = \mathsf{f} \pi \chi_{\mathrm{CGS}}$  میدان ماکروسکوپی  $\mathbf{E}$  در داخل بیضیوار به قطبیدگی $\mathbf{P}$  مربوط کند. در اینجا اگر .E یکنواخت و موازی با یک محور اصلی پیضیوار باشد، با استفاده از رابطهٔ (۸) نتیجه می شود

(SI) 
$$
E = E_{\circ} + E_{\circ} = E_{\circ} - NP; \quad \boxed{(SI)E = E_{\circ} - \frac{NP}{\epsilon_{\circ}}}
$$
 (1°)

که از آنجا

(CGS) 
$$
P = \chi(E - NP); \qquad P = \frac{\chi}{\chi + N_{\chi}} E.
$$
 (11)

(SI)  
\n
$$
P = \chi(\epsilon, E_{\circ} - NP); \quad P = \frac{\chi \epsilon_{\circ}}{1 + N_{\chi}} E_{\circ}
$$
\n
$$
N \text{ gJyz} \sim N \text{ gJyz} \approx \text{hJyz}
$$

میدان الکتریکی موضعی در محل اتم مقدار میدان الکتریکی موضعی که در جایگاه اتم عمل میکند تفاوت قابل ملاحظهای با مقدار میدان الکتریکی ماکروسکوپی دارد. برای اینکه خود را در این مورد متقاعد کنیم، می توانیم در یک بلورکروی شکل میدان الکتریکی موضعی در محل اتم ۵۰۷

میدان موضعی را در جایگاهی در نظر بگیریم که آرایش همسایهها نسبت به آن مکعبی باشد.' میدان الکتریکی ماکروسکویی در کره، با استفاده از رابطهٔ (۱۰)، عبارت است از

 $\mathbf{E} = \mathbf{E}_1 + \mathbf{E}_2 = \mathbf{E}_2 - \frac{\mathbf{e}_\pi}{\mathbf{v}} \mathbf{E}_1$  $(CGS)$  $(11)$ 

(SI) 
$$
\mathbf{E} = \mathbf{E}_\circ + \mathbf{E}_1 = \mathbf{E}_\circ - \frac{1}{\mathbf{\gamma}_{\epsilon_\circ}} \mathbf{P}
$$

میدانی در نظر بگیرید که بر اتمی در مرکز کره (که اتم مشخصی است) عمل میکند. اگر تمامی دوقطبیها با محور z موازی و دارای بزرگی p باشند، مؤلفهٔ z میدان در مرکز، ناشی از بقیهٔ دوقطبیهای دیگر، از رابطهٔ (۲) چنین بهدست می آید

$$
\text{(CGS)} \qquad \qquad E_{\text{c},\text{tigh}} = p \sum_{i} \frac{\mathbf{r}_z_i^{\mathsf{T}} - r_i^{\mathsf{T}}}{r_i^{\mathsf{Q}}} = p \sum_{i} \frac{\mathbf{r}_z_i^{\mathsf{T}} - x_i^{\mathsf{T}} - y_i^{\mathsf{T}}}{r_i^{\mathsf{Q}}} \tag{17}
$$

در p ،SI را با  $p/\mathfrak{r}$ تعویض میکنیم. به دلیل تقارن شبکه وکره جهتهای  $x$ ،  $y$ ، و z معادل اند؛ به این ترتیب  $\sum_i \frac{z_i^{\, \prime}}{r_i^{\, \delta}} = \sum_i \frac{x_i^{\, \prime}}{r_i^{\, \delta}} = \sum_i \frac{y_i^{\, \prime}}{y_i^{\, \delta}}$  $\cdot E_{\ldots}$ که در نتیجه  $\cdot = 0$ 

در نمونهٔ کروی، میدان موضعی صحیح برای یک جایگاه اتمی با محیط مکعبی درست برابر با میدان اعمال شده است، .E = <sub>موضعى</sub>E. بنابراين، ميدان موضعى با ميدان ميانگين ماكروسكويى E برابر نيست.

اکنون عبارتی برای میدان موضعی جایگاه عمومی شبکهای بهدست میآوریم، که الزاماً دارای تقارن مکعبی نباشد. میدان موضعی در اتم برابر است با مجموع میدان الکتریکی .E ناشی از چشمههای خارجی و میدان ناشی از دوقطبیهای واقع در داخل نمونه مناسب است که میدان ناشی از دوقطبیها را بهگونهای تجزیه کنیم که بخشی از جمعزنی روی دوقطبیها را بتوان با انتگرالگیری تعویض کرد.

$$
\mathbf{E}_{\mathcal{F}} = \mathbf{E}_{\mathcal{F}} + \mathbf{E}_{\mathcal{F}} + \mathbf{E}_{\mathcal{F}} + \mathbf{E}_{\mathcal{F}}
$$
\n(15)

دراينجا

۰۱ جایگاههای اتمی در بلورهای مکعبی الزاماً دارای تقارن مکعبی نیستند: بنابراین جایگاههای  $\mathrm{O}^{\star-}$  در ساختار باریم تیتانات شکل ۱۰ دارای محیط مکعبی نیستند. ولی، جایگاههای  $\mathrm{Na}^+$  و  $\mathrm{Cl}^-$  در ساختار NaCl و جایگاههای  $\mathrm{Cs}^+$  و  $\mathrm{Cl}^-$  در ساختار CsCl تقارن مکعبی دارند.

۵۰۸ دیالکتر بکها و فروالکتر بکها

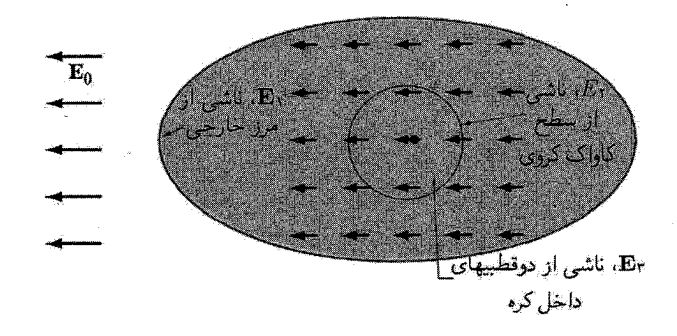

شکل ۶. میدان الکتریکی داخلی در مکان یک اتم در بلور برابر است با مجموع میدان اعمالشدهٔ خارجی .E و میدان ناشی از اتمهای دیگر در بلور. روش استاندارد برای جمع کردن میدان دوقطبیهای اتمهای دیگر این است که ابتدا مجموع روی تعداد متعادلی از اتمهای همسایهٔ موجود در یک کرهٔ خیالی که با اتم مرجع هممرکز است محاسبه شود: این امر میدان E<sub>۳</sub> را، که در یک جایگاه مرجع با تقارن مکعبی صفر می شود، تعریف میکند. اتمهای خارج کره را میتوان به صورت دی!لکتریکی که بهطور یکنواخت قطبی شده در نظر گرفت. سهم آنها در میدان در نقطهٔ مرجع برابر است با E، خد E، + E، میدان واقطبیدگی مربوط به مرز خارجی و E، میدان مربوط به سطح کاواک كروى است.

ناشی از چگالی بار سطحی  $\hat{\mathbf{n}}\cdot\mathbf{P}$  روی سطح خارجی نمونه؛  $\hat{\mathbf{E}}_{\lambda}$ سیدان کاواک لورنتس: میدان ناشی از بارهای قطبشی روی سطح داخلی کاواک کرویای که $\mathbf{E}_{\mathsf{Y}}$ (به صورت یک تصور ریاضی)، مانند شکل۶، در داخل نمونه در نظرگرفته میشود و اتم مرجع در مرکز آن قرار دارد. E، + E، + E، میدان ناشی از قطبیدگی یکنواخت جسمی است که در آن حفرهای ایجاد شده است.

$$
= E_{\Upsilon}
$$
ه اشی از اتمهای داخل کاواک.

سهم E، + Er + Er در میدان موضعی برابر است با میدان کل، ناشی از گشتاورهای دوقطبی تمامی اتمهای دیگر داخل نمونه، در محل یک اتم:

(CGS) 
$$
\mathbf{E}_{1} + \mathbf{E}_{\mathbf{r}} + \mathbf{E}_{\mathbf{r}} = \sum_{i} \frac{\mathbf{r}(\mathbf{p}_{i} \cdot \mathbf{r})\mathbf{r}_{i} - r_{i}^{\mathsf{T}}\mathbf{p}_{i}}{r_{i}^{\Delta}}
$$
(10)

و در  ${\bf p}_i$   ${\bf p}_i/\mathfrak{k}$ و با  ${\bf p}_i/\mathfrak{k}$  تعویض میکنیم. دوقطبیهایی که فاصلهٔ آنها از جایگاه مرجع حدوداً از دهبرابر ثابت شبکه بیشتر است، با تغییرات آرام در این مجموع سهم دارند. به جای این سهم میïوان دو انتگرال سطح به کاربرد. یکی از انتگرالهای سطح روی سطح خارجی نمونهٔ بیضیوارگرفته میشود و E<sub>۱</sub> با، مانند معادلهٔ (۶)، تعریف میکند. انتگرال سطح دوم Er را تعریف میکند و آن را می;توان روی هر سطح داخلی، که در فاصلهٔ مناسبی (مثلاً ۵۰۵) از میدان الکتریکی موضعی در محل اتم ۵۰۹

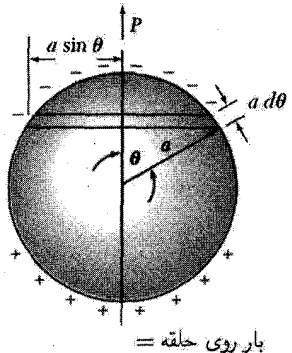

 $2\pi a \sin \theta \cdot a d\theta \cdot P \cos \theta$ 

شکل ۷. محاسبهٔ میدان در کاواک کروی در مادهای که بهطور يكنواخت قطبي شده است.

جایگاه مرجع قرارگرفته باشد، محاسبه کرد. در E۳ دوقطبیهایی راکه در حجم محصور بین سطوح داخلی و خارجی قرار ندارند، به حساب میآوریم. برای سهولت، سطح داخلی راکروی در نظر میگیریم.

Er میدان لورنتس،

میدان Er ناشی از بارهای قطبشی روی سطح کاواک خیالی را لورنتس محاسبه کرد. اگر  $\theta$  زاویهٔ قطبی نسبت به جهت قطبیدگی باشد (شکل۷)، چگالی بار سطحی روی سطح کاواک برابر است با  $P\cos\theta$  . میدان الکتریکی در مرکزکاواک کروی، به شعاع a، برابر است با

(CGS) 
$$
\mathbf{E}_{\mathbf{Y}} = \int_{\cdot}^{\pi} (a^{-\mathbf{Y}})(\mathbf{Y}\pi a \sin \theta)(a \ d\theta)(\mathbf{P} \cos \theta)(\cos \theta) = \frac{\mathbf{Y}\pi}{\mathbf{Y}}\mathbf{P};
$$
 (19)

(SI) 
$$
\mathbf{E}_{\mathbf{r}} = \frac{1}{\mathbf{r}_{\epsilon}} \mathbf{P}
$$

 $\mathbf{E}_1 + \mathbf{E}_2 = \mathbf{E}_3 + \mathbf{E}_4$ این معادله برابر منفی میدان واقطبیدگی  $\mathbf{E}_1$  درکرهٔ قطبیده است، در نتیجه برای کره ۰ $\mathbf{E}_2 + \mathbf{E}_3$ .

میدان ناشی از دوقطبیهای داخل کاواک، E<sub>۳</sub>

میدان Er ناشی از دوقطبیهای داخل کاواک کروی تنها جملهای است که به ساختار بلور بستگی دارد. برای یک جایگاه مرجع با محیط مکعبی درکره نشان دادیم که، اگر بتوان به جای تمام اتمها دوقطبیهای نقطهای موازی قرار داد، خواهیم داشت ° = Er. میدان موضعی کل در یک جایگاه مکعبی با استفاده از روابط (۱۴) و (۱۶) برابر است با

(CGS) 
$$
\mathbf{E}_{\phi \phi} = \mathbf{E}_{\phi} + \mathbf{E}_{\phi} + \frac{\mathfrak{f}\pi}{\mathfrak{r}} \mathbf{P} = \mathbf{E} + \frac{\mathfrak{f}\pi}{\mathfrak{r}} \mathbf{E}
$$
 (1V)

(SI) 
$$
\mathbf{E}_{\mathcal{L} \rightarrow \mathcal{L}} = \mathbf{E} + \frac{1}{\mathbf{r}_{\epsilon}} \mathbf{P}
$$

این معادله رابطهٔ لورنتس است: میدانی که بر اتمی واقع در یک جایگاه مکعبی عمل میکند برابر است با میدان ماکروسکوپی E از معادلهٔ (۷) بهاضافهٔ ۴ $\pi \mathbf{P}/\mathbf{F}$ ، یا  $\mathbf{P}/\mathbf{F}$ ، که از قطبش اتمهای دیگر در نمونه ناشی می شود. دادههای تجربی برای بلورهای مکعبی یونی رابطهٔ لورنتس را تأیید می کنند.

ثابت ديالکتريک و قطبش پذيري ثابت دیالکتر یک e محیط همسانگرد یا مکعبی نسبت خلاً برحسب میدان ماکروسکوپی E تعریف میشود:  $F + F - D$ 

(CGS) 
$$
\epsilon = \frac{E + 1\pi F}{E} = 1 + \mathfrak{f}\pi\chi
$$
 (1A)

(SI) 
$$
\epsilon = \frac{\epsilon_{\circ} E + P}{\epsilon_{\circ} E} = 1 + \chi
$$

$$
\epsilon_{\mathrm{SI}} = \epsilon_{\mathrm{CGS}} \underbrace{\iota}_{\mathcal{N}\mathrm{SI}} = \mathsf{f} \pi \chi_{\mathrm{CGS}} \underbrace{\iota}_{\mathcal{N}\mathrm{CI}} \text{ is a constant}
$$

(CGS) 
$$
\chi = \frac{P}{E} = \frac{\epsilon - 1}{\tau_{\pi}}; \quad \boxed{(SI) \quad \chi = \frac{P}{\epsilon \cdot E} = \epsilon - 1}
$$
 (11)

در بلورهای غیرمکعبی پاسخ دیالکتریک با مؤلفههای تانسور پذیرفتاری یا تانسور ثابت دیالکتریک توصيف مي شود:

(CGS) 
$$
P_{\mu}\chi_{\mu\nu}E_{\nu}; \quad \epsilon_{\mu\nu} = \delta_{\mu\nu} + \mathfrak{r}\pi\chi_{\mu\nu}
$$
 (1)

(SI) 
$$
P_{\mu} = \chi_{\mu v} \epsilon_{v} E_{v}; \quad \epsilon_{\mu v} = \delta_{\mu v} + \chi_{\mu v}
$$

قطبشپذیری،  $\alpha$ ، اتم برحسب میدان الکتریکی موضعی در مکان آن اتم تعریف میشود:

$$
p = \alpha E_{\sigma^{odd}}
$$

 $\alpha_{\rm SI} = \mathsf{f}$ ه در آن  $p$  گشتاور دوقطبی است. این تعریف در SI و در SI به کار می $\alpha_{\rm CGS}$ . گه در آن قطبشپذیری یک ویژگی اتمی است، ولی ثابت دی|لکتریک به چگونگی گردهمایی اتمها برای تشکیل بلور بستگی دارد. در اتم غیرکروی  $\alpha$  تانسور خواهد بود.

ثابت دی الکتر یک و قطیش بذیری ۵۱۱

قطبیدگی بلور را مے توان بهطور تقریبی به صورت حاصلضرب قطبش پذیری اتمها در میدان الکتریکی موضعی بیان کرد:

$$
P = \sum_{j} N_j p_j = \sum_{j} N_j \alpha_j E_{\sigma \to \sigma}(j) \tag{17}
$$

 $j$  که در آن  $N_i$  غلظت و  $\alpha_i$  قطبش بذیری اتبهای  $j$  و  $(j)$  مضعی سیدان موضعی در جایگاههای اتمی است.

می خواهیم ثابت دی|الکتریک را به قطبش پذیریها مربوط کنیم؛ نتیجه به رابطهای بستگی خواهد داشت، که بین میدان الکتریکی ماکروسکویی و میدان الکتریکی موضعی برقرار است. این رابطه را در دستگاه CGS بهدست میآوریم و نتیجهٔ حاصل را در هر دو دستگاه واحدها بیان میکنیم. اگر میدان موضعی با رابطهٔ لورنتس (۱۷) داده شود، در این صورت

(CGS) 
$$
P = (\sum N_j \alpha_j) \left( E + \frac{\mathfrak{e}_{\pi}}{\mathfrak{r}} P \right)
$$

این معادله را برای  $P$  حل میکنیم تا پذیرفتاری بهدست آید

(CGS) 
$$
\chi = \frac{P}{E} = \frac{\sum N_j \alpha_j}{1 - \frac{\mathfrak{f}\pi}{\mathfrak{f}} \sum N_j \alpha_j}
$$
 (17)

با تعریف  $\tau\chi$ ۴ + ۱ = e در CGS و با مرتب کردن معادلهٔ (۲۳) مه توان رابطهٔ زیر را، که رابطهٔ کلاؤسیوس۔ موسوتی نامیدہ می شود، بهدست آورد

(CGS) 
$$
\frac{\epsilon - 1}{\epsilon + 1} = \frac{\epsilon - 1}{\tau} \sum N_j \alpha_j; \qquad \left| \frac{\epsilon - 1}{\epsilon + 1} = \frac{1}{\tau \epsilon} \sum N_j \alpha_j \right| \qquad (15)
$$

این رابطه ثابت دیالکتریک را به قطبش پذیری الکترونی مربوط میکند، ولی تنها در مورد ساختارهای بلوریای صادق است که برای آنها میدان موضعی لورنتس (۱۷) برقرار باشد.

قطبش يذيري الكتروني قطبشپذیری کل را معمولاً می توان، مانند شکل ۸، به سه بخش تقسیم کرد: الکترونی، یونی، و دوقطبی. سهم الكتروني از جابهجايي پوستهٔ الكتروني نسبت به هسته ناشي ميشود. سهم يوني از جابهجايي يک يون باردار نسبت به یونهای دیگر ناشبی می شود. قطبش پذیری دوقطبی از مولکولهایی ناشبی می شود که دارای گشتاور دوقطبی الکتریکی دائمی باشند وگشتاور بتوانند در میدان الکتریکی اعمال شده تغییر جهت دهند. در مواد ناهمگن معمولاً یک قطبیدگی فصل مشترک نیز وجود دارد که از انباشته شدن بار در فصل

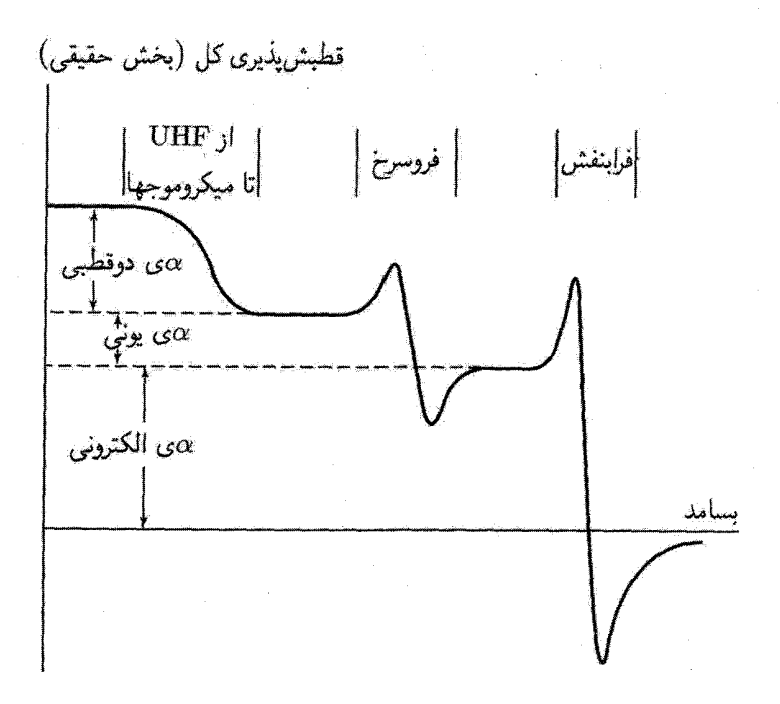

شکل ۸. بستگی بسامدی سهمهای مختلف در قطبش پذیری.

مشترکهای ساختاری ناشی میشود. این امر از نظر بنیادی چندان مورد توجه نیست، ولی به دلیل آنکه مواد عايق تجارتي معمولاً ناهمگن!ندا ، از نظر عملي بسيار مورد توجه است.

ثابت دی|لکتریک در بسامدهای ایتیکی تقریباً بهطورکامل از قطبش پذیری الکترونی ناشبی می شود، سهمهای یونی و دوقطبی به علت لختی مولکولها و یونها در بسامدهای بالاکوچکاند. درگسترهٔ ایتیکی، رابطهٔ (۲۴) به صورت زیر در می آید

$$
\frac{n^{\mathsf{T}} - 1}{n^{\mathsf{T}} + 1} = \frac{\mathsf{F}\pi}{\mathsf{T}} \sum N_j \alpha_j \left(\text{Lip}_j\right) \tag{70}
$$

در اینجا رابطهٔ ع $\epsilon \in [n]^{\mathfrak{r}}$  را به کار بردهایم که در آن  $n$  شاخص شکست است.

با به کاربردن معادلهٔ (۲۵) در تعداد زیادی از بلورها مقادیر تجربی قطبش پذیری الکترونی را در جدول ۱ تعیین کردهایم. این مقادیر به طور معقولی با مقادیر مشاهدهشدهٔ شاخص شکست سازگارند، زیرا قطبش پذیری الکترونی یون تا حدودی به محیطی بستگی دارد که یون در آن قرار دارد. یونهای منفی بسیار قطبش پذیرند، زیرا بزرگ[ند.

ا. برای منابع به: D. E. Aspnes. Am. J. Phys. 50, 704 (1982) رجوع کنید.

| $\mathrm{C}^{\mathfrak{k}_+}$  | $B^{\tau+}$                      | $\mathrm{Be}^{\mathsf{Y}+}$    | <u>J. T.J.J</u><br>$Li+$             | He      | - U +  | - - w-.                     |            |
|--------------------------------|----------------------------------|--------------------------------|--------------------------------------|---------|--------|-----------------------------|------------|
| ۱۳ ق می                        | ۳ ه مړه                          | $\circ$ , $\circ \circ \wedge$ | $^{\circ}$ , $^{\circ}$ 19           | 0, 10   |        |                             | پاؤلینگ    |
|                                |                                  |                                | $^{\circ}$ , $^{\circ}$ $\uparrow$ ۹ |         |        |                             | <b>JS</b>  |
| $\mathrm{Si}^{\mathfrak{k}_+}$ | $Alr+$                           | $\text{Mg}^{\dagger +}$        | $\mathrm{Na}^+$                      | Ne      | $F^-$  | $O^{\mathsf{r}-}$           |            |
| ۱۶۵ مې                         | $\circ$ , $\circ$ $\Delta Y$     | ۹۴ ەرە                         | $\circ$ , ۱۷۹                        | ۲۹۰ق ره | ۴ قرا  | ۸۸, ۳                       | ياؤلينگ    |
|                                |                                  |                                | $^{\circ}$ ,79                       |         | ۸۵۸ و  | (5, 5)                      | $JS-(TKS)$ |
| $Ti^{\mathfrak{f}+}$           | $\mathrm{Se}^{\mathsf{r}_+}$     | $Ca7+$                         | $\rm K^+$                            | Ar      | $Cl^-$ | $S^{\dagger -}$             |            |
| ۱۸۵ ره                         | ۲۸۶ و                            | $\circ$ ,۴۷                    | $\circ$ , $\wedge \breve{r}$         | ۱٫۶۲    | ۴٫۶۶   | ۲ ره ۱                      | ياۋلىنگ    |
| (0,1)                          |                                  | $( \lambda, \lambda)$          | $\lambda, \lambda$ ۳۳                |         | ۲٫۹۴۷  | $(\Delta, \Delta)$          | $JS-(TKS)$ |
| $\mathrm{Zr}^{\mathfrak{r}+}$  | ${\rm Y}^{\mathsf{r}\mathsf{+}}$ | $\rm Sr^{1+}$                  | $Rb$ <sup>+</sup>                    | Κr      | $Br^-$ | $\mathrm{Se}^{\mathbf{y}-}$ |            |
| ۲۷ر∘                           | $\circ$ ,00                      | $\circ$ , $\wedge$ $\circ$     | ۲٫۴۰                                 | ۲٫۴۶    | ۴٫۷۷   | ۵ر۱۰                        | ياؤلينگ    |
|                                |                                  | (1, 5)                         | 1,849                                |         | ۴٫۰۹۱  | $(Y, \circ)$                | $JS-(TKS)$ |
| $\mathrm{Ce}^{\mathfrak{k}+}$  | $La^{\mathsf{r}_+}$              | $Ba^{\dagger +}$               | $\mathrm{Cs}^+$                      | Xe      | $I^-$  | $Te^{\mathbf{Y}-}$          |            |
| $\cdot$ , $\vee \tau$          | ۴ ۱٫۰                            | ۵۵ ر                           | ٢٫۴٢                                 | ۴٫۹۹    | V, V   | ۰٫۹۱                        | ياؤلينگ    |
|                                |                                  | (5, 0)                         | ۲,۷۴۳                                |         | ۱۱۶ دع | (9,0)                       | $JS-(TKS)$ |

حدول ١. قطش بذيري الكتروني اتمها و يونها، برجست ١٠-٣٣cm٣

مقادیر از منابع زیرگرفته شدهاند:

L.Pauling, Proc. R. Soc. London A114, 181(1927); S. S. Jaswal and T. P. Sharma, J.Phys. Chem. Solids 34, 509 (1973); and J. Tessman, A. Kahn, and W. shockley Phys. Rev. 92, 890 (1953).

قطبشپذیریهای TKS در بسامد خطوط Dی سدیم|ند. این مقادیر برحسب واحدهای CGS|ند؛ برای تبدیل به SI در <sup>10</sup> - 1 × 1 ضرب کنید.

<mark>نظریهٔ کلاسیکی قطبش پذیری الکترونبی.</mark> الکترونی که به طور هماهنگ به اتم مقید است در بسامد لاكترون  $x$  ، له، كه در آن  $\beta$  ثابت نيرو است، جذب تشديدي نشان مي دهد. جابهجايي  $x$  الكترون  $\omega_\circ = (\beta/m)^{1/7}$ که در اثر اعمال میدان <sub>موضعه</sub> $E$  حاصل می شود، با رابطهٔ زیر داده می شود

$$
-eE_{\zeta\omega\omega} = \beta x = m\omega_x^{\mathbf{v}}x\tag{19}
$$

در نتیجه، قطبش پذیری الکترونی استاتیکی به صورت زیر است

$$
\alpha(\mathbf{U}) = p/E_{\mathbf{U} \mathbf{U}} = -ex/E_{\mathbf{U} \mathbf{U}} = e^{\mathbf{V}}/m\omega_{\mathbf{V}}^{\mathbf{V}} \tag{17}
$$

قطبش پذیری الکترونی به بسامد بستگی خواهد داشت، و در مثال زیر نشان می دهیم که برای بسامد *نه* داریم

$$
\alpha(\text{CGS}) = \frac{e^{\mathsf{Y}}/m}{\omega_{\mathsf{s}}^{\mathsf{Y}} - \omega^{\mathsf{Y}}} \tag{7A}
$$

ولی در ناحیهٔ مرئی، بستگی بسامدی (پاشیدگی) معمولاً در اغلب مواد شفاف دارای اهمیت زیادی نیست.  
مثال: وابستگی بسامدی. بستگی بسامدی قطیشپذیری الکترونی یک الکترون راکه دارای بسامد تشدیدی  
۰۰۰ است بەدست آورید. دستگاه را به صورت نوسانگر هماهنگ ساده مورد برسی قرار دهید.  
معادلهٔ حرکت در میدان الکتریکی ماضعی 
$$
= sin \omega t
$$

$$
m \frac{d^{\mathsf{T}}x}{dt^{\mathsf{T}}} + m\omega^\mathsf{T}x = -eE_{\phi}
$$
sin  $\omega t$ 

 $x = x$ . در نتیجه برای  $x = x$ .  $\sin \omega t$ 

$$
m(-\omega^{\mathsf{Y}} + \omega^{\mathsf{Y}}_{\circ})x_{\circ} = -eE_{\omega^{\mathsf{adv}}}
$$

گشتاور دوقطبی دارای دامنهٔ زیر است

$$
p_{\circ} = -ex_{\circ} = \frac{e^{\mathsf{Y}} E_{\mathsf{G}}}{m(\omega_{\circ}^{\mathsf{Y}} - \omega^{\mathsf{Y}})}
$$

که از آن رابطهٔ (۲۸) به دست می آید.

در نظرية كوانتومي رابطة متناظر با (٢٨) چنين است

(CGS) 
$$
\alpha(\omega_{ij} = \frac{e^{\tau}}{m}) = \sum_{j} \frac{f_{ij}}{\omega_{ij}^{\tau} - \omega^{\tau}}
$$
 (71)

که در آن  $f_{ij}$  را قدرت نوسانگری گذار دوقطبی الکتریکی بین حالتهای اتمی  $i$  و  $j$  می $i$ مند. در نزدیکی گذار، علامت قطبش پذیری تغییر می کند (شکل ۸).

# گذارهای فاز ساختاری با تغییر دما یا فشار غیرمتداول نیست که بلورها از یک ساختار بلوری به ساختار دیگر تبدیل شوند. ساختار پایدار A در صفر مطلق عموماً دارای پایینترین انرژی داخلی دسترس پذیر در تمام ساختارهای ممکن است. حتی این گزینش ساختار A را می توان با اعمال فشار تغییر داد، زیرا حجم اتمی کمتر به ساختارهای تنگچین یا حتبی فلزی منجر میشود. برای مثال، هیدروژن وگزنون تحت فشار فرین فلزی می شوند.

بلورهای فروالکتریک ۵۱۵

ساختار دیگر B ممکن است نسبت به ساختار A دارای طیف فونونی نرمتر یا بسامد پایینتر باشد. با افزایش دما فونونها در B به مراتب بیش از A برانگیخته می شوند (برانگیزش بیشتر به معنای اشغال ميانگين گرمايي بالاتر است). چون آنترويي همراه با افزايش اشغال افزايش مي،پابد، وقتي دما افزايش پيدا میکند آنتروپی  $B$  بالاتر از آنتروپی  $A$  میشود.

بدین طریق با افزایش دما این امکان وجود دارد که ساختار پایدار از A به B تبدیل شود. ساختار پایدار در دمای  $T$  توسط کمینهٔ انرژی آزاد  $F=U-T$  تعیین میشود. اگر دمای  $T_c$  (زیرنقطهٔ ذوب) وجود داشته باشد به طوری که  $F_B(T_c)=F_B(T_c)$ ، گذار از A به B خواهد بود.

در صفر مطلق اغلب چند ساختار تقریباً دارای انرژی داخلی پکسان(ند. ولی روابط پاشپدگی فونونی برای این ساختارها می;توانند نسبتاً متفاوت باشند. انرژیهای فونون نسبت به تعداد و ترتیب اتمهای نزدیک حساساند. این انرژیها کمیتهاییاند که با تغییر ساختار تغییر می کنند.

برخي گذارهاي فاز ساختاري فقط آثار کوچکي روي ويژگيهاي فيزيکي ماکروسکو يي ماده دارند. ولي، اگر گذار تحت تأثیر تنش اعمالشده صورت گیرد، بلور ممکن است در نزدیکی دمای گذار به آسانی از نظر مکانیکی تسلیم شود، زیرا بخشهای نسببی دو فاز تحت اثر تنش تغییر خواهند کرد. برخی گذارهای فار ساختاری دیگر ممکن است آثار چشمگیری بر ویژگیهای الکتریکی ماکروسکویی داشته باشند.

گذارهای فروالکتریک زیرگروهی از گذارهای فاز ساختاریاند، زیرگروهی که با ظهور قطبیدگی دیالکتریک خودبهخودی در بلور مشخص میشود. فروالکتریکها از لحاظ نظری و فنی مورد توجهاند، زیرا ثابت دیالکتریک اغلب آنها بهطور غیر متداول بالا و به طور غیرعادی وابسته به دماست، و دارای اثر پیزوالکتریک، اثر پیروالکترویک، و آثار الکترواپتیکی، شامل مضاعف شدن بسامد اپتیکی است.

# بلورهاي فروالكتريك

بلور فروالکتریک، حتی در غیاب میدان الکتریکی خارجی از خود گشتاور دوقطبی الکتریکی نشان میدهد. در حالت فروالکتریک مرکز بار مثبت بلور بر مرکز بار منفی منطبق نمیشود.

نمودار قطبيدگي برحسب ميدان الكتريكي براي حالت فروالكتريک حلقهٔ بسماند را نشان ميدهد. بلور در حالت دىالكتريك عادى، با افزايش آهستهٔ ميدان الكتريكي و سپس كاستن آهستهٔ ميدان الكتريكي، معمولا پسماند محسوسی از خود نشان نمی دهد.

فروالکتریسیته معمولاً در بالای دمای معینی موسوم به دمای گذار از بین می $_{\rm g}$ رود. در بالای این گذار گفته میشود که بلور در حالت پارالکتریک است. واژهٔ پارالکتریک حاکی از تشابهی با پارامغناطیس است: معمولاً با افزایش دما یک کاهش سریع ثابت دیالکتریک وجود دارد.

در برخی بلورها گشتاور دوقطبی فروالکتریک توسط میدان الکتریکی با شدت بیشینه تغییر نمیکند.

منظور از شدت بیشینه شدتی است که می توان آن را قبل از فروریزش الکتریکی بر بلور اعمال کرد. در چنین بلورهایی، وقتبی دما تغییرکند، اغلب می توان تغییری درگشتاور خودبه خودی مشاهده کرد (شکل۹). چنین بلورهایی را پیروالکتریک گویند. لیتیم نیوبات، LiNbO۳، در دمای اتاق پیروالکتریک است و دمای گذار بالا (T $_c = 1$ ۴۸۰ ) و قطبیدگی اشباع زیاد (۵۰ $\mu{\rm C/cm}^\mathsf{Y}$ ) دارد. این ماده را میتوان «قطبدار» کرد، بدین معنی که با اعمال میدان الکتریکی در دمای بالاتر از K ۰ - ۱۴۰ می توان در آن قطبیدگی پسمانده ایجاد کرد.

ردهبندي بلورهاي فروالكتريك

در جدول ۲ بعضبی از بلورها را که معمولاً فروالکتریک محسوب می شوند، فهرستبندی میکنیم. در این جدول دمای گذار یا نقطهٔ کوری  $T_c$  را، که در آن بلور از حالت قطبیده در دمای پایین به حالت ناقطبیده در دمای بالا تغییر میکند، نیز آوردهایم. حرکت گرمایی در جهت از بین بردن نظم فروالکتریک عمل میکند. بعضی بلورهای فروالکتریک دارای نقطهٔ کوری نیستند، زیرا قبل از گذشتن از فاز فروالکتریک ذوب میشوند. در این جدول مقادیر قطبیدگی خودبه خودی  $P_s$  نیز ذکر شده است. بلورهای فروالکتریک را میتوان به دوگروه بانظم-بی:ظم یا جابهجاشونده ردهبندی کرد.

َ حِگونگی گذار را می توان به زبان دینامیکی فونون ایتیکی با پایینترین بسامد ("نرم") تعریف کرد. در صورتی که مَد نرم بتواند در لحظهٔ گذار در بلور منتشر شود، گذار جابهجاشونده است. اگر مَد نُرم فقط پخشی (غیرانتشاری) باشد، در واقع اصلاً فونونی وجود ندارد، بلکه فقط یک حرکت جهشی با دامنهٔ بزرگ بین دیوارهای دستگاه بانظم-بی نظم وجود دارد. تعداد زیادی از فروالکتریکها دارای مدهای نرماند که بین این دو حد فرین قرار میگیرند.

ردهٔ بانظم-بی نظم فروالکتریکها شامل پیوندهای هیدروژنی و شامل بلورهایی مانند پتانسیم دی هیدروژن فسفات (KH<sub>۲</sub>PO<sub>۴</sub>) و نمکهای همریخت است و در آنها حرکت پروتونها به ویژگیهای فروالکتریکی مربوط میشود. تعویض دوترونها با پروتونها،  $T_c$  را تقریباً دوبرابر میکند، هر چند که تغییر نسببی در وزن مولکولی ترکیب کمتر از ٢ درصد است:

> $KD_7AsO_7$  $KH<sub>Y</sub>AsO<sub>r</sub>$  $KD_YPO_Y$  $KH<sub>r</sub>PO<sub>r</sub>$ دمای کوری **187K**  $\mathbf{Y}$  $\gamma$  $9$  YK

اعتقاد بر آن است که این انتقال ایزوتوپی فوق|لعاده بزرگ یک اثر کوانتومی است، که متضمن بستگی طول موج دوبروی به جرم است. دادههای پراش نوترون نشان میدهد که در بالای دمای کوری توزیع پروتونها در امتداد پیوند هیدروژنی بهطور متقارن دراز میشود. در زیر دمای کوری این توزیع نسبت به یونهای همسایه

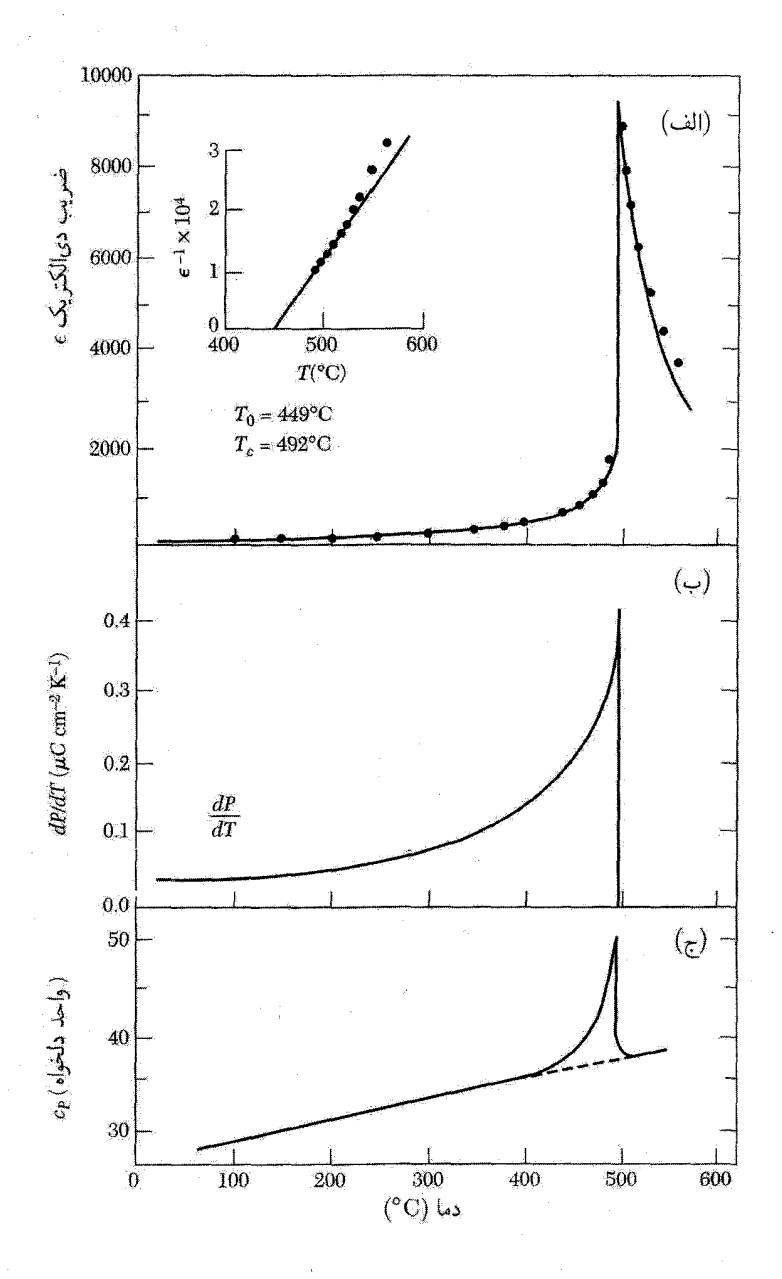

شکل ۹. تغییر دمایی (الف) ضریب دیالکتریک  $\epsilon$ . (ب) ضریب پیروالکتریک  $dP/dT$  و (ج) گرمای ویژهٔ  $c_p$ .<br>مربوط به PbTiO<sub>۳</sub>.

| برای یافتن قطبیدگی خودبهخودی $P_s$ برحسب واحدهای $\mathrm{CGS}$ ، یعنی $\mathrm{cm^{-1}}$ esu cm $^{-1}$ |                                                      |          |                                  |            |  |  |  |  |  |
|----------------------------------------------------------------------------------------------------|------------------------------------------------------|----------|----------------------------------|------------|--|--|--|--|--|
| دادهشده برحسب ۲ $\rm _HC~cm^{-1}$ را در ۳ $\times$ ۲ ضرب کنید.                                           |                                                      |          |                                  |            |  |  |  |  |  |
|                                                                                                    | $K$ برحسب $\mu$ C $\rm cm^{-1}$ ، در $T$ برحسب $P_s$ | $(K)T_c$ |                                  |            |  |  |  |  |  |
| [9, 8]                                                                                                   | ۲٬۷۵                                                 | ۱۲۳      | KH <sub>Y</sub> PO <sub>r</sub>  | نوع KDP    |  |  |  |  |  |
| $\lfloor \Lambda \cdot \rfloor$                                                                          | ۴,۸۳                                                 | ۲۱۳      | $KD_{\gamma}PO_{\gamma}$         |            |  |  |  |  |  |
| $[9 \circ]$                                                                                              | $\Delta, \mathcal{F}$                                | ۱۴۷      | $RbH_{\tau}PO_{\tau}$            |            |  |  |  |  |  |
| $\mathsf{[VA]}$                                                                                          | $\Delta$ , $\circ$                                   | ۹۷       | KH <sub>Y</sub> AsO <sub>r</sub> |            |  |  |  |  |  |
| —                                                                                                    |                                                      | ۶۷۰      | GeTe                             |            |  |  |  |  |  |
| [Y3]                                                                                                    | ۸, ۲                                                 | ۳۲۲      | ترىگليسين سولفات                 | نوع TGS    |  |  |  |  |  |
| $\lceil \texttt{YAT} \rceil$                                                                             | ۲٫۲                                                  | ۲۹۵      | ترىگليسين سِلِنات                |            |  |  |  |  |  |
| [۲۹۶]                                                                                                    | ۰, ۲۶                                                | ۴۰۸      | BaTiO <sub>r</sub>               | يرووسكيتها |  |  |  |  |  |
| $\lceil \Delta \Upsilon \Upsilon \rceil$                                                                 | ۰٫ م۳                                                | ۷∘۸      | $KNbO_r$                         |            |  |  |  |  |  |
| $\lceil$ ٢٩۶]                                                                                            | > 0                                                  | 760      | PbTiO <sub>r</sub>               |            |  |  |  |  |  |
|                                                                                                    | ۵۰                                                   | ۹۳۸      | LiTaO <sub>r</sub>               |            |  |  |  |  |  |
| [198]                                                                                                    | ۷۱                                                   | ۱۴۸۰     | LiNbO <sub>r</sub>               |            |  |  |  |  |  |

جدول ٢. بلورهای فروالکتریک

متمرکزتر و نامتقارن است، به طوری که برای پروتون یک سر پیوند هیدروژنی به سر دیگرش ترجیح دارد و این امر منجر به قطبیدگی می شود.

ردهٔ جابهجا شوندهٔ فروالکتریکها شامل ساختارهای بلوری یونی ای است که با ساختارهای پرووسکیت و ايلمنيت ارتباط نزديكي دارند. سادهترين بلور فروالكتريك GeTe با ساختار سديم كلريد است. عمدتاً به بلورهایی که دارای ساختار پرووسکیتاند میپردازیم، شکل ۱۰.

مرتبهٔ بزرگی آثار فروالکتریکی را در باریم تیتانات در نظر میگیریم: قطبیدگی اشباعی مشاهدهشدهٔ  $P_s$  در دمای اتاق برابر است با ۲ $^+$ esu cm میلاده (شکل ۱۱). حجم یاخته  $P_s$  در دمای اتاق برابر با ۴ = ۶۴ × ۶۴ = ۳/۰-۵ (۴ × ۷۰) است. بنابراین گشتاور دوقطبی باخته برابر است با:

$$
(\text{CGS}) \qquad p \cong (\lambda \times 1 \cdot {}^{\dagger} \text{esu cm}^{-1})(\mathcal{F} \times 1 \cdot {}^{-\mathcal{H}} \text{cm}^{-\mathcal{F}}) \cong \Delta \times 1 \cdot {}^{-10} \text{esu cm}
$$

(SI) 
$$
p \cong (\mathbf{r} \times \mathbf{1} \cdot \mathbf{r}^{\mathbf{0}})(\mathbf{r} \times \mathbf{1} \cdot \mathbf{r}^{\mathbf{0}} \cdot \mathbf{r}^{\mathbf{0}})^{\mathbf{0}} = \mathbf{r} \times \mathbf{1} \cdot \mathbf{r}^{\mathbf{0}} \cdot \mathbf{r}^{\mathbf{0}}
$$

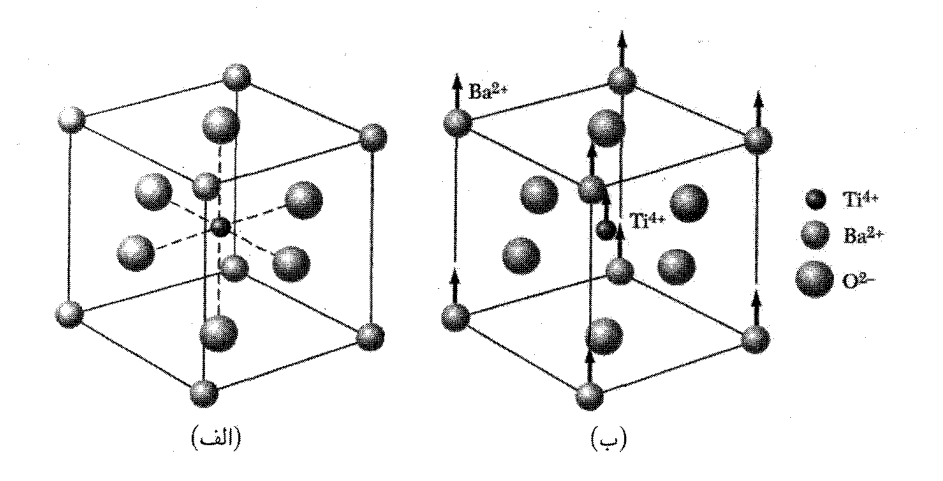

شکل ۱۰. (الف) ساختار بلوری باریم تیتانات. بلور نوعی این ساختار بلوری کلسیم تیتانات (پرووسکیت) است. این  $\text{Ti}^{\mathfrak{k}+}$  ساختار مکعبی است و در آن یونهای  $\text{Ba}^{\mathfrak{k}+}$  در گوشههای مکعب، یونهای  $\text{O}^{\mathfrak{k}-}$  در مراکز وجوه و یک یون در مرکز حجم مکعب قرار دارد. (ب) در پایین دمای کوری این ساختار اندکی تغییر شکل میدهد و یونهای \*\*Ba و +\*Ti نسبت به یونهای  $\mathrm{O}^{\star-}$  جابهجا میشوند. در نتیجه گشتاور دوقطبی ایجاد میکنند. یونهای اکسیژن بالایی و پایینی ممکن است اندکی به سمت پایین حرکت کنند.

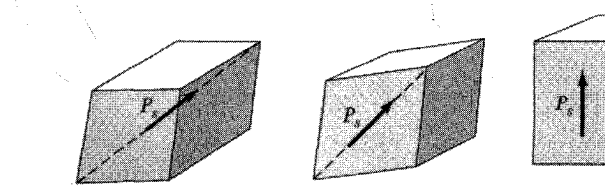

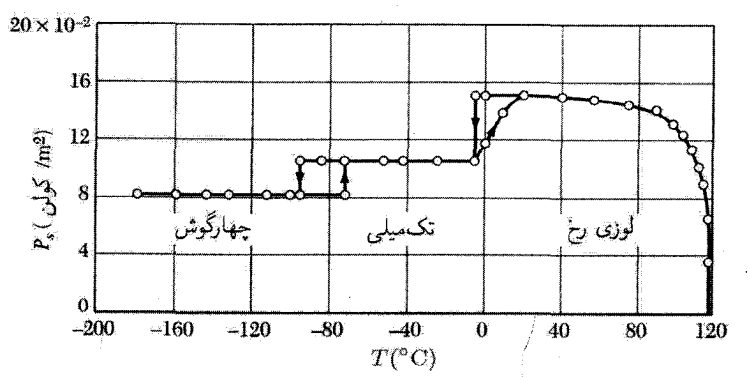

شکل ۱۱. تصویر قطبیدگی خودبهخودی روی ضلع یاختهٔ مکعبی باریم تیتانات به صورت تابعی از دما.

اگر یونهای مثبت  $\rm{Ba}^{\zeta+}$  و  $\rm{Ti}^{\zeta+1}$  به اندازهٔ  $\rm{A}$ ا ر $\delta=\delta$  نسبت به یونهای منفی  $\rm{O}^{\zeta-1}$  حرکت داده  $P_s$  به طور قابل ملاحظهای بزرگ $اند. و. به ترتیب، برای یونهای لیتیم و نیوبیم برابرند با $\rm \AA$ ر $\rm \AA$ ر و  $\rm \AA$ ر$ بزرگتر را به بار می]ورند.

# گذارهای جابهجاشونده

دو دیدگاه در فهم گذار جابهجاشوندهٔ فروالکتریک و به طور کلبی با گسترش گذارهای جابهجاشونده سهیماند. میتوان از یک فاجعهٔ قطبش سخن راند که در آن قطبیدگی یا یک مؤلفهٔ فوریهٔ قطبیدگی در یک وضع بحرانی بسیار بزرگ میشود. به طور معادل می;توان از چگالیدگی فوتون اپتیکی عرضی سخن گفت. در اینجا واژهٔ چگالش را در مفهوم بوزـاینشتین (TP، صفحهٔ ۱۹۹) مربوط به جابهجایی مستقل از زمان با دامنهٔ متناهی متوجه میشویم. این امر وقتی رخ می دهد که بسامد فونون TOن متناظر در نقطهای واقع در منطقهٔ بریلوئن صفر شود. فونونهای LO همواره دارای بسامدهای بالاتر از فونونهای TO با بردار موج یکسان|ند، در نتیجه با چگالش فونون LO روبهرو نميشويم.

در فاجعهٔ قطبش، میدان الکتریکی موضعی ناشی از جابهجایی پونی از نیروی بازگردان کشسان بزرگتر است، در نتیجه این امر به تغییر مکان نامتقارنی در مکان یونها منجر می شود. نیروهای بازگرداننده از مرتبهٔ بالاتر جابهجایی را به تغییر مکان متناهی محدود می سازند.

از وقوع فروالکتریسیته (و پادفروالکتریسیته) در تعداد زیادی از بلورها که ساختار یرووسکیت دارند متوجه می شویم که این ساختار به طور مطلوب پذیرای گذار جابهجاشونده است. محاسبات میدان موضعی، دلیل وضعیت مساعد این ساختار را روشن میسازد: یونهای  $\mathrm{O}^{\mathsf{r}_-}$  دارای محیطهای مکعبی نیستند، و فاکتورهای میدان موضعی به صورتی غیرعادی بزرگ میشوند.

 $\mathbf{E} + \mathbf{P}/\mathbf{r}$ ور CGS با فرض اینکه میدان موضعی در تمام اتمها برابر با  $\mathbf{E} + \mathbf{f} \pi \mathbf{P}/\mathbf{T}$  در در SI است، شکل سادهای از نظریهٔ فاجعه را ارائه میدهیم. این نظریه به گذار مرتبهٔ دوم منجر می شود؛ ایدههای فیزیکی را میتوان در مورد گذار مرتبهٔ اول به کار برد. درگذار مرتبهٔ دوم گرمای نهان وجود ندارد؛ پارامتر نظم (در این مثال، قطبیدگی) در دمای گذار پیوسته است. درگذار مرتبهٔ اول گرمای نهان وجود داردِ و پارامتر نظم در دمای گذار به طور ناپیوسته تغییر میکند.

رابطهٔ (۲۴) را برای ثابت دیالکتریک به صورت زیر بازنویسه ، مهکنیم

(CGS) 
$$
\epsilon = \frac{1 + \frac{\lambda \pi}{r} \sum N_i \alpha_i}{1 - \frac{\xi \pi}{r} \sum N_i \alpha_i}
$$
 (7°)

که در آن  $\alpha_i$  مجموع قطبش ندیریهای یونی و الکترونی یک یون از نوع i و  $N_i$  تعداد یونهای i در واحد حجم است. ثابت دیالکتریک هنگامی بینهایت میشود و قطبیدگی متناهی در میدان اعمالشدهٔ صفر بەدست مى دھد كە

(CGS) 
$$
\sum N_i \alpha_i = \mathbf{r}/\mathbf{r}\pi
$$
 (T1)

(CGS) 
$$
(\mathbf{f}\pi/\mathbf{f})\sum N_i\alpha_i = \mathbf{1} - \mathbf{f}s
$$
 (T1)

که در آن ۱ ≫ ۶، ثابت دیالکتریک در رابطهٔ (۳۰) به صورت زیر در می]ید

$$
\epsilon \simeq 1/s \tag{TT}
$$

فرض کنید در نزدیکی دمای بحرانی، 8 به طور خطی با دما تغییر کند:  

$$
s \simeq (T - T_c)/\xi
$$

که در آن ع ثابت است. چنین تغییری در  $s$  یا  $N_i\alpha_i$  که ممکن است از انبساط گرمایی عادی شبکه  $\zeta$ حاصل شود. ثابت دیالکتریک دارای شکل زیر است

$$
\epsilon \simeq \frac{\xi}{T - T_c} \tag{70}
$$

که به تغییر دمایی مشاهدهشده در حالت پاراالکتریک، شکل۱۲، نزدیک است.

فونونهای ابتیکی نرم رابطة ليدن\_زاكس\_تلر (فصل١۴) به صورت زير است

$$
\omega_{\Gamma}^{\mathbf{v}}/\omega_{L}^{\mathbf{v}} = \epsilon(\infty)/\epsilon(\cdot)
$$
 (79)

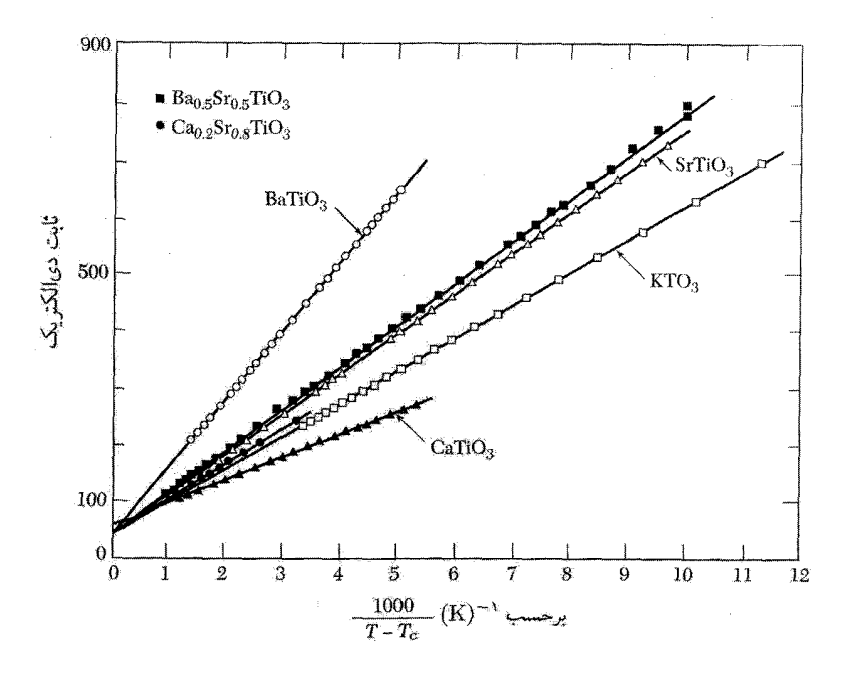

شكل ١٢. ثابت دىالكتريك پرووسكيتها برحسب ( $T-T_c$  در حالت پاراالكتريک ( $T>T_c$ ).

وقتی بسامد فونون اپتیکی عرضی کاهش می،یابد، ثابت دیالکتریک استاتیکی افزایش می،یابد. اگر ثابت دیالکتریک استاتیکی (۰) دارای مقدار بالایی مانند ۱۰۰ تا ۱۰۰۰۰ باشد، درمی پاییم که  $\omega_T$  دارای مقدار پایینے است.

وقتبی  $T = \omega_T = \omega$  بلور ناپایدار و  $\epsilon(\circ)$  نامتناهبی میشود، زیرا نیروی بازگردانندهٔ مؤثر وجود ندارد. BaTiOr فروالکتریکی است که در ۲۴°C یک مُد TO در ۱۲cm<sup>-۱</sup> دارد که برای مُدهای ایتیکی بسامد پایینی است.

اگرگذار به حالت فروالکتریک از مرتبهٔ اول باشد، در لحظهٔ گذار ° $\gamma=\omega$  یا  $\epsilon(\circ)=\epsilon)$  را نمی یابیم. رابطهٔ LST فقط حاکی از آن است که در دمای  $T$  پایینتر از  $T_c$ ، (۰) به یک نقطهٔ تکین برونیابی می شود. آزمایشهایی که روی استرانسیم تیتانات، SrTiO۳، انجام شدهاند وابستگی ثابت دیالکتریک استاتیکی بزرگ را به یک مُد ایتیکی با بسامد پایین تأیید میکنند. بنابر رابطهٔ LST، اگر وارونهٔ ثابت دیالکتریک استاتیکی دارای بستگی دمایی ( $(T-T_\circ)\propto (T-T_\circ)$  باشد، در صورتی که  $\omega_L$  مستقل از دما باشد، مربع بسامد مَد ایتیکی دارای بستگی دمایی مشابهی خواهد بود: ( $T-T_\circ \propto T-\omega_T^\mathbf{V}$ . شکل۱۳ این نتیجه  $\omega_T$  برای برای بور فروالکتریک دیگری، SbSI به سیار خوب تأیید میکند. اندازهگیریهای  $\omega_T$  برصب  $T$  برای بلور فروالکتریک دیگری، در شکل ۱۴ نشان داده شدهاند.

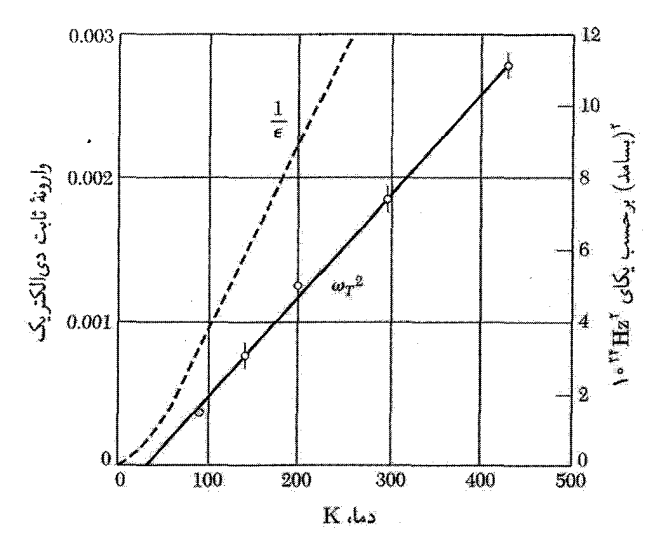

شکل ۱۳. نمودار مربع بسامد مَد اپتیکی عرضی با بردار موج صفر برحسب دما. برای SrTiO<sub>۳</sub> که کاؤلی<sup>۴</sup>در آرمایشهای پراش نوترون مشاهده کرده است. خطچین نمایشگر وارونهٔ ثابت دیالکتریک است که از آزمایشهای میشیوی<sub>ی</sub> <sup>0</sup>و وستفال<sup>ع</sup> به دست آمده است.

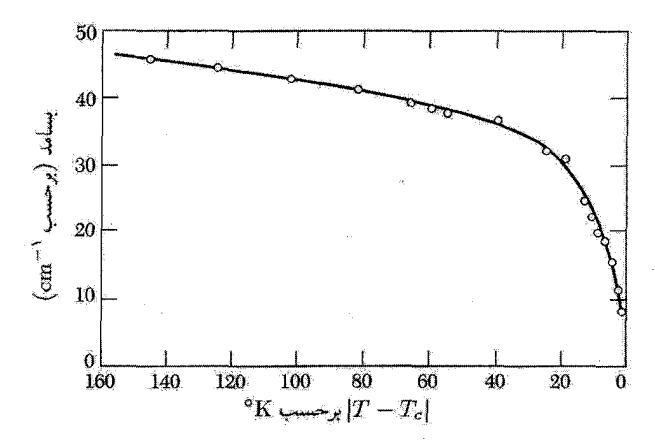

**شکل ۱۴**.کاهش بسامد فونونی عرضی در بلور فروالکتریک آنتیموان سولفویدید. SbSI، هنگامی که از پایین به دمای کوری نزدیک شویم.

نظريةً لانداؤ دريارةً گذار فاز فروالکتریکی که دارای گذار فاز مرتبهٔ اول بین حالتهای فروالکتریک و پاراالکتریک است، می توان با تغییر ناپیوستهٔ قطبیدگی اشباعی در دمای گذار تشخیص داد. گذار بین حالتهای عادی و ابررسانش، گذار مرتبهٔ 1. Cowley 2. Mitsui 3. Westphal

دوم است، گذار بین حالتهای فرومغناطیس و پارامغناطیس نیز چنین است. در این گونه گذارها درجهٔ نظم با افزایش دما بدون تغییر ناپیوسته به صفر میگراید.

با در نظرگرفتن شکل بسط انرژی به صورت تابعی از قطبیدگی  $P$ ، می $\ddot$ وان یک نظریهٔ صوری و سازگار ترمودینامیکی در مورد بلورهای فروالکتریک بهدست آورد. فرض میکنیم چگالی انرژی آزاد لانداؤ \، ار در یک بعد بتوان به صورت صوری زیر بسط داد:  $F$ 

$$
\hat{F}(P;T,E) = -EP + g_* + \frac{1}{\zeta}g_{\zeta}P^{\zeta} + \frac{1}{\zeta}g_{\zeta}P^{\zeta} + \frac{1}{\zeta}g_{\zeta}P^{\zeta} + \dots \qquad (TV)
$$

که در آن ضرایب  $g_n$  به دما بستگی دارند.

این رشته در صورتی که بلور قطبی نشده دارای مرکز تقارن وارونسازی باشد، شامل جملههایی با توانهای فرد  $P$  نیست، ولی بلورهایی شناخته شدهاند که در آنها توانهای فرد دارای اهمیتاند. بسط انرژی آزاد به صورت رشتهٔ توانی همیشه وجود ندارد، زیرا معلوم شده است که بهخصوص در نزدیکی گذار، جملههای غیرتحلیلی پدیدار میشوند. برای مثال، درگذار KH۲PO<sub>۴</sub> به نظر می رسد که ظرفیت گرمایی گذار دارای یک نقطهٔ تکین لگاریتمی در نقطهٔ گذار است، که نه به صورت مرتبهٔ اول و نه مرتبهٔ دوم می توان ردهبندی کرد. مقدار  $P$  در تعادل گرمایی از محاسبهٔ کمینهٔ  $\hat{F}$  به صورت تابعی از  $P$  بهدست می $\tilde{F}$ ید؛ مقدار  $\hat{F}$  در

این کمینه انرژی آزاد هلمهولتز،  $F(T,E)$ ، را تعریف میکند. قطبیدگی تعادل در میدان الکتریکی اعمالی شرط فرین زیر را برآورده میکند  $E$ 

$$
\frac{\partial F}{\partial P} = \cdot = -E + g_{\mathfrak{f}} P + g_{\mathfrak{f}} P^{\mathfrak{f}} + g_{\mathfrak{f}} P^{\mathfrak{d}} + \dots \tag{T} \lambda
$$

در این بخش فرض میکنیم نمونه یک میلهٔ دراز با میدان خارجی اعمالی  $E$  موازی با محور طولی آن باشد.

برای بهدست آوردن حالت فروالکتریک باید فرض کنیم که ضریب جملهٔ  $P^{\gamma}$  در (۳۷) در یک دمای از صفر مىگذرد:  $T_\circ$ 

$$
g_{\mathbf{Y}} = \gamma (T - T_{\circ}) \tag{7.1}
$$

که در آن  $\gamma$  به صورت ثابتی مثبت در نظرگرفته میشود و  $T_\circ$  ممکن است مساوی یا پایینتر از دمای گذار باشد. مقدار مثبت وکوچک gr بدین معنی است که شبکه «نرم» و به ناپایداری نزدیک است. مقدار منفی و بدین معنی است که شبکهٔ قطبی،نشده ناپایدار است. تغییر g۲ با دما را می،توان با انبساط گرمایی و  $g$ ۲ به و دیگر آثار ناشی از برهمکنشهای ناهماهنگ شبکه توجیه کرد.

۱. برای بحث در مورد تابع لانداؤ صفحات ۶۹ و ۲۹۸ کتاب  $TP$  را ببینید.

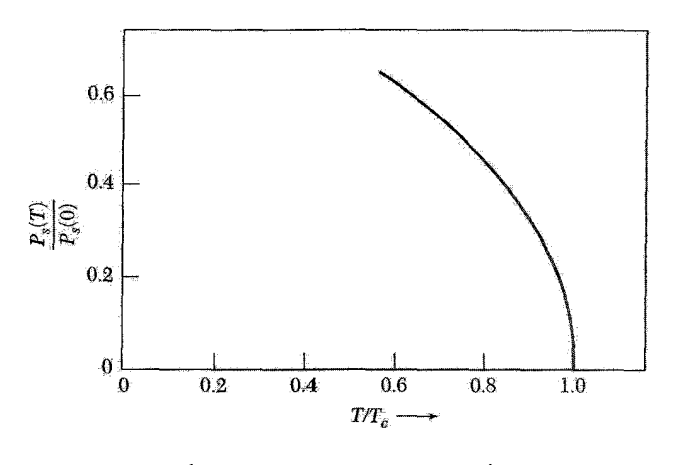

شکل ۱۵. قطبیدگی خودبه خودی برحسب دما، درگذار فاز مرتبهٔ دوم.

گذار مرتبهٔ دوم اگر  $g$ و در رابطهٔ (۳۷) مثبت باشد، جملهٔ و $g$  چیز جدیدی اضافه نمیکند و در این صورت می $g$ وان از آن چشمپوشی کرد. قطبیدگی برای میدان الکتریکی اعمال شدهٔ صفر از رابطهٔ (۳۸) بهدست می آید:

$$
\gamma (T - T_{\circ}) P_s + g_{\mathfrak{f}} P_s^{\mathfrak{r}} = \circ
$$
 (5)

 $P_s = \cdot P_s$  در نتيجه $P_s = (T \circ P_s) (T - T)$  . براي  $T \geq T$  تنها ريشهٔ حقيقي (۴۰) در است، زیرا  $\gamma$  و  $g$ ۴ مثبتاند. بنابراین  $T$  دمای کوری است. برای  $T < T$  کمینهٔ انرژی آزاد لانداؤ در میدان اعمال شدهٔ صفر، همانگونه که در شکل۱۵ ترسیم شده، در

$$
|P_s| = (\gamma/g_f)^{1/\tau} (T_s - T)^{1/\tau}
$$
 (F1)

است. این گذار فازگذار مرتبهٔ دوم است، زیرا در دمای گذار قطبیدگی به طور پیوسته به صفر میگراید. گذار در LiTaO<sub>۳</sub> مثالی از گذار مرتبهٔ دوم است (شکل۲۶).

گذار مرتبهٔ اول گذار فاز در صورتی مرتبهٔ اول است که  $g$  در رابطهٔ (۳۷) منفی باشد. اکنون باید  $g$  را نگه داریم و آن را به منظور جلوگیری از منهای بینهایت شدن  $\hat{F}$  مثبت بگیریم (شکل۱۷). شرط تعادل برای  $E=1$  با رابطة (٣٨) داده مي شود:

$$
\gamma (T - T_{\circ}) P_s - |g_{\mathfrak{f}}| P_s^{\mathfrak{f}} + g_{\mathfrak{f}} P_s^{\mathfrak{d}} = \circ
$$
 (f**1**)

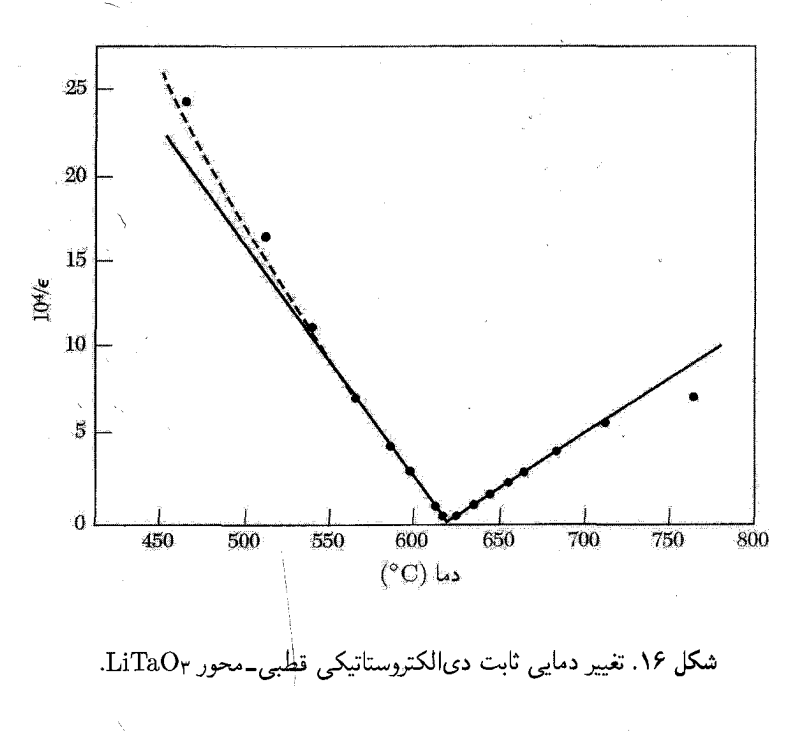

 $P_s = \circ$  در نتیجه یا

$$
\gamma(T - T_{\circ}) - |g_{\mathfrak{f}}|P_{s}^{\mathfrak{f}} + g_{\mathfrak{f}}P_{s}^{\mathfrak{f}} = \circ
$$
 (FT)

 $|\hat{F}|$ در دمای گذار  $T_c$ ، انرژی آزاد $\check{\mathsf{a}}$ ازهای پاراالکتریک و فزوالکتریک برابر خواهند بود. یعنی، مقدار  $P_s$  در  $s=P_s$  برابر با مقدار  $\hat{F}$  در کمینهٔ دادهشده در معادلهٔ (۴۳) است. در شکل۱۸، وردش مشخصهٔ برحسب دما را درگذار فاز مرتبهٔ اول نشان دادهایم؛ آن را با وردش نشان دادهشده در شکل۱۵ برای گذار فار مرتبهٔ دوم مقایسه کنید. گذار در BaTiO۳ گذار مرتبهٔ اول است.

ثابت دیالکتریک با استفاده از قطبیدگی تعادلی در میدان الکتریکی اعمالشدهٔ  $E$  محاسبه می شود و از معادلهٔ (۳۸) بهدست میآید. در تعادل، در دماهای بالاتر از دمای گذار از جملههای  $P^{\mathfrak{e}}$  و  $P^{\mathfrak{e}}$  می $_0$ تان چشمپوشی کرد؛ در نتیجه  $E = \gamma (T-T_\circ)P$  یا

(CGS) 
$$
\epsilon(T > T_c) = 1 + \frac{\epsilon}{T}P/E = 1 + \frac{\epsilon}{T}\frac{\gamma(T - T_c)}{\gamma(T - T_c)}
$$
 (f)

که به شکل رابطهٔ (۳۶) است. این نتیجه هم برای گذار مرتبهٔ اول و هم برای گذار مرتبهٔ دوم صادق است، ولمی اگر گذار مرتبهٔ دوم باشد داریم  $T_\circ = T_\circ = T$ ؛ و اگر مرتبهٔ اول، داریم  $T_\circ < T_\circ$ . معادلهٔ (۳۹)  $T_\circ$  را تعریف میکند، ولیی  $T_c$  دمای گذار است.

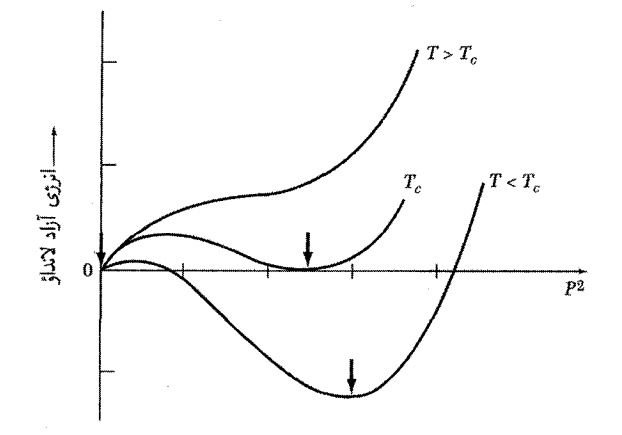

شکل ۱۷. تابع انرژی آزاد لانداؤ برحسب ۲(قطبیدگی) درگذار مرتبهٔ اول، در دماهای مشخص. در  $T_c$  تابع لانداؤ، همانگونه که نّشان داده شده است، در  $P=P$  و در  $P$ ی متناهی کمینههایی برابر دارد. برای  $T$  کمتر از  $T_c$  کمینهٔ مطلق در مقادیر بزرگتر P است؛ هنگامی که  $T$  از  $T_c$  میگذرد، یک تغییر ناپیوسته در مکان کمینهٔ مطلق وجود دارد. ييكانها نشانگر كمينهها هستند.

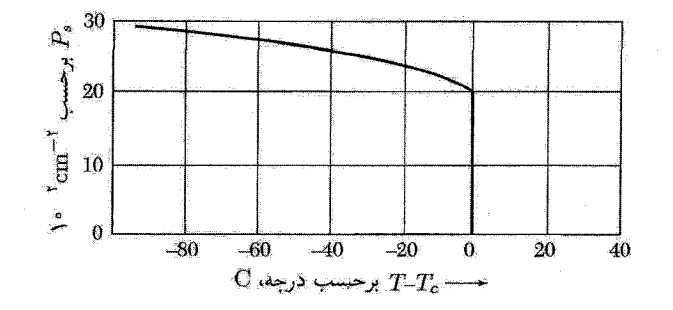

شکل ۱۸. مقادیر محاسبهشدهٔ قطبیدگی خودبهخودی به صورت تابعی از دما، با پارامترهایی مانند پارامترهای باریم تيتانات.

يادفروالكتر يسيته

جابهجایی فروالکتریکی تنها نوع ناپایداری نیست که ممکن است در بلورهای دیالکتریک بهوجود آید. تغییر شکلهای دیگری نیز، مانند شکل۱۹ رخ می2هند. این تغییر شکلها، حتی اگر منجر به قطبیدگی خودبهخودی نشود، ممکن است با تغییراتی در ثابت دیالکتریک همراه باشد. یک نوع تغییر شکل پادفروالکتریک نامیده میشود و دارای خطوط مجاور متشکل از پونهاست، که در جهتهای مخالف جابهجا شدهاند. معلوم شده است که ساختار پرووسکیت مستعد پذیرش بسیاری از انواع تغییر شکلهاست. که غالباً اختلاف انرژی آنها کوچک است. نمودارهای فاز دستگاههای مختلف پرووسکیت، مانند

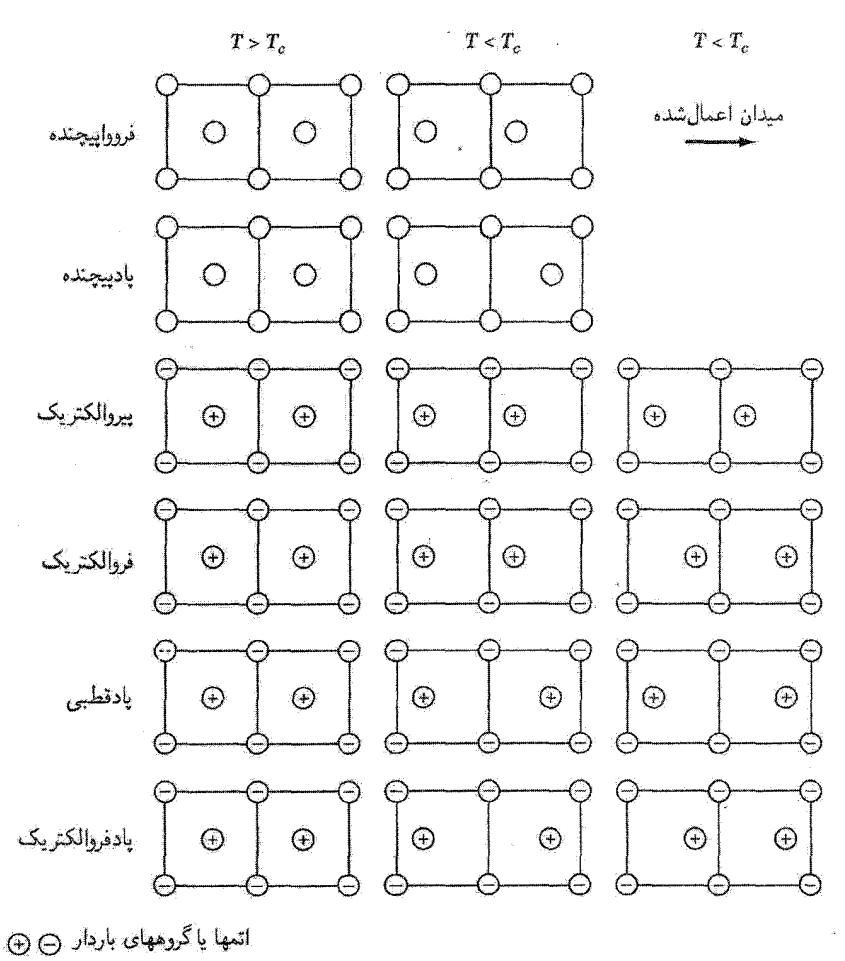

اتمها یاگروههای بیبار ()

شکل ۱۹. نمایش طرحواری انواع بنیادی گذارهای فاز ساختاری از نمونهٔ نوعی با تقارن مرکزی.

دستگاه PbZrO۳ – PbTiO۳، گذارهای بین حالتهای پارل.فروـ. و پادفروالکتریک را نشان میدهند (شکل ۲۰). چندین بلورکه تصور می رود حالت غیرقطبی منظم دارند در جدول۳ آورده شدهاند.

### حوزههای فروالکتریک

يک بلور فروالکتريک (مانند باريم تيتانات در فاز چهارگوشي) در نظر بگيريد که در آن قطبيدگي خودبهخودي ممکن است به سمت بالا یا پایین محور cc بلورباشد. بلور فروالکتر یک عموماً شامل ناحیه هایی به نام حوزه است

#### گذارهای جابهجاشونده ۵۲۹

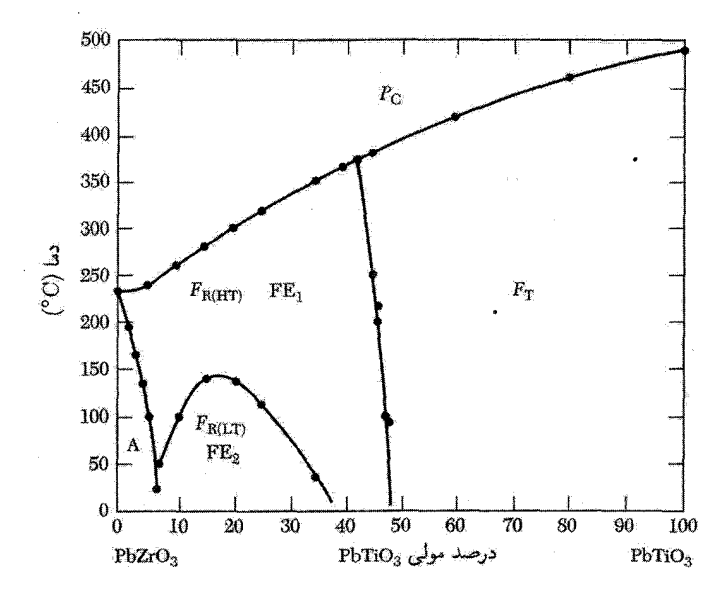

شکل ۲۰. فازهای فروالکتریک  $F$ ، یادفروالکتریک  $A$ ، و پاراالکتریک  $P$ ی دستگاه محلول جامد زیرکونات سرب۔تیتانات سرب. زیر شاخص T نشانگر فاز چهارگوش؛ C فاز مکعبے؛ R فاز لوزیوجه که از این فازها شکلهای دمای بالا (HT) و دمای پایین (LT) وجود دارند. در نزدیکی مرزهای فاز لوزیوجه-چهارگوش ضرایب جفتشدگی پیزوالکتریک بسیار بزرگ را می;توان یافت.

که درون هر یک از آنها قطبیدگی در یک جهت است، ولی قطبیدگی در حوزههای مجاور در جهتهای متفاوت است. در شکل ۲۱ قطبیدگی در جهتهای مخالف است. قطبیدگی کل به اختلاف حجم حوزههای جهت یافته به سوی بالا و پایین بستگی دارد. هنگامی که حجم حوزههای در جهت مخالف برابر باشند، با اندازهگیری بار روی الکترودهایی که دو انتهای بلور را می پوشانند، کل بلور به صورت غیرقطبیده ظاهر می شود. گشتاور دوقطبی کل بلور می تواند در اثر حرکت دیوارهای بین حوزهها یا در اثر هستهبندی حوزههای جدید تغییرکند. شکل ۲۲ رشتهای از فوتومیکرونگاشت تکبلور تیتانات باریم در میدان الکتریکی عمود بر صفحهٔ

عکسها و موازی با محور چهارگوشی را نشان می،دهد. منحنیهای بسته مرزهای بین حوزههایی|ند که به سوی داخل و خارج صفحهٔ عکسها قطبی شدهاند. هنگامی که شدت میدان الکتریکی تغییر میکند، اندازه و شکل مرز حوزهها تغییر میکند.

### ييزوالكتر يسيته

همهٔ بلورهایی که در حالت فروالکتریکاند پیزوالکتریک نیز هستند: تنش Z که بر بلور اعمال می شود قطبیدگی الکتریکی را تغییر می،دهد (شکل۲۳). به همین ترتیب، اعمال میدان الکتریکی  $E$  بر بلور باعث کرنش بلور می شود. در نمادگذاری یک بعدی طرحوار، معادلات پیزوالکتریک به صورت زیرند

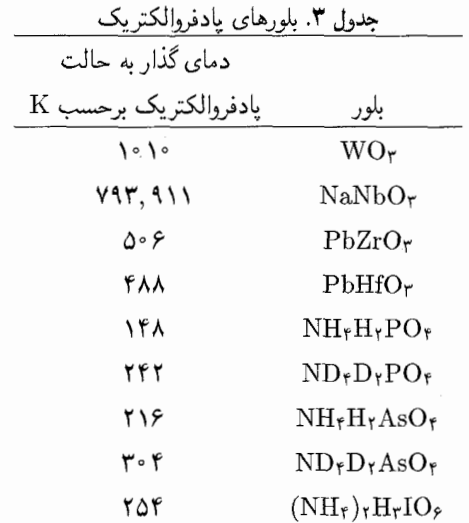

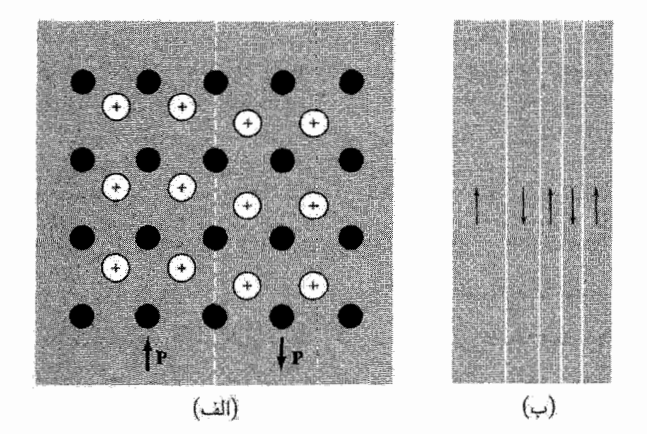

شکل ۲۱. (الف) ترسیم طرحوار جابهجاییهای اتمی در هر طرف مرز بین حوزههایی که در بلور فروالکتریک در جهتهای مخالف قطبی شدهاند؛ (ب) نمای یک ساختار حوزهای که نشانگر مرزهای ° ۱۸۰ بین حوزههای قطبی شده در جهتهای مخالف است.

(CGS) 
$$
P = Zd + E\chi; \quad e = Zs + Ed \qquad (\text{A})
$$

كه در آن P قطبيدگي، Z تنش، d ثابت كرنش پيزوالكتريك، E ميدان الكتريكي، x پذيرفتاري ديالكتريک، کرنش کشسان، و 8 ثابت تن دهی کشسانی است. برای بهدست آوردن (۴۵) در SI،  $\chi$  را با  $\chi$ .ء تعویض  $e$ 

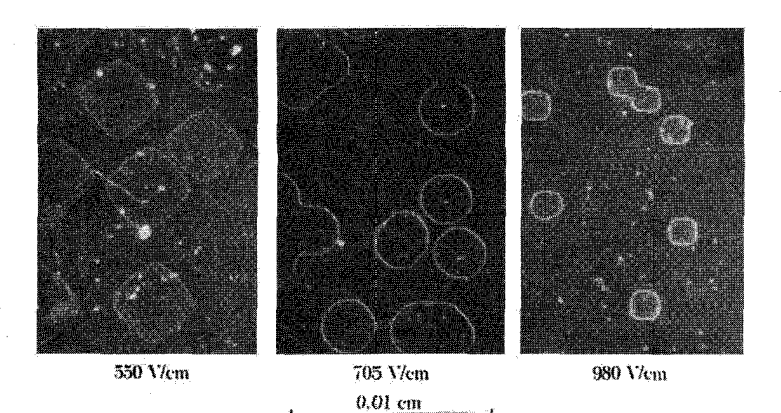

شکل ۲۲. حوزههای فروالکتریک روی وجه تکبلوری از باریم تیتانات. این وجه عمود بر محور چهارگوشی یا C است. با افزایش شدت میدان الکتریکی موازی با این محور از V/cm و۵۵۰ به ۹۸۰۷/cm، قطبیدگی کل بلور، که با حجم حوزهها برآورد میشود، بهطور قابل ملاحظهای زیاد میشود. مرزهای حوزهها را می توان با حکاکی روی سطح بلور در یک محلول اسیدی ضعیف مرئی کرد.

کنید. این روابط پیدایش قطبیدگی را در اثر تنش اعمال شده و پیدایش کرنش کشسان را در اثر میدان الکتریکی اعمال شده نشان می دهند.

بلور می تواند بدون فروالکتریک بودن پیزوالکتریک باشد. یک مثال طرحوار از چنین ساختاری در شکل ۲۴ ارائه شده است. کوارتز پیزوالکتریک\ست، ولی فروالکتریک نیست؛ باریم تیتانات هر دو ویژگی را داراست. مرتبهٔ بزرگی، درکوارتز ۲۰ $^{-{\mathsf{v}}}\mathrm{cm}/\mathrm{st}$ ۰ و در باریم تیتانات ۵ $d\approx 1$ ۰–۰ ه است. تعریف عمومی ثابتهای کرنش پیزوالکتریک به صورت زیر است

$$
d_{ik} = (\partial e_k / \partial E_i)_Z \tag{55}
$$

 $\text{cm}/\text{stV}$  که در آن  $\text{m}/\text{V}$  و  $k \equiv xx, yy, zz, yz, zx, xy$ .  $k \equiv x, y, zz, yz, zx, xy$  از  $i \equiv x, y, z$ آنها را در ۲۰<sup>۴ ×</sup> ۳ ضرب کنید.

دستگاه سرب زیرکونات\_سرب تیتانات (موسوم به دستگاه PZT)، شکل ۲۰، به طورگستردهای به شکل چندبلوری (سرامیکی) با ترکیبات دارای جفتشدگی پیزوالکتریکی بسیار بالا به کار می روند. پلیمر مصنوعی پلم،وینیلیدنفلورید (PVF۲) پیزوالکتریکی است که پنج برابر قویتر از کوارتز بلورین است. لایههای کشیدهشدهٔ PVF۲ انعطاف پذیرند و در پزشکی به صورت تراگسیلندههای فراصوتی برای کنترل فشار خون و تنفس به کار می روند.
۵۳۲ دیالکتریکها و فروالکتریکها

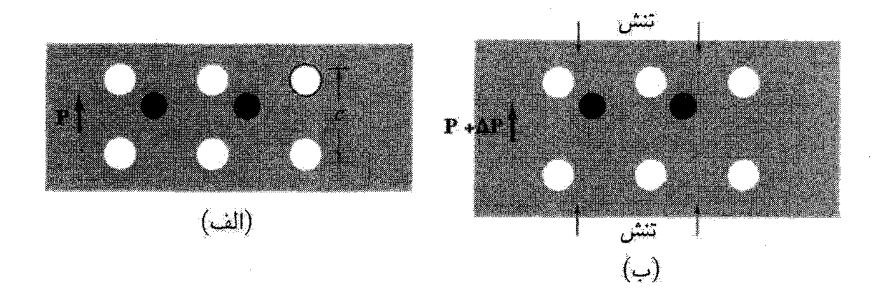

شکل ۲۳. (الف) بلور فروالکتریک تنش نیافته و (ب) بلور فروالکتریک تنش یافته. تنش قطبیدگی را به اندازهٔ  $\Delta P$ تغییر میددهد، که همان قطبیدگی پیزوالکتریکی القا شده است.

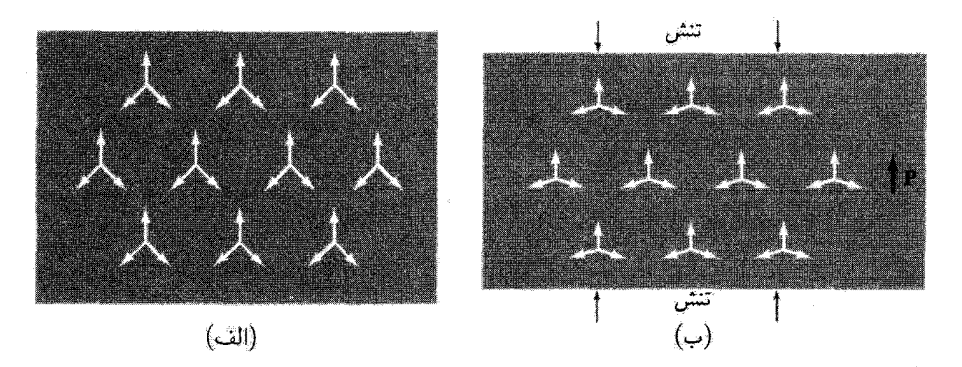

شکل ۲۴. (الف) بلور تنش(نیافته دارای محور تقارن سهتایه است. پیکانها گشتاورهای دوقطبی را نشان میدهند؛ هر مجموعهٔ سهتایی از پیکانها نشانگر یک گروه صفحهای از یونهاست که با  $\mathrm{B}^{\mathsf{r}-}$ ، به همراه یون  $\mathrm{B}^{\mathsf{r}-}$  در هر رأس، نشان داده میشود. مجموع سه گشتاور دوقطبی در هر رأس صفر است. (ب) هنگامی که بر بلور تنش اعمال شود، در جهت مشخصشده قطبیدگی ایجاد میشود. مجموع گشتاورهای دوقطبی حول هر رأس، دیگر صفر نیست.

حكىدە  $(CGS \text{ class})$ برحسب واحدهای) • میدان الکتریکی که روی حجم نمونه میانگین گرفته می شود، میدان الکتریکی ماکروسکوپی E معادلات ماکسول را تعریف میکند. ه میدان الکتر یکی که در جایگاه  $r_j$ ی اتم  $j$  عمل میکند، میدان الکتر یکی موضعی، موضعی Eست. این میدان  $\bf E$  $\mathbf{E}_{\mathbf{c}}(\mathbf{r}_j) = \mathbf{E}_{\mathbf{c}} + \mathbf{E}_{\mathbf{r}} + \mathbf{E}_{\mathbf{r}} + \mathbf{E}_{\mathbf{r}}(\mathbf{r}_j)$ برابر با مجموع میدانهای حاصل از تمام بارهاست و به صورت گروهبندی می,شود. در این رابطه فقط E<sub>۳</sub> درون هر یاخته به سرعت تغییر می,کند. در اینجا: .E =ميدان الكتريكي خارجي؛

مسائل ٥٣٣

$$
E_1 = E_2
$$
\n
$$
E_2 = E_3 + E_4 = 0
$$
\n
$$
E_3 = E_4 + E_5 = 0
$$
\n
$$
E_4 = E_5 + E_6 = 0
$$
\n
$$
E_5 = E_6 + E_7 = 0
$$
\n
$$
E_6 = E_7 + E_9 = 0
$$
\n
$$
E_7 = E_7 + E_9 = 0
$$
\n
$$
E_8 = E_7 + E_9 = 0
$$
\n
$$
E_9 = E_7 + E_9 = 0
$$
\n
$$
E_9 = E_9 = 0
$$
\n
$$
E_9 = E_9 = 0
$$
\n
$$
E_9 = E_7 + E_9 = 0
$$
\n
$$
E_1 = E_7 + E_9 = 0
$$
\n
$$
E_2 = E_7 + E_9 = 0
$$
\n
$$
E_3 = E_4 = 0
$$
\n
$$
E_4 = E_7 + E_9 = 0
$$
\n
$$
E_5 = 0
$$
\n
$$
E_6 = 0
$$
\n
$$
E_7 = 0
$$
\n
$$
E_8 = 0
$$
\n
$$
E_9 = 0
$$
\n
$$
E_9 = 0
$$
\n
$$
E_9 = 0
$$
\n
$$
E_1 = 0
$$
\n
$$
E_1 = 0
$$
\n
$$
E_1 = 0
$$
\n
$$
E_2 = 0
$$
\n
$$
E_3 = 0
$$
\n
$$
E_4 = 0
$$
\n
$$
E_5 = 0
$$
\n
$$
E_6 = 0
$$
\n
$$
E_7 = 0
$$
\n
$$
E_8 = 0
$$
\n
$$
E_9 = 0
$$
\n
$$
E_9 = 0
$$
\n
$$
E_9 = 0
$$
\n
$$
E_9 = 0
$$
\n
$$
E_9 = 0
$$
\n
$$
E_9 = 0
$$
\n
$$
E_9 = 0
$$
\n
$$
E_9 = 0
$$

مسائل

١. قطبش يذيري هيدروژن اتمي. مدل نيمه كلاسيكي از حالت يايهٔ اتم هيدروژن در ميدان الكتريكي عمود بر صفحهٔ مدار (شکل۱۵) را در نظر بگیرید و نشان دهید که برای این مدل،  $\alpha=a_H^{\mathsf{T}}$  که در آن  $a_H$  شعاع مدار مختل نشده است. گوشزد: اگر میدان اعمال $\omega$ ده در جهت  $x$  باشد، در این صورت مؤلفهٔ x میدان هسته در موقعیت جابهجاشدهٔ مدار الکترون باید برابر با میدان اعمالشده باشد. نتیجهٔ صحیح مکانیک کوانتومی به نسبت \$ از این مقدار بزرگتر است. (در اینجا صحبت از .α در بسط د. . +  $\alpha$ به =  $\alpha$  است.) فرض میکنیم  $a_H \ll a_H$  .. در این مدل می $\bar{\alpha}$ وان  $\alpha$  را نیز محاسبه کرد. . ۲. قطبش پذیری کرهٔ رسانا. نشان دهید که قطبش پذیری یک کرهٔ فلزی رسانا به شعاع a برابر است با . با توجه به اینکه دَر داخل کره  $E = 0$  و با استفاده از ضریب واقطبیدگی ۳/ $\pi/\mathfrak{r}$  برای کره  $\alpha = a^{\mathfrak{r}}$ شکل۲۶) این نتیجه به آسانی بهدست میآید. مرتبهٔ بزرگی مقادیر نهی حاصل از آیز نتیجه در حدود) ( قطبش پذیری مشاهدهشدهٔ اتمهاست. ثابت َدْیّٰالٰکتریکَ شبکهای با  $N$  کرهٔ رسانا در واحد حجّم، برای ، برابر است با ۴ $\pi Na^{\texttt{F}}\neq \epsilon = 1+\epsilon$ . متناسب بودن  $\alpha$  با توان سوم شعاع یونی پیشنهادشده در  $Na^{\texttt{F}}\ll 1$ مورد یونهای هالوژن و قلبایبی کاملاً صادق است. برای حل مسئله در SI، برای ضریب واقطبیدگی عدد لچ را بەكار بويد.

۳. اثر گاف هوا. اثر گاف هوا (شکل۲۷) را، که بین صفحات خازن و دیالکتریک قرار دارد، روی

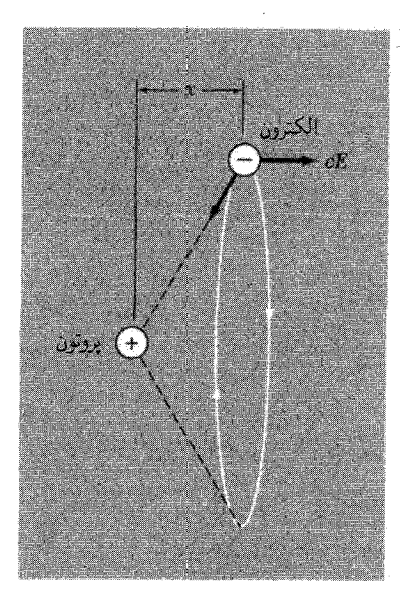

 $x$  شکل ۲۵. الکترون در مداری دایرهای به شعاع  $a_H$  با اعمال میدان الکتریکی  $E$  در جهت  $x$ – به اندازهٔ مسافت جابهجا میشود. نیروی ناشی از هسته روی الکترون در CGS برابر  $e^{\gamma}/a_H^{\gamma}$  و در SI برابر با  $e^{\gamma}/f\pi\epsilon$ ، است.  $x \ll a_H$  در این مسئله فرض میشود

اندازهگیریهای ثابتهای دیالکتریک بزرگ مورد بحث قرار دهید. اگر ضخامت این گاف هوا <sup>۳– ۱</sup>۰ برابر ضخامت کل باشد، بزرگترین ثابت دی|لکتریک ظاهری ممکن چقدر است؟ وجود گافهای هوا میتواند بهطور جدی اندازهگیری ثابتهای دی|لکتریک بزرگ را مختل سازد. ۴. قطبیدگی فصل مشترک. نشان دهید که خازنی با صفحات موازی که از دو لایهٔ موازی تشکیل شده است و از این لایهها یکی با ثابت دیالکتریک  $\epsilon$ ، رسانندگی صفر، و ضخامت  $d$  و دیگری با $\epsilon=\epsilon$  برای راحتی، رسانندگی متناهی o، و ضخامت  $q$  است، چنان رفتار میکند که گویی فضای بین صفحات خازن با دی|لکتریک همگنی با ثابت دی|لکتریک زیر پر شده باشد:

$$
\epsilon_{\text{eff}} = \frac{\epsilon(\gamma + q)}{\gamma - (i\epsilon\omega q/\hat{\tau}\pi\sigma)}
$$

که در آن  $\omega$  بسامد زاویهای است. گاهی مقادیر  $\epsilon_{\rm eff}$  به بزرگی ۱۰<sup>۴</sup> یا ۱۰<sup>۵</sup> یافت می شوند که عمدتاً از این سازوکار ماکسول۔واگنر ناشبی میشوند، ولی این مقادیر بزرگ همواره با اتلافهای acی زیادی همراهاند. ۵. قطبیدگی کره. کرهای با ثابت دیالکتریک  $\epsilon$  در میدان الکتریکی خارجی یکنواخت  $E$  قرار گرفته است. (الف) میانگین حجمی میدان الکتریکی  $E$  در این کره چیست؟ (ب) نشان دهید که قطبیدگی در

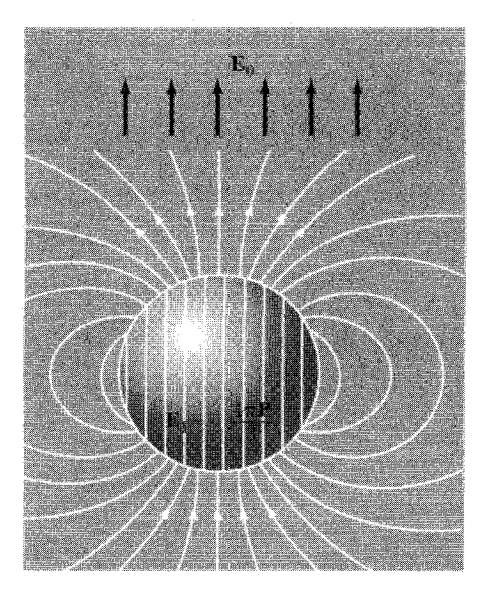

شکل ۲۶. میدان کل در داخل کرهٔ رسانا صفر است. اگر میدان خارجی ،E اعمال شود، میدان E۱۰ ناشبی از بارهای سطحی روی کره باید درست ،E را حذف کند. بنابراین، باید در داخل کره داشته باشیم • E، + E، ولی ،E را می توان با میدان واقطبیدگی ۴ $\pi P$ /۳– کرهای که بهطور یکنواخت با قطبیدگی  $P$  قطبی شده است شبیهسازی کرد.  $-P/\mathbf{v}$ وا به محربوط کنید وگشتاور دوقطبی  $P$ ی کره را حساب کنید. در SI میدان واقطبیدگی به صورت  $\mathbf{E}$ . او  $P$ است.

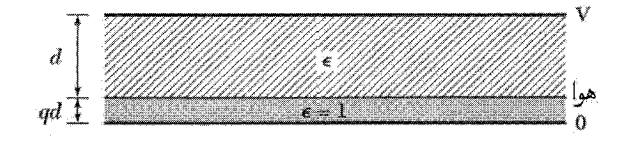

شکل ۲۷. یک گاف هوا به ضخامت  $qd$  بهطور سری در خازنی با تیغهٔ دیالکتریک به ضخامت  $d$  قرار دارد.

این کره برابر است با  $P = \chi E$ . /[۱ + (۴ $\pi \chi/\mathcal{F}$ ) که در آن ۴ $\pi$ /(۲ – )) =  $\chi$ . راهنمایی: در این  $\chi$  مسئله نیازی به محاسبهٔ موضعی $E$  نیست؛ در واقع انجامدادنش ممکن است باعث اشتباه شود. زیرا  $\epsilon$  و به گونهای تعریف میشوند که  $\chi E$   $\chi E = 0$ . شرط میکنیم که  $E$  با وارد کردن کره نباید تغییر کند. با قرار  $E$ . دادن بارهای مثبت روی صفحهٔ نازکی از عایق و بارهای منفی روی صفحهای در مقابل آن می $\vec{v}$ ان ه ثابتی ایجاد کرد. اگر این صفحات همیشه دور از کره باشند، میدان ناشی از صفحات هنگامی که کره بین آنها قرار میگیرد بدون تغییر باقی می.ماند. نتایج بالا در CGS است. ۶. معیار فروالکتر یک برای اتمها. دستگاهی از دو اتم خنثی را در نظر بگیرید، که در فاصلهٔ ثابت a از هم

۵۳۶ دیالکتریکها و فروالکتریکها

قرار دارند و هر اتم دارای قطبش ذیری a است. رابطهٔ بین a و a را برای اینکه چنین دستگاهی فروالکتر یک باشد پیداکنید. راهنمایی: میدان دوقطبی در طول محور دوقطبی بزرگترین مقدار خود را داراست. ۷. قطبیدگمی اشباعی در نقطهٔ کوری. درگذار مرتبهٔ اول. شرط تعادل (۴۳) با مساوی قرار دادن با ج $T_c$  معادلهای برای قطبیدگی  $P_s(T_c)$  ارائه میردهد. شرط دیگر در نقطهٔ کوری آن است که  $T$  $\phi(\rightarrow P^{\intercal}_s(T_c)=\mathsf{T}|g_{\mathsf{T}}|/\mathsf{f}g_{\mathsf{F}}$  (الف) با ترکیب این دو شرط نشان دهید که  $\hat{F}(P_s,T_c)=\hat{F}(\cdot,T_c)$  . (ب)  $T_c = T_* + \mathsf{T} g_{\mathsf{F}}^{\mathsf{Y}} / \mathsf{V} g_{\mathsf{F}}$  با استفاده از این نتیجه نشان دهید که ء

۸. ثابت دیالکتریک در زیر دمای گذار. برحسب پارامترهای موجود در بسط انرژی آزاد لانداؤ، نشان دهید که برای گذار فاز مرتبهٔ دوم. ثابت دیالکتریک در زیر دمای گذار برابر است با:

$$
\epsilon = \lambda + \frac{\mathfrak{k}\pi\Delta P}{E} = \lambda + \frac{\mathfrak{k}\pi}{\gamma(T_c - T)}
$$

این نتیجه را می توان با رابطهٔ (۴۴) در بالای دمای گذار مقایسه کرد.

۹. مُدهای نرم و تبدیلهای شبکه. یک شبکهٔ خطی تکاتمی با ثابت شبکهٔ a رسم کنید. (الف) برای نشان دادن جهت جابهجایی اتمها در زمان معین، که از یک فونون طولبی با بردار موج واقع در مرز منطقه ناشی میشود، به هر یک از شش اتم برداری بیفزایید. (ب) اگر این فوتون مرز منطقهای به هنگام سرد شدن بلور وگذار از  $T_c$  ناپایدار (۰ $\omega \rightarrow (\omega \to \omega)$  شود، ساختار بلوری حاصل را رسم کنید. (ج) جنبههای اساسی رابطهٔ پاشیدگی فونونهای طولبی را برای شبکهٔ تک $\Gamma$ سی در  $T$ ی خیلبی بالاتر از  $T_c$  و در  $T=T_c$  در یک نمودار رسم کنید. به این نمودار همین اطلاعات را بر فونونهای موجود در ساختار جدید در  $T$ ی خیلبی يايينتر از  $T_c$  اضافه كنيد.

ا. آرایهٔ خطی فروالکتریک. خطی از اتمهای با قطبش نویری a و فاصلهٔ a در نظر بگیرید. نشان دهید که اگر ۳–۳ $\sum n^{-1} \sum n^{-1}$  بن آرایه می $\bar{\omega}$ نافه می تواند به طور خودبهخودی قطبی شود. در این رابطه جمعزنی روی تمامی اعداد درست مثبت است و در جدولها به صورت . . . ۲۰۲ را داده می شود.

IV

بازسازی و واهلش سطح جامد بلورین در خلأ معمولاً به صورت چند (تقریباً سه) لایهٔ اتمی بیرونی جامد تعریف میشود،که با لایههای درونی ماده تفاوت عمده دارند. سطح ممکن است کاملاً تمیز باشد یا اتمهای خارجی بر آن رسوب کرده یا در آن وارد شده باشند. تودهٔ بلور را بستر میگویند.

اگر سطح تمیز باشد، بالاترین لایه ممکن است بازسازیشده یاگاهی بازسازینشده باشد. ترتیب اتمی سطوح بازسازی نشده با ترتیب اتمی مادهٔ حجیم یکسان است با این تفاوت که در بالاترین لایه، تغییر فاصلهٔ درون لایهای (موسوم به واهلش چند لایهای) رخ می دهد.

کوتاه شدن فاصلهٔ درون لایهای بین لایهٔ اول و دوم اتمها نسبت به لایههای بعدی در مادهٔ حجیم معمولاً پدیدهٔ غالب است. سطح را مِیٖتوان حد واسط بین مولکول دو اتمی و ساختار مادهٔ حجیم تصور کرد. از آنجا که فواصل بین اتمیِ در مولکولهای دو اتمی بسیار کوتاهتر از فاصلههای متناظر در مادهٔ حجیم

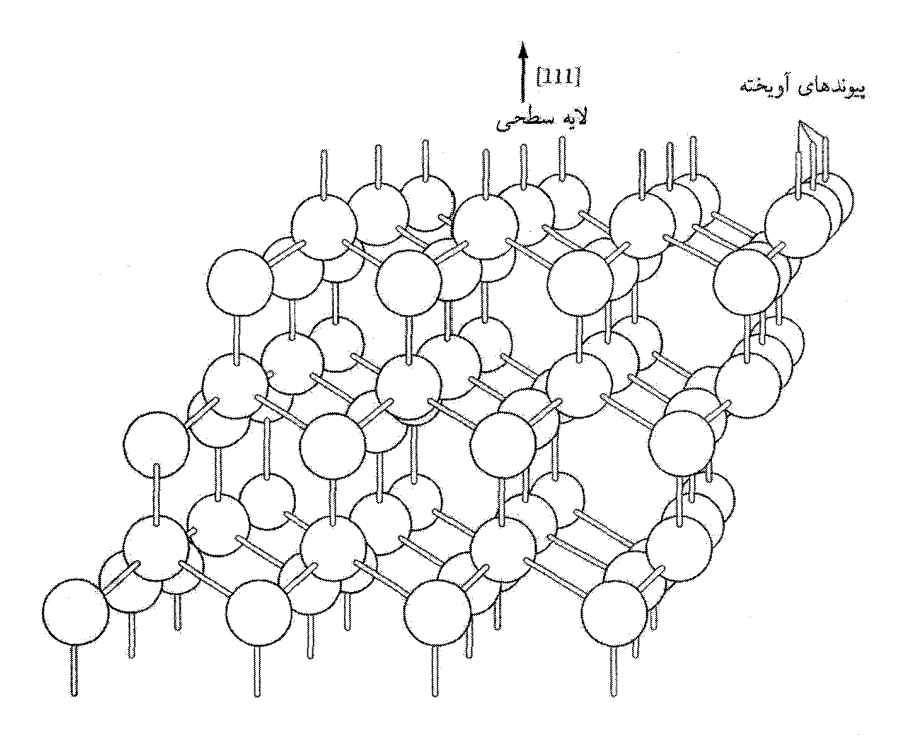

شکل ۱. پیوندهای آویخته از صفحهٔ (۱۱۱) در ساختار مکعبی الماسی با پیوند کووالانی

است، واهلش سطح منطقی است. این موضوع را میهتوان در تقابل با بازسازی، که در آن واهلش اتمها یاختههای بسیط سطحی جدیدی به وجود میآورند. دانست. در واهلش، اتمها ساختار بلوری خود را در صفحهٔ سطح به گونهای که در حجم داشتهاند (به صورت تصویر سطحی یاختهٔ سه بعدی) حفظ میکنند؛ با این تفاوت که تنها فاصلهها تغییر میکنند.

گاهی در فلزات، ولی اغلب در غیرفلزات، اتمهای لایهٔ سطحی اَبَرساختارهایی را تشکیل می،دهند که در آنها اتمهای موجود در لایه با اتمهای موجود در لایههای متناظر در بستر در تناظر نیستند. این وضعیت بازسازي سطح است، كه مي تواند پيامدي از بازترتيب پيوندهاي شكستهشدة كووالاني يا يوني در سطح باشد. اتمهای سطح در این شرایط به صورت ردیفهایی تجمع میکنند که فواصل آنها متناوباً بزرگتر و کوچکتر از فاصلهها در ماده حجیم است. یعنی برای برخی از بلورهایی که توسط پیوندهای ظرفیتی ساخته می شوند، ایجاد یک سطح، پیوندهای اشباع:شدهٔ آویخته در فضا را برجای میگذارند (شکل ۱). اگر اتمهای همسایه به یکدیگر نزدیک شده با الکترونهای ظرفیتی استفاده نشدهٔ خود تشکیل پیوند دهند، ممکن است انرژی يايين بيايد. جابهجاييهاي اتمي مي توانند به بزرگي ۵Äدر مياشند.

بلورنگاری سطح ۵۳۹

بازسازی الزاماً نیازی به تشکیل اَبَرساختار ندارد. برای مثال، روی سطحهای (۱۱۰) GaAs چرخش پیوند Ga-As گروه نقطهای را بههم نمی زند. عامل محرک، انتقال الکترون از Ga به As است، که پیوندهای آويختهٔ As را پر مىكند پيوندهاى آويختهٔ Ga را تهى مىسازد.

سطوح صفحات نامگذاریشده با شاخصهای بالا را می;توان از صفحات با شاخصهای پایین که از نظر ارتفاع با پلههای یک (یا دو) اتمی از هم جدا هستند، بناکرد. چنین ترتیبهای پلهپلهای در تبخير و واجذبي مهم|ند، زيرا انرژى وابسته به اتمها در پلهها و پيچ پلهها غالباً پايين است. فعاليت شیمیایی چنین جایگاههایی ممکن است زیاد باشد. وجود آرایههای دورهای در پلهها را میهتوان توسط باریکههای دوتایی و سهتایی پراش در آزمایشهای LEED، که در ادامه خواهد آمد، مشاهده کرد.

بلورنگاری سطح ساختار سطح عموماً تنها در دوبعد، دورهای است. ساختار سطح ممکن است ساختار مادهٔ خارجی رسوب کرده بر بستر یا رویهٔ خارجی خود بستر باشد. در فصل۱ واژهٔ شبکهٔ براوه را برای آرایهای از نقاط معادل در دو یا سه بعد، یعنی، برای ساختارهای دو دورهای یا سه دورهای، به کار بردیم. در فیزیک سطوح، معمول است كه از شبكة دوبعدى صحبت كنيم. علاوه بر اين، واحد سطح را مي توان شبكه (mesh) نامىذ. ١

در شکل ۷ از فصل ۱ چهار تور از ۵ تور ممکن را برای ساختار دو دورهای نشان دادیم، تور پنجم تور مایل عام است، که بین بردارهای پایهٔ شبکه، a، و a، رابطهٔ تقارنی خاصبی وجود ندارد. بنابراین، پنج تور متمایز عبارتاند از مایل، مربعی، ششگوش مستطیلی، و مستطیلی مرکزدار.

تور بستر موازی با سطح را به عنوان تور مرجع برای توصیف سطح بهکار می,برند. برای مثال، اگر سطح بلور بستر مکعبی، سطح (۱۱۱) باشد، تور بستر ششگوش است (شکل ۷ (ب) از فصل ۱ و تور سطح به این محورها مربوط می شود.

بردارهای c۱ و c۲ که شبکهٔ ساختار سطح را تعریف میکنند، میتوان برحسب بردارهای تور مرجع a و ar با عمل ماتریسی P نشان داد:

$$
\begin{pmatrix} \mathbf{c}_1 \\ \mathbf{c}_\mathbf{r} \end{pmatrix} = \mathbf{P} \begin{pmatrix} \mathbf{a}_1 \\ \mathbf{a}_\mathbf{r} \end{pmatrix} = \begin{pmatrix} P_{11} & P_{11} \\ P_{11} & P_{11} \end{pmatrix} \begin{pmatrix} \mathbf{a}_1 \mathbf{a}_\mathbf{r} \end{pmatrix} \tag{1}
$$

اگر زاویهٔ بین بردارها در دو شبکه با هم برابر باشند، از نمادکوتاهنوشت منسوب به وود۲ میتوان استفاده ۱. در زبان انگلیسی برای شبکهٔ دوبعدی معمولاً از واژهٔ mesh به جای lattice استفاده میشود. م.

 $2.$  E.A. Wood

 ${\bf a}$ ۲ کرد. در این نمادگذاری، که بطور گستردهای به کار می رود، رابطهٔ شبکهٔ c۱ و c۲ با شبکهٔ مرجع a۱ و به صورت زیر برحسب طول بردارهای پایهٔ شبکه و زاویهٔ  $\alpha$ ی چرخشبی نسببی دو شبکه بیان میشود:

$$
\left(\frac{c_1}{a_1} \times \frac{c_1}{a_1}\right) R\alpha \tag{1}
$$

اگر م $\alpha = \alpha$ ، زاویه حذف می شود. مثالهایی از نمادگذاری وود در شکل ۲ آمده است. بردارهای تور وارون شبکهٔ سطح را می توان به صورت \*c و \*c نوشت، که به صورت زیر تعریف می شوند

$$
\mathbf{c}_{\lambda} \cdot \mathbf{c}_{\gamma}^{*} = \mathbf{c}_{\gamma} \cdot \mathbf{c}_{\lambda}^{*} = \circ; \qquad \mathbf{c}_{\lambda} \cdot \mathbf{c}_{\lambda}^{*} = \mathbf{c}_{\gamma} \cdot \mathbf{c}_{\gamma}^{*} = \Upsilon \pi(\lambda \downarrow)
$$
 (7)

در اینجا ۲π (یا ۱) نشان می دهد که دو قرارداد وجود دارد. تعریف (۳) را که در شکل۳ به کار رفته است می توان با تعریف بردارهای شبکهٔ وارون شبکهٔ سه دورهای در فصل ۲ مقایسه کرد.

از دیدگاه سهبعدی، نقاط تور وارون یک تور دو دورهای را می توان به صورت میلههایی تصور کرد. این میلهها گسترهٔ نامتناهی دارند، بر صفحه سطح عمودند، و از نقاط تور وارون عبور میکنند. برای درک بهتر مه توان تصور کرد که میلهها توسط یک شبکهٔ سه دورهای تولید شدهاند، که در امتداد یکی از محورهایش به طور نامحدود گسترش یافته است. در نتیجه نقاط شبکهٔ وارون در راستای این محور به یکدیگر نزدیکتر می شوند و در حد، تشکیل میله می دهند.

سودمندی مفهوم میلهای از مبنای کرهٔ اوالد، که در شکل ۸ از فصل ۲ توضیح داده شد، برمیآید. هر جا که کرهٔ اوالد یک میلهٔ تور وارون را قطع کند، پراش رخ می،دهد (شکل۴). هر باریکهٔ پراش!فته با شاخصهای  $hk$ ی مربوط به بردار تور وارونی که باریکه را می سازد نامگذاری می شود:

$$
g = hc_{\lambda}^{*} + kc_{\Upsilon}^{*} \tag{5}
$$

يراش الكترون كمانرزي ` (LEED) در شكل۵ نشان داده شده است. انرزي الكترون نوعاً درگسترهٔ eV•••۱۰-۱۰ است. با چنین ترتیبی، داویسون وگرمر در سال ۱۹۲۷ طبیعت موجی الکترون راکشف کردند. یک نقش تجربی در شکل۵ نشان داده شده است.

یراش بازتابی الکترون پرانرژی. ۲- در روش RHEED باریکهای از الکترونهای پرانرژی روی سطحی از بلور بهطور خراشان فرود می آید. با تنظیم زاویهٔ فرود می توان ترتیبی داد که مؤلفهٔ عمودی بردار موج فرودی بسیار کوچک باشد، این کار نفوذ باریکهٔ الکترونی را کمینه و تأثیر سطح بلور را تقویت میکند.

1. Low energy electron diffraction 2. Reflection High-Energy Electron Diffraction

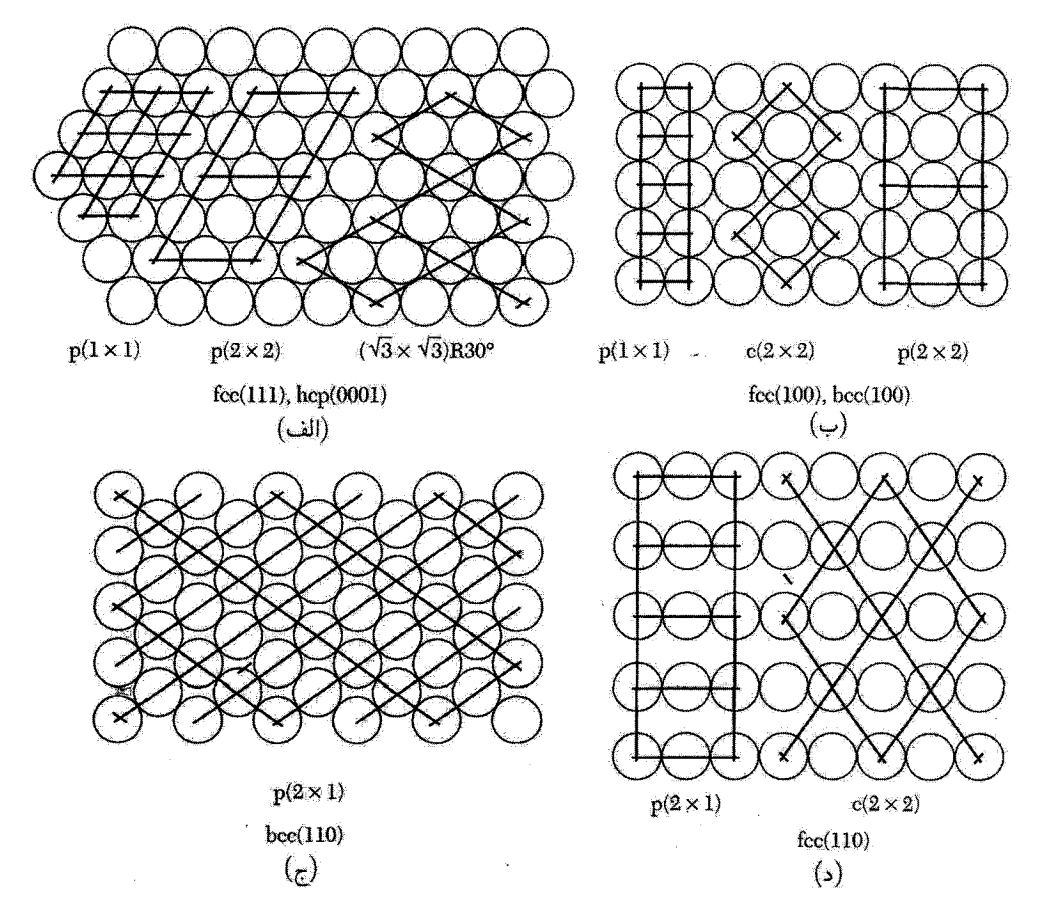

شکل ۲. تورهای سطحی اتمهای جذب شده. دایرهها اتمهای موجود در لایهٔ بالایی بستر را نشان می دهند. در (الف) نماد (۱۱۱)،fcc، به معنای رخ (۱۱۱) در ساختار fcc است. این رخ تعیین کنندهٔ تور مرجع است. خطوط لایههای رویی منظم را با اتمهای اضافی در تقاطع دو خط نشان میدهند. نقاط تقاطع نشانگر تورهای دو دورهای (شبکههای دوبعدی)اند. نماد (۱ × ۱)p در (الفَّ) یک واحد شبکهٔ بسیط است کهّ پایههایش مشابه با پایههای تور مرجع است. در (ب) واحد شبکهٔ (۲ × ۲)c یک شبکهٔ مرکزدار با بردارهای پایهای به طول دو برابر بردارهای تور مرجع است. جذب سطحی اتمی روی فلزات اغلب درون آن جایگاههای سطحی (جایگاههای توخالی) رخ میدهد که تعداد اتمهای همسایههای اول شان روی بستر بیشینه باشد.

شعاع  $k$ ی کرهٔ اوالد برای الکترونهای ۱۰۰keV در حدود ۱۰۳ $\mathrm{\AA}^{-1}$ ۱۰ است، که از کوتاهترین بردار شبکهٔ وارون ``N × ۲ $a \approx \pi/a \approx \pi$  بسیار بلندتر است. در نتیجه کرهٔ اوالد در ناحیهٔ مرکزی پراکندگی تقریباً سطح تخت است. برای فرود خراشان محل تلاقی میلههای تور وارون با این کرهٔ تقریباً تخبت، تقریباً یک خط است. ترتیب آزمایش در شکل ۶ نشان داده شده است.

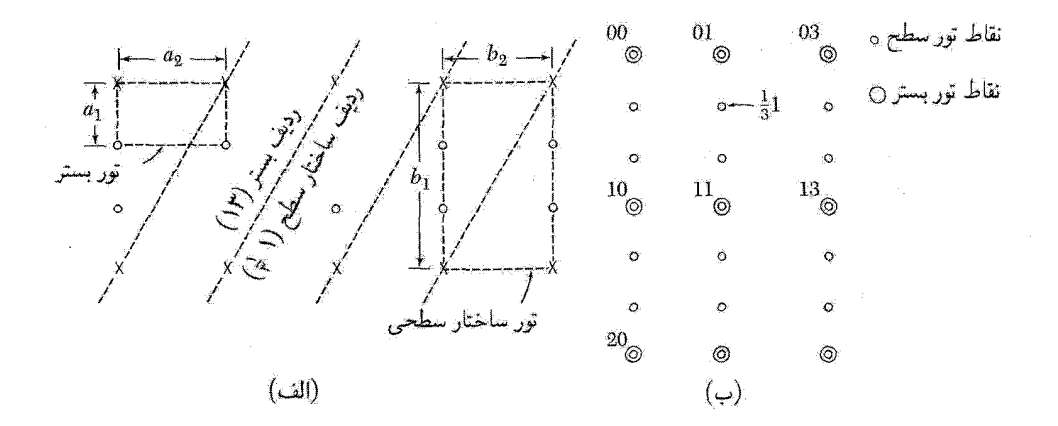

شكل ٣. نمودارهاى ساختار سطحى (١ × ٣). (الف) فضاى واقعى و (ب) فضاى وارون.

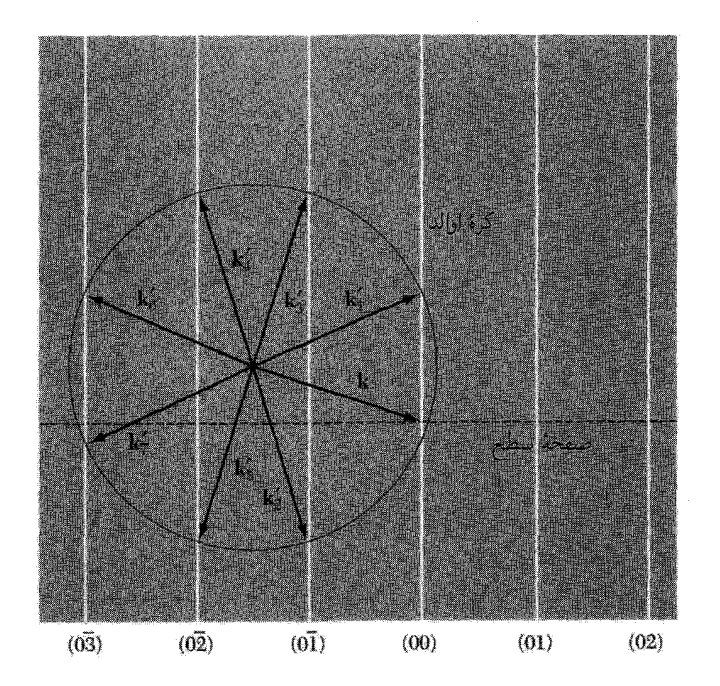

شکل ۴. مبنای کرهٔ اوالد برای پراش موج فرودی k توسط یک تور مربعی، که در آن k با یکی از محورهای تور موازی است. باریکههای پراکندهشدهٔ برگشتی در صفحهٔ کاغذ  $\rm k'_0$  ،  $\rm k'_4$ ، و  $\rm k'_5$ اند. باریکههای پراش،آفته خارج از صفحهٔ کاغذ نیز رخ می دهند. خطوط عمودی میلههای تور وارون[ند.

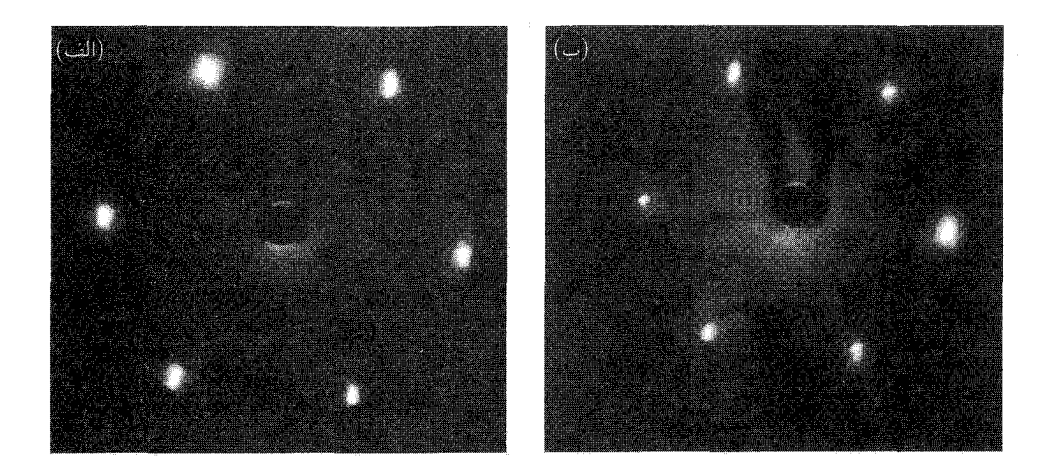

شکل ۵. نقشهای LEED از سطح بلورین (۱۱۱)Pt برای انرژیهای الکترون فرودی ۵۱ و ۶۳٫۵ الکترون ولت.<br>زاویهٔ پراش برای انرژی پایینتر بزرگتر است. (برگرفته از:

(G.A. Somorjai, Chemistry in two dimensions: surfaces, Cornell, 1981.

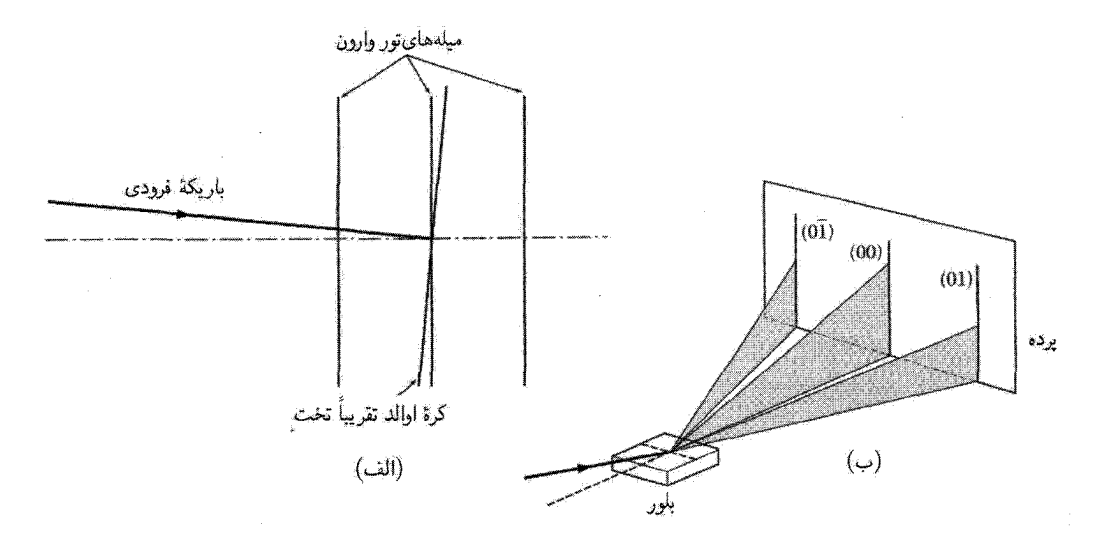

شكل ۶. روش RHEED. در (الف) باريكة الكترون پرانرژي تحت زاوية خراشان فرود بر سطح بلور به يک كرة اوالد با شعاع بزرگ مربوط میشود. این شعاع آنقدر بزرگ است که سطح کره بین میلههای مجاور تور وارون تقریباً تخت<br>است. تشکیل خطوط پراش روی پردهٔ تخت در شکل (ب) نشان داده شده است.

ساختار الكتروني سطح تابع کار

تابع کار  $W$ ی سطح یکنواخت فلز به عنوان اختلاف انرژی پتانسیل الکترون بین تراز خلاً و تراز فرمی تعریف میشود. تراز خلاً برابر است با انرژی الکترون ساکن در نقطهای بیرون از سطح و به اندازهٔ کافی دور از آن (بیش از ۱۰۰۵ از سطح) بهگونهای که نیروی تصویری الکتروستاتیکی بر الکترون چشمپوشیدنی باشد. تراز فرمی، پتانسیل الکتروشیمیایی الکترونها در فلز است.

مقادیر نوعی تابعهای کار الکترون در جدول ۱ ارائه شده است. مقدار تابع کار به سمتگیری برخی از

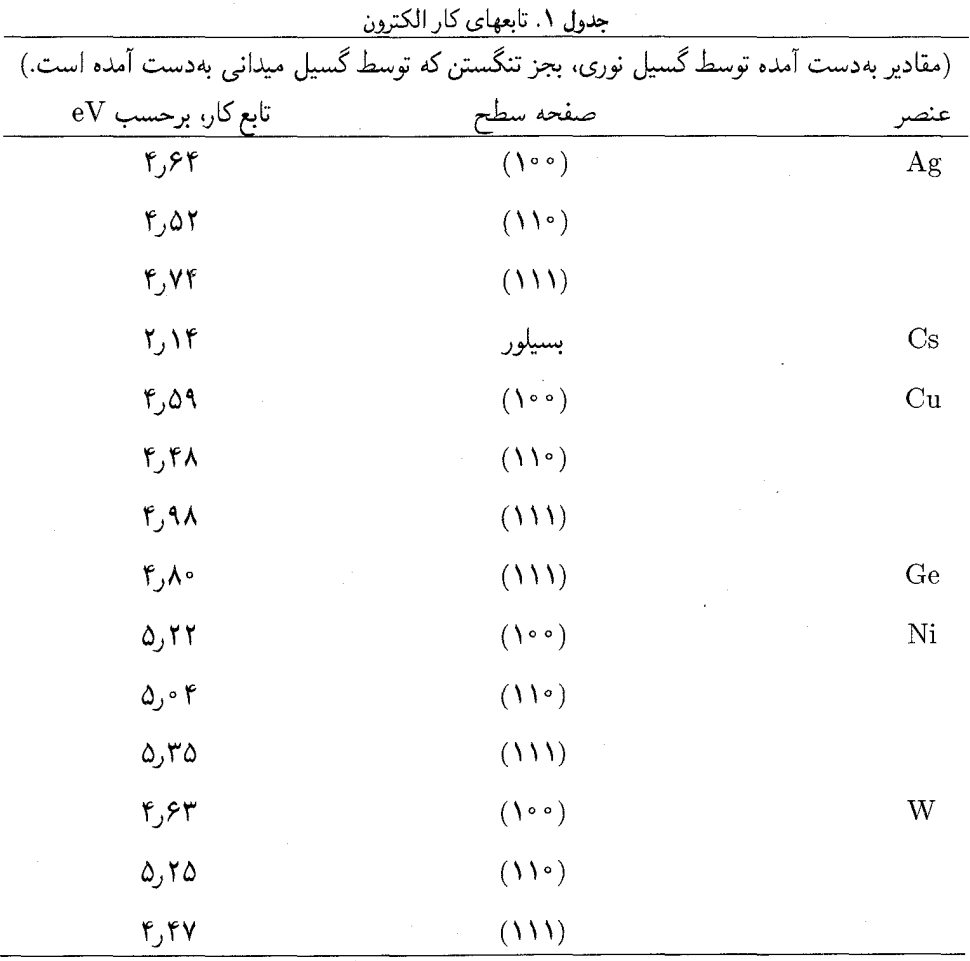

ساختار الكتروني سطح ٥۴٥

بلوركه تحت تابش قرارگرفته است، بستگی دارد، زیرا استحكام لایهٔ دوگانهٔ الكتریكی در سطح به غلظت مغزهای بونی مثبت سطح وابسته است. لایهٔ دوگانه به این دلیل به وجود میآید که یونهای سطحی در محبط نامتقارنی قرار دارند. از یک سو با خلاً (یا لایهٔ اتمی جذبشدهٔ خارجی) و از سوی دیگر با بستر در تماس اند.

تابع کار برابر با انرژی آستانه برای گسیل فوتوالکتریک در صفر مطلق است. اگر tw انرژی فوتون فرودی باشد، معادلهٔ اینشتین  $T+W+T=0$  است، که در آن  $T$  انرژی جنبشی الکترون گسیل یافته و  $W$  تابع کار است.

گسیل گرمایونی آهنگ گسیل الکترونهای گرمایونی بهطور نمایی به تابع کار بستگی دارد که به صورت زیر استخراج میشود. ابتدا غلظت الكترونبي را در خلاً در تعادل با الكترونهاى داخل فلز در دماى  $\tau= (k_B T =)$  و پتانسيل شیمیای<sub>ت</sub>ی µ بهدست می]وریم. الکترونهای موجود در خلاً راِگاز ایدهآل در نظر میگیریم، در نتیجه پتانسیل شيميايي آنها ( $TP$ ، فصل ۵) برابر است با:

$$
\mu = \mu_{\text{ext}} + \tau \log(n/n_Q) \tag{2}
$$

$$
n_Q = \mathbf{Y}(m\tau/\mathbf{Y}\pi\hbar^{\mathbf{Y}})^{\mathbf{Y}/\mathbf{Y}} \tag{8}
$$

اکنون از تعریف تابع کار  $W$  داریم،  $\mu = u - \mu_{\mathrm{ext}} - \mu$ . بدین ترتیب از (۵) داریم

$$
n = n_Q \exp(-W/\tau) \tag{V}
$$

$$
J_n = \frac{1}{\mathbf{r}} n \bar{c} = n(\tau / \mathbf{r} \pi m)^{1/\mathbf{r}} \tag{A}
$$

در اينجا ج سرعت ميانگين الكترونها در خلاً است. شار بار الكتريكي برابر است با  $\,eJ_n\,$  يا:

$$
J_e = (\tau^{\dagger} m e / \Upsilon \pi^{\dagger} \hbar^{\dagger}) \exp(-W/\tau)
$$
 (1)

که آن را معادلهٔ ریچاردسون۔داشمن برای گسیل گرمایونه , مہ نامند.

حالتهاى سطح در سطح آزاد نیمرسانا غالباً حالتهای الکترونی مقید به سطح با انرژیهایی درگاف ممنوعه بین نوارهای ظرفیتی و رسانش نیمرسانای حجیم وجود دارند. می توان با در نظر گرفتن توابع موج در پیوند ضعیف یا تقریب دو مؤلفهای فصل۷، در یک بعد، برداشت خوبی از ماهیت حالتهای سطحی بهدست آورد. (توابع . موج سهبعدی در صفحهٔ y و z دارای ضرایب اضافی  $\exp[i(k_y y + k_z z)]$  مربوط به سطحاند.) اگر خلاً در ناحیهٔ ∘ < m باشد، انرژی پتانسیل الکترون را در این ناحیه میتوان برابر با صفرگرفت:

$$
U(x) = \cdot \qquad \qquad x > \cdot \tag{1} \cdot
$$

در بلور انرژی پتانسیل دارای این شکل دورهای متداول است:

$$
U(x) = \sum_{G} U_G \exp(iGx) \qquad x < \cdot \tag{11}
$$

در یک بعد 
$$
G = n\pi/a
$$
ه که در آن n هر عدد صحیحی، از جمله صفر، است.  
در خلاً تابع موج یک حالت سطحی مقید باید به صورت نمایی افت کند:

$$
\psi_{\text{out}} = \exp(-sx) \qquad x > \text{°}
$$
 (17)

به کمک معادلهٔ موج انرژی حالت مربوط به تراز خلاً برابر است با  $\epsilon = -\hbar^{\dagger} s^{\dagger} / \hbar^{\dagger} m$  $(15)$ 

 $x < \, \circ \,$  در بلور تابع موج دو مؤلفهای یک حالت مقید در مانستگی با رابطهٔ ۴۹ از فصل ۷ برای دارای شکل زیر است،

$$
\psi_{\rm in} = \exp(qx + ikx)[C(k) + C(k - G)\exp(-iGx)] \tag{15}
$$

با این تفاوت که در آن ضریب اضافی  $\exp(qx)$  وظیفهٔ پیوند زدن الکترون به سطح را انجام میدهد. اکنون به موضوع مهمی میرسیم که مقادیر مجاز بردار موج k را محدود میسازد. اگر حالت مقید باشد، هیچ جریانی در جهت  $x$  عمود بر سطح نمی;تواند شارش کند. این شرط در مکانیک کوانتومی در صورتی برقرار است که تابع موج را بتوان به صورت یک تابع حقیقی از  $x$  نوشت. این شرط را قبلاً تابع موج بیرونی برآورده کرده بود. ولمی رابطهٔ (۱۴) تنها وقتی می $\tilde{\mathbf{u}}$ ند یک تابع حقیقی باشد که  $\overline{G} = \frac{1}{\mathsf{Y}}$ ، در نتیجه:

$$
\psi_{\rm in} = \exp(q_x) \left[ C \left( \frac{1}{\gamma} G \right) \exp(-iGx/\tau) + C \left( -\frac{1}{\gamma} G \right) \exp(-iGx/\tau) \right] \tag{10}
$$

#### ساختار الكتروني سطح ٥۴٧

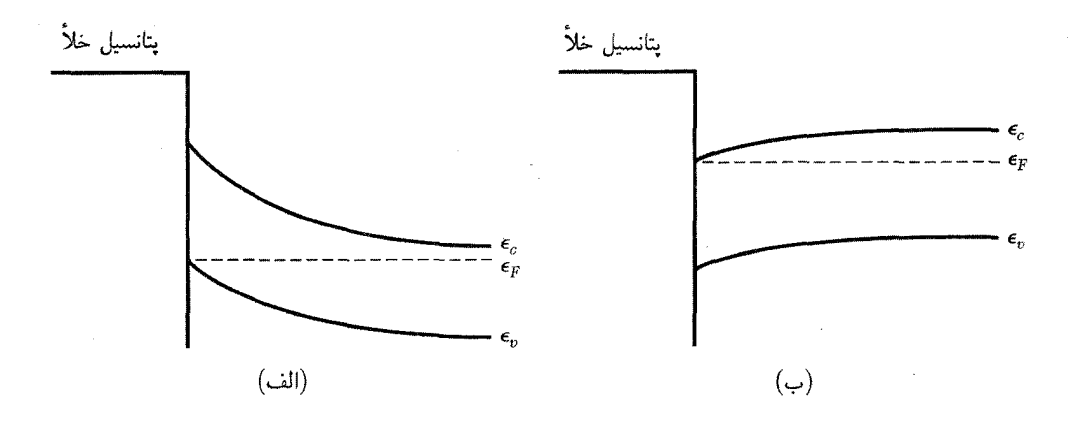

شکل ۷. خمش نواری در نزدیکی سطح نیمرساناکه میتواند یک ناحیهٔ سطحی با رسانش بالا ارائه دهد. (الف) لایهٔ واژگون روی نیمرسانای نوع n. برای خمش نشاندادهشده، غلظت حفره در سطح از غلظت الکترونهای داخلبی بسیار بیشتر است. (ب) لایهٔ انباشته روی نیمرسانای نوع n که در آن غلظت الکترونی در سطح بسیار بالاتر از غلظت الكتروني داخل است.

این تابع به شرطی حقیقی است که  $C\left( \frac{\lambda}{\mathfrak{f}}G\right) =C\left( -\frac{\lambda}{\mathfrak{f}}G\right) =C$ . بدین ترتیب  $k_{x}$  برای یک حالت سطح دارای مقادیر پیوسته نیست، ولی به حالتهای مجزای وابسته به مرزهای منطقهٔ بریلوئن محدود است.

در بلور حالت رابطهٔ (۱۵) به صورت نمایی میرا میشود. ثابتهای  $s$  و  $q$  با این شرط به یکدیگر مربوط میشوند،که  $\psi$  و  $d\psi/dx$  در  $x=s$  پیوسته باشند. انرژی بستگی  $\epsilon$  با حل معادلهٔ دو مؤلفهای شبیه به رابطه ۴۶ از فصل ۷ تعیین میشود. در این ارتباط ترسیم شکل ۱۲ از فصل ۷ مفید است.

ترابرد مماسی سطح

دیدیم که ممکن است حالتهای الکترونی مقید به سطحی با انرژیهای واقع درگاف ممنوعه بین نوارهای ظرفیتی و رسانش بلور بستر وجود داشته باشد. این حالتها ممکن است پر یا خالبی باشند؛ وجودشان بر مکانیک آماری مسئله تأثیری میگذارد. این بدان معنی است که این حالتها باعث انتقال پتانسیل شیمیایی نسبت به لبههای نوار میشوند و در نتیجه غلظت تعادلی موضعی الکترونها و حفرهها را تغییر می دهند. از آنجا که در دستگاه در حال تعادل پتانسیل شیمیایی مستقل از مکان است، نوارهای انرژی باید جابهجا يا خم شوند (مطابق شكل٧).

ضخامت و غلظت حاملها در لایهٔ سطح را میتوان با اعمال میدان الکتریکی عمود بر سطح تغییر داد. از اثر میدان خارجی در ترانزیستور اثر میدان نیمرسانای فلز\_اکسید (MOSFET) ( استفاده می شود.

<sup>1.</sup> metal-oxide semiconductor field effect transistor

این ترانزیستور دارای یک الکترود فلزی درست خارج از سطح نیمرساناست که توسط یک لایهٔ اکسیدی عایقبندی شده است. ولتاژی به نام ولتاژ دریچهٔ  $V_g$ ، بین فلز و نیمرسانا اعمال میشود که چگالی باز سطحي در واحد مساحت  $n_s$  را مدوله مىكند:

$$
\Delta n_s = C_q \Delta V_q
$$

که در آن  $C_g$  ظرفیت بهازای واحد سطح بین دریچهٔ فلزی و نیمرساناست. این لایهٔ بار سطحی مسیر رسانشی MOSFET را تشکیل میدهد. رسانندگی یک لایهٔ سطحی به طول  $L$  و پهنای  $W$  بین دو تماس الكتريكي برابر است با:

$$
G=(W/L)n_s e\mu
$$

که در آن  $\mu$  تحرک پذیری حامل است. چگالبی حامل  $n_s$ ، و در نتیجه رسانایی، با ولتاژ دریچه کنترل می شود. این شیر الکترونی سەپایانەای قطعهٔ اصلبی دستگاههای میکروالکترونیکی است. حالتهای الکترونی که حاملها در سطح اشغال میکنند، در راستای عمود بر وجه مشترک، همانگونه که در مسئلهٔ۲ بررسی شد. كوانتيدهاند.

### مغناطومقاومت در کانال دو بعدی

تانسور مغناطورسانندگی استاتیکی سهبعدی در مسئلهٔ ۹ از فصل ۶ بهدست آمد. در اینجا آن نتیجه را به مورد کانال رسانشی سطحی دوبعدی در صفحهٔ  $xy$  و میدان مغناطیسی ایستا در جهت  $z$  عمود بر لاية MOSبرمىگردانيم. فرض مىكنيم چگالى سطحى الكترونها  $n_s = N/L^{\intercal}$  باشد. رسانش سطحى به صورت حاصلضرب رسانندگی حجمی در ضخامت لایه تعریف میشود. چگالی جریان سطحی به صورت جریانی تعریف میشود، که از خطی به طول واحد در سطح میگذرد.

بدین ترتیب، با استفاده از رابطههای (۴۳-۴۳) و (۴۵-۴۵)، مؤلفههای تانسور رسانندگی سطح برابرند با:

$$
\sigma_{xx} = \frac{\sigma}{\sqrt{1 + (\omega_c \tau)^{\gamma}}}; \qquad \sigma_{xy} = \frac{\sigma \cdot \omega_c \tau}{\sqrt{1 + (\omega_c \tau)^{\gamma}}}
$$
(19)

که در آن  $\sigma_* = n_s e^{\mathsf{Y}}\tau/m$  و  $\omega_c = eB/mc$  در SI ا $\omega_c = eB/mc$  است. ادامهٔ مطلب تنها در CGS بیان میشود، بجز در جایی که از واحد اهم استفاده شود.

این نتایج بهویژه در تقریب زمان واهلش،که در فصل ۶ استفاده شد، به کار می رود. اگر ۱ $\omega_c$  که در میدان مغناطیسی قوی و دماهای پایین برقراراست، آنگاه مؤلفههای رسانندگی سطحی به حدهای زیر می رسند

> $(1V)$  $\sigma_{xy} = Nn_{\Upsilon}ec|B$  $\sigma_{xx} = \circ;$

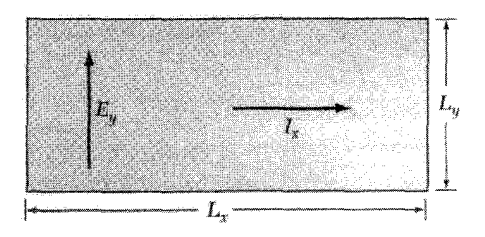

شکل ۸. میدان خارجی  $E_y$  و جریان رانشی  $I_x$  در آزمایش اثر کوانتومی هال (IQHE).

 $B_z$  حد  $\sigma_{xy}$  ویژگی عمومی الکترونهای آزاد در میدانهای عمود برهم الکتریکی  $E_y$  و مغناطیسی است. با این نتیجه که الکترونها در جهت  $x$  با سرعت  $c E_y/B_z = c E_y$  رانش مییابند، آغاز میکنیم. الکترونهایی را در نظر میگیریم که در چارچوب نیروی لورنتس با این سرعت در جهت  $x$  حرکت میکنند. بنابر نظرية الكترومغناطيس در اين چارچوب براي  $v_D$ ي فوق ميدان الكتريكي $v_D$ ح $E'=-v_D B_z/c$  وجود دارد که میدان الکتریکی خارجی  $E_y$  را حذف میکند. از دیدگاه ناظر واقع در آزمایشگاه، هر الکترون علاوه بر مؤلفهٔ سرعتی که قبل از اعمال  $E_y$  داشته است، با سرعت  $v_D$  در جهت محور  $x$  رانش میکند. بدین ترتیب  $j_x = \sigma_{xy} E_y = n_s ev_D = (n_s ec/B) E_y$ ، در نتیجه مانند رابطهٔ (۱۷) داریم

$$
\sigma_{xy} = n_s e c / B \tag{14}
$$

آزمایشها ولتاژ  $V$  را در جهت  $y$  و جریان  $I$  را در جهت  $x$  اندازه می $\xi$ یرند (شکل $\lambda$ ). در اینجا يمقاومت هال برابر است با $I_x = j_x L_y = (n_s e c/B)(E_y L_y) = (n_s e c/B)V_y$ 

$$
\rho_H = V_y / I_x = B / n_s e c \tag{1}
$$

میبینیم که  $j_x$  در ° $\boldsymbol{E_x} = \boldsymbol{E_x}$  می $\boldsymbol{\bar{v}}$ انش یابد، در نتیجه رسانش مؤثر  $j_x/E_x$  می $j_x$ لد نامتناهی باشد. شگفت اینکه این حد فقط وقتی رخ میدهدکه  $\sigma_{yy}$  و  $\sigma_{yy}$  صفرند. روابط تانسوری زیر را در نظر بگیرید

$$
j_{xx} = \sigma_{xx} E_x + \sigma_{xy} E_y; \qquad j_y = \sigma_{yx} E_x + \sigma_{yy} E_y \tag{14}
$$

در هندسهٔ اثر هال
$$
\sigma_{xy}=-\sigma_{yx}
$$
 و $E_y=(\sigma_{xy}/\sigma_{yy})E_x$  در نتیجه می $y=y$ 

$$
j_x = (\sigma_{xx} + \sigma_{xy}^\dagger / \sigma_{yy}) E_x = \sigma(\text{eff}) E_x \tag{1} \text{C}
$$

و در حد  $\sigma_{yy} = \sigma_{xy} = \sigma_{xy} = 0$  و رسانش مؤثر نامتناهی است.

اثر کوانتیدهٔ هال با عدد درست (IQHE)`

نتایج حاصل از اندازهگیریهای اولیه در شرایط کوانتومی دما و میدان مغناطیسی در شکل۹ نشان داده شده است. آ این نتایج شایان توجهاند: به ازای مقادیر معینی از ولتاژ دریچه، ولتاژ در جهت شارش جریان

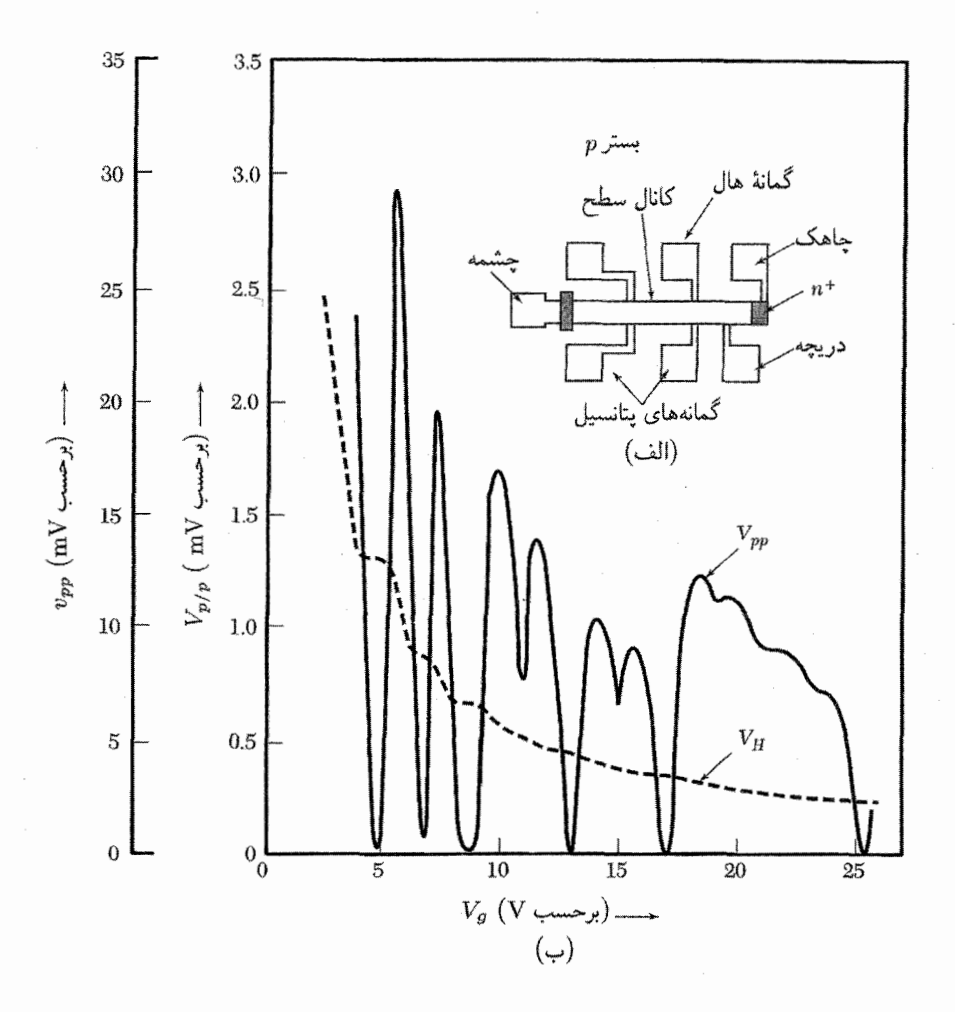

شکل ۹. در اندازهگیریهای IQHEوای اولیه، یک میدان مغناطیسی ۱۸۰kG(۱۸T) برونسو وجود دارد. دما ۵Kر۱ است. جریان ثابت ۱ $\mu$ A بین چشمه و چاهک برقرار میشود. ولتاژهای  $V_{pp}$  و  $V_H$  برحسب ولتاژ دریچهٔ  $V_g$ ، که متناسب با تراز فرمی است، ترسیم شدهاند.

1. Integral Quantized Hall Effect (IQHE)

<sup>2.</sup> K. Von Klitzing, G. Dorda, and M. Pepper. Phys. Rev. Lett 45,494 (1980).

مغناطومقاومت در کانال دو بعدی ۵۵۱

اساساً به صفر میگراید، گویبی رسانش مؤثر نامتناهی است. علاوه بر این در ولتاژ هال در نزدیکی همین مقادیر ولتاژ دریچه پلاتوهایی وجود دارند و مقادیر مقاومت ویژهٔ هال،  $V_H/I_x$ ، در این پلاتوها دقیقاً برابر عدد درست/۲۵۸۱۳) اهم است که در آن ۲۵۸۱۳ مقدار  $h/e^{\mathsf{Y}}$  برحسب اهم است.

کمینههای ولتاژ (IQHE)،  $V_{pp}$  را می $\vec{v}$ وان بر مبنای مدلی بیان کرد، که بهطور مبالغهآمیزی ساده شده است. نظریهٔ عام را بعداً ارائه خواهیم کرد. یک میدان مغناطیسی قوی اعمال میکنیم به گونهای که  $k_BT$  در این شرایط صحبت از ترازهای لانداؤ که کاملاً پر یا کاملاً خالبیاند بامعنی است. غلظت سطحي الكتروني را (كه متناسب با ولتاژ دريچه است) بهگونهاي برميگزينيم كه با مجموعه مقاديري که باعث میشوند ترار فرمی در تراز لانداؤ قرار گیرد، تنظیم شود: از رابطههای ۳۳ و ۳۴ از فصل ۹ داریم

$$
seB_s/hc = n_s \tag{11}
$$

كه در آن 8 هر عدد درست و  $n_s$  غلظت سطحى الكترون است.

اگر شرایط بالا برآورده شود، زمان برخورد الکترون بهطور چشمگیری زیاد می شود. برخوردهای کشسان از یک حالت به حالت دیگر واقع در همان تراز لانداؤ امکانپذیر نیست، زیرا همهٔ حالتهای نهایی ممکن با همان انرژی اشغال شدهاند. اصل پاؤلی برخوردهای کشسان را ممنوع میسازد. برخوردهای ناکشسان به یک تراز تهی لانداؤ با جذب انرژی لازم از یک فونون امکان پذیر است، ولی با توجه به فرض  $k_BT$   $k_BT$ ، تعداد بسیار اندکی از فونونهای گرمایی با انرژی بزرگتر از فاصلهٔ بین ترازی وجود دارند.

کوانتش مقاومت هال از ت<sub>ر</sub>کیب (۱۸ الف) و (۲۱) بەدست میآید  
\n
$$
\rho_H = h/sec^{\mathsf{T}} = \mathsf{Y}\pi/sec
$$

که در آن  $\alpha$  ثابت ساختار ریز، ۱۳۷ر۱ $c \cong e^{\gamma}/\hbar$ ، و  $s$  عدد درست است.

#### IQHE در دستگاههای واقعی

اندازهگیریها (شکل۹) حاکی از آن است که نظریهٔ بالا در مورد IQHE نظریهٔ بسیار خوبی است. خواه نیمرسانا دارای خلوص و تکامل بسیار بالا باشد یا نباشد. مقاومت ویژهٔ هال دقیقاً در مقادیر ۲۵۸۱۳/۶ اهم کوانتیده است. ترازهای تیز لانداؤ (شکل ۱۰الف) در بلورهای واقعی پهن میشوند (شکل ۱۰ ب).  $U_H$  ولی این موضوع بر مقاومت ویژهٔ هال اثر ندارد. وقوع پلاتوها در مقاومت هال که در منحنی شکل ۹ پدیدار شده است، در دستگاههای ایدهآل مورد انتظار نیست، زیرا ترازهای بخش پر لانداؤ برای تمامی ولتاژهای دریچه وجود دارند بجز ولتاژهایی که برای آنها تراز فرمی دقیقاً بر یک تراز لانداؤ

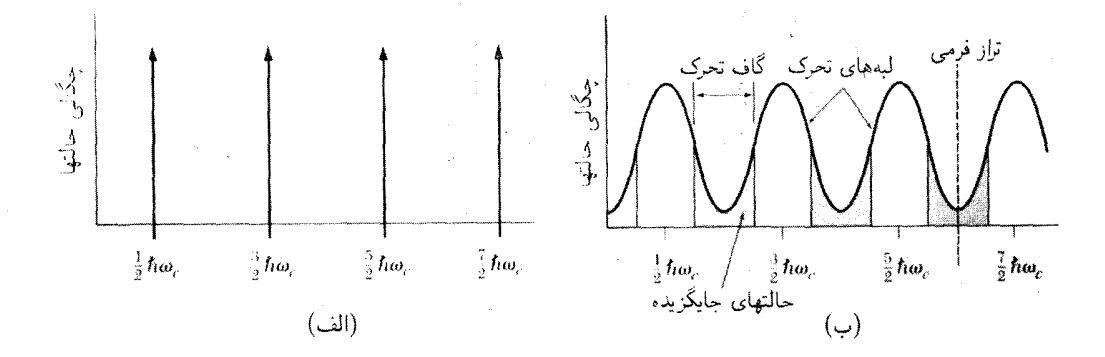

شکل ۱۰. چگالی حالتها درگار الکترونی دوبعدی در میدان مغناطیسی قوی. (الف) بلور ایدهآل دوبعدی. (ب) بلور واقعی دوبعدی، شامل ناخالصیها و ناکامیهای دیگر.

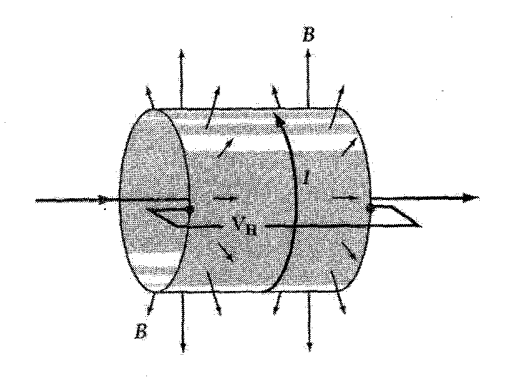

شکل ۱۱. هندسهٔ مربوط به آزمایش تصوری لافلین. دستگاه الکترون دوبعدي به گونهاي خم شده که تشکيل استوانه داده است. میدان مغناطیسی قوی B عمود بر سطح استوانه بیرون زده است. جریان I، حلقه استوانهای را دور می $\mu$ ند و منجر به ولتاژ هال  $V_H$  و شار مغناطیسی کم  $\varphi$  میشود که از حلقه میگذرد.

منطبق است. با وجود این آزمایشها نشان می4هند که گسترهای از مقادیر  $V_g$  مقاومت دقیق هال را ارائه می دهند.

لافلین' برای دستگاههای واقعی نتایج را به صورت گزارهای از اصل عام ناوردایی پیمانهای تعبیر کرد. این استدلال زیرکانه و تا حدودی یادآورکوانتش شار در ابررسانا (فصل ۱۰) است.

در آزمایش تصوری لافلین. دستگاه الکترون دوبعدی بهگونهای خم میشود که استوانهای تشکیل دهید (شکل ۱۱). میدان مغناطیسی قوی B از همهٔ نقاط سطح جانبی استوانه بهطور عمودی بیرون زده است.

1. R.B. Laughlin. Phys. Rev. B 23 5632 (1981);

همچنین مقالهاش را در این منبع ببینید:

McGraw-Hill year-book of science and technology, 1984, pp. 209-214 بازنگری آن را این افراد انجام دادهاند: H.L. Stormer and D.C. Tsui, Science 220, 1241 (1983).

مغناطومقاومت دركانال دويعدى ٥٥٣

جریان I ( $I_x$ ی قبلی) دور حلقه می چرخد. میدان مغناطیسی B روی حاملهای بار اثر می کند تا ولتاژ هال . قبلی) عمود بر جریان و بر B ایجاد شود؛ یعنی  $V_H$  بین یک لبه از استوانه و لبهٔ دیگر به وجود می آید  $V_H$ حریان چرخشی I با شار مغناطیسی کم  $\varphi$  همراه است که از حلقهٔ جریان میگذرد. هدف این آزمایش تصوری یافتن رابطهای بین I و  $V_H$  است. از رابطهٔ الکترومغناطیسی، که I را به انرژی کل  $U$ ی دستگاه بدون مقاومت مربوط مىسازد، شروع مىكنيم:

$$
\frac{\delta U}{\delta t} = -V_x I_x = \frac{I}{c} \frac{\delta \varphi}{\delta t}; \qquad I = c \frac{\delta U}{\delta \varphi} \tag{17}
$$

اکنون می توان مقدار I را از وردش انرژی الکترونی  $\delta U$  متناظر با تغییر کم  $\delta \varphi$ ی شار بهدست آورد. حالتهای حامل به دو رده دستهبندی می شوند:

- حالتهای حایگز بده، که حول حلقه پیوسته نیستند.
	- حالتهای گسترده، که حول حلقه پیوستهاند.

براساس درک موجود از جایگز بدگی، حالتهای جایگزیدهٔ گسترده نمی توانند در یک انرژی با هم وجود داشته باشند.

این دو ردهٔ حالتها در برابر اعمال شار  $\varphi$  بهگونهای متفاوت پاسخ می،دهند. حالتهای جایگزیده در تقریب اول بی،تأثیر می.مانند، زیرا بخش قابل توجهی از  $\varphi$  را در برنمیگیرند. در حالت جایگزیده هر تغییر در ۵ شبیه تبدیل پیمانهای است، که نمی تواند بر انرژی حالت اثر بگذارد.

حالتهای گسترده، ۶ را احاطه مهکنند، و انرژی آنها ممکن است تغییر کند. در هر حال، اگر شار مغناطیسی به اندازهٔ یک کوانتوم شار،  $\delta \varphi = h c/e$ ، تغییر کند تمامی مدارهای گسترده با مدارهای قبل از افزایش کوانتوم شار مشابه خواهند بود. این استدلال شبیه استدلال مربوط به کوانتش شار در حلقهٔ ابررساناست که در فصل ۱۰ بررسی شد، با این تفاوت که زوج کوپر ۲۵، با e تعویض میشود.

اگر تراز فرمی درون حالتهای جایگزیدهٔ شکل ۱۰ب قرار گیرد، همهٔ حالتهای گسترده (ترازهای لانداؤ) در زیر تراز فرمی چه قبل و چه بعد از تغییر شار 60، از الکترون پر خواهند بود. ولی در خلال این تغییر تعداد درستي از حالتها، عموماً يكي به ازاي هر تراز لانداؤ، به يک لبه از استوانه وارد و از لبهٔ مقابل خارج مي شوند.

این تعداد باید عدد درست باشد چراکه دستگاه قبل و بعد از تغییر شار از نظر فیزیکی یکسان است. حالت انتقال یافتهای که با یک الکترون اشغال شده باشد به هنگام انتقال، سهمبی برابر با  $NeV_H$  در تغییر انرزی خواهد داشت؛ اگر N حالت اشغال شده انتقال یابند، تغییر انرزی برابر با  $NeV_H$  است.

این انتقال الکترونی تنها راهی است که دستگاه الکترونی دوبعدی واگن می تواند انرژی خود را تغییر دهد. این اثر را می توان با بررسی دستگاه نمونهای بدون بی نظمی در پیمانهٔ لانداؤ برای پتانسیل برداری زیر درک کرد:

 $\mathbf{A} = -B\hat{\mathbf{w}}\hat{\mathbf{x}}$ 

 $(14)$ 

 $\delta A/B$  افزایش ا $\delta A$  متناظر با افزایش شار %، معادل است با جابهجایی یک حالت گسترده به اندازهٔ  $\delta\varphi$  در جهت  $y$ . به کمک قضیهٔ استوکس و تعریف پتانسیل برداری داریم  $\delta A$  =  $\delta\varphi$ . به این ترتیب باعث حرکت تمامی گاز الکترون در حهت *y می* شود. با استفاده از  $\delta U = N eV_H$  و  $\delta U = \delta \varphi$ ، داریم

$$
I = c(\Delta U/\Delta \varphi) = cNe^{\mathbf{Y}}V_H/hc = (Ne^{\mathbf{Y}}/h)V_H
$$
 (10)

در نتيجه مقاومت هال مانند رابطهٔ (۲۲) برابر است با:

$$
\rho_H = V_H / I = h / Ne^{\dagger} \tag{77}
$$

اثر کوانتیدهٔ کسری هال'(FQHE). در دماهای پایینتر و میدانهای مغناطیسی بالاتر اثرکوانتیدهٔ هال برای دستگاههای مشابه به ازای مقادیر کسری شاخص ۶ گزارش شده است. در حد کوانتومی فرین، تنها بخشی از پایینترین تراز لانداؤ اشغال می شود، و اثر کوانتومی هال عدد درست که در بالا بررسی شد، نباید رخ دهد. ولي مشاهده شده است كه وقتى اشغال پايينترين تراز لانداز برابر ١/٣ و ٢/٣ است، مقاومت هال،  $\rho_H$ ، برحسب ۲ $h/e$  کوانتیده میشود و  $\rho_{xx}$  برای چنین اشغالهایی صفر میشود.۲ شکستگیهای مشابهی به ازای اشغالهای ۲/۵، ۳/۵، ۴/۵، و ۲/۷ گزارش شده است.

## $\bm{p}$ ییوندگاههای  $\bm{n}$

پیوندگاه p\_n از تک بلوری ساخته میشود که به دو ناحیهٔ مجزا تغییر یافته است. اتمهای ناخالصبی پذیرنده در یک بخش شرکت داده شدهاند. ناحیهٔ p را، که در آن حفرهها حاملهای اکثریتاند، ایجاد کنند. اتمهای ناخالصی دهنده در بخش دیگر ناحیهٔ n را، که در آن الکترونها حاملهای اکثریتاند، ایجاد میکنند. ضخامت ناحیهٔ سطح مشترک ممکن است کمتر از ۲۰۵<sup>۰۴</sup>cm باشد. دور از ناحیهٔ پیوندگاه در طرف p، اتمهای ناخالصی پذیرندهٔ یونیدهٔ (–) و همراه با غلظت برابری از حفرهها آزاد وجود دارند. در طرف n، اتمهای دهندهٔ یونیدهٔ (+) و همراه با غلظت برابری از الکترونها آزاد وجود دارند. بنابراین حاملهای اکثریت در طرف p حفرهها و در طرف n الكترونها هستند (شكل ١٢).

1. Fractional Quantized Hall Effect.

برای بحث دربارهٔ این نظریه به مراجع زیر مراجعه کنید: Phys. Rev. Lett. 53. 997 (1984). R. Laughlin in G. Bauer et al., eds., Two-dimensional systems, Heterostructures, and superlattices, Springer, 1984.

<sup>2.</sup> D.C. Tsui, H.L. Stormer and A.C. Gossard Phys. Rev. Lett. 48, 1562 (1982); A.M. Chang etal.,

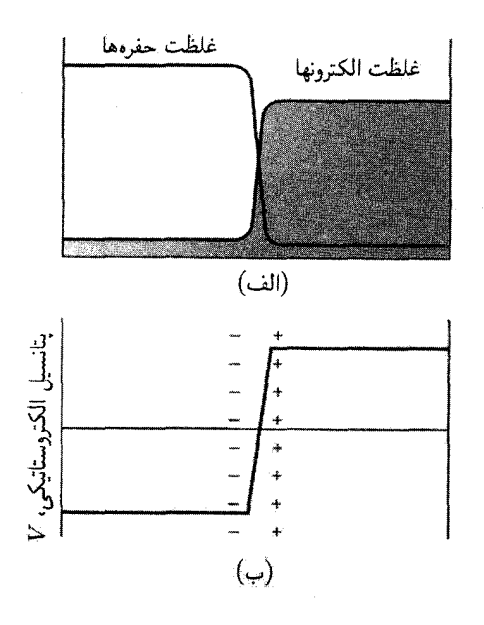

شكل ١٢. (الف) تغييرات غلظت حفرهها و الكترونها در طول پيوندگاه بدون پيش ولت (ولتاژ اعمال شده صفر است).  ${\it pn}$  حاملها با اتمهای ناخالصی پذیرنده و دهنده در تعادل گرمایی!ند. در نتیجه با پیروی از اثر جرم حاصلضرب غلظت حفرهها و الکترونها در سرتاسر بلور ثابت است. (ب) پتانسیل الکتروستاتیکی حاصل از یونهای پذیرندهٔ (–) و دهندهٔ (+) در نزدیکی پیوندگاه شیب پتانسیل مانع از پخش شدن حفرهها از طرف p به طرف n، و پخش شدن الكترونها از طرف n به طرف p ميشود. ميدان الكتريكي را در ناحية پيوندگاه ميدان الكتريكي دروني ميiامند.

بخش حفرههای متمرکزشده در طرف p در جهتی است که بلور را بهطور یکنواخت اشغال کنند. الکترونها نیز به همین دلیل از طرف  $n$  پخش میشوند ولی عمل پخش خنثی بودن موضعی الکتریکی دستگاه را به هم میزند.

انتقال اندک بار ناشی از پخش، در طرف p فزونی پذیرندههای یونیدهٔ ( $\left( -\right)$  و در طرف n فزونی دهندههای یونیدهٔ (+) را به جای میگذارد. این لایهٔ دوگانهٔ بار یک میدان الکتریکی در جهت  $n$  به  $p$  ایجاد میکند که مانع از پخش میشود و در نتیجه فاصلهٔ بین دو نوع حامل را القا میکند. این لایهٔ دوگانه باعث میشود که پتانسیل الکتروستاتیکی بلور در عبور از ناحیهٔ پیوندگاه، جهش داشته باشد.

در تعادل گرمایی پتانسیل شیمیایی هر نوع حامل در همه جای بلور، حتی در ناحیهٔ پیوندگاه، ثابت است. برای حفرهها در طول بلور داریم

> (١٢٧لف)  $k_BT \ln p(\mathbf{r}) + e\varphi(\mathbf{r}) = \mathbf{i}$ ٹابت

که در آن  $p$  غلظت حفره و  $\varphi$  پتانسیل الکتروستاتیکی است. به این ترتیب وقتی  $\varphi$  زیاد است  $p$  کم است.

برای الکترونها داریم  

$$
k_B T lnn(\mathbf{r}) - e\varphi(\mathbf{r}) = 0
$$

و وقتی  $\varphi$ کم باشد،  $n$ کم خواهد بود.

پتانسیل شیمیایی کل در طول بلور ثابت است. اثر شیب غلظت دقیقاً پتانسیل الکتروستاتیکی را حذف میکند، و شارش ذرهٔ خالص هر نوع حامل صفر میشود. ولی، حتی در تعادل گرمایی شارش اندکی از الكترونها از n به p وجود دارد كه در آنجا الكترونها پس از تركيب با حفرهها ديگر آزاد نخواهند بود. جريان بازترکیب،  $J_{nr}$ ، با جریان الکترونها،  $J_{n}$ ، موازنه میشوند.  $J_{n}$  مربوط به الکترونهایی است که به طور گرمایی در ناحیهٔ  $p$  تولید و توسط میدان الکتریکی درونی به داخل ناحیهٔ  $n$  رانده می،شوند. بنابراین در ميدان الكتريكي اعمالشدة خارجي صفر داريم:

$$
J_{nr}(\cdot) + J_{ng}(\cdot) = \cdot \tag{14}
$$

زيرا در غير اين صورت الكترونها در يک طرف سد به طور نامحدود انباشته مى شوند.

## **ىكسوسازى** پیوندگاه n\_n می;قواند به منزلهٔ یکسوسازی عمل کند. اگر به دوسر پیوندگاه ولتاژی اعمال کنیم. جریان زیادی در یک جهت شارش میکند، ولی اگر ولتاژ در جهت مخالف باشد فقط جریان کوچکی جاری خواهد شد. اگر ولتاژ متناوبی به دو سر پیوندگاه اعمال شود جریان عمدتاً در یک جهت شارش خواهد کرد، یعنی پیوندگاه جریان را یکسوکرده است (شکل۱۳).

در باياس ولتاژ مخالف، ولتاژ منفي به ناحيهٔ p و ولتاژ مثبت به ناحيهٔ n اعمال مىشود و بدين ترتيب اختلاف پتانسیل بین این دو ناحیه افزایش می،یابد. در این مورد عملاً هیچ الکترونی نمی،تواند از تپهٔ انرژی پتانسیل، از طرف پایین به طرف سد، صعود کند. جریان بازترکیب با ضریب بولتزمن کاهش می،یابد:

$$
J_{nr}(\triangle \text{div}) = J_{nr}(\triangle) \exp(-e|V|/k_B T) \tag{14}
$$

ضریب بولتزمن تعداد الکترونهایی راکه با انرژی کافی از این سد میگذرند، کنترل میکند.

ولتاژ مخالف اثر خاصبي بر جريان گرمايي الكترونهاي توليدشده ندارد، زيرا به هر حال اين الكترونهاي تولیدشده به سوی پایین (از p به n) جاری میشوند:

$$
J_{ng}(\Delta U) = J_{ng}(\Delta V) = J_{ng}(\Delta V)
$$
 (7)

در رابطهٔ (۲۸) مشاهده کردیم که  $J_{nr}(\, \circ \, ) = - J_{ng}(\, \circ \, )$ ، بنابراین در بایاس مخالف جریان تولید بر جریان بازتركيب غلبه مىكند.

#### $\Delta \Delta V$  بېوندگاههای  $n$ ـــ

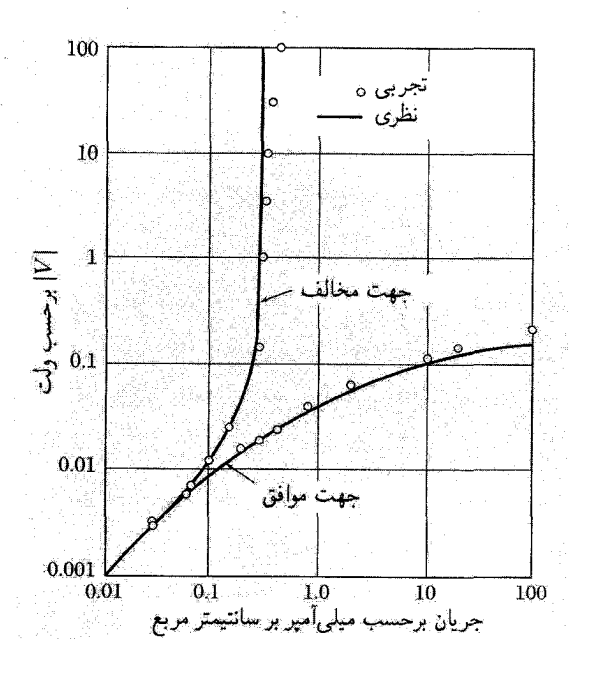

شکل ۱۳. مشخصهٔ یکسوسازی پیوندگاه  $p-n$  در ژرمانیم.

وقتے، ولتاژ موافق اعمال شود جرپان باز ترکیب افزایش مے،پابد، زیرا سد انرژی پتانسیل پایینتر می آید. در نتیجه الکترونهای بیشتری می توانند از طرف  $n$  به طرف  $p$  جاری شوند:

$$
J_{nr}(\mathbf{v}) = J_{nr}(\mathbf{v}) \exp(-e|V|/k_B T) \tag{T1}
$$

در اینجا نیز جریان تولید تغییر نمی کند:

$$
J_{ng}(\tilde{\mathbf{v}}) = J_{ng}(\cdot) \tag{77}
$$

جريان حفره كه در طول پيوندگاه جاري مي شود همانند جريان الكترون رفتار مي كند. ولتاژ اعمال شدهای که ارتفاع سد را برای الکترونها کاهش می دهد برای حفرهها نیز چنین میکند، در نتیجه تعداد زیادی الکترون تحت همان شرایط ولتاژی از ناحیهٔ n جاری می شوند که جریانهای حفرهای بزرگی در جهت مخالف بەوجود مې آورند.

جریانهای الکتریکی ناشی از حفرهها و الکترونها با هم جمع میشوند. در نتیجه جریان الکتریکی موافق كل، برابر است با:  $\overline{I}$ 

$$
=I_s[\exp(eV/k_BT)-1]
$$
 (TT)

٥٥٨ فيزيک سطع و فصل مشترک

که در آن  $I_s$  جمع دو جریان تولید است. این معادله در مورد پیوندگاههای  $p$ ر  $p$  در ژرمانیم بهخوبی صادق است (شکل۱۳)، ولی برای نیمرساناهای دیگر چندان صادق نیست.

باتریهای خورشیدی و آشکارسازهای فوتوولتایی

روی یک پیوندگاه  $p$ بار بدون ولتاژ بایاس خارجی نور میتابانیم. هر فوتون جذبشده یک الکترون و یک حفره ایجاد میکند. وقتی این حاملها به سوی پیوندگاه پخش میشوند، میدان الکتریکی درونی در داخل پیوندگاه آنها را در سد انرژی جدا می سازد. جدایی این حاملها در عرض سد ولتاژ موافقی بهوجود میآورد: موافق، به این دلیل که میدان الکتریکی حاملهایی که بر اثر فوتون برانگیخته شدهاند در جهت مخالف میدان درونې پيوندگاه است.

پیدایش ولتاژ موافق در دو طرف پیوندگاهی که به آن نور تابانده شده است، ا**ثر فوتوولتایی** میbنامند.  $p\_n$  پیوندگاهی که به آن نور تابانده شده است می $\bar{\psi}$ اند برای مدار خارجی توان ایجاد کند. از پیوندگاههای سیلیسیم با مساحت بزرگ به صورت صفحههای خورشیدی برای تبدیل فوتونهای خورشیدی به انرژی الکتریکی استفاده میکنند.

سد شوتکے ِ اگر نیمرسانا در تماس با فلزی قرارگیرد. در آن یک لایهٔ سدی تشکیل میشود که حاملهای بار شدیداً تهی می شوند. این لایهٔ سدی را تهیلایه یا لایهٔ تخلیه نیز می نامند.

در شکل۱۴ نیمرسانای نوع n در تماس با فلز قرار دارد. با انتقال الکترونها از نیمرسانا به نوار رسانش فلز، ترازهای فرمی فلز و نیمرسانا یکسان میشوند. در ناحیهای از نیمرساناکه عملاً تهی از الکترونهاست،

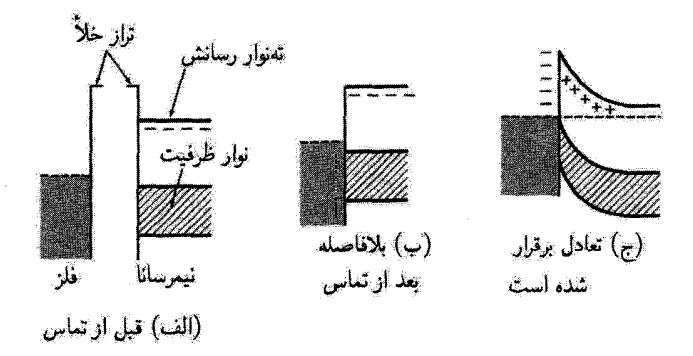

**شکل ۱۴**. سد یکسوساز بین فلز و نیمرسانای نوع n. تراز فرمی به صورت خطـچین نمایش داده شده است.

ساختارهای چندگن (هترو ساختارها) ۵۵۹

یونهای دهنده با بار مثبت بر جای می مانند. در اینجا معادلهٔ یواسون عبارت است از  $|\left(\mathrm{div}\mathbf{D}=ne/\epsilon\right)|$  $div**D** = \mathbf{f} \pi ne$  $(CGS)$  $(\mathbf{r}\mathbf{r})$ 

که در آن n غلظتدهندههاست. یتانسیل الکتروستاتیکی با معادلهٔ زیر تعیین میشود

(CGS) 
$$
d^{\dagger} \varphi / dx^{\dagger} = -\mathfrak{f} \pi n e / \epsilon \qquad \boxed{d^{\dagger} \varphi / dx^{\dagger} = n e / \epsilon \epsilon.}
$$
 (70)

که دارای پاسخی به شکل زیر است:  
\nγ = –(۲
$$
\pi n e/\epsilon
$$
) $x^{\mathsf{T}}$   
\nγ = –( $n e / \epsilon e$ ,  $x^{\mathsf{T}}$ ) (۳۶)

برای سهولت مبداً 
$$
x
$$
 در لبهٔ طرف راست سد اختیار شده است. تماس در  $-x_b$  است و در اینجا  
انرژی پتانسیل نسبت به طرف راست باریر است با  $-e\varphi$ ، بنابراین ضخامت سد برابر است با  
(CGS)  $x_b = (\epsilon|\varphi_{\circ}|/7\pi n e)^{1/7}$   $\boxed{x_b = (7\epsilon\epsilon_{\circ}|\varphi_{\circ}|/ne)^{1/7}}$  (TV)

به ازای ۱۶  $\epsilon = 0$ ، و $\varphi_* = e$ ، و ۱<sup>۶ می</sup> ۱۰  $\epsilon = n = n$ ، داریم ۳ $\mu$ ر $x_b = x_b = x_c$ . این نمای سادهشدهای از تماس واقعی فلز نیمرساناست.

ساختارهای چندگن (هترو ساختارها) ساختارهای چندگن نیمرسانا لایههایی از دو یا چند نیمرسانای مختلفاند که با یک ساختار بلورین مشترک بهطور همدوس رشد می یابند. این ساختارها درجات آزادی بیشتری در طراحی قطعات پیوندگاهی نیمرسانایی ارائه مىدهند، ريرا در آنها هم آلايش ناخالصيها هم تغييرات نوارهاى رسانش و ظرفيت دو پيوندگاه را مى توان کنترل کرد. به دلیل این آزادی، در اغلب قطعاتی که از نیمرساناهای ترکیبی استفاده می شود، ساختارهای چندگن به کار می رود. برای مثال لیزرهای نیمرسانا در دستگاههای پخش CD و قطعات با سرعت بالا در دستگاههای تلفن همراه را میتوان نام برد.

ساختار چندگن را می توان به صورت تکبلوری که در آن اشغال جایگاههای اتمی در سطح مشترک تغییر میکند در نظرگرفت. برای مثال یک طرف فصل مشترک می;تواند Ge و طرف دیگر GaAs باشد: ثابتهای هر دو شبکه ۶۵Åر۵ است. یک طرف دارای ساختار الماسی و طرف دیگر ساختار سولفیدروی مکعبی است. هر دو ساختار از پیوندهای کووالانسی چاروجهی ساخته شدهاند و با هم بهطور همدوس جفتوجور شدهاند، گویم که تکبلورند. تعدادی در رفتگیهای لبهای (فصل ۲۱) وجود دارند تا انرژی کرنشی نزدیک فصل مشترک را رهاکنند.

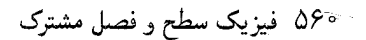

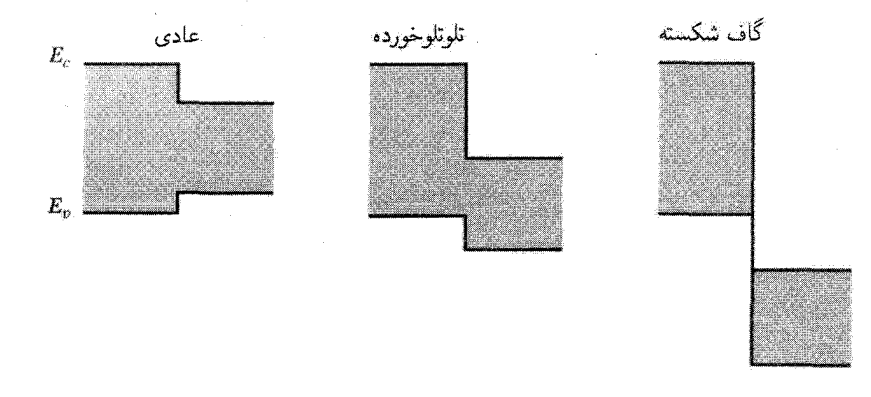

شکل ۱۵. سه نوع تغییر پلهای لبهٔ نوار در وجوه مشترک چندگن. گافهای ممنوع سایه زده شدهاند. برای مثال تغییر<br>عادی در GaAs/(Al·Ge)As رخ میLaAs/(Al·Ge) و تر میدهد. تغییر «گاف شکسته» در پیوندگاه چندگن GaSb/InAs رخ می<code>caas</code>

در هر حال،گافهای نواری متفاوتاند، و این تفاوت باعث می شود که ساختارهای چندگن علاوه بر دارابودن محسنات تکنیکی واقعاً مورد توجه قرارگیرند.گافهای نواری در ۳۰۰K برای Ge برابر با ۶۷eV,۰ و برای GaAs برابر با ۴۳eV را است. همانگونه که در شکل ۱۵ نشان داده شده است، برای صفآراییهای لبهٔ نوارهای رسانش و ظرفیتی، امکانهای گوناگونی وجود دارد. از محاسبات میفهمیم که بالاترین قسمت نوار ظرفیت در Ge باید در حدود ۴۲eVگر و بالاتر از GaAs باشد. پایینترین نوار رسانش  $E_c$  در Ge باید در حدود Ge ٬۳۵eVو از GaAs پایینتر باشد، تا اینکه نقطهٔ تغییر نوارها به صورت عادی در طرح شکل۱۵ ردهبندی شود.

تغییرات پلهای لبهٔ نوار در مقابل الکترونها و حفرهها به صورت سدهای پتانسیل با علامت مخالف عمل میکند. یادآور میشویم که در نمودار انرژی، انرژی الکترونها با «پایین آمدن» کم میشود، در حالی که انرژی حفرهها در همان نمودار با «بالا رفتن» در همان نمودار کاهش می،یابد. در صفآرایی عادی، الکترونها و حفرهها هر دو توسط سد ازگاف پهن به گاف باریک ساختار چندگن رانده میشوند.

دیگر زوجهای مهم نیمرسانا که در ساختار چندگن بهکار میروند عبارتاند از AlAs/GaAs. GaP/Si ،InAs/GaSb، و ZnSe/GaAs. اغلب مي¢وان با استفاده از ألياژهاي عناصر گوناگون جورشدگی شبکهای مناسبی درگسترهٔ ۱ر° تا ۱ درصد بهدست آورد،که میټوان گافهای انرژی را نیز برای حصول نيازهاى ويژة قطعات الكترونيكي تنظيم كرد.

#### $n\_N$  -ييوندگاه چندگن -

برای مثالی عملی، دو نیمرسانای نوع n را با یک تغییر پلهای بزرگ در دو نوار رسانش به گونهای در نظر بگیرید که در شکل ۱۱۶لف برای یک زوج نیمرسانا با صفآرایی گاف انرژی عادی رسم شده است. مادهٔ ساختارهای چندگن (هترو ساختارها) ۵۶۱

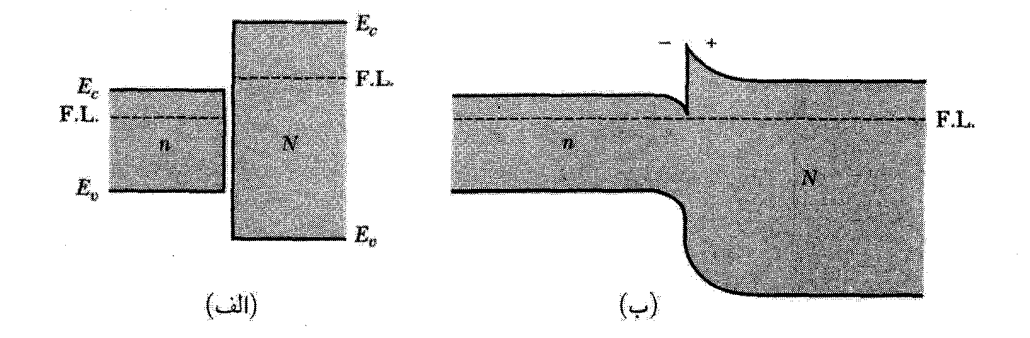

شکل ۱۶. (الف) دو نیمرسانا بدون تماس: انرژیهای مطلق لبهٔ نواری برای نوار رسانش با  $E_c$  و برای نوار ظرفیت با برچسب زده می شوند. منظور از «انرژی مطلق» انرژی در قیاس با بینهایت است. ترازهای فرمی در دو ماده را  $E_v$ غلظتهای دهنده و نیز ساختار نوار مشخص میکنند. (ب) همین نیمرساناها بهصورت پیوندگاه چندگن، که در آن دو قسمت در تعادل يخشى اند. اين امر ايجاب مى كند كه تراز فرمى (F · L·) مستقل از مكان باشد، و با انتقال الكترونها از طرف  $N$  به طرف  $n$  وجه مشترک تحقق می $_2$ بلد. یک لایهٔ تهی از دهندههای یونیدهٔ مثبت در طرف  $N$  برجای مے ,ماند.

نوع n با لبهٔ نوار رسانش بالاتر، نوع N نامیده میشود، و پیوندگاه نشاندادهشده را پیوندگاه NــN میiمند. ویژگیهای ترابردی الکترون در طول پیوندگاه مشابه با ویژگیهای سد شوتکی است. دو نیمرسانا باید دور از وجه مشترک از نظر الکتریکی دارای ترکیب خنثی باشند. ولی اگر قرار باشد ترابرد الکترونی در غیاب ولتاژ بایاس خارجی صفر باشد. باید دو تراز فرسی که هر یک با آلایش تعیین میشود. برهم منطبق باشند.

همانگونه که در شکل ۱۶(ب) نشان داده شده است، این ملاحظات تعیین کنندهٔ «فاصلهٔ» انرژیهای لبهٔ نوار رسانش نسبت به سطح فرمی است. یک تغییر پلهای نواری مشخص در وجه مشترک (که توسط ترکیب مادهٔ میزبان تعیین میشود) تنها در صورتی با انرژیهای نواری در فواصل دور (که با سطح فرمی تعیین می شود) سازگار می شود که نوارها در نزدیکی وجه مشترک همانند شکل خم شوند. خمش نواری لازم را بارهای فضایی، که پیامد انتقال الکترونها از طرف  $N$  به طرف  $n$  کمتر است، به وجود میآورند. این انتقال در طرف N لایهٔ بار فضایی دهندهٔ مثبت بر جای میگذارد، که بنا بر معادلهٔ پواسون در الکتروستاتیک، به مثبت بودن مشتق دوم انرژی لبهٔ نوار رسانش در آن طرف (انحنای رو به بالا) منجر میشود.

هماکنون در طرف n به دلیل فزونی الکترونها بار فضایی منفی وجود دارد. این لایهٔ بار منفی فضایی یک مشتق دوم انرژی لبهٔ نوار رسانش منفی (انحنای رو به پایین) بهوجود میآورد. در طرف  $n$  تمامی نوار در نزدیکی پیوندگاه به طرف پایین خم میشود. این وضعیت با پیوندگاه  $p$ ـ معمولی تفاوت دارد. خم شدگی روبه پایین و پلهٔ پتانسبل برای الکترونها چاه پتانسیل به وجود میآورد. این چاه اساس پدیدههای جديد فيزيكي، مشخصة فيزيک ساختار چندگن است.

اگر آلایش در طرف n (Ec یک کمتر) تا یک مقدار ناچیزکاهش یابد، دهندههای یونیدهٔ بسیار اندکی در آن طرف، در لايهٔ پرالکترون، وجود خواهند داشت. تحرک $\omega$ پذيرى اين الکترونها را عمدتاً پراکندگى شبکهاى محدود میکند. این پراکندگی با کاهش دما به شدت کاهش می یابد. در دماهای پایین تحرک پذیر یهایی به بزرگی <sup>۱</sup>۰٬۳cm<sup>۲</sup>V<sup>–۱</sup>'s در GaAs/(Al, Ga)As مشاهده شده است.

اکنون اگر ضخامت نیمرسانای طرف N به مقداری کمتر از ضخامت لایهٔ تهی آن طرف کاهش یابد. مادهٔ N کاملاً از الکترونهای با تحرک $\mu$ یذیری پایین $\mathfrak{t}$ س تهی میشود. همهٔ رسانش الکتریکی به موازات وجه مشترک تماماً توسط الکترونهای با تحرک $\zeta$ یذیری بالا در طرف  $n$  انجام میگیرد. تعداد این الکترونها برابر با تعداد دهندههای یونیدهٔ طرف IVاند. ولی از نظر فضایی به اندازهٔ پلّهی پتانسیل از هم جدایند. چنین ساختارهایی با تحرک پذیری بالا در مطالعات حالت جامدگازهای دوبعدی و نیز در دستههای جدید ترانزیستورهای اثر میدانی سرعت-بالا درکاربردهای رایانهای در دماهای پایین نقش عمدهای ایفا میکنند.

ليزرهاي نيمرسانا گسیل القایی تابش میتواند در نیمرساناهای باگاف مستقیم، از تابش گسیل یافته در اثر بازترکیب الکترونها با حفرهها، رخ دهد. غلظتهای الکترون و حفره که از تحت تابش قرار دادن بهوجود می آیند، بزرگتر از غلظتهای تعادلی(ند. زمانهای بازترکیب برای فزونی حاملها، بسیار طولانیتر از زمانهای رسیدن الکترونهای رسانش به تعادل گرمایی با یکدیگر در نوار رسانش، و زمانهای رسیدن حفرهها به تعادل گرمایی با یکدیگر در نوار  $\mu_v$  ظرفیتاند. این شرط حالت پایا برای جمعیتهای الکترون و حفره توسط ترازهای فرمی جداگانهٔ  $\mu_c$  و دو نوار، به نام ترازهای شبهفرمی، توصیف می شود.

اگر بهر و بهر در قیاس با لبهٔ نوارهایشان سنجیده شوند، شرط وارونی جمعیت عبارت است از:

$$
\mu_c > \mu_v + \epsilon_g \tag{PA}
$$

برای آنکه لیزر عمل کند، باید فاصلهٔ بین ترازهای شبهفرمی بیش ازگاف نواری باشد.

وارونی جمعیت و عمل لیزر را می توان از طریق بایاس مستقیم پیوندگاه GaAs یا InP معمولی بهدست آورد، ولی در عمل تقریباً در تمام لیزرهای تزریقی از ساختار چندگن دوگانهٔ پیشنهادی کرومرا استفاده میشود (شکل۱۷). در اینجا نیمرسانای لیزرکننده بین دو ناحیهٔ نیمرسانا باگاف پهنترکه آلایش مخالف دارند جای میگیرد. این عمل چاه کوانتومی ایجاد میکند که در آن الکترونها و حفرهها محبوس میشوند. جای دادن GaAs درون Al,Ga)As) نمونهای از این ساختار است. در چنین ساختاری سد پتانسیلبی وجود دارد که مانع از خروج الکترونها به ناحیهٔ نوع p میشود، به علاوهٔ سد پتانسیل مخالفی که مانع خروج حفرهها به ناحیهٔ نوع  $n$  است.

#### ليزرهاى نيمرسانا ٥۶٣

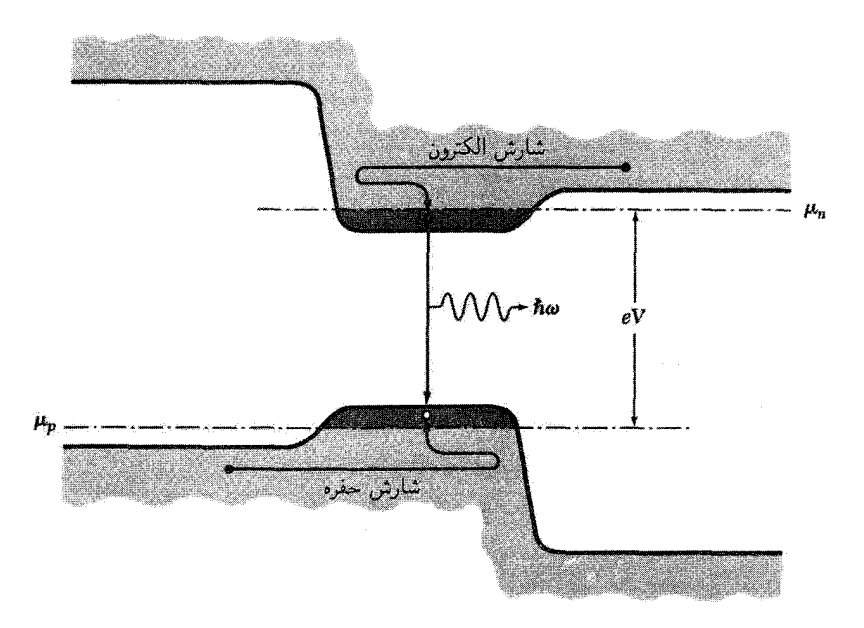

شکل ۱۷. لیزر تزریقی دوگانه با ساختار چندگن. الکترونها از سمت راست به داخل لایهٔ فعال نوری، که در آنجا تشکیل گاز الکترون واگن میدهند، شارش مییابند. سه پتانسیل ایجاد شده توسط گاف انرژی پهن در طرف p مانع از فرار الکترونها به سمت چپ میشود. حفرهها از چپ به داخل لایهٔ فعال شارش مییابند، ولی نمیتوانند به سوی راست فرار کنند.

 $p$  مقدار  $\mu_{p}$  در لایهٔ فعال نوری با  $\mu_{n}$  در محل تماس  $n$  همتراز میشود و  $\mu_{v}$  نیز با  $\mu_{p}$  در تماس همتراز میشود. اگر ولتاژ بایاس بزرگتر از ولتاژ معادل گاف انرژی لایهٔ فعال باشد، وارونی حاصل میشود. ورقهٔ نازک دیودی کاواک الکترومغناطیسی خود را فراهم می سازد، زیرا بازتابش در فصل مشترک بلور\_هوا بالاست. بلورها معمولاً صيقل مىشوند تا دو سطح موازى تخت ايجاد شود: تابش در صفحة پيوندگاههاى چندگن گسیل می شود.

معمولاً برای لیزرهای پیوندگاهی به بلورهای با گاف نواری مستقیم نیاز است. گافهای غیر مستقیم علاوه بر فوتونها، فونونها را نیز درگیر میکنند؛ بازترکیب حاملها به دلیل فرایندهای رقیب کارایی کمتری دارد و عمل لیزر و نیمرساناهای باگاف غیرمستقیم مشاهده نشده است.

گالیم آرسنید بهصورت لایهٔ فعال نوری بهطور گسترده مطالعه شده است. این/نیمرسانا، در فروسرخ نزدیک در ۸۳۸۳Ä یا ۴۸eVر۱ گسیل میکند؛ طول موج دقیق به دما بستگی دارد. این گاف مستقیم است (فصل٨). در پیوندگاه چندگن دستگاه کارایی بالایی دارد: نسبت خروجی انرژی نوری به ورودی انرژی الکتریکی dc نزدیک به ۵۰ درصد است، وکارایی دیفرانسیلی برای تغییرات کوچک تا ۹۰ درصد است.

در دستگاه آلیاژی  $\mathrm{Ga}_x\mathrm{In}_{1-x}\mathrm{P}_y\mathrm{As}_{1-y}$  طول موج را می توان روی گسترهٔ وسیعی تنظیم کرد، در نتیجه می توان طول موج لیزر را باکمینهٔ جذب تارهای نوری که به عنوان محیط تراگسیلنده به کار می روند، جور کرد. ترکیب لیزرهای با ساختار چندگن دوگانه همراه با تارهای شیشهای، مبنای فناوری جدید ارتباطات موج نوري را تشکيل مي،دهد. اين فناوري به سرعت جايگزين تراگسيل سيگنالها از طريق خطوط مسى مي،شود.

## دېودهای نور گسېل

امروزه دیودهای گسیلندهٔ نور نسبت به لامیهای التهابی کارلیی بیشتری دارند. یک پیوندگاه  $p$ ـ۳ با منبع ولتاژ  $V$ ، که دو پتانسیل شیمیایی  $\mu_n$  و  $\mu_p$  را به اندازهٔ eV (مطابق شکل $(\lambda)$  ) از هم جدا می سازد، در نظر بگيريد. الكترونها از طرف n به داخل طرف p و حفرهها از طرف p به داخل طرف n تزريق مى شوند. اين حاملهای تزریقی در طول پیوندگاه یکدیگر را از بین می برند و اگر کارایی کوانتومی یک باشد فوتون ایجاد مے ,کنند.

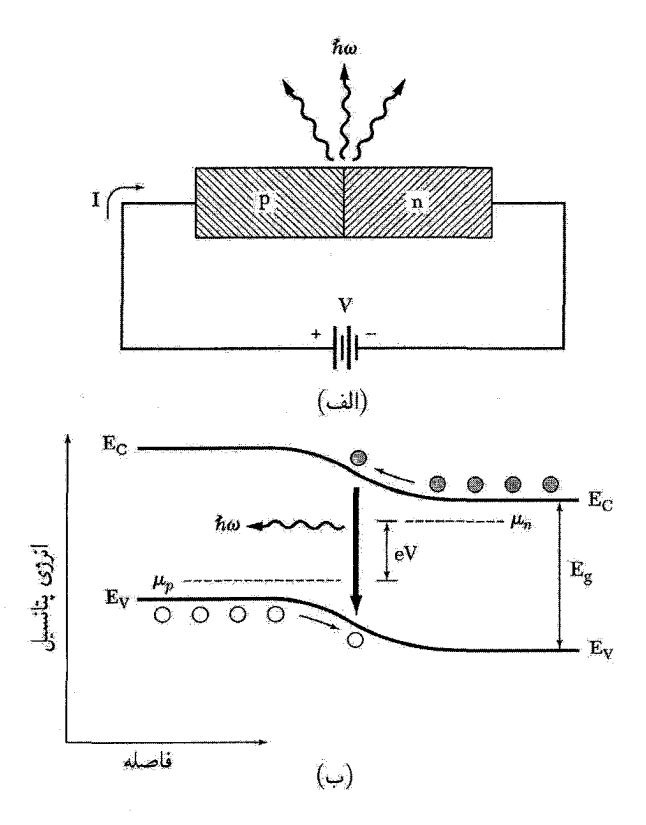

شکل ۱۸. بازترکیب الکترون\_حفره به فوتون، در طول پیوندگاه  $n$ ـ

فرایند تولید یا بازترکیب در نیمرسانای گاف مستقیم (شکل ۸ (الف) از فصل ۵) بسیار قویتر از نیمرسانای گاف نامستقیم (شکل ۸(ب) از فصل ۵) است. در نیمرسانای گاف مستقیمی مثل GaAs، فوتونهای نوار به نوار در فاصلهای حدود ۱µm جذب می شوند، که جذبی است قوی. نیمرسانای سهتایی کاف مستقیم ، P ، GaAs ) نوری ارائه می دهد که با افزایش متغیر ترکیبی  $x$  به سوی طول موجهای کوتاهتر می شود. هولونیاک از این ترکیب نخستین لیزر دیودی  $p\_n$  و نخستین LEDکی طیف مرئی (سرخ) را ساخت. امروزه ساختارهای چندگن أبر گسیل، نظیر اس $\mathrm{In}_x\mathrm{Ga}_{1-x}$  ساخته شدهاند.

عملکرد LEDها بهطور چشمگیری در سالهای اخیر ارتقا یافته است، طوری که از حدود ۱ر° لومن بر وات در ۱۹۶۲ به حدود ۴۰ لومن بروات در ۲۰۰۴ رسیده است. این عملکرد با ۱۵ لومن بر وات برای لاسب الكتريكي سفيد فيلتر شدة استاندارد مقايسه شده است. به نقل از كرافورد<sup>۲</sup> و هولونياك: «با اين شکل نهایی از لاسپ\_ساختار چندگن n\_n آلیاژ III\_Vکاف مستقیم به عصر کاملاً جدیدی از نوردهی (بر تابندگی) وارد می شویم.»

مسائل ۱. يراش ناشي از آرايهٔ خطي و آرايهٔ مربعي. الگوي پراش ساختار خطي با ثابت شبکهٔ a در شکل ۱۹ توضیح داده شده است.\* ساختارهای مشابهی در زیستشناسی مولکولی حائز اهمیتاند: DNA و بسیاری از پروتئینها به صورت مارپیچهای خطی!ند. (الف) یک فیلم استوانهای در معرض پرتوهای پراشیدهٔ حاصل از شکل۱۹(ب) قرار میگیرد؛ محور استوانه بر محور ساختار خطی یا تار منطبق است. شکل ظاهری الگوی پراش روی فیلم را توضیح دهید. (ب) یک صفحهٔ عکاسی مسطح در پشت تار و عمود بر باریکهٔ فرودی قرار می،گیرد. شکل ظاهری نقشهٔ پراش روی این صفحه را بهطور تقریبی رسم کنید. (ج) تکحفحهای از اتمها شبکهای مربعی با ثابت شبکهٔ a تشکیل میدهد. این صفحه بر باریکهٔ پرتو $\dot{x}$  فرودی عمود است. شکل ظاهري الگوي پراش روي صفحهٔ عکاسي را بهطور تقريبي رسم کنيد. راهنمايي: پراش ناشی از صفحهای از اتمها را می توان از الگوهای حاصل از دو خط عمود برهم از اتمها استنتاج کرد. (د) شکل ۲۰، الگوی پراش برگشتی الکترونها توسط اتمهای واقع در صفحهٔ (۱۱۰) بلور نیکل را نشان میدهد. سمتگیری پراش را نسبت به مکان اتمهای سطح، که در مدل نشان داده شدهاند، توضیح دهید. فرض کنید فقط اتمهای سطح در بازتاب الکترونهای کمانرژی مؤثرند.

1. Holonyak 2. Craford دیدگاهی دیگر نیز مفید است: برای شبکهٔ خطی الگوی پراش با تک معادلهٔ لاوه  $\Delta {\bf k} = {\bf k} \cdot \Delta {\bf k} = {\bf a} \cdot \Delta {\bf k}$  توصیف می شود که در آن q عدد درست است. جمعزنیهای شبکهای که به سُایر معادلات لاوه منجر شدند، برای شبکهٔ خطی رُخ نمی،دهند. در اینجا رابطهٔ ( ثابت = a · ∆k ) معادلهٔ صفحه است، بنابراین شبکهٔ وارون عبارت است از مجموعهای از صفحات موازی که بر خط اتمها عمودند.

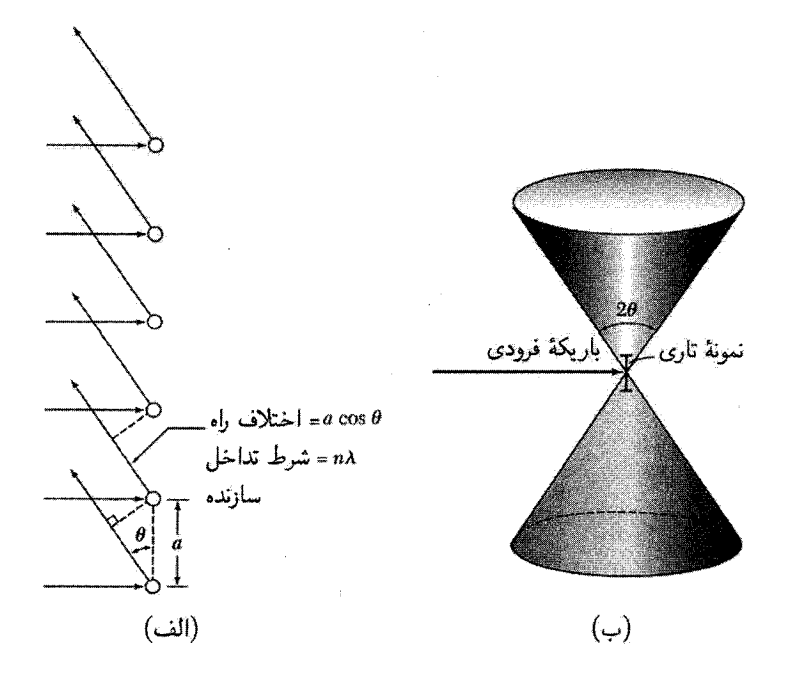

شکل ۱۹. الگوی براش حاصل از تک خطی با ثابت شبکهٔ a که در معرض باریکهٔ پرتو z تکفام، که بر خط عمود  $(\rightarrow)$  است، قرار دارد. (الف) شرط تداخل سازنده عبارت است از  $a\cos\theta = n\lambda$ ، كه در آن  $n$  عدد درست است. (ب برای یک  $n$  معین پرتوهای پراشیده با  $\lambda$ ی ثابت روی سطح مخروط قرار میگیرند.

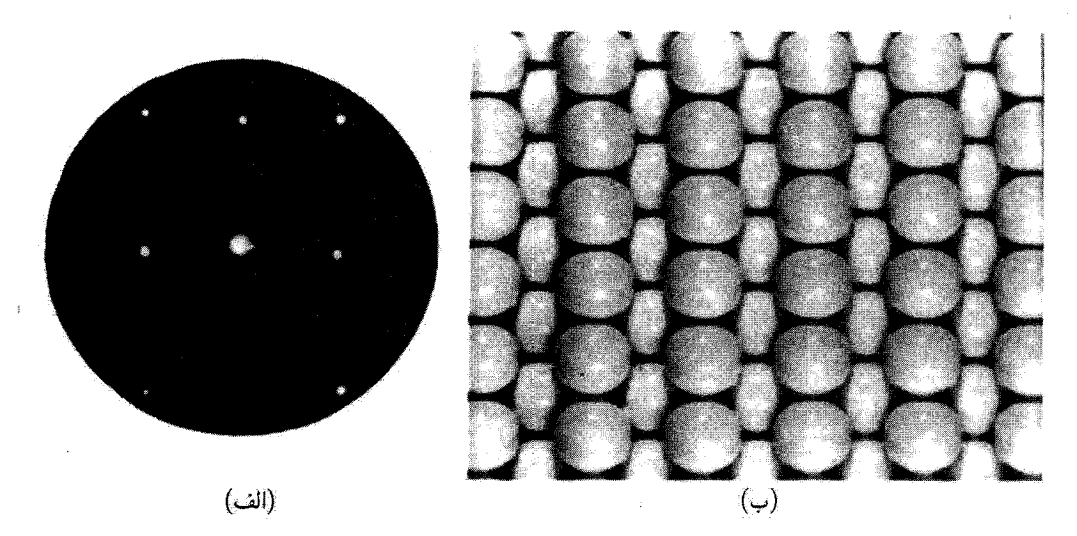

شکل ۲۰. (الف) الگوی پراکندگی برگشتی الکترونهای ۷۶ الکترون ولتی که بهطور عمود بر وجه (۱۱۰) بلور نیکل فرود میآیند؛ مدل این سطح در (ب) نشآن داده شده است.

**۲**. زیرنوارهای سطح در خط کوانتومی الکتریکی. صفحهٔ تماس بین عایق و نیمرسانا را، مثل ترانزيستور فلز\_اكسيد\_نيمرسانا يا MOSFET، در نظر بگيريد. با اعمال ميدان الكتريكي قوى در طول فصل مشترک SiOجـSi، انرژی پتانسیل الکترون رسانش را می $\mathrm{e}$ ون با  $V(x)=e$  برای  $x$  مثبت و با  $x$  برای  $x$  منفی تقریب زد؛ مبدأ  $x$  در فصل مشترک است. تابع موج برای  $x$  منفی صفر  $V(x)=\infty$  لبا است و ممکن است به صورت  $\psi(x,y,z)=u(x)\text{exp}[i(k_yy+k_zz)]$  جدا شود که  $u(x)$  در معادلهٔ ديفرانسيل

$$
-(\hbar^{\mathsf{T}}/\mathsf{Y}m)d^{\mathsf{T}}u/dx^{\mathsf{T}} + V(x)u = \epsilon U
$$

صدق میکند. برای پتانسیل مدلی (V(x، ویژهٔ توابع دقیق توابع ایریاند، اما میتوانیم انرژی حالت پایهٔ نسبتاً خوبی از تابع آزمون وردشی  $x$ ور $x$  بهدست آوریم. (الف) نشان دهید که انرژی کمینه  $a=({\tt \tilde{r}eEm}/{\tt \tilde{r} \tilde{h}^\dagger})^{\tt / \tilde{r}}$  با نشان دهید که وقتی "a  $\epsilon=(\hbar^{\tt \tilde{r}}/{\tt \tilde{r}m})a^{\tt \tilde{r}}+{\tt \tilde{r}e}E/{\tt \tilde{r}}a$ است. (ج) نشان دهید که ۰٫۸۹( $\hbar^{\,7}/\,\mathrm{F}$ (۳ $\hbar^{\,7}/\,\mathrm{F}$ ر\ = ۰٫۸۹) . در پاسخ دقیق انرژی حالت پایه ضریب ۱٫۸۹ با ۷۸ر۱ تعویض میشود. با افزایش  $E$  گسترهٔ تابع موج در راستای  $x$  کاهش می یابد. تابع  $u(x)$  یک کانال رسانشی سطحی را در طرف نیمرسانای فصل مشترک مشخص میکند. ویژهمقدارهای گوناگون  $u(x)$  مشخص کنندهٔ کانالهای مشهور به زیرنوارهای الکتریکی اند. چون این ویژهتوابع، توابعی حقیقی از  $x$ اند، حالتها در راستای  $x$  حامل جریان نیستند، با این حال جریان کانال سطحی را در صفحهٔ  $yz$  حمل میکنند. وابستگی کانال به میدان الکتریکی  $E$  در راستای  $x$  قطعه را به ترانزیستور اثر میدان تبدیل میکند.

۳. ویژگیهای گاز الکترونی دوبعدی. گاز الکترونی دوبعدیای (TDEG) را با واگنی اسپین دوتایی وليي بدون واگني درهاي در نظر بگيريد. (الف) نشان دهيد كه تعداد اوربيتالها به ازاي واحد انرژي با رابطهٔ داده میشود. (ب) نشان دهیدکه چگالی صفحه با رابطهٔ ۲ $\pi$ ۲ به تابع موج  $D(\epsilon)=m/\pi h$  به تابع موج  $D(\epsilon)=m/\pi h$ فرمی مربوط میشود. (ج) نشان دهیدکه درمدل درود مقاومت صفحه، مثلاً، مقاومت بخش مربعی TDEG را می $\tilde{u}$ وان به صورت  $R_s = (h/e^{\mathsf{T}})/(k_F l)$  نوشت که در آن  $v_{\mu} \tau$  مسافت آزاد میانگین است.
# 18

# نانوساختارها

در فصل پیشین به جامدهایی با حبسشدگی فضایی در مقیاس نانومتری در یک راستا پرداخته شد: سطوح، وجوه مشترک، و چاههای کوانتومی. این دستگاهها عملاً دوبعدی بودند که آنها را گسترده در دو راستا ولی با مقیاسی نانومتری در راستای سوم تعریف کردیم. در راستای محبوس تنها شمار اندکی از حالتهای کوانتومی ـاغلب تنها یک حالتـــ اشغال میشوند. در این فصل جامدهایی را مورد بحث قرار میدهیم که در دو یا سه راستای عمود بر هم محبوسlند، و عملاً نانوساختارهای یکبعدی (ID) یا صفر بعدی (D°) را ایجاد میکنند. نمونههای D\ی مهم عبارتاند از نانولولههای کربن، سیمهای کوانتومی، و بسپارهای رسانا. نمونههای دستگاههای D۰ شامل نانوبلورهای نیمرسانا، نانوذرههای فلزی، و نقطههای کوانتومی منقوش به روش لیتوگرافی/ند. برخی نمونهها در شکلهای ۱ تا ۳ نشان داده شدهاند. توجه خود را تقریباً تنها بر نانوساختارهایی معطوف میکنیم که از جامدهای دورهای محبوس تولید میشوند. نانوساختارهای غیردورهای در زمینههای دیگر نظیر مجتمعهای مولکولی در شیمی درشتمولکولهای آلی در ریستشناسی بسیار مورد توجهاند.

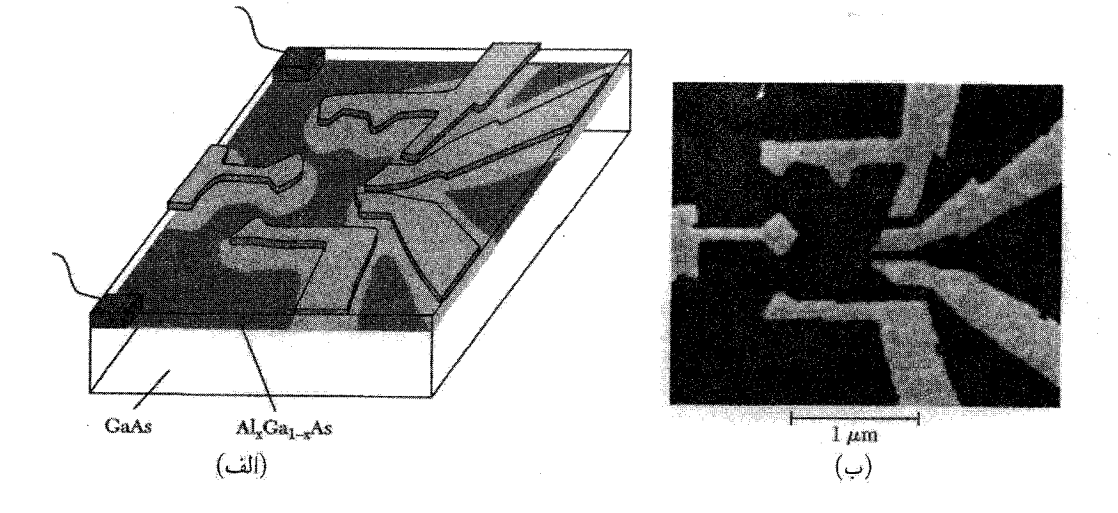

شكل ١. تصوير نموداري الكوى الكترود دريچه روى ساختار چندگن GaAs/AlGaAs كه براى ايجاد نقطهاى کوانتومی به شکل پیچیده در گاز الکترونی دوبعدی (TD) زیرین مورد استفاده قرار گرفته است، همراه با تصویر حاصل از میکروسکوپ الکترونی روبشی (SEM) آن.

روشهای تولید نانوساختارها را میٍتوان به دو دستهٔ وسیع تقسیم کرد. در رهیافتهای بالا به پایین، با استفاده از نقشدهی با روش لیتوگرافی، در مواد ماکروسکوپی ساختارهای نانومقیاسی ایجاد میکنند، نظیر الکترودهای فلزی روی ساختار چندگن نیمرساناکه در شکل ۱ نشان داده شده است. در رهیافتهای پایین به بالا، از رشد و خودساماندهی برای ساختن نانوساختارها از آغازگرهای اتمی یا مولکولی استفاده می شود. نانوبلور CdSe که در محلول رشدیافته در شکل ۲ نشان داده شده است. تولید ساختارهایی کوچکتر از nm ۵۰ توسط روشهای بالا به پایین نوعاً دشوار است، این در حالبی است که تولید ساختارهای بزرگتر از ۵۰ nm منیز توسط روشهای پایین به بالا اغلب دشوار است. یک چالش بزرگ در دانش و فناوری نانو ترکیب این رهپافتها وگسترش راهبردهایی است که دستگاههای پیچیده در تمام مقیاسهای طول، از مولکولی تا ماکروسکویی، بهطور مطمئنی تولید شوند. در شکل ۳ نمونهای نشان داده شده است که در آن الكترودهاي ليتوگرافي با يهناي nm ١٥٠ در تماس با نانولولههاي كربني ٢ نانومتري|ند كه توسط رسوبَ بخار شیمیایی رشد داده شدهاند.

هنگامی که پهنای جامد در یک یا دو بعد کم میشود. ویژگیهای فیزیکی، مغناطیسی، الکتریکی، و ایتیکی آن ممکن است تغییرات عمدهای پیداکنند. این امر نانوساختارها را به مبحثی تبدیل کرده، که هم از نظر بنیادی و هم به لحاظ عملی مورد توجه است؛ باکنترل اندازه و شکل نانوساختارها در مقیاس نانومتری میتوان ویژگیهای آنها را به تناسب و دلخواه تنظیم کرد. دستهای از آثار به نسبت تعداد اتمهای سطحی

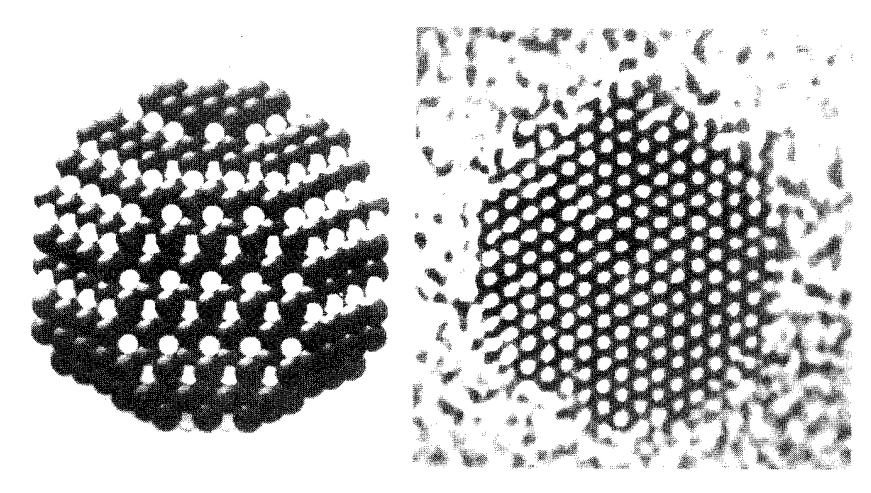

شکل ۲. تصویر مدلی نانوبلور CdSe همراه با تصویر میکروسکوپ الکترونی تراگسیلی (TEM) از آن ردیفهای مجزای اتمها در تصویر TEM بهوضوح تفکیک شدهاند.

به تعداد اتمهای حجمی در نانوساختار مربوط میشود. این نسبت برای نانوذرهٔ کروی به شعاع R که از اتمهایی با فاصلهٔ متوسط a تشکیل شده به قرار زیر است

$$
N_{\text{surf}}/N \cong \mathbf{r}_a/R \tag{1}
$$

برای ۱۵۱۳  $a \sim R = 1$ ، نیمی از اتمها روی سطحاند. مساحت سطح زیاد نانوذرهها مزیتی است برای کاربستهایی در ذخیره کردن گاز، که در آنها مولکولها روی سطوح جذب سطحی می شوند، یا در کاتالیز کردن که واکنشهایی روی سطح کاتالیست روی میدهد. این مساحت اثرهای چشمگیری نیز روی پایداری نانوذرهها دارد. انرژی چسبندگی بهدلیل آنکه اتمهای روی سطح پیوندهای ناکامل دارند بهطور چشمگیری پایین میآید. از این رو نانوذرهها در دماهایی بسیارکمتر از دمای ذوب جامد حجیم متناظر، ذوب می شوند. برانگیختگیهای بنیادی ارتعاشی و الکترونی نانوساختار نیز کوانتیده می شوند، و این برانگیختگیها بسیاری از مهمترین ویژگیهای مادهای را که به شکل نانوساختار در آمده است، تعیین میکنند. این پدیدههای کوانتشی موضوع اصلی این فصل|ند. این پدیدهها نوعاً در گسترهٔ اندازههای ۱ تا ۱۰۰ نانومتر اهمیت دارند.

روشهای تصویر برداری از نانوساختارها گسترش روشهای جدید برای تصویر برداری وگمانهرنی نانوساختارها در تحول این رشته نقش اساسی داشته است. برای ساختارهای ۳D دورهای، پراش الکترونها یا پرتوهای x را می توان به منظور تعیین ساختار در

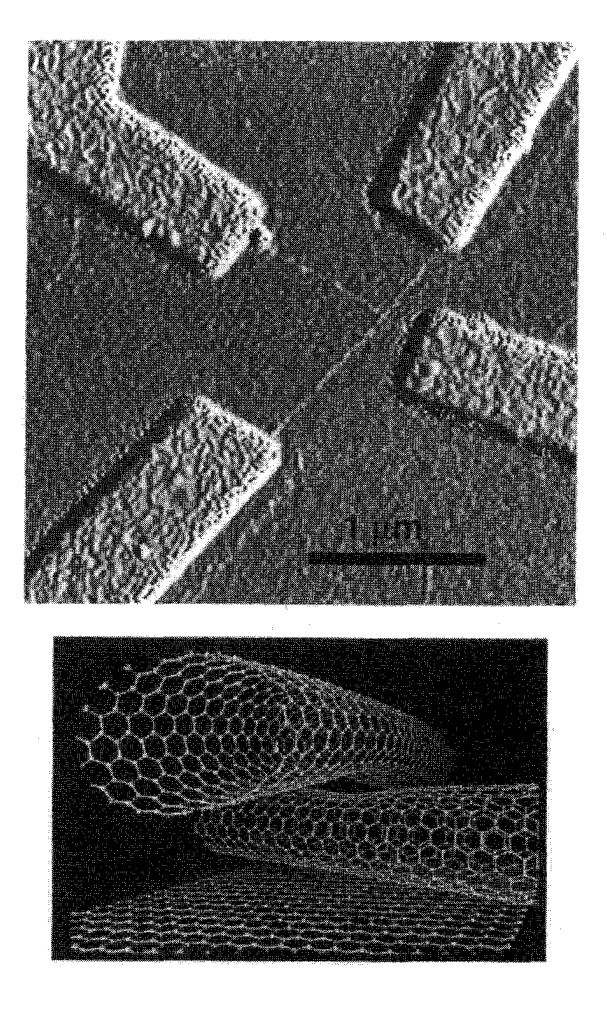

**شکل ۳**. تصویر میکروسکوپ نیروی اتمی (AFM)، از یک زوج از نانولولههای کربنی متقاطع که با الکترودهایی از Au در تماساند که با استفاده از لیتوگرافی توسط باریکهٔ الکترونی منقوش شدهاند. مدلی از ناحیهٔ تقاطع نانولولهها نیز نشان داده شده است که شبکهٔ کندوی عسلی ورقههای گرافین، که دیوارهای نانولوله را می سازند، را نشان می دهد.

فضای وارون بهکار برد و با وارون کردن این ساختار، همان گونه که در فصل ۲ مورد بحث قرار گرفت، ترتیبهای اتمی را در فضای واقعی بهدست آورد. پراش هم به دلایل بنیادی و هم به دلایل عملی، برای جامدهای نانومقیاس مجزا کارایی محدودی دارد. اندازهٔ کوچک جامد دورهای بودن شبکه را نقض میکند و باعث کم شدن وضوح قلههای پراش میشود و نیز علامت پراکندهشدهٔ بسیار کوچکی ایجاد میکند.

از این رو گمانههای فضای واقعی که می توانند ویژگیهای نانوساختارها را مستقیماً تعیین کنند، بسیار ارزشمندند. این گمانهها با استفاده از برهمکنش ذره، نوعاً الکترون یا فوتون، با شیء مورد بررسی، یک تصویر

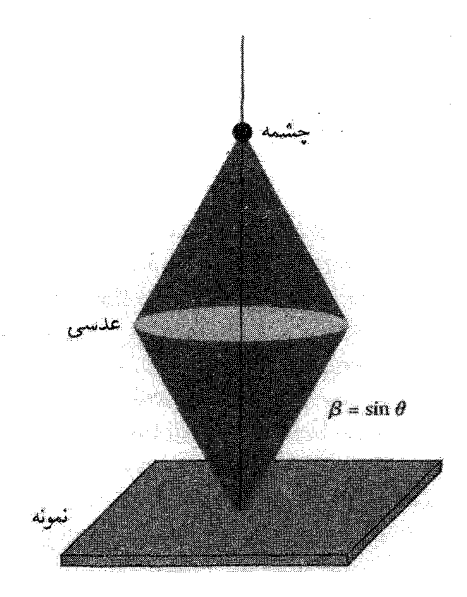

شکل ۴. نمودار طرحوار میکروسکوپ کانونی. باریکهای که از چشمه گسیل می شود توسط رشتهای از عدسیها روی نمونه کانونی میشود. برای کانونی کردن ذره یا موجهای گسیل شده از نمونه روی آشکارساز، می $\vec{$ وان از دستگاه کانونی ساز معادلی استفاده کرد.

ایجاد میکنند. روشهای مربوط در ردهٔ اصلی قرار میگیرند، که آنها راگمانهٔ کانونی و روبشی میiمیم. در میکروسکوپی کانونی، ذرهٔ گمانه توسط رشتهای از عدسیها روی نمونه کانونی می شود. شکل ۴ طرحواري را نشان ميدهد. تفكيك نهايي دستگاه توسط ماهيت موجگونهٔ ذره از طريق اصل عدم قطعيت هایزنبرگ، یا همارر آن از طریق پراش، محدود می شود. کوچکترین فاصلهای که می توان تفکیک کرد، با رابطۂ زیر دادہ مے شود

$$
d \approx \lambda / \mathbf{Y} \beta \tag{1}
$$

که در آن ۸ طول $\lambda$ موج ذرهٔ گمانه و  $\sin\theta$  روزنهٔ عددی است که در شکل ۴ تعریف شده است. دستیابی به تفکیک نانومقیاسی مستلزم استفاده از ذرههایی با طولbموجهای کوچک و بیشینه کردن روزنهٔ عددي است.

در مقابل، در میکروسکوپی گمانهٔ روبشی، گمانهٔ ریزی به نمونه نزدیک میشود و سطح نمونه را می روبد. تفکیک این میکروسکوپ، به جای طول.موج ذرهٔ گمانه، توسط گسترهٔ مؤثر برهمکنش بین گمانه و ساختار مورد بررسی تعیین می شود.

گمانههای روبشی و کانونبی، علاوه بر تصویرگیری، اطلاعاتی دربارهٔ ویژگیهای الکتریکی، ارتعاشی،

روشهای تصویر برداری از نانوساختارها ٥٧٣

ایتیکی، و مغناطیسی نانوساختارهای مجزا ارائه میکنند. چگالی حالتها برای یک دستگاه با اندازهٔ متناهی به صورت رشتهای از تابعهای دلتاست.

$$
D(\epsilon) = \sum_{j} \delta(\epsilon - \epsilon_{j})
$$
 (7)

که در آن روی همهٔ ویژهحالتهای انرژی دستگاه جمع زده میشود. برای جامد گسترده چگالی حالتها را می توان با تابع پیوسته نمایش داد، ولی برای نانوساختار، در راستاهای محبوس شده، شکل جمعزنی گسسته لازم است. این چگالی حالتهای کوانتیده بسیاری از مهمترین ویژگیهای نانوساختار را تعیین میکند، و می توان آن را با استفاده از روشهایی که در ادامه توصیف میشوند، مستقیماً اندازهگیری کرد.

### ميكروسكويي الكتروني

میکروسکوپ الکترونی ابزار کانونی مؤثری است. باریکهٔ همخطشدهای از الکترونها توسط ولتاژهای بالا شتاب داده میشوند و از طریق رشتهای از عدسیهای الکتروستاتیکی یا مغناطیسی روی نمونهٔ تحت بررسی کانونۍ مېشوند.

در میکروسکوپی الکترونی تراگسیلی، یا TEM، باریکهٔ الکترونی درون نمونه حرکت میکند و روی تیغهٔ آشکارسارکانونی می شود، بسیار شبیه به روشی که تصویر روی قطعهٔ چشمی میکروسکوپ اپتیکی کانونی میشود. توان تفکیک نهایی d توسط طول موج الکترونهای شتابدادهشده تنظیم می شود

> $d = \lambda/\Upsilon\beta \cong \Omega_{\text{sym}}/(\beta\sqrt{V})$  $(\mathfrak{r})$

که در آن V ولتاژ شتابده (برحسب ولت) است. بنابراین توان تفکیک نظری برای ولتاژهای شتابده نوعی (۱۰۰ kV) در مقیاس زیراتمی است. اثرهای دیگری، نظیر ناکاملیهای عدسیها، تفکیک TEM را بسیار بالاتر از این حد نگه می،دارد، در هر حال به ۱nm ر $d \sim d \sim d$  دست یافتهاند. شکل ۲ تصویر TEM نانوبلور نیمرسانا را نشان میدهد که در آن ردیفهای اتمها بهوضوح تفکیک شدهاند.

يک محدوديت عمدة TEM آن است كه باريكة الكتروني بايد در نمونه نفوذكند، كه اين امر بررسي ساختارهایی روی زیرلایههای جامد را غیرممکن میسازد. در **میکروسکوپ الکترونی روبشی** (SEM) بر این مشکل فائق میآییم. در SEM، یک باریکهٔ الکترونی پرانرژی (۱۰۰ تا ۱۰۰ تا ۱۰۰) بهشدت کانونی شده روی نمونه روبانیده می،شود. تعداد الکترونهای پس پراکندهشده یا الکترونهای ثانویهٔ تولیدشده توسط باریکه، که از نمونه دور میشوند، به ترکیب موضعی و توپوگرافیکی نمونه بستگی دارد. این الکترونها توسط آشکارساز الکترونی جمع میشوند. و با ترسیم این علامت آشکارساز به صورت تابعی از مکان باریکه تصویری شکل میگیرد. از این روش توانمند میتوان در بیشتر نمونهها استفاده کرد، ولی این روش نوعا از

TEM تفکیک پایینتری (پیش از nm ۱) دارد. شکل ۱ تصویر SEM از الکترودهای فلزی روی زیرلایهٔ GaAs/AlGaAs است.

باریکهٔ SEM را علاوه بر تصویرگیری، میتوان با در معرض قرار دادن مادهٔ حساس به الکترون برای ترسیم نقشهای ریز روی آن،که به روش لیتوگرافی باریکهٔ الکترونی معروف است بهکار برد. تفکیک نهایی (کوچکتر از nm ۱۰) بسیار بالاست، ولی این روش فرایند کندی است، زیرا نقشها باید پیکسل به پیکسل ترسیم شوند. از این٫رو این روش در درجهٔ اول در پژوهش، پیشنمونهسازی، و ساخت ماسک اپتیکی بهکار می رود.

میکروسکوپے ایتیکی

میکروسکوپ اپتیکی، پیشنمونهٔ ابزارکانونی است. بالاترین تفکیک دسترس،پذیر، با استفاده از نور مرئی و روزنهٔ عددی بزرگ (۱ ≈ 8)، ۲۰۰ تا ۴۰۰ نانومتر است. از اینرو میکروسکوپی اپتیکی، در تصویرگیری مستقیم تنها تا مرز حوزهٔ نانومقیاس می رسد. ولی بسیاری از طیف نگاریهای اپتیکی که در فصل ۱۵ مورد بحث قرار گرفتند به گونهای توفیقآمیز برای بررسی نانوساختارهای مجزا بهکار گرفته شدهاند. از جمله می توان پراکندگی کشسان نور، جذب، نورتابی و پراکندگی رامان را نام برد. اندازهگیریهای تک نانوساختار یا حتی تکمولکول تنها وقتی امکانپذیر است که شخص در میدان دید میکروسکوپ باشد.

در اینجا گسیل و جذب تابش الکترومغناطیسی توسط ماده را به اختصار به شیوهای مرور میکنیم، که برای کاربست در مورد نانوساختارها مناسب باشد. آهنگ گذار بین حالت آغازی  $i$  و حالت با انرژی بالاتر ناشی از جذب، در تقریب دو قطبی الکتریکی، با استفاده از قاعدهٔ طلایی فرمی به قرار زیر است  $j$ 

$$
w_{i \to j} = (\mathbf{Y}\pi/\hbar) \left| \langle j \left| e\mathbf{E} \cdot \mathbf{r} \right| i \rangle \right|^\mathbf{Y} \delta(\epsilon_j - \epsilon_i - \hbar \omega) \tag{2}
$$

بنابراین گذار بین حالتهایی روی میدهد که عنصر ماتریسی دوقطبی غیرصفر داشته باشند و انرزیهای آنها  $j$  به اندازهٔ انرژی فوتون جذبشده،  $\hbar\omega$ ، با هم تفاوت داشته باشد. به همین ترتیب آهنگ گسیل از حالت به i با رابطهٔ زیر داده می شود

$$
w_{i\to j} = (\mathbf{Y}\pi/\hbar) \left| \langle j \left| e\mathbf{E} \cdot \mathbf{r} \right| i \rangle \right|^\mathbf{Y} \delta(\epsilon_i - \epsilon_j + \hbar \omega) + (\mathbf{Y} \alpha \omega_{ji}^\mathbf{Y} / c^\mathbf{Y}) \left| \langle j \left| \mathbf{r} \right| i \rangle \right|^\mathbf{Y} \tag{9}
$$

که در آن  $(\epsilon_j - \epsilon_i)/\hbar$  و  $\alpha$  ثابت ساختار ریز است. جملههای اول و دوم، به ترتیب، گسیلهای القایی و لحظهای را نمایش می دهند.

از این رابطهها میتوان، با جمع زدن روی همهٔ حالتهای ممکن، توان کل  $\sigma' E^{\gamma}$  جذبشده از میدان

روشهای تصویر برداری از نانوساختارها ۵۷۵

الکترومغناطیسی و به کمک آن بخش حقیقی رسانندگی را محاسبه کرد:

$$
\sigma'(\omega) = (\pi e^{\mathsf{Y}} \omega / V) \sum_{i,j} \left| \langle j | \hat{\mathbf{n}} \cdot \mathbf{r} \rangle \right|^{\mathsf{Y}} [f(\epsilon_i) - f(\epsilon_j)] \delta(\epsilon_i - \epsilon_i - \hbar \omega) \tag{V}
$$

که در آن fi بردار یکهای است در سوی جهت میدان الکتریکی. جذب متناسب است با چگالی تواّم همهٔ حالتهای آغازی و پایانی که از یکدیگر به اندازهٔ انرژی tw فاصله دارند، با وزنی برابر عنصر ماتریسی دوقطبی و عاملهای اشغال حالتها. تابعهای فرمی نشان می،دهند که جذب تنها هنگامی رخ می،دهد که حالت آغازی  $i$  پر و حالت پایانی  $j$  خالبی باشد.

رابطههای بالا نشان میدهند که جذب وگسیل را می توان برای گمانهزنی طیفهای تراز انرژی الکترونی نانوساختارها بەكار برد. بەسادگى مى توان اندازەگىرىھايى روى مجموعەاي ماكروسكوپى از نانوساختارهاي اسماً یکسان انجام داد، ولی آثار پهنشدگی ناهمگن ناشی از متفاوت بودن ویژگیهای نانوساختارهای مجزا مهماند. به علاوه گاهی تنها چند تا یا حتی یک نانوساختار برای اندازهگیری در دسترس است. از این رو اندازهگیریهای ایتیکی ای که تکنانوساختارها را گمانهونی میکنند ارزش ویژهای یافتهاند.

شکل ۵ نمونهای از گسیل لحظهای، یا فلوئورسان از نقطههای کوانتومی نیمرسانای مجزا را نشان می دهد. گسیل از پایینترین حالت انرژی در نوار رسانش به بالاترین حالت انرژی در نوار ظرفیت روی می،دهد. یهنای خطوط گسیلی از تکنانو بلورها بسیار باریکاند، ولی این خطوط درگستردهای از انرژیهای ناشی از تفاوت در اندازه، شکل، و محیط اطراف نانوبلورها توزیع شدهاند. به همین دلیل است که اندازهگیری از یک مجموعه قلهٔ یهنی نشان می دهد که ویژگیهای تک نانوبلور را بهدقت مشخص نمی کند.

دستگاههای کانونی ایتیکی، علاوه بر کاربستهایی که در گمانهزنی نانوساختارها دارند، برای ساخت قطعات میکرونی نیز بهطور وسیع مورد استفاده قرار میگیرند. در فوتولیتوگرافی تصویری، نقشی را که روی یک نقاب قرار دارد، با استفاده از وسایل ایتیکی روی یک لایهٔ محافظ حساس به نور تصویر می کنند. پس از در معرض نور قرار دادن و ظاهر کردن این لایهٔ محافظ، نقش را با خوراندن یا رسوب از استنسپل این لایه روی مادهٔ مورد نظر منتقل میکنند. لیتوگرافی ایتیکی اساس تولید انبوه دستگاههای میکروالکترونی و میکرومکانیکی است. با استفاده از طول موجهایی در UVی ژرف، قطعاتی با اجزای nm ۱۰۰ به مرحلهٔ تولید صنعتی رسیدهاند. با استفاده از نور UVی فرین یا حتی پرتوهای x می;توان به پیشرفتهای بیشتری دست یافت، ولی ساخت و کنترل ماسکها و عناصر کانونی ساز بیش از پیش چالش برانگیز می شوند.

## میکروسکوپی تونلی روبشی

معروفترین ابزارگمانهٔ روبشی، میکروسکوپ تونل<sub>ی</sub> روبشی (STM) است که به صورت طرحوار در شکل ۶ نشان داده شده است. اختراع این میکروسکوپ پیشرفت بزرگی در زمینهٔ نانودانش بود. در STM، یک

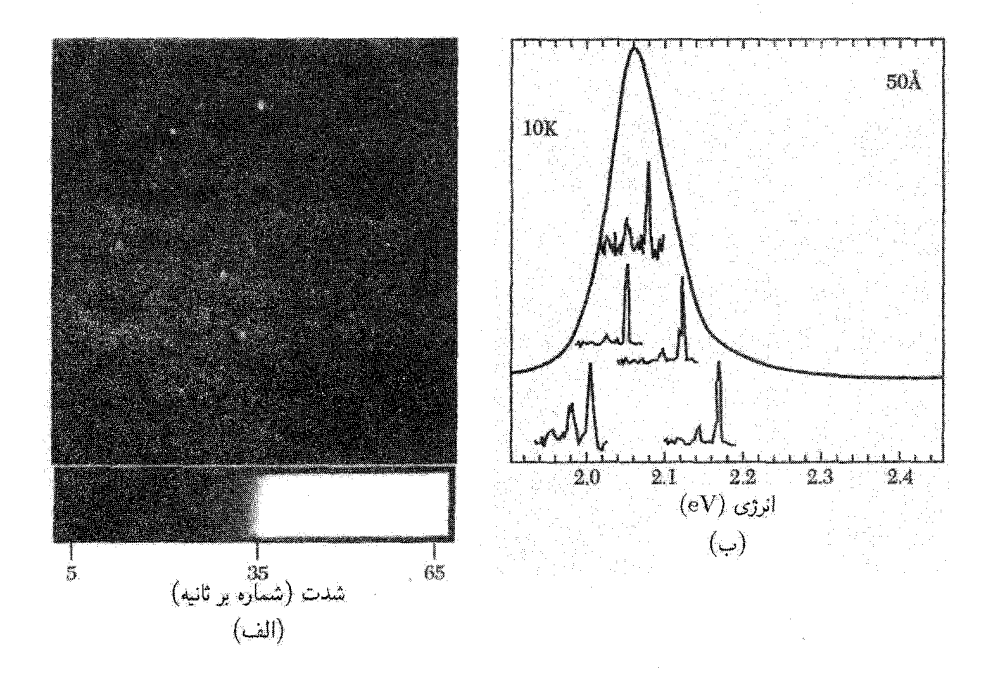

شکل ۵. (الف) تصویر فلوئورسان از نانوبلورهای CdSe مجزا که در دمای K د/ = ۲ بهطور رقیق روی سطحی توزیع شدهاند. (ب) طیفهای فلوئورسان مربوط به تعدادی نانوبلورهای مجزای مختلف. در هر طیف، قلهٔ پرانرژی گذار اصلی بین پایینترین حالت الکترونی در نوار رسانش و پرانرژیترین حالت در نوار ظرفیت است. قلههای کمانرژیتر به گذارهایی مربوط میشوند که گسیل فونون LO را شامل میشوند. تفاوت در اندازهٔ نانوبلورها و محیط الکترونی اطراف أنها مكان قلهها را انتقال مىدهد. قلهٔ بهن طيفى است كه براى مجموعهاى از نانوبلورهاى اسماً يكسان بهدست می آید.

نوک فلزی تیز، ترجیحاً با یک تک|تم در انتهای تیز آن، به فاصلهٔ یک نانومتری نمونهٔ رسانای مورد بررسی آورده می شود. مکان نوک با استفاده از مواد پیزوالکتریکی، که در پاسخ به علامتهای الکتریکی دستگاه كنترل منبسط يا منقبض مىشوند، با دقت پيكومتري كنترل مىشود. ولتاژ باياس V به نمونه اعمال مىشود، و جریان تونلی بین نوک و نمونه اندازهگیری میشود. جریان با احتمال تونل(زبی ازگاف بین نوک و نمونه، 3، متناسب است. احتمال تونل(نبي به صورت نمايي به فاصلهٔ تونل(نبي حساس است. در تقريب WKB داریم

$$
\mathfrak{J} \propto \exp(-\mathbf{Y}\sqrt{\mathbf{Y}m\phi/\hbar^{\mathbf{Y}}}z) \tag{A}
$$

که در آن z فاصلهٔ بین نوک و نمونه است، و ﴿ ارتفاع مؤثر سد تونل٫زیی است. یک تغییر ۱٫۰ نانومتری در مکان نوک، به ازای پارامترهای نوعی، منجر به یک مرتبهٔ بزرگی تغییر در 3 میشود.

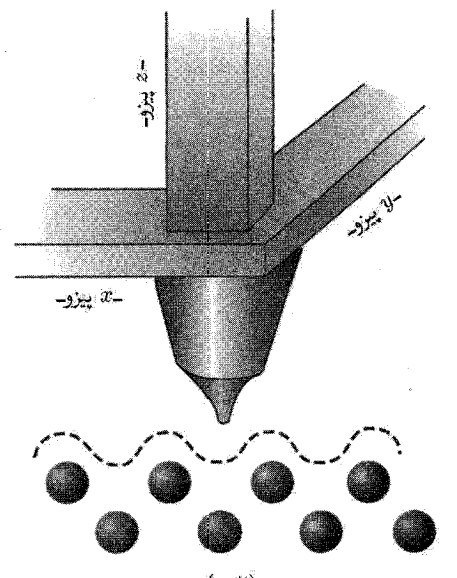

(الف)

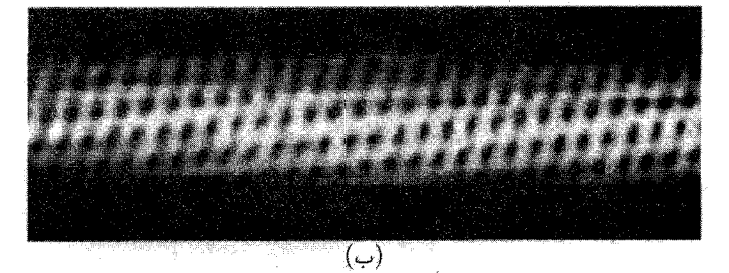

شکل ۶. (الف) طرحوارهٔ میکروسکوپ تونلی روبشی (STM). هنگامی که STM در مَد پس خورکار میکند، پیزوها نوک را روی نمونه میروبانند و جریان تونلی بین نوک و نمونه را ثابت نگهمیدارند. (ب) تصویر STM نانولولهٔ کربنی.

وقتی STM در مَد پس خور عمل میکند، I با تغییر ارتفاع نوک، z، در مقدار ثابت نگه داشته می شود. در نتیجه STM توپوگرافی سطح را ردگیری میکند، و هر تغییر کوچک در ارتفاع سطح (کوچکتر از ۱ پیکومتر) را میتوان آشکارکرد. این موضوع در شکل ۶،که تصویر STM نانولولهٔ کربنی را نشان می،دهد. نمایش داده شده است. از STM میتوان برای جابهجا کردن و کنترل کمکان تکتک اتمهای روی سطح نیز استفاده کرد. نمونهای از این کار در شکل ۷ نشان داده شده است، که در آن با هل دادن اتمهای Fe روی سطح (۵۱۱) توسط نوک STM، و قرار دادن آنها در یک حلقه، «حصار کوانتومی» ساخته شده است.

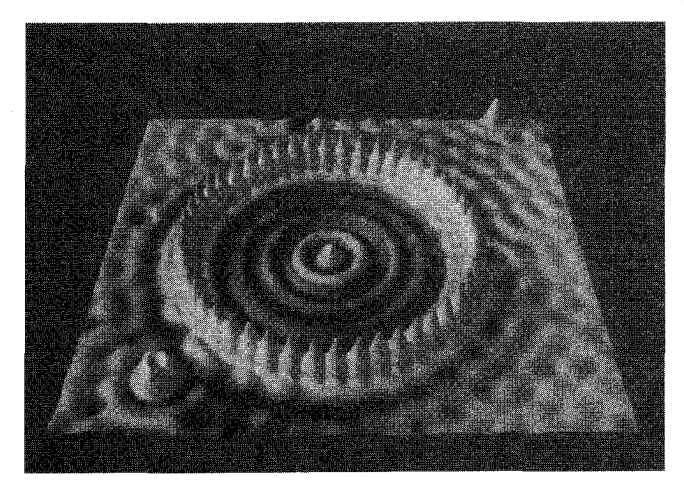

شکل ۷. یک «حصار کوانتومی» به شعاع متوسط ۱nm\ر۷ که با حرکت دادن ۴۸ اتم Fe روی سطح (۱۱۱) Cu تشکیل شده است. اتمهای Fe، الکترونهای حالتهای سطحی را پراکنده میکنند و آنها را درون حصار محبوس میکنند. حلقههای موجود در حصار، توزیع چگالی الکترونها در سه حالت کوانتومی حصار است که نزدیک به انرژی فرمی!ند. تصویربرداری از اتمها و آوردن آنها سر جای خود توسط میکروسکوپ تونلی روبشی در دمای پایین و خلأ بسيار بالا انجام شده است.

از I، جریان تونلی STM، به صورت تابعی از ولتاژ بایاس می توان اطلاعات طیف نمایی و فضایی دربارهٔ حالتهای کوانتومی نانو ساختار بهدست آورد. مشتق جریان نسبت به ولتاژ در دمای صفر به قرار زیر است

$$
dI/dV \propto \mathfrak{J} \sum_{j} \left| \psi_{j}(\mathbf{r}_{t}) \right|^{r} \delta(\epsilon_{F} + eV - \epsilon_{j}) \tag{4}
$$

این کمیت متناسب است با چگالبی حالتها بهازای انرژی الکترون تونل(ن،  $e_F + eV$ ، با وزنبی برابر با چگالی احتمال الکترونی حالتهایی که در r<sub>t</sub>، مکان نوک STM، قرار دارند.

برای حصار کوانتومی، الکترونهایی که در حالتهای سطحی دوبعدی Cu هستند، توسط اتمهای Fe بازتابانده می شوند، و مجموعهٔ گسستهای از حالتها درون حصار تولید میکنند. چین و شکنهای مشاهده شده در شکل ۷ از مدولهشدن چگالبی احتمال  $|\psi_j(\mathbf{r_t})|^{\intercal}$  مربوط به این حالتهای جایگزیده با انرژی نزدیک به انرژی الکترون تونل،زن ناشی میشود. تصویرهای حاصل از ولتاژهای بایاس متفاوت، ساختار فضایی حالتهای کوانتیده را در انرژیهای متفاوتی نتیجه میدهند.

## میکروسکوپی نیروی اتمی

میکروسکوپ نیروی اتمی (AFM) اندکی پس از STM تکمیل شد. روش AFM بسیار انعطافپذیرتر از STM است، و می;توان از آن هم برای نمونههای رسانا و هم عایق استفاده کرد. ولی این روش نوعاً روشهای تصویر برداری از نانوساختارها ۵۷۹

تفکیک ضعیفتری دارد. AFM به جای جریان تونلی، نیروی بین نوک و نمونه را اندازه میگیرد. یک نوک تیز، همان گونه که در شکل ۸ نشان داده شده است، روی انتهای تیغهٔ یک سر درگیر با ابعاد میله متری قرار میگیرد. نیروی  $F$  که از طرف نمونه به نوک وارد می شود تیغهٔ درگیر را به اندازهٔ  $\Delta z$  منحرف می $\zeta$ ند:

$$
F = C\Delta z \tag{1}^{\circ}
$$

که در آن  $C$  ثابت نیروی تیغهٔ درگیر است. جابهجایی تیغهٔ درگیر، بهصورت تابعی از مکان نوک، اغلب با بهکار بردن پشت تیغه به صورت بازتابنده برای باریکهٔ لیزری (شکل ۸) اندازه گرفته می شود. حرکت بازتابنده مسیر باریکهٔ لیزری را تغییر می،دهد. این تغییر مسیر با استفاده از آرایهٔ فوتودیودی آشکار می،شود؛ جابهجاییهای در مقیاس پیکومتری را میهتوان به آسانی اندازه گرفت. با توجه به آنکه مقدار نوعی ثابت نیرو برابر است با ۱N/m، نیروهایی در مقیاس pN را می توان آشکار ساخت. تحت شرایط ویژه، نیروهایی کاملاً کوچکتر از fN ۱ اندازهگیری شدهاند.

سادهترین مُد عملکرد، مُد تماسی است، که در آن نوک در تماس با سطح کشانده و انحراف تیغهٔ درگیر اندازهگیری می شود. این کار معیاری از توپوگرافی بهدست می دهد. ولی می تواند به آن آسیب وارد کند. مُدهای غیرتماسی یا متناوباً تماسی کمتر تهاجمی!ند، این مُد نیز می توانند اطلاعاتی دربارهٔ نیروهای بلندبرد بین نمونه و نوک ارائه دهند. در این روشها، یک نیروی وادارنده با دامنهٔ  $F_{\omega}$  با بسامد نزدیک به بسامد تشدید تیغهٔ درگیر به آن اعمال میشود، و آن را درست در بالای نمونه به نوسان وامیدارد. با مدلسازی تیغهٔ درگیر به صورت نوسانگر هماهنگ سادهٔ واداشته، دامنهٔ پاسخ تیغه در بسامد  $\omega$  از رابطهٔ زیر بهدست می]ید

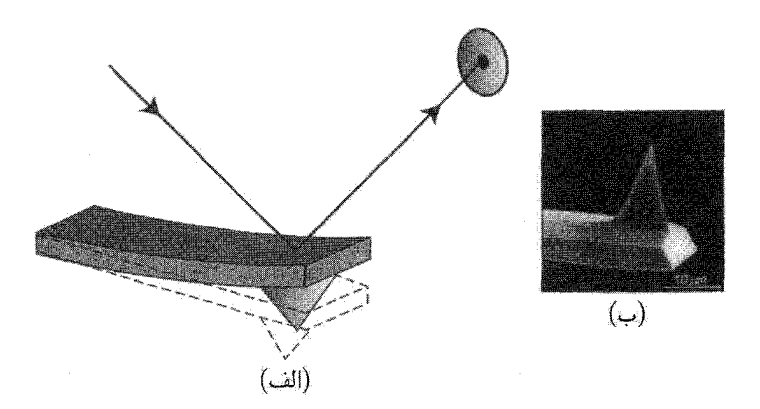

شکل ۸. (الف) طرحوارهای از نیروی اتمی (AFM). انحرافهای تیغهٔ درگیر را فوتو آشکارسازی اندازهگیری میکند که مکان باریکهٔ لیزری را،که از بالای تیغه باز میتابد، ثبت میکند. (ب) تصویر نوک AFM توسط SEM. شعاع انحنای مؤثر نوک میتواند کمتر از nm ۱۰ باشد.

۵۸۰ نانوساختارها

$$
\left| z_{\omega} \right| = \frac{F_{\omega}}{C} \frac{\omega_{\circ}^{\mathsf{Y}}}{\left[ (\omega^{\mathsf{Y}} - \omega_{\circ}^{\mathsf{Y}})^{\mathsf{Y}} + (\omega \omega_{\circ} / Q)^{\mathsf{Y}} \right]^{1/\mathsf{Y}}} \tag{11}
$$

که در آن @، ضریب کیفیت نوسانگر، برابر است با نسبت انرژی ذخیرهشده در تیغهٔ درگیر به انرژی تلفشده در هر چرخه. توجه کنید که در تشدید  $\omega=\omega$ ، پاسخ در مقایسه با بسامدهای پایین  $Q$  بار بزرگتر است، و این مسئله آشکارسازی نیروهای کوچک را ممکن می سازد.

پارامترهای مشخصهٔ تیغههای درگیر نوسانکننده به هر نیرویی که بین نوک و نمونه وجود داشته باشد، حساس اند. این نیروها می توانند وان در والسی، الکتروستاتیکی، مغناطیسی، یا بسیاری نیروهای دیگر باشند. برهمکنش، بسامد تشدید 0⁄2 و/یا Q را تغییر میدهد. این تغییر ثبت می شود و برای ساختن تصویر بهکار می رود. برای مثال، در تصویرگیری به روش مَد تقهای، نوک به هنگام قرار گرفتن در نزدیکترین وضعیت در چرخةً نوسان به سطح «تقه» مي زند، اين امر هم باعث انتقال بسامد و هم اتلاف اضافي مي شود. قطعة نانولولهای که در شکل ۳ نشان داده شد، در مد تقهای تصویربرداری شده است.

روش مهم دیگر، میکروسکویی نیروی مغناطیسی (MFM) است که به اختصار در فصل ١٢ توصیف شد. نوک با مادهای مغناطیسی اندود می شود، به گونهای که گشتاور مغناطیسی µ عمود بر سطح نمونه داشته باشد. در نتیجه نوک با نیروی ناشی از تغییرات در میدانهای مغناطیسی موضعی ایجادشده توسط نمونه مواجه می شود

$$
F(z, +\Delta z) = F(z, +\partial F/\partial z)\Big|_{z=z,} \Delta z = \mu(\partial B/\partial z)\Big|_{z=z,} + \mu(\partial^{\dagger} B/\partial z^{\dagger})\Big|_{z=z,} \Delta z
$$
 (11)

خان تعادل نوک و چره جابهجایی در حین نوسان است . جملهٔ  $\mu(\partial B/\partial z)$  در تیغهٔ  $\mu(\partial B/\partial z)$  در تیغهٔ  $\vee$ درگیر انحراف استاتیکی ایجاد میکند، ولی بسامد نوسان یا میرایی را تغییر نمی،دهد. از سوی دیگر، جملهٔ بهدلیل خطی بودن برحسب جابهجایی  $\Delta z$  تیغهٔ درگیر، به شکل تغییر  $C$ ، در ثابت  $\mu(\partial^\intercal B/\partial z^\intercal)\Delta z$ نیروست. در نتیجه بسامد تشدید تیغهٔ درگیر را انتقال می،دهد. با نظارت بر این انتقال بسامد، یک تصویر ایجاد می شود. شیب میدانهای نیروی موضعی دیگر را می توان به روش مشابهی اندازه گرفت.

دیگر روشهای گمانهٔ روبشی بسیاری نیز وجود دارند. میکروسکوپی اپتیکی روبشی میدان نزدیک (NSOM) با استفاده از روزنهٔ زیرطول موج (با طول موج کمتر) که فوتونها از طریق آن «تونل» می زنند. تصویرهای اپتیکهای با تفکیک کمتر از حد پراش ایجاد میکند. میکروسکویی ظرفیت روبشی (SCM) تغییرات ظرفیت بین نوک و نمونه را به صورت تابعی از مکان اندازه میگیرد. استفاده از این خانوادهٔ رو به رشد روشها، برای مشخصهیابی اشیائی درگسترهٔ مولکولهای مجزا تا ترانزیستورهای Si در مدارهای مجتمع رو به افزایش دارد. ساختار الكترونى دستگاههاى 1D \ ٥٨١

ساختار الکترونے, دستگاههای D \

حالتهای الکترونی کوانتیدهٔ نانوساختارها، ویژگیهای الکتریکی و ایتیکی آنها را تعیین میکنند، و بر ویژگیهای فیزیکی و شیمپایی نیز اثر میگذارند. برای توصیف این حالتها، برای شروع به ساختار نواری مادهٔ حجیم می پردازیم. تقریب جرم مؤثر را برای پاشیدگی الکترونی یک نوار خاص بهکار می پریم و توابع موج مربوط را به صورت امواج تخت در نظر میگیریم. این کارها برای سادهسازیاند؛ نوارها همواره سهموی نیستند و ویژهحالتهای واقعی، حالتهای بلوخاند نه امواج تخت. ولی این فرضها ریاضیات مسئله را بسیار سادهتر می کنند و به لحاظ کیفی (و اغلب کمی) صحیح اند. از برهمکنش کولنی بین الکترونها نیز اغلب چشم وشی میکنیم. ولی همان گونه که بعداً در این فصل توضیح داده خواهد شد، موارد زیادی در فیزیک نانوساختارها وجود دارد که در آنها از برهمکنشهای الکترون۔الکترون نمی توان چشم پوشید.

زیرنوارهای یک بعدی (D) جامد نانومقیاسی با هندسهٔ یک سیم در نظر بگیرید. ابعادش در راستاهای  $x$  و  $y$  نانومقیاسی/ند. ولی در جهت z پیوسته است. انرژیها و ویژه حالتهای چنین ترسیمی از این قرارند

$$
\epsilon = \epsilon_{i,j} + \hbar^{\dagger} k^{\dagger} / \mathbf{Y} m; \qquad \psi(x, y, z) = \psi_{i,j}(x, y) e^{ikz}
$$
 (17)

که در آن  $i$  و  $j$  اعدادی کوانتومی|ند که ویژه حالتها را در صفحهٔ  $x,y$  شاخص $\mathcal{Z}$ ذاری می $\mathcal{Z}$ نند و  $k$  بردار  $\psi_{i,j}(x,y)$  موج در جهت z است. برای سیم مستطیلی که در شکل ۹ نشان داده شده است،  $\epsilon_{i,j}$  و همان انرژیها و ویژه حالتهای ذره در یک جعبهاند که در فصل ۶ مورد بررسی قرارگرفت.

رابطهٔ پاشیدگی شامل رشتهای از زیرنوارهای ۱D است، که هر یک متناظر با حالت آنرژی عرضه ِ متفاوت  $\epsilon_{i,j}$  است. چگالی کل حالتهای الکترونی  $D(\epsilon)$  برابر است با مجموع چگالی حالتهای زیرنوارهای مجزا:

$$
D(\epsilon) = \sum_{i,j} D_{i,j}(\epsilon) \tag{17}
$$

که در آن  $D_{i,j}(\epsilon)$  با رابطهٔ زیر داده میشود

$$
D_{i,j}(\epsilon) = \frac{dN_{i,j}}{dk} \frac{dk}{d\epsilon} = (\mathbf{Y})(\mathbf{Y}) \frac{L}{\mathbf{Y}\pi} \left[ \frac{m}{\mathbf{Y}\hbar^{\mathbf{Y}}(\epsilon - \epsilon_{i,j})} \right]^{\mathbf{Y}\mathbf{Y}} = \frac{\mathbf{Y}L}{h\nu_{i,j}} \quad \epsilon > \epsilon_{i,j} \quad \text{(10)}
$$
\n
$$
= \epsilon
$$

اولین ضریب دو در عبارت وسطی ناشی از واگنی اسپینی است و دومی از لحاظ کردن مقدارهای  $\epsilon-\epsilon_{i,j}$  مثبت و منفى  $k$ . در عبارت طرف راست  $\nu_{i,j}$  سرعت الكترون در زيرنوار  $i,j$  با انرژى جنبشى

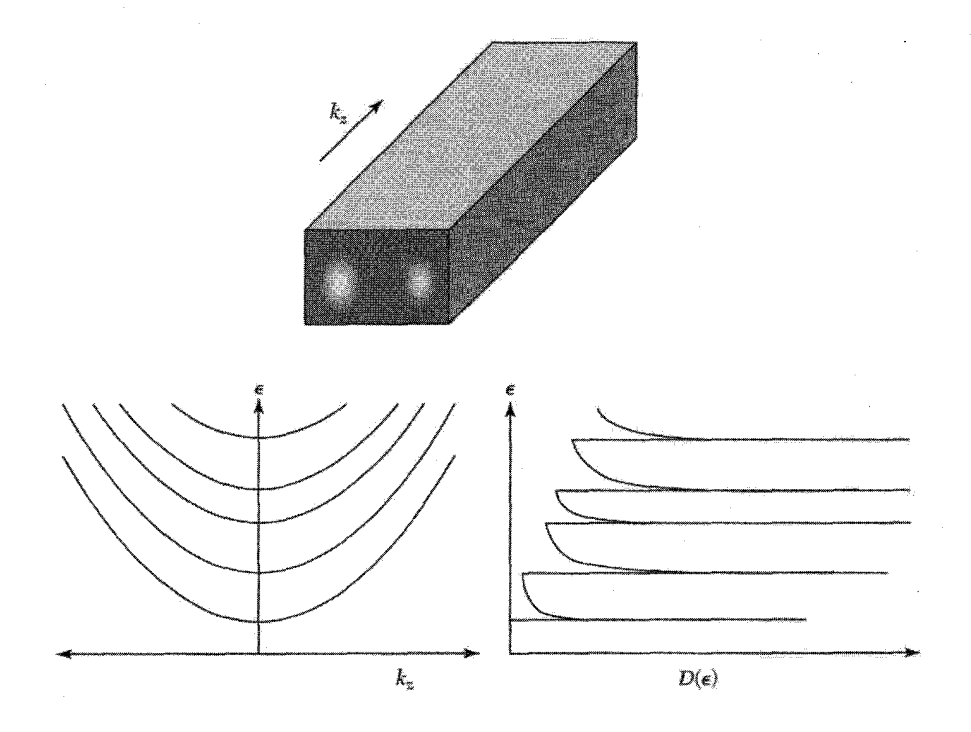

شکل ۹. طرحوارهٔ سیم شبه یکبعدی مستطیلبی همراه با رابطههای پاشیدگی و چگالبی حالتهای زیرنوارهای ND.  $i=$ ۲ قلههای چگالی حالتها در آستانهٔ زیرنوارها تکینگیهای وانهوف نامیده میشوند. چگالی احتمال برای حالت و ۱  $j=$  بهصورت پولک خاکستری در مقطع سیم نشان داده شده است.

است. توجه کنید که چگالبی حالتها در آستانهٔ هر زیرنوار به صورت ۱/۲ $(-\epsilon_{i,j})^{-1/7}$  واگرا میشود. اینها تکینگیهای وان هوف نام دارند. این رفتار نقطهٔ مقابل رفتار در سهبعد است، که در آن  $D(\epsilon)$  در انرژیهای کم صفر میشود (فصل ۶). و در دو بعد که  $D(\epsilon)$  در هر زیرنوار ۲D یک گام به اندازهٔ ثابت بالا می $_0$ رود (فصل ١٧ مسئلة ٣).

طيف نمايي تكينگيهاي وانهوف

تکینگیهای وان هوف که در رابطهٔ (۱۵) توصیف شدند بر ویژگیهای الکتریکی و اپتیکی دستگاههای 1D اثر میگذارند. در اینجا، نانولولهٔ کربنی نیمرسانا را مورد بحث قرار میدهیم که ساختار نواری آن در مسئلهٔ ۱ محاسبه و در شکل ۱۰ (الف) نشان داده شده است. تکینگیهای وان هوف، همان گونه که در شکل ۱۰ (ب) نشان داده شده است، توسط طیف نمایی تونلبی روبشبی دیده می شوند. قلههای رسانندگی دیفرانسیلی، که طبق رابطهٔ (۹) با چگالی حالتها متناسب است، در ولتاژهای بایاس متناظر با انرژیهای این تکینگیها مشاهده میشوند.

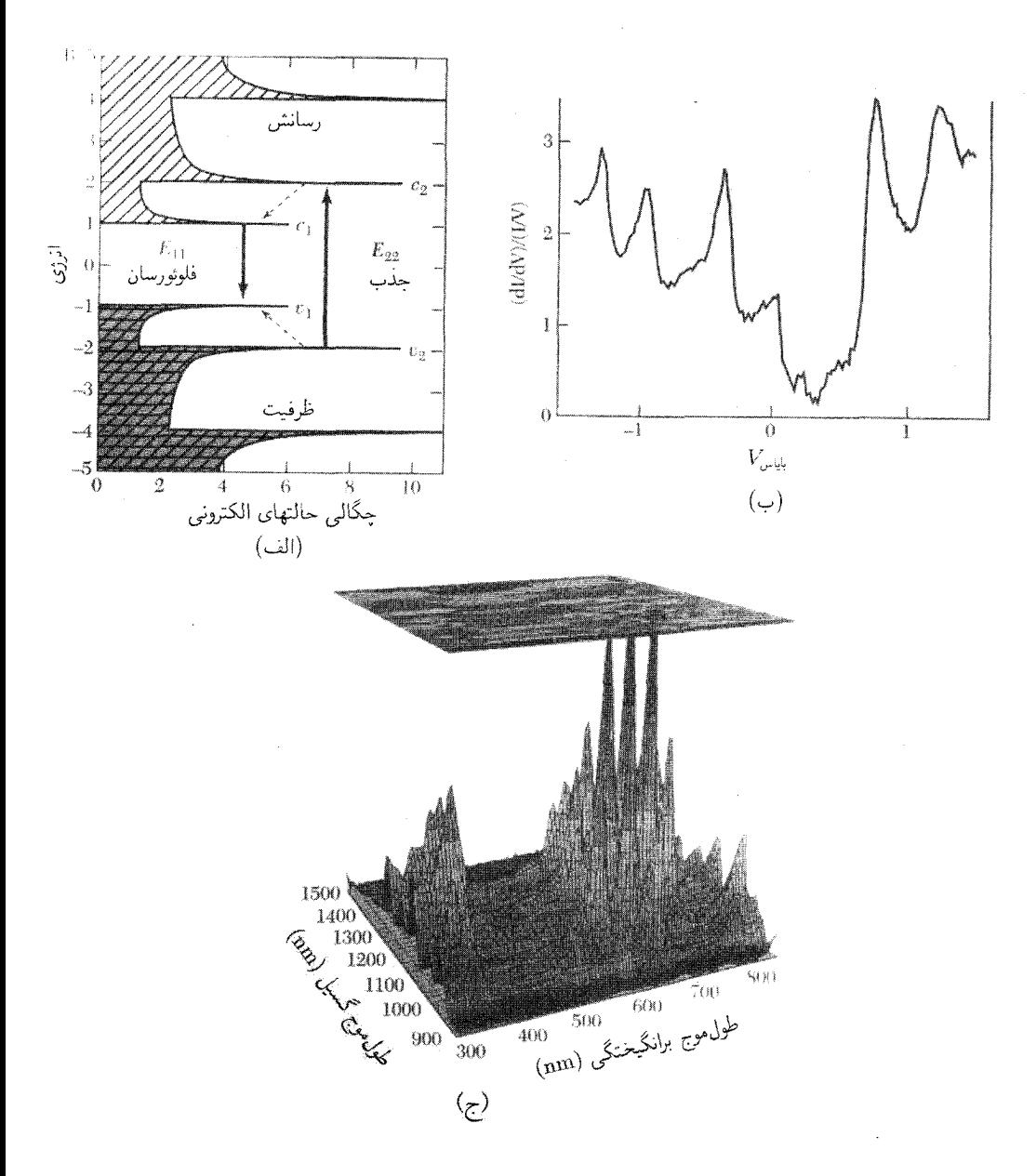

شکل ۱۰. (الف) چگالی حالتها در نانولولهٔ کربنی نیمرسانا به صورت تابعی از انرژی تکینگیهای وان هوف درِ طیف تونلی STM نانولوله در (ب) نشان داده شده است. در (ج) شدت گسیل به صورت تابعی از طول موج گسیل و طول موج برانگیختگی ترسیم شده است. قلههای شدت هنگامی مشاهده میشوند که انرژیهای جذب وگسیل متناظر با مقدارهایی باشند که در نمودار (الف) نشان داده شده است. قلههای متّفاوت متناظرند با نانولولهها با شّعاعها و دستوارگی (کایرالیته) (راستگردی و چیگردی)های متفاوت.

جذب وگسیل از نانولولههای نیمرسانا نیز، به دلیل وابستگی آنها به چگالی حالتهای آغازی و پایانی توسط روابط (۵) تا (۷)، تحت سلطة این تکینگیها قرار دارند. در شکل ۱۰(ج) شدت فوتونورتابی مجموعهای از نانولولههای کربنی به صورت تابعی از طول موج نور برانگیزاننده و گسیل شده نشان داده شده است. جذب نور فرودی هنگامی تقویت می شود که انرژی با  $\epsilon_{v}$ ۲ –  $\epsilon_{v}$ ، یعنی اختلاف انرژی بین دومین تکینگی وان هوف در نوارهای رسانش و ظرفیت، جور باشد. الکترونها و حفرهها به سرعت به ته نخستین زیرنوار واهلش میکنند. و در آنجا باز ترکیب میشوند و با انرژی  $\epsilon_{v_1}-\epsilon_{v_2}$  نورتابی ایجاد میکنند. بنابراین قلهها هنگامی مشاهده میشوندکه نورهای گسیل و جذب شده همزمان، به ترتیب، با انرژیهای بین نخستین و دومین تکینگیهای وان هوف جور باشند. قلههای متفاوت شدت گسیل در شکل متناظرند با نانولولههای با قطرها و دستوارگیهای متفاوت.

فلزهای ۱D ـبرهمکنشهای کولنی و جفتشدگیهای شبکهای در فلز شبهیکبعدی، الکترونها زیرنوارهای ١D مجزا را پر میکنند، و چگالی الکترونی انرژی فرمی و تعداد کل زیرنوارهای اشغال۵شده را تعیین میکند. در فلز اکیداً ND، تنها یک زیرنوار (با واگنبی اسپینبی) اشغال میشود. دراین مورد، اگر  $n_{\rm YD}$  حامل در واحد طول موجود باشد، داریم

$$
n_{\lambda D} = \mathbf{Y} k_F / \pi \tag{36}
$$

 $+k_F$  سطح فرمی فلز ۱D، همان گونه که در شکل ۱۱ نشان داده شده است، تنها شامل دو نقطه در و  $-k_F$  است. این سطح کاملاً با سطح مربوط به فلزهای الکترون آزاد ۳D و ۲D که به ترتیب کره و دایره است، فرق میکند. در ادامه دو پیامد این سطح فرمی غیرعادی را مورد بحث قرار میدهیم.

برهمکنشهای کولنی باعث پراکندگی بین الکترونهای نزدیک به انرژی فرمی میشوند. در فلزهای ۳D براکندگی در نزدیکی <sub>EF</sub> توسط محدودیت ناشبی از ترکیب پایستگی انرژی/تکانه و اصل طردپاؤل<sub>ی</sub> قویاً  $\Delta/\tau_{ee}\approx(\Delta/\tau_*) (\epsilon/\epsilon_F)^{\intercal}$  سرکوب میشود. در انرژی e که نسبت به  $\epsilon_F$  اندازهگیری شده باشد، داریم که در آن 1/7۰ آهنگ پراکندگی کلاسیکی است. این آهنگ پراکندگی، با استفاده از اصل عدم قطعیت ، عدم قطعیتی به قرار زیر در انرژی الکترون ایجاد میکند:

$$
\delta \epsilon (\mathbf{v} \mathbf{D}) \approx \hbar / \tau_{ee} \sim (\hbar / \tau_{\circ}) (\epsilon / \epsilon_{F})^{\dagger} \tag{1V}
$$

باکوچک شدن انرژی (که نسبت به  $\epsilon_F$  اندازه گرفته میشود)، عدم قطعیت در انرژی به صورت توان دوم به صفر میگراید. بنابراین تضمین میشودکه اگر به اندازهٔ کافی به  $\epsilon_F$  نزدیک باشیم، عدم قطعیت  $\delta\epsilon$  در  $\epsilon$ مقایسه با ٤ کوچک خواهد بود. این امر اطمینان می دهد که شبهذرههای نزدیک سطح فرمی خوش تعریف اند.

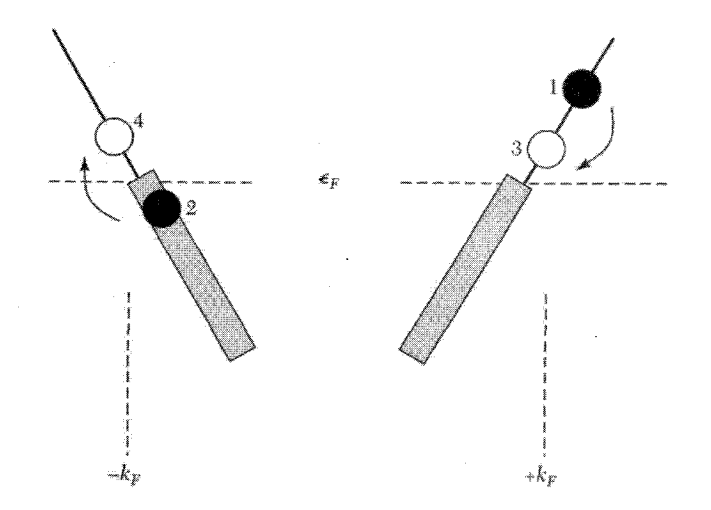

شکل ۱۱. ساختار الکترونی فلز ۱D نزدیک انرژی فرمی. سطح فرمی شامل دو نقطه در  $\pm k_F$  است. پراکندگی الکترونها از حالتهای پر ۱ و ۲ به حالتهای خالبی ۳ و ۴، تا جآییی که آختلاف انرژی بین ۱ و ۳ و بین ۲ و ۴ برابر باشد، انرژی را پایسته نگه می(ارد. همزمان تکانه پایسته است، زیرا انرژی برحسب k بهطور موضعی خطی است.

مورد یکبعدی در شکل ۱۱ نشان داده شده است. در این مورد پایستگی انرژی و تکانه معادل هماند،  
برای ∍ کوچک، انرژی برحسب تغییر تکانهٔ 
$$
k = k - k
$$
ی ہطور ماضعی خطی است:  
د۱۸) 
$$
\epsilon \cong (\hbar^{\mathsf{Y}}k_F/m)\Delta k
$$

پایستگی انرژی، با مراجعه با شکل ۱۱، مستلزم آن است که در الکترونی که از حالت ۱ با انرژی  $\epsilon$  به حالت ٣ پراکنده می شود، باید بهطور همزمان پراکندگی یک الکترون از حالت ٢ به ۴ روی دهد. تنها قید موجود آن است که انرژی حالت پایانی ۳ باید مثبت و کمتر از ۴ باشد. این امر ضریب کاهشی را ایجاد میکند، و از اصل عدم قطعیت داریم  $1/\tau_{ee} \sim (1/\tau_{\circ})(\epsilon/\epsilon_F)$ 

$$
\delta \epsilon (\Delta D) = \hbar / \tau_{ee} \sim (\hbar / \tau_{\circ}) (\epsilon / \epsilon_F) \tag{14}
$$

با توجه به آنکه عدم قطعیت برحسب  $\epsilon$  خطی است، هیچ تضمینی وجود ندارد که با مصحب  $\delta\epsilon$  کوچکتر از ۴ باشد. در نتیجه فرض بنیادی موجود در نظریهٔ مایع فرمی، مبنی بر اینکه شبهذرههای با برهمکنش ضعیف در ° → € وجود دارند، در ١D تضمین شده نیست. در واقع باور بر آن است که حالت پایهٔ گاز الکترونی ١D برهمکنشکننده مایع فرمی نیست، بلکه مایع لوتینگر است که برانگیختیهای کم|نرژی آن ماهیت جمعی دارند. برانگیختگیها بیشتر به فونونها یا پلاسمونها، یعنی حرکت جمعی تعداد زیادی شیء

شبیهاند تا الکترونهای منزوی ای که مستقل از همسایههای خود حرکت می کنند. این ماهیت جمعی چند ائر دارد. برای نمونه، تونل(زنی به درون فلز ١D در انرژی کم سرکوب میشود، زیرا الکترون تونل(زن باید مدهای جمعی را برانگیزد. علی رغم این موضوع، تصویر الکترون مستقل برای گاز الکترونی 1D کماکان تقریب مفیدی است. این تصویر در توصیف اغلب آزمایشهایی که روی دستگاههای ID واقعی صورت گرفته، نه همهْ آنها، موفق بوده است، و ادامهٔ مطلب را در همین تصویر ارائه خواهیم کرد.

 $\kappa_F$  ویژگی غیرمعمولی دوم فلزهای 1D آن است که این فلزها در مقابل اختلالهای با بردار موج ناپایدارند. برای مثال، واپیچش شبکه با این بردار موج،یک گاف نواری در طیف الکترونی باز میکند و فلز را به عایق بدل می سازد. این ناپایداری پایرلز است که در فصل ۱۴ به تفصیل بررسی شد. این اثر به ویژه در پلیمرهای رسانای ID نظیر پلی|ستیلن (شکل ۱۲) مهم است. این پلیمر به ازای هر فاصلهٔ بین اتمی کربن،  $a$ ، یک الکترون رسانشی دارد، بنابراین از رابطهٔ (۱۶) داریم  $k_F = \pi/\mathtt{Y}$ . پلی $\mathtt{I}$ ستیلن در غیاب واپیچشها یک نوار نیمه پر دارد و فلز است. ولی یک واپیچش شبکه با  $k_F = \pi/a$  متناظر با طول $\epsilon$ وج کافی در انرژی فرمی باز میکند. این وضعیت متناظر است با دیمری شدن شبکه. این دیمرشدگی در  $a$ راستای زنجیره پیوندهای متناوباً یگانه و دوگانه ایجاد میکند و پلی!ستیلن را به نیمرسانایی با گاف نواری ۵eVر۱ تېديل مېکند.

از پلپی استیلن و بسپارهای نیمرسانای مربوط می توان ترانز پستورهای اثر میدان، دیودهای نورگسیل و قطعات دیگر نیمرسانا را ساخت. این مواد را همچنین می توان به روش شیمیایی آلایش داد و رفتار فلزی با رسانندگیهای قابل قیاس با فلزهای متداول ساخت. ولی این مواد انعطافپذیری مکانیکی و سهولت پردازش مشخصهٔ بسپارها را حفظ میکنند.کشف این مواد به انقلابی در الکترونیک پلاستیک انعطاف پذیر منجر شده است.

واپیچش پایرلز در پلیمرها به این دلیل بزرگ است که ستون اصلی آنها شامل تک زنجیرهای اتمی است، که میتواند به راحتبی واپیچش یابد. دستگاههای ۱D دیگر نظیر نانولولهها و نانوسیمها بسیار محکمترند، و گذار پایرلز در دماهای تجربی مناسب، در آنها مشاهده نمی شود.

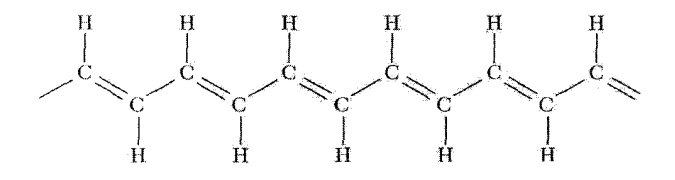

شکل ۱۲. ساختار پلی استیلن. شبکه بهدلیل واپیچش پایرلز، دیمری میشود، که در آن اتمهای کربنی که با پیوندهای دوگانه به هم اتصال دارند، به یکدیگر نزدیکتر از اتمهایی!ند که با پیوند یگانه به هم متصل!ند. واپیچش پایرلز، گاف نیمرسانایی تقریباً برابر ۵eVر۱ باز میکند.

## ترابرد الکتریکی در D\ کوانتش رسانش و فرمول لاندائر

هرکانال ١D برای ولتاژ معینی که به دو سر آن اعمال شود، برای حمل جریان ظرفیتی متناهی دارد. بنابراین رسانندگی کانال، حتی اگر هیچ پراکندگیای در آن وجود نداشته باشد، متناهی است. سیمی را در نظر بگیرید که یک زیرنوار اشغالشده دارد و دو منبع بزرگتر راکه اختلاف ولتاژ V بین آنها برقرار است مطابق شکل ۱۳ به هم متصل میکند. حالتهایی که به سمت راست میروند(راسترو) تا پتانسیل الکتروشیمیایی ۱۱٫ و حالتهای جب رو تا ۱۲م اشغال می شوند، که در آن  $q$  = ۱۲م و $-e=\mu$  برای الکترونها، و $+e$  برای حفرههاست. در نتیجه جریان خالصی که بهدلیل فزونی  $\Delta n$  در چگالی حاملان راست رو درکانال شارش میکند برابر است با

$$
I = \Delta nqv = \frac{D_R(\epsilon)qV}{L}qv = \frac{\tau}{hv}vq^{\tau}V = \frac{\tau e^{\tau}}{h}V
$$
 (7°)

که در آن ( $D_R(\epsilon)$ ، چگالی حاملان راست رو، برابر ۱/۲ چگالی کل حالتهاست که در (۱۵ ) داده شده است. شایان توجه است که در ID سرعت دقیقاً با چگال<sub>ی</sub> حالتها حذف شده، جریانی ایجاد می شود که تنها به ولتاژ و ثابتهای بنیادی بستگی دارد. در نتیجه رسانش دو پایانهای  $I/V$  و مقاومت  $V/I$  برابرند با

$$
G_Q = \Upsilon e^{\Upsilon}/h; \qquad R_Q = h/\Upsilon e^{\Upsilon} = \Upsilon \Upsilon \Lambda \circ \mathcal{S} \mathbf{k} \Omega \tag{1}
$$

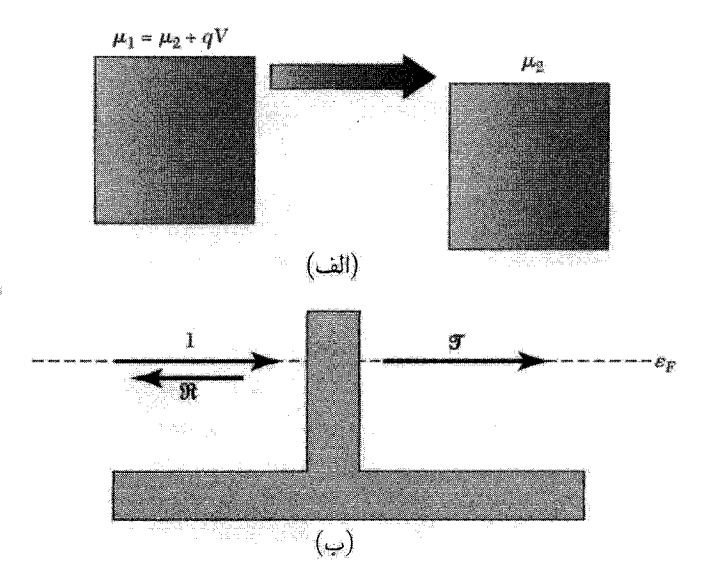

شکل ۱۳. (الف) جریان خالصی که به ازای اختلاف ولتاژ بایاس اعمالٔشدهٔ  $V_{1}-V_{1}$ ، بین دو منبع منتشر میشود.  $\mathfrak{R}=\mathfrak{R}+\mathfrak{R}$  (ب) نمایش طرحوار احتمال تراگسیل  $\mathfrak{R}$  و احتمال بازتاب  $\mathfrak{R}$  از سد به کانال، که در آن  $\mathfrak{R}=\mathfrak{R}+\mathfrak{R}.$ 

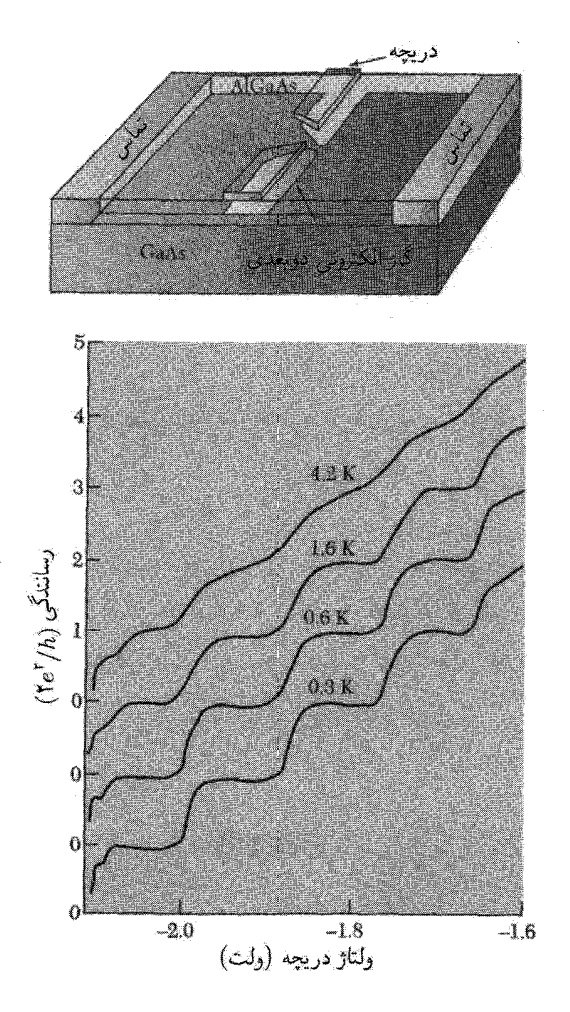

**شکل ۱۴**. کوانتش رسانندگی در یک کانال کوتاه که به گونهٔ الکتروستاتیکی در ساختار چندگن GaAs/AlGaAs در دماهای متفاوت تعریف شدّه است. ولتاژ منفی دریچهٔ  $V_g$  که به دریچههای فلزی در سطح نمونه اعمال میشود،  $V_g = -\Upsilon$ گاز الکترونی دوبعدی زیرین را از حاملها تهی کرده و کانال باریکی ایجاد میکند. این کانال در ۱۷ر۲ کاملاً تھے از حاملھاست. با افزایش  $V_a$ ، زیرنوارهای ۱D یک بەیک اشغال مے شوند، و هر زیرنوار جدید رسانندگی را برابر ۲ $e^{\dagger}/h$  افزایش میدهد.

کانال تراگسیلندهٔ کامل یکبعدی رسانش متناهی دارد که مقدار آن برابر نسبت ثابتهای بنیادی است. این نسبت را کوانتوم رسانندگی  $G_Q$ ؛ و وارون آن را کوانتوم مقاومت  $R_Q$  می $i$ مند. این کمیتها که در اینجا در تقریب جرم مؤثر بهدست آمدند برای یک نوار ۱D با هر پاشیدگی اختیاری صادق|ند.

کوانتش رسانندگی به گونهای مبالغهآمیز در دادههای شکل ۱۴ نمایش داده شده است. یک کانال شبیه

ترابرد الكتريكي در D/ ٥٨٩

1D ی کوتاه بین دو ناحیهٔ متشکل ازگاز الکترونی TD در ساختار چندگن GaAs/AlGaAs تشکیل شده است. با افزایش چگالی حاملهای کانال، رسانندگی با پلههای گسسته به ارتفاع ۲e۲/h اضافه میشود. هر پله متناظر است با اشغال یک زیرنوار Dدی اضافی در سیم. کوانتش رسانندگی در پلهای با مقیاس اتمی بین فلزهای ماکروسکوپی نیز دیده می شود.

اگر کانال کاملاً رسانا نباشد، رسانندگی کل برابر است با کوانتوم رسانندگی ضربدر احتمال (EF) برای تراگسیل الکترون از کانال (شکل ۱۳):

$$
G(\epsilon_F) = (\Upsilon e^{\Upsilon}/h)\mathfrak{J}(\epsilon_F) \tag{17}
$$

این معادله غالباً فرمول لاندائر نامیده میشود. برای دستگاه شبه ID با کانالهای چندگانه سهمهای کانالها را جمع میکنیم، زیرا رسانندگیهای موازی با هم جمع میشوند:

$$
\mathfrak{J}(\epsilon_F) = \sum_{i,j} \mathfrak{J}_{i,j}(\epsilon_F) \tag{17}
$$

که در آن i و j ویژه حالتهای عرضمی را مشخص میکنند. برای مثال برای  $N$  کانال کاملاً تراگسبایدهٔ موازی  $\mathfrak{X}=N$  ۱۴، همانند دادههای شکل ۱۴،  $\mathfrak{J}=N$ .

در دماها و بایاسهای متناهی، توزیع انرژی فرمیــدیراک  $f$  مربوط به الکترونها در سیمهای چپ و راست نیز باید منظور شوند:

$$
I(\epsilon_F, V, T) = (\tau e/h) \int_{-\infty}^{\infty} d\epsilon [f_L(\epsilon - eV) - f_R(\epsilon)] \mathfrak{J}(\epsilon)
$$
 (17)

جریان خالص بهسادگی برابر است با انتگرال تفاوت بین جریانهای راست رو و چپ رو روی همهٔ انرژیها. فرمول لاندائر (۲۲) مقاومت یک دستگاه را مستقیماً به ویژگیهای تراگسیلی کانال مربوط میکند. مقاومت مورد یک کانالی را به این صورت بازنویسی میکنیم

$$
R = \frac{h}{\mathsf{r}e^{\mathsf{T}}}\frac{\mathsf{v}}{\mathsf{v}} = \frac{h}{\mathsf{r}e^{\mathsf{T}}}\frac{\mathsf{v}+\mathsf{v}-\mathsf{v}}{\mathsf{v}} = \frac{h}{\mathsf{r}e^{\mathsf{T}}} + \frac{h}{\mathsf{r}e^{\mathsf{T}}}\frac{\mathsf{v}}{\mathsf{v}}\tag{10}
$$

که در آن  $\mathfrak{F}-\mathfrak{l}=\mathfrak{R}$  ضريب بازتاب است. مقاومت قطعه برابر است با مجموع اولين جمله، يعني مقاومت تماسی کوانتیده به اضافهٔ دومین جمله، یعنی مقاومت ناشی از پراکندگی از سدهای درون کانال. جملهٔ دوم در رسانای کامل صفر است. در ادامه به کاربست فرمول لاندائر در مورد مسئلهٔ دو سد متوالی خواهیم پرداخت. این مسئله را در هر دو حد انتشار همدوس و ناهمدوس الکترون بین سدها بررسی خواهیم کرد.

#### 40 نانوساختارها

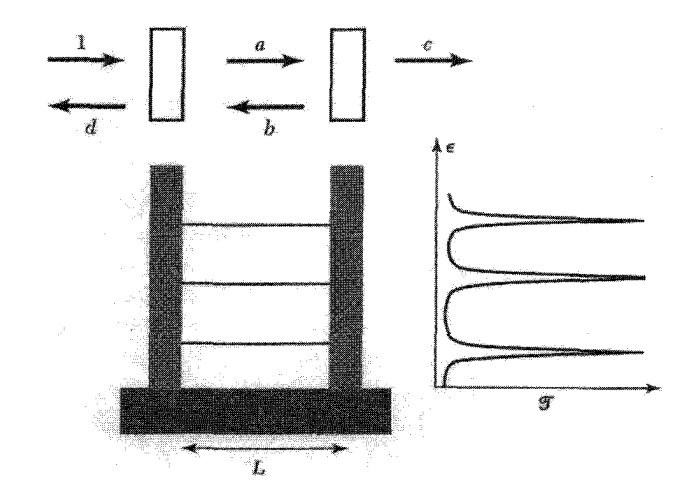

شکل ۱۵. تونلرزنی تشدیدی از دو سد همانند متوالی به فاصلهٔ L از یکدیگر. نمودار بالایی دامنههای تراگسیل بین دو سد و خارج از آنها را برای موج فرودی با دامنهٔ واحد نشان میدهد. تشدیدهای تراگسیل به ازای انرژیهای حالتهای شبه مقید بین دو سد نشان داده شدهاند.

دو سد متوالي۔تونلزني تشديدي دو سد متوالی را، مطابق شکل ۱۵، با دامنههای تراگسیل/بازتاب ۲٫ ، $r$  و ۲٫، ۳٫ در نظر بگیرید که از يكديگر به فاصلهٔ  $L$  باشند. اين دامنهها مختلطاند:  $t_i = |t_i|e^{i\varphi_{tj}}.$  $r_i = |r_i|e^{i\varphi_{rj}}$  $(19)$ 

$$
\mathcal{L}(\mathcal{L}) = \mathcal{L}(\mathcal{L})
$$

برای محاسبهٔ احتمال تراگسیل 3 از کل ساختار دو سدی، باید دامنهٔ تراگسیل متناظر را محاسبه کنیم. برای موجی که با دامنهٔ ۱، از سمت چپ فرود میآید. دامنههایی که در شکل ۱۵ تعریف شدهاند از رابطههای زیر بهدست مے,آیند

> $c = at_{\mathbf{Y}}e^{i\varphi/\mathbf{Y}}$  $b = ar<sub>Y</sub>e<sup>i\varphi</sup>$ ;  $(11)$  $a = t_1 + r_1 b;$

که در آن ۲ $k$ ۲ =  $\varphi$  فازی است که الکترون با انرژی جنبشی  $h^{\intercal}k^{\intercal}/$  با انتشار به اندازهٔ ۲ $L$  در یک مسیر رفت و برگشت بین سدها انباشته میکند. با ترکیب این رابطهها، برای دامنهٔ تراگسیلیده بهدست ميأوريم:

$$
c = \frac{t_1 t_1 e^{i\varphi/\gamma}}{1 - r_1 r_1 e^{i\varphi}}
$$
 (1A)

#### ترابرد الكتريكي در D/ ٥٩١

بنابراین احتمال تراگسیل از سد دوگانه برابر است با

$$
\mathfrak{J} = |c|^{\mathsf{T}} = \frac{|t_1|^{\mathsf{T}}|t_{\mathsf{T}}|^{\mathsf{T}}}{1 + |r_1|^{\mathsf{T}}|r_{\mathsf{T}}|^{\mathsf{T}} - \mathsf{T}|r_1||r_{\mathsf{T}}|\cos(\varphi^*)}
$$
(14)

 $\varphi^* = \mathsf{Y}kL + \varphi_{r1} + \varphi_{r2}$ که در آن  $\varphi$ .

این رابطه در شکل ۱۵ ترسیم شده است. توجه کنید که انباشتگی فاز \* $\varphi$  در مسیر رفت و برگشت انتقال فارهای وابسته به بازتاب از سدها را نیز شامل میشود.

احتمال تراگسیل (۲۹) وقتی (\*cos( $\varphi^*$ ) به یک نزدیک شود به مقدار زیادی تقویت می،شود، زیرا مخرج کسر کوچک می شود. این وضعیت برای شرط تشدید زیر روی می دهد

$$
\varphi^* = \mathbf{Y}kL + \varphi_{r\mathbf{Y}} + \varphi_{r\mathbf{Y}} = \mathbf{Y}\pi n \tag{5}
$$

که در آن n عدد صحیح است. این رابطه ویژگی عمومی امواج است و از تداخل سازندهٔ تغداد زیادی مسیر درون نمونه ناشی میشود. این موضوع را با بازنویسی رابطهٔ (۲۸) و با استفاده از بسط سری مىتوان بەسادگى دريافت:  $\lambda/(1-x)=\sum\limits^{\infty}~x^m$ 

$$
z = t_1 t_1 e^{i\varphi/\Upsilon}/(\Upsilon - r_1 r_1 e^{i\varphi}) = t_1 t_1 e^{i\varphi/\Upsilon} [\Upsilon + r_1 r_1 e^{i\varphi} + (r_1 r_1 e^{i\varphi})^{\Upsilon} + \dots] \tag{T1}
$$

مرتبهٔ  $m$ ام در این بسط مطابق است با مسیر  $m$  با رفت و برگشت بین سدها این مسیرها در تشدید بهطور همفاز با هم جمع میشوند و به تراگسیل قویاً تقویت شده منجر میشوند. حالت خاصبی را در نظر بگیرید که دو سد یکسان باشند:  $t_{\mathsf{Y}} = t_{\mathsf{Y}}$ . در نتیجه داریم

$$
\mathfrak{J}(\varphi^* = \mathbf{1}\pi n) = |t_1|^{\mathfrak{r}} (\mathbf{1} - |r_1|^{\mathfrak{r}})^{-\mathfrak{r}} = \mathbf{1}
$$
 (T1)

تراگسیل از ساختار سد دوگانهٔ متقارن در تشدید برابر ۱ است، حتی اگر تراگسیل از هر یک از سدهای جداگانه کم باشد. این وضعیت را تونل(نبی تشدیدی می،نامند. مخرج (۲۹) در وضعیت غیرتشدیدی برای سدهای کدر (غیرشفاف) از مرتبهٔ ۱ است و تراگسیل تقریباً برابر حاصلضرب ضریبهای تراگسیل هر یک  $\mathfrak{X} \sim |t_1|^{\gamma} |t_1|^{\gamma}$ ار دو سد متوالی است: ۱

شرط تشدید ۲ $\pi n$  = \* $\varphi$  با انرزیهای حالتهای الکترونی شبهمقید محبوسشدهٔ بین دو سد متناظر است. برای دیوارهای بسیار کدر، این درست همان شرط کوانتش ذره در جعبه است:  $\kappa L = \pi n$  این شرط تونلرزنی تشدیدی را برای مورد یکبعدی بهدست آوردیم، ولی این نتیجهای عام است. تراگسیل از یک دستگاه الکترونی محبوسشده به ازای انرژیهای متناظر با ترازهای انرژی حالتهای مقید حبسشده

۵۹۲ نانوساختارها

قوياً تقويت مي شود. اين امر از عبارت (٩) براي تونل(نبي STM نيز كه در آن حالتهاي شبهمقيد قلههايي در رسانندگی دیفرانسیلی ایجاد میکنند، آشکار است.

در مورد سدهای کدرکه ۱ $\vert t_1^{\mathsf{v}} \vert \ll 1$  و ۱ $\vert t_1 \vert^{\mathsf{v}} \ll 1$  می $\bar{\mathsf{u}}$ ن، همان گونه که در مسئلهٔ ۳ نشان داده شده است، با بسط دادن جملهٔ کسینوس در مخرج (۲۹)، این صورت آشنای برایت ٔ ــویگنر را برای تشدید بەدست آورد:

$$
\mathfrak{J}(\epsilon) = \frac{\mathfrak{f}\Gamma_1\Gamma_\mathfrak{f}}{(\Gamma_1 + \Gamma_\mathfrak{f})^\mathfrak{f} + \mathfrak{f}(\epsilon - \epsilon_n)^\mathfrak{f}} \tag{TT}
$$

 $\Gamma=\Gamma_1+\Gamma_\Upsilon$  که در آن  $\mathcal{F}_j=\frac{\Delta\epsilon}{\Upsilon\pi}|t_j|$ . بنابراین تشدیدها قلههای لورنتسی با پهنای انرژی برابر با هستند. این پهنا با فاصلهٔ بین ترازهای انرژی Ae و احتمال گسیل از دو سد تعیین میشود که صرفاً پهنشدگی عدم قطعیتی تراز است که از طول عمر متناهی حالت مقید سد دوگانه ناشی میشود.

جمع زدن ناهمدوس و قانون اهم اگر، برعکس، الکترونها راکلاسیکی در نظر بگیریم، به جای دامنهها احتمالها را جمع می;نیم. این روش هنگامی معتبر است که الکثرون بین دو سد عملاً رد فارش را، برای مثال، به دلیل پراکندگی ناکشسان از فونونها گم کند. این روش متناظر است با نشاندن رابطههای زیر به جای (۲۷)

$$
|a|^{\mathsf{T}} = |t_1|^{\mathsf{T}} + |r_1|^{\mathsf{T}} |b|^{\mathsf{T}}; \quad |b|^{\mathsf{T}} = |a|^{\mathsf{T}} |r_1|^{\mathsf{T}}; \quad |c|^{\mathsf{T}} = |a|^{\mathsf{T}} |t_1|^{\mathsf{T}} \quad (\mathsf{T}\mathsf{T})
$$

در نتيجه داريم

$$
\mathfrak{J} = \frac{|t_1|^{\gamma}|t_1|^{\gamma}}{1 - |r_1|^{\gamma}r_1|^{\gamma}}
$$
 (72)

با مقداری دستکاری مقدماتی (مسئلهٔ ۴) بهدست میآوریم

$$
R = (h/\Upsilon e^{\Upsilon})(\Upsilon + |r_{\Upsilon}|^{\Upsilon}/|t_{\Upsilon}|^{\Upsilon} + |r_{\Upsilon}|^{\Upsilon}/t_{\Upsilon}|^{\Upsilon})
$$
 (T9)

مقاومت بهسادگی برابر است با مجموع مقاومتهای تماسی کوانتیده و مقاومتهای ذاتی سدهای مجزا (معادلة ٢۵ را ببينيد). اين قانون اهم است—مقاومتهاى متوالى با هم جمع مىشوند. اين قانون وقتى معتبر است که از اثرهای تداخلی بتوان چشم پوشید.

معادلهٔ (۳۶) ارتباط با فرمول درود را میسر می سازد. فرایندی را در نظر بگیرید که آهنگ پس پراکندگی داشته باشد. این پس پراکندگی می تواند از پراکندگیهای کشسانی نظیر پراکندگی از ناخالصی یا از  $\gamma_b$ فرايند ناكشساني نظير پراكندگي فونوني نتيجه شده باشد. احتمال بارتاب (١ ﴾) الله براي انتشار در فاصلهٔ

#### ترابرد الكتريكى در D<sup>1</sup> ٥٩٣

 $\label{eq:2.1} \frac{1}{\sqrt{2\pi}}\int_{\mathbb{R}^3} \left(\frac{1}{\sqrt{2\pi}}\right)^2 \left(\frac{1}{\sqrt{2\pi}}\right)^2 \left(\frac{1}{\sqrt{2\pi}}\right)^2 \left(\frac{1}{\sqrt{2\pi}}\right)^2 \left(\frac{1}{\sqrt{2\pi}}\right)^2 \left(\frac{1}{\sqrt{2\pi}}\right)^2 \left(\frac{1}{\sqrt{2\pi}}\right)^2 \left(\frac{1}{\sqrt{2\pi}}\right)^2 \left(\frac{1}{\sqrt{2\pi}}\right)^2 \left(\frac{1}{\sqrt{2\pi}}\right)^2 \left(\frac{1}{$ 

کم  $dL$  برابر است با  $d\Re = \frac{\Delta}{\tau_b} \frac{dL}{\nu_F} = \frac{dL}{\ell_b}$  $(\mathsf{r}\mathsf{v})$ 

این احتمال بازتاب سهمی در مقاومت دارد، با مقاومت ویژهٔ:

$$
\rho_{\mathcal{D}} = dR/dL = (h/\mathbf{r}e^{\mathbf{Y}})/\ell_b \tag{TA}
$$

همان گونه که در مسئلهٔ ۴ نشان داده شده است، این مقاومت برابر است با مقاومت درود در ۱D با چشمپوشی از اثرهای تداخلی، مقاومت قطعههای مجزا بهطور اهمی با  $\sigma_{1D}^{-1}=(n_{1D}e^{\texttt{\textsf{Y}}}\tau/m)^{-1}$ هم جمع میشوند و داریم  $R = R_Q + (h/\Upsilon e^{\Upsilon})(L/\ell_b)$  $(\mathbf{r} \mathbf{A})$ 

جايگز يدگى اکنون وضعیتی را در نظر میگیریم که در آن دو سد بهطور متوالی به هم متصل شدهاند، ولی از همدوسی صرفنظر نمیکنیم. در اینجا در تناظر با میانگینگیری روی انرژیهای متفاوت، روی تمامی فازهای ممکن میانگینگیری میکنیم. مقاومت متوسط با استفاده از معادلهٔ (۲۹) برابر است با

$$
\langle R \rangle = \frac{h}{\Upsilon e^{\Upsilon}} \frac{1 + |r_1|^{\Upsilon} |r_1|^{\Upsilon} - \Upsilon |r_1| |r_1| \langle \cos \varphi^* \rangle}{|t_1|^{\Upsilon} |t_1|^{\Upsilon}} = \frac{h}{\Upsilon e^{\Upsilon}} \frac{1 + |r_1|^{\Upsilon} |r_1|^{\Upsilon}}{|t_1|^{\Upsilon} |t_1|^{\Upsilon}} \tag{8.}
$$

شایان توجه آنکه مقاومت میانگینگیریشده روی فاز در رابطهٔ (۴۰) بزرگتر از مقاومت در حد ناهمدوس (۳۶) است.

برای آنکه مقیاس بندی با طول وابسته به رابطهٔ (۴۰) را درک کنیم، میلهٔ رسانای بلندی به طول  $L$  در نظر میگیریم که حاوی رشتهای از پراکندهسازهای فقط کشسان (فازبپایستار) باشد،که با طول پس پراکندگی کشسان  $\ell_e$  مشخص می،شوند. فرض کنید مقاومت رسانا،  $\langle R\rangle$ ، بزرگ باشد، به گونهای که ۱ $\ell_e$  و ۰ ). برای فزونی طول کوچک  $dL$ ، بازتاب و تراگسیل اضافی  $dL/\ell_e$ ، همانند رابطهٔ (۳۷). و  $d\mathfrak{F} = \mathfrak{F}$  وجود خواهد داشت. با تركيب اين رابطهها طبق دستورالعمل (۴۰) و با فرض آنكه ا $\Re \ll 1$ ، بەدىست مى $d\mathfrak{R} \ll 1$ 

$$
\langle R + dR \rangle = \frac{h}{\Upsilon e^{\Upsilon}} \frac{\Upsilon + \Re d\Re}{\Im(\Upsilon - d\Re)} \simeq \langle R \rangle \left( \Upsilon + \frac{\Upsilon dL}{\ell_e} \right) \tag{51}
$$

یا هم|رز آن

$$
\langle dR \rangle = \langle R \rangle (\text{Y} dL/\ell_e) \tag{51}
$$

با جدا کردن متغیرها و انتگرالگیری از دو طرف معادله بەدست میآوریا
$$
\langle R \rangle = (h/\mathsf{Y}e^\mathsf{Y}) \exp(\mathsf{Y}L/\ell_e)
$$

شایان توجه است که مقاومت به جای آنکه مثل رسانای اهمی بهطور خطی با طول نمونه تغییر کند، بهطور نمایی تغییر مے کند. این رفتار پیامدی از جایگزیدگی است. به دلیل تداخل کوانتومی بین حالتهای براکندهشده توسط به نظمه، این حالتها در مقیاس اندازهای برابر با ه $\ell_e \ltimes \xi \prec \vec{z}$ زیده مه $\zeta$ شوند، که در آن مج طول جایگزیدگی نامیده میشود. هیچ حالت گستردهای وجود ندارد که تمامی طول رسانا را ببیماید، در نتیجه مقاومت به طور نمایی بزرگ است. در دستگاههای شبه 1D نتیجهٔ مشابهی برقرار است، با این تفاوت که در این دستگاهها، طول جایگزیدگی  $N\ell_e\sim\mathcal{S}\sim N$  است، که در آن  $N$  تعداد زیرنوارهای 1D اشغال $\pm$ نده است.

در دماهای بسیار کم، تنها فرایندهای همدوس روی میدهند و مقاومت با استفاده از رابطهٔ (۴۳) بهطور نمایی بزرگ است. الکترونها، در دماهای متناهی، به دلیل برهمکنش با دیگر درجههای آزادی نظیر فونونها يا الكترونها، تنها در بازة طول همدوسي فاز 40 حافظة فازى خود را حفظ مى كنند. اين طول بهطور نوعی تابع قانون توانی از دماست،  $AT^{-\alpha}$   $AT^{-\alpha}$ ، زیرا تعداد برانگیختگیهای الکترونی و ارتعاشی موجود به صورت قانون توانی برحسب دما بیان می شود. مقاومت هر قطعهٔ همدوس فازی را می توان با رابطهٔ (۴۳) تقریب زدکه در آن  $\ell_\varphi$  به جای  $L$  قرار داده شود. مقاومت هر قطعهٔ همدوس فازی، با افزایش دما، به تندی (به صورت تابع نمایی از قانون توانی برحسب T) کاهش می،یابد. این امر مقاومت کلی را، که ترکیب متوالی (ناهمدوس) تعداد  $L/\ell_\varphi$  از چنین قطعههای همدوس فازی است، بهطور چشمگیری کاهش می،دهد. در دماهای به اندازهٔ کافی بالا، که در آن ه $\ell_e \leq e$ ، همهٔ همدوسی فاز، بین رویدادهای یراکندگی از بین می رود و عبارت اهمی (۳۶) بهکار می رود.

یک موضوع مرتبط، ماهیت حالتهای الکترونی در دستگاههای TD و ۳D در حضور بی نظمی است. در ٢D نيز باور بر آن است كه براي الكترونهاي غيربرهمكنشي، همهٔ حالتها توسط بي نظمي جايگزيده میشوند. از سوی دیگر در ۳D برای جایگزیده کردن حالتها، به مقداری بحرانی از بی نظمیها نیاز است. جايگزيدگي كماكان موضوع بحثبرانگيزي است كه به لحاظ بنيادي بسيار مورد توجه است، بهويژه هنگامي که برهمکنشهای کولنبی بین الکترونها نیز مطرح باشد.

گمانههای ولتاژ و فرمولبندی بوتیکر ٰ لاندائر در بسیاری از اندازهگیریها بیش از دو گمانه به رسانا متصل می شود، برخی از گمانهها به عنوان گمانههای ولتاژ (که هیچ جریانی از نمونه نمیکشند) و بقیه به گونهای که در شکل ۱۶ نشان داده شده است، به عنوان 1. Büttiker

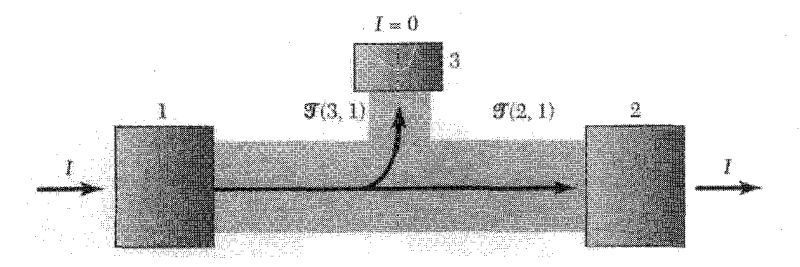

شکل ۱۶. نمایش طرحوار رسانای چندپایانهای. تماسهای ۱ و ۲ گمانههای جریان و تماس ۳ گمانهٔ ولتاژ است. احتمال تراگسیل از تماس ۱ به ۲ و از ۱ به ۳ به گونهٔ طرحوار نشان داده شده است.

گمانهٔ جریان بەکار می،روند. بوتیکر، فرمولبندی لاندائر را برای بررسی این مورد چندگمانەای گسترش داد. را احتمال تراگسیل کل، شامل سهمهای همهٔ کانالهای ۱D، برای الکترونی که تماس  $m$  را ترک  $\mathfrak{I}^{(n,m)}$ میکند و به تماس n می $_0$ سد، تعریف میکنیم. برای گمانهٔ جریان n با  $N_n$  کانال پتانسیل الکتروشیمیایی تماس از طریق ولتاژ اعمالشده تعیین میشود، و جریان خالصی که در تماس شارش میکند برابر است

$$
I_n = (\Upsilon e^{\Upsilon}/h)(N_n V_n - \sum_m \mathfrak{J}^{(n,m)} V_m)
$$
 (ff)

این درست برابر با جریانی است که از تماس به خارج شارش میکند منهای جریانهایی که از هر یک از تماسهای دیگر سرچشمه گرفته و از تماس مورد نظر به داخل شارش میکنند. توجه کنید که  $N_n = \sum_m \mathfrak{J}^{(n,m)}$  را میتوان بهسادگی با در نظر گرفتن وضعیت تعادل که در آن تمامی ولتاژها مساوی و همهٔ جریانها صفرند از رابطهٔ (۴۴) بهدست آورد.

برای یک گمانهٔ ولتاژ،  $V_n$  خود را به گونهای تنظیم میکند که هیچ جریان خالصی شارش نکند  $\cdot(I_n = \circ)$ 

$$
V_n = \frac{\sum_{m \neq n} \mathfrak{J}^{(n,m)} V_m}{\sum_{m \neq n} \mathfrak{J}^{(n,m)}}
$$
(f6)

پتانسیل الکتروشیمیایی|ی که گمانه اندازه میگیرد، متوسط وزندار پتانسیلهای الکتروشیمیایی تماسهای مختلف است، که در آن ضریبهای وزنی عبارتاند از احتمالهای تراگسیل.

معادلههای (۴۴) و (۴۵) تعدادی پیامد شگفتانگیز دارند. از آنجاکه جریانها و ولتاژهای اندازهگیری شده به  $\mathfrak{J}^{(n,m)}$  بستگی دارند، جزئیات مسیری که الکترون برای عبور از نمونه دنبال میکند بر مقاومت تأثیر میگذارد. گمانهٔ ولتاژ می تواند مسیرها را مختل سازد، و ولتاژ اندازهگیریشده به نوبهٔ خود می تواند تحت

#### ۵۹۶ نانوساختارها

تأثیر تراگسیل از همهٔ مسیرهای درون نمونه قرارگیرد. در ادامه سه مثال میآوریم که این ویژگیها را نمایش مے ردھند.

گمانهٔ ولتاژی را در نظر بگیرید که، همان گونه که در شکل ۱۶ نشان داده شده است، به مرکز یک رسانای ID که در غیاب گمانه بالیستیکی است، متصل شده است. فرض کنید الکترونهایی که گمانهٔ ۱ را ترک میگویند. به گمانهٔ ۲ یا ۳ وارد می شوند. ولی هیچ یک پس پراکنده نمی شوند. در نتیجه ولتاژی که گمانهٔ ۳ نشان می دهد، برابر است با

$$
V_{\tau} = \frac{\mathfrak{J}^{(\tau, 1)}V}{\mathfrak{J}^{(\tau, 1)} + \mathfrak{J}^{(\tau, \tau)}} = \frac{V}{\tau}
$$
(f)

که درگام آخر فرض کردهایم که گمانهٔ ولتاژ بهطور متقارن به کانالهای چپ رو و راست رو جفت شده است، . تانگین ولتاژ دو تماس. (۳٫۲). ولتاژی که در کانال اندازه گرفته می شود درست برابر است با میانگین ولتاژ دو تماس. جریانی که از تماس ١ به بیرون شارش میکند از این رابطه بهدست می آید:

$$
I = (\Upsilon e^{\Upsilon}/h)(V - \mathfrak{J}^{(\Upsilon,\Upsilon)}V_{\Upsilon}) = (\Upsilon e^{\Upsilon}/h)V(\Upsilon - \frac{1}{\Upsilon}\mathfrak{J}^{(\Upsilon,\Upsilon)})
$$
(fV)

که در آن درگام دوم از رابطهٔ (۴۶) استفاده شده است. توجه کنید که حضورگمانهٔ ولتاژ تراگسیل را به مقداری کمتر از یک مربوط به کانال کامل کاهش میدهد. برخی از الکترونها به گمانهٔ ولتاژ پراکندهشده باز گسیل میشوند و سپس به کانال ۱ باز میگردند. این امر نشان می دهد که گمانههای ولتاژ عموماً تهاجمه اند؛ این گمانهها بر آنچه اندازه میگیرند تأثیر میگذارند، مگر آنکه تنها بهطور ضعیف به دستگاه جفت شده باشند.

یک اندازهگیری مقاومت هال مربوط به دو تقاطع نانومقیاس که روی گاز الکترونی TD با تحرک بالا نقش داده شدهاند، در شکل ۱۷ نشان داده شده است. هندسهٔ این تقاطعها در شکل نمایش داده شده است. ناحیهٔ پیوندگاه، بالیستیکی است، به این معناکه در آن هیچ پراکندگی ناشی از بی نظمی وجود ندارد و تنها ناشی از دیوارهاست. مقاومت هال اندازهگیری شد، به شکل  $\displaystyle B/n_s e$ ، که از گاز الکترونی ماکروسکوپی ۲D انتظار می رود، نیست. در این رابطه  $n_s$  غلظت حاملهای ورقه است. این مقاومت در مقابل، تعدادی ویژگیهای شایان توجه دارد. شگفتانگیزتر از همه آنکه ولتاژ هال، برای نمونهٔ نشان داده شده در قسمت بالای چپ شکل، در Bی کوچک علامت مخالف این ولتاژ در Bی بزرگ دارد. این موضع را می توان بهسادگی، به کمک مسیرهای کلاسیکی الکترون که در شکل ترسیم شده است، درک کرد. در Bی بزرگ، نیروی لورنتس الکترونها را ترجیحاً به درون الکترود بالایی منحرف میکند، و علامتی را که انتظار داریم، برای ولتاژ هال بهدست میدهد. ولی در B کوچک الکترون از مرز رسانا به عقب میجهد، به الکترود دوم میرسد، و علامت ولتاژ هال اندازهگیری شده را معکوس میکند. در رسانای چندگمانهای کوچک، مقاومت به جای آنکه بهسادگی به ویژگیهای ذاتی نظیر چگالی الکترونی مربوط باشد، مقیاسی است برای مسیرهای الکترونی درون نمونه.

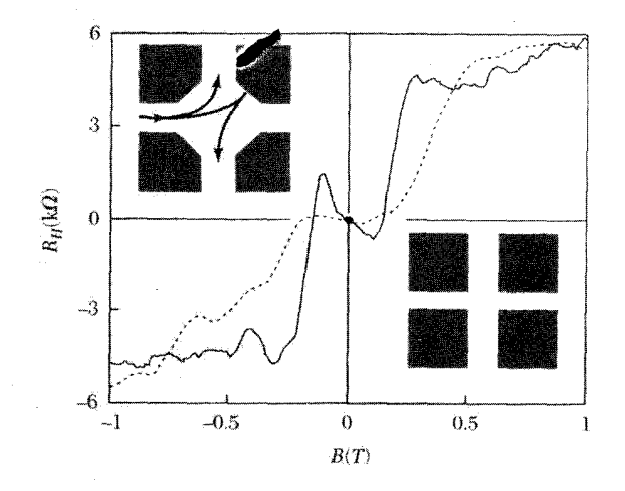

شکل ۱۷. اندازهگیر بهای جهار پایانهای مقاومت هال پیوندگاههای زیرمیکرونی به شکلهای مختلف. در پیوندگاهی که در بالای سمت چپ نشان داده شده است، ولتاژ هال، در Bی کوچک منفی، و در Bی بزرگ مثبت است. دلیل این امر در نمودار نشان داده شده است؛ در Bی کوچک الکترونها از دیوار به عقب میجهند و به گمانهٔ «اشتباه» وارد می شوند.

معادلههای (۴۴) و (۴۵) را می توان برای بررسی رساناهای میکروسکویی (یا حتی ماکروسکویی) پیچیدهٔ اختیاری بهکار برد. از این معادلهها بهطورگسترده برای توصیف اندازهگیریهای روی نمونههای فلزی بی نظم کوچک، در دماهای کم، به صورت تابعی از میدان مغناطیسی استفاده شده است. این نمونهها دارای کانالهای عرضی زیاد و حاوی ناخالصی اند. طول پراکندگی کشسان e، گوچکتر از ابعاد نمونه است، ولي طول همدوسي فاز 40 بزرگتر است. بنابراين الكترونها به صورت يخشي، ولي فاز همدوسانه، درون نمونه انتشار می،یابند. این وضعیت را رژیم مزوسکوپی می،نامند. دامنهٔ تراگسیل بین دوگمانهٔ n و m در تصویر نیمهکلاسیکی متناظر است با مجموع مسیرهای کلاسیکی زیادی در درون نمونه:

(CGS) 
$$
t^{(m,n)} \propto \sum_j a_j \exp((i/\hbar) \int_{\ell}^{m} (\mathbf{p} - e\mathbf{A}/c) \cdot \mathbf{d}\mathbf{l})
$$

(SI) 
$$
t^{(m,n)} \propto \sum_{j} a_j \exp\left((i/\hbar) \int_{\ell}^{m} (\mathbf{p} - e\mathbf{A}) \cdot d\mathbf{l}\right)
$$
 (fA)

توجه کنید که فاز وابسته به هر دامنهٔ مسیر  $a_j$ ، به گونهای که در پیوست (ز) توصیف شده است، شامل سهمی ناشی از پتانسیل برداری مغناطیسی A است. از آنجا که ۲ $f^{(n,m)}=[t^{(n,m)}]^{*}$ ، نتیجه می شود که تداخل کوانتومی بین مسیرهای رسانای متفاوت درون نمونه، تراگسیل را مدوله میکند.

یک مثال جالب در شکل ۱۸ نشان داده شده است. در طرف چپ مقاومت چهارپایانهای یک سیم فلزی نانومقیاس نشان داده شده است. افت وخیزهای غیردورهای در رسانندگی برحسب میدان مغناطیسی دیده می شود. این افت وخیرها از مدولاسیونهای تداخل بین مسیرهای پخشی زیادی ناشی می شود، که تماسها را به هم متصل میکنند. با توجه به آنکه مسیرهای زیادی وجود دارد، نتیجه اساساً یک متغیر كاتورهاي است. اين مدولاسيونها را افت وخيزهاي رسانندگي مي نامند.

هنگامی که یک حلقهٔ اضافی، به گونهای که در طرف راست شکل ۱۸ نشان داده شده است، در خارج ناحیهٔ بین تماسها اضافه میشود، رسانندگی  $G$  از نظر کیفی تغییر میکند. در اینجا با مدولاسیونی دورهای برحسب میدان مغناطیسی مواجه می شویم. این مدولاسیون، از اثر آهارانوف بوم ناشی می شود. بتانسبل داری، تداخل کوانتومی بین مسیرهای الکترونی ای که حلقه را دور می زنند، و مسیرهایی که دور نمی زنند، را مدوله میکند. برای سادگی، تداخل بین تنها دو تا از چنین مسیرهایی را در نظر بگیرید که در غیاب میدان مغناطیسی، دارای دامنههای تراگسیل ۵٫ و ۵۲ باشند (شکل ۱۸). در میدان متناهی B، داریم  $(\text{CGS})|a_1 + a_7 \exp[(ie/hc)\oint_{\text{max}} \mathbf{A} \cdot d\mathbf{l}]|^{7} = |a_1|^7 + |a_7|^7 + |a_1||a_7| \cos[7\pi\Phi/(hc/e)]$ 

(SI) 
$$
|a_1 + a_1 \exp[(ie/h)\oint_{\text{dist}} \mathbf{A} \cdot dI]|^{\mathsf{T}} = |a_1|^{\mathsf{T}} + |a_1|^{\mathsf{T}} + \mathsf{T}|a_1||a_1|\cos[\mathsf{T}\pi\Phi/(h/e)]
$$
 (f4)

درگام آخر، قضیهٔ استوکس را بهکارگرفتهایم، که در آن @ شار مغناطیسی|ی است که از حلقه میگذرد و در SI) کوانتوم شار مغناطیسی است. با افزایش شار، تراگسیل درون سیم با دورهٔ یک کوانتوم ( $h/e)hc/e$ شار، نوسان میکند. این اثر با کوانتش شارکه در فصل ۱۰ مورد بحث قرارگرفت، ارتباط نزدیکی دارد، با این تفاوت که باری که در کوانتوم شار ظاهر میشود، در اینجا e است، نه ٢e؛ زیرا در اینجا الکترونها حامل اند، نه زوجهای کویر.

این نکته شایان توجه است که افزودن یک حلقه در خارج ناحیهٔ بین تماسهای ولتاژ، ویژگیهای اندازهگیریشده را تغییر می،دهد. مقاومتها در رژیم مزوسکوپی غیرموضعی!ند. الکترونها در حین حرکت بینَ تماسها بهطور همدوس در سراسر نمونه یخش می شوند، و فاز آنها مسیر را در حافظهٔ خود دارد.

> ساختار الکترونی دستگاههای D ه ترازهای انرژی کوانتیده

دستگاهی از الکترونهایی که در هر سه بعد محبوس باشد، همان گونه که برای اتمها و مولکولها

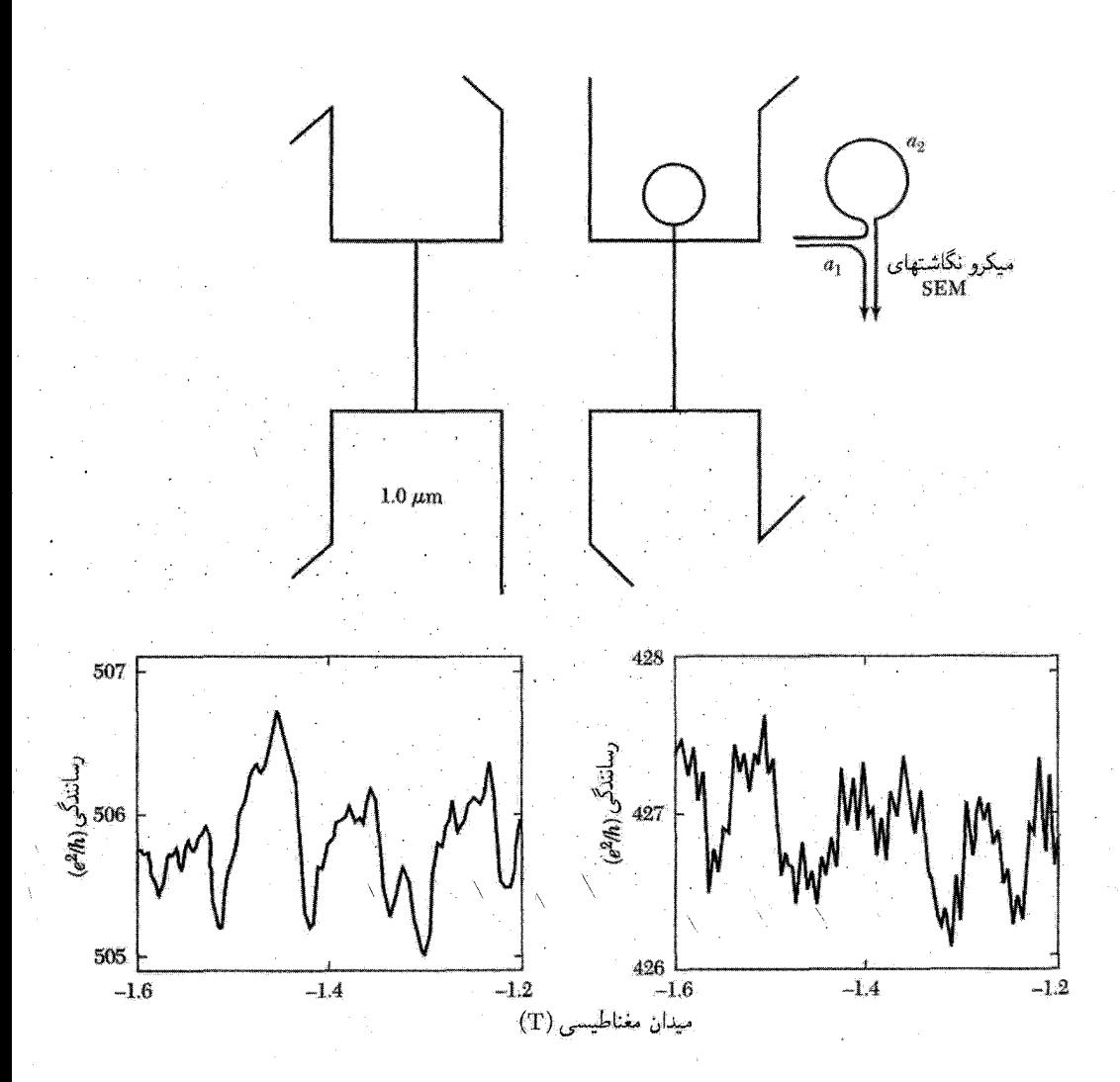

شکل ۱۸. بالا: میکرونگاشتهای SEM مربوط به دو سیم Au قائم که گمانههای جریان و ولتاژ به آنها نصب شدهاند. در قطعهٔ سمت راستی، حلقهای اضافی، در خارج از ناحیهٔ بین گمانهها اضافه شده است. نمودار سمت راست دو مسیر را نشان میدهد، یکی که حلقه را دور می;ند و دیگری که نمی;ند. پایین سمت چپ: رسانندگی برحسب میدان الکتریکی برای نمونهٔ سمت چپ. افتوخیزهای غیردورهای رسانندگی ناشی از تداخل کوانتومی بین دو مسیر رسانا در درون نمونه در شکل دیده میشود. پایین سمت راست: نوسانهای دورهای وابسته به اثر آهارانوف بوم برای مسیرهایی مشاهده میشود که حلقهای را احاطه کردهاند، که اسماً خارج از ناحیهٔ بین تماسهاست؛ این نوسانها ماهیت غیرموضعی ترابرد همدوس پخشی را در دستگاههای مزوسکویی نشان می دهد. داریم، دارای حالتهای الکترونی و بارگسسته است. این دستگاهها را اغلب به منظور انعکاس اهمیت پدیدههای کوانتومی در ویژگیهایشان، اتمهای مصنوعی یا نقطههای کوانتومی میiامند.

در مثالمی ساده، الکترونبی را در چاه پتانسیل کروی در نظر بگیرید. هامیلتونبی به دلیل تقارن کروی، به بخشهای شعاعی و زاویهای تفکیک می شود، و این وضعیت، ویژهحالتها و ویژهمقدارها را می دهد:

$$
\epsilon_{n,l,m} = \epsilon_{n,l}; \qquad \psi(r,\theta,\phi) = Y_{l,m}(\theta,\phi) R_{n,l}(r) \tag{2}
$$

که در آن  $Y_{l,m}(\theta,\phi)$  هماهنگهای کروی و  $R_{n,l}(r)$  توابع موج شعاعی اند. ترازهای انرژی و توابع موج  $V$  شعاعی به جزئیات پتانسیل محبوسکنندهٔ خاص بستگی دارند. برای چاه کروی نامتناهی، که در آن بهازای  $r < R$  برابر صفر، و بقیهٔ جاها نامتناهی است، داریم

$$
\epsilon_{n,l} = \hbar^{\mathsf{Y}} \beta_{n,l}^{\mathsf{Y}} / (\mathsf{Y} m^* R^{\mathsf{Y}})
$$
  
\n
$$
R_{n,l}(r) = j_l(\beta_{n,l} r / R), \quad |r < R \tag{2}
$$

تابع ( $j_l(x)$ امین تابع بسل کروی، و ضریب  $\beta_{n,l}$ ،  $n$ امین صفر ( $j_l(x)$  است. برای مثال،  $\pi = \beta_{\circ}, \beta_l(x)$ )، (۱۹) (۱۹) ، مره $\beta_{1,1} = \pi_{\alpha}(\lambda D)$  ، مره $\beta_{1,2} = \pi_{\alpha}(\lambda D)$  ، و ۷ر $\beta_{2,1} = \beta_{1,2}$  ) است. شاخصهای درون پزانتزها، نمادگذاری مربوط به حالتهاست، که دارای واگنیهای متداول وابسته به اسپین و سمتگیری تكانةُ زاويهاي اند.

#### - نانو بلورهای کیمرسانا

بْمَانُوبِلِور نَيْمِرْسَانَا رَا. نظير آنچه در شكل ٢ نشانُ داده شدَّه است، مِي توان با تقريب خوب با مدل كروى فوق توصیف کرد. هم حالتهای الکترونی در نوار رسانش و هم حالتهای حفرهای در نوار ظرفیت هر دو کوانتیدهاند. در نانوذرهٔ CdSe جرم مؤثر نوار رسانش ۱۳ $m$ ۱ ر $e^*=m_e^*$  و ترازهای انرژی الکترونی عبارتاند از ۱ $(\beta_{n,l}/\beta_{n,l})^{\mathsf{T}}$ از ۱٫۹eV/ $R$ ۲) از  $\epsilon_{n,l}=(\mathsf{r}_\mathsf{J}$ ۹eV/ $R^\mathsf{T})$ ازای ، $\epsilon_{n,l}=(\mathsf{r}_\mathsf{J}$ ۹eV/ $(R^\mathsf{T})$ . $\epsilon_{\circ, \lambda} - \epsilon_{\circ, \circ} = \epsilon_{\lambda}$ ، فاصلهٔ بین دو تراز انرژی پایین برابر است با ۷۶eVر $R = \text{mm}$ 

انرژی حالت الکترونی ۱S باکاهش  $R$  افزایش می یابد، در حالی که انرژی حالت حفرهای ۱S کاسته میشود. بنابراین گاف نواری رشد میکند، در نتیجه می توان آن را با تغییر دادن  $R$  روی گسترهٔ وسیعی تنظیم کرد. این امر در شکل ۱۹ نشان داده شده است، که در آن طیفهای جذبی نانوبلورهای با اندازههای متفاوت CdSe ارائه شدهاند. برای کوچکترین شعاعها، آستانهٔ جذب به اندازهٔ تقریباً ۱ eV نسبت به مقدار حجمی آن انتقال پیدا میکند. انتقال مشابهی در طیف گسیلی دیده می شود. طیفهای ایتیکی نانوبلورها را می توان به طور پیوسته، روی گسترهٔ مرثی تنظیم کرد، که این امر آنها را برای کاربستهایی نظیر شاخصگذاری فلوئورسان تا دیودهای نورگسیل مفید می سازد.

ساختار الكترونى دستگاههاى D . 1 ° ۶

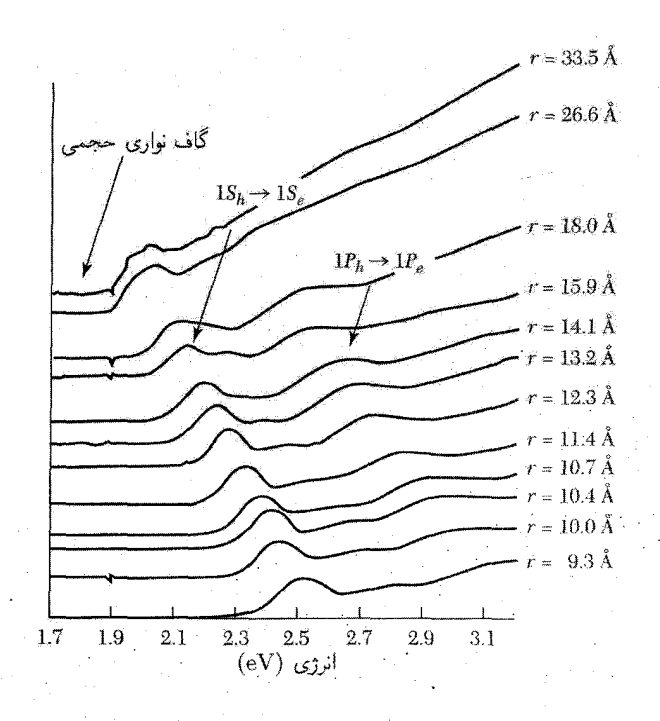

شکل ۱۹. طیفهای جذب اپتیکی برای رشتهای از نمونههای نانوبلور cdSe با شعاعهای متوسط مختلف. پایینترین انرژی گذار در کوچکترین نمونهٔ نانوبلور، در مقایسه باگاف نواری خجمی، به اندازهٔ تقریباً eV ا انتقال یافته است. دو گذار عمده شاخص گذاری شدهاند.

شدت جذب در نانوبلورها در بسامدهای ویژهای متمرکز می شود، که همان گونه که در رابطهٔ (۷) توصیف شد، متناظر باگذارهای بین حالتهای گسستهاند. یک نتیجهٔ مهم برای جذب انتگرالی را می توان از رابطههای کریمرز کرونیگ، که در فصل ۱۵ مورد بحث قرارگرفتند، بهدست آورد. از معادلهٔ (۱۱ ب) در فصل ۱۵ داریم

$$
\sigma''(\omega) = -\frac{\tau \omega}{\pi} P \int_{s}^{\infty} \frac{\sigma'(s)}{s^{\tau} - \omega^{\tau}} ds \tag{2.1}
$$

در بسامدهای بسیار بالا،  $\infty \to \omega$ ، پاسخ الکترونها همانند پاسخ الکترون آزاد است. از معادلهٔ (۲۰) فصل ۱۵ داریم

$$
\sigma''(\omega) = n e^{\mathsf{T}} / m \omega \tag{2.7}
$$

علاوه بر این، با  $\infty\mapsto\omega\to s$  از بسامد  $s$  در مخرج (۵۲) می $\vec{$ وان چشم پوشید. در نتیجه با ترکیب روابط

$$
\int_{\circ}^{\infty} \sigma'(s) ds = \pi n e^{\mathsf{T}} / \mathsf{Y} m \tag{8f}
$$

بنابراین وقتی روی همهٔ بسامدها انتگرال بگیریم، نیمرسانای حجیم و نانوبلور دارای جذب کلی یکسانی بهازای واحد حجم خواهند بود. ولی توزیعها بسیار متفاوت است. طیف جذبی نیمرسانای ماکروسکوپیکی پیوسته است، ولی در نانوبلور، این طیف در بسامدهای گذار شامل رشتهای از گذارهای گسسته با شدت جذب بسیار بالاست. این گذارهای قوی در بسامدهای ویژه، پژوهشگران را بر آن داشته است تا لیزرهایی تولید کنند که در گذارهای کوانتیدهٔ الکترونی نقطههای کوانتومی کارکنند: .

#### نقطههای فلزی

در نقطههای فلزی کروی کوچک، نظیر خوشههای فلز قلیایی که در باریکهٔ اتمی تولید میشوند، الکترونهای نوار رسانش ترازهای انرژی کوانتیدهای را که در رابطهٔ (۵۰) توصیف می شوند، به گونهای که در شکل ۲۰(الف) نشان داده شده است، به سمت بالا پر میکنند. این ترازهای کوانتیده بر ویژگیهای الکتریکی و اپتیکی تأثیر میگذارند، و حتی می توانند بر پایداری نقطه نیز اثر بگذارند. خوشههای کوچک را می توان توسط طيف نمايي جرمي مورد تحليل قرار دارد و تعداد اتمهاي موجود در خوشه را بهدست آورد (شكل ٢٠ب). این تعداد با تعداد الکترونهای موجود در نوار رسانش برابر است، زیرا در فلز قلبایی، به ازای هر اتم یک الکترون رسانشی وجود دارد. در «عددهای جادویی» معین اتمهای موجود در خوشه، فراوانیهای زیادی دیده شده است. این امر از پایداری تقویتشدهٔ خوشههای دارای پوستههای الکترونی پر نتیجه میشود.  $\lambda$ برای مثال قلهٔ خوشهٔ ۸ اتمی متناظر است با پرشدگی پوستههای ۱S (۱ = ۰، ۵ = )) و ۱P (۱ = ۱ \ = e). این خوشههای با پوستهٔ پر همانند اتمهای با پوستهٔ پر و از نظر شیمیایی پایدارند (گازهای نادر). در نقطههای فلزی بزرگتر یا با شکل نامنظم، ساختار پوستهای تخریب می شوند. فاصلهٔ بین ترازها در

مقايسه با انتقالهاي ناشي از ناكامليهاي شكلي، وجهدار شدن للورها، يا بي نظمي، كوچك مي شود. درحالي که پیش بینی جزئیات طیف ترازی دشوار است، ولی فاصلهٔ متوسط بین ترازی در انرژی فرمی را می توان با استفاده از رابطة (۲۱) از فصل ۶ به قرار زير برآورد كرد

$$
\Delta \epsilon = 1/D(\epsilon_F) = 1/\epsilon_F / \Gamma N \tag{0.0}
$$

ناصلهٔ متوسط بین ترازها، در نانوذرهٔ کروی Au با Au متربباً برابر است با  $\Delta \epsilon \sim \mathrm{YmeV}$ . این فاصله بسیارکمتر از فاصلهٔ بین پایینترین حالتها (۷۶eVر۰) در نوار رسانش نانوبلور SdSe است که پیش از این محاسبه شد. اثرهای کوانتش تراز انرژی در نقطههای نیمرسانا بسیار مهمترند تا در نقطههای فلزی. ساختار الكتروني دستگاههاي D ° ٢ ° ۶

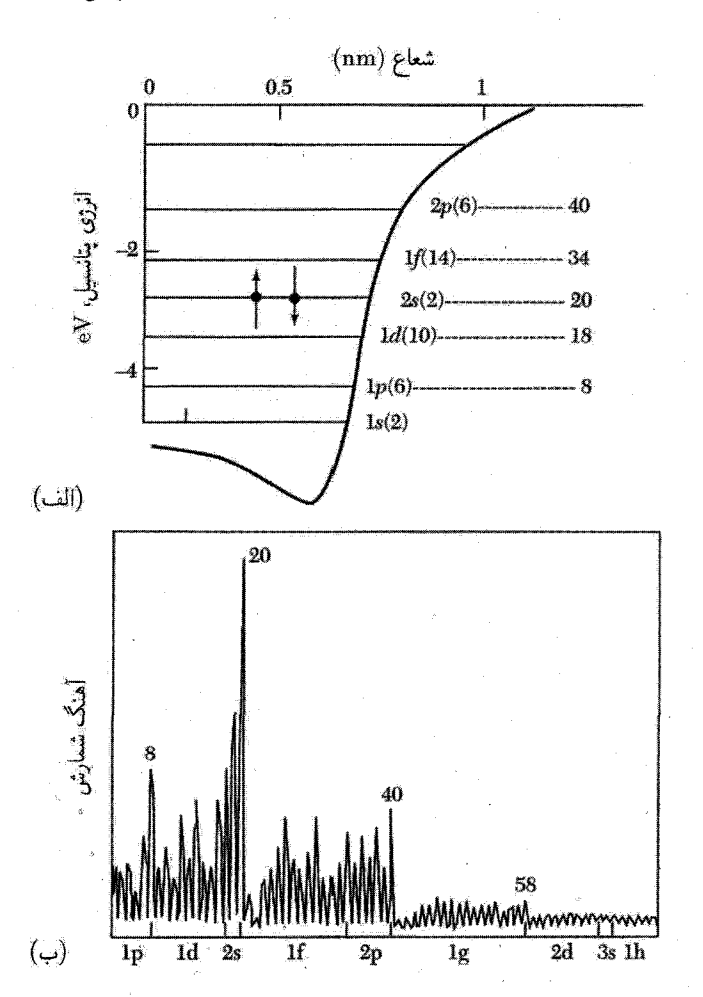

شکل ۲۰. (الف) نمودار تراز انرژی برای حالتهای درون خوشهٔ فلز قلیایی کروی کوچک. عددهای سمت راست نمودار، تعداد الکترونهای لازم را برای پر کردن پوستههای الکترونی متوالی نشان میدهند. (ب) طیف فراوانی خوشههای سدیم که شدتهای زیادی را برای خوشههای با یوستههای الکترونی کاملاً بر نشان می دهد.

دلیل این امر آن است که برای حالتهای با انرژی کم در چاه پتانسیل ۳D فاصلهٔ ترازهای انرژی بیشتر است، و نیز جرم مؤثر الکترون در نیمرساناها همان طورکه انتظار داشتیم کوچکتر از جرم مؤثر الکترون در فلزهاست. ويژگيهاى اپتيكي نقطة فلزى نوعاً تحت سلطة تشديد پلاسمونى سطحى 'أن قرار دارد. قطبش پذيرى كره با استفاده از رابطهٔ (۱۶) در فصل ۱۱ برابر است با

(CGS) 
$$
P = \frac{\chi E}{1 + \mathbf{f}\pi\chi/\mathbf{r}} \qquad (SI) \ P = \frac{\chi\epsilon_{\circ} E_{\circ}}{1 + \chi/\mathbf{r}} \qquad (2\mathbf{F})
$$
که در آن  $E$  میدان الکتریکی خارجی و  $\chi$  پذیرفتاری الکترونی است. این رابطه در فصل ۱۶ برای مورد استاتیکی ارائه شد، ولی تا آنجا که نقطهٔ کوانتومی آن قدر کوچک باشد تا آثار تأخیری در آن حضور نداشته باشند. در بسامدهای بالا نیز بهکار می رود. با مدل سازی حاملهای درون نقطه، به صورت گاز الکترون آزاد بدون اتلاف، بذیرفتاری از رابطهٔ (۱۴) در فصل ۶ به این صورت بهدست می آید:

(CGS) 
$$
\chi(\omega) = -ne^{\dagger}/m\omega^{\dagger}; \qquad \boxed{(SI) \quad \chi(\omega) = -ne^{\dagger}/m\epsilon, \omega^{\dagger}}
$$
 (OV)

(CGS) 
$$
P(\omega) = \frac{E_{\circ}}{\Gamma - \mu_{\pi n e^{\tau}} / \mu_{\pi n e^{\tau}} = \frac{E_{\circ}}{\Gamma - \omega_{p}^{\tau} / \mu_{\pi}^{\tau}}
$$

 $\label{eq:2.1} \frac{1}{\sqrt{2\pi}}\int_{\mathbb{R}^3}\frac{1}{\sqrt{2\pi}}\int_{\mathbb{R}^3}\frac{1}{\sqrt{2\pi}}\int_{\mathbb{R}^3}\frac{1}{\sqrt{2\pi}}\int_{\mathbb{R}^3}\frac{1}{\sqrt{2\pi}}\int_{\mathbb{R}^3}\frac{1}{\sqrt{2\pi}}\int_{\mathbb{R}^3}\frac{1}{\sqrt{2\pi}}\int_{\mathbb{R}^3}\frac{1}{\sqrt{2\pi}}\int_{\mathbb{R}^3}\frac{1}{\sqrt{2\pi}}\int_{\mathbb{R}^3}\frac{1$ 

(SI) 
$$
P(\omega) = \frac{\epsilon_{\circ} E_{\circ}}{1 - ne^{\gamma}/\tau_{m\epsilon_{\circ}\omega^{\gamma}}} = \frac{\epsilon_{\circ} E_{\circ}}{1 - \omega_{p}^{\gamma}/\tau_{\omega^{\gamma}}}
$$
 (0A)

که در آن 
$$
\omega_p
$$
 بسامد پلاسمایی فلز حجیم است. قطبش در بسامد زیر واگرا میشود:

$$
\omega_{sp} = \omega_p / \sqrt{\mathbf{r}} \tag{0.1}
$$

 $\label{eq:2.1} \mathcal{L}_{\mathcal{A}}(\mathcal{A}) = \mathcal{L}_{\mathcal{A}}(\mathcal{A}) \mathcal{L}_{\mathcal{A}}(\mathcal{A}) = \mathcal{L}_{\mathcal{A}}(\mathcal{A})$ 

این، بسامد تشدید پلاسمون سطحی کره است. این رابطه تشدید پلاسمایی حجمی را برای فلزهایی نظیر Au و Ag از UV به بخش مرئي طيف انتقال ميدهد. نتيجة (۵۹) مستقل از اندازة ذره است. ولي، در واقعیت، ویژگیهای اپتیکی به دلیلهای ناشی از اثرهای تأخیری، در شعاعهای بزرگتر، و اتلاف وگذارهای درون،واری، در شعاعهای کوچکتر، تا حدودی به اندازه بستگی دارند.

مايعها با شيشه هاي حاوي نانوذرههاي فلزي به دليل جذب توسط تشديد يلاسمونهاي سطحي، اغلب بهطور درخشان رنگی اند. صدها سال است که از آنها در شیشههای رنگی استفاده می شود. در کار بستهای ایتیکی دیگر برای نانوذرههای فلزی، از میدان الکتریکی بزرگی که درست در بیرون نانوذرهها در نزدیکی تشدید وجود دارد، استفاده میشود. در روشهایی مانند پراکندگی رامان تقویتشدهٔ سطحیؒ (SERS)<sup>۱</sup> یا تولید هماهنگ دوم (SHG)<sup>۲</sup> فرایندهای ایتیکی ضعیف در نانوساختارها، به دلیل وجود میدانهای الکتریکی موضعی قوی، در نزدیکی سطح نانوذرهها اندازهگیری میشوند.

<sup>1.</sup> surface enhanced Raman scattering 2. second harmonic generation

#### ساختار الکترونی دستگاههای D ∘ C ^

حالتهای ىار گسسته

اگر یک نقطهٔ کوانتومی از محیط اطراف خود نسبتاً منزوی شده باشد. مثل اتم یا مولکول. مجموعهای از حالتهای بار خوشتعریف خواهد داشت. هر حالت بار بعدی، متناظر با افزایش یک یا چند الکترون به نقطه است. اختلاف انرژی بین حالتهای متوالی بار ممکن است، به دلیل دافعهٔ کولنی بین الکترونها، بسیار بزرگ باشد. يتانسيل الكتروشيميايي براي افزودن  $(N+1)$ امين الكترون به يک نقطهٔ حاوي  $N$  الكترون در تقریب توماس فرمی رابطهٔ (۲۸) از فضل ۱۴ از رابطهٔ زیر بهدست میآید:

$$
\mu_{N+1} = \epsilon_{N+1} - e\varphi = \epsilon_{N+1} + NU - \alpha eV_g \tag{8\circ}
$$

که در آن  $U$  انرژی برهمکنش کولنی بین هر دو الکترون در نقطه است، که آن را اغلب انرژی بارگیری می نامند. عدد بدون بعد  $\alpha$  آهنگی است که با آن، ولتاژ  $V_g$  اعمال شده به فلز مجاور، که نوعاً دریچه خوانده میشود (شکل ۲۱)، پتانسیل الکتروستاتیکی،  $\varphi$ ، نقطه را انتقال می دهد.

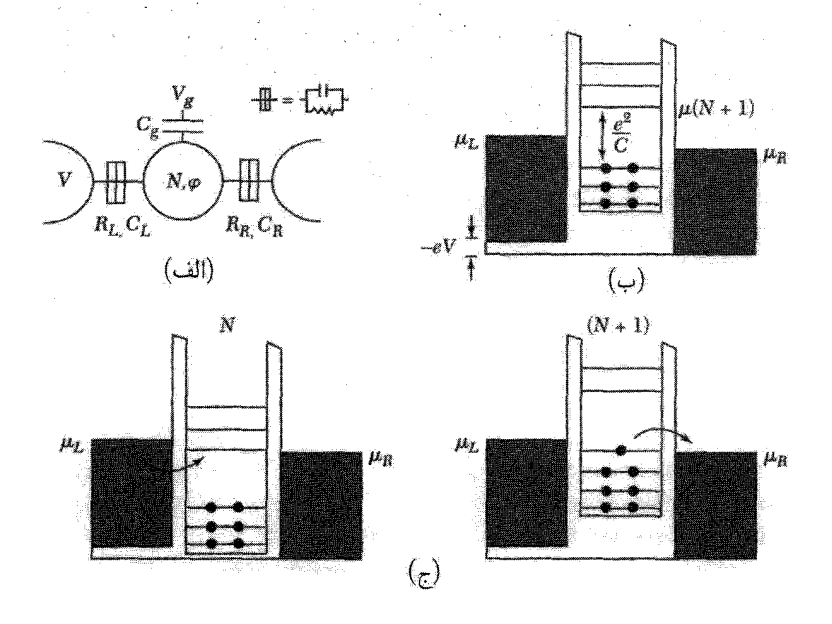

شکل ۲۱. (الف) نمایش طرحوار یک نقطهٔ کوانتومی در تماس تونلی با دو منبع فلزی، و با جفتشدگی ظرفیتی با یک دریچه. بقیهٔ شکلها: نمودارهای تراز انرژیای که انسداد کولنی را نمایش می دهند. در (ب) ولتاژ دریچه به گونهای است که نقطه با N الکترون پایدار است، در نتیجه هیچ جریانی شارش نمیکند. در (ج) با پایین آوردن پتانسیل الکتروشیمیایی به درون پنجرهٔ بین پتانسیلهای سیمها، انسداد از بین میرود، پر شدن و خالی شدن بار پیدر پی نقطه مجاز می شود، و جریان خالصبی شارش میکند.

۶۰۶ نانوساختارها

انرژی U عموماً برای حالتهای متفاوت درون نقطه تغییر میکند، ولی در اینجا همانند یک مدل کلاسیکی فرض میکنیم که  $U$  ثابت باشد. در این صورت می توانیم الکتروستاتیک و برهمکنش را برحسب ظرفيت توصيف كنيم:

$$
\alpha = C_g/C \qquad J \qquad U = e^{\mathsf{T}}/C \tag{81}
$$

كه در آن  $C$  ظرفيت الكتروستاتيكي كل نقطه و  $C_g$  ظرفيت بين نقطه و دريچه است. كميت  $e/C$  انتقال پتانسیل الکتروستاتیکی نقطه در اثر افزایش یک الکترون است.

اگر نقطه در تماس الکپّر یکی ضعیف با یک منبع فلزی باشد، الکترونها تا جایی که پتانسیل الکتروشیمیایی برای افزودن یک الکترون دیگر، از پتانسیل الکتروشیمیایی µی منبع بیشتر شود، به داخل نقطه تونل میزنند، شکل ۲۱). این امر اشغال تعادلی نقطه،  $N$ ، را مشخص میکند. با استفاده از  $V_g$ ، ولتاژ دریچه، میتوان حالت بار را تغییر داد. فزونی ولتاژ دریچهٔ لازم،  $\Delta V_g$ ، برای افزودن یک الکترون بیشتر، از منبع دارای  $\mu$ ی ثابت با استفاده از رابطهٔ (۶۰) به قرار زیر است

$$
\Delta V_g = (\frac{1}{\alpha e})(\epsilon_{N+1} - \epsilon_N + e^{\dagger}/C) \tag{81}
$$

افزودن یک الکترون اضافی به نقطه، به انرژی کافی برای پرکردن حالت تکذرهای بعدی، و نیزکافی برای غلبه بر انرژی بارگیری نیازمند است.

انرزی بارگیری U، هم به اندازهٔ نقطه و هم به محیط الکتروستاتیکی اطراف آن بستگی دارد. فلزها یا دیالکتریکهای مجاور، برهمکنش کولنی را استتارکرده انرژی بارگیری را کاهش میدهند. عموماً U را باید برای هر هندسهٔ خاص محاسبه کرد. در مدلی ساده، یک نقطهٔ کروی  $R$  را در نظر بگیرید که با پوستهٔ كروى فلزى به شعاع  $R+d$  احاطه شده است. این پوسته، برهمكنش كولنى بین الكترونهاى روى نقطه را استتار میکند. با کاربست مقدماتی قانون گاؤس (مسئلهٔ ۵) طرفیت و در نتیجه انرژی بارگیری بهدست مى آيد:

(CGS) 
$$
U = \frac{e^{\mathsf{Y}}}{\epsilon R} \frac{d}{R+d}; \qquad (\text{SI}) \ U = \frac{e^{\mathsf{Y}}}{\mathsf{F}_{\pi\epsilon,\epsilon R} R + d} \qquad (\text{FT})
$$

انرژی بارگیری برای  $R=7\text{nm}$  ،  $d=1\text{nm}$  ، و ۱ $\epsilon=1$  برابر است با ۲۴eVر $C=1$ ، این کمیت بسیار بیشتر از  $k_BT$  در دمای اتاق ۲۶eV °ر° $T\approx k_BT \approx k_BT$  است، که نشان میدهد افت وخیزهای بار نقطه، قویاً سرکوب می شوند. این انرژی بارگیری قابل مقایسه است با فاصلهٔ بین ترازهای انرژی (۷۶eVر۰) برای دو حالت پایینتر در نقطهٔ CdSe به شعاع nm ۲. در مقابل، از فاصلهٔ بین ترازی (۲ meV) برای یک نقطهٔ فلزی به شعاع nm ۲ بسیار بزرگتر است. بنابراین انرژی افزایش در نقطهای فلزی تحتالشعاع انرژی

ترابرد الكتريكي در D ° Y ° Y

بارگیری قرار میگیرد، ولی در یک نقطهٔ نیمرسانا اهمیت انرژی بارگیری و فاصلهٔ بین ترازی با هم قابل مقايسه است.

اگر آهنگ تونلرزنی بین نقطه و الکترودها بسیار سریع باشد. اثرهای بارگیری تخریب می شوند. بار در یک مقیاس زمانی از مرتبهٔ  $RC$   $R$  روی نقطه مینشیند،که در آن $R$  مقاومت تونلزنی به الکترودهاست. تراز انرژی به دلیل اصل عدم قطعیت به اندازهٔ

$$
\delta \epsilon \approx h/\delta t = h/RC = (e^{\mathsf{T}}/C)(h/e^{\mathsf{T}})/R \tag{9}
$$

پهن میشود. ولی وقتی  $h/e^{\gamma} \sim R \sim h/e^{\gamma}$ ، عدم قطعیت در انرژی الکترون با انرژی بارگیری قابل مقایسه می شود. برای مقاومتهای کمتر از این مقدار، افت وخیزهای ناشی از اصل عدم قطعیت، اثرهای بارگیری کولنبی را حذف میکنند. در نتیجه شرط وجود حالتهای بار خوش تعریف در یک نقطهٔ کوانتومی به قرار زیر است

> $e^{\mathsf{T}}/C \gg k_B T$  $R \gg h/e^{\gamma}$  $(50)$

# ترابرد آلکتر یکی در D° نوسانهای کولنی

در دماهای  $k_B\left(\delta E + \Gamma\right) < T < (U+\Delta\epsilon)/k_B$  انرژی بارگیری  $U$  و فاصلهٔ بین ترازی  $\Delta\epsilon$  شارش الکترونها را به درون نقطهٔ کوانتومی، به گونهای که در شکل ۲۱ نشان داده شده است، کنترل میکنند. هر گاه ترازهای فرمی سیمها بین پتانسیل الکتروشیمیایی حالتهای بار  $N$  و ۱ $N+N$  واقع شوند (شکل ۲۱ب)، ترابرد در نقطه سرکوب می شود. این حالت را انسداد کولنبی می نامند. جریان تنها هنگامی می تواند شارش کند که کاهش داده شود و بین ترازهای فرمی سیمهای چپ و راست قرار گیرد. در این صورت  $\mu_e(N+1)$ الکترون می تواند از الکترود چپ روی نقطه بجهد، از نقطه خارج شود، و به الکترود راست برود و شارش جریانی را پدید آورد (شکل ۲۱ ج). با افزایش  $V_g$ ، این فرایند به ازای هر حالت بار جدیدی تکرار میشود. این امر موجب می شود که در منحنی رسانندگی به صورت تابعی از  $V_g$ ، که در شکل ۲۲ نشان داده شده است، نوسانهایی بهوجود آیند. که به نوسانهای کولنی معروف!ند. اگر  $k_BT \gg l$ ، این قلهها می توانند بسيار تيز باشند. فاصلةً بين قلههاي كولني را رابطة (٤٢) تعيين ميكند.

نوسانهای کولنی عمدتاً و بیش از هر چیز پیامدی ازکوانتش بارند. این نوسانها در صورتی رخ می دهندکه ، حتى اگر فاصلهٔ بين ترازي تکذرهاي بسياركوچک باشد، يعني،  $\Delta \epsilon \ll k_B T$ . اين وضعيت،  $U \gg k_B T$ اغلب در نقطههای کوانتومی فلزی پیش می آید. قطعهای که نوسانهای کولنی را نمایش میدهد، اغلب ترانز پستور تکالکترونی (SET) ` نامیده می شود، زیرا با تغییر ضریب اشغال نقطه به اندازهٔ e، بهطور دورهای 1. Single Electron Transistor

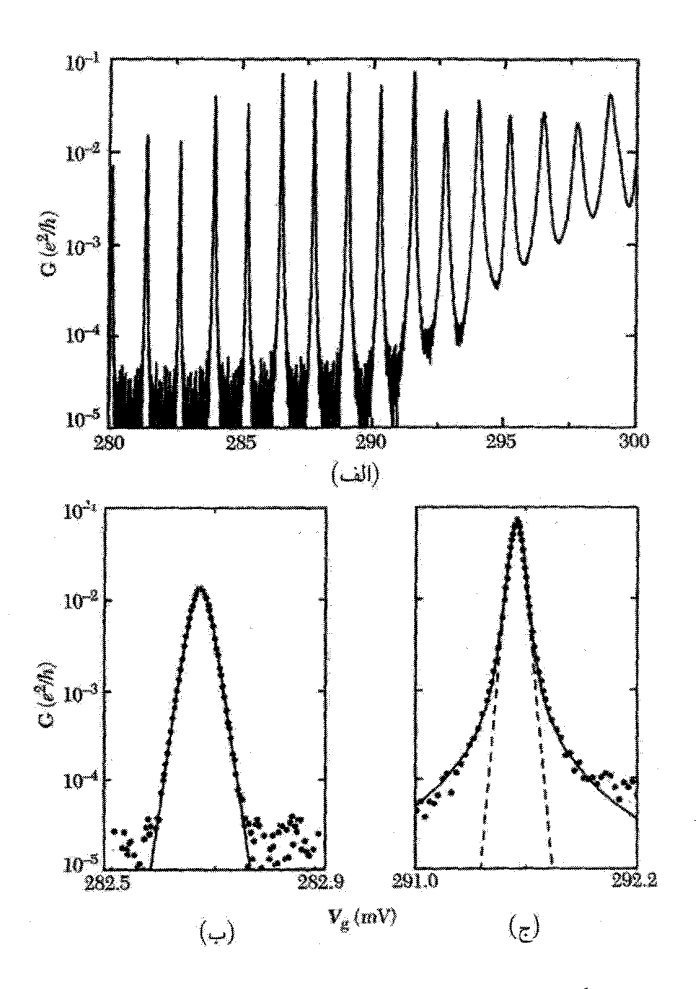

شکل ۲۲. نوسانهای رسانندگی برحسب ولتاژ دریچه، T، که در نقطهٔ کوانتومی تشکیل شده در ساختار چندگن GaAs/AlGaAs دریچهدار در ۱K ر $T=T$ اندازهگیری شده است. دادهها در مقیاس لگاریتمی رسم شدهاند. با افزایش ولتاژ دریچه، سدها شفافتر و قلهها پهنتر می شوند. شکل خط قلهٔ (ب) تنها توسط پهن شدگی گرمایی تعیین شده است، ول<sub>ی</sub> (ج) شکل خط برایت ویگنر ذاتی را نیز منعکس می سازد.

روشن و خاموش می شود. این اثر کاملاً شایان توجه است و می توان آن را به صورت الکترومتر فراحساس بهکار برد. این قطعه میدانهای الکتریکی را آشکار می سازد، درست همان گونه که اسکویید (فصل ۱۰) میدانهای مغناطیسی را آشکار میکند. یکی براساس کوانتش بار و دیگری براساس کوانتش شار عمل میکنند.

SETها را می;توان برای ساختن پمپها وکنترلهای ورود تک|لکترونی نیز به کار برد. وقتی ولتاژهای نوسانکننده با بسامد f به دریچههای دستگاه نقطهٔ کوانتومی|ی اعمال می شوند، که به تناسب طراحی شده ترابرد الكتريكي در D و 6 و 6

باشد، می توانند در هر چرخهٔ نوسان یک تکالکترون را از نقطه بگذرانند. این امر موجب می شود که جریان کوانتیدهای در نقطه شارش کند:

$$
I = ef
$$
 (99)

استفاده از چنین قطعههایی به صورت استاندارد جریان در سنجش و اندازهگیری، تحت بررسی است.

در نقطهٔ کوانتومی شکل ۲۲، فاصلهٔ بین ترازی برابر است با  $k_BT \gg \Delta \epsilon \gg 0$ . در نتیجه نوسان کولنی ام متناظر است با تونل زنبي تشديدي از يک تکتراز انرژي کوانتيدهٔ  $\epsilon_N$ . در اين وضعيت نوسانهاي کولنبي $N$ همانند قلههای تونل(نی تشدیدی نظری|ند که در رابطهٔ (۲۹) توصیف و در شکل ۱۵ نشان داده شدهاند. تفاوت اساسی آن با رابطهٔ (۲۹) آن است که مکان قلههای کولنی هم با فاصلهٔ بین ترازی و هم با انرژی بارگیری کولنی رابطهٔ (۶۲) تعیین میشوند. شکل ۲۲(ج) برازش یک قلهٔ کولنی با شکل برایت۔ویگنر مربوط به تونل زنی تشدیدی (۳۳) را نشان می دهد.

مشخصههای I-V نقطهٔ کوانتومی عموماً پیچیده است و تأثیر متقابل انرژی بارگیری، فاصلهٔ بین ترازی حالت برانگیخته، و ولتاژ بایاس چشمه-زهکش را منعکس می سازد. در شکل ۲۳، اندازهگیریهای مربوط به چند الکترون اول که به یک نقطهٔ دایرهای TD اضافه شدهاند، نشان داده شده است. رسانندگی دیفرانسیلی با تغییر هر دو ولتاژ دریچه و ولتاژ بایاس چشمه-زهکش با استفاده از مقیاس خاکستری نمایش  $dI/dV$ داده شده است. هر یک از خطها متناظر با تونل زنی از تک تک حالتهای کوانتومی نقطه است. لوزیهای سفید در راستای محور  $V_q$  که  $V = dI/dV = dI/dV$  را نمایش می دهند، متناظرند با انسداد کولنی. هر لوزی در توالی متناظر است با الکترون دیگری روی نقطه. محل تماس لوزیهای مختلف در راستای محور Va، نوسانهای  $eV_{\rm max}=e^{\textsf{Y}}/C+\Delta\epsilon$  کولنبیاند که در آنها حالت بار نقطه تغییر میکند. ارتفاع لوزی متناظر است با عا یعنبی بیشینهٔ ولتاژی که می توان بدون شارش جریان در یک حالت بار معلوم اعمال کرد. لوزیهای متناظر با ۲ $N = N$  و ۶ $N = N$  بهطور چشمگیری بزرگتر از لوزیهای همسایهاند، این امر نشان می دهد که انرژی افزایش برای اضافه کردن سومین و هفتمین الکترون به نقطه، بیشتر از بقیه است.

 $U(x,y)$ این نقطه را عملاً می توان با پتانسیل حبس شدگی نوسانگر هماهنگ ۲۵، (۲ $\psi^{\intercal}(x^{\intercal}+y^{\intercal})$ ، ا با ترازهای انرژی زیر مدل سازی کرد:

$$
\epsilon_{ij} = (i + j + l)\hbar\omega\tag{8V}
$$

که در آن i و j اعداد صحیح مثبتاند. این طیف ترازی را می توان همراه با رابطهٔ (۶۲) به کاربرد و انرژیهای افزایشی را، که اندازههای لوزیها را در شکل تعیین میکنند، بهدستِ آورد. اولین الکترون تراز انرژی حالت پایهٔ واگن اسپینی . . $\epsilon$  را اشغال میکند. بعد از افزوده شدن الکترون اول با افزایش  $\Delta V_{q}$  =  $\delta V_{q}$  در ولتاژ دریچه، الکترون دوم هم همین حالت کوانتومی را با اسپین مخالف اشغال میکند. الکترون سوم، بعد

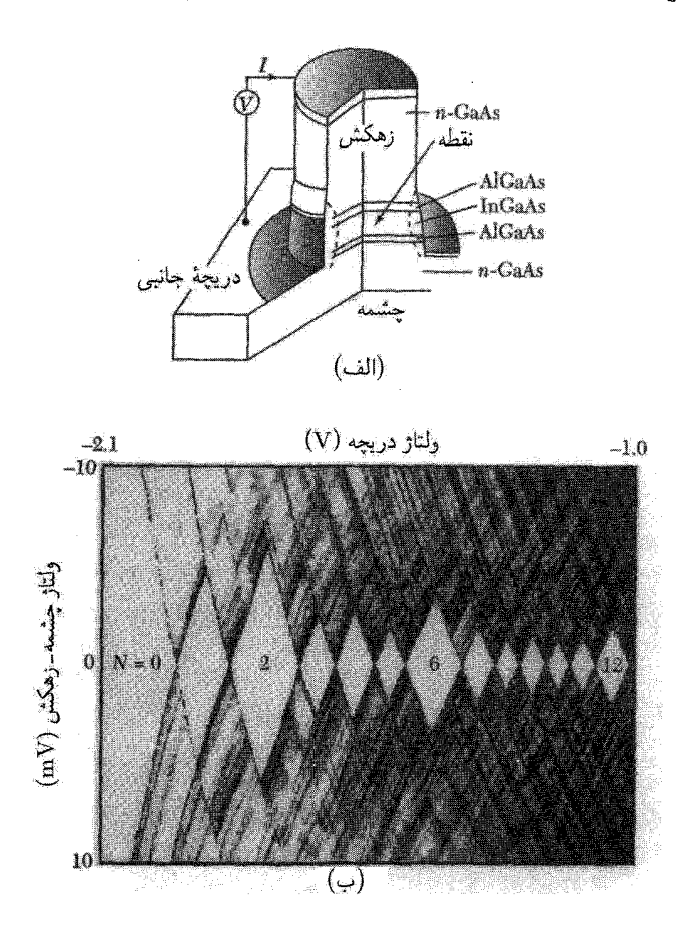

شكل ٢٣. (الف) طرحوارة يك نقطة كوانتومي كه روى ساختار جندگن GaAs/AlGaAs تشكيل شده است. (ب) رسانندگی دیفرانسیلمی  $dI/dV$  به صورت تابعی از هر دو ولتاژ دریچه، و بایاس چشمهــزهکش که به صورت یک  $N=$  مقیاس خاکستری ترسیم شده است. ناحیههای لوزی سفید متناظرند با حالتهای بار متفاوت نقطه. به ازای  $\,$ و ۶ = N الكترون در نقطه، متناظر با پوستههای پر، انرژی بارگیری بیشتر است. خطهای اضافی در نمودار، متناظرند با تزازهای انرژی برانگیخته نقطه.

از  $\Delta V_{q\mathsf{r}} = (U + \hbar\omega)/\alpha e$ از میکند. سه الکترون بعدی  $\Delta V_{q\mathsf{r}} = (U + \hbar\omega)/\alpha e$  ا هريك با اختلاف ولتاژ دريچهاي برابر با  $U/\alpha e$ ، بقيهٔ اين حالتها را اشغال ميكنند. الكترون هفتم با اختلاف ولتاژی برابر با  $\alpha e$ / $\alpha e$  =  $\Delta V_{qV} = \Delta V_{qV} = \Delta V_{qV}$ ، یکی از حالتهای واگن ۶٫۱، ، $\epsilon$ ، یا ۶٫۲، را اشغال می با این مدل ساده بهدرستی می;توان انرژیهای افزایشی بزرگتر را برای الکترونهای سوم و هفتم، که در تجربه دیده شده است، پیش بینی کرد. هرگاه الکترون اضافی به تراز انرژی جدیدی بالای یک پوستهٔ الکترونی پر و P = 8) اضافه شود، انرژی افزایشی بهاندازهٔ فاصلهٔ بینترازی بزرگتر خواهد بود.  $N=V$ 

ترابرد الكتريكي در D° ۶۱۱

اسیین، عایقهای مات، و اثر کاندو

یک نقطهٔ کوانتومی در نظر بگیرید که، مانند شکل ۲۴، با تعداد فردی الکترون در ناحیهٔ انسداد اشغال شده باشد. بالاترین تراز انرژی تکذرهای نقطه، دوگانهٔ واگن است و الکترون می تواند یا در حالت اسپین بالا یا اسپین پایین قرارگیرد. افزودن الکترون دوم با اسپین مخالف، از دیدگاه اصل طرد پاؤلی مجاز است، ولی

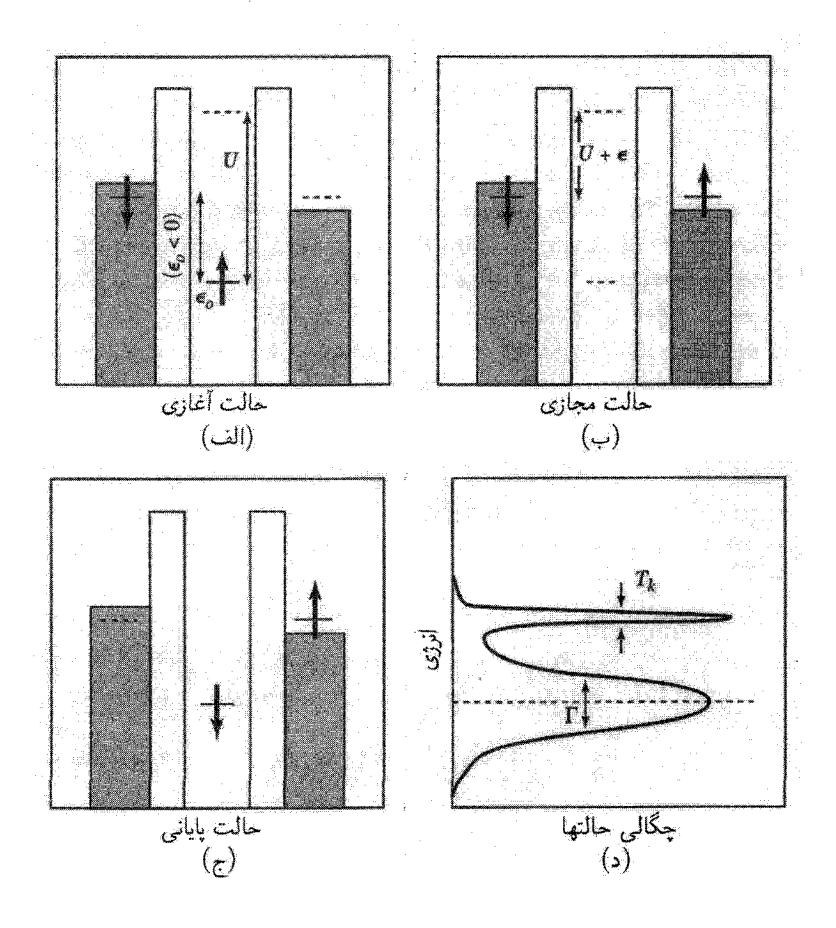

شکل ۲۴. اثر کاندو در نقطهای کوانتومی. در اسپین زوج نشدهای درون نقطه، یک فرایند مجازی (ب) ممکن است رخ دهد که حالت اسپین بالا را در (الف) بهحالت اسپین پایین در (ج) تبدیل کند، و الکترون را از یک طرف نقطه به طرف دیگر آن انتقال دهد. حالت پایهٔ دستگاه عبارت است از برهمنهش همدوس حالتهای آغازی و پایانی نشان داده شده، که یکیکتایی اسپینی، بین اسپین روی نقطه و اسپینهای روی سیمها ایجاد میکند. این وضعیت اثر کاندو نامیده میشود و علاوه بر تراز پهنشدهٔ اصلی با پهنای T، همانگونه که در (ج) نشان داده شده است، قلهٔ باریکی به بهنای تقریبی  $T_K\sim k_B$  در چگالی حالتها، در  $\epsilon_F$  ایجاد میکند.

۶۱۲ نانوساختارها

بهدلیل برهمکنش کولنی بین الکترونها، از نظر انرژی ممنوع است. این وضعیت، مانستهٔ عایق مات است که در آن نوار نیمهپر عایق است، زیرا برهمکنشهای کولنی مانع از اشغال دوگانهٔ جایگاههای شبکه توسط الكترونها مى شوند.

بنابراین نقطه، در غیاب جفتشدگی با سیمها، دارای گشتاور مغناطیسی اسپین ﴿ با دو پیکربندی واگن، اسپین بالا و اسپین پایین، است. ولی اگر جفتشدگی با سیمها را نیز در نظر بگیریم، این واگنی در دماهای پایین ناپدید می،شود. حالت پایه عبارت است از برهمنهش کوانتومی دو پیکربندی اسپینی باگذارهایی بین آنها که، همانگونه که در شکل ۲۴ نمایش داده شده است، توسط یک حالت واسطهٔ مجازی صورت میگیرد، که شامل تعویض الکترونها بین نقطه و سیمهاست. این وضعیت به اثر کاندو معروف است. گشتاور موضعی با الکترونهای موجود در الکترودهای فلزی زوج می شود، و یک یک تایی اسپینی ایجاد میکند. این وضعیت در دماهایی کمتر از دمایی که به دمای کاندو.  $T_K$ ، معروف است رخ مے ردھد:

$$
T_K = \frac{1}{\mathsf{Y}} (\Gamma U)^{1/\mathsf{Y}} \exp[\pi \epsilon, (\epsilon, + U) / (\Gamma U)] \tag{8.1}
$$

که در آن I یهنای تراز است که در رابطهٔ (۳۳) تعریف شد، و .*٤ در شکل ۲۴ نشان داده شده است* در ( $\epsilon_{\circ} < \epsilon_{\rm c}$ ). بهدلیل آمیختهشدن حالتهای با انرژی  $\epsilon_{F}$  مربوط به الکترودها، قلهای به عرض  $k_B T_K$  در چگالی حالتهای نقطه ظاهر میشود. دمای کاندو بسیارکم است، مگر آنکه جفتشدگی T با سیمها قابل ملاحظه باشد، زيرا اين فرايند متضمن يک حالت واسطة مجازى است.

چون اثر كاندو متضمن تعويض الكترونها با سيمهاست، حتى در ناحيهٔ انسداد نيز، همانگونه که در شکل ۲۴(الف) تا (ج) نشان داده شده است، موجب تراگسیل از نقطه میشود. برای سدهای متقارن و  $T_K$ » ضریب تراگسیل از طریق تشدید کاندو، درست مانند تونل;زنی تشدیدی، می,تواند برابر یک باشد. این اثر در ترابرد از طریق نقطههای کوانتومی و در اندازهگیریهای STM از ناخالصیهای مغناطیسی روی سطحهای فلزی دیده شده است. اثر کاندو نخستین بار در فلزهای حاوی ناخالصیهای مغناطیسی مشاهده شد. شکلگیری یک یک¤ایی اسپینی، بین ناخالصیهای مغناطیسی و الكترونهاى رسانشى، پراكندگى الكترونها را تقويت مىكند. اين موضوع بعداً در فصل ٢٢ مطرح خواهد

زوجگیری کوپری در نقطههای ابررسانا در یک نقطهٔ کوچک فلزی که از ابررسانا ساخته شده باشد، رقابت جالب توجهی بین بارگیری تکالکترونی و زوجگیری کوپری الکترونها وجود دارد. اگر تعداد الکترونهای موجود در نقطه فرد باشد، لزوماً یک الکترون بدون روج وجود دارد. اگر انرژی بستگی روج کویر، ۲۵، بیشتر از انرژی بارگیری  $U$  باشد، با در نظر گرفتن ویژگیهای ارتعاشی وگرمایے, ۶۱۳

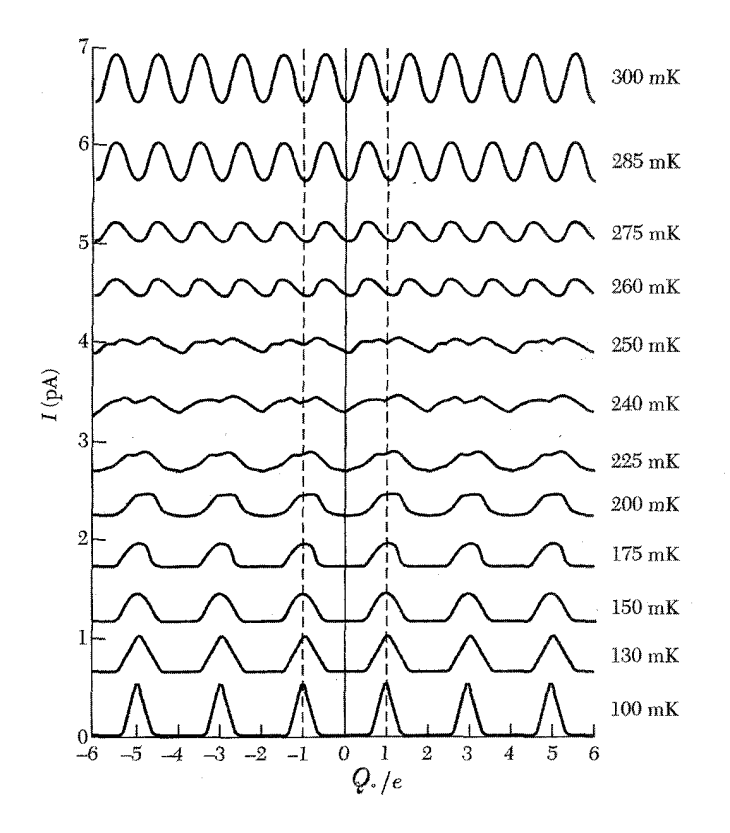

شکل ۲۵. اندازهگیری نوسانهای کولنی در نقطهٔ فلزی ابررسانا باکاهش دما. تبدیل از نوسانهای با دورهٔ e به نوسانهای با دورهٔ ٢٥ در حین کاهش دما، بهدلیل زوجگیری کوپری الکترونهای روی نقطه، دیده میشود.

انرژی مطلوبتر آن است که، با دادن انرژی  $U$  در جهت گرفتن انرژی زوجگیری ۲۵، یک الکترون به نقطه اضافه شود. بنابراین حالتهای بار فرد با توجه به انرژی نامطلوباند. الکترونها بهصورت زوجهای کویر به نقطه اضافه می شوند و نوسانهای کولنبی دارای دورهٔ ۲e خواهند بود. این موضوع در شکل ۲۵ نشان داده شده است. این وضعیت علامت شایان توجهی برای زوجگیری کویری است.

ویژگیهای ارتعاشی و گرمایی برای بررسی ویژگیهای ارتعاشی نانوساختارها از توصیفی پیوستاری از ویژگیهای کشسان آغاز میکنیم. این روش مانند بەكارگيرى ساختار نوارى بەصورت نقطۂ شروعى براى توصيف ويژگيهاى الكترونى است. اين کار برای همهٔ نانوساختارها، مگر کوچکترینشان، تقریب خوبی است.

بهطور عام، یک ماتریس مؤلفههای تنش وکرنش را در جامد به هم مربوط میکند. تنش در راستای

یک محور، کرنشی در راستای آن محور ایجاد میکند، ولی در راستای محورهای دیگر نیز کرنشهایی بهوجود میآورد. برای مثال، مکعبی که در راستای یکی از محورهایش کشیده شده باشد، نوعاً تا حدودی در راستای محورهای عمود بر آن منقبض میشود. در ادامه برای ساده کردن بحث، از عنصرهای غیرقطری چشم خواهیم پوشید. و ماتریس تنش۔کرنش را بهصورت قطری و همسانگرد در نظر میگیریم. به عبارت دیگر، کرنشها تنها در جهت تنش رخ میدهند، و بزرگی آنها مستقل از جهت محور است. بررسی کاملتر را می توان دركتابهاى ييشرفتة مكانيك يافت.

مدهای ارتعاشی کوانتیده

در جامد ID یا D ۰، درست همانگونه که درجههای آزادی الکترونی کوانتیدهاند، بسامدهای ارتعاشی گسسته می شوند. مَدهای کم بسامد پیوستهٔ وابسته به مَدهای اکوستیکی،  $K$ و $v = v_s$ ، در عوض به رشتهای از بسامدهای گسستهٔ  $\omega_j$  تبدیل میشوند. جزئیات دقیق بسامد و بردار موجها به شکل و شرایط مرزی جامد بستگی دارد.

مثالی بیانگر این مطلب ارتعاشهای حول محیط استوانهٔ نازکی به شعاع  $R$  و ضخامت  $h \ll R$  است، که در شکل ۲۶ نشان داده شده است. در شکل ۲۶(الف) مَد اکوستیکی طولی کوانتیده نمایش داده شده است. بسامدهای مجاز را می توان با اعمال شرایط مرزی دورهای حول محیط استوانه بهدست آورد:

$$
K_j = j/R; \qquad \omega_{Lj} = (v_L/R)_j; \qquad j = 1, 1, \ldots \qquad (84)
$$

مَد دیگرکه مُد تنفسی شعاعی (RBM)<sup>۱</sup> نام دارد، در شکل ۲۶(ب) نشان داده شده است. شعاع استوانه بهطور يكنواخت منبسط و منقبض مىشود. وكشش و تراكم محيطى بهوجود مىأورد. با استفاده از نظریهٔ کشسانی، انرژی کشسان وابسته به کرنش e در محیط همسانگرد از رابطهٔ زیر بهدست می آید

> $U_{\mathcal{J}} = \frac{1}{\mathcal{I}} \int_{V} Y e^{\mathcal{I}} dV$  $(V \circ)$

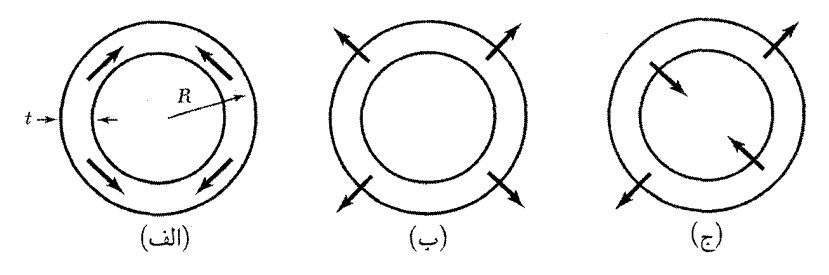

شکل ۲۶. مَدهای ارتعاشی بنیادی استوانهای با دیوار نازک. تصویر (الف) مد انقباضی طولی است، (ب) مَد تنفسی شعاعی (RBM)، و (ج) مُد عرضی است. ویژگیهای ارتعاشی و گرمایی ۶۱۵

 $\omega = dr/R$  که در آن  $Y$  مدول کشسانی (یانگ) است. کرنش استوانه بهازای تغییر شعاع  $dr$  برابر است با که در نتیجه داریم

$$
U_{\mathcal{J}} = \frac{YV}{\Upsilon R^{\Upsilon}} (dr)^{\Upsilon} \tag{V1}
$$

که در آن V حجم استوانه است. معادلهٔ (۷۱) بهصورت انرژی فنر قانون هوک است که در آن ثابت فنر با داده میشود. در نتیجه بسامد ارتعاشی برابر است با  $YV/R^{\intercal}$ 

$$
\omega_{\rm RBM} = (YV/MR^{\dagger})^{1/\dagger} = (Y/\rho)^{1/\dagger}/R = v_L/R \tag{Y\dagger}
$$

که درگام آخر سرعت صوت طولبی  $v_L = \sqrt{Y/\rho}$  را تعریف کردهایم. ردهٔ آخر مُدهای کوانتیده در اطراف محیط، متناظر با مُدهای اکوستیکی عرضی در شکل ۲۶(ج) نشان داده شده است. بردارهای موج و بسامدهای این مُدها را رابطههای زیر داده میشوند

$$
K_j = j/R; \qquad \omega_{Tj} \cong \frac{v_L K j^{\dagger}}{\sqrt{\lambda \tau_R \tau}}; \qquad j = \lambda, \tau \dots \qquad (\text{VT})
$$

توجه کنید که بسامد به گونة  $K$  مقیاس بندی می شود. منشأ این رفتار در ادامه بررسی خواهد شد. مُدهای ارتعاشی کوانتیده را می توان به روشهای گوناگون اندازهگیری کرد. روشی که بهطور گسترده برای گمانەرنى ساختار ارتعاشى تكتك اشياء نانومقياس مورد استفادە قرار مىڭيرد، طيف نمايى رامان است (فصل ١٥ را ببينيد). طيف نمايي رامان تك نانولولهها در شكل ٢٧ نشان داده شده است. در نانولوله، ، و انرژی مَد تنفسی شعاعی با استفاده از رابطهٔ (۷۲) برابر است با $v_L = 7$ ۱km/s

$$
\hbar w_{\rm RBM} = \text{V}^{\rm F} \text{meV} / R[\text{nm}]
$$

مقدارهای اندازهگیریشده سازگاری خوبی با این عبارت دارند. در نتیجه از اندازهگیریهای RBM میتوان بهصورت ابزار تشخیصی برای یافتن شعاع نانولوله استفاده کرد.

ارتعاشهای عرضبی اکنون به فونونهایی میپردازیم که در جهت محور یک شیء باریک دراز، نظیر استوانهای که در بخش قبل مطرح شد، یا میلهٔ جامد نازک (شکل ۲۸) منتشر می شوند. فونونهای طولبی مشابه مورد ۳D با پاشبدگی اند، که در آن  $K$  بردار موج پیوسته است. ولی برای فونونهای عرضی با طول.موجهای بزرگتر $\omega=u_LK$ از ضخامت h میله یک اصلاح بنیادی وجود دارد. جامد بهجای آنکه، همانند مورد فونونهای عرضی حجمی، برش داده شود، بهگونهای که در شکل ۲۸ (الف) نشان داده شده است، خم می شود. این وضعیت

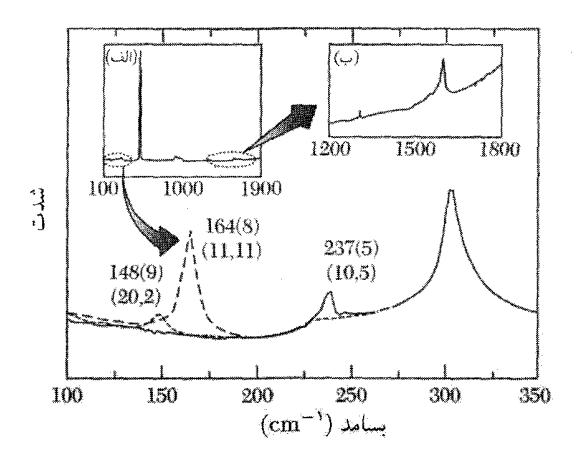

شکل ۲۷. طیفهای رامان تکتک نانولولههای کربنی. بسامدهای مُد تنفسی شعاعی در بخش اصلی شکل، با عنوانهای  $\tilde{\Gamma}_1 \circ \tilde{\Gamma}_2 \cong {\mathsf{N}} \circ \mathrm{meV}$  ساختاری  $(n,m)$ ، شاخصگذاری شدهاند. گوشزد:

همانند مسئلهٔ کلاسیکی امواج خمشی عرضی در میله است. انرژی خمش از نراکم/کشش طولی جامد در راستای انحناهای داخلی/خارجی خم می آید. در ادامه نشان خواهیم داد که وابستگی خطی به بردار موج  $\omega_T = v_T K$  که مشخصهٔ جامد حجیم است، به پاشیدگی درجهٔ دو بر حسب  $K$  تغییر میکند. یک موج ساکن عرضی روی یک میلهٔ مستطیلی جامد به ضخامت  $h$ ، عرض  $w$ ، و طول  $L$  در نظر

بگیرید، که جابهجایی آن با رابطهٔ  $y(x,t) = y \cdot \cos(Kz - \psi)$  داده شود. کرنش (نقطهٔ مفروضی در داخل میله از انحنای موضعی و فاصلهٔ t از خط مرکزی میله (شکل ۱۲۸الف) داده می شود:

$$
e = -(\partial^{\mathsf{Y}} y / \partial z^{\mathsf{Y}}) t = K^{\mathsf{Y}} y t \tag{YF}
$$

باز هم انرژی کل وابسته به این کرنش از رابطهٔ (۷۰) بهدست می آید:

$$
U_{\mathcal{J}}(wY/\mathbf{Y}) \int_{0}^{L} \int_{-h/\mathbf{Y}}^{h/\mathbf{Y}} (K^{\mathbf{Y}} y t)^{\mathbf{Y}} dt dz = Y V K^{\mathbf{Y}} h^{\mathbf{Y}} \langle y^{\mathbf{Y}} \rangle / \mathbf{Y} \mathbf{f}
$$
 (Y0)

که در آن  $\langle y^{\mathsf{Y}} \rangle$  روی یک دورهٔ نوسان متوسطگیری میشود. باز این رابطه ثابت مؤثر فنر را بهدست می دهد، و پس از طی گامهایی مانند روابط (٧٠) تا (٧٢)، بسامد نوسان زیر بهدست می آید:

$$
\omega_T = v_L h K^{\dagger} / \sqrt{V} \tag{V2}
$$

توجه کنید که بسامد به سرعت صوت طولمی بستگی دارد، نه به سرعت صوت عرضی، زیرا در اینجا، مد ماهیتی اساسا تراکمی دارد. این بسامد دیگر تابعی خطی از  $K$  نیست، زیرا با افزایش انحنا، یعنی افزایش

ویژگیهای ارتعاشی وگرمایی ۶۱۷

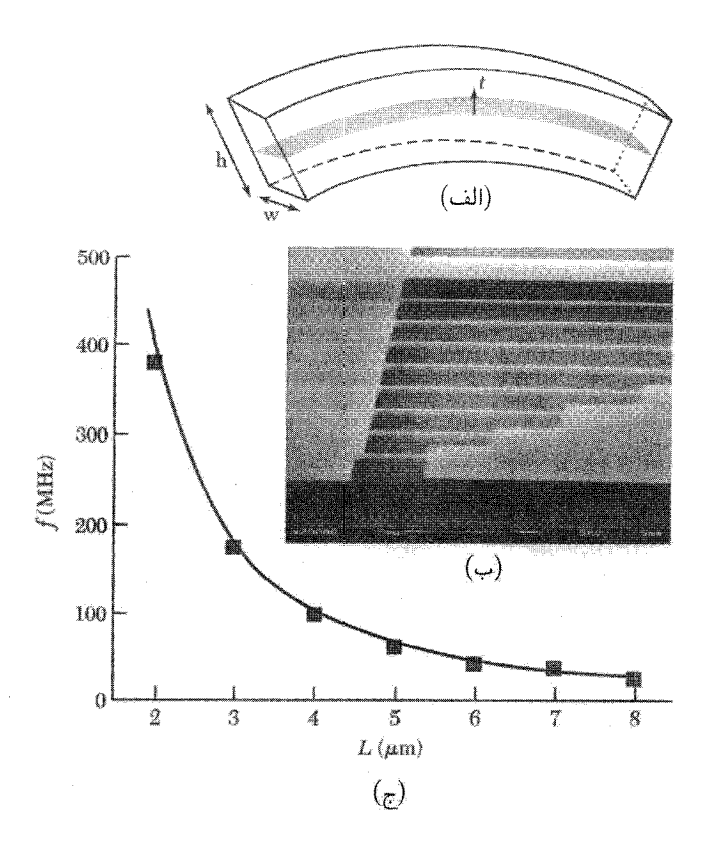

شکل ۲۸. (الف) تنشهای موجود در میلهٔ خمشده که بخش داخلی تحت تراکم و بخش خارجی تحت کشش را نشان میردهد. (ب) میکرونگاشت SEM رشتهای از میلههای Si آویخته با طولهای متغیر L، و بسامد تشدید اندازهگیریشده بهصورت تابعی از L. (ج) خط برازشی است با شکل تابعی  $f=B/L$ ، که در آن B ثابت است.

، نیروی بازگردانندهٔ مؤثر قویتر میشود. در مقابل، مَد پیچشی که متناظر با پیچیدگی در راستای طول،  $\cdot\omega$ میله است، مشخصهٔ برشی خود را حفظ میکند، و  $\propto K$  پیچش

مُدهای ارتعاشی عرضی ای که توسط رابطهٔ (۷۶) توصیف شدند، به دفعات در میلههای میکرومقیاس و نانومقیاس مشاهده می شوند. مجموعهای از میلههای نانومقیاس، که با بهکار بردن لیتوگرافی باریکهٔ الکترونی و حکاکی در Si ساخته شدهاند، در شکل ۲۸(ب) نشان داده شدهاند. بسامدهای وابسته به تشدید اصلی انتظار می $e$ رود، بهصورت ۱/۲<sup>۲ م</sup>قیاس بندی (۷۶) این میاس بندی (۲ $L$ ۲ مقیاس مے شوند (شکل ۲۸ج).

توجه کنید که اصلاح رابطهٔ پاشیدگی رابطهٔ (۷۶) برای مُدهای عرضبی با طول موج بلند منحصر به دستگاههای نانومقیاس نیست. تنها دربایست آن است که هندسهٔ دستگاه بهصورت میلهٔ نازک یا تیغه باشد که در آن بعد عرضی  $h$  کوچکتر از طول $\epsilon$ وج است، یعنی ۱  $h\ll K$ . برای مثال، تیغههای یک $h$ سردرگیر AFMی که در مُد غیرتماسی کار میکنند، همانگونه که پیش از این مطرح شد، بهخوبی با این رابطه توصیف می شوند. رابطهٔ پاشیدگی (۷۶) به وابستگی  $K^\mathsf{Y}\sim \omega \sim \omega$  نیز مربوط می شود. این وابستگی در رابطة (٧٣)، براي ردة مُدهايي بهدست آمد، كه در شكل ٢۶(ج) نشان داده شدهاند. هر دوى اين رابطهها ارتعاشهای خمشی عرضبی را توصیف میکنند، یکی برای میله و دیگری برای پوستهٔ نازک.

با استفاده از روشهای برگرفته از پردازش میکروالکترونیکی، انقلابی در ساخت ساختارهای مکانیکی پیچیدهٔ کوچک در راه است. باریکههایی که در شکل ۲۸(ب) نشان داده شدهاند، نمونهٔ سادهای از این ساختارهایند. این ساختارها را می توان با قطعات الکترونی تلفیق کرد، و دستگاههای میکروالکترومکانیکی (MEMs) ( و نانوالكترومكانيكي (NEMs) ابموجود آورد. كاربستهاي گوناگوني شامل حسگري، انبارش داده، و پردازش علامت، برای این دستگاهها، در حال بررسی است.

# ظرفیت گرمایی و ترابرد گرما

رابطههای بالا نشان می،دهند که انرژیهای مد ارتعاشی کوانتیده در دمای اتاق نوعاً کوچکتر از  $k_BT$  است، مگر در کوچکترین ساختارها. بنابراین، در دمای اتاق مُدهایی که در جهتهای محبوس اند، برانگیخته می شوند. در نتیجه ویژگیهای گرمایی شبکهای نانوساختارها مشابه همتآهای حجمی أنهاست. بهویژه ظرفیت گرمایی و رسانندگی گرمایی آنها، همانند جامد ۳D (فصل ۵) با  $T^*$  متناسب خواهد بود.

ولی، در دمای پایین برانگیختگیهای ارتعاشی با بسامد  $\omega$  وقتی  $T < \hbar \omega / k$ ، در جهتهای محبوس، یخ می;زنند. در ساختار نازک بلند، دستگاه در دماهای بهقدرکافی پایین مانند دستگاه گرمایی ID رفتار خواهد کرد، با مجموعهای از زیرنوارهای فونونی ID و همانند زیرنوارهای الکترونی ID که در شکل ۹ نشان داده شد. با محاسبهای همانند آنچه در فصل ۵ در جامد ۳D انجام شد، درمی یابیم که ظرفیت گرمایی بهازای هر زیرنوار فونون اکوستیکی ID با پاشیدگی  $vk = w$ ، از رابطهٔ زیر بهدست می آید (مسئلهٔ ۶)

$$
C_V^{(1D)} = \Upsilon \pi^{\Upsilon} L k_B^{\Upsilon} T / \Upsilon h v \tag{VV}
$$

رسانندگی گرمایی Gth سیم بهصورت نسبت انرژی خالصی که در سیم شارش میکند، تقسیم بر اختلاف دمای بین دو سر آن تعریف میشود. رسانندگی گرمایی بهازای هر زیرنوار فونونی ۱D،  $G_{th}^{\rm (1D)}$ ، برابر است با  $\Delta T$ 

$$
G_{th}^{(1D)} = (\pi^{\dagger} k_B^{\dagger} T / \mathbf{r}_h) \mathfrak{J} \tag{V A}
$$

این نتیجه در مسئلهٔ ۶ با استفاده از رهیافتی مانند آنچه برای استخراج فرمول لاندائر برای رسانندگی یک کانال ١D اتخاذ شد، استخراج می شود. توجه کنید که G، اینک، احتمال تراگسیل فونونها از ساختار است. 1. microelectromechanical system 2. nanoelectromechanical system

مسائل ۶۱۹

برای یک مُد خمشی عرضی، که در آن  $\alpha \propto K^\mathsf{Y}$  نتیجهٔ (۷۷) تصحیح میشود، ولی رابطهٔ (۷۸) به همین صورت باقی می.ماند.

هر دو رابطة (٧٧) و (٧٨)، برخلاف نتيجة  $T^\mathfrak{r}$  براي ٣D، بر حسب دما خطي/ند. اين اختلاف،  $K < k_BT/\hbar v$  منعکس کنندهٔ تعداد مدهایی است که انرژیهای  $\hbar \omega < k_BT$  یا، همارز آنها، بردار موجهای دارند. تعداد مَدها به گونهٔ  $K^D$  مقیاس بندی می شود، که در آن  $D$  تعداد بَعد است؛ این عبارت در حالت سهبعدی به نتیجهٔ  $T^\mathfrak{r}$  و در حالت یکبعدی به نتیجهٔ  $T$  منجر میپشود.

توجه کنید که در فونونهایی که بهطور کامل در کانال تراگسیل میشوند. رسانندگی گرمایی رابطهٔ (۷۸) تنها با ثابتهای بنیادی و دمای مطلق تعیین می شود. این نتیجه همانند رسانندگی الکترونی کوانتیدهٔ رابطهٔ (۲۱) مربوط به کانال ID است، که مستقل از سرعت الکترون در کانال بود. در آزمایشهایی که در دمای بسیار پایین روی سیمهای نازک انجام شده، هم رسانندگی گرمایی بالیستیکی (۷۸)، و همشکل ۱D ظرفیت گرمایی رابطهٔ (۷۷)، هر دو مشاهده شدهاند.

حكيده • به کمک گمانههای فضای واقعی می توان تصویرهایی در مقیاس اتمی از نانوساختارها بهدست آورد. و جگالی حالتهای زیرنوار (۱ $D(E)=\mathfrak{k}/h$ ، در آستانههای زیرنواری واگرا میشود. این واگراییها  $\bullet$ را تکینگیهای وان هوف می نامند.  $\mathfrak{J}$  وسانندگی الکتریکی دستگاه ID با فرمول لاندائر،  $G = ( \texttt{Y}^{\, \mathsf{r}}/h )$ ، داده میشود که در آن  $\mathfrak{J}$ ضریب تراگسیل از نمونه است. ● رسانندگی دستگاه شبه ID ممکن است قویاً تحت تأثیر تداخل کوانتومی بین مسیرهای الکترونی|ی که نمونه را میپیمایند قرارگیرد و به تونل(نی تشدیدی، جایگزیدگی، و اثر آهارانوف-بوم منجر شود. • ویژگیهای اپتیکی نقطهٔ کوانتومی را می توان با تغییر اندازهٔ آن، و در نتیجه ترازهای انرژی کوانتیدهٔ آن تنظیم کرد.

• افزایش بار اضافی e به یک نقطهٔ کوانتومی مستلزم یک پتانسیل الکتروشیمیایی اضافی بهاندازهٔ  $\Delta \epsilon$  است، که در آن  $U$  انرژی بارگیری و  $\Delta \epsilon$  فاصلهٔ بین ترازی است. • مَدهای ارتعاشی یک شیء با مقیاس نانومتری کوانتیدهاند.

#### مسائل

 $a = \alpha$ . ساختار نواری نانولولهٔ کر بنی . شبکهٔ گرافین با بردارهای انتقال بسیط شبکه به طول ۲۴۶nm ر $a = 0$ همراه با منطقهٔ اول بریلوئن در شکل ۲۹ نشان داده شده است. (الف) مجموعهٔ بردارهای شبکهٔ وارون G وابسته

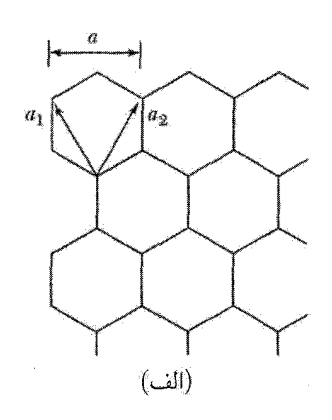

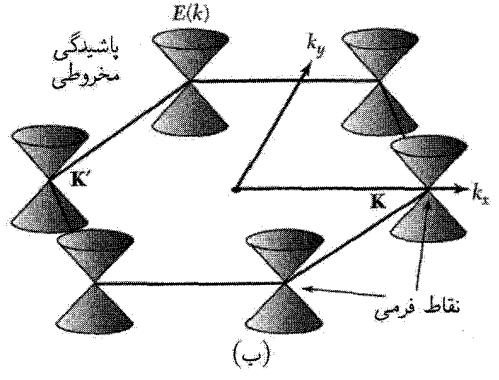

شکل ۲۹. (الف) شبکهٔ گرافین و (ب) منطقهٔ اول بریلوئن شبکهٔ گرافین که پاشیدگی مخروطی انرژی ًرا در نزدیکی نقطههای  $\mathbf K$  و  $\mathbf K'$  نشان میردهد.

به این شبکه را بیابید. (ب) طول بردارهای K و 'K راکه در شکل ۲۹ نشان داده شدهاند، برحسب a پیداکنید. برای انرژیهای نزدیک به انرژی فرمی و بردار موجهای نزدیک به نقطهٔ K، ساختار نواری ۲D را می توان بهصورت زیر تقریب زد

$$
\epsilon = \pm \hbar v_F |\Delta \mathbf{k}| \qquad \Delta \mathbf{k} = \mathbf{k} - \mathbf{K}
$$

که در آن  $\rm{^{\circ}m/s}$ ۲۰ × ۸ $\rm{F} = x$ . تقریب مشابهی در نزدیکی نقطهٔ  $K'$  برقرار است. لولهای را در نظر بگیرید که به موازات محور  $x$  با محیطی برابر  $na$  پیچیده شده است با اعمال شرایط مرزی دورهای در ارستای پیچش، می $\bar{\mathbf{u}}$ وان رابطهٔ پاشیدگی زیرنوار ۱D را در نزدیکی نقطهٔ  $K$  یافت. (ج) نشان دهید که اگر بر ۳ بخشپذیر باشد، یک زیرنوار "بی جرم" وجود دارد که انرژی آن برحسب  $\Delta k_y$  خطی است. این  $n$ زیرنوار را ترسیم کنید. این نانولولهها فلزهای ID هستند. (د) اگر n بر ۳ بخش پذیر نباشد، ساختار زیرنواری

 $\epsilon$ ساختاری است که در شکل ۱۰ نشان داده شده است. برای مورد ۱۰ = n، بزرگی گاف نواری نیمرسانا را برحسب eV بهدست آورید، و نشان دهید که ۲ $\epsilon_{11} = \epsilon_{17}/\epsilon_{11}$ . (ه) بار دیگر برای حالت ۱۰ = n، نشان دهیدکه رابطهٔ پاشیدگی پایینترین زیرنوار الکترونی به شکل ذرهٔ نسبیتی، ۲ $\epsilon^{\mathsf{Y}} = (m^* c^{\mathsf{Y}})^{\mathsf{Y}} + \epsilon^{\mathsf{Y}} = \epsilon^{\mathsf{Y}}$ است که در آن  $v_F$  نقش سرعت نور را دارد، و نسبت جرم مؤثر \* $m$  به جرم الکترون آزاد  $m$  را بهدست آورید. ۲. پوشدن زیونوارها. برای الکترونهای موجود در سیم مربعی GaAs به عرض ۲۰nm ۲۰، چگالبی خطبی الکترونی ای را مجاسبه کنید که برای آن زیرنوار ۲ $n_x = n_x = n$  و ۲ $y = n_y$  ارلین زیرنواری است که در تعادل در دمای ه = 1 اشغال می شود. فرض کنید که یک پتانسیل محدودکنندهٔ نامتناهی در مرز سیم اعمال شده باشد.  $T=\circ$ ۳. شکل برایت\_ویگنر برای تشدید تراگسیلی. هدف این مسئله، استخراج رابطهٔ (۳۳) از (۲۹) است. (الف) با بسط کسینوس بهازای اختلاف فازهای کوچک دور از تشدید ۲ $\pi n$ ۳ – \* $\varphi = \delta \varphi$ ، شکل سادهشدهای برای رابطهٔ (۲۹) به دست آورید که تنها شامل  $|t_1|^{\gamma}$ ،  $|t_1|^{\gamma}$ ، و $\phi$  باشد. (ب) نشان دهید که برای حالتهای درون  $\delta \epsilon/\Delta \epsilon = \delta \varphi/\hbox{Y}\pi$  جعبهٔ ١D، این رابطه بین تغییرات کوچک در افروی برقرار است: ١٢٣، این رابطه بین تغییرات کوچک در فاز و تغییرات کوچک در فاز

که در آن عم فاصلهٔ بین ترازی است. (ج) با ترکیب (الف) و (ب) رابطهٔ (۳۳) را بهدست آورید. ۴. سدهای متوالی و قانون اهم. (الف) رابطهٔ (۳۶) را از (۳۵) استخراج کنید. (ب) نشان دهید که رسانندگی D درود،  $\sigma_{1D} = n_{1D} e^{\mathsf{T}} \tau / m$ ، را می $\bar{\mathsf{u}}$ ون بهصورت  $\sigma_{1D} = \sigma_{1D} = \sigma_{1D} e^{\mathsf{T}}$  نوشت. تذکر: آهنگ واهلش تکانه و آهنگهای پس پراکندگی طبق رابطهٔ ۲/ $\tau$  = ۲/ به یکدیگر مربوط می شوند،  $($ زیرا اولی متناظر است با واهلش از p به صفر، در حالیکه دومی متناظر است با واهلش از p به p−.) ۵. انرژیهای نقطهٔ کوانتومی کروی. (الف) فرمول (۶۳) را برای انرژی بارگیری استخراج کنید. (ب) نشان دهید که این نتیجه، برای  $d \ll R$ ، با نتیجهای که با استفاده از نتیجهٔ مربوط به خازن با تیغههای موازی،  $A/d$ ، ج $\epsilon = c \epsilon$ ، بهدست می آید، یکی است. (ج) برای مورد نقطهٔ منزوی،  $\omega \to d \to d$ ، نسبت انرژی بارگیری به پایینترین تراز انرژی کوانتیده را بهدست آورید. پاسخ خود را برحسب شعاع  $R$  نقطه و شعاع مؤثر بور  $a_B^*$  بيان كنيد.

۶. ویژگیهای گرمایی در ۱D. (الف) فرمول (۷۷) را برای ظرفیت گرمایی در دمای پایین یک تکمَد فونونی ID در تقریب دبی بهدست آورید. (ب) رابطهٔ (۷۸) را برای رسانندگی گرمایی مُد فونونی ID بین دو منبع از طریق محاسبهٔ شارش خروجی انرژی از یک منبع در دمای  $T_{\lambda}$  وکاستن شارش انرژی از منبع دیگر در دمای  $T$ ، از آن استخراج کنید. رهیافتی را همانند رهیافت بهکاربردهشده برای بهدست آوردن روابط (٢٠) و (٢۴) براي رسانندگي الكتريكي بهكار بريد.

# 19

# جامدهای نانوبلورین

واژههای جامد بی شکل. جامد نابلورین. جامد بی نظم. شیشه. یا مایع دارای هیچ مفهوم ساختاری دقیقی افزون بر این توصیف نیستند که «ساختار در هیچ مقیاس معنیداری بلورین نیست.» نظم ساختاری اصلي موجود را فاصلهٔ تقریباً ثابت اتمها یا مولکولهای همسایهٔ اول برقرار میکند. در این بحث، آلمیاژهای بلورین بی نظم (فصل۲۲) راکه در آنها اتمهای مختلف به طورکاتورهای جایگاههای شبکهٔ بلوری منظم را اشغال میکنند، در نظر نمیگیریم.

# نقش يراش

نقش پراش پرتو x یا نوترون از مادهٔ بیشکلی مانند مایع یا شیشه وقتی بر صفحهای عمود بر باریکهٔ پرتو x فرودی مشاهده شود. شامل یک یا چند حلقهٔ پخشی پهن است. این نقش با نقش پراش مادهٔ بلورین پودر شده، که تعداد زیادی حلقههای نسبتاً تیز، مانند شکل ۱۷ از فصل ۲، را نشان میدهد، تفاوت دارد. از این نتیجه متوجه می شویم که مایع دارای واحدی ساختاری، که خود را بهطور یکسان به فواصل دورهای در سه بعد تکرار میکند، نیست. نقش پراش ۶۲۳

مکان اتمها در مایع تکاتمی ساده، نسبت به هر اتمی که مبدأ در نظرگرفته شود فقط ساختارکوتاهبردی را نشان می٫دهد. هرگز مرکز اتم دیگر را نزدیکتر از فاصلهای معادل با قطر اتمی نمی،یابیم، ولی تقریباً در این فاصله انتظار داریم حدوداً تعداد اتمهای همسایهٔ اول را بیابیم، که در شکل بلورین این ماده وجود دارند. با وجودی که نقش پرتو x مادهٔ بی شکل نوعی کاملاً با نقش مادهٔ بلورین نوعی تفاوت دارد، هیچ

حد فاصل تیزی بین آنها وجود ندارد. در نمونههای پودری بلورین با اندازهٔ ذرهٔ کوچک وکوچکتر، خطوط نقش پراش بهطور پیوسته یهن می شوند، و در ذرات بلورین به اندازهٔ کافی کوچک، این نقش شبیه به نقش بی شکل مایع یا شیشه می شود.

از نقش پراش شیشه یا مایع نوعی،که شامل سه یا چهار حلقهٔ پخشی است، تنهاکمیتی که مستقیماً می تواند تعیین شود، تابع توزیع شعاعی است. این کمیت با استفاده از تحلیل فوریهٔ منحنبی پراکندگی پرتو x تجربی بهدست می]ید. روش تحلیل فوریه بهطور یکسان در مورد مایع، شیشه، یا مادهٔ بلورین پودرشده بهکار می رود. مناسب است كه تحليل نقش پراش را با معادلة ۴۳ از فصل ٢ شروع كنيم. بهجاي نوشتن عامل ساختار

پایه، مجموع همهٔ اتمهای موجود در نمونه را میهنویسیم. علاوه بر این، بهجای اینکه بهطور ویژه به پراکندگی  $\Delta {\bf k} = {\bf k}' - {\bf k}$  مربوط به بردارهای شبکهٔ وارون، G، مشخصهٔ بلور بپردازیم، بردارهای پراکندگی دلخواه را، مانند شکل ۶ از فصل ۲، در نظر میگیریم. چنین میکنیم، زیرا پراکندگی از مواد بی شکل به بردارهای شبکهٔ وارون، که در هیچ رویدادی نمیتواند تعریف شود، محدود نمیشود. بنابراین دامنهٔ پراکندهشده از یک مادهٔ بیشکل چنین توصیف میشود

$$
S(\Delta \mathbf{k}) = \sum_{m} f_m \exp(-i\Delta \mathbf{k} \cdot \mathbf{r}_m)
$$
 (1)

که fm، همانند معادلهٔ ۵۰ از فصل ۲، عامل شکل اتمی اتم است. این مجموع روی تمامی اتمهای موجود در نمونه است.

شدت پراکندهشده در بردار پراکنندهٔ  $\Delta {\bf k}$  برحسب واحدهای مربوط به پراکندگی از یک تکالکترون با رابطهٔ زیر بیان می شود:

$$
I(\Delta \mathbf{k}) = S^* S = \sum_m \sum_n f_m f_n \exp[i\Delta \mathbf{k} \cdot (\mathbf{r}_m - \mathbf{r}_n)] \tag{7}
$$

اگر  $\alpha$  زاویهٔ بین  $\Delta {\bf k}$  و  ${\bf r}_m-{\bf r}_m$  باشد، داریم

$$
I(K,\alpha) = \sum_{m} \sum_{n} f_m f_n \exp(iKr_{mn}\cos\alpha) \tag{7}
$$

که در آن  $K$  بزرگی  $\Delta {\bf k}$  و  $r_{mn}$  بزرگی  ${\bf r}_m - {\bf r}_n$  است.

در نمونهٔ بی شکل بردار  ${\bf r}_m-{\bf r}_n$  می تواند در هر جهتی باشد، در نتیجه از عامل فاز روی کره متوسط مىگىرىم:

$$
\langle \exp(iKr\cos\alpha) \rangle = \frac{1}{\mathfrak{r}\pi} \mathfrak{r}\pi \int_{-1}^{1} d(\cos\alpha) \exp(iKr_{mn}\cos\alpha)
$$

$$
= \frac{\sin Kr_{mn}}{Kr_{mn}} \tag{5}
$$

بنابراین نتیجهٔ دبی را برای شدت پراکندهشده در  $\Delta {\bf k}$  داریم:

$$
I(K) = \sum_{m} \sum_{n} (f_m f_n \sin Kr_{mn}) / Kr_{mn}
$$
 (0)

مواد بے شکل تکاتمی (۵) برای اتمهایی فقط از یک نوع، فرض میکنیم  $f_m = f_n = f_m = f$  و جملات با  $n = m$  را از جمع بندی جدا میکنیم. برای نمونهای با  $N$  اتم داریم

$$
I(K) = Nf^{\dagger}[\Lambda + \sum_{m}^{\prime} (\sin K r_{mn}) / K r_{mn}] \tag{5}
$$

$$
I(K) = Nf^{\mathsf{T}}[\mathbf{1} + \int_{\circ}^{R} dr \mathbf{f} \pi r^{\mathsf{T}} \rho(r)(\sin Kr)/Kr]
$$
 (9)

که در آن  $R$  شعاع (بسیار بزرگ) نمونه است. فرض میکنیم می غلظت متوسط باشد؛ در این صورت رابطة (٧) را مي توان چنين نوشت

$$
I(K) = Nf^{\dagger} \{ \Lambda + \int_{\circ}^{R} dr^{\dagger} \pi r^{\dagger} [\rho(r) - \rho_{\circ}] (\sin Kr) / Kr + (\rho_{\circ}/K) \int_{\circ}^{R} dr^{\dagger} \pi r \sin Kr \}
$$

$$
(\lambda)
$$

انتگرال دوم در رابطهٔ (۸) پراکندگی را از یک غلظت یکنواخت ارائه میردهد و بجز در ناحیهٔ رو به جلوی زوایای بسیار کوچک میتوان از آن چشم پوشید؛ وقتی  $\alpha \rightarrow R \rightarrow k$ ، این انتگرال در  $K = K$  به تابع دلتا تبدیل می شود.

تابع توزيع شعاعي مناسب است که عامل ساختار مایع را با رابطهٔ زیر تعریف کنیم

$$
S(K) = I/Nf^{\dagger} \tag{4}
$$

توجه کنید که این رابطه به هیچ وجه با  $S(\Delta \mathbf{k})$  در رابطهٔ (۱) یکسان نیست. پس از حذف سهم تابع دلتا، از رابطة (٨) داريم

$$
S(K) = \mathcal{N} + \int_{\circ}^{\infty} dr \, \mathfrak{r} \pi r^{\mathfrak{r}} [\rho(r) - \rho_{\circ}] (\sin Kr) / Kr \tag{1}
$$

تابع توزیع شعاعی 
$$
g(r)
$$
را به گونهای تعریف میکنیم که  
 
$$
\rho(r) = g(r)\rho.
$$

پدر نتیجه، چون  $\exp(i {\bf K} \cdot {\bf r})$  جملهای به گونهٔ کروی متقارن (یا جملهٔ  $s$ ) در بسط  $\exp(i {\bf K} \cdot {\bf r})$  است، رابطة (١٠) بهصورت زير در مي[يد

$$
S(K) = 1 + \mathfrak{f}\pi\rho, \int_{\circ}^{\infty} dr [g(r) - 1]r^{\mathfrak{f}}(\sin Kr)/Kr
$$
  
= 1 + \rho,  $\int dr [g(r) - 1] \exp(i\mathbf{K} \cdot \mathbf{r})$  (11)

با استفاده از قضیهٔ انتگرال فوریه در سه بعد،

$$
g(r) - \gamma = \frac{\gamma}{\lambda \pi^{\nu} \rho_{\circ}} \int d\mathbf{K} [S(K) - \gamma] \exp(-i\mathbf{K} \cdot \mathbf{r})
$$
  
= 
$$
\frac{\gamma}{\gamma \pi^{\nu} \rho_{\circ} r} \int dK [S(K) - \gamma] K \sin Kr
$$
 (17)

این نتیجه باعث میشود که تابع توزیع شعاعی  $g(r)$  (که تابع همبستگی دواتمی نیز نامیده میشود) را با استفاده از عامل ساختار اندازهگیریشدهٔ  $S(K)$  محاسبه کنیم.

یکی از سادهترین مایعاتی که بهخوبی با بررسی پراش پرتو x توافق دارد سدیم مایع است. نمودار توزیع شعاعی (۴ $\pi r^{\mathbf{Y}} \rho(r)$  برحسب r همراه با توزیع همسایهها در سدیم بلورین در شکل۱ ارائه شده است.

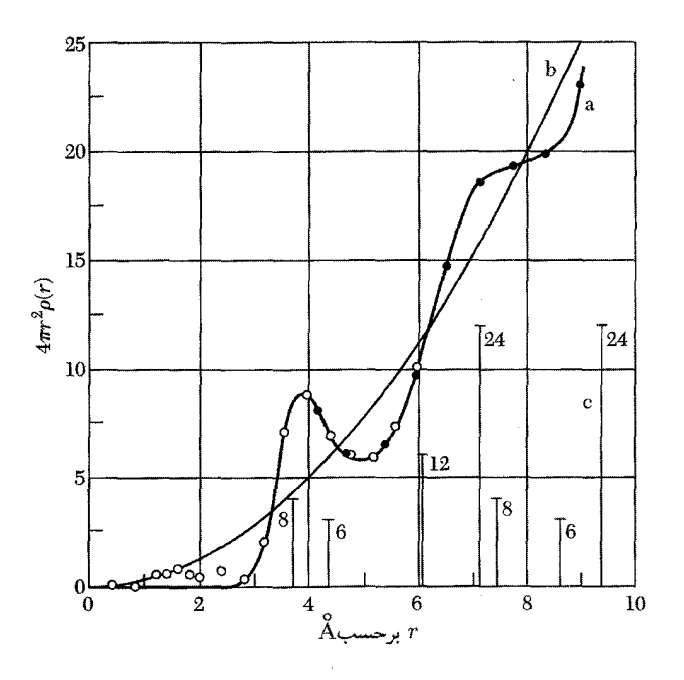

شکل ۱. (الف) منحنی توزیع شعاعی ۴ $\pi r^{\, \mathrm{y}} \rho(r)$  برای سدیم مایع. (ب) منحنی چگالی متوسط ۴ $\pi r^{\, \mathrm{y}} \rho$ . (ج) توزیع همسایهها در سدیم بلورین.

 $SiO<sub>1</sub>$  ساختار سیلیس شیشهای، سیلیس شیشهای (کوارتز همجوش) یک شیشهٔ ساده است. منحنی پراکندگی پرتو x در شکل۲ و منحنی  $\rho(r)$  توزیع شعاعی  $\pi r^\intercal \rho(r)$  برحسب  $r$  در شکل $\blacktriangledown$  ارائه شده است. چون دو نوع اتم وجود دارند، در حقیقت عبارت از برهمنهش دو منحنی غلظت الکترونی است، یکی حول یک اتم سیلیسیم به عنوان مبدأ و يكي حول اتم اكسيژن.

نخستین قله درگ<sup>۱</sup>۶۲۸ و در نزدیکی فاصلهٔ متوسط Si-O است که در سیلیکات بلورین یافت میشود. پژوهشگران پرتو x از شدت نخستین قله نتیجه گرفتند که هر اتم سیلیسیم به گونهٔ چهاروجهی Si با چهار اتم اکسیژن احاطه شده است. مقادیر نسبی Si و O نشان میدهند که هر اتم O به دو اتم پیوند شده است. با استفاده از هندسهٔ چهاروجهی، فاصلهٔ O-O باید برابر با ۲٫۶۵Ä باشد، که با فاصلهٔ نشاندادهشده در شانهٔ شکل۳ سازگار است.

نتایج پرتو x با مدل استاندارد شیشهای اکسیدی، که مرهون تلاش زاخاریاسن<sup>۱</sup> است، توافق دارد. شکل۴ ساختار بی نظم شیشه و ساختار تکراری منظم بلور با همان ترکیب شیمیایی را در دو بعد نشان 1. Zachariasen

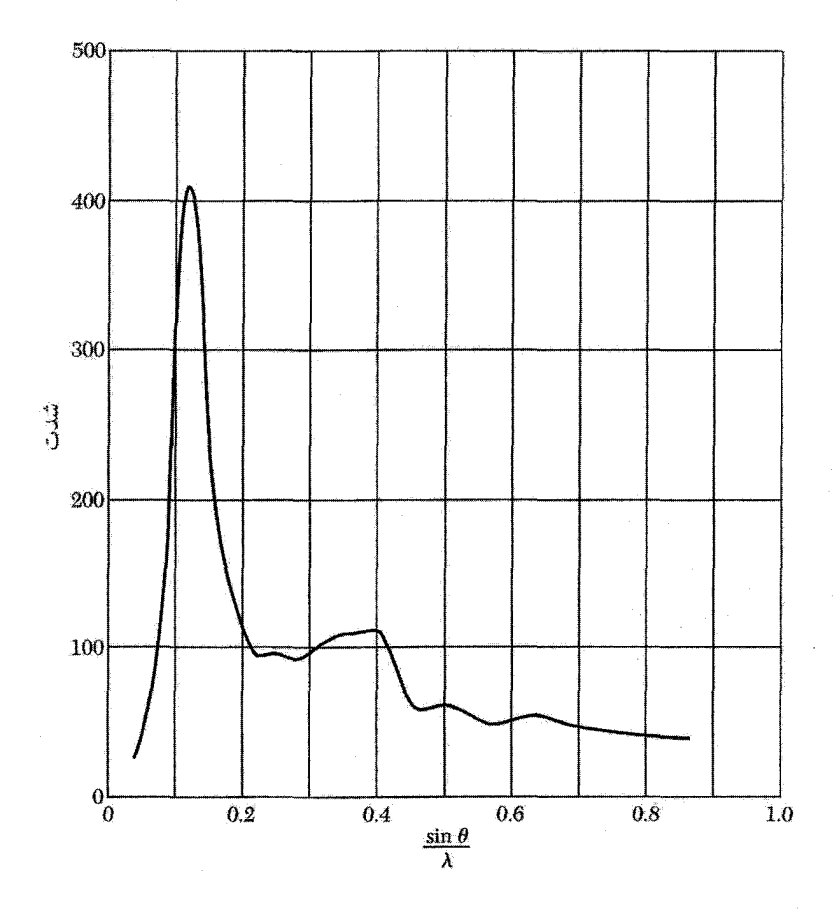

شکل ۲. شدت پرتو x پراکندهشده برحسب زاویهٔ پراکندگی  $\theta$ ، برای SiO<sub>۲</sub>ب شیشهای.

مبیدهد. نتایج پرتو x کاملاً با ترسیم سیلیس شیشهای به صورت شبکهای کاتورهای بیان مبیشوند، که در آن هر سیلیسیم بهطور چهاروجهی با چهار اکسیژن احاطه شده، هر اکسیژن به دو سیلیسیم پیوند شده، و این دو پیوند با اکسیژن تقریباً بهصورت قطری و در مقابل هم قرار دارند. سمتگیری یک گروه چهاروجهی نسبت به گروه مجاور حول پیوند Si-O-Si می تواند عملاً کاتورهای باشد. در اینجا طرح ساختاری معینی درگیر است: هر اتم دارای تعداد معلومی همسایهٔ اول در فاصلهٔ معینی است، ولی هیچ واحد ساختاری بهطور یکسان خود را در فواصل منظم در سه بعد تکرار نمهکند و بنابراین ماده بلورین نیست.

تشریح نتایج پرتو x با فرض اینکه سیلیس شیشهای شامل بلورهای بسیار کوچک با شکل بلورین كوارتز، مانند كريستوباليت'، است، امكانپذير نيست. پراكندگي زاويهٔ كوچک پرتو x مشاهده نشده است،

1. Cristoballite

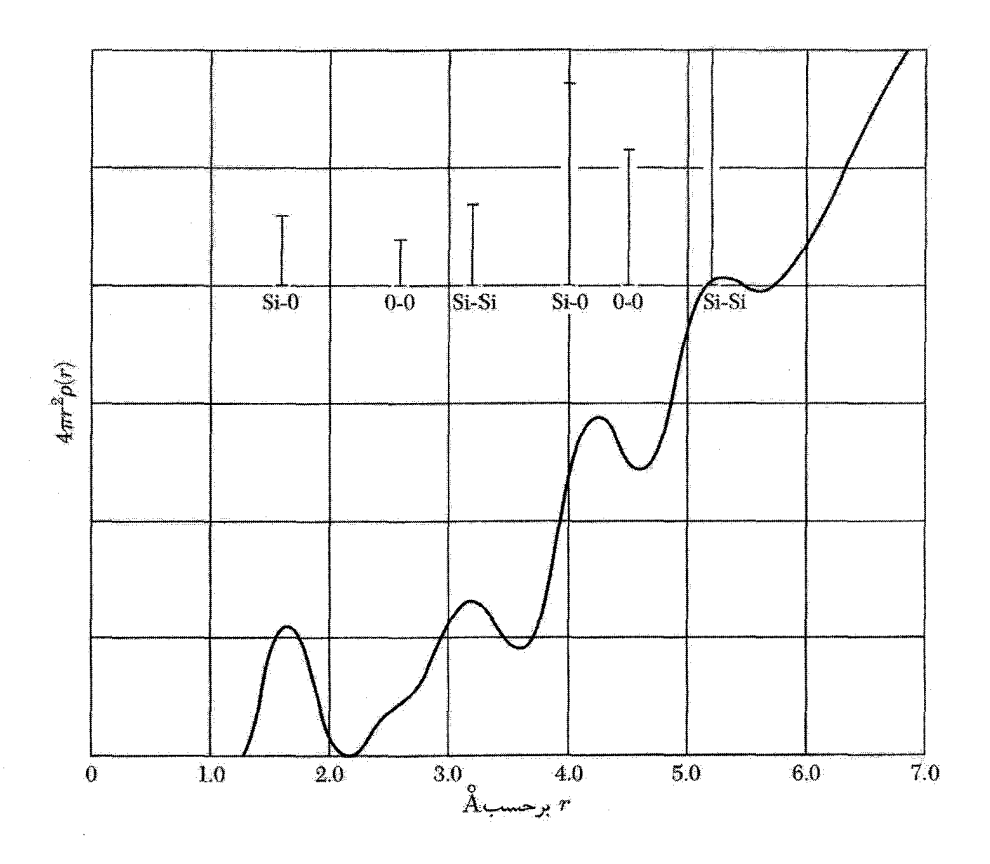

شکل ۳. منحنی توزیع شعاعی برای SiO<sub>۲ی</sub> شیشهای به صورت تبدیل فوریهٔ شکل ۲. موقعیت قلهها فاصلهٔ اتمها را از سیلیسیم یا اکسیژن نشان میدهد. با استفاده از مساحت زیر قلهها محاسبهٔ تعداد همسایهها در آن فاصله امکان پذیر است. خطوط قائم نشانگر تعداد نخستین فواصل بین|تمی|ند؛ ارتفاع این خطوط متناسب با مساحتهای زير قلەھاست.

ولی می توان آن را از ذراتی گسسته که بینشان ترکها و فاصلههایی باشد انتظار داشت. حداقل برای بخش عمدهای از ماده، طرح پیوند در شیشه باید الزاماً پیوسته باشد، هرچند طرح همآرایی حول هر اتم در سیلیس شیشهای وکریستوبالیت بلورین یکسان است. همانگونه که در ادامه بحث می شود، رسانندگی گرمایی پایین شیشه در دمای اتاق نیز با مدل شبکهٔ کاتورهای پیوسته سازگار است.

مقایسهٔ نتایج تجربی و محاسبهشدهٔ شدت پرتو x برای ژرمانیم بیشکل در شکل۵ نشان داده شده است. محاسبات در مورد مدل شبکهٔ کاتورهای و مدل میکروبلورکهاست. مدل دوم سازگاری بسیار ضعیفی ارائه می۵هد. مدل شبکهٔ کاتورهای برای سیلیسیم بیشکل با بررسیهای کارهای پژوهشی مربوط به گاف نواری و طیفسنجی روی پوستهٔ ۲ $p$  تأیید می شود.

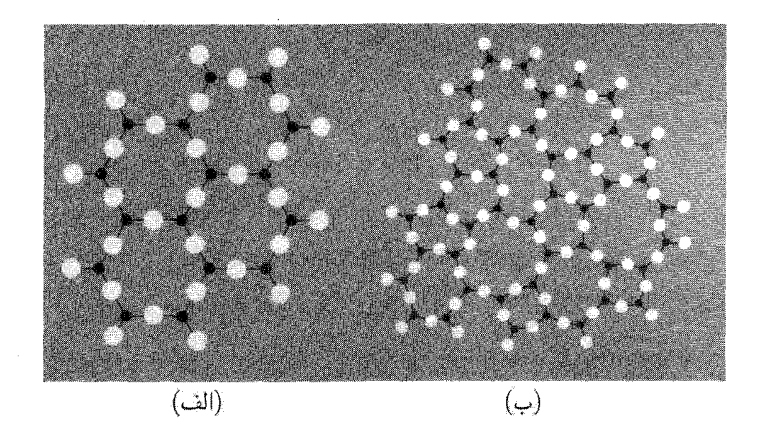

شکل ۴. مانستههای طرحواری دوبعدی که اختلافهای بین (الف) ساختار منظم تکراری بلور و (ب) شبکهٔ کاتورهای ييوستة شيشه را نشان مىدهد.

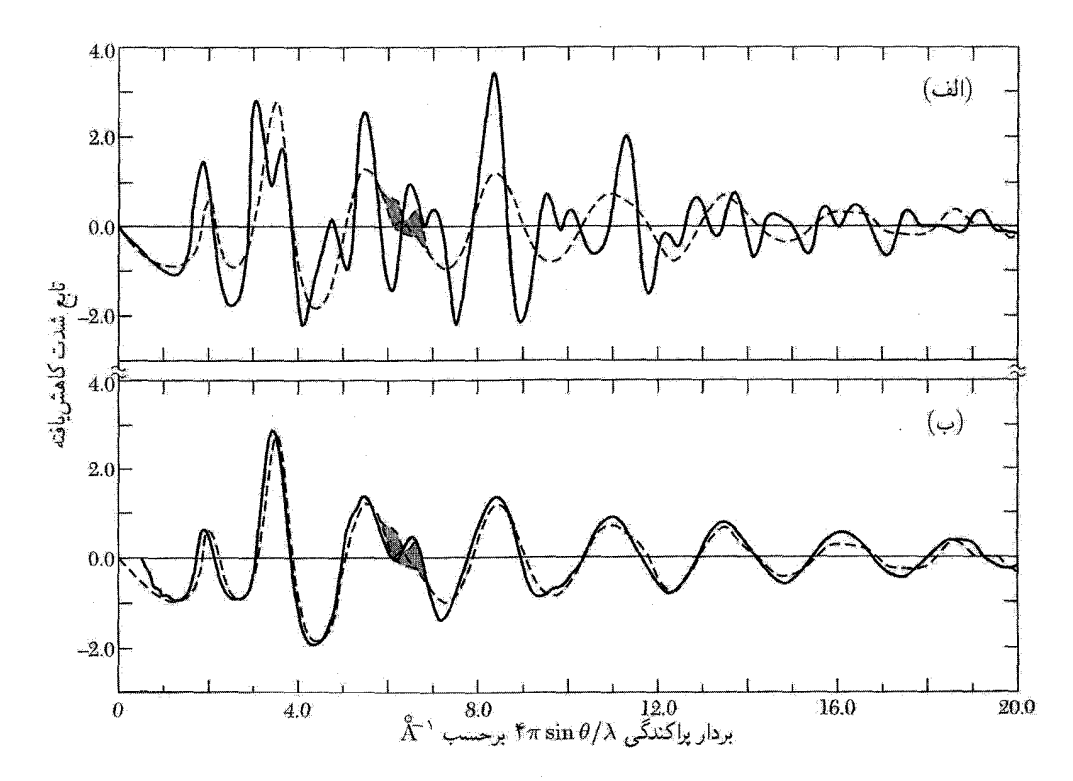

شكل ۵. مقايسة شدت كاهش يافتة تجربي (منحنى خطچين) و محاسبهشده (منحنى توپر) براي ژرمانيم بىشكل. (الف) ژرمانیم بی شکل در مقایسه با مدل میکروبلورک. (ب) ژرمانیم بی شکل در مقایسه با مدل شبکهٔ کاتورهای.

۴۳۰ جامدهای نانوبلورین

شىشەھا

شبشه دارای ساختار کاتورهای مایعی است که از سرد کردن آن در زیر نقطه انجماد بدون تبلور بهدست می آید. همچنین، شیشه دارای ویژگیهای کشسان جامد همسانگرد است.

بنابر توافق عام، میگوییم که مایع با سردشدن، وقتی گران٫وی آن معادل <sup>۱۰ ۱۳</sup> پواز میشود، تبدیل به شیشه می,شود. یواز واحد گران٫وی در CGS است. این امر **دمای گذار شیشه،**  $T_g$ ، را تعریف میکند. در دماهای بالاتر از  $T_g$  مایع و در پایین  $T_g$  شیشه داریم. این گذار یک گذار فاز ترمودینامیکی نیست، فقط گذاری برای «مقاصد عملی» است. مقدار ۱۰<sup>۱۳ ب</sup>واز که برای تعریف  $T_g$  بهکار برده شده اختیاری است، ولی غیرمنطقی نیست. اگر یک تیغهٔ شیشهای به ضخامت ۱cm را به دو سطح قائم تخت موازی پیوند دهیم، تا وقتبی گران روی شیشه به زیر ۱۰<sup>۱۳</sup> پواز کاهش یابد، طی مدت یک سال تحت اثر وزنش بهطور محسوس جاری می شود (برای مقایسه، گران روی پوستهٔ خارجی زمین از مرتبهٔ <sup>۱۰۲۲</sup> پواز است.)

بهطور نسببی چند مایع را میهتوان با سرعت کافی سرد کرد تا قبل از اینکه تبلور دخالت کند، شبشه تشکیل شود. مولکولهای بیشتر مواد در حالت مایع دارای تحرک $\psi$ یذیری به اندازهٔ کافی[ند، در نتیجه هنگام سرد کردن مایع\_جامد، گذار ذوب مدتها قبل از اینکه گران٫روی به ۱۳ ۱۰ پواز (۱۵<sup>۰۱۵</sup>cp) برسد، رخ میدهد. آب مایع دارای گران٫وی ۸cp٫( در نقطهٔ انجماد است؛ گران٫وی با منجمد شدن بهشدت افزایش می،بابد. اغلب می;توان با نشاندن باریکهٔ فشردهای از اتمهای بستر که تا دمای پایینی سرد می,شود، شیشه را

ساخت؛ این فرایندی است که گاهی لایهٔ بیشکلی با خواص شیشهگونه تولید میکند. نوارهای بی شکل از برخی آلیاژهای فلز را می توان در کمیتهای صنعتی به این روش ساخت.

گران روی و آهنگ جهش

گران روی مایع به آهنگ بازآرایی گرمایی مولکولها در مقیاس موضعی بازآرایی بهصورتی مربوط می شود، که مولکول با جهش به جایگاه تهی همسایه می رود یا جای خود را با مولکول همسایه عوض میکند. فیزیک فرایند ترابرد در اینجا تا حدودی با فیزیک گران روی در فارگاری تفاوت دارد، ولی گران روی فارگاری به نتایجی منجر میشود که بهطور کیفی در حد پایینتری نسبت به فاز مایع قرار دارد، حدی که به جهش همساية اول اتمها مربوط است.

نتيجة مربوط به گاز عبارت است از (TP، ٣۴-١۴)

$$
\eta = \frac{1}{r} \rho \bar{c} \ell \tag{17}
$$

که در آن  $\eta$  گران روی،  $\rho$  چگالی،  $\bar{c}$  سرعت گرمایی میانگین، و  $\ell$  مسافت آزاد میانگین است. مسافت  $\ell$  در ۰. در SI واحد گران روی ۲ ${\rm Nsm}^{-1}$  است، در نتیجه ۲ ${\rm Nsm}^{-1}$ ر ${\rm e} = {\rm i}$ در کاملاً متداول است که گران روی را برحسب cp یا سانتی پواز تعریف کنیم، که برابر <sup>۲ – ۱</sup>۰ پواز است.

 $\bar{c} \approx \Upsilon^{\bullet}$ مايع از مرتبهٔ بزرگي فاصلهٔ بين مولکولي  $a$  است. با مقادير «نوعي»  $\gamma \approx \tau_{\rm g\ cm}$   $\rho \approx \tau_{\rm g\ cm}$ و  $a \approx \Delta \times 1$ ۰ - داریم  $\rm{cm}$ 

$$
\eta(\min) \approx \mathbf{v}_j \mathbf{v} \times \mathbf{v}^{-1} \text{noise} = \mathbf{v}_j \mathbf{v}_p \tag{10}
$$

که به منزلهٔ برآوردی از حد پایینی گران٫روی مایع است. (جدولهای موجود درکتابهای مرجع شیمی فقط بهندرت مقادیر کمتر از این مقدار را فهرست میکنند.)

اکنون مدل بسیار سادهای ازگران٫روی مایع را عرضه میکنیم. برای اینکه جهشی موفقیتآمیز داشته باشیم، مولکول باید بر سد انرژی پتانسیل، که همسایگانش در مایع پدید آوردند، غلبه کند. تخمین پیشین وقتی در مورد گران روی کمینه بهکار می رود که از این سد چشمپوشی شود. اگر ارتفاع این سد  $E$  باشد، مولکول برای عبور از روی این سد فقط برای کسری از زمان بهصورت

$$
f \approx \exp(-E/k_B T) \tag{18}
$$

انرژی کافی خواهد داشت. در اینجا  $E$  انرژی آزاد مناسبی است و برای فرایندی که آهنگ جهش را تعیین میکند، انرژی فعالسازی نامیده میشود. این انرژی به انرژی فعالسازی برای خودپخشی مربوط میشود. باكاهش احتمال جهش موفقيتآميز،گران٫روی افزايش خواهد يافت، بنابراين

$$
\eta \approx \eta(\min)/f \approx \eta(\min)\exp(E/k_BT) \tag{11}
$$

اگر در گذار شیشهای ۱۳ $\operatorname{poise}$ ۰۱ و ۱۰۰ مرتبهٔ بزرگی  $f$ ، با استفاده از رابطهٔ (۱۵)، باید در لحظهٔ گذار بەصورت زىر باشد

$$
f \approx \mathbf{C}_1 \mathbf{Y} \times \mathbf{V} \mathbf{C}^{-10} \tag{14}
$$

انرژی فعال سازی مربوطه عبارت است از

$$
E/k_B T_g = -\ln f = \ln(\mathbf{r} \times \mathbf{h}^{\circ})^2 = \mathbf{r} \Delta_f \mathbf{F}
$$
 (11)

 $E=E\rightarrow \mathcal{S}\times1$ ۰ - اگر  $T_g\approx 10^{-17}\rm{erg} \approx 10^{-17}\rm{erg}$  و  $k_BT_g=10\times10^{-17}\rm{erg}$  و  $T_g\approx 10^{-17}\rm{erg}$ این پتانسیل یک سد انرژی پتانسیل بلند است.

شیشههایی با مقادیر پایینتر  $T_g$  مقادیر پایینتری از سد انرژی پتانسیل  $E$  را خواهند داشت. (انرژیهای فعال $سازی که به این طریق بهدست میآیند اغلب به صورت  $\mathcal{E}_{(s_0),(s)}$  نشان داده میشوند.) موادی$ که تشکیلدهندهٔ شیشهاند، بهوسیلهٔ انرژیهای فعال۱سازی آز مرتبهٔ ۱eV یا بیشتر مشخص می شوند؛ تشکیلدهندههای غیرشیشهای میهتوانند انرژیهای فعالسازی از مرتبهٔ ۱eV °ر° داشته باشند.

۶۳۲ جامدهای نانوبلورین

شیشه، به هنگام فشردهشدن در قالبها یا کشیدهشدن در لولهها، درگسترهٔ دمایی که در آن گران روی ۱۰<sup>۳</sup> تا ۱۰<sup>۶</sup> پواز است، بهکار میرود. گسترهٔ کاری برای سیلیس شیشهای متجاوز از ۲۰۰۰۰ است، آنقدر بالاکه سودمندی عملی ماده بهشدت محدود میشود. در شیشهٔ عادی، در حدود ۲۵ درصد Na<sub>۲</sub>O بهصورت تعدیلکنندهٔ شبکهای به SiO۲ افزوده می شود تا برای تهیهٔ شیشهای که به اندازهٔ کافی روان باشد، بهطوری که بتوان از آن برای شکلدهی حباب لامپ الکتریکی، شیشهٔ پنجره، و بطری استفاده کرد، دمای موردنیاز را به کمتر از <sup>0</sup>0°° و ۱۰ کاهش دهند.

### فرومغناطیسهای بے شکل

آلیاژهای فلزی بی شکل با فرونشاندن (سردکردن) بسیار سریع آلیاژ مایع شکل میگیرند. این کار بهطور متداول با جهت دادن جريان مذاب آلياژ به طرف سطح استوانهاي كه سريعاً مي جرحد، انجام مي شود. اين فرایند آلیاز بی شکل را در مقیاس صنعتی بهصورت نوار «مذاب تابدار» تولید میکند.

آلیاژهای برسشکل فرومغناطیسی به این دلیل ساخته شدند که مواد بر شکل دارای ویژگیهای تقریباً همسانگردند، و مواد همسانگرد باید الزاماً دارای انرژی ناهمسانگردی مغناطوبلورین صفر باشند. نبود جهتهای سخت و آسان مغناطش باید وادارندگیهای پایین، اتلافهای پسماندی، و نفوذیذیریهای بالا را به بار آورد. از آنجا که آلپاژهای به شکل آلپاژهای کاتورهای نیز هستند، مقاومت ویژهٔ الکتریکی بالاست. تمامی این ویژگیها همانند مواد مغناطیسی نرم دارای ارزش فناوری(ند. برخی از این مواد با نام تجاری Metglas به بازار عرضه می شوند.

آليازهاي فلز واسطـــشبهفلز (TM-M)` ردة مهمي از آليازهاي بي شكل مغناطيسي اند. مؤلفة فلز واسط معمولاً در حدود ٨٠ درصد CO ،Fe، يا Ni همراه با مؤلفة شبهفلزي P ،Si ،C ،B يا Al است. حضور شبهفلزها نقطهٔ ذوب را پایین میآورد، و امکان فرونشاندن آلیاژ را از طریق دمای گذار شیشهای با سرعت کافی برای پایدارسازی فار بر شکل فراهم می سازد. برای مثال، ترکیب Fe<sub>A۰</sub>B۲۰ (موسوم به ارای ۱۵۳۴۱°C در مقایسه با دمای ذوب آهن خالص یعنی ۱۵۳۸°C است.  $T_g = \mathfrak{f} \mathfrak{f} \cap \mathrm{C}$  است.  $T_g = \mathfrak{f} \mathfrak{f} \cap \mathrm{C}$ 

دمای کوری این ترکیب در فاز بی شکل ۶۴۷K است و مقدار مغناطیدگی  $M_s$  در ۲۰۰۲ برابر است با ۱۲۵۷، در مقایسه با ۲۴۳K و ۱۷۰۷  $T_c = M_s = M_s$  برای آهن خالص. وادارندگی مغناطیس برابر ۴G° ر° و مقدار بیشینهٔ نفوذپذیری ۱۰۵ × ۳ است. وادارندگیهای مغناطیسی به کمی ۶G° در° برای ترکیب دیگری گزارش شدهاند.

اگر آهنگ چرخش یا آهنگ فرونشانی برای تولید فار بلورین با دامنهٔ ریز، که میتواند از ترکیب نیمهپایدار باشد، کاهش داده شود، مواد با نیروی وادارندگی بالا را می توان با همان فرایند تابدار مذاب تولید

<sup>1.</sup> Transition metal-metalloid

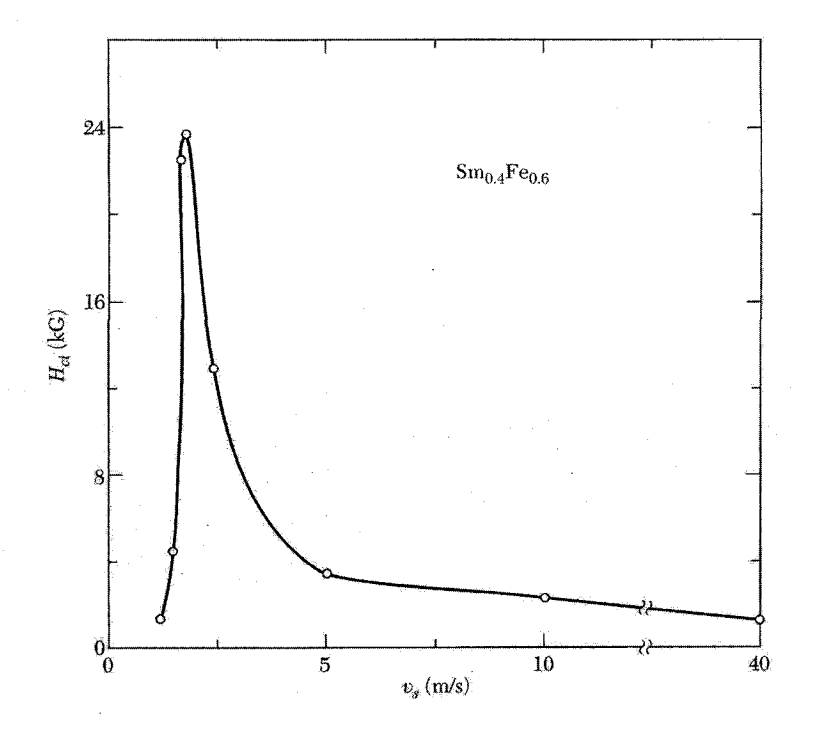

شکل ۶. وادارندگی مغناطیسی در دمای اتاق برحسب سرعت تابدار مذاب برای ۶٫.Fe., وSm. وادارندگی بیشینه ۲۴kG است و در ۶۵ms آرا رخ میدهد، که عقیده بر آن است که مربوط به رفتار تکحوزهای در هر بلورک است. در آهنگهاي چرخش بالاتر وادارندگي مغناطيسي كاهش مي يابد. زيرا مادهٔ رسوبيافته بي شكل مي شود (بيشتر همسانگرد). بلورکها در آهنگهای چرخش پایینتر تا اندازههای بالای رژیم تکحوزهای بازیخت می شوند؛ مرزهای حوزه وادارندگی مغناطیس پایینتری به بار می آورند.

کرد. اگر اندازهٔ دانه چنان باشد که با اندازهٔ بهینه برای تکحوزهها جور باشد، وادارندگی می تواند کاملاً بالا باشد (شکل ۶). کروئات <sup>۱</sup> گزارش کرده است که برای آلیاژ نیمهپایدار <sub>۴۶e۰٫۶</sub> Nd در سرعت تابدار مذاب  $H_{c_i} = \mathsf{V}_j$ ۵kG ، داریم ۵ms $^{-1}$ 

#### نیمرساناهای بے شکل

نیمرساناهای بیشکل را می توان بهوسیلهٔ تبخیر یاکندوپاش بهصورت لایههای نازک تهیه کرد، یا در برخی مواد مثل شیشههای حجیم با ابرسردکردن آنها را آماده کرد.

در جامدي كه در آن نظم بلورين بيءتاعده وجود دارد، چه بر سر مدل نوار انرژي الكترون ميآيد؟ وقتي ساختار دورهای نیست، قضیهٔ بلوخ را نمیٍتوان بهکار برد. در نتیجه حالتهای الکترونی را نمیٍتوان مقادیر  $1. J. L. Croat$ 

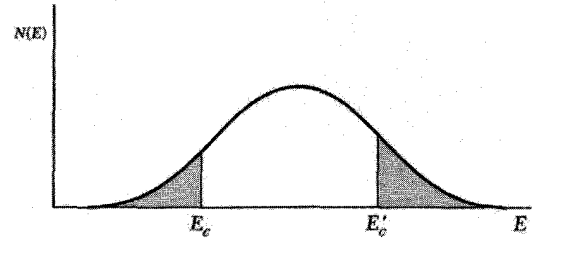

شکل ۷. چگالی حالتهای الکترونی در جامدهای بیشکل، وقتی این حالتها در مرکز نوار جایگزیده نیستند. حالتهای جایگزیده بهصورت سایهزدهشده نشان داده شدهاند. لبههای نوار تحرک پذیری  $E_c$  و  $E_c$  گسترههای انرژی را جدا می سازند که در آن حالتها جایگزیده و ناجایگزیدهاند.

خوش تعریف k توصیف کرد. بنابراین قاعدهٔ گزینش تکانه در مورد گذارهای ایتیکی سست می شود؛ بنابراین همهٔ مدهای فروسرخ و رآمان در طیفهای جذب سهیماند. لبهٔ جذب ایتیکی نسبتاً بی شکل است. نوارهای مجاز وگافهاي انرژي هنوز بهوجود مي آيند، زيرا پيكر بنديهاي پيوند الكتروني موضعي شكل چگالي حالتها برحسب انرژی را به گونهٔ بسیار قویتر تعیین میکنند.

هم الكترونها و هم حفرهها در نيمرساناي بيشكل مي توانند جريان را حمل كنند. اين حاملها مي توانند بهوسیلهٔ ساختار ببی نظم بهشدت پراکنده شوند، در نتیجه مسافت آزاد میانگین گاهی ممکن است از مرتبهٔ مقیاس به نظمی باشد. به نظر اندرسن` حالتهای نزدیک لبههای نوار می توانند جایگزیده باشند و در سرتاسر جامد گسترش نیابند (شکل۷). رسانش در این حالتها می تواند، توسط فرایند جهشبی رخ دهد، که در آنها اثر هال غیرعادی است و نمی توان از آن برای تعیین غلظت حامل استفاده کرد.

دو ردهٔ متفاوت از نیمرساناهای بیشکل بهصورت گسترده بررسی شدهاند: جامدهای بی شکل که به گونهٔ چهاروجهی پیوند شدهاند مانند سیلیسیم، ژرمانیم، و شیشههای کانسنگی <sup>۲</sup>. ردهٔ دوم جامدهای چندمؤلفهای اند که یکی از اجزاء تشکیلدهندهٔ اصلی آنها یک عنصر «کانسنگ<sup>۳</sup>» ــگوگرد، سلنیم، یا تلوریم۔ است.

موادی که چهار پیوند دارند، به شرطی که کاستیهای پیوند آویزان در آنها با هیدروژن جبران شوند. خواص مشابه با شکلهای بلورینشان دارند. این مواد می توانند با مقادیر اندکی از ناخالصیهای شیمیایی آلایش پابند و با تزریق حاملهای آزاد از محل تماس فلزی رسانندگی شان بهشدت تغییر کنند. برعکس، شیشههای کانسنگی بهطور عمده نسبت به ناخالصیهای شیمیایی و تزریق حامل آزاد حساس نیستند.

سیلیسیم هیدروژنهٔ بی شکل برای سلولهای خورشیدی مادهٔ مناسبی است. سیلیسیم بی شکل مادهای به مراتب ارزانتر از تکبلور سیلیسیم است، ولی به دلیل کاستیهای ساختاری (پیوندهای آویزان) که حذف آنها ممکن نیست، تلاش برای کاربرد سیلیسیم خالص بی شکل با شکست روبهرو بوده است. به نظر

1. Anderson 2. Chalcogenide 3. Chalcogen برانگیختگیهای با انرژی پایین در جامدهای بی شکل ۶۳۵

می رسد با وارد کردن هیدروژن در سیلیسیم بی شکل، کاستیهای ساختاری ناخواسته برطرف شوند. برای این کار مقادیر نسبتاً بزرگی از هیدروژن از مرتبهٔ ۱۰ درصد یا بیشتر بهکار می رود.

برانگیختگیهای با انرژی پایین در جامدهای بی شکل

ظرفیت گرمایی دمای پایین جامدهای بلورین دیالکتریک خالص از قانون  $T^\mathsf{r}$ ی دبی پیروی میکند (فصل ۵) و این دقیقاً همان است که از برانگیختگی فونونهای با طول موج بلند انتظار می رود. همین رفتار را از شیشهها و دیگر جامدهای بیشکل انتظار داشتیم. ولی تعدادبیشماری از شیشههای عایقکننده یک جملهٔ خطی غیرمنتظره را در زیر ۱K نشان میدهند. در حقیقت، در ۲۵mK ظرفیت گرمایی سیلیس شیشهای (زَجَاجِي) به اندازهٔ ضریب ۱۰۰۰ نسبت به سهم فونونی دبی افزایش مییابد. جملات خطی غیرعادی با بزرگی قابل مقایسه در همهٔ، یا تقریباً همهٔ، جامدهای بیشکل یافت میشوند و عقیده بر آن است که حضور این جملات پیامدی از حالتهای بیشکل ماده است، ولی جزئیات اینکه چرا اینچنین است مبهم باقی می ماند. شواهد قوی وجود دارد که خواص غیرعادی از دستگاههای دوترازی ناشی میشود و نه از دستگاههای نوسانگر چندترازی؛ بهطور خلاصه، شواهد چنین است که این دستگاهها می توانند توسط میدانهای فونونی شدید اشباع شوند، درست مانند یک دستگاه اسپینی دوترازی که با میدان مغناطیسی شدید rf اشباع می شود.

محاسبهٔ ظرفیت گرمایی یک جامد بیشکل با غلظت دستگاه دوترازی  $N$  در انرژیهای پایین، یعنی، با شکافتگی  $\Delta$  بسیار کوچکتر از قطع دبی فونونی  $k_B\theta$  را در نظر بگیرید. تابع پارش دستگاه،  $\tau=k_BT$ ، عبارت است از

$$
Z = \exp(\Delta/\mathbf{r}\tau) + \exp(-\Delta/\mathbf{r}\tau) = \mathbf{r}\cosh(\Delta/\mathbf{r}\tau) \tag{1.1}
$$

انرژی گرمایی میانگین عبارت است از

$$
U = -\frac{1}{\gamma} \Delta \tanh(\Delta/\Upsilon \tau) \tag{11}
$$

و ظرفیت گرمایی یک تکدستگاه چنین است

$$
C_V = k_B \left(\frac{\partial V}{\partial \tau}\right) = k_B (\Delta / \text{Tr})^{\text{Y}} \text{sech}^{\text{Y}} (\Delta / \text{Tr})
$$
 (11)

این نتایج در صفحات ۶۲ تا ۶۳ ازکتاب  $TP$  بهتفصیل ارائه شدهاند.

اکنون فرض کنید  $\Delta$  با احتمال یکنواخت درگسترهٔ  $\Delta=\Delta$  تا  $\Delta=\Delta$  توزیع شود. مقدار میانگین عبارت است از  $C_V$ 

$$
C_V = (k_B / \mathfrak{f} \tau^{\mathfrak{f}}) \int_{0}^{\Delta_{\mathfrak{r}}} d\Delta(\Delta^{\mathfrak{f}}/\Delta_{\mathfrak{r}}) \operatorname{sech}^{\mathfrak{f}}(\Delta/\mathfrak{f}\tau)
$$

$$
= \left(\frac{\mathfrak{r}k_B \tau}{\Delta_{\mathfrak{r}}}\right) \int_{0}^{\Delta_{\mathfrak{r}}/\mathfrak{f}\tau} dx x^{\mathfrak{r}} \operatorname{sech}^{\mathfrak{r}} x \tag{1T}
$$

این انتگرال را نمی توان به شکل بسته محاسبه کرد. دو حد بهطور ویژه مورد توجه قرار میگیرند. برای ، $\Delta \propto \tau \ll \lambda$ ، جملهٔ  $x^\intercal$  sech دو حد بهطور ویژه مورد توجه قرار میگیرند. برای  $T<\Delta$ . برابر یک و برای ۱ $x>0$  تقریباً برابر صفر است. مقدار انتگرال تقریباً برابر ﴿ است، در نتیجه برای

$$
C_V \approx \Upsilon k_B^{\dagger} T / \Upsilon \Delta. \tag{Yf}
$$

برای  ۵  — مقدار انتگرال تقریباً برایر  
$$
(\Delta_*/\text{K}gT)^{\text{T}}
$$
 است، در نتیجه در این حد داریم  
\n $C_V \approx \Delta_*^{\text{r}} / \text{K} k_B T^{\text{r}}$ 

که با افزایش  $T$  به صفر مے گراید.

بنابراین ناحیهٔ جالب توجه در دماهای پایین قرار دارد، زیرا در این ناحیه با استفاده از رابطهٔ (۲۴) دستگاه دوترازی با جملهای خطی برحسب دما در ظرفیت گرمایی سهیم میشود. این جمله، که در آغاز برای ناخالصیهای رقبق مغناطیسی در فلزات معرفی شد، با ظرفیت گرمایی معمولی الکترون رسانشی، که با  $T$  نیز متناسب است، هیچگونه ارتباطی ندارد.

از نتیجهٔ تجربی به نظر می رسد که تمامی جامدهای بی نظم <sup>۱۳</sup>cm<sup>–۳ و ۷</sup> درانگیختگی انرژی پایین «نوع جدید» دارند که بهطور یکنواخت در بازهٔ ° تا ۱K توزیع شدهاند.گرمای ویژهٔ غیرعادی را اکنون  $\Delta$ . (۴۴ می توان از رابطهٔ (۲۴) بهدست آورد. برای K ر $T = \Delta$  و  $\Delta$   $k_B$ 

$$
C_V \approx \frac{\mathbf{v}}{\mathbf{v}} N k_B(\cdot, \mathbf{v}) \approx \text{Nerg cm}^{-\mathbf{v}} \mathbf{K}^{-\mathbf{v}} \tag{19}
$$

برای مقایسه، با استفاده از رابطهٔ ۳۵ از فصل ۵ سهم فونونی در ۱K عبارت است از

$$
C_V \approx \text{HTN}k_B(T/\theta)^{\mathsf{T}} \approx (\text{TTF})(\mathsf{L}, \mathsf{T} \times \mathsf{L}^{\circ \mathsf{TT}})(\mathsf{L}, \mathsf{T}, \mathsf{A} \times \mathsf{L}^{\circ \mathsf{T}^{\circ \mathsf{F}}})(\mathsf{L}, \mathsf{T}^{\circ \circ \mathsf{F}})
$$
  

$$
\approx \mathsf{T}, \mathsf{A} \times \mathsf{L}^{\circ \mathsf{T}} \text{erg cm}^{-\mathsf{T}} \mathsf{K}^{-1} \tag{TV}
$$

كه بهمراتب كوچكتر از رابطهٔ (۲۶) است.

برانگیختگیهای با انرژی پایین در جامدهای بی شکل ۶۳۷

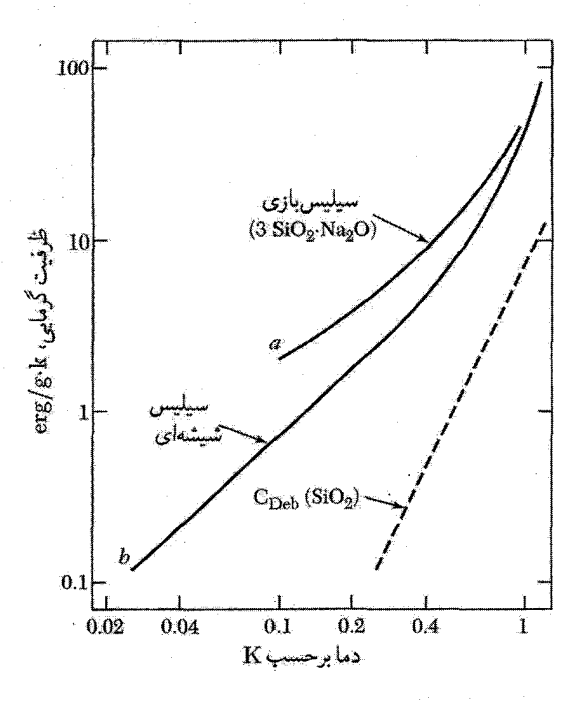

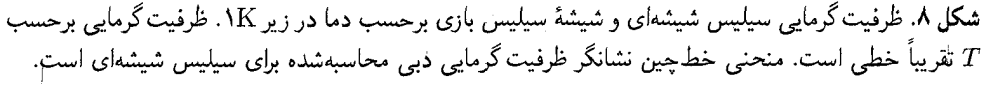

$$
C_V = c_1 T + c_1 T^{\mathsf{T}} \tag{14}
$$

$$
c_{\mathsf{r}} = \text{Nerg g}^{-1} \text{K}^{-\mathsf{r}}
$$
 و  $c_{\mathsf{t}} = \text{Nerg g}^{-1} \text{K}^{-\mathsf{r}}$ 

#### رسانندگی گرمایی

رسانندگی گرمایی شیشهها بسیارکم است و در دمای اتاق و بالاتر توسط مقیاس بی نظمی ساختار محدود میشود، زیرا این مقیاس مسافتِ آزاد میانگین فونونهای گرمایی غالب را تعیین میکند. در دماهای پایین، زیر ۱K، رسانندگی توسط فونونهای با طول موج بلند حمل می۵شود و بهوسیلهٔ پراکندگی فونونی از دستگاههای دوترازی اسرارآمیز یا حالتهای تونل(نبی، که قبلاً برای سهم آنها در ظرفیت گرمایی جامدهای ببی شکل مورد بحث قرارگرفت، محدود می شود.

همانگونه که در فصل ۵ دیدیم، رابطهٔ مربوط به رسانندگی گرمایی  $K$  به شکل زیر است:

$$
K = \frac{1}{r}cv\ell \tag{74}
$$

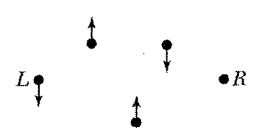

**شکل ۹**. مسافت آزاد میانگین کوتاه فونونی در ساختار بی نظم. همان طور که در شکل نشان داده شده است، یک فونون با طول موج کوتاه که اتم  $L$  را جابهجا میکند، اتم  $R$  را به اندازهٔ مسافت بهمراتب کوچکتر از حذف فازی مسافتهای بالایی و پایینی از  $L$  به  $R$  جابهجا میکند. جابهجایی  $R$  بهصورت  $\downarrow \sim 0$  +  $\uparrow$  است، در نتیجه موج فرودی از  $L$  در  $R$  بازتابیده میشود.

که در آن  $c$  ظرفیت گرمایی در واحد حجم،  $v$  سرعت فونونی میانگین، و  $\ell$  مسافت آزاد میانگین فونون است. برای سیلیس شیشهای در دمای اتاق

> $K \cong \mathcal{N}, \mathfrak{f} \times \mathcal{N} \circ \mathfrak{f} \mathrm{J} \text{ cm}^{-1} \text{s}^{-1} \text{K}^{-1}$  $c \cong \lambda$ ,  $\epsilon J$  cm<sup>- $\tau$ </sup>K<sup>-1</sup>  $\langle v \rangle \cong f, f \times \sqrt{\cdot}^{\theta} \text{cm s}^{-1}$

بنابراین مسافت آزاد میانگین A'o ¬^cm با هراجعه به شکل۳ می بینیم که این مقدار از مرتبهٔ بزرگی بی نظمی ساختار است.

این مقدار مسافت آزاد میانگین فونونی بهطور قابل.ملاحظهای کوچک است. در دمای اتاق و بالاتر از آن (یعنی در بالای دمای دبی)، اکثر فونونها دارای طول موجهایی از مرتبهٔ فاصلهٔ بین اتمی!ند. همانند شکل ۹، از طریق فرایندهای حذف فاز است که مسافت آزاد میانگین به اندازهٔ چند فاصلهٔ بین اتمی محدود میشود. هیچ ساختار دیگری برای کوارتز گداخته مسافت آزاد میانگین $\rm \AA$  را به بار نخواهد آورد. مُدهای عادی ارتعاش ساختار شیشه کاملاً مانند امواج تخت نیستند، ولی این مُدها، همانطور که واپیچیدهاند، باز هم دارای دامنههای کوانتیدهاند و بنابراین میهتوان آنها را فونون نامید.

تارهای نوری

تارهای نوربر سیلیسی بخش عظیمی از دادهها و اطلاعات تراگسیلیافتهٔ روی سطح زمین و زیر دریاها را حمل میکنند. این تارهای نوری شامل یک مغز نازک (۷۰μm × ) از شیشه با ضریب شکست بالا هستند که بهوسیلهٔ یک پوشش احاطه شدهاند. نور دادههای رقمی را باکاهش کمینهٔ نزدیک به ۲۰ $\rm{d}b~{\rm km}^{-1}$ ر۰ در طول موجهای نزدیک به ۵۵μmد۱٫۵۵μmم در ناحیهٔ فروسرخ قرار دارند، (شکل ۱۰) حمل میکند. یک گسترهٔ ۰۰ کیلومتری متناظر با اتلاف ۲۰db است. توان بهآسانی توسط تقویتکنندهٔ لیزری +Fu<sup>۳</sup> تأمین می شود.

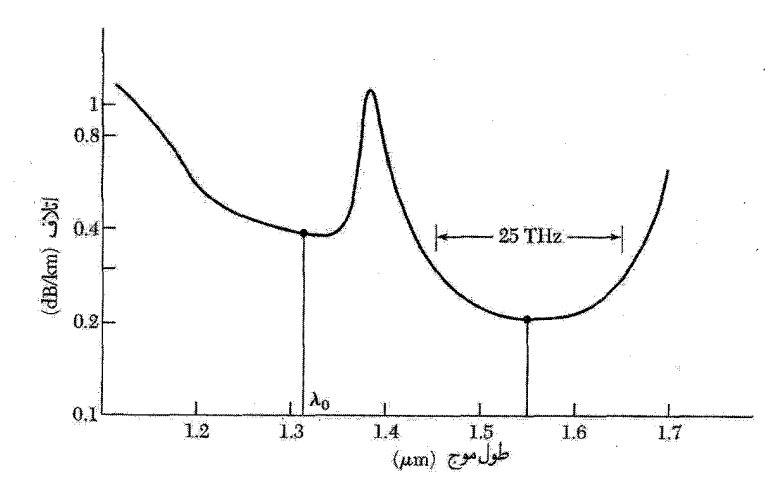

شکل ۱۰. مشخصهٔ تراگسیلی تارهای نوری با کیفیت ارتباطی، که کاهش را برحسب واحد دسی,بل بهازای کیلومتر بهصورت تابعی از طول موج نور، برحسب µm نشان میدهد. رژیم پراکندگی ریلی در قسمت چپ منحنی غالب است، بجز برای یک خط جذب قوی ناخالصی وابسته به یونهای OH که با SiO<sub>۲</sub> همراهاند؛ این خط مربوط به هماهنگ دوم خطی در ۲٫۷μm معروف به «خط آب» است. طول موج ۲۱μm را در ۱۹۹۴ خط تراگسیل بهکار می رود؛ به جای این طول موج از طول موج ۵۵μmر\ استفاده شد، که در تقویتکنندههای یونی  ${\rm Eu}^{\tau+}$  موجود است. درکاربردهای مسافت دور نوعی در هر km ۱۰۰ از یکی از این تقویتکنندهها استفاده میشود. توان موردنیاز برای دمش تقویتکنندهها توسط سیمهای مسبی تأمین می شود.

پنجرهٔ نوری شیشههای با خلوص بالا در نزدیکی این طول موج بهوسیلهٔ نوارهای جذب فونونی به طرف بسامد پایین و در طرف بسامد بالا بهوسیلهٔ پراکندگی ریلی، و در نهایت توسط جذب الکترونی محدود میشود. در پنجرهٔ نوری اتلافها توسط پراکندگی ریلی محاسبه میشوند، که ذاتاً مربوط به افتوخیزهای استاتیکی در ثابت دیالکتریک موضعی محیط غیرهمگن است وکاهش با توان چهارم بسامد تغییر میکند. خوشبختانه یک چشمهٔ عالی برای تابش در ۱٫۵۵µm در دسترس است. همانگونه که در شکل ۲۴

از فصل ۱۳ نشان داده شد، یونهای  $\mathrm{Er}^{\mathsf{r}_+}$  برانگیختهشده (دمیدهشده) می $\vec{$ وانند در بخش آلاییده به اربیم تار تقويت كنند.

#### کاهش ریلی

کاهش امواج نور در شیشه در طول موجهای فروسرخ غالباً از همان فرایند پراکندگی ریلی، که باعث آبی ديده شدن نور آسمان است، ناشي مي شود. ضريب خاموشي، يا ضريب كاهش، h، داراي بعد وارونة طول است و برای پراکندگی نور درگاز، به شیوهٔ ریلی، چنین بیان می شود

> $h = (\Upsilon \omega^{\dagger}/\Upsilon \pi c^{\dagger} N) \langle (n - 1)^{\dagger} \rangle$  $(\mathsf{r} \cdot)$
۴۰- جامدهای نانوبلورین

که در آن n ضریب شکست و N تعداد مراکز پراکندگی است. شار انرژی بهصورت تابعی از مسافت دارای شكل  $\exp(-hx)$  است.

بهدست آوردن رابطة (٣٥) را مى توان دركتابهاى درسى مناسب الكتروديناميك يافت؛ ساختار اين نتیجه را می توان از طریق یک استدلال عام درک کرد. انرژی تابشی پراکندهشده از یک عنصر دوقطبی p با ستاسب است، و این مسئله ضریب  $\omega^\mathfrak{k}$  را توجیه میکند. قطبش ندیری موضعی  $\alpha$  بهصورت  $(d^\mathfrak{r} p/dt^\mathfrak{r})^\mathfrak{r}$ وارد میشود؛ اگر  $N$  مرکز پراکندگی کاتورهای در واحد حجم وجود داشته باشد، انرژی پراکندهشده که  $\alpha^{\intercal}$ روی این چشمههای کاتورهای میانگینگیری میشود بهصورت  $N\langle(\Delta\alpha)^{\mathsf{Y}}\rangle$  یا  $\langle(\Delta n)^{\mathsf{Y}}\rangle/N$  خواهد بود. بنابراین ضریبهای اساسی را، که در رابطهٔ (۳۰) ظاهر میشوند، در اختیار داریم. همانگونه که در مورد شبشه بهکار رفت،  $\Delta n$  باید به تغییرات قطبش حول هرگروه پیوند Si-O مربوط باشد و برآوردهای عددی رضایتبخش کاهش را می توان از این راه بهدست آورد.

مسئله

تارهای نوری فلزی؟ از لحاظ نظری تحقیق شده است که سیمهای فلزی می;توانند به منزلهٔ تارهای نوری عمل کنند، و نور را با تأخیر طولانی مناسب با مشخصهٔ ضریب شکست بالای فلزات می،فرستند. متأسفانه، ضريب شكست فلز نوعي تحت غلبهٔ يک جملهٔ الکترون آزاد برحسب <sup>1\7</sup>i قرار ميگيرد، در نتیجه درواقع انتشار موج نوری در فلز به شدت میرا میشود. نشان دهید که در سدیم در دمای اتاق موجی که طول موجش در خلاً ۱۰ $\mu{\rm m}$ ۱۰ است، طول میرایی برابر با ۱ $\mu{\rm m}$ ر۰ دارد. این نتیجه می $\rm{d}$ ند با طول میرایی km°۱۰ که برای نور در تارهای شیشهای باکیفیت بالا بهدست آمده است، در تقابل باشد.

# $\blacktriangledown$

# ناراستیهای نقطهای

ناکاملیهای نقطهای متداول در بلورها عبارتاند از ناخالصیهای شیمیایی، جایگاههای شبکهای تهی، و اتمهای اضافی که در مکانهای منظم شبکه قرار ندارند. ناکاملیهای خطی در فصل ۲۱ تحت عنوان دررفتگیها مورد بررسی قرار میگیرد. سطح بلور، به دلیل وجود حالتهای سطحی الکترونی، فونونی، و مگنونی، یک ناکاملی صفحهای بهشمار می آید.

 $\label{eq:2.1} \frac{1}{\sqrt{2\pi}}\int_{\mathbb{R}^3}\frac{1}{\sqrt{2\pi}}\left(\frac{1}{\sqrt{2\pi}}\right)^2\frac{1}{\sqrt{2\pi}}\int_{\mathbb{R}^3}\frac{1}{\sqrt{2\pi}}\frac{1}{\sqrt{2\pi}}\frac{1}{\sqrt{2\pi}}\frac{1}{\sqrt{2\pi}}\frac{1}{\sqrt{2\pi}}\frac{1}{\sqrt{2\pi}}\frac{1}{\sqrt{2\pi}}\frac{1}{\sqrt{2\pi}}\frac{1}{\sqrt{2\pi}}\frac{1}{\sqrt{2\pi}}\frac{1}{\sqrt{2\pi}}\frac{$ 

در کنترل برخی از ویژگهای مهم بلور ناکاملیها به همان اندازهٔ ترکیب بلور میزبان، که تنها میتواند به منزلة حلَّال، چارچوب اصلي، يا ناقل براي ناكامليها عمل كند، نقش دارند. رسانندگي بعضي از نیمرساناها تماماً از مقادیر ناچیز ناخالصیهای شیمیایی شان ناشی می شود. رنگ و نورتابی بسیاری از بلورها از ناخالصیها یا ناکاملیها ناشی می شود. ناخالصیها یا ناکاملیها می توانند عمل پخش اتمی را به مقدار فوق|لعاده زیادی شتاب بخشند. ویژگیهای مکانیکی و پلاستیکی معمولاً بهوسیلهٔ ناکاملیها کنترل مے شوند.

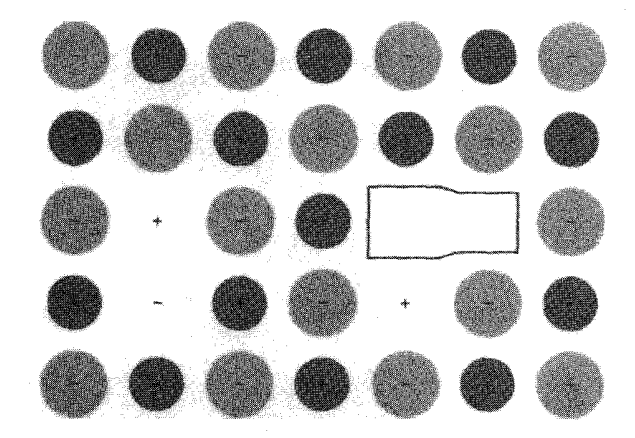

شکل ۱. صفحهای از بلور خالص هالید قلیایی، که دو جایگاه تهی یون مثبت، یک جایگاه تهی یون منفی، و یک زوج جفت شده از جایگاههای تهی با بار مخالف را نشان میدهد.

# تهىجاهاى شبكه

سادهترین ناکاملی تهیجای شبکه، یعنی فقدان اتم یا یون است، و به ناراستی شوتکی نیز معروف است (شکل ۱). در بلورکامل با انتقال یک اتم از یک جایگاه شبکه در داخل بلور به یک جایگاه روی سطح آن ناراستبی شوتکی ایجاد میکنیم. در تعادل گرمایی در بلوری که از هر نظر دیگر کامل باشد، همیشه تعداد معینی تهیجای شبکه وجود دارد، زیرا آنتروپی در اثر حضور بی نظمی در ساختار بلور افزایش می یابد.

در فلزاتی که ساختار تنگچین دارند، درست در زیر نقطهٔ ذوب کسری از جایگاهها که تهی!ند از مرتبه ۳–۱۰ تا ۴–۱۰ است. ولی در بعضی آلیاژها، بهویژه درکربیدهای فلزات واسط بسیار سخت مانند TiC، کسر جایگاههای تهی از یک مؤلفه می;تواند به زیادی ۵۰ درصد باشد.

احتمال اینکه در تعادل گرمایی یک جایگاه شبکهٔ معلوم تهی باشد، با عامل بولتزمن، ، متناسب است، که در آن  $E_V$  انرژی لازم برای بردن یک اتم از یک جایگاه  $P = \exp(-E_V/k_B T)$ شبکه در داخل بلور به یک جایگاه شبکه روی سطح بلور است. اگر N اتم وجود داشته باشد، تعداد تعادلبی تهیجاها n. با عامل بولتزمن داده میشود

 $\boldsymbol{n}$ 

 $(-E_V)$ 

$$
\frac{n}{N-n} = \exp\left(\frac{-E_V}{k_B T}\right) \tag{1}
$$

اگر  $n \ll N$  آنگاه

$$
\overline{N} \stackrel{\cong}{=} \exp\left(\frac{1}{k_B T}\right) \tag{1}
$$

 $n/N \approx e^{-\lambda V} \approx \lambda^{\circ -\delta}$  اگر  $E_V \approx K$  و  $K \sim \lambda^{\circ}$  آنگاه  $T = T$ 

تهیجاهای شبکه ۶۴۳

با کاهش دما غلظت تعادلی تهیجاها کم میشود. اگر بلور در دمای بالایی رشد داده شود و سپس ناگهان سرد شود و تهیجاها به این وسیله بی حرکت شوند، عملاً غلظت واقعی تهیجاها از مقدار تعادلی آن بیشتر خواهد شد (به بحث پخش که در قسمت بعد میآید مراجعه کنید).

در بلورهاي يوني معمولاً به لحاظ انرژي مساعد است كه تقريباً تعدادي مساوي از تهيجاهاي يون مثبت و منفي تشکيل شود. تشکيل زوجهاي تهيجا، بلور را در مقياس موضعي از نظر الکتروستاتيکي خنثي نگه میدارد. با یک محاسبهٔ آماری رابطهٔ زیر را برای تعداد زوجها بهدست میآوریم

$$
n \cong N \exp(-E_p / \mathbf{K}_B T) \tag{7}
$$

که در آن  $E_p$  انرژی تشکیل زوج است.

ناراستی فرنکل (شکل ۲) ناراستی تهیجای دیگری است که در آن یک اتم از یک جایگاه شبکه به یک مکان میانین،که معمولاً اتمی آن را اشغال نمیکند، منتقل میشود. در هالیدهای قلیایی خالص متداولترین تهيجاهاي شبكة ناراستيهاي شوتكي اند؛ در هاليدهاي نقرةخالص متداولترين تهيجاها ناراستيهاي فرنكل اند. محاسبهٔ تعداد تعادلی ناراستیهای فرنکل بر طبق روش مسئلهٔ ۱ انجام میشود. اگر  $n$  تعداد ناراستی فرنکل به مراتب کوچکتر از تعداد  $N$  جایگاه شبکه و تعداد  $N'$  جایگاه میانین باشد نتیجهٔ زیر حاصل می شود

$$
n \cong (NN')^{1/\mathsf{T}} \exp(-E_I/\mathsf{T}k_B T) \tag{5}
$$

که در آن  $E_I$  انرژی لازم برای برداشتن یک اتم از یک جایگاه شبکه و برون آن به یک مکان میانین است.

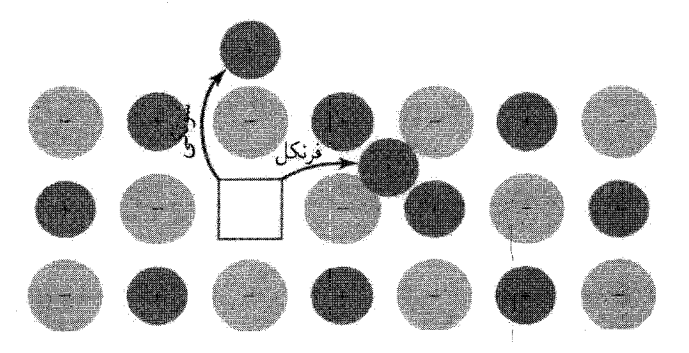

**شکل ۲**. ناراستیهای شوتکی و فرنکل در بلور یونی. پیکانها تغییر مکان یونها را نشان میدهند. در ناراستی شوتکی<br>یون مربوطه سرانجام به سطح بلور می,رود؛ در ناراستی فرنکل یون مربوطه به مکان میانین برده میشود.

۶۴۴ ناراستیهای نقطهای

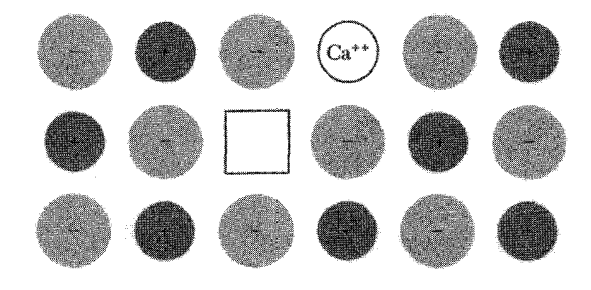

شکل ۳. تولید یک تهیجای شبکه یا حل کردن CaCl<sub>۲</sub> در KCl: برای اطمینان از خنثایی الکتریکی، بهازای هر کاتیوّن دوظرفیتی ++Ca یک تهیجای بون مثبت در شبکه ایجاد میشود. دو یون  $\mathrm{Cl}^-$  مربوط به CaCl۲ در جایگاههای عادی یون منفی وارد میشوند.

در هالیدهای قلبایی که شامل عناصر اضافی دوظرفیتی باشند، تهیجاهای شبکه حضور دارند. اگر بلور KCl با مقادیرکنترل شدهٔ CaCl رشد داده شود، چگالی آنچنان تغییر میکند که گویبی در بلور بهازای مر یون  $\mathrm{K}^+$  یک تهیجای شبکهٔ  $\mathrm{K}^+$  تشکیل میشود.  $\mathrm{Ca}^{\mathsf{Y}+}$  به یک جایگاه عادی  $\mathrm{Ka}^{\mathsf{Y}+}$  در شبکه وارد میرشود و دو یون "Cl به دو جایگاه "Cl در بلور KCl وارد میرشوند (شکل۳). لازمهٔ خنثایی بار ایجاب میکند که یک جایگاه تھی یون فلزی ایجاد شود. نتایج تجربی نشان میدهند که افزودن CaCl به KCl چگالی بلور را پایین میآورد. اگر هیچ تهیجایی تولید نمیشد. چگالی بلور افزایش می یافت. زیرا یون  $\mathrm{Ca}^{\mathfrak{r}+}$  از یون  $\mathrm{K}^{+}$  سنگینتر و کوچکتر است.

سازوکار رسانندگی الکتریکی در بلورهای هالید قلیایی و هالید نقره معمولاً از حرکت یونها ناشی مي شود، نه حركت الكترونها. اين نكته با مقايسهٔ بين ترابرد بار و ترابرد جرم محقق شده است. ترابرد جرم با اندازهگیری مادهای تعیین می شود که روی الکترودهایی می نشیند که با بلور در تماس اند.

مطالعهٔ رسانندگی یونی ابزار مهمی برای بررسی ناراستیهای شبکه است. کار روی هالیدهای قلیایی و نقره که شامل مقادیر معلومی از یونهای فلزی دوظرفیتی اضافی باشند، نشان میردهد که در دماهای نهچندان ریاد رسانندگی یونی مستقیماً با مقدار اضافی اتم دوظرفیتی متناسب است. دلیل این امر این نیست که یونهای دوظرفیتی ذاتاً بسیار متحرک|ند. زیرا یونهای فلزی یکظرفیتی|ند که عمدتاً روی کاتد می نشینند. تهیجاهای شبکهای که با وارد کردن یونهای دوظرفیتی حاصل می شوند باعث افزایش پخشاند (شکل۴ ج). یخش تهیجا در یک جهت با پخش اتم در جهت مخالف آن معادل است. هنگامی که ناراستیهای شبکهای به گونهٔ گرمایی تولید شوند، انرژی تشکیل آنها همانگونه که در شکل۵ نشان داده شده است، ظرفیت گرمایی بلور بهوجود می آورد.

زوج وابسته از تهیجاهای با علامت مخالف یک گشتاور دوقطبی الکتریکی را نشان می دهد که به دلیل

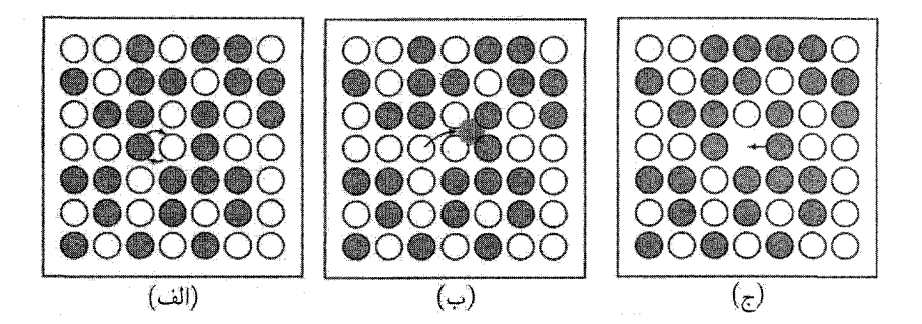

شکل ۴. سه سازوکار اساسی پخش: (الف) تعویض از طریق دوران حول یک نقطهٔ میانی. ممکن است بیش از دو اتم با هم دوران کنند. (ب) کوچ کردن از طریق جایگاههای میانین. (ج) اتمها جای خود را با جایگاههای تهی شبکه تعويض مبيركنند.

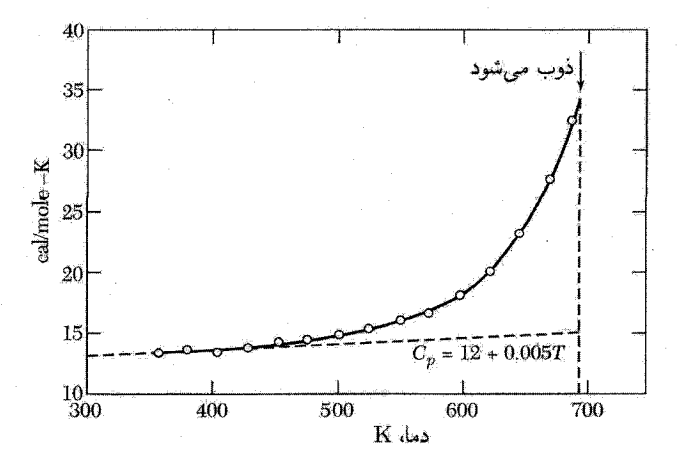

شکل ۵. ظرفیت گرمایی برمید نقره که فزونی ظرفیت گرمایی را در اثر تشکیل ناراستهای شبکه نمایش میدهد.

حرکت زوجهای تهیجا، در ثابت دی|الکتریک و اتلاف دی|الکتریک سهیم|ند. زمان واهلش دی|الکتریکی مقیاسی است از زمان لازم برای اینکه یکی از جایگاههای تهی نسبت به جایگاه دیگر به اندازهٔ یک مکان اتمی جهش کند. تغییر گشتاور دوقطبی می;واند در بسامدهای پایین روی دهد و نه در بسامدهای بالا. بسامد واهلش در سدیم کلرید در ۸۵°۲۵ برابر است با <sup>۱</sup>−۰۰s°.

ىخش وقتی در جامد گرادیان غلظت اتمهای ناخالصی یا تهیجاها وجود داشته باشد، شاری از آنها در بلور بهوجود میآید. در حالت تعادل، ناخالصیها یا تهیجاها بهطور یکنواخت توزیع خواهند شد. شارکل  $J_N$  یک نوع از اتمها در جامد با یک رابطهٔ پدیدهشناختی، که به **قانون فیک** معروف است، به گرادیان غلظت N همین نوع مربوط مي شود

$$
\boldsymbol{J}_N = -D \text{ grad } N \tag{2}
$$

در اینجا  $J_N$  تعداد اتمهایی است که در واحد زمان از واحد سطح عبور میکنند؛ ثابت  $D$  ثابت پخش یا ضريب يخش است و واحد آن ^ cm<sup>۲</sup>s يا ^m<sup>۲</sup>s است. علامت منفي به اين معنى است كه يخش به طرف خارج از نواحی با غلظت زیاد رخ میدهد. رابطهٔ(۵) برای قانون پخش اغلب بسنده است، ولی بهطور دقیق این گرادیان پتانسیل شیمیایی است که نیروی محرکهٔ یخش است و نه گرادیان غلظت به تنهایی  $(TP)$  صفحهٔ ۴۰۶).

$$
D = D \cdot \exp(-E/k_B T) \tag{8}
$$

 $\cal P$  در اینجا  $E$  انرژی فعالسازی این فرایند است. نتایج تجربی مربوط به پخش کربن در آهن آلفا در شکل نشان داده شدهاند. این دادهها را می $\rm{eV}$ ل ب $\rm{V} \times \rm{V}$ ر $\rm{E} = 5.3$   $\rm{V} \cdot \rm{cm}$  نمایش داد. مقادیر نوعی  $D$  و  $E$  در جدول۱ ارائه شدهاند.

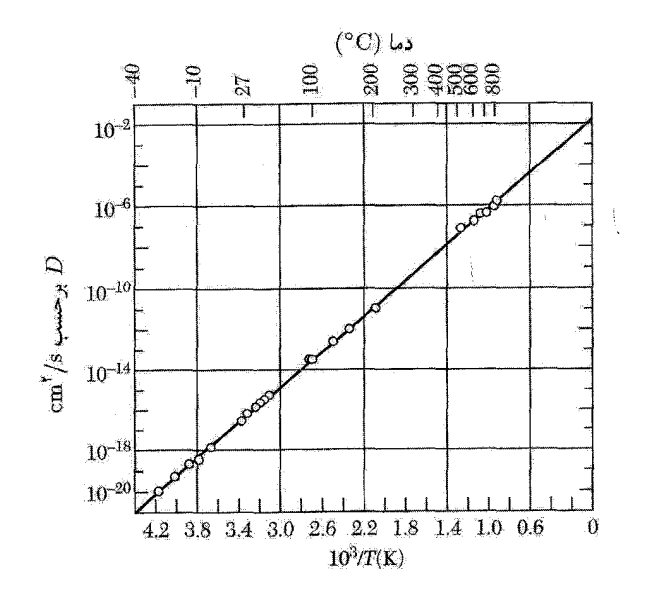

شکل ۶. ضریب پخش کربن در آهن. لگاریتم D مستقیماً با  $T$ /\ متناسب است.

پخش ۶۲۷

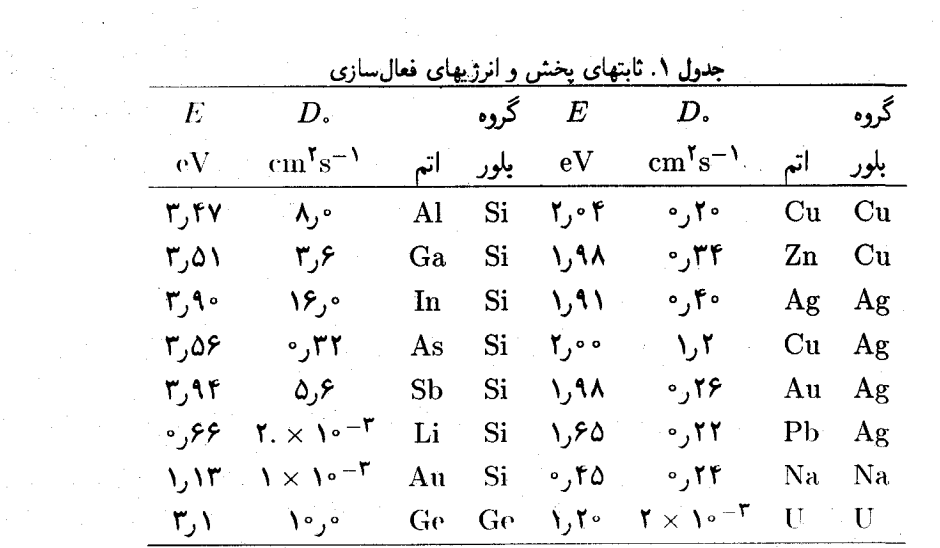

برای اینکه اتم پخش شود، باید بر سد انرژی پتانسیلی که همسایههایش ایجاد میکنند، غلبه کند. پخش اتمهای ناخالصبی در جایگاههای میانین را مورد بررسی قرار میدهیم. استدلال مشابهی نیز در مورد پخش تیهجاها بهکار می رود. اگر ارتفاع سد  $E$  باشد، اتم فقط برای کسر  $\exp(-E/k_BT)$  از زمان، انرژی گرمایی کافی برای عبور از این سد را خواهد داشت. تونلزنی کوانتومی فرایند ممکن دیگری است که معمولاً فقط برای سبکترین هستهها بهویژه هیدروژن اهمیت پیدا میکند.

اگر  $\nu$  بسامد ارتعاشی اتمی مشخصه باشد، احتمال p برای اینکه اتم در مدت زمان یک ثانیه دارای انرژی گرمایی کافی برای عبور از سد باشد، چنین است:

$$
p \approx \nu \exp(-E/k_B T) \tag{V}
$$

 $\exp(-E/k_BT)$  این اتم، در واحد زمان، v مرتبه از سد عبور میکند و احتمال غالب آمدن برسد در هر مرتبه است کمیت p را بسامد جهش مینامند.

دو صفحهٔ موازی از اتمهای ناخالصی را که در جایگاههای میانین قرار دارند، در نظر میگیریم. این دو صفحه به اندازهٔ ثابت شبکهٔ  $a$  از یکدیگر فاصله دارند.  $S$  اتم ناخالصی روی یک صفحه و اتم ناخالصی روی صفحهٔ دیگر وجود دارند. تعداد کل اتمهایی که در یک ثانیه از بین  $(S + A\; dS/dx)$ این دو صفحه عبور میکنند تقریباً مساوی با  $a \, dS/dx$  – است. اگر N غلظت کل اتمهای ناخالصی  $S = aN$  باشد، در این صورت برای واحد سطح یک صفحه داریم

۶۴۸ ناراستیهای نقطهای

اکنون شار پخش را میتوان به شکل زیر نوشت 
$$
J_N \approx -p a^{\dagger} (dN/dx)
$$
 (A)

ار مقايسه با رابطة (0) نتیجة زیر حاصل میشود  
\n
$$
D = \nu a^{\dagger} \exp(-E/k_B T)
$$
\n(4)

که با  $Da^{\dagger}$  به شکل (۶) است.

اگر ناخالصیها باردار باشند. میتوان با استفاده از ضریب پخش و رابطهٔ اِینشتین  $k_BT\bar{\mu}=qD$ . از سفحهٔ ۴۰۶، تحرک یونی  $\bar{\mu}$  و رسانندگی  $\sigma$  را بهدست آورد. $TP$ 

$$
\bar{\mu} = \left( q\nu a^{\dagger}/k_B T \right) \exp(-E/k_B T) \tag{1}
$$

$$
\sigma = Nq\bar{\mu} = \left(\frac{Nq^{\dagger}\nu a^{\dagger}}{k_BT}\right) \exp(-E/k_BT) \tag{11}
$$

که در آن  $N$  غلظت یونهای ناخالصبی با بار q است.

نسبت تهیجاها در گسترهای که یونهای فلز دوظرفیتی تعداد تهیجاها را تعیین میکنند، مستقل از دماست. در این صورت، شیب منحنی  $\ln \sigma$  برحسب ۱/k $_{B}T$  انرژی فعال $E_{+}$  سد  $E_{+}$  را بُرای جهش تهیجاهای یون مثبت بهدست میدهد (جدول۲). پخش در دماهای پایین بسیار کند صورت میگیرد. بسامد جهش در دمای اتاق از مرتبهٔ ۱ $\rm s^{-1}$  و در ۱ $\rm s$ ۱۰۰ از مرتبهٔ ۱-۲۵ $\rm s^{-1}$ ۱۰ است.

كسر تهيجاها درگسترهٔ دمايي كه در آن غلظت ناراستيها توسط توليد گرمايي تعيين مي شود، با رابطهٔ زیر داده می شود

> $f \cong \exp(-E_f/\mathbf{Y} k_B T)$  $(11)$

که در آن  $E_f$ ، بنابر نظریهٔ ناراستیهای شوتکی یا فرنکل، انرژی تشکیل یک زوج تهیجاست. در اینجا بنابر روابط و (١٢) شيب منحنى  $\ln\sigma$  برحسب ١/kpT برابر با  $E_f + \frac{1}{\tau}E_f + E_f$  خواهد بود. انرژى تشكيل يک زوج  $\ln\sigma$ تهیجا،  $E_f$ ، و انرژی فغال $\omega$ ازی جهش،  $E_+$  را می $\vec{e}$ اندازهگیری درگسترههای مختلف دما تعیین کرد.

ثابت پخش را می توان با فنون ردیابی پرتوزایی اندازهگیری کرد. پخش یک توزیع اولیهٔ معلوم از بونهای پرتوزا بهصورت تابعی از زمان یا فاصله دنبال میشود. مقادیر ثابت پخش راکه به این ترتیب تعیین می شوند، می توان با مقادیر حاصل از رسانندگیهای یونی مقایسه کرد. معمولاً این دو دسته از مقادیر، با در نظر گرفتن دقت تجربی، با یکدیگر سازگار نیستند، در نتیجه ممکن است سازوکار یخش دیگری که متضمن ترابرد بار نباشد، حضور داشته باشد. برای مثال، پخش روجهای تهیجای یونهای مثبت و منفی متضمن ترابردبار نیست. مراکز رنگ ۶۴۹

به یونهای نقرهٔ میانین|ند. يژوهشگران  $E_f({\rm eV})$  $E_{+}({\rm eV})$ بلور إتسل و ماؤرر  $\mathbf{Y}_j \circ \mathbf{Y}$  $\circ$ ,  $\wedge$  $NaCl$ ۲٫۶۸  $\circ$ ,  $\circ \circ$ LiF هيون ٢,١٢  $0,5$ . LiCl هيون  $\lambda, \lambda$  $\circ$ ,  $\uparrow \uparrow$ LiBr هيون  $1.77$  $\cdot$ , ۳۸ LiI هيون <sub>و</sub>اگنر؛ کلتینگ و ویت  $Y, Y-Y, Y$  $PA, \circ$ KCI تلتاؤ  $\lambda, \mathfrak{f}^*$ (۱۰ ر۰)۳۹ره AgCl كاميتون (١١ر٥)٢٥(٥  $\lambda$ ,  $\lambda^*$  $AgBr$ 

جدول ۲. انرژی فعال $E_+$  برای حرکت تهیجای یون مثبت

انرژی تشکیل یک زوج تهیجا،  $E_f$ ، نیز داده شده است. اعدادی که برای نمکهای نقره در پرانتز داده شدهاند مربوط

\* برای ناراستی فرنکل.

فلزات

خودپخشی در فلزات تکاتمی اغلب از طریق تهیجاهای شبکه انجام میشود. **خودپخشی** به معنای پخش اتمهای خود فلز است، نه ناخالصیها. انتظار می رود که انرژی فعالسازی در مس برای خودیخشی از طریق تهیجاها درگسترهٔ ۲٫۴eV تا ۷eVر و برای پخش از طریق جایگاههای میانین درگسترهٔ ۱eVر۵ تا ۴eVرع باشد. مقادیر مشاهدهشدهٔ انرژی فعال سازی از ۱٫۷ تا ۱٫۲ است.

انرژیهای فعال سازی را برای یخش در Li و Na می توان با استفاده از اندازهگیر بهای وابستگی دمایی پهنای خط تشدید هستهای تعیین کرد. همانگونه که در تشدید مغناطیسی بحث شد، وقتی بسامد جهش یک اتم بین حایگاهها در مقایسه با بسامد مربوط به بهنای حط استاتیکی سریع شود، پهنای خط تشدید باریک میشود. با استفاده از NMR، مقادیر ۵۷eVور و ۴۵eVور برای Li و Na تعیین شدند. اندازهگیریهای خودیخشی برای سدیم نیز ۴eVر° را بهدست می دهد.

مراکز رنگ بلورهای هالید قلبایی خالص در سراسر ناحیهٔ مرئی طیف شفاف!ند. مرکز رنگ یک ناراستی شبکهای است که نور مرئی را جذب میکند. یک تهیجای شبکهٔ عادی با اینکه بر جذب در فرابنفش اثر میگذارد. بلورهای هالید قلبایی را رنگی نمیکند. این بلورها را می توان با روشهای زیر رنگی کرد:

**۴۵۰ ناراستیهای نقطهای** 

• با وارد كردن ناخالصيهاى شيميايي؛ ● با وارد کردن یک مقدار اضافی از یون فلزی (بلور را می,توان در بخار فلز قلبایی, گرما داد و سپس آن را به تندی سرد کردـــ باور NaCl که در حضور بخار سدیم حرارت داده شود، زرد میشود؛ بلور KCl که در بخار سدیم خزارت داده شود به رنگ اناری در میآید)؛ از طریق بمباران بلور با پرتو $x$  پرتو $\gamma$ ، نوترون، و الکترون؛ و  $\bullet$ 

• بەوسىلة الكتروليز.

# $F$  مراكز

نام مرکز  $F$  از کلمهٔ آلمانی  $F$ م $F$  به معنای رنگ می $\vec{J}$ ید. مراکز  $F$  را معمولاً با گرما دادن بلور در فزونی بخار قلیایی و یا با قرار دادن بلور در معرض تابش پرتو x تولید میکنیم. نوار جذب اصلبی نوار  $(F)$  مربوط به مرکز  $F$  در چند هالید قلیایی در شکل۷ نشان داده شده است، و انرژیهای کوانتومی در جدول۳ داده شدهاند. ویژگیهای تجربی مراکز F، در ابتدا بهوسیلهٔ پول`، به تفصیل بررسی شدهاند.

تشدید اسپینی الکترون، مرکز  $F$  را بهصورت الکترونی که در یک تهیجای یون منفی مقید است (شکل۸)، مشخص میکند، که با مدل پیشنهادی دو بور<sup>۲</sup> توافق دارد. وقتی اتمهای قلیایی اضافی به بلور هاليد قليايي افزوده شوند، تعداد متناظري تهيجاي يون منفي ايجاد مي شود و الكترون ظرفيتي اتم قليايي به اتم مقید نیست؛ این الکترون در بلورکوچ میکند و به یک جایگاه تهی یون منفی مقید می شود. تهیجای یون منفی در شبکهٔ دورهای کامل دارای همان اثر بار مثبت منزوی است: این تهیجا الکترون را جذب و مقید میکند. با افزودن بار مثبت q به بار عادی q— در جایگاه اشغالشدهٔ یون منفی، می توان اثر الکتروستاتیکی تهیجای یون منفی را شبیهسازی کرد.

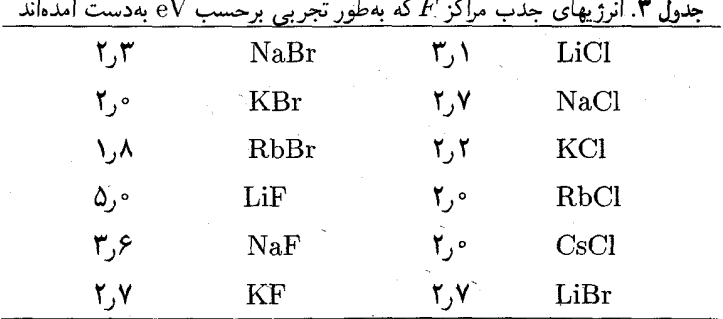

1. Pohl 2. de Boer مراکز رنگ ۶۵۱

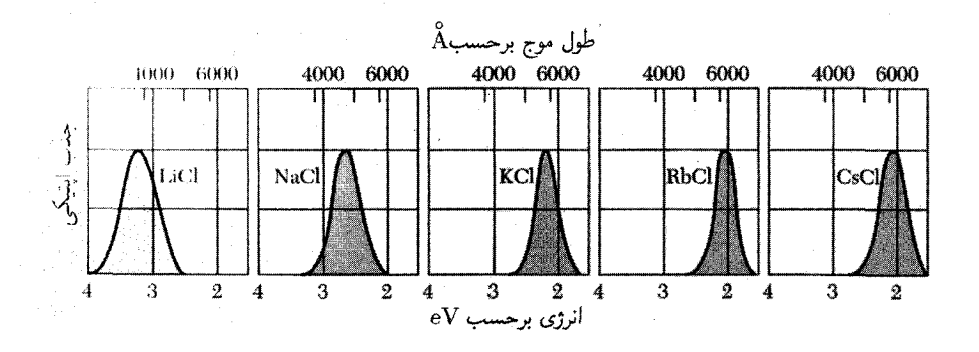

شکل ۷. نوارهای  $F$  برای چند هالید قلیایی: جذب اپتیکی برحسب طول موج برای بلورهایی که مراکز  $F$  را در بر دارند.

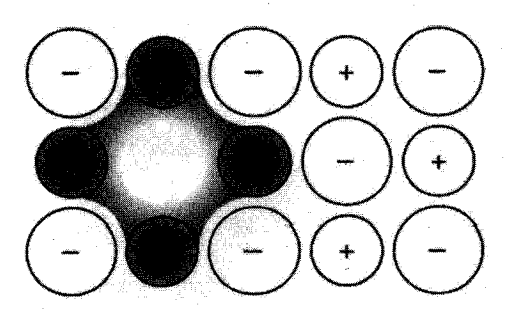

شکل ۸. مرکز F یک تهیجای یون منفی همراه با یک الکترون اضافی مقید به آن تهیجاست. توزیع این الکترون اضافی عمدتاً روی یونهای فلزی مثبت مجاور به جایگاه شبکهٔ تهی است.

مرکز  $F$  سادهترین مرکز الکترون بهدام افتاده در بلورهای هالید قلیایی است. جذب اپتیکی مرکز  $F$  از گذار دوقطبی الکتریکی به یک حالت برانگیختهٔ مقید این مرکز ناشی میشود.

مراکز دیگر در هالیدهای قلیایی

همانگونه که در شکل ۹ نشان داده شده، در مرکز  $F_A$  بهجای یکی از شش همسایهٔ اول مرکز  $F$  یک یون قلیایی متفاوت قرارگرفته است. همان طورکه در شکلهای ۱۰ و ۱۱ نشان داده شده است، مراکز الکترون بهدام افتادهٔ پیچیدهٔ دیگری توسط گروههایی از مرکز  $F$  تشکیل میشوند. بدین ترتیب دو مرکز  $F$  مجاور، یک مرکز  $M$  را تشکیل میدهند. سه مرکز  $F$  یک مرکز  $R$  را تشکیل میدهند. این مراکز معمولاً بهوسیلهٔ بسامد جذب ایتیکی شان شناسایی می شوند.

از بهدام اندازی حفرهها نیز می توان مراکز رنگ ساخت. ولی مراکز حفرهای معمولاً بهسادگی مراکز الکترونی

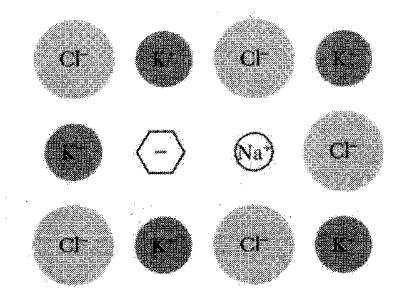

شکل ۹. یک مرکز EA در KCl: بهجای یکی از شش یون  $\rm K^+$  که یک مرکز  $F$  را مقید میکنند، یک یون قلیایی دیگر، در اینجا $\mathrm{a}^+$ ، قرار میگیرد.

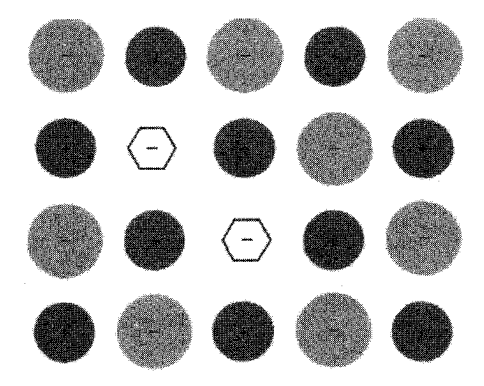

شکل ۱۰. مرکز M از دو مرکز  $F$  مجاور تشکیل می شود.

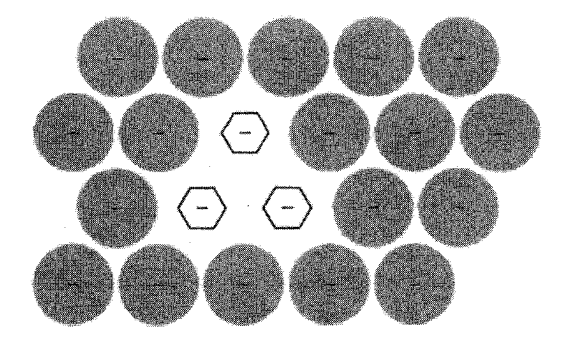

شکل ۱۱. مرکز  $R$  از سه مرکز  $F$  مجاور تشکیل میشود: یعنی، شامل گروهی متشکل از سه تهیجای یون منفی در صفحة [١١١] ساختار NaCl همراه به سه الكترون وابسته است.

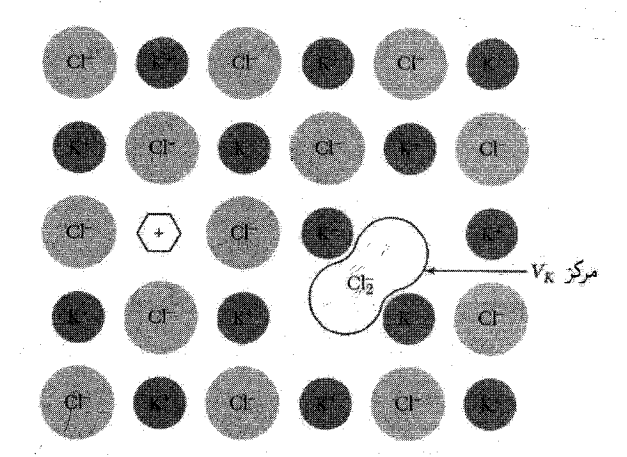

شکل ۱۲. مرکز  $V_K$  هنگامی تشکیل میشودکه یک زوج یون منفی حفرهای را بهدام می|ندازد. این مرکز به یون منفی مولکول هالوژن، یعنی  $\rm{Cl}_{7}^{-}$  در KCl، شبیه است. مرکز  $V_{K}$  متضمن هیچ تهیجای شبکه یا اتمهای اضافی نیست. مرکز واقع در طرف چپ این شکل احتمالاً پایدار نیست: شش ضلعی معرف حفر﴿ای است که در نزدیکی تهیجای یون مثبت بهدام|فتاده است. چنین مرکزی پادریخت مرکز  $F$  است. حفرههایی که در مرکز  $V_K$  گرفتار میشوند از حفرههایی که در مرکز پاد  $F$  بهدام افتادهاند، انرژی پایینتری دارند.

نیستند. برای مثال یک حفره در پوستهٔ پر  $p^{\mathcal{S}}$  یک یون هالوژن این یون را در پیکر بندی  $p^{\mathcal{S}}$  بر جای میگذارد، در حالی که یک الکترون که به پوستهٔ پر  $p^{\mathcal{E}}$  یک قلیایی افزوده شود، این یون را در پیکر بندی  $p^{\mathcal{E}}s$  برجای میگذارد. شیمی این دو مرکز متفاوت است:  $p^{\boldsymbol{\varepsilon}} s$  بهصورت یون متقارن کروی، ولی  $p^{\boldsymbol{\varepsilon}}$  بهصورت یون نامتقارن عمل میکند و به سبب اثر یان-تلر محیط مجاور خود را در بلور آشفته میکند.

پادریخت مرکز  $F$  حفرهای است که در تهیجای یون مثبت بهدام|فتاده، ولی چنین مرکزی بهطور تجربی در هالیدهای قلیایی شناسایی نشده است؛ در اکسیدهای عایق ناراستی  $\mathrm{O}^-$  (بهنام  $\bar{\mathrm{V}}$ ) شناسایی شده است. مرکز  $V_K$  معروفترین مرکز حفرهٔ بهدامِافتاده است (شکل(۱۲). برای تشکیل مرکز  $V_K$  در بلورکامل هالید قلیایی، حفره را می توان بهوسیلهٔ یون هالوژن بهدام انداخت. تشدید اسپینی نشان میدهد که ساختار مرکز  $V_K$  شبیه به یون مولکول هالوژن است: در KCl مرکز  $V_K$  مانند یون  $\mathrm{Cl}^\mathbf{-}_\mathbf{\gamma}$  است. بهدام افتادن یان حفرههای آزاد. مؤثرترین شکل خود بهدام!فتادگی حاملهای بار در بلورهای کامل است.

#### مسائل

. ناراستیهای فرنکل نشان دهید در بلوری که دارای  $N$  نقطهٔ شبکه و  $N'$  مکان میانین ممکن باشد،  $\lambda$ 

 $\label{eq:2.1} \frac{1}{2}\left(\frac{2\pi}{\pi}\left(\frac{2\pi}{\pi}\right)^2\right)^{1/2} \left(\frac{2\pi}{\pi}\left(\frac{2\pi}{\pi}\right)^2\right)^{1/2} \left(\frac{2\pi}{\pi}\left(\frac{2\pi}{\pi}\right)^2\right)^{1/2} \left(\frac{2\pi}{\pi}\right)^{1/2} \left(\frac{2\pi}{\pi}\right)^{1/2} \left(\frac{2\pi}{\pi}\right)^{1/2} \left(\frac{2\pi}{\pi}\right)^{1/2} \left(\frac{2\pi}{\pi}\right)^{1/2} \left(\frac{2\pi$ 

 $\label{eq:2.1} \begin{split} \mathcal{L}_{\text{max}}(\mathbf{X},\mathbf{X})&=\mathcal{L}_{\text{max}}(\mathbf{X},\mathbf{X})\\ &\leq \mathcal{L}_{\text{max}}(\mathbf{X},\mathbf{X})\mathcal{L}_{\text{max}}(\mathbf{X},\mathbf{X})\mathcal{L}_{\text{max}}(\mathbf{X},\mathbf{X})\mathcal{L}_{\text{max}}(\mathbf{X},\mathbf{X})\mathcal{L}_{\text{max}}(\mathbf{X},\mathbf{X})\mathcal{L}_{\text{max}}(\mathbf{X},\mathbf{X})\mathcal{L}_{\text{max}}(\mathbf{X$ 

تعداد  $n$  اتم میانین که با  $n$  تهیجای شبکه در تعادل $\mathbf b$ ند با معادلهٔ زیر داده میشود:

$$
E_I = k_B T \ln[(N-n)(N'-n)/n^{\mathsf{T}}]
$$

که از آنجا، برای  $E_I$  ارزی  $n \ll N, N' \exp(-E_I/\mathord{\mathrm{K}}_B T)$  داریم  $n \ll N, N'$  در اینجا  $E_I$  انرژی لازم برای بردن یک اتم از یک جایگاه شبکه به مکان میانین است.

۲. تهیجاهای شوتکی. فرض کنید که انرژی لازم برای بردن یک اتم سدیم از درون بلور سدیم به مرز بلور برابر با ۱eV باشد. غلظت تهیجاهای شوتکی را در دمای ۳۰۰K حساب کنید.

. موکز  $F$ . (الف) مرکز  $F$  را به منزلهٔ الکترون آزادی به جرم  $m$  در نظر بگیرید که در میدان بار نقطهای $\mathfrak{m}$ NaCl در محیطی با ثابت دیالکتریک  $\epsilon=n^{\intercal}$  حرکت میکند؛ اختلاف انرژی ۲ $p$ ۲-۱۶ مراکز  $F$  در NaCl در  $e$ چقدر است؟ (ب) با استفاده از جدول ۳ انرژی برانگیختگی مرکز  $F$  در NaCl را با اختلاف انرژی ۳۶-۳۶ اتم سدیم آزاد مقایسه کنید.

 $\overline{\Upsilon}$ 

دررفتگيها

این فصل به تعبیر ویژگیهای مکانیکی پلاستیک جامدهای بلورین بر مبنای،نظریهٔ دررفتگیها می,پردازد. ویژگیهای پلاستیکی، تغییر شکلهایی برگشتناپذیرند؛ ویژگیهای کشسانی برگشتپذیرند. سهولت تغییر شکل پلاستیکی تک بلورهای خالص غیرمنتظره است. این سستی ذاتی بلورها به روشهای مختلف ظاهر میشود. کلرید نقرهٔ خالص در ۴۵۵°C ذوب میشود، با وجود این در دمای اتاق دارای استحکام پنیرگونهای است و آن را میهتوان با نورد به شکل ورقه درآورد. بلورهای آلومینیم خالص فقط تا کرنشی در حدود <sup>۵–۱۰</sup>۰ کشسان!ند (از قانون هوک پیرو*ی می*کنند)، و پس از آن بهطور پلاستیکی تغییر شکل پیدا مى,كنند.

برآوردهای نظری کرنش در حد کشسان<sub>ی</sub> بلورهای کامل مقادیری بهدست می،دهند که ۱۰<sup>۳</sup> یا ۱۰<sup>۴</sup> مرتبه بزرگتر از کوچکترین مقادیر مشاهده شدهاند، گر چه ضریب ۱۰<sup>۲</sup> متداولتر است. این قاعده که بلورهای خالص پلاستیک|ند نه مقاوم، چند استثنا دارد: بلورهای ژرمانیم و سیلیسیم در دمای اتاق پلاستیک نیستند و تنها از طریق شکستگی تسلیم یا تخریب می شوند. شیشه در دمای اتاق فقط از طریق

۶۵۶ دررفتگیها

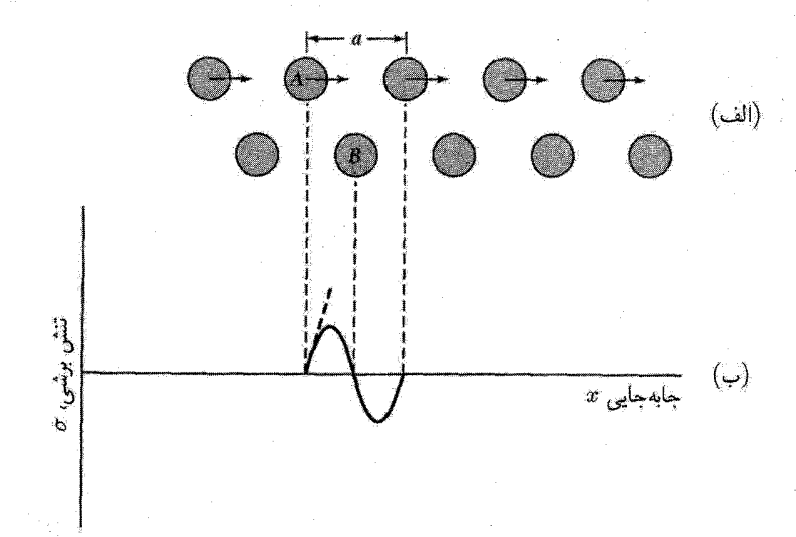

شکل ۱. (الف) برش نسبی دو صفحهٔ اتمی (که مقطع آنها نشان داده شده است) در بلوری که بهطور یکنواخت کرنش یافته است. (ب) تنش برشی بهصورت تابعی از جابهجایی نسبی صفحهها از مکان تعادل شان. خط چین پررنگی که در شیب آغازی رسم شده است، مدول برشی G را تعریف میکند.

شکستگی تخریب میشود، ولی بلورین نیست شکستگی شیشه از تراکم تنشها در ترکهای ریز ناشی مے رشو د.

مقاومت برشبي تکبلورها فرنکل روش سادهای برای برآورد مقاومت برشی نظری بلور کامل ارائه کرد. در شکل ۱. نیروی لازم را برای آنکه دو صفحهٔ اتمی نسبت به یکدیگر جابهجایی برشی داشته باشند، در نظر میگیریم. درکرنشهای مشسان کوچک، تنش  $\sigma$  با رابطهٔ زیر به جابهجایی  $x$  مربوط میشود

$$
\sigma = Gx/d \tag{1}
$$

د از اینجا d فاصلهٔ بین صفحهای، و G نمایشگر مدول برشی مناسب است. وقتی این جابهجایی بزرگ باشد وتا نقطهای پیش رودکه اتم A در شکل مستقیماً بالای اتم B قرارگیرد، دو صفحهٔ اتمی در پیکر بندی تعادل ناپایدار قرار دارند و تنش صفر است. در اولین تقریب رابطهٔ تنش ـ جابهجایی را بهصورت زیر نمایش میدهیم

 $\sigma = (Ga/\text{Y}\pi d)\sin(\text{Y}\pi x/a)$ 

 $(Y)$ 

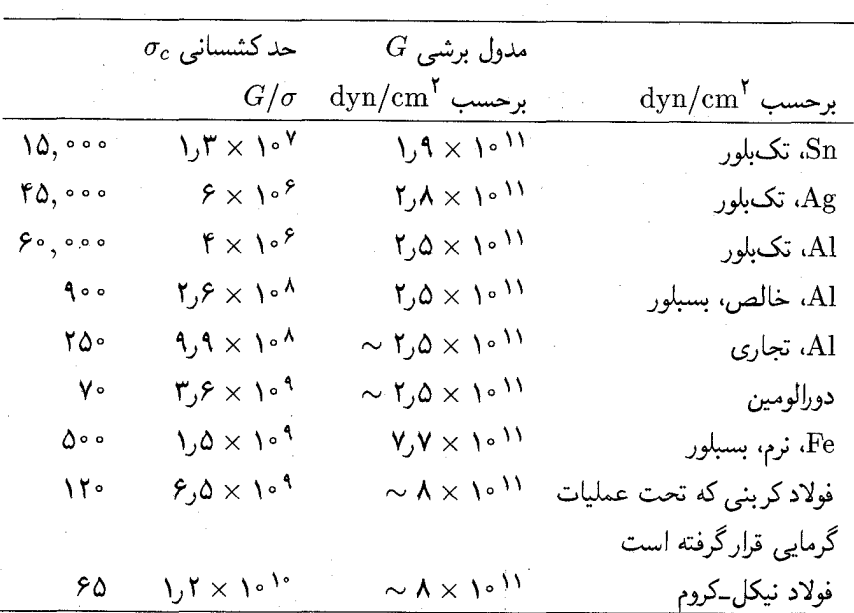

 $\sigma_c$  جدول ۱. مقایسهٔ مدول برشی  $G$  و حد کشسانی مشاهدهشدهٔ

که در آن a فاصلهٔ بین اتمی در جهت برش است. این رابطه چنان بنا شده است که برای مقدارهای کم  $x/a$  به رابطهٔ (۱) ساده شود. تنش برشی بحرانی  $\sigma_c$  که بهازای آن شبکه نایایدار می،شود، با مقدار  $\downarrow$  سشىنهٔ  $\sigma$  دادە مے شود، يا

$$
\sigma_c = G a / \mathbf{Y} \pi d \tag{7}
$$

اگر  $a\approx d$ ، آنگاه  $G/\mathtt{Y} \pi \approx \sigma_c$ : تنش برشی بحرانی ایدهآل از مرتبهٔ ۱/۶ مدول برشی است.

با مراجعه به جدول ۱ مشاهده می شود که مقدارهای تجربی حد کشسانی بهمراتب کوچکتر از آن مقداری است که از رابطهٔ (۳) نتیجه می شود: با در نظر گرفتن شکل واقعی نیروهای بین مولکولی و با در نظر گرفتن سایر پیکربندیهای دارای پایداری مکانیکی که بههنگام برش در دسترس شبکهاند، می توان این برآورد نظری را بهتر کرد. مکنزی ۱ نشان داده است که این دو اثر می توانند مقاومت برشی ایدهآل نظری را به حدود 6/۳۰ کاهش دهند، که این مقدار متناظر است با یک زاویهٔ کرنش برشی در حدود ۲ درجه. مقدارهای کوچک مشاهدهشده برای مقاومت برشی را تنها می توان با حضور ناکاملیهایی توضیح داد، که به منزلهٔ منشأ سستبی مکانیکی در بلورهای واقعی عمل میکنند. حرکت ناکاملیهای بلوری|ی که دررفتگی نام دارند، باعث لغزش در تنشهای اعمالشدهٔ بسیار کوچکاند.

1. Mackenzie

لغزش

تغییر شکل پلاستیکی در بلورها از طریق لغزش رخ می دهد، مثالی از آن در شکل ۲ نشان داده شده است. در لغزش، قسمتي از بلور بهصورت يک واحد روي قسمت مجاور سر مي خورد. سطحي كه لغزش بر آن روي ميدهد، صفحۂ لغزش ناميده مي شود. جهت حركت را جهت لغزش مي نامند. طبيعت بسيار ناهمسانگرد لغزش نشانگر اهمیت زیاد ویژگیهای شبکه درکرنش پلاستیکی است. جابهجایی در امتداد صفحههایی رخ میدهد که مجموعهٔ شاخصهای میلر آنها کوچک است، مانند صفحههای بلورنگاری {۱۱۱} در فلزات fcc و صفحههای بلورنگاری {١١٠}، {١١٢}، و {١٢٣} در فلزات bcc.

جهت لغزش در امتداد خط با بیشترین تنگ چینی اتمی است، یعنی، (۱۱۰) در فلزات fcc و (۱۱۱) در فلزات bcc (مسئلة ۱). براي آنكه ساختار بلوري پس از لغزش برقرار بماند، بردار جابهجايي يا لغزش بايد با یک بردار انتقال شبکهای برابر باشد. کوتاهترین بردار انتقال شبکهای برحسب ثابت شبکهٔ a در ساختار بهصورت (2+ £)(1/8)، و در ساختار bcc بهصورت (2+  $\hat{\mathbf{y}} + (\hat{\mathbf{x}} + \hat{\mathbf{y}})$  است. ولمي در بلورهاي ، جابهجاییهای جزئی نیز مشاهده شدهاند، که توالی منظم ABCABC ۰۰۰ تنگ چین ترین صفحات  $\ell$ cc را برهم میزنند. و نقص روی،همچینی مانند ABCABABC ۰۰۰ ایجاد میکنند. آنگاه نتیجه آمیزهای از روی همچینی fcc و hcp است.

تغییر شکل حاصل از لغزش ناهمگن است: جابهجاییهای برشی بزرگی روی چند صفحهٔ لغزشی رخ میدهند که خیلی از هم فاصله دارند، در حالی که بخشهایی از بلور که بین این صفحههای لغزشی واقع

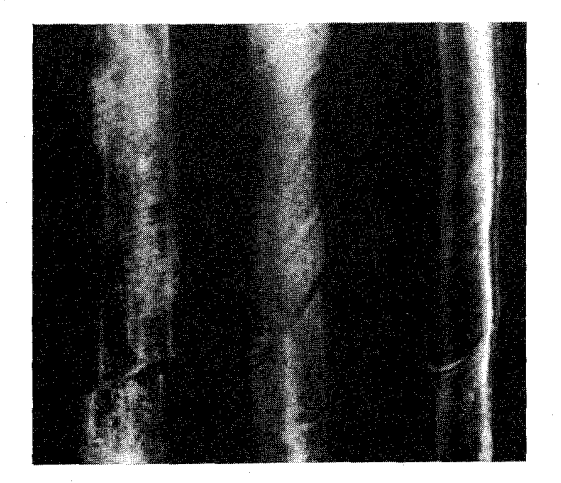

شکل ۲. لغزش انتقالی در تکبلورهای روی.

دررفتگیها ۶۵۹

می شوند، اساساً بدون تغییر شکل باقبی می.مانند. یک ویژگی لغزش قانون اشمیدا ً دربارهٔ نقش برشی بحرانی است: لغزش در امتداد صفحه و جهت لغزش مفروض هنگامی رخ می،دهد که مؤلفهٔ تنش برشی متناظر با آن به مقدار بحرانی برسد.

لغزش، یک مُد تغییر شکل پلاستیکی است. مَد دیگر، یعنی دوقلوزایی، بهویژه در ساختارهای hcp و bcc مشاهده می شود. در حین لغزش، جابهجایی قابل ملاحظهای روی صفحههایی لغزشی که خیلی از هم فاصله دارند، رخ می دهد. در حین دوقلوزایی، یک جابهجایی جزئی، بهطور متوالی روی تعداد زیادی از صفحههای بلورنگاشتی همسایه رخ میدهد. پس از دوقلوزایی، بخش تغییر شکل یافتهٔ بلور، تصویر آینهای بخش تغییر شکل ناپافته خواهد بود. با اینکه لغزش و دوقلوزایی هر دو در اثر حرکت دررفتگیها بهوجود م ,آيند، عمدتاً لغزش را مورد توجه قرار مىدهيم.

دررفتگیها

مقدارهای کم مشاهدهشدهٔ تنش برشی بحرانی را می،توان برحسب حرکت یک ناکاملی خطی، بهنام دررفتگی، در شبکه توجیه کرد. این باور که لغزش از طریق حرکت دررفتگیها منتشر می شود، در سال ۱۹۳۴، تیلور<sup>۲</sup>، اورووان<sup>۳</sup>، و یولانی<sup>۴</sup> هر کدام جداگانه منتشر کردند؛ کمبی قبل از آن پرانتل<sup>۵</sup> و دلینگر<sup>۶</sup> مفهوم دررفتگی را مطرح کرده بودند. چند نوع اصلی دررفتگی وجود دارد. نخست **دررفتگی لبهای** را شرح می،دهیم. شکل ۳ بلور مکعبی سادهای را نشان می،دهد که در آن لغزشی برابر با یک فاصلهٔ اتمی روی نیمهٔ چپ صفحهٔ لغزش رخ داده، ولی در نیمهٔ راست لغزشی صورت نگرفته است. مرز بین نواحی لغزیده و نلغزیده را دررفتگی گویند. همانگونه که در شکل ۴ نشان داده شده است، مکان این دررفتگی با آنتهای یک نیم صفحهٔ عمودی اضافی متشکل از اتمهایی مشخص می شود، که در نیمهٔ بالایی بلور قرار دارند. بلور در نزدیکی دررفتگی شدیداً کرنش یافته است. دررفتگی لبهای ساده بهطور نامعینی در صفحهٔ لغزش، در جهتی عمود بر جهت لغزش گسترش می یابد. در شکل ۵، عکس یک دررفتگی در لایهٔ شناور دوبعدی کف صابون، که به روش براگ و نای<sup>۷</sup> تهیه شده، نشان داده شده است.

سازوکاری که باعث جابهجایی دررفتگی است، در شکل ۶ نشان داده شده است. حرکت دررفتگی لبهای در بلور شبیه به گذر یک چین یا چروک در طول قالی|ست: چروک آسانتر از تمامی قالی حرکت می کند. اگر اتمهای یک طرف صفحهٔ لغزش نسبت به اتمهای طرف دیگر حرکت داده شوند، اتمهای واقع بر صفحهٔ لغزش، تحت تأثیر نیروهای دفعی بعضبی همسایگان، و نیروهای جاذب همسایگان دیگر در عرض صفحهٔ لغزش قرار میگیرند. این نیروها در تقریب اول یکدیگر را حذف میکنند. تنش خارجی لازم برای حرکت دررفتگی، در شرایطی که نیروهای پیونددهنده در بلور چندان جهتی نباشند، محاسبه شده و  $\overline{\phantom{a}3.$  Orowan 1. Schmid 2. Taylor 4. Polanyi 5. Prandtl 6. Dehlinger 7. Nye

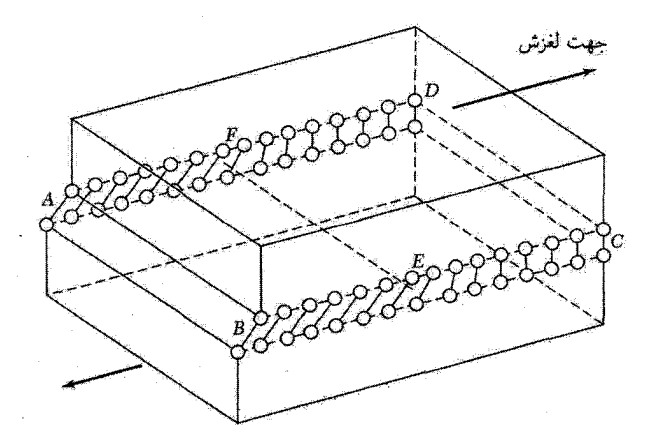

نشكل ٣. دررفتگی لبهای EF در صفحهٔ لغزش ABCD. این شكل ناحیهٔ لغزیدهٔ  $ABEF$  را كه در آن اتمها بَيْشٌ از نصفٌ ثابت شبكه جابهجا شدهاند، و ناحيهٔ نلغزيدهٔ  $\overline{FEC}$  با جابهجايی كمتر از نصف ثابت شبكه را نشان می دهد.

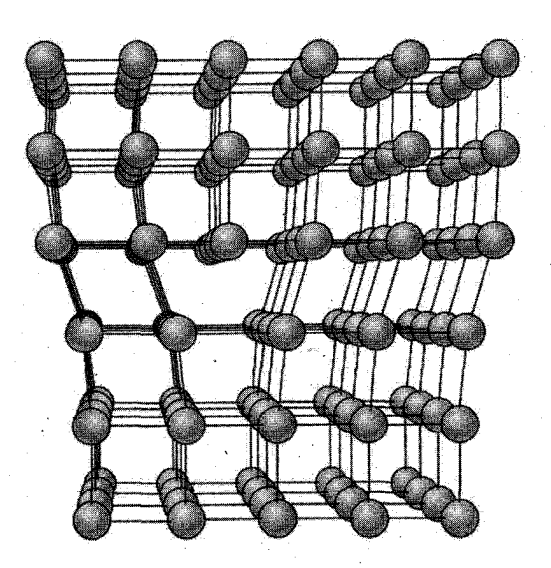

شکل ۴. ساختار دررفتگی لبهای. میتوان تصورکردکه تغییر شکل در اثر درج یک صفحهٔ اضافی از اتمها در نیمهٔ بالایی محور y بهوجود آمده است. با درج این صفحه، اتمهای نیمهٔ بالایی بلور متراکم و اتمهای نیمهٔ پایینی گسترده مىشوند.

بسیارکم است، کمتر از dyn/cm<sup>۲ و</sup> ۱۰ بنابراین دررفتگیها میتوانند بلور را بسیار پلاستیکی کنند. عبور درزفتگی از بلور، معادل با جابهجایی لغزشی بخشی از بلور است.

دررفتگی پیچی، نوع سادهٔ دیگری از دررفتگی است، که در شکلهای ۷ و ۸ رسم شده است.

دررفتگیها ۶۶۱

naannamen ooc mmmmmmmmmmmmmmmm talakto (5) (5) (5) (5) (5) (5) (5) (5) (6) (6) (6) (6) (6)

**شکل ۵.** دررفتگی درکف صابون دوبعدی شناور. با چرخاندن شکل کل بهاندازهٔ °۲۰ در صفحهٔ خود، این دررفتگی را میتوان تحت یک زاویهٔ دید کم بهآسانی مشاهده کرد.

888<br>888

شکل ۶. حرکت دررفتگی تحت تأثیر برشی که می خواهد سطح بالای نمونه را به طرف راست حرکت دهد.

دررفتگی پیچی مرز بین بحشهای لغزیده و نلغزیدهٔ بلور را مشخص میکند. این مرز برخلاف دررفتگی لبهای، که بر جهت لغزش عمود است، با جهت لغزش موازی است. می توان چنین انگاشت که دررفتگی پیچی در اثر بریدن بخشی از بلور با کاربرد، و برش آن به موازات لبهٔ بریدگی بهاندارهٔ یک فاصلهٔ اتمی ایجاد میشود. دررفتگی پیچی، صفحههای اتمی متوالی را به سطح یک مارپیچ تبدیل میکند، این امر نام دررفتگی را توجیه میکند.

۶۶۲ دررفتگیها

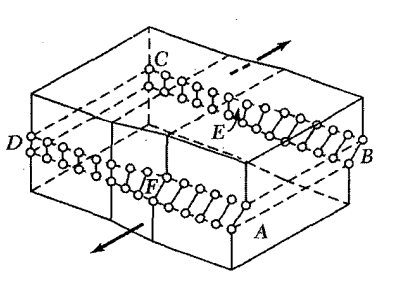

 $9 - 2 - 2 - 4$  $9 - 3 - 9 - 9$  $9 - 2 - 2 - 1$  $9 - 2 - 2 - 3$  $9 - 2 - 9 8-8-8-8-8-8$ 

شکل ۷. دررفتگی پیچی. بخش  $ABE$  از صفحهٔ لغزش در جهت موازی با خط دررفتگی  $EF$  لغزیده است. دررفتگی پیچی را می توان بهصورت آرایش مارپیچی صفحات شبکه مجسم کرد، بهطوریکه با دور زدن کامل حول خط دررفتگي تغيير صفحه ميدهيم.

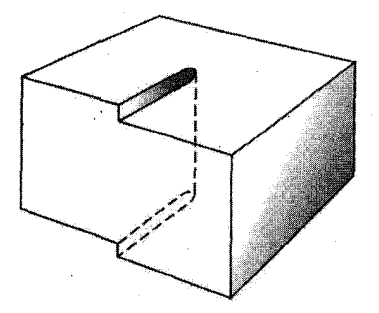

شکل ۸. نمای دیگری از دررفتگی پیچی، خطچین عمودی که این دررفتگی را نشان میدهد، با مادهٔ کرنش!فته احاطه شده

بردارهای برگرز

شکلهای دیگر دررفتگی را می توان از قطعههایی از دررفتگیهای لبهای و پیچی بناکرد. برگرز نشان داده که عمومیترین شکل الگوی دررفتگی خطی را در بلور می;توان بهگونهای توصیف کرد، که در شکل ۹ نشان داده شده است. یک منحنی بستهٔ دلخواه درون بلور، یا منحنی بازی راکه دو انتهایش به سطح بلور ختم شود، در نظر بگیرید: (الف) در بلور یک بریدگی به موازات سطح سادهای که توسط این منحنی محصور شده ایجاد کنید. (ب) مادهٔ موجود در یک طرف این سطح را بهاندازهٔ بردار b نسبت به طرف دیگر جابهجا کنید؛ در اینجا b را بردار برگرز گویند. (ج) در ناحیههاییکه b با سطح بریدهشده موازی نباشد، این جابهجایی نسبی یاگافی ایجاد خواهدکرد یا باعث میشودکه دو نیمه روی هم بیفتند. در اینگونه موارد تصورکنید که با ماده اضافه میکنیم تاگاف را پرکنیم یا از ماده برمیْداریم تا از روی،همافتادگی جلوگیری کنیم. (د) مادهٔ موجود در دو طرف را دوباره به هم متصل کنید. به هنگام جوش دادن مجدد، جابهجایی

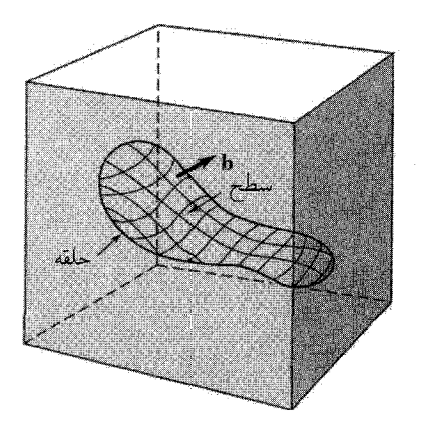

شکل ۹. روش عمومی برای تشکیل حلقهٔ دررفتگی در محیط. محیط با یک قطعهٔ مستطیلی نمایش داده شده است. حلقه با یک منحنی بسته در داخل قطعه نشان داده شده است. این منحنی سطحی را که بهوسیلهٔ پربندها مشخص شده است، محصور میکند. یک بریدگی در امتداد این سطح ایجاد کنید. مادهٔ واقع در یک طرف بریدگی را نسبت به مادهٔ واقع در طرف دیگر، بهاندازهٔ فاصلهٔ برداری b جابهجا کنید. این بردار میتواند نسبت به سطح هر جهت دلخواهی داشته باشد. برای ایجاد این جابهجایی نیروهایی مورد نیاز خواهند بود. برای آنکه محیط پس از جابهجایی پیوسته بماند، باید مقداری ماده اضافه یا کم کنید. آنگاه ماده را در حالت جابهجاشده وصل کنید و نیروهای اعمال شده را بردارید. در اینجا b بردار برگرز دررفتگی است.

کرنشی را دستنخورده رها میکنیم، ولی پس از آن اجازه میدهیم که محیط به تعادل داخلی برسد. الگوی کرنش حاصل، الگوی دررفتگی است که توأماً توسط منحنی مرزی و بردار برگرز مشخص میشود. برای أنکه فرایند جوش دادن مجدد. بلوری بودن ماده را حفظ کند. بردار برگرز باید برابر با بردار شبکه باشد. بردار برگرز دررفتگی پیچی (شکلهای ۷ و ۸) با خط دررفتگی موازی است؛ بردار برگرز دررفتگی لبهای (شکلهای ۳ و ۴) بر خط دررفتگی عمود است و در صفحهٔ لغزش قرار دارد.

# میدانهای تنشی دررفتگیها

میدان تنشی دررفتگی پیچی بهطور ویژهای ساده است. شکل ۱۰ پوستهای از ماده را نشان میدهد که یک دررفتگی پیچی محوری را احاطه کرده است. این پوسته که محیط آن ۲ $\pi r$  است، بهاندازهٔ b برش یافته است تاکرنش برشی  $\pi r$ ۲/۲ =  $e = b/$  ایجاد کند. تنش برشی متناظر در یک پیوستار کشسان برابر است با

$$
\sigma = Ge = \frac{Gb}{\mathbf{Y}\pi r} \tag{5}
$$

این عبارت، در ناحیهای که بلافاصله حول خط دررفتگی قرار دارد صادق نیست، زیرا در آنجا کرنشهای بسیار بیشتر از آن!ند که بتوان نظریهٔ پیوستار یا نظریهٔ کشسانی خطی را بهکار برد. انرژی کشسان این پوسته

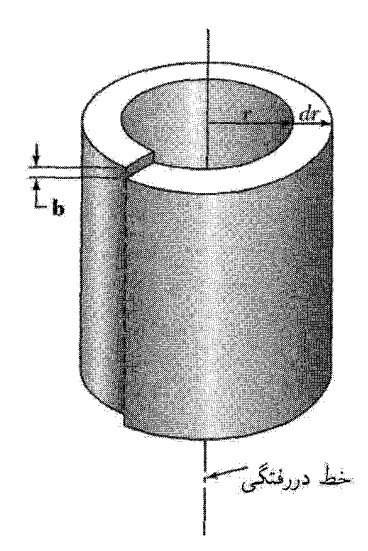

<mark>شکل ۱</mark>۰. یوستهای از بلورکه بهطورکشسان واپیچیده است و یک دررفتگی پیچی با بردار برگرز b را احاطه کرده است؛ شکل ۱۶ را نیز ببینید.

بهازای واحد طول برابر است با  $dr/r$ ۳ $dV = G e^\mathsf{T} dV = dE_s = \frac{1}{\mathsf{F}} G e^\mathsf{T} dV = dE_s = \frac{1}{\mathsf{F}} G e^\mathsf{T} dV$ . انرزی کشسانی کل دررفتگی پیچی بهازای واحد طول با انتگرالگیری بهصورت زیر بهدست می آید

$$
E_S = \frac{Gb^{\dagger}}{\mathfrak{r}_{\pi}} \ln \frac{R}{r_s} \tag{0}
$$

که در آن  $R$  و  $r$  حدهای بالایبی و پایینبی مناسب برای متغیر  $r$ اند. یک مقدار منطقی برای  $r$ ، با بزرگی بردار برگرز  $b$  یا با ثابت شبکه قابل مقایسه است؛ مقدار  $R$  نمی $\ddot{}$ واند از ابعاد بلور بزرگتر شود. مقدار نسبت جندان مهم نیست، زیرا به یک جملهٔ لگاریتمی وارد میشود.  $R/r$ .

اکنون شکل انرژی یک دررفتگی را بهدست میآوریم. تنشهای کششی را در جهتهای شعاعی و محیطی با  $\sigma_{rr}$  و  $\sigma_{\theta\theta}$  و تنش برشی را با  $\sigma_{r\theta}$  نمایش میدهیم. در پیوستارکشسان هسسانگرد،  $\sigma_{rr}$  و  $-y$  با  $\sin \theta$ / $r$  متناسباند: به تابعی نیاز داریم که مانند ۱/ $r$  نزول کند، و به هنگام تعویض  $y$  یا  $\sigma_{\theta \theta}$ تغییر علامت دهد. تنش برشی  $\sigma_r$  با  $\sigma_r$  ( $\cos\theta)/r$ ) متناسب است؛ با در نظر گرفتن صفحهٔ  $y = y$ ، از شکل ۴ درمییابیم که تنش برشی تابع فردی از  $x$  است. ثابتهای تناسب در تنش با مدول برشی  $G$  و با بردار برگرز جابهجایی،  $b$ ، متناسباند. نتیجهٔ نهایی به قرار زیر است

$$
\sigma_{rr} = \sigma_{\theta\theta} = -\frac{Gb}{\mathbf{Y}\pi(\mathbf{Y}-\nu)}\frac{\sin\theta}{r}; \sigma_{r\theta} = \frac{Gb}{\mathbf{Y}\pi(\mathbf{Y}-\nu)}\frac{\cos\theta}{r}
$$
(5)

که در آن برای اکثر بلورها نسبت پواسون تقریباً برابر است با ۳ر∘ ≈ v. انرژی کرنشی واحد طول دررفتگی

دررفتگىها ۶۶۵

لبهای برابر است با

$$
E_e = \frac{Gb^{\dagger}}{\mathfrak{r}_{\pi}(\Lambda - \nu)} \ln \frac{R}{r_o} \tag{V}
$$

مه خواهیم برای مؤلفهٔ تنش برشی  $b_{xy}$ ، روی صفحههای موازی با صفحهٔ لغزش در شکل ۴ رابطهای یبدا کنیم. از مؤلفههای تنش  $\sigma_{rr}$ ،  $\sigma_{\theta\theta}$  و  $\sigma_{r\theta}$  که روی صفحهای به فاصلهٔ  $y$  در بالای صفحهٔ لغزش محاسبه شدهاند، درمی،یابیم که

$$
\sigma_{xy} = \frac{Gb}{\mathbf{Y}\pi(\mathbf{Y} - \nu)} \cdot \frac{x(x^{\mathbf{Y}} - y^{\mathbf{Y}})}{(x^{\mathbf{Y}} + y^{\mathbf{Y}})^{\mathbf{Y}}}
$$
 (A)

در مسئلهٔ ۳ نشان داده می شود که نیرویی که از تنش برشی یکنواخت تجزیه شدهٔ  $\sigma$  ناشی می شود، برای واحد طول دررفتگی برابر است با  $\sigma$  =  $E$ . نیرویی که دررفتگی لبهای در مبدأ بر دررفتگی مشابهی در مکان  $(y, \theta)$  وارد می کند، بهازای واحد طول برابر است با

$$
F = b\sigma_{xy} = \frac{Gb^{\dagger}}{\mathbf{Y}\pi(1-\nu)} \frac{\sin \mathbf{f}\theta}{\mathbf{f}y} \tag{4}
$$

در ابنجا $F$  مؤلفهٔ نیرو در جهت لغزش است.

### مرزدانههای با زاویهٔ کم

برگرز اظهار کرد که مرزهای با زاویهٔ کوچک بین بلورکها، یا دانههای بلوری متصل به هم از آرایههای دررفتگیها تشکیل می شوند. یک مثال ساده از مدل برگرز در مورد مرزدانهها در شکل ۱۱ نشان داده شده است. این مرز صفحهٔ (°۱°) را در شبکهٔ مکعبی ساده اشغال میکند و دو بخش از بلور را که دارای محور مشترک [۰۰۱]اند، از هم جدا میکند. چنین مرزی را مرز کج خالص گویند: این سمتگیری نامناسب را می توان با دوران کوچک  $\theta$ ی یک بخش از بلور نسبت به بخش دیگر حول محور مشترک  $[\,\cdot\, \circ\, ]$  توصیف کرد. مرز کج با آرایهای از دررفتگیهای لبهای به فاصلهٔ  $D=b/\theta$  از یکدیگر نمایش داده میشود، که در آن b بردار برگرز دررفتگیهاست. آزمایشها این مدل را تأیید کردهاند. شکل ۱۲ که با استفاده از میکروسکوپ الکترونی برداشته شده است، توزیع دررفتگیها را در راستای مرزدانههای با زاویهٔ کم را نشان میدهد. علاوه بر این رید<sup>۱</sup> و شاکلی نظریهای برای انرژی فصل مشترک بهصورت تابعی از زاویهٔ کجشدگی بهدست آوردند که نتایج آن با اندازهگیریها سازگاری بسیار خوبی داشت.

فوگل<sup>۲</sup> و همکاران با استفاده از بررسیهای کمی پرتو x و اپتیکی، روی مرزهای با زاویهٔ کم در بلورهای ژرمانیم، مدل برگرز را بهطور مستقیم مورد تأیید قرار دادند. آنان با شمارش چالهای حکشده در راستای تقاطع مرزدانهٔ با زاویهٔ کم با یک سطح حکشدهٔ ژرمانیم (شکل ۱۳) فاصلهٔ بین دررفتگیها،  $D$  را تعیین

۶۶۶ دروفتگیها

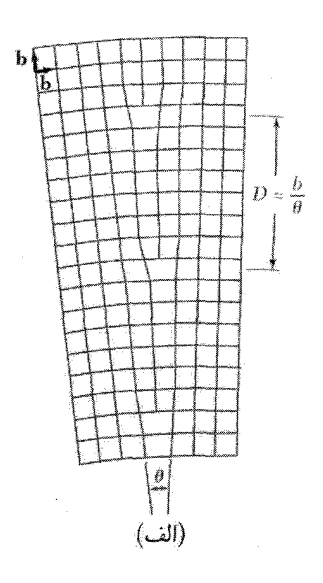

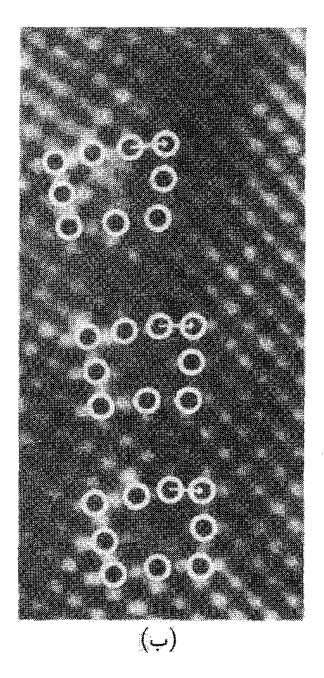

شکل ۱۱. (الف) مرزدانهٔ با زاویهٔ کم. (ب) میکرونگاشت الکترونی یک مرزدانه با زاویهٔ کم در مولیبدن. سه دررفتگی موجود در تصویر، همانگونه که در ترسیم درون شکل ۱۱(الف) نشان داده شده، دارای بردارهای برگرز یکسانیIند. دایرههای سفید مکان ستونهای اتمی عمود بر صفحهٔ کاغذ را مشخص میکنند. هر آرایه از دایرهها، با چهار دایره در بالا و سه دایره در پایین، مکان یک دررفتگی را معلوم میکند. کاستی بستاری توسط پیکانهایی که بردارهای برگرز را تعریف مےکنند، نمایش داده شده است.

کردند. آنان فرض کردند که هر چال حکشده، انتهای یک دررفتگی را مشخص میکند. زاویهٔ کجشدگی که از رابطهٔ  $b/D = \theta = \theta$  محاسبه میشود، با زاویهای که مستقیماً با استفاده از پرتو x اندازهگیری میشود، سازگار است.

تفسیر مرزهای با زاویهٔ کم بهصورت آرایهای از دررفتگیها با این واقعیت نیز مورد تأیید قرار گرفت که مرزهای کج صرف، با اعمال تنش مناسب در جهت عمود بر خودشان حرکت میکنند. این حرکت در یک آزمایش زیبا نشان داده شد (شکل ۱۴). نمونه، یک دو بلورهٔ روی، حاوی مرزکج ۲<sup>0</sup> با فاصلهٔ دررفتگی|ی در حدود ۳۰ صفحهٔ اتمی است. یک طرف بلور باگیره نگه داشته شد، و نیرویی به نقطهای در طرف مقابل مرز اعمال شد. حرکت مرز با حرکت جمعی دررفتگیهای موجود در آرایه رخ داد، که در آن هر دررفتگی، فاصلهٔ یکسانی را در صفحهٔ لغزش خود پیمود. این حرکت در اثر تنشهایی از مرتبهٔ تنش نقطهٔ تسلیم برای بلورهای روی بهوجود آمد. این امرگواه محکمی است بر آنکه تغییر شکل عادی از حرکت دررفتگیها ناشی مې شود.

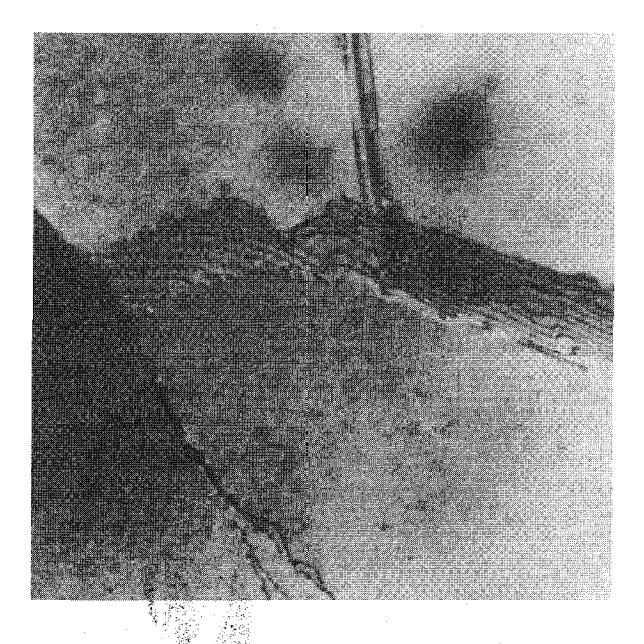

**شکل ۱۲**. میکرونگاشت الکترونی از ساختارهای دررفتگی در مرزدانههایّ با زاویهٔ کم در محلول جامد A1ــ۷درصد Mg. به خطهای متشکل از نقطههای ریز در طرف راست توجه کنید. بزرگنمایی °°۱۷۰.

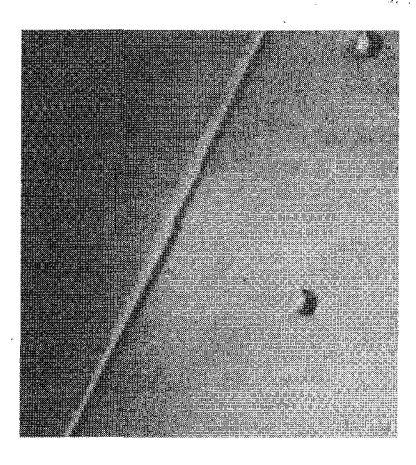

شکل ۱۳. چالهای حکشدهٔ دررفتگیها در مرز با زاویهٔ کم روی وجه (۱۰۰) ژرمانیم با زاویهٔ این مرز "۲۷٫۵ است. این مرز در صفحهٔ (۱۱°) قرار دارد. خط دررفتگیها [۱۰۰] است. بردار برگرز برابر است با کوتاهترین بردار انتقال شبکه، یا  $|b| = a\sqrt{7} = f \cdot A$ 

مرزدانهها و دررفتگیها، در مقایسه با پخش اتمها در بلورهای کامل، مقاومت نسبتاً کمی در مقابل یخش اتمها از خود نشان می،دهند. دررفتگی، گذرگاه بازی است برای پخش. پخش در مواردی که بهگونهٔ پلاستیکی تغییر شکل یافتهاند، بیش از یخش در بلورهای بازیخته است. یخش در طول مرزدانهها، آهنگ برخی از واکنشهای تهنشینی را در جامدهاکنترل میکند. تهنشینی قلع از محلولهای سرب قلع، در دمای اتاق، در حدود ۱۰<sup>۸</sup> بار سریعتر از آنچه از پخش در شبکهٔ ایدهآل انتظار می رود، انجام می شود.

چگالی دررفتگیها

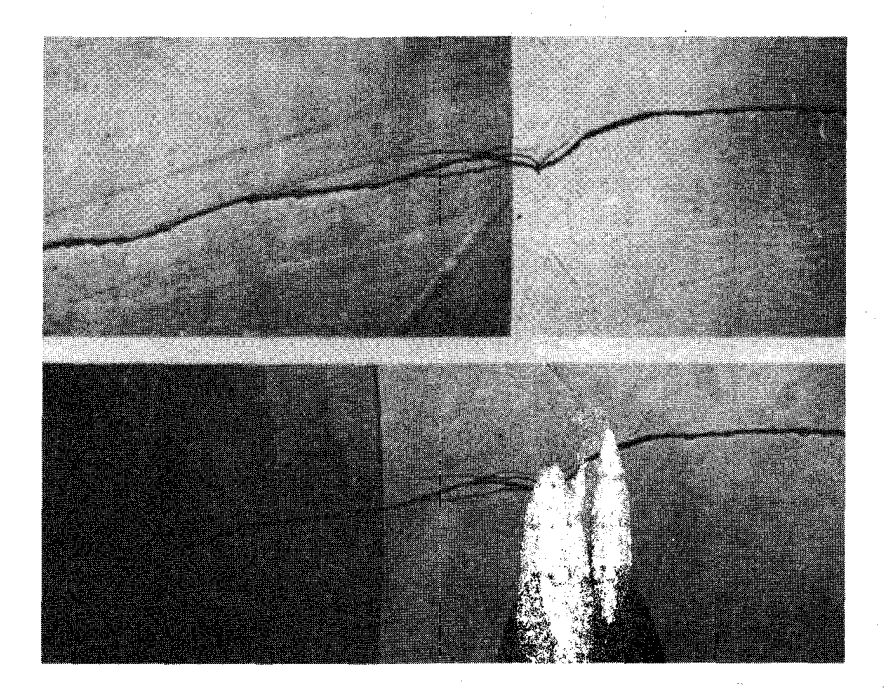

شکل ۱۴. حرکت مرزدانه با زاویهٔ کم در اثر تنش. مرز خط قائم مستقیم است، و تحت افروزش قائم عکس رداری شده است، که در نتیجه تغییر زاویهای ۲<sup>۰</sup> در مرز روی سطح شکافتگی بلور روی آشکار شده است. خط افقی نامنظم پلهٔ کوچکی در سطح شکافتگی است که به منزلهٔ علامت مرجع عمل میکند. بلور در طرف چپ باگیره نگه داشته شده است؛ در طرف راست تحت تأثیر نیرویی عمود بر صفحهٔ کاغذ قرار دارد. در بالا مکان اولیهٔ مرز نشان داده شده است؛ در پایین مرز ۴mmر° به عقب حرکت کرده است.

چگالي دررفتگيها برابر است با تعداد خطوط دررفتگي اي كه واحد سطح بلور را قطع ميكنند. گسترة چگاليها از مقداری کمتر از ۱۰<sup>۲ ب</sup>ررفتگی بر سانتیمتر مربع، در بهترین بلورهای ژرمانیم و سیلیسیم، تا ۱۰<sup>۱۱</sup> یا ۱۰۱۲ دررفتگی بر سانتیمتر مربع، در بلورهای فلزی به شدت تغییر شکل یافته، تغییر میکند. روشهای موجود برای برآورد چگالیهای دررفتگی در جدول ۲ مقایسه شدهاند. پیکربندیهای واقعی دررفتگیها در بلورهای ریختهای یا بازیخته (که به آهستگی سردشده)، متناظرند باگروهی از مرزدانههای با زاویهٔ کم، یا همان گونه که در شکل ۱۵ نشان داده شده است، با یک شبکهٔ سهبعدی از دررفتگیها که در یاختههایی مرتب شدهاند.

تهیجاهای شبکه که در امتداد دررفتگی لبهای موجود تهنشین میشوند، بخشی از نیمصفحهٔ اضافی اتمها را می خورند، و باعث میشوند که دررفتگی صعود کند، یعنی عمود بر جهت لغزش حرکت کند. اگر هیچ دررفتگی|ی موجود نباشد. بلور از تهیجاهای شبکه اَبَراشباع خواهد شد؛ تهنشینی این تهیجاها در

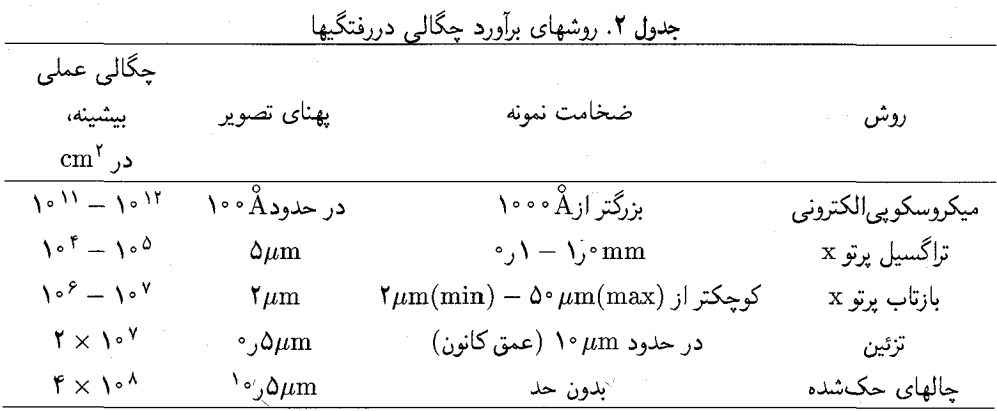

٠١. حد تفکیک چالهای حکشده

تکثیر دررفتگی و لغزش

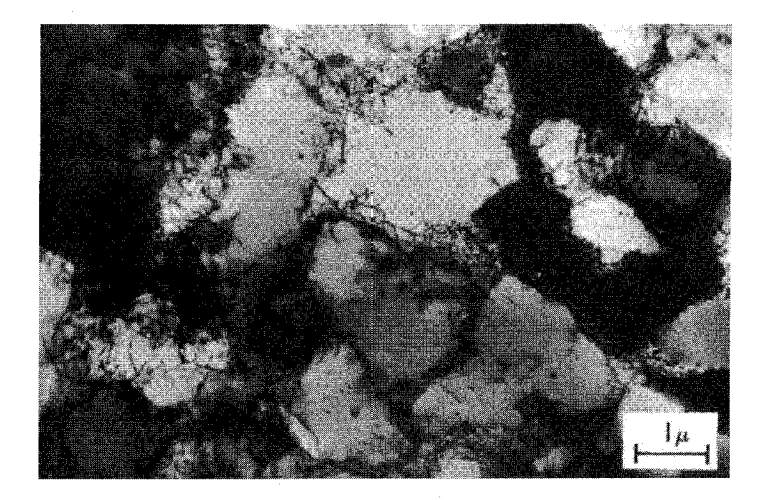

شکل ۱۵. ساختار یاختهای دستههای درهمپیچیدهٔ سهبعدی از دررفتگیها در آلومینیم تغییر شکل یافته.

تیغههای استوانهای از تهیجاها، همان گونه که در شکل ۱۶ نشان داده شده است، ممکن است رمبش تیغهها و تشکیل حلقههای دررفتگی را بهدنبال داشته باشد. این حلقهها، با تهنشینی بیشتر تهیجاها رشد ً مىكنند.

تغییر شکل پلاستیکی موجب افزایش بسیار زیاد چگال<sub>ی</sub> دررفتگیها در حین تغییر شکل، نوعاً از ۱۰<sup>۸</sup> تا حدود ۱۰ ۱۰ دررفتگی بر سانتیمتر مربع، میشود. اگر دررفتگی سراسر صفحهٔ لغزش خود را بپیماید، تنها یک

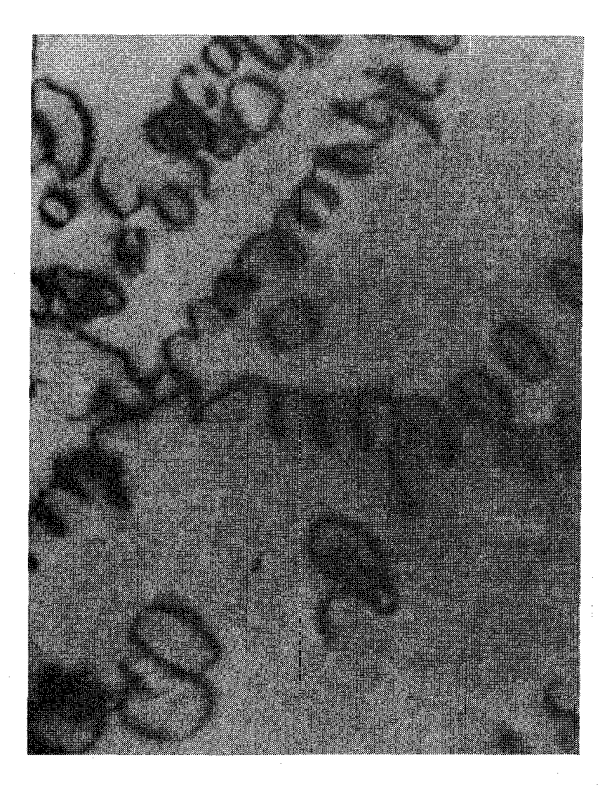

شکل ۱۶. میکرونگاشت الکترونی از حلقههای دررفتگی در Al با ۵ درصد Mg که از C°°C فرونشانده شده است. این حلقهها در نتیجهٔ اجتماع و رمبش تهیجاها تشکیل میشوند. دررفتگیهای ماریپچی توسط چگالش تهیجاها بر دررفتگیهای پیچی تشکیل میشوند. بزرگنمایی آن برابر است با °°°۴۳.

جابهجاسازی بهاندازهٔ یک فاصلهٔ اتمی ایجاد میشود، در حالیکه عملاً جابهجاسازیهایی به بزرگی ۱۰۰ تا ۱۰۰۰ فاصلهٔ اتمی مشاهده شدهاند. این بدان معناست که دررفتگیها در خلال تغییر شکل تکثیر می شوند.

یک حلقهٔ دررفتگی دایرهای بسته به شعاع r را در نظر بگیرید که مساحت لغزیدهای به همین شعاع را احاطه کرده باشد. سرشت دررفتگی حلقهای، بخشی لبهای، بخشی پیچی، و عمدتاً بینابینی خواهد بود. انرژی کرنشی حلقه متناسب با طول محیط آن افزایش می پابد، در نتیجه حلقه در جهت کمکردن اندازهاش عمل میکند. ولی اگر یک تنش برشی که برای لغزش مطلوب است، وارد شود، حلقه در جهت انبساط عمل خواهد کرد.

ویژگی مشترک همهٔ چشمههای دررفتگی، کمانی شدن دررفتگیهاست. قطعهای از دررفتگی را که در دو انتها میخکوب شدهباشد. چشمهٔ فرانکـدرید میiمند. این دررفتگی میتواند به تولید تعداد زیادی دررفتگی هم مرکز (شکل ۱۷) روی تک صفحهٔ لغزش منجر شود (شکل ۱۸). سازوکارهای وابسته به

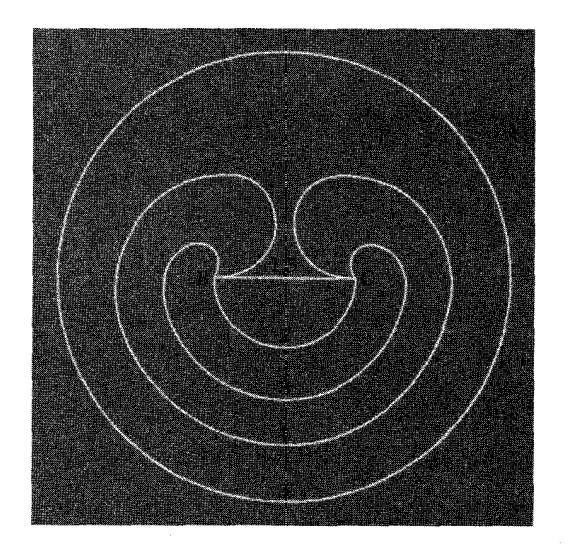

شکل ۱۷. سازوکار فرانک رید در تکثیر دررفتگیها. مراحل پیدرپی تولید حلقهٔ دررفتگی توسط قطعهٔ BC از یک خط دررفتگی نشان داده شده است. این فرایند ممکن است به تعداد نامعین تکرار شود.

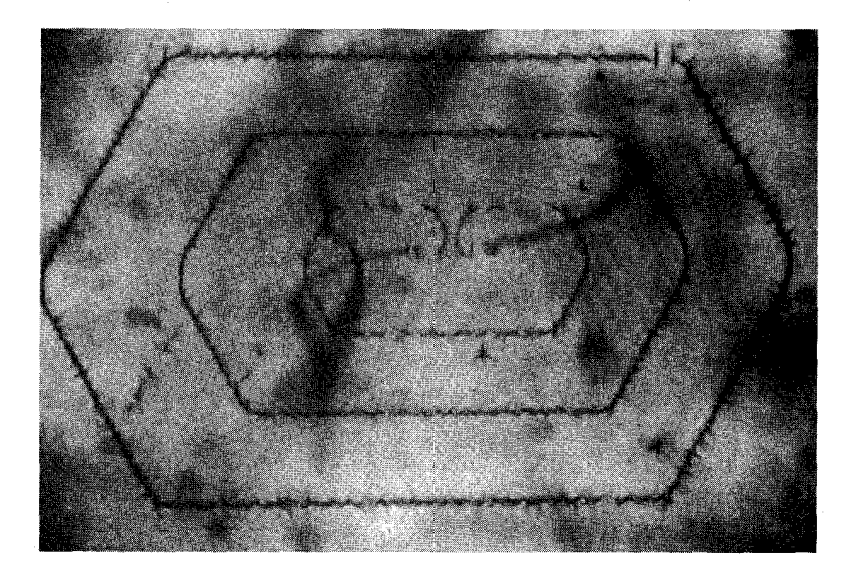

**شکل ۱۸.** چشمهٔ دررفتگی فرانک رید در سیلیسیم،که به تهنشستهای مس تزئین شده و با نورتابی فروسرخ مشاهده شده است. دو حلقهٔ کامل دررفتگی قابل مشاهدهاند، و حلقهٔ سوم یعنی درونیترین حلقه تقریباً کامل است.

۶۷۲ دررفتگیها

تکثیر دررفتگی، لغزش و افزایش چگالی دررفتگیها را در حین تغییر شکل پلاستیکی بهحساب می]ورند. لغزشهای دوگانهٔ ضربدری متداولترین چشمههایند.

مقاومت آلياژها

بلورهای خالص بسیار پلاستیکی!ند. و در تنشهای بسیارکم تسلیم میشوند. به نظر میرسد که چهار طریق مهم برای افزایش مقاومت تسلیم آلیاژ وجود دارد. تا آلیاژ بتواند در برابر تنشهای برشی ای به بزرگی ا ایستادگی کند. این طِریقها عبارتاند از: ایجاد ممانعت مکانیکی در مقابل حرکت دررفتگیها،  ${^{\circ}}^{-1}G$ میخکوب کردن دررفتگیها با اتمهای حلشده، مانعشدن از حرکت دررفتگی توسط نظم کوتاهبرد، و زیاد کردن چگالی دررفتگی تا درهمپیچیدگی دررفتگیها حاصل شود. موفقیت هر یک از این چهار سازوکار مقاومسار به میزان ممانعتشان از حرکت دررفتگیها بستگی دارد. پنجمین سازوکار، یعنی سازوکار از بین بردن تمامی دررفتگیها در بلور، ممکن است در مورد برخی بلورهای نازک به شکل مو (تارهها) که بخش رشد بلور مورد بحث قرار مىگیرند، عمل كند.

ممانعت مکانیکی را در مقابل حرکت دررفتگیها می,توان مستقیماً با وارد کردن ذرات بسیار کوچک از فار دیگر به درون شبکهٔ بلور بهوجود آورد. این فرایند در سخت کردن فولاد دنبال میشود، که در آن کربیدآهن در آهن تهنشین میشود، و در سختکردن آلومینیم، که در آن ذرات Al۲Cu تهنشین میشوند. میخکوب شدن یک دررفتگی بهوسیلهٔ ذرات در شکل ۱۹ نشان داده شده است.

در مقاوم٬سازی ازطریق افزودن ذرات کوچک دو مورد را باید در نظر گرفت: یا ذره می تواند همراه با میزبان خود تغییر شکل پیدا کند، که این امر ایجاب میکند که دررفتگی بتواند از ذره عبور کند، یا آنکه دررفتگی نتواند از ذره عبورکند. از دررفتگی نتواند ذره را قطع کند، تنش لازم برای واردکردن دررفتگی بین ذرههایی که به فاصلهٔ L از یکدیگر روی صفحهٔ لغزش قرار دارند. باید تقریباً بهصورت زیر باشد

$$
\sigma/G = b/L \tag{1}^\circ
$$

هر چه فاصلهٔ  $L$  کمتر باشد، تنش تسلیم  $\sigma$  بیشتر خواهد بود: پیش از آنکه ذرهها تهنشین شوند،  $L$  زیاد و مقاومت کم است. بلافاصله پس از آنکه تهنشینی کامل شد و تعداد زیادی ذرهٔ کوچک موجود بود، L کمینه و مقاومت بیشینه می شود. اگر پس از آن آلیاژ در دمای بالایی نگه داشته شود، برخی از ذرّها با حذف ذرههای دیگر رشد میکنند، در نتیجه  $L$  افزایش می $\mu$ بد و مقاومت افت میکند. دررفتگیها را نمی $\vec{z}$ وان از فارهای بینفلزی سخت، نظیر اکسیدهای نسوز عبور داد.

اعتقاد بر آن است که مقاومت محلولهای جامد رقیق در اثر میخکوب شدن دررفتگیها توسط اتمهای حلشده حاصل میشود. انحلال پذیری اتم خارجی در بلور در همسایگی دررفتگی بیش از هر جای دیگر

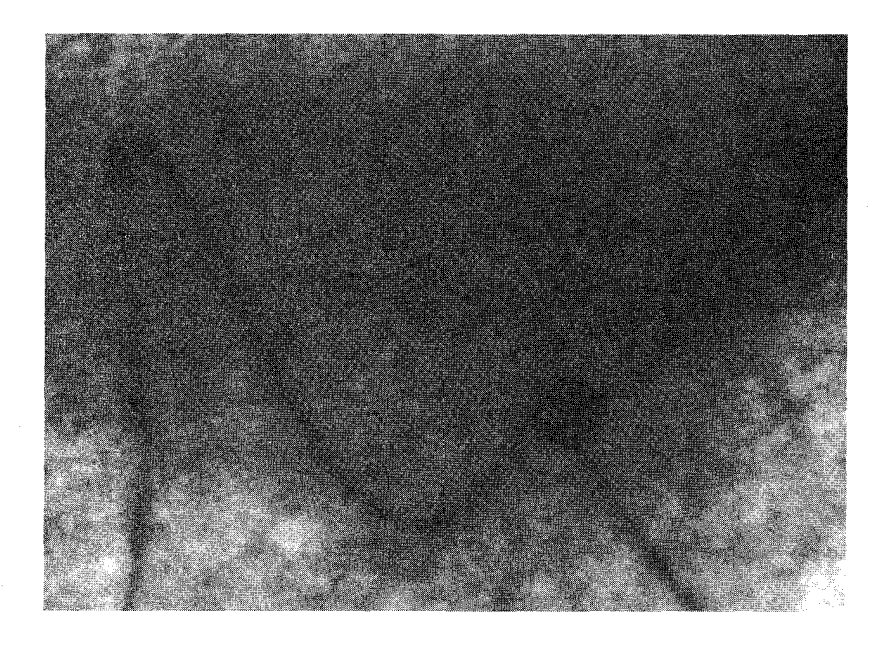

شکل ۱۹. دررفتگیهایی که در اکسید منیزیم، توسط ذرات میخکوب شدهاند.

است. اتمی که در جهت انبساط بلور عمل میکند، ترجیحاً در ناحیهٔ منبسطشدهٔ نزدیک به دررفتگی لبهای حل می،شود. انحلال اتم کوچک ترجیحاً در ناحیهٔ منقبضشدهٔ نزدیک به دررفتگی اتفاق خواهد افتاد ــــدررفتگی هم نواحی منبسطشده و هم نواحی منقبضشده را بهوجود میآورد.

هر دررفتگی، به دلیل میل اتمهای حاصل شده به دررفتگیها، هنگام سردشدن بلور در زمانیکه تحرک اتمهای حلشده زیاد است، ابری از اتمهای حلشدهٔ متناظر را به دور خود جمع میکند. در دماهای باز هم پایینتر، پخش اتمهای حل¢نده عملاً متوقف میشود، و ابر اتمهای حل¢نده در بلور تثبیت می،شود. وقتی دررفتگی حرکت میکند و ابر حل شدهاش را بر جای میگذارد، انرژی بلور باید زیاد شود. این افزایش انرژی را تنها میتوان با افزایش تنش وارد بر دررفتگی به هنگام دورشدنش از ابر اتمهای حل شده فراهم کرد، در نتیجه حضور این ابربلور را مقاوم می سازد.

لهبور دررفتگی از میان صفحهٔ لغزش در بلورهای خالص، در این صفحه، پس از رفتن دررفتگی انرژی بستگی را تغییر نمی،دهد. انرژی داخلی بلور بدون تغییر می،ماند. این امر در مورد محلولهای جامد کاتورهای نیز صادق است، زیرا این محلولها/پس از لغزش همانقدر در سراسر صفحهٔ لغزش کاتورهای باقی میمانند. ولی اکثر محلولهای جامد، نظم کوتاهبرد دارند.گونههای متفاوت اتمها در جایگاههای شبکه بهطورکاتورهای مرتب نمیشوند، بلکه ترتیب آنها طوری است که با فزونی یا کاستی زوج اتمهای غیریکسان

۶۷۴ دررفتگیها

مواجه می،شویم. بنابراین در آلیاژهای منظم، دررفتگیها زوجزرج حرکت میکنند: دررفتگی دوم بی،نظمی بر جای.مانده از دررفتگی اول را دوباره نظم می دهد.

مقاومت مادّة بلورین با تغییر شکل پلاستیکی افزایش می،پابد. این پدیده را **سخت**گردانبی کاری پا سختگردانسی کرنشمی می،نامند. باور بر آن است که به دلیل افزایش چگالی دررفتگیها و مشکلتر بودن حرکت دررفتگی مفروض روی صفحهٔ لغزشی، که با دررفتگیهای زیاد به بند کشیده شده است، مقاومت زیاد می شود. سختگردانی کرنشی بهٰدفعات در مقاومٖسازی مواد به کار می رود، ولی سودمندی آن به دماهای پایین محدود می شود؛ دما باید آنقدر پایین باشد که بازیخت رخ ندهد.

یک عامل مهم در سختگردانی کرنشی چگالی کل دررفتگیهاست. دررفتگیها در بیشتر فلزها به سمت تشکیل پاختههایی از نواحی بدون دررفتگی با ابعادی از مرتبهٔ ۱µm پیش می روند (شکل ۱۵). ولی به دلیل لغزش در نواحی بدون دررفتگی، نسی،توان فلز را به روش سختگردانی کرنشی تا مقاومت نظری آن مقاوم کرد، مگر آنکه بتوان چگالی پکنواخت بالایی از دررفتگیها بهدست آورد. چگالی کل زیاد را از طریق تغییر شکل انفجاری یا توسط عملیات گرمایه سمکانیکی، نظیر عملیات مربوط به مارتنسیت در فولاد، می ټوان به دست آورد.

۱۰ $^{-\dagger}G$  تا ۱۰ $^{-\dagger}G$  هر یک از سازوکارهای مقاومساز بلورها می $\ddot{}$ وانند مقاومت تسلیم را به گسترهٔ  $G$ ۳ $^{-\dagger}$ افزایش دهند. همهٔ این سازوکارها، در دماهایی که پخش بتواند با آهنگ قابل ملاحظهای رخ دهد، شروع به فروریزش میکنند. وقتی یخش سریع باشد، ذرههایتهنشینشده حل می شوند؛ ابرهای حل شده همراه با دررفتگیهایی که می لغزند کشیده می شود؛ نظم کوتاهبرد پشت سر دررفتگیها، که حرکت آهسته دارند، خود را بازسازی میکند؛ و صعود دررفتگیها و بازیخت در جهت کاهش چگالی دررفتگی عمل میکنند. تغییر شکل وابسته به زمان حاصل را خزش می،نامند. این حرکت برگشتناپذیر از حد کشسانی فراتر می رود. جستجو برای یافتن آلیاژهایی برای استفاده در دماهای بسیار بالا، جستجویی است برای آهنگهای پخش کمتر، بەگونەاي& چهار سازوکار مقاومٖسازى کماکان در دماهاى بالا باقى بمانند. ولى مسئلة اصلى در ألياژهاي قوى مقاومت أنها نيست، بلكه چكشڅواري أنهاست، زيرا تضعيف در أنها اغلب از طريق شکستگی انجام میشود.

دررفتگیها و رشد بلور در برخی موارد حضور دررفتگیها ممکن است عامل کنترلکنندهٔ رشد بلور باشد. مشاهده شده است که وقتبی بلورها در شرایط فوق|شباع رقبق، از مُرتبهٔ یک در صد، رشد کنند، آهنگ رشد به مقدار بسیار زیاد سریعتر از آهنگی است که برای بلور ایدهآل محاسبه شده است. آهنگ واقعی رشد برحسب اثر دررفتگیها روي رشد توجيه مي شود.

دررفتگیها و رشد پلور ۶۷۵

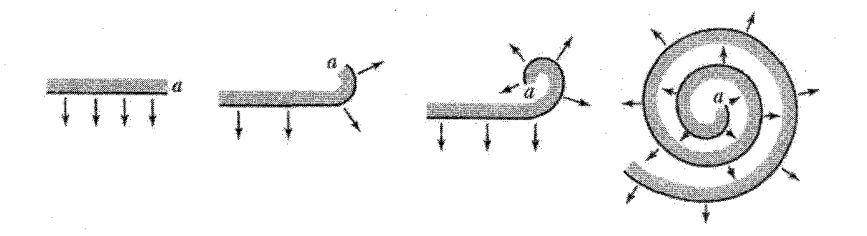

شکل ۲۰.گسترش پلهٔ مارپیچی، که از تقاطع دررفتگی پیچی با سطح بلور، مانند شکل ۸، ایجاد شده است.

از نظریهٔ رشد بلورهای ایدهآل می،توان پیش بینبی کرد، که در رشد بلور از بخار، یک فوق\شباع (فشار تقسیم بر فشار تعادلی بخار) از مرتبهٔ ۱۰ برای هستهبندی بلورهای جدید، از مرتبهٔ ۵ برای تشکیل قطرههای مايع، و از مرتبهٔ ۱٫۵ براي تشكيل يک تک لايهٔ دوبعدي از مولکولها روی وجه يک بلورکامل لازم است. فولمر ۱ و شولتز<sup>۲</sup> رشد بلورهای ید را در فوق|شباعهای بخارکمتر از یک درصد مشاهده کردند. در این فوق|شباعها آهنگ رشد باید با ضریب (٣٠٠٠-)exp کمتر از آهنگي باشد که رشد مشاهدهپذيرکمينه تعريف مي شود.

این ناسازگاری بزرگ، بیانگر دشواری هستهبندی یک تکلایهٔ جَدید روی سطح کامل شدهٔ بلور ایدهآل است. ولي اگر دررفتگي پيچي وجود داشته باشد (شكل ٢٠)، هستهبندي لايهٔ جديد هرگز لازم نيست: بلور در لمبهٔ ناپیوستگی نشان داده شده به شیوهٔ مارپیچی رشد خواهد کرد. اتم به یک پله قویتر پیوند می خورد تا به یک صفحه. آهنگهای محاسبهشدهٔ رشد برای این سازوکار بهخوبی با مشاهده سازگارند. انتظار داریم تقریباً همهٔ بلورهای موجود در طبیعت که در فوق|شباع رقیقشده رشد کردهاند، دررفتگی داشته باشند، زیرا در غیر این صورت نمی توانستند رشد کرده باشند. الگوهای رشد مارییچی در شمار زیادی از بلورها مشاهده شده است. مثال زیبایی از الگوی رشد حاصل از تک دررفتگی در شکل ۲۱ ارائه شده است. اگر آهنگ رشد از جهت لبه در صفحهٔ سطح مستقل باشد، الگوی رشد به شکل مارپیچ ارشمیدس، خواهد بودکه در آن a ثابت است. شعاع انحنای حدی کمینه، در نزدیکی دررفتگی، توسط  $r=a\theta$ فوق|شباع تعيين مي¢ود. اگر شعاع انحنا خيلي كوچك باشد، اتمهاى واقع بر لبهٔ خِميده تبخير مي شوند

تا انحنای تعادلی بهدست آید. دور از مبدأ. هر قسمت از پله اتمهای جدید را با آهنگ ثابتی کسب  $dr/dt =$ مه)کند، در نتیجه، ثابت

تارەھا

مشاهده شده است که بلورهای مویی شکل یا تارهها، تحت شرایط فوق\شباع غلیظ، بدون نیاز به بیش از شاید یک دررفتگی رشد میکنند. این امر ممکن است به این دلیل باشد که چنین بلورهایی حاوی یک تکدررفتگی پیچی محوری|ند که به رشد اساساً یکبعدی آنها کمک میکند. در نبود دررفتگی، انتظار  $\frac{1}{1}$ . Volmer  $2$  Schultze
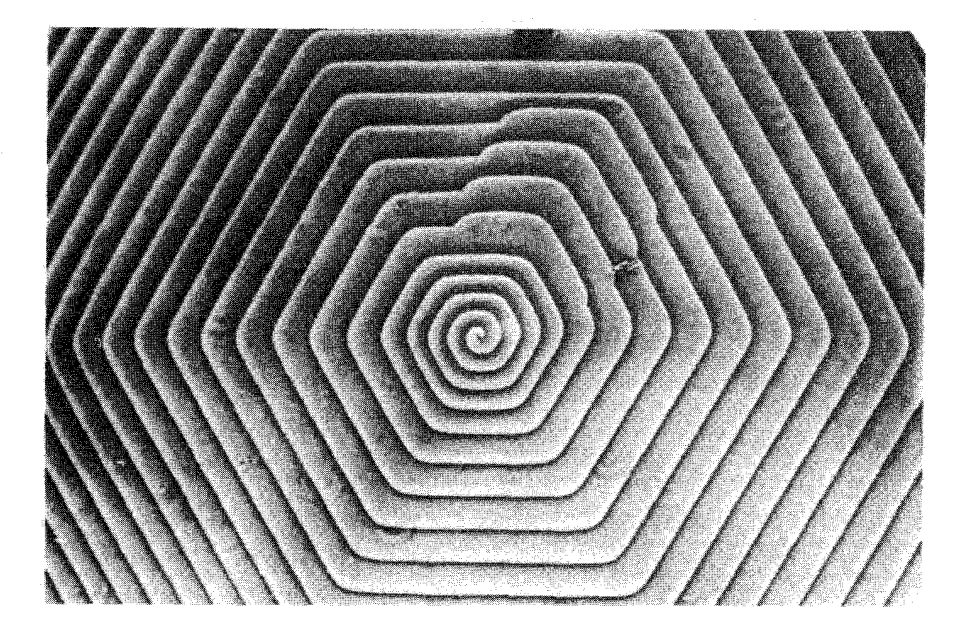

شکل ۲۱. میکرونگاشت تباین فازی از الگوی رشد مارپیچی شش\$وشی روی بلور SiC. ارتفاع پله برابرN۶۵Ä است.

داریم که این تارههای بلوری دارای مقاومتهای تسلیم زیادی، از مرتبهٔ مقدار محاسبهشدهٔ  $G/\mathbf{r}\circ G$  باشند، که قبلاً در این فصل مطرح شد. اگر یک تک دررفتگی پیچی محوری موجود باشد، نمی تواند باعث تسلیم شود، زیرا این دررفتگی در اثر خم کردن بلور دستخوش تنش برشی موازی با بردار برگرز خود نمیشود. یعنی، این تنش در جهتی نیست که بتواند لغزش ایجاد کند. هرینگ' وگالت' تارههایی از قلع با شعاع تقریبی <sup>۴</sup>cm - ۱۰ مشاهده کردند، که ویژگیهای کشسانیشان نزدیک به ویژگیهایی بود که از بلورهای کامل نظری انتظار م<sub>ی ر</sub>فت. آنها کرنشهای تسلیمی از مرتبهٔ <sup>۲</sup>–۱۰ متناظر با تنشهای برشی از مرتبهٔ <sup>۲</sup>–۱۰ مشاهده کردند، که حدود ۱۰۰۰ مرتبه از کرنش تسلیم در قلع حجیم بیشتر است. این امر برآوردهای اولیه را در مورد مقاومت بلورهاي كامل تأييد ميكند. ويژگيهاي كشساني نظري يا ايدهآل در تعدادي از مواد از جمله نانولولههای کربنی مشاهده شدهاند. یک تارهٔ تکحوزهای از نیکل در شکل ۲۲ نشان داده شده است.

سختی مواد سختبي مواد به چند روش اندازهگيري مي شود، سادهترين آزمون براي غيرفلزها آزمون خراش است. اگر مادهٔ A مادة B را بخراشد، ولمي B نتواند A را بخراشد، A سختتر از B است. از یک مقیاس استاندارد برای 1. Herring 2. Galt

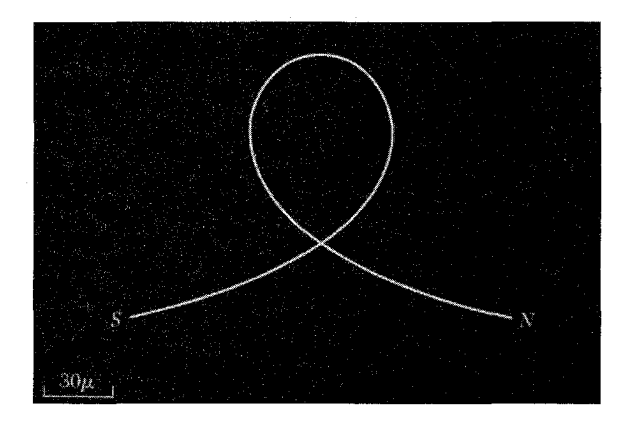

شکل ۲۲. تارهٔ نیکل به قطر Ä <sup>م</sup>°۱۰ که به شکل حلقه خم شده است.

کانیهای نمونه استفاده می شود، که در آن به الماس که سختترین است مقدار ۱۰ و به طلق که نرمترین است مقدار یک نسبت داده مے شود:

تولیدی موادی با سختبی زیاد. برای مثال بهصورت فیلمهایی برای استفاده بهصورت یوشش مقاوم در برابر خراش عدسیها، در حال حاضر بسیار مورد توجه است. عموماً بر این عقیدهاند که مقیاس بین الماس وکوروندوم (سنگ سنباده) گمراهکننده است، زیرا الماس بسیار سختتر ازکوروندوم است. پیشنهاد شده است که به الماس سختی ۱۵ نسبت داده شود و گاف بین ۹ و ۱۵ سرانجام با مواد مصنوعی، نظیر ترکیبهای C و B بر شود.

مقیاسهای نوین سختی، نظیر مقیاس VHN'، بر اساس آزمونهای دندانه<code>زنی</code> تهیه می شوند که در آنها یک دندانهون بر سطح ماده فشرده مه شود، و اندازهٔ فرورفتگه اندازهگیری مه شود. اعداد سخته ویکرز مربوط به برخی مواد برگزیده در جدول زیر داده شدهاند. این اعداد را ای .ار . وبر<sup>۲</sup> به واحد GPa[GN/m<sup>٢</sup>] تبدیل کرده است:

1. Vickers Hardness Numbers 2. E. R. Weber-

#### ۶۷۸ دررفتگیها

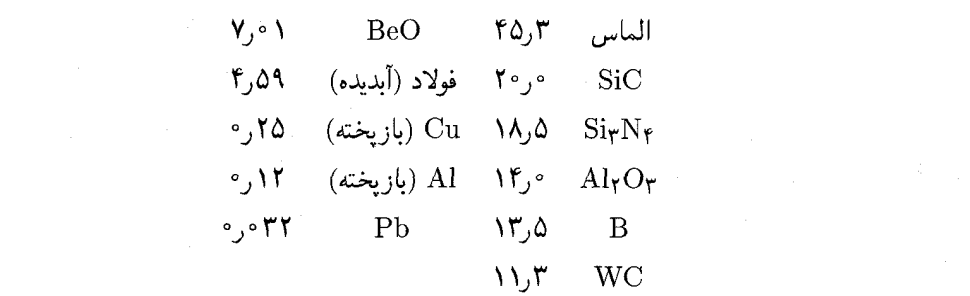

مسائل ۱. خطهای با تنگترین چین. نشان دهیدکه خطهای با تنگترین چین اتمی در ساختارهای fcc و bcc، به ترتیب، عبارتاند از (۱۱۰) و (۱۱۱). ۲. زوجهای دررفتگی. (الف) زوجی از دررفتگیها بیابید که معادل با یک ردیف تهیجای شبکه باشد. (ب) زوجی از دررفتگیها بیابید که معادل با یک ردیف اتم بین جایگاهی باشد. نیروی وارد بر دررفتگی. بلوری به شکل مکعب به ضلع  $L$  در نظر بگیرید که حاوی یک دررفتگی $\cdot {\tt w}$ لبهای با بردار برگرز b باشد. اگر بلور دستخوش تنش برشی  $\sigma$  بر وجوه بالایبی و پایینبی در جهت لغزش گردد، با در نظرگرفتن موازنهٔ انرژی، نشان دهید که نیروی وارد بر دررفتگی بهازای واحد طول برابر است با  $\overline{F} = b\sigma$ 

# 27

آلياژها

ملاحظات کلی

در نظریهٔ ساختار نواری جامدات فرض میشودکه بلور دارای ناوردایی انتقالی است. ولی فرض کنید بلور از دو ۱– $x$  عنصر A و B تشکیل شده باشد،که بهطورکاتورهای جایگاههای شبکهٔ منظم ساختار را به نسبتهای  $x$  و در ترکیب  $A_xB_{1-x}$  اشغال کردهاند. در اینجا دیگر تقارن انتقالی کامل وجود ندارد. آیا در اینصورت پیامدهای نظرية نواري، مثل وجود سطوح فرعي وگافهاي انرژي از بين مي روند؟ أيا عايقها به دليل اينكه گاف انرژي از بين رفته است رسانا میشوند؟ در بحث نیمرساناهای بیشکل در فصل ۱۹ اندکی به چنین سؤالهایی پرداختیم.

 $\label{eq:2.1} \begin{split} \mathcal{L}_{\text{max}}(\mathbf{r},\mathbf{r}) & = \mathcal{L}_{\text{max}}(\mathbf{r},\mathbf{r}) \mathcal{L}_{\text{max}}(\mathbf{r},\mathbf{r}) \\ & = \mathcal{L}_{\text{max}}(\mathbf{r},\mathbf{r}) \mathcal{L}_{\text{max}}(\mathbf{r},\mathbf{r}) \mathcal{L}_{\text{max}}(\mathbf{r},\mathbf{r}) \mathcal{L}_{\text{max}}(\mathbf{r},\mathbf{r}) \mathcal{L}_{\text{max}}(\mathbf{r},\mathbf{r}) \mathcal{L}_{\text{max}}(\mathbf{r},$ 

 $\mathcal{L}^{\mathcal{L}}(\mathcal{L}^{\mathcal{L}})$  and  $\mathcal{L}^{\mathcal{L}}(\mathcal{L}^{\mathcal{L}})$  and  $\mathcal{L}^{\mathcal{L}}(\mathcal{L}^{\mathcal{L}})$ 

آزمایش و نظریه با هم در این مطلب سازگارند که پیامدهای تخریب تقارن انتقالی کامل (تقریباً همیشه) آنقدرها جدی نیست که در برداشت اول انتظار میرود. دیدگاه فصل ۹ در مورد پتانسیل مؤثر استتارشده، در مبحث مَوردنظر نیز سودمند است. نخست به این دلیل که پتانسیلهای مؤثر در مقایسه با پتانسیل یون آزاد نسبتاً ضعیفترند. دوم و مهمتر آنکه اختلاف بین پتانسیلهای مؤثر اتم میزبان و اتم افزودنی در مقایسه

∘۶۸ ألياژها

با پتانسیل هریک از اتمها به تنهایی بسیار ضعیفتر است. آلیاژهای Si و Ge یا مس و نقره نمونههای کلاسیک این ویژگی اند که می توان آن را ناکارآمدی نسببی آلیاژسازی نامید.

 $U({\bf r})$  به هر حال، غلظت پایین اتمهای ناخالصبی نمی $\vec{v}$ ناند بر مؤلفههای فوریه،  $U_{\bf G}$ ی، پتانسیل مؤثر که باعث ایجاد گافهای نواری و شکل سطح فرمی است، تأثیر چندانی بگذارد. (این گزاره نشاندهندهٔ وجود G هاست، كه خود بر وجود يك شبكة منظم دلالت دارد. اين فرض مهمي نيست، زيرا مي دانيم كه فونونهای گرمایی آثار عمدهای بر ساختار نواری نداشته، طوری که واییچشهای شبکهای که بهنام فونونهای يخزده توصيف شدند، نبايد آثار مهمي داشته باشند. اگر واپيچشها، جديتر باشند، مثل جامدهاي بي شكل، تغييرات ساختار الكترونيكي مهمتري مي تواند رخ دهد.)

این درست است که اتم ناخالصبی مؤلفههای فوریهٔ  $U({\bf r})$  در بردار موجهایی ایجاد می کند که بردارهای شبکهٔ وارون نیستند، ولی با استفاده از مبحث آماری پتانسیلهای کاتورهای در غلظت ناخالصی کم چین مؤلفههایی در مقایسه با  $U_{\bf G}$  هرگز بزرگ نیستند. مؤلفههای فوریه در بردارهای شبکهٔ وارون  ${\bf G}$  کماکان بزرگاند و منجر به گافهای نواری، سطوح فرمی، و خطوط تیز پراش پرتو x مشخصهٔ شبکهٔ منظم خواهند شد.

پیامدهای آلیاژسازی بهویژه وقتی عنصر ناخالصی و عنصر میزبان که به جایش می نشیند هر دو متعلق به یک ستون از جدول دورهای باشند، کوچک خواهند بود، زیرا مغزهای اتمی، سهمهای تقریباً مشابهی در يتانسيلهاى مؤثر خواهند داشت.

مقاومت ویژهٔ باقیمانده که حد دمای پایین مقاومت ویژه تعریف می،شود، مقیاسی از اثر آلیاژسازی است. در اینجا باید آلیاژهای بی نظم و بانظم را از یکدیگر تمیز داد. آلیاژی بی نظم است که در آن ترتیب  $\downarrow$ ، اتمهای  $A$  و  $B$  برای مقدار کلبی  $x$  در ترکیب  $A_x B_{\lambda-x}$  کاتورهای باشد. برای مقادیر خاص  $x$ ، مثل  $\downarrow$ ، ، و گم، در ساختار مکعبی، امکان تشکیل فازهای منظمی وجود دارد، که در آنها اتمهای  $A$  و  $B$  در $\}$ آرایهٔ منظمی تشکیل میدهند. تشخیص نظم از بی نظمی در شکل ۱ نشان داده شده است. اثر نظم بر

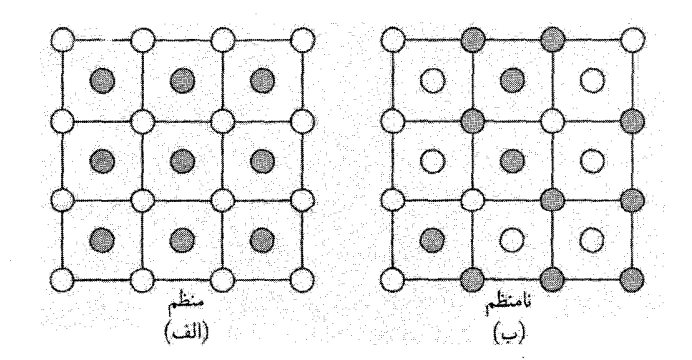

شکل ۱. ترتیب (الف) منظم و (ب) نامنظم یونهای A و B در آلیاژ  $AB$ .

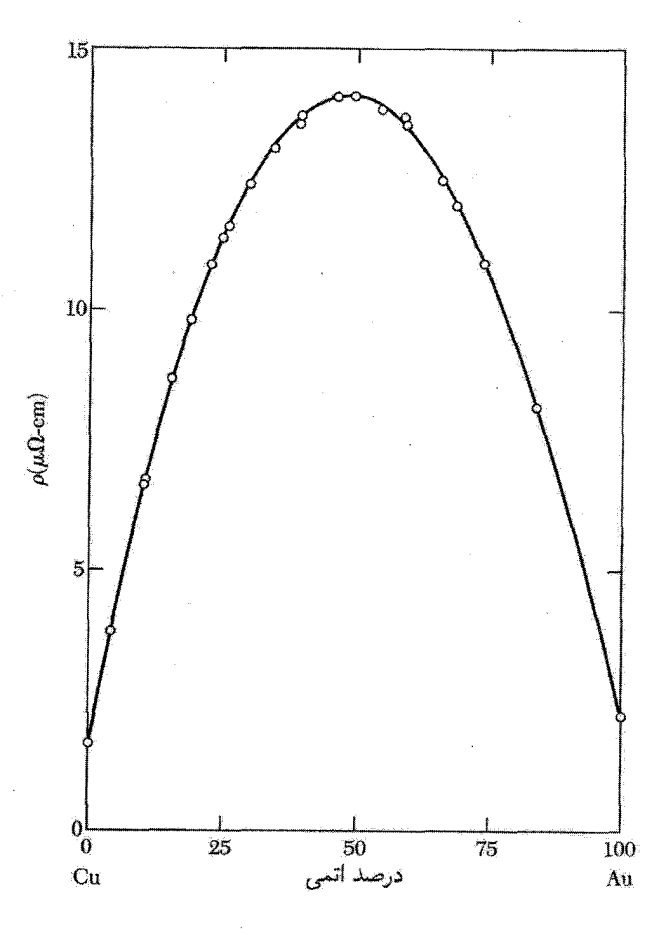

شکل ۲. مقاومت ویژهٔ آلیاژ نامنظم دوتایی مس و طلا. تغییر مقاومت ویژهٔ باقیمانده به ترکیب  ${\rm Cu}_x{\rm Au}_{1-x}$  بهصورت بستگی دارد، که به قاعدهٔ نورهیم در آلیاژ نامنظم معروف است. در اینجا  $x(1-x)$  مقیاس از درجهٔ  $x(1-x)$ به نظمی بیشینهٔ ممکن برای مقدار معین  $x$  است.

مقاومت ویژهٔ الکتریکی در شکلهای ۲ و ۳ نشان داده شده است. مقاومت ویژهٔ باقیمانده همان طور که در فصل ۱۹ برای مواد بی شکل بحث شد، با بی نظمی افزایش می یابد. این اثر در شکل ۲ برای دستگاه آلیاژی Cu\_Au نشان داده شده است. وقتی نمونهای به آرامی از دمای بالا سرد می شود، در CurAu و CuAu ساختارهای منظمی بهوجود می آید، این ساختارها به خاطر نظمشان از مقاومت ویژهٔ باقیماندهٔ کمتری برخوردارند (شکل ۳).

بدین ترتیب می;توان از مقاومت الکتریکی باقیمانده به عنوان مقیاسی از اثر آلیاژسازی در ساختار

<sup>1.</sup> Nordheim's Rule

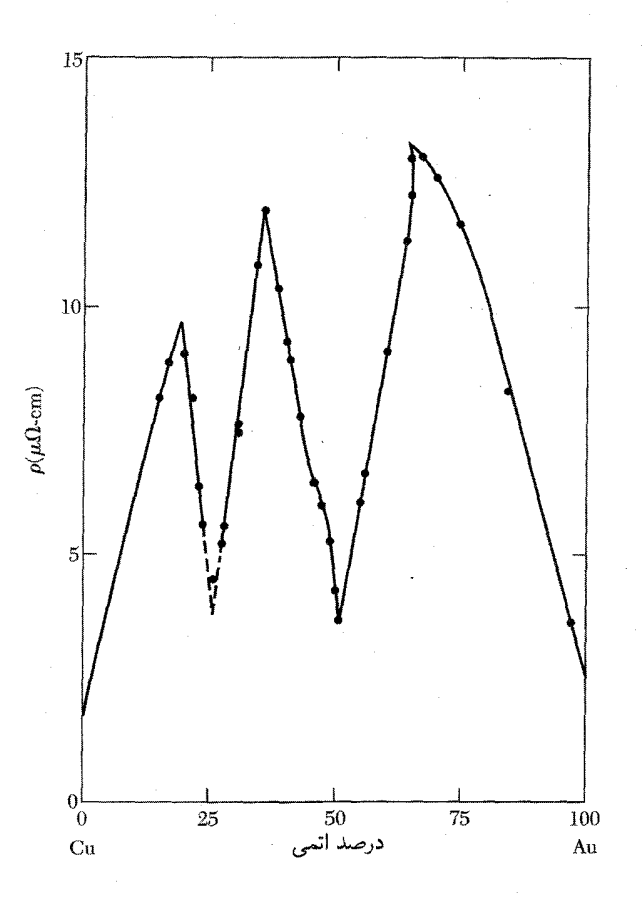

شکل ۳. اثر فارهای منظم بر مقاومت ویژهٔ الکتریکی آلیاژ دوتایی  $\mathrm{Cu}_x\mathrm{Au}_{1-x}$ . این آلیاژها بازپخت شدهاند. درحالیکه ألیاژهای شکل ۲ فرونشانی (سردکردن سریع) شدهاند. ترکیبات با مقاومت ویژهٔ الکتریکی کم به ترکیبات منظم Cu<sub>r</sub>Au و CuAu مربوطاند.

نامنظم استفاده کرد. افزایش هر یک درصد اتمهای مس حلشده در نقره (که هر دو در یک ستون جدول دورهای قرار دارند) باعث افزایش ۷۷°ر° میکرواهم-سانتیمتر در مقاومت ویژهٔ باقیمانده میشود. این مربوط به یک سطح مقطع پراکندگی هندسی است که تنها ۳ درصد از «مساحت تصویری» خام اتم ناخالصی را دربر دارد، در نتیجه اثر پراکندگی بسیار اندک است.

در عایقها شواهد تجربی برای کاهش قابل ملاحظهٔ گاف نواری، که از مؤلفههای پتانسیل کاتورهای بهوجود می]ید. وجود ندارد. برای مثال. سیلیسیم و زرمانیم تشکیل محلولهای جامد همگن، بهنام آلیاژهای جانشانی، در تمامی گسترهٔ درصد ترکیب میدهند، ولی انرژیهای لبهٔ نوار پیوسته از ترکیب گاف Si خالص تا گاف Ge خالص تغییر میکند. محلولهای جامد جانشانی شده ــ قواعد هیوم-رونری ۶۸۳

باور عموم بر آن است که در مواد بی شکل چگالی حالتها، بهدلیل نبود آشکار تقارن انتقالی، نزدیک لبههای نوار پهن می شود. برخی از این حالتهای جدید که بدین سان در داخل گاف تشکیل می شوند، الزاماً حالتهای حامل جریان نیستند، زیرا ممکن است در سرتاسر بلورگسترش نداشته باشند.

#### محلولهای جامد جانشانی شده ــ قواعد هیوم-روتری

 $B$  اکنون محلولهای جامد جانشانی $\hat{\omega}$ ده از فلز  $A$  را در فلز دیگر  $B$  با ظرفیت مختلف، که در آن  $A$  و جایگاههای معادلی را بهصورت داتورهای در این ساختار اشغال میکنند مورد بحث قرار می دهیم. هیوم و روتری در بایستهایی نیمه تجربی برای پایداری محلول جامدی از A و B بهصورت یک تکدستگاه فازی بررسی کردند. یک دربایست آن است که قطرهای اتمی با یکدیگر سازگار باشند، یعنی اختلاف آنها نباید بیشتر از ۱۵ درصد باشد. برای مثال قطرها در دستگاه آلیاژی Cu(۵۵٫۵۵٪) – ۲٫۶۵Å(۲٫۵ روی در مس بهصورت محلول جامد fcc تا ۳۸ درصد اتمی روی حل می شود. قطرها در دستگاه 0۵Ä)Cu/۹۷Ä)Cd (۲٫۹۷Ä) کمتر مطلوباند، در اینجا تنها ۱٫۷ درصد اتمی کادمیم در مس حل ندیر است. قطرهای اتمی نسبت به مس عبارتاند از ۴°ر۱ برای روی و ۱٫۶۵ برای کادمیم.

حتی اگر قطرهای اتمی مطلوب باشند، وقتی تمایل شیمیایی برای A و B در تشکیل «ترکیبات بین فلزی» قوی باشد، محلول جامد تشکیل نمی شود. ترکیبات فلزی ترکیباتی با ویژگیهای خاص!ند. اگر A قویاً الكترومنفي و B قوياً الكترومثبت باشد، تركيباتي چون  $AB$  و  $A$ ٢، ممكن است از محلول جامد رسوب کنند. (این وضعیت با تشکیل فار آلیاژی منظم تنها از این نظر تفاوت دارد که پیوند شیمیایی در ترکیبات بین فلزی قویتر است.) گرچه نسبت قطرهای اتمی برای As در (۲° ر۱ Cu(۱٫° مطلوب است، تنها ۶ درصد اتمی As حل،پذیر است. نسبت قطر نیز برای Sb در Mg(۱٫۰۶) مطلوب است. معذالک حلالیت Sb در Mg بسیار اندک است.

ساختار الكتروني ألياژها را اغلب مي توان با تعداد ميانگين الكترونهاي رسانش (يا الكترونهاي ظرفيتي)  $\mathrm{CuAl}$  بهازای هر اتم، که با  $n$  نشان داده میشود، توصیف کرد. در آلیاژ  $\mathrm{CuZn}$  مقدار  $n$  برابر با ۱٫۵۰ و در و متشکاههای است. تغییرات در غلظت الکترون تعیینکنندهٔ تغییرات ساختاری در بسیاری از دستگاههای « آلياژي است.

نمودار فازی دستگاه مس\_روی در شکل ۴ نشان داده شده است.<sup>۱</sup> ساختار fccی مس خالص با افزودن روی (n = ۲) همچنان باقی میماند، تا اینکه غلظت الکترونی به ۱٫۳۸ برسد.  $(n = 1)$ 

 $\gamma$  . (bcc)  $\beta$  .(fcc)  $\alpha$  .Cu\_Zn ، ودرد نظر را معمولاً با حروف یونانی نشان میدهند: در دستگاه Cu\_Zn، (fcc)،  $\beta$ (یاخته مکعبی پیچیده با ۵۲ اتم)، e (hcp) ، و hcp): e و n از نظر نسبت c/a بسیار متفاوتاند. مفهوم این حروف در دستگاههای آلیاژی متفاوت یکسان نیست.

۴۸۴ آلیاژها

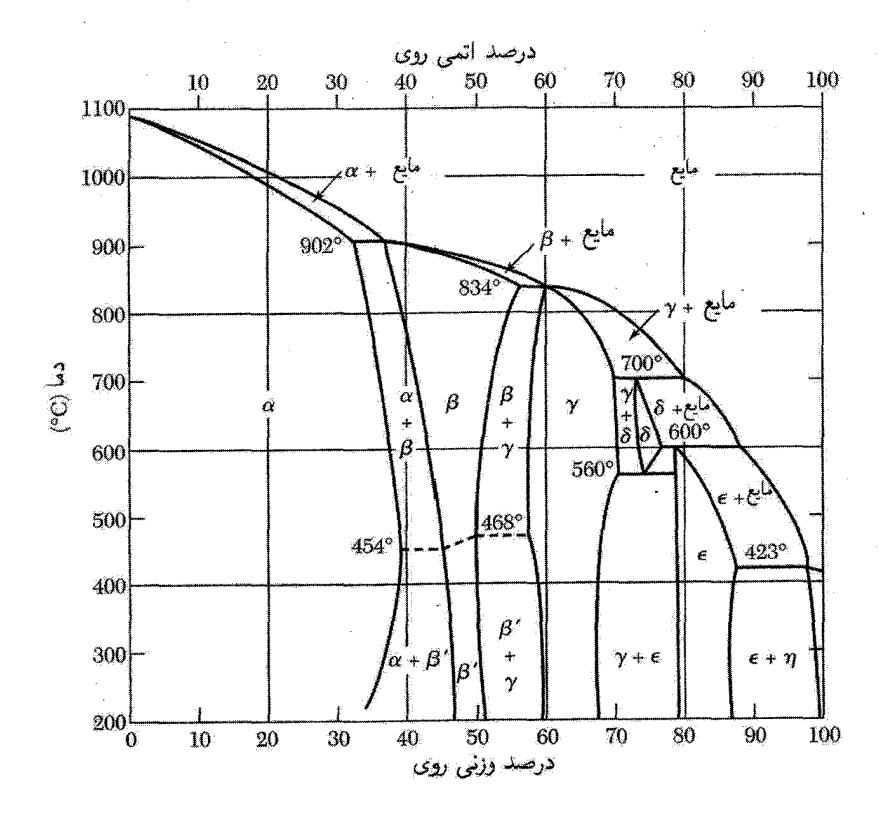

شکل ۴. نمودار تعادلی فازها در دستگاه آلیاژ مسر روی. فاز  $\alpha$ ، fcc است؛ فازهای  $\beta$ ، و / $\beta$ ، bccاند؛ فاز  $\alpha$  ساختار پیچیدهای است؛ فازهای  $\epsilon$  و  $\eta$  هر دو  $\hbox{hcp}$ اند، ولی نسبت  $c/a$  برای  $\epsilon$  زدیک به ۵۶ر۱ است و  $\eta$  (برای روی خالص) دارای ۸۶ر۱ = c/a است. فاز /bcc ، $\beta'$  منظم است، به این معنی که اکثر اتمهای Zn جایگاههای واقع بر زیرشبکهٔ Sc را اشغال میکنند و اکثر اتمهای Zn جایگاههای واقع بر زیرشبکهٔ Sc دیگر راکه در زیرشبکهٔ اول نفوذ میکند، اشغال میکنند. فاز bcc ، $\beta$  نامنظم است: احتمال اینکه هر جایگاه با اتم Cu یا Zn اشغال شود یکسان است، این امر تقریباً به اینکه چه اتمهایی در جایگاههای همسایه قرار گرفتهاند، بستگی ندارد.

ساختار bcc در غلظت الکترونی کمینهای در حدود ۱٫۴۸ رخ میدهد. فاز  $\gamma$  درگسترهٔ تقریبی  $n$  بین ۵۸ر۱ تا ۶۶ر۱ وجود دارد، و فاز hcpو ، در نزدیکی ۷۵ر۱ رخ میدهد.

واژهٔ ترکیب الکترونی نشانگریک فار میانی (چون فاز <sub>2</sub>0 CuZn) است که ساختار بلوری آن با یک نسبت کاملاً معلوم الکترون به اتم تعیین میشود. در بسیاری از آلیاژها این نسبت به قواعد هیوم روتری نزدیک است: ۵۰ور\ برای فار b۶۲ (/ برای فار <sub>m</sub> و ۱٫۷۵ برای فار e. مقادیر تجربی نمونه در جدول ۱. بر مبنای ظرفیت معمول شیمیایی ۱ برای Cu و Ag؛ ۲ برای Zn و Cd؛ ۳ برای Al و Ga؛ ۴ برای Si و Ge؛ و Sn جمعأوری شدهاند.

| - د برخينه د سروي<br>جنتون ، سببهان المتزون به الم |                     |                    |                |             |
|----------------------------------------------------|---------------------|--------------------|----------------|-------------|
| مرزهای فاز hcp                                     | $\gamma$ مرزهای فار | کمینهٔ مرز فاز bcc | مرز فاز fcc    | آلياز       |
| ۸۷٫۱٫۸۷ - ۷۸٫                                      | ۶۶ر۱-۵۸ز۱           | ۱٫۴۸               | ۲۸ر۱           | $Cu$ -Zn    |
|                                                    | ۷۷ ر۱۔۶۳ کر۱        | ۱٫۴۸               | ۱٫۴۱           | $Cu-A1$     |
|                                                    |                     |                    | ۱٫۴۱           | $Cu-Ga$     |
|                                                    |                     | ۲٫۴۹               | ۱٫۴۲           | $Cu-Si$     |
|                                                    |                     |                    | ۳۶ ۱٫۳۶        | $Cu-Ge$     |
| ۱٫۷۳-۱٫۷۵                                          | ۶۳ر۱-∘۶ر۱           | ۲٫۴۹               | ۲۷ ر۱          | $Cu-Sn$     |
| ۹٫۶۷-۱٫۹۰                                          | ۶۳ - ۵۸ ر           |                    | $\lambda, \mu$ | $Ag$ - $Zn$ |
| ۸۲ ر۱ ـ۵۶ ر                                        | ۶۳ر۱-۵۹ر۱           | ۰۵، ۱              | ۱٫۴۲           | $Ag-Cd$     |
| ۸٫۰–۵۵٫۸                                           |                     |                    | ۱٫۴۱           | $Ag-Al$     |

حديل في تعاصر الكتيب بهراتها در تكره اصطلاحية

برای قواعد هیوم-روتری می;توان توضیح سادهای برحسب نظریهٔ نواری الکترون تقریباً آزاد پیدا کرد. حد مشاهدهشدهٔ فاز fcc در نزدیکی غلظت الکترونی ۳۶ر۱ رخ میدهد که در آن کرهٔ فرمی محاطی با مرز منطقة بريلوئن در شبكة fcc تماس برقرار مىكند. غلظت الكتروني مشاهدهشدة فاز bcc نزديك به ۴۸ر۱ است که در آن کرهٔ فرمی محاطی با مرز منطقه در شبکهٔ bcc تماس برقرار می کند. تماس کرهٔ فرمی با مرز منطقه برای فاز  $\gamma$  در غلظت ۱٫۵۴ برقرار میشود. تماس برای فاز  $\text{rcp}$  با نسبت  $c/a$  ایدهآل در غلظت ۶۹را برقرار می شود.

چرا بین غلظت الکترونی|ی که در آن یک فاز جدید پدیدار می شود و غلظت الکترونی|ی که در آن سطح فرمی با مرز منطقهٔ بریلوئن تماس پیدا میکند ارتباط وجود دارد؟ یادآور می شود که نوارهای انرژی در ناحیهٔ تماس بر مرز منطقه (فصل ۹) به دو شاخه تقسیم میشوند. اگر در این مرحله الکترونهای بیشتری به آلیاژ افزوده شود، باید در نوار بالاتر یا در حالتهای با انرژی زیاد در نوار پایین نزدیک به گوشههای منطقه جای گیرند. هر دو انتخاب امکان پذیر است، و هر دو متضمن افزایش انرژیاند. بنابراین ممکن است از لحاظ انرژی مطلوب باشد که ساختار بلور به ساختاری تغییرکند. که قبل از تماس، سطح فرمی بزرگتری الکترونهای بیشتر) را دربرگیرد. در این راستا جونز` توالی ساختار bcc ،fcc ، $\gamma$  و hcp را همراه با افزایش) غلظت الكترون توجيه كرد.

اندازهگیریهای پارامتر شبکهٔ آلیاژهای Li\_Mg در شکل ۵ نشان داده شده است. ساختار در گسترهٔ نشاندادهشدهٔ bcc است. شبکه در مراحل اولیهٔ افزودن Mg به Li منقبض میشود. وقتی مقدار لیتیم به  $1. H.$  Jones

۴۸۶ آلیاژها

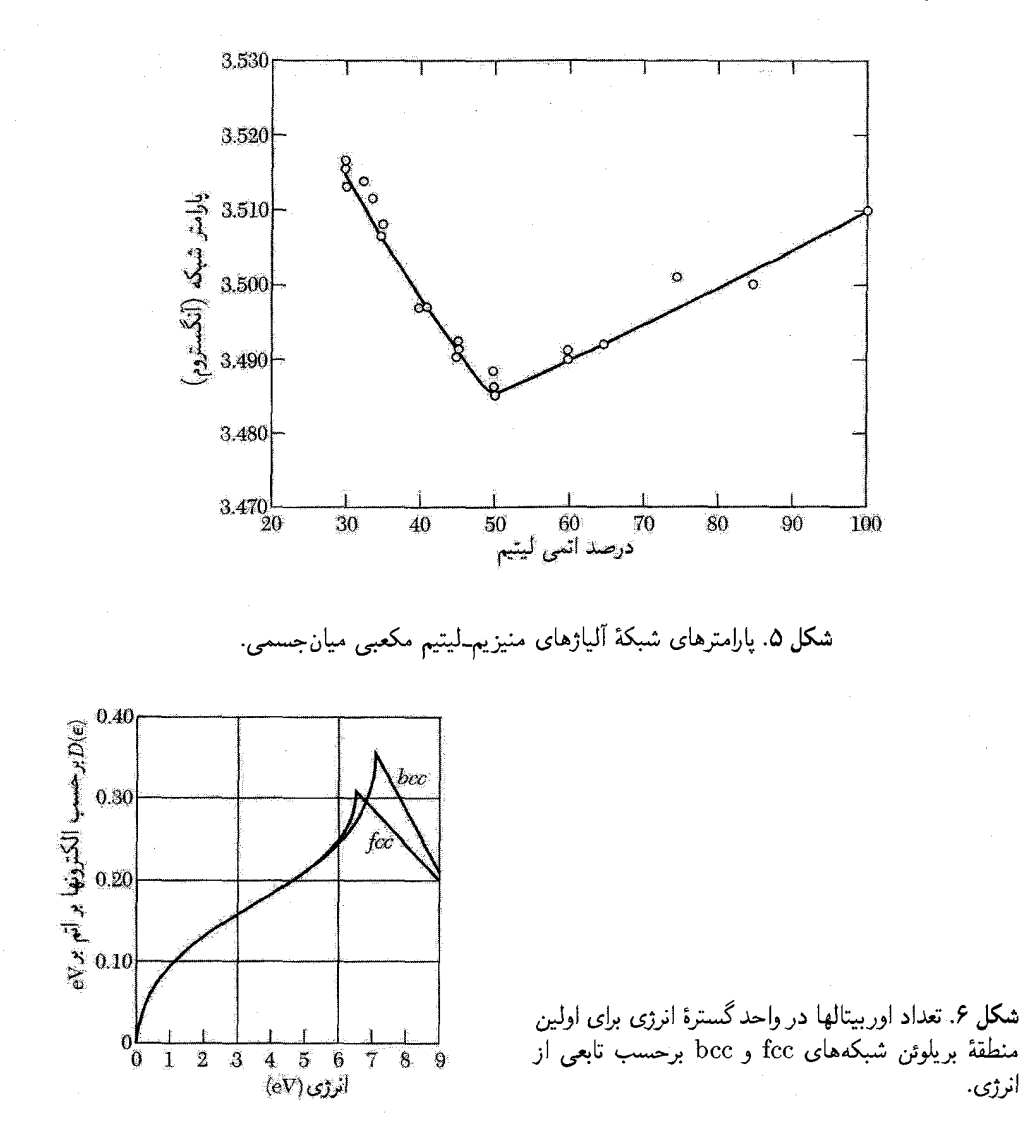

زیر ۵۰ درصد اتمی، متناظر با غلظت الکترونی میانگین بالاتر از ۱٫۵ بهازای هر اتم. افت میکند. شبکه شروع به انبساط میکند. برای آنکه سطح فرمی کروی در شبکهٔ bcc در تماس با مرز منطقه باشد. دیدهایم که ۱٫۴۸ هـ الکترون بهازای هر اتم است. نتیجه میشود که انبساط شبکه از شروع همپوشانی در امتداد مرز منطقه ناشی میشود.

تبدیل از fcc به bcc در شکل ۶ نمایش داده شده است؛ این شکل تعداد اوربیتالها را در واحد گسترهٔ انرژی برحسب تابعی از انرژی در ساختارهای fcc و bcc نشان میدهد. وقتی تعداد الکترونها افزایش تبديل بانظم-بي نظم ۶۸۷

مییابد، به نقطهای میرسیم که در آن جای دادن الکترونهای اضافی در منطقهٔ بریلوئن شبکهٔ bcc نسبتاً آسانتر از منطقة بريلوئن شبكة fcc است. اين شكل براي مس ترسيم شده است.

### تبديل بانظم-بي نظم

خط افقی نقطهچین در ناحیهٔ فار بتا (bcc) در نمودار دستگاه فازی Cu-Zn (شکل ۴) نمایشگر دمای گذار بین حالتهای منظم (دمای پایین) و نامنظم (دمای بالای) آلیاژ است. در ترتیب منظم متداول یک ألياژ  $AB$  با ساختار bcc، همهٔ اتمهای همسايهٔ اول اتم  $B$  اتمهای  $A$  خواهند بود، و برعکس. اين ترتيب  $AB$  هنگامی حاصل میشود که برهمکنش غالب در میان اتمهای  $A$  و  $B$  جاذبه باشد. (اگر برهمکنش بهطور ضعیفی جاذبه یا دافعه باشد، یک دستگاه دوفازی تشکیل می شود،که در آن برخی از بلورکها عمدتاً از نوع A و سایر بلورکها عمدتاً از نوع Bاند.)

این آلیاژ در صفر مطلق کاملاً منظم است. با افزایش دما دارای نظم کمتری میشود، تا اینکه به دمای گذاری می رسد که بالاتر از آن ساختار آلیاژ نامنظم میشود. دمای گذار از بین رفتن نظم بلندبرد را نشان مبیدهد که این نظم در فواصل بین اتمی بیشماری برقرار است. ولی در بالای دمای گذار یک **نظم** كوتاهبرد يا همبستگي بين همسايههاي نزديک باقي ميماند. نظم بلندبرد در آلياژ AB در شكل ۷ (الف) نشان داده شده است. نظم بلندبرد وکوتاهبرد در آلیاژی با ترکیب  $AB$  در شکل ۷ (ب) نشان داده شده است. درجهٔ نظم بعداً تعریف می شود.

اگر آلیاژی از دماهای بالا سریعاً تا دمایی در زیر دمای گذار سرد شود، ممکن است وضع شبهپایداری بهوجود آید که در آن بی نظمی غیرتعادلی در ساختار منجمد میشود. اثر معکوس هنگامی رخ می دهد که در دمای ثابت با تابانیدن شدید ذرات هستهای، یک نمونهٔ منظم بهصورت نامنظم درآید. درجهٔ نظم را می توان با استفاده از پراش پرتو x بهطور تجربی بررسی کرد. از آنجاکه توان پراکندگی مؤثر هر صفحه برابر با میانگین توانهای پراکندگی A و B است، ساختار نامنظم در شکل A در همان موقعیتهایی دارای خطوط پراش است که گویی این نقاط همگی فقط با یک نوع اتم اشغال شده باشند. ساختار منظم دارای خطوط پراش اضافیای است که به ساختار نامنظم تعلق ندارد. این خطوط اضافی را **خطوط ابرساختاری** میiامند.

استفاده از واژههای نظم-بی نظم در این فصل همواره مربوط به جایگاههای شبکهای مرتب است؛ اشغال بهطورکاتورهای توسط اتمهای A یا B صورت میگیرد. این کاربرد را باکاربرد مربوط به جامدات نانوبلورین در فصل ۱۹ اشتباه نکنید. زیرا در آنجا جایگاههای شبکهای منظم وجود ندارد و خود ساختار کاتورهای است. هر دو امکان در طبیعت رخ میدهد.

ساختار آلیاژ منظم CuZn بهصورت ساختار سزیم کلرید است (فصل ۱). شبکهٔ فضایی آن مکعبی

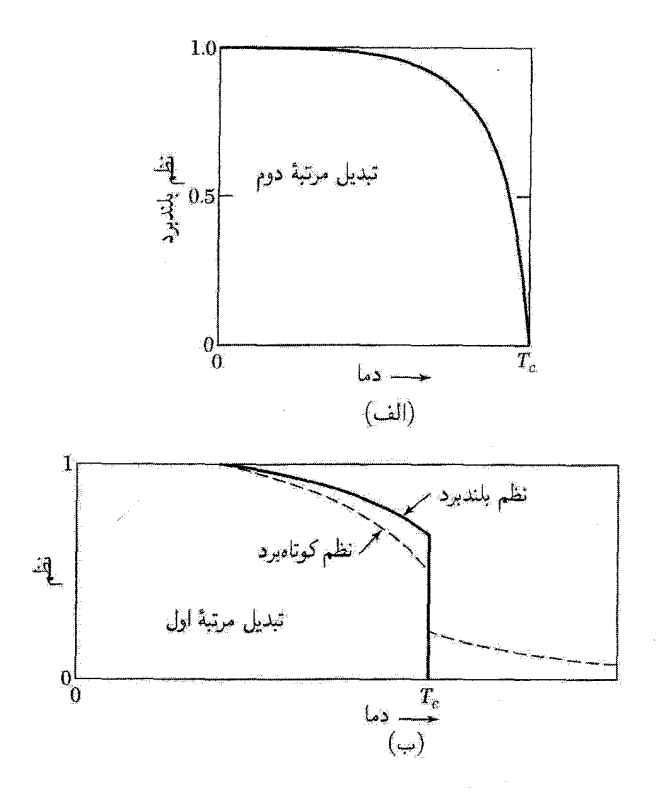

شكل ٧. (الف) نظم بلندبرد برحسب دما در آلياژ AB. اين گذار از مرتبهٔ دوم است. (ب) نظم بلندبرد وكوتاهبرد در آلیاژ  $AB$ . تبدیل مربوط به این ترکیب از مرتبهٔ اول است.

ساده و پایهاش دارای یک اتم Cu در ° ° ° و یک اتم Zn در ﴿ ﴿ ﴿ است. عامل ساختار پراش چنین است

$$
S(hkl) = f_{\text{Cu}} + f_{\text{Zn}}e^{-i\pi(h+k+l)}\tag{1}
$$

این عامل نمی تواند صفر شود، زیرا fcu  $\neq f$ ؛ بنابراین همهٔ بازتابهای شبکهٔ فضایبی مکعبی ساده رخ خواهند داد. در ساختار نامنظم وضعیت متفاوت است. احتمال اینکه پایه در °°°، Zn یا Cu و نیز در  $\frac{1}{7}\frac{1}{7}$  یا Cu داشته باشد یکسان است. در این صورت عامل ساختار متوسط چنین است

$$
\langle S(hkl)\rangle = \langle f\rangle + \langle f\rangle e^{-i\pi(h+k+l)}\tag{1}
$$

نه در آن  $f_{\rm Cu}+f_{\rm Zn})\frac{1}{\tau}=\langle f\rangle$ . معادلهٔ (۲) دقیقاً به شکل نتیجهٔ حاصل از شبکهٔ bcc است؛ وقتبی  $k + k + k$  فرد باشد، بازتابها محو میشوند. می بینیم که شبکهٔ منظم دارای بازتابهایی (خطوط ابرساختاری) است که در شبکهٔ نامنظم موجود نیستند (شکل ۸).

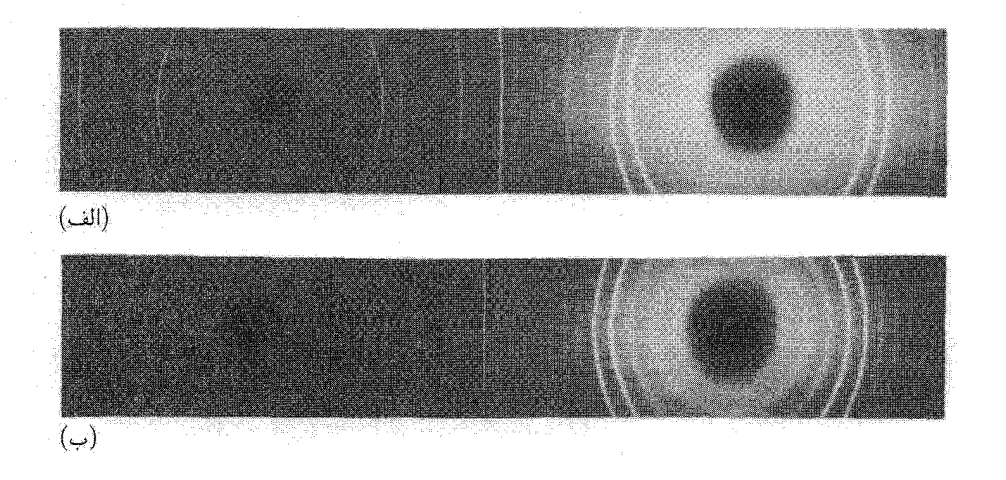

 $T > T_c$  شکل ۸. عکسهای حاصل از یراش بودری پرتو x در آلیاژ AuCu۲ که در (الف) با سرد کردن سریع از نامنظم و در (ب) با بازیخت در  $T < T_c$  منظم شده است.

#### نظر بهٔ مقدماتی نظم

 $A$ ۳ $B$  روش آماری سادهای را در مورد وابستگی نظم به دما برای آلیاژ  $AB$  با ساختار bcc ارائه میکنیم. مورد با AB، متفاوت است.  $A$ +B دارای گذار مرتبهٔ اول است که باگرمای نهان مشخص می شود و AB دارای گذار مرتبهٔ دوم است که با ناپیوستگی در ظرفیت گرمایی مشخص میشود (شکل ۹). مقیاسی را برای نظم بلندبرد معرفی میکنیم. یک شبکهٔ مکعبی ساده را a و دیگری را b مینامیم: ساختار bcc از دو شبکهٔ sc تشکیل میشود، که در هم نفوذ میکنند، و همسایههای اول یک اتم در یکی از این شبکهها روی شبکهٔ دیگر قرار مهمگیرند. اگر در این آلیاز N اتم A و N اتم B وجود داشته باشند. پارامتر نظم بلندبرد، P، طوری تعریف مه شود که تعداد اتمهای A روی شبکهٔ a برابر با  $\frac{1}{\tau} (1+P)N$  باشد. تعداد اتمهای A روی شبکهٔ b برابر با ست. وقتى ١ $\pm$  نظم كامل است و هر شبكه فقط يک نوع اتم را در بر دارد. هنگامى  $P=\pm$  ، نظم كامل است و د $\frac{2}{r} (1-P)N$ که  $P = P$ ، هر شبکه تعدادی مساوی از اتمهای  $A$  و  $B$  را دربر دارد و هیچ نظم بلندبردی وجود ندآرد.

آن بخش از انرژی داخلی را در نظر میگیریم، که به انرژی پیوندهای AB، AA، و BB بین زوجهای همساية اول مربوط است. انرژى كل پيوندها برابر است با

$$
E = N_{AA}U_{AA} + N_{BB}U_{BB} + N_{AB}U_{AB}
$$

$$
\tag{7}
$$

که در آن  $N_{ij}$  تعداد پیوندهای  $ij$  بین همسایههای اول و  $U_{ij}$  انرژی پیوند  $ij$  است. احتمال اینکه اتم A واقع بر شبکهٔ a دارای پیوند  $A A$  باشد برابر است با احتمال اینکه  $A$  یک جایگاه

ویژهٔ همسایهٔ اول واقع بر b را اشغال کند ضربدر تعداد جایگاههای همسایهٔ اول، که در ساختار bcc برابر

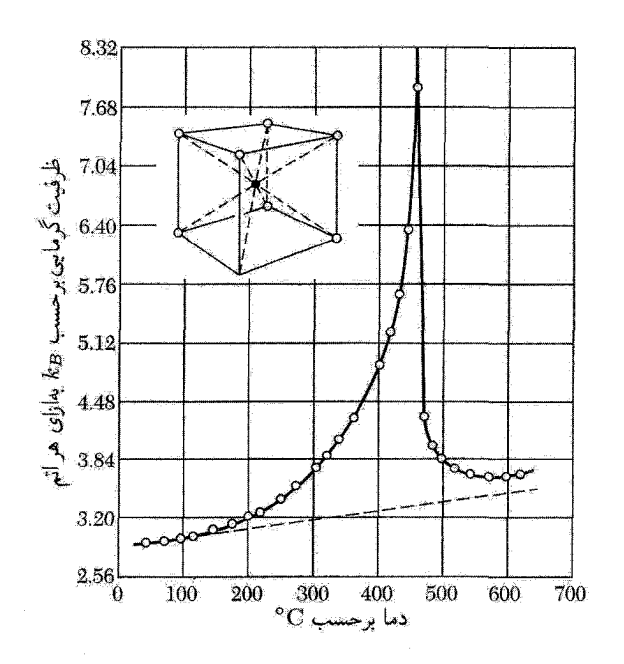

شکل ۹. ظرفیت گرمایی برحسب دما در مورد آلیاژ CuZn (برنج  $\beta$ ).

است با ٨. فرض مى كنيم احتمالها مستقل باشند. بنابراين، با استفاده از عبارتهاى قبلى در مورد تعداد اتمهای A واقع بر a و b، داریم

$$
N_{AA} = \lambda[\frac{1}{\gamma}(1+P)N][\frac{1}{\gamma}(1-P)] = \Upsilon(1-P^{\Upsilon})N;
$$
  
\n
$$
N_{BB} = \lambda[\frac{1}{\gamma}(1+P)N][\frac{1}{\gamma}(1-P)] = \Upsilon(1-P^{\Upsilon})N;
$$
  
\n
$$
N_{AB} = \lambda N[\frac{1}{\gamma}(1+P)]^{\Upsilon} + \lambda N[\frac{1}{\gamma}(1-P)]^{\Upsilon} = \Upsilon(1+P^{\Upsilon})N
$$
 (5)

انرژی رابطهٔ (۳) چنین می شود

$$
E = E_{\circ} + \mathbf{Y}NP^{\mathbf{Y}}U\tag{0}
$$

که در آن

$$
E_{\circ} = \mathsf{Y} N(U_{AA} + U_{BB} + \mathsf{Y} U_{AB}); \qquad U = \mathsf{Y} U_{AB} - U_{AA} - U_{BB} \tag{9}
$$

 $\frac{1}{\mathsf{F}}(\mathsf{N}+P)N$  اکنون آنتروپی این توزیع اتمها را محاسبه میکنیم. تعداد  $\frac{1}{\mathsf{F}}(\mathsf{N}+P)N$  اتم A و تعداد  $b$  اتم  $B$  روی شبکهٔ  $a$  قرار دارند؛ تعداد  $\frac{1}{\mathsf{F}}(\mathsf{N}-P)N$  اتم  $A$  و تعداد  $\mathsf{N}(Y+P)N$  اتم  $B$  روی شبکهٔ تبدیل بانظم بی نظم ۶۹۱

وجود دارند. تعداد ترتیبهای این اتمها، G چنین است

$$
G = \left[\frac{N!}{\left[\frac{1}{\gamma}(1+P)N\right]!\left[\frac{1}{\gamma}(1-P)N\right]!}\right]^{\gamma}
$$
\n<sup>(Y)</sup>

با استفاده از تعریف آنترویی بهصورت $\ln G = k_B \ln G$  و با کاربرد تقریب استرلینگ، داریم

$$
S = \mathsf{Y} N k_B \ln \mathsf{Y} - N k_B [(\mathsf{Y} + P) \ln(\mathsf{Y} + P) + (\mathsf{Y} - P) \ln(\mathsf{Y} - P)] \tag{A}
$$

 $P = P$  ، این رابطه آنـترویمی آمـیخـتـگـی را تعریف مـیکنـد. برای ۱ $P = \pm P$ ، مـ $S = S$  و برای  $.S = \mathsf{Y} N k_B \ln \mathsf{Y}$ 

$$
P
$$
 نظم تعادلی با این دربایست تعیین میشود که انرژی آزاد 5 $F=E-T$  نسبت به پارامتر نظم  $P$  نسبت $F$ ان بیدیه نام 7

$$
\P NPU + Nk_B T \ln \frac{1+P}{1-P} = \bullet \tag{4}
$$

این معادلهٔ جبری را برای P می توان به طور ترسیمی حل کرد؛ منحنی شکل ۷ (الف) راکه به طور یکنواحت نزول ۴ $NPU + \textsf{YN}k_BTP = \epsilon_0$  میکند بهدست میآوریم. در نزدیکی گذار می توان رابطهٔ (۹) را بسط داد و را بهدست آورد. در دمای گذار  $P=P$  و در نتیجه

$$
T_c = -\frac{V}{k_B} \tag{1}
$$

برای اینکه گذار رخ دهد، برهمکنش مؤثر  $U$  باید منفی باشد.

 $g$ پارامتر نظم کوتاهبرد،  $r$ ، مقیاسی است از کسری از تعداد متوسط  $q$ ی پیوندهای همسایهٔ اول که پیوندهای  $AB$  دارند. هنگامی که آلیاژ  $AB$  کاملاً بی نظم است، در اطراف هر اتم  $A$  بهطور متوسط چهار پیوند  $AB$  وجود دارد. تعداد کل پیوندهای ممکن برابر هشت است.  $r$  را می $\vec{p}$ انیم بهصورت زیر تعریف

$$
r = \frac{1}{\mathbf{F}}(q - \mathbf{F})\tag{11}
$$

در نتیجه در نظم کامل ۱ $r=r$  و در بی نظمی کامل  $r=r.$  ملاحظه کنید که  $r$  فقط مقیاسی از نظم موضعی در اطراف اتم است، در حالی که پارامتر نظم بلندبرد، P، به خلوص تمامی جمعیت یک زیرشبکهٔ معلوم مربوط است. در بالای دمای گذار،  $T_c$ ، نظم بلندبرد دقیقاً صفر است، ولی نظم کوتاهبرد صفر نیست.

۶۹۲ آلیاژها

#### نمودارهای فازی

اطلاعات زیادی را می توان از نمودار فازی حتی برای یک دستگاه دوتایی، همانند شکل ۴، بهدست آورد. نواحی احاطهشده با منحنیهای حالت تعادل آن ناحیه را به ترکیب و دما مربوط می سازد. منحنیها مشخصکنندهٔ دورهٔ گذارهای فازی[ند که در صفحهٔ  $x$ - $T$  ترسیم شده|ند، و در آن  $x$  پارامتر ترکیب است.

حالت تعادل حالت کمینهٔ انرژی آزاد دستگاه دوتایی در  $T$  و  $x$  معینی است. بنابراین تحلیل نمودار فاری یک موضوع ترمودینامیکی است. نتایج فوق|لعاده|ی از این تحلیلها بهدست میآید، بهویژه وجود ترکیبات یوتکتیکی با نقطهٔ ذوب پایین. از آنجا که چنین تحلیلهایی در فصل ۱۱ کتاب  $TP$  بررسی شدهاند، در اینجا خلاصهای از نتایج اصلی آورده میشود.

دو ماده در صورتی در یکدیگر حل میشوند و مخلوط همگنی تشکیل می دهند که ترکیب حاصل دارای پایینترین انرژی آزاد دسترس پذیر نسبت به این مؤلفهها باشد. این دو ماده در صورتی مخلوط چندگن تشکیل می،دهند که انرژی مجموعهٔ مربوط به دو فاز جدا از هم در کنار هم کمتر از انرژی آزاد مخلوط همگن باشد. اکنون می;توان گفت که مخلوط **گاف انحلال(پذیری** نشان می،دهد. در شکل ۴ می,بینیم که ترکیبها در نزدیکی ۳۰٫<sub>د</sub>.Zn ورتاف ان درگاف انحلال پذیریاند و مخلوط فازهای fcc و bcc از ساختار و ترکیبهای مختلفاند. نمودار فازی بستگی دمایی گافهای انحلال پذیری را نشان می،دهند.

وقتبی بخش کوچکی از مایع همگن منجمد می شود، ترکیب جامد تشکیل شده تقریباً همواره با بخش مایع متفاوت است. مقطع افقی نزدیک به ترکیب ۲۰٫٫۰٪ Eu را در شکل ۴ در نظر بگیرید. فرض کنید  $x$  درصد وزنبی روی باشد. در دمای خاص، سه ناحیه وجود دارد:

. دستگاه تعادل مایع همگن است. $x>x_L$ . یک فاز جامد با ترکیب  $x_S$  و یک فاز مایع با ترکیب  $x_L$  وجود دارد.  $x_S < x$  و مود دارد ، دستگاه تعادل جامد همگن است.  $x < x_S$ 

نقطهٔ  $x_L$  منحنىاي را طي مىكندكه به آن منحنى ذوب مىگويند، و نقطهٔ  $x_S$  منحنى انجماد را طي مىكند.

یوتکتیکها. مخلوطهای با دو شاخهٔ حلّالیت را در نمودار فازی، مثل شکل ۱۰ در دستگاه Au-Si، یوتکتیک می،نامند. کمینهٔ دمای انجماد را دمای پوتکتیک و در اینجا ترکیب را ترکیب پوتکتیک می،نامند. جامدی با این ترکیب، همانگونه که در عکس میکروسکوپی شکل ۱۱ دیده می شود، از دو فاز مجزا تشکیل شده است. دستگاههای دوتایی بسیاری وجود دارند که در آنها فاز مایع تا دماهای کمتر از دمای ذوب عناصر

تشکیلدهنده وجود دارد. بدین ترتیب Au<sub>۰٫۳۱</sub> و Au<sub>۰٫۳۹</sub>Si۰٫۳۱ بهصورت مخلوط چندگن دو فازی منجمد میشود،گرچه Au و Si، بهترتیب، در P°C\*۱۰۶۳° و ۱۴۰۴° منجمد میشوند. یک فاز یوتکتیک تقريباً طلای خالص و فاز ديگر تقريباً سيليسيم خالص است.

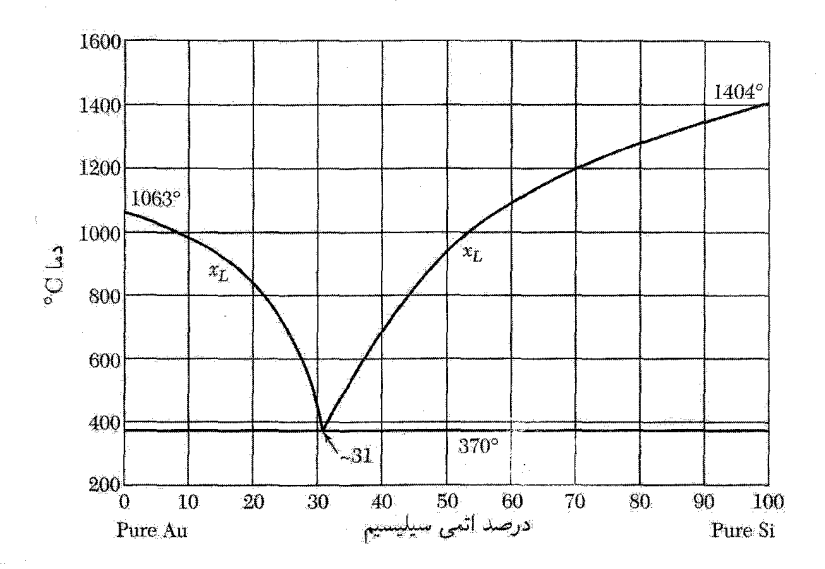

شکل ۱۰. نمودار فازی یوتکتیکی آلیاژ طلاـسیلیسیم. یوتکتیک شامل دو شاخه است که در ۳۷۰°۲ =  $T_c = \mathsf{TV} \circ \mathsf{C}$  و  $T_c = \mathsf{TV} \circ \mathsf{C}$ 

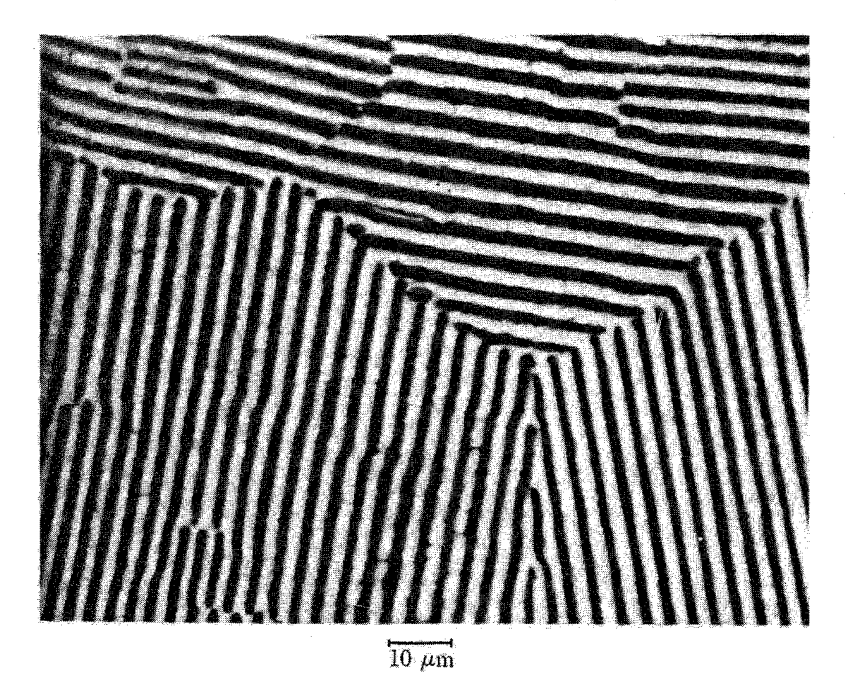

شكل ١١. عكس ميكروسكوبى يوتكتيك Pb-Sn.

یوتکتیک Au-Si در فناوری نیمرسانا مهم است، زیرا این یوتکتیک لحیمکاری دمای پایین سیمهای تماس طلا را روی قطعات سیلیسیم میسر ساخته است. آلیاژهای سرب-قلع یوتکتیک مشابهی با ۲۶ ر.78%, وPb در ١٨٣°C دارند. اين آلياژ يا ترکيبات نزديک به آن، اگر گسترة دماي ذوب آنها در عمل آسان باشد، در لحیمکاری بهکار می روند.

ألباژهای فلزات واسط

وقتی مس به نیکل افزوده می شود، عدد مگنتون مؤثر هر اتم بهصورت خطی کاهش یافته، مطابق شکل ۱۲، در نزدیکی ۲۰٫۰،Ni۰٫۴۰ به صفر می رسد. در این ترکیب الکترون اضافی مس نوار ۳d، یا زیرنوارهای اسپین۔بالا و اسپین۔پایین ۳d، راکه در شکل ۷ (ب) از فصل ۱۲ نشان داده شده، پرکرده است. این وضعیت به طور طرحوار در شکل ۱۳ نشان داده شده است.

برای سادگی، ترسیمهای بلوکی نمایشگر چگالی حالتهایی اند که از نظر انرژی پکنواختاند. معلوم شده است که چگالی حالتهای واقعی یکنواخت نیست؛ نتیجهٔ یک محاسبهٔ نوین در شکل ۱۴ نشان داده شده است. پهنای نوار ۳d در حدود ۵eV است. در بالای شکل که در آن آثار مغناطیسی تعیین می شوند، چگالی حالتها بهخصوص زیاد است. چگالی میانگین حالتها در نوار ۳ $d$  نسبت به نوار ۴۶ به اندازهٔ یک مرتبهٔ بزرگی بالاتر است. این نسبت چگالی حالتهای افزایش یافته یک نشانهٔ تخمینی از افزایش مورد انتظار ظرفیت گرمایی الکترونی ویذیرفتاری پارامغناطیسی فلزات واسط غیر فرومغناطیسی در مقایسه با فلزات سادهٔ تک ظرفیتی است.

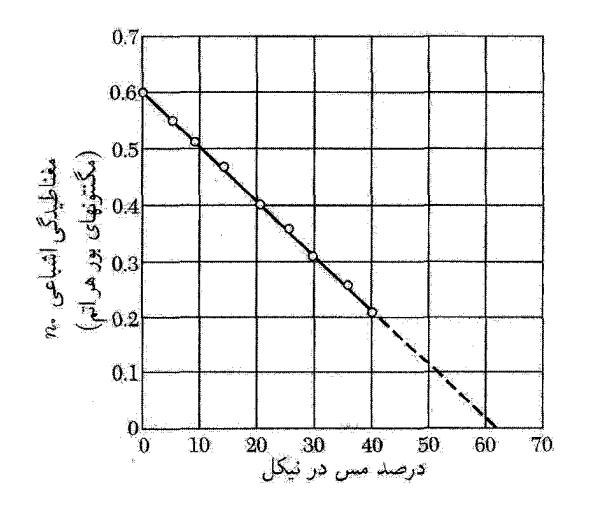

شکل ۱۲. اعداد مگنتون بور برای آلیاژهای نیکل مس.

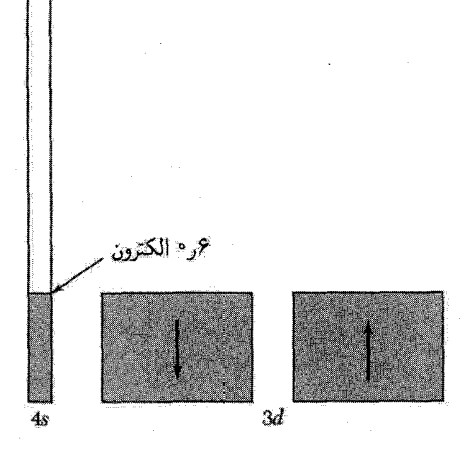

شکل ۱۳. توزیع الکترونها در آلیاژ Cu۴۰Ni. ۶۰ گر۰ الکترون اضافی که توسط مس تأمین شده، نوار d را کاملاً پر<br>کرده است و تعداد الکترونهای نوار ۶ را نسبت به شکل ۱۲(ب) کمی افزایش داده است.

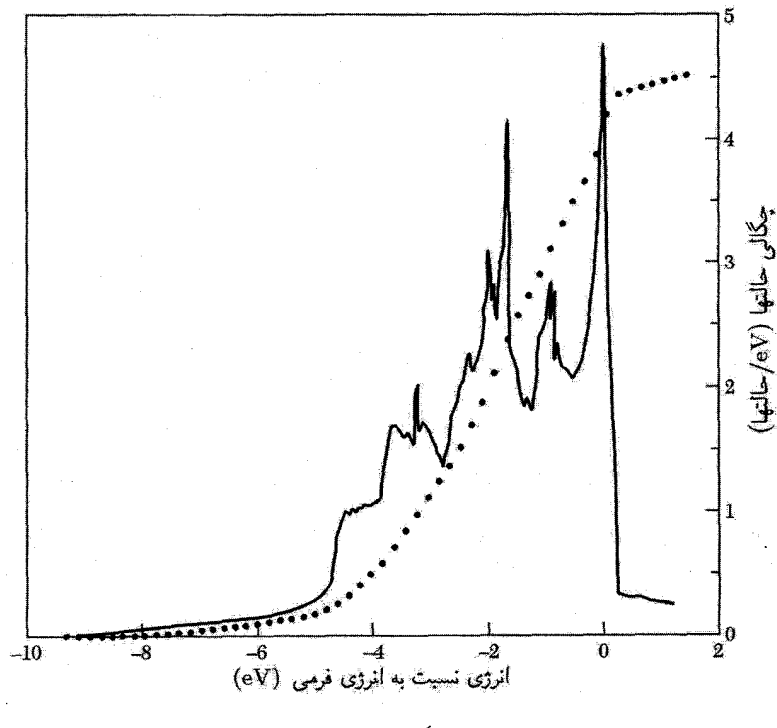

شکل ۱۴. چگالی حالتها در نیکل.

۶۹۶ آلياژها

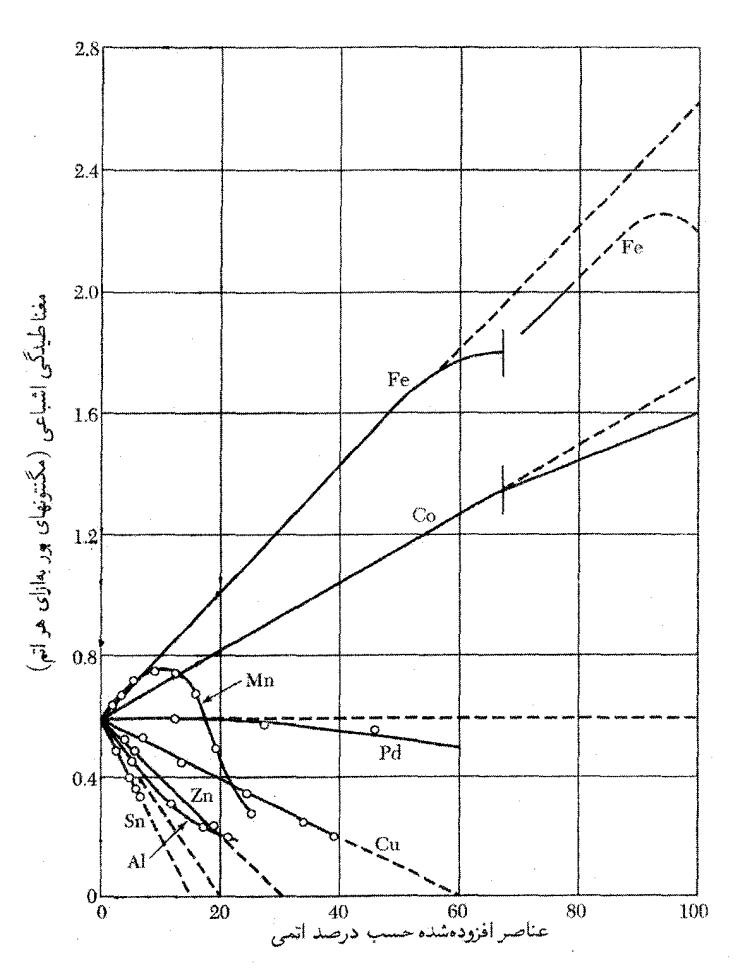

شکل ۱۵. مغناطیدگی اشباعی آلیاژهای نیکل برحسب مگنتونهای بور بهازای هر اتم بهصورت تابعی از درصد اتمی عنصر حل شده.

شکل ۱۵ تأثیر افزودن مقادیرکم عناصر دیگر به نیکل را نشان می دهد. بر مبنای مدل نواری، انتظار می رود که یک فلز آلیاژی با z الکترون ظرفیتی در خارج از پوستهٔ d، مغناطیدگی نیکل را تقریباً به اندازهٔ مگنتون بور بهازای هر اتم حلشده کاهش دهد. این رابطهٔ ساده برای ۵۰۰ تا تاریخی تا به ترتیب، با « ترتیب »  $z$  برابر ۴، ۳، ۲، و ۱ برقوار است. برای Fe ،Co، و Mn مدل گشتاور جایگزیدهٔ فریدل، بهترتیب، مقادیر  $z$ مؤثر ١–، ٢–، و ٣– را بهحساب مي آورد.

میانگین گشتاورهای مغناطیسی اتمی آلیاژهای دوتایی عناصر گروه آهن در شکل ۱۶ برحسب تابعی از غلظت الکترونهای خارج از پوستهٔ ۳p ترسیم شده است، که به آن ترسیم اسلیترـپاؤلینگ' میگویند. 1. Slater-Pauling

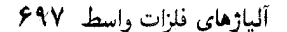

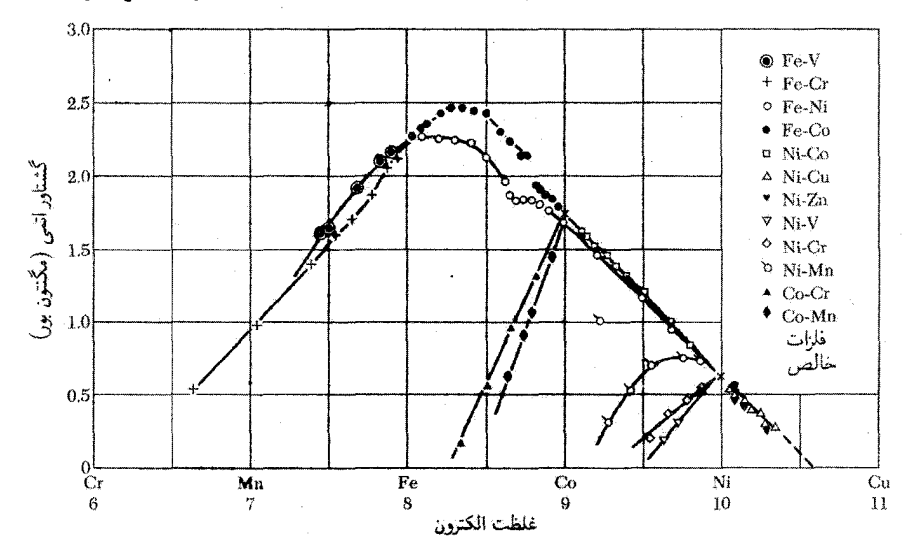

شکل ۱۶. میانگین گشتاورهای اتمی آلیاژهای دوتایی عناصر درگروه آهن.

توالي عمدة ألياژها در شاخة سمت راست، از قوانين مورد بحث در شكل ١٥ تبعيت ميكند. وقتي غلظت الکترونی کاهش می یابد، به نقطهای می رسیم که در آن هیچیک از دو زیرنوار ۳d پر نیست، و در این صورت گشتاور مغناطیسی به سوی سمت چپ ترسیم کاهش می،یابد.

رسانندگی الکتریکی. ممکن است تصور شودکه در فلزات واسط وجود نوار ۳d به عنوان مسیر رسانش همراه با نوار ۴s رسانندگی را زیادکند. ولی چنین نیست. مقاومت ویژهٔ مسیر الکترون s در برخوردش با الکترونهای d زیاد میشود؛ این یک سازوکار پراکندگی اضافی قوی است که وقتی نوار d پر است، وجود ندارد. مقادیر مقاومتهای ویژهٔ Pd ،Ni، و Pt برحسب میکرواهمــسانتیمتر در ١٨°C را با مقاومت ویژهٔ فلزات نجيب Ag ،Cu، و Au كه بلافاصله در جدول دورهاي بعد از آنها قرار دارند. مقايسه ميكنيم:

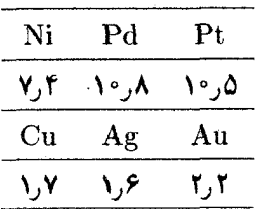

مقاومتهای ویژهٔ فلزات نجیب از مقاومتهای ویژهٔ فلزات واسط با ضریبی از مرتبهٔ ۵ پایینترند. این مطلب نشانگر مؤثر بودن سازوکار پراکندگی a-d است.

اثر كاندو در محلولهای جامد رقبق یون مغناطیسی در بلور فلز غیرمغناطیسی (مانند Mn در Cu) جفتشدگی تبادلی بین این یون و الکترونهای رسانش دارای پیامدهای مهمی است. گاز الکترون رسانش در مجاورت یون مغناطیسی، با وابستگی فضایی، که در شکل ۱۷ نشان داده شده است، مغناطیسی می شود. این مغناطیدگی باعث ایجاد برهمکنش تبادلی غیرمستقیم`بین دو یون مغناطیسی میشود، زیرا یون دوم با مغناطیدگی القایی ناشی از یون اول روبهرو میشود. این برهمکنش، که به برهمکنش RKKY معروف است، در نظر اسپینی فلزات خاکی کمیاب نیز نقش دارد. در این فلزات اسپین مغزهای یونی ۴*۴،* در اثر مغناطیدگے القایے درگار الکترون رسانش، با همدیگر جفت مے شوند.

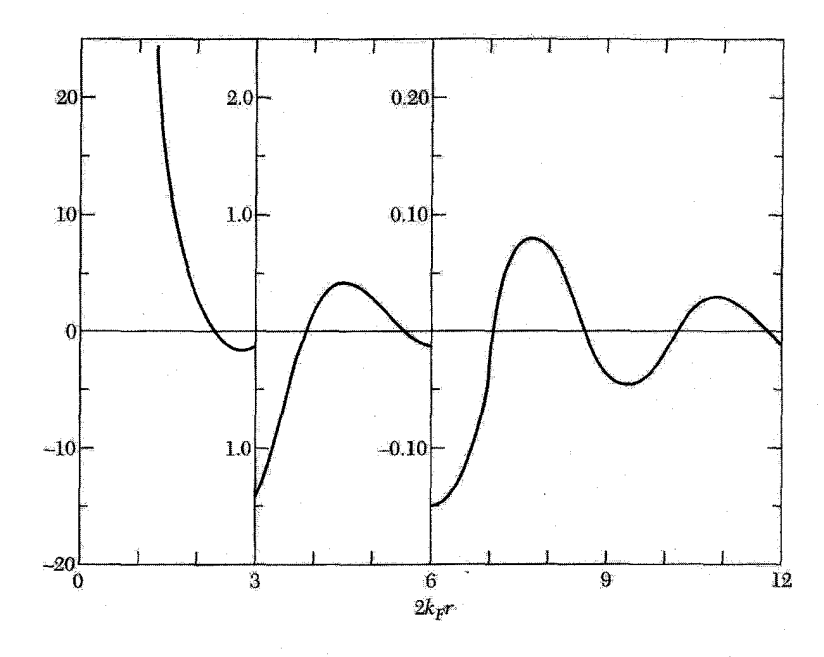

 $r=\cdot \mid r=0$ شکل ۱۷. مغناطیدگی گاز فرمی الکترون آزاد در  $T=0$  در همسایگی گشتاور مغناطیسی نقطهای در مبدأ م بنابر نظریهٔ RKKY. محور افقی ۲k $_F$ ۲ است، که در آن  $k_F$  بردار موجی است که به کَرهٔ فرمی ختم میشود. ۰. مروری بر برهمکنشهای تبادل<sub>ی</sub> غیرمستقیم در فلزات در مقالهٔ زیر داده شده است: C. Kittel, Solid state physics  $22$ , 1 (1968).

مروری دربارهٔ اثرکاندو در مقالات زیر ارائه شده است:

J. Kondo, "Theory of dilute magnetic alloys", Solid state physics 23, 184 (1969). A. J. Heeger, "Localized moments and nonmoments in metals: The Kondo effect", Solid state physics 23, 248 (1969).

نمادگذاری RKKY علامت اختصاری رودرمن، کیتل، کاسویا، و پوشیداست.

اثر كاند, ۶۹۹

یبامد برهمکنش یون مغناطیسه الکترون رسانش اثر کاندو است که در فصل ۱۸ بهصورت دیگری بحث شد. در دماهای پایین کمینهای در منحنی مقاومت ویژهٔ آلپاژهای مغناطیسی رقیق برحسب دما در آلیاژهای Mg ،Au ،Ag ،Cu، و Zn با ناخالصیهای Mn ،Cr، و Fe مشاهده شده است.

وقوع مقاومت كمينه با حضور گشتاورهاى مغناطيسى موضعى روى اتمهاى ناخالصبي ارتباط دارد. هرجا مقاومت کمینه یافت شود، ناگزیر گشتاور موضعی وجود دارد. کاندو نشان داد که احتمال پراکندگی پونهای مغناطیسی در دماهای پایین، که بهطور غیرعادی زیاد است، پیامدی از طبیعت دینامیک براکندگی است، که از جفتشدگی تبادلی و تیزی سطح فرمی در دماهای پایین حاصل میشود. گسترهٔ دمایی که در آن اثر کاندو مهم است، در شکل ۱۸ نشان داده شده است.

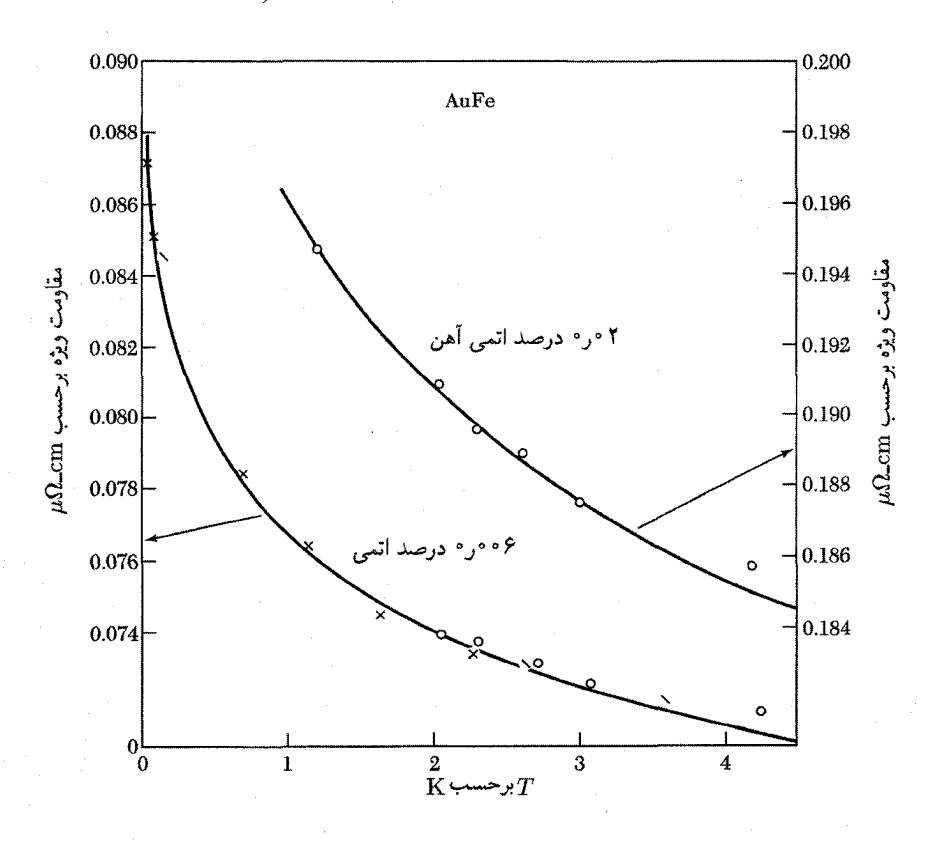

شکل ۱۸. مقایسهای بین نتایج تجربی و نظری در مورد افزایش مقاومت ویژهٔ الکتریکی در آلیاژهای رقیق آهن در طلا در دماهای پایین. مقاومت کمینه در طرف راست شکل قرار میگیرد، زیرا در دماهای بالا به دلیل پراکندگی الکترونها بەوسىلة فونونهاى گرمايبى مقاومت ويژه افزايش مى يابد.

۰ ۷۰ آلیاژها می است.<br>منابع الله منابع الله منابع الله منابع الله منابع الله منابع الله منابع الله من الله منابع الله من الله من الل

$$
\rho_{\text{true}} = c\rho_M \left[ 1 + \frac{\mathbf{r}_z J}{\epsilon_F} \ln T \right] = c\rho_s - c\rho_1 \ln T \tag{17}
$$

که در آن J انرژی تبادلی، z تعداد همسایههای اول، c غلظت، و  $\rho_M$  مقیاسی از قدرت پراکندگی تبادلی است. می بینیم که اگر J منفی باشد، مقاومت ویژهٔ اسپینی در دماهای پایین افزایش می یابد. اگر درگسترهٔ دمایی مورد نظر مقاومت ویژهٔ فونونی بهصورت  $T^\mathsf{d}$  تغییرکند و اگر مقاومتهای ویژه جمع،پذیر باشند، آنگاه مقاومت کل دارای چنین شکلی خواهد بود

$$
\rho = aT^{\circ} + c\rho_{\circ} - c\rho_{\lambda} \ln T \tag{1T}
$$

$$
\rho = aI + c\rho, -c\rho \text{ in } I
$$
\n2a

\n2b

\n2c

\n2d

\n2e

\n2e

\n2f

\n3e

\n2f

\n4e

\n2f

\n5f

\n6f

\n7f

\n8g

\n9g

\n18g

\n19g

\n19g

\n19g

\n19g

\n19g

\n19g

\n19g

\n19g

\n19g

\n19g

\n19g

\n19g

\n19g

\n19g

\n19g

\n19g

\n19g

\n19g

\n19g

\n19g

\n19g

\n19g

\n19g

\n19g

\n19g

\n19g

\n19g

\n19g

\n19g

\n19g

\n19g

\n19g

\n19g

\n19g

\n19g

\n19g

\n19g

\n19g

\n19g

\n19g

\n19g

\n19g

\n19g

\n19g

\n19g

\n19g

\n19g

\n19g

\n19g

\n19g

\n19g

\n19g

\n19g

\n19g

\n19g

\n19g

\n19g

\n19g

\n19g

\n19g

\n19g

\n19g

\n19g

\n19g

\n19g

\n19g

\n19

$$
T_{\min} = (c\rho_1/\Delta a)^{1/\Delta}
$$
\n(10)

دمایی که در آن مقاومت ویژه کمینه است بهصورت غلظت ناخالصبی مغناطیسبی به توان یکپنجم تغییر میکند،که لااقل برای Fe در Cu با تجربه توافق دارد.

مسائل ۰. خطوط ابرشبکه در Cu<sub>۳</sub>Au. آلیاز ۷۵ Cu<sub>۳</sub>Au. و ۸u./) درکمتر از ۴۰۰° دارای حالت منظمی است که در آن اتمهای طلا مکانهای ۰۰۰ و اتمهای مس مکانهای ۰٫۲۰ پا ۰٫۰ و پا پا ۰ را در شبکهٔ مکعبی مرکز سطحی اشغال میکنند. شاخصهای آن دسته از بازتابهای جدید پرتو x را پیدا کنید. که به هنگام رفتن آلیاژ از حالت نامنظم به منظم پدیدار میشوند. همهٔ بازتابهای جدید با شاخصهای کوچکتر یا مساوی ۲ را بنویسید. ۰۲ . ظرفیت گرمایی پیکر بندی. رابطهای برحسب  $P(T)$  برای ظرفیت گرمایی مربوط به آثار بانظم-بی نظم آلياژ AB بهدست آوريد. [آنتروپي (٨) را آنتروپي پيكربندي يا آنتروپي آميختگي مي،نامند.]

 $\mathcal{L}_\text{max}$  and  $\mathcal{L}_\text{max}$  are the second contribution of the second contribution of  $\mathcal{L}_\text{max}$ 

پيوست الف

## وابستگی خطوط بازتاب به دما

…من به این نتیجه رسیدم که افزایش زاویهٔ پراکندگی بر تیزی خطوط تداخل تأثیر ندارد، بلکه شدت آنها را از ببین می برد و هر

چه دما بیشتر باشد این مطلب بیشتر واقعیت پیدا میکند.

پ. دبی

هنگامی که دمای بلور افزایش می،یابد، شدت باریکههای بازتابیدهٔ براگ کاهش می،یابد، ولی پهنای زاویهای خطوط بازتابیده تغییر نمیکند. شدتهای تجربی آلومینیم در شکل ۱ نشان داده شدهاند. شگفتآور است که میتوان از اتمهایی که در دمای اتاق حرکت کاتورهای با دامنهٔ زیاد دارند و فواصل لحظهای بین همسایههای اول تا ده درصد تغییر میکند. بازتاب پرتو x تیزی بهدست آورد. قبل از تجربهٔ لاؤه هنگامیکه پیشنهاد انجامدادنش در قهوهخانهای در مونیخ مورد بحث قرارگرفت، ٰ این اعتراض مطرح شد که به دلیل افتوخیزهای قابل ملاحظهٔ گرمایی اتمهای بلور در دمای اتاق، مکانهای لحظهایشان آرایش دورهای منظم ندارند. در نتیجه، بحث به این صورت ادامه یافت که نباید یک باریکهٔ پراشیدهٔ کاملاً واضح را انتظار داشت.

#### ۷۰۲ پیوست<mark>ه</mark>

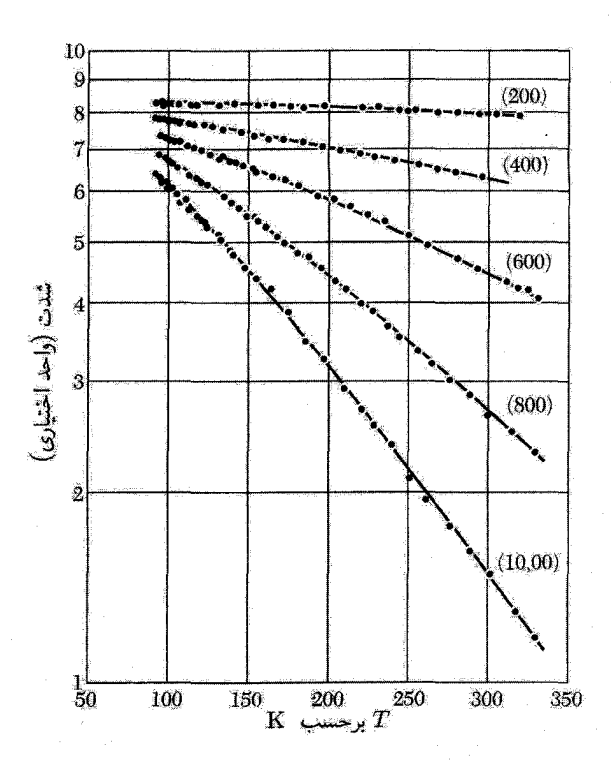

شکل ۱. وابستگی شدت به دما برای بازتابهای  $(h\,\circ\, \circ\, h)$  پرتو x در آلومینیم. بازتابهای  $(h\circ\, \circ\, h)$  با مقادیر فرد  $h$  در ساختار fcc ممنوعاند.

ولی یک باریکهٔ پراشیدهٔ کاملاً واضح بهدست آمد و دلیل آن را دبی ارائه کرد. دامنهٔ پرتو پراکندهشده توسط بلور را در نظر بگیرید: فرض میکنیم مکان اتمی که اسماً در  ${\bf r}_j$  است، شامل جملهٔ  ${\bf u}(t)$  باشد که نسبت به زمان افتوخیز میکند (r ${\bf r}(t)={\bf r}_j+{\bf u}(t)$ . همچنین، فرض میکنیم که هر اتم مستقلاً حول مكان تعادل خود افت وخيز دارد. ` در اين صورت، ميانكين كرمايي عامل ساختار (رابطة ۴۳ فصل ٢) شامل جملات زیر است

$$
f_j \exp(-i\mathbf{G} \cdot \mathbf{r}_j) \langle \exp(-i\mathbf{G} \cdot \mathbf{u}) \rangle \tag{1}
$$

که در آن  $\langle \cdots \rangle$  علامت میانگین گرمایی است، بسط رشتهای تابع نمایی عبارت است از

$$
\langle \exp(-i\mathbf{G}\cdot\mathbf{u})\rangle = 1 - i\langle \mathbf{G}\cdot\mathbf{u}\rangle - \frac{1}{\gamma}\langle (\mathbf{G}\cdot\mathbf{u})^{\mathsf{T}}\rangle + \cdots
$$
 (7)

٠١. اين مدل اينشتين در مورد جامد است كه در دماهاي پايين مدل خيلي خوبي نيست، ولي در دماهاي بالا خوب كار ميكند.

وابستگے خطوط بازتاب به دما ٧٠٣

از آنجا که u یک جابهجایی گرمایی کاتورهای است و به جهت G مربوط نیست، ۰ =  $\langle \mathbf{G} \cdot \mathbf{u} \rangle$ . بهعلاوه  $\langle (\mathbf{G} \cdot \mathbf{u})^{\dagger} \rangle = G^{\dagger} \langle u^{\dagger} \rangle \langle \cos^{\dagger} \theta \rangle = \frac{1}{\mathbf{v}} \langle u^{\dagger} \rangle G^{\dagger}$ ضریب  $\frac{1}{T}$  از میانگین هندسی  $\theta$   $\cos^\intercal \theta$  روی کره حاصل میشود. دو جملهٔ اول بسط رشتهای تابع

$$
\exp(-\frac{1}{\epsilon}\langle u^{\mathsf{T}}\rangle G^{\mathsf{T}}) = 1 - \frac{1}{\epsilon}\langle u^{\mathsf{T}}\rangle G^{\mathsf{T}} + \cdots
$$
 (7)

مانند دو جملهٔ اول رابطهٔ (۲) است. می توان نشان دادکه در نوسانگر هماهنگ همهٔ جملهها در رشتههای (٢) و (٣) با هم برابرند. بدین ترتیب شدت پراکندگی، که برابر است با مربع دامنه، بهصورت زیر است

$$
I = I_{\circ} \exp(-\frac{\Lambda}{\mathbf{\mu}} \langle u^{\mathbf{r}} \rangle G^{\mathbf{r}})
$$
 (f)

كه در آن ،I شدت پراكندگي حاصل از شبكة صلب است. عامل نمايي، عامل دبي\_والر است. در اینجا (u<sup>۲</sup>) میانگین مربعی جابهجایی اتم است. میانگین گرمایی انرژی پتانسیل برای نوسانگر هماهنگ کلاسیکی در سه بعد برابر  $k_BT$  است، در نتیجه

$$
\langle U \rangle = \frac{1}{\gamma} C \langle u^{\dagger} \rangle = \frac{1}{\gamma} M \omega^{\dagger} \langle u^{\dagger} \rangle = \frac{\mathbf{r}}{\gamma} k_B T \tag{0}
$$

 $\omega^{\texttt{Y}}=C/M$  که در آن  $C$  ثابت نیرو،  $M$  جرم اتم، و  $\omega$  بسامد نوسانگر است. در این رابطه از تساوی استفاده کردهایم. بنابراین شدت پراکندگی عبارت است از

$$
I(hkl) = I_{\circ} \exp(-k_B T G^{\dagger}/M \omega^{\dagger})
$$
 (9)

که در آن hkl شاخصهای بردار شبکهٔ وارون Gاند. این نتیجهٔ کلاسیکی در دماهای بالا تقریب خوبی

در نوسانگرهای کوانتومی،  $\langle u^{\mathsf{Y}} \rangle$  حتی در دمای  $T = T$  صفر نیست؛ زیرا حرکت نقطهٔ صفر وجود دارد. در مدل نوسانگرهای هماهنگ مستقل، انرژی نقطهٔ صفر Fw آلست، که برابر است با انرژی نوسانگر هماهنگ کوانتومی سهبعدی در حالت پایه در مقایسه با انرژی کلاسیکی همین نوسانگر در حالت سکون. نیمی از انرژی نوسانگر بهصورت انرژی پتانسیل است، لذا در حالت پایه داریم

$$
\langle U \rangle = \frac{1}{\mathsf{Y}} M \omega^{\mathsf{Y}} \langle u^{\mathsf{Y}} \rangle = \frac{\mathsf{Y}}{\mathsf{Y}} \hbar \omega; \qquad \langle u^{\mathsf{Y}} \rangle = \mathsf{Y} \hbar / \mathsf{Y} M \omega \tag{V}
$$

۷۰۴ پیوستها

در نتیجه در صفر مطلق، با استفاده از رابطهٔ (۴) داریم

$$
I(hkl) = I \cdot \exp(-\hbar G^{\dagger}/\mathbf{Y}M\omega) \tag{A}
$$

اگر داشته باشیم  $\rm{Cm^{-1}}$ ۰٬۲۰۰٬ اگر داشته باشیم است $\rm{M=1^{\circ}}$ ۰٬۲۲ اگر ماشته باشیم است $\rm{G=1^{\circ}}$ ۰٬۲۰۰٬ اگر ار می شود، در نتیجه ۹ر۰ $I/I. \simeq I/I.$  در صفر مطلق ۹۰ درصد باریکه بهطورکشسان و ۱۰درصد بەطور ناكشسان پراكندە مى شود.

از رابطهٔ (۶) و از شکل ۱ می بینیم که با افزایش دما شدت خط پراشیده کاهش می بابد ولی بهگونهٔ فاجعهآمیز. بازتابهای با  $G$ ی کوتاه کمتر از بازتابهای با  $G$ ی بلند تحت تأثیر قرار می $\zeta$ یرند. شدتی که محاسبه کردیم همان شدت پراش همدوس یا پراکندگی کشسان در جهتهای کاملاً مشخص براگ است. شدتی که ار چنین جهتهایی محو شده است بهصورت پخششده در رمینه ظاهر می شود. در پراکندگی ناکشسان، فوتون پرتو x باعث برانگیختگی یا واانگیختگی ارتعاشات شبکه میشود. و انرژی و جهت فوتون تغییر مے کند.

در یک دمای معین عامل دبے۔والر مربوط به یک خط پراش با افزایش بزرگی بردار شبکهٔ وارون  ${\bf G}$  مربوط به بازتاب کاهش می،یابد. در دماهای بالا هر چه  $|{\bf G}|$  بزرگتر باشد، بازتاب ضعیفتر است. نظریهای که در اینجا برای بازتاب پرتو x بررسی شد، بهخوبی در مورد پراش نوترون و اثر موسباوئر، یا همان گسیل بدون پسرزدگی پرتوهای گاما توسط هستههای مقید داخل بلور، صادق

پرتوهای x می;توانند از طریق فرایندهای ناکشسان فوتویونش الکترونها و پراکندگی کامپتون نیز جذب بلور شوند. در اثر فوتوالکتریک، فوتون پرتو x جذب و الکترونی از اتم به خارج پرتاب می شود. در اثر کامپتون، فوتون بهطور ناکشسان بهوسیلهٔ الکترون پراکنده میشود: فوتون انرژی از دست می،دهد و الکترون از اتم به خارج پرتاب می،شود. عمق نفوذ باریکهٔ پرتو x، به نوع جامد و به انرژی فوتون وابسته است؛ و معمولاً حدود یک سانتیمتر است. یک باریکهٔ پراشیده در بازتاب براگ بلور ایدهآل ممکن است، در فاصلهٔ بسیار کوتاهتری، شاید ۲cm-۱۰، انرژی را با خود حمل کند.

پيوست ب

## روش محاسبهٔ اوالد برای جمعزنیهای شبکهای

 $\label{eq:2.1} \mathcal{L}(\mathcal{L}^{\text{max}}_{\mathcal{L}}(\mathcal{L}^{\text{max}}_{\mathcal{L}}(\mathcal{L}^{\text{max}}_{\mathcal{L}}(\mathcal{L}^{\text{max}}_{\mathcal{L}^{\text{max}}_{\mathcal{L}}(\mathcal{L}^{\text{max}}_{\mathcal{L}^{\text{max}}_{\mathcal{L}^{\text{max}}_{\mathcal{L}^{\text{max}}_{\mathcal{L}^{\text{max}}_{\mathcal{L}^{\text{max}}_{\mathcal{L}^{\text{max}}_{\mathcal{L}^{\text{max}}_{\mathcal{L}^{\text{max}}$ 

 $\label{eq:2.1} \mathcal{L}(\mathcal{L}^{\text{max}}_{\mathcal{L}}(\mathcal{L}^{\text{max}}_{\mathcal{L}}))\leq \mathcal{L}(\mathcal{L}^{\text{max}}_{\mathcal{L}}(\mathcal{L}^{\text{max}}_{\mathcal{L}}))$ 

مسئله عبارت است از محاسبهٔ پتانسیل الکتروستاتیکی که به یک یون در حضور همهٔ یونهای دیگر در بلور اعمال میشود. شبکهای در نظر میگیریم که از یونهای جملگی با بار مثبت و یا جملگی با بار منفی تشکیل شده باشد، و فرض میکنیم یونها کروی[ند.

پتانسیل کل  $\varphi$ ۲ +  $\varphi$  وی هر یون را بهصورت مجموع دو پتانسیل متمایز، ولی مربوط به هم محاسبه میکنیم. متغیر ۶٫ پتانسیل مربوط به ساختاری است که در آن در هر یک از جایگاههای یونی، یک توزیع گاؤسی از بارهایی هم،علامت با بونهای واقعی قرار دارد. بنابر تعریف ثابت مادلونگ، سهم توزیع بار واقع در نقطهٔ مرجع، در پتانسیلهای ۵٫ و ۵۲ در نظرگرفته نمیشود (شکل ۱الف). بنابراین پتانسیل و به صورت چنین اختلافی تعریف میکنیم  $\varphi_1$ 

 $\varphi_r = \varphi_a - \varphi_b$ 

پتانسیل رشتهٔ پیوستهای از توزیعهای گاؤسی و  $\varphi_b$  پتانسیل یک تک $\bar{\varphi}_a$ ویع گاؤسی واقع در نقطهٔ مرجع  $\varphi_a$ است.

۷۰۶ پیوستها

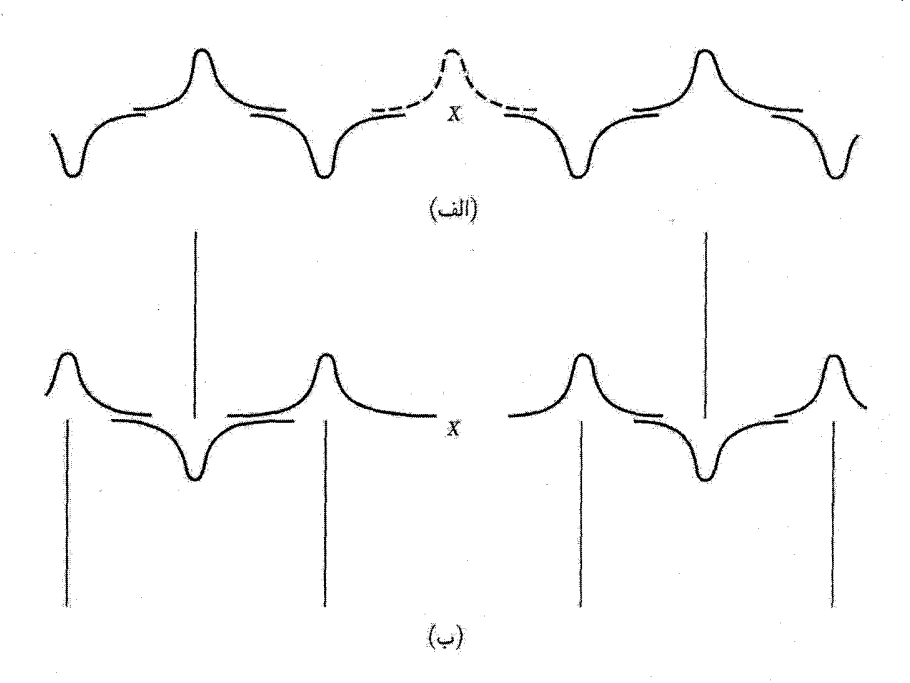

شکل ۱. (الف) توزیع باری که برای محاسبهٔ پتانسیل ۵<sub>۱</sub> مورد استفاده قرارگرفته است؛ پتانسیل ۵<sub>۵</sub> محاسبه میشود<br>(این پتانسیل شامل منحنی خطچین در نقطهٔ مرجع هم هست)، و <sub>۵</sub>۰، پتانسیل منحنی خطچین بهتنهایی است.<br>(ب) توزیع بار برای

متغیر ،¢، پتانسیل شبکهای از بارهای نقطهای همراه با یک توزیع گاؤسی اضافی با بار مخالف است که بر هر یک از بارهای نقطهای نهاده شده است (شکل ۱ب).

نکتهٔ جدا کردن مسئله به دو بخش ۵٫ و ۵۲ دُر آن است که با انتخاب گزینهٔ مناسب برای پارامتری که پهنای هر یک از قلههای گاؤسی را تعیین میکند، می توانیم برای هر دو بخش بهطور همزمان، همگرایی خوبی بهدست آوریم. به هنگام جمعزنی دو توزیع بار مجزا که ۵٫ و ۵۲ را می دهند، توزیعهای گاؤسی کاملاً حذف میشوند. در نتیجه مقدار پتانسیل کل  $\varphi$  مستقل از پارامتر پهناست، ولی سرعت همگرایی به مقدار انتخاب شده برای آن پارامتر بستگی دارد.

نخست پتانسیل  $\varphi_a$  مربوط به توزیع گاؤسی پیوسته را محاسبه میکنیم.  $\varphi_a$  و چگالی بار  $\rho$  را در رَشتهٔ فوریه بسط میدهیم

$$
\varphi_a = \sum_{\mathbf{G}} c_{\mathbf{G}} \exp(i\mathbf{G} \cdot \mathbf{r}) \tag{1}
$$

$$
\rho = \sum_{\mathbf{G}} \rho_{\mathbf{G}} \exp(i\mathbf{G} \cdot \mathbf{r}) \tag{1}
$$

روش محاسبة اوالد براى جمعزنيهاى شبكهاى ٧٠٧

که در آن 
$$
\mathbf{G}
$$
 برابر برداری در شبکهٔ وارون است. معادلهٔ پزاسون به قرار زیر است  

$$
\nabla^{\mathsf{Y}}\varphi_{a} = -\mathsf{f}\pi\rho
$$

$$
\sum G^{\dagger} c_{\mathbf{G}} \exp(i\mathbf{G} \cdot \mathbf{r}) = {\mathbf{f}} \pi \sum \rho_{\mathbf{G}} \exp(i\mathbf{G} \cdot \mathbf{r})
$$

در نتيجه

یا

$$
c_{\mathbf{G}} = \mathbf{f}\pi\rho_{\mathbf{G}}/G^{\mathbf{Y}} \tag{7}
$$

برای یافتن  $\rho_{\bf G}$  فرض میکنیم که همراه هر نقطهٔ شبکه در شبکهٔ براوه، پایهای وجود دارد، شامل یونهایی با بار  $q_t$  در مکانهای  ${\bf r}_t$  نسبت به آن نقطهٔ شبکه. بنابراین هر نقطهٔ یونی، مرکز یک توزیع گاؤسی بار با چگالی زیر است

$$
\rho(\mathbf{r}) = q_t(\eta/\pi)^{\mathsf{T}/\mathsf{T}} \exp(-\eta r^{\mathsf{T}})
$$

که در آن از عامل جلوی تابع نمایی مطمئن میشویم که بارکل وابسته به یون برابر  $q_t$  است. پارامتر گستره،  $\eta$  را باید چنان با درایت برگزید که همگرایی سریع در نتیجهٔ نهایی رابطهٔ (۶) را، که مقدار آن مستقل از  $\eta$ است، تضمین کند.

معمولاً  $\rho_G$  را با ضرب کردن دو طرف رابطهٔ (۲) در  $\exp(-i{\bf G}\cdot {\bf r})$  و انتگرال $\Sigma$ یری روی حجم  $\Delta$ ی یک یاخته محاسبه میکنیم. در این انتگرالگیری توزیع باری که باید در نظر بگیریم، توزیعی است که از نقطههای یونی درون همین یاخته و نیز از دنبالهٔ توزیعهای ناشی از همهٔ یاختههای دیگر حاصل میشود. ولی بهسادگی دیده می شود که انتگرال چگالی بارکل ضربدر  $\exp[-(i{\bf G}\cdot {\bf r})]$  روی یک تک اخته برابر است با انتگرال چگالی باری که از یک تک یاخته ناشبی می شود، ضربدر  $\exp[-i(\mathbf{G}\cdot\mathbf{r})]$  روی کل فضا. بنابراین داریم

$$
\rho_{\mathbf{G}} \int_{\mathcal{L}^{\perp} \mathcal{L}} \exp(i\mathbf{G} \cdot \mathbf{r}) \exp(-i\mathbf{G} \cdot \mathbf{r}) d\mathbf{r} = \rho_{\mathbf{G}} \Delta
$$
\n
$$
= \int_{\text{L}} \sum_{\mathcal{L}^{\perp}} q_t (\eta/\pi)^{\mathsf{T}/\mathsf{T}} \exp[-\eta (r - r_t)^{\mathsf{T}}] \exp(-i\mathbf{G} \cdot \mathbf{r}) d\mathbf{r}
$$
\n
$$
\text{subject to}
$$

$$
\rho_G \Delta = \sum_t q_t \exp(-i\mathbf{G} \cdot \mathbf{r}_t) (\eta/\pi)^{\mathsf{r}/\mathsf{r}} \int_{\mathsf{L}\dot{\mathsf{m}}} \exp[-i(\mathbf{G} \cdot \boldsymbol{\xi} + \eta \boldsymbol{\xi}^\mathsf{T})] d\boldsymbol{\xi}
$$

$$
= \left(\sum_t q_t \exp(-i\mathbf{G} \cdot \mathbf{r}_t)\right) \exp(-G^\mathsf{T}/\mathsf{r}\eta) = S(\mathbf{G}) \exp(-G^\mathsf{T}/\mathsf{r}\eta)
$$

که در آن (۲- واحدهای (G) = 
$$
\sum_{t} q_t \exp(-i\mathbf{G} \cdot \mathbf{r}_t)
$$
 برحسب واحدهای  
مناسب است. با استفاده از روابط (1) و (۳) داریم  

$$
\varphi_a = \frac{\mathbf{f}\pi}{\Delta} \sum_{\mathbf{G}} S(\mathbf{G}) G^{-\mathbf{f}} \exp(i\mathbf{G} \cdot \mathbf{r} - G^{\mathbf{f}}/\mathbf{f}\eta)
$$

در مبدأ، ° = r، داريم

$$
\varphi_a = \frac{\mathfrak{f}\pi}{\Delta} \sum_{\mathbf{G}} S(\mathbf{G}) G^{-\dagger} \exp(-G^{\dagger}/\mathfrak{f}\eta)
$$

پتانسیل 40 ناشی از توزیع گاڙسی مرکزی در نقطهٔ یونی مرجع *۱* برابر است با
$$
\varphi_b = \int_{\circ}^{\infty} (\mathbf{f} \pi r^\mathsf{T} dr) (\rho/r) = \mathbf{f} q_i (\eta/\pi)^{1/\mathsf{T}}
$$

و در نتيجه داريم

$$
\varphi_1(i) = \frac{\mathbf{f}_{\pi}}{\Delta} \sum_{\mathbf{G}} S(\mathbf{G}) G^{-\mathbf{Y}} \exp(-G^{\mathbf{Y}}/\mathbf{f}_{\eta}) - \mathbf{Y}_{q_i}(\eta/\pi)^{1/\mathbf{Y}}
$$

پتانسیل ۵۲ را باید در نقطهٔ مرجع محاسبه کنیم. این پتانسیل غیر صفر است، زیرا دنبالهٔ توزیعهای گاؤسی مربوط به یونهای دیگر در نقطهٔ مرجع همپوشانی دارند. این پتانسیل از سه سهم زیر ناشی از هر نقطة يوني تشكيل شده است:

$$
q_l\left[\frac{1}{r_l}-\frac{1}{r_l}\int_{\circ}^{r_l}\rho(\mathbf{r})d\mathbf{r}-\int_{r_l}^{\infty}\frac{\rho(\mathbf{r})}{r}d\mathbf{r}\right]
$$

که در آن جملهها بهترتیب به بار نقطهای، بخشی از توزیع گاؤسی واقع در درون کرهای به شعاع  $r_l$  حول نقطهٔ یونی  $l$ ام. و بخش خارج از این کره مربوط می شوند. با نشاندن عبارت متناظر بهجای  $\rho(\mathbf{r})$ . و با انجام دستکاریهای مقدماتی، داریم

$$
\varphi_{\Upsilon} = \sum_{l} \frac{q_l}{r_l} F(\eta^{\frac{1}{\Upsilon}} r_l) \tag{0}
$$

که در آن

$$
F(x) = (\mathbf{Y}/\pi^{\mathbf{Y}/\mathbf{Y}}) \int_x^{\infty} \exp(-s^{\mathbf{Y}}) ds
$$

روش محاسبة اوالد براي جمعزنيهاي شبكهاي <sup>٧٥٩</sup>

سرانجام برای پتانسیل کل در یون مرجع  $i$ ، در میدان یونهای دیگر در بلور داریم

$$
\varphi(i) = \frac{\mathbf{f}\pi}{\Delta} \sum_{\mathbf{G}} S(\mathbf{G}) G^{-\mathbf{Y}} \exp(-G^{\mathbf{Y}}/\mathbf{f}\eta) - \mathbf{Y} q_l (\eta/\pi)^{1/\mathbf{Y}} + \sum_{l} \frac{q_l}{r_l} F(\eta^{1/\mathbf{Y}} r_l) \tag{8}
$$

شگرد استفاده از روش اوالد آن است که  $\eta$  را بهگونهای برگزینیم که هر دو مجموعیابی در رابطهٔ (۶) بهسرعت همگرا شوند.

روش اوالدکورنفلدا برای مجموعیابیهای شبکهای در آرایههای دوقطبه کورنفلد روی اوالد را به آرایههای دوقطبی و چهارقطبی گسترش داد. در اینجا به میدان حاصل از آرایهای از دوقطبیها، در نقطهای که نقطهٔ شبکهای نیست، می پردازیم، بنابر روابط (۴) و (۵)، پتانسیل در نقطهٔ r شبکهای از بارهای نقطهای مثبت واحد برابر است با

$$
\varphi = (\mathbf{f}\pi/\Delta) \sum_{\mathbf{G}} S(\mathbf{G}) G^{-\mathbf{f}} \exp[i\mathbf{G}\cdot\mathbf{r} - G^{\mathbf{f}}/\mathbf{f}\eta] + \sum_{l} F(\sqrt{\eta}/r_l)/r_l \qquad (\mathbf{V})
$$

که در آن  $r_l$ ، فاصلهٔ بین r و نقطهٔ شبکهای  $l$ ام است.

اولین جملهٔ سمت راست، پتانسیل ناشی از توزیع بار  $\rho = (\eta/\pi)^{\mathsf{r}/\mathsf{r}} \exp(-\eta r^{\mathsf{r}})$  را حول هر نقطهٔ شبکهای می،دهد. پتانسیل آرایهای از دوقطبیهای واحد را در راستای z به کمک رابطهٔ مشهوری در الکتروستاتیک، با دیفرانسیل گرفتن، بهصورت  $d/dz$ –، از پتانسیل فوق بهدست میآوریم. سهم جملهٔ مورد بررسی برابر است با

$$
-(\mathbf{f}\pi i/\Delta)\sum_{\mathbf{G}}S(\mathbf{G})(G_{z}/G^{\mathbf{Y}})\exp[i\mathbf{G}\cdot\mathbf{r}-G^{\mathbf{Y}}/\mathbf{f}\eta]
$$
\n
$$
E_{x} = \partial^{\mathbf{Y}}\varphi/\partial z^{\mathbf{Y}} \quad \text{where}
$$
\n
$$
F_{\mathbf{G}} = \partial^{\mathbf{Y}}\varphi/\partial z^{\mathbf{Y}} \quad \text{where}
$$
\n
$$
-(\mathbf{f}\pi/\Delta)\sum_{\mathbf{G}}S(\mathbf{G})(G_{z}^{\mathbf{Y}}/G^{\mathbf{Y}})\exp[i\mathbf{G}\cdot\mathbf{r}-G^{\mathbf{Y}}/\mathbf{f}\eta]
$$
\n
$$
= -(\mathbf{f}\pi/\Delta)\sum_{\mathbf{G}}S(\mathbf{G})(G_{z}^{\mathbf{Y}}/G^{\mathbf{Y}})\exp[i\mathbf{G}\cdot\mathbf{r}-G^{\mathbf{Y}}/\mathbf{f}\eta]
$$
\n
$$
= \sum_{l} z_{l}[(F(\sqrt{\eta}r_{l})/r_{l}^{\mathbf{Y}}) + (\mathbf{Y}/r_{l}^{\mathbf{Y}})(\eta/\pi)^{1/\mathbf{Y}}\exp(-\eta r_{l}^{\mathbf{Y}})]
$$

1. Kornfeld

و مؤلَّفة z اين بخش از ميدان برابر است با

$$
\sum_{l} \{z_{l}^{\mathsf{Y}}[\mathbf{T}F(\sqrt{\eta}r_{l})/r_{l}^{\Delta}) + (\mathcal{F}/r_{l}^{\mathsf{Y}})(\eta/\pi)^{1/\mathsf{Y}} \exp(-\eta r_{l}^{\mathsf{Y}})
$$

$$
+ (\mathbf{F}/r_{l}^{\mathsf{Y}})(\eta^{\mathsf{Y}}/\pi)^{1/\mathsf{Y}} \exp(-\eta r_{l}^{\mathsf{Y}})] - [ (F(\sqrt{\eta}r_{l})/r_{l}^{\mathsf{Y}})
$$

$$
+ (\mathbf{Y}/r_{l}^{\mathsf{Y}})(\eta/\pi)^{1/\mathsf{Y}} \exp(-\eta r_{l}^{\mathsf{Y}})] \} \qquad (1)
$$

 $\label{eq:2.1} \mathcal{L}_{\mathcal{A}}(x) = \frac{1}{2} \sum_{i=1}^n \frac{1}{2} \sum_{i=1}^n \frac{1}{2} \sum_{j=1}^n \frac{1}{2} \sum_{i=1}^n \frac{1}{2} \sum_{j=1}^n \frac{1}{2} \sum_{j=1}^n \frac{1}{2} \sum_{j=1}^n \frac{1}{2} \sum_{j=1}^n \frac{1}{2} \sum_{j=1}^n \frac{1}{2} \sum_{j=1}^n \frac{1}{2} \sum_{j=1}^n \frac{1}{2} \sum_{j=1}^n \frac{$ 

کل برابر است با مجموع روابط (۸) و (۹). تأثیر هر تعداد از شبکهها را می $\vec{v}$ ان افزود.  $E_z$ 

پيوست ج

## كوانتش امواج كشسان: فونونها

در فصل ۴ فونونها بهصورت امواج کشسان کوانتیده معرفی شدند. چگونه موج کشسان کوانتیده میشود؟ ارتعاشات یک شبکهٔ خطی از ذراتی را که با فنر بههم متصل[ند، مدل سادهای از فونونهای داخل بلور در نظر بگیرید. حرکت ذره را میتوان درست مانند نوسانگر هماهنگ یا مجموعهای از نوسانگرهای هماهنگ جفتشده کوانتیده کرد. برای این کار تبدیل مختصات ذره به مختصات فونون صورت میگیرد. مختصات فونونی را مختصات موجی هم میiامند، زیرا نشانگر موج متحرك اند.

فرض کنید  $N$  ذره به جرم  $M$  توسط فنرهایی با ثابت نیروی  $C$  و طول  $a$  به یکدیگر متصل باشند. برای تعیین شرایط مرزی، فرض کنید ذرات حلقهای دایرهای تشکیل دهند. جابهجاییهای عرضی ذرات عمود بر صفحهٔ حلقه را در نظر میگیریم. جابهجایی ذرهٔ 8،  $q_s$  و تکانهاش  $p_s$  است. هامیلتونی دستگاه برابر است با

$$
H = \sum_{s=1}^{n} \left\{ \frac{1}{\mathbf{Y}M} p_s^{\mathbf{Y}} + \frac{1}{\mathbf{Y}} C (q_{s+1} - q_s)^{\mathbf{Y}} \right\} \tag{1}
$$
هامیلتونی نوسانگر هماهنگ عبارت است از

$$
H = \frac{1}{\gamma M} p^{\gamma} + \frac{1}{\gamma} C x^{\gamma}
$$
 (7)

و ویژهمقدارهای انرژی، وقتبی ۰٫ ۲٫ ۲٫ ۳٫ ۰۰ عبارتاند از

$$
\epsilon_n = \left(n + \frac{1}{\mathsf{r}}\right)\hbar\omega\tag{7}
$$

مسئلهٔ ویژهمقداری را نیز برای زنجیرهای با هامیلتونی متفاوت (۱) کاملاً می توان حل کرد. برای حل رابطهٔ (۱) یک تبدیل فوریه از مختصات  $q_s$  به مختصات  $Q_k$ . که مختصات فونونی معروفاند، انجام مىدهيم.

### مختصات فونوني در تمامه مسائل شبکهٔ دورمای، تبدیل مختصات ذرمای  $q_s$  به مختصات فونونی  $Q_k$  بهکار می $\rm q_c$ . قرار مىدهيم

$$
q_s = N^{-1/\tau} \sum_{k} Q_k \exp(iksa)
$$
 (7)

متناظر با تبدیل وارون  $Q_k = N^{-1/7} \sum_s q_s \exp(-iks a)$  $(\Delta)$ 

در اینجا مقادیر  $N$  بردار موج  $k$ ، که با شرط مرزی دورهای  $q_s=q_{s+N}$  مجاز است، توسط رابطهٔ زیر ارائه مىشوند

$$
k = \mathsf{Y} \pi n / N a; \; n = \circ, \pm \mathsf{Y}, \pm \mathsf{Y}, \cdots, \pm \left( \frac{\mathsf{Y}}{\mathsf{Y}} N - \mathsf{Y} \right), \frac{\mathsf{Y}}{\mathsf{Y}} N \tag{8}
$$

به تبدیل تکانهٔ ذرهٔ  $p_s$  به تکانهٔ  $P_k$ ، همیوغ کانونی مختصات  $Q_k$ ، نیاز داریم. این تبدیل برابر است با

$$
p_s = N^{-1/7} \sum_k P_k \exp(-iks a); P_k = N^{-1/7} \sum_x p_s \exp(iks a) \tag{V}
$$

این نتیجه کاملاً همان نیست که بهسادگی از درج p به جای q و P بهجای Q در روابط (۴) و (۵) بهدست میآید، زیرا & و  $k$ – در روابط (۴) و (۷) با یکدیگر تعویض شدهاند. كوانتش امواج كشسان: فونونها ٧١٣.

ثابت میکنیم که انتخاب  $P_k$  و  $Q_k$  در رابطهٔ جابهجایی کوانتومی متغیرهای کانونی صدق میکند. جابەجاگر زیر را تشکیل میدهیم

$$
[Q_k, P_{k'}] = N^{-1} \left[ \sum_r q_r \exp(-ikra), \sum_s p_s \exp(ik'sa) \right]
$$
  
= 
$$
N^{-1} \sum_r \sum_s [q_r, p_s] \exp[-i(kr - k's)a]
$$
 (A)

از آنجا که عملگرهای  $p$  ، $q$  همیوغ $\mathrm{d}$ ند، در این رابطهٔ جابهجایی صدق میکنند

$$
[q_r, p_s] = i\hbar \delta(r, s) \tag{4}
$$

که در آن (
$$
r, s
$$
) نماد دلتای کرونکر است.  
بدینترتیب رابطة (A) بەصورت زیر درمیآید  
(۱۰) 
$$
[Q_k, P_{k'}] = N^{-1}i\hbar\sum_r \exp[-i(k-k')ra] = i\hbar\delta(k, k')
$$

بدین ترتیب 
$$
P_k
$$
 نیز متفیرهای همیوخاند. در اینجا جمعزنی بهصورت زیر محاسبه شده است  
\n
$$
\sum_r \exp[-i(k-k')ra] = \sum_r \exp[-i\mathbf{Y}\pi(n-n')r/N] = N\delta(n,n') = N\delta(k,k')
$$

$$
\sum_{s} p_{s}^{\dagger} = N^{-1} \sum_{s} \sum_{k} \sum_{k'} P_{k} P_{k'} \sum_{k'} P_{k} P_{k'} \exp[-i(k+k')sa]
$$
\n
$$
= \sum_{k} \sum_{k'} P_{k} P_{k'} \delta(-k, k') = \sum_{k} P_{k} P_{-k};
$$
\n
$$
\sum_{s} (q_{s+1} - q_{s})^{\dagger} = N^{-1} \sum_{s} \sum_{k} \sum_{k'} Q_{k} Q_{k'} \exp(iksa) [\exp(ika) - 1]
$$
\n
$$
\times \exp(ik'sa) [\exp(ik'a) - 1] = \sum_{k} Q_{k} Q_{-k} (1 - \cos ka) \quad (17)
$$
\n
$$
\text{subject to}
$$

$$
H = \sum_{k} \left\{ \frac{1}{\gamma M} P_k P_{-k} + C Q_k Q_{-k} (1 - \cos ka) \right\} \tag{15}
$$

در نتبجه

اگر نماد 
$$
\omega_k
$$
 را، که با رابطهٔ زیر تعریف میشود، معرفی کنیم  
\n $\omega_k \equiv (CCM)^{1/7} (1 - \cos ka)^{1/7}$ 

$$
H = \sum_{k} \left\{ \frac{1}{\mathbf{Y}M} P_{k} P_{-k} + \frac{1}{\mathbf{Y}} M \omega_{k}^{\mathbf{Y}} Q_{k} Q_{-k} \right\} \tag{18}
$$

معادلهٔ حرکت عملگر مختصهٔ فونونی  $Q_k$  با دستورالعمل استاندارد مکانیک کوانتومی بهدست میآید:

$$
i\hbar \dot{Q}_k = [Q_k, H] = i\hbar P_{-k}/M \tag{1V}
$$

$$
i\hbar \ddot{Q}_k = [\dot{Q}_k, H] = M^{-1}[P_{-k}, H] = i\hbar \omega_k^{\mathsf{T}} Q_k \tag{14}
$$

#### $\ddot{Q}_k + \omega_k^{\dagger} Q_k = \Phi$  $(11)$

این رابطه معادلهٔ حرکت نوسانگر هماهنگ با بسامد  $\omega_k$  است. ویژهمقادیر انرژی نوسانگر هماهنگ کوانتومی عبارتاند از

$$
\epsilon_k = \left(n_k + \frac{1}{\mathsf{Y}}\right)\hbar\omega_k\tag{1}
$$

که در آن عدد کوانتومی ۰٫ ۱٫ ۲٫۰۰۰ . ه $n_k = n_k - n_k$  انرژی کل دستگاه برای تمامی فوتونها عبارت است از

$$
U = \frac{\sum_{k} \left( n_k + \frac{1}{\gamma} \right) \hbar \omega_k} \tag{1}
$$

این نتیجه، کوانتش انرژی امواج کشسان را روی یک خط نشان میدهد.

#### عملگرهای آفرینش و نابودی در محاسبات پیشرفته مفید است که هامیلتونی (۱۶) به شکل مجموعهای از نوسانگرهای هماهنگ تبدیل شود:

$$
H = \sum_{k} \hbar \omega_{k} \left( a_{k}^{+} a_{k} + \frac{1}{\mathsf{Y}} \right) \tag{11}
$$

كوانتش امواج كشسان: فونونها ٧١٥

 $\mathcal{L}^{\text{max}}_{\text{max}}$  and  $\mathcal{L}^{\text{max}}_{\text{max}}$ 

در اینجا  $a_{k}$  ،  $a_{k}^{+}$  عملگرهای نوسانگر هماهنگاند، که به عملگرهای آفرینش و نابودی یا عملگرهای بوزونی نیز معروفاند. این تبدیل در ادامه بهدست می آید.

عملگر آفرینش بوزونی  $a^+$  که «فونون می $\check{\ }$ فریند»، با این ویژگی تعریف میشود که وقتی بر یک حالت نوسانگر هماهنگ با عدد کوانتومی  $n$  عمل میکند. داریم:

$$
a^{+}|n\rangle = (n+1)^{1/\tau}|n+1\rangle
$$
 (17)

و عملگر نابودی بوزونی ۵ که «فونون را از بین میبرد» با این ویژگی تعریف میشود  
\n
$$
a|n\rangle = n^{1/7}|n-1\rangle
$$

در نتيجه: مستخدم

$$
a^{+}a|n\rangle = a^{+}n^{\prime\prime}{}^{\prime}|n-\lambda\rangle = n|n\rangle
$$
 (70)

بهطوریکه  $\ket{n}$  ویژهحالتی از عملگر  $a^+a$  با ویژهمقدار درست  $n$ ، بهنام عدد کوانتومی یا عدد اشغال نوسانگر، است. وقتی مُد فونونی k در ویژهحالتی با شاخص  $n_k$  است، می $\vec{v}$ ون گفت تعداد  $n_k$  فونون در این مُد وجود دارد. ویژهمقدارهای معادلهٔ (۲۲) عبارتاند از  $\hbar\omega_k$ (۲ $\sum(n+\frac{1}{\mathfrak{p}})$ ، که با رابطهٔ (۲۱) سازگارند. با توجه به آنکه

$$
aa^{+}|n\rangle = a(n+1)^{1/7}|n+1\rangle = (n+1)|n\rangle
$$
 (19)

جابهجاگر عملگرهای موج بوزونی  $a_k^+$  و  $a_k$  این رابطه را برآورده می $\zeta$ ند  $[a, a^+] \equiv aa^+ - a^+a = \lambda$  $(YY)$ 

 $a_k$  هنوز باید ثابت کرد که هامیلتونی (۱۶) را می $\vec{$ وان مثل (۱۹) برحسب عملگرهای فونونی  $a_k^+$ ، بیان کرد. این کار را میتوان توسط تبدیل زیر انجام داد

$$
a_k^+ = (\Upsilon \hbar)^{-1/\Upsilon} [(M\omega_k)^{1/\Upsilon} Q_{-k} - i (M\omega_k)^{-1/\Upsilon} P_k]
$$
 (1A)

$$
a_k = (\Upsilon \hbar)^{-1/\Upsilon} [(M\omega_k)^{1/\Upsilon} Q_k + i(M\omega_k)^{-1/\Upsilon} P_{-k}] \tag{74}
$$

روابط وارون عبارت|ند از

$$
Q_k = (\hbar / \Upsilon M \omega_k)^{1/\Upsilon} (a_k + a_{-k}^+) \tag{7\circ}
$$

$$
P_k = i(\hbar M \omega_k/\mathbf{Y})^{1/\mathbf{Y}} (a_k^+ - a_{-k})
$$
\n<sup>(\mathbf{Y})</sup>

۷۱۶ پیوستها

به کمک روابط (۴), و (۲۹) عملگر مکان ذره به این شکل میشود  

$$
q_s = \sum_{k} (\hbar / \Upsilon N M \omega_k)^{1/\Upsilon} [a_k \exp(iks) + a_k^+ \exp(-iks)]
$$
 (۳۲)

$$
Q_{-k}^{+} = Q_k; \quad P_k^{+} = P_k \tag{TT}
$$

این ویژگیها از روابط (۵) و (۷) با استفاده از این در بایست مکانیک کوانتومی بهدست می آیند، که عملگرهای و  $p_s$  هرميتې اند:

$$
q_s = q_s^+; \qquad p_s = p_s^+ \tag{TT}
$$

در این صورت رابطة (۲۸) از تبدیلهای (۴)، (۵)، و (۷) ناشی میشود. ثابت میکنیم که رابطة جابهجایی (۳۳) با عملگرهای تعریفشده در روابط (۲۸) و (۲۹) برآورده می شود:

$$
[a_k, a_k^+] = (\text{Tr})^{-1} (M \omega_k [Q_k, Q_{-k}] - i[Q_k, P_k] + i[P_{-k}, Q_{-k}] + [P_{-k}, P_k] / M \omega_k)
$$
(70)

از رابطهٔ (۱۰) با استفاده از  $i\hbar\delta(k,k')$  اریم  $[Q_k,P_{k'}]=i\hbar\delta(k,k')$  $[a_k, a_{k'}^+] = \delta(k, k')$  $(T5)$ 

أنچه باقی می.ماند آن است که نشان دهیم عبارتهای (۱۶) و (۲۲)ی هامیلتونی فونونی یکسان!ند. از رابطهٔ (۱۵) برمیآیدکه  $\omega_k = \omega_{-k}$ ، و در نتیجه داریم

$$
\hbar\omega_k(a_k^+a_k + a_{-k}^+a_{-k}) = \frac{1}{\gamma M}(P_k P_{-k} + P_{-k}P_k) + \frac{1}{\gamma}M\omega_k^{\gamma}(Q_k Q_{-k} + Q_{-k}Q_k)
$$
  
lyy (1f) (1f)

پيوست د

# تابع توزیع فرمیـدیراک

تابع توزیع فرمی\_دیراک' را می;توان در چند مرحله با کاربرد رهیآفتی مدرن در مکانیک آماری بهدست آورد. در اینجا این استدلال را خلاصه میکنیم. نمادگذاری بهگونهای است که آنتروپی متعارف S به آنتروپی بنیادی  $\sigma$  توسط  $k_B$ ه و دمای کلوین  $T$  به دمای بنیادی  $\tau$  توسط  $\tau=k_B$  مربوط می $\omega$ ود، که در آن  $k_B$  ضریب بولتزمن و برابر با ۲۳ $\sim$ ۰۶۶ × ۳۸۰ را است.

کمیتهای مهم عبارت|ند از آنتروپی، دما، ضریب بولتزمن، پتانسیل شیمیایی، ضریب گیبس، و توابع توزیع. آنتروپی مقیاسی از تعداد حالتهای کوانتومی دسترس پذیر برای یک دستگاه است. دستگاه بسته میتواند در هر یک از این حالتهای کوانتومی باشد و (فرض میکنیم) با احتمال مساوی و در هر یک از این حالتها يافت شود. فرض بنيادي آن است كه حالتهاي كوانتومي براي دستگاه، دسترس پذير يا دسترس ناپذيرند،  $g$  و اینکه دستگاه با احتمال مساوی در هر یک از حالتهای دسترس پذیر می تواند وجود داشته باشد. اگر

۰. در این پیوست تا حدود قابل ملاحظهای ازکتاب زیر استفاده شده است

C. Kittel and H. Krormer, Thermal Physics, 2nd ed., Freeman, 1980.

۷۱۸ پیوستها

دستگاه دسترس،پذیر وجود داشته باشد، آنتروپی بهصورت $\sigma = \log g$  تعریف می شود. بنابراین آنتروپی $\cup$ ی که چنین تعریف میشود، تابعی از انرژی  $U$ ، تعداد ذرات  $N$ ، و حجم  $V$ ی دستگاه است.

دو دستگاه، هر یک با انرژی مشخص، هنگامیکه با یکدیگر در تماس گرمایی قرار میگیرند، می توانند انرژی مبادله کنند؛ انرژی کل آنها ثابت باقی می،ماند، ولی قیدهای روی انرژیهای هر یک برداشته میشود. انتقال انرژی در یک جهت، یا شاید در جهت دیگر، می تواند حاصلضرب  $g_1g_7$  را که مقیاسی از تعداد حالتهای دسترس پذیر دستگاههای مرکب است، افزایش دهد. آنچه فرض بنیادی می،نامیم، نتیجه را به طرف تخصیصی از انرژی کل میکشاند که تعداد حالتهای دسترس پذیر را بیشینه کند: هرچه این تعداد بیشتر باشد، بهتر و محتملتر است. این بیان هستهٔ اصلی قانون افزایش آنتروپی است، که بیان عام قانون دوم ترمودینامیک است.

دو دستگاه را در تماس گرمایی قرار دادهایم بهطوریکه انرژی مبادله کنند. محتملترین پیامد این روپارویی چیست؟ یک دستگاه در اثر کاهش انرژی دستگاه دیگر انرژی بهدست میآورد و در این فاصله آنتروپی کل دو دستگاه افزایش می،پابد. سرانجام برای انرژی کل معلومی آنترویی بیشینه می،شود. مشکل نیست که نشان دهیم این بیشینه وقتبی حاصل میشود که مقدار  $(\partial \sigma/\partial U)_{N,V}$  در یک دستگاه برابر مقدار همین کمیت در دستگاه دوم است. این ویژگی تساوی برای دو دستگاه در تماس گرمایی همان ویژگی است که از دما انتظار داریم. در نتیجه، دمای بنیادی  $\tau$  با رابطهٔ زیر تعریف میشود

$$
\frac{1}{\tau} \equiv \left(\frac{\partial \sigma}{\partial U}\right)_{N,V} \tag{1}
$$

با استفاده از ۱/ $\tau$  مطمئن میشویم که انرژی از  $\tau$ ی بالا به  $\tau$ ی پایین شارش میکند و به هیچ رابطهٔ پیچیدهتری نیاز نیست.

اکنون مثال بسیار سادهای از ضریب بولتزمن در نظر میگیریم. فرض کنید یک دستگاه کوچک را فقط با دو حالت، یکی در انرژی ° و دیگری در انرژی <sub>۴</sub>. در تماس گرمایی با یک دستگاه بزرگ، که آن را منبع مینامیم، قرار دهیم. انرژی کل دستگاههای مرکب ، U است، وقتی دستگاه کوچک در حالت انرژی صفر باشد، این منبع دارای انرژی ، $U$  است و برای آن تعداد  $g(U_\cdot)$  حالت موجود است. وقتی دستگاه کوچک در حالت انرژی  $\epsilon$  است، این منبع انرژی  $\epsilon$  – % را خواهد داشت و تعداد ( $g(U_\epsilon-\epsilon)$  حالت برای آن دسترس پذیر است. با در نظر گرفتن فرض بنیادی، نسبت احتمال یافتن دستگاه کوچک با انرژی به احتمال یافتن آن در انرژی صفر عبارت است از  $\epsilon$ 

$$
\frac{P(\epsilon)}{P(\cdot)} = \frac{g(U_{\cdot} - \epsilon)}{g(U_{\cdot})} = \frac{\exp(\sigma(U_{\cdot} - \epsilon))}{\exp(\sigma U_{\cdot}))}
$$
(1)

تابع توزیع فرمی۔دیراک ۷۱۹

با استفاده از تعریف (۱) دربارهٔ دما، آنتروپی منبع، ته، را میتوان بهصورت رشتهٔ تیلور بسط داد.  
(۳) 
$$
\sigma(U_{*} - \epsilon) \simeq \sigma(U_{*}) - \epsilon(\partial \sigma / \partial U_{*}) = \sigma(U_{*}) - \epsilon / \tau
$$

از جملههای مرتبهٔ بالاتر در این بسط می $\vec{J}$ وان چشم پوشید. با حذف جملهٔ  $\exp[(\sigma U_\circ)]$ ه، که در صورت و مخرج رابطة (٢) ظاهر مىشود، پس از جانشيني رابطة (٣) داريم

$$
P(\epsilon)/P(\cdot) = \exp(-\epsilon/\tau) \tag{5}
$$

این ٰهمان نتیجهٔ بولتزمن است. برای نشان دادن کاربرد آن، انرژی میانگین گرمایی (e)ی دستگاه دوحالتی راکه در تماس گرمایی با منبعی در دمای  $\tau$  است، محاسبه میکنیم:

$$
\langle \epsilon \rangle = \sum_{i} \epsilon_{i} P(\epsilon_{i}) = \cdot P(\cdot) + \epsilon P(\epsilon) = \frac{\epsilon \exp(-\epsilon/\tau)}{1 + \exp(-\epsilon/\tau)}
$$
(0)

که در آن شرط بهنجارش را روی مجموع احتمال اعمال کردهایم:  $P(\cdot) + P(\epsilon) = 1$  $(5)$ 

این استدلال را می توان بی درنگ برای پیدا کردن انرژی میانگین یک نوسانگر هماهنگ در دمای  $\tau$ ، مانند قانون يلانک، تعميم داد.

مهمترین تعمیم این نظریه در مورد دستگاههایی است، که میهتوانند، علاوه بر انرژی، ذرات را به منبع منتقل کنند. برای دو دستگاه در تماس پخشی وگرمایی، آنتروپی نسبت به انتقال ذرات و نیز انتقال انرژی بیشینه میشود. نه تنها  $(\partial \sigma / \partial U)_{N,V}$ ، بلکه  $(\partial \sigma / \partial N)_{U,V}$  نیز باید در دو دستگاه برابر باشد، که در  $\,\mu\,$ آن  $N$  تعداد ذرات از یک گونهٔ معین است. این شرط تساوی جدید موجب معرفی  $\,$  پتانسیل شیمیایی می شود:

$$
-\frac{\mu}{\tau} = \left(\frac{\partial \sigma}{\partial N}\right)_{U,V}
$$
 (9)

برای دو دستگاه در تماس گرمایی و پخشی، ب $\tau_1 = \tau_1 = \mu_1 = \mu_1$  علامت منها در رابطهٔ (۷) برای تضمین آن است که وقتی تعادل حاصل میشود، جهت شارش از پتانسیل شیمیایی بالا به پتانسیل شیمیایی يايين است.

ضریب گیبس تعمیمی از ضریب بولتزمن رابطهٔ (۴) است و ما را در بررسی دستگاههایی که ذرات را منتقل میکنند. مجاز میدارد. سادهترین مثال. دستگاهی با دو حالت است. یکی با هیچ ذره و انرژی .<br>1. TP، فصل ۵، بررسی دقیقی در مورد پتانسیل شیمیایی دارد.

۲۲۰ پیوستها

 $\mu$  صفر و دیگری با یک ذره و انرژی ¢. این دستگاه در تماس با منبعی با دمای  $\tau$  و پتانسیل شیمیایی  $\mu$ است. رابطة (٣) را براى أنتروپى منبع بسط مى دهيم:

$$
\sigma(U_{\circ}-\epsilon;N_{\circ}-1)=\sigma(U_{\circ};N_{\circ})-\epsilon(\partial\sigma/\partial U_{\circ})-\cdot(\partial\sigma/\partial N_{\circ})
$$
  
=\sigma(U\_{\circ};N)-\epsilon/\tau+\mu/\tau (12.25)

با مانستگی با رابطهٔ (۴)، ضریب گیبس را بهصورت نسبت احتمال اشغال دستگاه با یک ذره در انرژی  $\epsilon$ به احتمال اینکه دستگاه در انرژی صفر اشغال نشده باشد، داریم

 $\mathcal{L}^{\mathcal{L}}(\mathcal{L}^{\mathcal{L}})$  and the contribution of the contribution of the contribution of the contribution of the contribution of the contribution of the contribution of the contribution of the contribution of the con

 $\label{eq:2.1} \frac{1}{2} \sum_{i=1}^n \frac{1}{2} \sum_{j=1}^n \frac{1}{2} \sum_{j=1}^n \frac{1}{2} \sum_{j=1}^n \frac{1}{2} \sum_{j=1}^n \frac{1}{2} \sum_{j=1}^n \frac{1}{2} \sum_{j=1}^n \frac{1}{2} \sum_{j=1}^n \frac{1}{2} \sum_{j=1}^n \frac{1}{2} \sum_{j=1}^n \frac{1}{2} \sum_{j=1}^n \frac{1}{2} \sum_{j=1}^n \frac{1}{2} \sum_{j=1}^n \frac{$ 

$$
P(\lambda, \epsilon)/P(\cdot, \cdot) = \exp[(\mu - \epsilon)/\tau]
$$
 (4)

پس از بهنجارسازی، نتیجهٔ (۹) به آسانی بهصورت زیر بیان میشود

$$
P(\lambda, \epsilon) = \frac{1}{\exp[(\epsilon - \mu)/\tau] + \lambda} \tag{1\text{-}}
$$

که تابع توزیع فرمی۔دیراک است.

 $\mathcal{L}^{\mathcal{L}}(\mathcal{L}^{\mathcal{L}}(\mathcal{L}^{\mathcal{L$ 

پيوست ه

### $d\mathbf{k}/dt$  بەدست آوردن معادلهٔ

روش بهدست آوردن ساده و دقیق dk/dt که در زیر می آید منسوب به کرومر<sup>۱</sup> است. در مکانیک کوانتومی، برای هر عملگر A داریم

$$
d\langle A \rangle / dt = (i/\hbar) \langle [H, A] \rangle \tag{1}
$$

که در آن  $H$  هامیلتونی است. فرض میکنیم A عملگر انتقالی شبکهٔ  $T$  باشد که چنین تعریف میشود

$$
Tf(x) = f(x+a)
$$
 (7)

که در آن a بردار پایه، در اینجا یکبعدی، است. در تابع بلوخ

$$
T\psi_k(x) = \exp(ika)\psi_k(x) \tag{7}
$$

1. kroemer

٢. مقالة زير را نيز ملاحظه كنيد:

C. L. Cook, American J. Phys. 55, 953 (1987).

و

این نتیجه معمولاً برای نوار نوشته میشود، ولی حتی اگر  $\psi_k$  یک ترکیب خطی حالتهای بلوخ از هر تعداد نوار باشد نیز. به شرط آنکه همهٔ نوارهای در طرح منطقهٔ کاهش!فته دارای بردار موج یکسان  $k$  باشند. صادق است.

هامیلتونبی بلور . $H$  با عملگر انتقال شبکهٔ  $T$  جابهجا میشود، در نتیجه  $F = [H_\circ, T] = [H_\circ, T]$ . اگر یک  $F$  نیروی خارجی یکنواخت  $F$  اضافه کنیم،

$$
H = H_0 - Fx \tag{f}
$$

$$
[H,T] = FaT \tag{4}
$$

با استفاده از روابط (۱) و (۵).

$$
d\langle T\rangle dt = (i/\hbar)(Fa)\langle T\rangle \tag{8}
$$

با استفاده از رابطهٔ (۶)

$$
\langle T \rangle^* d \langle T \rangle / dt (iFa/\hbar) |\langle T \rangle|^{\mathfrak{r}};
$$
  

$$
\langle T \rangle d \langle T^* \rangle / dt = - (iFa/\hbar) |\langle T \rangle|^{\mathfrak{r}}
$$

و با جمع این دو رابطه داریم  $d|\langle T\rangle|^\dagger/dt = \circ$  $(Y)$ 

این رابطه معادلهٔ دایره در صفحهٔ مختلط است. محورهای مختصات در این صفحه بخشهای حقیقی و موهومی ویژهمقدار  $\exp(ika)$ اند. اگر  $\langle T\rangle$  از آغاز روی دایرهٔ واحد باشد، روی همان دایرهٔ واحد باقی خواهد ماند.

برای  $\psi$ هایی که در شرایط مرزی دورهای صدق میکنند،  $\langle T\rangle$  تنها هنگامی می $\ddot$ واند روی دایرهٔ واحد قوار داشته باشد که  $\psi_k$  تک $i$ بع بلوخ باشد، یا برهم;هشی از توابع بلوخ از نوارهای مختلف ولی با  $k$ ی كاهش بافتهٔ بكسان باشد.

هنگامی که  $\langle T\rangle$  حول دایرهٔ واحد حرکت میکند، بردار موج k برای مؤلفههای  $\psi_k$  در تمامی نوارها دقیقاً با آهنگ یکسان تغییر میکند. با  $\exp(ika)=\langle T\rangle=\langle T\rangle$ ، با استفاده از رابطهٔ (۶) داریم

$$
ia \, dk/dt = iFa/\hbar \tag{A}
$$

این مسئله بدان معنا نیست،که اختلاط بین نواری (مانند تونل(نی زنر) تحت نفوذ میدانهای الکتریکی اعمالی رخ نمیدهد؛ بلکه دقیقاً به این معناست که  $k$  برای هر مؤلفهٔ بستهٔ موج با آهنگ ثابت تحول پیدا میکند. این نتیجه بهآسانی به ۳ بعد تعمیم می یابد.

 $\label{eq:3.1} \mathcal{L}=\frac{1}{2}\mathbf{e}_{\mathbf{u}}\exp\left(\frac{1}{2}\mathbf{e}_{\mathbf{u}}\mathbf{e}_{\mathbf{u}}\right) +\mathbf{e}_{\mathbf{u}}\exp\left(-\frac{1}{2}\mathbf{e}_{\mathbf{u}}\mathbf{e}_{\mathbf{u}}\mathbf{e}_{\mathbf{u}}\mathbf{e}_{\mathbf{u}}\right) +\mathbf{e}_{\mathbf{u}}\mathbf{e}_{\mathbf{u}}\mathbf{e}_{\mathbf{u}}\mathbf{e}_{\mathbf{u}}\mathbf{e}_{\mathbf{u}}\mathbf{e}_{\mathbf{u}}\math$ 

پيوست و

 $\label{eq:2.1} \frac{1}{\sqrt{2\pi}}\int_{\mathbb{R}^3}\frac{1}{\sqrt{2\pi}}\int_{\mathbb{R}^3}\frac{1}{\sqrt{2\pi}}\int_{\mathbb{R}^3}\frac{1}{\sqrt{2\pi}}\int_{\mathbb{R}^3}\frac{1}{\sqrt{2\pi}}\int_{\mathbb{R}^3}\frac{1}{\sqrt{2\pi}}\int_{\mathbb{R}^3}\frac{1}{\sqrt{2\pi}}\int_{\mathbb{R}^3}\frac{1}{\sqrt{2\pi}}\int_{\mathbb{R}^3}\frac{1}{\sqrt{2\pi}}\int_{\mathbb{R}^3}\frac{1$ 

## معادلة ترابرد بولتزمن

نظریهٔ کلاسیکی فرایندهای ترابرد بر مبنای معادلهٔ ترابرد بولتزمن است. در فضای شش،بعدی مختصات دکارتی r و سرعت v کار میکنیم. تابع توزیع کلاسیکی  $f({\bf r},{\bf v})$  با رابطهٔ زیر تعریف میشود

$$
f(\mathbf{r}, \mathbf{v})d\mathbf{r}d\mathbf{v} = d\mathbf{r}d\mathbf{v} \quad \text{(1)}
$$

 $\mathcal{L}^{\mathcal{L}}(x)$  and  $\mathcal{L}^{\mathcal{L}}(x)$  are the set of the set of the set of the set of the set of the set of the set of the set of the set of the set of the set of the set of the set of the set of the set of the set of

معادلهٔ بولتزمن با استدلالی در ادامه بهدست می[ید. اثر تغییر زمان  $dt$  را روی تابع توزیع بررسی میکنیم. از قضیهٔ لیوویل در مکانیک کلاسیک میفهمیم که اگر عنصر حجمی را در راستای خط شارش دنبال کنیم، توزیع پایسته است و در غیاب برخوردها:

$$
f(t + dt, \mathbf{r} + d\mathbf{r}, \mathbf{v} + d\mathbf{v}) = f(t, \mathbf{r}, \mathbf{v})
$$
 (7)

با در نظرگرفتن برخوردها:

$$
f(t + dt, \mathbf{r} + d\mathbf{r}, \mathbf{v} + d\mathbf{v}) - f(t, \mathbf{r}, \mathbf{v}) = dt(\partial f/\partial t)_{\mathbf{y}, \mathbf{y}}.\tag{7}
$$

بنابراين

$$
dt/(\partial f/\partial t) + d\mathbf{r} \cdot \text{grad}_{\mathbf{r}}f + d\mathbf{v} \cdot \text{grad}_{\mathbf{v}}f = dt(\partial f/\partial t)_{\text{cyc}}
$$
 (f)

شتاب  $d\mathbf{v}/dt$  را با  $\alpha$  نشان میدهیم؛ در نتیجه

$$
\partial f/\partial t + \mathbf{v} \cdot \text{grad}_{\mathbf{r}} f + \alpha \cdot \text{grad}_{\mathbf{v}} f = (\partial f/\partial t)_{\mathbf{v}, \mathbf{v}} \tag{2}
$$

اين رابطه معادلة ترابرد بولتزمن است. در اغلب مسائل برخورد جملهٔ برخورد $(\partial f/\partial t)$  را می $\bar{\psi}$ ان با معرفی زمان واهلش (r،c(r, v) که معادلهٔ زیر تعریف مےکند، بررسے کرد.

$$
(\partial f/\partial t)_{\mathbf{y},\mathbf{z}} = -(f - f_{\mathbf{y}})/\tau_c \tag{5}
$$

در اینجا  $f_\circ$  تابع توزیع در تعادل گرمایی است.  $\tau_c$ ی مربوط به زمان واهلش را با  $\tau$ ی مربوط به دما اشتباه نکنید. فرض میکنیم یک توزیع غیرتعادلی سرعتها توسط نیروهای خارجی که ناگهان جابهجا می شوند، برقرار شود. در نتیجه واپاشی توزیع بهسوی تعادل از رابطهٔ (۶) حاصل میشود، که با استفاده از تعریف  $\partial f$ قوزيع داريم ° $\partial t = \partial f$ .

$$
\frac{\partial (f - f_*)}{\partial t} = -\frac{f - f_*}{\tau_c} \tag{V}
$$

این معادله دارای جواب زیر است

$$
(f - f\circ)t = (f - f\circ)t=, \exp(-t/\tau_c)
$$
 (A)

وابستگی  $\tau$  به r و v را استثنا نکردهایم. روابط (١)، (٥)، و (٤) را تركيب ميكنيم تا معادلة ترابرد بولتزمن را در تقريب زمان واهلش بهدست آوريم:

$$
\frac{\partial f}{\partial t} + \alpha \cdot \text{grad}_{\mathbf{v}} f + \mathbf{v} \cdot \text{grad}_{\mathbf{r}} f = -\frac{f - f_{\circ}}{\tau_{c}} \tag{4}
$$

بنا به تعریف در حالت پایا داریم  $\partial t = \partial f/\partial t$ . .

#### ۷۲۶ ييوستها

يخش ذره دستگاهی همدما را با شیب تراکم ذره در نظر بگیرید. معادلهٔ ترابرد بولتزمن در حالت پایا در تقریب زمان واهلش چنین می شود

$$
v_x \, df \, / \, dx = -\left(f - f_\circ\right) / \tau_c \tag{1\text{\textdegree}}
$$

که در آن تابع توزیع غیرتعادلی  $f$  در جهت  $x$  تغییر میکند. می $\mathrm{z}_0$ ول رابطهٔ (۱۰) را تا مرتبهٔ اول بهصورت زیر نوشت

$$
f_1 = f_2 - v_x \tau_c df_2/dx \tag{11}
$$

که در آن  $\partial f/\partial x$  را با  $df_\ast/dx$  جایگزین کردهایم. در صورت تمایل می $\ddot$ ول محاسبه را برای جوابهای مرتبهٔ بالاتر تکرارکرد. در نتیجه جواب مرتبهٔ دوم عبارت است از

$$
f_{\mathbf{Y}} = f_{\circ} - v_x \tau_c df_{\mathbf{Y}} / dx = f_{\circ} - v_x \tau_c df_{\circ} / dx + v_x^{\mathbf{Y}} \tau_c^{\mathbf{Y}} d^{\mathbf{Y}} f_{\circ} / dx^{\mathbf{Y}} \tag{1\}
$$

تکرار را می توان در بررسی آثار غیرخطی بهکار برد.

### توزيع كلاسيكي فرض میکنیم .f تابع توزیع در حدکلاسیکی باشد:

$$
f_{\circ} = \exp\left[ (\mu - \epsilon)/\tau \right] \tag{17}
$$

أزادیم هر بهنجارش تابع توزیعی که راحتتر است اختیار کنیم. زیرا معادلهٔ ترابرد در  $f$  و  $f$  خطی است. در اینجا علی رغم بهنجارش بهصورت رابطهٔ (۱) می توانیم آن را با رابطهٔ (۱۳) تعریف کنیم. در نتیجه

$$
df_{\circ}/dx = (df_{\circ}/d\mu)(d\mu/dx) = (f_{\circ}/\tau)(d\mu/dx)
$$
 (1f)

و جواب مرتبة اول رابطة (١١) براى توزيع غيرتعادلـي چنين مـي،شود

$$
f = f_{\circ} - (v_x \tau_c f_{\circ}/\tau)(d\mu/dx) \tag{10}
$$

جگالی شار ذره در جهت  $x$  عبارت است از

$$
J_n^x = \int v_x f D(\epsilon) d\epsilon \tag{18}
$$

معادلة ترابرد بولتزمن ٧٢٧

که در آن  $D(\epsilon)$  چگالی حالتهای الکترونی در واحد حجم در گسترهٔ انرژی واحد است:

$$
D(\epsilon) = \frac{1}{\gamma \pi^{\gamma}} \left(\frac{\gamma M}{\hbar^{\gamma}}\right)^{\gamma/\gamma} \epsilon^{1/\gamma}
$$
 (1V)

در نتيجه

$$
J_n^x = \int v_x f, D(\epsilon) d\epsilon - (d\mu/dx) \int (v_x^{\dagger} \tau_c f, (\tau) D(\epsilon) d\epsilon \tag{14}
$$

انتگرال اول صفر میشود، زیرا  $v_x$  تابعی فرد و  $f_\circ$  تابعی زوج از  $v_x$  است. این مسئله صفرشدن شار خالص ذره را برای توزیع تعادل<sub>ی</sub> .f قطعی میکند. انتگرال دوم صفر نخواهد شد.

قبل از محاسبهٔ انتگرال دوم، این فرصت را داریم که از آنچه دربارهٔ وابستگی زمان واهلش  $\tau_c$  به سرعت میLانیم، استفاده کنیم. فقط برای مثال فرض میکنیم  $\tau_c$  ثابت و مستقل از سرعت است؛ در نتیجه  $\tau_c$  را میتوان از انتگرال بیرون آورد:

$$
J_n^x = -(d\mu/dx)(\tau_c/\tau) \int v_x^{\mathsf{Y}} f_* D(\epsilon) d\epsilon \tag{11}
$$

انتگرال را مي توان چنين نوشت:

$$
\frac{1}{\mathsf{r}}\int v^{\mathsf{T}}f\cdot D(\epsilon)d\epsilon = \frac{\mathsf{r}}{\mathsf{r}M}\int (\frac{1}{\mathsf{r}}Mv^{\mathsf{T}})f\cdot D(\epsilon)d\epsilon = n\tau/M\tag{1°}
$$

زیرا انتگرال درست برابر چگالی انرژی جنبشی ذرات،  $n\tau$ ۰ است. در اینجا  $\epsilon=n\in \int f_*D(\epsilon)$  برابر تراکم است. چگالی شار ذره عبارت است از

$$
J_n^x = -(n\tau_c/M)(d\mu/dx) = -(\tau_c\tau/M)(dn/dx)
$$
 (1)

زيرا

$$
\mu = \tau \log n + \lim_{n \to \infty} \mathfrak{f}(17)
$$

نتيجة (٢١) شكل معادلة يخش با ضريب يخش زير است:

$$
D_n = \tau_c \tau / M = \frac{1}{\tau} \langle v^{\dagger} \rangle \tau_c \tag{17}
$$

فرض ممکن دیگر دربارهٔ زمان واهلش آن است که با سرعت نسبت عکس داشته باشد، همانند ، که در آن  $l$  مسافت آزاد میانگین ثابت است. بهجای رابطهٔ (۱۹) داریم،  $\tau_c = l/v$ 

$$
J_n^x = -(d\mu/dx)(l/\tau) \int (v_x^{\mathsf{Y}}/v) f D(\epsilon) d\epsilon \tag{17}
$$

و اکنون انتگرال را میتوان چنین نوشت  $\frac{1}{\mathsf{r}}\int v f_* D(\epsilon) d\epsilon = \frac{1}{\mathsf{r}} n \bar{c}$  $(\Upsilon \Delta)$ 

که در آن  $\bar{c}$  سرعت میانگین است. بنابراین

$$
J_n^x = -\frac{1}{\mathbf{r}}(l\bar{c}n/\tau)(d\mu/dx) = -\frac{1}{\mathbf{r}}l\bar{c}(dn/dx)
$$
 (15)

و ضریب پخش عبارت است از
$$
D_n = \frac{1}{\mathsf{F}} l\bar{c}
$$
 (۱۷)

### توزیع فرمی۔دیراک تابع توزیع عبارت است از <sup>۱</sup>

$$
f_{\circ} = \frac{1}{\exp[(\epsilon - \mu)/\tau] + 1} \tag{11}
$$

برای تشکیل  $df_\ast/dx$ ، مثل رابطهٔ (۱۴)، به مشتق  $df_\ast/d\mu$  نیاز داریم. در زیر استدلال میکنیم که در  $\tau \ll \mu$  دماهای پایین،  $\tau \ll \mu$ 

$$
df_{\circ}/d\mu = \delta(\epsilon - \mu) \tag{14}
$$

در اینجا 6 تابع دلتای دیراک است و برای تابع عام 
$$
F(\epsilon)
$$
 دارای این ویژگی است ک  
\n
$$
\int_{-\infty}^{\infty} F(\epsilon) \delta(\epsilon - \mu) d\epsilon = F(\mu)
$$

حال انتگرال  $df_\circ/d\mu$  و $\int_\circ^\infty F(\epsilon) (df_\circ/d\mu) d\epsilon$  برای  $\int_\circ^\infty F(\epsilon) (df_\circ/d\mu) d\epsilon$  برای بسیار بزرگ و برای مقادیر دیگر انرژی کوچک است. به استثنای مواردی که در نزدیکی  $\mu$  تابع  $\epsilon \simeq \mu$ به سرعت تغییر میکند، میتوان  $F(\epsilon)$  را با مقدار  $F(\mu)$  به خارج از انتگرال برد:  $F(\epsilon)$ 

$$
\int_{\circ}^{\infty} F(\epsilon)(df_{\circ}/d\mu)d\epsilon \simeq F(\mu)\int_{\circ}^{\infty} (df_{\circ}/d\mu)d\epsilon = -F(\mu)\int_{\circ}^{\infty} (df_{\circ}/d\epsilon)d\epsilon
$$

$$
= -F(\mu)[f_{\circ}(\epsilon)]_{\circ}^{\infty} = F(\mu)f_{\circ}(\circ)
$$
(71)

که در آن  $d f_\ast/d\mu=-df_\ast/d\mu$  را به کار بردهایم. همچنین  $f_\ast=f_\ast$  را برای  $\epsilon=\infty$  به کار بردهایم. در دماهای پایین ۱ $f(\circ) \simeq f(\circ)$ ؛ در نتیجه طرف راست رابطهٔ (۳۱) درست برابر  $F(\mu)$  است، که با تقریب تابع دلتا سازگار است. در نتیجه

$$
df_{\circ}/dx = \delta(\epsilon - \mu)d\mu/dx \tag{77}
$$

معادلة ترابرد بولتزمن ٧٢٩

از رابطة (١۶) چگالی شار ذره عبارت است از  $J^x_n = - (d\mu/dx) \tau_c \int v^{\texttt{v}}_x \delta(\epsilon - \mu) D(\epsilon) d\epsilon$  $(\mathsf{r}\mathsf{r})$ 

که در آن  $\tau_c$  زمان واهلش در سطح کرهٔ فرمی است. با استفاده از  $P(\mu) = P(\mu) = D(\mu)$  در صفر مطلق، که در آن  $\frac{1}{Y}$ ۳ سرعت  $v_F$  را در سطح فرمی تعریف میکند. انتگرال دارای مقدار زیر  $\epsilon_F\equiv\frac{1}{Y}mv_F^Y$ است

$$
\frac{1}{\mathbf{r}} v_F^{\mathbf{r}}(\mathbf{r}_n/\mathbf{r}_{\epsilon_F}) = n/m \tag{}\mathbf{r}^{\mathbf{r}})
$$

بنابراين

$$
J_n^x = -(n\tau_c/m)d\mu/dx\tag{70}
$$

در صفر مطلق ۱٬۲۳۴ $\mu(\mathbf{v})=(\hbar^{\mathsf{Y}}/\mathsf{Y} m)$ ، در نتیجه

$$
d\mu/dx = \left[\frac{\mathbf{Y}}{\mathbf{\bar{Y}}}(\hbar^{\mathbf{Y}}/\mathbf{Y}m)(\mathbf{Y}\pi^{\mathbf{Y}})^{\mathbf{Y}/\mathbf{Y}}/n^{\mathbf{Y}/\mathbf{Y}}\right]dn/dx
$$
  
= 
$$
\frac{\mathbf{Y}}{\mathbf{\bar{Y}}}(\epsilon_F/n)dn/dx
$$
 (T9)

بهطوری که رابطهٔ (۳۳) به این صورت درمی[ید

$$
J_n^x = -(\Upsilon \tau_c / \Upsilon m) \epsilon_F \, dn/dx = -\frac{\Upsilon}{\Upsilon} v_F^{\Upsilon} \tau_c dn/dx \tag{TV}
$$

ضريب پخش ضريب  $dn/dx$  است:

$$
D_n = \frac{1}{\mathbf{r}} v_F^{\mathbf{r}} \tau_c \tag{T_A}
$$

که بسیار شبیه به نتیجهٔ (۲۳) برای توزیع کلاسیکی سرعتهاست. در رابطهٔ (۳۸) زمان واهلش باید در سطح فرمی اختیار شود.

میبینیم. جاییکه توزیع فرمی-دیراک به کار می٫رود. مانند فلزات. مسائل ترابرد را میٍتوان بهآسانی تقریب کلاسیکی حل کرد.

#### رسانندگی الکتر یکی

رسانندگی الکتریکی همدمای  $\sigma$  از نتیجهٔ مربوط به ضریب پخش ذرات حاصل میشود، به شرط آنکه چگالی شار ذره را در بار ذره،  $q$ ، ضرب کنیم و به جای شیب پتانسیل شیمیایی،  $d\mu/dx$ ، شیب

#### ٢٣٠ ييوستها

 $\label{eq:2.1} \mathcal{L}(\mathcal{L}) = \mathcal{L}(\mathcal{L}) \mathcal{L}(\mathcal{L}) \mathcal{L}(\mathcal{L})$ 

مربوط به پتانسیل خارجی را قرار دهیم، که در آن  $E_x$  مؤلفهٔ  $x$  شدت میدان  $qd\varphi/dx = -qE_x$ الکتریکی است. چگالی جریان الکتریکی گاز کلاسیکی با زمان واهلش  $\tau_c$  از رابطهٔ (۲۱) نتیجه مې شود:

$$
\mathbf{J}_q = (nq^{\mathsf{T}}\tau_c/m)\mathbf{E}; \qquad \sigma = nq^{\mathsf{T}}\tau_c/m \tag{74}
$$

برای توزیع فرمی۔دیراک، با استفاده از رابطهٔ (۳۵) داریم

$$
\mathbf{J}_q = (nq^{\mathsf{T}}\tau_c/m)\mathbf{E}; \quad \sigma = nq^{\mathsf{T}}\tau_c/m \tag{\textbf{F}^{\circ}}
$$

پيوست ز

## پتانسیل برداری، تکانهٔ میدان، و تبدیلات پیمانهای

 $\mathcal{L}^{\text{max}}_{\text{max}}$  and  $\mathcal{L}^{\text{max}}_{\text{max}}$ 

این بخش به این دلیل مطرح می شود، که یافتن توصیف کامل پتانسیل برداری مغناطیسی A در یک مکان مشکل است و اینکه پتانسیل برداری در ابررسانایی مورد نیاز است. اینکه هامیلتونی ذرهای در میدان مغناطیسی به شکلی است که در ادامه از رابطهٔ (۱۸) استخراج شده است، ممکن است معماگونه بهنظر برسد:

$$
H = \frac{1}{\mathsf{Y}M} \left( \mathbf{p} - \frac{Q}{c} \mathbf{A} \right)^{\mathsf{T}} + Q\varphi \tag{1}
$$

که در آن  $Q$ ،  $M$ ،  $A$ ، و $\varphi$  به ترتیب بار، جرم، پتانسیل برداری، و پتانسیل الکتروستاتیکی است. این عبارت در مکانیک کلاسیکی و مکانیک کوانتومی معتبر است. از آنجا که انرژی جنبشی ذره توسط میدان مغناطیسی ایستا تغییر نمیکند، شاید غیرمنتظره باشدکه پتانسیل برداری میدان مغناطیسی وارد هامیلتونی شود. همان $\rm d$ ورکه خواهیم دید، جواب در آن است که تکانهٔ p شامل دو بخش باشد، تکانهٔ جنبشی آشنای

$$
\mathbf{p}_{\text{y}} = M\mathbf{v} \tag{1}
$$

و تكانهٔ بتانسیل با تكانهٔ میدان

$$
\mathbf{p}_{\mathbf{y}|\mathbf{y}} = \frac{Q}{c} \mathbf{A} \tag{7}
$$

تكانهٔ كل عبارت است از

$$
\boxed{\mathbf{p} = \mathbf{p}_{\omega} + \mathbf{p}_{\omega}} = M\mathbf{v} + \frac{Q}{c}\mathbf{A}}
$$

و انرژی جنبشی برابر است با

$$
\frac{1}{\mathsf{Y}} M v^{\mathsf{Y}} = \frac{1}{\mathsf{Y} M} (M v)^{\mathsf{Y}} = \frac{1}{\mathsf{Y} M} \left( \mathbf{p} - \frac{Q}{c} \mathbf{A} \right)^{\mathsf{Y}} \tag{2}
$$

یتانسپل برداری` با رابطهٔ زیر به میدان مغناطیسی مربوط می,شود

$$
\mathbf{B} = \text{curl}\mathbf{A} \tag{5}
$$

$$
\mathbf{H} \in \mathbf{B} \text{ if } \mathbf{H} \in \mathbf{B} \text{ if } \mathbf{H} \in \mathbf{B} \text{ if
$$

معادلههای لاگرانژی حرکت دستورالعمل مکانیک کلاسیک برای یافتن هامیلتونی روشن است: برای یافتن هامیلتونی، ابتدا لاگرانژی را بهدست میآوریم. لاگرانژی در مختصات تعمیمیافته عبارت است از

$$
L = \frac{1}{\gamma} M \dot{q}^{\gamma} - Q \varphi(\mathbf{q}) + \frac{Q}{c} \dot{\mathbf{q}} \cdot \mathbf{A}(\dot{\mathbf{q}})
$$
 (9)

این رابطه درست است، زیرا همان طورکه نشان خواهیم داد. منجر به معادلهٔ درست حرکت بار در میدانهای ترکیبی الکتریکی و مغناطیسی خواهد شد.

در مختصات دكارتي، معادلة حركت لاگرانز برابر است با:

$$
\frac{d}{dt}\frac{\partial L}{\partial \dot{x}} - \frac{\partial L}{\partial x} = \cdot \tag{A}
$$

۱. برای بررسی مقدماتی پتانسیل برداری کتاب زیر را ببینید:

E. M. Purcell, Electricity and magnetism, 2nd ed., McGraw-Hill, 1984.

پتانسیل برداری، تکانهٔ میدان، و تبدیلات پیمانهای ۷۳۳

و بهطور مشابه برای ۷ و 2 همین رابطه را خواهیم داشت. از رابطهٔ (۷) داریم  
24. م00 
$$
\theta
$$
 84. م4.

$$
\frac{\partial L}{\partial x} = -Q \frac{\partial \varphi}{\partial x} + \frac{Q}{c} \left( \dot{x} \frac{\partial A_x}{\partial x} + \dot{y} \frac{\partial A_y}{\partial x} + \dot{z} \frac{\partial A_z}{\partial x} \right) \tag{4}
$$

$$
\frac{\partial L}{\partial \dot{x}} = M\dot{x} + \frac{Q}{x}A_x \tag{1}
$$

$$
\frac{d}{dt}\frac{\partial L}{\partial \dot{x}} = M\ddot{x} + \frac{Q}{c}\frac{dAx}{dt} = M\ddot{x} + \frac{Q}{c}\left(\frac{\partial A_x}{\partial t} + \dot{x}\frac{\partial A_x}{\partial x} + \dot{y}\frac{\partial A_x}{\partial y} + \dot{z}\frac{\partial A_x}{\partial z}\right) \tag{11}
$$

$$
M\ddot{x} + Q\frac{\partial\varphi}{\partial x} + \frac{Q}{c}\left[\frac{\partial A_x}{\partial t} + \dot{y}\left(\frac{\partial A_x}{\partial y} - \frac{\partial A_y}{\partial x}\right) + \dot{z}\left(\frac{\partial A_x}{\partial z} - \frac{\partial A_z}{\partial x}\right)\right] = \cdot \quad (17)
$$

$$
M\frac{d^{\mathbf{r}}x}{dt^{\mathbf{r}}} = QE_x + \frac{Q}{c}[\mathbf{v} \times \mathbf{B}]_x
$$
 (17)

با

$$
E_x = -\frac{\partial \varphi}{\partial x} - \frac{\partial A_x}{\partial t} \tag{15}
$$

$$
\mathbf{B} = \operatorname{curl} \mathbf{A} \tag{10}
$$

معادلهٔ (١٣) معادلهٔ نیروی لورنتس است. با این معادله قطعی است که رابطهٔ (٧) درست است. متذکر میشویم که در رابطهٔ (۱۴) E دارای یک سهم از پتانسیل الکتروستاتیکی و سهم دیگر از مشتق زمانی يتانسيل برداري مغناطيسي A است.

> بەدست آوردن ھامیلتونے، تکانهٔ p برحسب لاگرانژی بهصورت زیر تعریف میشود،که با رابطهٔ (۴) سازگار است. ar  $\alpha$

$$
\mathbf{p} \equiv \frac{\partial L}{\partial \dot{\mathbf{q}}} = M\dot{\mathbf{q}} + \frac{\mathbf{Q}}{c}\mathbf{A}
$$
 (19)

 $H(\mathbf{p}, \mathbf{q})$  هامیلتونبی  $H(\mathbf{p}, \mathbf{q})$  با رابطهٔ زیر تعریف می  $H(\mathbf{p},\mathbf{q}) \equiv \mathbf{p}.\dot{\mathbf{q}} - L$  $(1V)$ 

يا مانند رابطهٔ (١)

$$
H = M\dot{q}^{\mathsf{T}} + \frac{Q}{c}\dot{\mathbf{q}} \cdot \mathbf{A} - \frac{1}{\mathsf{Y}}M\dot{q}^{\mathsf{T}} + Q\varphi - \frac{Q}{c}\dot{\mathbf{q}} \cdot \mathbf{A} = \frac{1}{\mathsf{Y}M} \left(\mathbf{p} - \frac{Q}{c}\mathbf{A}\right)^{\mathsf{T}} + Q\varphi \quad (1\text{A})
$$

۷۳۴ يوستها

تكانة مىدان

تکانهای که در میدان الکترومغناطیسی ذره متحرکی را در میدان مغناطیسی همراهی میکند، با انتگرال حجمی برداری یوئینتینگ ارائه می شود، طوریکه

$$
\mathbf{p}_{\omega^{\perp}} = \frac{1}{\mathbf{\mathfrak{f}} \pi c} \int dv \mathbf{E} \times \mathbf{B} \tag{14}
$$

در تقریب غیرنسبیتی با $c\ll c$  کار میکنیم، که در آن v سرعت ذره است. در مقادیر کم  $\nu/c$  فرض  $\mathbf{u} \cdot \mathbf{g}$ می کنیم  $\mathbf{B}$  تنها ناشی از پار ذره باشد. برای بار P در  $\mathbf{E}$  می

$$
\mathbf{E} = -\nabla \psi; \nabla^{\mathbf{Y}} \varphi = -\mathbf{f} \pi Q \delta(\mathbf{r} - \mathbf{r}')
$$
 (1°)

$$
\mathbf{p}_f - \frac{1}{\mathbf{f}\pi_c} \int dV \nabla \varphi \times \text{curl } \mathbf{A}
$$
 (11)

به کمک رابطهای برداری داریم

$$
\int dV \nabla \varphi \times \text{curl } \mathbf{A} = -\int dV [\mathbf{A} \times \text{curl}(\nabla \varphi) - \mathbf{A} \text{div} \nabla \varphi - (\nabla \varphi) \text{div} \mathbf{A}] \quad (11)
$$
ولي ۹ = ۰ ۵ (V) ۱۵ = ۵  
ولي ۰ = (V) ۲) (U) ۲ = ۵ ۵ (V) ۲)

$$
\mathbf{p}_f = -\frac{1}{\mathbf{P}\pi c} \int dV \mathbf{A} \nabla^{\mathbf{Y}} \varphi = \frac{1}{c} \int dV \mathbf{A} Q \delta(\mathbf{r} - \mathbf{r}') = \frac{Q}{c} \mathbf{A}
$$
 (17)

. $\mathbf{p} = M\mathbf{v} + Q\mathbf{A}/c$  این است تعبیر سهم میدان در تکانهٔ کل

تبدیل پیمانهای فرض کنید  $H\psi=\epsilon\psi$ ، که در آن

$$
H = \frac{1}{\mathbf{Y}M} \left( \mathbf{p} - \frac{Q}{c} \mathbf{A} \right)^{\mathbf{T}}
$$
 (15)

تبدیل پیمانهای به 'A را در نظر بگیرید، که

$$
\mathbf{A}' = \mathbf{A} + \nabla \chi \tag{10}
$$

تبديل پيمانهای ٧٣٥

که در آن  $\chi$  کمیتی نردهای است. اکنون  ${\bf A}=\rm \,curl\, \, {\bf A}=\rm \,curl\, \, {\bf A}$ ، زیرا  $\rm \, \bm{\nu} \equiv 0$  معادلهٔ شرودینگر تبدیل می شود به

$$
\frac{1}{\mathbf{Y}M} \left( \mathbf{p} - \frac{Q}{c} \mathbf{A}' + \frac{Q}{c} \nabla \chi \right)^{\mathbf{Y}} \psi = \epsilon \psi \tag{75}
$$

تابع  $\psi'$  به چه صورت باشد تا در معادلهٔ زیر با  $\epsilon$  یکسان در رابطهٔ (۲۶) صدق کند؟

$$
\frac{1}{\Upsilon M} \left( \mathbf{p} - \frac{Q}{c} \mathbf{A}' \right)^{\Upsilon} \psi' = \epsilon \psi'
$$
 (YV)

معادلة (٢٧) هم|رز معادلة زير است:

$$
\frac{1}{\Upsilon M} \left( \mathbf{p} - \frac{Q}{c} \mathbf{A} - \frac{Q}{c} \nabla \chi \right)^{\Upsilon} \psi' = \epsilon \psi' \tag{7A}
$$

حل زیر را میازماییم  

$$
\psi' = \exp(iQ\chi/\hbar c)\psi
$$
 (Y1)

اكنون

$$
p\psi' = \exp(iQ\chi/\hbar c)\mathbf{p}\psi + \frac{Q}{c}(\nabla\chi)\exp(iQ\chi/\hbar c)\psi
$$

بەطورىكە

$$
\left(\mathbf{p} - \frac{Q}{c}\nabla \chi\right)\psi' = \exp(iQ\chi/\hbar c)\mathbf{p}\psi
$$

و

$$
\frac{1}{\mathbf{Y}M} \left( \mathbf{p} - \frac{Q}{c} \mathbf{A} - \frac{Q}{c} \nabla \chi \right)^{\mathbf{Y}} \psi' = \exp(iQ\chi/\hbar c) \frac{1}{\mathbf{Y}M} \left( \mathbf{p} - \frac{Q}{c} \mathbf{A} \right)^{\mathbf{Y}} \psi = \exp(iQ\chi/\hbar c) \epsilon \psi
$$
\n
$$
(\mathbf{Y}^{\circ})
$$

بدین ترتیب 
$$
\psi' = \exp(iQ\chi/\hbar c)\psi
$$
یس از تبدیل پیمانهای (۲۵) در معادلهٔ شرودینگر صدق میکند.  
انرژی ۶ تعت این تبدیل ناررداست.  
تبدیل پیمانهای روی A صرفاً فاز ماضعی تابع موج را تغییر میدهد. میبینیم که  
 $\psi'*\psi' = \psi^*\psi$ 

در نتیجه چگالی بار تحت تبدیل پیمانهای ناورداست.

#### ۷۳۶ پیوستها

ييمانه در معادلة لندن بهدلیل معادلهٔ پیوستگی شار بار الکتریکی در ابررسانا، لازم است

 $div i = 0$ 

در نتیجه پتانسیل برداری در معادلهٔ لندن،  $\lambda_L^\intercal$ ۶π $\lambda_L^\intercal = -c{\bf A}/\epsilon$ ، باید در معادلهٔ زیر صدق کند.

$$
\operatorname{div} \mathbf{A} = \mathbf{0} \tag{77}
$$

همچنین، از فصل مشترک خلأًـابررسانا هیچ شار جریانی عبور نمـیکند. مؤلفهٔ عمودی جریان در عرض فصل مشترک باید صفر باشد: ۰ =  $j_{\rm n} = \langle j_{\rm n} = 1$ ، در نتیجه پتانسیل برداری در معادلهٔ لندن باید در رابطهٔ زیر صدق کند.

$$
A_{\mathbf{n}} = \cdot \tag{PP}
$$

پیمانهٔ پتانسیل برداری در معادلهٔ لندن ابررسانایی باید طوری انتخاب گردد که روابط (۳۲) و (۳۳) برآورده شوند.

پيوست ح

زوجهای کوپر

برای مجموعهٔ کاملی از حالتهای یک دستگاه دوالکترونی، که در شرایط مرزی مکعبی با حجم واحد صدق میکند، این توابع حاصلضربی موج تخت را برمیگزینیم

$$
\varphi(\mathbf{k}_{1}, \mathbf{k}_{1}; \mathbf{r}_{1}, \mathbf{r}_{1}) = \exp[i(\mathbf{k}_{1} \cdot \mathbf{r}_{1} + \mathbf{k}_{1} \cdot \mathbf{r}_{1})] \tag{1}
$$

فرض مىكنيم الكترونها داراى اسبين مخالف باشند. مختصات مرکز جرم و نسبی را معرفی میکنیم:

$$
\mathbf{R} = \frac{1}{\gamma} (\mathbf{r}_1 + \mathbf{r}_1); \qquad \mathbf{r} = \mathbf{r}_1 - \mathbf{r}_1 \tag{7}
$$

$$
\mathbf{K} = \mathbf{k}_{1} + \mathbf{k}_{1}; \qquad \mathbf{k} = \frac{1}{\gamma} (\mathbf{k}_{1} - \mathbf{k}_{1}) \tag{7}
$$

در نتيجه

 $\mathbf{k}_\mathcal{V}\cdot\mathbf{r}_\mathcal{V}+\mathbf{k}_\mathcal{V}\cdot\mathbf{r}_\mathcal{V}=\mathbf{K}\cdot\mathbf{R}+\mathbf{k}\cdot\mathbf{r}$  $(\mathfrak{r})$ 

بدینترتیب رابطهٔ (1) تبدیل میشود به
$$
\sigma(\mathbf{K}, \mathbf{k}; \mathbf{R}, \mathbf{r}) = \exp(i\mathbf{K} \cdot \mathbf{R}) \exp(i\mathbf{k} \cdot \mathbf{r})
$$
 (۵)

$$
\epsilon_{\mathbf{K}} + E_{\mathbf{k}} = (\hbar^{\mathbf{Y}}/m) \left( \frac{1}{\mathbf{F}} \mathbf{K}^{\mathbf{Y}} + \mathbf{k}^{\mathbf{Y}} \right) \tag{5}
$$

بهویژه به تابعهای حاصلضربی که بردار موج  $\bf K$ ی مرکز جرمشان صفر است، توجه میکنیم، بهطوری که، k =  $-{\rm k}_1$ . با برهمکنش  $H_1$  بین دو الکترون، مسئلهٔ ویژهمقداری را برحسب بسط زیر بنا میکنیم؛

$$
\chi(\mathbf{r}) = \sum g_{\mathbf{k}} \exp(i\mathbf{k} \cdot \mathbf{r})
$$
 (V)

معادلهٔ شرودینگر عبارت است از

$$
(H_{\circ} + H_{\mathfrak{f}} - \epsilon) \chi(\mathbf{r}) = \circ = \sum_{\mathbf{k}'} [(E_{\mathbf{k}'} - \epsilon) g_{\mathbf{k}'} + H_{\mathfrak{f}} g_{\mathbf{k}'}] \exp(i\mathbf{k}' \cdot \mathbf{r}) \qquad (\mathbf{\Lambda})
$$

که در آن  $H$  انرژی برهمکنش دو الکترون است. در اینجا  $\epsilon$  ویژهمقدار است. حاصلضرب نردهای در  $\exp(i{\bf k}\cdot {\bf r})$  را تشکیل می ${\bf s}$ دهیم تا معادلهٔ دیرپای مسئله را بهدست آوریم:

$$
(E_{\mathbf{k}} - \epsilon)g_{\mathbf{k}} + \sum_{\mathbf{k}} g_{\mathbf{k}'}(\mathbf{k}|H_{\mathbf{k}}|\mathbf{k}') = \cdot
$$
 (4)

اکنون جمع را به انتگرال تبدیل میکنیم:  
\n
$$
(E - \epsilon)g(E) + \int dE'g(E')H_1(E, E')N(E') = \circ
$$
 (1)

که در آن  $N(E')$  تعداد حالتهای دوالکترونی با تکانهٔ کل  $\mathbf{K}=\mathbf{K}$  و انرژی جنبشی  $dE'$  در  $E'$  است. اکنون عناصر ماتریسی  $H_\lambda(E,E')=(\mathbf{k}|H_\lambda|\mathbf{k}')$  را در نظر میگیریم: بررسیهای این عناصر توسط باردین از این نکته خبر میدهد که این عناصر هنگامی مهم!ند که دو الکترون در یک پوستهٔ نازک انرژی در نزدیکی سطح فرمی محبوس باشندـــ در پوستهای به ضخامت  $\hbar\omega_D$  در بالای  $E_F$  که در آن بسامد قطع فونونی دبی است. فرض میکنیم که برای  $E'$ ، در داخل پوسته داریم:  $\omega_{D}$ 

> $H_1(E, E') = -V$  $(11)$

و در هر جای دیگر  $H$  صفر است. در اینجا فرض می شود  $V$  مثبت است:

زوجهای کویر ۷۳۹

 $\label{eq:2.1} \begin{split} \mathcal{A}^{(1)}_{\text{max}}(\mathbf{x},\mathbf{y}) = \mathcal{E}_{\text{max}}(\mathbf{x}) \end{split}$ 

بدينترتیب با (۱۰۵) تېدیل میشود به:  
\n
$$
(E - \epsilon)g(E) = V \int_{\gamma_{\epsilon_F}}^{\gamma_{\epsilon_m}} dE'g(E')N(E') = C
$$
\n(17)  
\n
$$
g(E) = \frac{C}{E - \epsilon}
$$
\n(18)

در اینجا 
$$
C
$$
 ثابتی مستقل از  $E$  است.  
از رابطهٔ (۱۲) داریم  
(۳۲)

$$
g(E) = \frac{C}{E - \epsilon} \tag{17}
$$

 $\overline{\phantom{a}}$ 

$$
V = V \int_{\Upsilon_{\epsilon_F}}^{\Upsilon_{\epsilon_m}} dE' \frac{N(E')}{E' - \epsilon} \tag{17}
$$

با توجه به اینکه ( $N(E')$  تقریباً ثابت و درگسترهٔ کوچک انرژی بین ۲ $\epsilon_m$ ۲ و ۲ $\epsilon_F$ ۲ برابر با  $N_F$  است، آن $_0$ از انتگرال بیرون آورده بهدست میآوریم: 

$$
N = N_F V \int_{\tau_{\epsilon_F}}^{\tau_{\epsilon_m}} dE' \frac{N}{E' - \epsilon} = N_F V \log \frac{\tau_{\epsilon_m - \epsilon}}{\tau_{\epsilon_F - \epsilon}}
$$
(10)

ویژهمقدار *e در رابطهٔ (۱۵) را بهصورت زیر می نو*یسیم

$$
\epsilon = \mathbf{Y}\epsilon_F - \Delta \tag{18}
$$

که انرژی بستگی ∆ی زوج الکترون را، نسبت به دو الکترون آزاد در سطح فرمی، تعریف میکند. بدین ترتيب رابطة (١٥) تبديل مي شود به:

$$
V = N_F V \log \frac{\tau_{\epsilon_m} - \tau_{\epsilon_F} + \Delta}{\Delta} = N_F V \log \frac{\tau_{\hbar\omega_D} + \Delta}{\Delta} \tag{1V}
$$

یا

$$
\Delta
$$
\n
$$
\Delta
$$
\n
$$
\Delta
$$
\n
$$
\Delta
$$
\n
$$
\Delta
$$
\n
$$
\Delta
$$
\n
$$
\Delta
$$
\n
$$
\Delta
$$
\n
$$
\Delta
$$
\n
$$
\Delta
$$
\n
$$
\Delta
$$
\n
$$
\Delta
$$
\n
$$
\Delta
$$
\n
$$
\Delta
$$
\n
$$
\Delta
$$
\n
$$
\Delta
$$
\n
$$
\Delta
$$
\n
$$
\Delta
$$
\n
$$
\Delta
$$
\n
$$
\Delta
$$
\n
$$
\Delta
$$
\n
$$
\Delta
$$
\n
$$
\Delta
$$
\n
$$
\Delta
$$
\n
$$
\Delta
$$
\n
$$
\Delta
$$
\n
$$
\Delta
$$
\n
$$
\Delta
$$
\n
$$
\Delta
$$
\n
$$
\Delta
$$
\n
$$
\Delta
$$
\n
$$
\Delta
$$
\n
$$
\Delta
$$
\n
$$
\Delta
$$
\n
$$
\Delta
$$
\n
$$
\Delta
$$
\n
$$
\Delta
$$
\n
$$
\Delta
$$
\n
$$
\Delta
$$
\n
$$
\Delta
$$
\n
$$
\Delta
$$
\n
$$
\Delta
$$
\n
$$
\Delta
$$
\n
$$
\Delta
$$
\n
$$
\Delta
$$
\n
$$
\Delta
$$
\n
$$
\Delta
$$
\n
$$
\Delta
$$
\n
$$
\Delta
$$
\n
$$
\Delta
$$
\n
$$
\Delta
$$
\n
$$
\Delta
$$
\n
$$
\Delta
$$
\n
$$
\Delta
$$
\n
$$
\Delta
$$
\n
$$
\Delta
$$
\n
$$
\Delta
$$
\n
$$
\Delta
$$
\n
$$
\Delta
$$
\n
$$
\Delta
$$
\n
$$
\Delta
$$
\n
$$
\Delta
$$
\n
$$
\Delta
$$
\n
$$
\Delta
$$
\n
$$
\Delta
$$
\n
$$
\Delta
$$
\n
$$
\Delta
$$
\n
$$
\Delta
$$
\n
$$
\Delta
$$
\n
$$
\
$$

$$
\Delta = \frac{1}{\pi} \sum_{i=1}^{N} \sum_{j=1}^{N} \sum_{j=1}^{
$$

برای  $V$ ی مثبت (برهمکنش جاذب)، انرژی دستگاه با برانگیختگی زوج الکترون در بالای تراز فرمی پایین می آید. بنابراین گاز فرمی بهطور مهمی ناپایدار است. انرژی بستگی (۱۹) ارتباط نزدیکی با گاف انرژی ابررسانایی Eg دارد. محاسبات BCS نشان میدهد که چگالی بالایی از زوجهای کوپر ممکن است در فلز تشكيل شود.

پيوست ط

### معادلة گينز برگ\_لانداؤ (GL)

برای نظریهٔ فاخر مربوط به پدیدهشناسی حالت ابرسانا و تغییرات فضایی پارامتر نظم در آن حالت، به گینزبرگ' و لانداؤ'' مدیونیم. ابریکاسوف'' در ادامهٔ این نظریه ساختار حالت گردابی را توصیف میکند، که در فناوری آهنربای ابررسانا بهرهبرداری میشود. از جذابیتهای نظریهٔ GL آن است که طول همدوسی و تابع موجی راکه در فصل ۱۲ بهکار رفت، بهطورکاملاً طبیعی مطرح میکند. پارامتر نظم  $\psi(\mathbf{r})$  را با این ویژگی تعریف میکنیم:

$$
\psi^*(\mathbf{r})\psi(\mathbf{r}) = n_S(\mathbf{r})\tag{1}
$$

که در آن  $n_S({\bf r})$  غلظت موضعی الکترونهای ابررسانشی است. فرمولبندی ریاضی تعریف تابع  $\psi({\bf r})$  از نظریهٔ BCS میآید. نخست عبارتی برای چگالی انرژی آزاد ( $F_S({\bf r})$  در ابررسانا، بهصورت تابعی از پارامتر نظم می;نویسیم. فرض میکنیم که در اطراف دمای گذار. بهطور کلی، داریم  $F_S(\mathbf{r}) = F_N - \alpha/|\psi|^\dagger + \frac{1}{\mathbf{r}}\beta |\psi|^\dagger + (\sqrt{\mathbf{r}}m)|(-i\hbar \nabla - qA/c)\psi|^\dagger - \int^{B_a} \mathbf{M} \cdot d\mathbf{B}_a$ (†)  $1.$  Ginzburg  $\overline{2.$  Landau 3. Abrikosov

معادلة كىنز برگ لانداؤ (GL) ٧٤١

با ثابتهای مثبت پدیدهشناختی  $\alpha$ ،  $\beta$ ، و  $m$ که بعداً دربارهٔ آنها بیشتر خواهیم گفت. در اینجا: جگالی انرژی آزاد حالت عادی است.  $F_N$  .  $\lambda$ . ۲. ا $\beta |\psi|^{\mathfrak{r}}+|\alpha|\psi|$  عبارت نوعی لانداؤ برای بسط انرژی آزاد برحسب یک پارامتر نظم است

که درگذار فار مرتبهٔ دو صفر می شود. این جمله را می توان بهصورت چ $\alpha n_S + \frac{1}{\mathsf{Y}}\beta n$  در نظرگرفت و به تنهایی هر گاه  $n_S(T) = n_S(T)$ ، نسبت به  $n_S$  کمینه است.

۰**۳**. جملهٔ برحسب "||grad  $\psi$ | افزایش انرژی ناشی از تغییرات فضایی پارامتر نظم را نمایش میدهد. این جمله بهصورت انرژی جنبشی در مکانیک کوانتومی است.<sup>۱</sup> تکانهٔ جنبشی  $\bar{b}\nabla$  با تکانهٔ میدانی همراه است که ناوردایی پیمانهای انرژی آزاد را، به گونهٔ پیوست ز، تضمین میکند. در اینجا برای $-q{\bf A}/c$  $q = -1e$  زوج الكترون داريم

. جملهٔ  $\int \mathbf{M} \cdot d\mathbf{B}_a$  جملهٔ  $\int \mathbf{H} \cdot d\mathbf{B}_a$ ، افزایش انرژی آزاد ناشی  $\mathbf{M} = (\mathbf{B} - \mathbf{B}_a)/f$ از طرد شار مغناطیسی از ابررسانا را نمایش می دهد.

در ادامه هر یک از جملههای مجزای رابطهٔ (۲) را با مثالهایی نمایش خواهیم داد. نخست معادلهٔ (۶) را استخراج میکنیم. انرژی آزاد کل  $\int dV F_S({\bf r})$  را نسبت به وردشهای تابع  $\psi({\bf r})$  کمینه میکنیم. داریم

$$
\delta F_S(\mathbf{r}) = [-\alpha \psi + \beta |\psi|^\dagger \psi + (\sqrt{\tau}m)(-i\hbar \nabla - q\mathbf{A}/c)\psi \cdot (i\hbar \nabla - q\mathbf{A}/c)\delta \psi^* + c \cdot c \cdot] \tag{7}
$$

انتگرال جزءبهجنء میگیریم و به شرط آنکه \*
$$
\delta \psi
$$
 در مرزها صفر باشد، بەدست میآوریم  
۴۲/ کا/ متر(ت۲۵۵/۱) کا – - dY(ت/م'W)

$$
\int dV(\nabla\psi)(\nabla\delta\psi^*) = -\int dV(\nabla^{\mathbf{Y}}\psi)\delta\psi^* \tag{5}
$$

نتیجه میشود  
\n
$$
\delta \int dVF_S = \int dV \delta \psi^* [-\alpha \psi + \beta |\psi|^\mathsf{T} \psi + (\mathsf{1}/\mathsf{1}m)(-i\hbar \nabla - q\mathbf{A}/c)^\mathsf{T} \psi] + c. c. (2)
$$
\n  
\n
$$
\delta \int dVF_S = \int dV \delta \psi^* [-\alpha \psi + \beta |\psi|^\mathsf{T} \psi + (\mathsf{1}/\mathsf{1}m)(-i\hbar \nabla - q\mathbf{A}/c)^\mathsf{T} \psi] + c. c.
$$

$$
\boxed{[(1/\text{Im})(-i\hbar\nabla - q\mathbf{A}/c)^{\text{Y}} - \alpha + \beta |\psi|^{\text{Y}}]\psi = \text{O}} \tag{9}
$$

این رابطه معادلهٔ گینزبرگــلانداؤ است؛ این معادله مشابه معادلهٔ شرودینگر برای  $\psi$  است. .<br>١. سهمه , به صورت ٢٧M|كه در آن M مغناطش است توسط لانداؤ و ليفشيتز براى نمايش چگالى انرژى تبادلى در فرومغناطیس مطرح شد؛ صفحهٔ ۶۵ کتاب  $qTS$  را ببینید. . با کمینهکردن رابطة (٢) نسبت به 6A یک عبارت ناوردای پیمانهای برای شار ابرجریان بهدست ميأوريم:

$$
\mathbf{j}_S(\mathbf{r}) = -(iq\hbar/\mathbf{v}) (\psi^* \nabla \psi - \psi \nabla \psi^*) - (q^{\mathbf{v}}/mc) \psi^* \psi \mathbf{A}
$$
 (V)

در سطح آزاد نمونه، باید پیمانه را بهگونهای برگزینیم که این شرط مرزی که هیچ جریانی از ابررسانا به خلأ شارش نکند، برآورده شود:  $\dot{\mathbf{n}}\cdot\mathbf{j}_{S}=\hat{\mathbf{n}}\cdot\mathbf{k}$ که در آن  $\hat{\mathbf{n}}$  عمود بر سطح است.

طول همدوسی. طول همدوسی ذاتی ع را میټوان از رابطهٔ (۶) تعریف کرد. A را برابر صفر بگیرید و فرض کنید که از ۲ $\beta|\psi|$  بتوان در مقایسه با  $\alpha$  چشم پوشید. معادلهٔ (۶) GL در یک بعد بهصورت زیر درمي أيد

$$
-\frac{\hbar^{\mathsf{T}}}{\mathsf{Y}m}\frac{d^{\mathsf{T}}\psi}{dx^{\mathsf{T}}}=\alpha\psi\tag{A}
$$

این معادله پاسخی موجگونه به شکل  $\exp(ix/\xi)$  دارد، که در آن ع بهصوت زیر تعریف میشود

$$
\xi \equiv (\hbar^{\dagger}/\mathfrak{f}m\alpha)^{1/\dagger} \tag{1}
$$

اگر جملهٔ غیرخطی ۲ $\left|\psi\right|$  را در رابطهٔ (۶) حذف نکنیم، پاسخ ویژهٔ جالبتری بهدست میآوریم. بهدنبال پاسخی میگردیم که در ۰ =  $x$ ، داشته باشیم ۰ =  $\psi$ ، و با  $\psi \to x \to \psi$ . این وضعیت، مرز بین حالتهای عادی و ابررسانا را نمایش میدهد. چنین حالتهایی در صورتی میتوانند همزیستی داشته باشند که میدان مغناطیسی  $H_c$  در ناحیهٔ عادی برقرار باشد. فعلاً از نفوذ میدان به درون ناحیهٔ ابررسانا چشمپوشی میکنیم: عمق نفوذ میدان را $\xi \gg \lambda \ll 1$  میگیریم، که ابررسانای فرین نوع I را تعریف میکند. إباسخ معادلة

$$
\frac{-\hbar}{\hbar} \frac{d^{\dagger} \psi}{dx^{\dagger}} - \alpha \psi + \beta |\psi|^{\dagger} \psi = \circ
$$
 (1)

تحت شرایط مرزی، به قرار زیر است

$$
\psi(x) = (\alpha/\beta)^{1/\tau} \tanh(x/\sqrt{\tau}\xi)
$$
\n(11)

 $\cdot\psi_\circ=(\alpha/\beta)^{1/7}$  درستی این پاسخ را میتوان با جانشینی مستقیم اثبات کرد. در اعماق ابررسانا داریم که از کمینهکردن جملههای ۱ $\beta|\psi|^{\mathfrak{e}}+\gamma|\psi|^{\mathfrak{e}}+\alpha|\psi|^{\mathfrak{e}}+\alpha$  در انرژی آزاد نتیجه میشود. از رابطهٔ (۱۱) می که ع گسترهٔ همدوسی تابع موج ابررسانشی را در داخل ناحیهٔ عادی مشخص میکند. معادلة گينز برگ لانداؤ (GL) V۴۳

دیدهایم که در اعمال درون ابررسانا، انرژی آزاد وقتی کمینه است که  $\phi/\beta = |\psi_\circ|^*$ ا، به گونهای که با استفاده از تعریف میدان بحرانی ترمودینامیکی  $H_c$  به عنوان چگالی انرژی آزاد پایدارسازی حالت ابررسانا داریم

$$
F_S = F_N - \alpha^{\mathsf{T}} / \mathsf{T} \beta = F_N - H_c^{\mathsf{T}} / \lambda \pi \tag{1\}
$$

نتیجه میشود که میدان بحرانی بهصورت زیر به ۵ و β مربوط میشود  

$$
H_c = (\mathsf{f} \pi \alpha^\mathsf{Y} / \beta)^{1/\mathsf{Y}}
$$

عمق نفوذ یک میدان مغناطیسی ضعیف  $(H_c)$  به درون ابررسانا را در نظر بگیرید. فرض مه کنیم که ۱ | (اور ابررسانا برابر با ۱ | (۴۰ | مقدار آن در غیاب میدان) باشد. در نتیجه معادلهٔ شار ابرجریان به قرار زیر ساده می شود

$$
\mathbf{j}_S(\mathbf{r}) = -\left(q^{\dagger}/mc\right)|\psi_{\circ}|^{\dagger}\mathbf{A} \tag{15}
$$

که همان معادلهٔ لندن  $\mathbf{A}(\mathbf{r}) = - (c / \mathbf{r} \pi \lambda^{\mathbf{f}})$ ، با عمق نفوذ زیر است

$$
\lambda = \left(\frac{mc^{\mathsf{T}}}{\mathsf{f}\pi q^{\mathsf{T}}|\psi_{\circ}|^{\mathsf{T}}}\right)^{1/\mathsf{T}} = \left(\frac{mc^{\mathsf{T}}\beta}{\mathsf{f}\pi q^{\mathsf{T}}\alpha}\right)^{1/\mathsf{T}}\tag{10}
$$

در نظریهٔ ابررسانایی، نسبت بدون بعد دو طول مشخصه،  $\lambda/\xi$   $\kappa\equiv\lambda/\xi$  پارامتر مهمی است. از روابط (۹) و (۱۵) درمې يابيم که

$$
\kappa = \frac{mc}{q\hbar} \left(\frac{\beta}{\mathbf{Y}\pi}\right)^{1/\mathbf{Y}} \tag{18}
$$

 $\Pi$  اکنون نشان میدهیم که مقدار ۱/ $\sqrt{7}$  = ۸٫ ابررساناهای نوع  $\kappa = (\kappa < 1/\sqrt{7})$  را از ابررساناهای نوع جدا می سازد.  $(\kappa > 1/\sqrt{r})$ 

محاسبهٔ میدان بحرانی بالایی. وقتی میدان مغناطیسی اعمالشده به مقداری کمتر از مقدار نشان دادهشده با  $H_{\rm c}$ کاهش یابد، ناحیههای ابررسانایی بهطور همزمان درون یک رسانای عادی هستهبندی میکنند. در سرآغاز ابررسانایی، | $|\psi|$  کوچک است، در نتیجه معادلهٔ GL (۶) را خطی میکنیم و بهدست میآوریم

$$
\frac{1}{\mathbf{Y}m}(-i\hbar\nabla - q\mathbf{A}/c)^{\mathbf{Y}}\psi = \alpha
$$
 (1V)

میدان مغناطیسی در ناحیهٔ ابررسانایی، در سرآغاز ابررسانایی درست برابر است با میدان اعمالشده، به گونهای که  $A=B(\mathord{\circ}, x, \mathord{\circ})$ ، و رابطهٔ (۱۷) بهصورت زیر درمیآید

$$
-\frac{\hbar^{\mathsf{r}}}{\mathsf{r}m}\left(\frac{\partial^{\mathsf{r}}}{\partial x^{\mathsf{r}}}+\frac{\partial^{\mathsf{r}}}{\partial z^{\mathsf{r}}}\right)\psi+\frac{\mathsf{r}}{\mathsf{r}m}\left(i\hbar\frac{\partial}{\partial y}+\frac{qB}{c}\right)^{\mathsf{r}}\psi=\alpha\psi\tag{1A}
$$

این معادله به شکل معادلهٔ شرودینگر ذرهٔ آزاد در میدان مغناطیسی است.

یەدنیال پاسخی بەصورت 
$$
exp[i(k_y y + k_z z)]\varphi(x)
$$
 مستیم و بەدست میآوریم  
\n
$$
(\sqrt{5n})[-\hbar^{\dagger}d^{\dagger}/dx^{\dagger} + \hbar^{\dagger}k_z^{\dagger} + (\hbar k_y - qBx/c)^{\dagger}]\varphi = \alpha\varphi
$$

این رابطه معادله نوسانگر هماهنگ است به شرط آنکه  $E = \alpha - (\hbar^{\dagger}/\texttt{Y}m)$  را ویژهمقدار معادلة زير در نظر بگيريم

$$
(\mathcal{N}\mathcal{K}m)[-\hbar^{\mathcal{K}}d^{\mathcal{K}}/dx^{\mathcal{K}}+(q^{\mathcal{K}}B^{\mathcal{K}}/c^{\mathcal{K}})x^{\mathcal{K}}-(\mathcal{K}hk_yqB/c)x]\varphi=E\varphi\qquad(\mathcal{K}\circ)
$$

جملهٔ خطی برحسب » را می توان با جابهجایی مبدأ از صفر به  $x_\circ = \hbar k_y q B/\hbar m$  حذف کرد، در نتيجه رابطة (٢٥) با تغيير متغير  $x$   $x x=$  بهصورت زير درمي]يد

$$
-\left[\frac{\hbar^{\mathsf{Y}}}{\mathsf{Y}m}\frac{d^{\mathsf{Y}}}{dX^{\mathsf{Y}}} + \frac{\mathsf{Y}}{\mathsf{Y}}m(qB/mc)^{\mathsf{Y}}X^{\mathsf{Y}}\right]\varphi = (E + \hbar^{\mathsf{Y}}k_y^{\mathsf{Y}}/\mathsf{Y}m)\varphi
$$
(**Y**)

بیشترین مقدار میدان مغناطیسی  $B$  که برای آن پاسخهای (۲۱) وجود دارند، با کمترین ویژهمقدار داده می شود که عبارت است از

$$
\frac{1}{\gamma}h\omega = l\alpha B_{\text{max}}/\text{Y}mc = \alpha - \hbar^{\text{Y}}k_z^{\text{Y}}/\text{Y}m \tag{Y}
$$

که در آن *ن*ه بسامد نوسانگر، *qB/mc،* است. با صفر قرار دادن 
$$
k_z
$$

$$
B_{\text{max}} \equiv H_{c1} = \frac{1}{2} \pi m c / q \hbar \tag{17}
$$

این نتیجه را می توان به کمک روابط (۱۳) و (۱۶) برحسب میدان بحرانی ترمودینامیکی ، H و پارامتر ، به این صورت بیان کرد:  $\kappa = \lambda/\xi$  ،GL

$$
H_{cY} = \frac{\mathbf{Y}\alpha mc}{q\hbar} \cdot \frac{H_c}{(\mathbf{Y}\pi\alpha^{\mathsf{T}}/\beta)^{1/\mathsf{T}}} = \sqrt{\mathsf{T}} \frac{mc}{\hbar q} \sqrt{\frac{\beta}{\mathsf{T}\pi}} H_c = \sqrt{\mathsf{T}} \kappa H_c \tag{14}
$$

وقتی ۱/ $\sqrt{\mathsf{Y}} > 1$ ، ابررسانا دارای  $H_c$  است، و نوع II خوانده میشود. مفید است که  $H_{c}$  را برحسب کوانتوم شار ۴ $\hbar c/q$  = ۲ $\pi\hbar c/q$  و ۲ $\mu_{c}$ ۲ بنویسیم:

$$
H_{c\Upsilon} = \frac{\Upsilon m c \alpha}{q \hbar} \cdot \frac{q \Phi}{\Upsilon \pi \hbar c} \cdot \frac{\hbar^{\Upsilon}}{\Upsilon m \alpha \xi^{\Upsilon}} = \frac{\Phi}{\Upsilon \pi \xi^{\Upsilon}} \tag{10}
$$

این رابطه به ما میگوید که در میدان بحرانی بالایی، چگالی شار  $H_{\rm c}$  درون ماده برابر است با یک کوانتوم شار بر مساحت ۲ $\pi \xi^{\mathsf{Y}}$ ، که با فاصلهٔ شبکهای فلوکسوییدی از مرتبهٔ ع سازگار است.

پیوست ی

## برخوردهاى الكترون-فونون

فونونها ساختار بلوری موضعی را آشفته میکنند، و در نتیجه باعث واپیچش ساختار نواری می شوند. الکترونهای رسانش تحت تأثیر این واپیچش قرار میگیرند. اثرهای مهم جفتشدگی الکترونها با فونونها عبارت|ند از:

- الکترونها از یک حالت k به حالت دیگر /k پراکنده میشوند. که این امر منجر به مقاومت الکتریکی می,شود.
- فونونها، در رویداد پراکندگی، ممکن است جذب شوند، که این امر منجر به تضعیف امواج فراصوتی مي شود.
	- الکترون واپیچش بلور را همراه خود حمل میکند، و در نتیجه جرم مؤثر الکترون زیاد میشود.
- واپیچش بلوری ناشی از الکترون ممکن است الکترون دیگری را تحت تأثیر قرار دهد که موجب برهمکنش الكترون الكتروني شودكه در نظرية ابررسانايي وارد مى شود.

تقریب پتانسیل تغییر شکل آن است که انرژی الکترون  $\epsilon(\mathbf{k})$  با رابطهٔ زیر با اتساع بلوری  $\Delta(\mathbf{r})$  یا

تغيير نسبى حجم جفت شود

$$
\epsilon(\mathbf{k}, \mathbf{r}) = \epsilon_{\circ}(\mathbf{k}) + C\Delta(\mathbf{r}) \tag{1}
$$

که در آن  $C$  ثابت است. این تقریب برای لبههای کروی نوار (k).e در طول موجهای فونونی بلند و غلظتهای الکترونی پایین سودمند است. اتساع را می $\ddot$ وان، همانند صفحهٔ ۲۳ در QTS، بهصورت زیر برحسب عملگرهای فونونی  $a_{\mathbf{q}}$  و  $a_{\mathbf{q}}^+$ ، مربوط به پیوست ج، بیان کرد

$$
\Delta(\mathbf{r}) = i \sum_{\mathbf{q}} (\hbar / \mathbf{Y} M \omega_{\mathbf{q}})^{1/\mathbf{Y}} |\mathbf{q}| [a_{\mathbf{q}} \exp(i\mathbf{q} \cdot \mathbf{r}) - a_{\mathbf{q}}^{+} \exp(-i\mathbf{q} \cdot \mathbf{r})] \tag{7}
$$

در اینجا  $M$  جرم بلور است. نتیجهٔ (۲)، از رابطهٔ ۳۲ در پیوست ج برای تشکیل ۱ $q_s-\overline{q}_s$  در حد نیز نتیجه میشود.  $k \ll 1$ 

 $\ket{\mathbf{k}}$  در تقریب بورن برای پراکندگی، به عناصر ماتریسی  $C\Delta(\mathbf{r})$  بین حالتهای بلوخی تک $\ket{\mathbf{k}}$ رونی و  $\ket{\mathbf{k}}$ | با  $\ket{\mathbf{x}}$  (k $\ket{\mathbf{x}}$ | میپردازیم. در نمایش میدان موجی، عنصر ماتریسی به قرار زیر است

$$
H' = \int d^{\mathbf{r}} x \ \psi^{+}(\mathbf{r}) C \Delta(\mathbf{r}) \psi(\mathbf{r}) = \sum_{\mathbf{k}' \mathbf{k}} c_{\mathbf{k}'}^{+} c_{\mathbf{k}'} \langle \mathbf{k}' | C \Delta | \mathbf{k} \rangle
$$
  
=  $i C \sum_{\mathbf{k}' \mathbf{k}} c_{\mathbf{k}'}^{+} c_{\mathbf{k}} \sum_{\mathbf{q}} (\hbar^{\mathbf{r}} / \mathbf{r} M \omega_{\mathbf{q}})^{1/\mathbf{r}} |\mathbf{q}| (a_{\mathbf{q}} \int d^{\mathbf{r}} x u_{\mathbf{k}'}^{*} u_{\mathbf{k}} e^{i(\mathbf{k} - \mathbf{k}' + \mathbf{q}) \cdot \mathbf{r}} \qquad (\mathbf{r})$   
-  $a_{\mathbf{q}}^{+} \int d^{\mathbf{r}} x u_{\mathbf{k}'}^{*} u_{\mathbf{k}} e^{i(\mathbf{k} - \mathbf{k}' - \mathbf{q}) \cdot \mathbf{r}})$ 

$$
\psi(\mathbf{r}) = \sum_{\mathbf{k}} c_{\mathbf{k}} \varphi_{\mathbf{k}}(\mathbf{r}) = \sum_{\mathbf{k}} c_{\mathbf{k}} \exp(i\mathbf{k} \cdot \mathbf{r}) u_{\mathbf{k}}(\mathbf{r})
$$
(f)

که در آن  $c_{\bf k}^+$  و  $c_{\bf k}$  عملگرهای آفرینش و نابودی فرمیونی¦ند. حاصلضرب  $u_{\bf k}({\bf r})$  حاوی بخشهای دورهای توابع بلوخ و خود دارای دورهٔ شبکه است؛ در نتیجه انتگرال در رابطهٔ (۳) صفر میشود، مگر آنکه داشته باشیم

$$
\mathbf{k} - \mathbf{k}' \pm \mathbf{q} = \begin{cases} \circ \\ \circ \\ \text{in } \mathbb{R} \end{cases}
$$

در نیمرسانا، در دماهای پایین، تنها امکان صفر (فرایندهای N) از نظر انرژی ممکن است مجاز باشد.

برخوردهای الکترون-فونون ۷۴۷

خود را به فرایندهای N محدود میسازیم، و برای سادگی 
$$
f \, d^r x \, u_{\mathbf{k}'} u_{\mathbf{k}}
$$
 را به تقریب برابر یکه  
میگیریم. در نتیجه اختلال پتانسیل تغییر شکل برابر است با

$$
H' = iC \sum_{\mathbf{kq}} (\hbar / \mathbf{Y} M \omega_{\mathbf{q}})^{1/\mathbf{Y}} |\mathbf{q}| (a_{\mathbf{q}} c_{\mathbf{k}+\mathbf{q}}^{+} c_{\mathbf{k}} - a_{\mathbf{q}}^{+} c_{\mathbf{k}-\mathbf{q}}^{+} c_{\mathbf{k}})
$$
 (8)

$$
|\langle \mathbf{k} - \mathbf{q}; n_{\mathbf{q}} + \mathbf{1} | H' | \mathbf{k}; n_{\mathbf{q}} \rangle|^{\mathsf{T}} = [C^{\mathsf{T}} \hbar q / \mathsf{Y} M c_S (n_{\mathbf{q}} + 1)] \tag{V}
$$

آهنگ کل برخورد، W، الکترونی در حالت {k}، با یک دستگاه فونونی در صفر مطلق که در آن برابر است با $n_{\bf q} = \circ$ 

$$
W = \frac{C^{\dagger}}{\mathfrak{f}\pi\rho c_s} \int_{-\lambda}^{\lambda} d(\cos\theta_{\mathbf{q}}) \int_{\circ}^{q_m} dq \; q^{\dagger} \delta(\epsilon_{\mathbf{k}} - \epsilon_{\mathbf{k} - \mathbf{q}} - \hbar \omega_{\mathbf{q}}) \tag{A}
$$

که در آن p چگالی جرمی است. شناسة تابع دلتا برابر است با

$$
\frac{\hbar^{\mathsf{Y}}}{\mathsf{Y}m^*}(\mathsf{Y}\mathbf{k}\cdot\mathbf{q}-q^{\mathsf{Y}})-\hbar c_s q=\frac{\hbar^{\mathsf{Y}}}{\mathsf{Y}m^*}(\mathsf{Y}\mathbf{k}\cdot\mathbf{q}-q^{\mathsf{Y}}-qq_c) \tag{4}
$$

که در آن ۲ $c_s/\hbar$  ۲ = ج $c_s$ ، و  $c_s$  سرعت صوت است. مقدار کمینهٔ  $k$ ، که برای آن این شناسه میتواند صفر باشد، برابر است با  $k_{\rm min}=\frac{1}{\mathsf{Y}}(q+q_c)$ ، که بهازای $q=q$  بهصورت  $q_s/\hbar = k_{\rm min} = \frac{1}{\mathsf{Y}}(q+q_c)$  ساده می شود. سرعت گروه الکترون بهازای این مقدار  $k$ ، \* $v_q = k_{\rm min}/m$  برابر است با سرعت صوت. بنابراین آستانهٔ گسیل فونونها، توسط الکترونهای بلور آن است که باید سرعت گروه الکترونها، از سرعت صوت بیشتر باشد. این دربایست با آستانهٔ چرنکوف برای گسیل فوتون از بلور، توسط الکترونهای سریع مشابهت دارد. انرژی الکترون در آستانه برابر است با ۱K ~ ارگ <sup>۱۶–۱۰</sup> ~ ۱ ~ <sup>۲۷</sup> ~ ۱ ~ ۰<sup>۲۷ \_ ۲</sup>۰ + + + + + الکترونی
## ۷۴۸ پیوستها

$$
\int_{-\lambda}^{\lambda} d\mu \int dq \, q^{\mathsf{T}} (\mathsf{Y}m^*/\hbar^{\mathsf{T}}q) \delta(\mathsf{Y}k\mu - q) = (\mathsf{A}m^*/\hbar^{\mathsf{T}}) \int_{\circ}^{\lambda} d\mu \, k^{\mathsf{T}} \mu^{\mathsf{T}} = \mathsf{A}m^* k^{\mathsf{T}} / \mathsf{Y} \hbar^{\mathsf{T}} \tag{1\circ}
$$

$$
W(\text{true}) = \frac{r C^{\dagger} m^* k^{\dagger}}{r \pi \rho c_s \hbar^{\dagger}}
$$
 (11)

كه با انرژی الكترون. ،Ex، نسبت مستقیم دارد. اتلاف مؤلفهٔ بردار موج، موازی با جهت الكترون در زمان گسیل فونونی تحت زاویهٔ  $\theta$  با  $q\cos\theta$  داده می $\mathcal{L}_{c}$ هدار آهنگ نسبی اتلاف  $k_{z}$  از انتگرال آهنگ گذار، همراه با ضریب اضافی 6  $(q/k)\cos\theta$  در انتگرالده بهدست میآید. بهجای رابطهٔ (۱۰) داریم

$$
(\Upsilon m^* / \hbar^{\Upsilon} k) \int_{\gamma}^{\gamma} d\mu \Lambda k^{\Upsilon} \mu^{\Upsilon} = \Upsilon \mathcal{E} m^* k^{\Upsilon} / \Delta \hbar^{\Upsilon}
$$
 (11)

در نتیجه آهنگ نسبی کاهش  $k_z$  برابر است با

$$
W(k_z) = \mathbf{f}C^{\mathsf{T}}m^*k^{\mathsf{T}}/\Delta\pi\rho c_s\hbar^{\mathsf{T}}
$$
 (17)

این کمیت در مقاومت الکتریکی وارد میشود.

نتیجهٔ بالا در صفر مطلق بهکار میرود. در دمای  $\hbar c_s k$   $k \not\in E$ ، آهنگِ انتگرِال $\zeta$ یریشدهٔ گسیل فونوني برابر است با

$$
W(\text{true}) = \frac{C^{\dagger} m^* k k_B T}{\pi c_s^{\dagger} \rho h^{\dagger}}
$$
 (15)

برای الکترونهایی که در دمای نه چندان پایین در تعادل گرمایی اند، نامساوی مورد نیاز، بهآسانی بهازای مقدار  $\lambda k = \Delta^{\circ}{\rm Vcm^{-1}}$  . $m^* = \Delta^{\circ - {\rm TV}}{\rm g}$  . $C = \Delta^{\circ - {\rm TV}}{\rm erg}$  بردار  $k$  براورده میشود. اگر فرض کنیم در (۱۳  $c_s = \texttt{m} \times \texttt{m} \simeq 1 \circ 1^\circ \texttt{s}^{-1}$  آنگاه خواهیم داشت  $\rho = \texttt{d} \texttt{g} \text{ cm}^{-1}$ . رابطهٔ (۱۳) در $c_s = \texttt{m} \times \texttt{m} \simeq 0$  $W \simeq \mathsf{A} \times \mathsf{A} \circ \mathsf{A} \circ \mathsf{A}^{-1}$  دمای صفر، با استفاده از این پارامترها میدهد:

ابرشبکه ۷۰۰ اپتیکی جذب ٢١١، ٢١٣، ٥٧۴ شاخهٔ فونون ۱۱۲، ۱۲۰ اتساع ۸۷ اتلاف، قاعدة جمع ۴۹۷ اثر ایزوتوپی ۲۹۸ ابررساناها ٢٩٨ رسانندگی گرمایی ۱۴۸ دوهاس ون آلفن ٢۶٩، ٢٧٢، ٣٣٣ رامان ۴۹۰ كوانتيدة كسرى هال (FQHE) ٥٥٣ مايسنر ٢٨٧ درکره ۳۲۹ هال ۱۷۴ با دو نوع حامل ۲۴۳ پیوندگاه بالیستیکی ۵۹۶ بان-تلر ٢٣٢

ِ آثار ترموالکتریکی ۲۳۸ آثار فوق ریز روی ESR در فلزات ۴۳۱ أشكارسازهاى فوتوولتايي ٥٥٨ آفرینش، عملگرهای ۷۱۴ آلايش ٢٣٣ آليازها(ي) ۶۷۲. ۰٫۰۰-۶۷۹ فلزات واسط ۶۹۴ مقاومت ۶۷۲ آنترویی ۳۴۶ آميختگي ۶۹۱ در ابررساناها ٢٩٢ آويخته، پيوندهای ۵۳۸ آهارانوف۔بوم، اثر ۵۹۸ ابررساناهای دمای بالا ۳۲۶ ابررساناهای شگفتانگیز ۱۶۷، ۲۸۷ ابررسانایی، جدول ۲۸۸ نوع I ۲۹۱ نوع T۱۴ II

۷۵۰ نمایه

احتمال تراگسیل ۵۸۷ اسيين شبكه برهم كنش ۴۰۴ زمان واهلش ۴۰۳ اسپینل ۳۷۳ عادی ۳۷۳ معكوس ٣٧٣ اسبینی، موج (مگنون را نیز ببینید) ۳۶۴ تشديد ۴۲۸ کوانتش ۳۶۹ استتار الكتروستاتيكى ۴۳۳ استتارشده، يتانسيل كولنى ۴۳۵ استوكس، خط ۴۹۱ اسلىترىياؤلىنگ، ترسيم ۶۹۶ اشباعي قطبيدگی ٥١٨ مغناطيدگي ۳۶۰  $f \mid f$ اصل طرد پاؤلی ۶۶ اکستیون ۴۸۰ فرنكل ۴۸۱ مات وانيه ۴۸۱ اكسيتونها ۴۷۲، ۴۷۹ اكوستيكي، شاخة فونون ١٢٠ الكترون مدارهای ٢٥۴ معادلة حركت ٢١١ الكترون الكترون، برهمكنش ۴۵۸، ۴۸۸ الكترون حفره، قطرههای ۴۸۷ الكترون خواهى ٧٢ الكترون شبكه، برهمكنش ۴۶۵ الكترون فوتون، برخوردهای ٧۴٥

اوالد

نوسانگر ۲۴۲ بلور میدان، شکافتگی ۳۴۱ بلورنگاری سطح ۵۳۹ حالتهای سطح ۵۴۶ بلورهاى يادفروالكتريك ٥٢٧، ٥٣٥ فروالكتريك ٥١٥ آراية خطى ٥٣۶ حوزههای ۵۲۸ فرومغناطيسي ٣٧١ کووالانسبی ۷۶ گازهای بی|ثر ۵۸، ۶۲ جدول ۶۲ مولکولی ۴۸۶ نيمرسانا ٢٠٧ هاليد قليايي، جدول ٧٧ بلوري، تكانة ١٩٥ بوتيكر\_لاندائر، فرمولبندي ٥٩۴ بور، مگنتون ۳۳۵ بوزونی، عملگرهای ۷۱۵ بولتزمن، معادلة ترابرد ٧٢۴ بهداماندازى حفرهها ۶۵۱ بيومغناطيس ٣٩٢ بی هنجاری کُهن ۱۲۱ پاداستوكس، خط ۴۹۱ پادفروالکتریک، بلورهای ۵۲۷، ۵۳۰ يادفرومغناطيس ٣٥۶ دمای نیل ۳۷۷. مگنونهای ۳۸۱ يارامتر (هاي)

انرژی یونش ۲۳۶ حالتهاى ٢٣۶ یراش بازتابی الکترون پرانرژی (RHEED) ٥۴٠ در پیوندگاه جوزفسون ۳۲۹ موج ۳۱ شرايط ٣٨ پراکندگی كلاسيكى ٥٨۴ ناكشسان توسط فونونها ١١٨ پرووسکیت ۵۱۸ يسماند ٣٨٥، ٣٩٠ يلاسمون، بسامد اپتیکی ۴۳۸ سطح ۴۶۹ فصل مشترک ۴۶۹ **تهد کره ۴۷**۰ نوسان ۴۴۰ پلاسمونهای گاف ۴۷۱ پلانک، توزیع ۱۲۴ پلتيه، ضريب ٢٣٩ پواز ۶۳۰ يواسون معادلة ۴۳۴ نسبت ١٠١ يولارون ۴۶۴ ثابت جفت شدگی ۴۶۵ پولاريتون ۴۵۲ پهنای خط ۴۰۸ پیچی، دررفتگی **۶۶**۰ پیروالکتریک ۵۱۶ پيزوالكتريسيته ٥٢٩

میدان ۳۵۹ تبديل بانظم بى نظم ۶۸۷ تبدیل پیمانهای ۷۳۴ تحرک حاملها، جدول ٢٣٢ ذاتی ۲۳۱ لبههای ۵۵۲ تحليل فوريه ٣٣، ٢٨. ١٨٩ تحويل يافته، طرح منطقهاى ٢۴٧ تداخل كوانتومي ٣٢١، ٣٢٥ ترابرد مماسى سطح ٥۴٧ تراز(های) انرژی در یک بعد ۱۵۲ شبەڧرمى ٥۶٢ فرمى ١۶۰ لانداؤ ٢٧٣، ٢٨۴، ٥٥١ تراکمپذیری ۹۳ تراكسيل، احتمال ٥٨٧ ترانزيستور اثر ميدان نيمرساناى فلزاكسيد(MOSFET) **AFY** تكالكتروني ۶۰۷ **OFA MOS** ترسيم اسليتربپاؤلينگ ۶۹۶ ترسيم اوالد ۴۱ تركيب الكتروني ۶۸۴ ترموالكتريكي، آثار ٢٣٨ ترمودینامیک گذار ابررسانش ٣٥٥ تزریقی، لیزرهای ۵۶۲ تشدید(ی) اسييني الكترون ٢٥٥ برای سطح انرژی کرهوار ۲۴۴

تونل(نی ۳۱۹

حسبندگی، انرژی ۵۷، ۷۰، ۲۶۳ جدول ٥٩، ۶٢ جاه پتانسیل مربعی ۲۶۳ فلز سديم ٢۶۵ گاز فرمی ۱۸۰ جشمة فرانك ريد ۶۷۰ حِكَالي حالتها ١٢٥، ١٣٧، ١٥٧ تكبنهها ١٣٧ در دستگاه متناهی ۵۷۳ در سه بعد ١٢٩ در یک بعد ۱۲۶ مدل اینشتین ۱۳۵ مدل دیے ۱۲۹ چگالی دررفتگیها ۶۶۸ چگالی، جدول ٢٩  $\mathsf{Y}^{\bullet}$  ماصلضرب  $np$ حالت گردابی ٢٩١، ٣٢٧، ٣٢٧ حالتهاى بذيرنده ٢٣۶ دهنده ٢٣٣ سطح ۵۴۶ حاملهای ذاتی، غلظت ۲۱۰، ۲۳۱ حجم منطقة بريلوئن ٥٥ حركت نقطة صفر ۶۲ حصار كوانتومى ٥٧٧ حفره(ها) بهدام اندازی ۶۵۱ مدارهای ٢٥۴ معادلة حركت ٢١٨ حوزهها(ي) بستار ٢٨٩

احتمال ٥٧۶ تشديدى ٥٩٠ جوزفسون ۳۲۱ زنر ۲۴۲ تهيجاهاي شبكه ۶۴۲ ثابت برشى مؤثر ١٠٢ دى الكتريک ٥١٠ نيمرساناها ٢٣٥ ساختار ریز ۵۵۱ فوق ریز ۴۱۳ کوری ۳۳۷ گرونایزن ۱۴۹ مادلونگ ۷۴ جامد(های) بے شکل ۶۲۲ کوانتومی ۹۹ نانوبلورين ۶۲۲ جايگزيدگی ۵۹۳ حذب اپتیکی ۲۱۳، ۵۷۴ توان ۴۰۷ غیرمستقیم ۲۱۱ فوتونى ٢١١ مستقيم ٢١٠ جرم مؤثر ٢١٩ در نیمرساناها، جدول ۲۲۴ گرمایی ۱۶۶ منفی ۲۲۱ جریانهای ماندگار ۳۱۳ جوزفسون، تونل زنی ۳۲۱

منشأ ٣٨٨ خاکی کمیاب، یونهای ۳۳۷ خاموشی، ضریب ۴۷۲ خزش ۶۷۴ خط استوكس ۴۹۱ خط ياداستوكس ۴۹۱. خود به دام افتادگی ۲۳۲ خودپخشی ۶۴۹ خورشیدی، باتریهای ۵۵۸ داویدف، شکافتگی ۴۸۶ دبی  $\mathsf{NTT}$  تقریب  $T^\mathsf{r}$ ۲ دمای ۱۳۰ جدول ۱۳۴  $\mathbf{Y}^{\mathbf{y}}$ قانون  $\mathbf{T}^{\mathbf{y}}$ دبی-والر، عامل ٧٠٣ دررفتگي پيچى ۶۶۰ تكثير ۶۶۹ -چگالی ۶۶۸ لبهای ۶۷۰، ۶۷۳ دررفتگيها ۶۵۵ دستگاه شاخصگذاری ١٣ مختصات دوار ۴۳۱ **ATI PZT** دستگاههای میکروالکترومکانیکی ۶۱۸ دمای بحراني، فروالكتريك ٥١۶ دبی ۱۳۰ گذار شیشه ۶۳۰

دوترازی، دستگاه ۳۵۳ دورهای، شرایط مرزی ۱۲۷ دورهای، طرح منطقهای ۲۴۹ دوقلوزايي ۶۵۹ دولون ويتى، مقدار ١٣٥ دوهاس ون ألفن اثر ۲۶۹، ۲۲۲، ۳۳۳ دورة ٢٨٢ دهنده، انرژیهای یونش ۲۳۵، ۲۳۶ دىالكتريك تابع ۴۳۳ توماس فرمى ۴۴۶ گاز الکترونی ۴۳۳ ئابت ۵۱۰ يذيرفتارى ٥١٠ ديامغناطيس ٣٣١ لانژون ۳۳۲ نظرية كوانتومي ٣٣٣ دیوار بلوخ ۳۸۶ ديودهاى نورگسيل (LED) ٥۶۴ ذاتى تحرک ۲۳۱ طول همدوسی ۳۰۶ نیمرسانای ۲۰۸ رابطة پاشیدگی فونونی ۱۰۷ کلاگستون ۳۰۱ كلاؤسيوس\_موسوتى ٥١١ کلوین ۲۴۰ -ليدن - زاكس-تلر ۴۵۵

هاگن۔روبنز ۴۹۹

زوجهای کوپر ۲۱۰، ۶۱۲، ۷۳۷ ژیروسکویی، معادلهٔ ۴۰۳ ژئومغناطیس ۳۹۲ ساختار(های) الكتروني سطح ٥۴۴ الماسى ٢٣، ٥۶، ٢٥، ٢٠٨، ٢ بلوري ساده ١٨ غيرايدهآل ٢۶ تنگچین ششگوشی ۱۸ ریز، ثابت ۵۵۱ سديمكلريد ١٨ سزیمکلرید ۱۸ عامل ۴۸ الماس ۵۶ شبكة bcc °۵ شبكة ٥١ ٥١ مکعبی روی سولفید ۲۵ نواری ۴۲ ژرمانیم ۲۲۵ نانولولة كربنى ۶۱۹ ساختاری، گذارهای فاز ۵۱۴ سانته پواز ۶۳۰ سختگردانی کاری ۶۷۴ سختی ۶۷۶ سد شوتکی ۵۵۸ سديم فلزي ۵۱ سرعت تابدار مذاب ۶۳۳ سرعت گروه ۱۰۹ سزیمکلرید، ساختار ۱۸ سطح فرمي

TOO LST رابطههای کریمرز کرونیگ ۴۷۵، ۴۷۶ رامان اثر ۴۹۰ يراكندگى ۴۹۰ تقويت شدة سطحي ۶۰۴ طيف نمايي تک نانولولهها ۶۱۵ رسانندگے ، الكتريكي ١۶٧، ٢٣٣، ٢٧٠ جدول ۱۶۹ قاعدة جمع ۴۹۸ کوانتوم ۵۸۸ گاز الکترونی بدون برخورد ۴۷۸ گرمایی ۱۴۰، ۱۷۷ ناخالصي ٢٣٣ يونې ۴۶۶ رنگ، مراکز ۶۴۹ روش اوالدكورنفلد ٧٠٩ بستگی قوی ۲۵۶ شبەپتانسىل تجربى ٢۶٨ ویگنر\_سایتس ۲۵۶ روى هم چينى كاتورهاى ٢۶ روی هم چینی، نقص ۶۵۸ ريچاردسون\_داشمن، معادلة ۵۴۵ ریلی، کاهش ۶۳۹ زمان واهلش طولی ۴۰۳ زنر تونل زنی ۲۴۲ شكست ٢۴٢ زواياى چهاروجهى °۳

شبەيتانسىل، مۇلفەھاي روش ۲۶۷ سديم فلزي ۲۶۶ شبەذرە ۴۶۰ شرایط پراش موج ۳۸ شرایط مرزی دورهای ۱۲۷ شرط مرزى ويگنر\_سايتس ٢۶٣ ششگوش، شبکهٔ ۵۵ شعاعهای اتمى ٨٢ جدول ۸۳ بلورهای یونی ۸۴ يونى جدول ۸۳ شفافيت فلزات قليايي ۴۳۹ شكافتگى داويدف ۴۸۶ طيف نمايى، عامل ٣۴٢ فوق ریز ۴۱۱ میدان صفر ۴۲۶ شکست زنر ۲۴۲ شكست، شاخص ۴۵۵ شکل اتمی، عامل ۵۳ شمارش مدهای بهنجار ۱۲۵ شوتکی تهيجاهاى ۶۴۲  $00\lambda$  سد ناراستی ۶۴۳ شيشه ۶۳۰ دمای گذار ۶۳۰

ضريب

عدد لورنتس ۱۷۷ عرضی، زمان واهلش ۴۰۴ عرضی، مُدهای ایتیکی در پلاسما ۴۳۸ علىت ۴۹۷ عمق نفوذ لندن ٣٠۴، ٣٢٩ عملگرهای آفرينش ٧١٣ بوزونی ۷۱۵ نابودی ۷۱۴ عملهای انتقال ۸ غلظت اتمي، جدول ٢٩ غلظت حاملهای ذاتی ٢١٠، ٢٢٧ فازی، نمودارهای ۶۸۴، ۶۹۲ فرابنفش، حدهای تراگسیل ۴۳۹ فرانك\_ريد، چشمهٔ ۶۷۰ فرايندهاى عادى ١۴۵ واگرد ۱۴۳ فرضية لارمور ٣٣٢ فرمول لاندائر ۵۸۷ فرمولبندى بوتيكر لاندائر ٥٩۴ فرمى انرژی ۱۵۴ تراز ١٥٥، ٢٢٧ سطوح ٢۴۵ گاز ۱۵۰ مايع ۴۵۸ فرمی۔دیراک، توزیع ۱۵۴، ۷۱۷ فرمیونهای سنگین ۱۶۶ فرنكل، ناراستى ۶۴۳، ۶۵۳ فروالكتريك .

بازتاب ۴۵۶ يلتيه ٢٣٩ خاموشی ۴۷۳ هال ۱۷۴ جدول ۱۷۶ ضریبهای وامغناطیدگی ۴۹۱ طرح منطقهای تحويل يافته ٢۴٧ دورهای ۲۴۹ گسترده ۲۴۸ طول همدوسي ٢٥٥، ٧۴٢ ذاتی ۴۰۶ ظرفيت گرمايي الكتروني، جدول ١۶٥ ظرفیت گرمایی پیکربندی °۲۰ ابررسانا ۲۹۲ شىشەھا ۶۳۷ فلزات ٥١/ فونون ١٢٣ گار الکترون ۱۶۰ ظرفيت، لبة نوار ٢٥٩ عامل دبی حوالر ۷۰۳ ساختار ۴۸ الماس ٥۶ شىكة <sup>6</sup>0 ° 4 شىكة ۵۱ ۵۱ شكافتگى طيفنمايى ۳۴۴ شکل اتمی ۵۳ ساختار ٥٣ عايقها ٢٠٣ -عدد سختي ويكرز ۶۷۷

آراية خطي ٥٣۶ بلورهای ۵۱۵ حوزههای ۵۲۸ فرود عمودي، بازتاب ۴۹۷ فرومغناطيس، بلورهاي ٣۶٣ الكترونهاى رسانشى ٣۶٣ بی شکل ۶۳۲ تشديد ۴۱۸ حوزههای ۳۸۳ نظم ۳۷۱ فرومغناطیسهای بی شکل ۶۳۲ فرونشانبي تكانة زاويهاى مدارى ٣۴٢ فریدل، نوسانهای ۴۴۸ فعال سازى، انرژى ۶۴۷ فلزات واسط، ألباژهای ۶۹۴ فلزها ٨٠ فلوكسوييد ٣١٢ فوتوگسيل پرتو x از جامدها (XPS) ٢٩٢ فوتوگسیل فرابنفش (UPS) از جامدها ۴۹۴ فوتوليتوگرافي ٥٧٥ فوتوولتايى، أشكارسازهاى ٥٥٨ فوريه، تحليل ٣٣، ٢٨، ١٩٠ فوق ريز تماسی، برهمکنش ۴۱۱ ثابت ۴۱۳ شكافتگى ۴۱۱ فونون تكانة ١١٧ رابطة ياشيدگى ١٠٧ ظرفیت گرمایی ۱۲۳ فونونها(ی) ۱۱۸، ۱۱۹، ۱۲۳ اپتیکی نرم ۵۲۱

یراکندگی ناکشسان ۱۱۸ در فلزات ۴۵۱ مسافت آزاد میانگین ۱۴۰ فونونبي مختصات ٧١٢ مدهای نرم ۱۲۱ مقاومت گرمایی گاز ۱۴۲ فيک، قانون ۶۴۶ قاعدة جمع اتلاف ۴۹۷ رسانندگی ۴۹۸ قاعدة ماتيسن ١٧٠ قانون اثر جرم ٢٣٠ أهم ١۶٧، ٥٩٢ براگ ۳۱ فیک ۶۴۶ کوری ۳۳۷ کوری۔واپس ۳۵۸ لنز ۳۳۲ ويدمان\_فرانتس ١٧٧ هوک ۸۵ ۳۷۰ بلوخ ۲۷۰ $T^{\mathsf{r}/\mathsf{r}}$ ، اس دبی $T^{\mathfrak{r}}$ قضية بلوخ ١٨٨ قطبش پذیری ۵۱۰ الكتروني ٥١١ جدول ٥١٣ كرة رسانا ٥٣٣ قطبیدگی ۵۰۱ اشباعی ۵۳۶

جامد ۹۹ نظر يۂ يارامغناطيس ٣٣٤ . دبامغناطیس ۳۳۳ نقطههای ۵۶۹، ۴۰۰ حالتهای بار ۶۰۵ کوانتیدگی شار ۳۱۰ کویر، زوجهای ۲۱۰، ۷۳۷، ۷۳۷ کوری ثابت ٣٣٧ قانون ۳۳۷ كورى-وايس، قانون ٣٥٨ کوشی، انتگرال ۴۷۶ گار الکترون بدون برخورد، رسانندگی ۴۷۸ گاز فر*می* ۱۵۰ گاف انرژی ۱۸۶، ۱۸۷ ابررساناها ٢٩٢، ٢٩٥ پلاسمونهای ۴۷۱ غیرمستقیم ۲۱۰ مستقيم ٢١٥ نواری ۲۰۸، ۲۱۰ گاف انحلال یذیری ۶۹۲ گذار جابهجاشونده ۵۲۰ بانظم بى نظم ٥١۶ مرتبة اول ٥٢٥ مرتبهٔ دوم ۵۲۵ فاز ساختاری ۵۱۴ نظرية لانداؤ ٥٢٣

فصل مشترک ۵۳۴ قطرههای الکترون-حفره ۴۸۷ قواعد هوند ٣٣٩ قواعد هيوم روترى ۶۸۳ كاتورەاي روی هم چینی ۲۶ شبكة ۶۲۸ کار، تابع ۵۴۴ کاهش ریلی ۶۳۹ كرنش كشسان ٨٥ مؤلفههای ۸۷ کرونیگ ینی، مدل ۱۸۹ در فضای وارون ۱۹۶ كرة اوالد ٥۴٠ فلزی ۵۳۳ مايسنر ٢٨٧ مد پلاسمونی ۴۷۰ کریمرز کرونیگ، رابطههای ۴۷۵، ۴۷۶ کر پمرز\_هایزنبرگ ۴۷۵ كلاگستون، رابطهٔ ۳۰۱ كلاؤسيوس\_موسوتى، رابطة ۵۱۱ كلوين، رابطة ٢۴٠ كوارتز همجوش ۶۲۶ كوانتش امواج کشسان ۱۱۶، ۷۱۱ مدارها در میدان مغناطیسی ۲۶۹ موج اسپینی ۴۲۱ كوانتومى تداخل ٣٢١، ٣٢٥

فلزحايق مات ۴۴۹ گذارهای بین نواری ۴۷۹ گران دی ۶۳۰ گردابی، حالت ٢٩١، ٣٢٧، ٣٢٧ گرمايونى، گسيل ٥۴۵ گرمایی انبساط ١٣٨ جرم مؤثر ۱۶۶ رسانندگی ۱۴۰، ۱۷۷ اثر ایزوتوپی ۱۴۸ جدول ۱۳۴ شيشه ۶۳۰ فلزها ١٧٧ ىك بىدى ۶۱۸ مقاومت ویژهٔ گاز فونونی ۱۴۲ يونش ٢٣٧ گرونایزن، ثابت ۱۴۹ گروه آهن ۳۴۱ گروه لانتانید ۳۳۹ گسیل گرمایونی ۵۴۵ گشتاور چهارقطبی الکتریکی ۴۱۷ گينز برگ\_لانداؤ بادامتر ۷۴۰ معادلة ٧۴۰ لارمور بسامد ٣٣٢ فرضية ٣٣٢ لاگرانژی، معادلههای ۷۳۲ لانتانيد، گروه ۳۳۹ لانداؤ

يبمانة ٥٥٣

تراز ۲۷۳، ۲۸۴، ۵۵۱ نظرية گذار فاز ۵۵۳ مايع فرمي ۴۵۸ لانداؤگینزبرگ، معادلهٔ ۷۴۰ لاندائر، فرمول ۵۸۷ لانژون ديامغناطيس ٣٣٢ نتيجة ٣٣٣ لآؤه، معادلة ۴۱، ۵۶۵، ۷۰۱ لاية A۴۸ MOS لبهٔ نوار رسانش ۲۰۹ لبة نوار ظرفيت ٢٥٩ لغزش ۶۵۸ لندن بيمانة ٧٣۶ عمق نفوذ ٣٥۴، ٣٢٩ معادلة ٢٠٢، ٧٣۶ لنز، قانون ٣٣٢ لوتينگر، مايع ۵۸۵ لورنتس عدد ١٧٧ میدان ۹ ٥٠ ليتوكرافي باريكة الكتروني ٥٧١ ليدن زاكس تلر، رابطة ۴۵۵ ليزر(هاي) ۴۲۸ تزريقى ٥۶۲ نيمرسانا ٥۶٢ ياقوت ۴۲۸ مات، گذار ۴۴۹

مات وانيه، اكسيتون ۴۸۱

ایتیکی عرضی، TO ۱۱۱ <sup>(</sup> اکوستیکی طولی، LA ١١١ اکوسیتکی عرضی، TA ۱۱۱ TA بهنجار، شمارش ١٢٥ فونونی نرم ۱۲۱ نرم ۱۶۵، ۵۳۶ مراکز ۴۱۴ ۴۵۴، ۶۵۴، ۶۵۴ مراکز رنگ ۶۴۹ مرزدانههای با زاویهٔ کم ۶۶۵ مزوسکوپی، رژیم ۵۹۷ معادلات ماكسول ٥٠١ معادلة يواسون ۴۳۴ ترابرد بولتزمن ۷۲۴ حركت الكترون ٢١١ حركت حفره ٢١٨ ريچاردسون\_داشمن ٥۴۵ ژیروسکویی ۴۰۳ گینزبرگ لانداؤ ۳۰۶، ۷۴۰ لانداؤ گينز برگ ۳۰۶، ۷۴۰  $Y_6$  of  $Y_1$ ,  $\Delta$ 9 $\Delta$ ,  $\Delta$ لندن ٢٠٢، ٧٣۶ موج در پیوستار ۱۲۰ در شبکهٔ دورمای ۱۹۴ معادلههای بلوخ ۴۰۶ معادلههای لاگرانژی ۷۳۲ مغناطوبلورين، انرژی ۳۸۴ مغناطوپلاسمایی، بسامد ۴۷۰ مغناطوتاكسي ٣٩٣ مغناطورسانندگی، تانسور ۵۴۸، ۵۴۸

مغناطوژيريک، نسبت ٣٣٥، ۴٠١

مادلونگ انرژی ۷۲ ثابت ۷۴ ماكسول، معادلات ٥٠١ ماستر، اثر ۲۸۷ کره ۲۸۷ مايع فرمي ۴۵۸ مايع لوتينگر ۵۸۵ مجموعیابیهای شبکهای در آرایههای دوقطبی ۷۰۹ محاسبة نوار انرژى ٢۴٨ محکهای پایداری ۱۰۳ مُد پلاسمونی کره ۴۷۰ ئد تنفسي شعاعي ۶۱۴ مدار(های) استخوان سگی ۲۷۸ الكترون ٢٥۴  $Y \Delta Y$ باز مغناطومقاومت ٢٨٣ حفره ۲۵۴ فرين ۲۷۶ ناخالصي ٢۴٣ مدل دبی، چگالی حالتها ۱۲۹ کرونیگ ینی ۱۸۹ كلاسيكى ١٥١ مغز خالبي ۲۶۶ هارنرگ ۳۵۹ مدول حجمى ٩٢ گار الکترون ۱۷۸ مدول یانگ ۱۰۱ مدهای اپتیکی طولی، LO ۱۱۱ LO

۷۶۴ نمایه

نانو بلورها ۵۶۸ ترازهای انرژی ۵۹۸ فلورسانى ٥٧٥ نانوبلورين، جامد ۶۲۲ نانوساختارها ٥۶٨ نانولولهها ۵۶۸ حِكَالي حالتها ٥٨٢ نساختار نواری ۶۱۹ ناهمسانگردی، انرژی ۳۸۴ نات، انتقال ۴۰۰ نتبجة لانژون ٣٣٣ نرم، مُدهای ۵۱۶، ۵۳۶ نسبت ژیرومغناطیسی ۳۳۵ نسبت مقاومت ويژه ١٧١ نظر بهٔ اختلال ۲۸۲ k .p کوانتومی يارامغناطيس ٣٣۴ ديامغناطيسي ٣٣٣ لانداؤ گذار فاز ۵۲۳ مايع فرمي ۴۵۸  $T^{\circ}$   $\Lambda$   $\Lambda$   $\Lambda$   $\Lambda$   $\Gamma$   $\Gamma$ **FAA RKKY** نظم بلندبرد ۶۸۷ يارامتر ۷۴۰ کوتامیرد ۶۸۷ نقاط ذوب، جدول ۶۰ نقاط شبكة وارون ٣٥ نقطههای بحرانی ۴۷۹ نقطەھای کوانتومی ۵۶۹، °°۶

نمودارهای فازی ۶۸۴، ۶۹۲ نوار انرژی، محاسبهٔ ۲۴۸ نوارهای انرژی ۱۸۲، ۱۸۳ نوتروني، يراش ۵۶ نوسانگر بلوخ ۲۴۲ نوسانگری، قدرت ۵۱۴ نوسانهای طولی بلاسما ۴۴۰ نهاد کسری یونی، جدول ۸۱ نیروی لورنتس ۱۷۳ نيروى وإدارندة ذرة كوجك ٣٩۶ نیل، دمای ۳۷۷، ۳۷۸، ۳۷۹ نیل، دیوار ۳۹۷ نيمرسانا(هاي) بلورهای ۲۰۷ بى شكل ۶۳۳ ذاتی ۸ ۲۰ م کاستی دار ۲۳۳ گاف مستقیم، جدول ۲۱۰ ليزرهاي ٥۶٢ واگن ۴۵۱ نیمرساناهای بی شکل ۶۳۳ نيمەفلزها ١٨٣، ٢۴۰ وابستگی خطوط بازتاب به دما ۷۰۱ وادارندگی ۳۸۵، ۳۹۰ وارون، بردارهای شبکهٔ ۳۷ وارون، نقاط شبكة ٣٥ واقطبیدگی، میدان ۵۳۵ واگرد، فرایند ۱۴۵ واگنی ۱۵۳ وامغناطيدگم

آیزنتروییک ۳۴۶

۷۶۶ نمایه

 $PfV$ بی دررو ضریبهای ۴۱۹ وان هوف، تكينگيهاى ١٣٧، ٥٨٢ واندروالس، برهمكنش ۶۴ وانيه، توابع ٢٨٣ واهلش ۴۰۳ اورباخ ۴۰۴ رامان ۴۰۴ زمان اسپین شبکه ۴۰۳ طولى ٢٠٣ مستقيم ۴۰۴ وايس، ميدان ٣٥٧ ون ولک، پارامغناطیس ۳۴۶ ويدمان فرانتس، قانون ١٧٧ ویکرز، عدد سختی ۶۷۷ ويگنر\_ساتيس روش ۲۵۶ شرط مرزى ٢۶٣ باختهٔ ۱۰، ۲۲، ۲۶۴ و هاگن۔روبنز، رابطهٔ ۴۹۹ هال  $NYF$  ; با دو نوع حامل ۲۴۳ پيوندگاه باليستيكى ٥٩۶ ضريب ١٧۴ مقاومت ٥۴٩ هایزنبرگ، مدل ۳۵۹ هستهای

پارامغناطیسی ۳۳۱ تشديد چهارقطبي ۴۱۷ تشدید مغناطیسی ۳۹۹ جدول ٢٥٢ مگنتون ۴۰۱ وامغناطيدگي ٣۴٨ هليم مايع ١٧٠ همدوسی، طول ۳۰۵، ۷۴۲ ذاتی ۳۰۶ هوک، قانون ۸۵ هوند، قواعد ٣٣٩ هیوم روتری، قواعد ۶۸۳ ياختة بسيط ٨ ویگنر۔سایتس ۴۱ یکه ۸ ياختة ويكنر\_ساتيس ١٠، ٢٢، ٢٤٢. ٢۶۴ ياختة يكه ٨ ياقوت، ليزر ۴۲۸ یان۔تلر، اثر ٢٣٢ بهدام افتادن ۶۵۳ يكسوسازى ٥٥۶ يكه، ياختة ٨ يوتكتيكها ۶۹۲ *DOT FOHE* **001.00 IQHE AT1** mesh **TIA NMR**